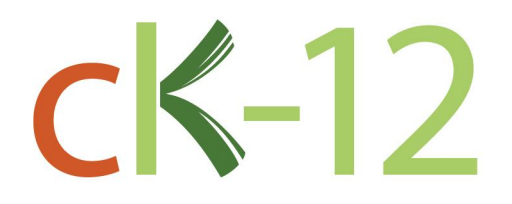

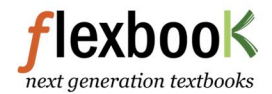

# **CK-12 Algebra I Spanish Edition**

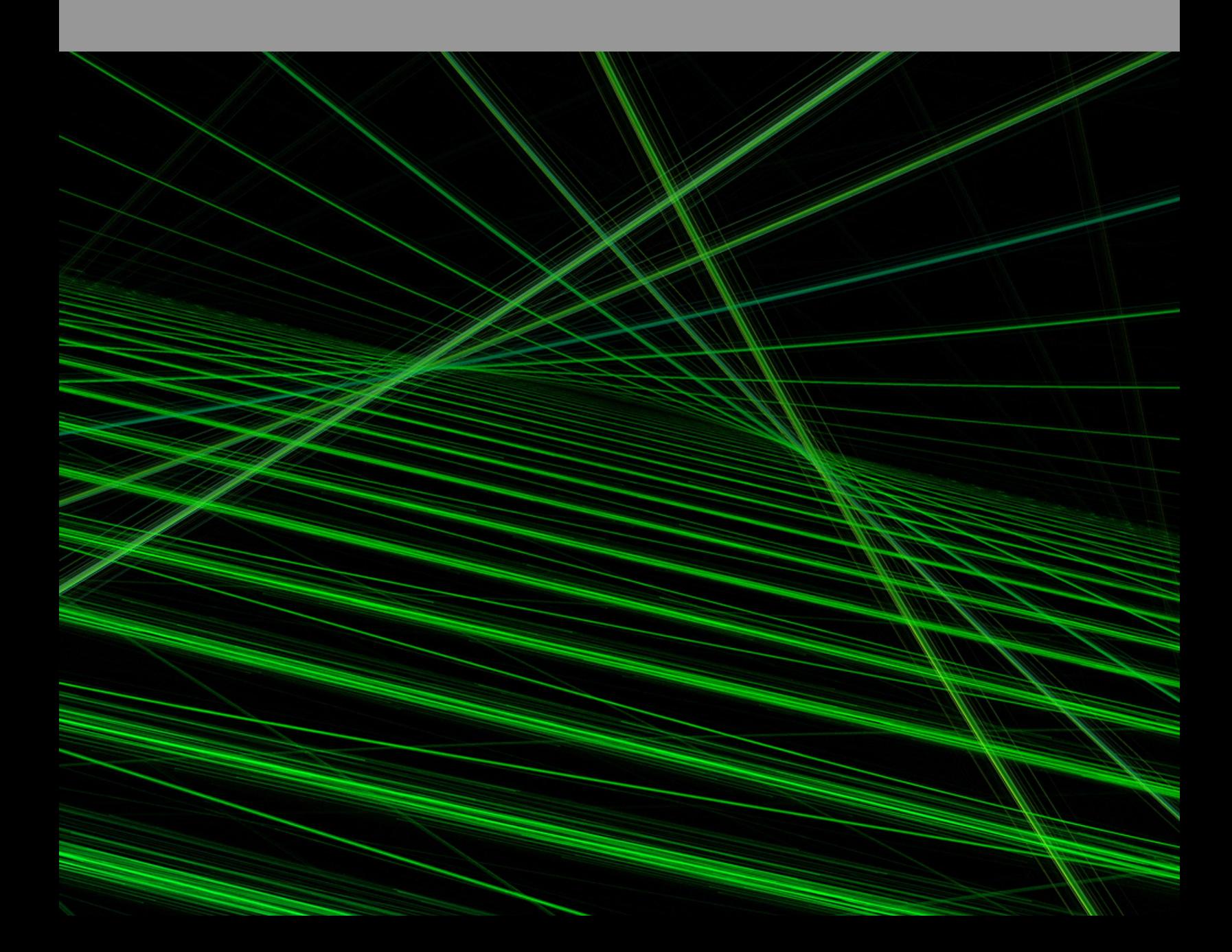

# Álgebra I - Edición Española

Say Thanks to the Authors [Click http://www.ck12.org/saythanks](http://www.ck12.org/saythanks) *(No sign in required)*

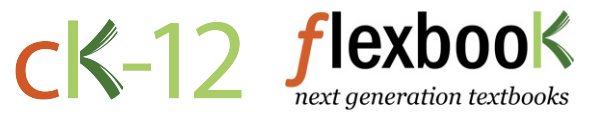

To access a customizable version of this book, as well as other interactive content, visit [www.ck12.org](http://www.ck12.org/)

CK-12 Foundation is a non-profit organization with a mission to reduce the cost of textbook materials for the K-12 market both in the U.S. and worldwide. Using an open-content, web-based collaborative model termed the FlexBook®, CK-12 intends to pioneer the generation and distribution of high-quality educational content that will serve both as core text as well as provide an adaptive environment for learning, powered through the FlexBook Platform®.

Copyright © 2012 CK-12 Foundation, www.ck12.org

The names "CK-12" and "CK12" and associated logos and the terms "FlexBook®" and "FlexBook Platform®" (collectively "CK-12 Marks") are trademarks and service marks of CK-12 Foundation and are protected by federal, state, and international laws.

Any form of reproduction of this book in any format or medium, in whole or in sections must include the referral attribution link <http://www.ck12.org/saythanks> (placed in a visible location) in addition to the following terms.

Except as otherwise noted, all CK-12 Content (including CK-12 Curriculum Material) is made available to Users in accordance with the Creative Commons Attribution/Non-Commercial/Share Alike 3.0 Unported (CC BY-NC-SA) License [\(http://creativecommons.org/licenses/by-nc-sa/3.0/\)](http://creativecommons.org/licenses/by-nc-sa/3.0/), as amended and updated by Creative Commons from time to time (the "CC License"), which is incorporated herein by this reference.

Complete terms can be found at [http://www.ck12.org/terms.](http://www.ck12.org/terms)

Printed: July 11, 2012

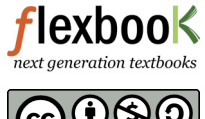

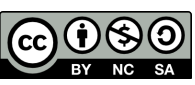

# **Contents**

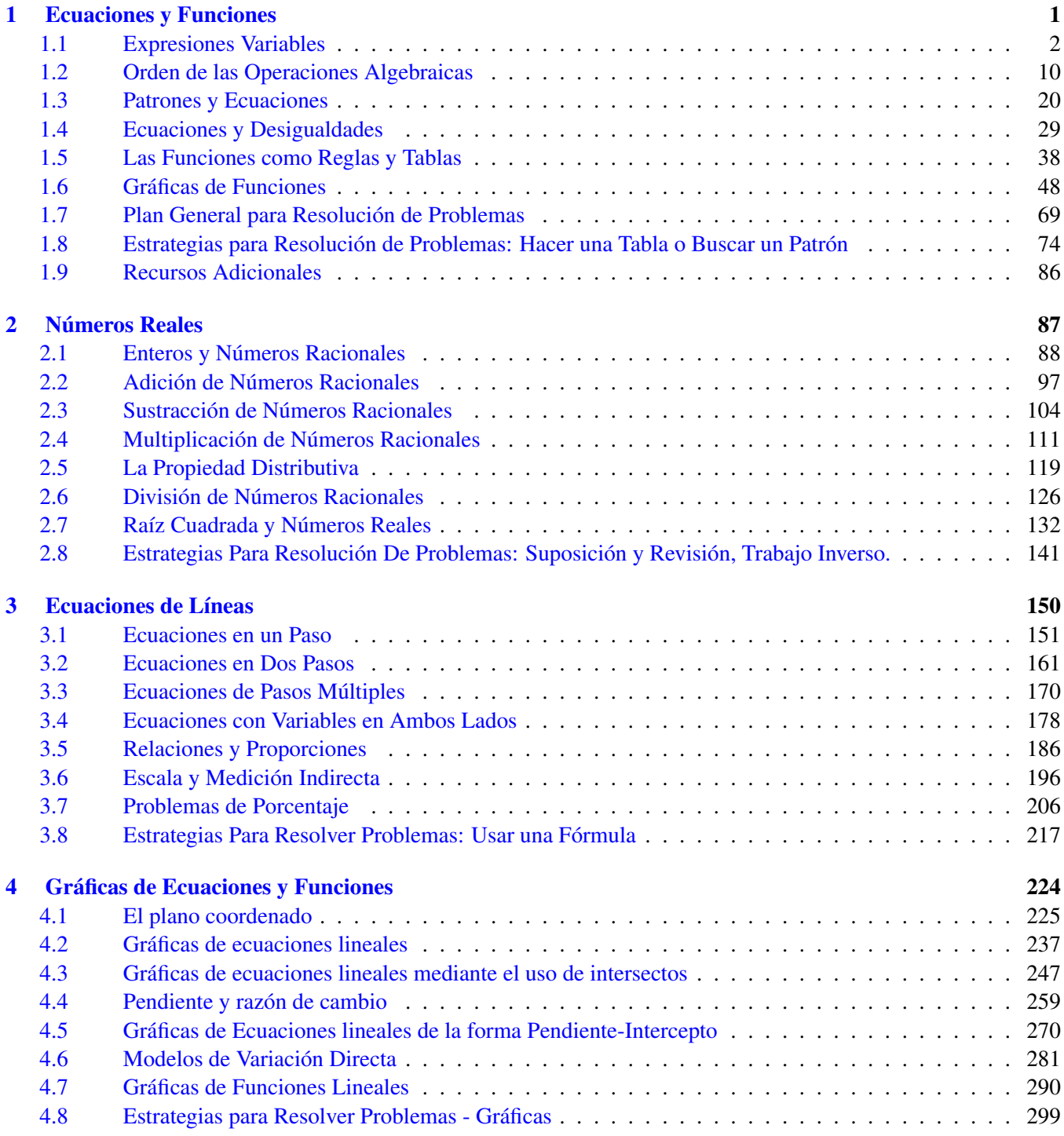

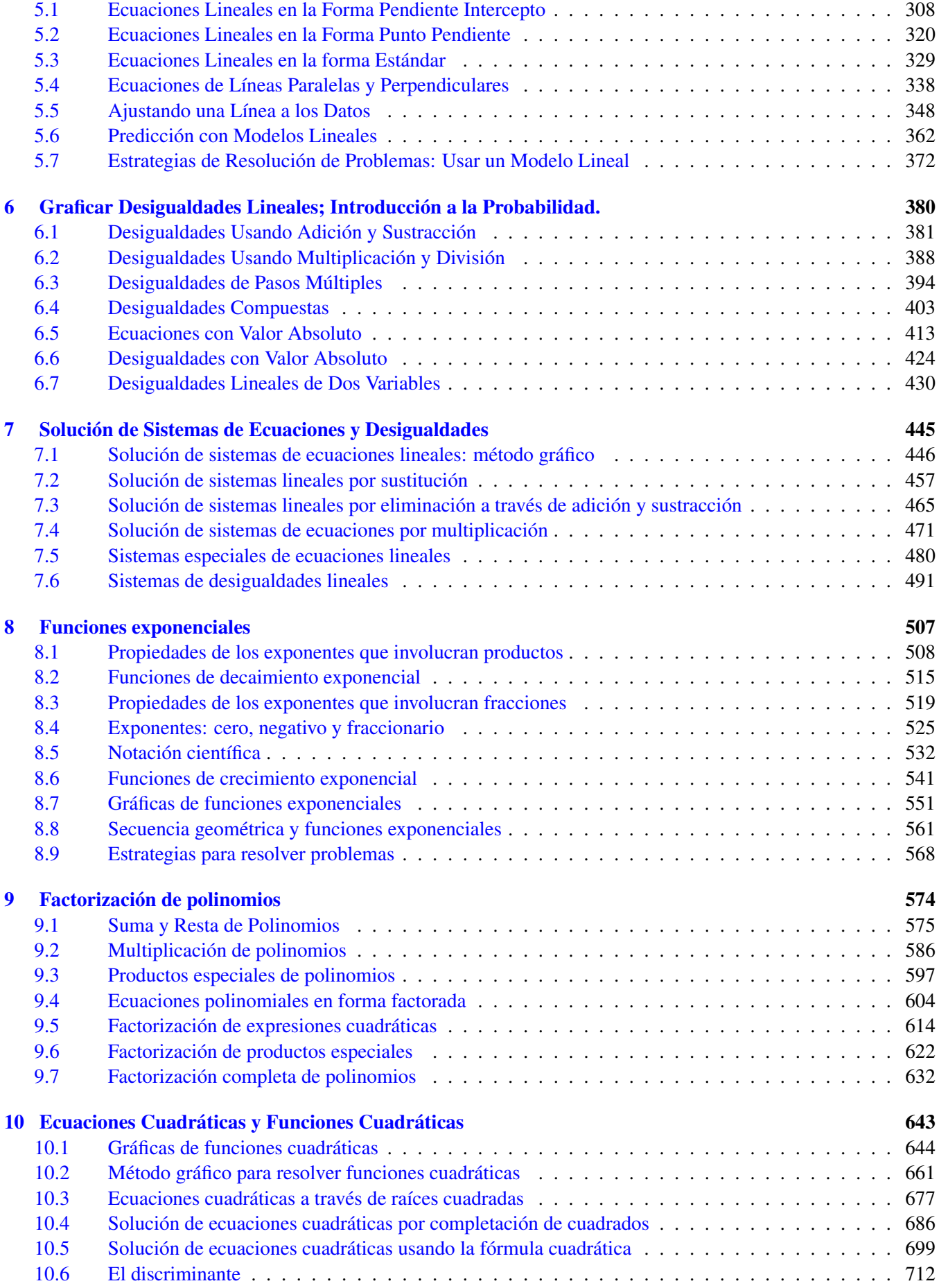

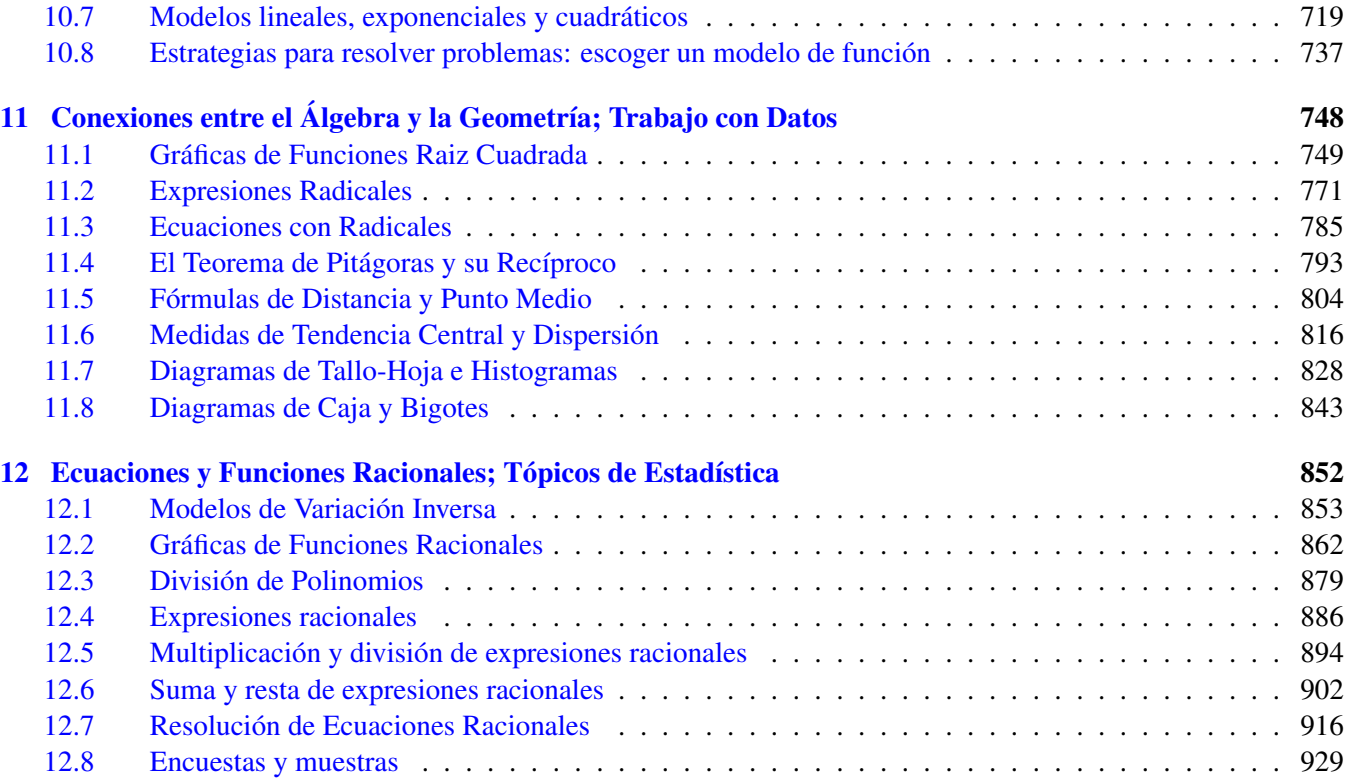

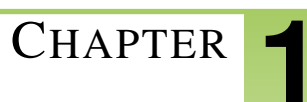

# <span id="page-6-0"></span><sup>C</sup>HAPTER **1 Ecuaciones y Funciones**

# **Chapter Outline**

- **1.1 E[XPRESIONES](#page-7-0) VARIABLES**
- **1.2 O[RDEN DE LAS](#page-15-0) OPERACIONES ALGEBRAICAS**
- **[1.3 P](#page-25-0)ATRONES Y ECUACIONES**
- **1.4 ECUACIONES Y D[ESIGUALDADES](#page-34-0)**
- **1.5 LAS F[UNCIONES COMO](#page-43-0) REGLAS Y TABLAS**
- **[1.6 G](#page-53-0)RÁFICAS DE FUNCIONES**
- **1.7 PLAN GENERAL PARA R[ESOLUCIÓN DE](#page-74-0) PROBLEMAS**
- **1.8 E[STRATEGIAS PARA](#page-79-0) RESOLUCIÓN DE PROBLEMAS: HACER UNA TABLA O B[USCAR UN](#page-79-0) PATRÓN**
- **1.9 RECURSOS A[DICIONALES](#page-91-0)**

# <span id="page-7-0"></span>**1.1 Expresiones Variables**

# **Objetivos del Aprendizaje**

En esta lección aprenderás a:

- Evaluar expresiones algebraicas
- Evaluar expresiones algebraicas que involucran exponentes.

# **Introducción – El lenguaje del Álgebra**

¿Te gustaría resolver el mismo problema una y otra vez? ¿No? Bueno, no eres el único al que no le gustaría hacerlo. El Álgebra fue inventada por los matemáticos para encontrar la solución a un problema y utilizar dicha solución para resolver un grupo de problemas similares, evitando así la necesidad de partir "desde el principio" en cada uno de ellos. La gran idea del Álgebra es que, una vez que has resuelto un problema, puedes generalizar esa solución para resolver otros problemas similares.

En este curso, asumiremos que tú conoces y sabes aplicar correctamente las cuatro operaciones básicas de la aritmética. En aritmética, únicamente se utilizan números y sus operaciones básicas (tales como +, [U+0088] [U+0092],  $\times$ ,  $\div$ ). En Álgebra, los números (y algunas veces los procesos) son denotados por símbolos (tales como *x*, *y*,*a*,*b*, *c*,...). Estos símbolos se conocen como variables.

La letra o variable *x*, por ejemplo, a menudo será utilizada para representar algún número. Es importante que comprendas que el número representado por *x* no tiene necesariamente un valor fijo o constante en los diferentes problemas donde pudiera utilizarse dicha variable. Por ejemplo, la variable *x* puede usarse para representar un número cuyo valor se desconoce (para conocerlo debemos encontrar la solución de un problema determinado). Así también, la variable *x* puede usarse para representar una cantidad que cambia, es decir que toma diferentes valores numéricos, dentro de un problema dado.

El uso de variables te ofrece las siguientes ventajas respecto al método (ineficiente por cierto) de resolver cada problema "desde el principio":

- Permite la formulación general de leyes aritméticas, tales como la conocida ley conmutativa  $a + b = b + a$  para todo número real *a* and *b*.
- Permite hacer referencia a números "desconocidos", por ejemplo: Encuentre un número *x* tal que  $3x + 1 = 10$ .
- Permite una escritura compacta para relaciones funcionales tales como, "Si tu vendes *x* boletos o pases, entonces tu ganancia serán  $3x - 10$  dólares, o  $f(x) = 3x - 10$ ," donde "*f*" es la función ganancia, y *x* es la entrada (es decir, cuantos boletos vendes).

#### Ejemplo 1

*Escribe una expresión algebraica para el perímetro y el área del rectángulo mostrado en la siguiente figura.*

I

Para encontrar el perímetro, sumamos las longitudes de los 4 lados del rectángulo. Podemos comenzar dicha suma desde el vértice superior izquierdo y avanzar en sentido horario (sentido en que giran las manecillas del reloj). Por tanto, el perímetro, *P*, es:

$$
P = l + w + l + w
$$

Dado que estamos sumando 2*l*'s y 2*w*'s. Podemos decir, de manera equivalente:

$$
P = 2 \times l + 2 \times w
$$

Probablemente te resulte familiar el uso del símbolo  $\cdot$  en lugar del símbolo  $\times$  para indicar una multiplicación (conocida también como productO), así, tú puedes también escribir:

$$
P=2\cdot l+2\cdot w
$$

Ahora bien, se acostumbra en álgebra omitir los simbolos de la multiplicación (o producto) siempre que sea posible. Por ejemplo, 11*x* significa exactamente lo mismo que 11  $\cdot x$  o que 11  $\times x$ . Por lo tanto, podemos escribir la expresión para *P* como:

$$
P = 2l + 2w
$$

Dado que el área de un rectángulo es *longitud multiplicada por ancho,* en términos algebraicos obtenemos la siguiente expresión:

$$
A = l \times w \qquad \to \qquad A = l \cdot w \qquad \to \qquad A = lw
$$

Nota: Un ejemplo de **expresión variable** es  $2l + 2w$ ; un ejemplo de una **ecuación** es  $P = 2l + 2w$ . La diferencia principal entre ecuaciones y expresiones es la presencia de un signo "igual que" (o signo de igualdad) (=).

En el ejemplo anterior, no hay formas más simples para las expresiones de perímetro y área. Ellas son, sin embargo, expresiones perfectamente generales para el perímetro y el área de un rectángulo. Ellas darán resultados correctos para cualesquiera valores numéricos de la longitud y el ancho de un rectángulo particular. Así, tu tienes, sencillamente, que sustituir los valores específicos de la longitud y ancho de un rectángulo real dentro de nuestras ecuaciones de perímetro y área. Este procedimiento es a menudo conocido como sustituyendo (or reemplazando) valores en una expresión. En este capítulo utilizaremos el proceso de sustitución para evaluar expressiones cuando se disponga de valores para las variables involucrdadas.

# **Evaluación de Expresiones Algebraicas**

Cuando se tiene una expresión algebraica, uno de los procedimientos más comunes que tendremos que realizar con ella es evaluarla para algún valor númerico de la variable contenida en la expresión. El siguiente ejemplo ilustra este proceso.

#### Ejemplo 2

*Sea x* = 12. *Encuentra el valor de* 2*x*−7.

Para enconrar la solución, sustituimos 12 en *x* dentro de la expresión dada. Cada vez que tu encuentres una *x*, entonces debes reemplazarla por 12. Nota: En esta etapa colocamos dicho valor entre paréntesis:

$$
2x-7 = 2(12) - 7
$$

$$
= 24 - 7
$$

$$
= 17
$$

La razón por la que colocamos el valor sustituto entre paréntesis es doble:

- 1. Te hará más fácil comprender los problemas resueltos.
- 2. Te evitará confusiones que podrían surgir cuando se omite el signo de la multiplicación:  $2 \cdot 12 = 2(12) \neq 212$ .

#### Ejemplo 3

*Sea*  $x = −1$ *. Encuentra el valor de*  $-9x + 2$ .

Solución

$$
-9(-1) + 2 = 9 + 2
$$
  
= 11

#### Ejemplo 4

*Sea y* =  $-2$ . *Encuentra el valor de*  $\frac{7}{y} - 11y + 2$ .

Solución

$$
\frac{7}{(-2)} - 11(-2) + 2 = -3\frac{1}{2} + 22 + 2
$$

$$
= 24 - 3\frac{1}{2}
$$

$$
= 20\frac{1}{2}
$$

Muchas expresiones tienen más de una variable en ellas. Por ejemplo, la fórmula para el perímetro de un rectángulo tiene dos varialbes: longitud (*l*) y ancho (*w*). En estos casos debes ser cuidadoso al sustituir el valor apropiado en la variable apropiada.

#### Ejemplo 5

#### 1.1. Expresiones Variables

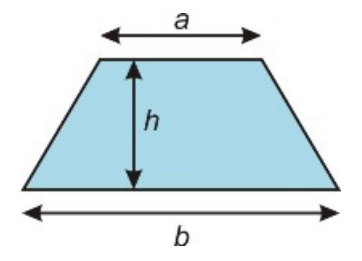

El área de un trapezoide está dada por la ecuación  $A = \frac{h}{2}$ 2 (*a* + *b*)*. Encuentra el área de un trapezoide con bases*  $a = 10$  *cm*,  $b = 15$  *cm* y *altura h* = 8 *cm*.

Para encontrar la solución a este problema, simplemente tomamos los valores proporcionados para cada variable, *a*,*b* y *h*, y los *colocamos* en la expresión de *A*:

$$
A = \frac{h}{2}(a+b)
$$
  
Se sustituye 10 en *a*, 15 en *b* y 8 en *h*.  

$$
A = \frac{8}{2}(10+15)
$$
  
Se evalúa cada parte. (10+15) = 25;  $\frac{8}{2}$  = 4  

$$
A = 4(25) = 100
$$

Solución: *El área del trapezoide es 100 centímetros cuadrados*

#### Ejemplo 6

*Encuentra el valor de*  $\frac{1}{9}(5x+3y+z)$ *cuando*  $x = 7$ ,  $y = -2y$   $z = 11$ .

Sustituimos en dicha expresión los valores de *x*, *y* y *z*; a continuación, evaluamos la expresión resultante.

1  $\frac{1}{9}(5(7) + 3(-2) + (11))$  Se evalúan los términos individuales que se encuentran dentro de los paréntesis. 1  $\frac{1}{9}(35 + (-6) + 11)$  Se realiza la suma de los términos que se encuentran dentro de los paréntesis. 1  $\frac{1}{9}(40) = \frac{40}{9} \approx 4.44$ 

Solución  $\approx$  4.44 (redondeado a la centésima inmediata)

#### Ejemplo 7

*La resistencia total de dos componentes electrónicos conectados en paralelo está dada por*

$$
\frac{R_1R_2}{R_1+R_2}
$$

*donde R*<sup>1</sup> *y R*<sup>2</sup> *son las resistencias individuales (in ohmios) de los dos componentes. Encuentra la resistencia equivalente (resultante) de la conexión de los dos componentes si sus resistencias individuales son 30 ohmios y 15 ohmios.*

#### Solución

$$
\frac{R_1 R_2}{R_1 + R_2}
$$
 Se sustituyen los valores  $R_1 = 30$  and  $R_2 = 15$ .  
\n
$$
\frac{(30)(15)}{30 + 15} = \frac{450}{45} = 10 ohmios
$$

La resistencia resultante de la conexión en paralelo de ambos componentes es 10 ohmios.

# **Evaluación de Expresiones Algebraicas que involucran Exponentes**

Muchas fórmulas y ecuaciones en matemática contienen exponentes. Los exponentes son utilizados como una notación compacta de una multiplicación repetida. Por ejemplo:

$$
2 \cdot 2 = 2^2
$$

$$
2 \cdot 2 \cdot 2 = 2^3
$$

El exponente indica las veces que el número es utilizado como factor (es decir, las veces que se ha multiplicado por sí mismo). Cuando trabajamos únicamente con números enteros, es usualmente más fácil el simplificar la expresión. Así, podemos simplificar:

$$
2^2 = 4
$$
  

$$
y
$$
  

$$
2^3 = 8
$$

Sin embargo, necesitamos los exponentes cuando trabajamos con variables. Esto es así porque es mucho más fácil escribir  $x^8$  que  $x \cdot x \cdot x \cdot x \cdot x \cdot x \cdot x$ .

Para evaluar expresiones con exponentes, debes sustituir los valores numéricos dados en cada variable, y luego simplificar. Es especialmente importante en este caso usar paréntesis para efectuar la sustitución. Esto se hace con el fin de garantizar que la simplificación se realizará correctamente.

#### Ejemplo 8

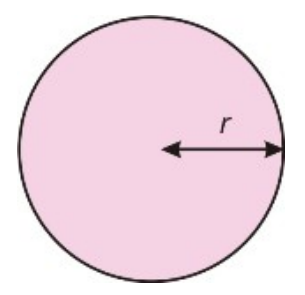

*El área de un círculo está dado por la fórmula A* = π*r* 2 *. Encuentra el área de un círculo de radio r* = 17 *inches.* Sustituye los valores numéricos en la ecuación.

$$
A = \pi r^2
$$
 Se sustituye 17 en *r*.  

$$
A = \pi (17)^2
$$
 Se sustituye 17 en *r*.  

$$
\pi \cdot 17 \cdot 17 = 907.9202...
$$
 Se redondea a 2 posiciones decimales.

El área es aproximadamente 907.92 pulgadas cuadradas.

#### Ejemplo 9

*Encuentra el valor de*  $5x^2 - 4y$  *para*  $x = -4$  *y*  $y = 5$ *.* Sustituye los valores en la expresión dada:

#### 1.1. Expresiones Variables

$$
5x2-4y = 5(-4)2-4(5)
$$
 Se substitute  $x = -4$  y  $y = 5$ .  
= 5(16) - 4(5)  
= 80 - 20  
= 60

#### Ejemplo 10

*Encuentra el valor de*  $2x^2 - 3x^2 + 5$ , *para*  $x = -5$ .

Sustituye el valor numérico de *x* en dicha expresión:

$$
2x2-3x2+5 = 2(-5)3-3(-5)2+5
$$
 Se substitute -5 en *x*.  
= 2(-125) - 3(25) + 5  
= -250 - 75 + 5  
= -320  
Se evaluation los exponents  

$$
(-5)3 = (-5)(-5)(-5) = -125
$$
 y  $(-5)2 = (-5)(-5) = 25$ 

#### Ejemplo 11

*Encuentra el valor de*  $\frac{x^2y^3}{x^3+y^2}$  $\frac{x^2y^3}{x^3+y^2}$ , para  $x = 2y$  y = -4.

Sustituye los valores numéricos de *x* y *y* en dicha expresión.

$$
\frac{x^2y^3}{x^3 + y^2} = \frac{(2)^2(-4)^3}{(2)^3 + (-4)^2}
$$
 Se sustituye 2 en x y - 4 en y.  
\n
$$
\frac{4(-64)}{8 + 16} = \frac{-256}{24} = \frac{-32}{3}
$$
 Se exalúan las expresiones : (2)<sup>2</sup> = (2)(2) = 4 y (2)<sup>3</sup> = (2)(2)(2) = 8.  
\n
$$
(-4)^2 = (-4)(-4) = 16 y (-4)^3 = (-4)(-4)(-4) = -64.
$$

#### Ejemplo 12

*La altura* (*h*) *que alcanza una pelota (o balón) en vuelo conforme avanza, para un instante específico* (*t*)*, está dada por la fórmula: h* = −32*t* <sup>2</sup> + 60*t* + 20*, donde la altura está expresada en pies y el tiempo* (*t*) *está expresado en segundos. Encuentra la altura alcanzada por la pelota para t* = 2*segundos*.

#### Solución

$$
h = -32t2 + 60t + 20
$$
  
= -32(2)<sup>2</sup> + 60(2) + 20  
= -32(4) + 60(2) + 20  
= 12 *pies*

Se sustituye 2 en *t*.

# **Ejercicios de Repaso**

Escribe las siguientes expresiones en una forma más condensada, eliminando para ello el signo de la multiplicación.

1. 2×11*x* 2. 1.35 · *y* 3.  $3 \times \frac{1}{4}$ 4 4.  $\frac{1}{4} \cdot z$ 

Evalúa las siguientes expresiones para  $a = -3$ ,  $b = 2$ ,  $c = 5$  y  $d = -4$ .

5. 2*a*+3*b* 6. 4*c*+*d* 7. 5*ac*−2*b* 8. <sup>2</sup>*<sup>a</sup> c*−*d* 9. <sup>3</sup>*<sup>b</sup> d* 10.  $\frac{a-4b}{3c+2d}$ <br>
11.  $\frac{1}{a+b}$ <br>
12.  $\frac{ab}{cd}$ 

Evalúa las siguientes expresiones para  $x = -1$ ,  $y = 2$ ,  $z = -3$ ,  $y w = 4$ .

- 13. 8*x* 3 14.  $\frac{5x^2}{6x^3}$ 6*z* 3 15.  $3z^2 - 5w^2$ 16.  $x^2 - y^2$ 17.  $\frac{z^3 + w^3}{z^3 - w^3}$ *z* <sup>3</sup>−*w*<sup>3</sup> 18.  $2x^2 - 3x^2 + 5x - 4$ 19.  $4w^3 + 3w^2 - w + 2$
- 20.  $3+\frac{1}{2}$ *z* 2
- 21. El costo semanal *C* de la fabricación *x* de controles remotos está dada por la fórmula  $C = 2000 + 3x$ , donde el costo está dado en dólares.
	- a. ¿Cuál es el costo de producir 1000 controles remotos?
	- b. ¿Cuál es el costo de producir 2000 controles remotos?
- 22. El volumen de una caja sin tapa está dado por la fórmula: *V* = 4*x*(10−*x*) <sup>2</sup> donde *x* es una longitud en pulgadas y *V* es el volumen en pulgadas cúbicas.
	- a. ¿Cuál es el volumen cuando *x* = 2?
	- b. ¿Cuál es el volumen cuando  $x = 3$ ?

# **Respuestas a los Ejercicios de Repaso**

- 1. 22*x*
- 2. 1.35*y*
- 3.  $\frac{3}{4}$
- 4.  $\frac{z}{4}$
- 5. 0
- 6. 16
- 7. -79
- 
- 8.  $\frac{-2}{3}$ <br>9.  $\frac{-3}{2}$ <br>10.  $\frac{-11}{7}$
- 
- 1. \$5000;
- 2. \$8000
- 1. 512  $plg^3$ ; 2. 588 *plg*<sup>3</sup>

# <span id="page-15-0"></span>**1.2 Orden de las Operaciones Algebraicas**

## **Objetivos del Aprendizaje**

En esta lección aprenderás a:

- Evaluar expresiones algebraicas que contienen símbolos de agrupación.
- Evaluar expresiones algebraicas que involucran barras de fracciones.
- Evaluar expresiones algebraicas con una calculadora que posea modo gráfico.

# **Introducción**

Observa y evalúa la siguiente expresión:

$$
2+4\times 7-1=?
$$

¿De cuántas formas diferentes podemos interpretar este problema?, y ¿Cuántas respuestas diferentes podría alguien encontrar al resolverlo?

La forma *más simple* de evaluar dicha expresión es simplemente comenzar desde la izquierda y trabajar a tu manera las operaciones, obteniendo y utilizando cuidadosamente los resultados parciales que conformarán el total a medida que avanzas en el proceso de evaluación de la expresión:

$$
2+4=6
$$

$$
6 \times 7 = 42
$$

$$
42-1 = 41
$$

Si tu introdujeras la expresión original en una calculadora *no científica* que tampoco tiene modo de gráficos, probablemente obtendrás 41 como respuestra. Si, por otro lado introdujeras la expresión en una calculadora científica, o que puede graficar, probablemente obtendrás 29 como respuesta.

En matemática, el orden en que se realizan las diferentes operaciones (tales como sumar, multiplicar, etc.) es importante. En la expresión de arriba, la operación de **multiplicación** tiene precedencia (es decir, que debe realizarse antes) que la adición, así que la evaluamos primero. Tomando en cuenta esta regla de precedencia, re-escribamos la expresión original, pero colocando ahora la multiplicación entre paréntesis, ( ), para indicar que debe ser evaluada primero.

$$
2 + (4 \times 7) - 1 = ?
$$

Así, evaluaremos primero la expresión dentro de los paréntesis:  $4 \times 7 = 28$ . Entonces, nuestra expresión se convierte en:

1.2. Orden de las Operaciones Algebraicas

$$
2 + (28) - 1 = ?
$$

Para el caso donde únicamente existan adiciones y sustracciones, sencillamente comenzamos desde la izquierda, obteniendo y utilizando los resultados parciales a medida que avanzamos en la evaluación de la expresión:

$$
2 + 28 = 30
$$

$$
30 - 1 = 29
$$

Los estudiantes de Álgebra a menudo usan el mnemónico (palabra que ayuda a recordar algo) "**PEMDAS**" para aplicar correctamente la precedencia de las operaciones al evaluar expresiones matemáticas: Paréntesis, Exponentes, Multiplicación, División, Adición y Sustracción.

# **Orden de las Operaciones**

- 1. Primero debemos evaluar las expresiones dentro de Paréntesis (por supuesto, también todos los corchetes [ ] y llaves ).
- 2. A continuación debemos evaluar todos los Exponentes (términos cuadráticos o cúbicos  $3^2$  or  $x^3$ ).
- 3. Luego debemos evaluar, de izquierda a derecha, Multiplicaciones *y* Divisiones, completando ambas en el orden que ellas aparecen.
- 4. Finalmente, debemos evaluar, de izquierda a derecha, Adiciones *y* Sustracciones completando ambas en el orden que ellas aparecen.

# **Evaluación de Expresiones Algebraicas que tienen símbolos de agrupación**

Cuando una expresión algebraica tiene símbolos de agrupación, las expresiones contenidas en ellos deben evaluarse primero, antes que cualquier otra. En otras palabra, puede decirse que el primer paso en el orden de las operaciones es evaluar el contenido de los paréntesis, pero también debemos incluir el resto de símbolos de agrupación en este paso. Precisamente, aunque los paréntesis, ( ), serán utilizados mayoritariamente en este libro, probablemente puedes encontrar corchetes, [ ], y llaves, . Por supuesto, tambien debes evaluar las expresiones que contienen, como parte del primer paso.

#### Ejemplo 1

*Evalúa las siguientes expresiones:*

a) 
$$
4 - 7 - 11 - 2
$$

b)  $4-(7-11)+2$ 

c)  $4-[7-(11+2)]$ 

Cada una de estas expresiones contiene los mismos números y las mismas operaciones matemáticas, y en el mismo orden. Sin embargo, la existencia de varios símbolos de agrupación significa que debemos evaluar las expresiones en un orden diferente para cada literal. Veamos cómo evaluaremos cada uno de estos ejemplos.

a) Esta expresión no contiene paréntesis. De acuerdo a PEMDAS, debemos evaluar adiciones y sustracciones,trabajando de izquierda a derecha, en el orden de aparecimiento de dichas operaciones, (PEMDAS NO debe interpretarse

como hacer primero la suma y *luego* la sustracción, sino que sencillamente debemos evaluarlas en el orden en que aprecen dichas operaciones).

Solución

$$
4-7-11+2 = -3-11+2
$$
  
= -(3+11)+2  
= -14+2  
= -12

b) Esta expresión tiene paréntesis. Así, debemos evaluar primero la expresión que se encuentra dentro de ellos, 7−11 = −4. Recuerda que restar un número negativo equivale a sumar un número positivo:

Solución

$$
4 - (7 - 11) + 2 = 4 - (-4) + 2
$$
  
= 8 + 2  
= 10

c) A menudo los corchetes, [ ] son utilizados para agrupar expresiones que están contenidas entre paréntesis. La expresión del literal "c" posee tanto corchetes como paréntesis. En este caso debes evaluar primero el grupo más interno,  $(11+2) = 13$ . Luego completa la expresión contenida en los corchetes.

Solución

$$
4 - [7 - (11 + 2)] = 4 - [7 - (13)]
$$
  
= 4 - [-6]  
= 10

#### Ejemplo 2

*Evalúa las siguientes expresiones:*

*a*)  $3 \times 5 − 7 ÷ 2$ 

- *b*)  $3 \times (5-7) \div 2$
- *c*) (3×5)−(7÷2)

a) No hay símbolos de agrupación. PEMDAS indica que debemos evaluar primero las multiplicaciones y divisiones, trabajando de izquierda a derecha:  $3 \times 5 = 15$ ;  $7 \div 2 = 3.5$ . (NOTA: PEMDAS no debe interpretarse como realizar primero la multiplicación y "luego" la división, sino que sencillamente debemos evaluarlas en el orden en que aparecen dichas operaciones) A continuación realizamos la sustracción:

#### Solución

$$
3 \times 5 - 7 \div 2 = 15 - 3.5
$$
  
= 11.5

b) Primero, evaluamos la expresión dentro del paréntesis: 5−7 = −2. Luego trabajamos la expresión resultante de izquierda a derecha.

1.2. Orden de las Operaciones Algebraicas

#### Solución

$$
3 \times (5-7) \div 2 = 3 \times (-2) \div 2
$$
  
= (-6) \div 2  
= -3

c) Primero, evaluamos las expresiones dentro de los paréntesis:  $3 \times 5 = 15$ ,  $7 \div 2 = 3.5$ . Luego trabajamos la expresión resultante de izquierda a derecha.

Solución

$$
(3 \times 5) - (7 \div 2) = 15 - 3.5
$$
  
= 11.5

Nota que en la parte (c) el resultado no cambió con el uso de paréntesis, Pero la expresión es más fácil de leer. En general, los paréntesis pueden ser usados en dos formas distintas:

- Para alterar el orden de las operaciones en una expresión dada
- Para clarificar la expresión y hacerla más fácil de comprender

Algunas expresiones carecen de paréntesis, otras contienen mucho conjuntos de ellos. Algunas veces las expresiones tendrán conjuntos de paréntesis dentro de otros conjuntos de paréntesis. Cuando te encuentres en casos como este último, conocidos como casos de paréntesis anidados, comienza por el paréntesis más interno y, luego, trabaja hacia afuera.

#### Ejemplo 3

*Utiliza el orden (precedencia) de las operaciones para evaluar:*

$$
8 - [19 - (2 + 5) - 7)]
$$

Siguiendo PEMDAS – primero los paréntesis, comenzamos con los paréntesis más internos primero:

Solución

$$
8 - (19 - (2 + 5) - 7) = 8 - (19 - 7 - 7)
$$
  
= 8 - 5  
= 3

En Álgebra, utilizamos el orden de las operaciones cuando hemos sustituido valores dentro de expresiones de variables. En esas situaciones tendremos una expresión algebraica dada, la cual involucara una o más variables, y también tendremos los valores numéricos a sustituir en las diferentes variables contenidas en dicha expresión. Una vez sustituímos dichos valores numéricos en las variables correspondientes, procedemos como en los ejemplos anteriores, aplicando las reglas de precedencia de PEMDAS.

#### Ejemplo 4

*Utiliza el orden de las operaciones para evaluar la siguiente expresión algebraica:*

a) 
$$
2 - (3x + 2)
$$
 cuando  $x = 2$   
b)  $3y^2 + 2y - 1$  cuando  $y = -3$ 

c) 
$$
2 - (t - 7)^2 \times (u^3 - v)
$$
 cuando  $t = 19, u = 4 y v = 2$ 

a) El primer paso es sustituir el valor numérico específico de *x* dentro de la expresión dada. Con el fin de hacer más clara la expresión resultante, debemos colocar dicho valor dentro de paréntesis.

#### Solución

 $2-(3(2)+2)$  3(2) es lo mismo que  $3\times 2$ 

Sigue la regla expresada en PEMDAS – Primero los paréntesis. Luego, dentro de los paréntesis, sigue nuevamente las reglas de precedencia de PEMDAS.

$$
2 - (3 \times 2 + 2) = 2 - (6 + 2)
$$
 Dentro de los paréntesis, evaluamos primero la multiplicación.  

$$
2 - 8 = -6
$$
ahora completamos la evaluación del paréntesis.

b) El primer paso es que sustituyamos el valor numérico de *y* dentro de la expresión.

#### Solución

 $3 \times (-3)^2 + 2 \times (-3) - 1$ 

De acuerdo con PEMDAS: No podemos debemos evaluar los exponentes (y no podemos simplificarlos)

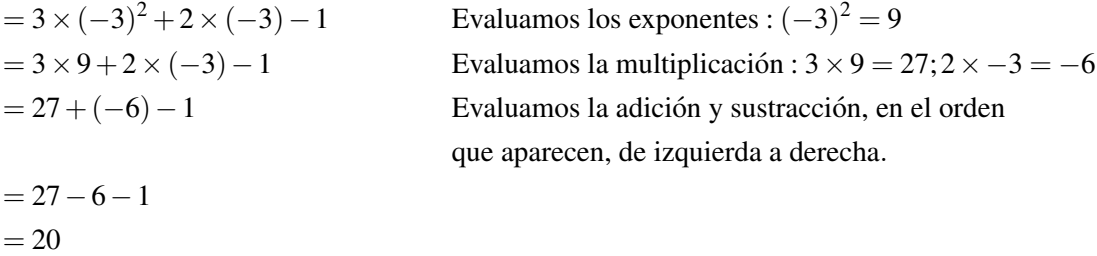

c) El primer paso es sustituir los valores específicos de *t*, *u*, and *v* dentro de la expresión.

#### Solución:

 $2-(19-7)^2\times(4^3-2)$ 

Siguiendo las reglas de PEMDAS:

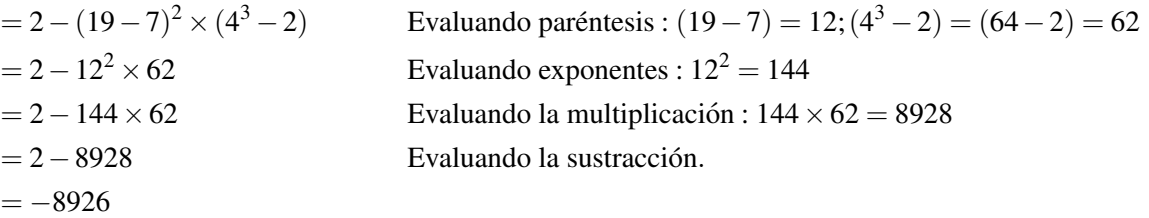

En la parte (b) mantuvimos paréntesis alrededor de números negativos para clarificar el problema. Dichos paréntesis no afectan el orden de las operaciones, pero ayudan a evitar confusiones cuando multiplicamos números negativos.

La parte (c) en el último ejemplo muestra otro punto interesante. Cuando tenemos una expresión dentro de paréntesis, utilizamos PEMDAS para determinar el orden en que se evaluarán los contenidos de dichos paréntesis.

# **Evaluando Expresiones Algebraicas que contienen Barras de Fracciones**

Las barras de fracciones cuentan como símbolos de agrupación para PEMDAS, y por tanto deberían ser evaluadas primero cuando se está resolviendo una expresión. Un detalle muy importante es que que todos los numeradores y denominadores pueden tratarse como si estuvieran dentro de paréntesis invisibles. Cuando los paréntesis reales también están presentes, debes recordar que los símbolos de agrupación más internos deberían ser evaluados primero. Si, por ejemplo, los paréntesis aparecen en un numerador, ellos tienen mayor precedencia que la barra de fracción. Si los paréntesis aparecen fuera de la fracción, entonces la barra de la fracción tendrá la precedencia mayor.

### Ejemplo 5

*Usa el orden (precedencia) de las operaciones para evaluar las siguientes expresiones:*

a) 
$$
\frac{z+3}{4} - 1
$$
 Cuando  $z = 2$   
b)  $\left(\frac{a+2}{b+4} - 1\right) + b$  Cuando  $a = 3$  and  $b = 1$   
c)  $2 \times \left(\frac{w + (x-2z)}{(y+2)^2} - 1\right)$  Cuando  $w = 11$ ,  $x = 3$ ,  $y = 1$  y  $z = -2$ 

a) Sustituimos el valor numérico específico de *z* dentro de la expresión.

#### Solución:

$$
\tfrac{2+3}{4}-1
$$

Aunque esta expresión no posee paréntesis, la reescribiremos para mostrar el efecto de la barra de fracción.

$$
\tfrac{(2+3)}{4}-1
$$

Utilizando PEMDAS, evaluamos primero la expresión del numerador.

 $\frac{5}{4} - 1$ 

Podemos convertir 
$$
\frac{5}{4}
$$
 en un número mixto:

$$
\tfrac{5}{4}=1\tfrac{1}{4}
$$

Luego evaluamos la expresión:

$$
\frac{5}{4} - 1 = 1\frac{1}{4} - 1 = \frac{1}{4}
$$

b) Sustituimos los valores de *a* y *b* en la expresión:

#### Solución:

$$
\left(\tfrac{3+2}{1+4}-1\right)-1
$$

Esta expresión posee paréntesis anidados (debes recordar el efecto de la barra de fracción en el numerador y denominador). El símbolo de agrupación más interno es precisamente la barra de fracción. Por lo tanto, evaluaremos primero el numerador  $(3+2)$  y el denominador  $(1+4)$ .

$$
\left(\frac{5}{5} - 1\right) - 1
$$

$$
(1 - 1) - 1
$$

$$
0 - 1 = -1
$$

Ahora evaluamos el interior de los paréntesis, comenzando con la división.

A continuación evaluamos la sustracción.

c) Sustituimos los valores de *w*, *x*, *y* y *z* dentro de la expresión:

### Solución:

Esta complicada expesión tiene varias capas de paréntesis anidados. Un método para asegurarnos de que comen-

zamos con el paréntesis más interno es haciendo uso de más signos de agrupación. Así, podemos reescribir esta expresión, colocando diferentes signos de agrupación dentro del espacio definido por la barra de fracción. En particular, los signos de agrupación más externos serán paréntesis ( ). A continuación se colocarán los *corchetes invisibles* en la barra de fracción. Ellos serán escritos como [ ].Finalmente, el tercer nivel (más interno) de los paréntesis anidados serán las llaves . Así mismo, dejaremos los números negativos dentro de paréntesis.

$$
2\left(\frac{[11+\{3-2(-2)\}]}{[\{1+2\}^2]}-1\right)
$$
  

$$
2\left(\frac{[11+7]}{[3^2]}-1\right)
$$
  

$$
2\left(\frac{18}{9}-1\right)
$$
  

$$
2(2-1)
$$
  

$$
2(1) = 2
$$

Comenzaremos con el signo de agrupación más interno  $\{\}$ .

$$
\{1+2\} = 3; \{3-2(-2)\} = 3+4=7
$$

El siguiente nivel tiene dos corchetes a evaluar.

Ahora evaluaremos los paréntesis, comenzando por la división.

Finalmente, completamos la adición y la sustracción.

# **Evaluación de Expresiones Algebraicas con la familia TI-83/84 de Calculadoras Graficadoras**

Una calculadora graficadora es una herramienta muy útil para evaluar expresione algebraicas. En general una calculadora graficadora sigue las reglas de precedencia dadas por PEMDAS. En esta sección explicaremos dos formas para evaluar expresiones con una calculadora graficadora.

Método 1: Sustituye primero en la variable. Luego, evalúa la expresión numérica con la calculadora

#### Ejemplo 6

 $E$ valúa  $[3(x^2-1)^2 - x^4 + 12] + 5x^3 - 1$ *cuando x* =  $-3$ 

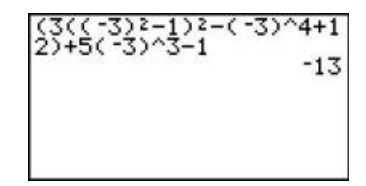

Solución:

*Sustituimos el valor x* = −3*en la expresión.*

$$
[3((-3)^2-1)^2-(-3)^4+12]+5(-3)^3-1
$$

*Intoducimos esta expresión en la calculadora, tal como es, y presionamos* [ENTER]. *(Nota, utiliza ^ para los exponentes)*

*La respuesta es -13.*

Método 2: Primero introduce la expresión algebraica original en la calculadora, y luego evalúala. Veamos el mismo ejemplo.

1.2. Orden de las Operaciones Algebraicas

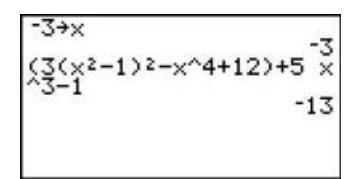

*Evaluar*  $[3(x^2-1)^2 - x^4 + 12] + 5x^3 - 1$ *cuando*  $x = -3$ 

*Primero, se guarda el valor x* = −3*en la calculadora digitamos -3* [STO] *x(La letra xpuedemos introducirla usando el botón x*-[VAR] *o* [ALPHA] + [STO]). *Entonces digitamos la expresión en la calculadora y presionamos* [ENTER].

*La respuesta es -13*.

El segundo método es mejor porque puedes evaluar fácilmente la misma expresión para cualquier valor que desees. Por ejemplo, evaluemos la misma expresión con los valores  $x = 2$  y  $x = \frac{2}{3}$  $\frac{2}{3}$ .

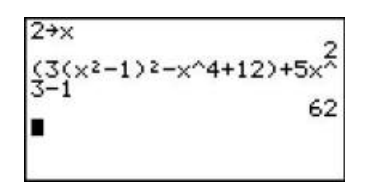

Para *x* = 2, Guardamos el valor de *x* en la calculadora: 2 [STO] *x*. Presionamos dos veces[2nd] [ENTER] para poder obtener la expresión previa que digitamos en la pantalla sin tener que introducirla nuevamente. Luego, presionamos [**ENTER**] para evaluar.

La respuesta es 62.

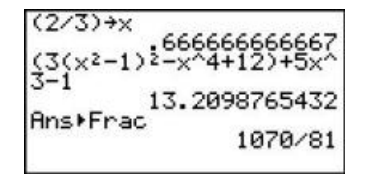

Para  $x=\frac{2}{3}$  $\frac{2}{3}$ , guardamos el valor de *x* en la calculadora:  $\frac{2}{3}$ [STO] *x*. Presionamos [2nd] [ENTER] dos veces para obtener la expresión en la pantalla sin tener que introducirla de nuevo. Luego, presionamos [ENTER] para evaluar.

La respuesta es 13.21 o  $\frac{1070}{81}$  en forma de fracción.

Nota: En calculadoras gráficadoras, hay una diferencia enre el signo menos y el signo negativo. Cuando guardamos el valor tres negativo, necesitamos utilizar el signo negativo, el cual se encuentra a la izquierda de la tecla [ENTER] en la calculadora. Por otra parte, para realizar la operación de la sustracción en la expresión algebraica, utilizamos el signo menos. El signo menos se encuentra justo arriba y a la derecha del signo más.

Tu puedes también utilizar una calculadora graficadora para evaluar expresiones que poseen más de una variable.

#### Ejemplo 7

Evalúa la expresión: 
$$
\frac{3x^2 - 4y^2 + x^4}{(x+y)^{\frac{1}{2}}} para x = -2, y = 1.
$$

Solución

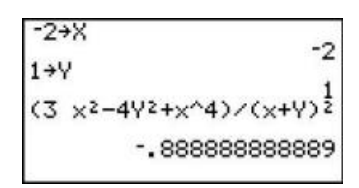

Guarda los valores de *x* y *y*. -2 [STO] *x*, 1 [STO] *y*. Las letras *x* y *y* podemos introducirlas en la calculadora por medio de las teclas [ALPHA] + [KEY]. Ahora introduce la expresión en la calculadora. Cuando una expresión muestra la división de dos expresiones asegúrate de utilizar paréntesis: (numerator) ÷ (denominator)

Presiona [ENTER] para obtener la respuesta – .8 $\bar{8}$  o  $-\frac{8}{9}$  $\frac{8}{9}$ .

# **Ejercicios de Repaso**

- 1. Usa el orden de las operaciones para evaluar las siguientes expresiones.
	- a.  $8-(19-(2+5)-7)$
	- b.  $2+7 \times 11-12 \div 3$
	- c.  $(3+7) \div (7-12)$

d. 
$$
\frac{2 \cdot (3 + (2 - 1))}{4 - (6 + 2)} - (3 - 5)
$$

- 2. Evalúa las siguientes expresiones que involucran variables.
	- a. *jk*  $\frac{j}{j+k}$  cuando *j* = 6 y *k* = 12.
	- b.  $2y^2$  cuando  $x = 1$  y  $y = 5$
	- c.  $3x^2 + 2x + 1$  cuando  $x = 5$
	- d.  $(y^2 x)^2$  cuando  $x = 2$  y  $y = 1$
- 3. Evalúa las siguientes expresiones que involucran variables.
	- a.  $\frac{4x}{9x^2-3x+1}$  cuando *x* = 2 **b.**  $\frac{z^2}{x+y} + \frac{x^2}{x-1}$  $\frac{x^2}{x-y}$  cuando *x* = 1, *y* = −2, *y z* = 4. *c*.  $\frac{4xyz}{y^2 - x^2}$  cuando *x* = 3, *y* = 2, *y z* = 5 d.  $\frac{x^2-z^2}{x^2-2x(z-1)}$  $\frac{x^2 - z^2}{xz - 2x(z - x)}$  cuando  $x = -1$  and  $z = 3$
- 4. Inserta los paréntesis necesarios en cada expresión para obtener una ecuación válida.
	- a.  $5-2.6-4+2=5$ b.  $12 \div 4 + 10 - 3 \cdot 3 + 7 = 11$ c.  $22-32-5 \cdot 3-6=30$ d.  $12-8-4\cdot 5=-8$
- 5. Evalúa cada expresión por medio de una calculadora graficadora.
	- a.  $x^2 + 2x xy$  cuando  $x = 250$  y  $y = -120$ b.  $(xy - y^4)^2$  cuando  $x = 0.02$  y  $y = -0.025$ c.  $\frac{x+y-z}{xy+yz+xz}$  cuando  $x=\frac{1}{2}$  $\frac{1}{2}$ ,  $y = \frac{3}{2}$  $\frac{3}{2}$ , y z = -1 d.  $\frac{(x+y)^2}{4x^2-y^2}$  $\frac{(x+y)^2}{4x^2-y^2}$  cuando *x* = 3 y *y* = -5*d*

## **Respuestas a los Ejercicios de Repaso**

- 1. 3
- 2. 75
- 3. -2
- 4. -2
- 1. 4
- 2. 300

1.2. Orden de las Operaciones Algebraicas

3. 86 4. 3 1.  $\frac{8}{31}$ <br>2.  $-\frac{47}{3}$ 2.  $\frac{3}{3}$ .  $-24$ 4.  $-\frac{8}{5}$ 5 1.  $(5-2) \cdot (6-5) + 2 = 5$ 2.  $(12 \div 4) + 10 - (3 \cdot 3) + 7 = 11$ 3.  $(22-32-5)\cdot(3-6)=30$ 4.  $12-(8-4)\cdot 5=-8$ 1. 93000

- 2. 0.00000025
- 3.  $-\frac{12}{5}$
- $\frac{4}{11}$  5

# <span id="page-25-0"></span>**1.3 Patrones y Ecuaciones**

## **Objetivos del Aprendizaje**

En esta lección aprenderás a:

- Escribir ecuaciones.
- Utilizar el modelo verbal para escribir ecuaciones.
- Resolver problemas mediante ecuaciones.

## **Introducción**

En matemáticas, y especialmente en álgebra, es conveniente buscar patrones en los números observados. Las herramientas del álgebra nos ayudan a describir estos patrones con palabras y con ecuaciones (fórmulas or funciones). Una ecuación es como una receta matemática que proporciona el valor de una variable en términos de otra.

Por ejemplo, si un parque de diversiones cobra \$12 por admisión, Entonces el número de personas que entran cada día a dicho parque y la cantidad de dinero recaudado por venta de boletos están relacionados matemáticamente. Nosotros podemos escribir una regla para encontrar la cantidad de dinero recaudado por venta de boletos.

Así, en palabras, podríamos decir, "*El dinero recaudado en dólares es (igual a) doce veces el número de personas que ingresan al parque*."

También podríamos hacer una tabla. La siguiente tabla relaciona el número de personas que visitan el parque y el total de dinero recaudado por venta de boletos.

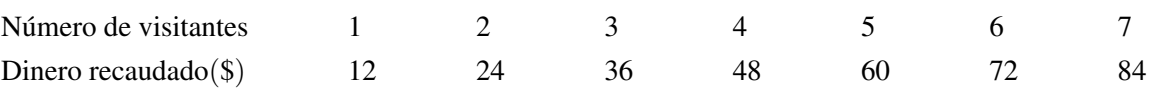

Claramente, necesitaríamos una tabla grande si registrasemos lo que ocurre en un día muy ocupado durante el período de vacaciones escolares!

Una tercera forma en la que podríamos relacionar dos cantiddes (visitantes y dinero recaudado) es mediante una gráfica. Si graficamos el dinero recaudado en el eje vertical y el número de visitantes en el *eje horizontal*, entonces tendríamos una gráfica que luciría similar a la que sigue a continuación. Observa que esta gráfica muestra una línea continua para valores reales (no discretos) de *x* (e.g., *x* = 2.5). Pero, en la vida real esto no sería posible porque no puedes tener media persona ingresando al parque. Esto es un tema de lo que se conoce como dominio y rango, temas de los que hablaremos más adelante.

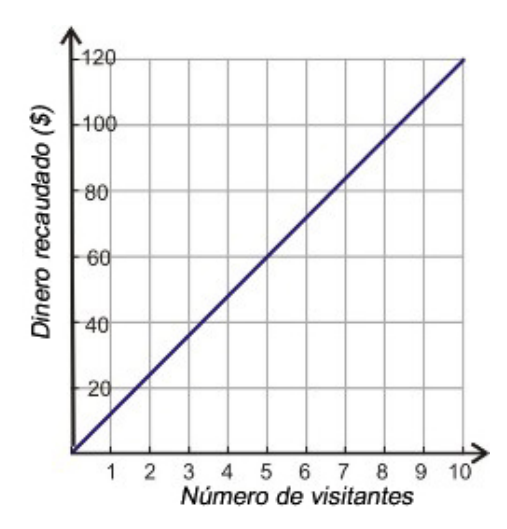

El método que examinaremos en detalle en esta lección es cercano a la primera forma mencionada arriba que puede usarse para describir la relación entre dos cantidades. Es decir, cuando describimos dicha relación con palabras. Así por ejemplo, podemos decir que "*El dinero recaudado en dólares es doce veces el número de personas que ingresan al parque.*" Por otra parte, en términos matemáticos, podemos describir una relación de este tipo mediante variables. Una variable es una letra utilizada para representar una cantidad desconocida. Las variables se utilizan para crear expresiones matemáticas. Es importante que notes qe podemos ver el origen de las expresiones matemáticas en las palabras.

*El dinero recaudado en dólares es doce veces el número de personas que ingresan al parque.*

Esto puede expresarse como:

(*El dinero recaudado en dólares*) = 12 × (*el número de personas que entran al parque*)

donde se han colocado las cantidades entre paréntesis para hacerlas más evidentes. Ahora podemos ver más facilmente cuáles cantidades pueden representarse mediante letras (o variables). Primero, debemos establecer cuáles letras (variables) corresponden a cuáles cantidades. Este proceso se conoce como definición de variables:

Sea  $x = e$ l número de personas que entran al parque.

Sea *y* = la cantidad total de dinero recaudado en boletería.

Ahora podemos mostrar la cuarta forma para describir la relación original, que es mediante nuestra ecuación algebraica.

 $y = 12x$ 

Escribir una ecuación matemática a través variables es muy conveniente. Tú puedes realizar todas las operaciones necesarias para resolver este problema sin tener que escribir las cantidades conocidas y desconocidas, mediante palabras escritas, una y otra vez. Al final del problema, únicamene necesitaremos recordar cuáles cantidades son representadas por *x* y *y*.

# **Escribiendo una Ecuación**

Una ecuación es un término utilizado pra describir una colección de *números y variables*' relacionados entre sí mediante operadores matemáticos. Una ecuación algebraica contendrá letras que representan cantidades reales, o bien números que constituyen valores para cantidades reales. Si, por ejemplo, quisiéramos usar la ecuación algebraica del ejemplo anterior para enconrar el dinero recaudado por un número específico de visitantes, tendríamos que reemplazar ese valor (el número de visitantes) en *x*, y entonces resolver la ecuación resultante para *y*.

#### Ejemplo 1

*Un parque de diversiones cobra \$12 a los visitantes. Encuentra el númeero recaudado si 1296 personas visitan el parque.*

Dividamos la solución a este problema en un número de pasos. Esto nos ayudará a resolver todos los problemas de esta lección.

Paso 1 Obtén la información importante.

(dinero recaudado en dólares) =  $12 \times (n$ úmero de visitantes)  $(n \times 1296)$ 

Paso 2 Convierte dicha información en una ecuación matemática.

Hacemos esto definiendo variables y sustituyendo en ellas valores conocidos.

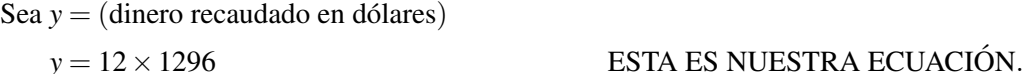

Paso 3 Resuelve la ecuación.

 $y = 15552$  Respuesta: El dinero recaudado es \$15552

Paso 4 Comprueba el resultado.

Si \$15552 son recaudados en venta de boletos y cada boleto cuesta \$12, entonces podemos dividir la cantidad total del dinero recaudado entre el precio de cada boleto individual.

$$
(\text{nA}^{\text{o}} \text{mero de personas}) = \frac{15552}{12} = 1296
$$

Este resultado es idéntico al número de personas que ingresaron al parque. Por lo tanto la respuesta ha sido comprobada.

#### Ejemplo 2

*La siguiente tabla muestra la relación entre dos cantidades. Primero, escribe una ecuación que describa dicha relación. Luego, encuentra el valor de b cuando a es 750.*

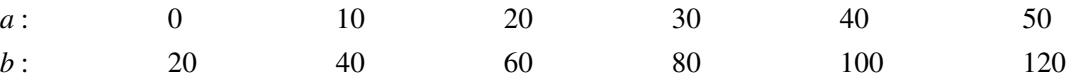

Paso 1 Extrae la información importante. Podemos ver de la tabla que cada vez que *a* se incrementa en 10, *b* se incrementa en 20. Sin embargo, *b* no es simplemente el doble del valor de *a*. Podemos ver que cuando  $a = 0$ ,  $b = 20$ . Este hecho da una pista sobre la regla seguida por el patrón mostrado en la tabla. Así tú puedes ver que la regla que relaciona *a* y *b* es:

*"Para encontrar b*, *duplicamos el valor de ay sumamos 20."*

Paso 2 Traducimos el texto anterior en una ecuación matemática:

# **TABLE 1.1:**

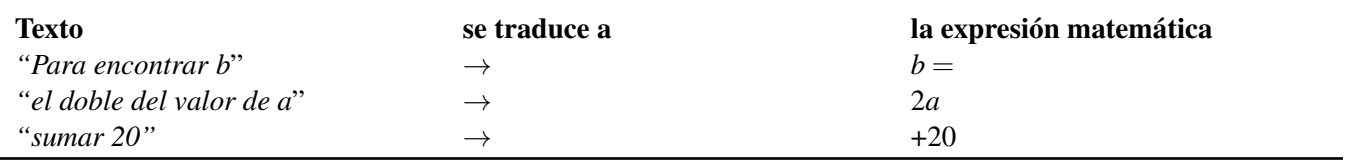

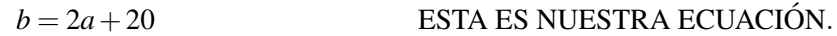

#### Paso 3 Resuelve la ecuación.

Regresemos al problema original. Sustituimos los valores que tenemos en nuestra variable conocida y re-escribimos la ecuación.

 $[U+0080]$ [U+009C]cuando a es 750[U+0080][U+009D]  $\rightarrow$   $b = 2(750) + 20$ 

Sigue el orden de las operaciones para resolver

 $b = 2(750) + 20$  $b = 1500 + 20 = 1520$ 

Paso 4 Comprueba el resultado.

En algunos casos puedes comprobar el resultado sustituyéndolo en la ecuación original. En otras ocasiones, simplemente revisa tu procedimiento matemático. Revisar es siempre recomendable. En este caso, podemos sustituir la respuesta que obtuvimos para *b* y para *a* dentro de la ecuación y observar lo que resulta.  $1520 = 2(750) + 20$  es VERDADERO porque ambos lados de la ecuación resultan con valores iguales. Un resultado verdadero significa que la respuesta se ha comprobado.

# **Uso del Modelo Verbal para Escribir una Ecuación**

En el último ejemplo desarrollamos una regla, escrita en palabras, como una vía para desarrollar una ecuación algebraica. Desarrollaremos este concepto aun más en los siguientes ejemplos.

#### Ejemplo 3

*La siguiente tabla muestra los valores de dos cantidades relacionadas. Escribe una ecuación que describe dicha relación matemáticamente.*

**TABLE 1.2:**

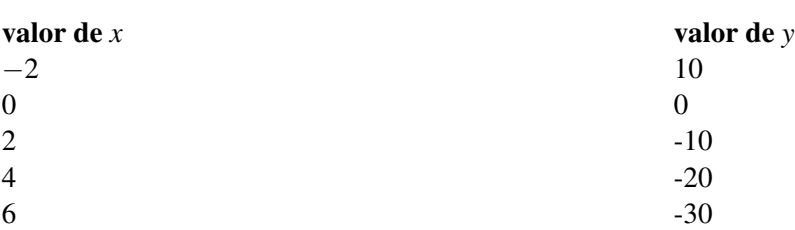

Paso 1 Obtén la información importante.

Podemos ver de la tabla que *y* es cinco veces más grande que *x*. El valor de *y* es negativo cuando *x* es positivo, y es positivo cuando *x* es negativo. Por tanto, la regla que relaciona *x* y *y*.

"*yes el igual a el negativo de cinco veces el valor de x*"

Step 2 Convierte el siguiente enunciado en una ecuación matemática.

## **TABLE 1.3:**

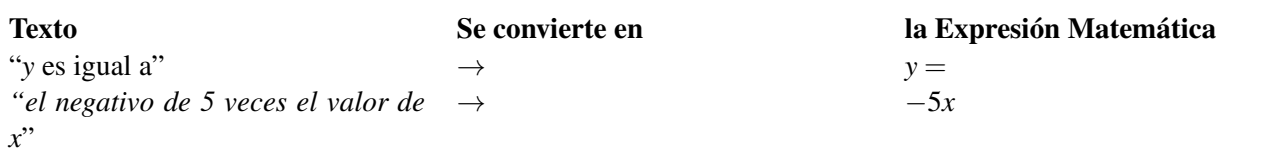

*y* = −5*x* ESTA ES NUESTRA ECUACIÓN.

Paso 3 Nada hay que resolver en este problema. Podemos seguir con el Paso 4.

Paso 4 Comprueba el resultado.

En este caso, la forma de comprobar el resultado es generando nuestros propios pares *xy* haciendo uso de nuestra ecuación. Si dichos pares coinciden con los valores que encontramos en la tabla, entonces nuestra ecuación es correcta. Para generar dichos pares, reemplazamos en *x* los valores -2, 0, 2, 4, 6 y resolvemos para *y*.

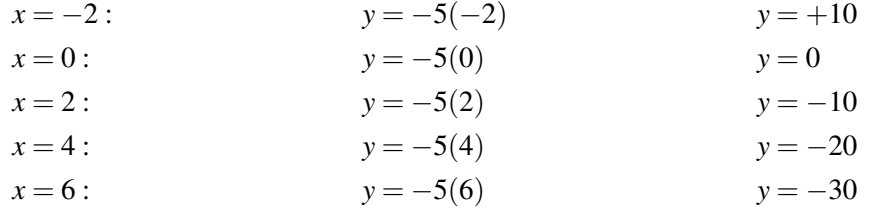

Puedes observar que cada par *xy* obtenidos de la primera y tercera columnas anteriores corresponde exactamente al par encontrado en la tabla.

#### La respuesta se ha comprobado.

#### Ejemplo 4

*Zarina tiene una tarjeta para compra de obsequios, la cual tiene un monto máximo disponible de \$100. Ella ha estado gastando el saldo de dicha tarjeta en cantidades pequeñas y regulares. Ella verifica semanalmente el saldo en la tarjeta, y registra el balance en la tabla siguiente.*

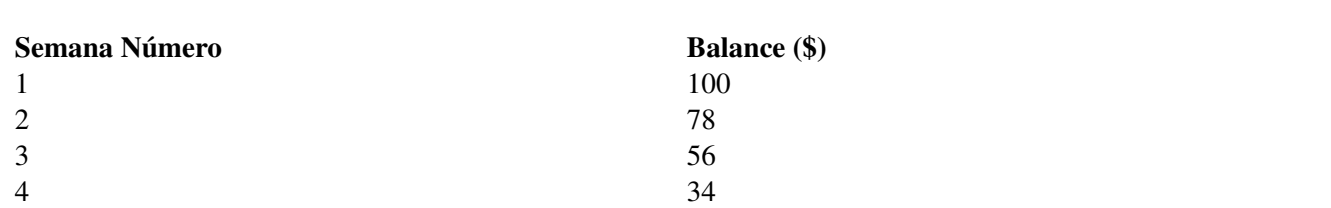

**TABLE 1.4:**

*Escribe una ecuación para el saldo disponible que queda en la tarjeta en una semana determinada.*

#### 1.3. Patrones y Ecuaciones

Paso 1 Obtén la información importante.

Podemos ver de la tabla que Zarina gasta \$22 semanalmente.

- A medida que el número de la semana se incrementa en 1, entonces el balance (saldo) decrece en 22.
- El resto de la información es provista por cualquier *punto* (es decir, cualquier par *semana, balance*). Tomemos la semana 1:
- Cuando (el número de la semana) = 1, (el balance) =  $100$

Paso 2 Convierte dicha información en una ecuación matemática.

Define las variables:

Sea el número de la semana = *n*

Sea el balance  $= b$ 

# **TABLE 1.5:**

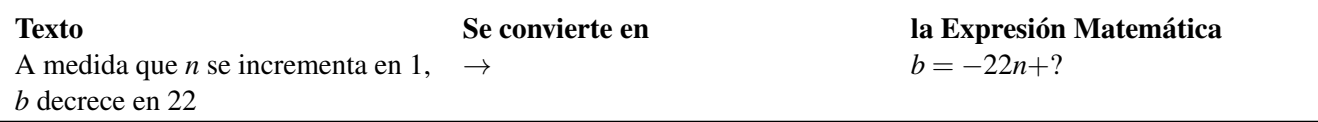

El signo? indica que necesitamos otro término. Sin dicho término el balance semanal sería -22, -44, -66,..., lo cual contradice el hecho de que el balance en la primera semana es 100. Precisamente, si utilizamos este dato y sustituimos 100 en *b* de la ecuación anterior, tendremos.

#### $100 = -22(1)+?$

La ecuación anterior indica que el número? es aquél que, cuando 22 se sustrae de él, el resultado es 100. Por tanto, el número? es 122. Entonces, la ecuación buscada resulta ser:

$$
b = -22n + 122
$$
 ESTA ES NUESTRA ECUACIÓN.

Paso 3 Lo único que debíamos encontrar era dicha expresión. No se nos pedía resolverla, así que podemos continuar con el paso 4.

Paso 4 Comprueba el resultado.

Para comprobar que esta ecuación es correcta, veamos si podemos reproducir con ella los datos de la tabla. Para hacer esto, introducimos valores para la variable *n*

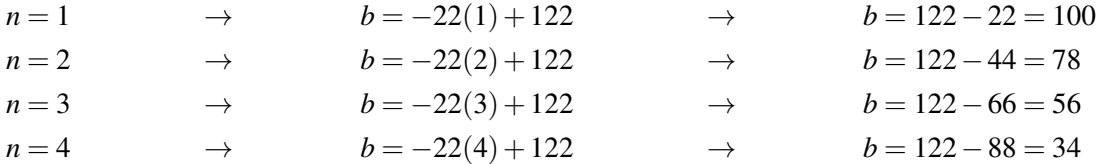

De los resultados obtenidos, concluimos que la ecuación reproduce perfectamente los datos de la tabla.

#### La respuesta ha sido comprobada.

Nota: Zarina agotará el dinero de su tarjeta para obsequios (es decir, que su balance será 0) entre la semana 5 y la 6.

# **Resolución de Problemas usando Ecuaciones**

Resolvamos el siguiente problema del mundo real. Para ello usaremos la información proporcionada para crear una ecuación matemática que puede ser resuelta para encontrar una solución.

#### Ejemplo 5

Un grupo de estudiantes está en un salón. Luego que 25 estudiantes salen, se observa que  $\frac{2}{3}$  del grupo original *queda dentro del salón. ¿Cuántos estudiantes se encontraban inicialmente dentro del salón?*

Paso 1 Obtén la información importante

Sabemos que 25 estudiantes salen del salón.

También sabemos que  $\frac{2}{3}$  del número original de estudiantes quedan dentro del salón.

Necesitamos encontrar cuántos estudiantes se encontraban inicialmente dentro del salón.

Paso 2 Convierte la información en una ecuación matemática.

Inicialmente tenemos un número desconocido de estudiantes dentro del salón. Nos podemos referir a ellos como el número original de estudiantes.

Definamos la variable  $x = e$ l número original de estudianes dentro del salón.

25 estudiantes salieron del salón. Entonces el número de estudiantes que permanecen dentro del salón es:

# **TABLE 1.6:**

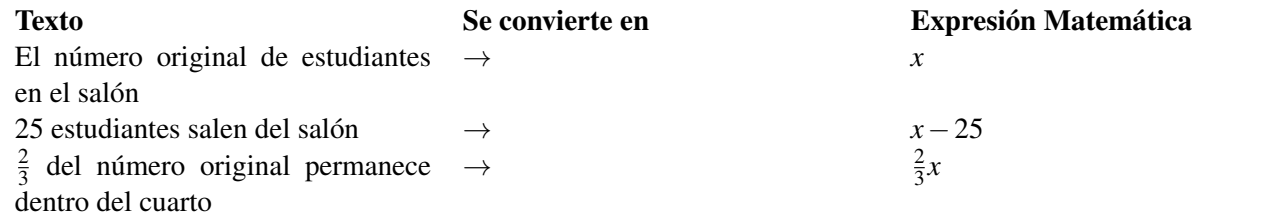

$$
x - 25 = \frac{2}{3}x
$$

**ESTA ES NUESTRA ECUACION.** 

Paso 3 Resuelve la ecuación.

*Suma* 25 *en ambos miembros de la ecuación.*

$$
x - 25 = \frac{2}{3}x
$$

$$
x - 25 + 25 = \frac{2}{3}x + 25
$$

$$
x = \frac{2}{3}x + 25
$$

Sustrae  $\frac{2}{3}$ xde ambos miembros.

$$
x - \frac{2}{3}x = \frac{2}{3}x - \frac{2}{3}x + 25
$$
  

$$
\frac{1}{3}x = 25
$$

#### *Multiplica ambos miembros por* 3.

$$
3 \cdot \frac{1}{3}x = 25 \cdot 3
$$

$$
x = 75
$$

Recuerda que *x* representa el número original de estudiantes dentro del salón. Por tanto,

Respuesta Inicialmente habían 75 estudiantes dentro del salón.

Paso 4 Comprueba la respuesta:

Si comenzamos con 75 estudiantes dentro del salon y 25 de ellos salieron, entonces quedan 75−25 = 50 dentro del salón.

2  $\frac{2}{3}$  del número original de estudiantes es  $\frac{2}{3} \cdot 75 = 50$ 

Este resultado verifica el hecho que el número de estudiantes que permanece dentro del salón es igual a  $\frac{2}{3}$  del número original.

#### La respuesta ha sido comprobada

El método consistente en definir variables para luego escribir una ecuacón matemática es el que más utilizarás en un curso de álgebra. Este método es utilizado a menudo junto a otras técnicas tales como construir una tabla de valores, crear un gráfico, dibujar un diagrama y buscar patrones.

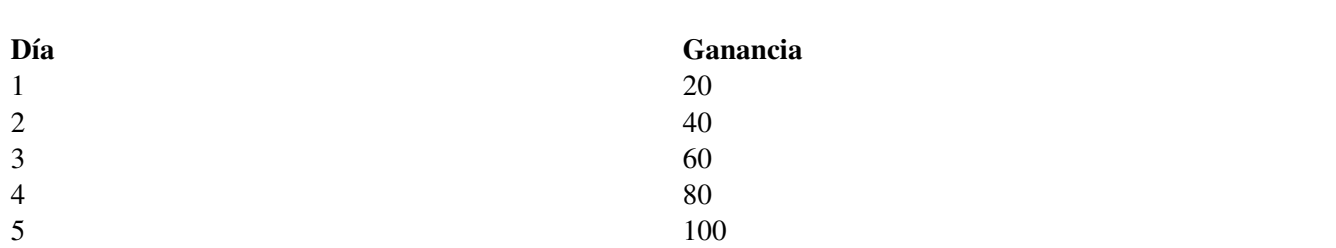

**TABLE 1.7:**

# **Ejercicios de repaso**

- 1. 1. Escribe una ecuación matemática que describa la relación que existe entre las variables de la tabla anterior:
	- 2. ¿Cuál es la ganancia en el día 10?
	- 1. Escribe una ecuación matemática que describa la situación siguiente: *Un recipiente de galletas lleno contiene 24 galletas. ¿Cuantas galletas quedan en el recipiente luego de que tú comes algunas?*
	- 2. ¿Cuantas galletas quedan en el recipiente luego de que tú comes 9 galletas?
- 2. Escribe una expresión matemática para cada una de las siguientes situaciones y luego resuelvela convenientemente.
	- a. Siete veces un número es 35. ¿Cuál es el número?
	- b. Un número es 25 más que 2 veces otro número. Si cada uno de dichos números es multiplicado por cinco, su suma sería 350. ¿Cuáles son dichos números?
	- c. La suma de dos números enteros consecutivos es 35. ¿Cuáles son dichos números?
	- d. La edad actual de Pedro es 3 veces la que el tenía hace 6 años. ¿Cuál es la edad actual de Pedro?
- 3. ¿Cuánta agua debería añadirse a un litro de alcohol puro para obtener una mezcla que tiene 25% de alcohol?
- 4. Una joven llamada Mia condujo su auto hacia la casa de Javier a una velocidad de 40 millas por hora. La casa de Javier está a 20 millas de distancia. Mia Llegó a la casa de Javier a las 2:00 pm. ¿A que hora inició Mia su viaje a la casa de Javier?
- 5. El precio de reproductor mp3 disminuyó en un 20% del año pasado al presente año. Este año, el precio del reproductor es \$120. ¿Cuál fue su precio el año pasado?

# **Respuestas a los Ejercicios de Repaso**

1. *P* = 20*t*; *P* = ganancia; *t* = número de días. *P* = ganancia; *t* = número de días

```
2. Profit = 200
```
- 1. *y* = 24−*x*; *y* = número de galletas en el recipiente; *x* = número de galletas que has comido
- 2. 15 galletas
- 1.  $x =$  el número;  $7x = 35$ ; número = 5
- 2.  $x =$  un número número;  $2x + 25 =$  otro número;  $5x + 5(2x + 25) = 350$ ; los números son = 15 and 55
- 3.  $x =$  primer entero;  $x + 1 =$  segundo entero;  $x + x + 1 = 35$ ; primer entero = 17, segundo entero = 18
- 4. *x* = Edad de Pedro; *x* = 3(*x*−6); La edad actual de Pedro es 9 años.
- 2. 3 litros
- 3. 1:30 pm
- 4. \$150

# <span id="page-34-0"></span>**1.4 Ecuaciones y Desigualdades**

# **Objetivos del Aprendizaje**

En esta lección aprenderás a:

- Escribir ecuaciones y desigualdades.
- Comprobar las soluciones de ecuaciones.
- Comprobar soluciones de desigualdades.
- Resolver problemas del mundo real por medio de una ecuación.

# **Introducción**

En álgebra, una ecuación es una expresión matemática que contiene un signo de igualdad. Una ecuación nos indica que dos expresiones representan el mismo número. Por ejemplo,  $y = 12x$  es una ecuación.

Una desigualdad es una expresión matemática que contiene signos de desigualdad. Por ejemplo, *y* ≤ 12*x* es una desigualdad. Las desigualdades son utilizadas para indicar que una expresión es mayor, o bien, que es menor que otra expresión. Tanto ecuaciones como desigualdades pueden contener variables y constantes.

- Las variables usualmente son denotadas (representadas) por una letra y son utilizadas para representar valores numéricos desconocidos. Estas cantidades pueden cambiar porque usualmente dependen de los diferentes valores que pueden tomar otros números en un problema dado.
- Las constantes son cantidades que permanecen inalteradas (conservan el mismo valor) siempre.

Las ecuaciones y desigualdades son utilizadas como notación compacta para situaciones que involucran datos numéricos. Ellas son muy útiles porque la mayoría de los problemas requieren varios pasos para llegar a una solución y resultaría tedioso escribir repetidamente cada situación del proceso en palabras.

# **Escritura de Ecuaciones y Desigualdades**

Aquí tienes algunos ejemplos de ecuaciones

a) 3*x*−2 = 5

b)  $x + 9 = 2x + 5$ 

- c)  $\frac{x}{3} = 15$
- d)  $x^2 + 1 = 10$

Para escribir una desigualdad, utilizaremos los siguientes símbolos.

> mayor que

≥mayor o igual que

#### < menor que

#### ≤menor o igual que

#### $\neq$ no es igual a

Acá tienes algunos ejemplos de desigualdades.

a) 3*x* < 5 b) 4−*x* ≤ 2*x* c)  $x^2 + 2x - 1 > 0$ d)  $\frac{3x}{4} \ge \frac{x}{2} - 3$ 

La destreza más importante que se requiere en álgebra es la de saber traducir, o convertir, un problema enunciado verbalmente en una ecuación o desigualdad correcta, de manera que puedas encontrar fácilmente la solución. Pasar del enunciado verbal de un problema a la solución final del mismo implica realizar varios pasos. Dos de los pasos iniciales son definir las variables y traducir o convertir el enunciado verbal del problema en una ecuación matemática.

Definir las variables significa simplemente que asignamos letras a las cantidades desconocidas del problema.

Traducir o convertir significa que cambiamos la expresión verbal del problema por una expresión matemática que contiene variables y operaciones matemáticas y un signo de igualdad, o bien un signo de desigualdad.

#### Ejemplo 1

*Define las variables apropiadas y convierte las siguientes expresiones en ecuaciones.*

a) *Un número sumado con 12 da por resultado 20.*

b) *El doble de un número disminuido en 9 es igual a 33.*

c) *Cinco sumado a cuatro veces un número es igual a 21.*

d) *\$20 es la cuarta parte del dinero que se gastó en comprar una pizza.*

#### Solución

#### a) Definir

Sea *n* = el número que buscamos

#### Traducir

Un número sumado con 12 es igual a 20

 $n+12 = 20$ 

#### Respuesta

La ecuación es:  $n+12 = 20$ 

#### b) Definir

Sea *n* = el número que buscamos

#### Traducir

*El doble de un número disminuido en 9 es igual a 33.*

Esto significa que si a dos veces un número se le resta 9, el resultado es 33

 $2 \times n-9 = 33$ 

#### Respuesta

La ecuación es: 2*n*−9 = 33
#### c) Definir

Sea  $n = e$ l número que buscamos

#### Traducir

Cinco sumado a cuatro veces un número es igual a 21.

Eso significa que cuatro veces un número sumado a 5 es igual a 21.

 $4 \times n + 5 = 21$ 

#### Respuesta

La ecuación es:  $4n+5 = 21$ 

#### d) Definir

Sea *m* = el dinero gastado en comprar una pizza

#### Traducir

\$20 es la cuarta parte del dinero gastado en la compra de la pizza.

#### Traducir

 $20 = \frac{1}{4} \times m$ 

#### Respuesta

La ecuación es:  $\frac{1}{4}m = 20$ 

A menudo, los problemas expesados verbalmente necesitan enunciarse (siempre verbalmente) de manera diferente antes de que tú puedas escribir una ecuación

#### Ejemplo 2

*Encuentra la solución de los siguientes problemas.*

a) *Shyam trabajó durante dos horas y empaquetó 24 cajas. Cuánto tiempo invirtió empaquetando una caja?*

b) *Despues de aplicar un 20% de descuento, un libro cuesta \$12. ¿Cuánto costaba el libro originalmente, es decir, antes de aplicar dicho descuento?*

#### Solución

#### a) Definir

Sea  $t = e$ l tiempo que toma empaquetar una caja

#### **Traducir**

Shyam trabajó durante dos horas y empaquetó 24 cajas.

Esto significa que dos horas es 24 veces el tiempo que le tomó empaquetar una caja.

 $2 = 24 \times t$ 

#### Resolver

 $t = \frac{2}{24}$  so  $t = \frac{1}{12}$  *horas* o  $t = \frac{1}{12} \times 60$  *minutos* = 5 *minutos* 

#### Respuesta

Shyam tardó 5 minutos para empaquetar una caja.

#### b) Definir:

Sea *p* = el precio del libro antes de aplicar el descuento.

#### Traducir

Despues de aplicar un 20% de descuento, un libro cuesta \$12.

Esto significa que el precio original -20% de dicho precio es igual a \$12

*p*−0.20*p* = 12

#### Resolver

 $0.8p = 12$ , entonces  $p = \frac{12}{0.8}$ , por tanto  $p = 15$ 

#### Respuesta

El precio original del libro, antes del descuento, era de \$15.

#### Comprobar la respuesta

20% de descuento significa:  $0.20 \times $15 = $3$ 

El precio después de aplicar el descuento es: \$18−\$3 = \$15, por tanto

#### La respuesta ha sido comprobada.

#### Ejemplo 3

Define las variable y convierte las siguientes expresiones en desigualdades algebraicas.

a) La suma de 5 y un número es menor o igual que 2.

b) La distancia que existen entre San Diego y Los Angeles es menor que 150 millas.

c) Diego necesita obtener una nota mayor que 82 en su examen para obtener una B en su clase de álgebra.

d) Un niño necesita tener un estatura de 42 pulgadas, o más, para ser admitido en la montaña rusa.

#### Solución

#### a) Definir

Sea *n* = el número desconocido.

#### **Traducir**

 $5 + n \leq 2$ 

#### b) Definir

Sea *d* = la distancia que existe entre San Diego y Los Angeles en millas.

#### Traducir

 $d < 150$ 

#### c) Definir

Sea *x* = la calificación obtenida por Diego en su examen.

#### Traducir

 $x > 82$ 

#### d) Definir

Sea *h* = la estatura de un niño, en pulgadas.

#### Traducir:

 $h \geq 42$ 

### **Comprobación de las Soluciones de las Ecuaciones**

A menudo, necesitarás comprobar las soluciones de las ecuaciones con la finalidad de garantizar que tu procedimiento es correcto. En un curso de matemática, es una buena práctica comprobar siempre que has obtenido la solución correcta. En general, comprobamos la solución de una ecuación al sustituir la variable de la ecuación con el valor numérico de la solución. Una solución correcta debería resultar en una expresión válida cuando se coloca en la ecuación.

#### Ejemplo 4

*Comprueba que*  $x = 5e$ *s la solución de la ecuación*  $3x + 2 = -2x + 27$ .

#### Solución

Para comprobar que *x* = 5 es la solución de dicha ecuación we "sustituimos" la variable *x* con el valor de 5:

 $3x+2=-2x+27$  $3 \cdot x + 2 = -2 \cdot x + 27$  $3 \cdot 5 + 2 = -2 \cdot 5 + 27$  $15+2 = -10+27$  $17 = 17$ 

#### Esta es una expresión válida (verdadera).

Esto significa que *x* = 5 es la solución a la ecuación  $3x + 2 = -2x + 27$ .

#### Ejemplo 5

*Comprueba que el número dado es una solución de la ecuación correspondiente.*

a) 
$$
y = -1
$$
;  $3y + 5 = -2y$   
b)  $z = 3$ ;  $z^2 + 2z = 8$   
c)  $x = -\frac{1}{2}$ ;  $3x + 1 = x$ 

#### Solución

Sustituye la variable en cada ecuación con el valor dado.

a) 
$$
3(-1) + 5 = -2(-1)
$$
  
 $-3 + 5 = 2$   
 $2 = 2$ 

**Esta es una expresión válida (verdadera).** Esto significa que  $y = -1$  es una solución de  $3y + 5 = -2y$ .

b)  $3^2 + 2(3) = 8$  $9+6=8$  $15 = 8$ 

**Esta no es una expresión válida.** Esto significa que  $z = 3$ no es una solución de  $z^2 + 2z = 8$ .

c) 
$$
3(-\frac{1}{2}) + 1 = -\frac{1}{2}
$$
  
 $\left(-\frac{3}{2}\right) + 1 = -\frac{1}{2}$   
 $\left(-\frac{1}{2}\right) = -\frac{1}{2}$ 

**Esta es una expresión válida.** Esto significa que  $x = \frac{1}{2}$  $\frac{1}{2}$  es una solución de  $3x + 1 = x$ .

### **Comprueba Soluciones de Desigualdades**

Para comprobar la solución de una desigualdad, reemplazamos la variable con el valor de la solución. Una solución de una desigualdad produce una expresión válida (verdadera) cuando sustituye a la variable correspondiente de una desigualdad.

#### Ejemplo 6

Comprueba que el número dado es una solución de la desigualdad correspondiente.

a)  $a = 10$ ;  $20a \le 250$ b)  $b = -2; \frac{3-b}{b} > -4$ c)  $x = \frac{3}{4}$  $\frac{3}{4}$ ; 4x + 5  $\leq$  8 d)  $z = 25$ ;  $\frac{z}{5} + 1 < z - 20$ 

#### Solución

Sustituye la variable de la desigualdad con el valor dado.

a)  $20(10) \le 250$  $200 \le 250$ 

Esta expresión es válida. Esto significa que *a* = 10 es una solución de la desigualdad 20*a* ≤ 250. Notar que *a* = 10 no es la única solución de esta desigualdad. Si dividimos ambos miembros de la desigualdad por 20 podemos ver que

 $a \leq 12.5$ .

Por tanto, concluimos que cualquier número menor o igual que 12.5 es una solución de esta desigualdad.

b)  $\frac{3-(-2)}{(-2)} > -4$  $\frac{3+2}{-2}$  >  $-4$  $-\frac{5}{2}$  >  $-4$  $-2.5 > -4$ 

Esta expresión es válida (verdadera). Esto significa que *b* = −2 es una solución a la desigualdad  $\frac{3-b}{b}$  > −4.

c)  $4\left(\frac{3}{4}\right)$  $(\frac{3}{4})+5 \geq 8$  $3+5 \ge 8$  $8 > 8$ 

Esta expresión es válida (verdadera) Es válida porque el signo igual está incluido en la desigualdad. Esto significa que  $x = \frac{3}{4}$  $\frac{3}{4}$  es una solución de la desigualdad  $4x+5 \geq 8$ .

d)  $\frac{25}{5}+1 < 25-20$  $5+1 < 5$  $6 < 5$ 

**Esta expresión no es válidad.** Esto significa que  $z = 25$  no es una solución de  $\frac{z}{5} + 1 < z - 20$ .

### **Solución de Problemas del Mundo Real mediante el uso de una Ecuación**

Utilicemos ahora lo que hemos aprendido sobre definición de variables, formulación de ecuaciones y formulación de desigualdades para resolver algunos problemas del mundo real.

#### Ejemplo 7

*Cada Tomate cuesta \$0.50 y cada aguacate cuesta \$2.00. Ana compra seis tomates más que aguacates. El total de su factura es \$8. Cúantos tomates y cuántos aguacates compró Ana?*

#### Solución

#### Definir

Sea *a* = el número de aguacates que Ana compra

#### Traducir

Ana Compra 6 tomates más que aguacates

Esto significa que  $a + 6 = e$ l número de tomates

#### Traducir

Cada tomate cuesta \$0.50 y los aguacates cuestan \$2.00 cada uno. El total de la factura ded Ana es \$8.

Esto significa que \$0.50 multiplicados el número de tomates más \$2 multiplicados por el número de aguacates es igual a \$8

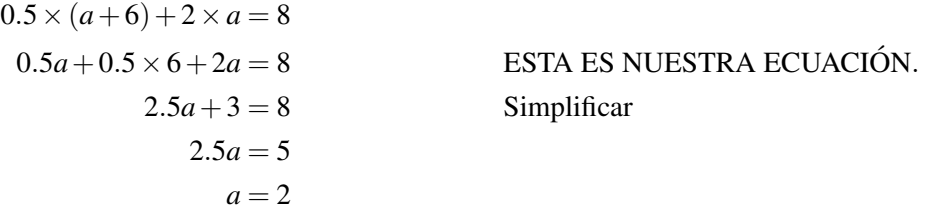

Recuerda que *a* = el número de aguacates. Entonces resulta que Ana compró dos aguacates.

También sabemos que el número de tomates está dado por  $a+6 = 2+6 = 8$ 

#### Respuesta

Ana compró 2 aguacates y 8 tomates.

#### Comprobar

Si Ana compró 2 aguacates y 8 tomates, entonces el costo total es:

 $2 \times $2 + 8 \times $0.50 = $4 + $4 = $8$ 

#### La respuesta ha sido comprobada.

#### Ejemplo 8

*Para poder realizar un día de campo (picnic), Pedro necesita que el número de hamburguesas sea por lo menos el doble que el número de hot dogs. El tiene 24 hot dogs. ¿Cuál es el número mínimo posible de hamburguesas que debe tener Pedro?*

#### Solución

#### Definir

Sea  $x = e$ l número mínimo posible de hamburguesas que debe tener Pedro para poder realizar el picnic.

#### Traducir

Pedro necesita que el número de hamburguesas por lo menos duplique el número de hot dogs. Se sabe que él tiene 24 hot dogs.

Esto significa que el doble del número de hot dogs es menor o igual que el número de hamburguesas para el picnic. Por lo tanto:

$$
2 \times 24 \leq x
$$

#### Simplificar

 $48 \leq x$ 

#### Respuesta

Pedro necesita por lo menos 48 hamburguesas. En otras palabras, el número mínimo de hamburguesas que debe tener Pedro es 48.

Comprobar Determinamos que *x* = 48. 48 hamburguesas es el doble del número de hot dogs. Por ende, un número de hamburguesas mayor que 48 es más del doble del número de hot dogs.

#### La respuesta ha sido comprobada.

### **Ejercicios de Repaso**

- 1. Define las variables y convierte las siguienes expresiones verbales en ecuaciones.
	- a. La empresa de servicios de poda de césped de Pedro cobra un cargo fijo de \$10 por trabajo realizado más \$0.20 por yarda cuadrada cortada. Se sabe que Pedro ha ganado, en total, \$25 por cierto trabajo de poda que ha realizado.
	- b. El alquiler de una pista de patinaje sobre hielo para fiestas de cumpleaños tiene un cargo fijo de \$200 más \$4 por persona. Se sabe que el costo total de cierto alquiler de la pista es de \$324.
	- c. La renta de cada automóvil tiene un cargo fijo de \$55 por día más \$0.45 por milla recorrida. Se sabe que el costo total de una renta particular (de un automóvil) es de \$100.
	- d. Nadia le dio a Pedro 4 bloques adicionales a los que él tenía originalmente. Se sabe que Pedro tenía originalmente 7 bloques.
- 2. Define las varibles y convierte las siguientes expresiones verbales en desigualdades.
	- a. Un autobús puede transportar, sentados, 65 pasajeros, o menos.
	- b. La suma de dos enteros consecutivos es menor que 54.
	- c. Cierta cantidad de dinero es invertida a un interés anual del 5%. El interés ganado al final de un año es mayor o igual que \$250.
	- d. Tu deseas comprar hamburguesas en un restaurante de comida rápida. Una hamburguesa cuesta \$0.49. Si tu cuentas con un máximo de \$3 para comprar en dicho restaurante, escribe una desigualdad para el número de hamburguesas que puedes comprar.
- 3. Comprueba que el número dado es una solución de la ecuación correspondiente.

a. 
$$
a = -3
$$
;  $4a + 3 = -9$   
\nb.  $x = \frac{4}{3}$ ;  $\frac{3}{4}x + \frac{1}{2} = \frac{3}{2}$   
\nc.  $y = 2$ ;  $2.5y - 10.0 = -5.0$   
\nd.  $z = -5$ ;  $2(5 - 2z) = 20 - 2(z - 1)$ 

4. Comprueba que el número dado es una solución de la desigualdad correspondiente.

a.  $x = 12$ ;  $2(x+6) \le 8x$ b.  $z = -9$ ;  $1.4z + 5.2 > 0.4z$ c.  $y = 40; -\frac{5}{2}$  $\frac{5}{2}y + \frac{1}{2} < -18$ d.  $t = 0.4$ ;  $80 \ge 10(3t + 2)$ 

- 5. El precio de un Ford Focus es un 27% del precio de un Lexus GS 450h. Si el precio del Ford es \$15000, ¿Cuál es el precio del Lexus?
- 6. En tu nuevo empleo, tu paga puede ser acorde a dos opciones. Te pueden pagar \$1000 al mes más una comisión del 6% sobre el valor de ventas que realices; o bien, te pueden pagar \$1200 al mes más una comisión del 5%

sobre el valor de ventas que superen los \$2000. ¿Para qué valor de ventas la primera opción resulta mejor que la segúnda opción? Asume que siempre hay ventas con valor superior a los \$2000.

### **Respuestas a los Ejercicios de Repaso**

- 1. 1.  $x =$ número de yardas cuadradas de césped;  $25 = 10 + 0.2x$ 
	- 2. *p* = número de personas en la fiesta;  $324 = 200 + 4p$
	- 3. *m* = número de millas;  $55 + 0.45m = 100$
	- 4. *n* = número de bloques;  $n = 4 + 7$
	- 1. *x* = número de pasajeros; *x*  $\leq$  65
	- 2. *n* = el primer entero;  $2n+1 < 54$
	- 3. *P* = cantidad de dinero invertido;  $0.05P \ge 250$
	- 4. *n* = número de hamburguesas;  $0.49n < 3$
	- 1. 4(−3) +3 = −9 entonces −12+3 = −9 so −9 = −9. Esta es una expresión válida (verdadera).
	- 2.  $\frac{3}{4} \left( \frac{4}{3} \right)$  $(\frac{4}{3}) + \frac{1}{2} = \frac{3}{2}$  $\frac{3}{2}$  entonces  $1 + \frac{1}{2} = \frac{3}{2}$  $\frac{3}{2}$  por tanto,  $\frac{3}{2} = \frac{3}{2}$  $\frac{3}{2}$ . Esta es una expresión válida.
	- 3. 2.5(2) − 10.0 = −5.0 entonces  $5.0 10.0 = -5.0$  por tanto  $-5.0 = -5.0$ . Esta es una expresión verdadera.
	- 4.  $2(5-2(-5)) = 20-2((-5)-1)$  entonces  $2(5+10) = 20-2(-6)$  por tanto  $2(15) = 20+12$  entonces 30 = 32. Esta no es una expresión válida.
	- 1.  $2(12+6) \le 8(12)$  entonces  $2(18) \le 96$  por tanto 36  $\le 96$ . Esta es una expresión válida.
	- 2.  $1.4(-9) + 5.2 > 0.4(-9)$  entonces  $-12.6 + 5.2 > -3.6$  por tanto  $-7.4 > -3.6$ . Esta no es una expresión válida.
	- 3.  $-\frac{5}{2}$  $\frac{5}{2}(40) < -18$  entonces  $-100 + \frac{1}{2} < -18$  por tanto  $-99.5 < -18$ . Esta es una expresión verdadera.
	- 4. 80  $\geq$  10(3(0.4) + 2) entonces 80  $\geq$  10(1.2 + 2) por tanto 80  $\geq$  10(3.2) entonces 80  $\geq$  32. Esta es una expresión verdadera.
- 2.  $x = e1$  precio de un Lexus;  $0.27x = 15000$ ;  $x = $55556$
- 3. *x* = valor total de ventas;  $1000 + 0.06x > 1200 + 0.05(x 2000)$  por tanto *x* > 10000.

# **1.5 Las Funciones como Reglas y Tablas**

### **Objetivos del Aprendizaje**

En esta lección aprenderás a:

- Identificar el dominio y el rango de una función.
- Hacer una tabla para una función.
- Escribir una regla que describa una función.
- Representar situaciones del mundo real con una Función.

#### **Introducción**

Una función es una regla que relaciona dos o más variables. Por ejemplo, el precio que una persona tiene que pagar por el servicio de telefónico de su casa depende del número de minutos que el/ella usa el teléfono. Podemos decir que el costo del servicio telefónico es una *función* del número de minutos que el/ella habla. Considera ahora la siguiente situación

#### *Josh va a un parque de diversiones donde paga \$2 por paseo (viaje) en alguno de los juegos del parque*

Existe una relación entre el número de paseos (viajes) que realiza Josh y el costo total por día. Para obtener dicho costo, debemos multiplicar el número de viajes por dos. Una función es la regla que nos permite calcular el costo a partir del número de viajes. Las funciones son usualmente, *pero no siempre* reglas basadas en operaciones matemáticas. Por tanto, es una buena idea imaginar una función como una caja o máquina que contiene una operación matemática.

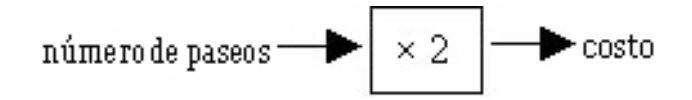

La forma en que funciona dicha caja es como sigue: se alimenta la caja con un conjunto de números (dicho conjunto puede, sin embargo, estar conformado por un solo número). A continuación, la operación matemática que está dentro de la caja transforma dichos números, de manera que se obtiene otro conjunto de números que sale por el lado opuesto de la caja. Así por ejemplo, para el caso del parque de diversiones, podemos alimentar la caja con diferentes valores que correspondan a los paseos realizados por Josh en diferentes días. De la caja saldrán los costos por día asociados a dichos valores.

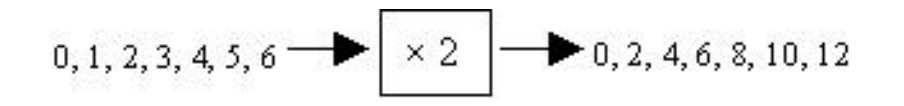

La entrada se denomina como la variable independiente porque su valor puede ser cualquier número posible. La salida se obtiene luego de aplicar la operación matemática y se conoce como la varible dependiente porque su valor depende del valor de entrada.

#### 1.5. Las Funciones como Reglas y Tablas

A menudo las funciones son más complicadas que la de este ejemplo. Las funciones usualmente contienen más de una operación matemática. Aquí tienes una situación ligeramente más complicada.

*Jason va a un parque de diversiones donde paga \$8 por derecho de admisión y \$2 por cada paseo.*

Esta función representa la cantidad total que Jason paga. La regla que gobierna la función es "multiplicar el númro de viajes por 2, y añadir 8 al resultado de dicha multiplicación."

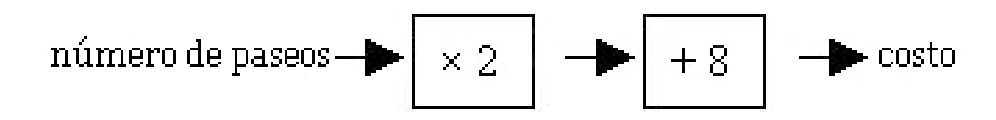

Introducimos diferentes valores para el número de paseos para obtener diferentes salidas (costos).

$$
0, 1, 2, 3, 4, 5, 6 \longrightarrow \times 2 \quad 0, 2, 4, 6, 8, 10, 12 \longrightarrow +8 \longrightarrow 8, 10, 12, 14, 16, 18, 20
$$

Estos diagramas de flujo son bastante útiles para visualizar lo que es una función. Sin embargo, su uso puede resultar trabajoso e incómodo en la práctica. Es por ello que utilizaremos, en su lugar, la siguiente notación compacta.

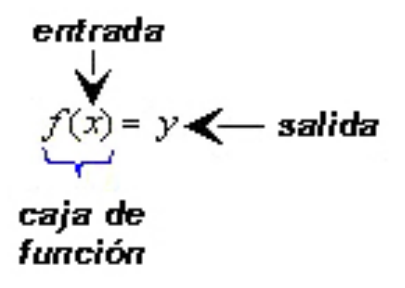

Primero, definimos las variables.

*x* = el número de paseos realizados por Jason

*y* = la cantidad total de dinero que Jason pagó en el parque de diversiones

Así, *x* representa la entrada y *y* representa la salida. La notación: *f*() representa la función, o equivalentemente, las operaciones matemáticas a las que sometemos la entrada para poder obtener la salida. En el último ejemplo, el costo es 2 veces el número de paseos más 8. Esto puiede ser escrito como una función.

$$
f(x) = 2x + 8
$$

La salida viene dada por la fórmula  $f(x) = 2x + 8$ . Las notaciones y y  $f(x)$  pueden considerarse equivalenctes y usarse indistintamente, pero ten presente que *y* representa el valor de salida, mientras que *f*(*x*) representa las operaciones matemáticas a las que sometemos la entrada para obtener la salida.

### **Identificar el Dominio y el Rango de una Función**

En el último ejemplo, vimos que podemos ingresar el número de paseos dentro de la función para obtener el costo total de ir al parque de diversiones. El conjunto de todos los valores posibles para la entrada se conoce como el dominio de la función. El conjunto de todos los posibles valores para la salida se conoce como el rango de la función. En muchas situaciones tanto el dominio como el rango de una función estarán formados por el conjunto de todos los números reales, pero no siempre será el caso. Veamos nuevamente a nuestro ejemplo del parque de diversiones

#### Ejemplo 1

Encuentra el dominio y rango de la función que describe la situación siguiente:

*Jason va a un parque de diversiones donde paga \$8 por derecho de admisión y \$2 por cada paseo.*

#### Solución

He aquí la función que describe esta situación.

$$
f(x) = 2x + 8 = y
$$

En esta función, *x* es el número de paseos y *y* es el costo total. Para encontrar el dominio de la función, necesitamos determinar cuáles valores de *x* son válidas como entradas.

- Los valores de *x* tienen que ser cero o positivos porque Jason no puede realizar un número negativo de paseos.
- Los valores deben ser enteros porque, por ejemplo, Jason no puede realizar 2.25 viajes.
- De manera realista, debe haber un número máximo de paseos que puede realizar Jason porque el parque debe cerrar a cierta hora, porque Jason termina con todo su dinero, etc. Sin embargo, dado que no tenemos información alguna acerca de esto, podemos asumir que todos los enteros no negativos son posibles entradas (notar que se incluye el cero, ya que no es positivo, pero tampoco negativo), sin importar lo grandes que puedan ser sus valores.

Respuesta Para esta función, el dominio es el conjunto de todos los enteros no negativos, es decir ( 0, 1, 2, 3, 4, 5, 6...).

Para encontrar el rango de la función debemos determinar los valores que tomará *y* cuando apliquemos la función a los valores de entrada. El dominio es el conjunto de todos los enteros no negativos ( 0, 1, 2, 3, 4, 5, 6...). A continuación ponemos dichos valores en *x* dentro de la función

$$
f(x) = 2x + 8 = y
$$

Entonces,  $y = 8, 10, 12, 14, 16, 18, 20, \ldots$ 

RespuestaEl rango de esta función es el conjunto de todos los enteros pares mayores o iguales que 8.

#### Ejemplo 2

Encuentra el dominio y rango de las siguientes funciones.

a) Se deja caer una pelota desde cierta altura. La pelota rebota hacia arriba y llega hasta un 75% de su altura original.

**b**)  $y = x^2$ 

#### Solución

a) Definamos las variables:

Sea  $x =$  la altura original

Sea *y* = la altura del rebote

He aquí una función que describe la situación.  $y = f(x) = 0.75x$ .

#### 1.5. Las Funciones como Reglas y Tablas

La variable *x* puede tomar cualquier valor real mayor que cero.

La variable *y* también puede tomar cualquier valor real mayor que cero.

Respuesta El dominio es el conjunto de todos los números reales mayores que cero.

El rango es el conjunto de todos los números reales mayores que cero.

b) Dado que no tenemos un problema expresado verbalmente asociado a esta ecuación, podemos asumir que podemos usar cualquier número real como un valor posible de *x*.

Dado que *y* = *x* 2 , el valor de *y* será siempre no negativo, sin importar que *x* sea positivo, negativo o cero.

Respuesta El dominio de esta función son todos los números reales.

El rango de esta función está formado por todos los números reales no negativos.

Recordemos que, para una función, la variable *x* se denomina como la varible independiente porque puede tomar cualesquiera valores del dominio. La variable *y* se denomina como la variable dependiene porque su valor depende de *x*. Podemos utilizar símbolos cualesquiera par representar las varibles dependientes e independientes. Aquí tienes tres diferentes ejemplos.

$$
y = f(x) = 3x
$$
  
\n
$$
R = f(w) = 3w
$$
  
\n
$$
v = f(t) = 3t
$$

Todas estas expresiones representan a la misma función. La variable dependiente es tres veces la varible independiente. En la práctica, los símbolos que son utilizados para las variables independientes y dependientes se escogen de acuerdo al uso común generalizado. Por ejemplo: *t* se utiliza para representar tiempo, *d* para distancia, *v* para velocidad, etc. Los símbolos estándar (o genéricos) que se utilizan son *y* para la varible dependiente y *x* para la variable independiente.

Una función:

.

- Únicamene acepta números que pertenezcan a su dominio
- Para cada entrada existe exactamente una salida. El conjunto de todas las salidas correspondientes al dominio constituyen el rango

Multimedia Link Por otro vistazo al dominio de una función, ve el siguiente video donde el narrador resuelve un problema de muestra de la Prueba de Estándares de California acerca de encontrar el dominio de una función inusual [Khan Academy CA Algebra I Functions](http://www.youtube.com/watch?v=NRB6s77nx2g) (6:34)

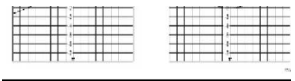

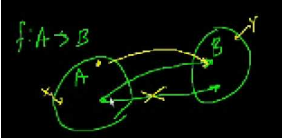

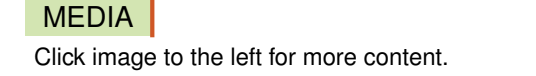

### **Hacer una Tabla para una Función**

Una tabla es una forma muy útil para organizar los datos representados por una función. Podemos juntar los valores de entrada y de salida, disponiéndolos en forma de tabla. Tomemos de nuevo el ejemplo del parque de diversiones

*Jason va a un parque de diversiones donde paga \$8 por derecho de admisión y \$2 por cada paseo.*

Ya hemos visto que para obtener la salida correspondiente a un valor de entrada se llevan a cabo las operaciones 2×*entrada*+8. Por ejemplo, si ponemos a la entrada los valores 0, 1, 2, 3, 4, 5, 6, entonces obtenemos los valores de salida 8, 10, 12, 14, 16, 18, 20. Con ambos conjuntos podemos, luego, haz la siguiente tabla de valores.

**TABLE 1.8:**

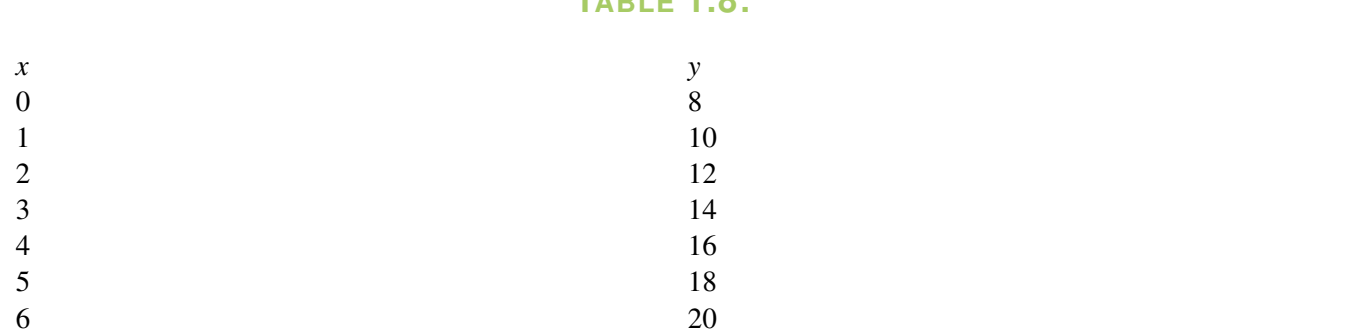

Una tabla nos permite organizar los datos de manera compacta. También sirve como una buena localidad para observar datos. También nos proporciona un conjunto de puntos coordenados que podemos utilizar para obtener una representación gráfica de la función.

#### Ejemplo 3

Haz una tabla de valores para las siguientes funciones.

a) *f*(*x*) = 5*x*−9. Utiliza los siguientes números como valores de entrada: -4, -3, -2, -1, 0, 1, 2, 3, 4.

b)  $f(x) = \frac{1}{x}$  Utiliza los siguientes números como valores de entrada: -1, -0.5, -0.2, -0.1, -0.01, 0.01, 0.1, 0.2, 0.5, 1.

#### Solución

Haz una tabla de valores de la siguiente manera: completa la primera columna con los valores de entrada y la segunda columna con los valores de salida que se han calculado mediante las operaciones que constituyen la función proporcionada

a)

### **TABLE 1.9:**

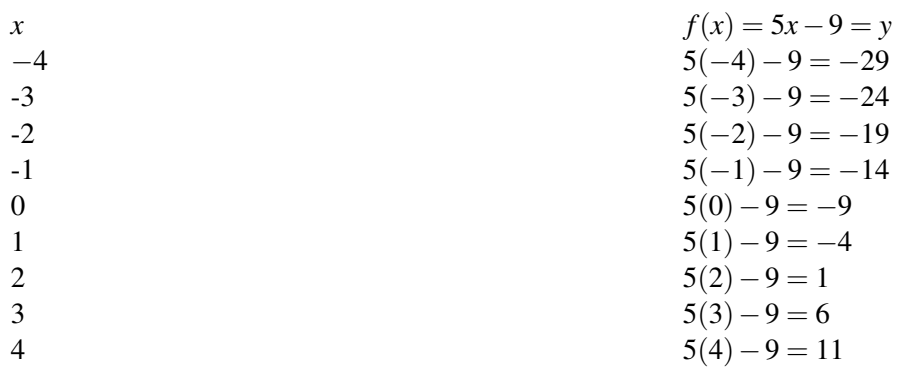

[www.ck12.org](http://www.ck12.org) 43

#### **TABLE 1.10:**

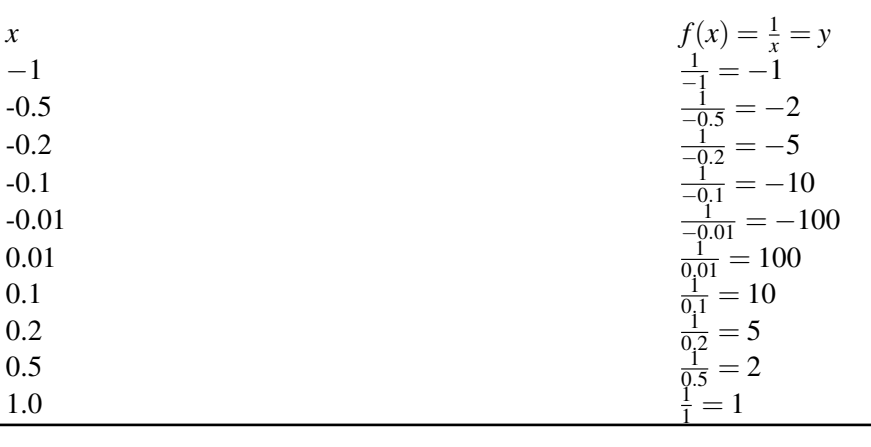

Usualmente los valores de entrada de una función no serán proporcionados de antemano. Deberás seleccionar dichos valores en base a la función o a las condiciones particulares del problema dado. A lo largo de este libro discutiremos criterios específicos para seleccionar los valores de entrada para las tablas de valores.

### **Escirbir Reglas de Funciones**

En muchas situaciones, recolectamos datos por medio de una encuesta o de un experimento. Luego organizamos dichos datos en una tabla de valores. Muy a menudo nos sería útil encontrar la regla de la función (o fórmula) que reproduzca el conjunto de valores de dicha tabla. De hecho, podríamos usar la regla encontrada para predecir datos de la tabla mediante el uso de valores que no se encuentran en la misma.

#### Ejemplo 4

*Escribe una regla de la función que corresponde a la tabla siguiente.*

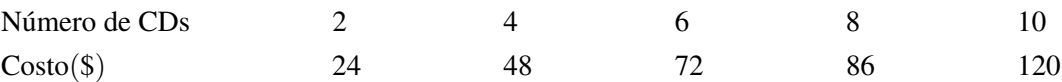

#### Solución

Tu pagas \$24 por 2 CDs, \$48 por 4 CDs, \$120 por 10 CDs. Lo cual significa qaue cada CD cuesta \$12.

Podemos, entonces, escribir la regla de la función.

Costo =  $$12 \times$  el número de CDs ó  $f(x) = 12x$ 

#### Ejemplo 5

*Escribe una regla para la función que corresponda a la tabla siguiente.*

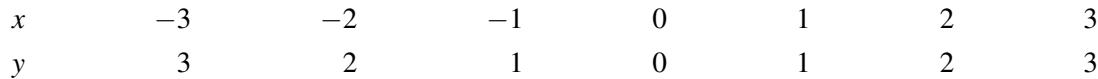

#### Solución

Puedes observar que un número de entrada negativo corresponde a un número de salida idéntico pero positivo; mientras que los números de entrada no negativos corresponden a números de salida idénticos. Esto significa que los valores de salida son obtenidos aplicando la conocida función "valor absoluto" a los valores de entrada: *f*(*x*) = |*x*|.

Encontrar una regla funcional es probablemente la tarea más difícil de realizar en matemáticas. En este libro, tú deberás encontrar y escribir reglas funcionales mayoritariamente para relaciones lineales, las cuales son el tipo más simple de las funciones.

### **Representar una Situación del Mundo Real mediante una Función**

Demos un vistazo a unas cuantas situaciones del mundo real que pueden ser representadas mediante una función.

#### Ejemplo 5

*Maya contrata un servicio de Internet que tiene actualmente un cargo mensual de \$11.95 más un cargo de \$0.50 por hora de conexión. Representa el costo mensual que ella debe pagar como función del tiempo.*

#### Solución

Definir Sea *x* = el número de horas que Maya permanece conectada a Internet en un mes

Sea *y* = el costo mensual que Maya debe pagar

Traducir El costo total mensual lo componen dos tipos de costos: una tarifa fija (plana)de \$11.95 y un cargo por hora de conexión de \$0.50. Por tanto,

El costo total = Tarifa fija (plana) + la tarifa horaria  $\times$  número de horas de conexión

**Respuesta** La función es  $y = f(x) = 11.95 + 0.50x$ 

#### Ejemplo 6

*Alfredo quiere un construir un andén (acera) alrededor de su piscina (alberca o pileta). Las dimensiones de de la piscina son* 12 *pies*×24 *pies*. *El no quiere gastar más de cierta cantidad límite más los costos del andén. Se sabe que ambos totalizan \$3 por pie cuadrado construido. Escribe el costo total del andén como una función del ancho del mismo.*

#### Solución

**Definir** Sea  $x = e1$  ancho del andén

Sea *y* = el costo del andén por pie cuadrado

#### Hacer un bosquejo y rotularlo

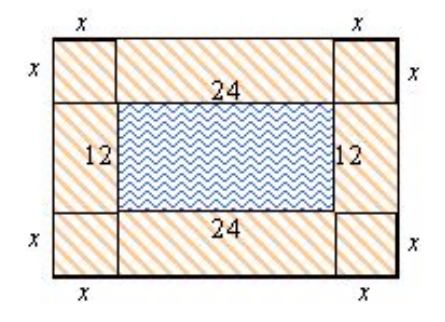

Traducir Puedes considerar que el andén está compuesto por varios rectángulos y cuadrados. Podemos encontrar las áreas de las diversas piezas y luego sumarlas.:

Área del andén =  $12x + 12x + 24x + 24x + x^2 + x^2 + x^2 + x^2 + 72x + 4x^2$ 

Para encontrar el costo total del andén, multiplicamos el área por el costo de cada pie cuadrado.

**Respuesta**  $f(x) = 3(72x + 4x^2) = 216x + 12x^2$ 

#### ejemplo 7

*Una empresa de teléfonos celulares vende dos millones de teléfonos en su primer año de operaciones. El número de teléfonos que ellos venden se duplica cada año. Escribe una función que proporcione el número de teléfonos que son vendidos cada año como una función de la edad de la empresa.*.

#### Solución

**Definir** Sea  $x =$  edad de la empresa en años

Sea *y* = número de teléfonos que son vendidos por año

Haz una tabla

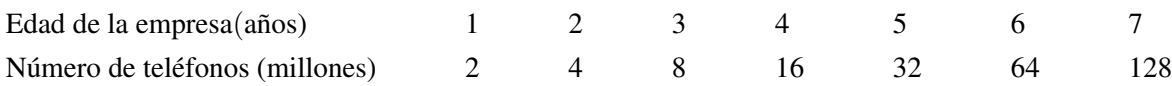

#### Escribir una regla funcional

El número de teléfonos vendidos por año se duplica cada año. Comenzamos con dos millones de ellos el primer año:

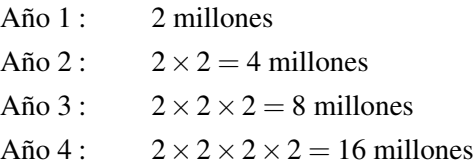

Podemos continuar multiplicando por dos para encontrar el número de teléfonos vendidos en los próximos años. Tu probablemente recuerdes que, cuando multiplicamos un número por sí mismo varias veces, podemos usar la notación exponencial.

$$
2 = 21
$$
  

$$
2 \times 2 = 22
$$
  

$$
2 \times 2 \times 2 = 23
$$

En este problema, el exponente representa la edad de la empresa.

Respuesta  $y = f(x) = 2^x$ 

### **Ejercicios de Repaso**

Identifica el dominio y el rango de las siguientes funciones.

- 1. Dustin cobra \$10 la hora por cortar céspedes.
- 2. María cobra \$25 la hora por clases particulares (a domicilio) de matemáticas, con un cargo mínimo de \$15.
- 3.  $f(x) = 15x 12$
- 4.  $f(x)2x^2+5$
- 5.  $f(x) = \frac{1}{x}$
- 6. ¿Cuál es el rango de la función *y* =  $x^2$  − 5 cuando el dominio es −2, −1, 0, 1, 2?
- 7. ¿Cuál es el rango de la función *y* = 2*x*− 3  $\frac{3}{4}$  cuando el dominio es -2.5, 1.5, 5?
- 8. Angie gana \$6.50 la hora cuando trabaja como cajera en una tienda de comestibles. Haz una tabla que muestre su salario para los siguientes valores de entrada (en horas) 5, 10, 15, 20, 25, 30.
- 9. El área de un triangulo está dada por:  $A = \frac{1}{2}$  $\frac{1}{2}bh$ . Si la altura del triángulo es 8 centímetros, Haz una tabla de valores que muestre el área del triángulo para las alturas 1, 2, 3, 4, 5, y 6 centímetros.
- valores que muestre el area del triangulo para las alturas 1, 2, 3, 4, 3, y 6 centimetros.<br>10. Haz una tabla de valores correspondiente a la función  $f(x) = \sqrt{2x+3}$  para los valores de entrada -1, 0, 1, 2, 3, 4, 5.
- 11. Escribe una regla funcional para la tabla siguiente:

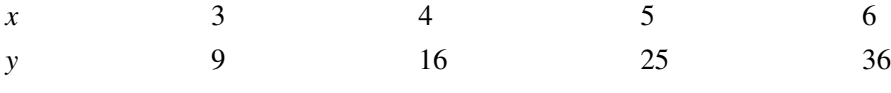

12. Escribe una regla funcional para la tabla siguiente:

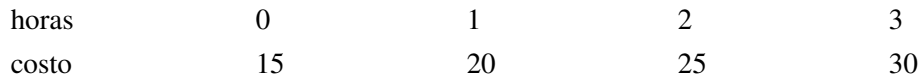

13. Escribe una regla funcional para la tabla siguiente

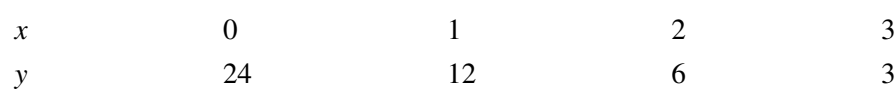

- 14. Escribe una función que represente el número de cortes que debes dar a un listón para obtener un número *x* de tiras.
- 15. Salomón cobra una tarifa fija (plana) de \$40 más otra tarifa de \$25 por hora de trabajo, por la reparación de tuberías con fugas. Escribe una función que represente la tarifa total como una función de las horas de trabajo. ¿Cuánto gana Salomón por un trabajo de 3 horas?
- 16. Rochelle ha invertido \$2500 en un equipo(kit) para manufactura de joyas. Ella hace pulseras que vende a \$12.50 cada una. ¿Cuántas pulseras necesita hacer Rochelle para recuperar justamente el dinero invertido?

### **Respuestas a los Ejercicios de Repaso**

- 1. Dominio: números racionales no negativos; Rango: números racionales no negativos.
- 2. Dominio: números racionales no negativos; Rango: números racionales mayores o iguales que 15.
- 3. Dominio: todos los números reales; Rango: Todos los números reales.
- 4. Dominio: todos los números reales; Rango: números reales mayores o iguales que 5.
- 5. Domain: todos los números reales excepto 0; Rango: todos los números reales 0.

$$
6. -1, -4, -5
$$

7. 
$$
-2,0,\frac{7}{4}
$$

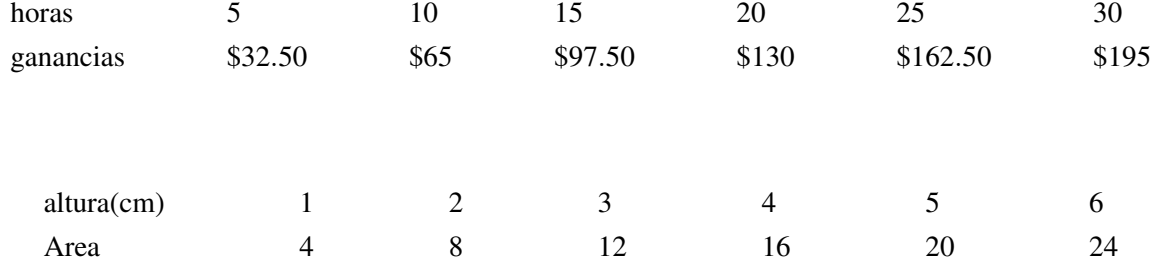

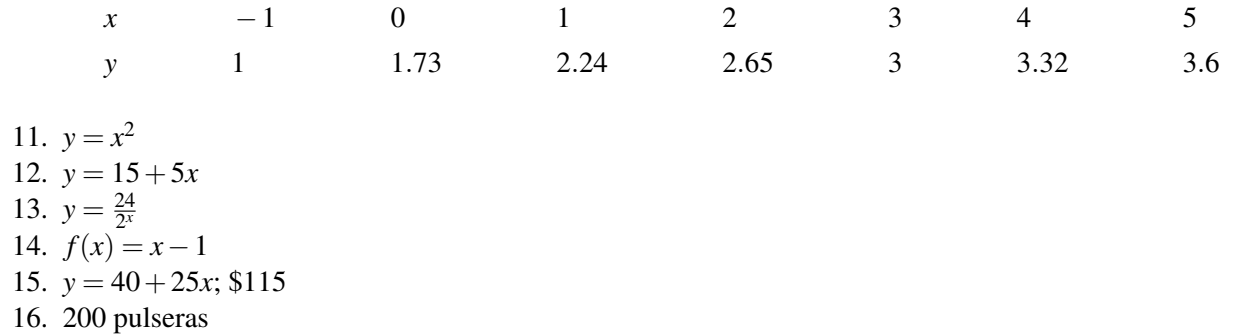

# **1.6 Gráficas de Funciones**

### **Objetivos del Aprendizaje**

En esta lección aprenderás a:

- Graficar una función a partir de una regla funciona o de una tabla.
- Escribir una regla funcional a partir de una gráfica.
- Analizar la gráfica de una situación del mundo real.
- Determinar si una relación es, o no, una función.

### **Introducción**

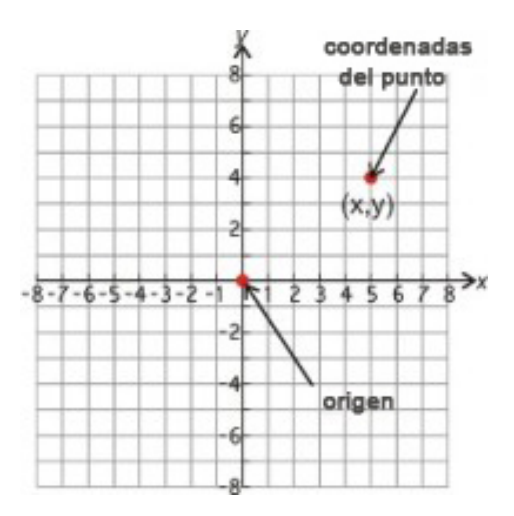

La representación gráfica de las funciones consiste, básicamente, en dibujar puntos sobre un Plano Coordenado (el cual también se denomina como el Plano Cartesiano ). Desde una perspectiva puramene gráfica, el plano coordenado es una rejilla o cuadrícula formada a partir de dos rectas numéricas principales, una horizontal y la otra vertical, que se cruzan en un punto llamado el origen. El origen es el punto (0, 0) y es el lugar "de partida". Con el fin de dibujar puntos adecuadamente en dicha cuadrícula, debemos conocer cuántas unidades debemos avanzar hacia la derecha o hacia la izquierda del origen y cuántas hacia arriba o hacia abajo de éste. La recta horizontal principal mencionada arriba se conoce como el eje *x*−, mientras que la recta vertical principal se conoce como el eje *y*−. Las flechas que se dibujan al final de cada eje indican que el plano continúa más allá del final de la cuadrícula visiblemente establecida.

En general, podemos obtener información de una función en términos de pares puntuales. Éstos se pueden obtener como sigue: para cada valor de la variable independiente que se encuentra en el dominio, usamos la función (por medio de su regla funcional correspondiente) para calcular el valor de la variable dependiente. Cada uno de estos pares puntuales se conocen como puntos coordenados o coordenadas *x*, *y* y se escriben como (*x*, *y*).

Para graficar un punto coordenado tal como (4, 2) partimos del origen.

Entonces nos movemos 4 unidades hacia la derecha.

Luego nos movemos 2 unidades hacia arriba, partiendo de la última posición.

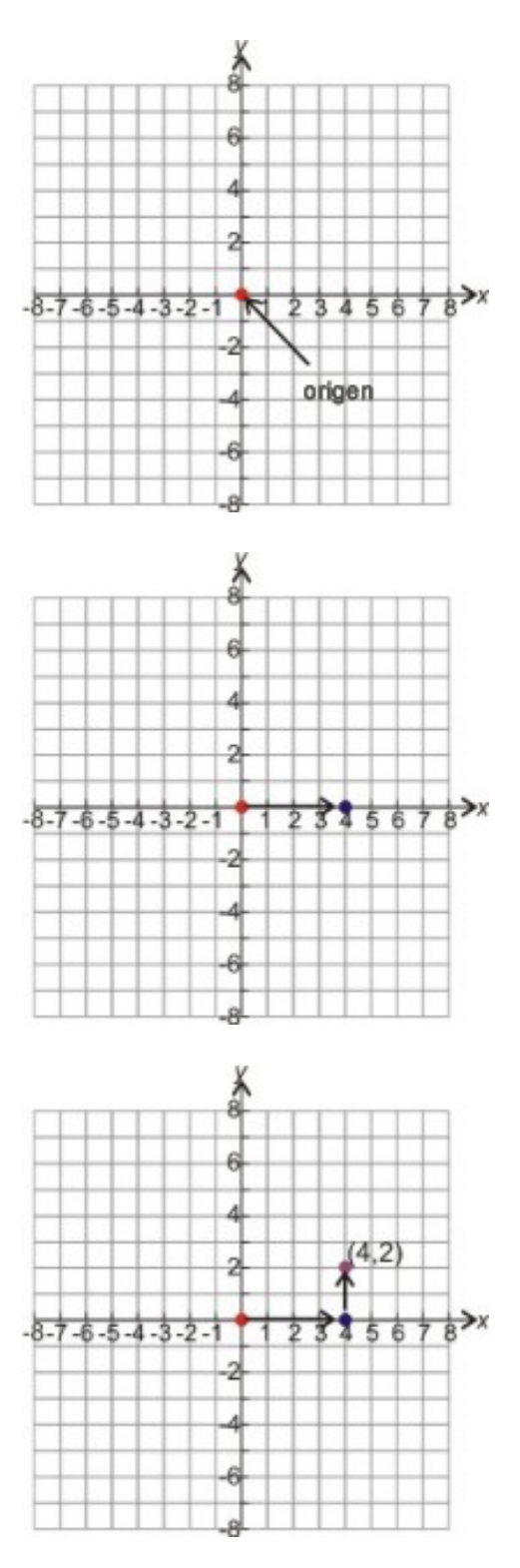

### Ejemplo 1

*Grafique los siguientes puntos coordenados en el plano Cartesiano.*

(a) (5, 3)

(b) (-2, 6)

(c) (3, -4)  $(d)$  (-5, -7)

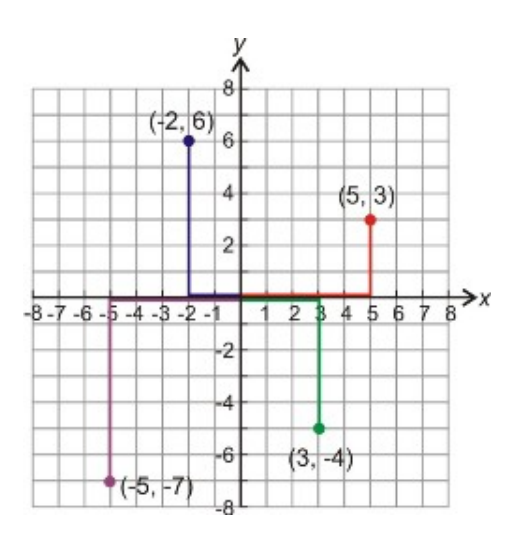

#### Solución

Mostramos todos los puntos coordenados en la misma gráfica

Debemos notar que:

Para un valor positivo de *x* nos movemos hacia la derecha.

Para un valor negativo de *x* nos movemos hacia la izquierda.

Para un valor positivo de *y* nos movemos hacia arriba.

Para un valor negativo de *y* nos movemos hacia abajo.

Los ejes *x*−axis y *y*− dividen el plano coordenado en 4 cuadrantes. Los cuadrantes se numeran en el sentido anti-horario (sentido de giro contrario al de las manecillas de un reloj, comenzando desde el cuadarante superior derecho. Así, el punto graficado correspondiente al literal (a) está ubicado en el **Primer** cuadrante, el de (b) está en el segundo cuadrante, el de (c) se encuentra en el Cuarto cuadrante, y el de (d) está en el Tercer cuadrante.

### **Gráfica de una Función obtenida a partir de una Regla Funcional o de una Tabla**

Si la regla funcional es conocida, o si disponemos de una tabla de valores que describe a una función, podemos hacer una gráfica de la función. Una tabla de valores nos proporciona puntos coordenados que podemos dibujar en el plano Cartesiano.

#### Ejemplo 2

*Grafica la función que tiene la tabla de valores siguiente.*

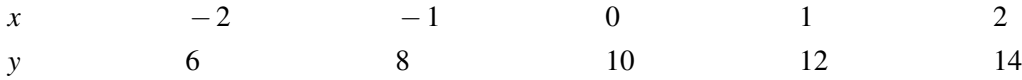

### Solución

La tabla nos proporciona cinco conjuntos de coordenadas *x*, *y* (es decir, cinco puntos coordenados): (-2, 6), (-1, 8), (0, 10), (1, 12), (2, 14).

Para graficar la función, dibujamos todos los puntos coordenados. Dado que no se nos brinda información sobre el dominio de la función o del contexto donde aparece, podemos asumir que el dominio es el conjunto de todos los números reales. Para mostrar que la función es válida para todos los valores del dominio, conectamos los puntos con una línea continua. En este sentido, también debemos darnos cuenta que la línea se extiende indefinidamente en ambas direcciones.

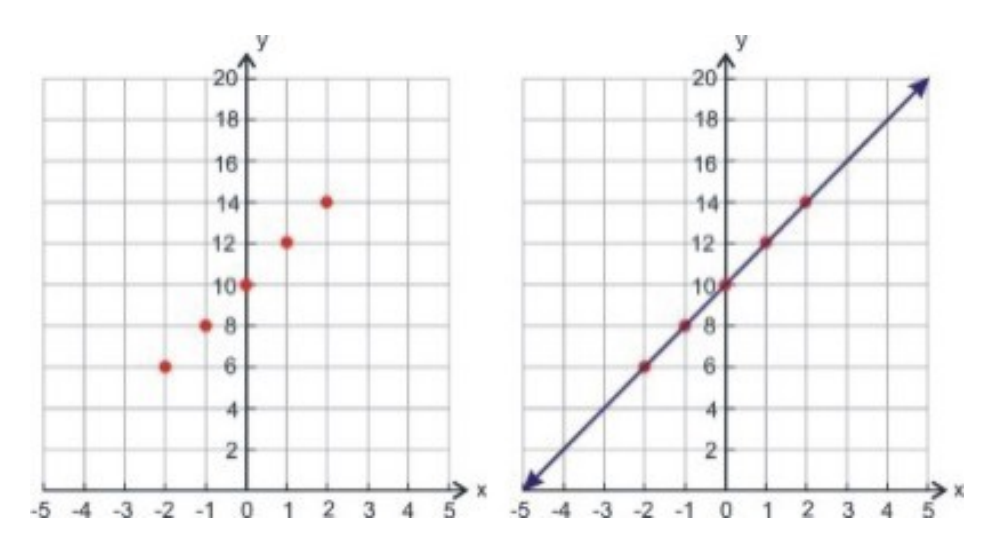

#### Ejemplo 3

*Grafica la función a la que corresponde la siguiente tabla de valores.*

| Longitud del lado del cuadrado |  |  |  |
|--------------------------------|--|--|--|
| Área del cuadrado              |  |  |  |

La tabla nos proporciona cinco puntos coordenados: (0, 0), (1, 1), (2, 4), (3, 9), (4, 16).

Para graficar la función, dibujamos todos los puntos coordenados. Dado que no se nos brinda información acerca del dominio de la función, podemos asumir que el dominio es el conjunto de todos los números reales no negativos. Para mostrar que la función es válida para todos los valores del dominio, conectamos los puntos con una línea curva continua. La curva no tiene sentido para valores negativos de la variable independiente, de modo que no existe más allá de *x* = 0; sin embargo, se extiende indefinidamente en la dirección positiva.

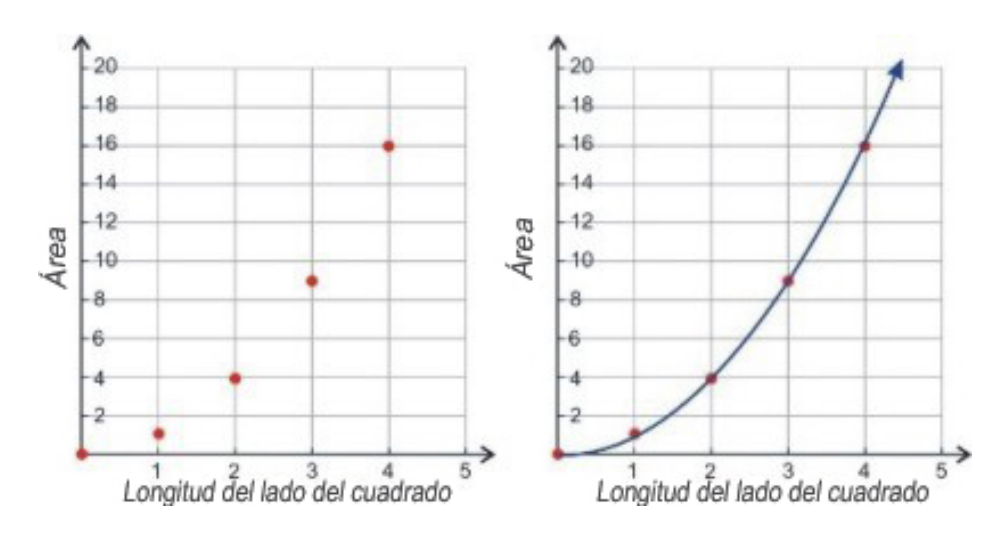

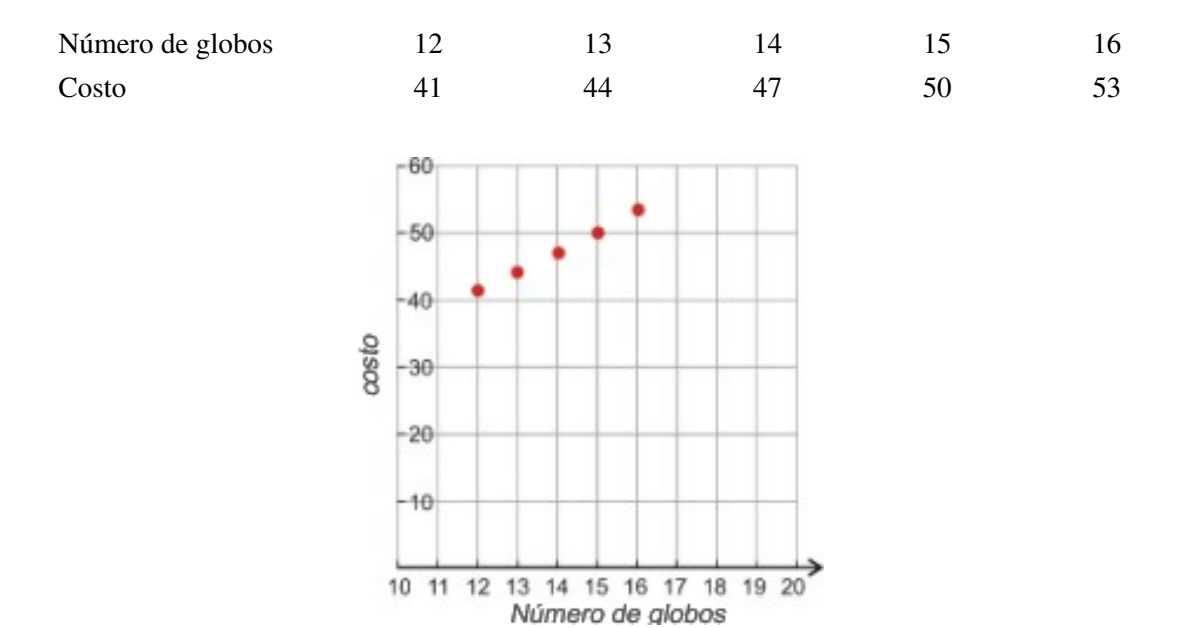

*Grafica la función que tiene la siguiente tabla de valores.*

Esta función representa el costo total de los globos llevados a tu casa. Cada globo cuesta \$3 y la tienda los lleva a tu casa por la compra de una docena adicional de globos. La entrega a domicilio tiene una tarifa fija (plana)de \$5.

#### Solución

La tabla nos proporciona cinco puntos coordenados (12, 41), (13, 44), (14, 47), (15, 50), (16, 53).

Para graficar la función, dibujamos todos los puntos coordenados. Dado que los valores de *x*− representan el número de globos a partir de los 12 globos, el dominio de esta función son todos los enteros mayores o iguales que 12. En este problema, los puntos no están conectados por una línea curva porque no tiene sentido tener valores no enteros de globos.

Con el fin de hacer la gráfica de una función a partir de una regla funcional, primero debemos hacer una tabla de valores. Esta nos proporcionará un conjunto de puntos coordenados que podemos dibujar en el plano Cartesiano. Saber seleccionar adecuadamente los valores de la variable independiente para la tabla de valores es una competencia que desarrollarás a lo largo de este curso. A continuación te damos algunas recomendaciones que debes tener en mente cuando selleciones dichos valores.

- Seleccionar únicamente valores que pertenezcan al dominio de la función.
- Si el dominio es el conjunto de los números reales, o un subconjunto de ellos, la gráfica deberá ser una curva continua.
- Si el dominio es el conjunto de enteros o un subconjunto de los enteros, la gráfica deberá ser un conjunto de puntos discretos, es decir no conectados por una curva.
- Seleccionar valores enteros de la variable independiente puede ser una buena opción para simplificar los cálculos. Sin embargo, cuando el dominio sea el conjunto de los números reales, algunas veces necesitaremos seleccionar otros valores (no enteros) para obtener todos los detalles posibles de la función.
- A menudo comenzaremos con un conjunto inicial de valores. Pero luego de graficar, probablemente nos daremos cuenta que definitivamente necesitaremos seleccionar valores diferentes, que pueden ser completamente distintos, o bien, adicionales a los iniciales y, a continuación, hacer nuevamente la gráfica.

#### Ejemplo 5

*Grafica la siguiente función*  $f(x) = |x-2|$ 

### Solución

Haz una tabla de valores. Selecciona una variedad de valores enteros negativos y positivos para la variable independiente. Utiliza la regla funcional para encontrar el valor de la variable correspondiente a cada valor de la variable independiente. Luego grafica cada uno de los puntos coordenados así obtenidos.

### **TABLE 1.11:**

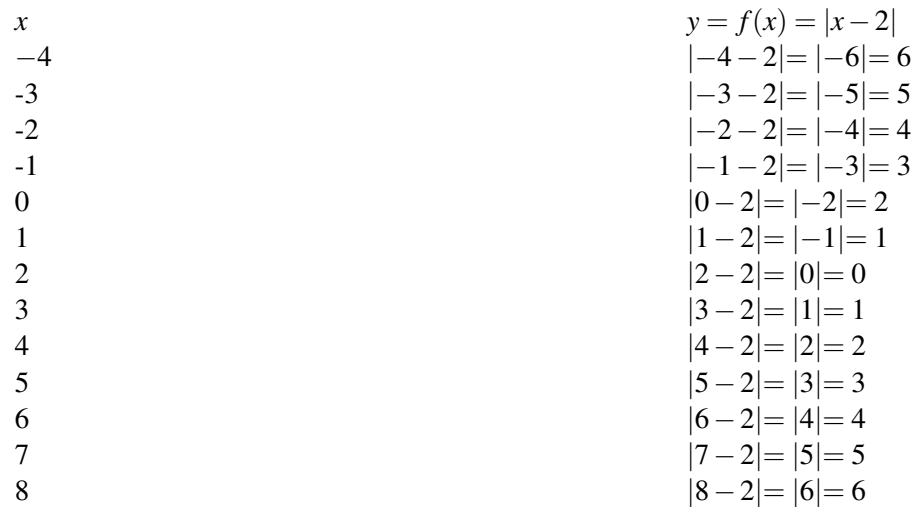

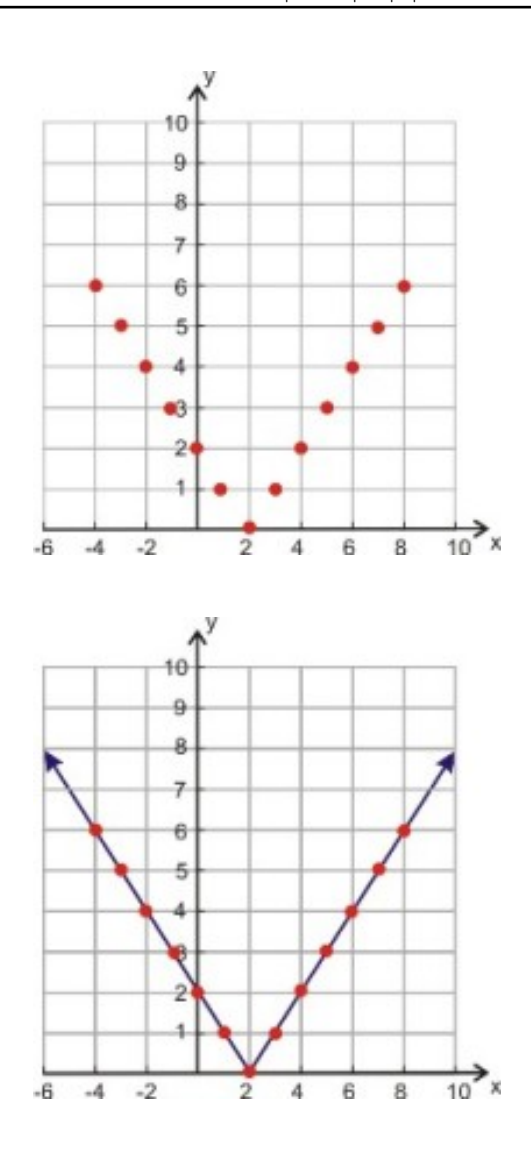

Es aconsejable que trabajes con muchos valores cuando empiezas a familiarizarte con la creación de gráficas de funciones. Luego, conforme vayas aprendiendo acerca de los diferentes tipos de funciones, te darás cuenta que podrás crear gráficas bastante precisas con tablas de valores que contengan pocos puntos.

#### Ejemplo 6

*Grafica la siguiente función: f*(*x*) = <sup>√</sup> *x*

#### Solución

Haz una tabla de valores. No podemos utilizar numeros negativos porque no podemos obtener la raíz cuadrada de un número negativo. En general, la función "raíz cuadrada" no proporciona salidas reales para entradas negativas. El dominio, por tanto, es el conjunto de todos los números reales positivos. Así que debemos seleccionar diversos valores enteros positivos para la variable independiente. Luego utiliza la regla funcional para encontrar el valor de la variable dependiente para cada valor de la variable independiente.

### **TABLE 1.12:**

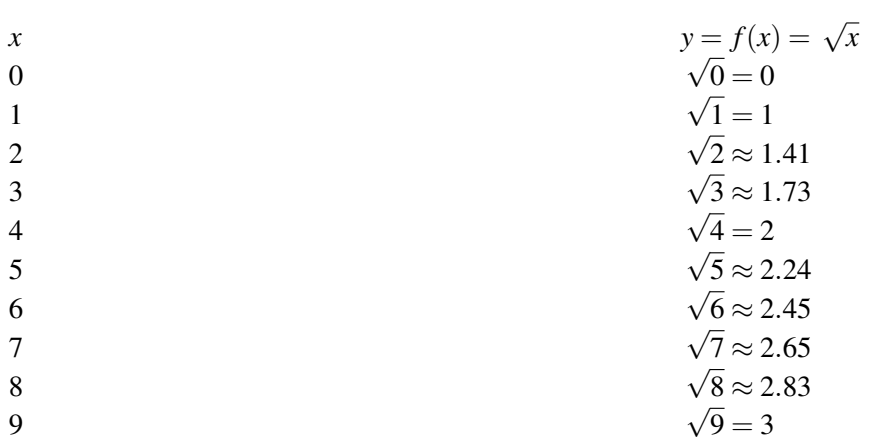

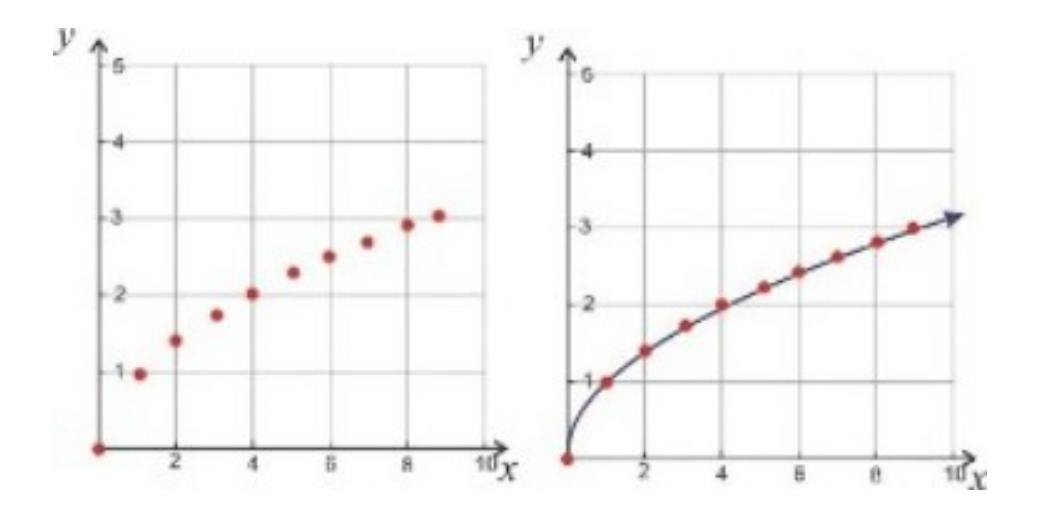

#### Debemos notar que el rango son todos los números reales positivos.

#### Ejemplo 7

*La oficina de correos cobra 41 centavos para enviar una carta que pesa una onza o menos, más un cargo adicional de 17 centavos por cada onza o fracción de onza adicional. Esta tarifa aplica a cartas de hasta 3.5 onzas*

#### Solución

Haz una tabla de valores. No podemos utilizar números negativos para la variable independiente porque no tiene sentido tener pesos negativos. Podemos seleccionar diversos valores enteros positivos para la variable independiente, pero también necesitaremos utilizar algunos valores decimales porque los precios también pueden ser decimales. Esto nos dará una visión clara de la función. A continuación usaremos la regla funcional para encontrar el valor de la variable dependiene para cada valor de la variable independiente.

**TABLE 1.13:**

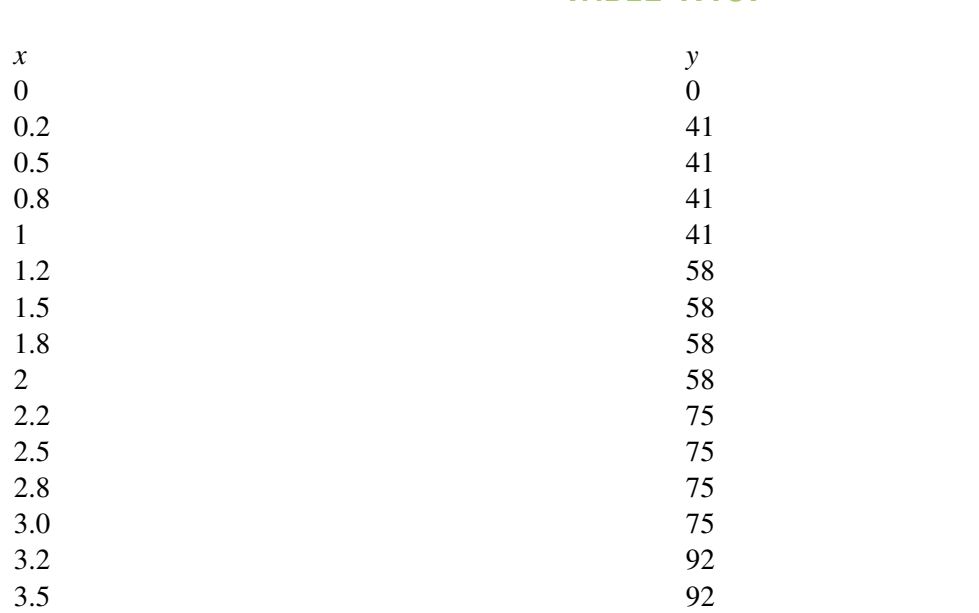

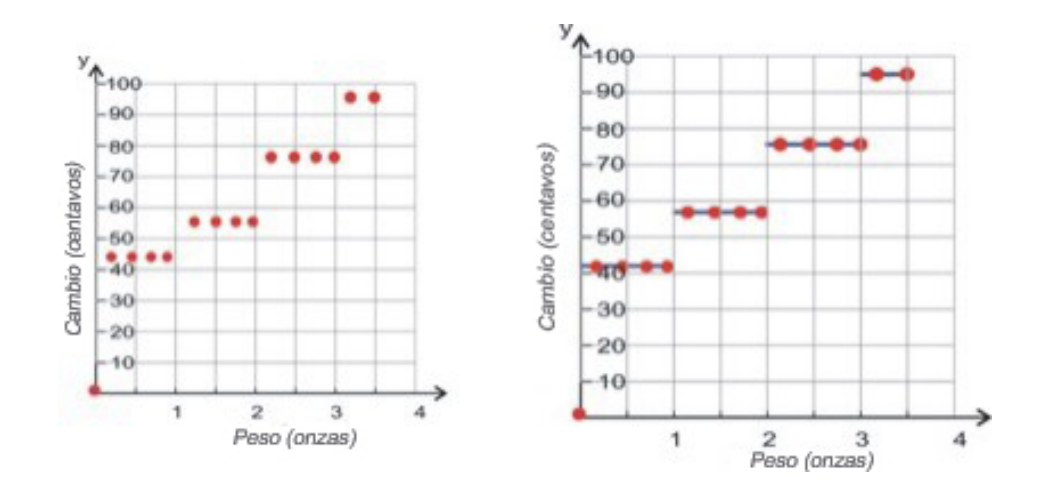

### **Obtener una Regla Funcional a partir de una Gráfica**

Algunas veces necesitarás encontrar la ecuación o regla de una función a partir de la gráfica de la misma. Para lograrlo, puedes leer en la gráfica puntos coordenados que están en la curva de la función. Los puntos coordenados te proporcionan valores de las variables dependiente e independiente que están relacionados entre sí por medio de la regla funcional buscada. Sin embargo, debemos asegurarnos de que esta regla sea aplicable (válida) para todos los puntos de la curva. En este curso aprenderás a reconocer diferentes tipos de funciones. También aprenderás a utilizar métodos específicos para cada tipo de función, los cuales te ayudarán a encontrar la regla funcional. Por el momento, nos concentraremos en algunos ejemplos sencillos donde aprenderemos a encontrar patrones que nos ayudarán a comprender cómo están relacionadas las variables dependiente e independiente.

#### Ejemplo 8

*La gráfica de la derecha muestra la distancia que avanza una hormiga al transcurrir el tiempo. Encuentra la regla*

*funcional que muestra cómo distancia y tiempo se relacionan entre sí.*

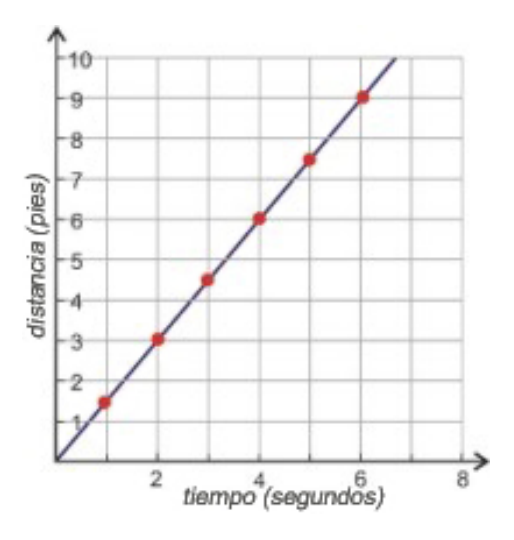

#### Solución

Hacemos una tabla de valores de varios puntos coordenados para ver si podemos identificar una patrón sobre cómo las varibles de interés se relacionan entre sí.

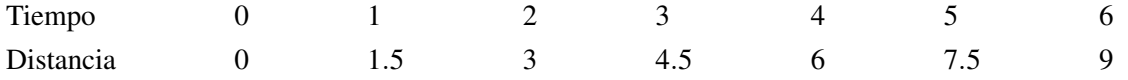

Podemos ver que para cada segundo la distancia se incrementa en 1.5 pies. Podemos entonces escribir la regla funcional como:

#### Distancia =  $1.5 \times$ tiempo

Por lo tanto, la ecuación de la función es *f*(*x*) = 1.5*x*

#### Ejemplo 9

*Encuentra la regla de la función (es decir, la regla funcional) que describe la función mostrada en la gráfica.*

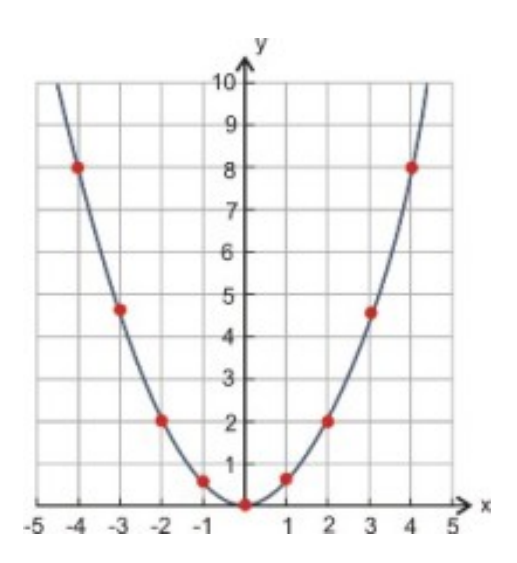

#### Solución:

Hacemos una tabla de valores correspondientes a varios puntos coordenados para ver si podemos identificar el patrón que muestra cómo se relacionan las variables dependiente e independiente entre sí.

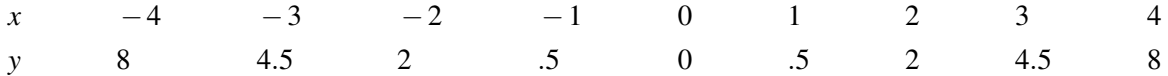

Notamos que cada valor de *y* es la mitad del cuadrado perfecto de *x*. Por tanto, reescribimos la tabla de valores como:

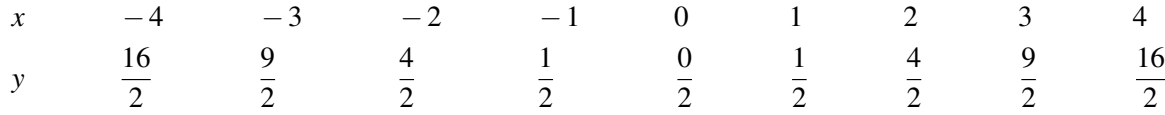

Podemos ver que para obtener *y*, elevamos *x* al cuadrado y el resultado lo dividimos entre 2.

La regla funcional es  $y = \frac{1}{2}$  $\frac{1}{2}x^2$  y la ecuación de la función es  $f(x) = \frac{1}{2}x^2$ . Recuerda que la regla funcional y la ecuación de la función son, en general, equivalentes. Pero debes recordar también que *y* nos indica el valor de salida correspondiente a una entrada *x* determinada. En cambio, *f*(*x*) indica las operaciones matemáticas que realizamos en *x* para obtener la salida *y*.

#### Ejemplo 10

*Encuentra la ecuación de la función que muestra cuál es el volumen de un globo para diferentes tiempos.*

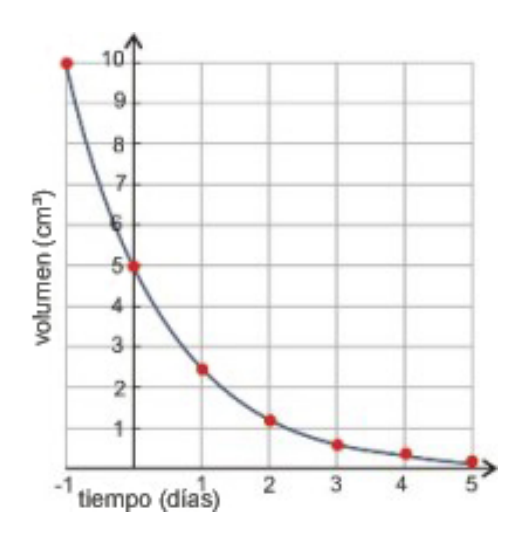

#### Solución

Hacemos una tabla de valores correspondientes a varios puntos coordenados para ver si podemos identificar el patrón que muestra cómo se relacionan las variables dependiente e independiente entre sí.

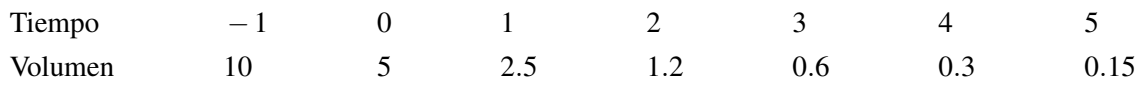

Podemos ver que por cada día transcurrido el volumen del globo se reduce a la mitad del valor del día anterior. Debemos observar que la tabla muestra un tiempo negativo. Los tiempos negativos pueden representar lo que pasó los días anteriores antes de que comenzaras a medir el volumen.

Día  $0:$  Volumen  $= 5$ Día 1 : Volumen =  $5 \cdot \frac{1}{2}$ 2 Día 2 : Volumen =  $5 \cdot \frac{1}{2}$  $\frac{1}{2} \cdot \frac{1}{2}$ 2 Día 3 : Volumen =  $5 \cdot \frac{1}{2}$  $\frac{1}{2} \cdot \frac{1}{2}$  $\frac{1}{2} \cdot \frac{1}{2}$ 2

Por tanto, la ecuación de la función es  $f(x) = 5\left(\frac{1}{2}\right)$  $\frac{1}{2}$ <sup>x</sup>

### **Analizar la gráfica de una Situación del Mundo Real**

Las gráficas son utilizadas para representar datos en todas las áreas de la vida. Por ejemplo, puedes encontrar gráficas en periódicos, campañas políticas, publicaciones científicas y presentaciones de negocios.

He aquí un ejemplo de una gráfica que podrías ver reportada en las noticias. La mayoría de científicos cree que las crecientes emisiones de gases de invernadero, particularmente de dióxido de carbono, están contribuyendo al calentamiento de nuestro planeta. Esta gráfica muestra cómo los niveles de dióxido de carbono se han incrementado conforme el mundo se ha industrializado.

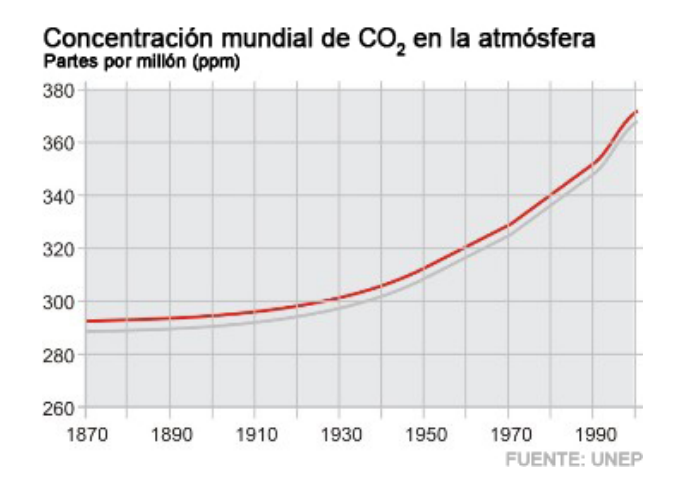

De esta gráfica, podemos encontrar la concentración de dióxido de carbono en la atmósfera para diferentes años.

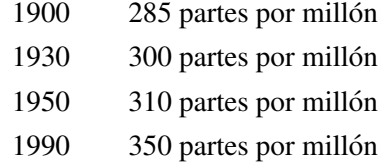

Podemos encontrar reglas funcionales para estos tipos de gráficas a través de métodos que aprenderás en cursos más avanzados. La función  $f(x) = 0.0066x^2 - 24.9x + 23765$  representa muy bien a esta gráfica.

### **Determinar si una Relación es una Función**

Ya vimos que una función es una relación entre las variables independiente y dependiente. Sabemos también que es una regla que utiliza los valores de la variable independiente para dar los valores de la variable dependiente. Una regla funcional puede ser expresada en palabras, también como una ecuación, o como una tabla de valores, o bien como una gráfica. Todas estas representaciones son útiles y necesarias para entender la relación existente entre las variables dependiente e independiente. Matemáticamente, una función es un tipo especial de relación.

Las siguiente condición nos ayudará a determinar si una relación matemática es, o no, una función.

#### *En una función, para cada valor de entrada, existe exactamente un valor de salida.*

Esto significa usualmente que cada valor de *x*− tiene asignado un único valor de *y*−. Sin embargo, es importante saber que no todas las funciones involucran valores distintos de *y* para valores distintos de *x*. Es decir, que dos o más valores de *x* pueden tener asignado un mismo valor de *y*. En todo caso, lo que una función no permite es asignar múltiples valores *y* a cada valor de *x*.

Como ilustración, considera la relación que muestra las estaturas de todos los estudiantes de una clase. El dominio es el conjunto de personas en la clase y el rango es el conjunto de estaturas. Cada persona en la clase no puede tener más de una estatura a la vez. Por tanto, esta relación es una función porque para cada persona existe exactamente una estatura que le pertenece.

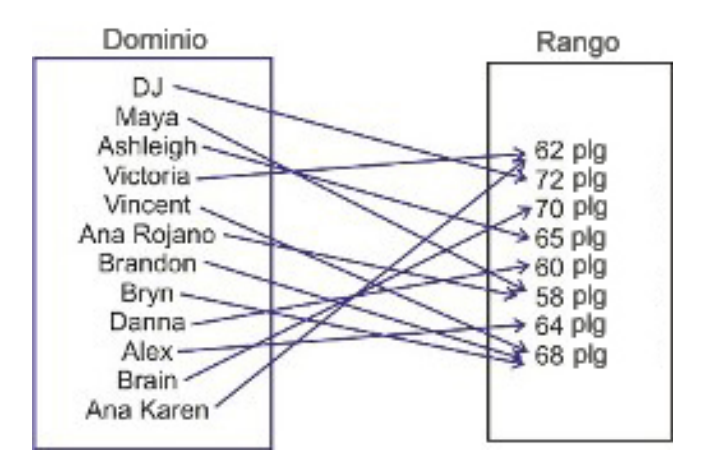

Observa, sin embargo, que en una función un valor del rango puede pertenecer a más de un elemento del dominio. Es decir, que más de una persona en clase puede tener la misma estatura. Pero lo opuesto no es posible, es decir, que una persona tenga múltiples estaturas.

#### Ejemplo 11

*Determina si la siguiente relación es una función.*

a) (1, 3), (-1, -2), (3, 5), (2, 5), (3, 4)

b) (-3, 20), (-5, 25), (-1, 5), (7, 12), (9, 2)

c)

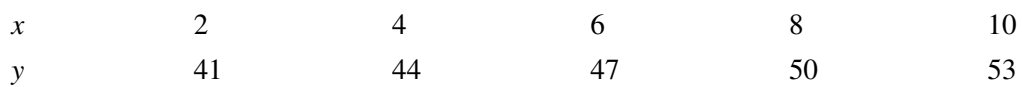

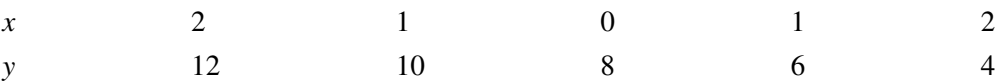

#### Solución

La manera más fácil de determinar si una relación es una función es obsevar a todos los valores de *x*−en la lista o tabla. Si un valor de *x* aparece más de una vez y los valores que le corresponde de *y*−son diferentes, entonces la relación no es una función.

a) (1, 3), (-1, -2), (3, 5), (2, 5), (3, 4)

Puedes ver que en esta relación, hay dos valores diferentes de *y*− que pertenecen al valor 3 de*x*−. Esto significa que esta relación *no es* una function.

b) (-3, 20), (-5, 25), (-1, 5), (7, 12), (9, 2)

Cada valor de *x* tiene exactamente un valor de *y*−. La relacion es, por consiguiente, una función.

c)

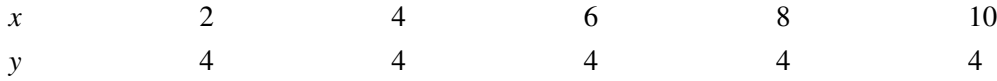

Cada valor de *x* aparece únicamente una vez. Por tanto, la relación representada por estos puntos coordenados es una función.

d)

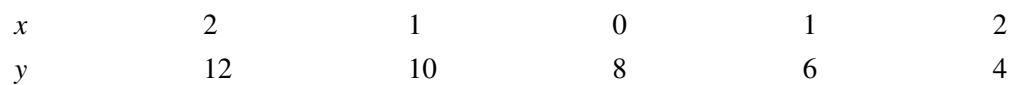

En esta relación hay dos valores diferentes de *y*− que pertenecen a al valor 2 de *x*−. También hay dos valores de *y*− que pertenecen al valor 1 de *x*−. Por tanto, la relación *no es* una función.

Cuando una relación es representada gráficamente, podemos determinar si es una función por medio de la prueba de la línea vertical. Esta prueba consiste en que si consigues dibujar una línea vertical que cruce en más de dos puntos a la curva de la gráfica bajo prueba, entonces la relación no es una función. He aquí algunos ejemplos.

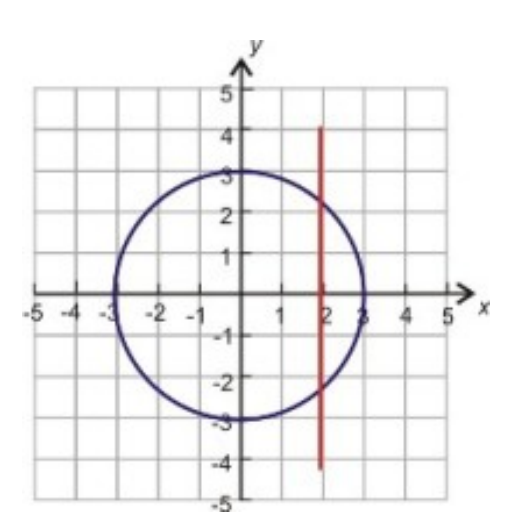

No es una función. No pasa la prueba de la línea vertical

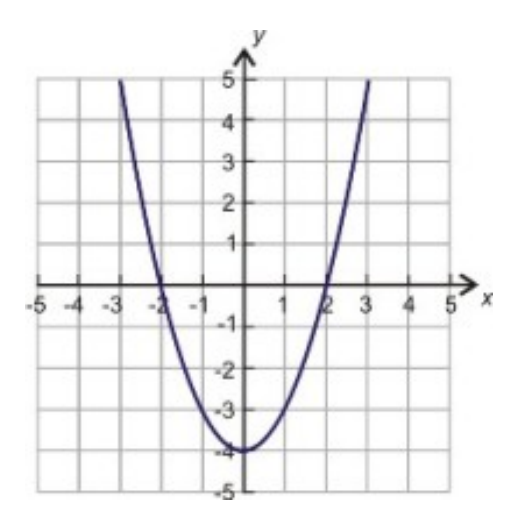

Es una función. Ninguna línea verticual cruzará la curva de la gráfica en más de un punto.

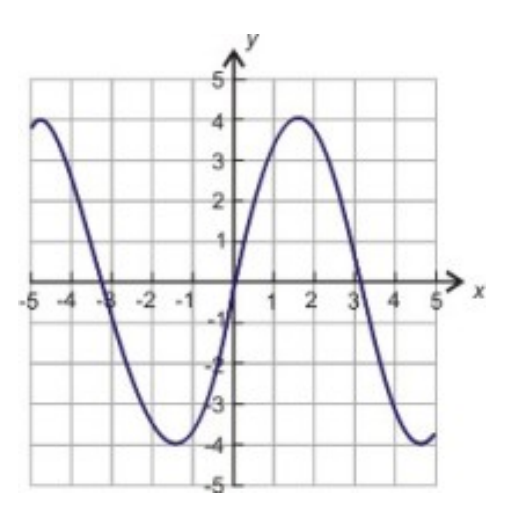

Es una función. Ninguna línea verticual cruzará la curva de la gráfica en más de un punto

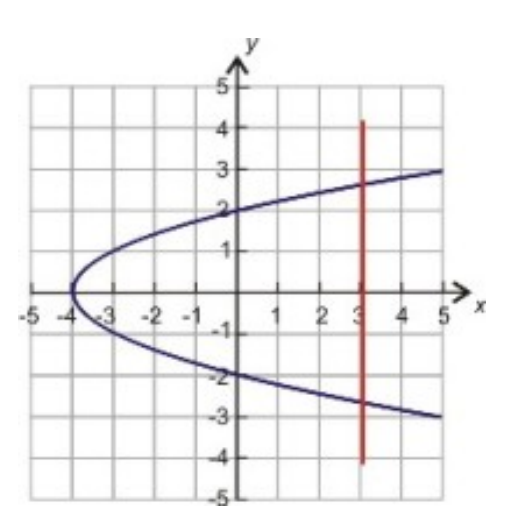

No es una función. No pasa la prueba de la línea vertical

# **Ejercicios de Repaso**

- 1. Dibuja los puntos coordenados en el plano Cartesiano.
	- a. (4, -4)
	- b. (2, 7)
	- c. (-3, -5)
	- d. (6, 3)
	- e. (-4, 3)
- 2. Escribe las coordenadas para cada punto mostrado en el plano Cartesiano.

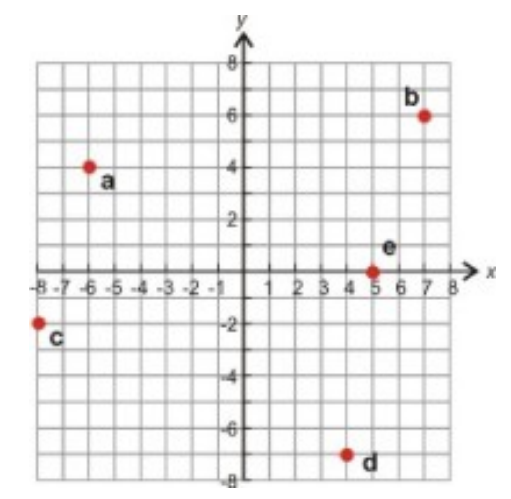

3. Grafica la función que tiene la siguiente tabla de valores. (a)

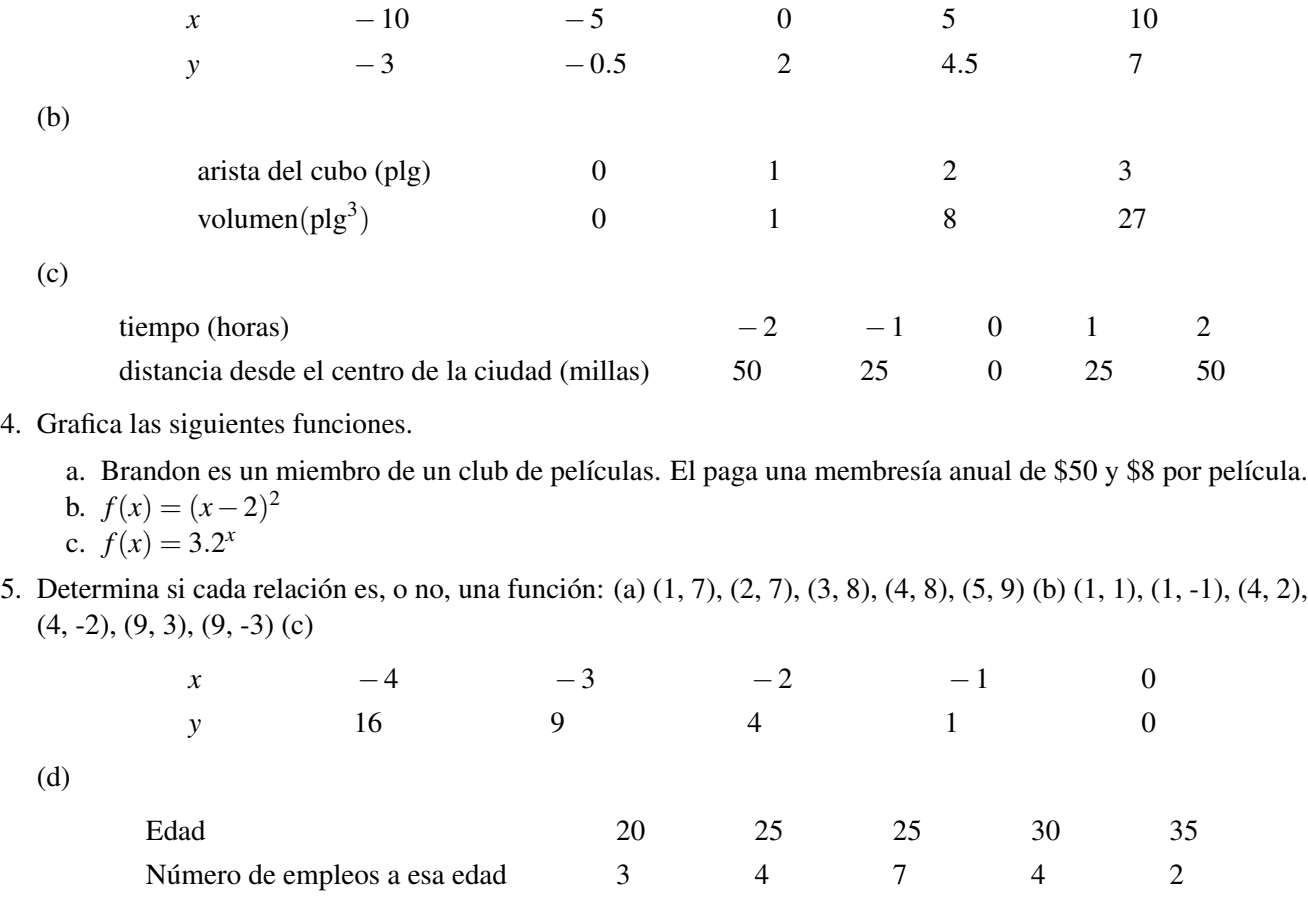

6. Escribe la regla funcional para cada gráfica.

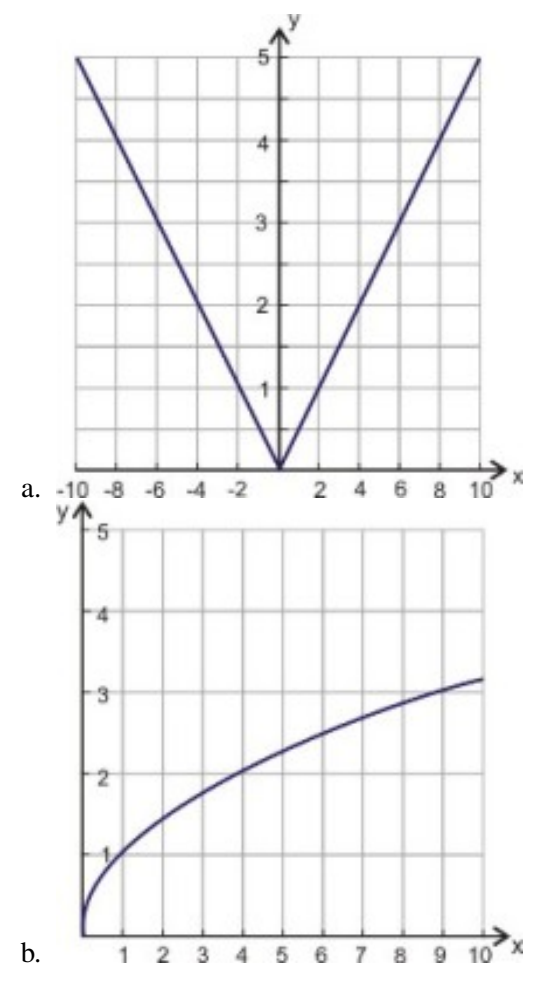

- 7. Los estudiantes de una escuela de secundaria local tomaron la encuesta de Comportamientos de Riesgo de la Juventud. La gráfica de abajo muestra el porcentaje de estudiantes de secundaria que reportaron que son fumadores actuales. Una persona se encuentra en la categoría de fumador actual si ha fumado uno o más cigarrillos en los últimos 30 días. ¿Qué porcentaje de estudiantes de secundaria fueron fumadores actuales en los años siguientes?
	- a. 1991
	- b. 1996
	- c. 2004
	- d. 2005

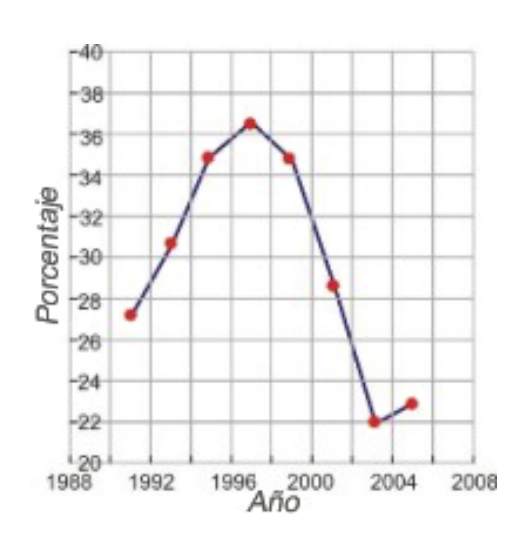

- 8. La gráfica de abajo muesra la esperanza de vida promedio de las personas con base al año de nacimiento. Esta información viene del National Vital Statistics Report publicado por el Center for Disease Control de Estados Unidos. ¿Cuál es la esperanza de vida promedio de una persona que ha nacido en los siguientes años?
	- a. 1940
	- b. 1955
	- c. 1980
	- d. 1995

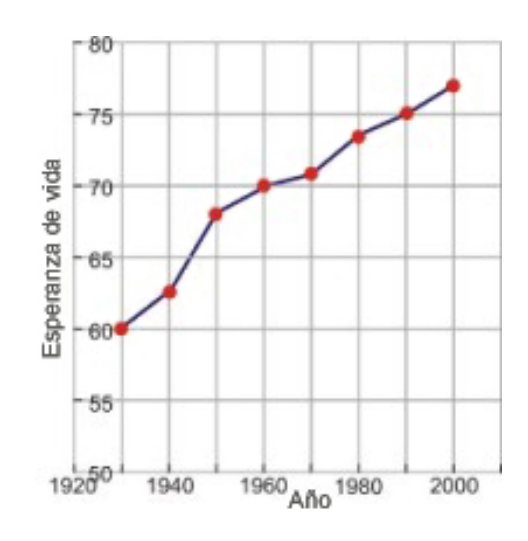

- 9. La gráfica de abajo muestra la mediana del ingreso de hombres y mujeres basado en el número de años de educación. La curva superior muestra la mediana del ingreso para hombres, mientras que la curva inferior muestra la mediana del ingreso para mujeres. (Fuente: US Census, 2003.) ¿Cual es la mediana del ingreso de un hombre que posee los siguientes años de educación?
	- a. 10 años de educación
	- b. 17 años de educación
	- c. ¿Cuál es la mediana del ingreso de una mujer que tiene los mismos años de educación?
	- d. 10 años de educación
	- e. 17 años de educación

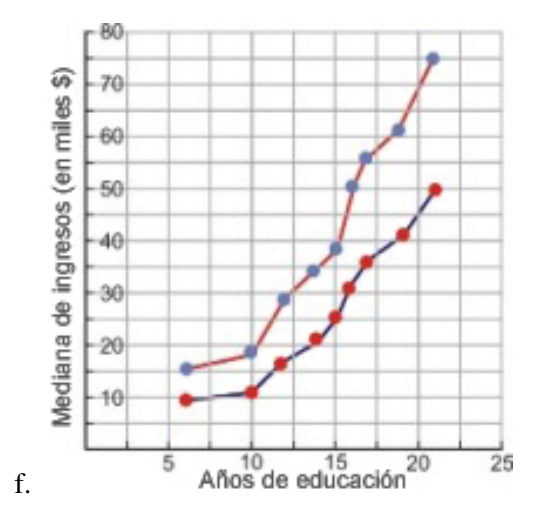

10. Utiliza la prueba de la línea vertical para determinar si cada relación es, o no, una función

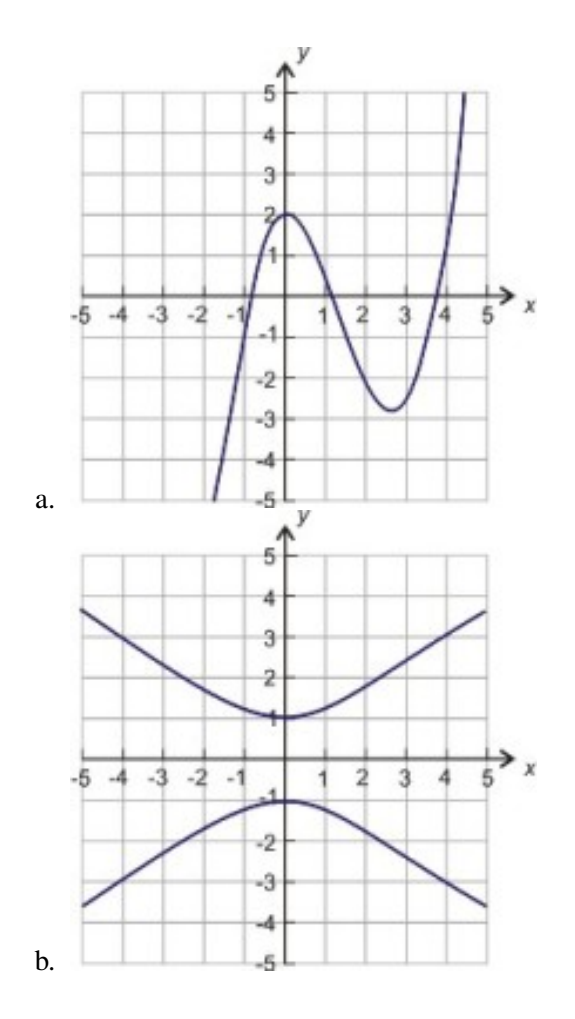

# **Respuesta a los Ejercicios de Repaso**

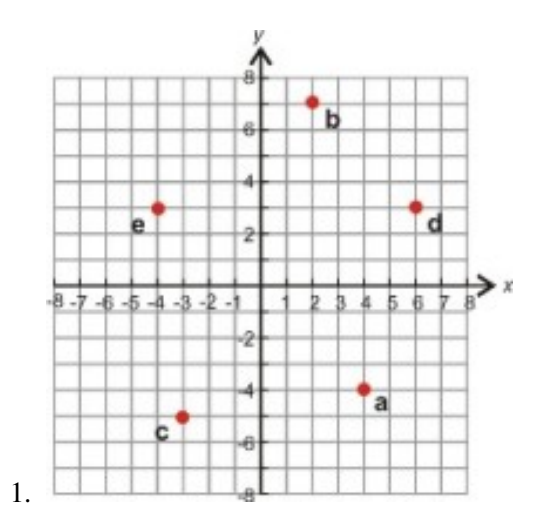

- 1. (-6, 4);
- 2. (7, 6);
- 3. (-8, -2);
- 4. (4, -7);
- 5. (5, 0)

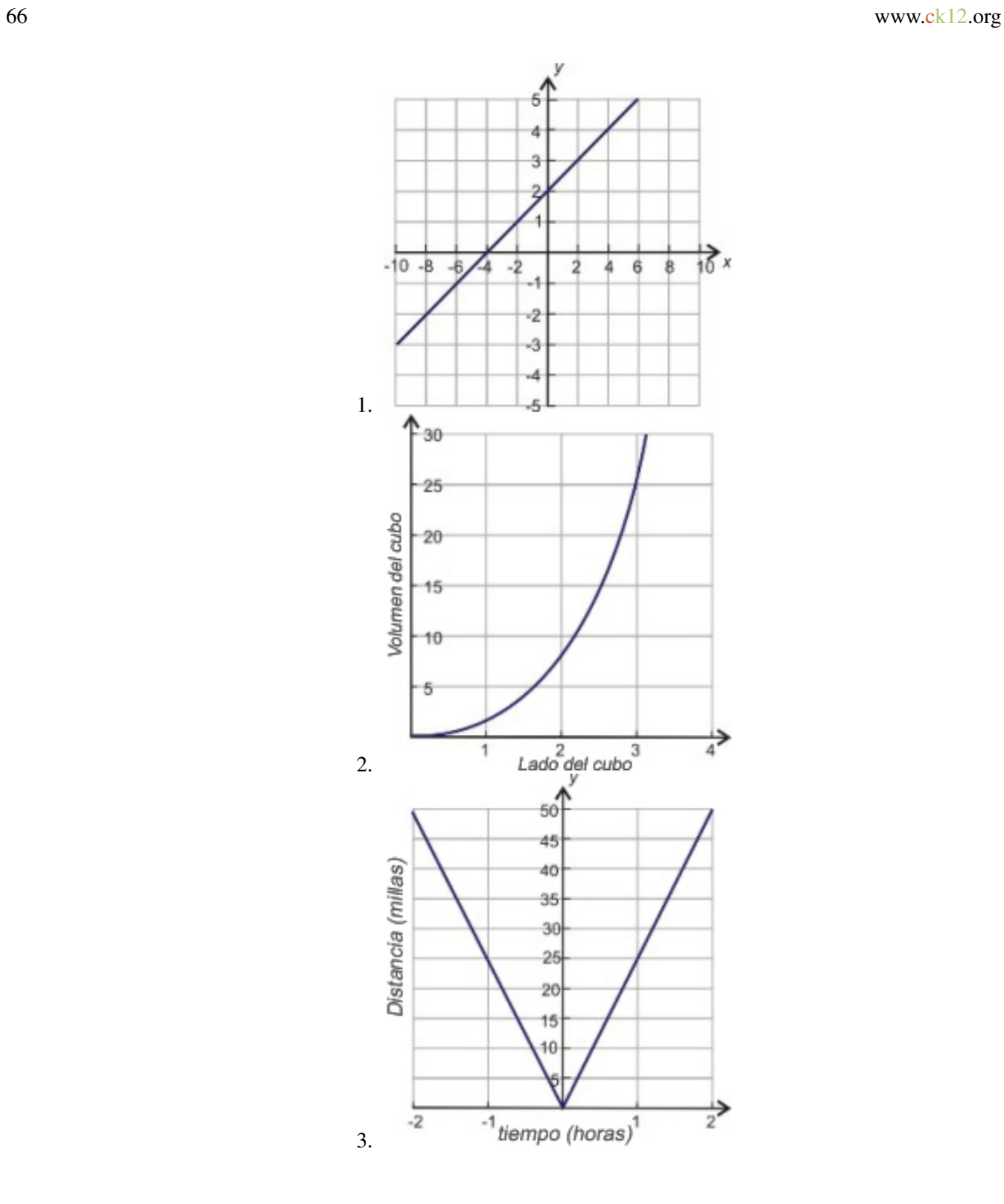
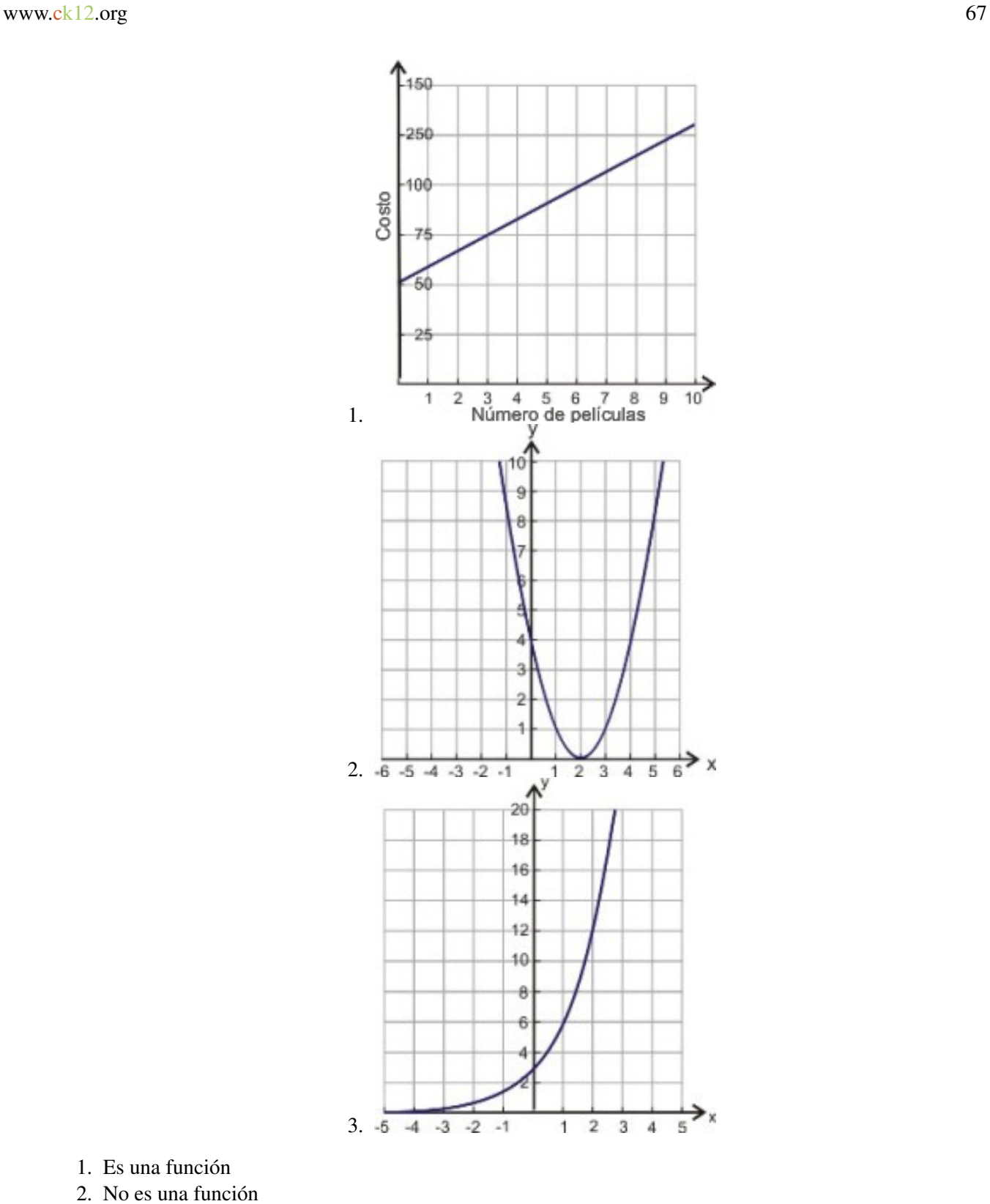

- 1. Es una función
- 2. No es una función
- 3. Es una función
- 4. No es una función
- 1.  $f(x) = \frac{1}{2}|x|$ <br>2.  $f(x) = \sqrt{x}$
- 1. 27.5%
- 2. 35.6%
- 3. 22.2%
- 4. 23%
- 1. 63 años
- 2. 69 años
- 3. 74 años
- 4. 76 años
- 1. \$19,500
- 2. \$56,000
- 3. \$10,000
- 4. \$35,000
- 1. Es una función
- 2. No es una función

# **1.7 Plan General para Resolución de Problemas**

# **Objetivos del Aprendizaje**

En esta lección aprenderas a:

- Leer y entender el enunciado de un problema dado.
- Hacer un plan adecuado para resolver un problema dado.
- Resolver problemas y comprobar los resultados.
- Comparar enfoques alternativos para resolver un problema dado.
- Resolver problemas del mundo real por medio del Plan general para resolución de problemas.

## **Introducción**

Siempre que nos referimos a Matemáticas, pensamos en aquella asignatura de la escuela donde resolvemos muchos problemas. A lo largo de tu experiencia con las matemáticas, has resuelto muchos problemas y, ciertamente, encontrarás muchos más. La resolución de problemas es necesaria en todos los aspectos de la vida. Comprar una casa, rentar un automóvil, determinar cuál es la mejor oferta, entre otros, son solamente unos pocos ejemplos en los que se usan técnicas de resolución de problemas. En este libro, utilizarás un plan sistemático para resolver problemas del mundo real y aprenderás diferentes estrategias y enfoques para resolver problemas. En esta sección, presentaremos un plan general para resolución de problemas que te será útil a lo largo de este libro. Cada una de las siguientes secciones es un paso de dicho plan general.

# **Leer y Entender el Enunciado Particular de un Problema dado**

El primer paso para resolver un problema enunciado verbalmente es, precisamente, leer y entender el enunciado particular del problema. Aquí te presentamos algunas preguntas que deberías hacerte para ayudarte a lograr lo anterior.

¿Qué es lo que necesito encontrar?

¿Cuál es la información con la que cuento?

¿He resuelto alguna vez un problema similar?

Esta es también es la etapa adecuada para definir las variables que sean necesarias. Cuando identifiques los datos conocidos y desconocidos (incógnitas) de un problema, es muy útil asignarles las letras respectivas, de modo que las notaciones y cálculos se vuelvan más fáciles.

# **Hacer un Plan Adecuado para Resolver un Problema Dado**

El siguiente paso del plan general para resolución de problemas es hacer un plan adecuado o, lo que es igual desarrollar una estrategia. ¿Cuánto puede ayudarnos la información con la que contamos a determinar cuáles son las incógnitas a encontrar?

He aquí algunas estrategias comunes que aprenderás.

- Dibujar un diagrama.
- Hacer una tabla.
- Buscar un patrón
- Adivinar y comprobar
- Trabajar desde el final hacia el principio
- Utilizar una fórmula
- Leer y hacer gráficas
- Escribir ecuaciones
- Utilizar modelos lineales
- Utilizar análisis dimensional
- Utilizar el tipo correcto de función para la situación que se tiene.

En la mayoría de problemas, deberás utilizar una combinación de estrategias. Por ejemplo, dibujar un diagrama y buscar patrones son buenas estrategias para la mayoría de problemas. También, hacer una tabla y dibujar una gráfica son estrategias que con frecuencia se utilizan juntas. La estrategia consistente en "escribir una ecuación" es con la que trabajarás la mayor parte de las veces en tu estudio del Álgebra.

# **Resolver el Problema y Comprobar los Resultados**

Una vez que has desarrollado un plan adecuado, puedes implementarlo para resolver un problema dado. Esto significa que debes utilizar tablas, gráficas y realizar todas las operaciones necesarias para llegar a la respuesta correcta que estás tratando de encontrar.

El último paso en la resolución de un problema debería ser comprobar e interpretar la respuesta. He aquí algunas preguntas que te ayudarán a realizar esto.

¿Tiene sentido la respuesta?

Si sustituyes las variables del problema con la solución encontrada ¿Son correctos (y válidos) todos los cálculos y resultados?

¿Puedes utilizar otro método para llegar a la misma respuesta?

# **Comparar Enfoques Alternativos para Resolver el Problema**

Algunas veces un determinado problema se resuelve de la mejor manera a través de un método específico. En la mayor parte de casos, sin embargo, puede ser resuelto por medio de estrategias diferentes. Cuando te familirices con todas las estrategias para resolución de problemas, podrás escoger, según tu criterio, los métodos que te resulten más convenientes y comprensibles. En este libro, a menudo utilizaremos generalmente varios métodos diferentes para resolver un problema. De esta manera podremos demostrar las fortalezas y debilidades de las diversas estrategias que pueden aplicarse a diferentes tipos de problemas.

Independientemene de la estrategia que utilices, es aconsejable que utilices el plan general para resolución de problemas cuando resuelvas problemas enunciados verbalmente. He aquí un resulmen de dicho plan.

#### Paso 1

#### Entender el Problema

Lee el problema cuidadosamente. Una vez leído, haz una lista de todos los componentes y datos involucrados. Acá es donde asignarás las variables adecuadas.

#### Paso 2

#### Concebir un plan específico – Traducir

Idea un camino para resolver el problema. Desarrolla una ecuación, dibuja un diagrama, haz una gráfica o construye una tabla como punto de partida para implementar el plan general de resolución de problemas.

#### Paso 3

#### Llevar a cabo el plan específico – Resolver

Acá es donde resuelves la ecuación que desarrollaste en el paso 2.

#### Paso 4

#### Observar – Comprobar e Interpretar

Verifica si usaste toda la información. Mira si la respuesta tiene sentido.

# **Resolución de Problemas del Mundo Real por medio del Plan General de Resolución de Problemas**

Apliquemos ahora este plan general para resolución de problemas a un problema específico.

#### Ejemplo 1

*Una cafetera está en oferta y tiene un descuento (reducción) del 50% sobre su precio regular (original) de venta. Durante las "Super Rebajas del Domingo" la misma cafetera está en oferta con un descuento adicional "del" 40% sobre precio de la primera oferta. Si el precio final es \$21, ¿Cuál fue el precio original de la cafetera?*

#### Solución:

Paso 1

#### Entender

Sabemos que: una cafetera sufre un descuento del 50% y luego un descuento adicional, sobre el precio de la primera oferta, del 40%

El precio final es \$21.

Queremos encontrar: El precio original de la cafetera.

#### Paso 2

#### Estrategia

Veamos la información proporcionada y trtemos de encontrar la relación que existe entre la información que conocemos y la que estamos tratando de encontrar.

50% de descuento (reducción) sobre el precio original (regular) significa que el nuevo precio de venta es la mitad del original, o  $0.5 \times$  el precio original

Por tanto, el precio de la primera oferta  $= 0.5 \times$  el precio original

Un ahorro igual al 40% de descuento sobre el nuevo precio significa que tú pagas el 60% > del nuevo precio.  $0.6 \times$ el nuevo precio =  $0.6 \times (0.5 \times$  el precio original) =  $0.3 \times$  el precio original

Así, el precio que resulta luego de la segunda rebaja =  $0.3 \times$  el precio original

Por lo tanto, sabemos que después de dos rebajas, el precio final es \$21

 $0.3 \times$  el precio original = \$21

#### Paso 3

#### Resolver

Dado que  $0.3 \times$  el precio original = \$21

Podemos encontrar el precio original dividiendo \$21 entre 0.3.

Así, el Precio original =  $$21 \div 0.3 = $70$ 

Respuesta El precio original de la cafetera era de \$70.

#### Paso 4

#### Comprobar

Encontramos que el precio original de la cafetera es de \$70.

Para comprobar que esto es correcto, apliquemos los descuentos

50% de  $$70 = .5 \times $70 = $35$  de ahorro.

Así, después de la primera rebaja tú pagas: el precio original – ahorro = \$70 - \$35 = \$35.

40% de  $$35 = .4 \times $35 = $14$  de ahorro.

Por tanto, luego de la segunda rebaja, tú pagas: \$35−\$14 = \$21.

La respuesta se ha comprobado.

# **Ejercicios de Repaso**

- 1. Una sudadera cuesta \$35. Encuentra el costo total si el impuesto sobre el precio de venta es del 7.75%.
- 2. Este año consigues un aumento de sueldo del 5%. Si tu nuevo salario es \$45,000, ¿Cuál era tu salario antes del aumento de sueldo?
- 3. Cuesta \$250 alfombrar una habitación que mide 14 pies  $\times$  18 pies. ¿Cuánto costará alfombrar una habitación que mide 9 pies  $\times$  10 pies?
- 4. Una tienda de departamentos ofrece un 15% de descuento a sus empleados. Supón ahora que un empleado tiene un cupón de \$10 de descuento para cualquier producto, y él quiere comprar una billetera de \$65. ¿Cuál es el costo final de la billetera si el descuento para empleados se aplica antes de sustraer el valor del cupón?
- 5. Para celebrar un baile en un hotel, debes pagar \$250 más \$20 por cada invidtado. ¿Cuánto dinero debes pagar si asisten 25 invitados?
- 6. Cuesta \$12 ingresar a la feria de the San Diego County. Además, cada paseo cuesta \$1.50. Si Rena gastó \$24 en total, ¿Cuántos paseos realizó?
- 7. Una tienda de helados (nieves) vende un helado de cono pequeño por \$2.95, uno de cono mediano por \$3.50 y uno de cono grande por \$4.25. El sábado anterior, la tienda vendió 22 helados de cono pequeño, 26 helados de cono mediano y 15 helados de cono grande. ¿Cuánto dinero ganó la tienda?
- 8. La suma de los ángulos internos de un triángulo es siempre igual a 180 grados. Si, para un triángulo dado, el segundo ángulo es igual al doble de la magnitud del primer ángulo; mientras que el tercer ángulo es tres veces la magnitud del primer ángulo. ¿Cuánto mide cada ángulo de dicho triángulo?

# **Respuestas a los problemas de Repaso**

- 1. \$37.71
- 2. \$42857
- 3. \$89.29
- 4. \$45.25
- 5. \$750
- 6. 8 rides
- 7. \$219.65
- 8.  $30^{\circ}, 60^{\circ}, 90^{\circ}$

# **1.8 Estrategias para Resolución de Problemas: Hacer una Tabla o Buscar un Patrón**

# **Objetivos del Aprendizaje**

En esta lección aprenderás a:

- Leer y entender el enunciado un problema dado.
- Desarrollar y utilizar la estrategia Hacer una tabla.
- Desarrollar y utilizar la estrategia Buscar patrones.
- Planificar y comparar diversos enfoques para resolver un problema
- Resolver problemas del mundo real por medio de estrategias seleccionadas, dentro de un plan más general.

# **Introducción**

En esta sección, aplicaremos el plan general para resolución de problemas, que aprendiste en la última sección, para resolver varios problemas del mundo real. También aprenderás a desarrollar y utilizar los métodos hacer una tabla y buscar un patrón. Revisemos otra vez nuestro plan general para resolución de problemas.

#### Paso 1

Entender el problema Lee el problema cuidadosamente. Una vez lo has leído, haz una lista de todas las partes y datos que están involucrados. Acá es donde deberás asignar las variables que utilizarás.

#### Paso 2

#### Concebir un plan – Traducir

Crea un camino adecuado para resolver el problema. Desarrolla y establece una ecuación, haz un diagrama, dibuja un gráfico o construye una tabla para comenzar a resolver el problema.

#### Paso 3

#### Ejecutar el Plan – Resolver

Acá es donde resuelves la ecuación qaue desarrollaste en el Paso 2.

Paso 4

#### Observar – Comprobar e Interpretar

Comprueba si usaste toda la información necesaria. Luego observa y determina si la respuesta tiene sentido.

# **Leer y Entender el Enunciado de un Problema Dado**

Las partes más difíciles en la resolución de problemas son, a menudo, los dos primeros pasos de nuestro plan general para resolver problemas. En general, necesitarás leer el enunciado del problema y asegurarte de que entiendes lo que se te está preguntando. Esto es necesario ya que si no entiendes el enunciado ni la pregunta que involucra, entonces no podrás resolver el problema. Una vez entendido el problema, puedes visualizar una estrategia que utilice la información que se te ha proporcionado para llegar a un resultado correcto.

Apliquemos los primeros 2 pasos mencionados al siguiente problema.

#### Ejemplo 1:

*Seis amigos ordenan una pizza juntos y quieren compartir valor total de la factura a partes iguales. Luego que la ordenaron, uno de los seis amigos tuvo que salir repentinamente, antes de que llegara la pizza. Todos los amigos que quedaron tuvieron que pagar \$1 extra cada uno. ¿Cuánto fue el valor total de la factura de la pizza?*

#### Paso 1

#### Entender

Queremos saber cuánto costó la pizza

Sabemos que cinco personas tuvieron que pagar \$1 extra cada uno, luego de que uno de los seis amigos originales tuvo que salir.

#### Paso 2

#### Estrategia

Podemos comenzar por hacer una lista de los valores posibles del total de la factura.

Dividimos la cantidad total entre seis y también entre cinco. El total dividido entre cinco debería ser \$1 mayor que el total dividido entre seis.

Busca en los números algún patron que pudiera llevarte a la respuesta correcta.

En lo que resta de esta sección aprenderás cómo hacer una tabla o bien, cómo buscar un patrón para lograr encontrar una solución a este tipo de problemas. Después que termines de leer el resto de la sección, puedes volver a esta sección y resolver este problema, a modo de tarea que se te deja en los Ejercicios de Repaso.

# **Desarrollar y Usar la Estrategia:**

El método "Hacer una Tabla" es útil cuando se resuelven problemas que tienen que ver con relaciones numéricas. Cuando los datos se organizan en una tabla, es más fácil reconocer patrones y relaciones entre números. Apliquemos esta estrategia al siguiente ejemplo.

#### Ejemplo 2

*Josie decide comenzar a practicar el trote (jogging). Durante la primera semana, ella trota 10 minutos cada día; en la segunda semana, trota 12 minutos cada día. Cada semana, ella quiere incrementar su tiempo de trote diario en 2 minutos. Si ella trota 6 días cada semana, ¿Cuál será el tiempo total de trote durante la sexta semana?*

#### Solución

Paso 1

#### Entender

Sabemos que durante la primera semana Josie trota 10 minutos cada dia, durante 6 días.

Sabemos que durante la segunda semana Josie trota 12 minutos cada día, durante 6 días.

Cada semana, ella incrementa en 2 minutos su tiempo de trote diario. Además, ella siempre practica el trote 6 veces a la semana.

Queremos conocer el tiempo total de trote en la sexta semana.

Paso 2

#### Estrategia

Una buena estrategia es hacer colocar los datos que nos proporciona el enunciado del problema en un tabla. Luego debemos usar la información proporcionada para encontrar nueva información. Podemos hacer la tabla con los siguientes encabezados.

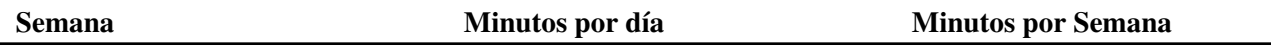

El enunciado del problema nos dice que Josie trota 10 minutos al día, por 6 días durante la primera semana. También nos dice que ella trota 12 minutos al día, por 6 días en la segunda semana. Podemos entonces añadir toda esta información en nuestra tabla:

## **TABLE 1.15:**

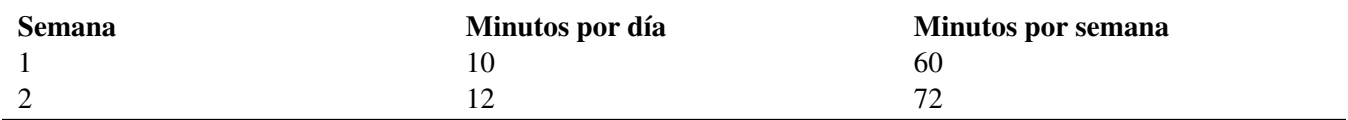

El enunciado del problema te indica que, cada semana, Josie incrementa su tiempo diario de trote en 2 minutos cada semana y que trota 6 veces por semana. Puedes utilizar esta información para completar la table hasta llegar a la sexta semana.

# **TABLE 1.16:**

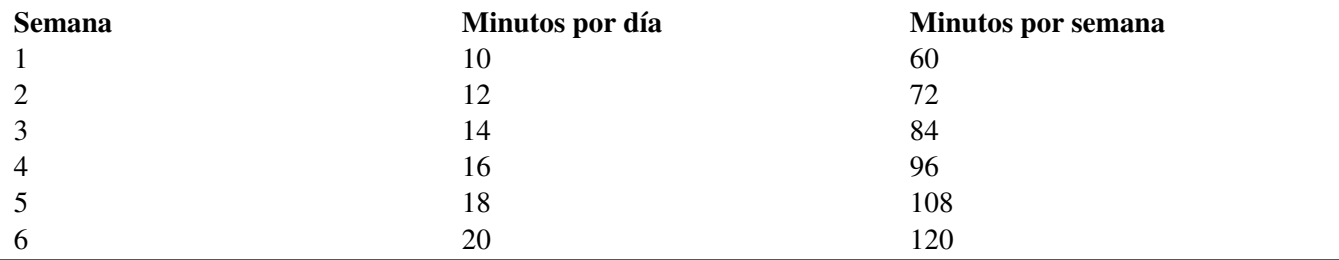

#### Paso 3

#### Aplicar estrategia/Resolver

Para obtener la respuesta leemos la cantidad de minutos por semana correspondientes a la sexta semana.

Respuesta En la sexta semana, Josie trota un total de 120 minutos.

#### Paso 4

#### Comprobar

Josie incrementa su tiempo de trote diario en 2 minutos cada semana. Ella trota seis días por semana.

Esto significa que, cada semana, ella incrementa su tiempo de trote en 12 minutos cada semana.

En otras palabras, Josie comienza con 60 minutos por semana y luego ella incrementa su tiempo de trote en 12 minutos por semana, durante 5 semanas.

Esto significa que el tiempo total de trote para la sexta semana =  $60+12\times5 = 120$  minutos

#### La respuesta ha sido comprobada

Puedes ver que al hacer una tabla fuimos capaces de organizar y clarificar la información proporcionada por el enunciado del problema. Dicha estrategia también nos ayudó en los siguientes pasos del problema. Este problema fue resuelto sencillamente a través de una tabla que contenía la información adecuada. En muchas situaciones, esta estrategia puede ser utilizada en conjunto con otras para encontrar la solución apropiada a un problema dado.

#### 1.8. Estrategias para Resolución de Problemas: Hacer una Tabla o Buscar un Patrón

# **Desarrollar y Usar la Estrategia:**

Buscar un Patrón es una estrategia que puedes utilizar para buscar patrones en los datos con la finalidad de resolver problemas. La finalidad de dicha estrategia es buscar datos o números que se repiten, o bien buscar eventos que se repiten. El siguiente problema puede resolverse a través de la técnica de encontrar un patrón.

#### Ejemplo 3

*Tu dispones pelotas de tenis en arreglos triangulares, como se muestra. ¿Cuántas pelotas habrán en un triángulo que tiene 8 filas de pelotas?*

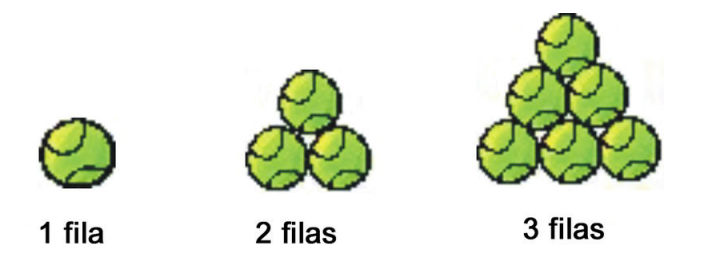

#### Solución

#### Paso 1

#### Entender

Sabemos que disponemos las pelotas de tenis en arreglos triangulares como se muestra.

Queremos saber cuántas pelotas hay en un triángulo que tiene 8 filas de pelotas.

#### Paso 2

#### Estrategia

Una buena estrategia es hacer una tabla que contenga una lista de cuántas pelotas existen en triángulos que poseen diferentes números de filas.

Una fila. Es simple observar que un triángulo con una fila tiene solamente una pelota.

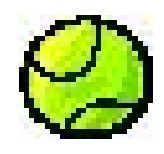

Dos filas. Para un triangulo con 2 filas, sumamos las pelotas de la fila superior con las de la fila inferior. Es útil hacer un bosquejo de las diferentes filas del triángulo.

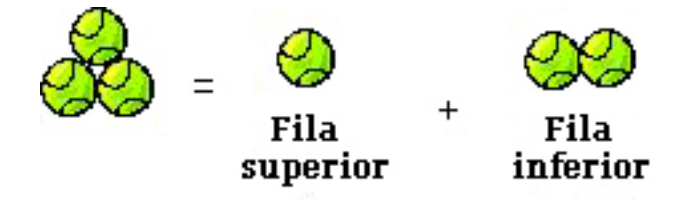

#### $= 2+1 = 3$

Tres filas Sumamos las pelotas del triángulo superior con las pelotas de la fila inferior.

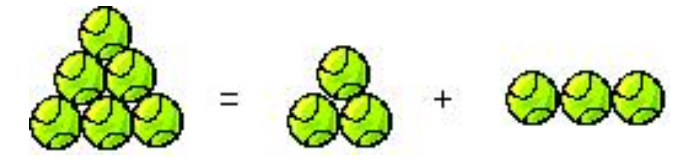

 $= 3+3 = 6$ 

Podemos entonces completar las primeras tres filas de la tabla.

# **TABLE 1.17:**

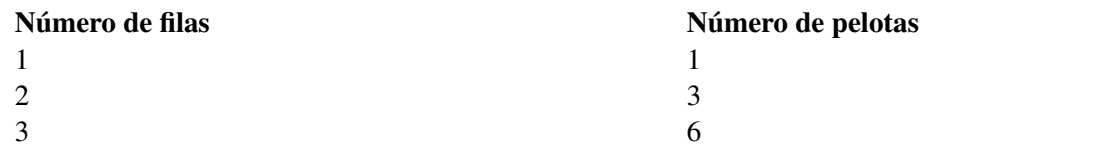

¡Podemos observar que existe un patrón! Es decir:

*Para crear el siguiente triángulo, añadimos una nueva fila inferior al triángulo existente.*

*La nueva fila inferior tiene un número de pelotas igual al número de filas existentes en el nuevo triángulo (dicho número, por supuesto, se debe tomar en cuenta la nueva fila inferior).*

*- Un triángulo con* 3 *filas tiene* 3 *pelotas en la fila inferior.*

*Para obtener el número total de pelotas para el nuevo trángulo, sumamos el número de pelotas del triángulo original al número de pelotas de la nueva fila inferior.*

*dado que, como se mencionó arriba, el número de pelotas de la nueva fila inferior es igual al número total de filas del nuevo triángulo, también se puede decir que*

*Para obtener el número total de pelotas para el nuevo trángulo, sumamos el número de pelotas del triángulo original al número de filas del nuevo triángulo.*

#### Paso 3

#### Aplicar la estrategia/resolver:

Podemos completar la tabla siguiendo el patrón que hemos descubierto.

Número de pelotas = número de pelotas en el triángulo original + número de filas del nuevo triángulo

#### **TABLE 1.18:**

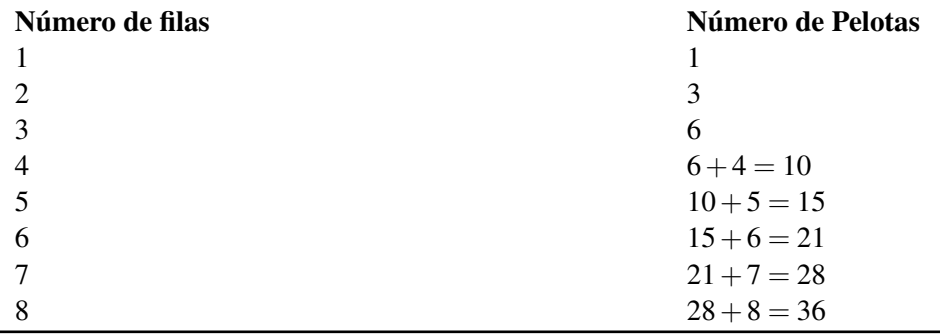

Respuesta Hay 36 pelotas en un arreglo triangular de 8 filas.

#### Paso 4

#### Comprobar

Cada fila de un triángulo tiene una pelota más que la fila previa. Así, en un triángulo de 8 filas,

la fila 1 tiene 1 pelota; la fila 2 tiene 2 pelotas; la fila 3 tiene 3 pelotas; la la fila 4 tiene 4 pelotas; la fila 5 has 5 balls; la fila 6 tiene 6 pelotas; la fila 7 tiene 7 pelotas; la fila 8 tiene 8 pelotas.

Cuando sumamos todas estas cantidades, tenemos:  $1+2+3+4+5+6+7+8 = 36$  *pelotas* 

#### La respuesta se ha comprobado.

Nota que en este ejemplo hicimos tablas y dibujamos diagramas para ayudarnos a organizar la información y encontrar un patrón. El uso simultáneo de varios métodos es una práctica común y es muy útil para resolver problemas.

# **Establecer y Comparar Enfoques Alternativos para Resolver Problemas**

En esta sección, compararemos los métodos "Hacer una tabla" y "Buscar un Patrón" utilizando cada método a la vez para resolver un problema dado.

#### Example 4

*Andrew hace efectivo un cheque de \$180 y pide el dinero en billetes de \$10 y de \$20. El cajero del banco le dá 12 billetes. ¿Cuántos billetes de cada denominación recibe Andrew?*

#### Solución

#### Método 1: Hacer una Tabla

Paso 1

#### Entender

Andrew le da al cajero del banco un cheque de \$180.

El cajero del banco le da a Andrew 12 billetes. Los billetes recibidos son una combinación de billetes de \$10 y billetes de \$20.

Queremos saber cuántos billetes de cada denominación recibe Andrew.

#### Paso 2

#### Estrategia

Comencemos haciendo una tabla que muestre las diferentes maneras en que Andrew puede tener doce billetes con denominaciones de \$10 y \$20. Al tener todas las posibles combinaciones, podríamos observar cuál, o cuáles, de ellas nos dan la cantidad total correcta de \$180.

Andrew podría tener doce billetes de \$10 y cero billetes de \$20, o bien once billetes de \$10 y uno de \$20 y así sucesivamente.

Podemos, luego, calcular la cantidadad total de dinero para cada caso.

#### Paso 3

#### Aplicar la estrategia/resolver

# **TABLE 1.19:**

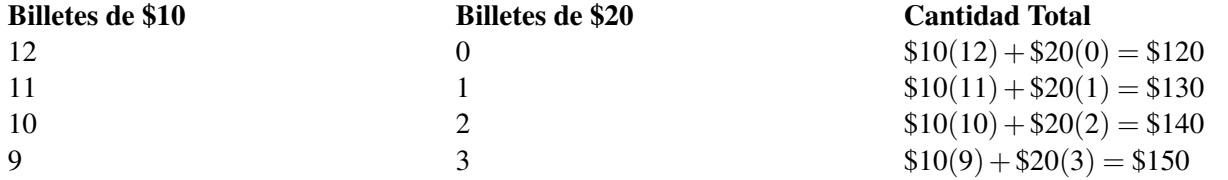

Chapter 1. Ecuaciones y Funciones

#### **TABLE 1.19:** (continued)

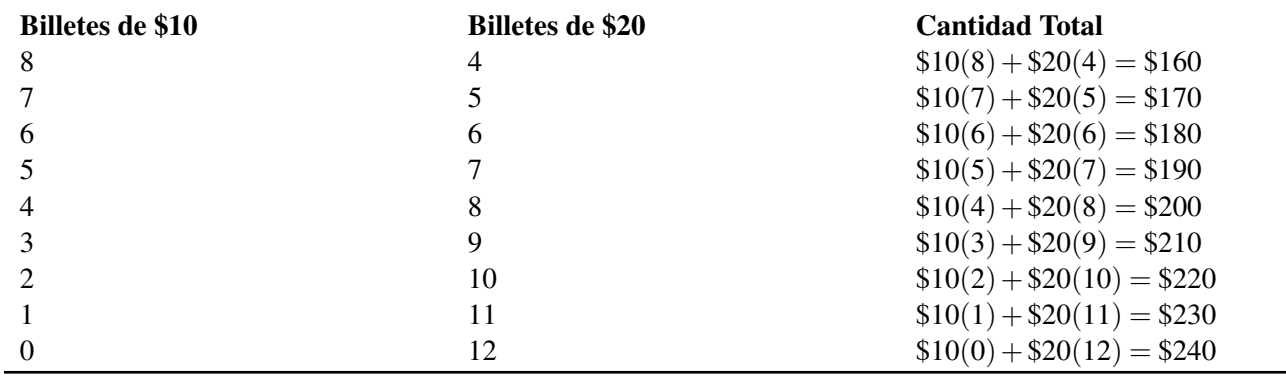

En la tabla, se han presentado todas las formas posibles de tener 12 billetes en denominaciones de \$10 y \$20, así como la cantidad total de dinero para cada posibilidad. La cantidad total correcta se obtiene cuando Andrew recibe seis billetes de \$10 y seis billetes de \$20.

Respuesta: Andrew recibe seis billetes de \$10 y seis billetes de \$20.

#### Paso 4

#### Comprobar

Seis billetes de \$10 y seis billetes de  $$20 = 6 ($10) + 6 ($20) = $60 + $120 = $180$ .

#### La respuesta ha sido comprobada

Resolvamos el mismo problema utilizando el método de "Buscar un Patrón."

#### Método 2: Buscar un Patrón

#### Paso 1

#### Entender

Andrew le da al cajero del banco un cheque de \$180.

El cajero del banco le da a Andrew 12 billetes. Los billetes recibidos son una combinación de billetes de \$10 y billetes de \$20.

Queremos saber cuántos billetes de cada denominación recibe Andrew.

#### Paso 2

#### Estrategia

Comencemos haciendo una tabla que muestre las diferentes maneras en que Andrew puede tener doce billetes con denominaciones de \$10 y \$20. Al tener todas las posibles combinaciones, podríamos observar cuál, o cuáles, de ellas nos dan la cantidad total correcta de \$180.

Andrew podría tener doce billetes de \$10 y cero billetes de \$20, o bien once billetes de \$10 y uno de \$20 y así sucesivamente.

Podemos, luego, calcular la cantidadad total de dinero para cada caso.

Entonces podemos buscar patrones que aparecen en la tabla que pueden usarse para encontrar la solución.

#### Paso 3

#### Aplicar la estrategia/Resolver

Completemos las filas de la tabla hasta que veamos un patrón.

# **TABLE 1.20:**

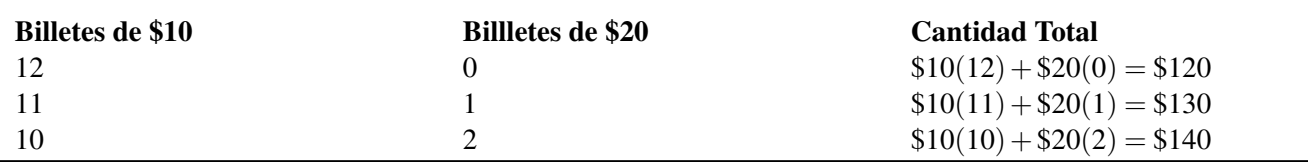

Observamos que cuando se reduce en uno el número de billetes de \$10 y, simultáneamente, se incrementa en uno el número de billetes de \$20, entonces la cantidad total se incrementa en \$10. El último valor en la tabla da una cantidad total de \$140, de modo que nos falta lograr un incremento de \$40 para alcanzar nuestra meta. Esto significa que deberíamos reducir en cuatro el número de billetes de \$10, a la vez que debemos incrementar en cuatro el número de billetes de \$20. De este modo tendremos:

Seis billetes de \$10 y seis billetes de \$20

 $6(\$10) + 6(\$20) = \$180$ 

Respuesta: Andrew recibe seis billetes de \$10 y seis billetes de \$20

Paso 4

#### Comprobar

Seis billetes de  $$10$  y seis billetes de  $$20 = 6({$10}) + 6({$20}) = $60 + $120 = $180$ .

#### La respuesta se ha comprobado

Puedes observar que el segundo método que usamos para resolver el problema fue menos tedioso. Con el primer método, hicimos una lista de todas las posibles opciones y encontramos la respuesta que buscábamos. Con el segundo método, comenzamos haciendo una lista de las opciones, pero buscamos un patrón que nos ayudó a encontrar más rápidamente la solución. Los métodos "Hacer una Tabla" y "Buscar un patrón" son poderosos si se utilizan conjuntamente con otros métodos para resolución de problemas.

# **Resolver Problemas del Mundo Real mediante Estrategias Seleccionadas, dentro de un Plan más General**

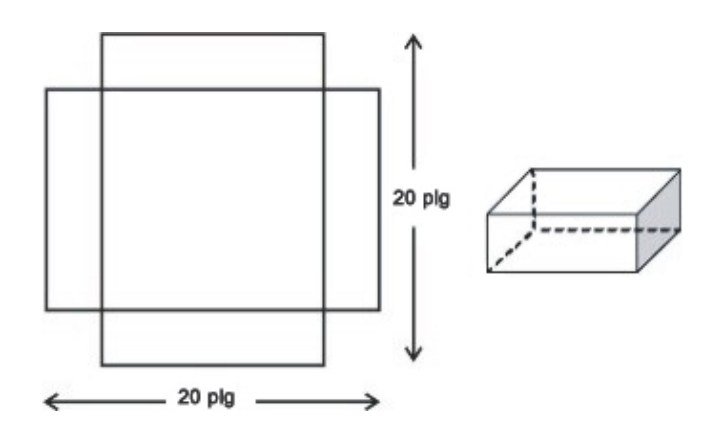

#### Ejemplo 5:

*Anne está haciendo una caja sin tapa. Ella comienza a hacerla utilizando una pieza cuadrada de cartón de 20 plg* ×*20 plg, luego corta cuatro cuadrados iguales de cada esquina de dicho cartón, como se muestra en la imagen.* *Entonces ella dobla los lados de la caja y junta los bordes adayacentes usando pegamento. ¿Cuán grandes deben ser los cuadrados que ella corta de las esquinas para obtener la caja con el máximo volumen posible?*

#### Solución

#### Paso 1

#### Entender

Anne hace una caja a partir de una pieza de cartón cuadrada de 20 *plg*×20 *plg*.

Ella corta cuaro cuadrados iguales de las esquinas de la pieza de cartón.

Ella dobla los lados y pega sus bordes adyacentes.

¿Cuán grandes deberán ser los cuadrados que ella corta para hacer una caja con el máximo volumen posible?

#### Paso 2

#### Estrategia

Necesitamos recordar la fórmula de una caja

Volumen = Área de la base  $\times$  altura

Volumen = ancho  $\times$  longitud  $\times$  altura

Hacer una tabla de valores seleccionando diferentes valores para los lados de los cuadrados que se van a cortar, para luego calcular el volumen.

#### Paso 3

#### Aplicar la estrategia/resolver

Hagamos una caja cortando cuatro cuadrados con lados de longitud igual a 1 pulgada. El diagrma luce como éste:

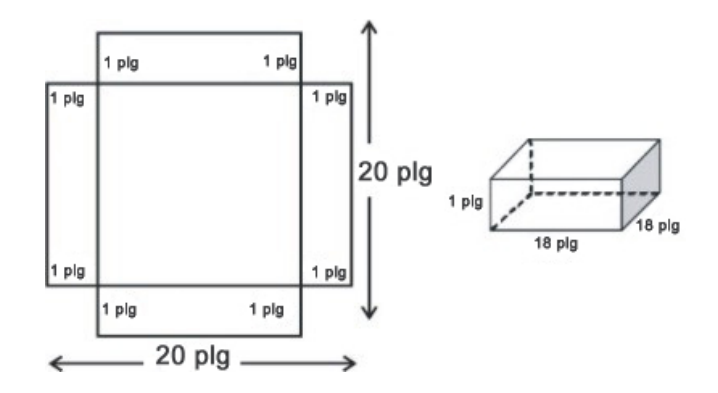

Puedes observar que cuando doblamos los lados y los juntamos para hacer la caja, la altura es 1 pulgada, el ancho es de 18 pulgadas mientras que la longitud la caja es de 18 pulgadas.

> Volumen = ancho  $\times$  longitud  $\times$  altura Volumen =  $18 \times 18 \times 1 = 324$   $plg^3$

Hagamos una tabla que muestre el valor de la caja para diferentes lados del cuadrado:

#### 1.8. Estrategias para Resolución de Problemas: Hacer una Tabla o Buscar un Patrón

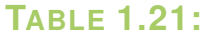

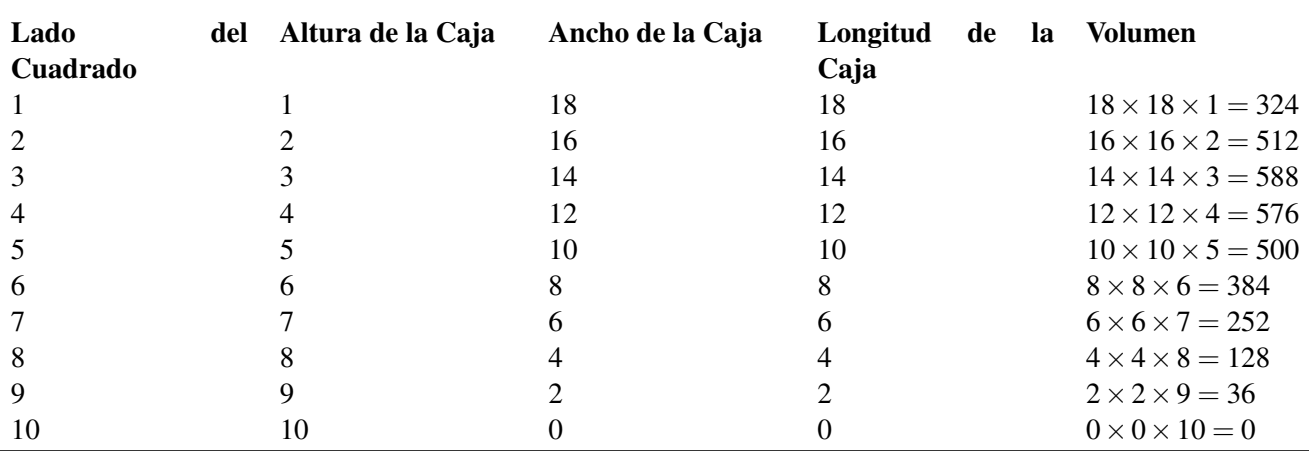

Detenemos el proceso cuando el cuadrado a cortar posee lados de 10 pulgadas porque con estas medidas habremos cortado toda el área disponible del cartón original, probablemente porque finalmente desistimos de hacer la caja. De la tabla vemos que podemos hacer la caja con el máximo volumen posible si cortamos cuadrados cuyos lados tengan una longitud de 3 pulgadas. Esto nos da un volumen de 588 *plg*<sup>3</sup> .

Respuesta La caja de máximo volumen posible se obtiene cuando cortamos cuadrados cuyos lados tienen una longitud igual a 3 pulgadas.

#### Paso 4 Comprobar la Respuesta

Podemos observar que 588 *plg*<sup>3</sup> es el volumen de valor máximo que aparece en la tabla. Se seleccionaron valores enteros para los lados de los cuadrados que se iban a cortar. ¿Es posible conseguir un volumen aun mayor si escogemos valores no enteros? Dado que conseguimos el máximo volumen con cuadrados con lados de tres pulgadas, hagamos otra tabla con valores cercanos a tres pulgadas, la cual se divide en incrementos más pequeños:

#### **TABLE 1.22:**

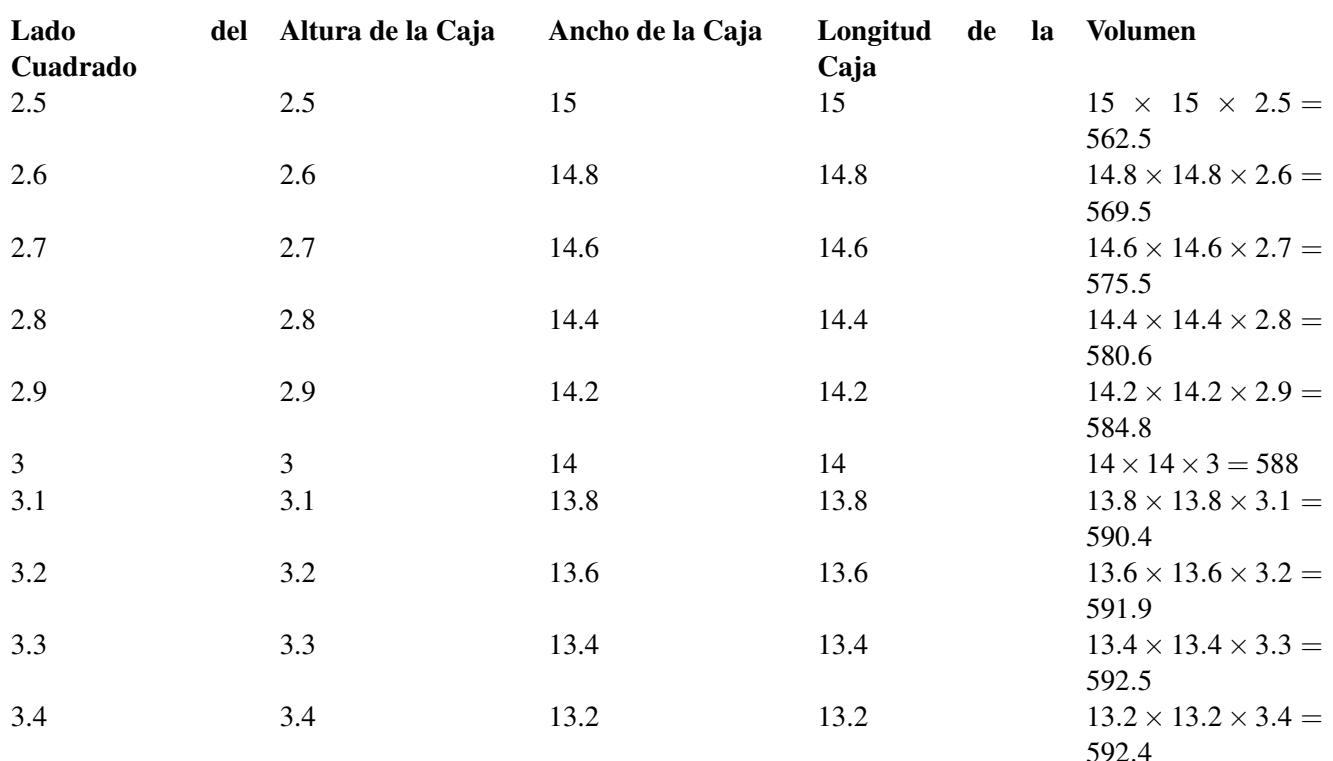

#### **TABLE 1.22:** (continued)

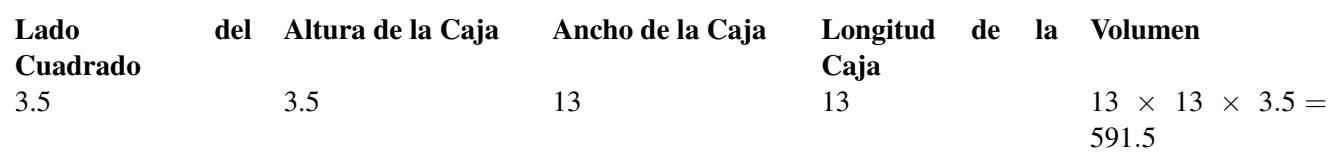

Nota que el máximo volumen no ocurre cuando el lado del cuadrado es de tres pulgadas, sino cuando el lado del cuadrado es de 3.3 pulgadas.

Nuestra respuesta original no era incorrecta, pero obviamente no era tan precisa como lo podría ser. De hecho, puedes obtener una respuesta aun más precisa si tomas incrementos más pequeños que los de la tabla anterior para la longitud de los lados del cuadrado. Para este caso, podemos utilizar medidas que son menores o mayores que 3.3 pulgadas.

Por tanto, la respuesta queda comprobada si la queremos redondeada a cero cifras decimales, pero Una respuesta más precisa es 3.3 pulgadas.

# **Ejercicios de Repaso**

- 1. Regresa y encuentra la solución al problema del Ejemplo 1.
- 2. Britt tiene \$2.25 en monedas de cinco y diez centavos. Si ella tiene 40 monedas en total ¿Cuántas monedas de cada tipo tiene?
- 3. Un patrón de diagramas de cuadrados se muestra a continuación. ¿Cuántos cuadrados hay en el 12*to* diagrama?

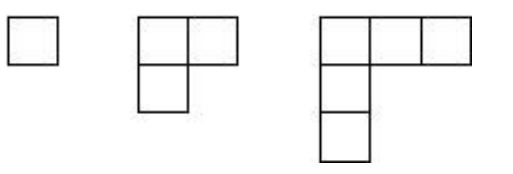

- 4. Oswald está tratando de disminuir su consumo de café. Su meta es bajar su consumo hasta 6 tazas por semana. Si él comienza con 24 tazas la primera semana; luego baja su consumo a 21 tazas la segunda semana; y luego a 18 tazas la tercera semana ¿En cuántas semanas alcanzará su meta?
- 5. Taylor prestó un libro en la biblioteca y justo ahora tiene 5 días de retraso en la devolución del mismo. El valor de la multa por devolución tardía es de 10 centavos diarios. ¿Cúanto tiene que pagar de multa si devolviera el libro ahora?
- 6. ¿Cuántas horas le tomará a un automóvil que avanza a 75 millas por hora alcanzar a otro automóvil que viaja a 55 millas por hora, si el automóvil más lento arranca dos horas antes que el más rápido?
- 7. Grace arranca en su bicicleta a una velocidad de 12 millas por hora. Una hora después, Dan arranca en la suya una hora después a una velocidad de 15 millas por hora, siguiendo la misma ruta. Suponiendo que las velocidades iniciales de ambos se mantienen constantes ¿Cuánto le tomará a Dan alcanzar a Grace?
- 8. Lemuel quiere establecer los límites de un terreno rectangular con una cerca. El tiene material suficiente para construir una cerca que tenga una longitud de 24 pies. ¿Cuál es la máxima área posible de terreno que él puede encerrar con dicha cerca?

# **Respuestas a los Ejercicios de Repaso**

- 1. \$30
- 2. 5 monedas de diez centavos y 35 monedas de cinco centavos

1.8. Estrategias para Resolución de Problemas: Hacer una Tabla o Buscar un Patrón

- 3. 23 cuadrados
- 4. 7 semanas
- 5. 50 centavos
- 6. 5.5 horas
- 7. 5 horas
- 8. 36 *pies*<sup>2</sup> ; el terreno cercado es un cuadrado

# **1.9 Recursos Adicionales**

• Para material adicional sobre resolución de problemas ver en George Pólya [Wikipedia](http://en.wikipedia.org/wiki/George_P%C3%B3lya) [http://en.wikipedia.org/](http://en.wikipedia.org/wiki/George_P%C3%B3lya) [wiki/George\\_P%C3%B3lya](http://en.wikipedia.org/wiki/George_P%C3%B3lya) Wikipedia entry

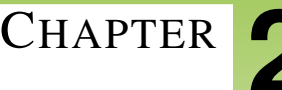

# <sup>C</sup>HAPTER **2 Números Reales**

# **Chapter Outline**

- **[2.1 E](#page-93-0)NTEROS Y NÚMEROS RACIONALES**
- **[2.2 A](#page-102-0)DICIÓN DE NÚMEROS RACIONALES**
- **2.3 S[USTRACCIÓN DE](#page-109-0) NÚMEROS RACIONALES**
- **2.4 M[ULTIPLICACIÓN DE](#page-116-0) NÚMEROS RACIONALES**
- **2.5 LA PROPIEDAD D[ISTRIBUTIVA](#page-124-0)**
- **[2.6 D](#page-131-0)IVISIÓN DE NÚMEROS RACIONALES**
- **[2.7 R](#page-137-0)AÍZ CUADRADA Y NÚMEROS REALES**
- **2.8 ESTRATEGIAS PARA RESOLUCIÓN DE PROBLEMAS: S[UPOSICIÓN Y](#page-146-0) REVISIÓN, TRABAJO I[NVERSO](#page-146-0).**

# <span id="page-93-0"></span>**2.1 Enteros y Números Racionales**

## **Objetivos de Aprendizaje**

- Graficar y comparar Enteros.
- Clasificar y ordenar números racionales.
- Encontrar los opuestos de los números.
- Encontrar valores absolutos.
- Comparar fracciones para determinar cual es la más grande.

### **Graficar y Comparar Enteros**

Los Enteros son los números de conteo (1, 2, 3...), los números de conteo negativos (-1, -2, -3...), y cero. Existe un número infinito de enteros. Ejemplo de enteros son 0, 3, 76, -2, -11, 995,... y deberían conocerse con el nombre de Números Enteros. Cuando representamos enteros en la recta numérica, éstos caen exactamente en los números enteros.

#### Ejemplo 1

*Comparar los números 2 y -5*

Primero, haremos el gráfico de los dos números en la recta numérica.

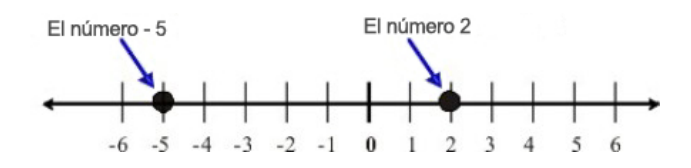

Podemos comparar enteros notando cual es el mayor y cual es el menor. El mayor número esta ubicado en el extremo derecho, y el menor está en el extremo izquierdo.

En el diagrama de arriba, podemos ver que 2 está más alejado hacia la derecha en la recta numérica que -5, entonces decimos que 2 es mayor que -5. Usamos el símbolo ">" que significa "mayor que".

#### Solución

 $2 > -5$ 

#### Ejemplo 2

*Una rana está sentada sobre el número 7 en la recta numérica. la rana salta aleatoriamente hacia la izquierda o derecha, pero siempre salta exactamente una distancia de 2. Describe los números en que la rana puede aterrizar, y elabora una lista de todas las posibles ubicaciones de la rana después de dar 5 saltos.*

#### Solución

Graficaremos la posición de la rana, y también indicaremos como se observan 2 saltos. Vemos que una posibilidad es que la rana aterrice en 5. Otra posibilidad es que aterrice en 9. Está claro que la rana siempre aterrizará en un número impar.

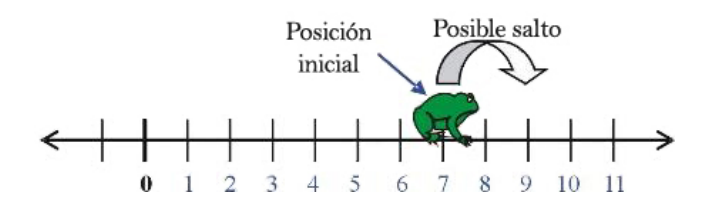

Después de un salto la rana podría estar en el 9 o el 5 (pero no en el 7). Después de dos saltos la rana podría estar en el 11, 7 o 3. Contando el número de veces que la rana salta a la derecha o a la izquierda, podríamos determinar donde aterriza la rana. Después de cinco saltos, hay varias posibles ubicaciones para la rana. Existe una manera sistemática para calcular las posibles ubicaciones dependiendo de cuantas veces la rana saltó a la derecha, y cuantas veces la rana saltó a la izquierda.

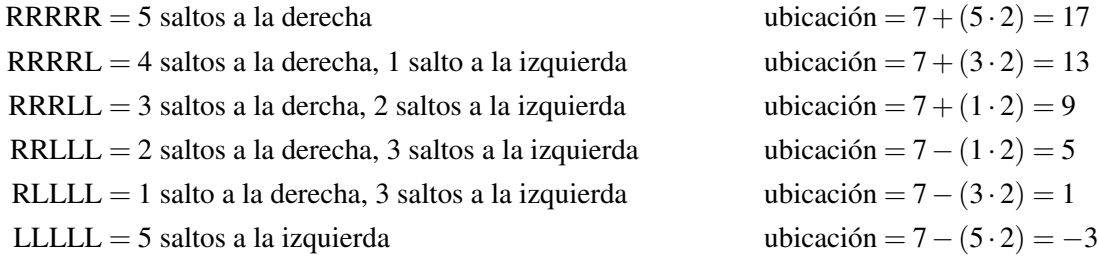

Estas son las posibles ubicaciones de la rana exactamente después de cinco saltos. Puedes notar que el orden no importa: tres saltos a la derecha, uno a la izquierda y uno a la derecha es lo mismo que cuatro saltos a la derecha y uno a la izquierda.

# **Clasificación de los Números Racionales**

Cuando dividimos un entero por otro entero (*no* cero) obtenemos lo que llamamos número racional. Es llamado así porque es la relación de un número a otro. Por ejemplo, si dividimos un entero *a* por un segundo entero *b* el número racional que obtenemos es  $\frac{a}{b}$ , provisto que *b* no es cero. Cuando escribimos un número racional como este, el número en la parte de arriba es llamado numerador. El número en la parte inferior es llamado denominador. Tú puedes pensar acerca de los números racionales como la fracción de un pastel. Si cortas el pastel en *b* rebanadas, tu parte es *a* de esas rebanadas.

Por ejemplo cuando vemos el número racional  $\frac{1}{2}$ , nos imaginamos cortando el pastel en dos partes. Nuestra parte es uno de esos pedazos. El número racional  $\frac{1}{2}$  se ve como esto:

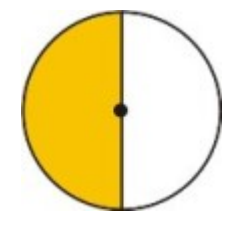

Con el número racional  $\frac{3}{4}$ , cortamos el pastel en cuatro partes y nuestra parte es tres de esos pedazos. El número racional  $\frac{3}{4}$  se ve como esto:

 $\setminus$ 

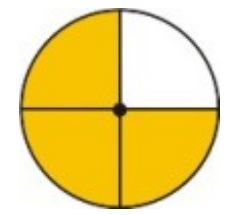

El número racional  $\frac{9}{10}$  representa nueve rebanadas de un pastel que ha sido cortado en diez partes. El número racional  $\frac{9}{10}$  se ve como esto:

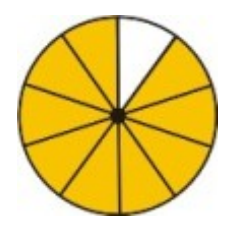

Fracciones Propias son números racionales donde el numerador (el número de arriba) es menor que el denominador (el número de abajo). Una fracción propia representa un número menor que uno. Con una fracción propia siempre terminarás con menos de un pastel entero!

Fracciones Impropias son números racionales donde el numerador es mayor que el denominador. Las fracciones impropias pueden ser reescritas como un número mixto – un entero más una fracción propia. Una fracción impropia representa un número mayor que uno.

Fracciones Equivalentes son dos fracciones que dan el mismo valor numérico cuando son evaluadas. Por ejemplo, observa la representación visual del número racional  $\frac{2}{4}$ :

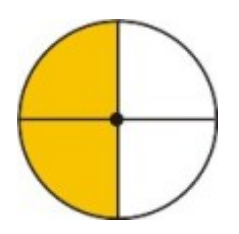

Tú puedes ver que la región sombreada es idéntica en tamaño a la del número racional un medio  $\frac{1}{2}.$  Podemos escribir los factores primos de ambos, el numerador y el denominador, cancelamos factores coincidentes que aparecen en ambos.

$$
\left(\frac{2}{4}\right) = \left(\frac{2 \cdot 1}{2 \cdot 2 \cdot 1}\right)
$$
 Luego multiplicamos de nuevo los factores restantes. 
$$
\left(\frac{2}{4}\right) = \left(\frac{1}{2}\right)
$$

Este proceso es llamado reducción de la fracción, o escribir la fracción en términos más bajos. Reducir la fracción no cambia el valor de la fracción. Solamente simplifica la forma en que la escribimos. Cuando hemos cancelado todos los factores comunes, tenemos una fracción en su forma más simple.

#### Ejemplo 3

*Clasificar y simplificar los siguientes números racionales*

- a)  $\left(\frac{3}{7}\right)$  $\frac{3}{7})$
- b)  $(\frac{9}{3})$  $\frac{9}{3}$
- 2.1. Enteros y Números Racionales

c)  $\left(\frac{50}{60}\right)$ 

a) 3 y 7 son ambos números primos – no hay una forma más simple para este número racional entonces...

#### Solución

3  $\frac{3}{7}$  ya está en su forma más simple.

b)  $9 = 3 \cdot 3$  y 3 es un número primo. Reescribimos la fracción como:  $\left(\frac{9}{3}\right)$  $(\frac{3}{3}) = (\frac{3 \cdot 3 \cdot 1}{3 \cdot 1})$  $\n *β*·1\n$  $\Big) .9 > 3$  entonces...

#### Solución

 $\overline{9}$  $\frac{9}{3}$  es una fracción impropia y se simplifica a  $\frac{3}{1}$  o simplemente 3.

c)  $50 = 5 \cdot 5 \cdot 2$  y  $60 = 5 \cdot 3 \cdot 2 \cdot 2$ . Reescribimos la fracción así:  $\frac{50}{60} = \left(\frac{5 \cdot 5 \cdot 2 \cdot 1}{5 \cdot 5 \cdot 2 \cdot 2}\right)$  $5.5.2.2.1$  $\big)$ .50 < 60 entonces...

#### Solución

 $\frac{50}{60}$  es una fracción propia y se simplifica a  $\frac{5}{6}$ .

# **Orden de los Números Racionales**

Ordenar números racionales es simplemente un caso de organizar los números en orden de incremento de valor. Escribimos los números con el menor (más negativo) primero y el mayor (más positivo) por último.

#### Ejemplo 4

Colocar las siguientes fracciones en orden de menor a mayor:  $\frac{1}{2}, \frac{3}{4}$  $\frac{3}{4}, \frac{2}{3}$ 3

Vamos a dibujar una representación de cada fracción.

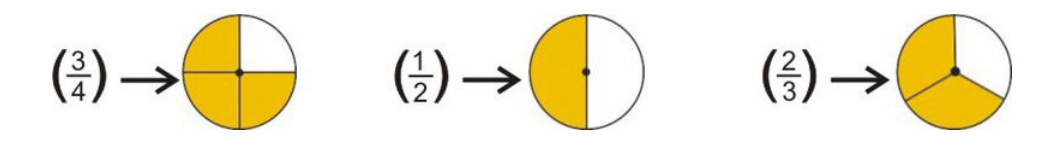

Podemos observar que el número más grande es  $\frac{3}{4}$  y el más pequeño es  $\frac{1}{2}$ :

#### Solución

 $\frac{1}{2} < \frac{2}{3} < \frac{3}{4}$ 4

Con fracciones simples, es muy fácil ordenarlas. Piensa en el ejemplo anterior. Sabemos que un medio es mayor que un cuarto, y sabemos que dos tercios es mayor que un medio. Con fracciones más complejas, necesitamos una mejor manera para comparar.

#### Ejemplo 5

*Cuál es mayor*,  $\frac{3}{7}$ *o*  $\frac{4}{9}$ 9 *?*

En orden de determinar esto, necesitamos encontrar una manera de reescribir nuevamente las fracciones así podemos compararlas mejor. Sabemos que podemos escribir fracciones equivalentes para ambas. Si hacemos los denominadores iguales en nuestras fracciones equivalentes, entonces podemos compararlas directamente. Estamos buscando el múltiplo común más bajo de cada denominador. A esto se le llama encontrar el mínimo común denominador (mcd).

El mínimo común múltiplo de 7 y 9 es 63. Nuestra fracción estará representada por una forma dividida en 63 secciones. Esta vez usaremos un rectángulo cortado en 9 por 7 = 63 pedazos:

7 divide a 63 nueve veces entonces:

$$
\left(\frac{3}{7}\right) = \frac{9}{9}\left(\frac{3}{7}\right) = \left(\frac{27}{63}\right)
$$

Nota que multiplicar por  $\frac{9}{9}$  es lo mismo que multiplicar por 1. Por tanto,  $\frac{27}{63}$  es una fracción equivalente a  $\frac{3}{7}$ . Aquí se muestra lo anterior:

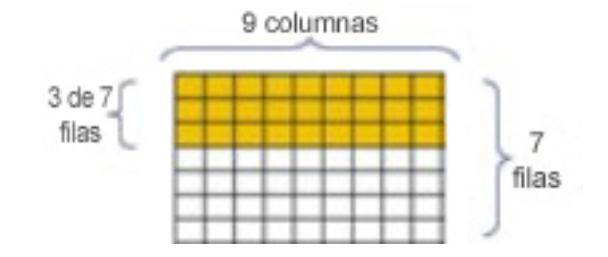

9 divide a 63 siete veces entonces:

$$
\left(\frac{4}{9}\right) = \frac{7}{7}\left(\frac{4}{9}\right) = \left(\frac{28}{63}\right)
$$

 $\frac{28}{63}$  es una fracción equivalente a  $\frac{4}{9}$ . Aquí tienes como se observa.

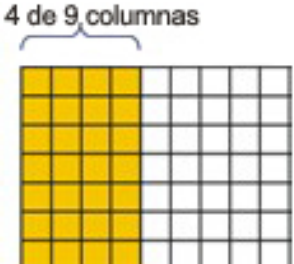

Escribiendo la fracción sobre un común denominador de 63, puedes fácilmente compararlas. Aquí tomamos 28 de los cuadros sombreados de 63 (de nuestra imagen de  $\frac{4}{9}$  de arriba) y organizadas de manera que sea fácil compararla con nuestra representación de  $\frac{3}{7}$ . Nota que hay un pequeño cuadro "que sobra".

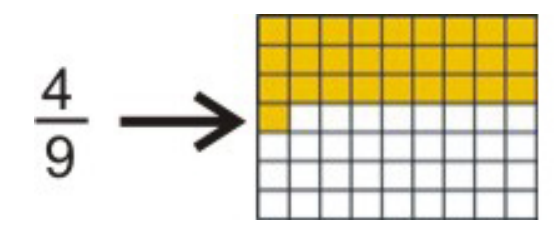

#### Solución

Ya que  $\frac{28}{63}$  es mayor que  $\frac{27}{63}, \frac{4}{9}$  $\frac{4}{9}$  es mayor que  $\frac{3}{7}$ .

#### Recuerda

Para comparar números racionales debes reescribirlos con un común denominador.

# **Encontrar los Opuestos de los Números**

Cada número tiene un opuesto. En la recta numérica, un número y su opuesto son *opuestos* entre sí. En otras palabras, están a la misma distancia a partir de cero, pero están en lados opuestos de la recta numérica.

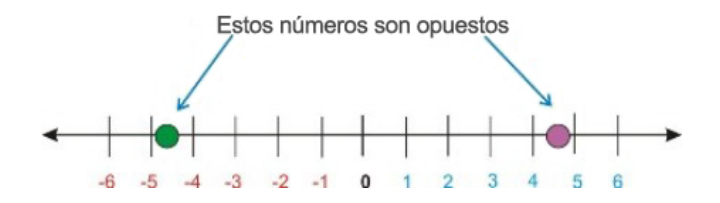

Por definición, el opuesto a cero es cero.

#### Ejemplo 6

*Encontrar el valor de los opuestos de cada una de las siguientes expresiones.*

```
a) 3 + (-3)b) 5 + (-5)c) (-11.5) + (11.5)d) \frac{3}{7} + \frac{-3}{7}7
```
Cada una de las parejas de números en los ejemplos anteriores son opuestos. El opuesto de 3 es (-3), el opuesto de 5 es (-5), el opuesto de (-11.5) es 11.5 y el opuesto de  $\frac{3}{7}$  es  $\frac{-3}{7}$ .

#### Solución

el valor de cada suma en este problema es 0.

#### Ejemplo 7

*Encontrar el opuesto de cada una de las siguientes expresiones:*

a) 19.6 b)  $-\frac{4}{9}$ 9 c) *x* d)  $xy^2$ 

e) (*x*−3)

Ya que sabemos que los números opuestos están en lados opuestos a partir del cero, podemos simplemente multiplicar cada expresión por -1. Esto cambia el signo del número a su opuesto.

#### a) Solución

El opuesto de 19.6 es -19.6.

#### b) Solución

El opuesto de  $-\frac{4}{9}$  $\frac{4}{9}$  es  $\frac{4}{9}$ .

#### c) Solución

El opuesto de  $x$  es  $-x$ .

#### d) Solución

El opuesto de  $xy^2$  es  $-xy^2$ .

#### e) Solución

El opuesto de  $(x-3)$  es  $-(x-3) = 3-x$ .

Nota: Con el último ejemplo tu debes multiplicar la expresión completa por -1. Un error común en este ejemplo es asumir que el opuesto de (*x*−3) es (*x*+3). NO COMETAS ESTE ERROR!

# **Encontrar Valores Absolutos**

Cuando hablamos acerca de valor absoluto, estamos hablando acerca de distancias en la recta numérica. Por ejemplo, el número 7 está 7 unidades alejadas de cero. El número -7 está también 7 unidades alejadas del cero. El valor absoluto de un número es la distancia a la que está a partir de cero, entonces el valor absoluto de 7 y el valor absoluto de -7 es para ambos 7.

Nosotros leemos la expresión |*x*| así "el valor absoluto de *x*." o Nosotros escribimos el valor absoluto de -7 así |−7|

- Tratar expresiones de valor absoluto como paréntesis. Si existe una operación adentro de los símbolos del valor absoluto primero debes evaluar la operación.
- El valor absoluto de un número o de una expresión es siempre positiva o cero. No puede ser negativo. Con el valor absoluto, estamos interesados únicamente en qué tan lejos está un número a partir de cero, y no la dirección.

#### Ejemplo 8

*Evaluar las siguientes expresiones de valor absoluto.*

a)  $|5+4|$ 

- b)  $3-|4-9|$
- c)  $|-5-11|$
- d)  $-|7-22|$

Recuerda que debes tratar todas las expresiones dentro del símbolo del valor absoluto como si estuvieran dentro de un paréntesis, y evaluarlas primero.

#### Solución

```
a) |5+4|= |9|= 9b) 3-|4-9|=3-|-5|= 3 - 5=-2c) |-5-11|=|-16|= 16d) -|7-22|=-|-15|= -(15)=-15
```
#### **Resumen de la Lección**

• Enteros (o Números enteros) son los números de conteo (1, 2, 3...), los números de conteo negativo (-1, -2,

-3...), y cero.

- Un número racional es la relación de un entero respecto a otro, como  $\frac{a}{b}$  o  $\frac{3}{5}$  $\frac{3}{5}$ . El número en la parte de arriba es llamado numerador y el número en la parte inferior (el cual no puede ser cero) es llamado denominador.
- Fracciones Propias son números racionales en las que el numerador es menor que el denominador.
- Fracciones Impropias son números racionales en las que el numerador es mayor que el denominador.
- Fracciones Equivalentes son dos fracciones que proporcionan el mismo valor numérico cuando son evaluadas.
- Para reducir una fracción (escribirla en su forma más simple) Escribir todos los factores primos del numerador y denominador, cancelar factores comunes, luego escribir de nuevo la fracción en su forma simplificada.
- Para comparar dos fracciones es conveniente escribirlas con un común denominador: el mismo entero en la parte inferior (denominador) de cada fracción.
- El valor absoluto de un número es la distancia en la cual está en la recta numérica a partir de cero. El valor absoluto de un número será siempre positivo o cero.
- Dos números son opuestos si están a la misma distancia a partir de cero en la recta numérica y en lados opuestos al cero. El opuesto de una expresión puede ser encontrado multiplicando la expresión total por -1.

# **Ejercicios de Repaso**

1. Las marcas en la recta numérica representan enteros espaciados uniformemente. encuentra los valores de *a*,*b*, *c*,*d* y *e*.

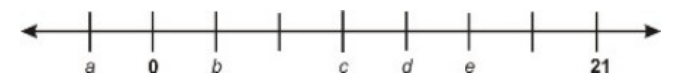

2. Determinar que fracción del todo representa cada región sombreada.

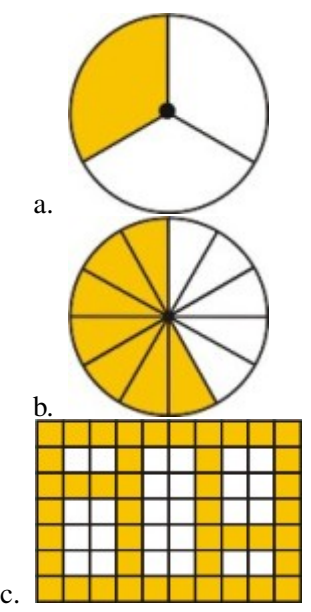

- 3. Colocar los siguientes conjuntos de números racionales en orden, de menor a mayor.
	- a.  $\frac{1}{2}, \frac{1}{3}$  $\frac{1}{3}, \frac{1}{4}$ **a.**  $\frac{2}{12}, \frac{3}{11}, \frac{4}{10}$ <br>**b.**  $\frac{11}{12}, \frac{12}{11}, \frac{13}{10}$ c.  $\frac{39}{60}, \frac{49}{80}, \frac{59}{100}$ d.  $\frac{7}{11}, \frac{8}{13}, \frac{12}{19}$ 19
- 4. Encontrar la forma más simple (simplificada) de los siguientes números racionales.
	- a.  $\frac{22}{44}$ <br>b.  $\frac{9}{27}$
- c.  $\frac{12}{18}$ <br>d.  $\frac{315}{420}$
- 5. Encontrar el opuesto de cada una de las siguientes expresiones.
	- a. 1.001
	- b. (5−11)
	- c.  $(x+y)$
	- d. (*x*−*y*)

6. Simplificar las siguientes expresiones de valor absoluto.

a. 11−|−4| b.  $|4-9|-|-5|$ c.  $|-5-11|$ d. 7−|22−15−19| e. −|−7| f.  $|-2-88|-|88+2|$ 

# **Respuestas**

1. 
$$
a = -3; b = 3; c = 9; d = 12; e = 15
$$
  
\n2.  $a = \frac{1}{3}; b = \frac{7}{12}; c = \frac{22}{35}$   
\n1.  $\frac{1}{4} < \frac{1}{3} < \frac{1}{2}$   
\n2.  $\frac{11}{12} < \frac{12}{11} < \frac{13}{10}$   
\n3.  $\frac{59}{100} < \frac{49}{80} < \frac{39}{60}$   
\n4.  $\frac{8}{13} < \frac{12}{19} < \frac{7}{11}$   
\n1.  $\frac{1}{2}$   
\n2.  $\frac{1}{3}$   
\n3.  $\frac{2}{3}$   
\n4.  $\frac{3}{4}$   
\n1. -1.001  
\n2.  $6 - (x + y)$   
\n3.  $(y - x)$   
\n1. 7  
\n2. 0  
\n3. 16  
\n4. -5  
\n5. -7

6. 0

# <span id="page-102-0"></span>**2.2 Adición de Números Racionales**

# **Objetivos de Aprendizaje**

- Sumar usando la recta numérica.
- Sumar números racionales.
- Identificar y aplicar propiedades de la Adición.
- Resolver problemas del mundo real usando adición de fracciones.

# **Sumar Usando la Recta Numérica**

En la lección uno, aprendimos a cómo representar números en una recta numérica. Cuando realizamos una suma en la recta numérica, comenzamos en la posición del primer número, y luego nos desplazamos a la derecha el número de unidades indicadas en la suma.

#### Ejemplo 1

*Representar la suma 2 + 3 en la recta numérica.*

Comenzamos en el número 2, y luego nos desplazamos 3 hacia la derecha. Terminamos en el número 5.

#### Solución

 $2+3=5$ 

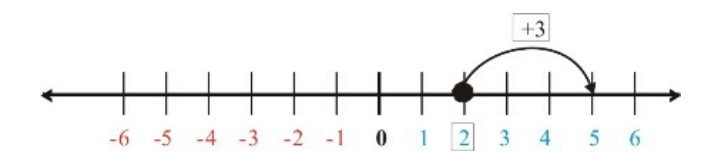

#### Ejemplo 2

*Representar la suma -2 + 3 en la recta numérica*.

Comenzamos en el número -2, y luego nos desplazamos 3 a la derecha. Entonces terminamos en +1.

#### Solución

 $-2+3=1$ 

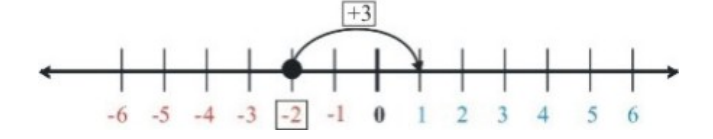

#### Ejemplo 3

*Representar la suma 2 - 3 en la recta numérica.*

Nos encontramos con una sustracción. Cuando sustraemos un número, una acción equivalente es **sumar un número** negativo. De todas formas, si lo pensamos, nos estamos moviendo hacia la izquierda. Comenzamos en el número 2, y luego nos desplazamos 3 a la izquierda. Terminamos en -1.

#### Solución

 $2-3=-1$ 

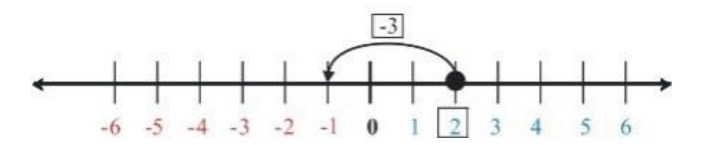

Podemos usar la recta numérica como una forma rudimentaria para sumar fracciones. La recta numérica que se muestra a continuación tiene marcadas un número de fracciones comunes. Las marcas de una regla o cinta para medir siguen el mismo patrón. Las dos barras sombreadas representan las longitudes  $\frac{1}{3}$  y  $\frac{1}{4}$  $\frac{1}{4}$ .

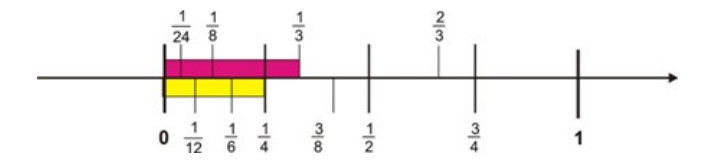

Para encontrar la diferencia entre las dos fracciones, observa la diferencia entre las dos longitudes. Puedes ver que la roja es  $\frac{1}{12}$  más larga que la amarilla. Podrías usar esto como un estimado de la diferencia.

ecuación 
$$
=
$$
  $\frac{1}{3} - \frac{1}{4} = \frac{1}{12}$ .

Para encontrar la suma de dos fracciones, podemos colocarlas una al final de la otra. Puedes ver que la suma  $\frac{1}{3} + \frac{1}{4}$ 4 es un poco más que un medio.

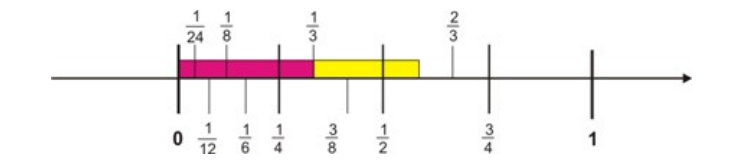

# **Sumando Números Racionales**

Acabamos de ver el método para escribir números racionales sobre un común denominador. Cuando sumamos dos fracciones, necesitamos asegurar que los denominadores coincidan antes de proceder a determinar la suma.

#### Ejemplo 4

Simplificar  $\frac{3}{5} + \frac{1}{6}$ 6

Para combinar estas fracciones, necesitamos reescribirlas sobre un común denominador. Estamos buscando el mínimo común denominador (mcd). Necesitamos identificar el mínimo común múltiplo (mcm) de 5 y 6. Eso es el número más pequeño que divide a 5 y 6 sin residuo.

• El número más pequeño que divide a 5 y 6 sin residuo es 30. El mcm de 5 y 6 es 30, entonces el mínimo común denominador para nuestras fracciones es también 30.

Necesitamos reescribir nuestras fracciones como nuevas fracciones equivalentes, así que el denominador en cada caso es 30.

Si tú recuerdas nuestra idea de un pastel cortado en un número de porciones,  $\frac{3}{5}$  significa 3 porciones de un pastel que ha sido cortado en 5 pedazos. Puedes ver que si cortamos el mismo pastel en 30 pedazos (6 veces como mucho) necesitaríamos 18 pedazos para tener una parte equivalente, ya que  $18 = 3 \times 6$ .

3  $\frac{3}{5}$  es equivalente a  $\frac{18}{30}$ 

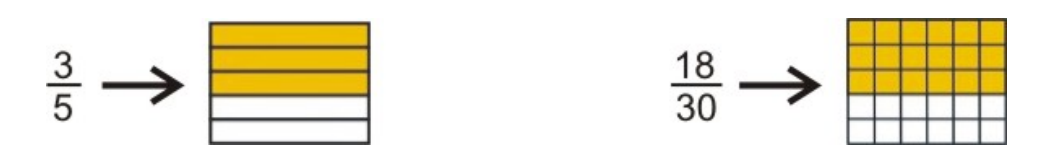

Por un argumento similar, podemos escribir nuevamente la fracción  $\frac{1}{6}$  como la porción de un pastel que ha sido cortado en 30 pedazos. Si lo cortamos en 5 veces como tantas piezas requerimos 5 veces como tantas porciones.

1  $\frac{1}{6}$  es equivalente a  $\frac{5}{30}$ 

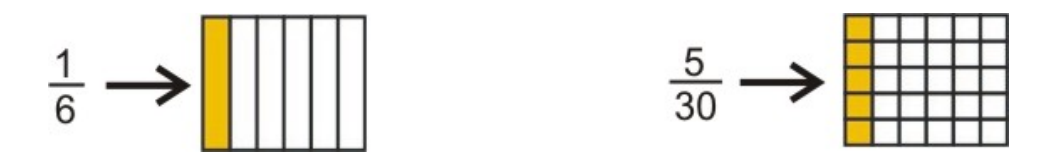

Ahora que ambas fracciones tienen el mismo común denominador, Podemos sumar las fracciones. Si agregamos nuestros 18 pequeños pedazos de pastel a los 5 pedazos adicionales verás que obtenemos un total de 23 pedazos. 23 pedazos de pastel que ha sido cortado en 30 porciones es nuestra respuesta.

#### Solución

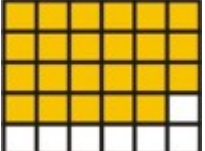

$$
\frac{3}{5} + \frac{1}{6} = \frac{18}{30} + \frac{5}{30} = \frac{23}{30}
$$

Deberías observar que cuando tenemos fracciones con un común denominador, sumamos los numeradores pero dejamos los denominadores solos. Aquí puedes ver esta información en términos algebraícos.

*Cuando sumamos fracciones:*  $\frac{a}{c} + \frac{b}{c} = \frac{a+b}{c}$ *c*

#### Ejemplo 5

Simplificar  $\frac{14}{11} + \frac{1}{9}$ 9

El mínimo común denominador en este caso es 99. Esto es porque el mínimo común múltiplo de 9 y 11 es 99. Así que escribimos fracciones equivalentes para ambas  $\frac{14}{11}$  y  $\frac{1}{9}$  $\frac{1}{9}$  con denominadores 99.

11 divide a 99 nueve veces, así que  $\frac{14}{11}$  es equivalente a  $\frac{14.9}{11.9} = \frac{126}{99}$ 99

Podemos multilicar el numerador y denominador por 9 (o por cualquier número) ya que  $\frac{9}{9} = 1$  y 1 es la identidad multiplicativa.

9 divide a 99 once veces así que  $\frac{1}{9}$  es equivalente a  $\frac{1 \cdot 11}{9 \cdot 11} = \frac{11}{99}$ .

Ahora simplemente sumamos los numeradores.

#### Solución

 $\frac{14}{11} + \frac{1}{9} = \frac{126}{99} + \frac{11}{99} = \frac{137}{99}$ 99

# Ejemplo 6

*Simplificar*  $\frac{1}{12} + \frac{2}{9}$ 9

El mínimo común denominador en este caso es 36. Esto es porque el mínimo común múltiplo (mcm) de 12 y 9 es 36. Ahora procedemos a escribir las fracciones equivalentes con denominadores 36.

12 divide a 35 tres veces entonces  $\frac{1}{12}$  es equivalente a  $\frac{1\cdot3}{12\cdot3} = \frac{3}{36}$ .

9 divide a 36 cuatro veces entonces  $\frac{2}{9}$  es equivalente a  $\frac{2.4}{9.4} = \frac{8}{36}$ .

#### Solución

 $\frac{1}{12} + \frac{2}{9} = \frac{11}{36}$ 36

Puedes ver que rápidamente arribamos a una fracción equivalente multiplicando el numerador y el denominador por el mismo número (que no sea cero).

Las Fracciones  $\frac{a}{b}y\left(\frac{a\cdot c}{b\cdot c}\right)$  $\frac{a\cdot c}{b\cdot c}$ ) son equivalentes cuando  $c\neq 0$ 

# **Identificar y Aplicar las Propiedades de la Adición**

Las tres propiedades matemáticas que involucran la adición o suma son las propiedades conmutativa, asociativa, y la propiedad de identidad aditiva o elemento neutro.

• Propiedad Conmutativa Cuando dos números son sumados, la suma es la misma aún si el orden de los factores ha sido cambiado.

**Ejemplo**  $3 + 2 = 2 + 3$ 

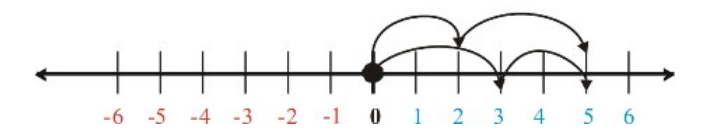

*En una recta numérica esto significa mover 3 unidades a la derecha, luego 2 unidades a la derecha. La propiedad conmutativa dice que esto es equivalente a mover 2 unidades a la dercha y luego 3 unidades a la derecha. Puedes ver que ambas operaciones son lo mismo, ya que ambas tienen como resultado 5.*

• Propiedad Asociativa Cuando tres o más números son sumados, la suma es la misma sin importar como estén agrupados.

Ejemplo  $(2+3) + 4 = 2 + (3+4)$ 

• Propiedad de Identidad Aditiva o elemento neutro, establece que la suma de cualquier número y cero da como resultado el número original.

Ejemplo  $5+0=5$ 

### Ejemplo 7

*Nadia y Peter están construyendo castillos de arena en la playa. Nadia construyó un castillo de dos pies de altura, paró por un helado y luego agregó a su castillo un pie más. Peter construyó un castillo de un pie de alto antes de parar por un sándwich. Después de su sándwich, él construyó dos pies más de altura. De quién es el castillo más alto?*

#### Solución

El castillo de Nadia tiene  $(2+1)$  pies de altura. El castillo de Peter tiene  $(1+2)$  pies de altura. De a cuerdo con La Propiedad Conmutativa de la Suma, los dos castillos son de la misma altura.

#### Ejemplo 8

*Nadia y Peter toman cada uno dulces de la bombonera. Peter la alcanza primero y toma un puñado. El obtiene siete dulces. Nadia toma con ambas manos y obtiene siete en una mano y cinco en la otra. Al siguiente día Peter llega primero. Agarra con ambas manos y obtiene cinco piezas en una mano y seis en la otra. Nadia, agarra todos los dulces restantes, seis en una mano. En total, quién tomó más dulces?*

#### Solución

En el día uno, Peter obtiene 7 dulces, y en el día dos obtiene  $(5+6)$  piezas. Su total es  $7+(5+6)$ . En el día uno, Nadia obtiene (7+5) piezas. En el día dos, ella obtiene 6. Por lo tanto el total de Nadia es (7+5) +6. De acuerdo a la Propiedad Asociativa de la Suma ambos recibieron exactamente la misma cantidad de dulces.

# **Resolver Problemas del Mundo Real Usando la Adición**

#### Ejemplo 9

*Peter está esperando viajar en una excursión escolar a Europa. El boleto cuesta \$2400. Peter tiene varios parientes quienes han ofrecido ayudarle con el costo del boleto. Sus padres le han dicho que ellos cubrirán la mitad de los costos. Su abuela Zenoviea pagará un sexto, y sus abuelos en Florida le enviarán un cuarto del costo. Con que fracción del costo del boleto puede contar Peter será provisto por sus parientes?*

La primera cosa que necesitamos hacer es extraer la información relevante. Aquí está con lo que Peter puede contar.

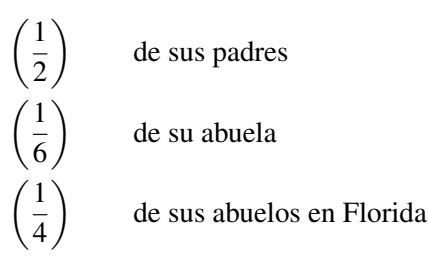

#### Aquí está el problema.  $\frac{1}{2} + \frac{1}{6} + \frac{1}{4}$ 4

Para determinar la suma, primero necesitamos encontrar el mínimo común denominador. El mínimo común múltiplo de 2, 6 y 4 es 12. Este es nuestro mínimo común denominador.

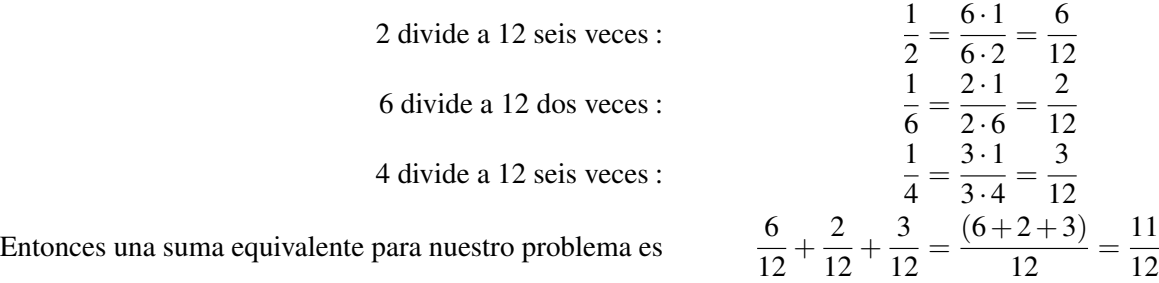

#### Solución

Pedro puede contar con once doceavos del costo del viaje (\$2,200 de \$2,400).

# **Resumen de la Lección**

- Para sumar fracciones, reescríbelas usando el mínimo común denominador (mcd). El mínimo común denominador es el más bajo (o mínimo) común múltiplo (mcm) de los dos denominadores.
- Cuando sumas fracciones:  $\frac{a}{c} + \frac{b}{c} = \frac{a+b}{c}$ *c*
- Las fracciones  $\frac{a}{b}$  y  $\frac{a \cdot c}{b \cdot c}$  $\frac{a \cdot c}{b \cdot c}$  son **equivalentes** cuando  $c \neq 0$
- Las propiedades aditivas son:
- Propiedad Conmutativa la suma de dos números es la misma aún si el orden de los factores a sumar cambia.

#### Ej:  $2+3=3+2$

• Propiedad Asociativa cuando tres o más números son sumados, la suma es la misma a pesar de cómo estén agrupados.

Ej:  $(2+3) + 4 = 2 + (3+4)$ 

• Propiedad de Identad Aditiva La suma de cualquier número y cero da como resultado el número original.

# **Ejercicios de Repaso**

1. Escribe la suma de los siguientes desplazamientos en la recta numérica.

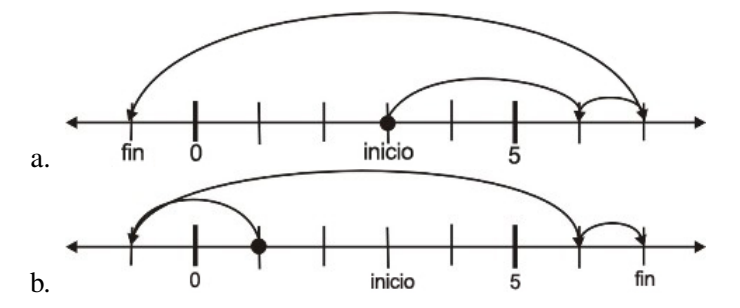

2. Suma los siguientes números racionales y escribe la respuesta en su forma más simple.

a. 
$$
\frac{3}{7} + \frac{2}{7}
$$
  
b.  $\frac{3}{10} + \frac{1}{5}$
c. 
$$
\frac{5}{16} + \frac{5}{12}
$$
  
d.  $\frac{3}{8} + \frac{9}{16}$   
e.  $\frac{8}{25} + \frac{7}{10}$   
f.  $\frac{7}{6} + \frac{1}{4}$   
g.  $\frac{7}{15} + \frac{2}{9}$   
h.  $\frac{5}{19} + \frac{2}{27}$ 

3. Qué propiedad de la suma corresponde a cada situación?

- a. Cualquiera que sea el orden en que tus compras sean registradas en la tienda, el total será siempre el mismo.
- b. No importa cuántas descargas con pala pueda tomar mover 1 tonelada de grava, el número de rocas desplazadas será el mismo.
- 4. Nadia, Peter e Ian están reuniendo su dinero para comprar un galón de helado. Nadia es la mayor y obtiene el mayor porcentaje de dinero. Ella contribuye con la mitad del costo. Ian es el siguiente en edad y contribuye con un tercio del costo. Peter, el más joven, obtiene el más pequeño porcentaje de dinero y contribuye con un cuarto del costo. Ellos se imaginan que esto será suficiente dinero. Cuando van a pagar, se dan cuenta que olvidaron el impuesto de las ventas y se preocupan pues no habrá suficiente dinero. Sorprendentemente, ellos tenían el porcentaje correcto de dinero. Qué fracción del costo del helado fue agregado como impuesto?

# **Respuestas**

```
1. 1. 3+3+1-8=-12. 1-2+7+1=71. \frac{5}{7}<br>2. \frac{1}{2}<br>3. \frac{35}{48}<br>4. \frac{15}{10}<br>5. \frac{51}{10}<br>5. \frac{31}{513}<br>8. \frac{173}{513}1. Conmutativa y Asociativa
           2. Asociativa
```
2.  $\frac{1}{12}$  es agregado como impuesto.

# **2.3 Sustracción de Números Racionales**

# **Objetivos de Aprendizaje**

- Encontrar inversos aditivos.
- Sustraer números racionales.
- Evaluar el cambio usando una expresión variable.
- Resolver problemas del mundo real usando fracciones.

# **Encontrar Inversos Aditivos**

El inverso aditivo de un número es simplemente el opuesto del número. (ver sección 2.1.4). Aquí están los opuestos en una recta numérica.

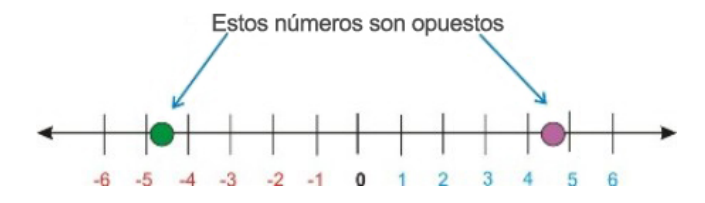

Cuando pensamos en los inversos aditivos, estamos hablando sobre el proceso opuesto (o proceso inverso) de adición. En otras palabras, el proceso de sustraer un número es el mismo que el de sumar el aditivo inverso de ese número. Cuando sumamos un número a su aditivo inverso, obtenemos cero como respuesta.

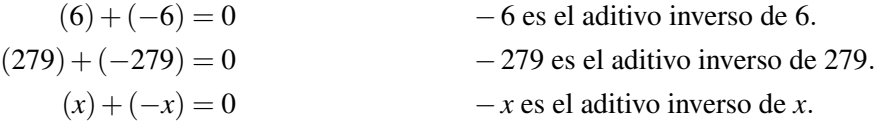

# **Sustracción de Números Racionales**

El método para sustraer fracciones (como debes haber asumido) es justamente el mismo que la suma. Podemos usar la idea de un aditivo inverso para relacionar los dos procesos. Como en la suma, vamos a necesitar escribir cada uno de los números racionales sobre un común denominador.

## Ejemplo 2

*Simplificar*  $\frac{1}{3} - \frac{1}{9}$ 9

El mínimo común múltiplo de 9 y 3 es 9. nuestro común denominador será nueve. No alteraremos la segunda fracción porque el denominador ya es nueve.

3 divide a 9 tres veces  $\frac{1}{3} = \frac{1 \cdot 3}{3 \cdot 3} = \frac{3}{9}$  $\frac{3}{9}$ . En otras palabras  $\frac{3}{9}$  es una **fracción equivalente** a  $\frac{1}{3}$  $\frac{1}{3}$ . Nuestra suma llega a ser  $\frac{3}{9} - \frac{1}{9}$ 9

Recuerda que cuando sumamos fracciones con un común denominador, sumamos los numeradores y el denominador no se cambia. Una relación similar se mantiene para la sustracción, sólo que restamos los numeradores.

*Cuando restamos fracciones*  $\frac{a}{c} - \frac{b}{c} = \frac{a-b}{c}$ *c*

#### Solución

 $\frac{1}{3} - \frac{1}{9} = \frac{2}{9}$ 9

Dos novenos es la forma más simple para nuestra respuesta. Tanto que solamente nos hemos ocupado con ejemplos donde es fácil encontrar el mínimo común de los denominadores. Con números más grandes, no es tan fácil tener la certeza que tenemos el mínimo común denominador (mcd). Necesitamos un método más sistemático. En el siguiente ejemplo, usaremos el método de **factores primos** para encontrar el mínimo común denominador.

#### Ejemplo 3

Simplicar  $\frac{29}{90} - \frac{13}{126}$ 126

Esta vez necesitamos encontrar el mínimo común múltiplo (mcm) de 90 y 126. Para encontrar el mcm, primero encontramos factores primos de 90 y 126. Hacemos esto dividiendo continuamente el número por factores hasta que no podamos dividir más. Tú podrías haber visto antes un árbol de factores:

El árbol de factores para 90 se observa así:

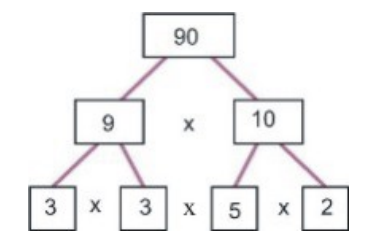

$$
90 = 9 \cdot 10
$$
  

$$
9 = 3 \cdot 3
$$
  

$$
10 = 5 \cdot 2
$$
  

$$
90 = 3 \cdot 3 \cdot 5 \cdot 2
$$

El árbol de factores para 126 se observa así:

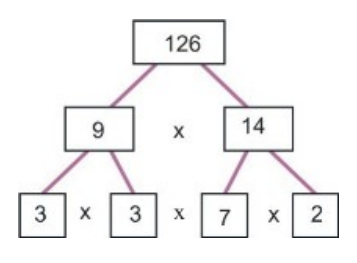

$$
126 = 9 \cdot 14
$$

$$
9 = 3 \cdot 3
$$

$$
14 = 7 \cdot 2
$$

$$
126 = 3 \cdot 3 \cdot 7 \cdot 2
$$

El mcm para 90 y 126 es hecho desde la más pequeña colección posible de números primos que nos permite construir cualquiera de los dos números. Tomamos sólo lo suficiente de cada número primo para hacer el número con la más alta cantidad de factores de ese número primo en su árbol de factores.

# **TABLE 2.1:**

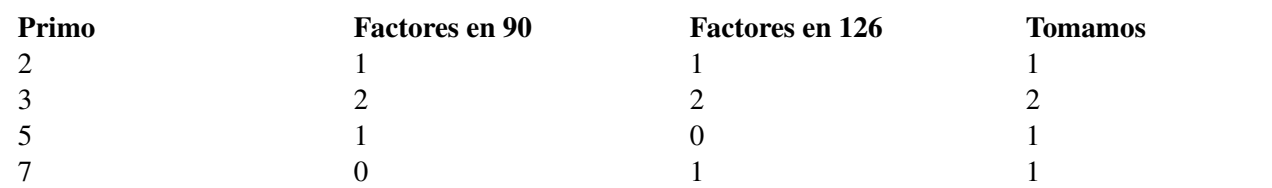

Entonces necesitamos: un 2, dos 3's, un 5 y un 7. En otras palabras:  $2 \cdot 3 \cdot 3 \cdot 5 \cdot 7 = 630$ 

• El mínimo común múltiplo de 90 y 126 es 630. El mcd para nuestro cálculo es 630.

90 divide a 630 siete veces (nota que 7 es el único factor en 630 que falta de 90)  $\frac{29}{90} = \frac{7.29}{7.90} = \frac{203}{630}$ 630 126 divide a 630 cinco veces (nota que 5 es el único factor en 630 que falta de 126)  $\frac{13}{126} = \frac{5 \cdot 13}{5 \cdot 126} = \frac{65}{630}$ 630 Ahora completamos el problema.

$$
\frac{29}{90} - \frac{13}{126} = \frac{203}{630} - \frac{65}{630} = \frac{(203 - 65)}{630} = \frac{138}{630} \left\{ \text{recuerda, } \frac{a}{c} - \frac{b}{c} = \frac{a - b}{c} \right\}
$$

Esta fracción **simplifica**. Para asegurarnos que encontramos **la forma más simple** para  $\frac{138}{630}$  escribimos el numerador y el denominador como factores primos. Ya conocemos los factores primos de 630. Los factores primos de 138 son  $138 = 2 \cdot 3 \cdot 23$ .

$$
\frac{138}{630} = \frac{2 \cdot 3 \cdot 23}{2 \cdot 3 \cdot 3 \cdot 5 \cdot 7}
$$
un factor de 2 y un factor de 3 cancela

#### Solución

 $\frac{27}{90} - \frac{13}{126} = \frac{23}{105}$ 105

## Ejemplo 4

*Una firma que maneja propiedades está adquiriendo parcelas de tierra con la intención de construir una pequeña comunidad de condominios. La firma ha comprado tres terrenos adyacentes. El primero es cuatro quintos de un acre, el segundo es cinco doceavos de un acre, y el tercero es diecinueve veinteavos de un acre. La firma sabe que debe permitir un sexto de un acre para utilidades y pequeños caminos de acceso. Cuanto del terreno restante está disponible para desarrollo?*

La primera cosa que necesitamos hacer es extraer la información relevante. A continuación están las fracciones relevantes.

$$
\frac{4}{5}, \frac{5}{12} \quad y \quad \frac{19}{20}
$$
 Las parelas que la firma ha adquirido.  

$$
\frac{1}{6}
$$
La cantidad de terreno que la firma debe dar.

Esta suma determinará la cantidad de tierra disponible para desarrollo.

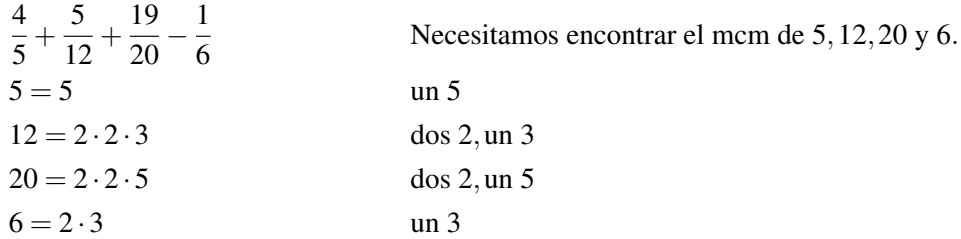

El más pequeño conjunto de números primos que abarca todos estos es 2, 2, 3, 5. Así que nuestro mcd es  $2 \cdot 2 \cdot 3 \cdot 5 =$ 60

Ahora podemos convertir todas las fracciones a un común denominador de 60. Para hacer esto, multiplicamos por los factores de 60 que hacen falta en el denominador que estamos convirtiendo. Por ejemplo, 5 le faltan dos 2's y un 3. Esto resulta en  $2 \cdot 2 \cdot 3 = 12$ .

$$
\frac{4}{5} = \frac{12 \cdot 4}{12 \cdot 5} = \frac{48}{60}
$$

$$
\frac{5}{12} = \frac{5 \cdot 5}{5 \cdot 12} = \frac{25}{60}
$$

$$
\frac{19}{20} = \frac{3 \cdot 19}{10 \cdot 6} = \frac{57}{60}
$$

$$
\frac{1}{6} = \frac{10 \cdot 1}{10 \cdot 6} = \frac{10}{60}
$$

Nuestra suma convertida puede ser reescrita:  $\frac{48}{60} + \frac{25}{60} + \frac{57}{60} - \frac{10}{60} = \frac{(48 + 25 + 57 - 10)}{60} = \frac{120}{60}$ 60

Luego, necesitamos reducir esta fracción. Podemos ver inmediatamente que el numerador es el doble que el denominador. Esta fracción se reduce a  $\frac{2}{1}$  o simplemente dos. Algunas veces el uno es llamado el *denominador invisible*, ya que cada número entero puede ser considerado como un número racional cuyo denominador es uno.

#### Solución

La firma tiene disponible para desarrollo dos acres.

# **Evaluar el Cambio Usando una Expresión Variable**

Cuando escribimos expresiones algebraicas para representar una cantidad real, la diferencia entre dos valores es el cambio en esa cantidad.

#### Ejemplo 5

*La velocidad de un tren se incrementa de acuerdo a la expresión* velocidad = 1.5*t* donde la velocidad es medida en metros por segundo, y "*t*" es el tiempo medido en segundos. Encuentra el cambio en la velocidad entre *t* = 2 segundos y *t* = 6 segundos. ode Esta función representa un tren que está parado cuando el tiempo es igual a cero. (velocidad =  $0 \times 0.25$ ). A medida el cronómetro marca, la velocidad del tren se incrementa en un patrón lineal. Podemos hacer una tabla de la velocidad del tren en cada segundo

# **TABLE 2.2:**

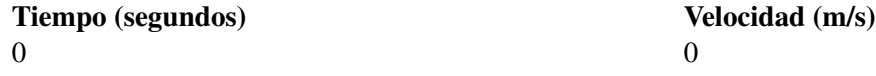

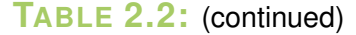

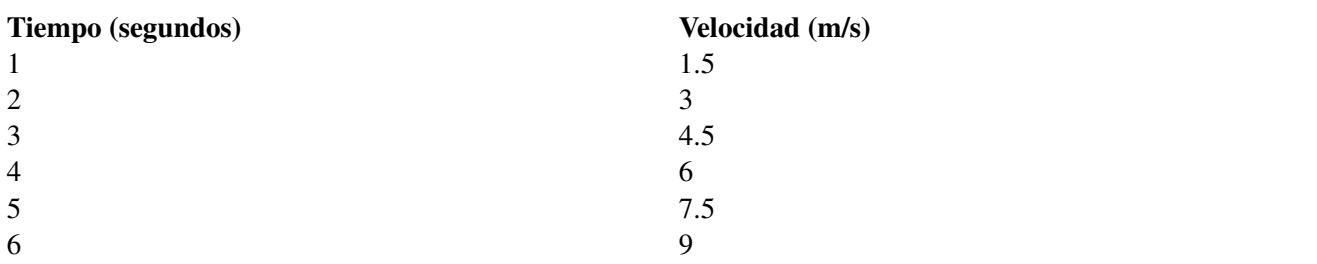

Podemos graficar esta función. El gráfico de velocidad vs. tiempo se muestra a continuación.

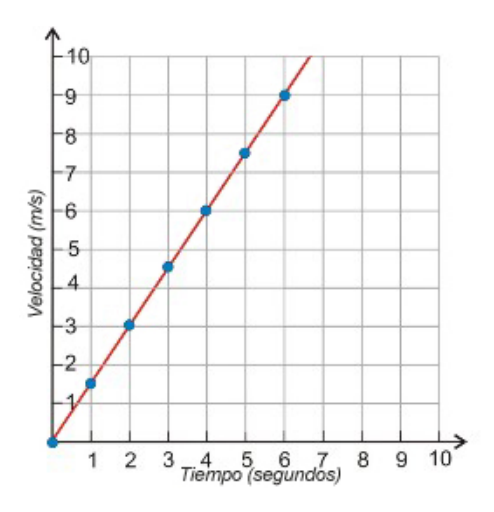

Deseamos encontrar el cambio en velocidad entre *t* = 2 segundos y *t* = 6 segundos. Hay muchas maneras de hacer esto. Podríamos observar la tabla, y leer las velocidades en 2 segundos (3 m/s) y 6 segundos (9 m/s). O podríamos determinar las velocidades en esos momentos usando el gráfico.

Otra forma de encontrar el cambio sería sustituir los dos valores para *t* en nuestra expresión para velocidad. Primero, sustituiremos *t* = 2 dentro de nuestra expresión. Para indicar que la velocidad que obtenemos es la velocidad a tiempo = 2 segundos, la denotamos como velocidad(2).

$$
velocidad(2) = 1.5(2) = 3
$$

Luego, sustituiremos *t* = 6 en nuestra expresión. Esta es la velocidad a 6 segundos, así que la denotamos como velocidad(6)

velocidad $(6) = 1.5(6) = 9$ 

El cambio entre  $t = 2$  y  $t = 6$  es segundos(6) – velocidad(2) = 9 – 3 = 6  $m/s$ .

El cambio de velocidad es positivo, entonces el cambio es un incremento.

#### Solución

Entre los dos y seis segundos la velocidad del tren se incrementa a 6 m/s.

#### Ejemplo 6

2.3. Sustracción de Números Racionales

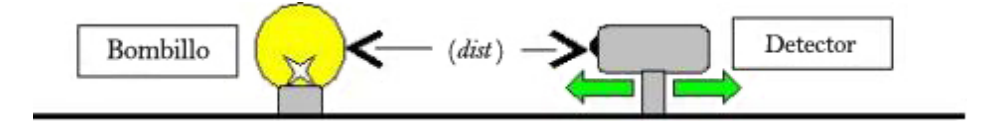

*La intensidad de luz golpeando un detector cuando es sostenido a cierta distancia desde un bulbo es dada por su ecuación.*

$$
Intensidad = 3/(distanceia)^2
$$

*Donde (dist) es la distancia medida en* metros, *e intensidad es medida en* lumens. *Calcular el cambio en intensidad cuando el detector se mueve desde dos metros a tres metros de distancia.*

Primero encontramos los valores de la intensidad a distancias de dos y tres metros.

Intensidad(2) = 
$$
\frac{3}{(2)^2} = \frac{3}{4}
$$

\nIntensidad(3) =  $\frac{3}{(3)^2} = \frac{3}{9} = \frac{1}{3}$ 

La diferencia en los dos valores dará el cambio en la intensidad. Nos movemos desde dos metros a tres metros.

$$
Cambio=Intensidad(3)-Intensidad(2)=\frac{1}{3}-\frac{3}{4}
$$

Para encontrar la respuesta, necesitaremos escribir estas fracciones sobre un común denominador. El LCM de 3 y 4 es 12, así que necesitamos reescribir cada fracción con un denominador de 12:

$$
\frac{1}{3} = \frac{4 \cdot 1}{4 \cdot 3} = \frac{4}{12}
$$

$$
\frac{3}{4} = \frac{3 \cdot 3}{3 \cdot 4} = \frac{9}{12}
$$

Nuestro cambio está dado por la ecuación.

$$
\frac{4}{12} - \frac{9}{12} = \frac{(4-9)}{12} = -\frac{5}{12}
$$
 Un negative indica que la intensidad es reducida.

#### Solución

Cuando se mueve el detector desde los dos metros a tres metros, la intensidad cae  $\frac{5}{12}$  lumens.

## **Resumen de la Lección**

• Sustraer un numero es lo mismo que sumar el opuesto (o inverso aditivo) del número.

- Cuando sustraemos fracciones:  $\frac{a}{c} \frac{b}{c} = \frac{a-b}{c}$ *c*
- El número uno es a veces llamado denominador invisible, como cada número entero puede ser pensado como un número racional cuyo denominador es uno.
- La diferencia entre dos valores es el cambio en esa cantidad.

## **Ejercicios de Repaso**

- 1. sustrae los siguientes números racionales. Asegúrate que tu respuesta esté en la forma más simple.
	- a.  $\frac{5}{\lambda^2} \frac{9}{\lambda^8}$ d.  $\frac{12}{3} - \frac{1}{4}$  18 c.  $\frac{3}{4} - \frac{4}{3}$ c.  $\frac{4}{1} - \frac{3}{3}$ <br>d.  $\frac{15}{11} - \frac{9}{7}$ d.  $\frac{11}{13} - \frac{7}{11}$ <br>e.  $\frac{2}{13} - \frac{1}{11}$  $\frac{13}{7} - \frac{11}{39}$ 1. 27 39<br>g.  $\frac{6}{11} - \frac{3}{22}$  $\frac{5}{64}$   $\frac{13}{40}$   $\frac{22}{40}$ 1.  $\frac{64}{70} - \frac{40}{30}$ 30
- 2. Considera la ecuación  $y = 3x + 2$ . Determina el cambio en *y* entre  $x = 3$  y  $x = 7$ .
- 3. Considera la ecuación  $y = \frac{2}{3}$  $\frac{2}{3}x + \frac{1}{2}$  $\frac{1}{2}$ . Determina el cambio en *y* entre *x* = 1 y *x* = 2.
- 4. El tiempo tomado para viajar desde San Diego a Los Angeles está dado por la ecuación tiempo  $=\frac{120}{\text{velocidad}}$ donde *tiempo* está medido en horas y *velocidad* está medido en millas por hora (mph). Calcula el cambio en tiempo que un viajero haría cambiando su forma de viaje de autobús a tren en una hora pico. El autobús promedia 40mph un tren nuevo de alta velocidad promedia 90 mph.

## **Respuestas**

1.  $\frac{-1}{12}$ <br>
2.  $\frac{5}{12}$ <br>
3.  $\frac{5}{12}$ <br>
4.  $\frac{7}{7}$ <br>
5.  $\frac{143}{140}$ <br>
6.  $\frac{1351}{351}$ <br>
7.  $\frac{9}{29}$ <br>
8.  $\frac{320}{322}$ <br>
9.  $\frac{-22}{105}$ 2. Cambio =  $+12$ 3. Cambio =  $-\frac{1}{3}$ 

3 4. El tiempo de viaje disminuirá en  $1\frac{2}{3}$  horas.

# **2.4 Multiplicación de Números Racionales**

# **Objetivos de Aprendizaje**

- Multiplicar por el negativo de uno.
- Multiplicar números racionales.
- Identificar y aplicar propiedades de la multiplicación.
- Resolver problemas del mundo real usando la multiplicación.

# **Multiplicando Números por Menos Uno**

Siempre que multiplicamos un número por menos uno, cambiamos el signo del número. En palabras matemáticas, multiplicar por menos uno convierte un número en su opuesto. La siguiente recta numérica muestra el proceso de multiplicar por menos uno a los números tres y menos uno.

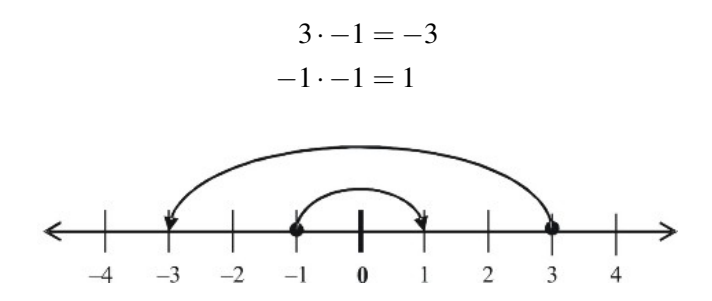

- Cuando multiplicamos un número por menos uno, el valor absoluto del nuevo número es el mismo que el valor absoluto del antiguo número. Ambos números están a la misma distancia desde el cero.
- El producto de un número, *x*, y menos uno es −*x*. Esto no significa que −*x* es necesariamente menos que cero. Si *x* es negativo, entonces −*x* es una cantidad positiva porque el negativo de un negativo es positivo.
- Cuando multiplicamos una expresión por menos uno, recuerda multiplicar la expresión entera por menos uno.

#### Ejemplo 1

*Multiplicar las siguientes expresiones por menos uno.*

a) 79.5 b)  $\pi$ c)  $(x+1)$ 

- d) |*x*|
- a) **Solución** 79.5 ·  $(-1) = -79.5$
- b) Solución  $\pi \cdot (-1) = -\pi$

c) **Solución** 
$$
(x+1) \cdot (-1) = -(x+1) = -x-1
$$

d) **Solución**  $|x| \cdot (-1) = -|x|$ 

Nota que en el último caso el signo negativo no se distribuye dentro del valor absoluto. Multiplicando el argumento de una ecuación de valor absoluto (el término entre el símbolo del valor absoluto) no cambia el valor absoluto. |*x*| es siempre positiva. |−*x*| es siempre positiva. −|*x*| es siempre negativo.

Siempre que estas trabajando con estas expresiones, puedes revisar tus respuestas sustituyendo con números en las variables. Por ejemplo podrías revisar la parte *d* del ejemplo uno sustituyendo *x* = −3.

 $|-3| \neq -|3|$  ya que  $|-3| = 3$ , y  $-|3| = -3$ .

# **Multiplicación de Números Racionales**

## Ejemplo 2

Simplificar  $\frac{1}{3} \cdot \frac{2}{5}$ 5

Una forma de resolver esto es pensar a cerca de dinero. Por ejemplo, sabemos que *un tercio de sesenta dólares* se escribe  $\frac{1}{3}$  · \$60. Podemos leer el problema anterior como *un tercio de dos quintos*. Aquí tienes una ilustración de las fracciones *un tercio* y *dos quintos.*

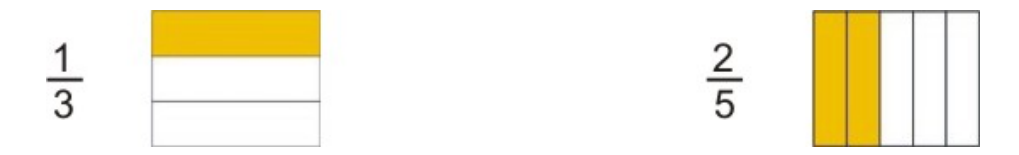

Nota que *un tercio de dos quintos* aparece como *un tercio* de la región sombreada en la próxima figura.

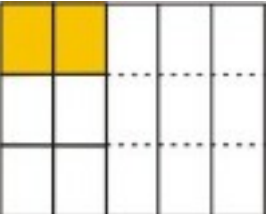

Aquí está la intersección de las dos regiones sombreadas. El todo ha sido dividido en cinco partes a lo ancho y tres partes a lo alto. Obtenemos dos partes de un total de quince partes.

Solución

$$
\tfrac{1}{3} \cdot \tfrac{2}{5} = \tfrac{2}{15}
$$

Ejemplo 3

Simplificar  $\frac{3}{7} \cdot \frac{4}{5}$ 5

Usaremos de nuevo representaciones visuales.

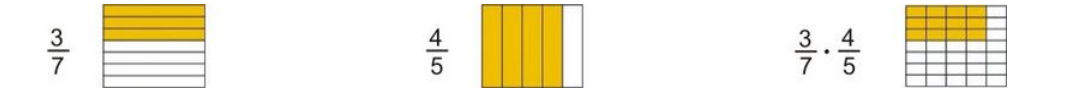

Observamos que el todo ha sido dividido en un total de 7 · 5 partes. Obtenemos 3 · 4 de esas partes.

## Solución

3  $\frac{3}{7} \cdot \frac{4}{5} = \frac{12}{35}$ 35

Cuando multiplicamos números racionales, los numeradores se multiplican juntos y los denominadores se multiplican juntos.

#### *Cuando multiplicamos fracciones*  $\frac{a}{b} \cdot \frac{c}{d} = \frac{ac}{bd}$ *bd*

Aunque hemos demostrado este resultado para dos fracciones, esta regla se mantiene verdadera cuando multiplicamos juntas muchas fracciones.

## Ejemplo 4

*Multiplicar los siguientes números racionales*

a)  $\frac{1}{2} \cdot \frac{3}{4}$ 4 b)  $\frac{2}{5} \cdot \frac{5}{9}$ 9 c)  $\frac{1}{3} \cdot \frac{2}{7}$  $\frac{2}{7} \cdot \frac{2}{5}$ 5 d)  $\frac{1}{2} \cdot \frac{2}{3}$  $rac{2}{3} \cdot \frac{3}{4}$  $\frac{3}{4} \cdot \frac{4}{5}$ 5 a) **Solución**  $\frac{1}{2} \cdot \frac{3}{4} = \frac{1 \cdot 3}{2 \cdot 4} = \frac{3}{8}$ 8

b) Solución con este problema, podemos cancelar los cincos.

$$
\frac{2}{5} \cdot \frac{5}{9} = \frac{2 \cdot 5}{5 \cdot 9} = \frac{2}{9}
$$

c) Con este problema, multiplica todos los numeradores y todos los denominadores.

1  $rac{1}{3} \cdot \frac{2}{7}$  $\frac{2}{7} \cdot \frac{2}{5} = \frac{1 \cdot 2 \cdot 2}{3 \cdot 7 \cdot 5} = \frac{4}{10}$ 105

d) Solución Con este problema, podemos cancelar cualquier factor que aparece tanto como numerador y un denominador ya que cualquier número dividido entre sí mismo es uno, de acuerdo a la Propiedad de Identidad Multiplicativa.

$$
\frac{1}{2} \times \frac{2}{3} \times \frac{3}{4} \times \frac{4}{5} = \frac{1}{5}
$$

En la multiplicación de fracciones, podemos simplificar antes o después de multiplicar. El siguiente ejemplo usa factores para ayudar a simplificar antes que multipliquemos.

## Ejemplo 5

#### Evaluar y simplificar  $\frac{12}{25} \cdot \frac{35}{42}$ 42

Podemos observar que 12 y 42 son ambos múltiplos de seis, y que 25 y 35 ambos son factores de cinco. Escribimos el producto de nuevo, pero puesto en estos factores, entonces podemos cancelarlos previo a multiplicar.

$$
\frac{12}{25} \cdot \frac{35}{42} = \frac{6 \cdot 2}{25} \cdot \frac{35}{6 \cdot 7} = \frac{6 \cdot 2 \cdot 5 \cdot 7}{5 \cdot 5 \cdot 6 \cdot 7} = \frac{2}{5}
$$

## Solución

 $\frac{12}{25} \cdot \frac{35}{42} = \frac{2}{5}$ 5

# **Identificar y Aplicar las Propiedades de la Multiplicación**

Las cuatro propiedades matemáticas involucradas con la multiplicación son Conmutativa, Asociativa, Identidad Multiplicativa y Propiedad Distributiva.

• Propiedad Conmutativa Cuando dos números son multiplicados juntos, el producto es el mismo sin importar el orden en que estén escritos:

## Ejemplo  $4 \cdot 2 = 2 \cdot 4$

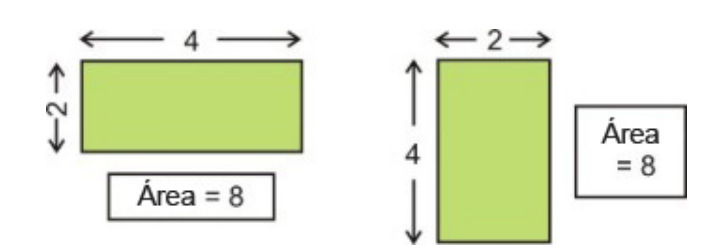

*Podemos ver en el gráfico una interpretación geométrica de* La Propiedad Conmutativa de la Multiplicación*. El área de la figura (longitud* ×*ancho) es la misma sin importar la forma en que la dibujemos.*

• Propiedad Asociativa Cuando tres o más números son multiplicados, el producto es el mismo a pesar de su agrupamiento

**Ejemplo**  $(2 \cdot 3) \cdot 4 = 2 \cdot (3 \cdot 4)$ 

• Propiedad de Identidad Multiplicativa: El producto de uno por cualquier número es ese número.

#### Ejemplo  $5 \cdot 1 = 5$ .

• Propiedad Distributiva La multiplicación de un número y la suma de dos números es igual al primer número multiplicando al segundo más el primer número multiplicando al tercero

**Example:**  $4(6+3) = 4 \cdot 6 + 4 \cdot 3$ 

#### Example 6

*Nadia y Peter están recolectando dinero lavando autos. Nadia está cobrando \$3 por automóvil, y lava cinco autos en la primera mañana. Peter cobra \$5 por auto (incluyendo el encerado). En la primera mañana, lava y encera tres autos. Quién ha recaudado más dinero?*

#### Solución

Nadia recolectó 5 · \$3. Peter recolectó 3 · \$5. De acuerdo a La Propiedad Conmutativa de la Multiplicación, ambos recolectaron el mismo porcentaje de dinero.

#### Ejemplo 7

*Andrew está contando su dinero. El apila todo su dinero en columnas de \$10. Tiene una sola columna. Cuanto dinero tiene Andrew?*

#### Solución

El porcentaje de dinero en cada columna es \$10. El número de columnas es una. La cantidad total de dinero es \$10 · 1. De acuerdo a La Propiedad de Identidad Multiplicativa, Andrew tiene un total de \$10.

#### Ejemplo 8

*Un jardinero está plantando vegetales para la próxima estación. El desea plantar patatas y tiene la opción de escoger una sola parcela de* 8×7*metros, o dos pequeñas parcelas de* 3×7*metros y* 5×7*metros. Cuál opción le da el área más grande para sus patatas?*

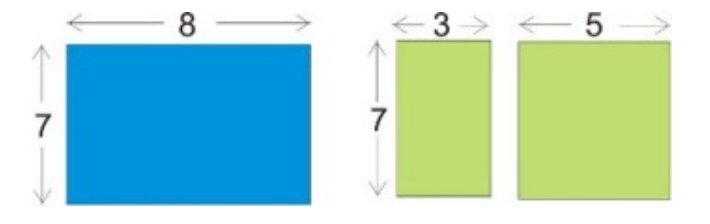

#### Solución

En la primera opción, el jardinero tiene un área total de  $(8 \times 7)$ .

Ya que  $8 = (3+5)$  tenemos  $(3+5) \cdot 7$  metro cuadrado, el cual equivale a  $(3 \cdot 7) + (5 \cdot 7)$ .

En la segunda opción, el área total es  $(3 \cdot 7) + (5 \cdot 7)$  metros cuadrados.

Conforme a La Propiedad Distributiva ambas opciones le dan al jardinero la misma ára para plantar patatas.

# **Resolución de Problemas del Mundo Real usando la Multiplicación**

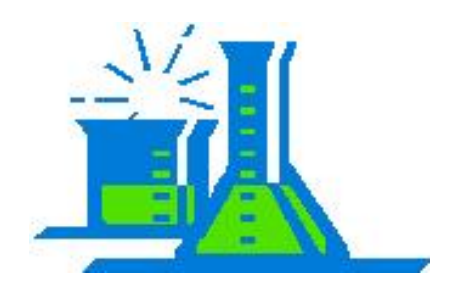

## Ejemplo 9

*En el laboratorio de química hay un frasco con dos litros de solución peróxido de hidrógeno* (*H*2*O*2)*al 15%. Juan remueve un quinto de lo que hay en el frasco y lo coloca en el beaker, mide la cantidad de H*2*O*2*y agrega el doble de ese cantidad de agua al beaker. Calcular las siguientes medidas.*

- a) La cantidad de *H*2*O*<sup>2</sup> dejada en el frasco.
- b) La cantidad diluida de  $H_2O_2$  en el beaker.
- c) La concentración de  $H_2O_2$  en el beaker.

a) Para determinar la cantidad de *H*2*O*<sup>2</sup> dejada en el frasco, primero determinamos la cantidad que fue removida. Esa cantidad era  $\frac{1}{5}$  de la cantidad original en el frasco (2 litros).

cantidad removida = 
$$
\frac{1}{5} \cdot 2 \text{ litros} = \frac{2}{5} \text{ litro (o 0.4 litros)}
$$
  
cantidad que permanece =  $2 - \frac{2}{5} = \frac{10}{5} - \frac{2}{5} = \frac{8}{5} \text{ litro (o 1.6 litros)}$ 

## Solución

Hay 1.6 litros dejados en el frasco.

b) Determinamos que la cantidad de la solución al 15 %  $H_2O_2$  removida era  $\frac{2}{5}$  litro. La cantidad de agua agregada era el doble que esta cantidad.

Cantidad de agua = 
$$
2 \cdot \frac{2}{5} = \frac{4}{5}
$$
 *litro*.  
Cantidad total =  $\frac{4}{5} + \frac{2}{5} = \frac{6}{5}$  *litro* (o 1.2 *litros*)

## Solución

Hay 1.2 litros de  $H_2O_2$  diluidos en el beaker.

c) La nueva concentración de  $H_2O_2$  puede ser calculado.

Inicialmente, con  $\frac{2}{5}$  de  $H_2O_2$  sin diluir, hay 15% de  $\frac{2}{5}$  litros de  $H_2O_2$  pura:

Cantidad de *H*<sub>2</sub>*O*<sub>2</sub> pura =  $0.15 \cdot \frac{2}{5} = 0.15 \cdot 0.4 = 0.06$  litros de *H*<sub>2</sub>*O*<sub>2</sub> pura.

Después de diluida, esta  $H_2O_2$  es dispersada en 1.2 litros de solución. La concentración =  $\frac{0.06}{1.2} = 0.05$ .

Para convertir a porcentaje, multiplicamos este número por 100.

#### Solución

El porcentaje final de  $H_2O_2$  diluida en el frasco es 5%.

#### Ejemplo 10

Anne tiene una barra de chocolate y le ofrece un pedazo a Bill. Bill quiebra rapidamente  $\frac{1}{4}$ de la barra y lo come. Otro amiga, Cindy, toma  $\frac{1}{3}$ de lo que queda. Ella divide en dos partes iguales lo que resta de la barra y las comparte *con una tercera amiga, Dora. Cuanto de la barra obtiene cada persona?*

Primero, Vamos a observar este problema de forma gráfica.

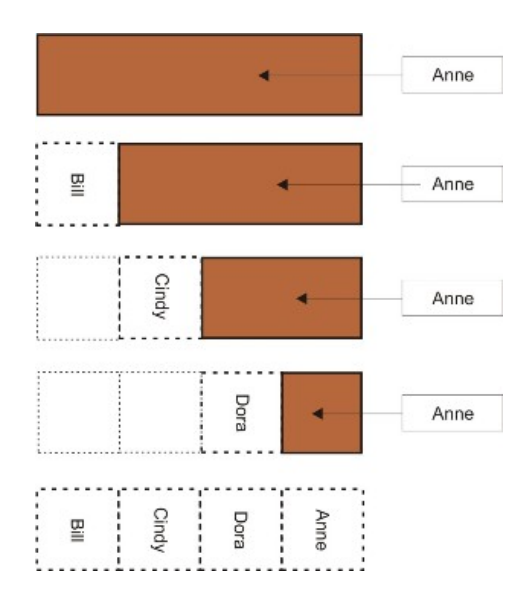

Anne comienza con una barra completa.

Bill quiebra  $\frac{1}{4}$  de la barra.

Cindy toma  $\frac{1}{3}$  de lo que ha quedado.

Dora obtiene la mitad de la barra restante.

Podemos ver que la barra termina siendo dividida de cuatro maneras. La suma de cada parte es igual a uno.

#### Solución

Cada persona obtiene exactamente  $\frac{1}{4}$  de la barra.

Podemos examinar este problema usando números racionales. Mantenemos un total acumulado de qué fracción de la barra queda. Recuerda, cuando leemos una fracción seguida por *de* en el problema, significa que nosotros debemos multiplicar por esa fracción.

Comenzamos con una barra completa de chocolate El total con el que comenzamos es 1.  $\hat{a}$ [U+0080][U+009C]Bill quiebra de la barraâ [U+0080][U+009D] Multiplicamos la cantidad de la barra(1) Bill quita  $\frac{1}{4} \cdot 1 - \frac{1}{4}$ 4 de una barra entera. lo que resta de la barra es  $1-\frac{1}{4}$  $\frac{1}{4} = \frac{4}{4}$  $\frac{4}{4} - \frac{1}{4}$ â[U+0080][U+009C]Cindy toma  $\frac{1}{3}$  de lo que ha quedadoâ[U+0080][U+009D] Multiplicamos la cantidad de barra  $($ 3 4 Cindy remueve  $\frac{1}{3} \cdot \frac{3}{4}$  $\frac{3}{4} = \frac{1}{4}$ 4 de una barra entera. lo que resta de la barras  $\frac{3}{4} - \frac{1}{4}$  $\frac{1}{4} = \frac{2}{4}$  $\frac{2}{4} = \frac{1}{2}$ Anne y Dora obtienen dos â[U+0080][U+009C]pedazos igualesâ[U+0080][U+009D]  $\frac{1}{2} \cdot \frac{1}{2}$  $\frac{1}{2} = \frac{1}{4}$  $\frac{1}{4}$  de una barra ent Anne obtiene el resto  $\frac{1}{2} - \frac{1}{4}$  $\frac{1}{4} = \frac{2}{4}$  $\frac{2}{4} - \frac{1}{4}$  $\frac{1}{4}$  =

#### Solución

Cada persona obtiene exactamente  $\frac{1}{4}$  de la barra.

Extensión: Si cada pedazo que es dejado es de 3 oz, cuánto pesaba la barra original?

# **Resumen de la Lección**

- Cuando multiplicamos una expresión por menos uno, recuerda multiplicar expresión completa por menos uno.
- Para multiplicar fracciones  $\frac{a}{b} \cdot \frac{c}{d} = \frac{ac}{bd}$ *bd*
- Las propiedades de la multiplicación son:
- Propiedad Conmutativa el producto de dos números es el mismo cualquiera sea el orden en que se escriban o sean multiplicados los factores.

Ej:  $2 \cdot 3 = 3 \cdot 2$ 

• Propiedad Asociativa: Cuando tres o más números son multiplicados, el producto es el mismo a pesar de cómo estén agrupados.

Ej:  $(2 \cdot 3) \cdot 4 = 2 \cdot (3 \cdot 4)$ 

• Propiedad de Identidad Multiplicativa El producto de cualquier número y uno es el número original.

Ej:  $2 \cdot 1 = 2$ 

• Propiedad Distributiva La multiplicación de un número y la suma de dos números es igual al primer número por el segundo número más el primer número por el tercer número.

Ej:  $4(2+3) = 4(2) + 4(3)$ 

 $\overline{a}$ 

ो

2

## **Ejercicios de Repaso**

1. Multiplicar las siguientes expresiones por menos uno.

36

- a. 25
- b. -105
- c.  $x^2$
- d.  $(3+x)$
- e. (3−*x*)
- 2. Multiplicar los siguientes números racionales, escribe tu respuesta en la forma simple (simplificar).
	- a.  $\frac{5}{12} \times \frac{9}{10}$ **a.**  $\frac{12}{3} \times \frac{1}{4}^{10}$ c.  $\frac{3}{4} \times \frac{4}{3}$ d.  $\frac{4}{11} \times \frac{3}{7}$ d.  $\frac{11}{13} \times \frac{7}{11}$ <br>e.  $\frac{1}{13} \times \frac{1}{10}$  $f. \frac{13}{27} \times \frac{11}{14}$ 14  $g. \left(\frac{3}{5}\right)$  $(\frac{3}{5})^2$ h.  $\frac{1}{11} \times \frac{22}{21} \times \frac{7}{10}$ 1.  $\frac{11}{15} \times \frac{21}{13} \times \frac{10}{2} \times \frac{26}{36}$
- 3. Tres monos pasan juntos un día recolectando cocos. Cuando han terminado, están cansados y caen dormidos. A la mañana siguiente, el primer mono se despierta. No queriendo perturbar a sus amigos, decide dividir los cocos en tres partes iguales. Queda un coco sobrando, y arroja este impar lejos, ayudando a su propia parte, y se va a casa. Unos minutos después, el segundo mono se despierta. Sin darse cuenta que el primero se ha ido, él también divide los cocos en tres montones. Encuentra uno que sobra, arroja el impar, ayudando a su justo reparto y se va a casa. En la mañana, el tercer mono se despierta para encontrar que está solo. Localiza los dos cocos descartados, y los coloca con el grupo, resultando un total de 12 cocos. Cuántos cocos tomaron el primero y el segundo mono? [Extensión: Resolver trabajando a la inversa]

# **Respuestas**

- 1. 1. -25 2. 105 3.  $-x^2$ 4.  $-(x+3)$  or  $-x-3$ 5. (*x*−3) 1.  $\frac{3}{8}$ <br>
2.  $\frac{1}{6}$ <br>
4.  $\frac{135}{77}$ <br>
5.  $\frac{1}{143}$ <br>
5.  $\frac{27}{125}$ <br>
8. 9. 9.
- 2. El primer mono toma ocho cocos. El segundo mono toma cinco cocos.

# **2.5 La Propiedad Distributiva**

# **Objetivos de Aprendizaje**

- Aplicar la propiedad distributiva.
- Identificar partes de una expresión.
- Resolver problemas del mundo real usando la propiedad distributiva.

# **Introducción**

Al final del año escolar, un profesor de escuela elemental hace una pequeña bolsa de regalo para cada uno de sus estudiantes. Cada bolsa contiene una fotografía de la clase, dos pequeñas bolsitas con obsequios y cinco dulces. El profesor distribuirá las bolsas entre sus 28 estudiantes. Cuántos artículos de cada tipo necesita el profesor?

# **Aplicar la Propiedad Distributiva**

Cuando tenemos un problema como el mostrado en la introducción, La Propiedad Distributiva puede ayudarnos a resolverlo. Para empezar, podemos escribir una expresión para los contenidos de cada bolsa.

Contenidos = (fotografía + 2 bolsitas de obsequios + 5 dulces) Contenidos  $= (p+2f+5c)$  Podríamos usar una letra para escribir las variables de una expresión.

Sabemos que el profesor tiene 28 estudiantes, de cualquier manera podemos escribir la siguiente expresión para el número de artículos que el profesor necesitará.

artículos =  $28 \cdot (p+2f+5c)$  28 veces el contenido individual de cada bolsa.

Generalmente omitimos cualquier signo de multiplicación que no sean estrictamente necesarios.

 $\arct{iculos} = 28(p + 2f + 5c)$ 

a La propiedad Distributiva de la Multiplicación significa que cuando encontramos dentro de paréntesis un término multiplicando otros términos, el término de afuera se multiplica con cada uno de los términos dentro del paréntesis.

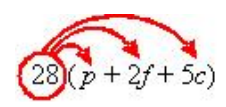

 $= 28(p+2f+5c) = 28(p)+28(2f)+28(5c) = 28p+56f+140c$ 

Así que el profesor necesita 28 fotografías de la clase, 56 bolsitas con obsequios y 140 dulces.

La Propiedad Distributiva trabaja cuando tenemos números dentro de paréntesis. Puedes observar esto mirando un problema simple y considerando el Orden de Operaciones.

#### Ejemplo 1

*Determina el valor de* 11(2+6)*usando tanto el Orden de Operaciones y la Propiedad Distributiva.*

Primero, consideramos el problema con el Orden de Operaciones – PEMDAS (siglas en inglés para Parenthesis, Exponents, Multiplication, Division, Addition, Subtraction) dicta que primero evaluamos la cantidad dentro del paréntesis.

#### Solución

 $11(2+6) = 11(8) = 88$ 

Luego, usaremos la Propiedad Distributiva. Multiplicamos el 11 por cada término dentro del paréntesis.

#### Solución

 $11(2+6) = 11(2) + 11(6) = 22 + 66 = 88$ 

#### Ejemplo 2

*Determina el valor de* 11(2−6)*usando tanto el Orden de operaciones y la Propiedad Distributiva.*

Primero, consideramos el Orden de Operaciones y evaluamos la cantidad dentro del paréntesis.

#### Solución

 $11(2-6) = 11(-4) = -44$ 

Luego, la Propiedad Distributiva.

#### Solución

 $11(2-6) = 11(2) + 11(-6) = 22-66 = -44$ 

Nota Cuando se aplica la Propiedad Distributiva tú DEBES tomar nota de cualquier signo negativo!

#### Ejemplo 3

*Usar la Propiedad Distributiva para determinar lo siguiente:*

a)  $11(2x+6)$ 

b) 7(3*x*−5)

c) 
$$
\frac{2}{7}(3y^2-11)
$$

d) 
$$
\frac{2x}{7} \left( 3y^2 - \frac{11}{xy} \right)
$$

a) Simplemente multiplica cada término por 11.

#### Solución

 $11(2x+6) = 22x+66$ 

b) Nota el signo negativo en el segundo término.

#### Solución

$$
7(3x-5) = 21x - 35
$$
  
c)  $\frac{2}{7}(3y^2 - 11) = \frac{2}{7}(3y^2) + \frac{2}{7}(-11) = \frac{6y^2}{7} - \frac{22}{7}$   
Solución

$$
\frac{2}{7}(3y^2 - 11) = \frac{6y^2 - 22}{7}
$$
\nd)  $\frac{2x}{7}(3y^2 - \frac{11}{xy}) = \frac{2x}{7}(3y^2) + \frac{2x}{7}(\frac{-11}{xy}) = \frac{6x^2y - 22x^2}{7}$ \nSolution\n
$$
\frac{2x}{7}(3y^2 - \frac{11}{xy}) = \frac{6xy^3 - 22}{7y}
$$

# **Identificar Expresiones que Involucran la Propiedad Distributiva**

La Propiedad Distributiva aparece con frecuencia en expresiones, y muchas veces no trae paréntesis como símbolos de agrupamiento. En la lección 1.2, observamos como la barra de la fracción actúa como un símbolo de agrupamiento. El siguiente ejemplo involucra el uso de la Propiedad Distributiva con fracciones.

#### Ejemplo 4

*Simplificar las siguientes expresiones.*

a) 
$$
\frac{2x+8}{4}
$$
  
b)  $\frac{9y-2}{3}$   
c)  $\frac{z+6}{2}$ 

Aunque estas expresiones no están escritas en una forma que normalmente asociamos con la Propiedad Distributiva, el hecho que el numerador de las fracciones debiera ser tratado como si estuviera en paréntesis hace esto un problema que la Propiedad Distributiva puede ayudarnos a resolver.

a)  $\frac{2x+8}{4}$  puede reescribirse como  $\frac{1}{4}(2x+8)$ .

Podemos entonces proceder a distribuir el  $\frac{1}{4}$ .

$$
\frac{1}{4}(2x+8) = \frac{2x}{4} + \frac{8}{4} = \frac{2x}{2 \cdot 2} + \frac{4 \cdot 2}{4}
$$

#### Solución

 $\frac{2x+8}{4} = \frac{x}{2} + 2$ b)  $\frac{9y-2}{3}$  puede ser reescrito como  $\frac{1}{3}(9y-2)$ . Podemos entonces proceder a distribuir el  $\frac{1}{3}$ .

$$
\frac{1}{3}(9y-2) = \frac{9y}{3} - \frac{2}{3} = \frac{3 \cdot 3x}{3} - \frac{2}{3}
$$

#### Solución

 $\frac{9y-2}{3} = 3y - \frac{2}{3}$ 3 c)  $\frac{z+6}{2}$  puede ser reescrito como  $\frac{1}{6}(z+6)$ . Podemos luego proceder a distribuir  $\frac{1}{2}$ .

> 1  $\frac{1}{2}(z+6) = \frac{z}{2} + \frac{6}{2}$ 2

Solución  $\frac{z+6}{3} = \frac{z}{2} + 3$ 

# **Resolver Problemas del Mundo Real Usando la Propiedad Distributiva**

La Propiedad Distributiva es una de las propiedades matemáticas más comunes vistas en la vida diaria. Que aflora en los negocios y en la Geometría. Cada vez que se tienen dos o más grupos de objetos, La Propiedad Distributiva puede ayudarnos a despejar una incognita.

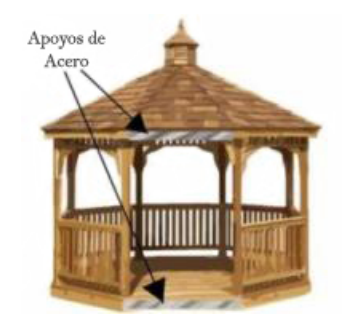

#### Ejemplo 5

*Un kiosco octogonal ha de ser construido como se muestra en la ilustración. El reglamento de construcción requiere soportes de acero de cinco pies de longitud para ser agregados a lo largo de la la base y soportes de acero de cuatro pies de longitud para ser agregados a la línea del techo del kiosco. Qué longitud de acero será requerida para completar el proyecto?*

Cada lado requerirá dos longitudes, una de cinco y una de cuatro pies repectivamente. Hay ocho lados, asi que aquí está nuestra ecuación.

acero requerido  $= 8(4+5)$  *pies*.

Podemos usar la propiedad distributiva para encontrar la cantidad total de acero:

Acero requerido =  $8 \times 4 + 8 \times 5 = 32 + 40$  *pies*.

## Solución

Un total de 72 pies de acero son requeridos para el proyecto.

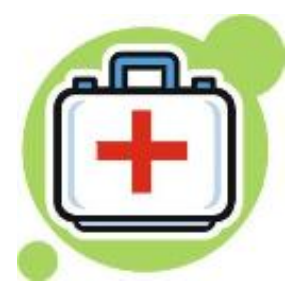

## Ejemplo 6

*A cada estudiante le será dado un equipo de emergencia y supervivencia para un viaje al bosque. El equipo contiene una linterna, un equipo de primeros auxilios, y raciones de comida para emergencia. Las linternas cuestan \$12 cada una, los kit de primeros auxilios 7 cada uno, y las raciones de comida cuestan \$2 por día. Hay \$500 disponibles para los equipos y 17 estudiantes para proveerlos. Cuantos días válidos de raciones pueden ser provistos con cada equipos?*

La cantidad desconocida en este problema es el número de raciones diarias. Esto será *x* en nuestra expresión. Cada equipo contendrá los siguientes elementos:

> 1 · \$12 linterna. 1 · \$7 equipo de primeros auxilios. *x* · \$2 raciones diarias.

El número de equipos = 17, entonces el costo total es equivalente a la siguiente ecuación:

Costo total =  $17(12+7+2x)$ 

Podemos usar la Propiedad Distributiva en esta expresión.

 $17(12+7+2x) = 204+119+34x$ 

Sabemos que hay \$500 disponibles para comprar los equipos. Podemos sustituir el costo con el dinero disponible.

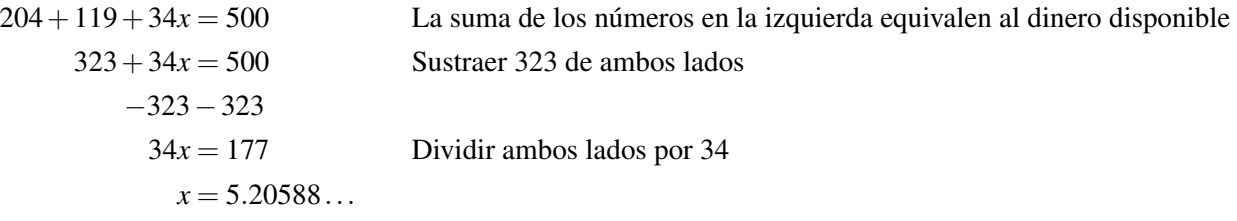

Ya que esto representa el número de raciones diarias que pueden ser compradas, debemos aproximar al siguiente número entero más bajo. No tendríamos suficiente dinero para comprar un sexto día de raciones.

## Solución

El valor de cinco días de raciones de emergencia pueden ser compradas para cada equipo de supervivencia.

# **Resumen de la lección**

• Propiedad Distributiva La multiplicación de un número y la suma de dos números es igual al primer número por el segundo número más el primer número por el tercer número.

Ex:  $4 \times (6+3) = 4 \times 6 + 4 \times 3$ 

• Cuando aplicas la Propiedad Distributiva tú DEBES tomar nota de cualquier signo negativo!

## **Ejercicios de Repaso**

- 1. Usar la Propiedad Distributiva para simplificar las siguientes expresiones.
	- a.  $(x+4)-2(x+5)$ **b.**  $\frac{1}{2}(4z+6)$ c.  $(4+5)-(5+2)$ d.  $(x+2+7)$ e.  $y(x+7)$ f. 13*x*(3*y*+*z*)
- 2. Usar la Propiedad Distributiva para remover los paréntesis de las siguientes expresiones.
	- a.  $\frac{1}{2}(x-y)-4$ b.  $0.6(0.2x+0.7)$ c.  $6+(x-5)+7$ d.  $6-(x-5)+7$ e.  $4(m+7)-6(4-m)$ f.  $-5(y-11) + 2y$

3. Usar la Propiedad Distributiva para simplificar las siguientes Fracciones.

- a. <sup>8</sup>*x*+<sup>12</sup> a.  $\frac{4}{9x+12}$ c.  $\frac{11x+12}{2}$ d.  $\frac{3y+2}{6}$ 6 e.  $-\frac{6z-2}{3}$ 3 f.  $\frac{7-6p}{3}$
- 4. Una librera tiene cinco estantes, y cada estante contiene siete libros de poesía y once novelas. Cuantos de cada uno de los tipos de libros contiene el estante?
- 5. Amar está haciendo galletas festivas gigantes para sus amigos en la escuela. El hace cada galleta con 6 oz de masa para galletas y las decora con semillas de macadamia. Si Amar tiene 5 lbs de masa para galletas  $(1 lb = 16 oz)$  y 60 semillas de macadamia, calcular lo siguiente.
	- a. Cuántas galletas (completas) puede hacer él?
	- b. Cuántas semillas de macadamia puede él colocar en cada galleta, si cada una es identica?

## **Respuestas**

- 1. 1. −*x*−6
	- 2.  $2z+3$
	- 3. 2
	- 4. *x*+9
	- 5. *xy*+7*y*
	- 6. 39*xy*+13*xz*
	- 1.  $\frac{x}{2} \frac{y}{2} 4$
	- 2.  $0.12x + 0.42$
	- 3.  $x+8$
	- 4. 18−*x*
	- 5.  $10m+4$
	- 6. 55−3*y*

1.  $2x+3$ 2. 3*x*+4 3.  $\frac{11x}{2} + 6$ 4.  $\frac{y}{2} + \frac{1}{3}$  $\frac{2}{3}$   $\frac{3}{2}$   $\frac{3}{2}$ 6.  $\frac{7}{3} - 2p$ 

2. El estante contiene 35 libros de poesía y 55 novelas.

- 1. Amar puede hacer 13 galletas (2 oz sobran).
- 2. Cada galleta tiene 4 semillas de macadamia (8 sobran).

# **2.6 División de Números Racionales**

## **Objetivos de Aprendizaje**

- Encontrar inversos multiplicativos.
- Dividir números Racionales.
- Resolver problemas del mundo real usando la división.

# **Introducción – Elementos de Identidad**

Un elemento de identidad es un número el cual, cuando es combinado con una operación matemática en un número, deja ese número sin cambiar. Por adición o sustracción, el elemento de identidad es cero.

$$
2+0=2
$$
  

$$
-5+0=-5
$$
  

$$
99-0=99
$$

La operación inversa de la adición es la sustracción.

*x*+5−5 = *x* Cuando sustraemos lo que hemos sumado, regresamos a donde comenzamos!

Cuando sumas un número a su opuesto, tú obtienes el elemento de identidad por adición.

$$
5 + (-5) = 0
$$

Puedes ver que la adición de un opuesto es una operación equivalente a la sustracción. Para la multiplicación y la división, el elemento de identidad es uno.

$$
2 \times 1 = 2
$$
  

$$
-5 \times 1 = -5
$$
  

$$
99 \div 1 = 99
$$

En esta lección, aprenderemos acerca de **multiplicar por un inverso multiplicativo** como una operación equivalente a la división. Justo como podemos usar opuestos para convertir un problema de sustracción en un problema de adición, podemos usar recíprocos para convertir un problema de division en un problema de multiplicación.

## **Encontrar Inversos Multiplicativos**

El inverso multiplicativo de un número, *x*, es el número que cuando multiplicado por *x* resulta uno. En otras palabras, cualquier número multiplicado por el inverso multiplicativo de ese número es igual a uno. El inverso multiplicativo es comúnmente el recíproco, y el inverso multiplicativo de *x* es denotado por  $\frac{1}{x}$ .

Observa el siguiente problema de multiplicación:

Simplificar  $\frac{2}{3} \times \frac{3}{2}$ 2

Sabemos que podemos cancelar términos que aparecen en ambos, ya sea el numerador y el denominador. Recuerda, dejamos un uno cuando cancelamos todos los términos en el numerador o denominador!

$$
\frac{2}{3} \times \frac{3}{2} = \frac{2}{3} \times \frac{3}{2} = 1
$$

Está claro que  $\frac{2}{3}$  es el inverso multiplicativo de  $\frac{3}{2}$ . Aquí está la regla.

Para encontrar el inverso multiplicativo de un número racional, simplemente *invertimos la fracción*.

El inverso multiplicativo de  $\frac{a}{b}$  es  $\frac{b}{a}$ , mientras que  $a \neq 0$ 

#### Ejemplo 1

*Encontrar el inverso multiplicativo de cada una de las siguientes expresiones.*

a)  $\frac{3}{7}$ b)  $\frac{4}{7}$ c)  $3\frac{1}{2}$ d)  $-\frac{x}{y}$ *y* e)  $\frac{1}{11}$ a) Solución El inverso multiplicativo  $\frac{3}{7}$  es  $\frac{7}{3}$ .

#### b) Solución

El inverso multiplicativo de  $\frac{4}{9}$  es  $\frac{9}{r}$ .

c) Para encontrar el inverso multiplicativo de  $3\frac{1}{2}$  primero necesitamos convertir  $3\frac{1}{2}$  a una **fracción impropia**:

$$
3\frac{1}{2} = \frac{3}{1} + \frac{1}{2} = \frac{6}{2} + \frac{1}{2} = \frac{7}{2}
$$

#### Solución

El inverso multiplicativo de  $3\frac{1}{2}$  es  $\frac{2}{7}$ .

d) No dejes que el signo negativo te confunda. El inverso multiplicativo de un número negativo es también negativo!

## Solución

El inverso multiplicativo de  $-\frac{x}{y}$  $\frac{x}{y}$  es  $-\frac{y}{x}$  $\frac{y}{x}$ .

e) El inverso multiplicativo de  $\frac{1}{11}$  es  $\frac{11}{1}$ . Recuerda que cuando tenemos como denominador a uno, omitimos el denominador.

## Solución

El inverso multiplicativo de  $\frac{1}{11}$  es 11.

Observa otra vez ell ejemplo anterior. Cuando tomamos el inverso multiplicativo de  $\frac{1}{11}$  obtenemos un número entero, 11. Esto, por supuesto, es esperado. Decíamos anteriormente que el inverso multiplicativo de *x* es  $\frac{1}{x}$ .

El inverso multiplicativo de un número entero es uno dividido por ese número.

Recuerda la idea del denominador invisible. La idea que cada entero es realmente un número racional cuyo denominador es uno.  $5 = \frac{5}{1}$  $\frac{5}{1}$ .

# **División de Números Racionales**

La División puede ser pensada como el proceso inverso de la multiplicación. Si multiplicamos un número por siete, podemos dividir la respuesta por siete para regresar al número original. Otra forma de regresar a nuestro número original es multiplicar la respuesta por el inverso multiplicativo de siete.

En esta forma, podemos simplificar el proceso de dividir números racionales. Podemos convertir un problema de división en un proceso de multiplicación reemplazando al divisor (el número que estamos dividiendo) con su inverso multilicativo, o recíproco.

Para dividir números racionales, debes invertir el divisor y multiplicar  $\frac{a}{b} \div \frac{c}{d} = \frac{a}{b}$  $\frac{a}{b} \cdot \frac{d}{c}$  $\frac{d}{c}$ .

También,  $\frac{a}{\frac{c}{d}} = \frac{a}{b}$  $\frac{a}{b} \cdot \frac{d}{c}$ *c*

## Ejemplo 2

*Dividir los siguientes números racionales, dando tu respuesta en su* forma simple.

a) 
$$
\frac{1}{2} \div \frac{1}{4}
$$
  
\nb)  $\frac{7}{3} \div \frac{2}{3}$   
\nc)  $\frac{x}{2} \div \frac{1}{4y}$   
\nd)  $\frac{11}{2x} \div \left(-\frac{x}{y}\right)$ 

a) Reemplazar  $\frac{1}{4}$  con  $\frac{4}{1}$  y multiplicar.  $\frac{1}{2} \times \frac{4}{1} = \frac{1}{2}$  $\frac{1}{2} \times \frac{\cancel{2} \cdot 2}{2} = \frac{1}{2}$  $\frac{1}{2}$ .

## Solución

 $\frac{1}{2} \div \frac{1}{4} = 2$ 

b) Reemplazar  $\frac{2}{3}$  with  $\frac{3}{2}$  y multiplica.  $\frac{7}{3} \times \frac{3}{2} = \frac{7}{2}$  $rac{1}{2}$ .

## Solución

$$
\frac{7}{3} \div \frac{2}{3} = \frac{7}{2}
$$

c) Reemplazar  $\frac{1}{4y}$  con  $\frac{4y}{1}$  y multiplica.  $\frac{x}{2} \times \frac{4y}{1} = \frac{x}{2}$  $\frac{x}{2} \times \frac{\cancel{2}.2.y}{1} = \frac{x.2y}{1}$ 1

## Solución

 $\frac{x}{2} \div \frac{1}{4y} = 2xy$ d) Reemplazar − *x*  $\left(\frac{x}{y}\right)$  con  $\left(-\frac{y}{x}\right)$  $(\frac{y}{x})$  y multiplica.  $\frac{11}{2x} \times (-\frac{y}{x})$  $(\frac{y}{x}) = -\frac{11.y}{2x.x}$  $\frac{11. y}{2x. x}$ .

# Solución

 $\frac{11}{2x}$   $\left(-\frac{x}{y}\right)$  $(\frac{x}{y}) = -\frac{11y}{2x^2}$  $2x^2$ 

# **Resolver Problemas del Mundo Real Usando la División**

#### **Velocidad, Distancia y Tiempo**

Un objeto moviéndose a cierta velocidad cubrirá una distancia definida en un tiempo establecido. La velocidad, distancia y tiempo cuantificado están relacionadas a través de la ecuación:

> Velocidad  $=$   $\frac{\text{Distance}}{\text{Tr}}$ Tiempo

## Ejemplo 3

*Andrew está manejando por la autopista. El pasa la marca de la milla 27 en exactamente medio día. A las 12:35 pasa la marca de la milla 69. A qué velocidad en millas, en millas por hora, está viajando Andrew?*

Para determinar la velocidad, necesitamos conocer la distancia recorrida y el tiempo que ha tomado recorrerla. Si deseamos que nuestra velocidad esté dada en millas por hora, necesitaremos que la distancia sea dada en millas y el tiempo en horas.

Distanceia = 
$$
69 - 27 = 42
$$
 *millas*  
Tempo tomado =  $35$  *minutos* =  $\frac{35}{60} = \frac{5.7}{5.12} = \frac{7}{12}$  *hora*

Ahora *introducimos* los valores para distancia y tiempo en nuestra ecuación para velocidad.

$$
\text{Velocidad} = \frac{42}{\left(\frac{7}{12}\right)} = \frac{42}{1} \div \frac{7}{12}
$$
\n
$$
\text{Reemplazar } \frac{7}{12} \text{ con } \frac{12}{7} \text{ y multiplicar.}
$$
\n
$$
\text{Velocidad} = \frac{42}{1} \times \frac{12}{7} = \frac{7.6}{1} \frac{12}{7} = \frac{6.12}{1}
$$

#### Solución

Andrew está manejando a 72 millas por hora.

#### Ejemplo 4

*Anne corre una milla y media en un cuarto de hora. Cuál es su velocidad en millas por hora?*

Ya tenemos la distancia y tiempo en las unidades correctas (millas y horas). Simplemente escribimos cada una como un número racional y las introducimos dentro de la ecuación.

$$
\text{Velocidad} = \frac{\left(\frac{3}{2}\right)}{\left(\frac{1}{4}\right)} = \frac{3}{2} \div \frac{1}{4}
$$
\n
$$
\text{Reemplazar } \frac{1}{4} \text{ con } \frac{4}{1} \text{ y multiplicar.}
$$
\n
$$
\text{Velocidad} = \frac{3}{2} \times \frac{4}{1} = \frac{12}{2} = 6
$$

## Solución

Anne corre a 6 millas por hora.

#### Ejemplo 5 – Segunda Ley de Newton

*La Segunda Ley de Newton* (*F* = *ma*)*relativa a la fuerza aplicada a un cuerpo* (*F*), *la masa del cuerpo* (*m*)*y la aceleración* (*a*). *Calcula la aceleración resultante si una fuerza de* 7 1  $\frac{1}{3}$ Newtons es aplicada a la masa de  $\frac{1}{5}$ kg.

Primero, recomponemos nuestra ecuación para aislar la aceleración, *a*

$$
a = \frac{F}{m}
$$
  
Substituir con los valores conocidos.  

$$
a = \frac{\left(7\frac{1}{3}\right)}{\left(\frac{1}{5}\right)} = \left(\frac{7.3}{3} + \frac{1}{3}\right) \div \left(\frac{1}{5}\right)
$$
  
Determinar fracciones impropias, luego invertir  $\frac{1}{5}$  y multiplicar.  

$$
a = \frac{22}{3} \times \frac{5}{1} = \frac{110}{3}
$$

#### Solución

La aceleración resultante es  $36\frac{2}{3}$   $m/s^2$ .

## **Resumen de la Lección**

- El inverso multiplicativo de un número es el número el cual da como resultado uno cuando es multiplicado por el número original. El inverso multiplicativo de *x* es el recíproco  $\frac{1}{x}$ .
- Para encontrar el inverso multiplicativo de un número racional, simplemente **invertimos la fracción**:  $\frac{a}{b}$  $\frac{a}{b}$  inverso  $a \frac{b}{a}$  $\frac{b}{a}$ .
- Para dividir números racionales, debes invertir el divisor y multiplicar  $\frac{a}{b} \div \frac{c}{d} = \frac{a}{b} \times \frac{d}{c}$  $\frac{d}{c}$ .

# **Ejercicios de Repaso**

- 1. Encuentra el inverso multiplicativo de cada una de las siguientes expresiones.
	- a. 100
	- b.  $\frac{2}{8}$
	- c.  $-\frac{19}{21}$ 21
	- d. 7 e.  $-\frac{z^3}{2n}$

2*xy*<sup>2</sup>

- 2. Divide los siguientes números racionales, asegúrate que tu respuesta sea dada en la forma simple.
	- a.  $\frac{5}{2} \div \frac{1}{4}$ d.  $\frac{2}{2} \div \frac{4}{9}$  $\frac{2}{5} \div \frac{6}{7}$ <br>c.  $\frac{5}{11} \div \frac{6}{7}$ d.  $\frac{1}{2} \div \frac{1}{2}$ d.  $\frac{2}{5} \div \frac{2}{7}$ <br>e.  $-\frac{x}{2} \div \frac{5}{7}$ f.  $\frac{1}{2} \div \frac{x}{4y}$ 4*y*  $g. (-\frac{1}{3})$  $(\frac{1}{3}) \div (-\frac{3}{5})$ h.  $\frac{7}{2} \div \frac{7}{4}$ 4 i.  $11 \div (-\frac{x}{4})$  $\frac{x}{4}$
- 3. La etiqueta en una lata de pintura dice que cubrirá 50 pies cuadrados por pinta. Si compro  $\frac{1}{8}$  de una pinta de muestra, cubrirá un cuadrado de dos pies de largo por tres pies de alto. Obtengo más, menos o la misma cobertura que lo que dice la etiqueta?

 $\frac{3}{5}$ 

- 4. La excavadora más grande del mundo, la "Bagger 288", se mueve a  $\frac{3}{8}$  mph (millas por hora). Qué tanto tomará cavar un pozo de  $\frac{2}{3}$  de largo de milla
- 5. Una fuerza de  $\frac{2}{7}$  Newton aplicada a un cuerpo de masa desconocida produce una aceleración de  $\frac{3}{10}$   $m/s^2$ . Calcula la masa del cuerpo. Nota: Newton =  $kg \, m/s^2$ .

# **Respuestas**

1.  $\frac{1}{101}$ <br>
2.  $\frac{2}{8}$ <br>
3.  $-\frac{21}{19}$  $\frac{3!}{4!}$   $\frac{1}{7}$  19 5.  $-\frac{2xy^2}{z^3}$ *z* 3 1. 10 2.  $\frac{9}{14}$ <br>3.  $\frac{35}{66}$ <br>4. 1 5.  $-\frac{7x}{10}$ 5.  $\frac{2y}{x}$ <br>
6.  $\frac{2y}{x}$ <br>
7.  $\frac{5}{9}$ <br>
8. 2 9.  $-\frac{44}{x}$ 

2. A 48 pies cuadrados por pinta *I* obtienes menos cobertura.

- 3. Tiempo  $=$   $\frac{16}{9}$ 9 *hora*(1 *hr* 46 *min* 40 *seg*)
- 4. masa  $=$   $\frac{20}{21}$  *kg*

# **2.7 Raíz Cuadrada y Números Reales**

## **Objetivos de Aprendizaje**

- Encontrar Raíces Cuadradas.
- Aproximar Raíces Cuadradas.
- Identificar números irracionales.
- Clasificar números reales.
- Graficar y ordenar números reales.

# **Encontrar Raíces Cuadradas**

La raíz cuadrada de un número es un número el cual, cuando es multiplicado por el mismo, da como resultado el número original. En términos Algebraicos, la raíz cuadrada de *x* es un número, *b*, tal que *b* <sup>2</sup> = *x*.

Nota: Existen dos posibilidades para un valor numérico de *b*. El número positivo que satisface la ecuación *b* <sup>2</sup> = *x* es llamado raíz cuadrada principal. Ya que (−*b*)·(−*b*) = +*b* <sup>2</sup> = *x*, −*b* es también una solución válida.

La raíz cuadrada de un número, *x*, está escrito como  $\sqrt{x}$  o algunas veces como  $\sqrt[2]{x}$ . Por ejemplo, 2<sup>2</sup> = 4, así que la ∟a raíz cuadrada de un numer<br>raíz cuadrada de 4, √4 = ±2.

Algunos números, como 4, tienen raíces cuadradas enteras. Números con raíces cuadradas enteras son llamados cuadrados perfectos. Las primeras cinco raíces cuadradas perfectas de (1, 4, 9, 16, 25) son mostradas a continuación.

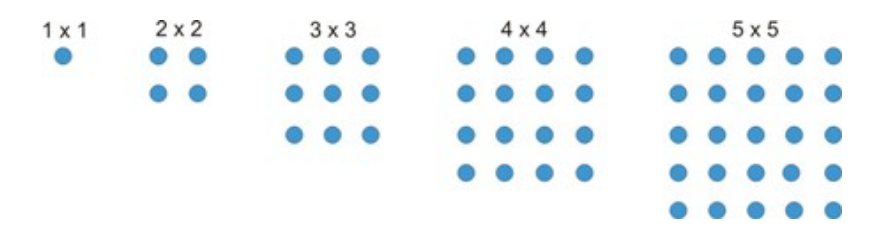

Puedes determinar cuando un número es un cuadrado perfecto observando sus factores primos. Si cada número en el árbol de factores aparece un número regular de veces, el número es un cuadrado perfecto. Aún más, para encontrar la raíz cuadrada de ese número, simplemente toma uno de cada par de factores y multiplícalos juntos.

#### Ejemplo 1

*Encontrar la raíz cuadrada principal de cada uno de estos cuadrados perfectos.*

- a) 121
- b) 225
- c) 324
- d) 576
- a)  $121 = 11 \times 11$

## Solución

√  $121 = 11$ b)  $225 = (5 \times 5) \times (3 \times 3)$ 

#### Solución √

 $225 = 5 \times 3 = 15$ c)  $324 = (2 \times 2) \times (3 \times 3) \times (3 \times 3)$ 

## Solución

√  $324 = 2 \times 3 \times 3 = 18$ d)  $576 = (2 \times 2) \times (2 \times 2) \times (2 \times 2) \times (3 \times 3)$ 

## Solución

√  $576 = 2 \times 2 \times 2 \times 3 = 24$ 

Cuando tenemos un número impar de factores primos, dejamos cualquier factor sin pareja bajo un signo de radical o raíz cuadrada. Cualquier respuesta que contenga ambos números enteros y radicales que no puedan reducirse √ deberían ser escritos *A b*.

## Ejemplo 2

*Encontrar la raíz principal de los siguientes números.*

a) 8 b) 48 c) 75 d) 216 a)  $8 = (2 \times 2) \times 2$ Solución √  $8 = 2 \times$ √  $2 = 2$ √ 2 b)  $48 = (2 \times 2) \times (2 \times 2) \times 3$ 

## Solución

√  $48 = 2 \times 2 \times$ √  $3 = 4$ √ 3 c)  $75 = (5 \times 5) \times 3$ 

## Solución

$$
\sqrt{75} = 5 \times \sqrt{3} = 5\sqrt{3}
$$
  
d) 216 = (2 × 2) × 2 × (3 × 3) × 3

## Solución

$$
\sqrt{216} = 2 \times \sqrt{2} \times 3 \times \sqrt{3} = 6\sqrt{2}\sqrt{3} = 6\sqrt{6}
$$

Nota que en el último ejemplo recolectamos los números enteros y los multiplicamos primero, luego recolectamos números primos impares bajo un símbolo de radical. Aquí están las cuatro reglas que establecen cómo deben ser tratadas las raíces.

$$
\sqrt{a} \times \sqrt{b} = \sqrt{ab}
$$
  
 
$$
\sqrt{a} \div \sqrt{b} = \sqrt{\frac{a}{b}}
$$
  
 
$$
A\sqrt{a} \times B\sqrt{b} = AB\sqrt{ab}
$$
  
 
$$
A\sqrt{a} \div B\sqrt{b} = \frac{A}{B}\sqrt{\frac{a}{b}}
$$

√ 3

#### Ejemplo 3

*Simplifique los siguientes problemas de raíces cuadradas*

a)  $\sqrt{8} \times$ √ 2 b)  $3\sqrt{4} \times 4$ √ 3 c)  $\sqrt{12} \div$ √ 3 d)  $12\sqrt{10} \div 6$ √ 5 a)  $\sqrt{8} \times$ √  $2 = 16$ Solución √  $8\times$ √  $2 = 4$ b)  $3\sqrt{4} \times 4$  $\sqrt{3} = 12\sqrt{12} = 12\sqrt{(2\times2)\times3} = 12\times2$ Solución 3 √  $4\times4$  $\sqrt{3} = 24 \sqrt{3}$ c)  $\sqrt{12} \div$ √  $3 =$  $\sqrt{12}$  $rac{12}{3}$ √ 4 Solución √  $12 \div$ √  $3 = 2$ d)  $12\sqrt{10} \div 6$ √  $\overline{5} = \frac{12}{6}$ 6  $\sqrt{10}$ 5 Solución  $12\sqrt{10} \div 6$ √  $5 = 2$ √ 2

# **Aproximación de Raíces Cuadradas**

Cuando tenemos cuadrados perfectos, podemos escribir una solución numérica exacta para la raíz cuadrada principal. Cuando tenemos en el árbol de factores uno o más números primos sin pareja, de cualquier forma, no obtenemos Cuando tenemos en el arbol de factores uno o mas numeros primos sin pareja, de cualquier forma, no obtenemos<br>valores enteros para la raíz cuadrada y hemos visto que dejamos un radical en la respuesta. Términos como √2, √3 valores enteros para la raiz cuadrada y nemos visto que dejamos un radical en la respuesta. Terminos como ∨2, ∨3<br>and √7 (raíces cuadradas de números primos) no pueden ser escritas como **números racionales**. Eso es, que no pueden ser expresadas como la relación de dos enteros. Los llamamos números irracionales. En forma decimal, después del punto, tienen una cadena de números interminable, aparentemente aleatoria.

Para encontrar valores aproximados para raíces cuadradas, usamos el botón de la calculadora  $\sqrt{\sigma}$ *x*. Cuando el número que estamos encontrando en raíz cuadrada es un cuadrado perfecto, o el cuadrado de un número racional, obtendremos una respuesta exacta. Cuando el número no es un cuadrado perfecto, los decimales aparecerán aleatoriamente y tendremos un número irracional como nuestra respuesta. Le llamamos a esto una respuesta aproximada. Aunque pudiéramos tener una respuesta de ocho o nueve lugares decimales, aún representa una aproximación de la respuesta real la cual tiene un número infinito de decimales no repetitivos.

# Ejemplo 4

*Usar una calculadora para encontrar las siguientes raíces cuadradas. Aproxima tu respuesta a tres cifras decimales.*

a)  $\sqrt{99}$ 

b)  $\sqrt{5}$ 

c)  $\sqrt{0.5}$ 

d)  $\sqrt{1.75}$ 

a) La calculadora da como respuesta 9.949874371.

## Solución

√  $8 \approx 9.950$ 

b) La calculadora da como respuesta 2.236067977.

## Solución

√  $5 \approx 2.236$ 

c) La calculadora da como respuesta 0.7071067812.

## Solución

√  $0.5 \approx 0.707$ 

d) La calculadora da como respuesta 1.322875656.

## Solución

√  $1.75 \approx 1.323$ 

# **Identificar Números Irracionales**

Cualquier raíz cuadrada que no puede ser simplificada a una forma sin raíz cuadrada es irracional, pero no todas Cualquier raiz cuadrada que no puede ser simplificada a una forma sin raiz cuadrada es **irracional**, pero **no todas**<br>las raíces cuadradas son irracionales. Por ejemplo,  $\sqrt{49}$  se reduce a 7 y también  $\sqrt{49}$  es **racion** as raices cuadradas son irracionales. Por ejemplo,  $\sqrt{49}$  se reduce a *i* y también  $\sqrt{49}$  es **racionai**, pero  $\sqrt{20}$  no<br>puede ser reducida más que  $\sqrt{25} \times \sqrt{2} = 5\sqrt{2}$ . El hecho que no podamos remover el factor puede ser reducida m<br>hace √50**irracional**.

## Ejemplo 5

*Identificar cual de los siguientes son números racionales y cuales son números irracionales.*

- a) 23.7
- b) 2.8956

c) π

- d) <sup>√</sup> 6
- e)  $3.\overline{27}$

a) 23.7 = 23 $\frac{7}{10}$ . Este es claramente un **número racional**.

b)  $2.8956 = 2\frac{8956}{10000}$ . Otra vez, este es un **número racional**.

c)  $\pi = 3.141592654...$  Los decimales aparecen aleatorios, y de la definición  $\pi$  sabemos que no se repiten. Este es un número irracional.

d)  $\sqrt{6} = 2.44949489743...$  Otra vez los decimales aparecen aleatoriamente. También sabemos que  $\sqrt{6} =$ √ d)  $\sqrt{6}$  = 2.44949489743... Otra vez los decimales aparecen aleatoriamente. También sabemos que  $\sqrt{6} = \sqrt{2} \times$  $y_0 = 2.44949489743...$  Utra vez los decimales aparecen aleatoriamente. Tambien saborata 3. Las raíces cuadradas de números **primos** son irracionales.  $\sqrt{6}$  es un número irracional.

e) 3.27 = 3.2727272727... Aunque estos decimales son recurrentes, ciertamente ellos *no* son impredecibles. Este es un **número racional** (de hecho,  $3.\overline{27} = \frac{36}{11}$ )

# **Clasificación de Números Reales**

Ahora podemos ver como los números reales entran en muchas categorías.

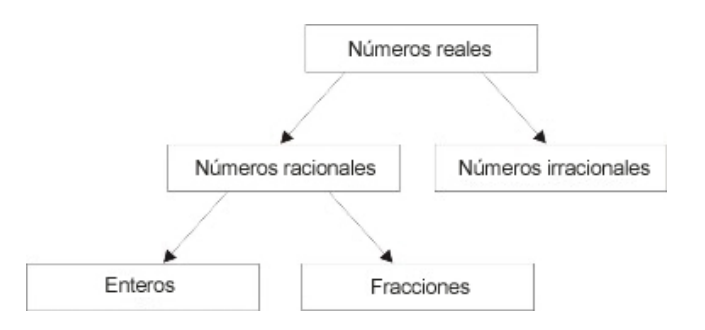

Si un número real puede ser expresado como un número racional, entra en una de dos categorías. Si el denominador de su forma simple es uno, entonces es un entero. Si no, es una fracción (este término es usado aquí para incluir también decimales, como 3.27 =  $3\frac{27}{100}$ ).

Si el número no puede ser expresado como la relación de dos enteros (i.e. como una fracción), es irracional.

#### Ejemplo 6

*Clasificar los siguientes números reales.*

a) 0 b) -1  $\alpha$ )  $\pi$ 

$$
c) \frac{1}{3}
$$

d) 
$$
\frac{\sqrt{2}}{3}
$$

e) 
$$
\frac{\sqrt{36}}{9}
$$

a) Solución

Cero es un entero.

#### b) Solución

-1 es un entero.

c) Aunque  $\frac{\pi}{3}$  está escrito como una fracción, el numerador  $(\pi)$  es irracional.

## Solución

 $\frac{\pi}{3}$  es un **número irracional**. √

d)  $\frac{\sqrt{2}}{3}$  no puede ser simplificado para remover la raíz cuadrada.

#### Solución √

 $\frac{2}{3}$  es un **número irracional**.

e) 
$$
\frac{\sqrt{36}}{9}
$$
 puede ser simplificado a  $\frac{\sqrt{36}}{3} = \frac{6}{9} = \frac{2}{3}$   
Solución

# **Graficar y Ordenar Números Reales**

Ya hemos hablado sobre colocar enteros en la recta numérica. Nos proporciona una representación visual de qué número es mayor, menor, etc. Sería de todas formas útil colocar números no racionales (fracciones) en la recta numérica también. Hay dos formas para graficar números racionales en la recta numérica. Puedes convertirlos a un número mixto (en álgebra, graficar es una de las pocas instancias en que los números mixtos son preferidos a las fracciones impropias), o puedes convertirlos a la forma decimal.

#### Ejemplo 7

*Colocar los siguientes números racionales en la recta numérica.*

a)  $\frac{2}{3}$ b)  $-\frac{3}{7}$ 7 c)  $\frac{17}{3}$ d)  $\frac{57}{16}$ 

Si dividimos los intervalos en la recta numérica según el número del denominador, podemos observar el numerador de la fracción para determinar cuántos de éstos subintervalos necesitamos incluir.

a)  $\frac{2}{3}$  está entre 0 y 1. Dividimos el intervalo en tres unidades, e incluimos dos subintervalos.

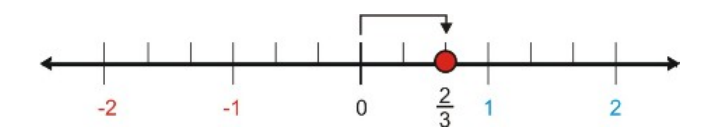

b)  $-\frac{3}{7}$  $\frac{3}{7}$  está entre 0 y -1. Dividimos el intervalo en siete unidades, y nos movemos a la **izquierda** desde cero por tres subintervalos.

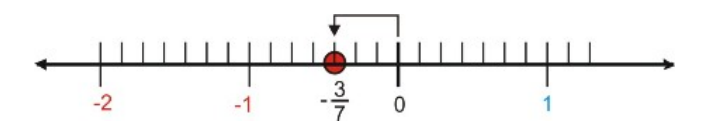

c)  $\frac{17}{5}$  como número mixto es  $2\frac{2}{5}$  y está entre 3 y 4. Dividimos el intervalo en cinco unidades, y nos movemos dos subintervalos.

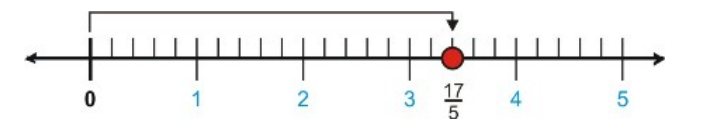

d)  $\frac{57}{16}$  como número mixto es  $3\frac{9}{16}$  y está entre 3 y 4. Necesitamos hacer dieciséis subdivisiones.

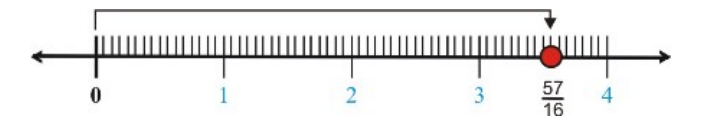

## Ejemplo 8

*Colocar los siguientes números, en orden correcto, en la recta numérica.*

a)  $\pi$ 

- b)  $\frac{22}{7}$
- c) 3.14
- d)  $\sqrt{10}$

Usaremos una calculadora para encontrar expansiones decimales para cada una de estas, y usaremos una recta numérica dividida en 1000 subdivisiones. Cuando tenemos dos números extremadamente cercanos, nos aseguraremos que los colocamos en el orden correcto observando la expansión al 3*rd* lugar decimal y escribirlo como una fracción de 1000.

a)  $\pi = 3.14159... \approx 3\frac{142}{1000}$ 1000 b)  $\frac{22}{7} = 3.14288... \approx 3\frac{143}{1000}$ 1000 c) 3.14  $\approx$  3 $\frac{140}{1000}$ 1000 d)  $\sqrt{10} = 3.16227... \approx 3\frac{162}{1000}$ 1000

## Solución

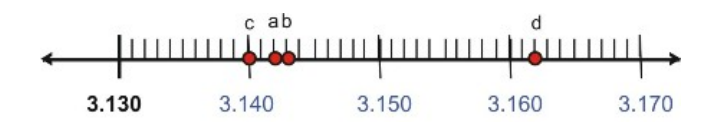

# **Resumen de la Lección**

- La raíz cuadrada de un número es un número el cual, cuando es multiplicado por el mismo, da como resultado √ el número original. En términos Algebraicos, la raíz cuadrada de *x* es un número, *b*, tal que  $b^2 = x$ , o  $b = \sqrt{x}$
- Existen dos posibilidades para el valor numérico de *b*. Un valor positivo llamado raíz cuadrada principal y un valor negativo (el opuesto del valor positivo).
- Un cuadrado perfecto es un número con una raíz cuadrada entera.
- Aquí están algunas propiedades matemáticas de las raíces cuadradas.

$$
\sqrt{a} \times \sqrt{b} = \sqrt{ab}
$$
  
 
$$
\sqrt{a} \div \sqrt{b} = \sqrt{\frac{a}{b}}
$$
  
 
$$
A \sqrt{a} \div B \sqrt{b} = \frac{A}{B} \sqrt{\frac{a}{b}}
$$
  
 
$$
A \sqrt{a} \div B \sqrt{b} = \frac{A}{B} \sqrt{\frac{a}{b}}
$$

- La Raíz Cuadrada de números primos son números irracionales. Ellos no pueden ser escritos como números racionales (la relación de dos enteros). En forma decimal, después del punto, tienen una cadena de números interminable, aparentemente aleatoria.
- Al computar la raíz cuadrada en una calculadora producirá una solución aproximada ya que existen un número finito de dígitos después del punto decimal.
# **Ejercicios de Repaso**

- 1. Encontrar las siguientes raíces cuadradas exactas sin usar calculadora, dando tu respuesta en la forma más simple.
	- a.  $\sqrt{25}$ a.  $\sqrt{25}$ <br>b.  $\sqrt{24}$ 0.  $\sqrt{24}$ <br>c.  $\sqrt{20}$ c.  $\sqrt{200}$ <br>d.  $\sqrt{200}$ a.  $\sqrt{200}$ <br>e.  $\sqrt{2000}$  $f.$ 1 4 g. 9
	- $\frac{6}{h}$   $\sqrt{0.16}$
	- 1.  $\sqrt{0.1}$ <br>i.  $\sqrt{0.1}$
	- j. <sup>√</sup> 0.01
- 2. Usar una calculadora para encontrar las siguientes raíces cuadradas. Aproximar la respuesta usando dos decimales.
	- a.  $\sqrt{13}$
	- a.  $\sqrt{99}$ <br>b.  $\sqrt{99}$
	- b.  $\sqrt{99}$ <br>c. √123
	- c.  $\sqrt{1}$ <br>d.  $\sqrt{2}$
	- a.  $\sqrt{2000}$ <br>e.  $\sqrt{2000}$
	- e.  $\sqrt{2000}$ <br>f.  $\sqrt{0.25}$
	- 1.  $\sqrt{0.25}$ <br>g.  $\sqrt{1.35}$
	- g.  $\sqrt{0.37}$ <br>h.  $\sqrt{0.37}$
	- 1.  $\sqrt{0.3}$ <br>i.  $\sqrt{0.7}$ 1. ∨0.*1*<br>j. √0.01
	-

3. Clasificar los siguientes números como un entero, un número racional o un número irracional.

- a.  $\sqrt{0.25}$ a.  $\sqrt{0.25}$ <br>b.  $\sqrt{1.35}$  $\frac{0.0011}{0.00011}$ <br>c. √20
- c.  $\sqrt{20}$ <br>d.  $\sqrt{25}$
- a.  $\sqrt{25}$ <br>e.  $\sqrt{100}$
- 4. Colocar los siguientes números en orden numérico, desde el más bajo hasta el más alto.

$$
\frac{\sqrt{6}}{2} \qquad \qquad \frac{61}{50} \qquad \qquad \sqrt{1.5} \qquad \qquad \frac{16}{13}
$$

5. Usa los puntos marcados en la recta numérica e identifica cada fracción propia.

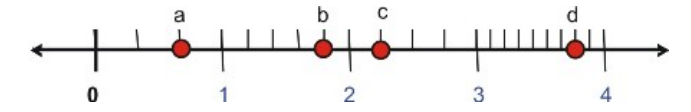

#### **Respuestas**

1. 1. 5

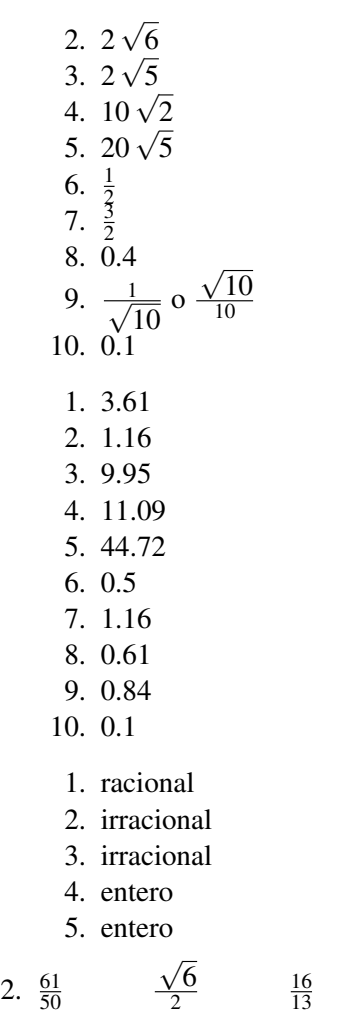

1.  $\frac{2}{3}$ <br>
2.  $\frac{5}{5}$ <br>
3.  $\frac{4}{4}$ <br>
4.  $\frac{34}{9}$ 

√ 1.6

2.7. Raíz Cuadrada y Números Reales

# **2.8 Estrategias Para Resolución De Problemas: Suposición y Revisión, Trabajo Inverso.**

# **Objetivos de Aprendizaje**

- Lectura y Comprensión de las situaciones en problemas dados.
- Desarrollo y uso de Estrategia: Suposición y Revisión.
- Desarrollo y uso de Estrategia: Trabajo inverso.
- Planificar y comparar enfoques alternativos para resolver problemas.
- Resolver problemas del mundo real usando estrategias seleccionadas como parte de una plan.

# **Introducción**

En este capítulo, continuaremos usando nuestra planificación para la resolución de problemas para solventar problemas del mundo real. En esta sección, aprenderás acerca de los métodos Suposición y Revisiónr y Trabajo Inverso. Estas son estrategias muy poderosas en la resolución de problemas y probablemente las más comúnmente usadas en la vida diaria. Vamos a revisar nuestro plan para resolver problemas.

#### Paso 1

#### Entender el problema.

Leer el problema cuidadosamente. Una vez el problema es leído, hacer una lista de los componentes y datos que están involucrados. Aquí es donde tú estarás asignando tus variables.

#### Paso 2

#### Idear un plan – Interpretar

Llega a una forma para resolver el problema. Establece una ecuación, dibuja un diagrama, haz un cuadro o construye una tabla para comenzar a resolver tus problemas.

#### Paso 3

#### Llevar a cabo el plan- Resolver

Aquí es donde tú resuelves la ecuación que has establecido en el Paso 2.

#### Paso 4

#### Observar – Revisar e Interpretar

Revisa para ver si has usado toda tu información y que la respuesta tiene sentido.

Ahora vamos a aplicar este plan a unos cuantos problemas.

# **Leer y Entender las Situaciones de los Problemas Dados**

Las partes más difíciles en la resolución de un problema, son con frecuencia los primeros dos pasos en nuestro plan de resolución. Primero, tú necesitas leer el problema y asegurarte que has entendido lo que te están preguntando. después tienes que pensar en una estrategia que use la información que te han dado para llegar a una solución.

Vamos a observar un problema sin resolverlo. Leeremos a través del problema y haremos una lista con la información que nos han dado y de lo que estamos tratando de encontrar. Luego trataremos de idear una estrategia para resolver el problema.

#### Ejemplo 1

*Un libro cuesta \$18 Si es comprado en línea (a través de internet) y \$22.50 Si es comprado en la tienda. La libreria vendió 250 libros y ganó \$4995. Cuántos libros fueron comprados en línea y cuántos fueron comprados en la tienda?*

#### Plantear el Problema:

Paso 1

#### Entender

Un libro comprado en línea cuesta \$18

Un libro comprado en la tienda cuesta \$22.50

Las recaudaciones totales equivalen a \$4995

el número toral de libros vendidos equivale a 250

Cuántos libros fueron comprados en línea y cuantos libros fueron comprados en la tienda?

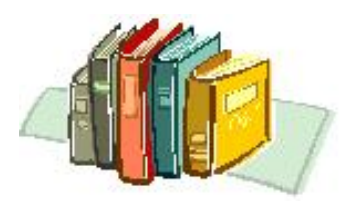

#### Paso 2

#### Estrategia

Las recaudaciones totales = Total de ventas en línea + Total de ventas en tienda. \$4995 = \$18 (número de libros vendidos en línea) + \$22.50 (número de libros vendidos en tienda) Número de libros vendidos en línea + Número de libros vendidos en la tienda = 250 libros.

Podemos suponer valores para cada categoría y ver cual de ellos darán respuestas correctas.

# **Desarrollar y Usar la Estrategia: Suposición y Revisión**

La estrategia para el método "Suposición y Revisión" es conjeturar una solución y usar la cojetura en el problema, para ver si obtienes la respuesta correcta. Si la respuesta es demasiado grande o demasiado pequeña, entonces haz otra conjetura que te acerque al objetivo. Continúa haciendo suposiciones hasta que llegues a la solución correcta. El proceso puede parecer largo, de cualquier manera, el proceso de suposición con frecuencia te conduce a patrones que tú usas para hacer mejores conjeturas a lo largo del proceso.

2.8. Estrategias Para Resolución De Problemas: Suposición y Revisión, Trabajo Inverso.

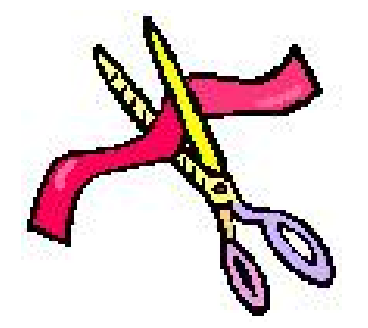

Aquí hay un ejemplo de como esta estrategia es usada en la práctica.

#### Ejemplo 2

*Nadia toma una cinta que tiene 48 pulgadas de longitud y la corta en dos partes. Una parte es tres veces tan larga como la otra. Qué tan larga es cada pieza?*

#### Solución

Paso 1

#### Entender

Necesitamos encontrar dos números que sumen 48. Un número es tres veces el otro número.

#### Paso 2

#### Estrategia

Suponemos dos números aleatorios, uno tres veces más grande que otro y encontramos la suma.

Si la suma es demasiado pequeña, suponemos números más grandes y si la suma es demasiado grande suponemos números más pequeños.

Luego, observamos cualquier patrón que se desarrolle a partir de nuestras conjeturas.

#### Paso 3

#### Aplicar la Estrategia/Resolver

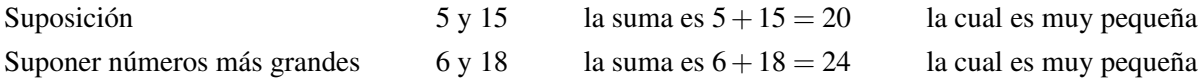

De cualquier forma, puedes observar que la respuesta es exactamente la mitad de 48.

Multiplica 6 y 18 por dos.

```
Nuestra siguiente conjetura es 12 \times 36 la suma es 12 + 36 = 48 esto es correcto.
```
Respuesta Las piezas tienen 12 y 36 pulgadas de largo.

Paso 4

Revisar

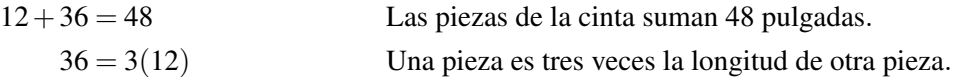

#### La respuesta es acertada.

# **Desarrollo y Uso de la Estrategia: Trabajo Inverso**

El método de "Trabajo Inverso" funciona bien para problemas en los cuales una serie de operaciones son aplicadas a una cantidad desconocida y te han dado el número resultante. La estrategia en estos problemas es comenzar con el resultado y aplicar las operaciones en orden inverso hasta que encuentres la incógnita o dato desconocido. Vamos a ver cómo este método trabaja resolviendo los siguientes problemas.

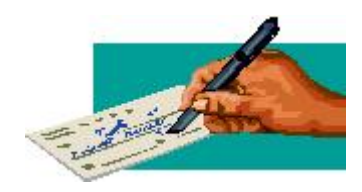

#### Ejemplo 3

*El Viernes por la mañana Anne tiene cierta cantidad de dinero en su cuenta de banco. Durante el día, ella hace un cheque por \$24.50, hace un retiro de un cajero automático por \$80 y deposita un cheque por 235. Al final del día, ella observa que su balance es \$451.25. Cuánto dinero tenía ella al comienzo del día?*

#### Solución:

Paso 1

#### Entender

Necesitamos encontrar el dinero de la cuenta bancaria de Anne al comienzo del día Viernes.

Ella sacó \$24.50 y \$80 y depositó \$235.

Ella terminó con \$451.25 al final del día.

#### Paso 2

#### Estrategia

De la cantidad desconocida sustraemos \$24.50 y \$80 y agregamos \$235. Terminamos con \$451.25.

Necesitamos comenzar con el resultado y aplicar las operaciones en reversa.

#### Paso 3

#### Aplicar Estrategia/Resolver

comienza con \$451.25. Sustrae \$235 y suma \$80 y luego suma \$24.50.

 $451.25 - 235 + 80 + 24.50 = 320.75$ 

Respuesta Anne tenía \$320.75 en su cuenta al comienzo del día Viernes.

#### Paso 4

Revisar

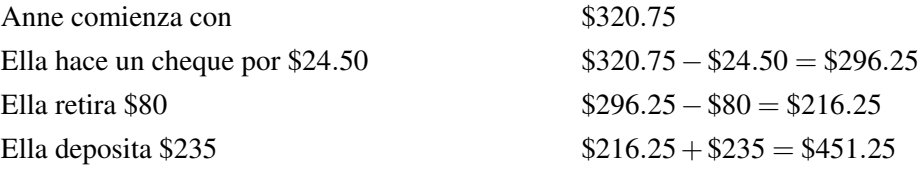

#### La respuesta es acertada.

# **Planificar y Comparar Enfoques Alternativos para la Resolución de Problemas**

La mayoría de problemas pueden ser resueltos en más de una manera. Con frecuencia un método es más directo que otros. En esta sección, tú verás cómo se comparan diferentes enfoques para resolver diversos tipos de problemas.

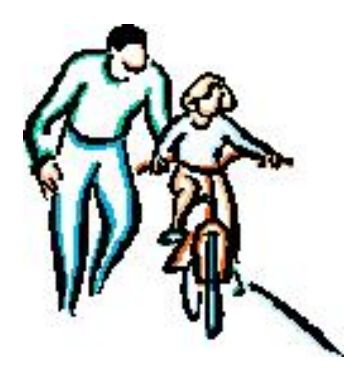

#### Ejemplo 4

*El papá de Nadia tiene 36. El es 16 años mayor que cuatro veces la edad de Nadia. Cuántos años tiene Nadia?*

#### Solución

Este problema puede ser resuelto con cualquiera de las estrategias que has aprendido en esta sección. Vamos a resolver el problema usando ambas estrategias.

#### Método de Suposición y Revisión

Paso 1

#### Entender

Necesitamos encontrar la edad de Nadia.

Sabemos que su padre es 16 años mayor que cuatro veces la edad de Nadia. O  $4 \times$ (Edad de Nadia) + 16

Sabemos que su padre tiene 36 años de edad.

#### Paso 2

#### Estrategia

Suponemos un número aleatoriamente para determinar la edad de Nadia.

Multiplicamos el número por 4 y sumamos 16 y revisamos para comprobar si el resultado es igual a 36.

Si la respuesta es demasiado pequeña, hacemos otra conjetura con un número más grande y si la respuesta es demasiado grande, entonces hacemos la conjetura con un número más pequeño.

seguimos haciendo conjeturas hasta que la respuesta sea 36.

#### Paso 3

#### Aplicar Estrategia/Resolver

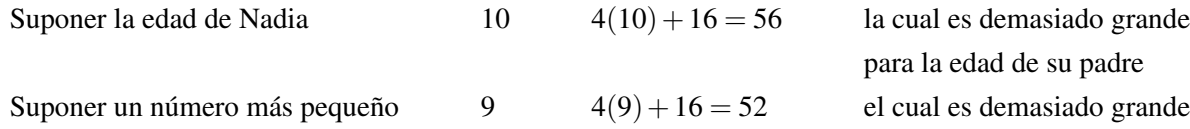

Notamos que cuando disminuimos la edad de Nadia en uno, la edad de su padre disminuye por cuatro.

Queremos que la edad del padre sea 36, la cual es 16 años más pequeña que 52.

Esto significa que deberíamos conjeturar la edad de Nadia para que sea 4 años más joven que 9.

Suposición  $5$   $4(5) + 16 = 36$  Esta es la edad correcta.

Respuesta Nadia tiene 5 años de edad.

#### Paso 4

#### Revisar

Nadia tiene 5 años de edad. La edad de su padre es  $4(5) + 16 = 36$ . Esto es correcto.

#### La respuesta es acertada.

#### Método de Trabajo a la Inversa

#### Paso 1

#### Entender

Necesitamos encontrar la edad de Nadia.

Sabemos que la edad de su padre es 16 años mayor que cuatro veces su edad. O  $4 \times$  (la edad de Nadia) + 16

Sabemos que su padre tiene 36 años de edad.

#### Paso 2

#### Estrategia

El padre de Nadia tiene 36 años de edad.

Para obtener a partir de la edad de Nadia la edad de su padre, Multiplicamos la edad de Nadia por cuatro y sumamos 16.

Trabajar a la inversa significa que empezamos con la edad del padre, sustraemos 16 y dividimos por 4.

#### Paso 3

#### Aplicar Estrategia/Resolver

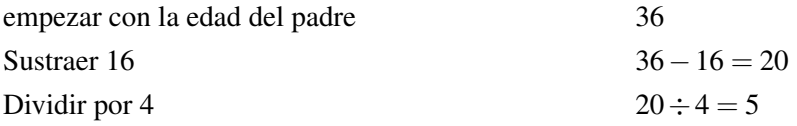

Respuesta Nadia tiene 5 años de edad.

#### Paso 4

#### Revisar

2.8. Estrategias Para Resolución De Problemas: Suposición y Revisión, Trabajo Inverso.

#### [www.ck12.org](http://www.ck12.org) 147

Nadia tiene 5 años de edad. La edad de su padre es:  $4(5) + 16 = 36$ . Esto es correcto.

#### La respuesta es acertada.

Puedes verlo en este problema, la estrategia del "Trabajo a la Inversa" es más directa que el método de Suposición y revisión. El método de Trabajo a la Inversa siempre funciona mejor cuando ejecutamos una serie de operaciones para obtener desde un número desconocido un resultado conocido. En el siguiente capítulo, aprenderás métodos de álgebra para resolver ecuaciones que están basadas en el método del trabajo a la inversa.

**Resolución de Problemas del Mundo Real Usando las Estrategias Seleccionadas como Parte de un Plan**

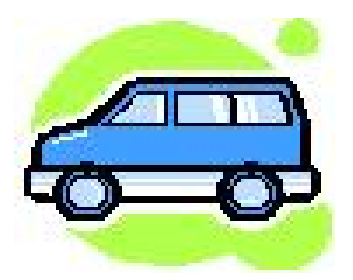

#### Ejemplo 6

*Nadia renta un auto por un día. La compañía encargada de la renta de su auto carga \$50 por día y \$0.40 por milla. Peter renta un auto de una compañía diferente que carga \$70 por día y \$0.30 por milla. Cuantas millas tienen que manejar antes que Nadia y Peter paguen el mismo precio por rentar el mismo número de millas?*

Solución Vamos a usar el método de Suposición y Revisión.

#### Paso 1

#### Entender

El costo de la renta del auto de Nadia es \$50 más \$0.40 por milla.

El costo de la renta del auto de Peter es \$70 más \$0.30 por milla.

Deseamos conocer cuántas millas tienen que manejar para pagar el mismo precio de renta por el mismo número de millas.

#### Paso 2

#### Estrategia

El costo total de Nadia es \$50 más \$0.40 veces el número de millas.

El costo total de Peter es \$70 más \$0.30 veces el número de millas.

Puedes suponer el número de millas y usar esta conjetura para calcular el costo total de Nadia y Peter.

Sigue haciendo conjeturas hasta que cada uno de sus costos totales sea el mismo.

#### Paso 3

#### Aplicar Estrategia/Resolver

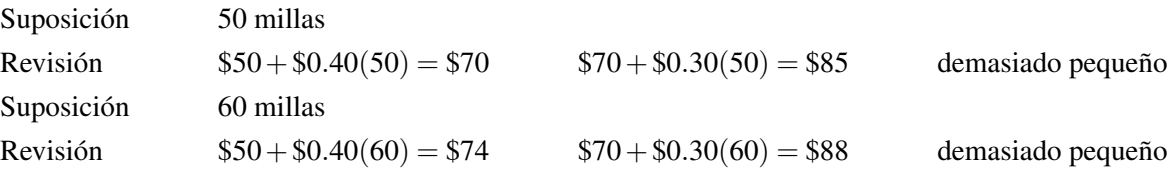

Nota que para un incremento de 10 millas, la diferencia entre el total de costos cayeron desde \$15 a \$14. Para obtener la diferencia a cero, deberíamos tratar incrementando las millas por 140 millas.

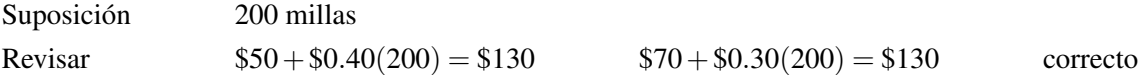

Respuesta: Nadia y Peter tienen que manejar cada uno 200 millas para pagar el mismo costo total de renta.

Paso 4

Revisar

Nadia  $$50 + $0.40(200) = $130$  Pedro  $$70 + $0.30(200) = $130$ 

La respuesta es acertada.

# **Resumen de la Lección**

Los cuatro pasos del plan de resolución de problemas son:

- Entender el problema
- Idear un plan Interpretar
- Llevar a cabo el plan Resolver
- Observar Revisar e Interpretar

Dos problemas comunes en las estrategias de resolución:

• Suposición y Revisión

Suponer una solución y usar en el problema esta conjetura para ver si tú obtienes la respuesta correcta. Si la respuesta es demasiado grande o demasiado pequeña, entonces hacer otra suposición que te acercará a la respuesta correcta.

• Trabajo Inverso

Este método funciona bien en problemas en los cuales una serie de operaciones son aplicadas a una cantidad desconocida y te han dado el número resultante. Debes comenzar con el resultado y aplicar las operaciones en orden inverso hasta que encuentres la incógnita o dato desconocido.

```
2.8. Estrategias Para Resolución De Problemas: Suposición y Revisión, Trabajo Inverso.
```
# **Ejercicios de Repaso**

- 1. termina el problema que comenzamos en el Ejemplo 1
- 2. Nadia está en casa y Peter está en la escuela, la cual está 6 millas lejos de casa. Ellos empezaron a viajar hacia donde estaba cada uno al mismo tiempo. Nadia camina a 3.5 millas por hora y Peter va en su patineta a 6 millas por hora. Cuándo se encontrarán y qué tan lejos de la casa será su lugar de encuentro?
- 3. Peter compró varios libros en Staples a \$2.25 cada uno y compró unos cuantos más en Rite-Aid a \$2 cada uno. El gastó la misma cantidad de dinero en ambos lugares y compró 17 libros en total. Cuántos libros compró Peter en cada libreria?
- 4. Andrew tomó un puñado de monedas de su bolsillo y notó que en su mano sólo tenía monedas de diez y veinticinco centavos. El contó que tenía 22 monedas que hacían la cantidad de \$4. Cuántas monedas de veinticinco y cuántas monedas de diez centavos tiene Andrew?
- 5. Anne desea colocar una valla alrededor de sus rosas, la cuál es una y media veces tan larga como su ancho. Ella usa 50 pies de valla. Cuáles son las dimensiones del jardín?
- 6. Peter está fuera buscando a los cerdos y pollos en el patio. Nadia está dentro y no puede ver los animales. Peter le da una pista. Le dice que él cuenta 13 cabezas y 36 pies y le pregunta cuántos cerdos y cuántos pollos hay en el patio. Ayuda a Nadia a encontrar la respuesta.
- 7. Andrew invierte \$8000 en dos tipos de cuentas. Una cuenta de ahorro que paga 5.25% de interés por año y la otra una cuenta riesgosa que paga 9% de interés por año. Al final del año él tiene \$450 en intereses que provienen de las dos cuentas. Encuentra la cantidad de dinero invertido en cada cuenta.
- 8. Hay un tazón de dulces sobre nuestra mesa en la cocina. Esta mañana, Nadia tomó un sexto de los dulces. Más tarde, esa mañana Peter tomó un cuarto de lo que resta de los dulces. Esta tarde, Andrew tomó un quinto de lo que ha quedado en el tazón, y finalmente, Anne toma un tercio de lo que había sobrado en el tazón. Si en el tazón todavía hay 16 dulces que sobraron al final del día, Cuántos dulces habían al comienzo del día?
- 9. Nadia puede cortar completamente el césped en 30 minutes. Peter puede cortarlo por completo en 45 minutos. Qué tanto le toma a ambos cortar el césped cuando lo hacen juntos?

# **Respuestas**

- 1. 140 ventas en línea y 110 ventas en la tienda.
- 2. 37.9 minutos 2.2 millas millas de la casa
- 3. 8 libros en Staples y 9 libros en Rite-Aid
- 4. 12 monedas de veinticinco centavos y 10 monedas de diez centavos
- 5. 10 pies de ancho y 15 pies de largo
- 6. 5 cerdos y 8 pollos
- 7. \$7200 en la cuenta de ahorro y \$800 en la cuenta de alto riesgo
- 8. 48 dulces
- 9. 18 minutos

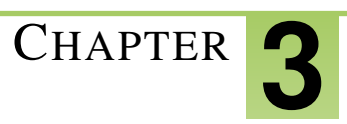

# <sup>C</sup>HAPTER **3 Ecuaciones de Líneas**

# **Chapter Outline**

- **3.1 E[CUACIONES EN UN](#page-156-0) PASO**
- **3.2 E[CUACIONES EN](#page-166-0) DOS PASOS**
- **3.3 E[CUACIONES DE](#page-175-0) PASOS MÚLTIPLES**
- **3.4 E[CUACIONES CON](#page-183-0) VARIABLES EN AMBOS LADOS**
- **3.5 RELACIONES Y P[ROPORCIONES](#page-191-0)**
- **[3.6 E](#page-201-0)SCALA Y MEDICIÓN INDIRECTA**
- **3.7 P[ROBLEMAS DE](#page-211-0) PORCENTAJE**
- **3.8 E[STRATEGIAS](#page-222-0) PARA RESOLVER PROBLEMAS: USAR UNA FÓRMULA**

# <span id="page-156-0"></span>**3.1 Ecuaciones en un Paso**

# **Objetivos de Aprendizaje**

- Resolver una ecuación usando la suma o adición.
- Resolver una ecuación usando la sustracción.
- Resolver una ecuación usando la multiplicación.
- Resolver una ecuación usando la división.

#### **Introducción**

Nadia está ocupada comprando un nuevo reproductor de mp3. Peter la observa pagar por el reproductor con un billete de \$100. Ella recibe \$22.00 en cambio, y con sólo esta información, Peter deduce cuánto cuesta el reproductor. Cuánto cuesta el reproductor?

En matemáticas, podemos resolver problemas como estos usando una ecuación. Una ecuación es una expresión algebraica que involucra un símbolo de igualdad. Si usamos la letra *x* para representar el reproductor de mp3 podríamos escribir la siguiente ecuación.

#### $x + 22 = 100$

Esto nos dice que el valor del reproductor más el valor del cambio recibido es igual al los \$100 que Nadia pagó.

Peter observó la transacción desde un diferente punto de vista. El vio que Nadia recibió el reproductor, le dio al vendedor \$100. Luego el vio que Nadia recibía \$22 en cambio. Otra forma en la que podríamos escribir la ecuación sería:

#### $x = 100 - 22$

Esto nos dice que el valor del reproductor es igual a la cantidad de dinero que Nadia pagó (100 - 22).

Matemáticamente, estas dos ecuaciones son equivalentes. Aunque es más fácil determinar el costo del reproductor de mp3 desde la segunda ecuación. En este capítulo, aprenderemos como resolver para una variable en una ecuación lineal de una variable. Las ecuaciones lineales son ecuaciones en las cuales cada término es o bien una constante o el producto de una constante y una variable individual (a la primera potencia). El término lineal viene de la palabra línea. Tú verás en capítulos posteriores que las ecuaciones lineales definen lineas cuando son representadas en gráficos.

Comenzaremos con problemas simples como el del último ejemplo.

# **Resolución de una Ecuación usando la Adición o Suma**

Cuando escribimos una ecuación algebraica, igualdad significa que cualquier cosa que hagamos a un lado de la ecuación, tenemos que hacerlo al otro lado. Por ejemplo, para pasar de la segunda ecuación en la introducción de nuevo a la primera ecuación, deberíamos agregar una cantidad de 22 en ambos lados:

> $x = 100 - 22$  $x+22 = 100-22+22$  o  $x+22 = 100$

De forma similar, podemos agregar números a cada lado de una ecuación para ayudar a resolver nuestra incógnita.

#### Ejemplo 1

 $Resolver x-3=9$ 

#### Solución

Necesitamos aislar *x*. Cambiar nuestra ecuación para que *x* aparezca sólo a un lado del signo igual. En este momento nuestra *x* tiene un 3 restándose de ella. Para invertir esto, podríamos sumar 3, pero debemos hacer esto en ambos lados.

$$
x-3=9
$$
  
x-3+3=9+3 El + 3 y - 3 en la izquierda cancela al otro. Evaluamos 9+3  
x = 12

#### Ejemplo 2

*Resolver x*−3 = 11

#### Solución

Para aislar *x* necesitamos sumar 3 en ambos lados de la ecuación. Esta vez sumaremos verticalmente.

$$
x - \cancel{3} = 11
$$

$$
+\cancel{3} = +3
$$

$$
x = 14
$$

Nota cómo funciona este formato. Un término eliminará siempre (en este caso el tres), pero necesitamos recordar llevar la *x* abajo y evaluar la suma en el otro lado del signo igual.

#### Ejemplo 3

**Resolver** 
$$
z - 9.7 = -1.026
$$

#### Solución

Esta vez nuestra variable es *z*, pero no dejes que eso te preocupe. Trata esta variable como cualquier otra variable.

$$
z-9.7 = -1.026
$$

$$
+9.7 = +9.7
$$

$$
zb = 8.674
$$

Debes verificar que entiendes la suma de decimales en este ejemplo!

# **Resolver una Ecuación Usando la Resta o Sustracción**

Cuando nuestra variable aparece con un número sumado a ella, seguimos el mismo proceso, sólo que esta vez par aislar la variable sustraemos un número de ambos lados de la ecuación.

#### Ejemplo 4

*Resolver*  $x + 6 = 26$ 

#### Solución

Para aislar *x* necesitamos sustraer seis de ambos lados.

$$
x+6 = 26
$$
  

$$
-6 = -6
$$
  

$$
x = 20
$$

#### Ejemplo 5

*Resolver*  $x + 20 = -11$ 

#### Solución

Para aislar *x* necesitamos sustraer 20 de ambos lados de la ecuación.

$$
x + 20 = -11
$$

$$
-20 = -20
$$

$$
x = -31
$$

#### Ejemplo 6

*Resolver*  $x + \frac{4}{7} = \frac{9}{5}$ 5

#### Solución

Para aislar *x* necesitamos sustraer  $\frac{4}{7}$  de ambos lados.

 $x + \frac{4}{7}$  $\frac{4}{7} = \frac{9}{5}$ 5  $-\frac{4}{7}$  $\frac{4}{7} = -\frac{4}{7}$ 7  $x=\frac{9}{5}$  $\frac{9}{5} - \frac{4}{7}$ 7

Para resolver *x*, debes estar seguro que conoces cómo sustraer fracciones. Necesitamos encontrar el mínimo común denominador. 5 y 7 son ambos números primos. Así que podemos multiplicar para encontrar el mínimo común denominador, entonces el mcd =  $5 \cdot 7 = 35$ .

$$
x = \frac{9}{5} - \frac{4}{7}
$$
  
\n
$$
x = \frac{7 \cdot 9}{35} - \frac{4 \cdot 5}{35}
$$
  
\n
$$
x = \frac{63 - 20}{35}
$$
  
\n
$$
x = \frac{43}{35}
$$

Debes estar seguro que te sientes cómodo con los decimales y las fracciones! Para dominar el algebra, necesitas trabajar con ellos frecuentemente.

# **Resolver una Ecuación Usando Multiplicación**

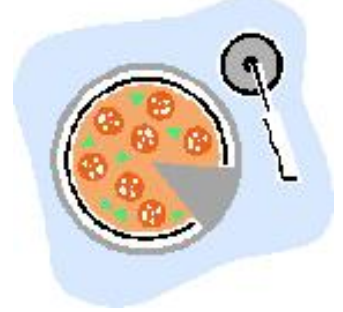

Imagina que estas vendiendo pizza a \$1.50 la porción y tú obtienes ocho porciones de una pizza individual. Cuánto de ganancia obtienes de una pizza individual? No debería tomarte tanto para saber que obtienes  $8 \times \$1.50 = \$12.00$ . Tú resuelves este problema por multipicación. Los siguientes ejemplos hacen lo mismo de una forma algebraíca, usando la variable desconocida *x* como el costo en dólares por la pizza completa.

#### Ejemplo 7

 $Resolver \frac{1}{8} \cdot x = 1.5$ 

Nuestra *x* está siendo multiplicada por un octavo. Necesitamos eliminar o cancelar este factor, así que multiplicamos por el recíproco 8. No olvides multiplicar ambos lados de la ecuación.

$$
\mathcal{g}\left(\frac{1}{\mathcal{g}} \cdot x\right) = 8(1.5)
$$

$$
x = 12
$$

En general, cuando *x* es multiplicado por una fracción, multiplicamos por el recíproco de esa fracción.

#### Ejemplo 8

Resolver  $\frac{9x}{5} = 5$ 9*x*  $\frac{6x}{5}$  es equivalente a  $\frac{9}{5} \cdot x$  entonces *x* está siendo multiplicado por  $\frac{9}{5}$ . Para cancelar, multiplica por el recíproco  $\frac{5}{9}$ .

#### 3.1. Ecuaciones en un Paso

$$
\frac{5}{9} \left( \frac{9x}{5} \right) = \frac{5}{9} \cdot 5
$$

$$
x = \frac{25}{9}
$$

#### Ejemplo 9

*Resolver* 0.25*x* = 5.25

0.25 es el equivalente decimal de un cuarto, así que para cancelar el factor 0.25 deberíamos multiplicar por 4.

$$
4(0.25x) = 4(5.25)
$$

$$
x = 21
$$

# **Resolver una Ecuación Usando la División**

Resolver por división es otra forma de cancelar cualquiera de los términos que están multiplicando a *x*. Puedes suponer que compras cinco barras de dulce idénticas, y te cobran \$3.25. Cuánto cuesta cada barra de dulce? Podrías haber dividido \$3.25 por 5. O puedes convertir a centavos y dividir 325 por 5. Vamos a ver como se observa este problema en algebra.

#### Ejemplo 10

*Resolver* 5*x* = 3.25*Para eliminar el 5 dividimos en ambos lados por 5*.

$$
\frac{5x}{5} = \frac{3.25}{5}
$$

$$
x = 0.65
$$

#### Ejemplo 11

*Resolver*  $7x = \frac{5}{11}$ *. Dividir ambos lados por* 7.

$$
x = \frac{5}{7 \cdot 11}
$$

$$
x = \frac{5}{77}
$$

#### Ejemplo 12

*Resolver* 1.375*x* = 1.2. *Dividir por 1.375*

$$
x = \frac{1.2}{1.375}
$$

$$
x = 0.872
$$

Puedes notar la barra sobre los últimos dos decimales. Significa recurrencia o repetición: la respuesta completa es 0.872727272....

Enlace Multimedia Para ver más ejemplos de resolución de ecuaciones en uno y dos pasos, observa las series de video (en inglés) [Khan Academy Solving Equations](http://www.youtube.com/watch?v=bAerID24QJ0)

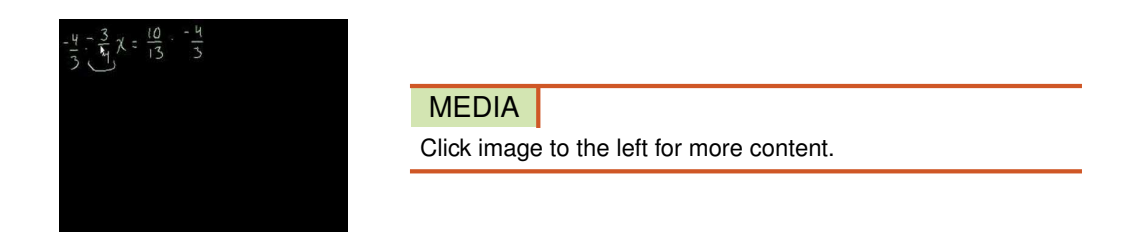

. El narrador de estos videos usa términos y frases informales para describir el proceso de resolución de ecuaciones, pero la práctica extra y el observar ejemplos resueltos podría ser útil para reforzar la fluencia del proceso.

# **Resolver Problemas del Mundo Real Usando Ecuaciones**

#### Ejemplo 13

*En el año 2017, Anne tendrá 45 años. En qué año nació Anne?*

Aquí la incógnita es el año en que nació Anne. Esto es *x*. Esta será nuestra ecuación.

 $x+45 = 2017$  $-45 = -45$  $x = 1972$ 

#### Solución

Anne nació en 1972.

#### Ejemplo 14

*Una compañía de electronicos que funciona a través de ordenes hechas por correo, provee un pequeño nuevo reproductor de DVD y está usando una balanza para determinar el peso del envio. Usando sólo pesas de una libra, el departamento de envío encontró que el siguiente arreglo equilibra la balanza:*

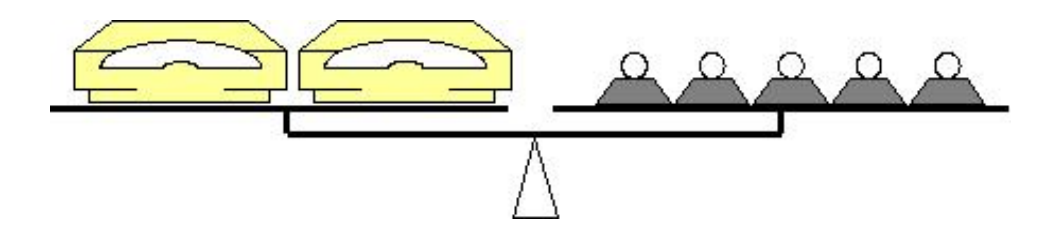

*Conociendo que cada peso es una libra, calcula el peso de un reproductor de DVD.*

#### Solución

Sabemos que el sistema está en equilibrio, así que los pesos a cada lado deben ser iguales. Podemos escribir una expresión algebraica tomando como base esta igualdad. La cantidad desconocida, el peso del reproductor de DVD (en libras), será *x*. El peso combinado a la derecha de la balanza es  $5 \times 1$  *lb* = 5 *lb*.

2*x* = 5*Dividir ambos lados por 2*.

#### 3.1. Ecuaciones en un Paso

$$
\frac{2x}{2} = \frac{5}{2}
$$
  

$$
x = 2.5
$$

Cada reproductor de DVD pesa *x* 2.5 lbs.

#### Ejemplo 15

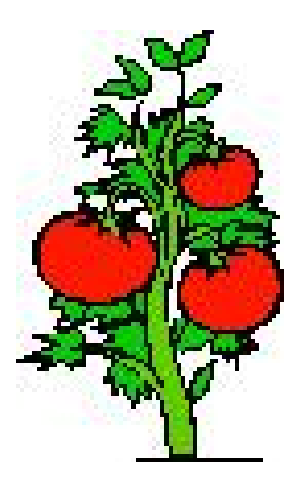

*En buen clima, las semillas de tomate pueden crecer hasta ser plantas y dar fruto en corto tiempo, en 19 semanas. Laura plantó sus semillas hace 11 semanas. Qué tanto debe esperar antes que sus tomates esten listos para poder comerse?*

#### Solución

Sabemos que el tiempo total para dar fruta es 19 semanas, y que el tiempo hasta ahora es 11 semanas. Nuestra incógnita es el tiempo que falta en semanas, entonces la llamamos *x*. Esta es nuestra ecuación.

$$
x + 11 = 19
$$

$$
-11 = -11
$$

$$
x = 8
$$

Laura tendrá que esperar otras 8 semanas antes que sus tomates esten listos. Podemos mostrar esto diseñando una tabla.

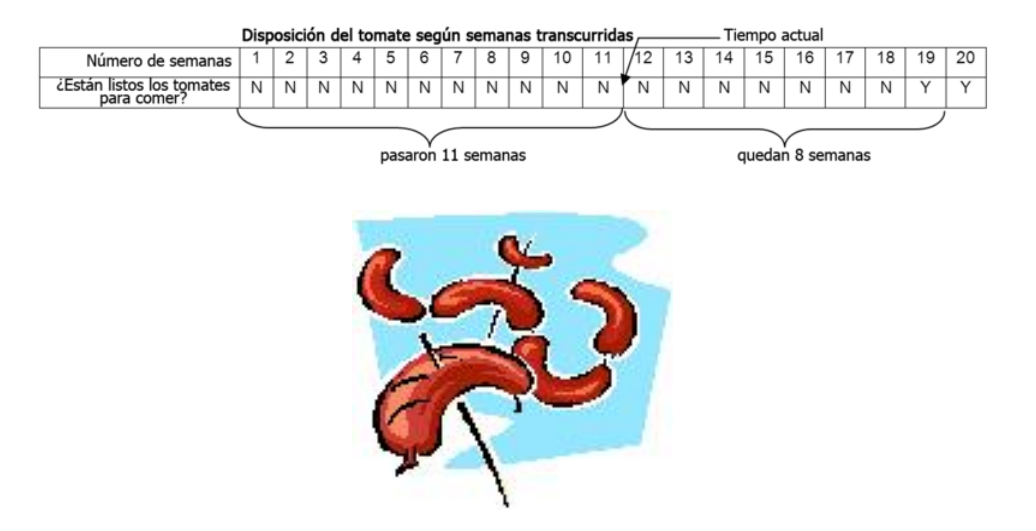

#### Ejemplo 16

En 2004, Takeru Kobayashi, de Nagano, Japón, comió 53 $\frac{1}{2}$  hot dogs en 12 minutos. Rompió su anterior récord *mundial, establecido en 2002, por tres hot dogs. Calcular:*

- a) Cuántos minutos le tomó comer un hot dog.
- b) Cuántos hot dogs puede comer por minuto.
- c) Cuál era su antiguo récord.

a) Sabemos que el tiempo total para 53.5 hot dogs es 12 minutos. Si el tiempo en minutos, para cada hot dog (la incógnita) es *x* entonces podemos escribir la siguiente ecuación.

$$
53.5x = 12
$$
 Dividir ambos lados por 53.5  
 $x = \frac{12}{53.5} = 0.224$  minutos Convertir a segundos, multiplicando por 60.

#### Solución

El tiempo que toma para comer un hot dog es 0.224 minutos, o cerca de 13.5 segundos.

Nota: Aproximamos nuestra respuesta pues no hay necesidad de darla con una precisión superior a 0.1 (un décimo) de un segundo.

b) Esta vez, observamos nuestros datos un poquito diferente. Conocemos que el comió durante 12 minutos. Su tasa por minuto es nuestra nueva incógnita (para evitar confusión con *x*, llamaremos a esta *y*). Sabemos que el número total de hot dogs es 53.5 así que podemos escribir la siguiente ecuación.

$$
12y = 53.5
$$
  
Dividir ambos lados por 12  
 $y = \frac{53.5}{12} = 4.458$ 

#### Solución

Takeru Kobayashi comió aproximadamente 4.5. hot dogs por minuto.

c) Sabemos que su nuevo récord es 53.5. y también que su nuevo récord es tres más que su antiguo record. Tenemos una nueva incógnita. Llamaremos a su antiguo récord *z*, y escribimos la siguiente ecuación.

$$
x+3 = 53.5
$$

$$
-3 = -3
$$

$$
x = 50.5
$$

#### Solución

El antiguo récord de Takeru Kobayashi era 50 $\frac{1}{2}$  hot dogs en 12 minutos.

#### **Resumen de la Lección**

• Una ecuación en la cual cada término es o bien una constante o el producto de una constante y una variable individual es una ecuación lineal.

- Sumar, sustraer, multiplicar o dividir ambos lados de una ecuación por el mismo valor, da como resultado una ecuación equivalente..
- Para resolver una ecuación, debemos aislar la variable desconocida en un lado de la ecuación aplicando una o más operaciones aritméticas en ambos lados.

# **Ejercicios de Repaso**

1. Resolver las siguientes ecuaciones para *x*.

a.  $x + 11 = 7$ b.  $x-1.1 = 3.2$ c.  $7x = 21$ d.  $4x = 1$ e.  $\frac{5x}{12} = \frac{2}{3}$ 3 f.  $x + \frac{5}{2} = \frac{2}{3}$ 3 g.  $x - \frac{5}{6} = \frac{3}{8}$ 8 h.  $0.01x = 11$ 

- 2. Resolver las siguientes ecuaciones para la variable desconocida.
	- a.  $q-13 = -13$ b.  $z+1.1 = 3.0001$ c.  $21s = 3$ d.  $t + \frac{1}{2} = \frac{1}{3}$ 3 e.  $\frac{7f}{11} = \frac{7}{11}$  $\text{if. } \frac{3}{4} = -\frac{1}{2}$  $rac{1}{2} \cdot y$ g.  $6r = \frac{3}{8}$  $\frac{8}{h}$ .  $\frac{9b}{16} = \frac{3}{8}$ 8
- 3. Peter está coleccionando fichas de los paquetes de cereal para obtener un bote a escala. En ocho semanas ha coleccionado 10 fichas. El necesita 25 fichas para el bote. Escribir una ecuación y determinar la siguiente información.
	- a. Cuantas fichas más necesita coleccionar, *n*.
	- b. Cuantas fichas colecciona por semana, *w*.
	- c. Cuantas semanas más quedan hasta que las envíe para tener su bote, *r*.
- 4. Juan ha horneado un pastel y desea venderlo en su panaderia. El lo va a partir en 12 porciones para venderlas individualmente. Quiere venderlas por el triple del costo que le llevó hacerlas. Los ingredientes le costaron \$8.50, y él ocupó \$1.25 para cubrir el costo de electricidad al hornearlo. Escribe las ecuaciones que describen los siguientes enunciados:
	- a. La cantidad de dinero por la que vende el pastel (*u*).
	- b. La cantidad de dinero que cobra por cada porción de pastel (*c*).
	- c. El beneficio total que obtiene del pastel (*w*).

# **Respuestas**

- 1.  $x = -4$
- 2.  $x = 4.3$
- 3.  $x = 3$

4.  $x = 0.25$ 5.  $x = 1.6$ 6.  $x = -\frac{11}{6}$  $x = \frac{29}{24}$ 24 8.  $x = \tilde{11}00$ 1.  $q = 0$ 2.  $z = 1.9001$ 3.  $s = \frac{1}{7}$ 7 4.  $t = -\frac{1}{6}$  $\begin{array}{c} 7. & t = -6 \\ 5. & f = 1 \end{array}$ 6.  $y = -1.5$ 7.  $r = \frac{1}{16}$  $\begin{array}{c} r. & r - \frac{16}{16} \\ 8. & b = \frac{2}{3} \end{array}$ 3 1.  $n+10 = 25$ ,  $n = 15$ 2.  $8w = 10, w = 1.25$ 3.  $r \cdot w = 15$  or  $1.25r = 15$ ,  $r = 12$ 1.  $u = 3(8.5 + 1.25)$ 2.  $12v = u$ 3.  $w = u - (8.5 + 1.25)$ 

# <span id="page-166-0"></span>**3.2 Ecuaciones en Dos Pasos**

# **Objetivos de Aprendizaje**

- Resolver ecuaciones en dos pasos usando adición, sustracción, multiplicación y división.
- Resolver ecuaciones en dos pasos combinando términos semejantes..
- Resolver problemas del mundo real usando ecuaciones en dos pasos.

# **Resolver una Ecuación en Dos Pasos**

Hemos visto que con el fin de resolver una variable desconocida podemos aislarla a un extremo del signo igual, y evaluar los números en el otro extremo. En este capítulo expandiremos nuestra habilidad para hacerlo, con problemas que requieren que combinemos más de una técnica con el propósito de resolver nuestra incógnita.

#### Ejemplo 1

*Rebecca tiene tres bolsas que contienen el mismo número de canicas, más dos canicas que sobran. Ella las coloca en un lado de la balanza. Chris, quién tiene más canicas que Rebecca, agrega canicas al otro extremo de la balanza. El se dio cuenta que con 29 canicas, la balanza queda en equilibrio. Cuantas canicas hay en cada bolsa? Debes asumir que las bolsas que contienen las canicas no pesan nada.*

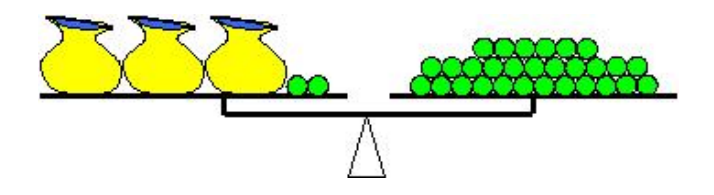

#### Solución

Sabemos que el sistema está en equilibrio, así que el peso en cada lado debe ser igual. Podemos escribir una expresión algebraica basándonos en esta igualdad. La cantidad desconocida, el número de canicas en cada bolsa, será nuestra *x*. Podemos ver que en la parte izquierda de la balanza tenemos tres bolsas (cada una contiene *x* canicas) y dos canicas extra. En el lado derecho de la balanza tenemos 29 canicas. El equilibrio de la balanza es similar al equilibrio de la siguiente ecuación.

$$
3x+2=29
$$

"Tres bolsas más dos canicas igual a 29 canicas"

Para resolver *x* necesitamos primero obtener todas las variables ( términos que contienen a *x*) solo a un lado de la ecuación. Observa a la balanza. No hay bolsas al lado derecho. Similarmente, no hay términos *x* al lado derecho de la ecuación. Nuestro objetivo será obtener todas las constantes en la derecha, dejando sólo las *x* a la izquierda.

$$
3x + 2 = 29
$$
  
\n
$$
-2 = -2
$$
  
\n
$$
3x = 27
$$
  
\n
$$
\frac{3x}{3} = \frac{27}{3}
$$
  
\n
$$
x = 9
$$
  
\nDividir ambos lados por 3

#### Solución

Hay nueve canicas en cada bolsa.

Podemos hacer lo mismo con los objetos reales así como lo hemos hecho con la ecuación. Nuestra primera acción fue sustraer dos en ambos lados del signo igual. En la Balanza, podríamos remover este número de canicas de cada extremo de ella. Debido a que removemos el mismo número de canicas en ambos lados, sabemos que la balanza seguirá en equilibrio.

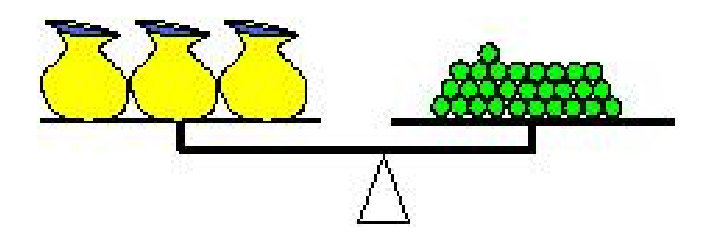

Luego observamos al extremo izquierdo de la balanza. Hay tres bolsas con canicas. Para facilitar el trabajo, dividimos las canicas en el lado derecho de la balanza en tres partes iguales. Puedes ver que hay nueve canicas en cada lado.

*Tres bolsas de canicas hacen equilibrio con tres puñados de canicas*

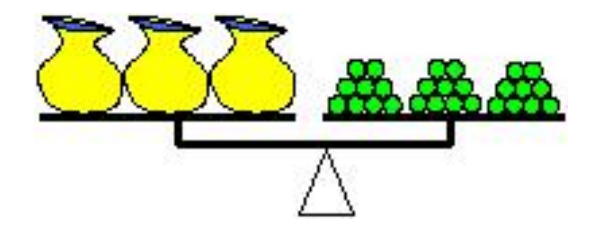

Entonces cada bolsa de canicas equilibra nueve canicas. De nuevo puedes ver que llegamos a nuestra solución:

#### Solución

Cada bolsa contiene nueve canicas.

En Internet el sitio (en inglés): <http://www.mste.uiuc.edu/pavel/java/balance/> tiene actividades interactivas !

#### Ejemplo 2

*Resolver*  $6(x+4) = 12$ 

#### Solución

Esta ecuación tiene la *xencerrada* en paréntesis. Para extraerla, podemos proceder en una de dos formas: podemos distribuir el seis en la izquierda, o dividir ambos lados por seis para removerlo de la izquierda. Ya que la parte derecha de la ecuación es múltiplo de seis, tiene sentido dividir.

$$
6(x+4) = 12
$$
  
\n
$$
\frac{6(x+4)}{6} = \frac{12}{6}
$$
  
\n
$$
x+4 = 2
$$
  
\n
$$
x = -2
$$
  
\nDividir ambos lados por 6.  
\nDividir ambos lados por 6.  
\n  
\n
$$
6(x+4) = 12
$$
  
\n
$$
x = -2
$$
  
\nDividir ambos lados por 6.  
\nDividir ambos lados por 6.  
\n
$$
x = -2
$$

#### Solución

 $x = -2$ 

# Ejemplo 3

 $Resolver \frac{x-3}{5} = 7$ 

Esta ecuación tiene una fracción en ella. Es siempre una buena idea eliminar primero las fracciones.

$$
\left(x - \frac{3}{5}\right) = 7
$$

Solución:

$$
\sharp \left(\frac{x-3}{\sharp}\right) = 5.7
$$
 Multiplicar ambos lados por 5  

$$
x-3 = 35
$$
  

$$
+3 = +3
$$
  

$$
x = 38
$$
 Sumar 3 en ambos lados

#### Solución

 $x = 38$ 

# Ejemplo 4

*Resolver*  $\frac{5}{9}(x+1) = \frac{2}{7}$ 

Primero, eliminaremos la fracción en la izquierda (haciendo el coeficiente igual a uno) multiplicando por el recíproco (el inverso multiplicativo).

$$
\frac{9}{5} \cdot \frac{5}{9} (x+1) = \frac{9}{5} \cdot \frac{2}{7}
$$
  
x+1 =  $\frac{18}{35}$   
x =  $\frac{18}{35} - \frac{35}{35}$   
x =  $\frac{18 - 35}{35}$   
x =  $\frac{18 - 35}{35}$ 

Solución

 $x = -\frac{17}{35}$ 35

Estos ejemplos son llamados ecuaciones de dos pasos, ya que necesitamos ejecutar dos operaciones separadas al tiempo que aislamos la variables.

# **Resolver una Ecuación en Dos Pasos Combinando Términos Semejantes**

Cuando observamos las ecuaciones lineales vemos predominantemente dos términos, aquellos que contienen la variable desconocida como un factor, y aquellos que no. Cuando vemos a una ecuación que tiene una *x* en ambos lados, sabemos que con efecto de resolver, necesitamos obtener todos los términos *x*− en un lado de la ecuación. Este proceso es llamado combinación de términos semejantes. Son términos semejantes porque contienen la misma variable (o, como habrás visto en los últimos capítulos, la misma combinación de variables).

#### Términos Semejantes

- 17*x*, 12*x*, −1.2*x*, y <sup>17*x*</sup></sup><br>
9 3*y*, 19*y*, y <sup>*y*</sup><sub>99</sub>
- 99
- *xy*,6*xy*, y 0.0001*xy*

#### Términos no semejantes

- 3*x* y 2*y*
- 12*xy* y 2*x*
- 0.001*x* y 0.001

Para sumar o sustraer términos semejantes, podemos usar la Propiedad Distributiva de la Multiplicación en vez de sumar o restar.

$$
3x + 4x = (3 + 4)x = 7x
$$
  
0.03xy - 0.01xy = (0.03 - 0.01)xy = 0.02xy  
-y + 16y - 5y = (-1 + 16 - 5)y = 10y  
5z + 2z - 7z = (5 + 2 - 7)z = 0z = 0

Para resolver una ecuación con dos o más términos semejantes necesitamos combinarlos antes que resolver la variable.

#### Ejemplo 5

*Resolver*  $(x+5) - (2x-3) = 6$ 

Hay dos términos semejantes. La *x* y −2*x* (no olvides que el signo negativo multiplica todo en el paréntesis).

Agrupar términos semejantes significa que escribimos juntos todos los términos con variables coincidentes. Entonces los sumaremos, o restaremos individualmente. Sacaremos la *x* del primer paréntesis y −2*x* del segundo. Luego volvemos a escribir la ecuación agrupando los términos semejantes.

 $(x-2x) + (5-(-3)) = 6$  Combinando términos semejantes y constantes.  $-x+8=6$  $\frac{8\pi}{-8}$  Sustraer 8 de ambos lados<br>-x= -2 Multiplicar ambos lados p  $x^2 + y^2 = 1$  para obtener la variable por sí misma

#### Solución

 $x = 2$ 

#### Ejemplo 6

*Resolver*  $\frac{x}{2} - \frac{x}{3} = 6$ 

#### Solución

Este problema involucra fracciones. Combinar los términos variables requerirá manejar fracciones. Necesitamos escribir todos los términos en la izquierda bajo el denominador común de seis.

$$
\frac{3x}{6} - \frac{2x}{6} = 6
$$
 Luego combinations las fraciones.  
\n
$$
\frac{x}{6} = 6
$$
 Multiplicar ambos lados por 6.  
\n
$$
x = 36
$$

# **Resolver Problemas del mundo Real usando Ecuaciones en Dos Pasos**

Cuando nos enfrentamos con problemas del mundo real, la situación que más dificultades le da a las personas es pasar de un problema en palabras a su interpretación en una ecuación. Primero, observa para saber que es lo que la ecuación está preguntando. Qué es lo desconocido que tú tienes que resolver? Eso determinará la cantidad que usaremos para nuestra variable. El texto explica lo que está pasando. Puedes cortarlo en pequeños trozos manejables. Luego, sigue detenidamente lo que pasa con nuestra variable a lo largo del problema.

#### Ejemplo 7

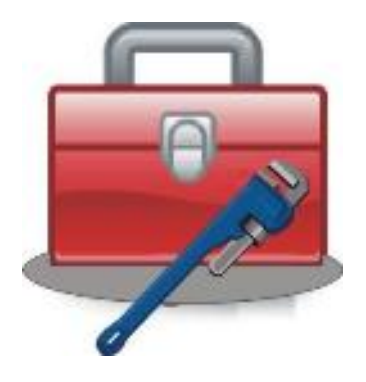

*Un plomero en una emergencia cobra \$65 como un servicio a domicilio más un adicional de* \$75 por hora. Llega a la casa a las 9:30 y trabaja para reparar un tanque de agua. Si la cuenta total por la reparación es \$196.25, en qué tiempo fue completada la reparación?

Con el fin de resolver este problema, recolectamos la información del texto y lo convertimos en ecuación.

El tiempo Desconocido tomado en horas – esta será nuestra *x*

La cuenta está dividida en dos partes: la llamada por servicio a domicilio y la tasa cobrada por hora. La llamada es una tasa fija, e independiente de *x*. Las partes por hora dependen de *x*. Vamos a observar como trabaja algebraicamente esto.

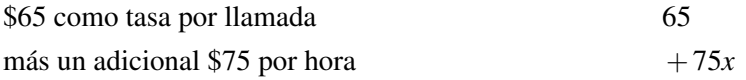

Entonces la cuenta, hecha desde la cuota fija por la llamada más el cobro por hora por las horas tomadas crean la siguiente ecuación.

Cuenta Total =  $65 + 75x$ 

Finalmente, observamos a la parte final de la información. El total en cuentas fue \$196.25. Así que nuestra ecuación final es:

$$
196.25 = 65 + 75x
$$

Resolvemos para *x*:

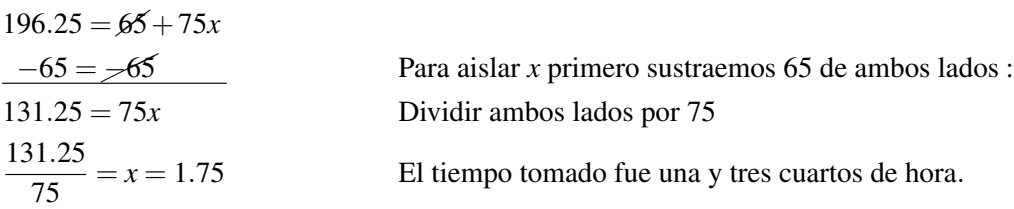

#### Solución

el trabajo de reparación fue completado a las 11:15 AM.

#### Ejemplo 8

*Cuando Asia estaba pequeña, su papá marcó su altura en la puerta cada mes. El papá de Asia notó que entre las edades de uno y tres años, el podría predecir su altura (en pulgadas) tomando su edad en meses, sumando 75 pulgadas y multiplicando el resultado por un tercio. Usa esta información para determinar lo siguiente*

a) *Escribir una ecuación enlazando la predicción de su altura*, *h*, *con su edad en meses*, *m*.

b) *Determinar la predicción de su altura en su segundo cumpleaños.*

c) *Determinar a que edad alcanzará tres pies de altura.*

a) Para convertir el texto a una ecuación, primero determina el tipo de ecuación que tenemos. Vamos a tener una ecuación que enlace dos variables. Nuestra incógnita cambiará, dependiendo de la información que nos han dado. Por ejemplo, podríamos resolver la altura a determinada edad. de cualquier forma, el texto nos da una forma de determinar la altura. Nuestra ecuación comenzará con "*h* =".

Luego observaremos al texto.

(*m*+75) Tomar su edad en meses, y agregar 75. 1 3 Multiplicar el resultado por un tercio.

#### Solución

Nuestra ecuación completa es  $h = \frac{1}{3}$  $\frac{1}{3}(m+75)$ .

b) Para determinar la predicción de la altura de Asia en su segundo cumpleaños, sustituimos *m* = 24 (2 años = 24 meses) en nuestra ecuación y resolvemos para *h*.

$$
h = \frac{1}{3}(24 + 75)
$$
  
Combinar términos en paréntesis.  

$$
h = \frac{1}{3}(99)
$$
  
Multiplicar.  

$$
h = 33
$$

#### Solución

Se predijo que la altura de Asia en su segundo cumpleaños sería 33 pulgadas.

c) Para determinar la edad cuando llegue a medir tres pies de estatura, sustituir *h* = 36 en la ecuación y resolver para *m*.

$$
36 = \frac{1}{3}(m+75)
$$
 Multiplicar ambos lados por 3.  
108 = m+75  
33 = m  
Substituting 75 de ambos lados.

#### Solución

Se predijo que Asia tendría 33 meses de edad cuando alcanzara los tres pies de estatura.

#### Ejemplo 9

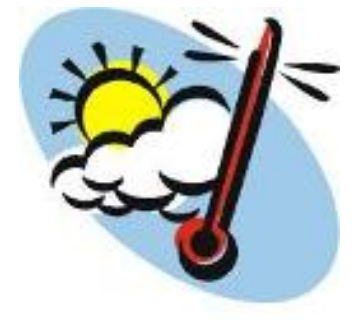

*Para convertir temperaturas en grados Fahrenheit a temperaturas en grados Celsius, sigue los siguientes pasos: Toma la temperatura en Fahrenheit y sustrae 32. Luego divide el resultado por 1.8 y esto da como resultado temperatura en grados Celsius.*

- a) *Escribe una ecuación que muestre el proceso de conversión.*
- b) *Convierte 50 grados Fahrenheit a grados Celsius.*
- c) *Convierte 25 grados Celsius a grados Fahrenheit.*
- d) *Convierte -40 grados Celsius a grados Fahrenheit.*

a) El texto nos da el proceso de conversión de grados Fahrenheit a Celsius. Podemos escribir una ecuación usando dos variables. Usaremos *f* para temperatura en grados Fahrenheit, y *c* para temperatura en grados Celsius.Sigue el texto para verlo trabajar.

| $(F - 32)$               | Tomar la temperatura en Fahrenheit y sustraer 32. |
|--------------------------|---------------------------------------------------|
| $\frac{F - 32}{1.8}$     | Luego dividir el resultado por 1.8.               |
| $C = \frac{F - 32}{1.8}$ | Esto nos da la temperatura en grados Celsius.     |

Con el fin de convertir de una escala de temperatura a otra, simplemente debes sustituir por la temperatura conocida y resolver para la incógnita.

b) Para convertir 50 grados Fahrenheit a grados Celsius sustituir *F* = 50 en la ecuación.

$$
C = \frac{50 - 32}{1.8}
$$
 Evaluate l numerador.  

$$
C = \frac{18}{1.8}
$$
   
Ejectar la operación de división.

#### Solución

 $C = 10$ , entonces 50 grados Fahrenheit es igual a 10 grados Celsius.

c) Para convertir 25 grados Celsius a grados Fahrenheit, sustituye *C* = 25 en la ecuación:

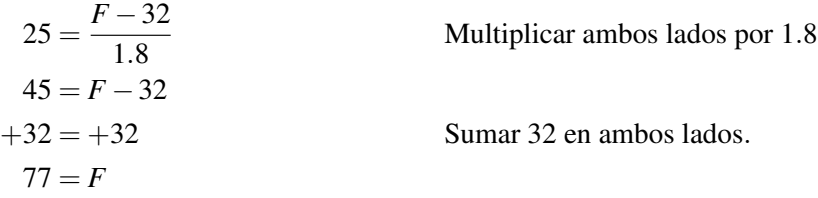

#### Solución

25 grados Celsius es igual a 77 grados Fahrenheit.

d) Para convertir -40 grados Celsius a grados Fahrenheit sustituye *C* = −40 en la ecuación.

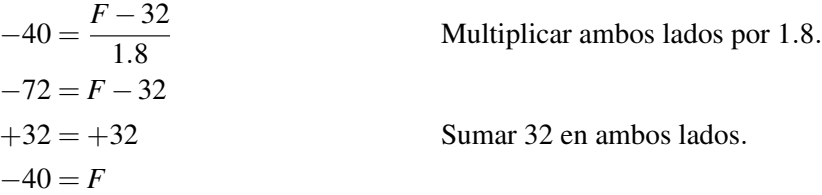

#### Solución

-40 grados Celsius es igual a -40 grados Fahrenheit.

### **Resumen de la Lección**

• Algunas ecuaciones requieren más de una operación para resolverse. Generalmente, es bueno ir desde el exterior. Si hay paréntesis alrededor de una expresión con una variable dentro de ellos, elimina lo primero lo que está fuera del paréntesis.

• Términos con la misma variable en ellos (o sin variables en ellos) son términos semejantes. Combina términos semejantes (sumando o sustrayéndolos unos de otros) para simplificar la expresión y resolver la incógnita.

# **Ejercicios de Repaso**

- 1. Resolver la siguiente ecuación para la variable desconocida.
	- a.  $1.3x 0.7x = 12$ b.  $6x - 1.3 = 3.2$ c.  $5x-(3x+2)=1$ d.  $4(x+3) = 1$ e.  $5q-7=\frac{2}{3}$ 3 f.  $\frac{3}{5}x + \frac{5}{2} = \frac{2}{3}$ 3 g.  $s - \frac{3s}{8} = \frac{5}{6}$ 6 h.  $0.1y + 11 = 0$ i.  $\frac{5q-7}{12} = \frac{2}{3}$ 1.  $\frac{12}{(q-7)} = \frac{3}{3}$ <br>j.  $\frac{5(q-7)}{12} = \frac{2}{3}$  $\begin{array}{l} \text{J} \cdot \frac{12}{12} - \frac{3}{3} \\ \text{k.} \quad 33t - 99 = 0 \end{array}$ l.  $5p − 2 = 32$
- 2. Jade está abandonada en la ciudad con sólo \$10 para ir a casa. Los Taxis cuestan \$0.75 por milla, pero hay \$2.35 adicionales de cargo por alquiler. Escribe una fórmula y úsala para calcular cuántas millas puede ella viajar con su dinero. Determina cuantas millas puede conducir.
- 3. El papá de Jasmín está planeando una fiesta de cumpleaños para ella. El contratará un castillo animoso, y le dará comida a todos los invitados. El castillo animoso cuesta \$150 dollares por la tarde, y la comida costará \$3.00 por persona. Andrew, el papá de Jasmín, tiene un presupuesto de \$300. Escribe una ecuación para ayudarlo a determinar el máximo número de invitados que puede invitar.

# **Respuestas**

1.  $1. x = 20$ 2.  $x = 0.75$ 3.  $x = 1.5$ 4.  $x = -2.75$ 5.  $q = \frac{23}{15}$ 15 6.  $x = -\frac{55}{18}$ 18 7.  $s = \frac{4}{3}$ 3 8.  $y = -110$ 9.  $q = 3$ 10.  $q = \frac{43}{5}$ 5 11.  $t = 3$ 12.  $p = \frac{34}{5}$ 5 2.  $0.75x + 2.35 = 10$ ;  $x = 10.2$  *millas* 3. 3*x*+150 = 300; *x* = 50 *invitados*

# <span id="page-175-0"></span>**3.3 Ecuaciones de Pasos Múltiples**

### **Objetivos de Aprendizaje**

- Resolver una ecuación de pasos múltiples combinando términos semejantes.
- Resolver una ecuación de pasos múltiples usando la propiedad distributiva.
- Resolver problemas del mundo real usando ecuaciones de pasos múltiples.

# **Resolver Ecuaciones de Pasos Múltiples Combinando Términos Semejantes**

Hemos visto que cuando resolvemos para una variable desconocida, puede ser simplemente un caso en el que se tenga que mover términos en uno o dos pasos. Podemos observar ahora la resolución de ecuaciones que toman varios pasos para aislar la variable desconocida. Tales ecuaciones son referidas como ecuaciones de pasos múltiples.

En esta sección, simplemente combinaremos los pasos que ya conocemos cómo hacerlos. Nuestra meta será terminar con todas las constantes a un lado de la ecuación y todas las variables al otro lado. Haremos esto agrupando "términos semejantes". No lo olvides, los términos semejantes tienen la misma combinación de variables en ellos.

#### Ejemplo 1

# *Resolver*  $\frac{3x+4}{3} - 5x = 6$

Este problema involucra una fracción. Antes que podamos combinar los términos de la variable, necesitamos tratar con ellas. Vamos a colocar todos los términos en la izquierda sobre un denominador común, que es tres.

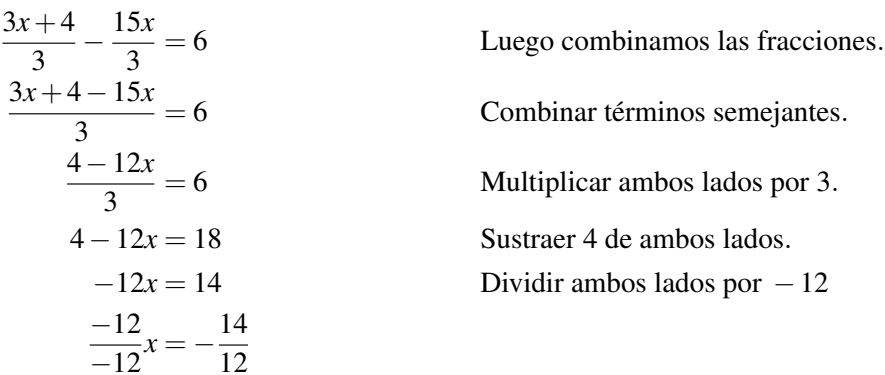

#### Solución

 $x = -\frac{7}{6}$ 6

# **Resolver Ecuaciones de Pasos Múltiples Usando la Propiedad Distributiva**

Tú has visto en algunos de los ejemplos que podemos escoger dividir una constante o distribuirla. La elección depende si queremos o no obtener una fracción como resultado. Estamos tratando de simplificar la expresión. Si podemos dividir números grandes sin obtener una fracción, entonces evitamos coeficientes grandes. La mayor parte del tiempo, tendremos que distribuir y luego agrupar términos semejantes.

#### Ejemplo 2

*Resolver*  $17(3x+4) = 7$ 

Esta ecuación tiene la *x* encerrada en paréntesis. Para extraerla, podemos proceder en una de dos formas. Podemos distribuir el diecisiete en la izquierda, o dividir ambos lados por diecisiete para removerlo del extremo izquierdo. Si dividimos por diecisiete, de cualquier manera, acabaremos con una fracción. De ser posible deseamos evitar las fracciones!

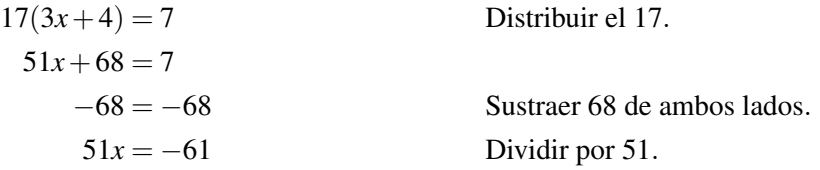

Solución

 $x = -\frac{61}{51}$ 51

#### Ejemplo 3

*Resolver*  $4(3x-4)-7(2x+3)=3$ 

Esta vez necesitaremos agrupar términos semejantes, pero están escondidos dentro de los paréntesis. Comenzamos por expandir los paréntesis.

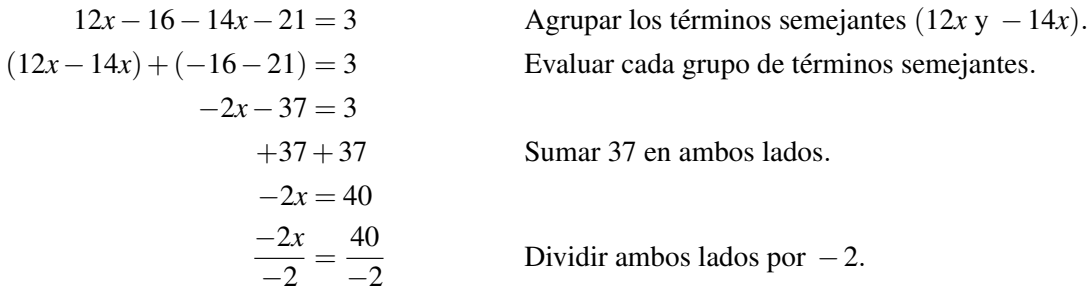

#### Solución

 $x = -20$ 

#### Ejemplo 4

*Resolver la siguiente ecuación para x.*

$$
0.1(3.2 + 2x) + \frac{1}{2}(3 - \frac{x}{5}) = 0
$$

Esta función contiene fracciones y decimales. Deberíamos convertir todos los términos a uno o a otros. con frecuencia es más fácil convertir decimales a fracciones, pero las fracciones en esta ecuación se pueden pasar fácilmente a la forma decimal. Los decimales no requieren un denominador común!

Escribe de nuevo en forma decimal.

$$
0.1(3.2+2x) + 0.5(3-0.2x) = 0
$$
  
\n
$$
0.32 + 0.2x + 1.5 - 0.1x = 0
$$
  
\n
$$
(0.2x - 0.1x) + (0.32 + 1.5) = 0
$$
  
\n
$$
0.1x + 1.82 = 0
$$
  
\n
$$
-1.82 - 1.82
$$
  
\n
$$
0.1x = -1.82
$$
  
\n
$$
\frac{0.1x}{0.1} = \frac{-1.82}{0.1}
$$

 $0.1(3.2+2x) + 0.5(3-0.2x) = 0$  Multiplicar fuera los decimales: Agrupar términos semejantes: (0.2*x*−0.1*x*) + (0.32+1.5) = 0 Evaluar cada agrupación: Sustraer 1.82 de ambos lados

82 Dividir por −0.1

#### Solución

 $x = 18.2$ 

# **Resolver Problemas del Mundo Real Usando Ecuaciones de Pasos Múltiples**

Los problemas del mundo real requieren que interpretes de un problema en palabras a una ecuación. Primero, observa lo que la ecuación está preguntando. Qué es lo desconocido que tienes que resolver? Eso determinará la cantidad que usaremos para nuestra variable. El texto explica lo que está pasando. Puedes cortarlo en pequeños trozos manejables. Luego, sigue detenidamente lo que pasa con nuestra variable a lo largo del problema.

#### Ejemplo 5

*Una cooperativa de agricultores tiene un mercado de la granja en el centro de la ciudad cada Sábado. Ellos venden lo que han cosechado y dividen el dinero en varias categorías. 8.5% de todo el dinero es removido para impuestos de venta. \$150 es ocupado para pagar la renta del espacio que ocupan. Lo que sobra es dividido entre los siete agricultores. Cuanto dinero es ocupado en total si cada agricultor recibe \$175?*

Vamos a traducir el texto de arriba para transformarlo en una ecuación. La incógnita va a ser el total de dinero en dólares. Llamaremos a esto *x*.

"8.5% *de todo el dinero ganado que ha sido ocupado para los impuestos de las ventas*". Esto significa que 91.5% del dinero of the money remains. Esto es 0.915*x*.

$$
(0.915x - 150)
$$

"*\$150 es tomado para pagar la renta del espacio que ocupan"*

$$
\frac{0.915x - 150}{7}
$$

*"Lo que queda es dividido entre los 7 agricultores"*

Si la parte que cada agricultor recibe es \$175, entonces podemos escribir la siguiente ecuación.

$$
\frac{0.915x - 150}{7} = 175
$$
 Multiplicar en ambos lados por 7.  
0.915x - 150 = 1225  
0.915x = 1375  

$$
\frac{0.915x}{0.915} = \frac{1373}{0.915}
$$
Dividir por 0.915.  
Dividir por 0.915.  
Approximar a dos cifras decimales.

#### Solución

Si cada uno de los agricultores recibe \$175 entonces ellos deben tomar por lo menos \$1,502.73.

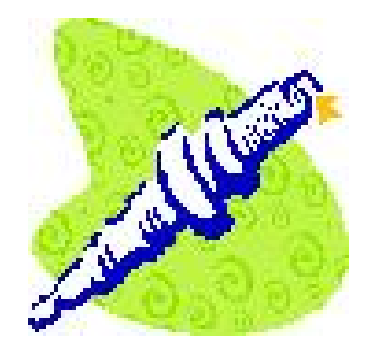

#### Ejemplo 6

*El director de una fabrica está empacando componentes de motor en cajas de madera para ser enviadas en pequeños camiones. El camión está diseñado para cargar con seguridad dieciséis cajas con un peso de 1200 lb. Cada caja vacía pesa doce libras. Cuanto peso debería indicar el director a sus trabajadores que coloquen en cada caja para obtener el peso de envío tan cercano a 1200 lbs?*

La cantidad desconocida es el peso a colocar en cada caja. Esto es *x*. Cada caja, con peso completo:

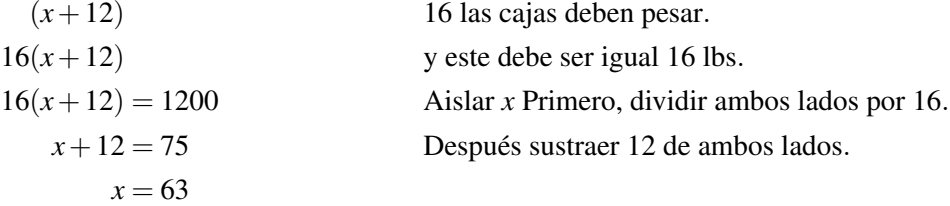

#### Solución

El director debería decirle a los trabajadores que coloquen 63 lbs de componentes en cada caja.

#### **Ley de Ohm**

La corriente eléctrica, *I* (amps), pasando a través de componentes electrónicos varía directamente con el voltaje aplicado, *V* (volts), de acuerdo a la relación:

 $V = I \cdot R$  donde *R* es la resistencia (medida en Ohms - Ω)

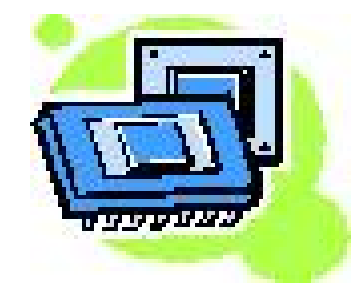

#### Ejemplo 7

*Un científico está tratando de deducir la resistencia de un componente desconocido. El científico etiqueta la resistencia del componente desconocido como x*Ω*. La resistencia de un circuito que contiene un número de estos componentes es* (5*x* + 20)Ω*. Si una diferencia potencial de 120 voltios (volt) a través del circuito produce una corriente de 2.5 amperios (amps), calcula la resistencia del componente desconocido.*

Sustituye  $V = 120$ ,  $I = 2.5$  y  $R = 5x + 20$  en  $V = I \cdot R$ :

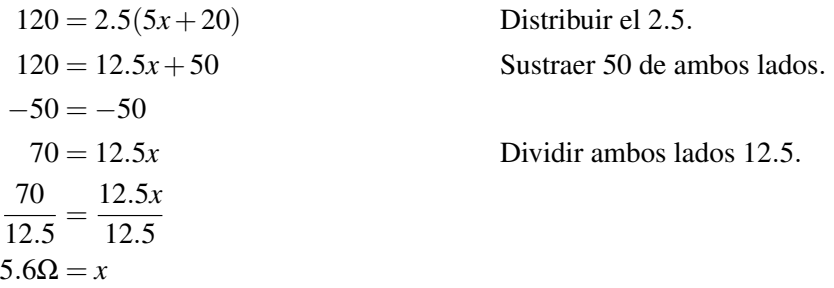

#### Solución

Los componentes desconocidos tienen una resistencia de 5.6Ω.

# **Distancia, Velocidad y Tiempo**

La velocidad de un cuerpo es la distancia a la que viaja por unidad de tiempo. Podemos determinar que tan lejos se mueve un objeto en una cierta cantidad de tiempo multiplicando la velocidad por el tiempo. Aquí está nuestra ecuación.

 $distanceia = velocidad \times tiempo$ 

#### Example 8

*El automóvil de Shanice está viajando a 10 millas por hora más lento que el doble de la velocidad del automóvil de Brandon. Ella cubre 93 millas en 1 hora 30 minutos. Qué tan rápido está manejando Brandon?*

Aquí tenemos dos incógnitas en este problema. La velocidad de Shanice y la velocidad de Brandon. Conocemos que la velocidad de Shanice es diez veces menor que la velocidad de Brandon. Ya que la pregunta es acerca de la velocidad de Brandon, es su velocidad en millas por hora la que será *x*.

Sustituyendo en los campos de distancia y tiempo en la ecuación:
$$
93 = 2x - 10 \times 1.5
$$
  
\n
$$
62 = 2x - 10
$$
  
\n
$$
+10 = +10
$$
  
\n
$$
72 = 2x
$$
  
\n
$$
\frac{72}{2} = \frac{2x}{2}
$$
  
\nDivid of the 1.5.  
\n
$$
50 = 1.5
$$
  
\n
$$
62 = 2x - 10
$$
  
\n
$$
50 = 1.5
$$
  
\n
$$
62 = 2x - 10
$$
  
\n
$$
62 = 2x - 10
$$
  
\n
$$
62 = 2x - 10
$$
  
\n
$$
72 = 2x - 12
$$
  
\nDivid if a mbos lados por 2.

### Solución

Peter está manejando a 36 millas por hora.

Este ejemplo debería ser revisado considerando la situación en otra forma: Podemos usar el hecho de lo que Shanice cubre 93 millas en 1 hora 30 minutos para determinar su velocidad (llamaremos a esto *y* como *x* ha sido definida como la velocidad de Brandon):

$$
93 = y \cdot 1.5
$$
  
\n
$$
\frac{93}{1.5} = \frac{1.5y}{1.5}
$$
  
\n
$$
y = 62 \, mph
$$
  
\nDividir ambos lados por 1.5.

Podemos usar entonces esta información para determinar la velocidad de Shanice convirtiendo el texto a una ecuación.

*"El automóvil de Shanice esta viajando a 10 millas por hora más lento que el doble de la velocidad del automóvil de Peter"*

Se traslada a

$$
y = 2x - 10
$$

Entonces es un simple asunto de sustituir en nuestro valor por*y* y luego resolver para *x*:

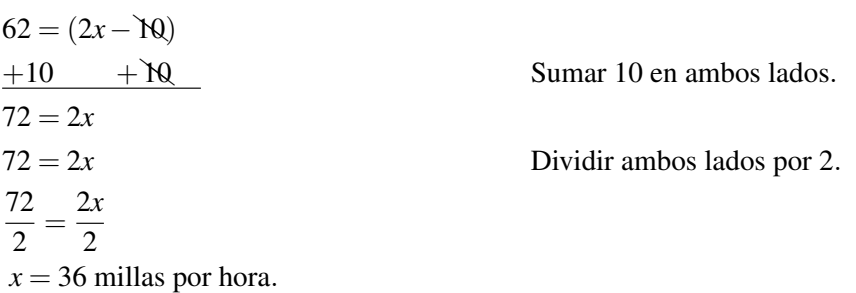

### Solución

Brandon está manejando a 36 millas por hora.

Puedes ver que llegamos exactamente a la misma respuesta de cualquier manera que resolvamos el problema. En álgebra, hay casi siempre más de un método para resolver un problema. Si el tiempo lo permite, es una excelente idea

tratar de resolver el problema usando dos diferentes métodos y entonces confirmar que has calculado tu respuesta correctamente.

### Velocidad del Sonido

*La velocidad del sonido en aire seco, v, está dado por la siguiente ecuación.*

*v* = 331+0.6*T donde T es la temperatura en Celsius y v es la velocidad del sonido en metros por segundo.*

### Ejemplo 9

*Tashi golpea un tubo de desagüe con un martillo y a 250 metros de distancia Minh escucha el sonido y golpea su propia tubería de desagüe. Desafortunadamente, hay un segundo de retraso entre él escuchando el sonido y golpeando su propio tubo. Tashi mide precisamente el tiempo desde su golpe en el tubo y el momento en que escucha el golpe de Minh a 2.46 segundos. Cual es la temperatura del aire?*

Este problema complejo debe ser cuidadosamente trasladado a ecuaciones:

Distancia recorrida =  $(331 + 0.6T) \times$ tiempo tiempo  $=(2.46-1)$  No olvides, por un segundo el sonido no esta viajando Distancia  $= 2 \times 250$ 

Nuestra ecuación:

$$
2(250) = (331 + 0.6T) \cdot (2.46 - 1)
$$

$$
\frac{500}{1.46} = \frac{1.46(331 + 0.6T)}{1.46}
$$

$$
342.47 - 331 = 331 + 0.6T - 331
$$

$$
\frac{11.47}{0.6} = \frac{0.6T}{0.6}
$$

$$
19.1 = T
$$

2(250) = (331+0.6*T*)·(2.46−1) Simplificar términos. Dividir por 1.46. Sustraer 331 de ambos lados. Dividir por 0.6.

### Solución

La temperatura es 19.1 grados Celsius.

# **Repaso de la Lección**

• Si al dividir un número fuera del paréntesis producirá fracciones, con frecuencia es mejor usar la Propiedad **Distributiva** (por ejemplo,  $3(x+2) = 3x+6$ ) para expandir los términos y luego combinar los términos semejantes para resolver la ecuación.

# **Ejercicios de Repaso**

1. Resolver las siguientes ecuaciones para la variable desconocida.

a. 
$$
3(x-1) - 2(x+3) = 0
$$
  
b.  $7(w+20) - w = 5$ 

3.3. Ecuaciones de Pasos Múltiples

- c. 9( $x$ −2) = 3 $x+3$ d. 2  $(5a - \frac{1}{3})$  $(\frac{1}{3}) = \frac{2}{7}$ e.  $\frac{2}{9}$  $(i + \frac{2}{3}) = \frac{2}{5}$  $(\frac{2}{3})^{\frac{2}{3}} = \frac{2}{5}$ 5 f.  $4(v+\frac{1}{4})$  $(\frac{1}{4}) = \frac{35}{2}$ 1.  $\frac{4}{5} = \frac{4}{5} = \frac{2}{5}$  $\frac{36}{h}$ ,  $\frac{p}{16} - \frac{2p}{3} = \frac{1}{9}$ 9
- 2. Un ingeniero está construyendo una plataforma suspendida para elevar bolsas de cemento. La plataforma tiene una masa de 200 kg, y cada bolsa de cemento es 40 kg. El está usando dos cables de acero, cada uno capaz de sostener 250 kg. Escribe una ecuación para el número de bolsas que puede colocar en la plataforma de una sola vez, y resuelvela.
- 3. Un científico está probando un número de componentes idénticos de resistencia desconocida al cual coloca la etiqueta de *x*Ω. El conecta un circuito con resistencia (3*x*+4)Ω a una fuente constante de 12 Volt y encuentra que esto produce a una corriente de 1.2 Amps. Cual es el valor de la resistencia desconocida?
- 4. Lydia heredó una suma de dinero. Ella la divide en cinco partes iguales. Invierte tres partes del dinero en una cuenta de banco de alto interés que acumula el 10% al valor. Ella coloca el resto de su herencia más \$500 en el mercado de valores pero pierde 20% de ese dinero. Si las dos cuentas terminan con exactamente la misma cantidad de dinero, cuando ha heredado Lydia?
- 5. Pang manejó a la casa de su madre para dejarle su nuevo TV. El manejó a 50 millas por hora para ir y luego regresar, y tardó 10 minutos en dejarle el TV. El viaje completo le tomó 94 minutos. Qué tan lejos vive su madre?

# **Respuestas**

- 1.  $1. x=9$ 2.  $w = -22.5$ 3.  $x = 3.5$ 4.  $a = \frac{2}{21}$  $\alpha = \frac{21}{15}$ <br>5.  $i = \frac{17}{15}$ 3.  $v = \frac{15}{15}$ <br>6.  $v = \frac{33}{8}$  $\begin{array}{c} 0. & r = \frac{8}{8} \\ 7. & s = \frac{42}{5} \end{array}$ 5 8.  $p = -\frac{16}{87}$ 87 2.  $2(250) = 200 + 40x$ ;  $x = 7.5 \rightarrow 7$  bolsas 3. 2Ω 4. \$1,176.50
- 5. 35 millas

# **3.4 Ecuaciones con Variables en Ambos Lados**

# **Objetivos de Aprendizaje**

- Resolver una ecuación con variables en ambos lados.
- Resolver una ecuación con símbolos de agrupamiento.
- Resolver problemas del mundo real usando ecuaciones con variables en ambos lados.

# **Resolver una Ecuación con Variables en Ambos Lados**

Cuando la variable aparece en ambos lados de la ecuación, necesitamos manipular nuestra ecuación de forma que todas las variables aparezcan en un lado, y que al otro extremo aparezcan sólo constantes.

## Ejemplo 1

*A Dwayne le dijo su profesor de química que usando una balanza midiera el peso de un beaker vacío. Dwayne encontró sólo pesas de una libra, así que inventó la siguiente forma de equilibrar la balanza.*

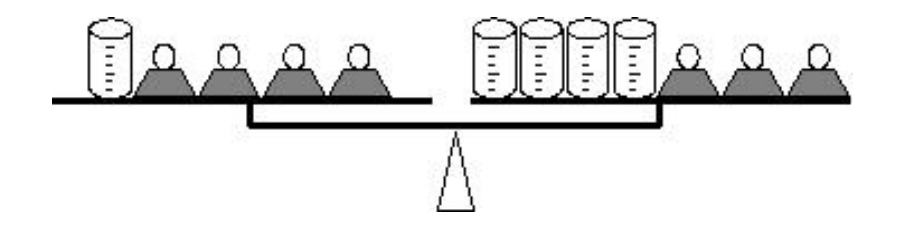

*Conociendo que cada pesa es de una libra, calcula el peso de un beaker.*

## Solución

Sabemos que el sistema se equilibra, así que los pesos en cada lado deben ser iguales. Podemos escribir una expresión algebraica basada en este hecho. La cantidad desconocida, el peso del beaker, será nuestra *x*. Podemos ver que en el plato izquierdo de la balanza tenemos un beaker y cuatro pesas. en el plato derecho, tenemos cuatro beakers y tres pesas. El equilibrio de la balanza es análogo al equilibrio de la siguiente ecuación.

$$
x+4=4x+3
$$

"Un beaker más 4 lbs es igual a 4 beakers más 3 lbs"

Para resolver el peso del beaker, queremos que todas las constantes (números) estén en un lado y todas las variables (términos con *x* en) el otro lado de la ecuación. Observa el otro lado. Observa la balanza. Hay más beakers en la derecha y más pesas en la izquierda. Nuestro objetivo será terminar sólo con términos *x* (beakers) en la derecha, y sólo constantes (pesas) en la izquierda.

$$
x+4 = 4x+3
$$
  
\n
$$
-3 = -3
$$
  
\n
$$
x+1 = 4x
$$
  
\n
$$
-x = -x
$$
  
\n
$$
1 = 3x
$$
  
\n
$$
\frac{1}{3} = \frac{3}{3}
$$
  
\n
$$
x = \frac{1}{3}
$$
  
\nDividir ambos lados por 3.

Constestar El peso del beaker es un tercio de una libra.

Podemos hacer lo mismo con objetos reales como lo hemos hecho con la ecuación. Nuestra primera acción fue sustraer tres de ambos lados del signo de la ecuación. En la balanza, podríamos remover un cierto número de pesas o beakers de cada plato. Porque removemos el mismo número de pesas en cada extremo, sabemos que la balanza seguirá en equilibrio.

En la balanza, podríamos remover tres pesas de cada plato. Esto dejaría un beaker y una pesa a la izquierda y cuatro beakers a la derecha (en otras palabras  $x + 1 = 4x$ ).:

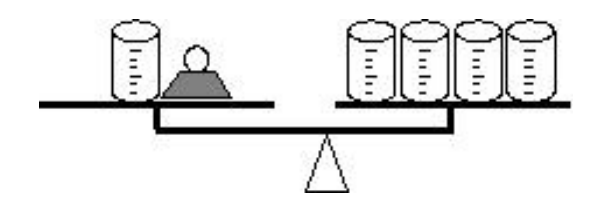

El próximo paso que podemos hacer es remover un beaker de cada plato de la balanza dejando solo una pesa en la izquierda y tres beakers en la derecha y verás nuestra ecuación final: 1 = 3*x*.

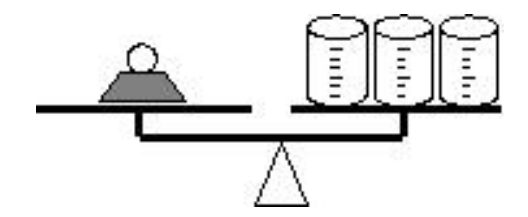

Mirando a la balanza, está claro que el peso del beaker es un tercio de una libra.

## Ejemplo 2

*Se le dijo a Sven que encuentre con una balanza el peso de una caja vacía. Sven encontró pesas de una libra y pesas de cinco libras. El colocó dos pesas de una libra en tres de las cajas y con una cuarta caja vacía encontró la siguiente manera de equilibrar las balanzas.*

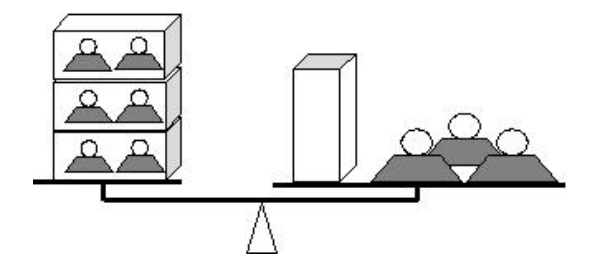

*Conociendo que las pesas pequeñas son de una libra y las pesas grandes son de cinco libras, debes calcular el peso de una caja.*

Sabemos que el sistema se equilibra, así que las pesas en ambos extremos deben ser iguales. Podemos escribir una expresión algebraica basada en esta igualdad. La cantidad desconocida, el peso de cada caja vacía, en libras, será nuestra *x*. Una caja con dos pesas de 1 lb dentro de ella pesa (*x*+2). Aquí está la ecuación.

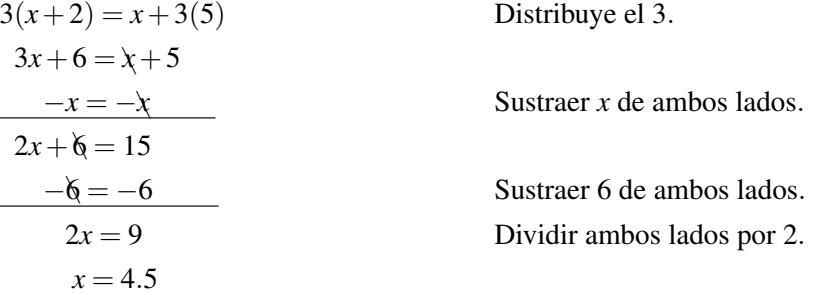

#### Solución

Cada caja pesa 4.5 lbs.

Multimedia Link Para ver más ejemplos de resolución de ecuaciones con variables en ambos lados de la ecuación, mira [Khan Academy Solving Linear Equations 3.](http://www.youtube.com/watch?v=Zn-GbH2S0Dk) Este video tiene muchos más ejemplos de resolución de ecuaciones y puede ayudarte a practicar el procedimiento de resolución de ecuaciones lineales con variables en ambos lados de la ecuación.

## **Resolver una Ecuación con Símbolos de Agrupamiento**

Cuando tenemos un número de términos semejantes en un lado del signo igual, podemos agrupar términos semejantes luego sumarlos con el fin de resolver nuestra variable. Cuando movemos variables de un lado de la ecuación al otro lado, algunas veces los encerramos con símbolos de agrupación. Esencialmente estamos haciendo exactamente lo que hacemos con las constantes. Podemos sumar y sustraer términos variables justo como lo haríamos con los números. En fracciones, ocasionalmente tendremos que multiplicar y dividir por variables con el fin de tenerlas en el numerador.

### EJemplo 3

 $Resolver 3x+4 = 5x$ 

### Solución

Esta ecuación tiene *x* en ambos lados. De cualquier manera, sólo hay un término numérico en la izquierda. Vamos a mover entonces todos los términos con *x* a la derecha del signo igual dejando la constante a la izquierda.

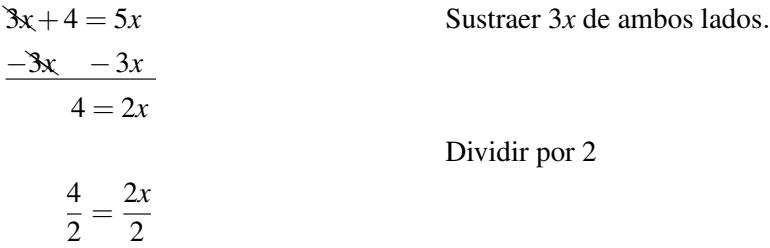

### Solución

*x* = 2

# Ejemplo 4

*Resolver* 9*x* = 4−5*x*

Esta vez agruparemos términos semejantes (términos *x*) a la izquierda del signo igual.

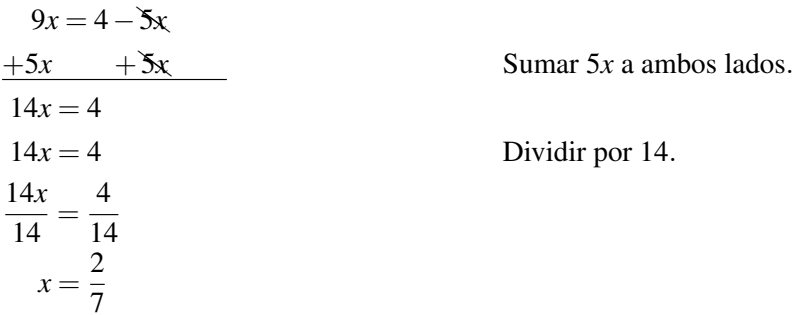

### Solución

 $x=\frac{2}{7}$ 7

# Ejemplo 5

*Resolver*  $3x + 2 = \frac{5x}{3}$ 3

Esta ecuación tiene *x* en ambos lados y una fracción. Siempre es fácil el manejo de ecuaciones que no tienen fracciones. La primera cosa que haremos es deshacernos de la fracción.

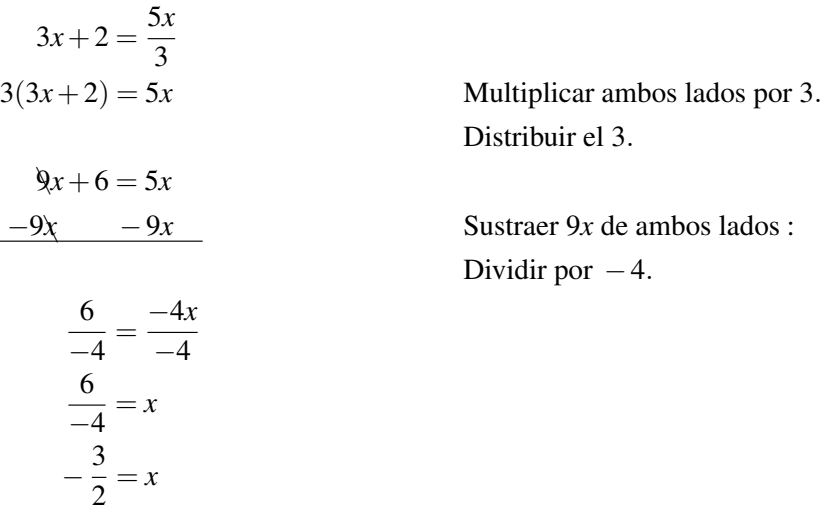

### Solución

 $x = -1.5$ 

# Ejemplo 6

*Resolver*  $7x + 2 = \frac{5x-3}{6}$ 6

Otra vez comenzamos eliminando la fracción.

$$
7x + 2 = \frac{5x - 3}{6}
$$
  
\n
$$
6(7x + 2) = \frac{5x - 3}{6} \cdot 6
$$
  
\n
$$
6(7x + 2) = 5x - 3
$$
  
\n
$$
42x + 12 = 5x - 3
$$
  
\n
$$
-5x - 5x
$$
  
\n
$$
37x + 12 = -3
$$
  
\n
$$
-12 - 12
$$
  
\n
$$
37x = -15
$$
  
\n
$$
\frac{37x}{37} = \frac{-15}{37}
$$

Multiplicar ambos lados por 6. Distribuir el 6. 42*x*+12 =✚5✚*x*−3 Sustraer 5*x* de ambos lados :

Sustraer 12 de ambos lados.

Dividir por 37.

### Solución

$$
x = -\frac{15}{37}
$$

### Ejemplo 7

*Resolver la siguiente ecuación x*.

 $\frac{14x}{(x+3)} = 7$ 

La forma del lado izquierdo de esta ecuación es conocida como una función racional porque es la relación de dos otras funciones (14*x*) y (*x*+3). De cualquier manera, deseamos simplificar para resolver *x* así que empezamos por eliminar la fracción. Hacemos esto como siempre lo hemos hecho, multiplicando por el denominador.

| $14x$                         | $(x+3) = 7(x+3)$          | Multiplicar por $(x+3)$ .   |
|-------------------------------|---------------------------|-----------------------------|
| $14x = 7(x+3)$                | Distribuir el 7.          |                             |
| $14x = 7x+21$                 | 3                         | Distribuir el 7.            |
| $-7x = -7x$                   | 5                         | Sustraer 7x de ambos lados. |
| $7x = 21$                     | 7                         | 21                          |
| $\frac{7x}{7} = \frac{21}{7}$ | Dividir ambos lados por 7 |                             |
| $x = 3$                       |                           |                             |

# **Resolver Problemas del Mundo Real Usando Ecuaciones con Variables en Ambos Lados**

Construye tus habilidades en trasladar problemas de palabras a ecuaciones. Qué es lo que la ecuación está preguntando? Cual es la variable desconocida? Qué cantidad usaremos para nuestra variable?

El texto explica lo que está pasando. Sepáralo en pequeños pedazos manejables, y sigue lo que está pasando con nuestra variable a través de todo el problema.

## **Más sobre la Ley de Ohm**

La corriente eléctrica, *I* (amps), pasando a través de un componente electrónico varia directamente con el voltaje aplicado, *V* (volts), de acuerdo a la relación:

$$
V = I \cdot R
$$
 donde *R* es la resistencia (medido en Ohms)

La resistencia *R* de un número de componentes cableados en series (uno después de otro) está dado por: *R* =  $r_1 + r_2 + r_3 + r_4 + \ldots$ 

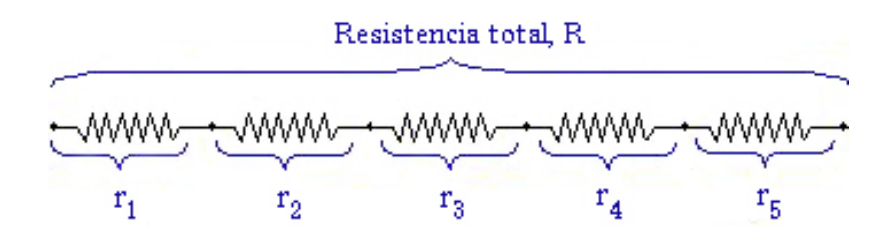

### Ejemplo 8

*En un intento de encontrar la resistencia de un nuevo componente, un científico lo prueba en serie con resistencias estándar. Un voltaje fijo causa una corriente de 4.8 amp en un circuito preparado del nuevo componente más una resistencia en serie de* 15Ω*. Cuando el componente es colocado en un circuito en serie con una resistencia de* 50Ω*, el mismo voltaje causa una corriente que fluye a 2.0 amp. Calcula la resistencia del nuevo componente.*

Este es un problema complejo de interpretar, pero una vez que convertimos la información en ecuaciones es relativamente directo de resolver. Primero estamos tratando de encontrar la resistencia del nuevo componente en Ohmnios, Ω). Esta es nuestra *x*. No sabemos el voltaje que esta siendo usado, pero podemos dejarlo simplemente como *V*. Nuestra primera situación tiene la resistencia como incógnita más 15Ω. La corriente es de 4.8 amps. Sustituye en la fórmula  $V = I \cdot R$ .

$$
V = 4.8(x+15)
$$

Nuestra segunda situación tiene la resistencia como incógnita más 50Ω. La corriente es de 2.0 amps.

$$
V = 2(x+50)
$$

Conocemos que el voltaje es arreglado, así que *V* en la primera ecuación debe igualar a *V* en la segunda. Esto significa que:

Chapter 3. Ecuaciones de Líneas

$$
4.8(x + 15) = 2(x + 50)
$$
  
\n
$$
4.8x + 72 = 2x + 100
$$
  
\n
$$
-2x - 2x
$$
  
\n
$$
2.8x + 72 = 100
$$
  
\n
$$
-72 - 72
$$
  
\n
$$
2.8x = 28
$$
  
\n
$$
2.8x = 28
$$
  
\n
$$
2.8x = 28
$$
  
\n
$$
x = 10
$$

Distribuir las constantes. −2*x* −❩2❩*x* Sustraer 2*x* de ambos lados. Sustraer 72 de ambos lados.

Dividir ambos lados por 2.8.

## Solución

La resistencia del componente es 10Ω.

# **Resumen de la Lección**

• Si una variable desconocida aparece en ambos lados, distribuir como sea necesario. Luego sustraer (o sumar) un término en ambos lados para simplificar la ecuación y tener la incógnita en un lado solamente.

## **Preguntas**

1. Resuelve las siguientes ecuaciones para la variable desconocida.

a. 
$$
3(x-1) = 2(x+3)
$$
  
\nb.  $7(x+20) = x+5$   
\nc.  $9(x-2) = 3x+3$   
\nd.  $2(a-\frac{1}{3}) = \frac{2}{5}(a+\frac{2}{3})$   
\ne.  $\frac{2}{7}(t+\frac{2}{3}) = \frac{1}{5}(t-\frac{2}{3})$   
\nf.  $\frac{1}{7}(v+\frac{1}{4}) = 2(\frac{3v}{2}-\frac{5}{2})$   
\ng.  $\frac{v-4}{11} = \frac{2}{5} \cdot \frac{2y+1}{3}$   
\nh.  $\frac{z}{16} = \frac{2(3z+1)}{9}$   
\ni.  $\frac{q}{16} + \frac{q}{6} = \frac{(3q+1)}{9} + \frac{3}{2}$ 

- 2. Manoj y Tamar están discutiendo sobre un truco de números que escucharon. Tamar le dice a Andrew que piense en un número, multiplicarlo por cinco y sustraer tres del resultado. Entonces Manoj le dice a Andrew que piense en un número le sume cinco y multiplique el resultado por tres. Andrew dice que cualquiera que sea la forma en que haga el truco obtiene el mismo resultado. Cuál fue el número de Andrew?
- 3. Tengo suficiente dinero para comprar cinco CDs a precio regular y tengo \$6 que me sobran. De cualquier forma todos los CDs están en venta hoy por \$4 menos que lo normal. Si presto \$2, puedo conseguir nueve de ellos. Cuantos CDs hay en venta hoy?
- 4. Cinco componentes electrónicos idénticos estaban conectados en series. Un voltaje arreglado pero desconocido colocado a través de ellos causa una corriente fluida de 2.3 amperios. Cuando dos de los componentes son reemplazados con resistencias estándard 10Ω, la corriente baja a 1.9 amperios. Cual es la resistencia de cada componente?
- 5. Resolver los siguientes problemas de resistencia. Debes asumir que el mismo voltaje es aplicado a todos los circuitos.

3.4. Ecuaciones con Variables en Ambos Lados

- a. Tres resistencias desconocidas más 20Ω dan la misma corriente que una resistencia desconocida más 70Ω.
- b. Una resistencia desconocida da una corriente de 1.5 amperios y una resistencia de 15Ω da una corriente de 3.0 amperios.
- c. Siete resistencias desconocidas más 18Ω da el doble de corriente que dos resistencias desconocidas más 150Ω.
- d. Tres resistencias desconocidas más 1.5Ω da una corriente de 3.6 amperios y siete resistencias desconocidas más 7 12Ω dan una corriente de 0.2 amperios.

# **Ejercicios de Repaso**

```
1. 1. x=92. x = -22.53. x = 3.54. a = \frac{7}{12}12
         5. t = -\frac{34}{9}9
         6. v = \frac{141}{80}\begin{array}{c} 0. & \nu = 80 \\ 7. & y = -\frac{82}{29} \end{array}29
         8. z = -\frac{32}{87}\frac{87}{9}. q = -\frac{87}{15}15
2. 9
3. $7
4. 6.55Ω
        1. unknown = 25\Omega2. unknown = 30\Omega3. unknown = 94\Omega
```
4. unknown =  $1.213\Omega$ 

# **3.5 Relaciones y Proporciones**

# **Objetivos de Aprendizaje**

- Escribir e Interpretar una relación.
- Escribir y resolver una proporción..
- Resolver proporciones usando productos cruzados.

## **Introducción**

Nadia está contando dinero con su pequeño hermano. Ella le da a su hermano todas las monedas de uno y cinco centavos. Guarda para ella misma las monedas de diez y veinticinco centavos. Nadia tiene cuatro monedas de veinticinco centavos (valen 25 centavos cada una) y seis monedas de diez centavos (valen 10 centavos cada una). Su hermano tiene quince monedas de cinco centavos (valen 5 centavos cada una) y cinco monedas de un centavo (valen un centavo cada una) y está feliz porque él tiene más monedas que su hermana. Cómo le explicarías a él que está haciendo un mal trato?

# **Escribir una relación**

Una relación es una forma de comparar dos números, medidas o cantidades. Cuando escribimos una relación, dividimos un número por otro y expresamos la respuesta como fracción. Existen dos tipos diferentes de relaciones en el problema anterior. Por ejemplo, la relación del número de monedas de Nadia con su hermano es:

$$
\frac{4+6}{15+5} = \frac{10}{20}
$$

Cuando escribimos una relación, la forma correcta es simplificar la fracción.

$$
\frac{10}{20} = \frac{\cancel{2.5}}{2.2.5} = \frac{1}{2}
$$

En otras palabras, Nadia tiene la mitad del número de monedas que su hermano.

Otra relación que podríamos observar en este problema es el valor de las monedas. El valor de las monedas de Nadia es  $(4 \times 25) + (6 \times 10) = 160$  centavos. El valor de las monedas de su hermano es  $(15 \times 5) + (5 \times 1) = 80$  centavos. La relación del valor de monedas de Nadia con las de su hermano es:

$$
\frac{160}{80}=\frac{2}{1}
$$

#### 3.5. Relaciones y Proporciones

Así que el valor del dinero de Nadia es el doble que el valor del dinero de su hermano.

Debes notar que aún cuando el denominador es uno, aún se escribe. Una relación con un denominador de uno es llamado unidad de proporción. En este caso, significa que Nadia está ganando dinero al doble que su hermano.

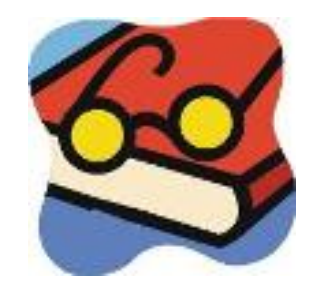

## Ejemplo 1

*El precio del libro de Harry Potter en Amazon es \$10.00. el mismo libro también está disponible usado por un precio de \$6.50. Encuentra dos formas de comparar estos precios.*

Claramente, el precio de un libro nuevo es mayor que el de uno usado. Podemos comparar los dos número usando una ecuación diferente:

La diferencia en precio = 10.00−\$6.50 = \$3.50

Podemos usar también una relación para comparar los precios:

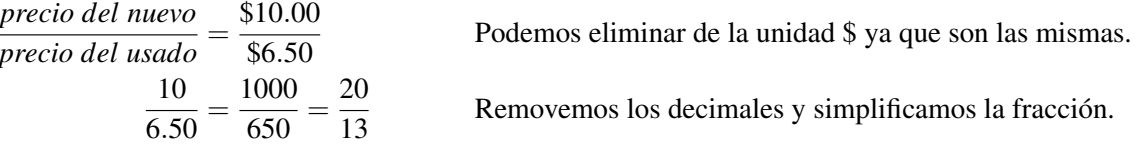

## Solución

El libro nuevo es \$3.50 más caro que el libro usado.

El libro nuevo vale  $\frac{20}{13}$  veces el costo del libro usado.

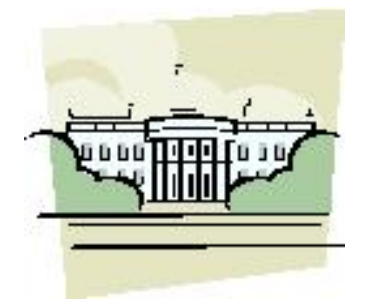

# Ejemplo 2

*El Comedor del Estado en la Casa Blanca mide aproximadamente 48 pies de largo por 36 pies de ancho. Compara la longitud de la habitación con el ancho, y expresa tu respuesta como una relación.*

# Solución

$$
\frac{48 \text{ pies}}{36 \text{ pies}} = \frac{48}{36} = \frac{4}{3}
$$
**Ejemplo 3**

*El tamaño de una mesa de juego de cartas mide 30 pulgadas de ancho por 14 pies de largo. Compara la longitud de la mesa con su ancho y expresa la respuesta como una relación.*

Podríamos escribir la relación inmediatamente como:

14 *pies* <sup>30</sup> *pulgadasDebes notar que no podemos eliminar las unidades.*

Algunas veces está bien dejar las unidades, pero como estamos comparando dos longitudes, tiene sentido convertir todas las medidas a las mismas unidades.

### Solución

 $\frac{14 \text{ pies}}{30 \text{ pulgadas}} = \frac{14 \times 12 \text{ pulgadas}}{30 \text{ pulgadas}} = \frac{168}{30} = \frac{28}{5}$ 5

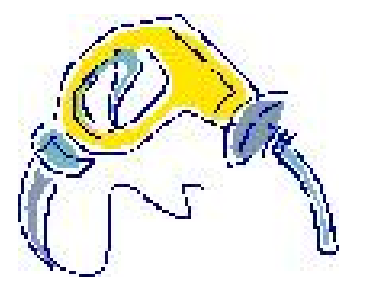

#### Ejemplo 4

*Un automóvil familiar esta siendo probado para la eficiencia de combustible. Se conduce sin hacer paradas por 100 millas, y usa 3.2 galones de combustible. Escribe la relación de la distancia recorrida con el combustible empleado como una* unidad de proporción.

$$
velocidad = \frac{100 \, millas}{3.2 \, galones}
$$

Una unidad de proporción tiene un denominador de uno, así que necesitamos dividir tanto el numerador y el denominador por 3.2.

Unidad de Proporcion 
$$
\frac{\left(\frac{100}{3.2}\right) \text{ millas}}{\left(\frac{3.2}{3.2}\right) \text{ galones}} = \frac{31.25 \text{ millas}}{1 \text{ galon}}
$$

### Solución

La relación de la distancia con el combustible empleado es  $\frac{31.25 \text{ millas}}{1 \text{ gal}^3 n}$  o 31.25 millas por galones.

# **Escribir y Resolver una Proporción**

Cuando dos relaciones son iguales entre si, las llamamos proporcionales.

$$
\frac{10}{15} = \frac{6}{9}
$$

Este enunciado es una proporción. Sabemos que el enunciado es verdadero porque podemos reducir ambas fracciones a  $\frac{2}{3}$ .

### 3.5. Relaciones y Proporciones

### Compruébalo para estar seguro!

Frecuentemente usamos proporciones en la ciencia y los negocios. Por ejemplo, cuando aumentamos la escala de algo. Las usamos para resolver una incógnita, así que usaremos algebra para nombrar nuestra variable desconocida *x*. Asumimos que una cierta proporción es verdadera sin importar el tamaño del objeto que estamos ampliando (o reduciendo). Los siguientes ejemplos demuestran esto.

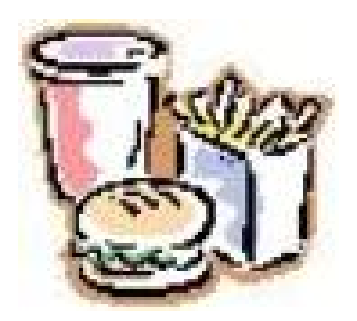

### Ejemplo 5

*Una pequeña cadena de comida maneja 60 tiendas y tiene \$1.2 millones de beneficio cada año. Qué tantos beneficios tendría la cadena si manejara 20 tiendas?*

Primero, necesitamos escribir una relación. Esta será nuestra relación entre beneficios con el número de tiendas.

$$
Relación = \frac{$1,200,000}{$60 \text{ tendas}}
$$

Ahora necesitamos determinar nuestra incógnita, *x* la cual estará en dólares. Es el benefico de 250 tiendas. Aquí está la relación que compara la incógnita en dólares con 250 tiendas.

$$
Relación = \frac{\$x}{250 \text{ tiendas}}
$$

Ahora escribimos las relaciones de igualdad y resolvemos la proporción resultante.

$$
\frac{\$1,200,000}{60 \text{ tendas}} = \frac{\$x}{250 \text{ tendas}} \quad \text{o} \quad \frac{1,200,000}{60} = \frac{x}{250}
$$

Debes notar que podemos eliminar las unidades – no porque sean las mismas en el numerador y denominador, sino porque son las mismas en ambos lados de la ecuación.

$$
\frac{1,200,000}{60} = \frac{x}{250}
$$
  
Simplificar las fraciones.  
20,000 =  $\frac{x}{250}$   
5,000,000 = x

### Solución

Si la cadena manejara 250 tiendas el benficio anual sería 5 millones de dólares.

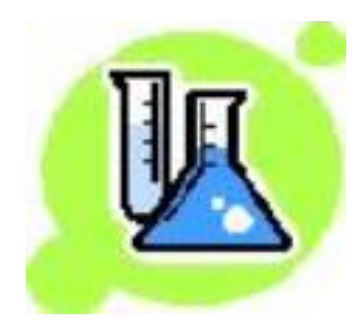

## Ejemplo 6

*Una compañía de químicos prepara lotes de una solución de sulfato de cobre agregando 250 kg de polvo de sulfato de cobre a 1000 litros de agua. Un Ingeniero químico en un laboratorio desea preparar una solución de concentración idéntica, pero solamente necesita 350 ml (0.35 litros) de solución. Cuánto polvo de sulfato de cobre debería agregar el Ingeniero químico al agua?*

Primero escribimos nuestra relación. La masa de polvo dividida por el volúmen de agua empleada por la compañía química.

Relación = 
$$
\frac{250 \text{ kg}}{1000 \text{ litres}}
$$
 Podemos reducir esto a :  $\frac{1 \text{ kg}}{4 \text{ litres}}$ 

Nuestra incógnita es la masa de polvo en kilogramos que será agregada. Esta será *x*. El volúmen de agua será 0.35 litros.

$$
Relación = \frac{x \, kg}{0.35 \, litros}
$$

Nuestra proporción surge cuando se establecen las dos relaciones de igualdad:

 $\frac{1 \ kg}{4 \ litres} = \frac{x \ kg}{0.35 \ litres}$  las cuales llegan a ser  $\frac{1}{4} = \frac{x}{0.35}$  $0.35$ 

Ahora resolvemos para *x*.

$$
\frac{1}{4} = \frac{x}{0.35}
$$
 Multiplicar ambos lados por 0.35.  
0.35  $\cdot \frac{1}{4} = \frac{x}{0.35} \cdot 0.35$   
 $x = 0.0875$ 

### Solución

La masa de sulfato de cobre que el Ingeniero químico debería agregar es 0.0875 kg o 87.5 gramos.

# **Resolver Proporciones Usando Productos Cruzados o Multiplicación en Cruz**

Una buena forma de simplificar proporciones es la multiplicación en cruz. Considera la siguiente proporción.

$$
\frac{16}{4}=\frac{20}{5}
$$

Si deseamos eliminar las fracciones, podríamos multiplicar ambos lados por 4 y luego multiplicar ambos lados por 5. De hecho nosotros *podríamos* hacer ambas cosas a la vez:

$$
4 \cdot 5 \cdot \frac{16}{4} = 4 \cdot 5 \cdot \frac{20}{5}
$$

$$
5 \cdot 16 = 4 \cdot 20
$$

Ahora comparando esto a la proporción con la que iniciamos, observamos que el denominador de el lado izquierdo de la igualdad, termina multiplicando con el numerador en el lado derecho de la igualdad.

También puedes observar que el denominador del lado *derecho* de la igualdad termina multiplicando el numerador del lado *izquierdo* en la de la igualdad.

en efecto, los dos denominadores han sido *multiplicados* en cruz a cada extremo del signo igual:

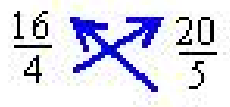

 $\Rightarrow$  5  $\cdot$  16  $=$  4  $\cdot$  20

Este movimiento de los denominadores es conocido como multiplicación en cruz. Es extremadamente útil en la resolución de proporciones, especialmente cuando la variable desconocida esta en el denominador.

## Ejemplo 7

*Resolver la proporción para x*.

 $\frac{4}{3} = \frac{9}{x}$ 

Multiplicación en cruz:

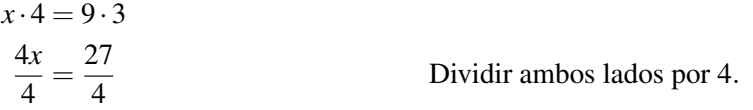

### Solución

 $x = 6.75$ 

## Ejemplo 8

*Resolver la siguiente proporción para x*.  $\frac{0.5}{3} = \frac{56}{x}$ 

$$
\begin{array}{cc}\n3 & x \\
\end{array}
$$

Multiplicación en cruz:

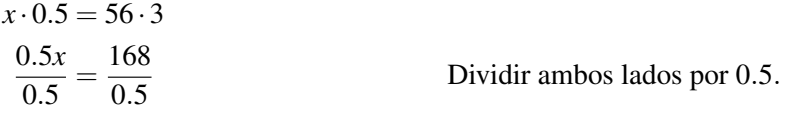

## Solución:

 $x = 336$ 

# **Resolver Problemas del Mundo Real Usando Proporciones**

Cuando nos enfrentamos con problemas en los cuales se nos pide escribir una proporción, necesitamos identificar tanto la incógnita (la cual será la cantidad que representaremos como *x*) y la relación que se mantendrá fija.

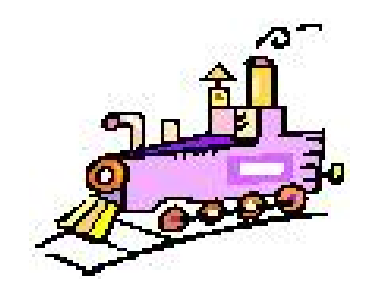

### Ejemplo 9

*Un tren a campo traviesa viaja a una velocidad constante. Recorre 15 millas en 20 minutos. Qué tan lejos viajará en 7 horas asumiendo que continúa a la misma velocidad?*

Este ejemplo es un ejemplo de Distancia  $=$  velocidad  $\times$  tiempo problema. Resolvimos un problema similar en la lección 3.3. Recuerda que la velocidad de un cuerpo es la cantidad distancia/tiempo. Esta será nuestra relación. Simplemente conectamos las cantidades conocidas. De cualquier manera, transformaremos las horas a minutos.

Relación = 
$$
\frac{15 \text{ millas}}{20 \text{ minutos}} = \frac{15 \text{ millas}}{\frac{1}{3} \text{ hora}}
$$

Esta es una relación poco manejable, pero ya que estaremos usando la multiplicación en cruz lo dejaremos como esta. Luego estableceremos nuestra proporción.

$$
\frac{15 \text{ millas}}{\frac{1}{3} \text{ hora}} = \frac{x \text{ millas}}{7 \text{ horas}}
$$

Debes eliminar las unidades y multiplicar en cruz.

$$
7 \cdot 15 = \frac{1}{3} \cdot x
$$
 Multiplicar ambos lados por 3.  

$$
3 \cdot 7 \cdot 15 = 3 \cdot \frac{1}{3} \cdot x
$$

$$
315 = x
$$

#### Solución

El tren viajará 315 millas en 7 horas.

### Ejemplo 10

*La lluvia está callendo 1 pulgada cada 1.5 horas. Qué tan alto estará el nivel de agua si llueve a la misma velocidad por 3 horas?*

Aunque no lo parezca, este problema usa de nuevo la relación Distancia  $=$  velocidad  $\times$  tiempo. La distancia en pulgadas con la que el agua se eleva será nuestra *x*. La relación será otra vez *distancia tiempo* .

1 *pulgada* 1.5 *horas* = *x pulgada* 3 *horas* Eliminar unidades y multiplicar en cruz. 3(1)  $rac{3(1)}{1.5} = \frac{1.5x}{1.5}$ 1.5 Dividir por 1.5  $2 = x$ 

Solución

El nivel de agua estará 2 pulgadas arriba si llueve por 3 horas.

## Ejemplo 11

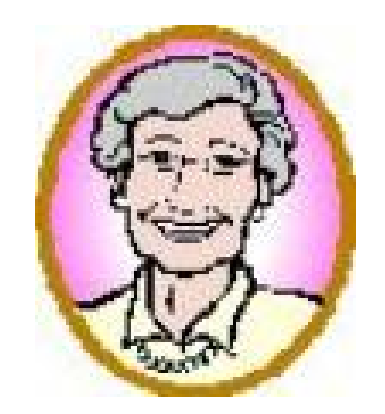

*En el Reino Unido, se dice que la enfermedad de Alzheimer afecta a una de cada cincuenta personas que sobrepasan los 65 años de edad. Si aproximadamente 250000 personas sobre 65 años son afectadas en el Reino Unido, ¿Cuántas personas sobre 65 hay ahí en total?*

La relación en este caso será 1 persona en 50. La incógnita (*x*) es el número de personas sobre 65 años. Debes notar que en este caso, la relación no tiene unidades, ya que se eliminarán entre el numerador y el denominador.

Podemos ir directamene a la proporción.

$$
\frac{1}{50} = \frac{250000}{x}
$$
  
1 \cdot x = 250000 \cdot 50  
x = 12,500,000

Multiplicar en cruz :

### Solución

Hay aproximadamente 12.5 millones de personas que superan los 65 años de edad.

Multimedia Link Para estudiar problemas más avanzados que involucren relaciones y aplicaciones puedes ver en internet el siguiente enlace [Khan Academy Advanced Ratio Problems](http://www.youtube.com/watch?v=PASSD2OcU0c) (9:57). Puedes pensar en una manera más fácil de establecer y resolver estos problemas?

# **Resumen de la Lección**

• Una relación es una forma de comparar dos números, medidas o cantidades, dividiendo un número por otro y expresando la respuesta como una fracción.  $\frac{2}{3}$ ,  $\frac{32 \text{ millas}}{1.4 \text{ gallons}}$ , y  $\frac{x}{13}$  todos son relaciones.

- Una proporción se forma cuando dos relaciones son establecidas en una igualdad.
- Multiplicación en Cruz es útil para resolver ecuaciones en la forma de proporciones. Para multiplicar en cruz, multiplicar el denominador de cada relación con el numerador de la relación que está al otro extremo del signo igual. Por ejemplo, multiplicando en cruz

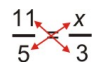

resulta  $11 \cdot 3 = 5 \cdot x$ .

# **Ejercicios de Repaso**

- 1. Escribir las siguientes comparaciones como relaciones. Simplificar fracciones donde sea posible.
	- a. \$150 a \$3
	- b. 150 chicos a 175 chicas
	- c. 200 minutos a 1 horas
	- d. 10 dias a 2 semanas
- 2. Escribir las siguientes relaciones como una unidad de proporción.
	- a. 54 hotdogs a 12 minutos
	- b. 5000 lbs a 250 *pulg*<sup>2</sup>
	- c. 20 computadoras a 80 estudiantes
	- d. 180 estudiantes a 6 profesores
	- e. 12 metros a 4 pisos
	- f. 18 minutos a 15 citas
- 3. Resolver las siguientes proporciones.

a. 
$$
\frac{13}{6} = \frac{5}{x}
$$
  
\nb.  $\frac{1.25}{7} = \frac{3.6}{x}$   
\nc.  $\frac{6}{19} = \frac{x}{11}$   
\nd.  $\frac{1}{x} = \frac{0.01}{5}$   
\ne.  $\frac{300}{4} = \frac{x}{99}$   
\nf.  $\frac{2.75}{9} = \frac{x}{\left(\frac{2}{9}\right)}$   
\ng.  $\frac{1.3}{4} = \frac{x}{13}$   
\nh.  $\frac{0.1}{1.01} = \frac{1}{x}$ 

- 4. Un restaurante sirve a 100 personas por día y ganara \$908. Si el restaurante pudiera servir 250 personas por día, cuanto estaría ganando?
- 5. La montaña más alta en Canadá es el Monte Yukon. Tiene  $\frac{298}{67}$  el tamaño de Ben Nevis, el pico más alto en Escocia. El Monte Elbert en Colorado es el pico más alto en la Montañas Rocosas. El Monte Elbert tiene  $\frac{220}{67}$  la altura de Ben Nevis y  $\frac{44}{48}$  el tamaño del Monte Blanc en Francia. El Monte Blanc tiene 4800 metros de altura. Qué tan alto es el Monte Yukon?
- 6. En una Escuela Media se estima que dos de cada tres estudiantes tienen un teléfono celular o móvil, y uno de cinco de todos los estudiantes tiene un teléfono celular de un año o menos. Fuera de todos los estudiantes que poseen un teléfono móvil, qué proporción posee un teléfono que tenga más de un año?

# **Respuestas**

1. 1.  $\frac{50}{1}$ 

- 
- 2.  $\frac{6}{7}$ <br>3.  $\frac{10}{3}$ <br>4.  $\frac{5}{7}$
- 
- 1. 4.5 hot-dogs por minuto
- 2. 20 lbs por *pulg*<sup>2</sup>
- 3. 0.25 computadoras por estudiante
- 4. 30 estudiantes por profesor
- 5. 3 metros por piso
- 6. 1.2 minutos por cita

1. 
$$
x = \frac{30}{13}
$$

- 1.  $x = \frac{13}{13}$ <br>2.  $x = 20.16$
- 3.  $x = \frac{66}{19}$
- 3.  $x = 19$ <br>4.  $x = 500$
- 5.  $x = 7425$
- 6.  $x = \frac{11}{160}$
- $x = \begin{bmatrix} 162 \\ 162 \end{bmatrix}$ <br>7.  $x = 0.4225$
- 8.  $x = \frac{100}{1910}$ 1919
- 2. \$2270
- 3. 5960 metros.
- 4.  $\frac{3}{10}$  o 30%

# **3.6 Escala y Medición Indirecta**

# **Objetivos de Aprendizaje**

- Usar escalas en un mapa.
- Resolver problemas usando dibujos a escala.
- Usar figuras similares para medir indirectamente.

# **Introducción**

Nos enfrentamos ocasionalmente con el hecho de realizar medidas de objetos que serían difíciles de medir directamente: la atura de un árbol grande, el ancho de un amplio río, la altura de los cráteres de la luna, aún la distancia de dos ciudades separadas por terreno montañoso. En tales circunstancias, las medidas pueden ser hechas indirectamente, usando proporciones y triángulos semejantes. Estos métodos indirectos enlazan medición con geometría y números. En esta lección, examinaremos algunos de los métodos para hacer medidas indirectas.

# **Usar Escalas en un Mapa**

Un mapa es una representación en dos dimensiones, geometricamente exacta de una sección de la superfice de la tierra. Los mapas son usados para mostrar, pictóricamente, como varias características geograficas están organizadas en un área particular. La escala del mapa describe la relación entre distancias en un mapa y las correspondientes distancias en la superficie de la tierra. Estas medidas son expresadas como una fracción o una relación.

Hasta ahora sólo hemos escrito relaciones como fracciones, pero fuera de los libros de matemáticas, las relaciones son a menudo escritas como dos números separados por dos puntos (:). A continuación observa una tabla que compara relaciones escritas en dos formas diferentes.

# **TABLE 3.1:**

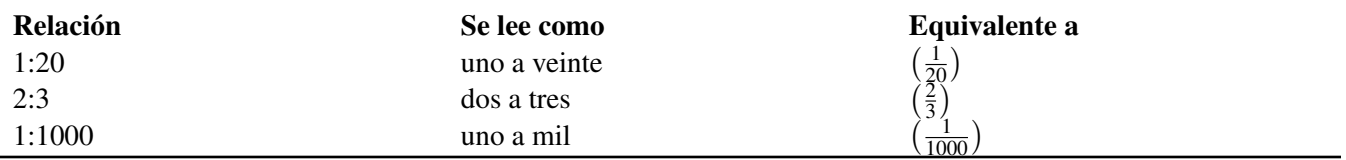

Observa la última fila. En un mapa con una escala de 1:1000 ("uno en mil") una unidad de medida en el mapa (1 pulgada o 1 centímetro por ejemplo) representaría 1000 de las mismas unidades sobre el terreno. Un mapa 1:1 (uno a uno) sería un mapa tan grande como el área que este muestra!

## Ejemplo 1

*Anne está visitando un amigo en Londres, y está usando el mapa que a continuación se muestra, para navegar de la calle Fleet a el camino Borough. Ella está usando un mapa a escala 1:100,000, donde 1 cm en el mapa representa 1 km en la vida real. Usando una regla, ella mide la distancia en el mapa como 8.8 cm. Qué tan lejos es la distancia*

### *real desde el comienzo de su viaje hasta el final?*

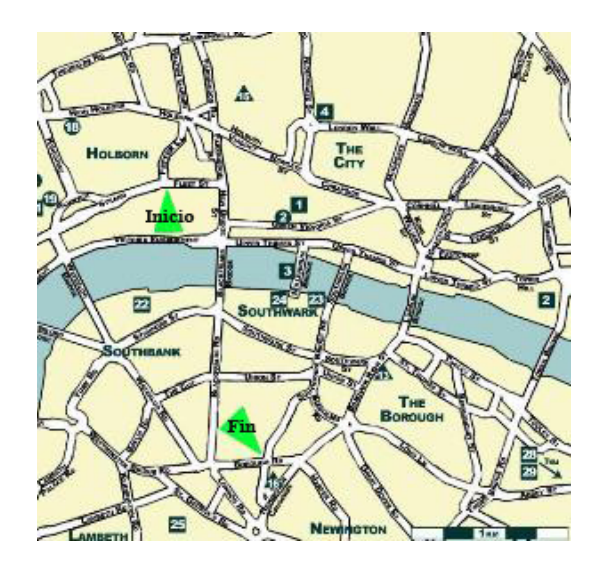

La escala es la relación de distancia en el mapa a la correspondiente distancia en la vida real.

distancia en el mapa  $\frac{\text{tancia en el mapa}}{\text{distanceia real.}} = \frac{1}{100}$ 100,000

Podemos sustituir la información que tenemos para resolver la incógnita.

8.8 *cm*  $\frac{8.8 \text{ cm}}{\text{distanceia real.}(x)} = \frac{1}{100,1}$ 100,000 Multiplicación cruzada. 880000  $cm = x100$   $cm = 1 m$ .  $x = 8800 \ m$  1000  $m = 1 \ km$ .

## Solución

La distancia desde la calle Fleet al camino Borough Road es 8.8 km.

Podríamos, en este caso, usar nuestra intuición: 1 *cm* = 1 *km*, la escala indica que podríamos usar simplemente nuesta lectura en centímetros para que obtengamos una lectura en km. No todos los mapas tienen una escala tan simple como esta. En general, tendrás que hacer referencia a la escala del mapa para convertir entre las medidas del mapa y las distancias en la vida real!

### Ejemplo 2

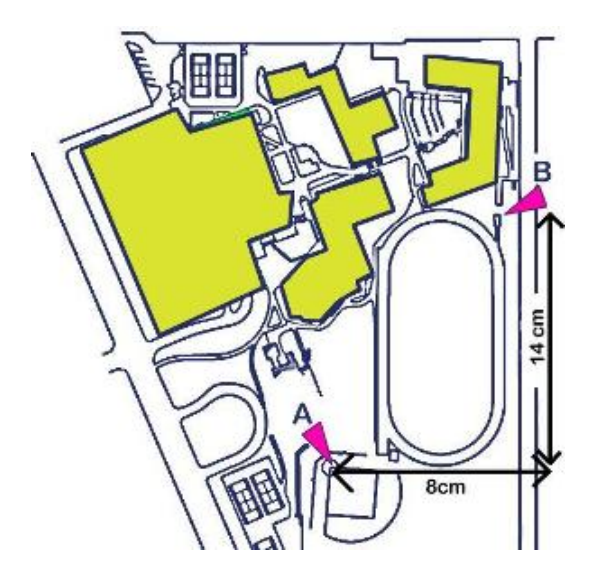

*Antonio está dibujando un mapa de su escuela para un proyecto en matemáticas. El ha dibujado el siguiente mapa de los edificios de la escuela y el área alrededor.*

*El está tratando de determinar la escala de su figura. El conoce que la distancia desde el punto marcado Aen el diamante de baseball al punto marcado Ben la pista de atletismo es 183 metros. Usa las dimensiones marcadas en el dibujo para determinar la escala de su mapa.*

Sabemos que la distancia en la vida real es 183 m. Para determinar la escala usamos la relación:

 $\text{Escala} = \frac{\text{distance in el mapa}}{\text{distance in the middle.}}$ distancia en la vida real

Para encontrar la distancia en el mapa, usaremos el Teorema de Pitágoras  $a^2 + b^2 = c^2$ .

 $(Distancia)<sup>2</sup> = 8<sup>2</sup> + 14<sup>2</sup>$  $(Distancia)<sup>2</sup> = 64 + 196$  $(Distancia)<sup>2</sup> = 260$ Distancia = √ 260 = 16.12 *cm*

Escala = 
$$
\frac{16.12 \text{ cm}}{183 \text{ m}}
$$

\nEscala = 
$$
\frac{16.12 \text{ cm}}{183 \text{ m}}
$$

\nEscala = 
$$
\frac{16.12 \text{ cm}}{18300 \text{ cm}}
$$

\nDividir arriba y abajo por 16.12.

\nEscala 
$$
\approx \frac{1}{1135.23}
$$

\nApproximar a dos cifras significativas:

## Solución

La escala del mapa de Antonio es aproximadamente 1:1100.

# **Resolver Problemas Usando Dibujos a Escala**

Otro uso visual de la relación y proporción son los dibujos a escala. Los dibujos a escala son usados extensamente por arquitectos (llamados planos). Son utilizados para representar objetos reales y son dibujados con una específica proporción. Las ecuaciones que rigen la escala son las mismas que los mapas. Vamos a reformular las ecuaciones en formas donde podemos resolver para escala, distancia real, o distancia a escala.

> $\text{Escala} = \frac{\text{distance in diagram}}{\text{distance on the right.}}$ distancia en la vida real

*Organizar nuevamente para encontrar la distancia en el diagrama y la distancia en la vida real.*

(distancia en el diagrama) = (distancia en la vida real)  $\times$  (escala) (Distancia en la vida real) =  $\frac{\text{distance on el diagrama}}{\text{escala}}$  = (distancia en diagrama) $\cdot \left(\frac{1}{\text{escala}}\right)$ 

### Ejemplo 3

*Oscar está tratando de hacer un dibujo a escala del Titanic, del cual sabe que medía 883 pies de longitud. A él le gustaría que su dibujo fuera a escala 1:500. Qué tan largo, en pulgadas, debe ser el papel que debe usar?*

Podemos razonar intuitivamente, ya que la escala es 1:500 que el papel debe ser  $\frac{883}{500} = 1.766$  *pies* de longitud.

Al convertir a pulgadas obtenemos la longitud en 12(1.766) *pulgadas* = 21.192 *en*.

### Solución

El papel de Oscar debería ser por lo menos de 22 pulgadas de largo.

### Ejemplo 4

*El estadio Rose Bowl en Pasadena California mide 880 pies desde el norte al sur y 695 pies desde el este al oeste. Un diagrama a escala del estadio será hecho. Si 1 pulgada representa 100 pies, Cuáles serían las dimensiones del dibujo del estadio en una hoja de papel? Quedará en una hoja de papel estandar (U.S.)* (8.5 *in*×11 *in*)*?*

Usaremos la siguiente relación.

(distancia en el diagrama) = (distancia en la vida real) × (escala)  
\nEscala = 1 *pulgadas* a 100 *pies* = 
$$
\left(\frac{1 \text{ pulgadas}}{100 \text{ pies}}\right)
$$
  
\nAncho del papel = 880 *pies* ×  $\left(\frac{1 \text{ pulgadas}}{100 \text{ pies}}\right)$  = 8.8 *pulgadas*  
\nAlturas del papel = 695 *pies* ×  $\left(\frac{1 \text{ pulgadas}}{100 \text{ pies}}\right)$  = 6.95 *pulgadas*

### Solución

Las dimensiones del diagrama a escala serían 8.8 *pulgadas* × 6.95 *pulgadas*. Si, este quedará en una hoja de 8.5  $pulgadas \times 11 pulgadas$ .

### Ejemplo 5

*La escala del dibujo a continuación es enviado a niños que asisten a un Campamento de Verano. Usa la escala para estimar lo siguiente:*

- a) *La distancia desde el comedor a la piscina a través del establo.*
- b) *La distancia desde el hospedaje a la piscina a través del corral de caballos.*
- c) *La distancia directa desde el comedor hasta el hospedaje*

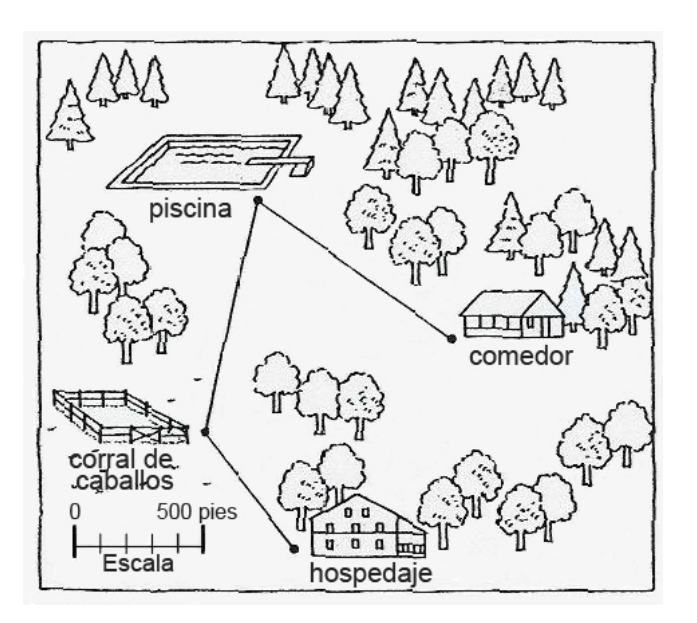

Para proceder con este problema, necesitamos una regla. No importa si usamos una regla marcada en pulgadas o centímetros, pero una escala en centímetros es más fácil, pues está marcada en décimas. Para este ejemplo, la regla usada será una regla en centímetros.

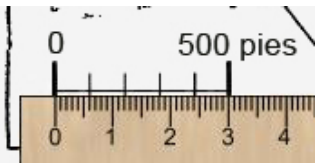

Primero necesitamos convertir la escala en el diagrama en algo que podamos usar. Con frecuencia, la escala será escrita en el diagrama pero siempre es mejor comprobar, ya que el diagrama pudo haber sido aumentado o reducido desde su tamaño original. Aquí vemos que e 500 pies en el diagrama es equivalente a 3.0 cm en la regla. La escala que usaremos es de cualquier forma 3 cm = 500 pies. Podemos escribir esto como una relación.

$$
Escola = \left(\frac{3 \text{ cm}}{500 \text{ pies}}\right)
$$

No te preocupes de eliminar unidades en este momento!

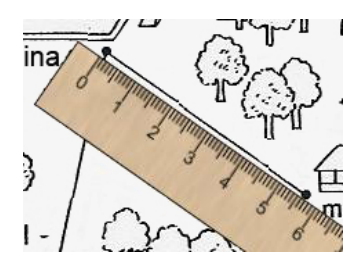

a) Estamos ahora listos para movernos al siguiente paso. Medición de distancias en el diagrama. Primero, necesitamos conocer la distancia desde el comedor a la piscina. Medimos la distancia con nuestra regla. Encontramos que la distancia es 5.6 cm. Dividimos esto por la escala para encontrar la distancia real.

$$
\frac{\text{distanceian en el diagrama}}{\text{escala}} = \frac{5.6 \text{ cm}}{\left(\frac{3 \text{ cm}}{500 \text{ pies}}\right)} = 5.6 \text{ cm} \cdot \left(\frac{500 \text{ pies}}{3 \text{ cm}}\right)
$$

Multiplicar esto. Nota que las unidades en centímetros se eliminarán dejando la respuesta en pies.

## Solución

La distancia desde el comedor a la piscina es aproximadamente 930 pies (aproximado al más cercano 10 pies).

b) Para encontrar la distancia desde el hospedaje a la piscina, tenemos que medir dos rutas. La primera es la distancia desde el hospedaje al corral de caballos. Encontramos que esta es 3.4 cm.

La distancia desde el corral a la piscina es 5.5 cm.

La distancia total en el diagrama es  $(3.4 + 5.5) = 8.9$  *cm*.

Distancia en la vida real = 
$$
\frac{\text{distance in el diagrama}}{\text{escala}} \approx 8.9 \text{ cm} \left( \frac{500 \text{ pies}}{3 \text{ cm}} \right)
$$

## Solución

La distancia desde el hospedaje hasta la piscina es aproximadamente 1480 pies.

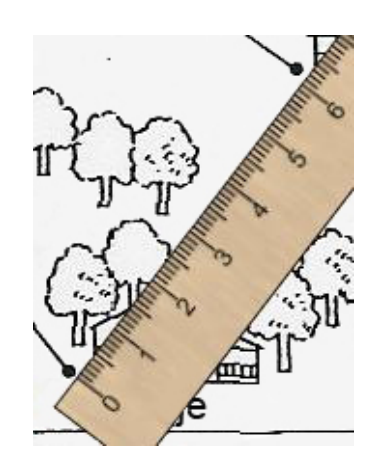

c) para encontrar la distancia directa desde el hospedaje al comedor, simplemente usamos una regla para medir la distancia desde un punto a otro. No tenemos que dar vuelta a las rutas en este caso.

Distancia en el diagrama = 6.2 *cm*  
Distancia en la vida real = 
$$
\frac{\text{distance in diagrama}}{\text{escala}} \approx 6.2 \text{ cm} \cdot \left(\frac{500 \text{ pies}}{3 \text{ cm}}\right)
$$

## Solución

La distancia desde el hospedaje al comedor es aproximadamente 1030 pies.

# **Usar Figuras Semejantes Para Medir Indirectamente**

Figuras Semejantes son usadas con frecuencia para hacer medidas indirectas. Se dice que dos formas son similares si tienen la misma forma pero una es la versión más grande (o reducida) que la otra. Triángulos semejantes tienen los mismos ángulos, y se dice que son "proporcionales." La relación de cada distancia que puede ser medida en una figura a la correspondiente longitud en la otra es la misma. Triángulos Semejantes surgen a menudo en medidas indirectas.

## Ejemplo 6

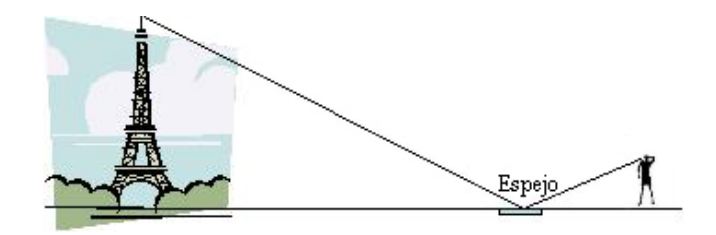

*Anatole esta visitando Paris, y desea conocer la altura de la torre Eiffel. Sin poder hablar Francés, ha decidido hacer la medición en tres formas.*

- 1. *El mide un punto 500 metros desde la base de la torre, y coloca un pequeño espejo en forma horizontal en el terreno.*
- 2. *El se pone de pie detrás del espejo, de tal forma que en posición vertical observa la punta de la torre reflejada en el espejo.*
- 3. *El mide tanto la distancia desde el punto donde está parado hasta el espejo (2.75 metros) y la altura que hay de sus ojos a partir del terreno (1.8 metros).*

*Explica como va a determinar la altura de la Torre Eiffel a partir de estos números y determina cuál es la altura.*

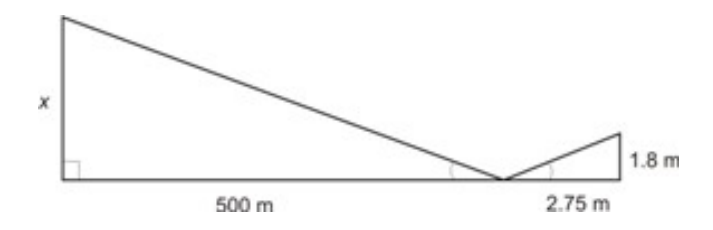

Primero, dibujaremos y pondremos etiquetas a un diagrama a escala de la situación.

Un hecho sobre el reflejo es que el ángulo que la luz refleja a partir del espejo es el mismo que el ángulo que golpea el espejo.

Ambos triángulos son rectos, y ambos tienen un ángulo en común. Eso significa que los tres ángulos en el triángulo más grande coinciden con los ángulos en el triángulo más pequeño. Podemos decir que los triángulos son semejantes: exactamente la misma forma, pero más grandes o reducidos.

• Esto significa que la relación del lado más largo en el triángulo más grande con el lado más largo en el triángulo más pequeño es la misma relación que la longitud del lado más corto en el triángulo más grande y la del lado más corto que la del triángulo más pequeño.

$$
\frac{500m}{2.75m} = \frac{x}{1.8m}
$$
  
1.8 \cdot  $\frac{500}{2.75} = \frac{x}{1.8} \cdot 1.8$   
327.3 = x

### Solución

La torre Eiffel, de acuerdo a este cálculo, tiene aproximadamente 327.3 metros de alto.

### Ejemplo 7

*Bernard esta observando el faro y preguntándose qué tan alto es. El se da cuenta que proyecta una sombra muy grande, la cual tiene 200 metros de longitud. Al mismo tiempo él mide su propia sombra de 3.1 metros de largo. Bernard mide 1.9 metros de altura. Qué tan alto es el faro?*

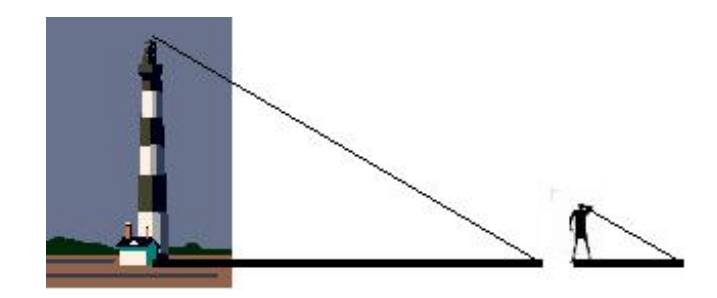

Dibujaremos de nuevo un diagrama a escala:

Otra vez, observamos que tenemos dos triángulos rectos. El ángulo de la sombra del faro proyectada a causa el sol es el mismo ángulo que la sombra de Bernard. Tenemos dos triángulos semejantes, así que podemos decir nuevamente que la relación de los lados correspondientes es la misma.

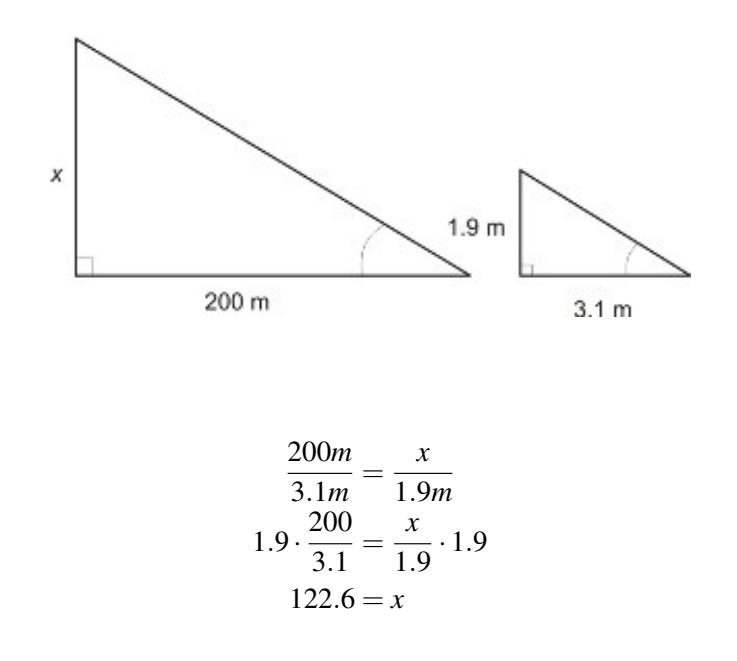

### Solución

El faro tiene 122.6 metros de altura.

# **Resumen de la Lección**

- Escala es una proporción que relaciona distancias de un mapa con distancias de la vida real. escala = distancia en el mapa
- distancia en la vida real • Dos formas, como los triángulos, se dice que son semejantes si tienen los mismos ángulos. Los lados de triángulos semejantes están en proporción. La relación de cada distancia que puede ser medida en un triángulo con respecto a la longitud correspondiente en el otro es la misma.

# **Ejercicios de Repaso**

- 1. Usa el mapa del ejemplo uno. Usando el escala impresa en el mapa, determinar las distancias (aproximada a la mitad del km más cercano) entre:
	- a. Puntos 1 y 4
	- b. Puntos 22 y 25
	- c. Puntos 18 y 13
	- d. Torre Bridge y el Puente de Londres
- 2. El diagrama a escala en el ejemplo cinco no muestra los edificios en una proporción correcta. Usar la escala para estimar:
	- a. La longitud real que la piscina indicada tendría si *fuera* dibujada en proporción.
	- b. La altura real que tendría el hospedaje si *fuera* dibujado en proporción.
	- c. La longitud que la piscina de 50 pies tendría en el diagrama.
	- d. La altura que un árbol de 20 pies tendría en el diagrama.

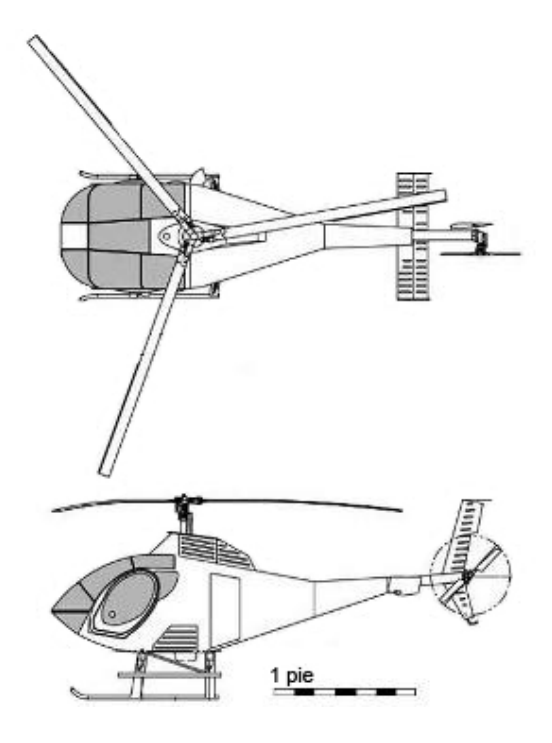

- 3. Usar el diagrama a escala del helicóptero para determinar:
	- a. La longitud del helicóptero (de cabina a la cola)
	- b. La altura del helicóptero (del piso a las hélices)
	- c. La longitud de una hélice principal
- d. El ancho de la cabina
- e. El diámetro del sistema de rotación trasero
- 4. En una mañana soleada, la sombra del Edificio Empire State tiene 600 pies de largo. Al mismo tiempo, la sombra de una mira de (3 pies de longitud) tiene 1 pie,  $5\frac{1}{4}$  *pulgadas*. Qué tan alto es el edificio Empire State?

# **Respuestas**

- 1. 1. 3 km
	- 2. 7 km
	- 3.  $12\frac{1}{2}$  km
	- 4.  $4\frac{1}{2}$  $rac{1}{2}$  km
	- 1. Piscina = 600 *pies* de largo
	- 2. hospedaje = 250 *pies* de altura
	- 3. La piscina debería tener 0.3 cm
	- 4. El árbol debería tener 0.12 cm
	- 1. longitud = 21 *pies*
	- 2. altura = 10 *pies*
	- 3. Hélice principal = 12 *pies*
	- 4. ancho de cabina =  $5\frac{1}{2}$ 2 *pies*
	- 5. diámetro de hélices traseras = 4 *pies*
- 2. 1250 ft

# **3.7 Problemas de Porcentaje**

# **Objetivos de Aprendizaje**

- Encontrar el porcentaje de un número.
- Usar la ecuación de porcentaje.
- Encontrar el cambio porcentual.

# **Introducción**

Un porcentaje es simplemente una relación con una unidad base de 100. Cuando escribimos una relación como una fracción, la unidad base es el denominador. Cualquiera que sea el porcentaje que deseamos representar es el número en el numerador. Por ejemplo, las siguientes relaciones y porcentajes son equivalentes.

# **TABLE 3.2:**

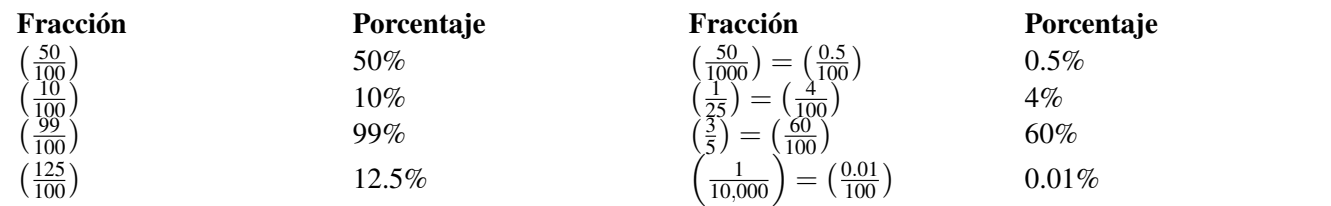

Las Fracciones son convertidas fácilmente a decimales, así como fracciones con denominadores de 10, 100, 1000, 10000 son convertidas a decimales. Cuando deseamos convertir un porcentaje a decimal, dividimos por 100, o simplemente movemos el punto decimal dos unidades a la izquierda.

# **TABLE 3.3:**

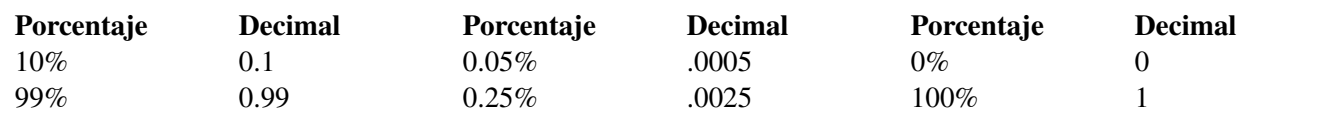

# **Encontrar el Porcentaje de un Número**

Una cosa que necesitamos hacer antes de trabajar con porcentajes es practicar convirtiendo entre fracciones,decimales, y porcentajes. Comenzaremos por convertir decimales a porcentajes.

## Ejemplo 1

*Expresar 0.2 como porcentaje.*

La palabra porcentaje significa "por cada cien". Por lo tanto, encuentra el porcentaje, deseamos cambiar el decimal

### 3.7. Problemas de Porcentaje

a fracción con un denominador de 100. Para el decimal 0.2 sabemos que lo siguiente es verdadero:

$$
0.2 = 0.2 \times 100 \times \left(\frac{1}{100}\right)
$$
  
\n
$$
0.2 = 20 \times \left(\frac{1}{100}\right)
$$
  
\n
$$
0.2 = \left(\frac{20}{100}\right) = 20\%
$$
  
\nYa que  $100 \times \left(\frac{1}{100}\right) = 1$ 

### Solución

 $0.2 = 20\%$ 

Podemos tomar cualquier número y multiplicarlo por  $100 \times \frac{1}{100}$  sin cambiar ese número. Esta es la llave para convertir números a porcentajes.

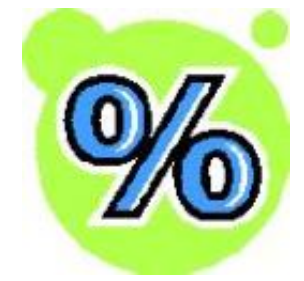

### Ejemplo 2

*Expresar 0.07 como porcentaje.*

$$
0.07 = 0.07 \times 100 \times \left(\frac{1}{100}\right)
$$

$$
0.07 = 7 \times \left(\frac{1}{100}\right)
$$

$$
0.07 = \left(\frac{7}{100}\right) = 7\%
$$

### Solución

 $0.07 = 7\%$ 

Es un proceso simple para convertir porcentajes a decimales. Sólo recuerda que un porcentaje es una relación con una base (o denominador) de 100.

### Ejemplo 3

*Expresar 35% como un decimal.*

$$
35\% = \left(\frac{35}{100}\right) = 0.35
$$

### Ejemplo 4

*Expresar 0.5% como un decimal.*

$$
0.5\% = \left(\frac{0.5}{100}\right) = \left(\frac{5}{1000}\right) = 0.005
$$

En la práctica, es frecuentemente más fácil convertir un porcentaje a un decimal moviendo el punto decimal dos espacios a la izquierda.

$$
0.5\% = 0.005
$$

El mismo truco funciona cuando se convierte un decimal a un porcentaje, solo cambia el punto decimal dos espacios a la derecha.

$$
0.5\% = 15\%
$$

Cuando convertimos fracciones a porcentajes, podemos sustituir  $\frac{x}{100}$  por  $x$ %, donde *x* es el porcentaje desconocido que podemos resolver.

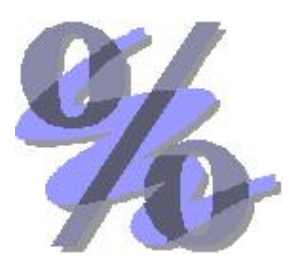

### Ejemplo 5

*Expresar* <sup>3</sup> 5 *como porcentaje.*

Comenzamos por representar la incógnita como  $x\%$  o  $\frac{x}{100}$ .

 $\sqrt{3}$ 5  $= \frac{x}{10}$ 100 Multiplicación cruzada.  $5x = 100 \cdot 3$  Dividir ambos lados por 5 para resolver *x*.  $5x = 300$  $x = \frac{300}{5}$  $\frac{88}{5}$  = 60

## Solución

 $\left(\frac{3}{5}\right)$  $(\frac{3}{5}) = 60\%$ 

### Ejemplo 6

*Expresar* <sup>13</sup> <sup>40</sup> *como porcentaje.*

De nuevo, representar el porcentaje desconocido como  $\frac{x}{100}$ , multiplicación cruzada, y resolver para *x*.

$$
\frac{13}{40} = \frac{x}{100}
$$
  
40x = 1300  

$$
x = \frac{1300}{40} = 32.5
$$

## Solución

 $\left(\frac{13}{40}\right) = 32.5\%$ 

3.7. Problemas de Porcentaje

Convertir porcentajes para simplificar fracciones es un caso de escribir la relación del porcentaje con todos los números escritos como factores primos:

# Ejemplo 7

*Expresar 28% como una fracción simplificada.*

Primero escribirla como una relación, y convertir números a factores primos.

$$
28\%\left(\frac{28}{100}\right) = \left(\frac{2\cdot 2\cdot 7}{5\cdot 5\cdot 2\cdot 2\cdot}\right)
$$

Ahora elimina los factores que aparecen tanto en el numerador y el denominador.

$$
\left(\frac{2\cdot 2\cdot 7}{2\cdot 2\cdot 5\cdot 5}\right)=\frac{7}{25}
$$

Solución

 $28\% = (\frac{7}{25})$ 

Multimedia Link El siguiente video muestra muchos más ejemplos para encontrar porcentajes y pueden ser útiles para reforzar el procedimiento de encontrar porcentajes de un número. [Khan Academy Taking Percentages](http://www.youtube.com/watch?v=_SpE4hQ8D_o) (9:55).

# **Uso de la Ecuación de Porcentaje**

La ecuación de porcentaje es usada con frecuencia para resolver problemas.

Ecuación de Porcentaje: Porcentaje  $\times$  Total = Parte o " $R\%$  del Total es Parte"

*Tanto por ciento* es la relación que el porcentaje representa (*R*% en la segunda versión).

*Total* es llamado con frecuencia la *unidad base*.

*Parte* es la cantidad que estamos comparando con la unidad base.

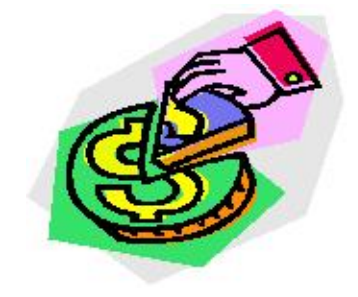

## Ejemplo 8

*Encontrar 25% de \$80*

Usa la ecuación de porcentaje. Estamos buscando la *parte.* El *total* es \$80. 'de' significa multiplicar. *R*% es 25% así que el *tanto por ciento* es  $\frac{25}{100}$  o 0.25.

 $0.25 \cdot $80 = $20$ 

# Solución

25% de \$80 es \$20.

Recuerda, para convertir un porcentaje a un decimal, tú solamente necesitas desplazar el punto decimal dos espacios hacia la izquierda!

## Ejemplo 9

*Encontrar 17% de \$93*

Usa la ecuación del porcentaje. Estamos buscando la *parte*. El *total* es \$93. *R*% es 17% así que el *tanto por ciento* es 0.17.

 $0.17 \cdot 93 = 15.81$ 

## Solución

17% de \$93 es \$15.81.

## Ejemplo 10

*Expresar* \$90 como un porcentaje de \$160.

Usa la ecuación de porcentaje. Esta vez estamos buscando el *tanto por ciento.* Nos han dado la *parte* (\$90) y el *total* (\$160). Sustituiremos en los valores dados.

$$
\text{Tanto por ciento} \times 160 = 90 \qquad \text{Divide ambos lados por 160}
$$
\n
$$
\text{Tanto por ciento} = \left(\frac{90}{160}\right) = 0.5625 = 0.5625 \left(\frac{100}{100}\right) = \frac{56.25}{100}
$$

### Solución

\$90 es 56.25% de 160.

## Ejemplo 11

*\$50 es 15% de qué suma total?*

Usar la ecuación de porcentaje. Esta vez estamos buscando el *total.* Nos han dado la *parte* (\$50) y el *tanto por ciento* (15% o 0.15). El total es nuestra incógnita en dólares, o *x*. Sustituiremos en esos valores dados.

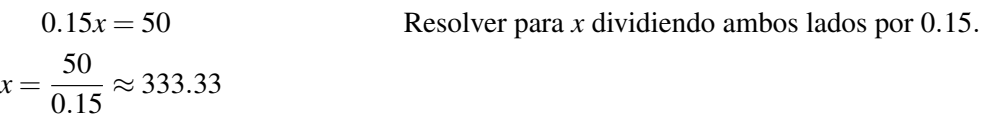

### Solución

\$50 es 15% de \$333.33.

# **Encontrar el Cambio Porcentual**

Una forma muy útil para expresar cambios en cantidades es a través de porcentajes. Tú probablemente has visto símbolos tales como "20% extra gratis", o "ahorre 35% hoy." Cuando usamos porcentajes para representar un cambio, generalmente usamos la fórmula.
Cambio en Porcentaje = 
$$
\left(\frac{\text{cantidad final} - \text{cantidad original}}{\text{cantidad original}}\right) \times 100\%
$$

\n
$$
\frac{\text{cambio porcentual}}{100} = \left(\frac{\text{cambio real}}{\text{cantidad original}}\right)
$$

Un cambio porcentual positivo por lo tanto será un incremento, mientras un cambio negativo sería un decremento.

#### Ejemplo 12

*Una escuela de 500 estudiantes esta esperando un incremento de 20% en los estudiantes para el próximo año. Cuantos estudiantes tendrá la escuela?*

El cambio porcentual es +20. Es positivo porque es un incremento. La cantidad original es 500. Mostraremos el cálculo usando ambas versiones de la ecuación de arriba. Primero sustituiremos en la primera fórmula.

Cambio Porcentual = 
$$
\left(\frac{\text{cantidad final} - \text{cantidad original}}{\text{original cantidad}}\right) \times 100\%
$$

\n20% = 
$$
\left(\frac{\text{cantidad final} - 500}{500}\right) \times 100\%
$$

\nDividir ambos lados por 100%.  
\nDejar  $x = \text{cantidad final.}$ 

\n0.2 = 
$$
\frac{x - 500}{500}
$$

\n100 = 
$$
x - 500
$$

\n100 = 
$$
x - 500
$$

\n600 = 
$$
x
$$

#### Solución

La escuela tendrá 600 estudiantes el próximo años.

#### Ejemplo 13

#### *Un reproductor de mp3 está en venta por \$150 30% en rebaja. Cuál es el precio del reproductor?*

El cambio porcentual esta dado, así como también la cantidad original. Sustituiremos en estos valores para encontrar la cantidad final en dólares (nuestra incógnita *x*). Debes Notar que una disminución significa que el cambio es negativo. Usaremos la primera ecuación.

Cambio porcentual = 
$$
\left(\frac{\text{cantidad final} - \text{cantidad original}}{\text{cantidad original}}\right) \times 100\%
$$

\n $\left(\frac{x-150}{150}\right) \cdot 100\% = -30\%$ 

\nDividir ambos lados por 100%.

\n $\left(\frac{x-150}{150}\right) = \frac{30\%}{100\%} = -0.3\%$ 

\nMultiplicar ambos lados por 150.

\n $x - 150 = 150(-0.3) = -45$ 

\nSumar 150 en ambos lados.

\n $x = -45 + 150$ 

#### Solución

El reproductor de mp3 está en venta por \$105.

También podemos sustituir directamente en la segunda ecuación y resolver para el cambio *y*.

$$
\frac{\text{cambio porcentual}}{100} = \left(\frac{\text{cambio real}}{\text{cantidad original}}\right)
$$

$$
\frac{-30}{100} = \frac{y}{150}
$$

$$
150(-0.3) = y
$$

$$
y = -45
$$

Multiplicar ambos lados por 150.

#### Solución

Ya que el cambio real es -45(\$), el precio final es  $$150 - $45 = $105$ .

Un valor añadido es un incremento del precio que una tienda paga por un artículo de su proveedor al precio al por menor que es cargado al público. Por ejemplo, un 100% valor añadido (comúnmente conocido en negocios como *piedra angular*) significa que el precio es duplicado. La mitad del precio al por menor cubre los costos de un artículo del proveedor, la mitad es ganancia.

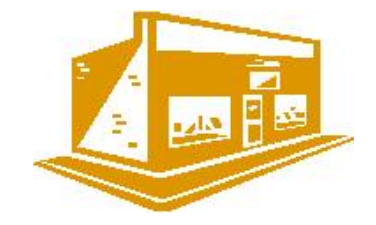

#### Ejemplo 14 – Valor añadido

*Una tienda de muebles coloca un valor añadido de 30% en todo lo que vende. Ofrece a sus empleados un 20% de descuento del precio de venta. Los empleados están demandando un descuento de 25%, diciendo que la tienda aún tendrá ganancias. El gerente dice que un descuento de 25% en las ventas causaría pérdida de dinero a la tienda. Quién tiene la razón?*

Consideraremos este problema en dos formas. Primero, vamos a considerar un artículo que la tienda compre de su proveedor por \$1000.

> Precio del artículo \$1000 Precio al por menor final \$1300

Valor añadido \$300  $(30\% \text{ de } 1000 = 0.30 \cdot 1000 = 300)$ 

Entonces un artículo de \$1000 podría venderse al por menor por \$1300. \$300 es la ganancia disponible para la tienda. Ahora vamos a considerar los descuentos.

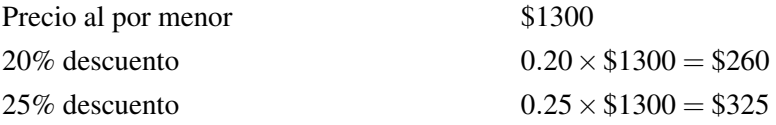

Así que con un descuento del 20% los empleados pagan \$1300−\$260 = \$1040 Con un descuento de 25% los empleados pagan \$1300−\$325 = \$975

Con un descuento de 20% los empleados pagan \$40 más que el costo del artículo.

Con un descuento de 25% ellos pagan \$975, lo que es \$25 menos que el costo.

Finalmente, trabajaremos algebraicamente. Considera un artículo cuyo precio en venta al por mayor es *x*.

Valor añadido  $= 0.3x$ Precio al por menor final  $= 1.3x$ Precio al 20% de descuento  $= 0.80 \times 1.3x = 1.04x$ Precio al 25% de descuento =  $0.75 \times 1.3x = 0.975x$ 

#### Solución

El gerente tiene la razón. Un descuento de 20% del precio al por menor implica que la tienda obtiene alrededor de un 4% de ganancia. Con un descuento del 25% la tienda tiene una perdida de 2.5%.

#### **Resolver Problemas del Mundo Real Usando Porcentajes**

#### Ejemplo 15

*En el 2004 El* Departamento de Agricultura de Estados Unidos ó USDA *tenía 112071 empleados, de los cuales 87846 eran Caucásicos. De las restantes minorías, empleados Afro-Americanos e Hispanos tuvieron los dos grandes grupos demográficos, con 11754 y 6899 empleados respectivamente.*<sup>∗</sup>

a) *Calcular el porcentaje total de empleados de minorías (no-Caucásicos) en el USDA.*

b) *Calcular el porcentaje de empleados Afro-Americanos en el USDA.*

c) *Calcular el porcentaje de empleados de minorías que no pertenecen a los Afro-Americanos ni a los Hispanos.*

a) Usar la ecuación de porcentaje Tanto por ciento  $\times$  Total = Parte.

El número *total* de empleados es 112071. Sabemos que el número de empleados caucásicos es 87846, lo que significa que deben haber (112071−87846) = 24225 empleados no-Caucásicos. Esta es la *parte*.

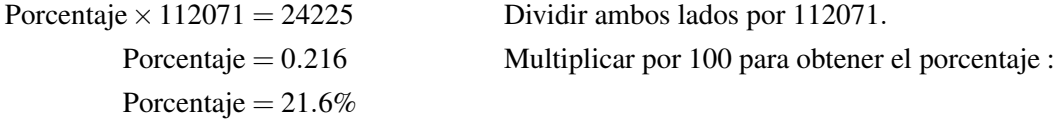

#### Solución

21.6% de los empleados del USDA en el 2004 pertenecían a grupos de minorías.

b) Total =  $112071$  Parte =  $11754$ 

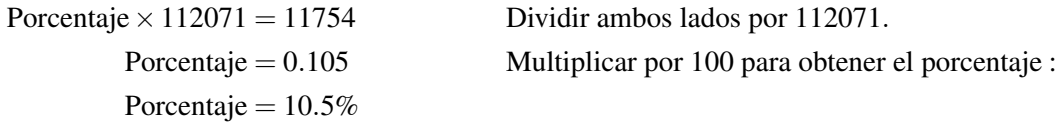

10.5% de los empleados del USDA en el 2004 eran Afro-Americanos.

c) Ahora sabemos que hay 24225 empleados no-Caucásicos. Este es ahora nuestro *total*. Eso significa que deben haber (24225 - 11754 - 6899) = 5572 empleados de minorías que no son Afro-Americanos ni Hispanos. La parte es 5572.

> Porcentaje  $\times$  24225 = 5572 Dividir ambos lados por 24225 Porcentaje = 0.230 Multiplicar por 100 para obtener el porcentaje. Porcentaje  $= 23\%$

#### Solución

23% de los empleados del USDA en el 2004 no eran Afro-Americanos o Hispanos.

#### Ejemplo 16

*En 1995 New York tenía 18136000 residentes. Habían 827025 crímenes reportados, de los cuales 152683 fueron violentos. Para el 2005 la población era 19254630 y hubieron 85839 crímenes violentos de un total de 491829 crímenes reportados. Calcular el cambio porcentual desde 1995 a 2005 en:* †

- a) *Población de New York*
- b) *Total de crímenes reportados*
- c) *crímenes violentos*

Este es un problema de cambio porcentual. Recuerda la fórmula para el cambio porcentual.

Cambio Porcentual =  $\left(\frac{\text{cantidad final} - \text{cantidad original}}{\text{cantidad original}}\right) \times 100\%$ 

En estos casos, la cantidad final es la estadística de 2005. La cantidad inicial es la estadística de 1995. a) Población:

Cambio porcentual = 
$$
\left(\frac{19,254,630 - 18,136,000}{18,136,000}\right) \times 100\%
$$
  
Cambio porcentual =  $\left(\frac{1,118,630}{18,136,000}\right) \times 100\%$   
Cambio porcentual = 0.0617 × 100  
Cambio Porcentual = 6.17%

#### Solución

La población creció un 6.17%.

b) Total de crímenes reportados

Cambio porcentual = 
$$
\left(\frac{491,829 - 827,025}{827,025}\right) \times 100\%
$$
  
Cambio porcentual =  $\left(\frac{-335,196}{827,025}\right) \times 100\%$   
Cambio porcentual = -0.4053 × 100  
Cambio Porcentual = -40.53%

#### Solución

El número total de crímenes reportados cayó un 40.53%.

c) Crímenes Violentos

Cambio Porcentual = 
$$
\left(\frac{85,839 - 152,683}{152,683}\right) \times 100\%
$$
  
Cambio porcentual = 
$$
\left(\frac{-66,844}{152,683}\right) \times 100\%
$$
  
Cambio porcentual = -0.4377 × 100  
Cambio Porcentual = -43.77%

#### Solución

El total de números de crímenes reportados cayeron 43.77%. † Fuente: Reporte de Crímenes de la Agencia de Aplicación de la Ley de New York

#### **Resumen**

- Un **porcentaje** es simplemente una relación con una unidad base de 100, i.e.  $13\% = \frac{13}{100}$ .
- La ecuación de porcentaje es: Porcentaje  $\times$  Total = Parte o "R% del total es parte".
- Cambio porcentual  $=$   $\frac{\text{cantidad final–cantidad original}}{\text{cantidad original}} \times 100$ . Un cambio porcentual **positivo** significa que el valor se ha incrementado, mientras un cambio porcentual negativo significa que el valor ha disminuído.

#### **Ejercicios de Repaso**

- 1. Expresar los siguientes decimales como un porcentaje.
	- a. 0.011
	- b. 0.001
	- c. 0.91
	- d. 1.75
	- e. 20
- 2. Expresar las siguientes fracciones como un porcentaje (aproximar a dos espacios decimales cuando sea necesario).
	- a.  $\frac{1}{6}$ <br>b.  $\frac{5}{24}$ <br>c.  $\frac{6}{7}$ <br>d.  $\frac{11}{7}$
	-
	-
	-
	- e.  $\frac{13}{97}$

3. Expresar los siguientes porcentajes como una fracción reducida.

- a. 11%
- b. 65%
- c. 16%
- d. 12.5%
- e. 87.5%
- 4. Encontrar lo siguiente.
	- a. 30% de 90
	- b. 16.7% de 199
	- c. 11.5% de 10.01
	- d. *y*% de 3*x*
- 5. Un TV es anunciado como una oferta. Tiene 35% de rebaja y un nuevo precio de \$195. Cuál era el precio antes de la oferta?
- 6. A una empleada en una tienda se le paga \$9.50 por hora. Si ella trabaja un año completo obtiene un aumento del 12% Cuál será su nuevo salario después del aumento?
- 7. La tienda A y la tienda B venden bicicletas, y ambas compran bicicletas del mismo proveedor a los mismos precios. La tienda A tiene un valor añadido de 40% en sus precios, mientras que la tienda B tiene un valor añadido de 250%. La tienda B tiene una oferta permanente y siempre venderá al 60% de rebaja de esos precios. Cuál tienda ofrece el mejor trato?

#### **Respuestas**

- 1. 1. 1.1%
	- 2. 0.1%
	- 3. 91%
	- 4. 175% 5. 2000%
	-
	- 1. 16.67% 2. 20.83%
	- 3. 85.71%
	- 4. 157.14%
	- 5. -13.40%
	-
	- 1.  $\frac{11}{100}$ <br>
	2.  $\frac{13}{20}$ <br>
	3.  $\frac{25}{25}$ <br>
	4.  $\frac{1}{8}$ <br>
	5.  $\frac{8}{8}$
	-
	-
	-
	- 1. 27
	- 2. 33.233
	- 3. -1.15115
	- 4.  $\frac{3xy}{100}$
- 2. \$300
- 3. \$10.64
- 4. Los precios finales de venta en ambas tiendas son idénticos.

### **3.8 Estrategias Para Resolver Problemas: Usar una Fórmula**

#### **Objetivos de Aprendizaje**

- Leer y entender las situaciones de los problemas dados.
- Desarrollar y aplicar la estrategia: usar una fórmula.
- Planificar y comparar alternativas para resolver problemas.

#### **Introducción**

En este capítulo, hemos dado resolución a problemas en los cuales las cantidades varían directamente una con otra. En esta sección, observaremos a unos cuantos ejemplos de relaciones y porcentajes que ocurren en los problemas del mundo real. Seguiremos el Plan para resolver problemas.

#### Paso 1 Entender el problema

Leer el problema cuidadosamente. Una vez que has leído el problema, debes hacer una lista de todos los componentes y datos que están involucrados. Aquí es donde asignarás tus variables.

#### Paso 2 Idear un plan – Traducir

Encontrar una forma para resolver el problema. Establecer una ecuación o fórmula.

#### Paso 3 LLevar a cabo el plan – Resolver

Aquí es donde tú tienes que resolver la fórmula que has planteado en el paso 2.

#### Paso 4 Observar – Revisa e Interpreta

Revisa para ver si tú has usado toda tu información y que la respuesta tiene sentido.

Es importante que primero tengas conocimiento de lo que estas buscando al momento de resolver problemas en matemáticas. Los problemas de matemáticas requieren con frecuencia que se extraiga información y usarla en un procedimiento definitivo. Tú debes recolectar la información apropiada y usarla (usando una estrategia o estrategias) para resolver el problema. Muchas veces, escribirás una ecuación la cual te permitirá encontrar la respuesta.

#### Ejemplo 1

*Un arquitecto está diseñando una habitación que va a ser el doble de largo que el ancho. Los pies cuadrados en total de la habitación serán 722 pies cuadrados. Cuáles son las dimensiones de la habitación en pies?*

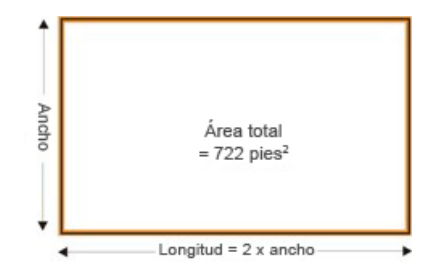

Paso 1 Recolectar la Información Relevante.

Ancho de la habitaci $\tilde{A}^3$ n = desconocido = *x* Longitud de la habitaci $\tilde{A}^3$ n = 2 × ancho Area de la habitaci $\tilde{A}^3$ n = 722 pies cuadrados

Step 3 Elaborar una Ecuación

Longitud de la habitación = 2*x* Area de la habitación =  $x \times 2x = 2x^2$  $2x^2 = 722$ 

Paso 3 Resolver

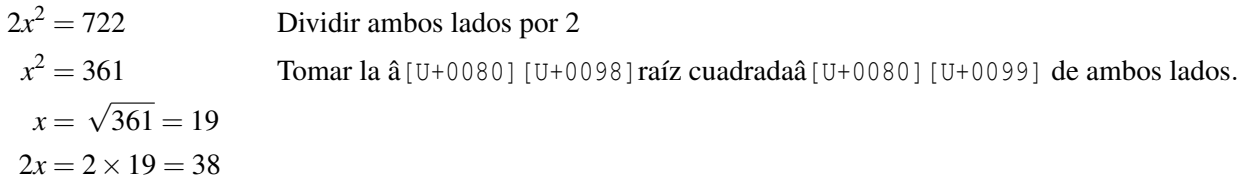

Solución

Las dimensiones de la habitación son 19 pies por 38 pies.

Paso 4 Revisar tu respuesta

Es 38 el doble de 19?

 $2 \times 19 = 38$  VERDADERO – La respuesta es correcta.

Es 38 veces 19 igual a 722?

38×19 = 722 VERDADERO−La respuesta es correcta

Las respuestas son correctas.

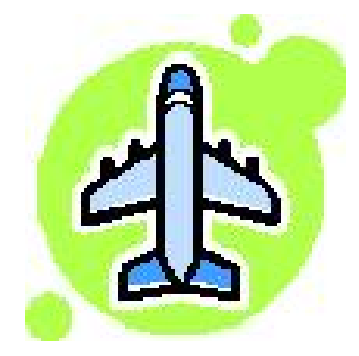

3.8. Estrategias Para Resolver Problemas: Usar una Fórmula

#### Ejemplo 2

*Un jet de pasajeros inicialmente sube a 2000 pies por minuto después de despegar del aeropuerto al nivel del mar. Al cuarto minuto esta velocidad baja a 500 pies por minuto. Cuántos minutos pasan antes que el jet esté a 20000 pies?*

#### Paso 1

Velocidad de subida inicial = 2000 *pies* 1 *minuto* Tiempo de subida inicial = 4 *minutos* Velocidad final de subida  $=$   $\frac{500 \text{ pies}}{1}$ 1 *minuto* Tiempo de subida final  $=$  desconocida  $=x$ Altitud final = 20000 *pies*

Las primeras dos partes de información pueden ser combinadas. Aquí está el resultado.

Altura a los cuatro minutos = 4  $minutos \cdot \frac{2000 \text{ pies}}{1 \text{ minuto}}$  = 8000 *pies*.

Paso 2 Escribir una ecuación.

Conocemos que la altura a los cuatro minutos es de 8000 pies, entonces necesitamos encontrar el tiempo que le tomó al jet subir los (20000−8000) = 12000 *pies* finales.

Usaremos distancia  $=$  velocidad  $\times$  tiempo y tener una ecuación para el tiempo.

$$
ttempo = \frac{distanceia}{velocidad} = distanceia \cdot \left(\frac{1}{velocidad}\right)
$$

Debes notar que las unidades de pies ser $\tilde{A}$ ¡n eliminadas

Paso 3 Resolver.

$$
x = 12,000 \text{ pies} \cdot \left(\frac{1 \text{ minuto}}{500 \text{ pies}}\right)
$$

$$
x = 24 \text{ minutos}
$$

tiempo total =  $x + 4$ 

#### Solución

El tiempo tomado para alcanzar 20000 pies es 28 minutos.

Paso 4 Revisar tu respuesta

Que es 4 veces 2000?

$$
4 \times 2000 = 8000
$$
 La subida inicial es a través de 8000 *pies.*

Que es 24 veces 500?

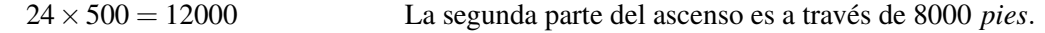

El **ascenso total** = subida inicial + subida secundaria =  $(8000 + 12000) = 20000$  *pies*.

La respuesta es correcta.

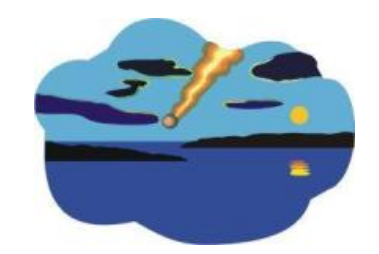

#### Ejemplo 3

*El tiempo que le toma a un cuerpo en movimiento viajar una distancia esta dado por time* = *distancia velocidad . La velocidad del sonido en el aire es aproximadamente 340 metros por segundo. En el agua, el sonido viaja mucho más rápido, alrededor de 1500 metros por segundo. Un pequeño meteoro golpea la superficie del océano a una distancia de 10 km. Cuál sería el retraso en segundos entre el momento en que se escucha el sonido después de viajar a través del aire y el mismo sonido viajando a través del óceano?*

Paso 1 Escribiremos la información más importante.

Distancia = 10,000 *metros* Velocidad en el aire  $=$   $\frac{340 \text{ meters}}{1}$ 1 *segundo* Velocidad en el agua  $=$   $\frac{1500 \text{ metres}}{1}$ 1 *segundo* Tiempo a través del aire = desconocido *x* Tiempo a través del agua = desconocido *y*  $Retraso = x - y$ 

Paso 2 Convertiremos esta información en ecuaciones.

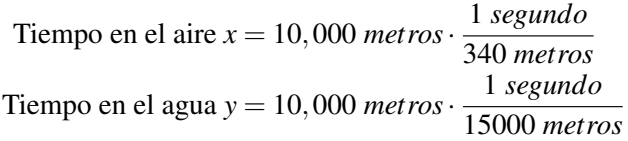

Paso 3 Resolver para *x*, *y* y el retraso.

$$
x = 29.41 \, segundos
$$

$$
y = 6.67 \, segundos
$$

$$
Retraso = x - y = (29.41 - 6.67) \, segundos
$$

#### Solución

El retraso entre las dos olas de sonidos llegando es 22.7 segundos.

Paso 4 Revisar que la respuesta sea correcta.

3.8. Estrategias Para Resolver Problemas: Usar una Fórmula

Necesitamos pensar en una manera diferente de explicar el concepto.

El tiempo real que al sonido le toma en llegar cuando se desplaza por el aire 29.41 segundos. En ese tiempo, cruza la siguiente distancia.

Distancia = velocidad  $\times$  tiempo =  $340 \times 29.41$  = 9999 *metros* 

El tiempo real que al sonido le toma llegar cuando se desplaza en el agua es 6.67 segundos. en ese tiempo, atraviesa la siguiente distancia.

Distancia = velocidad  $\times$  tiempo =  $1500 \times 6.67 = 10005$  *metros* 

Ambos resultados son cercanos a los 10000 metros que sabemos viaja el sonido. El pequeño error viene de la aproximación hecha a nuestra respuesta.

#### La respuesta es correcta.

#### Ejemplo 4:

*Deandra esta observando el cheque de su pago. Su jefe resto el impuesto a la prestación de un servicio de sus ganancias a un porcentaje de a 15%. Una deducción para cubrir el seguro médico le tomó un doceavo de lo que restaba. Deandra siempre ahorra un tercio de lo que gana después de todas las deducciones. Si Deandra trabajó 16 horas a \$7.50 por hora, cuánto ahorrará esta semana?*

Paso 1 Recolectar información relevante.

Deducciones:

Impuesto = 
$$
15\% = 0.15
$$
  
\nSalud =  $\frac{1}{12}$   
\nAhorro =  $\frac{1}{3}$   
\nHoras = 16  
\nPorcentaje = \$7.50 por hora  
\nCantidad de Ahorros = incógnitax

Paso 2 Escribir una ecuación.

Las ganancias de Deandra **antes de las deducciones** =  $16 \times $7.50 = $120$ 

Fracción restante después del descuento del impuesto a la prestación de un servicio = 1−0.15 = 0.85

Fracción restante después del descuento de seguro médico =  $0.85\left(1-\frac{1}{12}\right)$  =  $0.85\left(\frac{11}{12}\right)$   $\approx$   $0.85\cdot0.91667$   $\approx$   $0.779167$ 

Fracción que será ahorrada  $=$   $\frac{1}{3}$  $\frac{1}{3} \cdot 0.779167 \approx 0.25972$ 

#### Paso 3 Resolver

Cantidad para ser ahorrada = 0.25972 · \$120 = \$31.1664*Aproximar con dos espacios decimales.*

#### Solución

Deandra ahorra \$31.17.

Paso 4 Revisar tus respuestas trabajando a la inversa.

Si Deandra ahorra \$31.17, luego su pago para llevar a casa era  $3 \times $31.17 = $93.51$ 

Si a Deandra le pagaron \$93.51, entonces antes de las deducciones del seguro médico, ella tenía \$93.51 ·  $\frac{12}{11}$  = \$102.01

Si Deandra tenía \$102.01 después del impuesto por servicios prestados, entonces antes de este impuesto ella tenía  $$102.01 \cdot \frac{100}{85} = $120.01$ 

Si Deandra ganó \$120.01 a \$7.50 por hora, entonces ella trabajó por  $\frac{$102.01}{$7.50} = 16.002$  horas

Esto es extremadamente cercano a las horas que sabemos ella trabajó (la diferencia viene del hecho que aproximamos al centavo más cercano).

#### La respuesta es correcta.

#### **Resumen de la Lección**

Los cuatro pasos del Plan de resolución de Problemas are:

- 1. Entender el Problema
- 2. Idear un plan Interpretar
- 3. Llevar a cabo el plan Resolver
- 4. Observar Revisar e Interpretar

#### **Ejercicios de Repaso**

Usar la información en los problemas para crear y resolver una ecuación.

- 1. Patricia esta construyendo una caja de arena para su hija. Es de cinco pies de ancho y ocho pies de largo. Ella desea que la altura de la caja de arena tenga cuatro pulgadas por encima del nivel de arena. Ella tiene 30 pies cúbicos de arena. Qué tan alta debería ser la caja de arena?
- 2. Una pila de 500 hojas de papel para copias tiene 1.75 pulgadas de altura. La bandeja para el papel de una maquina copiadora en un comercial puede sostener una pila de papel de dos pies de altura. Aproximadamente cuantas hojas es esto?
- 3. Fue un dia de ofertas en Macy's y todo estaba con un 20% menos que el precio regular. Peter compró un par de zapatos, y usando un cupón, obtuvo un descuento adicional del 10% del precio descontado. El precio que pagó por los zapatos fue \$36. Qué tanto costaban los zapatos originalmente?
- 4. Peter está planeando mostrar un archivo de video a la escuela en la graduación, pero está preocupado que la distancia desde los parlantes hasta los asientos de la audiencia causarán que el sonido y la imagen estén fuera de sincronización. Si la audiencia toma asiento a 20 metros desde los parlantes, cuanto es el retraso entre la imagen y el sonido? (La velocidad del sonido en el aire es 340 metros por segundo).
- 5. Rosa ha ahorrado todo el año y quiere gastar el dinero que tiene en ropa nueva y una vacación. Ella gastará 30% más en la vacación que en la ropa. Si ella ahorró \$1000 en total, cuanto dinero (al dólar entero más cercano) puede gastar en la vacación?
- 6. En un DVD, los datos son guardados entre un radio de 2.3 cm y 5.7 cm. calcular el total de área disponible para almacenamiento de datos en cm cuadrados.
- 7. Si un DVD con tecnología Blu-ray *TM* almacena 25 gigabytes (GB), cual es la *densidad de almacenamiento*, en GB por cm cuadrado?

### **Respuestas**

- 1. 13 pulgadas
- 2. Aproximadamente 6860 hojas
- 3. \$50
- 4. 0.06 segundos
- 5. Aproximadamente \$565
- 6. 85.45 *cm*<sup>2</sup>
- 7. 0.293 *GB*/*cm*<sup>2</sup>

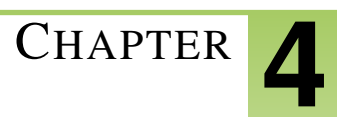

# <sup>C</sup>HAPTER **4 Gráficas de Ecuaciones y Funciones**

#### **Chapter Outline**

- **4.1 E[L PLANO COORDENADO](#page-230-0)**
- **4.2 G[RÁFICAS DE ECUACIONES LINEALES](#page-242-0)**
- **4.3 G[RÁFICAS DE ECUACIONES LINEALES MEDIANTE EL USO DE INTERSECTOS](#page-252-0)**
- **4.4 P[ENDIENTE Y RAZÓN DE CAMBIO](#page-264-0)**
- **4.5 GRÁFICAS DE E[CUACIONES LINEALES DE LA FORMA](#page-275-0) PENDIENTE-INTERCEPTO**
- **[4.6 M](#page-286-0)ODELOS DE VARIACIÓN DIRECTA**
- **[4.7 G](#page-295-0)RÁFICAS DE FUNCIONES LINEALES**
- **4.8 E[STRATEGIAS PARA](#page-304-0) RESOLVER PROBLEMAS GRÁFICAS**

### <span id="page-230-0"></span>**4.1 El plano coordenado**

#### **Objetivos del aprendizaje**

#### En esta lección aprenderás a:

- Identificar las coordenadas de puntos.
- Graficar puntos en un plano coordenado.
- Graficar una función a partir de una tabla dada.
- Graficar una función a partir de una regla dada.

#### **Introducción**

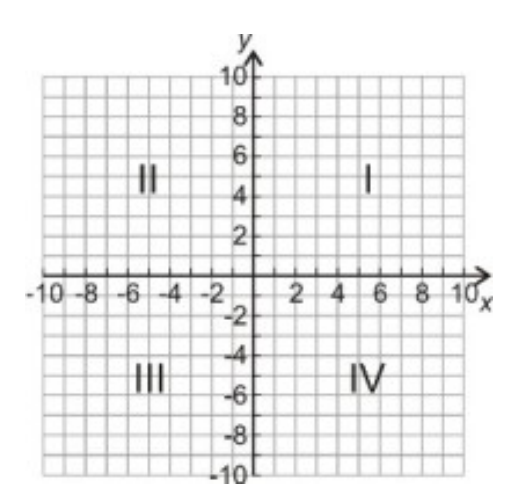

Haremos ahora la transición de una recta numérica que se extiende en una única dimensión (de izquierda a derecha) a un espacio que existe en dos dimensiones. Dicho espacio es el plano coordenado, el cual puede pensarse como dos rectas numéricas que se cruzan en ángulos rectos. La recta horizontal es llamada el eje *x*, mientras que la vertical es el eje *y*. En conjunto, ambas líneas se denominan como ejes y el punto donde se cruzan se conoce como el origen. Los ejes dividen el plano coordenado en cuatro cuadrantes. El primer cuadrante (I) contiene todos los números positivos que existen en ambos ejes. Es el cuadrante superior derecho. Los otros cuadrantes son numerados secuencialmente (II, III, IV) cuando, partiendo del primer cuadrante, nos movemos en sentido contrario al de las manecillas de un reloj.

#### **Identificar las coordenadas de puntos**

Para un punto que se ha graficado sobre un plano coordenado, encontrar sus coordenadas es una tarea relativamente fácil. Las coordenadas de un punto son dos números —que se escriben juntos y constituyen un par ordenado—. Estos dos números describen, respectivamente, la distancia medida sobre el eje *x*− y la distancia medida sobre el eje *y* a la que se encuentra dicho punto respecto del origen. El par ordenado se escribe dentro de un paréntesis, en el que aparece primero la coordenada *x* (también conocida como la abscisa) y en segundo lugar aparece la coordenada *y* (conocida como la ordenada).

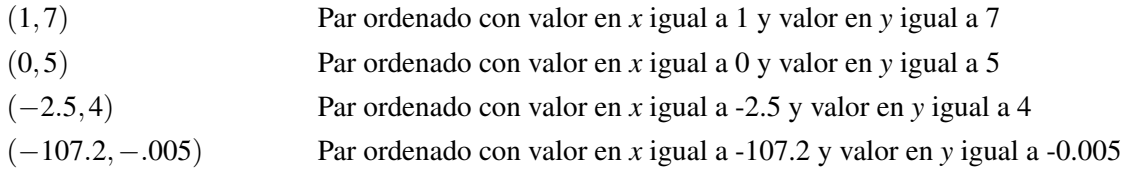

Es esencial darnos cuenta de que identificar coordenadas es similar a leer puntos ubicados en una recta numérica, excepto que ahora los puntos ¡no están *sobre* dicha recta! Observa el siguiente ejemplo.

#### Ejemplo 1

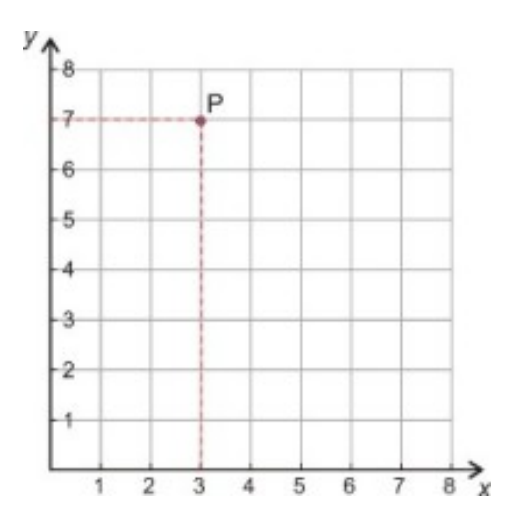

*Encontrar las coordenadas del punto que se denota por la letra P en el Cuadrante I.*

Imagina que te encuentras en el origen (el punto donde se intersectan los ejes *x* y *y*). Con el fin de moverte a una posición donde *P* se encuentre directamente sobre ti, entonces deberías desplazarte 3 unidades a la derecha del origen (también podemos decir que te moverías 3 unidades en la dirección positiva de *x*).

La coordenada *x* de *P* es +3.

Ahora que estás sobre la marca tres del eje *x*, el punto *P* se encuentra 7 unidades sobre ti (hacia arriba del eje *x*, lo que significa que debes avanzar ahora 7 unidades en la dirección positiva de *y*).

La coordenada *y* de *P* es +7.

#### Solución

Las coordenadas del punto *P* son (3, 7).

#### Ejemplo 2

4.1. El plano coordenado

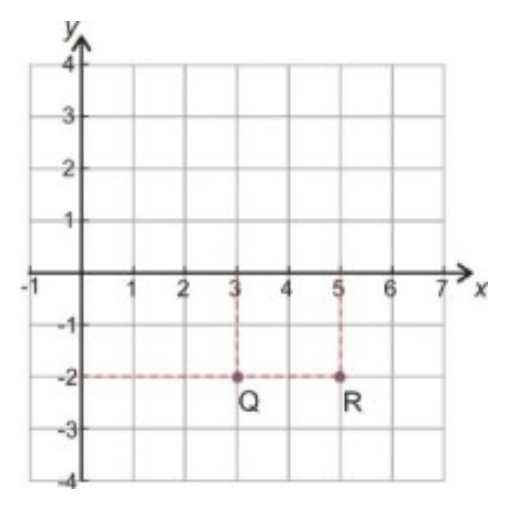

*Encontrar las coordenadas de los puntos etiquetados como Q y R ubicados en el Cuadrante IV.*

Con el fin de llegar hasta *Q* nos movemos tres unidades a la derecha en la dirección positiva de *x*, luego nos movemos dos unidades hacia abajo, es decir en la dirección negativa de *y*. La coordenada *x* de *Q* es +3, la coordenada *y* de *Q* es -2.

Las coordenadas de *R* se determinan de manera similar. La coordenada *x* es +5, es decir 5 unidades en la dirección positiva de *x*, mientras que la coordenada *y* es, de nuevo, -2.

#### Solución

*Q* (3,−2)

*R* (5,−2)

#### Ejemplo 3

*El triángulo ABC se muestra en el diagrama que sigue. Encontrar las coordenadas de los vértices A, B y C.*

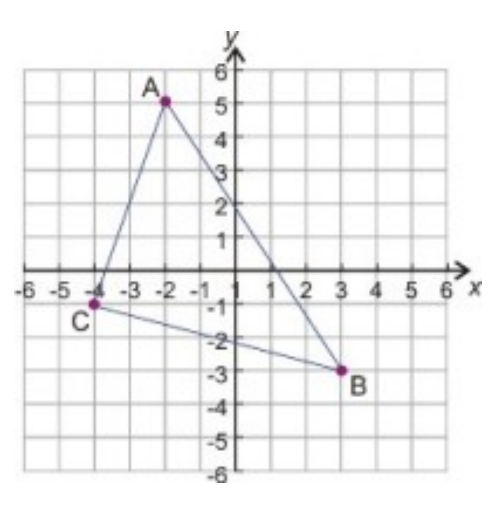

Punto *A*:

coordenada *x* = −2 coordenada  $y = +5$ Punto *B*: coordenada  $x = +3$ 

coordenada  $y = -3$ 

Punto *C*: coordenada  $x = -4$ coordenada  $y = -1$ Solución

 $A(-2,5)$ *B*(3,−3)  $C(-4,-1)$ 

#### **Graficar puntos en un plano coordenado**

Graficar puntos es asunto sencillo una vez que entiendes cómo leer tanto las coordenadas como la escala de una gráfica. Como punto a tomar en cuenta acerca de las escalas, en los siguientes dos ejemplos pon mucha atención a los valores numéricos que se observan en los ejes.

#### Ejemplo 4

*Graficar los siguientes puntos en el plano coordenado.*

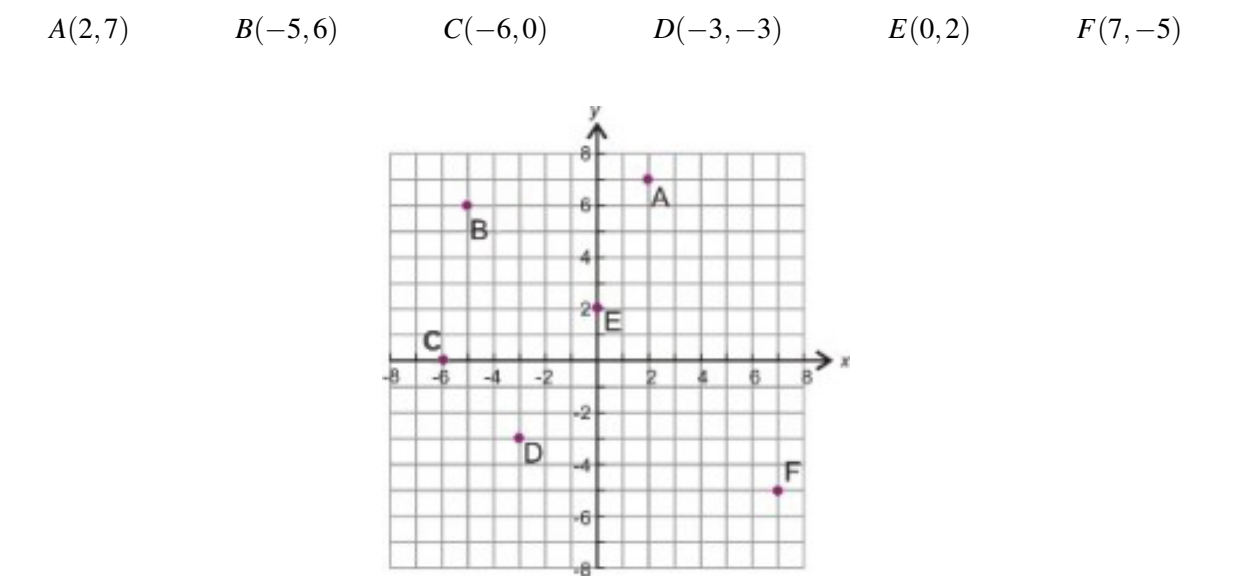

El punto *A*(2,7) está 2 unidades a la derecha y 7 unidades arriba del origen. Por tanto, está en el Cuadrante I. El punto *B*(−5,6) está 5 unidades a la izquierda y 6 unidades arriba del origen. Por tanto, en el Cuadrante II. El punto *C*(−6,0) está 6 unidades a la izquierda y 0 unidades arriba del origen. Por tanto, está justo sobre el eje *x*. El punto *D*(−3,−3) está 3 unidades a la izquierda y 3 unidades abajo del origen. Por tanto, está en el Cuadrante III. El punto *E*(0,2) está 2 unidades arriba del origen. Por tanto, está justo sobre el eje *y*.

El punto *F*(7,−5) está 7 unidades a la derecha del origen y 5 unidades abajo del origen. Por tanto, está en el Cuadrante IV.

#### Ejemplo 5

*Graficar los siguientes puntos sobre el plano coordenado.*

#### 4.1. El plano coordenado

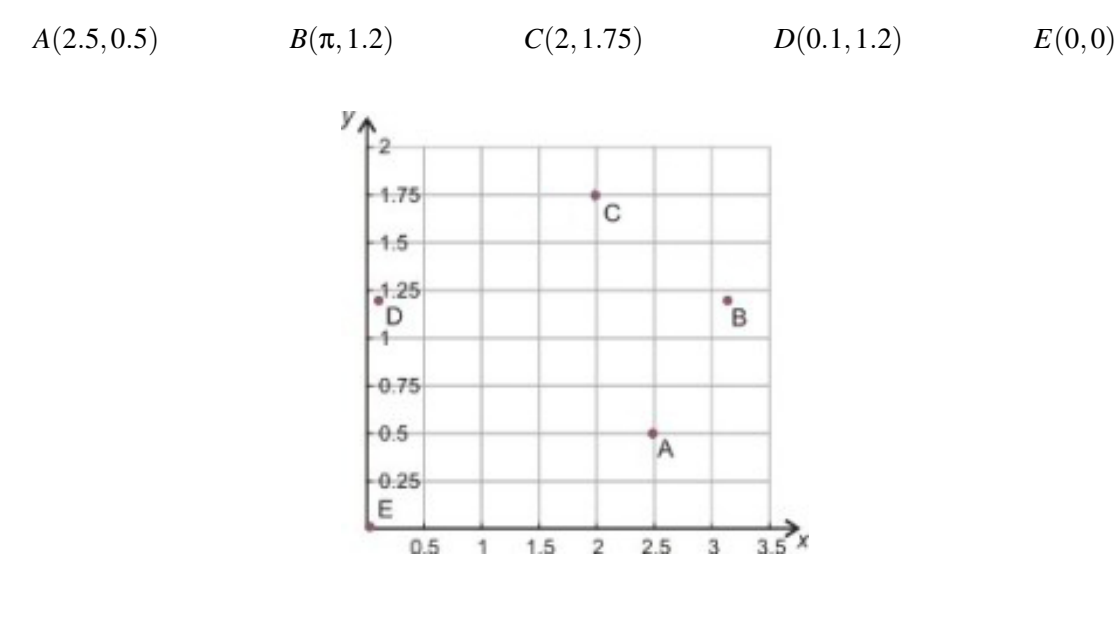

La adecuada elección de los ejes es siempre importante. En el ejemplo 4, fue importante tener visibles los cuatro cuadrantes. En el presente caso, en cambio, todas las coordenadas son positivas. No es necesario mostrar los valores negativos de *x* o de *y*. Tampoco existen valores de *x* mayores que, aproximadamente, 3.14. Además, 1.75 es el máximo valor que toma *y*. Por tanto, mostraremos los puntos requeridos en la siguiente escala  $0 \le x \le 3.5$  y 0 ≤ *y* ≤ 2. Debe observarse también que todos los puntos son graficados a la derecha del origen.

He aquí algunos puntos importantes a considerar acerca de esta gráfica.

- Las marcas de división que aparecen sobre los ejes no corresponden a incrementos unitarios (es decir, que los números no se incrementan de uno en uno).
- La escala del eje *x* es diferente de la escala usada en el eje *y*.
- La escala se ha seleccionado para maximizar la claridad de los puntos graficados.

#### **Graficar una función a partir de una tabla dada**

Ahora que hemos aprendido a graficar puntos en un plano coordenado, podemos entonces concentrarnos sobre cómo graficar una relación entre valores de *x* y de *y*. Hasta el momento hemos estado graficando conjuntos de pares ordenados. Estos conjuntos constituyen lo que se conoce como relación, en la cual no existe necesariamente un vínculo o relación específica entre los valores de *x* y de *y*. En una relación, el conjunto de valores de *x* se conoce como el dominio, mientras que el conjunto de valores de *y* es llamado el rango. Cuando existe un vínculo o relación específica entre los valores *x* y *y*, y, además, a cada valor de *x* le corresponde exactamente a uno y solamente un valor de *y*, entonces a dicha relación se le conoce como *función*. Recuerda que una función es una forma particular de relacionar una cantidad con otra. Si lees un libro con una rapidez de veinte páginas por hora, existe entonces una relación o vínculo específico entre el número de horas que lees y el número de páginas que lees en dichas horas, de modo tal que, incluso, tú puedes escribir la fórmula que expresa dicho vínculo (o relación), en cualquiera de las formas siguientes:

$$
m = 20 \cdot h
$$
  $n =$  número de páginas;  $h =$ tiempo medido en horas. O bien...  
 $h = \frac{n}{20}$ 

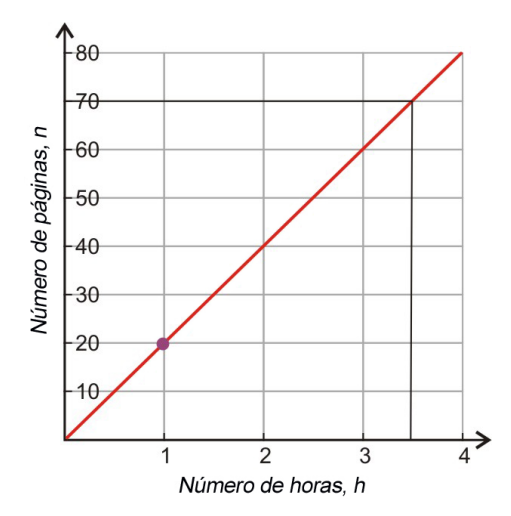

De esta manera, tú podrías usar la función que relaciona *n* y *h* para determinar cuántas páginas podrías leer en  $3\frac{1}{2}$  $\frac{1}{2}$  horas o, inclusive, averiguar cuánto tiempo te tomó leer cuarenta y seis páginas. La gráfica de esta función muestra en el Cuadrante I (el cuadrante superior derecho del plano coordenado) y tú puedes ver que si graficamos el número de páginas contra el número de horas, entonces, de una manera sencilla, podemos leer en el mismo que son setenta páginas las que tú puedes leer en 3.5 horas. De forma similar, tú podrías estimar el tiempo que te tomaría leer cuarenta y seis páginas. Aunque conviene aclarar que dicho tiempo, obtenido gráficamente es, en general, un resultado aproximado.

En general, la gráfica de una función es una línea recta o curva que pasa por todos los puntos que satisfacen la relación concreta descrita por dicha función. Si el dominio de la función es el conjunto de los números reales, entonces ésta se conoce como función continua. Por otra parte, si el dominio de la función es un conjunto particular de valores (tales como un subconjunto de los números enteros), entonces ésta se conoce como función discreta. En este caso, la gráfica estará constituida por una serie de puntos definidos que siguen el trazo de una línea recta o curva.

Al graficar ecuaciones, asumiremos que el dominio es el conjunto de números reales, a menos que se indique otra cosa. Sin embargo, en frecuentes ocasiones, como cuando trabajemos con los datos de una tabla, el dominio será entonces un subconjunto de números enteros (número de regalos, número de días, etc.) y la función será discreta. Algunas veces, para este caso la gráfica será presentada como una línea continua (recta o curva), con el fin de facilitar su interpretación. Presta atención a la diferencia que existe entre funciones discretas y continuas, a medida que avanzas a través de los ejemplos.

#### Ejemplo 6

*Sarah piensa en el número de regalos que recibirá como una función del número de amigos que asistan a su fiesta de cumpleaños. Ella sabe que recibirá un regalo de sus padres, uno de sus abuelos, uno de su tío y otro de su tía. Ella desea invitar hasta diez amigos, y cada uno traerá su respectivo regalo. Ella entonces elabora una tabla que presenta el número de regalos que recibirá si uno, dos, tres, cuatro o cinco amigos vienen a su fiesta. Grafica los 5 puntos en un plano coordenado y grafica la función que vincule el número TOTAL de regalos con el número de amigos que asistan. Utiliza dicha gráfica para determinar cuántos regalos recibirá si asisten ocho amigos en total*.

#### **TABLE 4.1:**

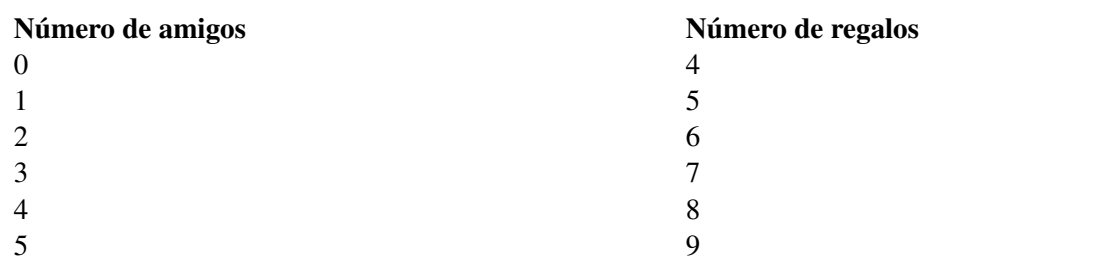

Con relación a los valores de los regalos que aparecen en dicha tabla, vale recordar que, aparte de los regalos correspondientes a cada uno de los amigos asistentes (cualquiera que sea el número de ellos), ella siempre recibe 4 regalos adicionales: uno de sus padres, uno de sus abuelos, uno de su tío y otro de su tía. Es por ello que al número de regalos correspondientes a los amigos que asistan a su fiesta se añaden, siempre, 4 regalos provenientes de sus parientes. Esto explica, en la tabla anterior, por qué recibe 4 regalos cuando asisten cero amigos, o por qué recibe 5 regalos si únicamente asiste un amigo.

Lo primero que debemos hacer es decidir cómo diseñar nuestra gráfica. Particularmente, necesitamos decidir cuál es la variable independiente y cuál es la variable dependiente. Claramente puede verse en este caso que el número de amigos asistentes a la fiesta puede variar independientemente (será entonces el dominio). El número de regalos necesariamente depende del número de amigos que asisten (el número de regalos es, entonces, el rango).

Por lo tanto, graficaremos el número de amigos en el eje *x*, mientras que los regalos serán graficados en el eje *y*. Añadamos otra columna a nuestra tabla, en la que aparezcan las coordenadas que cada par ordenado (amigos, regalos) nos presenta.

#### **TABLE 4.2:**

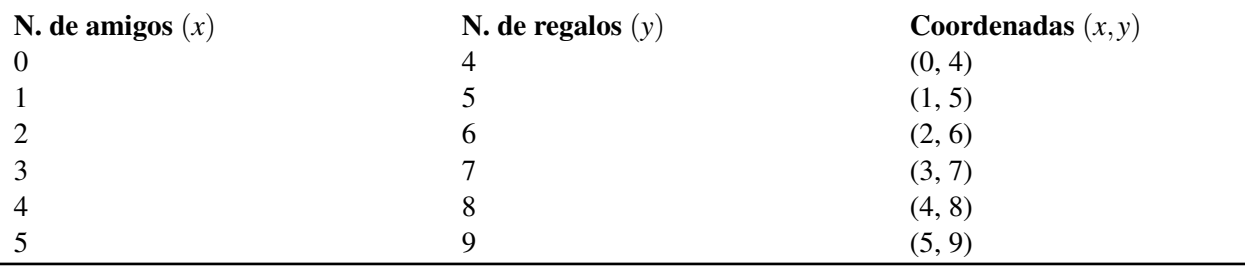

A continuación, necesitamos disponer adecuadamente nuestros ejes. Debe resultarte claro que tanto el número de amigos como el número de regalos deben ser, ambos, cantidades positivas. Por tanto, no necesitamos preocuparnos más que del Cuadrante I. A continuación, debemos escoger una escala adecuada para los ejes *x* y *y*. No necesitamos considerar más de 8 amigos (lee de nuevo el enunciado del problema para confirmar este hecho); pero siempre es conveniente permitir un pequeño espacio adicional en la gráfica. Necesitamos también que la escala del eje *y* pueda alojar los regalos provenientes de ocho personas. Podemos observar que esta cantidad de regalos se ubicará abajo de 20.

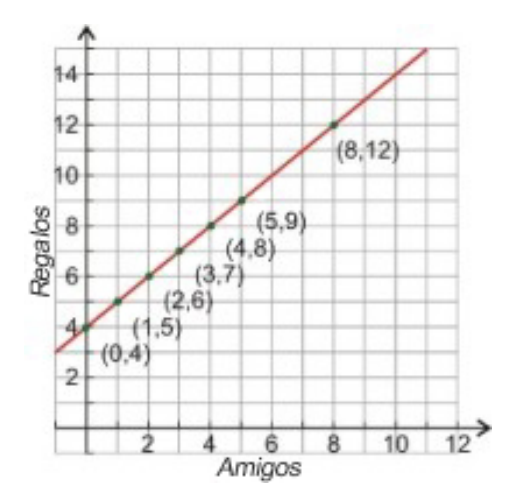

La escala de la gráfica en el Cuadrante I tiene espacio para 12 amigos y 15 regalos. Esta selección de escalas es apropiada, pero muchas otras escalas serían igualmente adecuadas.

Ahora procederemos a graficar los puntos. Los primeros cinco pueden obtenerse de las coordenadas que aparecen en nuestra tabla. Puedes ver que todos ellos se ubican sobre una línea recta, de modo que la función que describe la relación entre *x* y *y* es lineal. Para graficar la función, simplemente trazamos una línea continua que pasa por los 5 puntos. Esta línea representa la función buscada.

Es importante señalar que este problema corresponde a un caso discreto, puesto que Sarah únicamente puede invitar cantidades enteras de amigos. Por ejemplo, sería imposible que asistieran 2.4 amigos. Ten presente que los únicos puntos permisibles para esta función son aquellos puntos de la línea recta que tienen valores enteros en *x* y *y*.

La gráfica que hemos elaborado nos permite encontrar fácilmente otros valores para la función. Por ejemplo, el problema pregunta por el número de regalos que Sarah obtendría si ocho amigos asistieran a su fiesta. Recuerda que *x* representa el número de amigos y *y* representa el número de regalos. Por lo tanto, podemos observar, a partir de la gráfica, que el valor de *y* que corresponde a *x* = 8 es igual a 12.

#### Solución

Si asisten 8 amigos a su fiesta de cumpleaños, Sarah recibirá un total de 12 regalos. Como se aclaró antes, vale recordar que, aparte de los regalos correspondientes a cada uno de los amigos asistentes (cualquiera que sea el número de ellos), ella siempre recibe 4 regalos adicionales: uno de sus padres, uno de sus abuelos, uno de su tío y otro de su tía. Esto explica por qué para 8 amigos que asisten a su fiesta, ella recibe doce regalos y no ocho.

#### **Graficar una función a partir de una regla dada**

Si disponemos de una regla funcional en lugar de una tabla, podemos graficar la función de dos formas posibles. El siguiente ejemplo mostrará cada una ellas.

#### Ejemplo 7

*Ali está tratando de entender y dominar un truco que un amigo le enseñó. Su amigo comenzó pidiéndole que pensara en un número; luego le pidió que lo duplicara; a continuación, que le añadiera cinco al resultado obtenido. Ali ha escrito una regla que describe la primera parte del truco. Él utiliza la letra x para representar el número en que él pensó, también utiliza la letra y para representar el resultado de la aplicación de la regla. Él escribió la regla a través de la siguiente ecuación*.

 $y = 2x + 5$ 

*Ayúdale a comprender esta parte del truco a través de la gráfica de la función descrita por dicha regla*.

#### **Método uno: Elaborar una tabla de valores**

Si deseamos graficar algunos puntos para visualizar lo que describe esta función, entonces la mejor manera de hacerlo es por medio de una tabla que contenga algunos pares *x*, *y*. Utilizaremos 0, 1, 2 y 3 como valores de *x*.

#### **TABLE 4.3:**

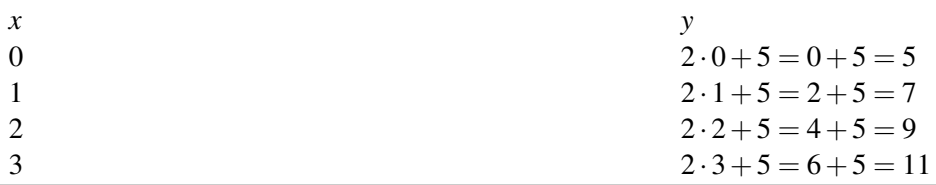

A continuación, graficamos los puntos y los unimos con una línea.

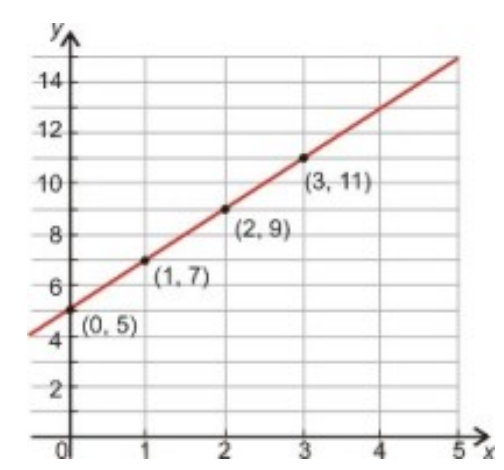

Este método es práctico y simple. Además, para el caso de relaciones lineales, no es necesario graficar más de dos o tres puntos. En este caso, la función es continua porque el dominio (al que pertenece el número que Ali debe pensar) es el conjunto de todos los números reales. Esto sigue siendo válido aun si él pudiera pensar únicamente en números enteros positivos.

#### **Método dos: Intersecto y pendiente**

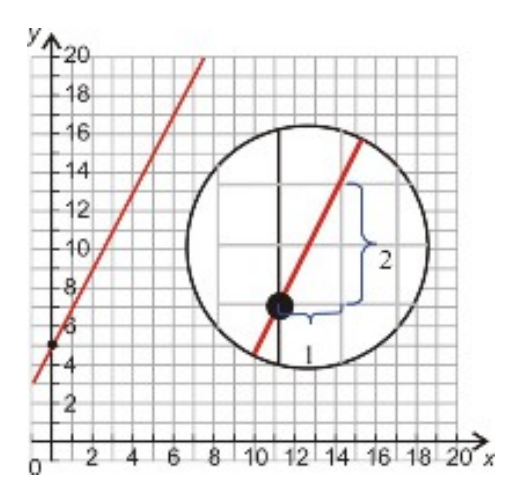

Otra forma de graficar esta función (la que aprenderemos más detalladamente en la siguiente lección) es el método pendiente-intersecto. Para llevarlo a cabo, sigue los siguientes pasos:

1. Encuentra el valor de *y* que corresponde a  $x = 0$ .

*y*(0) = 2 · 0+5 = 5*Así, nuestro intersecto en y*− *es (0, 5)*.

2. Observa el coeficiente que acompaña a *x*.

*Cada vez que incrementamos x en uno, y se incrementa en dos. De aquí resulta que nuestra pendiente es +2*.

3. Grafica la línea que pasa por el intersecto encontrado y que posee la pendiente encontrada. Comenzamos en el punto (0, 5) y nos movemos una unidad en la dirección positiva de *x*, luego nos movemos dos unidades hacia arriba (es decir, en la dirección positiva) de *y*. Esto nos hace llegar al punto (1, 5). La línea recta que une ambos puntos tiene la pendiente que encontramos arriba. Esta línea la extenderemos en ambas direcciones.

Examinaremos este último método apropiadamente en la siguiente lección.

#### **Resumen de la lección**

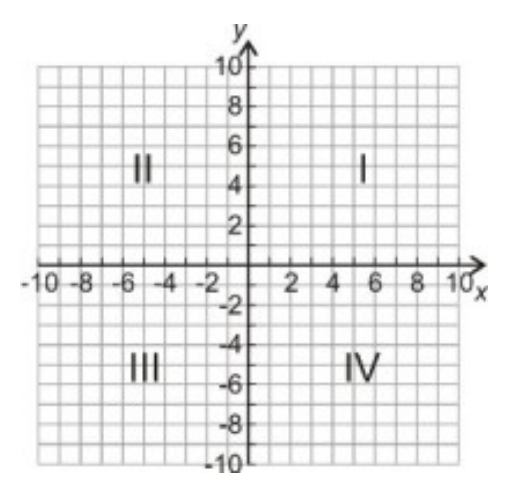

- El plano coordenado es un espacio bidimensional definido por una recta numérica horizontal (el eje *x*) y una recta numérica vertical (el eje *y*). El origen es el punto donde ambas rectas se cruzan. Se forman entonces cuatro áreas o cuadrantes, tal como se muestra en el diagrama.
- Cada punto en el plano coordenado está determinado por sus coordenadas. Las coordenadas son dos números que forman un par ordenado. El primer número del par ordenado, o coordenada *x*, indica la distancia con respecto al origen, medida sobre el eje *x*, del punto de interés. Por su parte, el segundo número del par ordenado, o coordenada *y*, describe la distancia con respecto al origen, medida sobre el eje *y*, a la que se encuentra el punto de interés. Debe observarse que la coordenada *x* siempre debe escribirse primero en el par ordenado; a continuación se escribe la coordenda *y*. He aquí un ejemplo: (*x*, *y*).
- Las funciones son una forma de relacionar una cantidad con otra. Pueden graficarse en el plano coordenado.

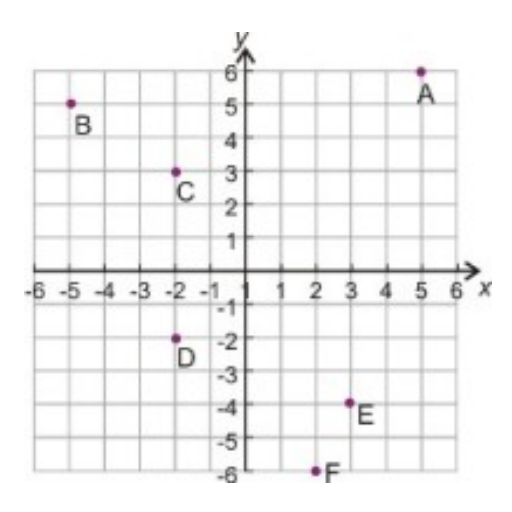

#### **Ejercicios de repaso**

- 1. Identifica las coordenadas de cada punto, *A*−*F*, que se encuentra en la gráfica mostrada.
- 2. Señala los siguientes puntos en una gráfica e identifica el cuadrante donde cada uno está ubicado:
	- a. (4, 2)
	- b. (-3, 5.5)
- c. (4, -4)
- d.  $(-2, -3)$
- 3. Los siguientes puntos son tres vértices del cuadrado *ABCD*. Haz una gráfica de los mismos y determina cuáles deberían ser las coordenadas del cuarto punto (o vértice) *D*. Grafica dicho punto e identifícalo apropiadamente. *A* (−4,−4)*B* (3,−4)*C* (3,3)
- 4. Becky tiene una bolsa grande de chocolates M&Ms, los cuales debe compartir con Jaeyun. Jaeyun, a su vez, tiene un paquete de golosinas Starburst. Becky le dice a Jaeyun que por cada Starburst que reciba de él, ella le dará a cambio tres M&Ms. Si *x* es el número de Starburst que Jaeyun le da a Becky, y si *y* es el número de M&Ms que él recibe a cambio, entonces haz lo siguiente:
	- a. Escribe una regla algebraica para *y* en términos de *x*.
	- b. Elabora una tabla de valores para *y*. Para ello, utiliza los valores 0, 1, 2, 3, 4, 5 para *x*.
	- c. Grafica la función que relaciona *xy* y utilizando las siguientes escalas  $0 \le x \le 10, 0 \le y \le 10$ .

#### **Respuestas a los ejercicios de repaso**

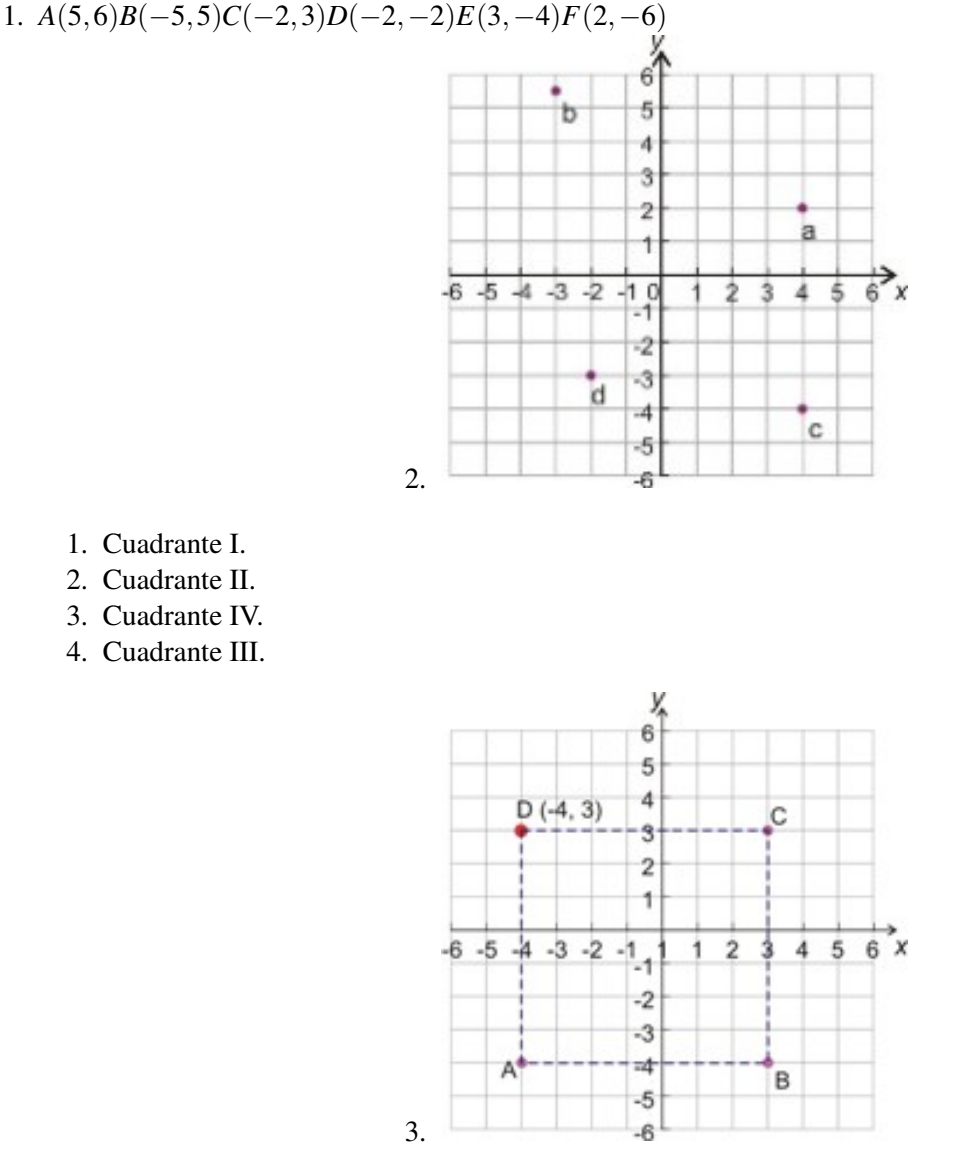

4. (a)  $y = 3x$ 

(b)

#### **TABLE 4.4:**

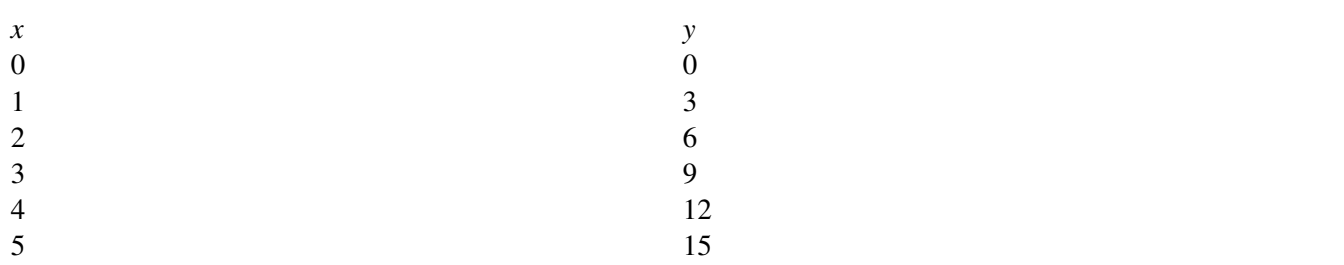

(c)

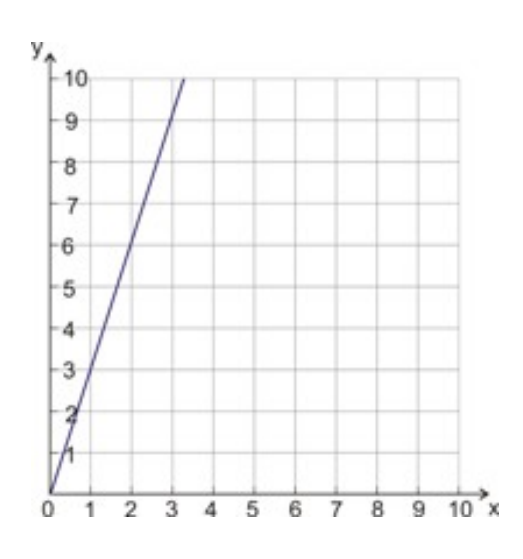

## <span id="page-242-0"></span>**4.2 Gráficas de ecuaciones lineales**

#### **Objetivos de aprendizaje**

En esta lección aprenderás a:

- Graficar una función lineal haciendo uso de su ecuación.
- Reconocer y escribir las ecuaciones de líneas horizontales y verticales y hacer las gráficas correspondientes.
- Analizar gráficas de funciones lineales y leer gráficas de conversión.

#### **Graficar una ecuación lineal**

Al final de la lección 4.1, graficamos una función a partir de su regla. Una regla es una forma de escribir la relación que existe entre dos cantidades que graficamos. En matemática, comúnmente se utilizan las palabras fórmula y ecuación para describir las expresiones algebraicas que representan a las relaciones. Saber interpretar y graficar estas ecuaciones es una competencia importante que utilizarás frecuentemente en matemática.

#### Ejemplo 1

*El costo de un viaje en taxi aumenta con la distancia recorrida. Los taxis usualmente cobran un cargo básico aparte del cargo por milla recorrida. Para nuestro caso, los taxis cobran \$3 como cargo base y \$0.80 adicionales por cada milla recorrida. He aquí la ecuación que relaciona el costo total* (*y*)*, en dólares, de un viaje en taxi y la distancia recorrida* (*x*)*, en millas*.

#### $y = 0.8x + 3$

*Grafica la ecuación y utiliza la gráfica obtenida para estimar el costo de un viaje de 7 millas en taxi*.

Comenzaremos haciendo una tabla de valores. Utilizaremos algunos valores enteros para *x* 0, 1, 2, 3, 4, luego encontraremos los valores correspondientes de *y*; a continuación graficaremos los puntos resultantes. Dado que se nos pide encontrar el costo de un viaje de 7 millas, debemos escoger una escala que pueda acomodar este valor de distancia.

**TABLE 4.5:**

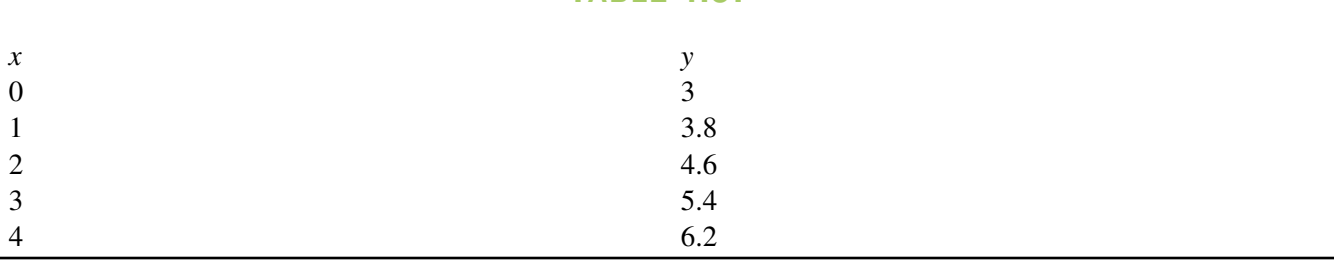

La gráfica se muestra a continuación.

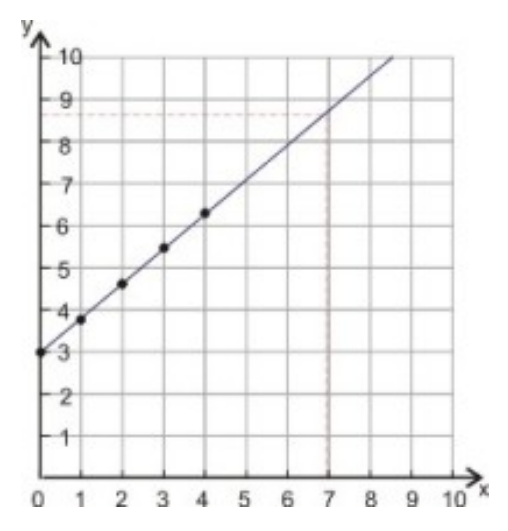

Para encontrar el costo de un recorrido de 7 millas, primero localizamos *x* = 7 sobre el eje horizontal y, a partir de este punto, trazamos una línea vertical hacia arriba, de modo que se intersecte con nuestra gráfica. Luego, desde el punto de intersección de nuestra gráfica con la línea vertical trazada, trazamos una línea horizontal hasta que se intersecte con el eje *y* y leemos el valor correspondiente. Para nuestro caso, la línea recta horizontal se intersecta con el eje *y* aproximadamente en el punto medio entre *y* = 8 y *y* = 9. Asumamos, por tanto, que dicho punto de intersección es 8.5.

#### Solución

Un viaje de 7 millas en taxi costaría aproximadamente \$8.50 (\$8.60, exactamente).

Existen algunos puntos interesantes que debes observar con relación a esta gráfica y a la fórmula que la generó.

- La gráfica es una línea recta (esto significa que la ecuación es lineal), aunque debe notarse que la función es discreta y se graficará como una serie de puntos.
- El gráfico corta (es decir, se intersecta con) el eje *y*− en *y* = 3 (echa un vistazo a la ecuación y verás un +3 en ella). Este es el costo base del taxi.
- Cada vez que nos desplazamos horizontalmente una división, simultáneamente nos desplazamos verticalmente hacia arriba 0.8 divisiones (observa el coeficiente de *x* en la ecuación, el cual es 0.8 precisamente). Este valor representa la tasa de variación del costo del taxi (es decir, el costo por milla).
- Si nos movemos horizontalmente 3 divisiones, entonces nos movemos verticalmente hacia arriba  $3 \times 0.8$ divisiones.

#### Ejemplo 2

*Un pequeño negocio tiene una deuda de \$500,000 debido a costos de apertura. Sin embargo, la gerencia predice que el negocio puede cancelar esta deuda a razón de \$85,000 por año, de acuerdo a la siguiente ecuación que relaciona los años de operación* (*x*) *del negocio con la deuda* (*y*)*, expresada en miles de dólares*.

 $y = -85x + 500$ .

*Grafica esta ecuación y utiliza la gráfica para predecir cuándo se cancelará totalmente la deuda*.

Primero, comenzaremos por hacer una tabla de valores. Para ello, utilizamos valores convenientes para *x*− y calculamos los valores correspondientes de *y*−, haciendo uso de la ecuación de arriba.

#### **TABLE 4.6:**

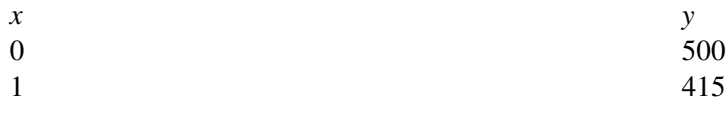

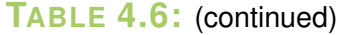

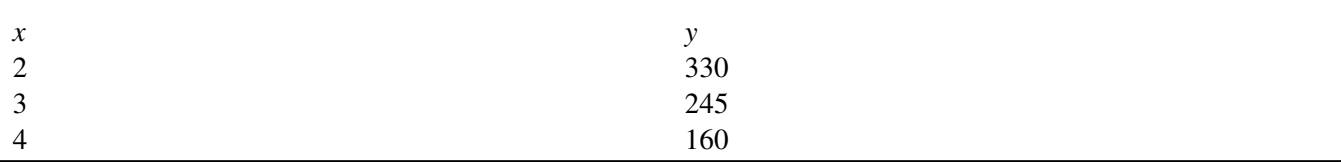

A continuación, graficamos los puntos contenidos en dicha tabla y trazamos la línea recta que pasa a través de ellos.

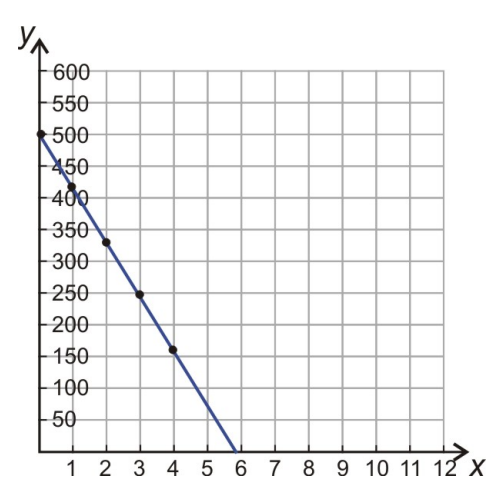

Debes observar la escala que se ha seleccionado. No es necesario graficar puntos que estén arriba de *y* = 500, pero es recomendable tener algún espacio adicional.

Necesitamos determinar cuántos años (el valor de *x*) le toma a la deuda (el valor de *y*) ser igual a cero. Sabemos que el valor de *x* debe ser mayor que cuatro (dado que para *x* = 4 el valor de *y* todavía es positivo), Por lo tanto, necesitamos un valor máximo de la escala de *x* que se encuentre suficientemente alejado de *x* = 4. Seleccionamos, en este caso, una escala de valores de *x* que va desde 0 hasta 12. Debes notar que existen muchas escalas alternativas que serían igualmente adecuadas.

Para estimar el tiempo en que la deuda será totalmente cancelada, simplemente leemos el punto donde la línea recta se intersecta con *y* = 0 (es decir, con el eje *x*). Para nuestro caso, la línea recta corta a dicho eje muy cerca de *x* = 6. Por lo tanto, la deuda se cancelará totalmente en seis años.

#### Solución

La deuda se cancelará totalmente en seis años.

Vínculo multimedia: Ejemplos sencillos sobre cómo graficar ecuaciones lineales a mano se encuentran en el video [Khan Academy Graphing Lines 1](http://www.youtube.com/watch?v=2UrcUfBizyw) (9:49)

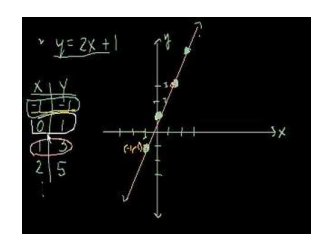

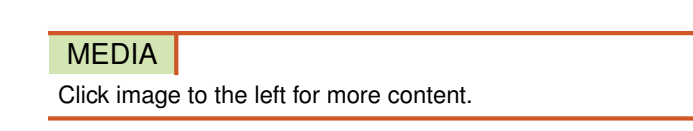

. El narrador ejemplifica cómo graficar varias ecuaciones lineales haciendo uso de una tabla de valores para graficar puntos, los cuales se conectan por medio de una línea recta. Esto refuerza el procedimiento de graficación de líneas rectas a mano.

#### **Gráficas y ecuaciones de líneas horizontales y verticales**

#### Ejemplo 3

*"Mad-cabs" pone en marcha una oferta inusual. Ellos cobran \$7.50 por viajar cualquier distancia en taxi, siempre que el recorrido se realice dentro de los límites de la ciudad. Graficar la función que relaciona el costo total de alquiler del taxi* (*y*) *con la distancia recorrida en el viaje* (*x*) *en millas*.

Para proceder, lo primero que necesitamos es una **ecuación**. Tú puedes observar, a partir del enunciado del problema, que el costo del viaje no depende de la distancia recorrida en el mismo. Por tanto, no debería sorprendernos que la ecuación buscada no contiene la variable *x* en ella. De hecho, cualquier valor de *x* da por resultado exactamente el mismo valor de *y* (7.5). He aquí, entonces, la ecuación.

 $y = 7.5$ 

La gráfica de esta función se muestra a continuación. Puedes observar que la gráfica de *y* = 7.5 es simplemente una línea horizontal.

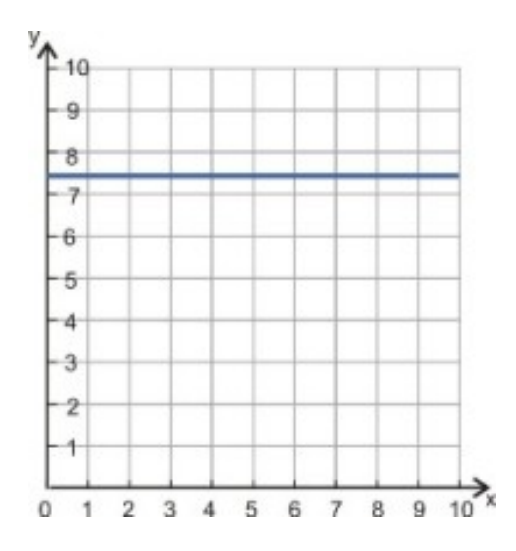

Siempre que se tenga una ecuación de la forma *y* = constante entonces la gráfica es una línea horizontal que intersecta al eje *y* en un punto cuya distancia al origen es igual al valor de la constante.

Similarmente, cuando se tiene una ecuación de la forma *x* = constant, entonces la gráfica es una línea vertical que intersecta al eje *x* en un punto cuya distancia al origen es igual al valor de la constante. Observa que esta es una relación y no una función porque cada valor de *x* (que es solamente uno en este caso) corresponde a muchos valores de *y* (infinitos valores de *y*, para ser más precisos).

#### Ejemplo 4

*Grafica las siguientes ecuaciones*.

(a)  $y = 4$ (b)  $y = -4$ (c)  $x = 4$ (d)  $x = -4$ 

 $\overline{5}$ 

(a) *y* = 4 es una línea horizontal que corta al eje *y* en el punto (0, 4). Más sencillamente, podemos decir que corta a dicho eje en 4.

б 5  $(a)$ 

> 3  $\overline{2}$

> > h

 $-5$ -6

-1 -2 -3  $(b)$ 

 $\overline{\mathbf{2}}$ 3

 $(d)$ 

 $-6$   $-5$   $-4$   $-3$   $-2$ 

(b) *y* = −4 es una línea horizontal que corta al eje *y* en -4.

- (c)  $x = 4$  es una línea vertical que corta al eje *x* en 4.
- (d)  $x = -4$  es una línea vertical que corta al eje *x* en -4.

#### Ejemplo 5

*Encuentra una ecuación para el eje x y otra para el eje y*.

Observa los ejes en cada una de las gráficas de los ejemplos anteriores. Ya hemos dicho que ellos se intersectan en el origen (el punto donde *x* = 0 y *y* = 0). La siguiente definición podría aplicarse fácilmente para cada eje.

Eje *x*: *Una línea horizontal que corta al eje y en cero*.

Eje *y*: *Una línea vertical que corta al eje x en cero*.

Así, haciendo uso del ejemplo 3 como guía, podemos definir el eje *x* como la línea horizontal *y* = 0 y el eje *y* como la línea vertical  $x = 0$ .

#### **Análisis de gráficas de funciones lineales**

A menudo utilizamos gráficos de líneas para representar la relación entre dos cantidades que poseen un vínculo. Tener la capacidad de interpretar la información contenida en una gráfica es una competencia que te será muy útil. Por ejemplo, la gráfica de abajo muestra las fluctuaciones del índice de precios del mercado de valores a lo largo de diez semanas. Puedes observar que el índice cerró al final de la primera semana (semana cero) aproximadamente en \$68. También puedes notar que al final de la tercera semana cerró aproximadamente en \$62. Así mismo, puedes ver que durante el período correspondiente a las primeras cinco semanas dicho índice perdió cerca de un 20% de su valor inicial. Además, puedes observar que, entre la séptima y la décima semana, el índice obtuvo una ganancia cercana al 20% de su valor inicial (el de la semana cero). Es de resaltar que esta relación es discreta, aunque los puntos están conectados por líneas para facilitar la interpretación de la gráfica.

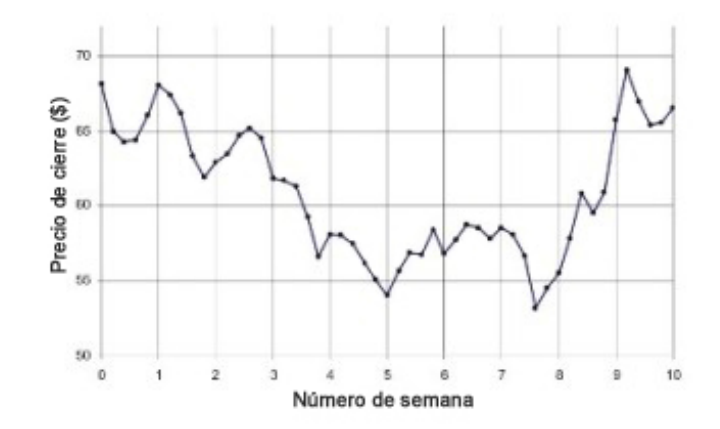

El análisis de gráficos de líneas es parte de la vida cotidiana. Por ejemplo, cuando tratas de decidir si compras acciones o cuando quieres averiguar si las visitas a tu *blog* se están incrementando, o bien si quieres predecir la temperatura ambiente a partir de un reporte del tiempo. Muchas de estas gráficas son muy complicadas, así que por el momento comenzaremos con algunos gráficos de conversión lineal. El álgebra comienza con relaciones simples y se dirige luego hacia situaciones más complejas, tal como la lectura y análisis del gráfico anterior. En esta sección, nos concentraremos en la lectura de información de gráficas de conversión lineal sencillas.

#### Ejemplo 6

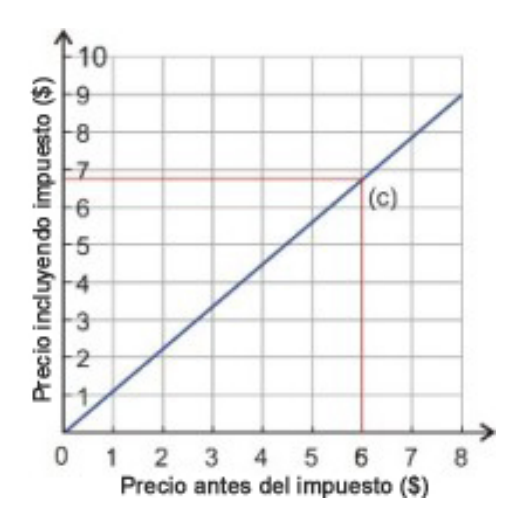

*La gráfica mostrada arriba constituye una carta de conversión de los precios de las etiquetas de los productos de una tienda del centro de la ciudad, de modo que a través de la gráfica se pueden obtener los precios con el impuesto de venta incluido. Utiliza dicha gráfica para determinar el costo con impuesto de venta incluido de una pluma etiquetada con un precio de \$6.00 en dicha tienda*.

Para encontrar el precio que incluye el impuesto, primero leemos el precio previo al impuesto en el eje *x*. Este es el punto  $x = 6$ .

Dibuja la línea vertical *x* = 6 hacia arriba hasta que se intersecte con la línea de la función, luego dibuja una línea horizontal que se dirija al eje *y*. Esta línea corta a dicho eje en *y* ≈ 6.75 (aproximadamente a tres cuartos de la distancia que separa  $y = 6$  de  $y = 7$ ).

#### Solución

El costo total aproximado de la pluma, que incluye el impuesto de venta, es de \$6.75.

#### Ejemplo 7

*La gráfica que se muestra abajo constituye una carta de conversión de temperaturas en grados Fahrenheit a temperaturas equivalentes en grados Celsius. Utiliza la gráfica para realizar las siguientes conversiones*:

- 1. 70◦*Fahrenheit a Celsius*
- 2. 0 ◦*Fahrenheit a Celsius*
- 3. 30◦*Celsius a Fahrenheit*
- 4. 0 ◦*Celsius a Fahrenheit*

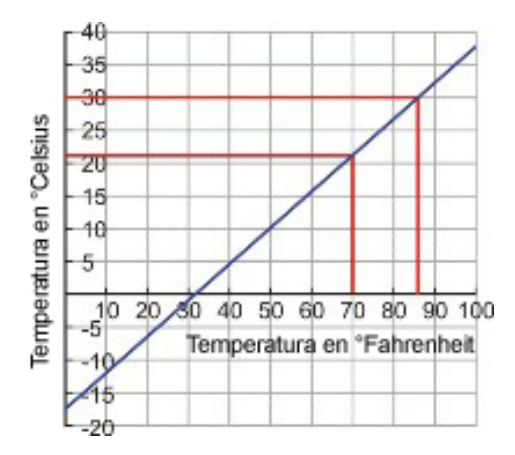

1. La temperatura 70◦ Fahrenheit ocurre sobre el eje *x*, o eje Fahrenheit, específicamente en *x* = 70. A partir de este valor, trazamos una línea vertical dirigida hacia la línea que representa la función de conversión de temperaturas. Luego, desde el punto de intersección de ambas, dibujamos una línea horizontal hacia el eje Celsius (el eje *y*). La línea horizontal corta a dicho eje un poco por encima de 20 (21 ó 22).

#### Solución

70◦ Fahrenheit aproximadamente es equivalente a 21◦ Celsius.

2. La temperatura 0◦ Fahrenheit ocurre para *x* = 0. Si recordamos que esta es la ecuación del eje *y*, es decir, del eje Celsius para este caso, entonces sencillamente debemos observar dónde ocurre la intersección de la línea de la función de conversión de temperaturas con dicho eje. Se puede observar que dicha línea de conversión corta al eje *y* justo abajo del punto medio entre -15 y -20.

Solución: 0◦ Fahrenheit aproximadamente es equivalente a −18◦ Celsius.

3. La temperatura 30◦ ocurre sobre el eje *y*, o eje Celsius, específicamente en *y* = 30. A partir de dicho valor trazamos una línea horizontal dirigida hacia la línea que representa la función de conversión de temperaturas. Luego, desde el punto de intersección de ambas, dibujamos una línea vertical hacia el eje Fahrenheit (el eje *x*). Se puede observar que la línea vertical corta a dicho eje aproximadamente en 85.

#### Solución

30◦ Celsius aproximadamente es equivalente 85◦ Fahrenheit.

4. La cantidad 0◦ Celsius ocurre para *y* = 0. Si recordamos que esta es la ecuación del eje *x*, es decir, del eje Fahrenheit para este caso, entonces sencillamente debemos observar dónde ocurre la intersección de la línea de la función de conversión de temperaturas con dicho eje. Se puede observar que dicha línea de conversión corta al eje *x* justo a la derecha del punto 30.

#### Solución

0 ◦ Celsius aproximadamente es equivalente a 32◦ Fahrenheit.

#### **Resumen de la lección**

- Las ecuaciones que involucran las variables *y* y *x* pueden ser graficadas a través del siguiente procedimiento: se hace una tabla (o carta) de valores obtenida a partir de la ecuación; luego se grafican los puntos contenidos en dicha tabla en el plano coordenado. Esta gráfica es simplemente otra representación de la ecuación y puede ser analizada para resolver problemas.
- Las líneas horizontales se definen por la ecuación *y* = constante. Las líneas verticales se definen por la ecuación *x* =.
- Ten presente que aunque grafiquemos la función como una línea continua, con el objetivo de interpretarla con mayor facilidad, dicha función puede ser discreta.

#### **Ejercicios de repaso**

- 1. Haz una tabla de valores para las siguientes ecuaciones y luego grafícalas.
	- a.  $y = 2x + 7$ b.  $y = 0.7x - 4$ c.  $y = 6 - 1.25x$
- 2. "Piensa en un número y luego triplícalo. Entonces, sustrae siete del resultado de las operaciones anteriores." Haz una tabla de valores y grafica la función que representa esta sentencia.

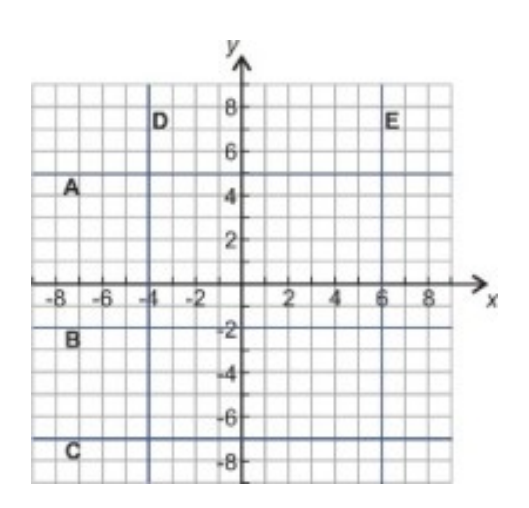

- 3. Escribe las ecuaciones para las cinco líneas (desde la *A* hasta la *E*) presentadas en la gráfica que sigue.
- 4. En el aeropuerto, puedes cambiar tus dólares por euros. El servicio de cambio de moneda te cuesta \$5 y por cada dólar recibes 0.7 euros. Haz una tabla que represente este proceso de cambio de moneda y grafica la función de conversión correspondiente. Usa la gráfica obtenida para determinar cuántos euros obtendrás si entregas \$50 a la oficina de cambio.
- 5. La gráfica de abajo constituye una carta de conversión de peso expresado en kilogramos a peso expresado en libras. Utilízala para realizar las siguientes conversiones.

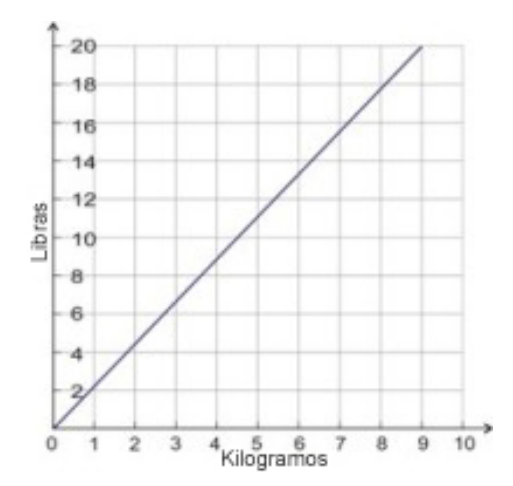

- a. 4 kilogramos a peso expresado en libras.
- b. 9 kilogramos a peso expresado en libras.
- c. 12 libras a peso expresado en kilogramos.
- d. 17 libras a peso expresado en kilogramos.

#### **Respuestas a los ejercicios de repaso**

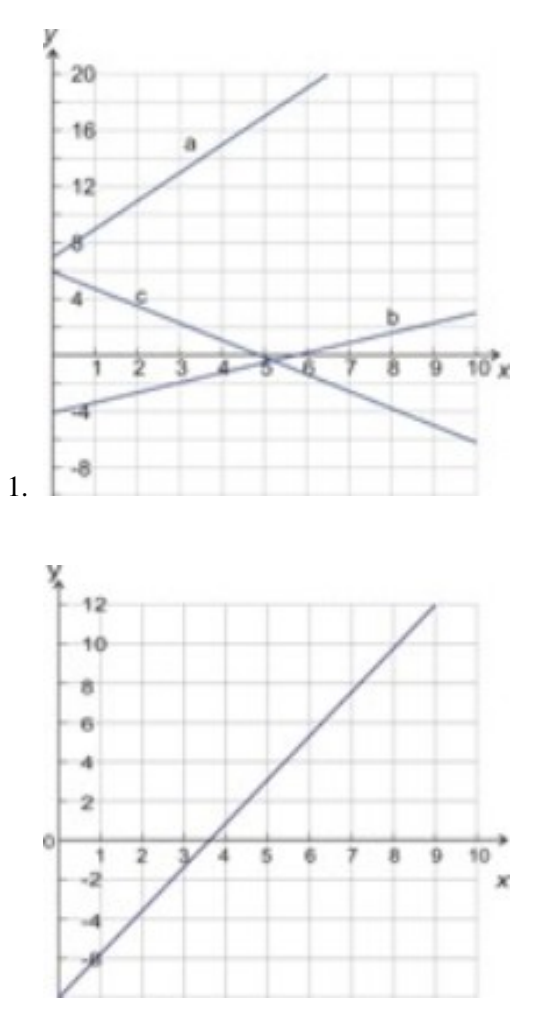

2.  $y = 3x-7$ 

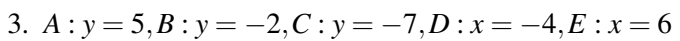

4. 
$$
y = 0.7(x-5)
$$

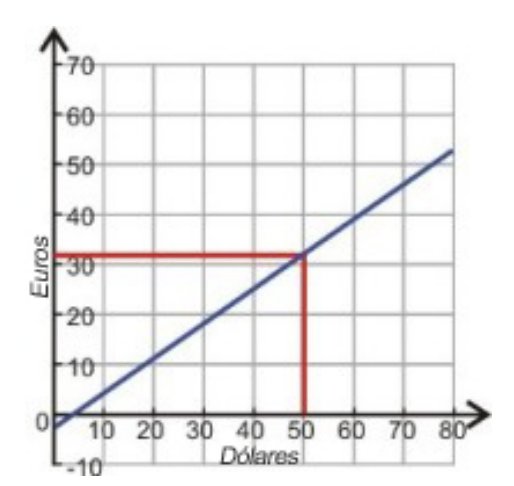

- 1. 9 lb
- 2. 20 lb
- 3. 5.5 kg
- 4. 7.75 kg
# **4.3 Gráficas de ecuaciones lineales mediante el uso de intersectos**

### **Objetivos del aprendizaje**

En esta lección aprenderás a:

- Encontrar los intersectos de la gráfica de una ecuación lineal.
- Obtener algebraicamente los intersectos de una ecuación lineal y usarlos para realizar la gráfica correspondiente.
- Resolver problemas del mundo real a través del uso de los intersectos de una gráfica lineal.

### **Introducción**

Se requieren únicamente dos puntos distintos para definir de manera única la gráfica de una línea recta (o, sencillamente, recta). En general existe un número infinito de rectas que pasan por un punto dado (algunas son mostradas en la gráfica que sigue).

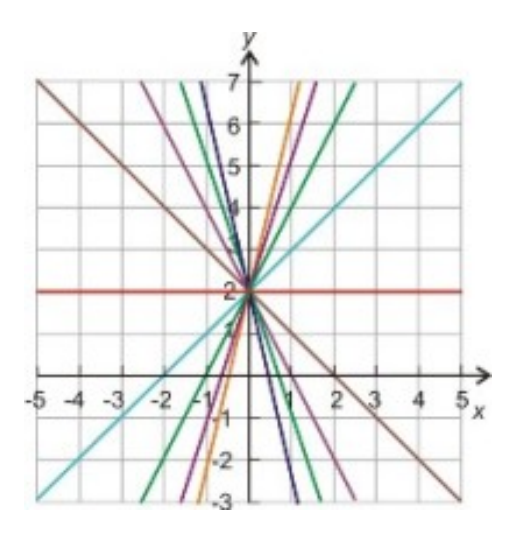

Ahora bien, si colocamos un punto adicional, entonces una y solamente una recta puede pasar por ambos puntos. Para dibujar dicha línea recta, sencillamente dibujamos los dos puntos y hacemos que el borde de una regla pase por ambos; luego hacemos el trazo de la gráfica deseada.

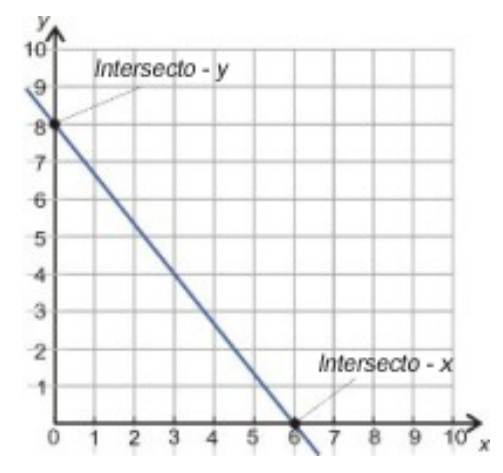

Existe un sinnúmero de parejas de puntos que pertenecen a la línea recta de las que puedes escoger para graficarla. En esta lección, nos concentraremos en dos puntos especiales que son muy convenientes para graficar una línea recta: son los puntos donde dicha línea corta a los ejes *x* y *y*. Ambos puntos se conocen como intersectos.

En general, un **intersecto en** *y* ocurre en el punto donde una gráfica cualquiera corta al eje  $y(x = 0)$ . Por otra parte, un intersecto en *x* ocurre en el punto donde una gráfica cualquiera corta al eje  $x(y = 0)$ . Es decir, el concepto de intersecto puede aplicarse a muchos tipos de gráficas. Sin embargo, en lo que sigue, se determinarán intersectos algebraicamente a partir de ecuaciones lineales y se utilizarán para hacer rápidamente las gráficas de dichas ecuaciones. Por supuesto, las gráficas obtenidas de dichas ecuaciones se conocen como **gráficas lineales** o sencillamente líneas rectas, o aún más sencillamente rectas.

Observa la gráfica siguiente. El intersecto en *y* ocurre en el punto donde la recta se intersecta con el eje *y*. El valor de *y* en este punto es 8.

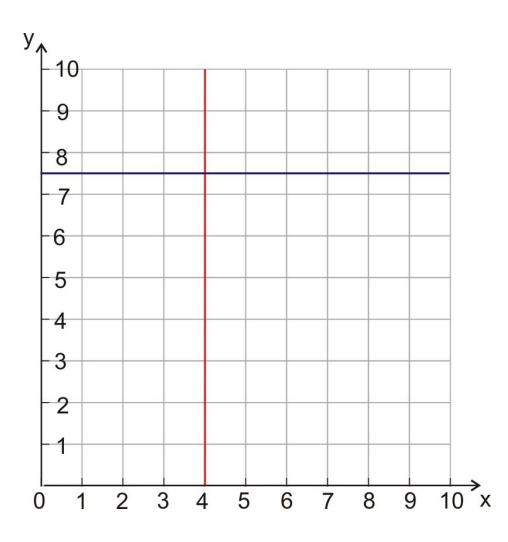

Similarmente, el intersecto en *x* ocurre en el punto donde la recta se intersecta con el eje *x*. El valor de *x* en este punto es 6.

A partir de lo aprendido en los casos anteriores, y recordando que los ejes coordenados *x* y *y* no son más que dos rectas que se intersectan en el origen (es decir, en el punto (0, 0)), podemos concluir que el valor de la coordenada *x* de todos los puntos que pertenecen al eje *y*, es igual a cero. De manera similar, el valor de la coordenada *y* de todos los puntos que pertenecen al eje *x* también es igual a cero. Por lo tanto, si se nos dan las coordenadas de dos intersectos, (0, 8) y (6, 0), sabemos que el primero de ellos se encuentra en el eje *y*, mientras que el segundo se encuentra en el eje *x*. Podemos entonces graficar rápidamente dichos puntos y unirlos con una línea recta para crear nuestra gráfica.

Por favor, toma nota de lo siguiente: No todas las líneas tienen ambos intersectos, pero la mayoría sí los tiene. Específicamente, las líneas horizontales nunca cortan el eje *x*; a su vez, las líneas verticales nunca cortan el *y*. Esto puede observarse en la gráfica anterior.

### **Localización de intersectos a través del método de sustitución**

#### Ejemplo 1

*Encuentra los intersectos de la recta y* = 13−*x y úsalos para graficar dicha función*.

El primer intersecto es fácil de encontrar. El intercepto en y ocurre cuando  $x = 0$ . Al sustituir este valor en la ecuación anterior se obtiene:

$$
y = 13 - 0 = 13
$$
 (0, 13) es el intersecto en x

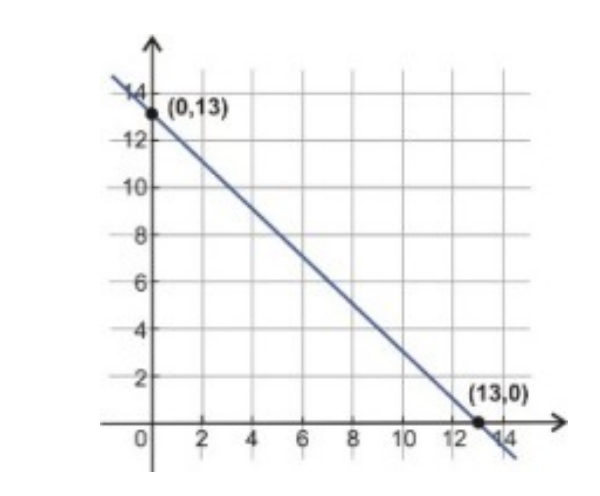

Sabemos que el intersecto en *x* tiene, por definición, un valor de *y* igual a cero. La determinación del valor correspondiente de *x* es un simple caso de sustitución:

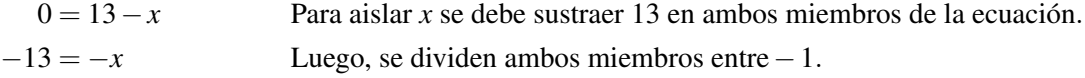

#### Solución

(13, 0) es el intersecto en *x*.

Para obtener la gráfica de la función, simplemente dibujamos estos puntos y los unimos con una recta.

### Ejemplo 2

*Grafica las siguientes funciones por medio de sus respectivos intersectos*.

a.  $y = 2x + 3$ b.  $y = 7 - 2x$ c.  $4x - 2y = 8$ d.  $2x+3y = -6$ 

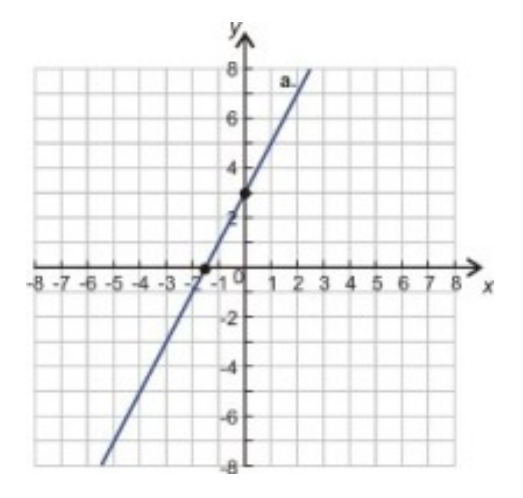

a. Encuentra el intersecto en *y* sustituyendo  $x = 0$  en la ecuación.

$$
y = 2 \cdot 0 + 3 = 3
$$
 El intersecto en y es (0,3).

Encuentra el intersecto *x* sustituyendo  $y = 0$  en la ecuación.

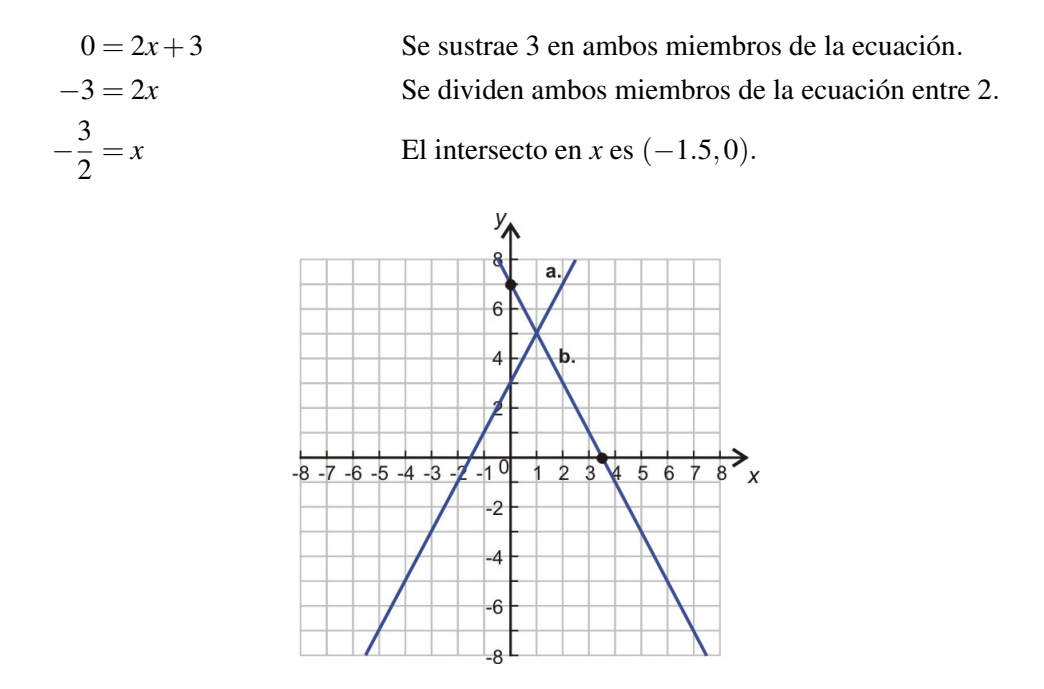

b. Encuentra el intersecto en *y* sustituyendo  $x = 0$  en la ecuación correspondiente.

$$
y = 7 - 2 \cdot 0 = 7
$$
 El intercepto en y es (0, 7).

Encuentra el intersecto en *x* sustituyendo  $y = 0$  en la ecuación.

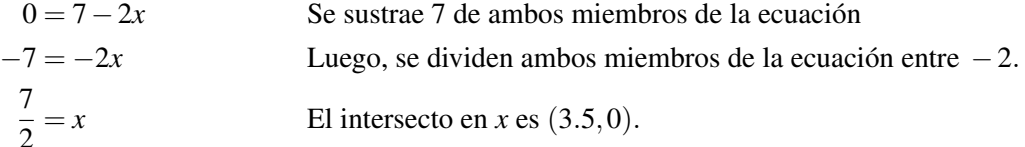

#### 4.3. Gráficas de ecuaciones lineales mediante el uso de intersectos

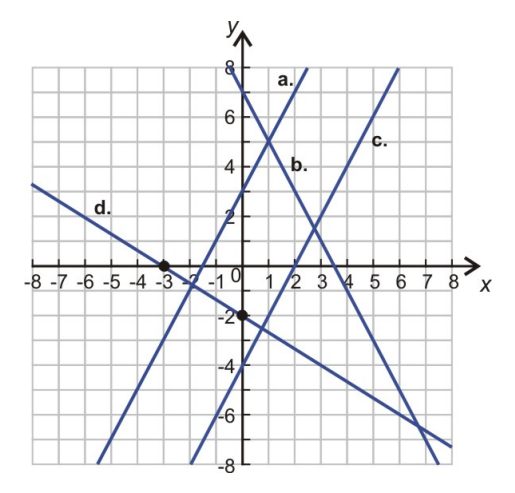

c. Encuentra el intersecto *y* sustituyendo *x* = 0 en la ecuación correspondiente.

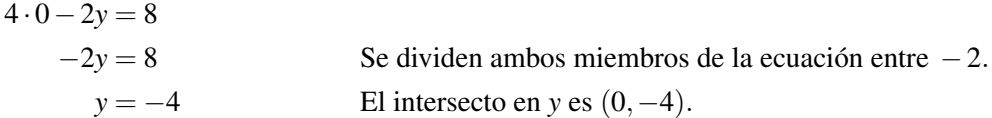

Encuentra el intersecto en *x* sustituyendo  $y = 0$  en la ecuación.

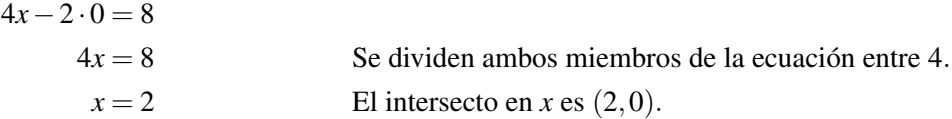

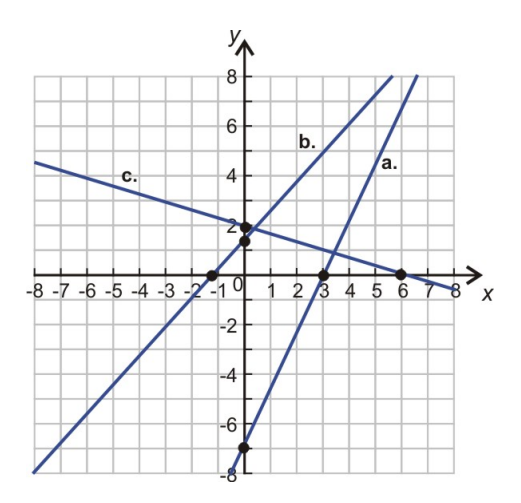

d. Encuentra el intersecto en *y* sustituyendo  $x = 0$  en la ecuación correspondiente.

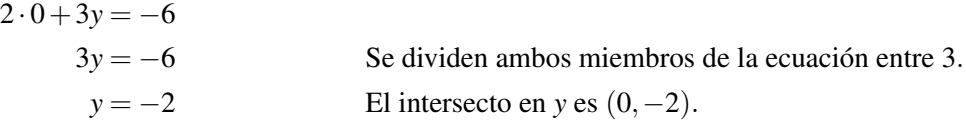

Encuentra el intersecto en *x* sustituyendo  $y = 0$  en la ecuación.

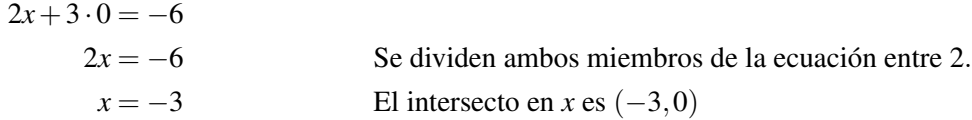

### **Obtención de intersectos con el método de "encubrimiento" (Cover-Up Method, en inglés) aplicado a la ecuación general de la línea recta**

Observa las dos últimas ecuaciones del ejemplo 2. Ambas están escritas en un formato conocido como la forma general o ecuación general de la línea recta. También, algunos autores le llaman forma estándar (*standard form*, en inglés) de la línea recta. Las ecuaciones generales o estándar siempre siguen la estructura siguiente: coeficiente positivo multiplicado por *x* más (o menos) coeficiente positivo multiplicado por *y* igual a valor numérico (que puede ser tanto positivo como negativo). Observa que el término *xsiempre* tiene un coeficiente positivo, mientras que el término *y* puede ser positivo o negativo (según sea el signo que se anteponga a su coeficiente). La ecuación luce como sigue:

$$
ax + by + c = 0
$$
 o  $ax - by = c$  (*a* y *b* son números positivos)

Para cualquiera de las ecuaciones anteriores, debe recordarse que *c* es un valor numérico que puede ser positivo o negativo.

Existe un método efectivo para encontrar intersectos cuando se usa la ecuación general (o estándar), el cual a menudo es referido como el método de *encubrimiento*o *cover-up method*, en inglés.

#### Ejemplo 3

*Encuentra los intersectos de la líneas rectas correspondientes a las siguientes ecuaciones*.

a. 7*x*−3*y* = 21. b.  $12x - 10y = -15$ .

c.  $x + 3y = 6$ .

Para encontrar cada intersecto, debemos recordar que tanto el valor *x*como el valor de *y* se hacen cero, según sea que estemos calculando intersecto en *x* o el intersecto en *y*, respectivamente. En cualquier caso, debe resultarte evidente que el término que contiene la variable con valor cero desaparece efectivamente de la ecuación. Para evidenciar que un término desaparece, sencillamente cúbrelo con un dedo y resuelve la ecuación que resulta.

a. Para encontrar el intersecto en *y* hacemos *x* = 0 y cubrimos con un dedo el término que corresponde *x*:

$$
-3y = 21
$$

 $-3y = 21$ *y* = −7 (0,−7) es el intercepto en *y* 

Ahora, determinaremos el intersecto en *x*:

 $7x = 21$  $x = 3$  (3,0) es el intersecto en *x* 

b. Determina el intersecto en *y*(*x* = 0). Para ello, cubre con un dedo el término correspondiente a *x*.

$$
^{10} - 10y = -15
$$

 $-10y = -15$ *y* = −1.5 (0,−1.5) es el intersecto en *y* 

Determina el intersecto en  $x(y = 0)$ :

$$
12x - \begin{array}{|c|c|}\n\hline\n\end{array} = -15
$$

$$
12x = -15
$$
  
x =  $-\frac{5}{4}$  (-1.25,0) es el intersecto en x

c. Determina el intersecto en *y*(*x* = 0). Para ello, cubre con un dedo el término correspondiente a *x*:

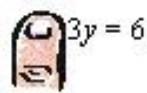

 $3y = 6$ *y*2 (0,2) es el intersecto en *y*

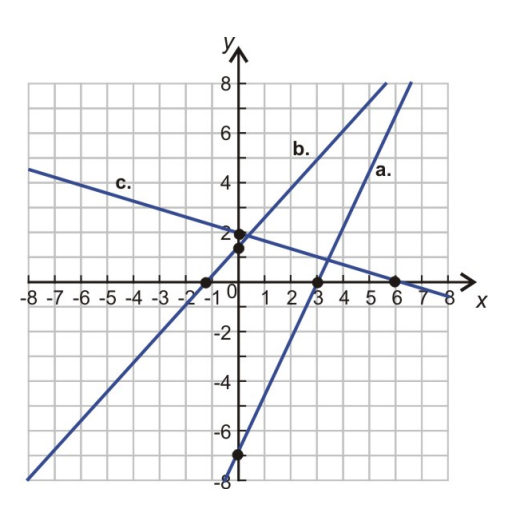

Determina ahora el intersecto en *x*:

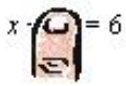

 $x = 6$  (6,0) es el intersecto en *x* 

La gráfica de estas funciones e intersectos es mostrada en la figura que sigue.

### **Resolución de problemas del mundo real a través de los intersectos de una gráfica lineal**

### Ejemplo 4

*El costo mensual de la membrecía de un gimnasio es \$25. Con el objetivo de atraer más miembros, el gimnasio ofrece un reembolso inmediato en efectivo de \$100 al momento de firmar un contrato de membrecía por un año completo. Tomando en cuenta el reembolso que se recibe al inicio, haz la gráfica del costo que se acumula mensualmente por membrecía, durante un período de 12 meses. Utiliza este gráfico para determinar el costo final acumulado luego de 12 meses de membrecía.*

Procedamos a examinar el problema. Claramente, el costo acumulado es una función del número de meses que dura la membrecía (y no al revés). En otras palabras, mientras mayor es el número de meses transcurridos, el costo que se ha acumulado mensualmente también es mayor. Así, nuestra variable independiente es el número de meses transcurridos hasta un momento dado (observa que el dominio estará formado por números enteros no negativos, incluyendo el cero). Dicho número de meses transcurridos constituirá el valor de *x*. El costo acumulado, expresado en dólares, que a su vez corresponde al número dado de meses transcurridos, es la variable dependiente y será nuestro valor de *y*.

Más específicamente, el dinero que recibe el gimnasio se incrementa en \$25 por cada mes transcurrido. Sin embargo, hay que recordar que un miembro comienza con un regalo (o reembolso) en efectivo de \$100, por lo que su costo inicial es negativo, ya que evidentemente se trata realmente de una ganancia. Este costo inicial negativo tiene una magnitud o valor absoluto de \$100, pero matemática y gráficamente corresponde al intersecto (0, -100), ubicado en el lado de valores negativos del eje *y*. Debe resultarte obvio que esta cantidad de dinero compensa en su totalidad el costo acumulado en un período de 4 meses de membrecía  $(4 \times $25 = 100)$ . Así, luego de cuatro meses, y tomando en cuenta el reembolso inicial, resulta que el costo acumulado por membrecía (es decir, el valor de *y* correspondiente a ese número de meses) es cero.

Matemática y gráficamente el intersecto en *y* es (0, -100). De manera similar, el intersecto en *x* es (4, 0).

Procedemos entonces a graficar ambos intersectos, luego los unimos con una línea recta, la cual extenderemos desde la marca correspondiente a  $x = 0$  hasta la que corresponde a  $x = 12$ . La gráfica resultante se muestra a continuación.

### Costo acumulado de membrecía e el gimnasio de acuerdo al número de meses transcurridos

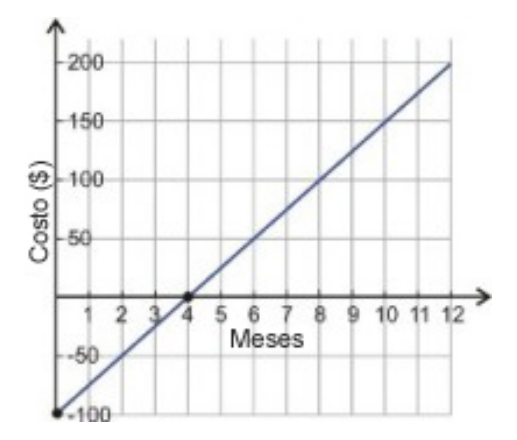

Para encontrar el costo total acumulado por una membrecía que dura 12 meses, sencillamente leemos el valor de la función que corresponde al punto del mes 12. Para ello, desde la marca correspondiente a *x* = 12, ubicada sobre el eje *x*, trazamos una línea vertical hacia la gráfica de la función. La gráfica es cortada por la línea vertical en un valor de *y* igual a \$200.

#### Solución

Ser miembro del gimnasio durante todo un año tiene un costo total de \$200.

### Ejemplo 5

Jesús tiene \$30 para gastar en comida durante un evento de parrillada (o barbacoa) de su clase. Se sabe que los *hot dogs* cuestan \$0.75 cada uno (incluyendo el pan). Por su lado, las hamburguesas cuestan \$1.25 (incluyendo el pan y la ensalada). Haz una gráfica que muestre todas las combinaciones de *hot dogs* y hamburguesas que Jesús podría comprar en el evento, sin gastar más de \$30.

Esta vez encontraremos una ecuación primero, luego podremos encontrar de manera lógica la mejor manera de encontrar los intersectos.

Si el número de hamburguesas que Jesús compra es *x*, entonces el dinero que él gasta en hamburguesas será 1.25*x*.

Si el número de hot dogs que Jesús compra es *y*, entonces el dinero que él gasta en *hot dogs* es 0.75*y*.

 $1.25x + 0.75y$  Es el costo total de la comida.

El dinero disponible que Jesús tiene para gastar es \$30. Si él lo gastase TODO, entonces podemos usar la siguiente ecuación.

 $1.25x + 0.75y = 30$ 

A partir de dicha ecuación, podemos determinar los intersectos con el método de "encubrimiento" (*cover-up method*). Primero determinamos el intersecto en *y* (que corresponde a  $x = 0$ ).

$$
\begin{cases} -1 & 0.75y = 30 \\ 0 & \text{otherwise} \end{cases}
$$

 $0.75y = 30$ 

 $y = 40$  (0,40) Es el intersecto en *y* 

Luego, determinamos el intersecto en *x* (que corresponde a  $y = 0$ ).

$$
1.25x + \bigodot_{\infty} = 30
$$

 $1.25x = 30$ 

 $x = 24$  (24,0) Es el intersecto en *x* 

Posibles cantidades de hot dogs y hamburguesas que Jesús podría comprar con \$30

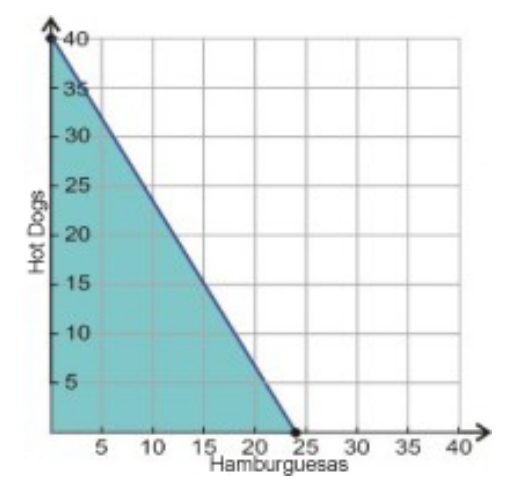

Podemos ahora graficar los intersectos encontrados y unirlos para crear nuestra gráfica, tal como se muestra en la figura.

He aquí una alternativa al método de ecuaciones.

Si Jesús gastase TODO su dinero en hot dogs, él podría comprar  $\frac{30}{0.75} = 40$  hot dogs. Si, por el contrario, Jesús comprara únicamente hamburguesas, él podría comprar  $\frac{30}{1.25} = 24$  hamburguesas. Así, puedes observar que tenemos dos intersectos: (0 hamburguesas, 40 hot dogs) y (24 hamburguesas, 0 hot dogs). Podríamos ahora graficarlos de manera idéntica y así poder diseñar nuestra gráfica de acuerdo a esta segunda alternativa.

Nota importante: Debemos darnos cuenta de que el problema de Jesús es realmente un ejemplo de una desigualdad o inecuación. Él puede, en efecto, gastar cualquier cantidad hasta \$30, inclusive. Lo único que él no puede hacer es gastar más de \$30. Nuestra gráfica refleja esto. La región sombreada es el lugar donde se encuentran todas las soluciones para el problema de Jesús. Las desigualdades o inecuaciones serán estudiadas en el capítulo 6.

### **Resumen de la lección**

- Un intersecto en *y* ocurre en el punto donde una gráfica corta al eje  $y(x = 0)$ . Por otra parte, un intersecto en *x* ocurre en el punto donde una gráfica corta al eje  $x(y=0)$ .
- El intersecto en *y* puede encontrarse al **sustituir**  $x = 0$  en la ecuación y encontrando luego el valor de *y*. De manera similar, el intersecto en *x* puede encontrarse al sustituir *y* = 0 en la ecuación y encontrando luego el valor de *x*.
- Una ecuación lineal se encuentra en su **forma general o estándar** si está escrita como "coeficiente positivo" multiplicado por *x* más (o menos) coeficiente positivo multiplicado por *y* igual a un valor numérico (que puede ser tanto positivo como negativo)". Los intersectos de las ecuaciones escritas en su forma general (o estándar) pueden encontrarse cubriendo el término *x* (o el término *y*) y encontrando la solución para la variable de la ecuación resultante.

### **Ejercicios de repaso**

- 1. Encuentra los intersectos para las siguientes ecuaciones con el método de sustitución.
	- a.  $y = 3x 6$ **b.**  $y = -2x + 4$ c.  $y = 14x - 21$ d.  $y = 7 - 3x$
- 2. Encuentra los intersectos de las siguientes ecuaciones utilizando el método de "encubrimiento" (cover-up method).
	- a. 5*x*−6*y* = 15 b. 3*x*−4*y* = −5 c.  $2x+7y = -11$ d.  $5x + 10y = 25$
- 3. Utiliza algún método válido para encontrar los intersectos y luego grafica las siguientes ecuaciones.

a. 
$$
y = 2x + 3
$$
  
\nb.  $6(x-1) = 2(y+3)$   
\nc.  $x-y=5$   
\nd.  $x+y=8$ 

- 5. Un cine cobra \$7.50 por boleto de adultos y \$4.50 por boleto de niño. Si el cine recauda \$900 por la venta de boletos en una exhibición particular, haz una gráfica que muestre las posibles combinaciones del número de boletos de adulto y número de boletos de niño que se han vendido.
- 6. ¿Por qué no podemos utilizar el método de los intersectos para graficar la siguiente ecuación?  $3(x+2) =$  $2(y+3)$

### **Respuestas a los ejercicios de repaso**

- 1.  $1. (0, -6), (2, 0)$ 2. (0, 4), (2, 0) 3. (0, -21), (1.5, 0) 4.  $(0, 7), (\frac{7}{3})$  $(\frac{7}{3},0)$ 
	- 1. (0, -2.5), (3, 0)
	- 2.  $(0, 1.25), \left(-\frac{5}{3}\right)$  $(\frac{5}{3},0)$
	- 3.  $\left(0, -\frac{11}{7}\right)$  $\frac{11}{7}$ ),  $\left(-\frac{11}{2}\right)$  $(\frac{11}{2}, 0)$
	- 4. (0, 2.5), (5, 0)

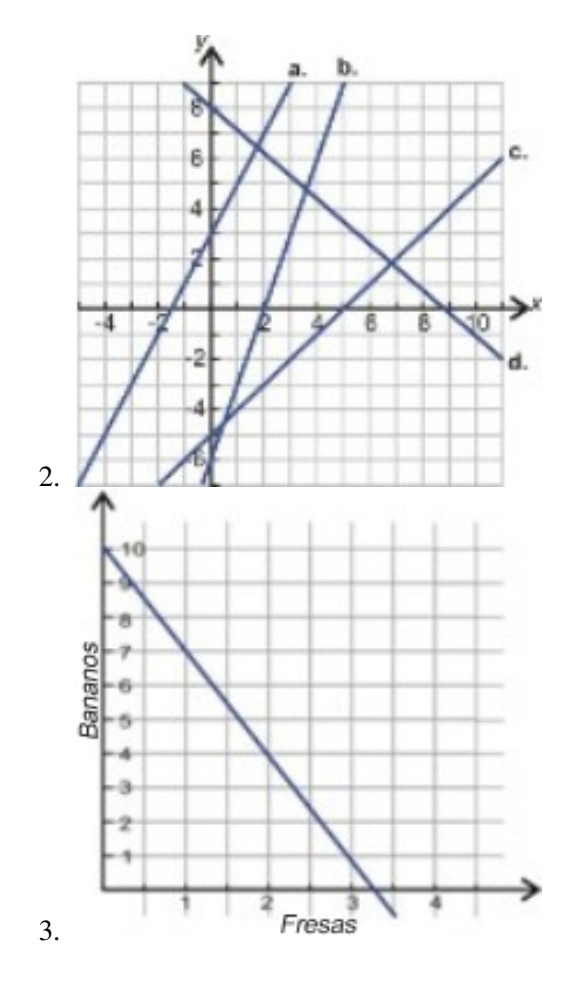

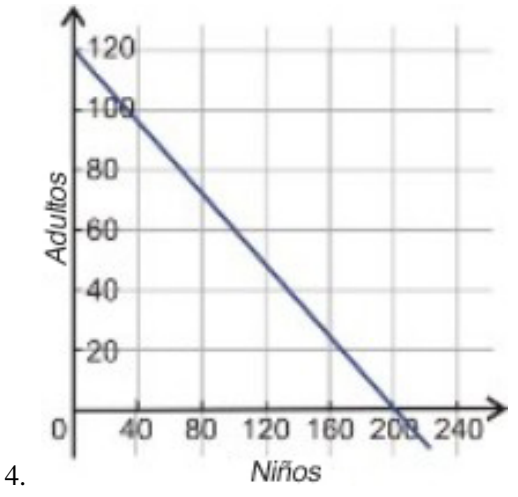

5. Esta ecuación se reduce a  $3x = 2y$ , la cual pasa por el origen  $(0, 0)$  y, por lo tanto, tiene solo **un intersecto**. Para que el método funcione se necesitan dos intersectos.

# **4.4 Pendiente y razón de cambio**

### **Objetivos del aprendizaje**

En esta lección aprenderás a:

- Determinar pendientes positivas y negativas.
- Reconocer y determinar las pendientes de líneas horizontales y verticales.
- Entender el concepto de razón de cambio.
- Interpretar gráficas y comparar razones de cambio.

### **Introducción**

Nos encontramos con muchos ejemplos de pendiente en la vida cotidiana. Por ejemplo, una pendiente se encuentra en la inclinación de un techo, de una carretera, o bien de una escalera apoyada en una pared. En matemática usamos la palabra pendiente para definir, de forma particular, el grado de inclinación de algo.

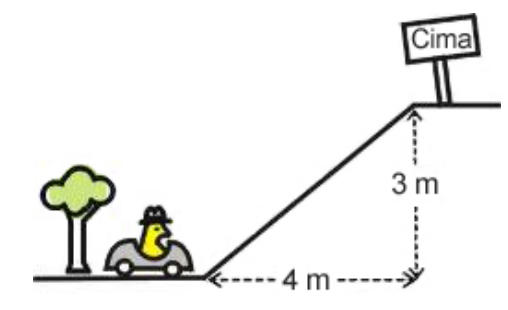

 $Pendiente =$ distancia recorrida verticalmente distancia recorrida horizontalmente

Esto es a menudo formulado de otra manera para que sea más fácil de recordar:

$$
Pendiente = \frac{elevación}{avance}
$$

Esencialmente, la pendiente es el cambio en *y* si *x* se incrementa en 1.

En la figura siguiente, la pendiente sería la razón de la altura de la colina (su elevacion) a la longitud horizontal de la colina (el avance).

$$
Pendiente = \frac{3}{4} = 0.75
$$

Si el automóvil fuese conducido hacia la derecha, entonces subiría por la colina. Decimos que esta es una pendiente positiva. Cada vez que observes la gráfica de una línea recta que se eleva a medida que te mueves hacia la derecha, entonces la pendiente de dicha línea será positiva.

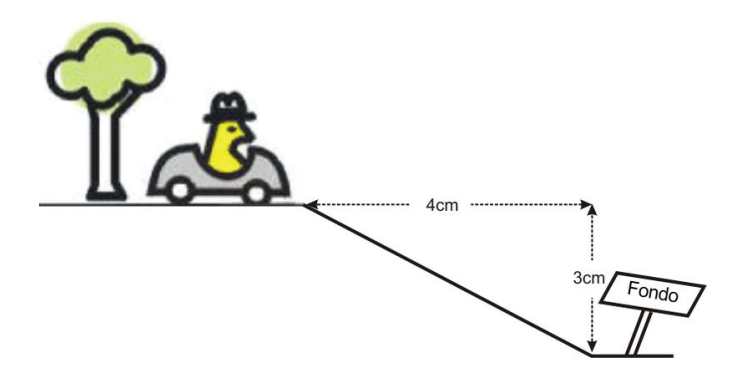

Si el carro continuase su marcha luego de alcanzar la cima de la colina, comenzaría a descender. Cuando el carro avanza hacia la derecha y desciende, entonces decimos que la pendiente es negativa. La figura mencionada anteriormente tiene una pendiente negativa igual a -0.75.

¡Por favor, evita confusiones! Si el carro retornara y fuese conducido hacia abajo sobre la primera pendiente (la que está a la izquierda de la cima), aún así la pendiente sería clasificada como positiva. Esto es así porque la elevación sería igual a -3, pero el avance sería igual a -4 (recuerda que si te mueves de derecha a izquierda sobre el eje *x*, entonces te estás moviendo en la dirección negativa de *x*). La razón de cambio al movernos hacia la izquierda es:

Pendiente = 
$$
\frac{-3}{-4}
$$
 = 0.75 Un número negativo dividido entre otro negativo da por  
resultado un número positivo.

Así, cuando nos movemos de izquierda a derecha, para las pendientes positivas se incrementa nuestra elevación, mientras que para las negativas disminuye nuestra elevación.

### **Determinación de una Pendiente Positiva**

Hemos visto que una función lineal con pendiente positiva se incrementa en *y* a medida que *x* se incrementa. Una manera simple de encontrar un valor para la pendiente es dibujar un triángulo rectángulo cuya hipotenusa sea paralela a la línea recta (la cual representa gráficamente a la función lineal). Entonces la pendiente se encuentra fácilmente a partir de las medidas de los lados del triángulo rectángulo que corresponden a la elevación (la dimensión vertical) y al avance (la dimensión horizontal).

#### Ejemplo 1

#### *Encuentra las pendientes para las tres gráficas mostradas anteriormente.*

Existen triangulos rectángulos previamente dibujados para cada una de las líneas rectas. En la práctica, tú tendrías que dibujarlos por tí mismo. Observa que es más fácil dibujar triángulos cuyos vértices sean puntos de cuadrícula (es decir, que todas sus coordenadas sean números enteros).

a. La elevación mostrada en este triángulo es igual a 4 unidades, el avance es igual a 2 unidades.

$$
Pendiente = \frac{4}{2} = 2
$$

b. La elevación en este triángulo es de 4 unidades, el avance es también de 4 unidades.

$$
Pendiente = \frac{4}{4} = 1
$$

c. La elevación mostrada en este triángulo es igual a 2 unidades, el avance es igual a 4 unidades.

$$
Pendiente = \frac{2}{4} = \frac{1}{2}
$$

#### Ejemplo 2

*Encuentra la pendiente de la línea que pasa por los puntos (1, 2) y (4, 7).*

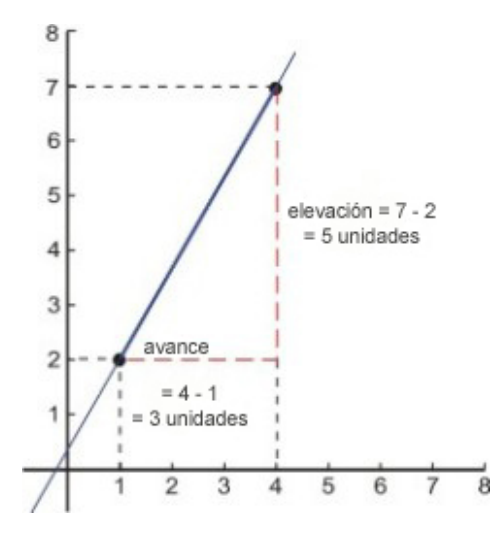

Nosotros ya sabemos cómo graficar una línea recta cuando conocemos dos puntos del Plano Coordenado. Simplemente graficamos los puntos y los unimos con la recta. Observa la gráfica mostrada anteriormente.

Dado que conocemos las coordenadas para los vértices de nuestro triángulo rectángulo, fácilmente podemos concluir que la elevación es 5 y que el avance es 3 (ver el diagrama). He aquí el valor de nuestra pendiente.

$$
Pendiente = \frac{7-2}{4-1} = \frac{5}{3}
$$

Si observas cuidadosamente los cálculos realizados para determinar la pendiente, notarás que las cantidades 7 y 2 son las coordenadas en *y* de los dos puntos graficados. Similarmente, las cantidades 4 y 1 son las coordenadas en *x* de dichos puntos. Esto nos sugiere un patrón que podemos seguir para conseguir una fórmula general para la pendiente que existe entre dos puntos  $(x_1, y_1)$  y  $(x_2, y_2)$ .

Pendiente entre  $(x_1, y_1)$  y  $(x_2, y_2) = \frac{y_2 - y_1}{x_2 - x_1}$  ó  $m = \frac{\Delta y}{\Delta x}$ 4*x*

En la segunda ecuación, la letra *m* denota la pendiente (tú verás dicha notación muy frecuentemente en este capítulo) y la letra griega delta (∆) representa cambio. Así, otra forma de definir la pendiente es *cambio en y* dividido entre *cambio en x*. En la siguiente sección tú verás que no interesa cuál punto escojas como punto 1 y cuál como punto 2.

### **Determinación de una Pendiente Negativa**

Cualquier función con una pendiente negativa es sencillamente aquella que decrece a medida que incrementamos *x*. Si asumimos que dicha función es análoga a la inclinación de una carretera, entonces una pendiente negativa corresponde a una carretera que va cuesta abajo a medida que tú conduces tu automóvil hacia la derecha.

#### Ejemplo 3

*Encuentra las pendientes de las líneas rectas mostradas en la gráfica siguiente.*

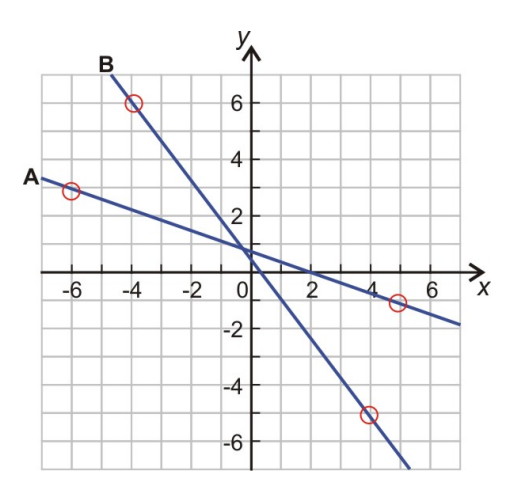

Observa las rectas. Ambas caen (o decrecen) a medida que nos movemos de izquierda a derecha. Por lo tanto, ambas posee una pendiente negativa.

Ninguna de dichas líneas pasa a través de muchos puntos de la cuadrícula. Sin embargo, observando cuidadosamente, podrás ver unos cuantos puntos que tienen coordenadas enteras. Como puede verse en la figura anterior, estos puntos han sido identificados convenientemente (con círculos alrededor de los mismos)y los utilizaremos para determinar las pendientes de las líneas respectivas. Además, haremos dos veces nuestros cálculos, para mostrar que obtenemos la misma pendiente, sin importar cuál es nuestro punto 1 y cuál nuestro punto 2.

Para la línea recta *A*:

$$
(x_1, y_1) = (-6, 3) (x_2, y_2) = (5, -1)
$$
\n
$$
(x_1, y_1) = (5, -1) (x_2, y_2) = (-6, 3)
$$
\n
$$
m = \frac{y_2 - y_1}{x_2 - x_1} = \frac{(-1) - (3)}{(5) - (-6)} = \frac{-4}{11} \approx -0.364
$$
\n
$$
(x_1, y_1) = (5, -1) (x_2, y_2) = (-6, 3)
$$
\n
$$
m = \frac{y_2 - y_1}{x_2 - x_1} = \frac{(3) - (-1)}{(-6) - (-5)} = \frac{-4}{11} \approx -0.364
$$

Para la línea recta *B*:

$$
(x_1, y_1) = (-4, 6) (x_2, y_2) = (4, -5) \qquad (x_1, y_1) = (4, -5) (x_2, y_2) = (-4, 6) \nm = \frac{y_2 - y_1}{x_2 - x_1} = \frac{(-5) - (6)}{(4) - (-4)} = \frac{-11}{8} = -1.375 \qquad m = \frac{y_2 - y_1}{x_2 - x_1} = \frac{(6) - (-5)}{(-4) - (4)} = \frac{11}{-8} = -1.375
$$

Como puedes ver, sin importar el orden en que selecciones los puntos, ¡Las respuestas son siempre las mismas! Solución

La línea recta *A* tiene una pendiente igual a -0.364. La línea recta *B* tiene una pendiente igual a -1.375.

Vínculo Multimedia La serie de videos que se encuentran en [Khan Academy Slope](http://www.youtube.com/watch?v=hXP1Gv9IMBo) (8:28) muestran varios ejemplos adicionales sobre cómo encontrar la pendiente de una recta a partir de dos puntos dados.

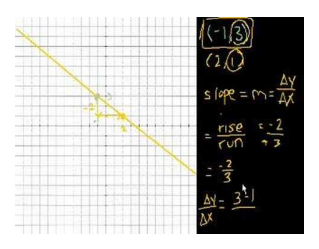

MEDIA Click image to the left for more content.

### **Determinación de las Pendientes de Líneas Horizontales y Verticales**

#### Ejemplo 4

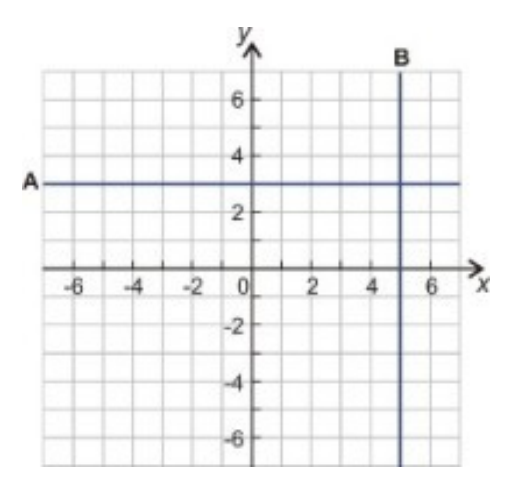

*Encuentra las pendientes de las dos líneas de la gráfica mostrada.*

Hay dos líneas en la gráfica.  $A(y=3)$  y  $B(x=5)$ .

Escojamos dos puntos sobre la línea *A*. Una posible selección de puntos es  $(x_1, y_1) = (-4, 3)$  y  $(x_2, y_2) = (5, 3)$ . A continuación, utilizamos nuestra ecuación para el cálculo de la pendiente.

$$
m = \frac{y_2 - y_1}{x_2 - x_1} = \frac{(3) - (3)}{(5) - (-4)} = \frac{0}{9} = 0
$$

Si analizas este resultado, concluirás que tiene sentido. Si no hay cambio en *y* a medida que incrementamos *x* entonces no hay pendiente, o bien, para decirlo correctamente, la pendiente tiene un valor igual a cero. Debe resultarte evidente que este resultado es correcto y es igual para toda línea horizontal.

Las líneas horizontales, representadas por la ecuación (*y* = constante) tienen todas una pendiente igual a 0.

Ahora veamos la línea *B*. Escoge dos puntos diferentes de esta línea y sustituyamos sus valores en la ecuación de la pendiente.

$$
(x_1, y_1) = (5, -3) y (x_2, y_2) = (5, 4).
$$
  
\n
$$
m = \frac{y_2 - y_1}{x_2 - x_1} = \frac{(4) - (-3)}{(5) - (5)} = \frac{7}{0}
$$
\nUna division entre cero!

Chapter 4. Gráficas de Ecuaciones y Funciones

Las divisiones entre cero dan por resultado **infinito**. En matemáticas a menudo utilizamos el términoindefinición para alguna división entre cero.

Líneas verticales ( $x = constant$ e) todas tienen una pendiente infinita (o indefinida)

### **Determinación de Razones de Cambio**

La pendiente de una función que describe cantidades reales y medibles es, a menudo, llamadarazón de cambio. En este caso, la pendiente se refiere al cambio de una cantidad (*y*)por unidad de cambio de otra cantidad (*x*).

#### Ejemplo 5

*Andrea tiene un empleo de medio tiempo en la tienda local. Ella está ahorrando para sus vacaciones a razón de \$15 por semana. Expresa esta razón de cambio como dinero ahorrado por día y dinero ahorrado por año.*

La conversión de razones de cambio es usualmente sencilla siempre que recuerdes las correspondientes ecuaciones de pendiente y los factores de conversión apropiados. En este caso los factores de conversión que se necesitan son: 1 semana = 7 días y 52 semanas = 1 año.

Razón de cambio = 
$$
\frac{$15}{1 \text{ semana}} \cdot \frac{1 \text{ semana}}{7 \text{ días}} = \frac{$15}{7 \text{ días}} = \frac{15}{7} \text{ dólares por día} \approx $2.14 \text{ por día}
$$
  
Razón de cambio =  $\frac{$15}{1 \text{ semana}} \cdot \frac{52 \text{ semantics}}{1 \text{ año}} = $15 \cdot \frac{52}{\text{ año}} = $780 \text{ por año}$ 

#### Ejemplo 6

*Una vela (o candela) tiene una longitud inicial de 10 pulgadas. 30 minutos despues de haber sido encendida, su longitud es de 7 pulgadas. Determine la razón de cambio de su longitud a medida que se derrite. Determina el tiempo que le toma a la vela derretirse totalmente, hasta desaparecer.*

En este caso, graficaremos la función para visualizar lo que está pasando.

Tenemos dos puntos para iniciar nuestro trabajo. Sabemos que que en el instante de encenderse por primera vez (tiempo = 0) y que su longitud es de 10 pulgadas. Después de 30 minutos, (tiempo = 30), su longitud es de 7 pulgadas. Dado que la longitud de la vela es una función del tiempo, el eje horizontal corresponderá a esta última variable, el eje vertical corresponderá a la longitud de la vela. He aquí una gráfica que muestra toda esta información.

#### Longitud de la vela respecto al tiempo que se mantiene encendida

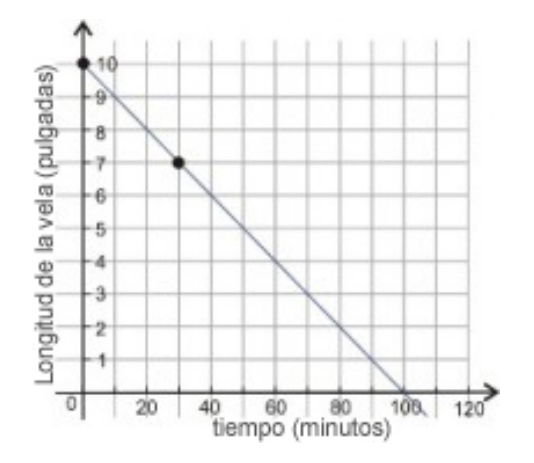

La razón de cambio de la longitud de la vela es simplemente la pendiente observada en la gráfica. Dado que tenemos lo dos puntos  $(x_1, y_1) = (0, 10)$  y  $(x_2, y_2) = (30, 7)$  podemos utilizar fácil y directamente la fórmula.

Razón de cambio = 
$$
\frac{y_2 - y_1}{x_2 - x_1} = \frac{(7 \text{ pulgadas}) - (10 \text{ pulgadas})}{(30 \text{ minutos}) - (0 \text{ minutos})} = \frac{-3 \text{ pulgadas}}{30 \text{ minutos}} = -0.1 \text{ pulgadas por minuto}.
$$

La pendiente es negativa. Una razón de cambio negativa indica que la cantidad bajo análisis disminuye respecto al tiempo.

Podemos también convertir nuestra razón de cambio a pulgadas por hora.

Razón de cambio = −0.1 *pulgadas* 1 *minutos* · 60 *minutos* 1 *hora* = −6 *pulgadas*  $\frac{p_{\text{aug}}}{1 \text{ hora}} = -6 \text{ pulgadas por hora}$ 

Par encontrar el tiempo para el cual la vela tiene longitud cero, simplemente lo leemos de la gráfica (100 minutos). Podemos usar la ecuación de la razón de cambio para verificar este resultado algebraicamente.

> Longitud derretida = razón de cambio  $\times$  tiempo  $0.1 \times 100 = 10$

Dado que la longitud original de la vela fue originalmente de 10 pulgadas, este resultado confirma que 100 minutos es la cantidad de tiempo correcta.

### **Interpretear un gráfico para comparar Razones de Cambio**

#### Ejemplo 7

*Examina la gráfica que se muestra abajo. Representa la jornada realizada por un camión grande en un día particular. Durante el día, el camión hizo dos entregas, cada una de ellas la realiza en el lapso de una hora. Sabemos también que el conductor se tomó una hora libre para almorzar. Identifica qué está ocurriendo en cada etapa de este viaje (de la etapa A hastea la E)*

Distancia recorrida por el camión desde su base (o punto de partida), en función del tiempo transcurrido

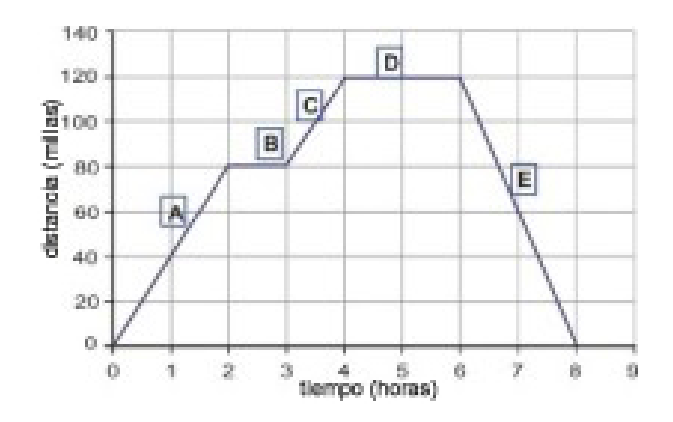

Acá identificamos el itinerario seguido por el conductor del camión.

A. El camión inicia su recorrido y viaja 80 millas en 2 horas.

B. El camión se detiene durante 1 hora.

- C. El camión avanza  $(120 80) = 40$  millas en 1 hora
- D. El camión se detiene durante 2 horas.
- E. El camión avanza 120 millas en 2 horas.

Veamos ahora a las razones de cambio para cada sección.

A. Razón de cambio =  $\frac{\Delta y}{\Delta x}$  =  $\frac{80 \text{ milllas}}{2 \text{ horas}}$  = 40 millas por hora

• La razón de cambio es una ¡velocidad! ¡Este es un concepto muy importante, el cual merece una nota especial!

#### La pendiente (or razón de cambio) de una gráfica de distancia vs. tiempo es una velocidad.

Probablemente tú puedes estar más familiarizado con las expresiones millas por hora y rapidez. La Rapidez es la magnitud de la velocidad, o, dicho con mayor detalle, la velocidad tiene dirección, la rapidez no. Esto se ilustra de mejor manera trabajando sobre lo que resta del presente ejemplo.

En la primera etapa de la jornada el camión viaja a una velocidad constante de 40 millas por hora (ó mph) durante 2 horas y avanza una distancia de 80 millas.

B. Pendiente = 0; así, la razón de cambio = 0 mph. El camión se estaciona durante una hora. Esto podría ser el tiempo de almuerzo, pero dado que únicamente han transcurrido 2 horas desde que el camión inició su recorrido, es muy probable que se trate de la primera parada de entrega.

C. Razón de cambio =  $\frac{\Delta y}{\Delta x}$  =  $\frac{(120-80) \text{ millas}}{(4-3) \text{ horas}}$  = 40 millas por hora. Por lo tanto, el camión avanza a 40 mph.

D. **Pendiente** = 0, por tanto **razón de cambio** = 0 mph. El camión se estaciona durante dos horas. Es muy probable que el conductor usó estas 2 horas para su hora de almuerzo y para la segunda parada de entrega. En este punto, el camión se encuentra a 120 millas de su posición de inicio.

E. Razón de cambio  $=\frac{\Delta y}{\Delta x}=\frac{(0-120)}{(8-6)}$  *horas*  $=\frac{-120 \text{ millas}}{2 \text{ hours}}=-60$  millas por hora. El camión se mueve con una velocidad negativa de 60 mph.

¡Espera!, ¿Una velocidad negativa? ¿Significa esto acaso que el conductor simplemente ha puesto la marcha atrás (es decir que simplemente retrocede, sin girar primero para avanzar luego en la dirección opuesta)? Bueno, probablemente no es esto lo que ocurre. Lo que significa es que la distancia (y no olvides que se trata de la distancia medida desde la base, o punto de inicio) está decreciendo con el tiempo. Es decir que el camión avanza hacia adelante, pero en dirección opuesta. Más específicamente, el camión retorna a su base o punto de partida. Así, la rapidez del camión es 60 mph, pero su velocidad (la cual incluye dirección) es negativa porque el camión se está acercando al punto desde donde inició su recorrido. Es importante notar que, en el viaje de retorno, ya no transporta dos cargas pesadas. Esto significa que viaja más rápido (60 mph a diferencia de 40 mph). Por lo tanto, cubre las 120 millas del viaje de regreso en 2 hours.

### **Resumen de la lección**

- Pendiente es una medida del cambio en la dirección vertical por cada paso en la dirección horizontal. La pendiente se denota mediante la letra "*m*".
- Pendiente =  $\frac{\text{elevation}}{\text{avance}}$  or  $m = \frac{\triangle y}{\triangle x}$ 4*x*
- La pendiente entre dos puntos  $(x_1, y_1)$  y  $(x_2, y_2) = \frac{y_2 y_1}{x_2 x_1}$
- Líneas horizontales ( $y = constant$ ); todas tienen una pendiente con valor igual a 0.
- Líneas verticales (*x* = constante); todas tienen una pendiente infinita (o indefinida).
- La pendiente (or razón de cambio) de una gráfica de distancia vs. tiempo es una velocidad.

### **Ejercicios de Repaso**

- 1. Utiliza la fórmula de la pendiente para encontrar la pendiente de la línea recta que pasa por cada par de puntos.
	- a. (-5, 7) y (0, 0) b. (-3, -5) y (3, 11) c.  $(3, -5)$  y  $(-2, 9)$ d. (-5, 7) y (-5, 11) e. (9, 9) y (-9, -9) f. (3, 5) y (-2, 7)
- 2. Usa los puntos indicados en cada línea recta de las gráficas siguientes, para determinar sus respectivas pendientes.

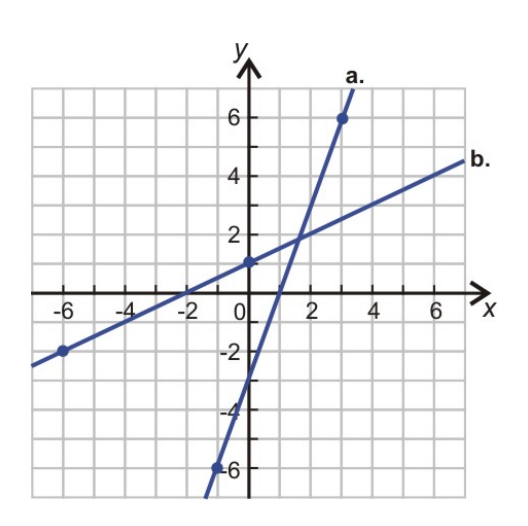

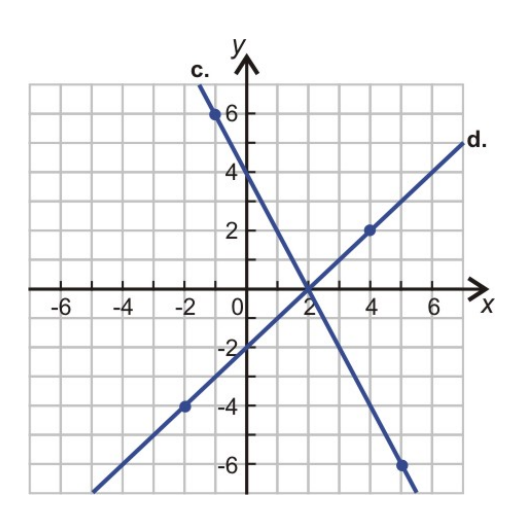

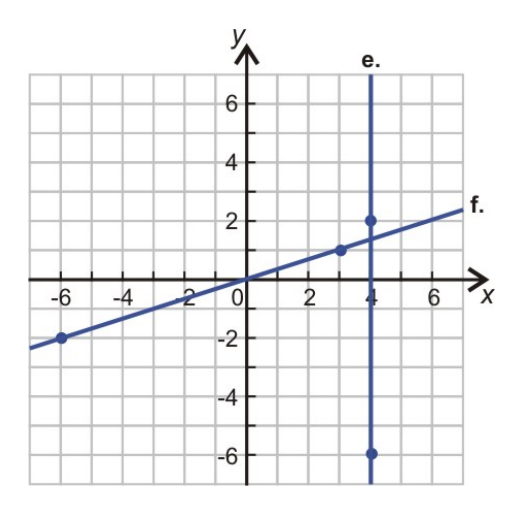

3. La gráfica distancia vs. tiempo de abajo muestra un viaje particular, en bicicleta, de tres millas y media que Mark realizó desde su casa a la escuela. Durante este viaje él utilizó vías especiales para ciclistas, pero el terreno era en pendiente. Por ello, Mark avanzó lentamente en las cuestas hacia arriba y rápidamente en las cuestas hacia abajo. Se sabe además que se detuvo ante semáforo y también se detuvo para reparar una pinchadura de un neumático. Identifica lo que ocurre en cada sección de la gráfica de acuerdo con la información proporcionada. Distancia recorrida por Mark desde su casa en función del tiempo transcurrido

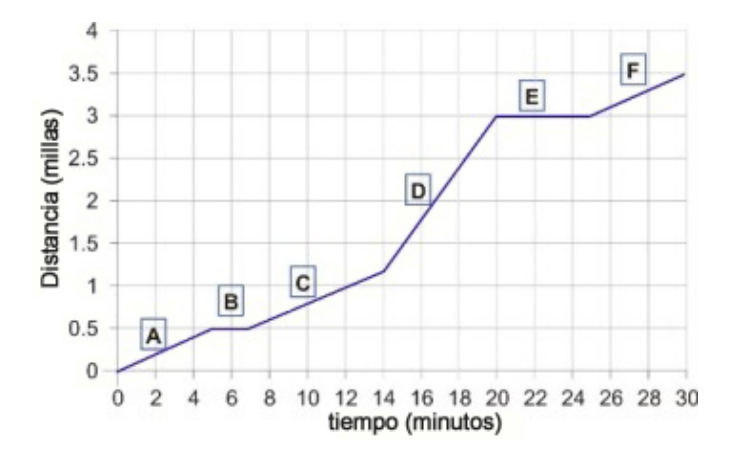

### **Respuestas a los Ejercicios de Repaso**

- 1. -1.4
- 2. 2.67
- 3. -2.8
- 4. indefinida
- 5. 1
- 6. -0.4
- 1. 3
- 2. 0.5
- 3. -2
- 4. 1
- 5. Indefinida
- 6.  $\frac{1}{3}$

4.4. Pendiente y razón de cambio

- 1. Cuesta arriba
- 2. Se detuvo (Semáforo)
- 3. Cuesta arriba
- 4. Cuesta abajo
- 5. Se detuvo (pinchadura)
- 6. Cuesta arriba

# **4.5 Gráficas de Ecuaciones lineales de la forma Pendiente-Intercepto**

### **Objetivos del Aprendizaje**

En esta lección aprenderás a:

- Identificar la pendiente y el intercepto en el eje *y* en ecuaciones y gráficas.
- Graficar ecuaciones de la forma pendiente-intercepto.
- Comprender y explicar qué pasa cuando se cambia la pendiente o el intercepto de una recta.
- Identificar líneas paralelas a partir de sus ecuaciones.

### **Identificación de la Pendiente y el intercepto en el eje y**

Una de las formas más comunes de escribir ecuaciones lineales, previo a construir su gráfica, es la llamada forma pendiente-intercepto. De hecho, hasta el momento, ya hemos visto varias ecuaciones pendiente-intercepto, las cuales toman la forma siguiente:

 $y = mx + b$  donde *m* es la pendiente, mientras que el punto  $(0,b)$  es el intercepto en el eje *y* (o, más sencillamente, intercepto en *y*)

Sabemos que el intercepto en *y* es el punto donde una línea recta (o más sencillamente, recta) corta al eje *y*. La pendiente es una medida de la inclinación de una recta. Esperamos que te sea fácil visualizar que si se conoce un punto que pertenece a una recta así como la pendiente de la misma, entonces dicha línea queda perfectamente determinada y, por tanto, es posible graficarla con exactitud. El ser capaces de identificar rápidamente el intercepto en *y* y la pendiente nos ayudará a graficar funciones lineales.

### Ejemplo 1

*Identifica la pendiente y el intercepto en y de las siguientes ecuaciones.*

a)  $y = 3x + 2$ b)  $y = 0.5x - 3$ c)  $y = -7x$ d)  $y = -4$ 

### Solución

a)

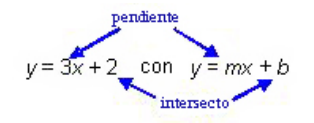

*Comparando, vemos que m* =  $3y b = 2$ .

*y* = 3*x* + 2**Tiene una pendiente de 3** y un intercepto en *y*−**dado por** (0, 2)

*tiene una pendiente de 0.5 y un intercepto en ydado por (0, -3)*.

Observa que el intercepto en *y* es negativo. El término *b* incluye el signo del operador que antecede al número. Por ejemplo, recuerda que la ecuación *y* = 0.5*x* − 3 es idéntica a *y* = 0.5*x* + (−3). Esta última está en la forma  $y = mx + b$ .

c) A primera vista, esta ecuación no parece encajar en la forma pendiente-intercepto. Para solventar esta dificultad, escribamos la ecuación de otra manera, como sigue.

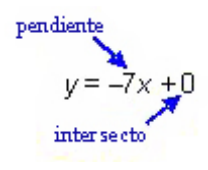

*Ahora sí nos es posible observar que tenemos una pendiente igual a -7 y un intercepto en ydado por (0, 0).*

Observa que la pendiente es negativa. Además, el intercepto (0, 0) indica que la recta pasa por el origen del sistema coordenado.

### d) Si reescribimos esta ecuación como *y* = 0*x*−4, observamos que tenemos una pendiente con valor igual a 0 y un intercepto dado por (0, -4).

#### Recuerda:

• Cuando  $m < 0$ , la pendiente es negativa.

Por ejemplo,  $y = -3x + 2$  tiene una pendiente igual a -3.

• Cuando *b* < 0, el intercepto está bajo el eje *x*.

Por ejemplo,  $y = 4x - 2$  tiene un intercepto en y dado por el punto (0, -2).

• Cuando  $m = 0$ , la pendiente es cero y tenemos una línea horizontal.

Por ejemplo,  $y = 3$  puede escribirse como  $y = 0x + 3$ .

• Cuando  $b = 0$ , la gráfica pasa por el origen del sistema coordenado.

Por ejemplo,  $y = 4x$  se puede escribir como =  $4x + 0$ .

#### Ejemplo 2

*Identifica la pendiente y el intercepto en y de las líneas mostradas.*

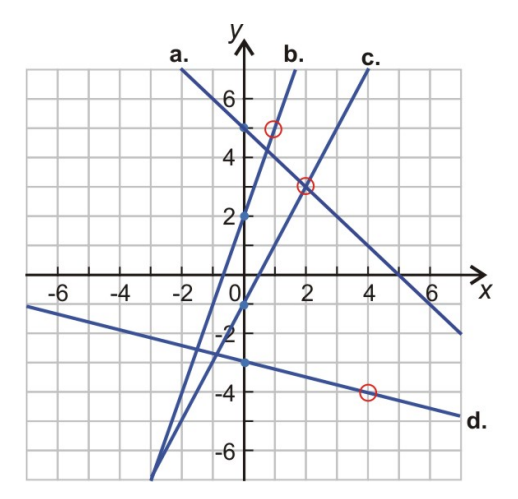

Los interceptos se pueden determinar gráficamente. Luego se utilizan junto con los puntos de cuadrícula marcados con círculos, por donde también pasan las rectas, para determinar las pendientes respectivas.

a. El intercepto en *y* es (0, 5). La recta también pasa a través de (2, 3).

$$
Pendiente m = \frac{\Delta y}{\Delta x} = \frac{-2}{2} = -1
$$

b. El intercepto en *y* es (0, 2). La recta también pasa por (1, 5).

Pendiente *m* =  $\frac{\Delta y}{\Delta x}$  $\frac{\Delta y}{\Delta x} = \frac{3}{1}$  $\frac{3}{1} = 3$ 

c. El intercepto en *y* es (0, -1). La recta también pasa por (2, 3).

$$
pendiente m = \frac{\Delta y}{\Delta x} = \frac{4}{2} = 2
$$

d. El intercepto en *y* es (0, -3). La línea también pasa por (4, -4).

$$
Pendiente \, m = \frac{\Delta y}{\Delta x} = \frac{-1}{4} = \frac{-1}{4} \cdot 6 - 0.25
$$

### **Gráfica de una Ecuación en la Forma Pendiente-Intercepto**

Una vez se conoce la pendiente y el intercepto de una línea, es fácil graficarla. Sencillamente recuerda el significado de la pendiente. Veamos de nuevo este ejemplo, al que únicamente hemos cambiado el nombre del protagonista, tomado de la lección 4.1.

#### Ejemplo 3

*Ahiga está tratando de entender y dominar un truco que un amigo le enseñó. Su amigo comenzó pidiéndole que pensara en un número; luego le pidió que lo duplicara; a continuación que le añadiera cinco al resultado obtenido. Ali ha escrito una regla que describe la primera parte del truco. Él utiliza la letra x para representar el número en*

#### 4.5. Gráficas de Ecuaciones lineales de la forma Pendiente-Intercepto

*que él pensó, también utiliza la letra y para representar el resultado de la aplicación de la regla. Él escribió la regla a través de la siguiente ecuación:*

 $y = 2x + 5$ 

*Ayúdale a comprender esta parte del truco a través de la gráfica de la función descrita por dicha regla.*

En dicho ejemplo, en la lección 4.1, construimos la siguiente tabla de valores.

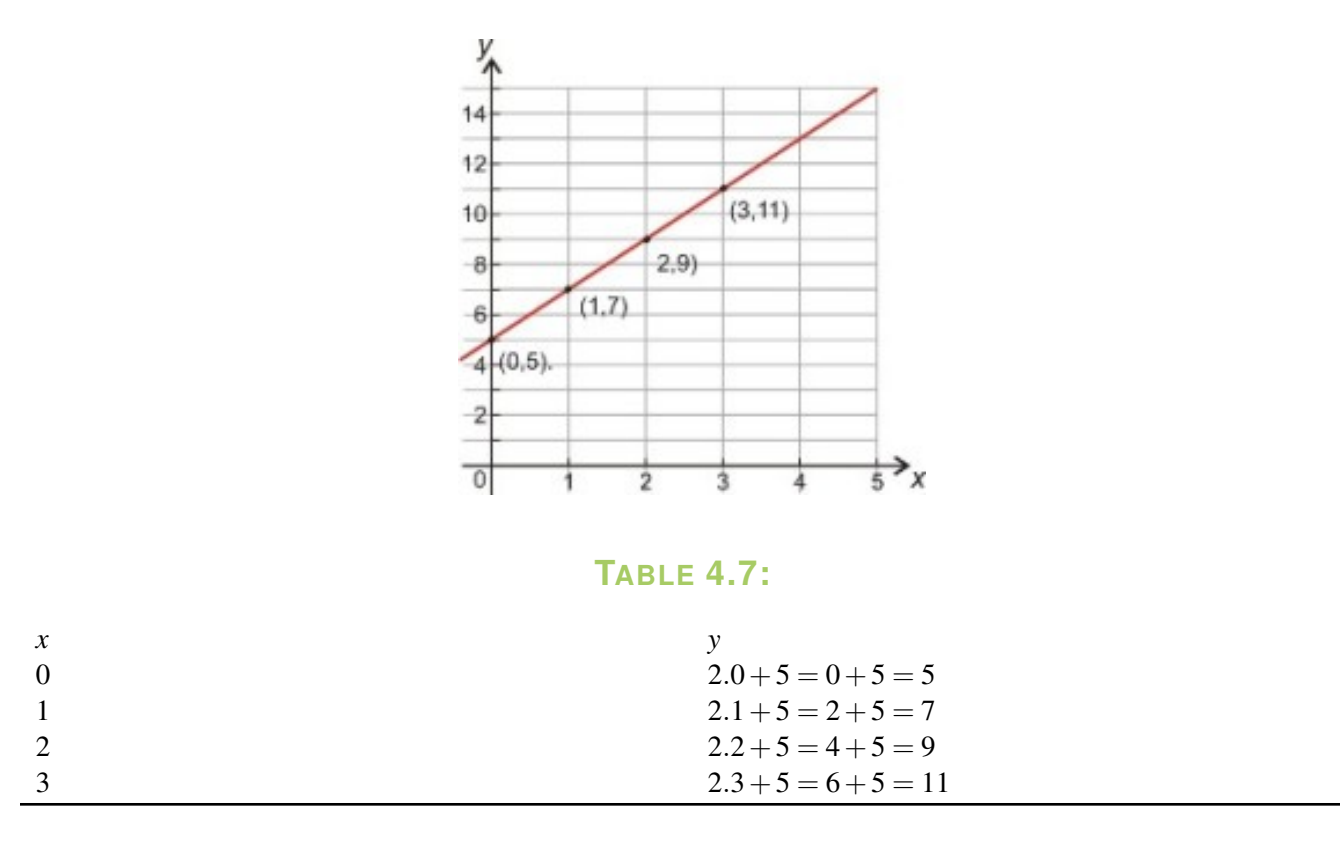

La primera pareja de datos nos proporcionó nuestro intercepto en *y*, el cual está dado por el punto (0, 5). El resto de puntos nos ayudó a graficar la recta.

Ahora podemos usar la ecuación de la pendiente, evaluándola con dos de los puntos dados por la tabla.

Pendiente obtenida a partir de  $(x_1, y_1) = (0, 5)$  y  $(x_2, y_2) = (3, 11)$ .

$$
m = \frac{y_2 - y_1}{x_2 - x_1} = \frac{11 - 5}{3 - 0} = \frac{6}{3} = 2
$$

Así, hemos confirmado que la pendiente es,  $m = 2$ .

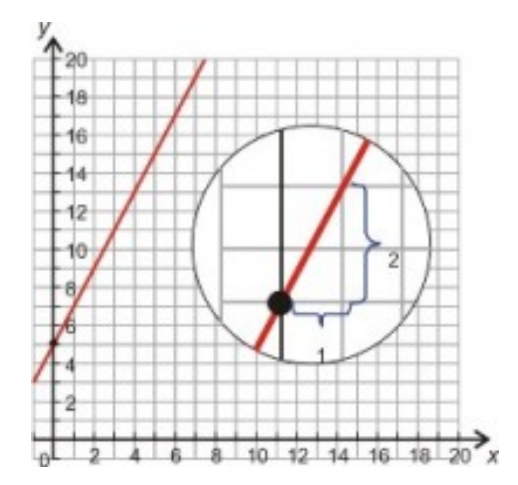

Una forma más fácil de graficar esta función es a través de método pendiente–intercepto. A este nivel, estamos en la capacidad de hacer esto rápidamente, por medio de la identificación del intercepto y la pendiente.

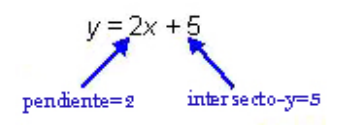

Veamos la gráfica que obtuvimos. La recta corta al eje *y* en 5. Además, podemos verificar que cada vez que nos movemos una unidad hacia la derecha, nos movemos dos unidades hacia arriba.

¿Cuál sería la diferencia si graficásemos una función con pendiente negativa?. Simplemente recuerda que una pendiente negativa equivale a decir que la función decrece a medida que incrementamos *x*.

#### Ejemplo 4

*Grafica la siguiente función.*  $y = -3x+5$ 

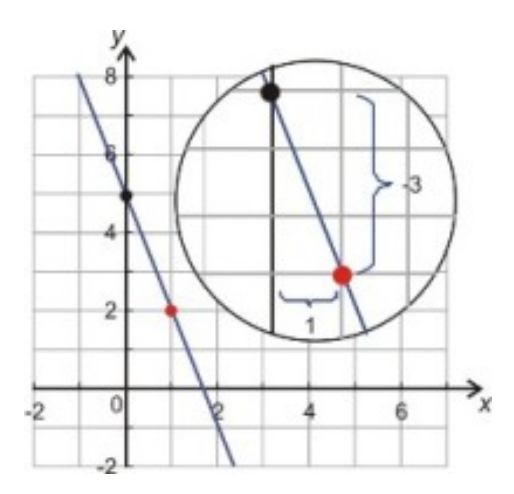

- Identifica el intercepto en *y*,  $b = 5$
- Grafica el intercepto  $(0,5)$
- Identifica la pendiente  $m = -3$
- Dibuja la recta que pasa por el intercepto y que tiene una pendiente con valor igual a -3.

Al hacer esta última parte, recuerda que pendiente  $=\frac{elevación}{avance}$ . De este modo, por cada unidad que nos movemos hacia la derecha, la función se incrementa en -3 unidades (en otras palabras, por cada cuadro (de la cuadrícula) que nos movemos hacia la derecha, la función cae 3 cuadros).

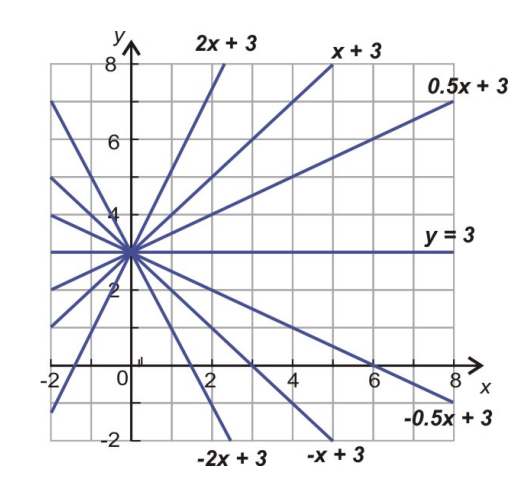

### **Variación del valor la pendiente de una Recta**

Mira la gráfica anterior. Muestra varias rectas con diferentes pendientes, pero todas con el mismo intercepto en *y*, (0, 3).

Tú puedes observar que todas las funciones con pendientes positivas se incrementan a medida que nos movemos de izquierda a derecha, mientras que todas las funciones con pendientes negativas decrecen a medida que nos movemos de izquierda a derecha.

También nota que mientras mayor sea la pendiente, más inclinación posee la gráfica respectiva.

La gráfica de *y* = 2*x* + 3 luce como la imagen de espejo *y* = −2*x* + 3. Ambas pendientes son iguales pero de signos opuestos.

### Pendientes Fraccionarias y *Elevación sobre avance*

Observa la gráfica de *y* = 0.5*x*+3, en la figura de arriba. A medida que incrementamos el valor de *x* en 1, entonces el valor de *y* se incrementa en 0.5. Si ahora incrementamos el valor de *x* en 2, entonces el valor de *y* se incrementa en 1. En efecto, si tú expresas cualquier pendiente como una fracción, puedes determinar cómo obtener la gráfica de la ecuación correspondiente si la *elevación* la obtienes del numerador de dicha fracción (recuerda incluir cualquier signo negativo que anteceda a este término), mientras que el *avance* lo obtienes del denominador de la misma.

### Ejemplo 5

a.  $m = 3$  $h$  *m* =  $-2$ c.  $m = 0.75$ 

Solución:

a.

*Encuentra valores enteros para la elevación y el avance de las siguientes pendientes. Luego grafica las rectas correspondientes a dichas pendientes.*

d.  $m = -0.375$ A medida que avanzamos 1 unidad nos movemos 3 hacia aniba

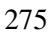

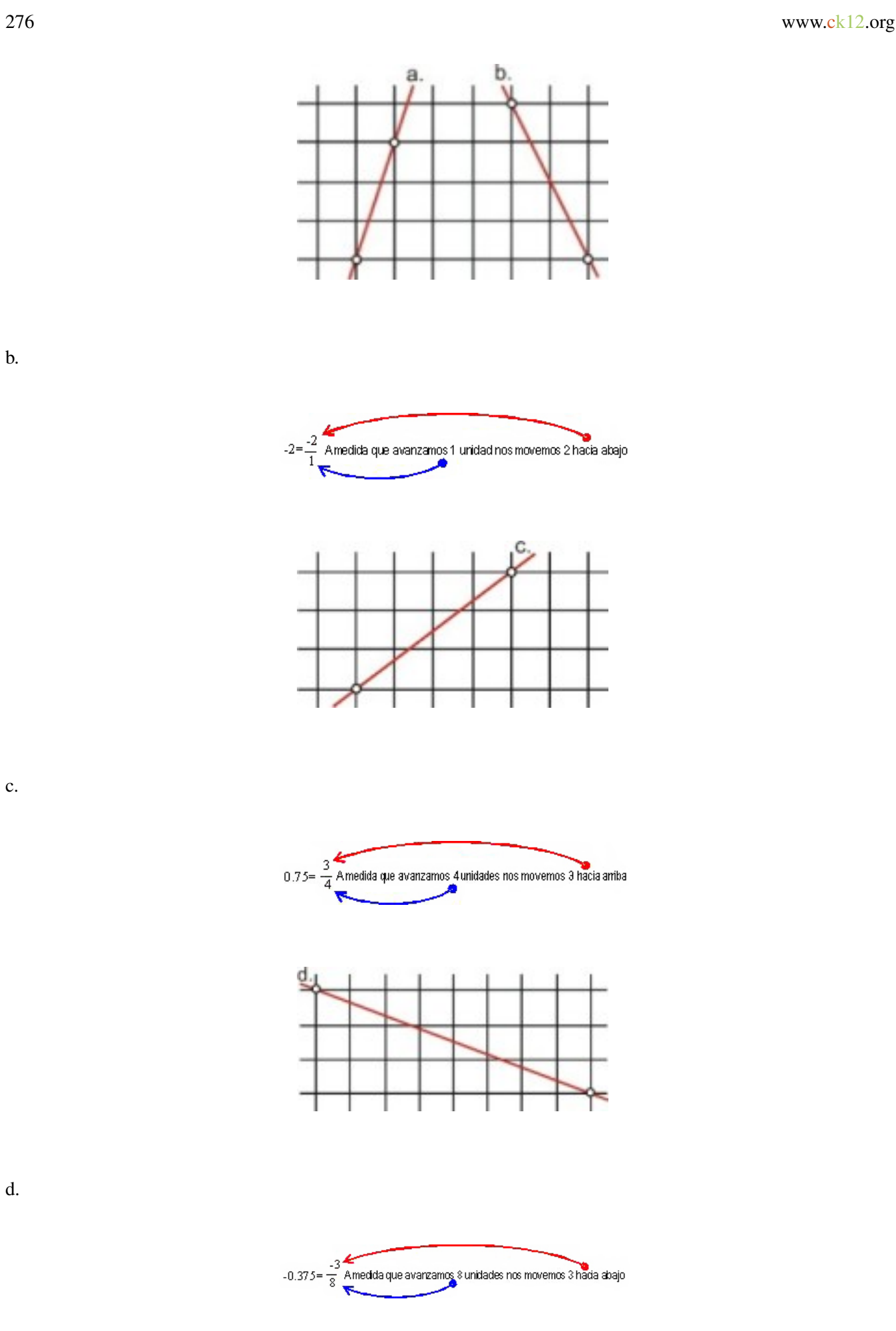

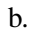

c.

d.

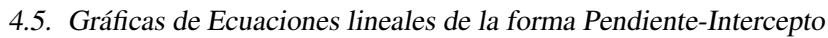

### **Variación del valor del Intercepto de una Recta**

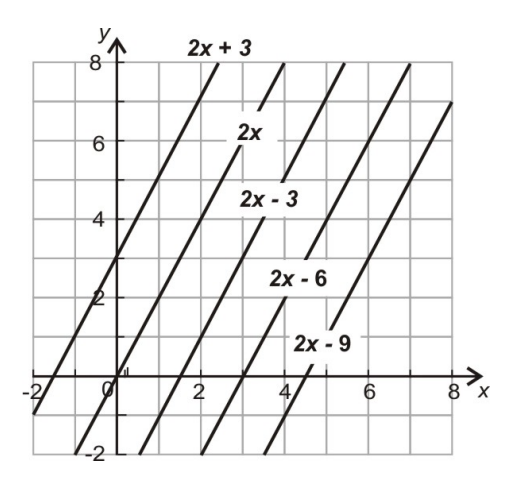

Cuando a una ecuación (tal como  $y = 2x$ ) le cambiamos su intercepto en y (dejando intacta su pendiente), entonces aparece el patrón mostrado en la gráfica anterior.

Observa que los cambios (variaciones) del intercepto simplemente mueven verticalmente la gráfica hacia arriba o hacia abajo. Toma un punto que pertenezca a la gráfica de *y* = 2*x*, tal como (1, 2). De manera análoga, un punto correspondiente a la recta *y* =  $2x + 3$  es (1, 4). Similarmente, el punto correspondiente a la recta *y* =  $2x - 3$  es (1, -1).

#### ¿Se cruzarán alguna vez estas rectas?

Para responder tal pregunta, tomemos dos de las ecuaciones, a decir  $y = 2x$  y  $y = 2x + 3$  y resolvamos para valores de *x* and *y* que satisfagan ambas ecuaciones. Estas soluciones nos darán las coordenadas (*x*, *y*) del punto de intersección de las dos rectas asociadas a dichas ecuaciones.

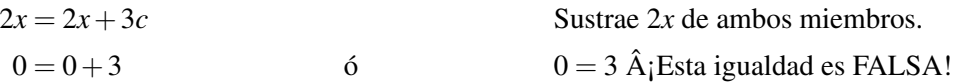

Una igualdad falsa como ésta significa que **no** existen valores  $(x, y)$  que satisfagan ambas ecuaciones simultáneamente. Por lo tanto, estas rectas núnca se cruzarán. Por tanto, ellas deben ser paralelas.

### **Identificación de Líneas Paralelas**

En la sección anterior, cuando cambiamos el intercepto (dejando inalterada la pendientes), la nueva recta resultaba paralela a la recta original. Este resultado es siempre verdadero sin importar el valor de pendiente de la recta original. Todo ello se explica con el hecho de que el cambio en el valor del intercepto en la gráfica correspondiente  $a y = mx + b$  no afecta en absoluto el valor de la pendiente. Esta idea puede resumirse como sigue.

Cualquier par de líneas que posean pendientes idénticas son paralelas.

### **Resumen de la Lección**

• Una forma común de la línea recta (que es una ecuación lineal) es la forma pendiente-intercepto:

*y* = *mx*+*b* donde *m* es la pendiente, mientras que el punto (0,*b*) es el intercepto en *y*.

- El proceso de graficar una línea en la forma pendiente-intercepto consiste en lo siguiente: primero se grafica el intercepto en *y*, es decir el punto (0,*b*); luego se grafican más puntos en localidades que resultan de moverse un paso a la derecha (es decir, añadiéndole 1 a *x*) y luego, de moverse verticalmente *m* unidades (es decir, añadiéndole el valor *m* de la pendiente, con signo incluido, a *y*). En la localidad alcanzada a través de ambos movimientos se grafica a un punto de la recta. Cada punto subsecuente se puede graficar de manera similar.
- Dos líneas rectas con pendientes idénticas son paralelas.

### **Ejercicios de Repaso**

- 1. Identifica la pendiente y el intercepto en *y*− par las siguientes ecuaciones.
	- a.  $y = 2x + 5$ b.  $y = -0.2x + 7$ c.  $y = x$ d.  $y = 3.75$
- 2. Identifica la pendiente de las siguientes líneas rectas.

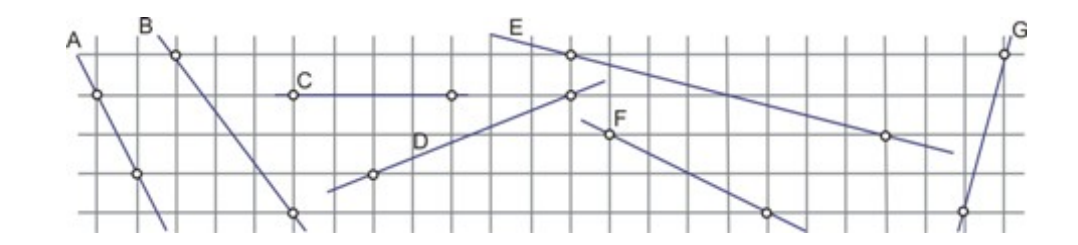

3. Identifica la pendiente y el intercepto en *y* de cada una de las siguientes funciones.

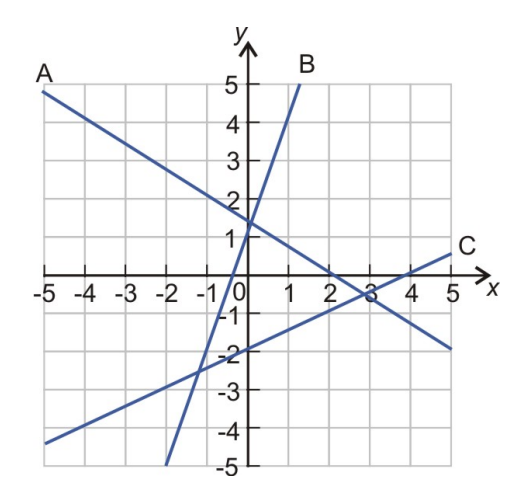

4.5. Gráficas de Ecuaciones lineales de la forma Pendiente-Intercepto

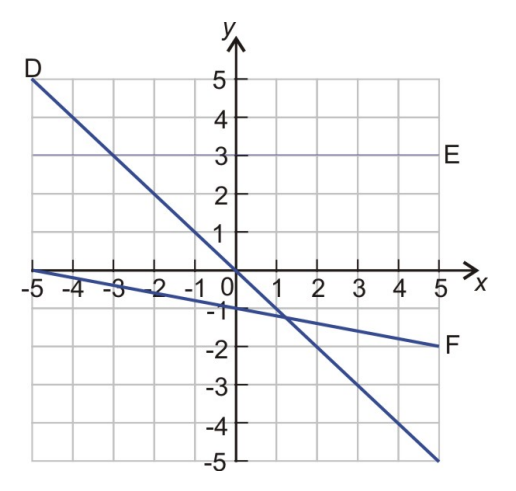

4. Grafica las siguientes funciones.

a. 
$$
y = 2x + 5
$$
  
\nb.  $y = -0.2x + 7$   
\nc.  $y = -x$   
\nd.  $y = 3.75$ 

5. ¿Cuáles de las siguientes líneas son paralelas?

a. 
$$
y = 2x + 5
$$
  
\nb.  $y = -0.2x + 7$   
\nc.  $y = -x$   
\nd.  $y = 3.75$   
\ne.  $y = -\frac{1}{5}x - 11$   
\nf.  $y = -5x + 5$   
\ng.  $y = -3x + 11$   
\nh.  $y = 3x + 3.5$ 

## **Respuestas a los Ejercicios de Repaso**

1. 
$$
m = 2, (0, 5)
$$
  
\n2.  $m = -0.2, (0, 7)$   
\n3.  $m = 1, (0, 0)$   
\n4.  $m = 0, (0, 3.75)$   
\n1.  $m = -2$   
\n2.  $m = -\frac{4}{3}$   
\n3.  $m = 0$   
\n4.  $m = \frac{2}{5}$   
\n5.  $m = -0.25$   
\n6.  $m = -0.5$   
\n7.  $m = 4$   
\n1.  $y = -\frac{2}{3}x + 1.5$   
\n2.  $y = 3x + 1$   
\n3.  $y = 0.5x - 2$   
\n4.  $y = -x$   
\n5.  $y = 3$   
\n6.  $y = -0.2x - 1$ 

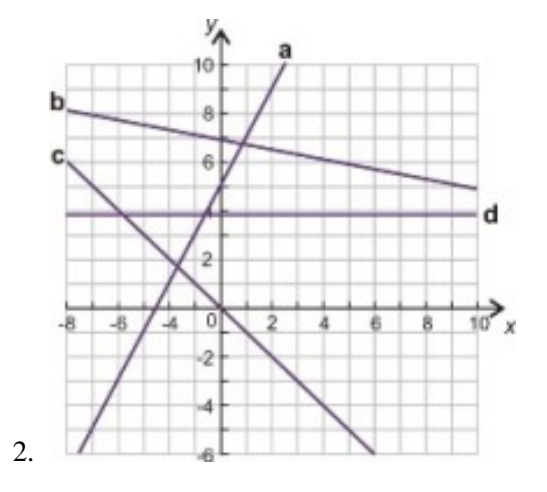

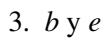

# **4.6 Modelos de Variación Directa**

### **Objetivos del Aprendizaje**

En esta lección, aprenderás a:

- Identificar variaciones directas.
- Graficar ecuaciones que expresan variación directa.
- Resolver problemas del mundo real por medio de modelos de variación directa.

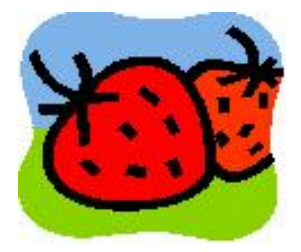

### **Introducción**

Supón que ves que alguien compra cinco libras de fresas en la tienda local. El empleado de la tienda pesa las fresas y cobra \$12.50 por ellas. Ahora supón que tú quieres comprar dos libras de fresas para tí. ¿Cuánto esperarías pagar por ellas?

### **Identificar Variaciones Directas**

El problema anterior es representativo del concepto de variación directa de una variable respecto de otra. Así por ejemplo, asumiendo que el precio de las fresas se haya establecido "por libra", entonces se esperaría que si tú compraras dos quintos de las cinco libras de fresas del ejemplo anterior, entonces tendrías que pagar dos quintos de \$12.50 por tus fresas.

$$
\frac{2}{5} \times \$12.50 = \$5.00
$$

Similarmente, si tú compraras 10 libras de fresas (es decir, el doble de la cantidad que compró el otro cliente del problema anterior), entonces tu pagarías  $2 \times $12.50$ . Por supuesto, si no comprases fresa alguna, entonces, obviamente, no pagarías cantidad alguna.

Si la variable *y* varía directamente con *x*, entonces la relación que existe entre ambas se escribe como:

 $y = k \cdot x$ 

*k* se conoce como constante de proporcionalidad.

Al graficar esta función, tú observarías que la misma pasa por el origen del sistema coordenado. Esto es cierto dadoque  $y = 0$ , cuando  $x = 0$ , sin importar el valor de *k*. Por tanto, concluimos que la gráfica de una ecuación (ecuación funcional, por cierto) que representa la variación directa de *y* respecto de *x*, tiene un único intercepto en (0, 0).

#### Ejemplo 1

*Si y varía directamente con x, de acuerdo a la relación*  $y = k \cdot x$ *, y si se sabe, además, que y = 7.5 cuando x = 2.5, determina la constante de proporcionalidad, k.*

Podemos resolver para la constante de proporcionalidad a través del método de sustitución.

Se sustituye  $x = 2.5$  y  $y = 7.5$  en la ecuación  $y = k \cdot x$ 

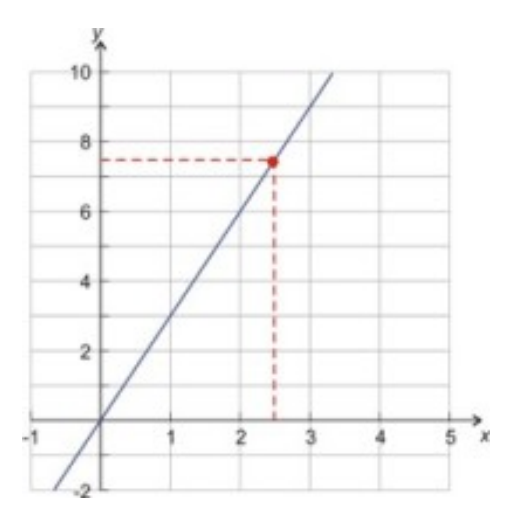

 $7.5 = k(2.5)$  Dividir ambos miembros entre 2.5. 7.5  $\frac{1.5}{2.5} = k = 3$ 

#### Solución

La constante de proporcionalidad es  $k = 3$ .

Podemos graficar dicha relación rápidamene, a través del intercepto (0, 0) y del punto 2.5, 7.5. La gráfica es mostrada arriba. Es una línea recta con pendiente igual a = 3.

La gráfica de una variación directa tiene una pendiente que es igual a la constante de proporcionalidad, *k*.

#### Ejemplo 2

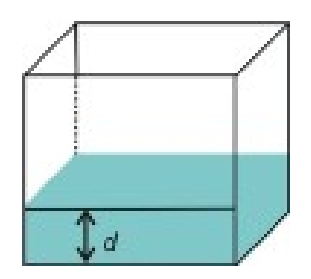

*El volumen de agua en un tanque de peces, V , varía directamente con la profundidad de la misma, d. Si hay 15 galones en el tanque cuando la profundidad del agua es de ocho pulgadas, calcula cuánta agua contiene el tanque cuando la profundidad de la misma es de 20 pulgadas.*
Este es un buen ejercicio sobre variación directa, y para resolverlo necesitamos determinar la ecuación de variación nosotros mismos. Dado que el volumen, *V*, depende de la profundidad del agua, *d*, usaremos la ecuación anterior para crear una nueva que represente de mejor manera el contenido de este nuevo problema.

$$
y = k \cdot x
$$
 En lugar de y usaremos V y en lugar de x usaremos d.  
 $V = k \cdot d$ 

Sabemos que cuando la profundidad es de 8 pulgadas, el volumen es 15 galones. Ahora podemos sustituir éstos valores en nuestra ecuación

Sustituir  $V = 15$  y  $x = 8$ :

$$
V = k \cdot d
$$
  
15 = k(8)  

$$
\frac{15}{8} = k = 1.875
$$
Dividir ambos miembros entre 8.

Ahora, para encontrar el volumen de agua correspondiente a la profundidad final, usaremos este valor de *k* en  $V = k \cdot d$  y sutituimos, además, el nuevo valor de *d*.

$$
V = k \cdot d
$$
  

$$
V = 1.875 \times 20
$$
  

$$
V = 37.5
$$

#### Solución

A una profundidad de 20 pulgadas, el volumen de agua en el tanque es 37.5 galones.

#### Ejemplo 3

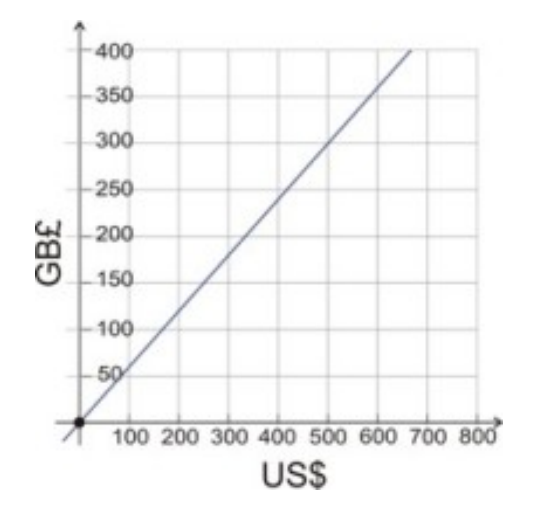

*El gráfico mostrado arriba constituye una carta de conversión de dólares de U.S. (U.S. \$) en Libras Esterlinas (informalmente conocidas como Libras Británicas, GB£), en un banco, en un día particular. Utiliza la tabla para determinar lo siguiente:*

- (i) *El número de libras esterlinas que podrías comprar con \$600.*
- (ii) *El número de dólares que costaría comprar £200.*
- (iii) *La tasa de cambio, expresada en libras por dólar.*
- (iv) *¿Es esta una función continua o discreta?*

#### Solución

Con el fin de resolver (i) y (ii) podríamos, simplemente leer en el gráfico provisto arriba: resulta que, para *x* = 600 la gráfica proporciona un valor que se encuentra aproximadamente a un quinto de la distancia entre £350 y £400. Por tanto, \$600 compraría £360. De forma similar, la línea *y* = 200 intersectaría la gráfica aproximadamente a un tercio de la distancia entre \$300 y \$400. Podríamos, pues, aproximar este resultado a \$330. Así, comprar £200 costaría aproximadamente \$330.

Para encontrar la relación o tasa de cambio debemos notar que la gráfica representa una variación directa (es decir que la cantidad de GB£ varía directamente con la cantidad de U.S. \$). Esto se confirma con el hecho de que la gráfica es una línea recta que pasa por el origen. La pendiente de la línea recta dá la constante de proporcionalidad (en este caso la tasa de cambio), que es igual a la razón del valor de *y* al valor de *x*. Observando cuidadosamente la gráfica, es claro que existe un punto de cuadrícula por donde pasa la recta: (500, 300). Así, tomando como punto 1 el origen, (0, 0), y como punto 2 este último punto, (500, 300), resulta entonces que la ecuación de la pendiente evaluada en este par de puntos nos dará el estimado más preciso de la pendiente de la recta (que es la tasa de cambio de las monedas)

$$
y = k \cdot x \Rightarrow k = \frac{y}{x}
$$
  
tasa de cambio =  $\frac{300 \text{ libras}}{500 \text{ d}^3 \text{ lares}} = 0.60 \text{ libras por d}^3 \text{lar}$ 

# **Graficas de Ecuaciones de Variación Directa**

Sabemos que todas las gráficas de variación directa (variación directa) pasan por el origen del sistema coordenado. Tambien conocemos que la pendiente de la línea es igual a la constante de proporcionalidad, *k*. En este caso, graficar es un proceso sencillo, si se utilizan los métodos punto-pendiente, o bien punto a punto, discutidos anteriormente en este capítulo.

#### Ejemplo 4

Graficar las siguientes relaciones de variación directa en el mismo gráfico.

a.  $y = 3x$ 

b.  $y = -2x$ 

c.  $y = -0.2x$ 

d.  $y = \frac{2}{9}$  $\frac{2}{9}x$ 

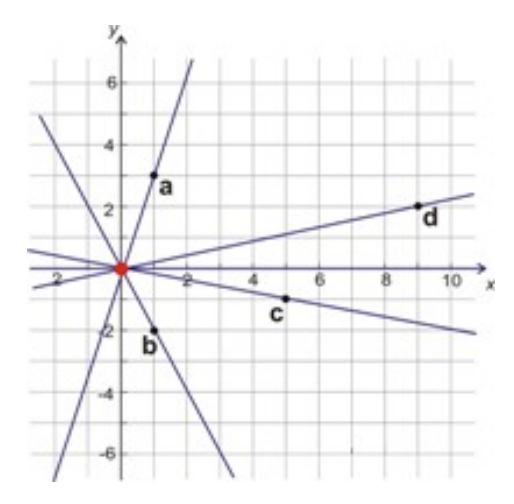

#### Solución

a. La línea recta pasa por el punto (0, 0). Todas estas funciones pasarán por este punto, el cual tiene color rojo. Esta función tiene una pendiente igual a 3. Esto quiere decir que cuando nos movemos horizontalmente una unidad, entonces la función se incrementa en 3 unidades.

b. La recta tiene una pendiente con valor igual a -2. Lo que indica que, cuando nos movemos horizontalmente en la gráfica una unidad, entonces la función cae 2 unidades.

c. La recta tiene una pendiente de -0.2. Dado que esta pendiente es idéntica a la fracción  $-\frac{1}{5}$  $\frac{1}{5}$ , concluimos que cuando nos movemos horizontalmente 5 unidades, entoncdes la función cae una unidad.

d. La línea pasa por el origen,  $(0, 0)$ , y tiene una pendiente de  $\frac{2}{9}$ . Este resultado indica que cuando nos movemos horizontalmente 9, unidades, la función se incrementa en 2 unidades.

# **Solución de Problemas del Mundo Real por medio de Modelos de Variación Directa**

Las variaciones directas se encuentran por doquier en la vida cotidiana. Cada vez que tenemos una cantidad que se duplica cuando otra cantidad relacionada se duplica, entonces decimos que ellas siguen una variación directa.

#### La Segunda Ley de Newton

En 1687, Sir Isaac Newton publicó el famoso *Principea Mathematica*. El cual contenía, entre otras cosas, su Segunda Ley del Movimiento. Dicha ley es a menudo escrita como:

 $F = m \cdot a$ 

Una fuerza de *F* (Newtons) aplicada a una masa de *m* (kilogramos) resulta en una aceleración de dicha masa de *a*(metros/segundo<sup>2</sup>).

#### Ejemplo 5

*Si una fuerza de 175 Newtons hace que una carretilla de compras que está pesadamente cargada se acelere por un pasillo con una aceleración de* 2.5 *m*/*s* 2 *, calcular*

(i) *La masa de la carretilla de compras.*

(ii) *La fuerza necesaria para mover la misma carretilla con una aceleración de* 6 *m*/*s* 2 *.*

#### Solución

(i) Este ejercicio básicamente nos pide encontrar la constante de proporcionalidad. Empezemos por comparar las

dos fórmulas siguientes:

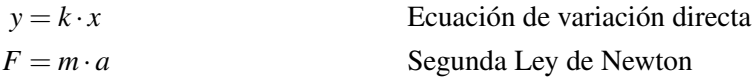

Observamos que las dos ecuaciones tienen la misma forma; *y* es análoga a la fuerza y *x* es análoga a la aceleración.

Podemos resolver la segunda ecuación para *m* (la masa) sustituyendo los valores dados de fuerza y aceleración en la ecuación de la Segunda Ley de Newton:

Sustituir  $F = 175$ ,  $a = 2.5$ 

$$
175 = m(2.5)
$$
 Dividir ambos miembros entre 2.5.  
70 = m

La masa de la carretilla de compras es 70 kg.

(ii) Una vez que hemos determinado la masa, a continuación sustituimos ese valor junto con la aceleración requerida en la fórmula  $F = m \cdot a$  y la resolvemos para  $F$ :

Sustituir  $m = 70$ ,  $a = 6$ 

$$
F = 70 \times 6 = 420
$$

La fuerza necesaria para mover la carretilla con una aceleración de 6  $m/s^2$  es 420 Newtons.

#### **La Ley de Ohm**

La corriente eléctrica, *I* (medida en amperios), que pasa a través de un componente electrónico, varía directamene con el voltaje aplicado, *V* (medido en voltios), de acuerdo con la relación siguiente:

 $V = I \cdot R$  donde *R* es la resistencia (medida en Ohmios)

La resistencia es considerada de valor constante para todos los valores de *V* and *I*.

#### Ejemplo 6

*Se ha determinado que a través de cierto componente electrónico pasa una corriente de 1.3 amperios para un voltaje de 2.6 voltios. Cuando el voltaje se incrementa hasta un valor de 12.0 voltios, la corriente medida es de 6.0 amperios.*

a) *¿Obedece dicho componente la ley de Ohm?*

b) *¿Cuál sería el valor de la corriente para 6voltios?*

#### Solución

a) La ley de Ohm es una ley de proporcionalidad directa sencilla. Dado que la resistencia *R* es constante, entonces actúa como nuestra constante de proporcionalidad. Con el fin de saber si el componente electrónico obedece a la ley de Ohm, debemos determinar si obedece a una regla de proporcionalidad directa. En otras palabras, ¿Es *V* directamente proporcional a *I*?

4.6. Modelos de Variación Directa

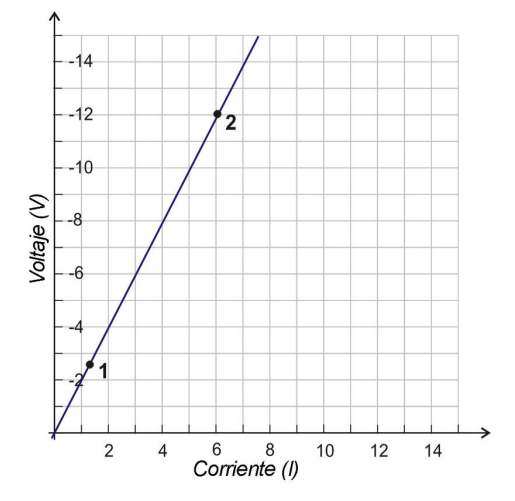

#### **Método Uno – Grafica la Relación entre V e I**

Si graficamos los dos puntos que conocemos en una gráfica y los unimos con una recta que se prolonga en ambas direcciones  $\lambda$ Pasa por  $(0, 0)$ ?

Point  $1 V = 2.6, I = 1.3$  nuestro punto es  $(1.3, 2.6)$ <sup>\*</sup>

Point  $2 V = 12.0, I = 6.0$  nuestro punto es  $(6, 12)$ 

Graficando ambos puntos y uniéndolos con una recta que prolongamos en ambas direcciones, resulta la gráfica siguiente.

La gráfica efectivamente pasa por el origen, por lo que...

Sí, el componente obedece a la ley de Ohm.

#### **Método Dos – Resolver para R**

Podemos determinar rápidamene el valor de *R* en cada caso, ya que es la razón del voltaje a la resistencia (es decir, el cociente del voltaje entre la resistencia).

Case 1  $R = \frac{V}{I} = \frac{2.6}{1.3} = 2$  *Ohmios*  $\text{Case 2 } R = \frac{V}{I} = \frac{12}{6} = 2 \text{ Ohmios}$ 

¡Ambos valores de *R* concuerdan! Esto significa que la línea que une el punto 1 con el origen es la misma línea que une el punto 2 con el origen. Por tanto, el componente obedece a la ley de Ohm.

b) Para encontrar la corriente que pasa por el componente para 6 voltios, simplemente sustituimos los valores de *V*  $y \ R$  en la ecuación  $V = I \cdot R$ 

Sustituir  $V = 6, R = 2$ 

• En Física, se acostumbra graficar el voltaje en el eje horizontal, dado que la mayoría de las veces es considerado como la variable independiente. En esta situación, la pendiente dá el valor de la **conductancia**, σ. Sin embargo, al graficar la corriente en el eje horizontal, lo que sucede es que la pendiente es igual a la resistencia, *R*.

> $6 = I(2)$  Dividir ambos lados entre 2.  $3 = I$

#### Solución

La corriente que pasa a través del componente para un voltaje de 6 voltios es de 3 amperios.

# **Resumen de la Lección**

• Si una variable *y* varía *directamene*con una variable *x*, entonces podemos escribir dicha relación como

#### $y = k \cdot x$

Donde *k* es una constante conocida como constante de proporcionalidad.

• La Variación Directa es muy comun en muchas áreas de la ciencia.

# **Ejercicios de Repaso**

- 1. Grafica las siguienes variaciones directas en la misma gráfica.
	- a.  $y = \frac{4}{3}$  $rac{4}{3}x$ **b.**  $y = -\frac{2}{3}$  $rac{2}{3}x$ c.  $y = -\frac{1}{6}$  $\frac{1}{6}x$ d.  $y = 1.75x$
- 2. La madre de Dasan lo lleva a las máquinas de videojuegos por ser el día de su cumpleaños. En los primeros 10 minutos,él gasta \$3.50 en los videojuegos. Si la asignación de dinero que recibe Dasan para el día es de \$20.00, ¿Por cuánto tiempo puede permanecer jugando en los videojuegos antes de gastarse todo su dinero?
- 3. El estándar actual de flujo para las regaderas de duchas de bajo caudal es de 2.5 galones por minuto. Calcular cuánto tiempo tomaría el llenar una tina (bañera) de 30 galones con una regadera que produce dicho caudal de agua.
- 4. Amen utiliza una manga (o manguera) para llenar su piscina (o pileta) por primera vez. El comienza el llenado a las 10 P.M. y deja corriendo el agua toda la noche. A las 6 AM, Amen mide la profundidad del agua y calcula que cuatro séptimos de la piscina se han llenado de agua. ¿A qué hora estará completamente llena su nueva piscina?
- 5. En Wisconsin hay terrenos a la venta para inversionistas en propiedades. Cierto terreno de 232 acres está a la venta por \$200500. Asumiendo el mismo precio por acre, ¿Por cuánto se vendería un terreno de 60 acres?
- 6. La fuerza (*F*) necesaria para estirar un resorte (o muelle) una distancia *x* está dada por la ecuación *F* = *k* · *x*, donde *k* is la constante del resorte (medida en Newtons por centímetro, N/cm). Si una fuerza de 12 Newtons estira cierto resorte en 10 cm, calcular:
	- a. La constante del resorte, *k*
	- b. La fuerza necesaria para estirar el resorte en 7 cm.
	- c. La distancia que se alargaría el resorte con una fuerza de 23 Newtons.

# **Respuestas a los Ejercicios de Repaso**

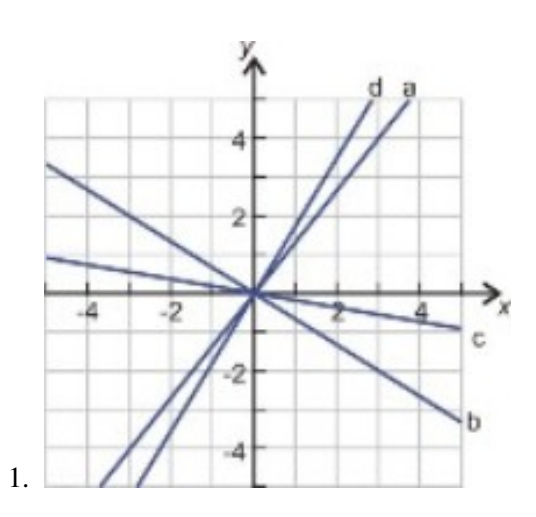

- 2. 57 minutos 8 segundos
- 3. 12 minutos
- 4. 12:00 Mediodía
- 5. \$51, 853
	- 1.  $k = 1.2 N/cm$
	- 2. 8.4 Newtons
	- 3. 19.17 cm

# **4.7 Gráficas de Funciones Lineales**

# **Objetivos del Aprendizaje**

En esta lección aprenderás a:

- Reconocer y usar la notación de funciones.
- Graficar una función lineal.
- Cambiar pendientes e interceptos de las gráficas de funciones.
- Analizar gráficas de funciones del mundo real.

## **Introducción– Funciones**

Hasta el momento hemos utilizado el término función para describir muchas de las ecuaciones que hemos estado graficando. Sin embargo, el concepto de función es extremadamente importante en matemáticas. No todas las ecuaciones son funciones. Para que la relación entre dos variables, *x* and *y*, sea una función, cada valor de *x* debe corresponder exactamente a un valor de *y*.

Visualmente esto significa que la gráfica de *y* versus *x* debe pasar la prueba de la línea vertical. Dicha prueba consiste en que cualquier línea vertica trazada a través de la gráfica de la función nunca debe cortar más de un punto de dicha gráfica.

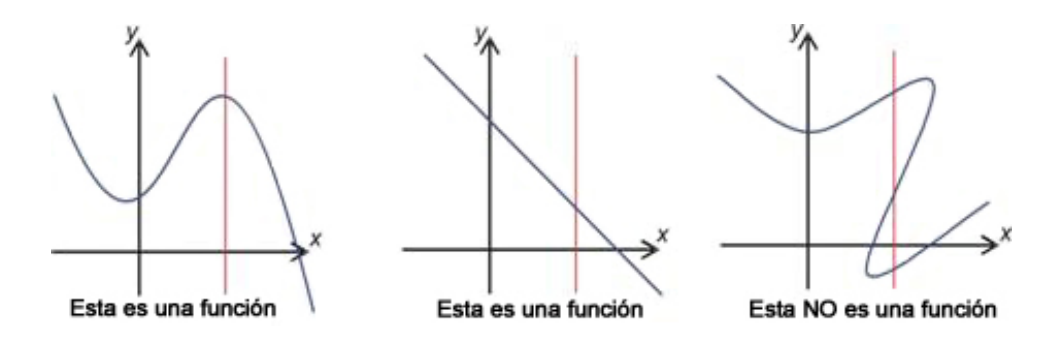

# **Uso de la notación de funciones**

Cuando escribimos las expresiones de las funciones, a menudo utilizamos la notación ' $f(x) =$ ' en vez de '*y* ='.  $f(x) = \text{se} \text{ lee } \text{``} f \text{ de } x \text{''}.$ 

#### Ejemplo 1

*Escribe de nuevo las siguientes ecuaciones de manera que expresen que y es una función de x, escribiendo dicha variable como*  $f(x)$ .

a.  $y = 2x + 5$ 

4.7. Gráficas de Funciones Lineales

b.  $y = -0.2x + 7$ 

- c.  $x = 4y 5$
- d.  $9x + 3y = 6$

#### Solución

a. Simplemente pon  $f(x)$  en lugar de *y*.  $f(x) = 2x + 5$ 

b.  $f(x) = -0.2x + 7$ 

c. Reorganiza para aislar *y*.

*x* = 4*y* − 5 Sumar 5 en ambos miembros.  $x+5 = 4y$  Dividir entre 4. *x*+5  $\frac{1}{4}$  = y  $f(x) = \frac{x+5}{4}$ 

d. Reorganiza para aislar *y*.

$$
9x + 3y = 6
$$
  
\n
$$
3y = 6 - 9x
$$
  
\n
$$
y = \frac{6 - x}{3} = 2 - 3x
$$
  
\n
$$
f(x) = 2 - 3x
$$

 $9x + 3y = 6$  Sustraer 9x de ambos miembros. Dividir entre 3.

Es útil imaginar que una función es una máquina que realiza un número de procesos distintos. Por ejemplo, puedes dividir la función  $3x + 2$  en las siguientes instrucciones.

- Tomar un número
- Multiplícarlo por 3
- Al resultado obtenido en la instrucción anterior, sumarle 2

Podemos visualizar estos procesos como se muestra en la figura siguiente:

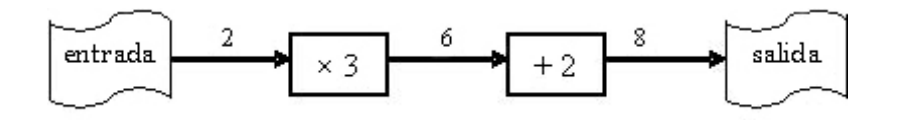

En este caso, el número que seleccionamos fue 2. Luego de multiplicarlo por 3 se convirtió en 6. Finalmente, cuando sumamos 2 a este último resultado, nuestra salida resulta ser igual a 8.

Intentémoslo de nuevo. Esta vez hagamos pasar -3 a través de nuestra máquina para conseguir 7 como salida.

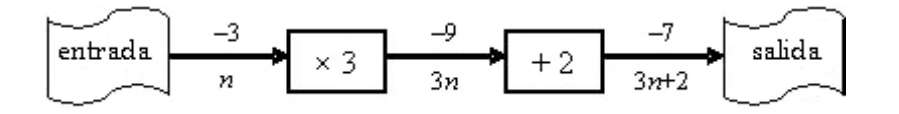

En la parte inferior de este diagrama de proceso, puedes ver lo que ocurre cuando hacemos pasar la letra *n* (la variable utilizada pra representar *cualquier* número) a través de la función. Podemos escribir los resultados de estos procesos.

- $f(2) = 8$
- $f(-3) = -7$
- $f(n) = 3n + 2$

#### Ejemplo 2

*Una función está definida como f*(*x*) = 6*x*−36. *Evalúala para los siguientes casos:*

a. *f*(2)

- b.  $f(0)$
- c. *f*(36)
- d.  $f(z)$
- e. *f*(*p*)

#### Solución

- a. Se evalúa la función *f*(*x*) en *x* = 2, es decir, *f*(2) = 6 · 2−36 = 12−36 = −24
- b. Se evalúa la función *f*(*x*) en *x* = 0, es decir, *f*(0) = 6 · 0 − 36 = 0 − 36 = −36
- c. Se evalúa la función *f*(*x*) en *x* = 36, es decir, *f*(36) = 6 · 36−36 = 216−36 = 180
- d. Se evalúa la función  $f(x)$  en  $x = z$ , es decir,  $f(z) = 6z + 36$
- e. Se evalúa la función  $f(x)$  en  $x = p$ , es decir,  $f(p) = 6p + 36$

# **Graficar una Función Lineal**

Puedes observar que la notación ' $f(x) =$ ' y ' $y =$ ' son intercambiables. Esto significa ue podemos utilizar todos los conceptos que hemos apriendido hasta el momento para graficar funciones.

#### Ejemplo 3

*Graficar la función*  $f(x) = \frac{3x+5}{4}$ 

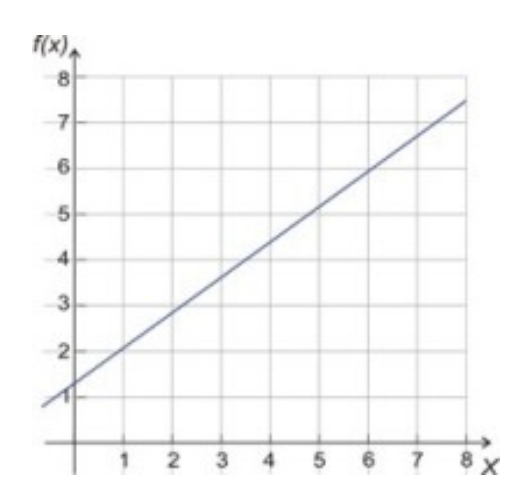

#### Solución

Podemos escribir esta función en la forma *pendiente-intercepto* (es decir, en la forma  $y = mx + b$ ).

$$
f(x) = \frac{3}{4}x + \frac{5}{4} = 0.75x + 1.25
$$

Así, nuestra gráfica tendrá un intercepto en *y* dado por (0, 1.25) y una pendiente igual a 0.75.

• Recuerda que esta pendiente implica que la gráfica se eleva 3 unidades por cada 4 unidades que nos movemos hacia la derecha.

#### Ejemplo 4

*Graficar la función*  $f(x) = \frac{7(5-x)}{5}$ 

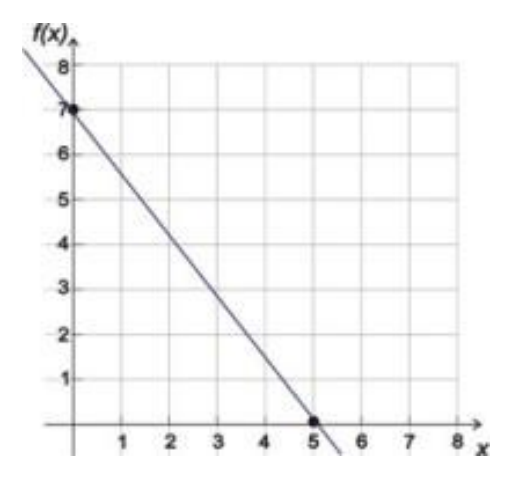

#### Solución

Esta vez encontraremos los interceptos en *x* y en *y*.

Para encontrar el intercepo en *y*, hacemos que  $x = 0$ .

$$
f(0) = \frac{7(5-0)}{5} = \frac{35}{5} = 7
$$

Para encontrar el intercepto en *x* hacemos que  $f(x) = 0$ .

$$
0 = \frac{7(5-x)}{5}
$$
  
Multiplicar por 5 y distribuir 7.  
5.0 = 35 - 7x  
7x = 35  
x = 5

Nuestra gráfica tiene interceptos dados por (0, 7) y (5, 0).

# **Progresiones Aritméticas**

Probablemente has notado que para el caso de las funcione lineales, cuando incrementas el valor de *x* en una unidad, entonces el valor de *y* se incrmenta en una cantidad fija o constante. Esta cantidad es igual a la pendiente. Por

ejemplo, si tuviéramos que hacer una tabla de valores para la función  $f(x) = 2x + 3$ , podemos empezar con  $x = 0$  y luego sumar 1 a la *x* correspondiente a cada fila.

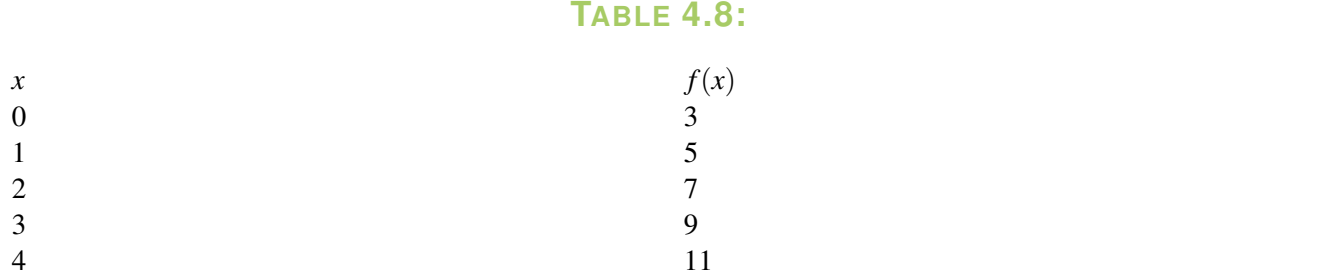

Observa los valore que toma *f*(*x*). Ellos se incrementan en 2 (el valor de la pendiente) para cada valor sucesivo de *x*. Cuando se da el caso de sumar continuamene un valor fijo a números sucesivos, obtenemos secuencias tales como 3, 5, 7, 9, 11.... Dichas secuencias reciben el nombre de progresiones aritméticas. Ellas se caracterizan por el hecho de que cada número que las constituye es mayor que (o menor que) el número precedente en una cantidad fija o constante. Esta cantidad es llamada la **diferencia común**. La diferencia común puede calcularse tomando dos términos consecutivos de una progresión dada y, luego, restando el primero del segundo.

#### Ejemplo 5

*Encuentra la diferencia común para las siguientes progresiones aritméticas:*

a. 7,11,15,19...

b.  $12, 1, -10, -21...$ 

c. 7, ,12, ,17...

#### Solución

a.

 $11-7=4$  $15-11=4$  $19-15=4.$ 

*La diferencia común es 4.*

b. 1−12 = −11. *La diferencia común es -11.*

c. No se proporcionan términos consecutivos en este caso. Sin embargo, usando nuestro sentido común, sabemos que para encontrar el término (desconocido, por cierto) que va después de 7, debemos sumar la diferencia común. A continuación, para obtener 12, debemos sumar la diferencia común nuevamente. Así, podemos concluir que el doble de la diferencia común puede calcularse como 12−7 = 5. Por lo tanto, la diferencia común es 2.5.

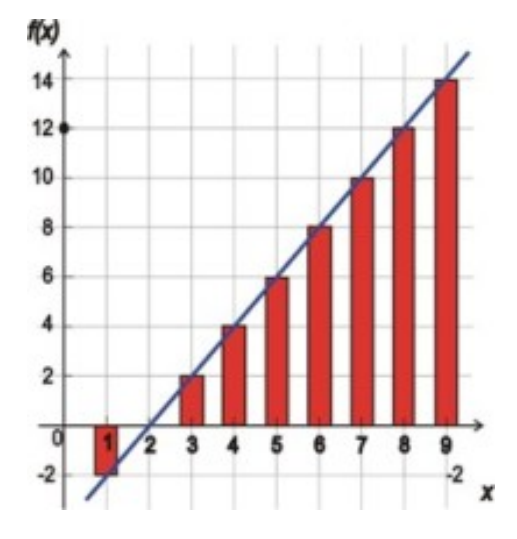

Las secuencias aritméticas y las funciones lineales están cercanamente relacionadas. Recién hemos aprendido que para obtener el término siguiente en una secuencia aritmética, se debe añadir la diferencia común al último término obtenido. De manera similar, hemos visto que para el caso de las funciones lineales, cada vez que el valor de *x* se incrmenta en uno, la función se incrementa en un valor igual a la pendiente. Por lo tanto, resulta que las secuencias aritméticas y las funciones lineales lucen muy similares.

La gráfica de arriba muestra tanto la progresión aritmética −2,0,2,4,6... como la función *y* = 2*x*−4. La diferencia fundamental entre ambas gráficas es que una secuencia aritmética es discreta, mientras que una función lineal es continua.

- Discreta significa que la secuencia tiene valores en *x* que ocurren en puntos distintos específicos (el 1*st* término, 2*nd* término, etc). El dominio no es el conjunto de los números reales (a menudo es el conjunto de los números enteros).
- Continua significa que la función existe para todos los valores posibles de *x*, tanto los enteros como todos los números que se ubican entre ellos. Por tanto, el dominio está constituido por el conjunto de todos los números reales.

Podemos escribir una fórmula para una progresión aritmética. Definiremos el primer término como *a*1, mientras que la diferencia común será definida como *d*. La secuencia, entonces puede escribirse como.

$$
a_1, a_1+d, a_1+2d, a_1+3d, \ldots, a_1+(n-1) \cdot d
$$

- Para encontrar el segundo término,  $(a_2)$ , al primer término  $(a_1)$  le sumamos *d*.
- Para encontrar el tercer térmno,  $(a_3)$ , al primer término,  $(a_1)$  le sumamos 2*d*.
- Para encontrar el término *n*-ésimo, (*an*), tomamos el primer término, (*a*1) y le sumamos (*n*−1)*d*.

# **Análisis de Gráficas de Funciones del Mundo Real**

#### Ejemplo 6

*Usa el diagrama de abajo para determinar las tres décadas, a partir de 1940, en las cuales la tasa de mortalidad infantil decreció más que en otras.*

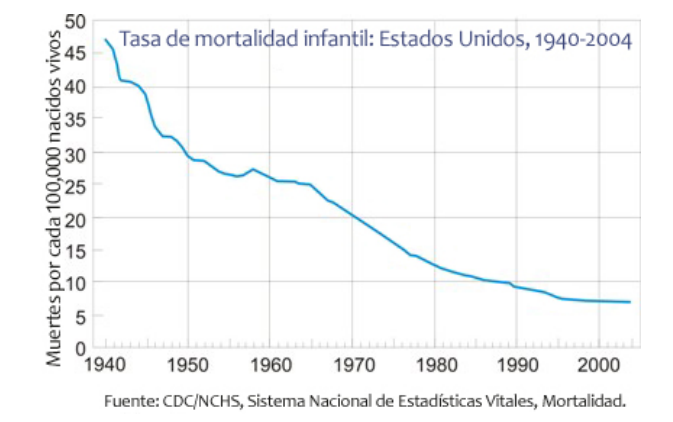

Hagamos una tabla para la tasa de mortalidad infantil en los años 1940, 1950, 1960, 1970, 1980, 1990, 2000.

**TABLE 4.9: Tasas de Mortalidad Infantil: Estados Unidos, 1940-2004**

| Año  | Tasa de Mortalidad (por 100,000) cambio por década |       |
|------|----------------------------------------------------|-------|
| 1940 | 47                                                 | N/A   |
| 1950 | 30                                                 | $-17$ |
| 1960 | 26                                                 | -4    |
| 1970 | 20                                                 | -6    |
| 1980 | 13                                                 | $-7$  |
| 1990 | Q                                                  | -4    |
| 2000 | 7                                                  | $-2$  |

#### Solución

Las décadas con el mejor comportamiento fueron: la de los años 40 (1940-1950) con una disminución de 17 muertes por 100000; luego la de los años 70 (1970-1980), con una disminución de 7 muertes por 100000; finalmente, la de los años 60 (1960-1970), con una disminución de 6 muertes por 100000.

#### **Resumen de la Lección**

- Para que una ecuación sea una función, la relación entre las dos variables, *x* and *y*, debe ser tal que a cada valor de *x* le corresponda *exactamente* un valor de *y*−, es decir que *y* = *f*(*x*).
- El gráfico de una función de *y* versus *x* debe pasar (aprobar) la prueba de la línea vertical. Es decir, que cualquier línea vertical cortará la gráfica de la función en solamente un punto.
- La secuencia de valores de *f*(*x*), donde *f*(*x*) es una función lineal, forman una progresión aritmética. Cada número es mayor que (o menor que) el número precedente en una cantidad fija (constante), conocida como diferencia común

# **Ejercicios de repaso**

1. Cuando un objeto cae por efecto de la gravedad, gana velocidad a una razón de cambio constante de 9.8 m/s, cada segundo. A un objeto que se deja caer desde la Torre Eiffel, la cual tiene una altura de 300 metros, le toma 7.8 segundos en impactar al suelo. ¿Cuán rápido se está moviendo dicho objeto (es decir, cuál es el valor de la velocidad que tiene) en el instante de impacto?

- 2. Una tarjeta prepagada para hacer llamadas telefónicas vale por \$20 de llamadas. Las llamadas se cobran a una tarifa fija de \$0.16 por minuto. Escribe el valor de la tarjeta como función de los minutos que dura una llamada. Utiliza una función para determinar el número total (máximo) de minutos que puedes usar dicha tarjeta.
- 3. A cada una de las siguientes funciones,

a. 
$$
f(x) = -2x + 3
$$
  
\nb.  $f(x) = 0.7x + 3.2$   
\nc.  $f(x) = \frac{5(2-x)}{11}$ 

Evalúala como se indica: (i)  $f(-3)$  (ii)  $f(7)$  (iii)  $f(0)$  (iv)  $f(z)$ 

4. Determina si las siguientes son, o no, gráficas de funciones.

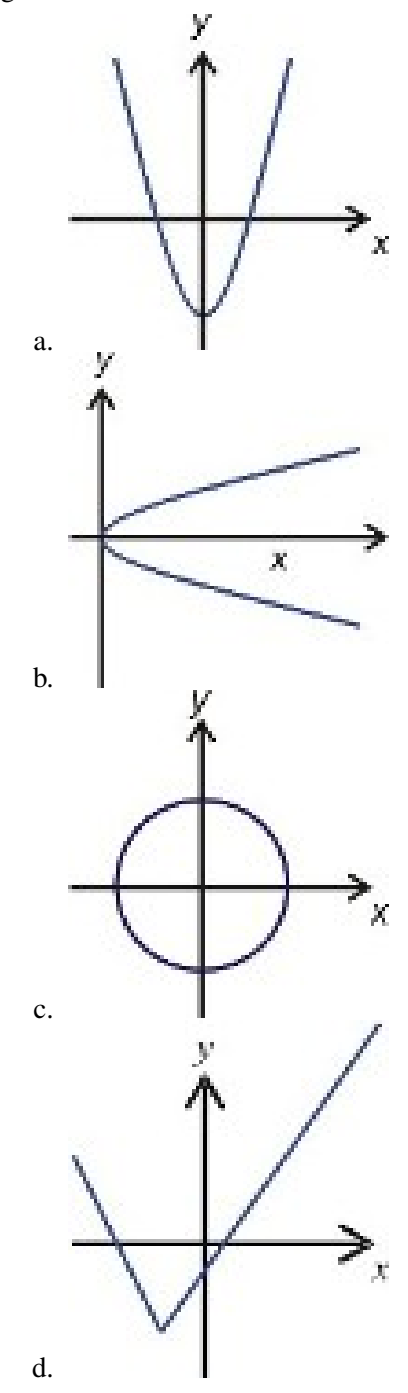

5. Una guía para asar pavos sugiere cocinarlos durante 100 minutos más 8 minutos adicionales por libra. a. Escribe una función para el tiempo de asado, si el peso del pavo, (*x*), se expresa en libras.

- b. Determina el tiempo necesario para asar un pavo de 10 lb.
- c. Determina el tiempo necesario para asar un pavo de 27 lb.
- d. Determina el peso máximo que debe tener un pavo para que pueda asarse en 4<sup>1</sup>/<sub>2</sub> *horas*.
- 6. Determina los términos que faltan en las siguientes progresiones aritméticas.
	- a.  $\{-11, 17, .73\}$
	- b.  $\{2, -4\}$
	- c.  $\{13, , , , 0\}$

# **Respuestas a los ejercicios de repaso**

1. 76.44 m/s 2. *f*(*x*) = 2000−16*x*; 125 *minutos* a. 9 b. -11 c. 3 d.  $f(z) = -2z+3$ a. 1.1 b. 8.1 c. 3.2 d.  $f(z) = 0.7z + 3.2$ a. 2.27 b. -2.27 c. 0.909 d.  $f(z) = \frac{10}{11} - \frac{5}{11}z$ 1. sí 2. no 3. no 4. sí 1.  $f(x) = 8x + 100$ 2. 180 *min* = 3 *horas* 3. 316 *min* = 5 *horas* 16 *minutos* 4. 21.25 libras 1. 45 2. -1 3. 9.75, 6.5, 3.25

# **4.8 Estrategias para Resolver Problemas - Gráficas**

# **Objetivos de Aprendizaje**

En esta lección, aprenderás a:

- Leer y comprender enunciados de problemas dados.
- Usar la estrategia: leer gráficas.
- Desarrollar y aplicar la estrategia: Elaborar una gráfica
- Resolver problemas del mundo real a través del uso de estrategias específicas que forman parte de un plan de resolución de problemas.

# **Introducción**

A lo largo de este capítulo, hemos resuelto problemas en los que las cantidades están relacionadas linealmente entre sí. En esta sección, veremos algunos ejemplos de relaciones lineales que ocurren en problemas del mundo real. Recordemos de nuevo nuestro Plan General para la Resolución de Problemas.

#### Paso 1

#### Entender el Problema

Lee el problema cuidadosamente. Una vez leído, haz una lista de todos los componentes y datos involucrados. Acá es donde asignarás las variables adecuadas.

#### Paso 2

#### Concebir un plan específico – Traducir

Idea un camino para resolver el problema. Desarrolla una ecuación, dibuja un diagrama, haz una gráfica o construye una tabla como punto de partida para implementar el plan general de resolución de problemas.

#### Paso 3

#### Llevar a cabo el plan específico – Resolver

Acá es donde resuelves la ecuación que desarrollaste en el paso 2.

#### Paso 4

#### Observar – Comprobar e Interpretar

Verifica si usaste toda la información. Mira si la respuesta tiene sentido.

Veamos un ejemplo que estudia una relación geométrica.

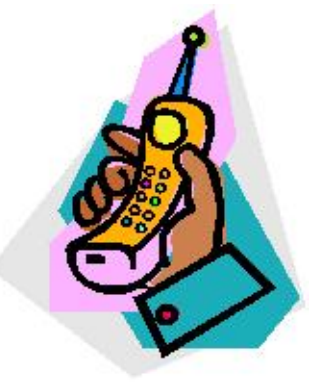

#### Ejemplo 1

*Una compañía de teléfonos celulares está ofreciendo a sus clientes el siguiente plan promocional de llamadas. Tú puedes comprar un teléfono celular nuevo por \$60 y pagar una tarifa mensual fija de \$40 que te da el derecho a realizar un número ilimitado de llamadas. ¿Cuánto dinero te costará este plan de llamadas luego de 9 meses.?*

#### Solución

Sigamos los pasos del plan general para resolución de problemas.

Paso 1:

teléfono celular =  $$60,$  plan de llamadas =  $$40$  al mes Sea  $x = e1$  número de meses Sea *y* = el costo en dólares

Paso 2: Resolvamos este problema mediante una gráfica que muestre el número de meses en el eje horizontal y el costo respectivo en el eje vertical.

Dado que pagas \$60 por el teléfono cuando lo adquieres, entonces el intercepto en *y* está dado por el punto (0, 60).

Dado también que pagas \$40 al mes, de modo que el costo se incrementa en \$40 por cada mes transcurrido, entonces la pendiente  $= 40$ .

Podemos graficar esta línea a través del método pendiente-intercepto.

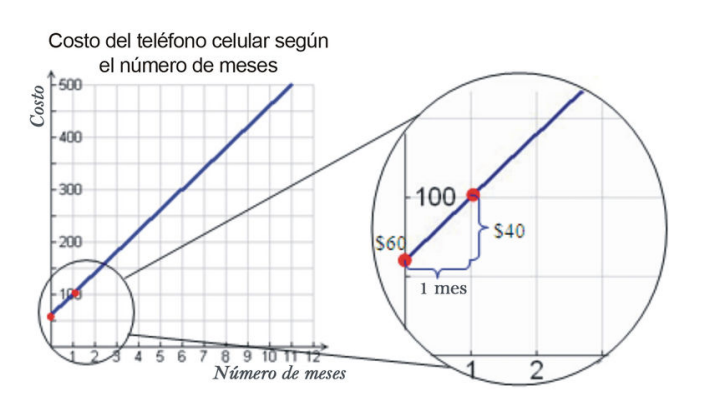

Paso 3: La pregunta fue: *"¿Cuánto te costará este plan de llamadas luego de 9 meses?"*

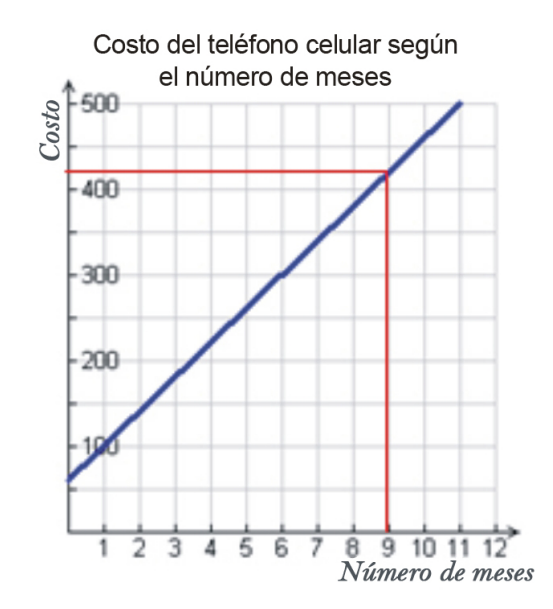

Podemos ahora leer la respuesta en la gráfica. Debemos trazar una línea vertical desde el valor de *x* igual a 9 meses, hasta que intersecte la gráfica. Luego, a partir de este punto de intersección, debemos trazar una línea horizontal hasta que corte el eje vertical el eje *y*.

Podemos observar entonces que, luego de 9 meses tú pagas aproximadamente \$420.

Paso 4: Par verificar que este resultado sea correcto, pensemos y hagamos un nuevo planteamiento de la solución del problema.

Originalmente, tu pagas \$60 y luego \$40 mensuales, durante 9 meses.

 $Teléfono = $60$ Plan de llamadas  $= $40 \times 9 = $360$ Costo total  $= $420$ .

#### La respuesta se ha comprobado.

#### Ejemplo 2

*Un resorte (muelle) estirado verticalmente tiene una longitud de 12 pulgadas cuando un peso de 2 lbs cuelga de dicho resorte. El mismo resorte tiene una longitud de 18 pulgadas cuando un peso de 5 lbs cuelga de él. De la física se sabe que, dentro de ciertos límites, la función que describe cuánto se estira un muelle (resorte) para diferentes pesos es lineal. ¿Cuál es la longitud del muelle (resorte) cuando ningún peso se cuelga del mismo (es decir, cuando el peso tiene un valor igual a 0)?*

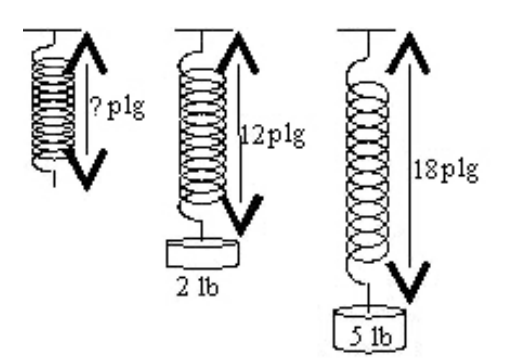

#### Solución

Apliquemos las técnicas de resolución de problemas.

#### Paso 1:

Sabemos que la longitud del muelle = 12 pulgadas cuando el peso = 2 lbs.

la longitud del muelle = 18 pulgadas cuando el peso = 5 lbs.

Queremos conocer la longitud del muelle cuando el peso = 0 lbs.

Sea  $x = e$ l peso que cuelga del muelle (resorte).

Sea  $y =$  la longitud del muelle (resorte).

#### Paso 2

Resolvamos este problema por medio de una gráfica que muestre el peso en el eje horizontal y la longitud del muelle (resorte) en el eje vertical.

Tenemos dos puntos que podemos graficar.

Cuando el peso es de 2 lbs, la longitude del muelle es de 12 pulgadas. Esto nos da el punto (2, 12).

Cuando el peso es de 5 lbs, la longitud del muelle es 18 pulgadas. Esto nos da el punto (5, 18).

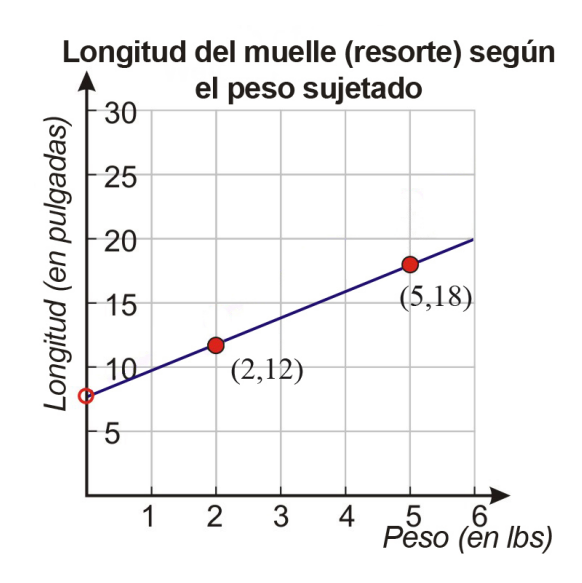

Si unimos estos puntos con una recta, la cual extendemos en ambas direcciones, habremos obtenido gráficamente la relación que existe entre el peso y la longitud del muelle.

#### Paso 3

La pregunta fue; *"¿Cuál es la longitud del muelle (resorte) cuando ningún peso se cuelga del mismo (es decir, cuando el peso tiene un valor = 0?*"

Podemos responder esta pregunta leyendo en el gráfica que acabamos de elaborar. Cuando no hay peso alguno que cuelgue del muelle, el valor de *x* es igual a cero, de modo que la longitud buscada en este caso es, ni más ni menos, que el intercepto en *y* de la gráfica. Si observamos la gráfica, vemos que el intercepto en *y* es, aproximadamente 8 pulgadas.

#### Paso 4

Para verificar que este resultado es correcto, pensemos y hagamos un nuevo planteamiento de la solución del problema.

Puedes ver que la longitud del resorte se incrementa en 6 pulgadas cuando el peso se incrementa en 3 lbs. Por lo

#### 4.8. Estrategias para Resolver Problemas - Gráficas

tanto, la pendiente de la recta es  $\frac{6 \text{ pulgadas}}{3 \text{ lbs}} = 2 \text{ pulgadas/lb.}$ 

Para encontrar la longitud del muelle cuando no hay peso que cuelgue de él, notamos que cuando dicho muelle sostiene un peso de 2 lbs, su longitud es de 12 pulgadas. Entonces, por cada libra que quitemos, el muelle se contraerá 2 pulgadas. Dado que quitamos 2 lbs (para conseguir un peso igual a 0 lbs), resulta que el muelle se contraerá 4 pulgadas. Así, la longitude del muelle sin peso es de 12 pulgadas -4 pulgadas = 8 pulgadas.

#### La respuesta ha sido comprobada.

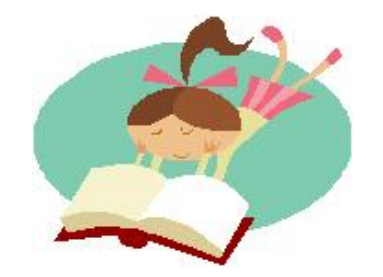

#### Ejemplo 3

*Christine tardó una hora en leer 22 páginas de* Harry Potter and the Order of the Phoenix (Harry Potter y la Orden del Fénix)*. Para leer completamente dicho libro, le quedan por leer 100 páginas. Asumiendo que ella lee a una rapidez constante de páginas por hora, ¿Cuánto tiempo le tomará a Christine leer las 100 páginas que le restan para leer completamente el libro?*

Solución: Apliquemos técnicas de resolución de problemas:

#### Paso 1

Sabemos que Christine tarda 1 hora en leer 22 páginas.

Queremos saber cuánto tiempo le tomará leer 100 páginas.

Sea  $x = e$ l tiempo expresado en horas.

Sea *y* = el número de páginas que lee.

#### Paso 2

Resolvamos este problema mediante una gráfica que muestre el número de horas de lectura en el eje horizontal, mientras que el número de páginas leídas las muestre en el eje vertical.

Tenemos dos puntos que podemos graficar.

A Christine le toma una hora leer 22 páginas. Esto nos proporciona el punto (1, 22).

No se nos proporciona un segundo punto, pero por lógica sabemos que Christine debe tardar 0 horas en leer 0 páginas. Esto nos proporciona el punto (0, 0).

Si unimos estos dos puntos con una recta, la cual extendemos en ambas direcciones, habremos logrado representar gráficamente la relación que existe entre el tiempo invertido en lectura y el número de páginas leídas en dicho tiempo.

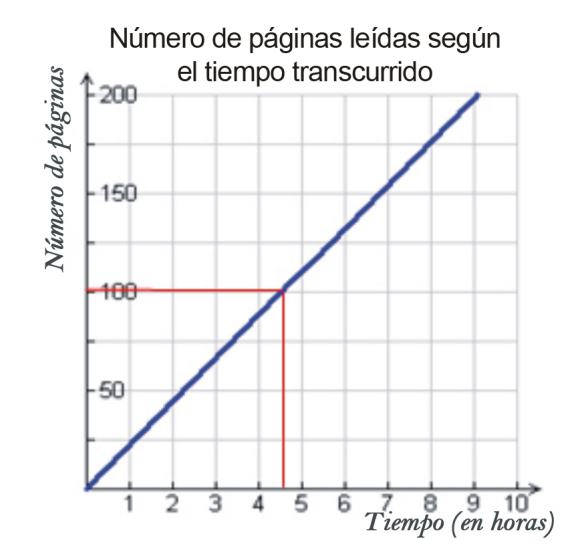

#### Paso 3

La pregunta fue: *"¿Cuánto tiempo le tomará a Christine leer las 100 páginas que le restan para leer completamente el libro?"*

Encontraremos la respuesta leyendo la gráfica que acabamos de elaborar. En primer lugar, trazamos una línea horizontal desde el valor de *y* igual a 100 hasta el punto donde intersecta la gráfica. Luego, desde este punto trazamos una línea vertical hasta que corte el eje horizontal. El punto donde la línea vertical y el eje horizontal se cortan es aproximadamente igual a 4.5 horas. Por tanto, a Christine le toma aproximadamente 4.5 horas leer las 100 páginas restantes.

#### Paso 4

Para verificar que esta respuesta es correcta, pensemos y hagamos un nuevo planteamiento de la solución del problema.

Sabemos que Christine lee 22 páginas por hora. Esta es la pendiente de la línea recta, que es igual a la rapidez con la que ella lee. Para encontrar cuántas horas le toma leer 100 páginas, dividimos el número de páginas por la rápidez de lectura. En este caso, 100 páginas 22 páginas por hora <sup>=</sup> <sup>4</sup>.<sup>54</sup> *horas*. Este resultado es muy cercano al que obtuvimos de la lectura de la gráfica.

#### La respuesta ha sido comprobada.

#### Ejemplo 4

Aatif quiere comprar una tabla de surf que cuesta \$249. Él recibió \$50 como regalo por su cumpleaños, y tiene un empleo donde gana \$6.50 por hora. ¿Cuántas horas necesita trabajar Aatif para poder comprar la tabla de surf?

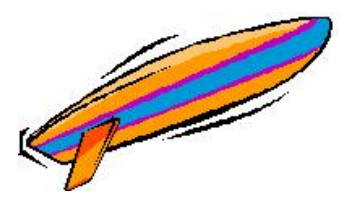

#### Solución

Apliquemos técnicas de resolución de problemas.

#### Paso 1

Sabemos que la tabla de surf cuesta \$249.

El tiene \$50.

En su empleo el gana \$6.50 por hora.

Queremos determinar la respuesta a la pregunta ¿Cuántas horas necesita trabajar Aatif para poder comprar la tabla de surf?

Sea  $x = e$ l tiempo expresado en horas.

Sea *y* = el dinero ganado por Aatif durante dicho tiempo.

#### Paso 2

Resolvamos este problema elaborando una gráfica que muestre, en el eje horizontal, el número de horas que Aatif trabaja, mientras que en el eje vertical muestre el dinero ganado por él en dichas horas.

Aatif obtiene, por su cumpleaños, \$50 al principio. Esta cantidad es el intercepto en *y*, el cual está dado por el punto (0, 50).

Él gana \$6.50 por hora. Esta es la pediente de la línea recta.

Podemos graficar ésta línea por medio del método pendiente-intercepto. En primer lugar graficamos el intercepto en *y*, dado por (0, 50). También sabemos que por cada unidad de incremento en la dirección horizontal, la línea recta se eleva 6.5 unidades en la dirección vertical. He aquí la línea que describe esta situación.

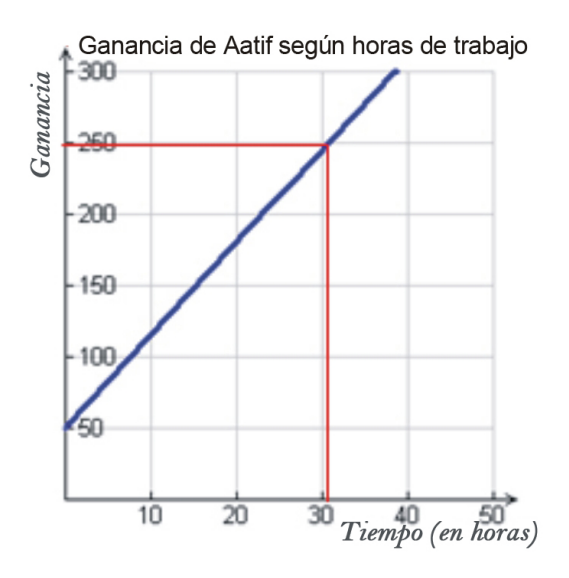

#### Paso 3

La pregunta era *"¿Cuántas horas necesita trabajar Aatif para poder comprar la tabla de surf?"*

Podemos encontrar la respuesta leyendo de la gráfica. Dado que la tabla de surf cuesta \$249, trazamos, en el eje vertical, una línea horizontal desde el valor de *y* igual a \$249, hasta intersectar la gráfica. Luego, desde el punto de intersección, trazamos una línea vertical hacia abajo, hasta cortar el eje horizontal. Observamos que este punto donde la línea vertical corta el eje horizontal es aproximadamente igual a 1 horas. Por tanto, Aatif debe trabajar aproximadamente 31 horas para ganar el dinero suficiente para comprar la tabla de surf.

#### Paso 4

Para comprobar qaue este resultado es correcto, pensemos y hagamos un nuevo planteamiento de la solución del problema

Sabemos que Aatif tiene \$50 y que necesita \$249 para comprar la tabla de surf. Por tanto, él necesita ganar \$249−  $$50 = $199$  en su empleo.

Su empleo le paga \$6.50 por hora. Para encontrar cuántas horas necesita trabajar, dividimos  $\frac{\$199}{\$6.50~por~hora} = 30.6~horas.$ 

Este valor es muy cercano al resultado obtenido de la lectura de la gráfica.

La respuesta ha sido comprobada.

## **Resumen de la lección**

Los cuatro pasos del plan de resolución de problemas son:

- 1. Entender el problema
- 2. Concebir un plan específico Traducir. Elaborar una gráfica.
- 3. Llevar a cabo el plan específico Resolver. Usar la gráfica para responder la pregunta planteada en el enunciado del problema.
- 4. Observar Comprobar e Interpretar

# **Ejercicios de Repaso**

Resuelve los siguientes problemas mediante la elaboración de una gráfica y la lectura adecuada de la misma.

- 1. Un gimnasio está haciendo la siguiente oferta miembros nuevos. Los clientes adquieren la membresía al pagar una tarifa de inscripción de \$200 y una cuota mensual fija de \$39. ¿Cuánto costará esta membresía a un miembro determinado al final del año
- 2. Una vela (o candela) se consume con una razón de cambio de tipo lineal. La vela mide cinco pulgadas dos minutos despues de haber sido encendida. Luego mide tres pulgadas ocho minutos despues de haber sido encendida. ¿Cuál fue la longitud original de la vela?
- 3. Tali está tratando de medir el espesor de una página de su directorio telefónico (guía de teléfonos). Para lograr este objetivo, él mide el espesor de 550 páginas, el cual resulta ser igual a 1.25 pulgadas. ¿Cuál es el espesor de una página del directorio telefónico?
- 4. Bobby y Petra tienen un negocio de venta de limonada y cobran 45 centavos por cada vaso de limonada. Con el fin de recuperar, cuando menos, la cantidad de dinero invertida para iniciar su negocio (es decir, que no tendrán ni ganancias ni pérdidas), ellos deben vender el equivalente a \$25. ¿Cuántos vasos de limonada deben vender para no tener ni ganancias ni pérdidas?

# **Respuestas a los Ejercicios de Repaso**

- 1. \$668
- 2. 5.67 pulgadas
- 3. 0.0023 pulgadas
- 4. 56 vasos

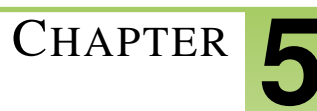

# <sup>C</sup>HAPTER **5 Escribiendo Ecuaciones Lineales**

# **Chapter Outline**

- **5.1 ECUACIONES L[INEALES EN LA](#page-313-0) FORMA PENDIENTE INTERCEPTO**
- **5.2 ECUACIONES L[INEALES EN LA](#page-325-0) FORMA PUNTO PENDIENTE**
- **5.3 ECUACIONES L[INEALES EN LA FORMA](#page-334-0) ESTÁNDAR**
- **5.4 ECUACIONES DE LÍNEAS PARALELAS Y P[ERPENDICULARES](#page-343-0)**
- **5.5 A[JUSTANDO UNA](#page-353-0) LÍNEA A LOS DATOS**
- **5.6 P[REDICCIÓN CON](#page-367-0) MODELOS LINEALES**
- **5.7 E[STRATEGIAS DE](#page-377-0) RESOLUCIÓN DE PROBLEMAS: USAR UN MODELO LINEAL**

# <span id="page-313-0"></span>**5.1 Ecuaciones Lineales en la Forma Pendiente Intercepto**

# **Objetivos de Aprendizaje**

- Escribir una ecuación dados la pendiente y el intercepto *y*
- Escribir una ecuación dados la pendiente y un punto.
- Escribir una ecuación dados dos puntos.
- Escribir una función lineal en forma de pendiente intercepto.
- Resolver problemas del mundo real usando modelos lineales en forma de pendiente intercepto.

# **Introducción**

Estudiamos en el capítulo anterior que gráficos lineales y ecuaciones son usados para describir una variedad de situaciones de la vida real. En matemáticas, queremos encontrar ecuaciones que expliquen una situación como es presentada en un problema. En esta forma, podemos determinar la regla que describe la relación entre las variables en el problema. Conocer la ecuación o regla es muy importante ya que nos permite encontrar los valores para las variables. Existen distintas formas para encontrar una ecuación que describa el problema. Los métodos están basados en la información que puedes obtener del problema. Graficando estas ecuaciones, asumiremos que el dominio son todos los números reales.

# **Escribir una Ecuación Con una Pendiente Dada y un intercepto**

Vamos a comenzar por aprender cómo escribir una ecuación en forma pendiente intercepto *y* = *mx*+*b*. *b* es el intercepto *y* (*el valor de y cuando x* = 0*. Este es el punto donde la línea cruza el eje y*). *m* es la pendiente *cuanto cambia la cantidad y con cada unidad de x.*

#### Si te han dado la pendiente y el intercepto *y* de una línea:

- 1. Comienza con la forma pendiente intercepto de la línea  $y = mx + b$ .
- 2. Sustituye los valores dados de *m* y *b* en la ecuación.

#### Ejemplo 1

- a) *Escribir una ecuación con una* pendiente =  $4y$  *un intercepto*  $y = -3$ *.*
- b) *Escribir una ecuación con una* pendiente  $= -2y$  *un intercepto*  $y = 7$ *.*
- c) *Escribir una ecuación con una* pendiente  $=\frac{2}{3}$  $\frac{2}{3}$ *y un* intercepto  $y = \frac{4}{5}$ 5 *.*

#### a) Solución

Nos han dado  $m = 4$  y  $b = -3$ . Introducir estos valores dentro de la forma pendiente intercepto  $y = mx + b$ . *y* = 4*x*−3

5.1. Ecuaciones Lineales en la Forma Pendiente Intercepto

#### b) Solución

Nos han dado *m* = −2 y *b* = 7. Introducir estos valores dentro de la forma pendiente intercepto *y* = *mx*+*b*.  $y = -2x + 7$ 

#### c) Solución

Nos han dado  $m = \frac{2}{3}$  $\frac{2}{3}$  y  $b = \frac{4}{5}$  $\frac{4}{5}$ . Introducir estos valores dentro de la forma  $y = mx + b$ .

$$
y = \frac{2}{3}x + \frac{4}{5}
$$

Puedes también escribir una ecuación en la forma pendiente intercepto si te han dado la gráfica de la línea.

#### Ejemplo 2

*Escribe la ecuación de cada línea en la forma pendiente intercepto.*

a)

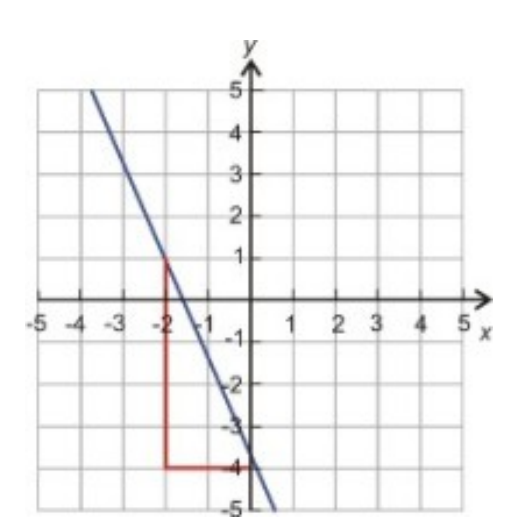

b)

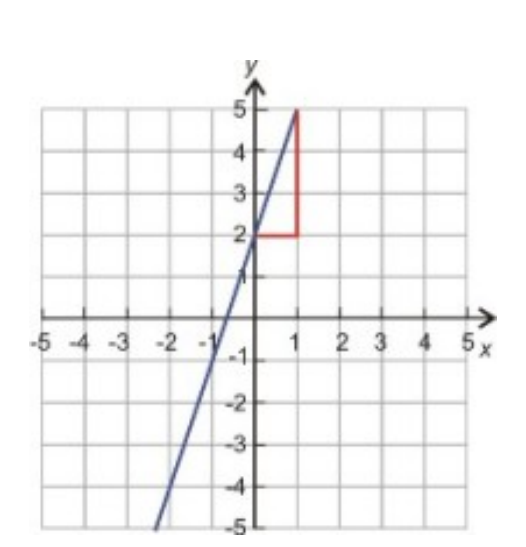

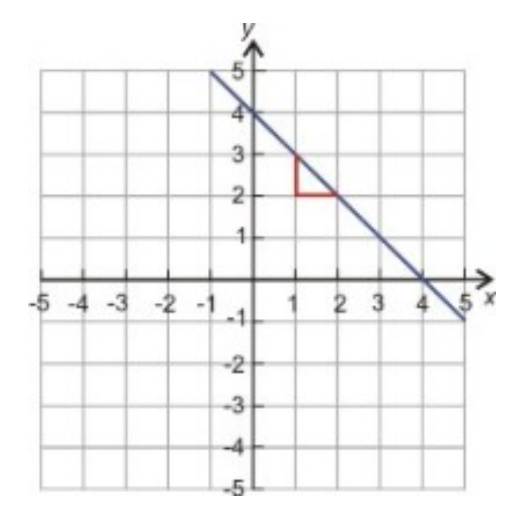

d)

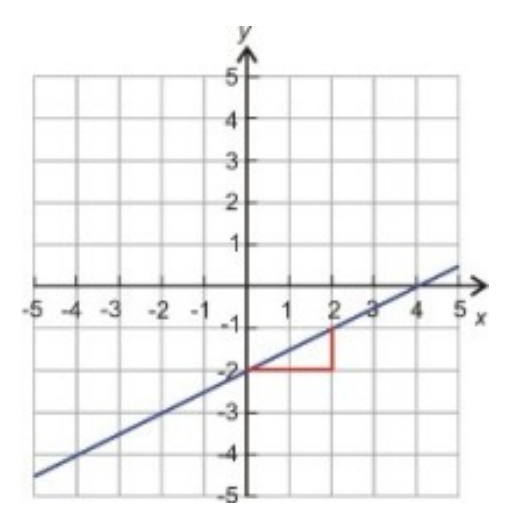

a) El intercepto *y* = −4 y la pendiente =  $-\frac{5}{2}$  $\frac{5}{2}$ . Introducir estos valores en la forma pendiente intercepto  $y = mx + b$ . Solución

$$
-\tfrac{5}{2}x-4
$$

b) El intercepto  $y = 2y$  la pendiente  $= \frac{3}{1}$  $\frac{3}{1}$ . Introducir estos valores dentro de la forma pendiente intercepto  $y = mx + b$ .

#### Solución

 $y = 3x + 2$ 

c) El intercepto  $y = 4$  y la pendiente  $= -\frac{1}{1}$  $\frac{1}{1}$ . Introducir estos valores dentro de la forma pendiente intercepto *y* =  $mx + b$ .

#### Solución

 $y = -x + 4$ 

d) El intercepto  $y = -2y$  la pendiente =  $\frac{1}{2}$  $\frac{1}{2}$ . Introducir estos valores dentro de la forma pendiente intercepto *y* = *mx*+*b*.

#### Solución

 $y = \frac{1}{2}$  $\frac{1}{2}x-2$ .

# **Escribir una Ecuación dados una Pendiente y un Punto**

Muchas veces, no sabemos el valor del intercepto *y*, pero sabemos el valor de *y* para un valor distinto de cero en *x*. En este caso podemos aún usar la forma pendiente intercepto para encontrar la ecuación de la línea.

Por ejemplo, nos han dicho que la pendiente de una línea es dos y que la línea pasa a través del punto (1, 4). Para encontrar la ecuación de la línea, comenzamos con la forma pendiente intercepto de una línea.

$$
y = mx + b
$$

Introducir el valor de la pendiente.

No conocemos el valor de *b* pero conocemos que la pendiente es dos, y que el punto (1, 4) está en esta línea. Donde el valor de *x* es uno, y el valor de *y* es cuatro. Introducimos este punto en la ecuación y resolvemos para *b*.

$$
4 = 2(1) + b
$$
  

$$
4 = 2 + b
$$
  

$$
-2 = -2
$$
  

$$
2 = b
$$

Por lo tanto la ecuación de esta línea es  $y = 2x + 2$ .

#### Si te han dado la pendiente y un punto en la línea debes:

- 1. Empezar con la forma pendiente intercepto de la línea  $y = mx + b$ .
- 2. Introducir el valor dado de *m* dentro de la ecuación.
- 3. Introducir los valores de *x* y *y* del punto dado y resolver para *b*.
- 4. Introducir el valor de *b* en la ecuación.

#### Ejemplo 3

*Escribe la ecuación de la línea en la forma pendiente intercepto.*

a) La pendiente de la línea es 4 y la línea contiene el punto (-1, 5).

b) La pendiente de la línea es  $-\frac{2}{3}$  $\frac{2}{3}$  y la línea contiene el punto (2, -2).

c) La pendiente de la línea es –3 y la línea contiene el punto (3, -5).

#### Solución

a)

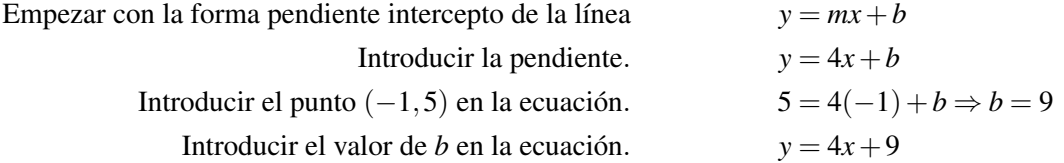

Empezar con la forma pendiente intercepto de la línea

\n
$$
y = mx + b
$$
\nIntroducir la pendiente.

\n
$$
y = -\frac{2}{3}x + b
$$
\nIntroducir el punto (2, -2) en la ecuación.

\n
$$
-2 = -\frac{2}{3}(2) + b \Rightarrow b = -2 + \frac{4}{3} = -\frac{2}{3}
$$
\nIntroducir el valor de *b* en la ecuación.

\n
$$
y = -\frac{2}{3}x - \frac{2}{3}
$$

c)

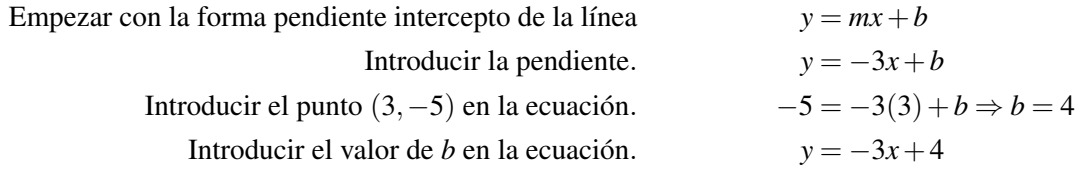

# **Escribir una Ecuación con Dos Puntos Dados**

Un último caso es cuando nos han dado dos puntos en la línea y nos piden escribir la ecuación de la línea en la forma pendiente intercepto.

Por ejemplo, nos han dicho que la línea pasa a través de los puntos (-2, 3) y (5, 2). Para encontrar la ecuación de la línea, empezamos con la forma pendiente intercepto de ella:

$$
y = mx + b
$$

Ya que no conocemos la pendiente, la encontramos usando la fórmula de la pendiente  $m = \frac{y_2 - y_1}{y_2 - y_1}$  $\frac{y_2-y_1}{x_2-x_1}$ .

Ahora, vamos a sustituir los valores de *x*<sup>1</sup> y *x*<sup>2</sup> y la *y*<sup>1</sup> y *y*<sup>2</sup> dentro de la fórmula de la pendiente para resolver la pendiente.

$$
m = \frac{2-3}{5-(-2)} = -\frac{1}{7}
$$

Introducimos el valor de la pendiente dentro de la forma pendiente intercepto  $y = -\frac{1}{7}$  $\frac{1}{7}x + b$ 

No conocemos el valor de *b* pero conocemos dos puntos en la línea. Podemos introducir cualquiera de ellos en la ecuación, y resolver para *b*. Vamos a usar el punto (-2, 3).

Por lo tanto, la ecuación de esta línea es  $y = -\frac{1}{7}$  $\frac{1}{7}x + \frac{19}{7}$  $\frac{19}{7}$ .

#### Si te proporcionan dos puntos en la línea debes:

- 1. Comenzar con la forma pendiente intercepto de la línea  $y = mx + b$
- 2. Usar los dos puntos para encontrar la pendiente usando la fórmula  $m = \frac{y_2 y_1}{y_2 y_1}$  $\frac{y_2-y_1}{x_2-x_1}$ .
- 3. Introducir el valor dado de *m* dentro de la ecuación.
- 4. Introducir los valores *x* y *y* de uno de los puntos dados dentro de la ecuación y resolver para *b*.

#### 5.1. Ecuaciones Lineales en la Forma Pendiente Intercepto

- 5. Introducir el valor de *b* dentro de la ecuación.
- 6. Introducir el otro punto en la ecuación para revisar los valores de *m* y *b*.

#### Ejemplo 4

*Escribir las ecuaciones de cada línea en la forma pendiente intercepto.*

a) La línea contiene los puntos  $(3, 2)$  y  $(-2, 4)$ .

b) La línea contiene los puntos  $(-4, 1)$  y  $(-2, 3)$ .

Solución:

a)

- 1. Comenzar con la forma pendiente intercepto de la línea  $y = mx + b$ .
- 2. Encontrar la pendiente de la línea  $m = \frac{y_2 y_1}{y_2 y_1}$  $\frac{y_2-y_1}{x_2-x_1} = \frac{4-2}{-2-3} = -\frac{2}{5}$
- 3. Introducir el valor de la pendiente.  $y = -\frac{2}{5}$  $rac{2}{5}x + b$
- 4. Introducir el punto (3, 2) en la ecuación  $2 = -\frac{2}{5}$  $(\frac{2}{5}(3)+b \Rightarrow b=2+\frac{6}{5}=\frac{16}{5}$ 5
- 5. Introducir el valor de *b* en la ecuación  $y = -\frac{2}{5}x + \frac{16}{5}$  $5^{\lambda}$  T  $\,$  5
- 6. Introducir el punto (-2, 4) en la ecuación para revisar.  $4 = -\frac{2}{5}$  $\frac{2}{5}(-2) + \frac{16}{5} = \frac{4}{5} + \frac{16}{5} = \frac{20}{5} = 4$

5

b)

- 1. Comenzar con la forma pendiente intercepto de la línea  $y = mx + b$ .
- 2. Encontrar la pendiente de la línea  $m = \frac{y_2 y_1}{y_2 y_1}$  $\frac{y_2-y_1}{x_2-x_1} = \frac{3-1}{-2-(-4)} = \frac{2}{2} = 1$
- 3. Introducir el valor de la pendiente  $y = x + b$
- 4. Introducir el punto (-2, 3) en la ecuación  $3 = -2 + b \Rightarrow b = 5$
- 5. Introducir el valor de *b* en la ecuación  $y = x + 5$
- 6. Introducir el punto (-4, 1) en la ecuación para revisar  $1 = -4+5 = 1$

# **Escribir una Función Lineal en la Forma Pendiente Intercepto**

Recuerda que tú escribes una función lineal en la forma  $f(x) = mx + b$ . Aquí  $f(x)$  representa los valores para *y* de la ecuación en el gráfico. Entonces  $y = f(x)$  y con frecuencia son usados intercambiados. Usando la notación funcional en una ecuación obtenemos más información.

Por ejemplo, la expresión  $f(x) = mx + b$  muestra claramente que x es la variable independiente porque tú **introduces** valores de *x* en la función y ejecutas una serie de operaciones en el valor de *x* en orden de calcular los valores de la variable dependiente, *y*.

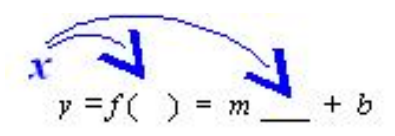

En este caso cuando tú introduces *x* en la función, ésta te dice que debes multiplicarla por *m* y luego sumar *b* al resultado. Esto genera todos los valores de *y* que necesitas.

#### Ejemplo 5

*Considera la función lineal*  $f(x) = 3x - 4$ *. Encontrar*  $f(2)$ ,  $f(0)$  *y*  $f(-1)$ *.* 

#### Solución

Todos los números en el paréntesis son los valores de *x* que tú necesitas para introducir en la ecuación de la función.

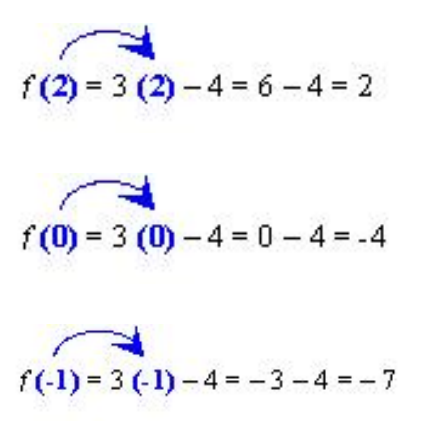

Cuando tú introduces valores en una función, es mejor introducirlos en todo el paréntesis, no solamente el valor dentro del paréntesis. Con frecuencia colocamos expresiones en la función en vez de números, y es importante conservar la expresión dentro del paréntesis con el fin de ejecutar el orden correcto de operaciones. Por ejemplo, queremos encontrar *f*(2*x*−1) para la misma función que usamos antes.

$$
f(2x-1)=3(2x-1)-4=6x-3-4=6x-7
$$

La Notación Funcional es una forma muy compacta de dar información. Por ejemplo te dicen que  $f(3) = 2$ .

Para leer esta información, recuerda unas cosas:

El valor dentro del paréntesis es el valor de *x*.

El valor equivalente a la función es el valor dependiente (i.e. el valor de *y* para líneas).

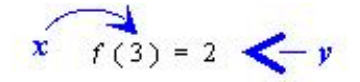

Entonces,  $f(3) = 2$  te dice que  $x = 3$  y  $y = 2$  o que el punto (3, 2) está en la línea.

Ahora usaremos notación funcional para escribir ecuaciones de lineas en la forma pendiente intercepto.

#### Ejemplo 6

*Encuentra la ecuación de las siguientes líneas en la forma pendiente intercepto*

a) 
$$
m = -2y f(0) = 5
$$
.  
b)  $m = 3.5y f(-2) = 1$ .

$$
e) \quad f(-1) = 1, \quad f(1) = -1
$$

c) 
$$
f(-1) = 1y f(1) = -1
$$
.

#### Solución

a) Se nos dice que *m* = −2 y que la línea contiene al punto (0, 5), entonces *b* = 5. Introducir los valores de *m* y *b* en la forma pendiente intercepto  $f(x) = mx + b$ .

$$
f(x) = -2x + 5.
$$

#### 5.1. Ecuaciones Lineales en la Forma Pendiente Intercepto

b) Se nos dice que  $m = 3.5$  y que la línea contiene al punto  $(-2, 1)$ .

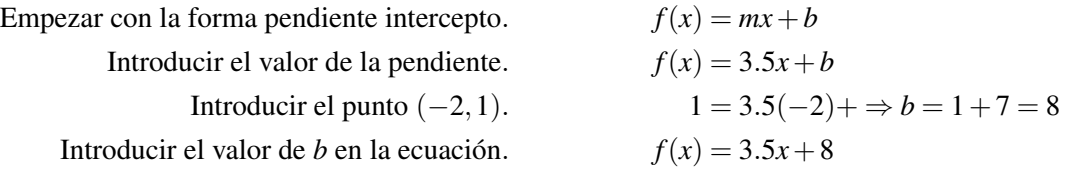

c) Se nos dice que la línea contiene los puntos (-1, 1) and (1, -1).

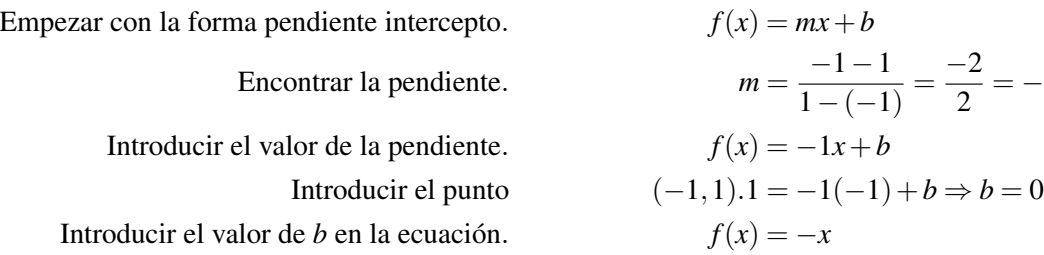

# **Resolver Problemas del Mundo Real Usando Modelos Lineales en la Forma Pendiente Intercepto**

Vamos a aplicar los métodos que acabamos de aprender, aplicándolos a unos cuantos problemas que se pueden modelar usando relaciones lineales.

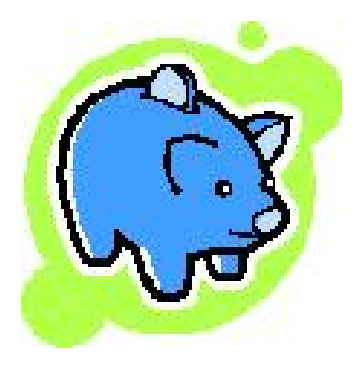

#### Ejemplo 7

*Nadia tiene \$200 en su cuenta de ahorros. Ella obtiene un empleo donde le pagan \$7.50 por hora y ella deposita toda su ganancia en su cuenta de ahorro. Escribir la ecuación en la forma pendiente intercepto. Cuantas horas necesitará trabajar Nadia para tener \$500 en su cuenta?*

Vamos a definir nuestras variables

- *y* = cantidad de dinero en la cuenta de ahorros de Nadia
- $x = n$ úmero de horas

Puedes observar que el problema nos proporciona el intercepto *y* y la pendiente de la ecuación.

Se nos dice que Nadia tiene \$200 en su cuenta de ahorro, entonces  $b = 200$ .

Se nos dice que Nadia tiene un empleo que paga \$7.50 por hora, entonces *m* = 7.50.

Chapter 5. Escribiendo Ecuaciones Lineales

 $\mathbf 1$ 

Si colocamos estos valores en la forma pendiente intercepto  $y = mx + b$  obtenemos  $y = 7.5x + 200$ .

Para responder la pregunta, vamos a introducir  $y = 500$  y resolver para x.  $500 = 7.5x + 200 \Rightarrow 7.5x = 300 \Rightarrow x = 40$ horas.

#### Solución

Nadia debe trabajar 40 horas si va a tener \$500 en su cuenta.

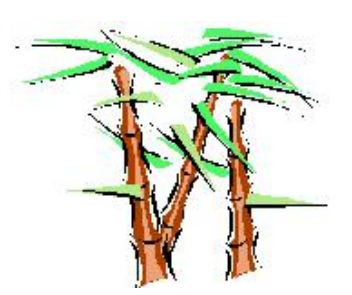

#### Ejemplo 8

*Un tallo de bambú de la familia Phyllostachys nigra crece a una velocidad constante de 12 pulgadas por día y alcanza su altura completa de 720 pulgadas en 60 días. Escribir la ecuación describiendo este problema en la forma pendiente intercepto.*

*Qué tan alto está el bambú 12 días después que comenzó a crecer?*

Vamos a definir nuestras variables:

*y* = La altura de la planta de bambú en pulgadas

 $x =$ número de días

Puedes observar que el problema nos proporciona la pendiente de la ecuación y un punto en la línea.

Se nos dice que el bambú crece a una velocidad de 12 pulgadas por día, entonces *m* = 12.

Se nos dice que la planta crece a 720 pulgadas en 60 días, así que tenemos el punto (60, 720).

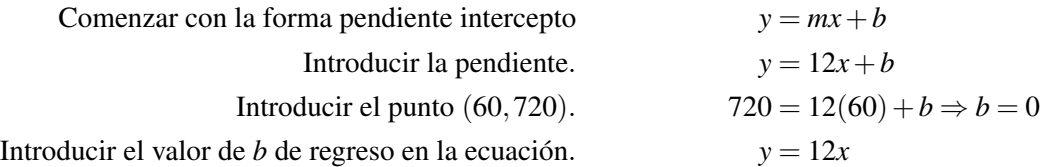

Para responder la pregunta, introducir *x* = 12 para obtener *y* = 12(12) = 144 *pulgadas*.

#### Solución

El bambú tiene 144 pulgadas (12 pies!) de altura a los 12 días después de comenzar a crecer.

#### Ejemplo 9

*Petra está probando una cuerda de bungee. Ella amarra una punta de la cuerda de bungee a lo alto de un puente y en la otra punta amarra diferentes pesos y mide que tan lejos se estira el bungee. Ella encuentra que para un peso de 100 lb, el bungee se estira 265 pies y para un peso de 120 lb, el bungee se estira a 275 pies. La física nos dice que en un cierto rango de valores, incluído los anteriores dados, la cantidad de estiramiento es una función lineal del peso. Escribir la ecuación describiendo este problema en la forma pendiente intercepto. Qué longitud deberíamos esperar se estire la cuerda con un peso de 150 lbs?*

Vamos a definir nuestras variables:

5.1. Ecuaciones Lineales en la Forma Pendiente Intercepto

*y* = la longitud de estiramiento en pies de la cuerda de bungee.

 $x = e$ l peso atado a la cuerda de bungee en libras.

Puedes observar que el problema nos da dos puntos de la línea.

Se nos dice que para un peso de 100 lbs la cuerda se estira 265 pies, así que tenemos el punto (100, 265). Se nos dice que para un peso de 200 lbs la cuerda se estira 275 pies, así que tenemos el punto (120, 270).

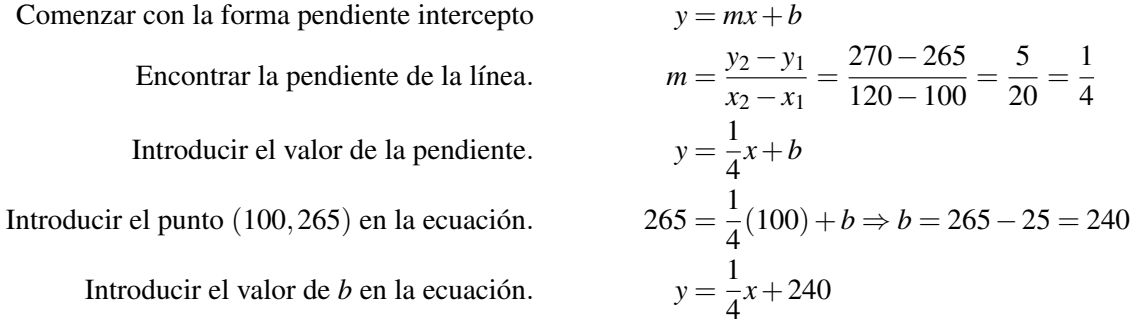

Para responder la pregunta, introducir  $x = 150$ .  $y = \frac{1}{4}$  $\frac{1}{4}(150) + 240 \Rightarrow y = 37.5 + 240 = 277.5$  pies Solución

Para un peso de 150 lbs esperamos que la cuerda se estire a una longitud de 277.5 pies.

# **Resumen de la Lección**

• La ecuación de una línea en la forma **pendiente intercepto** es  $y = mx + b$ .

Donde *m* es la pendiente y (0,*b*) es el intercepto en *y*.

- Si tienes la pendiente y el intercepto en *y* de una línea:
- 1. Simplemente introduce *m* y *b* en la ecuación.
	- Si tienes la pendiente y un punto de una línea debes:
	- 1. Introducir el valor dado para *m* en la ecuación.
	- 2. Introducir los valores para *x* y *y* del punto dado y resolver para *b*.
	- 3. Introducir el valor de *b* en la ecuación.
	- Si tienes dos puntos pertenecientes a la línea debes:
	- 1. Usar los dos puntos para encontrar la pendiente usando la fórmula  $m = \frac{y_2 y_1}{y_2 y_1}$  $\frac{y_2-y_1}{x_2-x_1}$ .
	- 2. Usar los valores de *m* en la ecuación.
	- 3. Introducir los valores de *x* y *y* de uno de los puntos dados y resolver para *b*.
	- 4. Introducir el valor de *b* en la ecuación.
	- 5. Introducir el otro punto en la ecuación para revisar los valores de *m* y *b*.

# **Ejercicios de Repaso**

Encontrar la ecuación de la línea en la forma pendiente intercepto.

- 1. La línea tiene una pendiente de 7 y un intercepto en *y* de -2.
- 2. La línea tiene una pendiente de -5 y un intercepto en *y* de 6.
- 3. La línea tiene una pendiente de  $-\frac{1}{4}$  $\frac{1}{4}$  y contiene al punto (4, -1).
- 4. La línea tiene una pendiente de  $\frac{2}{3}$  y contiene al punto  $\left(\frac{1}{2}\right)$  $(\frac{1}{2},1).$
- 5. La línea tiene una pendiente de -1 y contiene al punto  $\left(\frac{4}{5}\right)$  $(\frac{4}{5}, 0).$
- 6. La línea contiene los puntos  $(2, 6)$  y  $(5, 0)$ .
- 7. La línea contiene los puntos  $(5, -2)$  y  $(8, 4)$ .
- 8. La línea contiene los puntos  $(3, 5)$  y  $(-3, 0)$ .
- 9. La línea contiene los puntos (10, 15) y (12, 20).

Escribir la ecuación de cada línea en la forma pendiente intercepto.

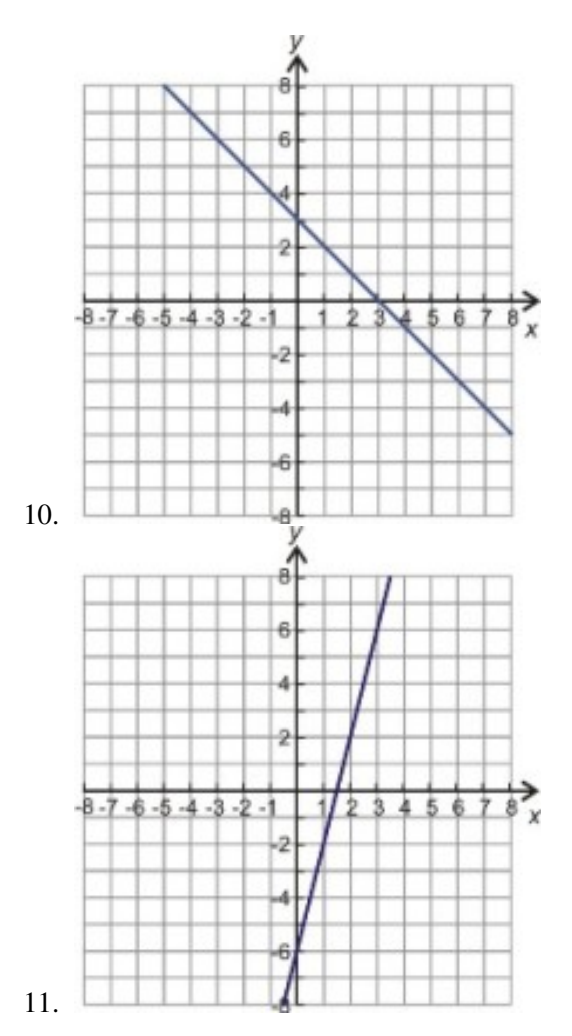

Encuentra la ecuación de la función lineal en la forma pendiente intercepto.

12.  $m = 5, f(0) = -3$ 13.  $m = -7, f(2) = -1$ 14.  $m = \frac{1}{3}$  $\frac{1}{3}$ ,  $f(-1) = \frac{2}{3}$ 15.  $m = 4.2, f(-3) = 7.1$
- 16.  $f\left(\frac{1}{4}\right)$  $\frac{1}{4}$ ) =  $\frac{3}{4}$  $\frac{3}{4}$ ,  $f(0) = \frac{5}{4}$
- 17.  $f(1.5) = -3, f(-1) = 2$
- 18. Para comprar un automóvil, Andrew desembolsa \$1500 y paga \$350 por mes a plazos. Escribir una ecuación describiendo este problema en la forma pendiente intercepto. Qué tanto dinero ha pagado Andrew al final de un año?
- 19. Anne transplanta una rosa en su jardín. Ella desea seguir el crecimiento de la rosa para medir su altura cada semana. En la tercera semana, encuentra que la rosa tiene 10 pulgadas de altura y en la semana once, ella encuentra que la rosa tiene 14 pulgadas de altura. Asumiendo que la rosa crece linealmente con respecto al tiempo, escribir una ecuación describiendo este problema en la forma pendiente intercepto. Cuál era la altura de la rosa cuando Anne la plantó?
- 20. Ravi se cuelga de un resorte gigante cuya longitud es 5 metros. Cuando su hijo Nimi se cuelga del resorte su longitud es 2 metros. El peso de Ravi es 160 lbs. y el peso de Nimi es 40 lbs. Escribir una ecuación para este problema en la forma pendiente intercepto. Qué longitud del resorte deberíamos esperar cuando su esposa Amardeep se cuelga de el, si el peso de ella es 140 lbs?

# **Respuestas**

1.  $y = 7x - 2$ 2.  $y = -5x+6$ 3.  $y = -\frac{1}{4}$  $rac{1}{4}x$ 4.  $y = \frac{2}{3}$  $rac{2}{3}x + \frac{2}{3}$ 3 5.  $y = -1x + \frac{4}{5}$ 5 6.  $y = -2x + 10$ 7.  $y = 2x - 12$ 8.  $y = \frac{5}{6}$  $\frac{5}{6}x + \frac{5}{2}$ 2 9.  $y = \frac{5}{2}$  $\frac{5}{2}x - 10$ 10.  $y = -x + 3$ 11.  $y = 4x - 6$ 12. *f*(*x*) = 5*x*−3 13.  $f(x) = -7x + 13$ 14.  $f(x) = \frac{1}{3}x + 1$ 15.  $f(x) = 4.2x + 19.7$ 16.  $f(x) = -2x + \frac{5}{4}$ 4 17.  $f(x) = -2x$ 18.  $y = 350x + 1500$ ;  $y = $5700$ 19. *y* = 0.5*x*+8.5; *y* = 8.5 *pulgadas* 20.  $y = .025x + 1$  o  $y = \frac{1}{40}x + 1$ ;  $y = 4.5$  *m* 

# **5.2 Ecuaciones Lineales en la Forma Punto Pendiente**

### **Objetivos de Aprendizaje**

- Escribir una ecuación en la forma punto pendiente.
- Graficar una ecuación en la forma punto pendiente.
- Escribir una función lineal en la forma punto pendiente.
- Resolver problemas del mundo real usando modelos lineales en la forma punto punto pendiente.

### **Introducción**

En la lección anterior, observamos como escribir la ecuación de una línea recta en la forma pendiente intercepto. Podemos escribir nuevamente esta ecuación en otra forma que algunas veces permite resolver los problemas de manera más fácil. La ecuación de la línea recta de la cual hablaremos es de la forma llamada punto pendiente.

*y*−*y*<sup>0</sup> =  $m(x - x_0)$ 

Aquí *m* es la pendiente y (*x*0, *y*0) es un punto en la línea. Vamos a ver como podemos usar esta forma de ecuación en tres casos de los que hablamos en la sección anterior.

Caso 1: Tú conoces la pendiente de la línea y el intercepto en el eje *y*.

Caso 2: Tú conoces la pendiente de la línea y un punto en la línea.

Case 3: Tú conoces dos puntos en la línea.

# **Escribir una Ecuación en la Forma Punto Pendiente**

Caso 1 Tú conoces la pendiente y el intercepto en *y*.

- 1. Iniciar con la ecuación en la forma punto pendiente *y* − *y*<sub>0</sub> =  $m(x x_0)$ .
- 2. Introducir el valor de la pendiente.
- 3. Introducir 0 para  $x_0$  y *b* para  $y_0$ .

### Ejemplo 1

*Escribe la ecuación de la línea en la forma punto pendiente, dado que la pendiente* = −5*y el intercepto en y* = 4. Solución:

- 1. Iniciar con la ecuación en la forma punto pendiente. *y* − *y*<sup>0</sup> = *m*(*x*−*x*<sup>0</sup>)
- 2. Introducir el valor de la pendiente.  $y y_0 = -5(x x_0)$
- 5.2. Ecuaciones Lineales en la Forma Punto Pendiente

3. Introducir 0 para *x*<sup>0</sup> y 4 para *y*0. *y*−(−4) = −5(*x*−(0))

Por lo tanto, la ecuación es  $y+4 = -5x$ 

Caso 2 Tú conoces la pendiente y un punto en la línea.

- 1. Iniciar con la ecuación en la forma punto pendiente *y*−*y*<sup>0</sup> = *m*(*x*−*x*0).
- 2. Introducir el valor de la pendiente.
- 3. Introducir los valores de *x* y *y* en el lugar de  $x_0$  y  $y_0$ .

### Ejemplo 2

Escribir la ecuación de la línea en la forma punto pendiente, dado que la pendiente =  $\frac{3}{5}$ 5 *y el punto (2,6) está en la línea.*

### Solución:

- 1. Iniciar con la ecuación en la forma punto pendiente *y* − *y*<sub>0</sub> =  $m(x x_0)$
- 2. Introducir el valor de la pendiente *y* − *y*<sub>0</sub> =  $\frac{3}{5}$  $\frac{3}{5}(x-x_0)$
- 3. Introducir 2 para *x*<sub>0</sub> y 6 para *y*<sub>0</sub>. *y* − (6) =  $\frac{3}{5}(x (2))$

La ecuación es *y* − 6 =  $\frac{3}{5}$  $\frac{3}{5}(x-2)$ 

Debes notar que la ecuación en la forma punto pendiente no está resuelta para *y*.

Caso 3 Tú conoces dos puntos pertenecientes a la línea.

- 1. Iniciar con la ecuación en la forma punto pendiente *y*−*y*<sup>0</sup> =  $m(x − x_0)$ .
- 2. Encontrar la pendiente usando la fórmula  $m = \frac{y_2 y_1}{y_2 y_1}$ *x*2−*x*<sup>1</sup>
- 3. Introducir el valor de la pendiente.
- 4. Introducir en *x* y *y* valores de uno de los puntos dados en lugar de  $x_0$  y  $y_0$

### Ejemplo 3

*Escribir la ecuación de la línea en la forma punto pendiente, dado que la línea contiene los puntos (-4, -2) y (8, 12).*

### Solución

- 1. Iniciar con la ecuación en la forma punto pendiente *y*−*y*<sup>0</sup> = *m*(*x*−*x*0)
- 2. Encontrar la pendiente usando la fórmula  $m = \frac{12 (-2)}{8 (-4)} = \frac{14}{12} = \frac{7}{6}$ 6
- 3. Introducir el valor de la pendiente. *y* − *y*<sup>0</sup> =  $\frac{7}{6}$  $\frac{7}{6}(x-x_0)$
- 4. Introducir -4 para *x*<sup>0</sup> y -2 para *y*0. *y*−(−2) = <sup>7</sup> 6 (*x*−(−4))
- Por lo tanto, la ecuación es  $y + 2 = \frac{7}{6}$  $\frac{7}{6}(x+4)$ Respuesta 1

En el ejemplo anterior, se te dijo que para el último paso tú podrías escoger cualquiera de los puntos que te habían dado para colocarlos en el punto (*x*0, *y*0) pero podría parecer que no obtendrías la misma respuesta si tú usas el segundo punto en vez del primero. Vamos a hacer de nuevo el paso 4.

4. Introducir 8 para *x*<sup>0</sup> y 12 para *y*0. *y*−12 = 7 6 (*x*−8)Respuesta 2

Ciertamente esta no parece la misma respuesta que obtuvimos al introducir el primer punto. Qué está pasando?

Puedes notar que la ecuación en la forma punto pendiente no está resuelta para *y*. Vamos a cambiar ambas respuestas a la forma pendiente intercepto resolviendo *y*.

## **TABLE 5.1:**

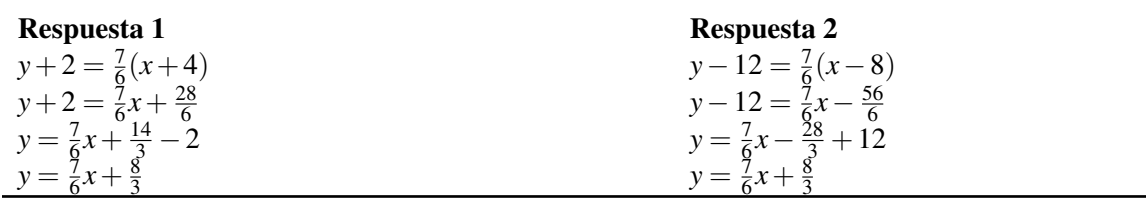

Ahora que las dos preguntas están resueltas para *y*, Tú puedes ver que ellas se simplifican al mismo resultado. En la forma punto pendiente tú puedes obtener un infinito número de respuestas correctas, porque hay un infinito número de puntos en una línea. La pendiente de una línea será siempre la misma, pero la respuesta parecerá diferente porque puedes sustituir cualquier punto en la línea para (*x*0, *y*0). De cualquier forma, a pesar del punto que uses, la forma punto pendiente debería siempre poder simplificarse a la misma ecuación de la forma pendiente intercepto para puntos que están en la misma línea.

En el ejemplo anterior, observaste que algunas veces necesitamos cambiar entre diferentes formas de ecuación. Para cambiar de la forma punto pendiente a la forma pendiente intercepto, Solamente debemos resolver para *y*.

### Ejemplo 4

*Reescribir las siguientes ecuaciones en la forma pendiente intercepto.*

a)  $y-5=3(x-2)$ 

**b**)  $y+7 = -(x+4)$ 

### Solución

a) Para reescribir en la forma pendiente intercepto, debes resolver para *y*.

$$
y-5 = 3(x-2)
$$

$$
-5 = 3x-6
$$

$$
y = 3x-1
$$

b) Para reescribir en la forma pendiente intercepto, debes resolver para *y*.

$$
y+7 = -(x+4)
$$
  

$$
y+7 = -x-4
$$
  

$$
y = -x-11
$$

## **Graficar una Ecuación en la Forma Punto Pendiente**

Si te han dado una ecuación en la forma punto pendiente, no es necesario reescribirla nuevamente en la forma pendiente intercepto para poder graficarla. La forma punto pendiente de la ecuación te proporciona suficiente información, así que puedes graficar las línea *y* − *y*<sup>0</sup> = *m*(*x* − *x*0). Desde esta ecuación, conocemos un punto en la línea  $(x_0, y_0)$  y la pendiente de la línea.

Para graficar la línea, primero debes colocar el punto (*x*0, *y*0). Luego con la pendiente puedes saber cuantas unidades deberías subir o bajar y cuantas unidades deberías desplazarte a la derecha para ir al siguiente punto en la línea. Vamos a demostrar este método con un ejemplo.

### Ejemplo 5

*Elaborar un gráfico de la línea dada por la ecuación y*−2 = 2  $\frac{2}{3}(x+2)$ 

### Solución

Vamos a reescribir la ecuación *y* − (2) =  $\frac{2}{3}(x+2)$ .

Ahora observamos que el punto (-2, 2) está en la línea y que la pendiente =  $\frac{2}{3}$  $\frac{2}{3}$ .

Primero hay que dibujar el punto (-2, 2) en el gráfico.

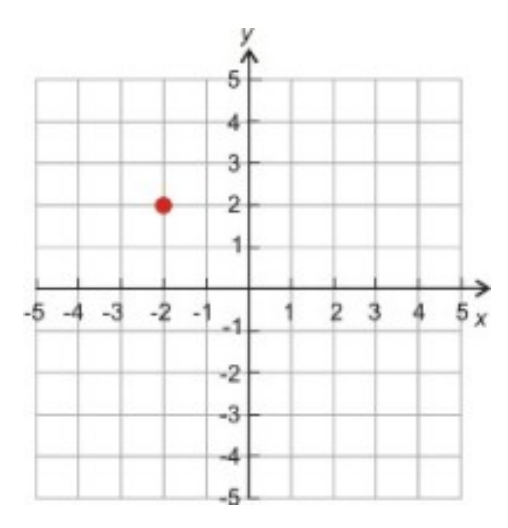

Una pendiente de  $\frac{2}{3}$  te dice que desde tu punto deberías moverte 2 unidades hacia arriba y 3 unidades a la derecha y dibujar otro punto.

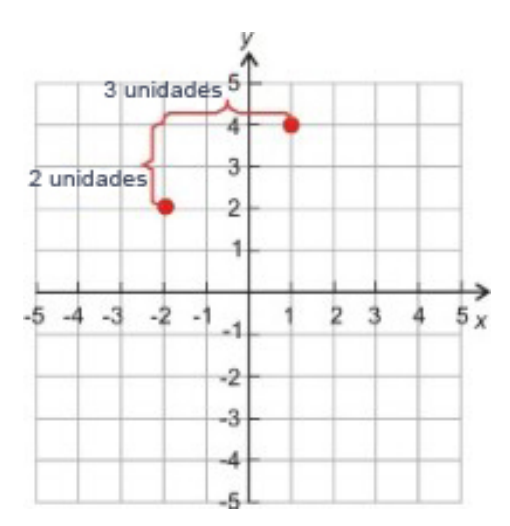

Ahora dibuja una línea a través de dos puntos y extiende la línea en ambas direcciones.

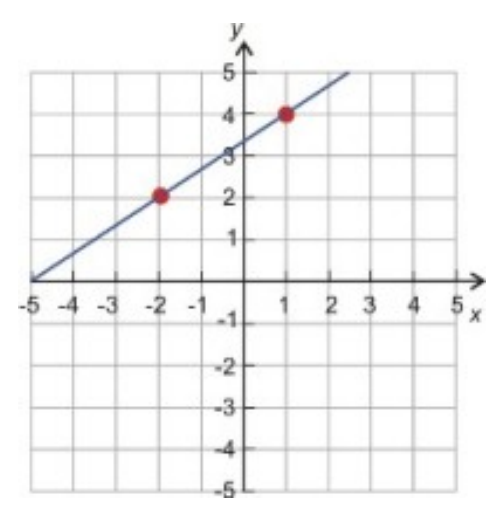

# **Escribir una Función Lineal en la Forma Punto Pendiente**

La notación funcional para la forma punto pendiente de la ecuación de una línea es:

$$
f(x) - f(x_0) = m(x - x_0)
$$

Debes notar que reemplazamos cada *y* con la  $f(x)$ 

$$
y = f(x) \ y \ y_0 = f(x_0)
$$

Eso nos dice más claramente que encontramos valores de *y* al introducir valores de *x* dentro de la función definida por la ecuación de la línea. Vamos a usar la notación funcional para resolver algunos ejemplos.

#### Ejemplo 6

*Escribir la ecuación de las siguientes funciones lineales en la forma punto pendiente.*

- a)  $m = 25$  y  $f(0) = 250$
- b)  $m = 9.8$  y  $f(5.5) = 12.5$
- c)  $f(32) = 0$  y  $f(77) = 25$

a) Aqui nos han dado la pendiente = 25 y el punto en la línea  $x_0 = 0$ ,  $f(x_0) = 250$ 

- 1. Iniciar con la ecuación en la forma punto pendiente.  $f(x) f(x_0) = m(x − x_0)$
- 2. Introducir el valor de la pendiente.  $f(x) f(x_0) = 25(x x_0)$
- 3. Introducir 0 para  $x_0$  y 250 para  $f(x_0)$ .  $f(x) − 250 = 25(x − 0)$

### Solución

La función lineal es  $f(x)$  − 250 = 25*x*.

b) Aquí nos han dado la pendiente = 9.8 y el punto en la línea  $x_0 = 5.5, f(x_0) = 12.5$ 

- 1. Iniciar con la ecuación en la forma punto pendiente.  $f(x) f(x_0) = m(x − x_0)$
- 2. Introducir el valor de la pendiente.  $f(x) f(x_0) = 9.8(x x_0)$
- 5.2. Ecuaciones Lineales en la Forma Punto Pendiente

3. Introducir 5.5 para *x*<sup>0</sup> y 12.5 para *f*(*x*0). *f*(*x*)−12.5 = 9.8(*x*−5.5)

### Solución

La función lineal es  $f(x)$  − 12.5 = 9.8( $x$  − 5.5).

c) Aquí nos han dado dos puntos (32, 0) y (77, 25).

- 1. Iniciar con la ecuación en la forma punto pendiente.  $f(x) f(x_0) = m(x − x_0)$
- 2. Encontrar el valor de la pendiente.  $m = \frac{25 0}{77 32} = \frac{25}{45} = \frac{5}{9}$ 9
- 3. Introducir el valor de la pendiente.  $f(x) f(x_0) = \frac{5}{9}(x x_0)$
- 4. Introducir 32 para 0 para  $f(x_0)$ .  $f(x) 0 = \frac{5}{9}$  $\frac{5}{9}(x-32)$

### Solución

La función lineal es  $f(x) - 0 = \frac{5}{9}$  $\frac{5}{9}(x-32)$ .

# **Resolver Problemas del Mundo Real Usando Modelos Lineales en la Forma Punto Pendiente**

Vamos a resolver algunos problemas donde necesitamos escribir la ecuación de una línea recta en la forma punto pendiente.

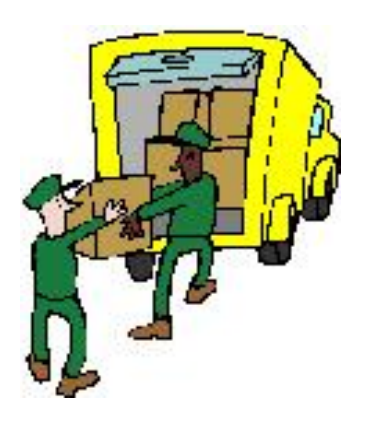

### Ejemplo 7

*Marciel rentó un camión de mudanza para el día. Marciel sólo recuerda que la compañía que renta camiones cobra \$40 por día y una cantidad de centavos por milla. Marciel conduce 46 millas y la cantidad final de la cuenta es (antes de aplicar el impuesto) \$63. Cuál es la cantidad que cobra por milla la compañía que renta camiones? Escribe una ecuación en la forma punto pendiente que describe esta situación. Qué tanto costaría rentar este camión si Marciel condujo 220 millas?*

Vamos a definir nuestras variables:

- $x =$  distancia en millas
- *y* = costo de la renta del camión de mudanza en dólares

Observamos que se nos ha dado el intercepto en *y* y el punto (46, 63).

Peter paga una tarifa fija de \$40 por el día. Este es el intercepto *y*.

El paga \$63 por 46 millas –este es el punto de coordenadas (46, 63).

Inciar con la forma punto pendiente de la línea. 
$$
(y - y_0) = m(x - x_0)
$$

\nIntroducir el punto de coordenadas.  $63 - y_0 = m(46 - x_0)$ 

\nIntroducir el punto  $(0, 40)$ .  $63 - 40 = m(46 - 0)$ 

\nResolver para la pendiente.  $23 = m(46) \rightarrow m = \frac{23}{46} = 0.5$ 

\nLa pendiente es :  $0.5$  dólares por milla

\nentonces, la compañía de camiones cobra 50 centavos por milla.  $(\$0.5 = 50$  centavos)

Ecuación de la línea es :  $y = 0.5x + 40$ 

Para responder la pregunta de 220 millas vamos a introducir *x* = 220.

### Solución

*y*−40 = 0.5(220) ⇒ *y* = \$150

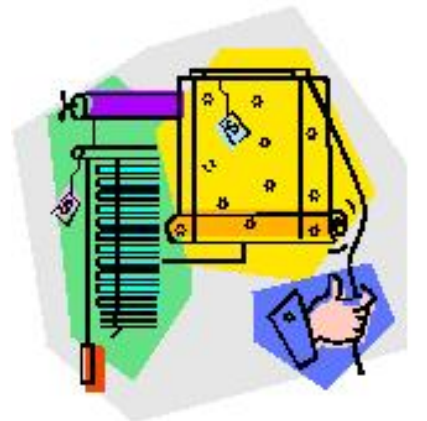

### Ejemplo 8

*Anne obtuvo un trabajo vendiendo sombras para ventanas. Ella recibe un salario base mensual y una comisión de \$6 por cada sombra de ventana que vende. Al final del mes, ella suma sus ventas y se da cuenta que ella vendió 200 sombras para ventanas e hizo \$2500. Escribir una ecuación en la forma punto pendiente que describe esta situación. Cuanto es el salario base mensual de Anne?*

Vamos a definir nuestras variables

 $x =$  es el número de sombras para ventanas vendidas

*y* = el salario mensual de Anne

Observamos que se nos da la pendiente y un punto en la línea:

Anne obtiene  $$6$  por cada sombra, entonces la pendiente  $= 6$  dólares/sombra.

Ella vendió 200 sombras e hizo \$2500, entonces el punto es (200, 2500).

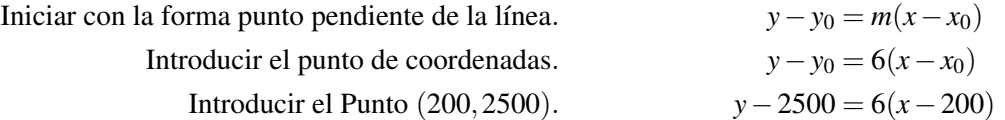

El salario base de Anne es encontrado al introducir en *x* = 0. Obtenemos *y*−2500 = −1200 ⇒ *y* = \$1300

5.2. Ecuaciones Lineales en la Forma Punto Pendiente

### Solución

El salario base mensual de Anne es \$1300.

# **Resumen de la Lección**

- La forma punto pendiente de una ecuación para una línea es: *y*−*y*<sup>0</sup> = *m*(*x*−*x*0).
- Si te dan la pendiente y un punto en la línea:
- 1. Simplemente introduce el punto y la pendiente dentro de la ecuación.
	- Si te dan la pendiente y el intercepto en *y* de una línea:
- 1. Introduce el valor de *m* dentro de la ecuación
- 2. Introduce el punto de intercepto *y* en la ecuación *y*<sup>0</sup> = *y*−intercepto y *x*<sup>0</sup> = 0.
	- Si te dan dos puntos en la línea:
- 1. Usa los dos puntos para encontrar la pendiente usando la fórmula para la pendiente *m* = *y*2−*y*<sup>1</sup>  $\frac{y_2-y_1}{x_2-x_1}$ .
- 2. Introducir el valor de *m* dentro de la ecuación.
- 3. Introducir cualquiera de los puntos dentro de la ecuación como  $(x_0, y_0)$ .
	- La notación funcional de la forma punto pendiente es  $f(x) f(x_0) = m(x x_0)$ .

# **Ejercicios de Repaso**

Escribir la ecuación de la línea en la forma punto pendiente.

- 1. La línea tiene una pendiente  $-\frac{1}{10}$  y atraviesa el punto (10, 2).
- 2. La línea tiene una pendiente -75 y atraviesa el punto (0, 125).
- 3. La línea tiene una pendiente 10 y atraviesa el punto (8, -2).
- 4. La línea atraviesa los puntos  $(-2, 3)$  y  $(-1, -2)$ .
- 5. La línea contiene los puntos (10, 12) y (5, 25).
- 6. La línea atraviesa los puntos  $(2, 3)$  y  $(0, 3)$ .
- 7. La línea tiene una pendiente  $\frac{3}{5}$  y un intercepto en *y* de -3.
- 8. La línea tiene una pendiente -6 y un intercepto en *y* de 0.5.

Escribir la ecuación de la función lineal en la forma punto pendiente.

9.  $m = -\frac{1}{5}$  $\frac{1}{5}$  y  $f(0) = 7$ 10.  $m = -12$  y  $f(-2) = 5$ 11.  $f(-7) = 5$  y  $f(3) = -4$ 12.  $f(6) = 0$  y  $f(0) = 6$ 13.  $m = 3$  y  $f(2) = -9$ 14.  $m = -\frac{9}{5}$  $\frac{9}{5}$  y  $f(0) = 32$ 

- 15. Nadia está colocando diferentes pesas en un resorte y midiendo la longitud del resorte estirado. Ella encuentra que para una pesa de 100 gramos la longitud del resorte estirado es 20 cm y para una pesa de 300 gramos la longitud del resorte estirado es 25 cm. Escribir una ecuación en la forma punto pendiente que describe esta situación. Cuál es la longitud del resorte sin estirar?
- 16. Andrew es el comandante de un submarino. El decide llevar a la superficie su submarino a profundidad de periscopio. Le toma 20 minutos ir desde una profundidad de 400 pies a una profundidad de 50 pies. Escribir una ecuación en la forma punto pendiente que describe esta situación. Cual era la profundidad del submarino cinco minutos después que empezó a ir hacia la superficie?

### **Respuestas**

```
1. y - 2 = -\frac{1}{10}(x - 10)2. y-125 = -75x3. y+2 = 10(x-8)4. y+2 = -5(x+1) o y-3 = -5(x+2)5. y-25=-\frac{13}{5}\frac{13}{5}(x-5) o y-12=-\frac{13}{5}\frac{13}{5} (x−10)
 6. y-3=07. y+3=\frac{3}{5}\frac{3}{5}x8. y - 0.5 = -6x9. f(x) - 7 = -\frac{1}{5}\frac{1}{5}x10. f(x) - 5 = -12(x+2)11. f(x) - 5 = -\frac{9}{10}(x+7) o f(x) + 4 = -\frac{9}{10}x - 312. f(x) = -x(x-6) o f(x)-6 = -x13. f(x) + 9 = 3(x-2)14. f(x) - 32 = \frac{9}{5}\frac{9}{5}x15. y−20 =
1
40 (x−100) longitud sin estirar = 17.5 cm
16. y−50 = −17.5(x−20) o y−400 = −17.5x profundidad = 312.5 pies
```
# **5.3 Ecuaciones Lineales en la forma Estándar**

# **Objetivos de Aprendizaje**

- Escribir ecuaciones equivalentes en la forma estándar.
- Encontrar la pendiente y el intercepto en *y* desde una ecuación en la forma estándar.
- Escribir ecuaciones en la forma estándar desde un gráfico.
- Resolver problemas del mundo real usando modelos lineales en la forma estándar.

# **Introducción**

En esta sección, vamos a hablar acerca de la forma estándar para la ecuación de una línea recta. Se dice que la siguiente ecuación lineal está en forma estándar.

$$
ax + by = c
$$

Aquí *a*,*b* y *c* son constantes que no tienen factores en común y la constante *a* es un valor no negativo. Debes notar que la *b* en la forma estándar es diferente que la *b* en la forma pendiente intercepto. Existen unas cuantas razones por las que la forma estándar es útil y hablaremos sobre eso e esta sección. La primera razón es que la forma estándar nos permite escribir ecuaciones para líneas verticales, lo cual no es posible en la forma pendiente intercepto.

Por ejemplo, vamos a encontrar la ecuación de la línea que pasa a través de los puntos (2, 6) y (2, 9).

Vamos a tratar la forma pendiente intercepto  $y = mx + b$ 

Necesitamos encontrar la pendiente  $m = \frac{9-6}{2-2} = \frac{3}{0}$  $\frac{3}{0}$ . La pendiente es indefinida porque no podemos dividir entre cero.

La forma punto pendiente  $y - y_0 = m(x - x_0)$  también necesita la pendiente, entonces no podemos escribir una ecuación para esta línea ya sea en la forma pendiente intercepto o en la forma punto pendiente.

Ya que tenemos dos puntos en un plano, conocemos que una línea pasa a través de estos dos puntos, pero cómo encontramos la ecuación de esa línea? resulta que esta línea no tiene valor en *y*. Puedes notar que el valor de *x* en ambos puntos es dos para los diferentes valores de *y*, entonces podemos decir que no importa que valor de *y* es porque *x* será siempre igual a dos. Aquí está la ecuación en la forma estándar.

$$
1 \cdot x + 0 \cdot y = 2 \text{ o } x = 2
$$

La línea pasando a través del punto (2, 6) y (2, 9) es una línea vertical pasando a través de *x* = 2. Debes notar que la ecuación de una línea horizontal no tendría variable *x*, ya que *y* sería siempre la misma a pesar del valor de *x*. Por ejemplo, una línea horizontal pasando a través del punto (0, 5) tiene esta ecuación en forma estándar.

$$
0 \cdot x + 1 \cdot y = 5 \text{ o } y = 5
$$

# **Escribir Ecuaciones Equivalentes en Forma Estándar**

Tanto tú has aprendido, a cómo escribir ecuaciones de líneas en la forma pendiente intercepto y en la forma punto pendiente. Ahora verás como escribir ecuaciones en forma estándar.

#### Ejemplo 1

*Reescribir las siguientes ecuaciones en forma estándar.*

a) 
$$
y = 5x - 7
$$
  
b)  $y - 2 = -3(x + 3)$   
c)  $y = \frac{2}{3}x + \frac{1}{2}$ 

### Solución

Necesitamos reescribir las ecuaciones para que todas las variables estén a un lado de la ecuación y el coeficiente de *x* no sea negativo.

a) *y* = 5*x*−7

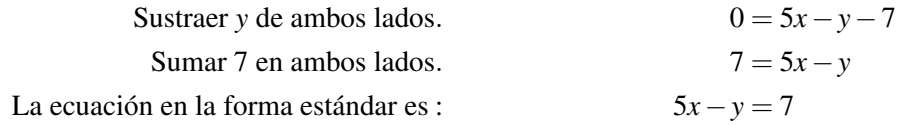

b) 
$$
y - 2 = -3(x+3)
$$

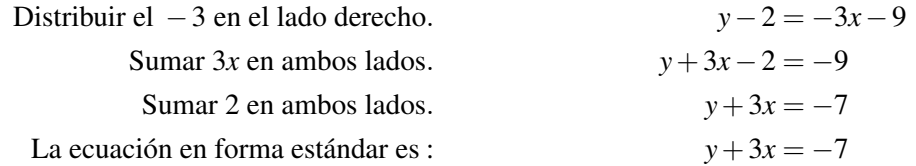

c)  $y = \frac{2}{3}$  $\frac{2}{3}x + \frac{1}{2}$ 2

Encontrar el común denominador para todos los términos en la ecuación. En este caso, el común denominador es igual a 6.

Multiplicar todos los términos en la ecuación por 6.

Sustraer 6*y* de ambos lados. Sustraer 3 de ambos lados. La ecuación en forma estándar es : 4*x*−6*y* = −3

$$
6\left(y = \frac{2}{3}x + \frac{1}{2}\right) \Rightarrow 6y = 4x + 3
$$

$$
0 = 4x - 6y + 3
$$

$$
-3 = 4x - 6y
$$

$$
4x - 6y = -3
$$

# **Encontrar la Pendiente y el intercepto**

La forma pendiente intercepto y la forma punto pendiente de la ecuación para una línea recta contienen explícitamente ambas la pendiente de la ecuación, pero la forma estándar no. Ya que la pendiente es una característica tan importante de una línea, es útil descifrar cómo podrías encontrar la pendiente si te dieran la ecuación de la línea en forma estándar.

 $ax + by = c$ 

Vamos a reescribir esta ecuación en la forma pendiente intercepto resolviendo la ecuación para *y*.

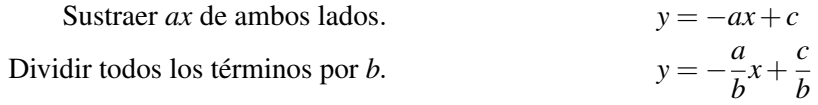

Si comparamos con la forma pendiente intercepto *y* =  $mx + b$ , vemos que la pendiente,  $m = -\frac{a}{b}$  $\frac{a}{b}$  y el intercepto  $y = \frac{c}{b}$  $\frac{c}{b}$ . Otra vez, debes notar que la *b* en la forma estándar es diferente que la *b* en la forma pendiente intercepto.

### Ejemplo 2

Encuentra la pendiente y el intercepto *y* de las siguientes ecuaciones escritas en forma estándar:

- a)  $3x + 5y = 6$
- b)  $2x 3y = -8$
- c) *x*−5*y* = 10

### Solución

La pendiente  $m = -\frac{a}{b}$  $\frac{a}{b}$  y el intercepto  $y = \frac{c}{b}$  $\frac{c}{b}$ . a)  $3x + 5y = 6$  *m* =  $-\frac{3}{5}$  $\frac{3}{5}$  y el intercepto  $y = \frac{6}{5}$ 5 b)  $2x - 3y = -8$  *m* =  $\frac{2}{3}$  $\frac{2}{3}$  y el intercepto  $y = \frac{8}{3}$ 3 c)  $x - 5y = 10$   $m = \frac{1}{5}$  $\frac{1}{5}$  y el intercepto  $y = \frac{10}{-5} = -2$ 

# **Escribir Ecuaciones en la Forma Estándar Desde un Gráfico**

Si nos han dado un gráfico de una línea recta, es bastante simple escribir la ecuación en la forma pendiente intercepto leyendo la pendiente y el intercepto *y* desde el gráfico. Vamos a ver ahora cómo escribir la ecuación de la línea en forma estándar si nos han dado el gráfico de la línea.

Primero, recuerda que para graficar una ecuación desde la forma estándar podemos usar el método de cobertura para encontrar los interceptos de la línea. Por ejemplo, vamos a graficar la línea dada por la ecuación 3*x*−2*y* = 6.

Para encontrar el intercepto *x*, cubre el término *y* (recuerda, el intercepto *x* es donde  $y = 0$ ).

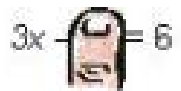

 $3x = 6 \Rightarrow x = 2$ 

el intercepto  $x$  es  $(2, 0)$ 

Para encontrar el intercepto *y*, cubre el término *x* (recuerda, el intercepto *y* es donde *x* = 0).

Chapter 5. Escribiendo Ecuaciones Lineales

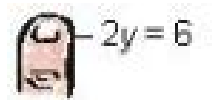

$$
3y = 6 \Rightarrow y = -3
$$

El intercepto *y* es (0, -3)

Colocamos los interceptos y dibujamos una línea a través de ellos que se extiende en ambas direcciones.

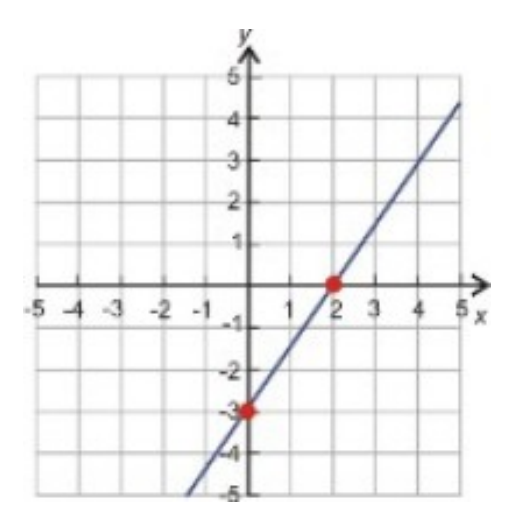

Ahora queremos aplicar este proceso en reversa. Si tenemos el gráfico de la línea, deseamos escribir la ecuación de la línea en forma estándar.

### Ejemplo 3

*Encontrar la ecuación de la línea y escribirla en forma estándar.*

a)

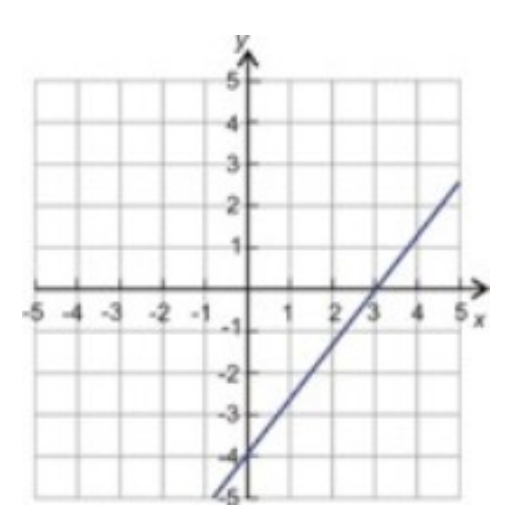

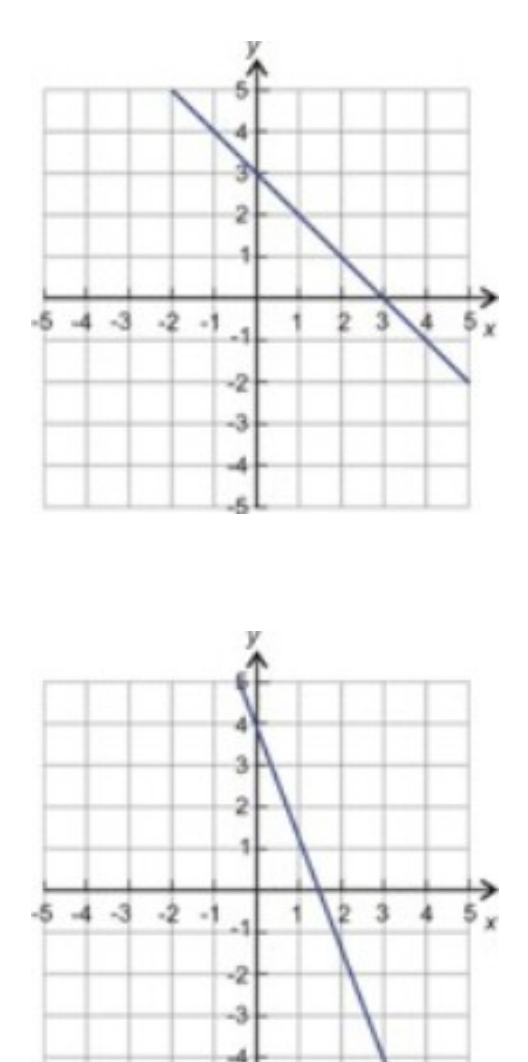

c)

### Solución

a) Observamos que el intercepto *x* es  $(3,0)$  ⇒  $x = 3$  y el intercepto *y* es  $(0, -4)$  ⇒  $y = -4$ .

Observamos que en forma estándar  $ax + by = c$ ,

Si "cubrimos" el término *y*, obtenemos *ax* = *c*

Si "cubrimos" el término *x* obtenemos  $by = c$ 

Necesitamos encontrar los números que cuando son multiplicados con los interceptos dan la misma respuesta en ambos casos. En este caso, vemos que multiplicando *x* = 3 por 4 y multiplicando *y* = −4 por -3 se obtiene el mismo resultado.

$$
(x = 3) \times 4 \Rightarrow 4x = 12 \text{ y } (y = -4) \times (-3) \Rightarrow -3y = 12
$$

Por lo tanto, *a* = 4,*b* = −3 y *c* = 12 y la forma estándar es:

$$
4x - 3y = 12
$$

b) Observamos que el intercepto *x* es  $(3,0) \Rightarrow x = 3$  y el intercepto *y* es  $(0,3) \Rightarrow y = 3$ .

Los valores de las ecuaciones para los interceptos son ya los mismos, entonces  $a = 1$ ,  $b = 1$  y  $c = 3$ . La forma estándar es:

$$
x + y = 3
$$

c) Observamos que el intercepto *x* es  $\left(\frac{3}{3}\right)$  $(\frac{3}{3},0) \Rightarrow x=\frac{3}{2}$  $\frac{3}{2}$  y el intercepto *y* es  $(0,4) \Rightarrow y = 4$ .

Chapter 5. Escribiendo Ecuaciones Lineales

Vamos a multiplicar la ecuación del intercepto *x* por  $2 \Rightarrow 2x = 3$ Luego vemos que podemos multiplicar el intercepto *x* otra vez por 4 y el intercepto *y* por 3.  $\Rightarrow 8x = 12 \text{ y } 3y = 12$ La forma estándar es  $8x + 3y = 12$ .

# **Resolver Problemas del Mundo Real Usando Modelos Lineales en Forma Estándar**

Aquí hay dos ejemplos de problemas del mundo real donde la forma estándar de la ecuación es útil. Ejemplo 4

*Nimitha compra fruta en su mercado de granja local. Este Sábado, las naranjas tienen un precio de \$2 por libra y las cerezas tienen un costo de \$3 por libra. Ella tiene \$12 para gastar en fruta. Escribir una ecuación en forma estándar que describa esta situación.* Si ella compra 4 libras de naranjas, cuántas libras de cerezas puede comprar?

### Solución

Vamos a definir nuestras variables

 $x =$ libras de naranjas

*y* = libras de cerezas

La ecuación que describe esta situación es:  $2x + 3y = 12$ 

Si ella compra 4 libras de naranjas, introducimos *x* = 4 en la ecuación y resolvemos para *y*.

$$
2(4) + 3y = 12 \Rightarrow 3y = 12 - 8 \Rightarrow 3y = 4 \Rightarrow y = \frac{4}{3}
$$

Nimitha puede comprar  $1\frac{1}{3}$  libras de cerezas.

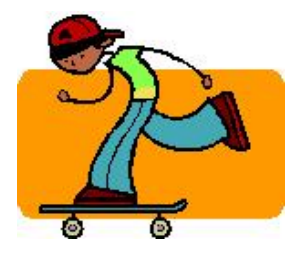

### Ejemplo 5

*Jethro patina parte del camino a la escuela y camina por el resto del sendero. El puede patinar a 7 millas por hora y puede caminar a 3 millas por hora. La distancia a la escuela es 6 millas. Escribir una ecuación en forma estándar* que describa esta situación. *Si Jethro patina por*  $\frac{1}{2}$  hora, Cuánto tiempo necesita para caminar a la escuela?

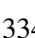

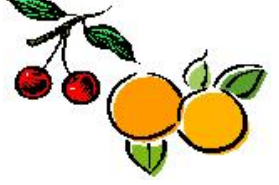

#### Solución

Vamos a definir nuestras variables.

- $x =$ horas Patina Jethro
- *y* = horas camina Jethro
- La ecuación que describe esta situación es  $7x + 3y = 6$

Si Jethro patina  $\frac{1}{2}$  una hora, introducimos  $x = 0.5$  en la ecuación y resolvemos para *y*.

$$
7(0.5) + 3y = 6 \Rightarrow 3y = 6 - 3.5 \Rightarrow 3y = 2.5 \Rightarrow y = \frac{5}{6}
$$

Jethro debe caminar  $\frac{5}{6}$  de una hora.

### **Resumen de la Lección**

- Una ecuación lineal de la forma  $ax + by = c$  se dice que está en la **forma estandar.** Donde  $a, b \, y \, c$  son constantes (*b* es diferente que el intercepto *y b*) y *a* es un valor no negativo.
- Dada una ecuación en forma estándar,  $ax + by = c$ , la **pendiente**,  $a = -\frac{a}{b}$  $\frac{a}{b}$ , y el **intercepto**  $y = \frac{c}{b}$  $\frac{c}{b}$ .
- El método de cobertura es útil para graficar una ecuación en la forma estándar. Para encontrar el intercepto *y*, debes cubrir el término *x* y resolver la ecuación restante para *y*. Asimismo para encontrar el intercepto *x*, debes cubrir el término *y* y resolver la ecuación restante para *x*.

### **Ejercicios de Repaso**

Reescribir las siguientes ecuaciones en la forma estándar.

1.  $y = 3x - 8$ 2.  $y-7 = -5(x-12)$ 3.  $2y = 6x + 9$ 4.  $y = \frac{9}{4}$  $\frac{9}{4}x + \frac{1}{4}$ 5.  $y + \frac{3}{5} = \frac{2}{3}$  $\frac{2}{3}(x-2)$ 6.  $3y+5 = 4(x-9)$ 

Encontrar la pendiente y el intercepto *y* de las siguientes líneas.

7. 5*x*−2*y* = 15 8.  $3x+6y=25$ 9. *x*−8*y* = 12 10.  $3x - 7y = 20$ 11.  $9x - 9y = 4$ 12.  $6x + y = 3$ 

Encontrar la ecuación de cada línea y escribirla en la forma estándar.

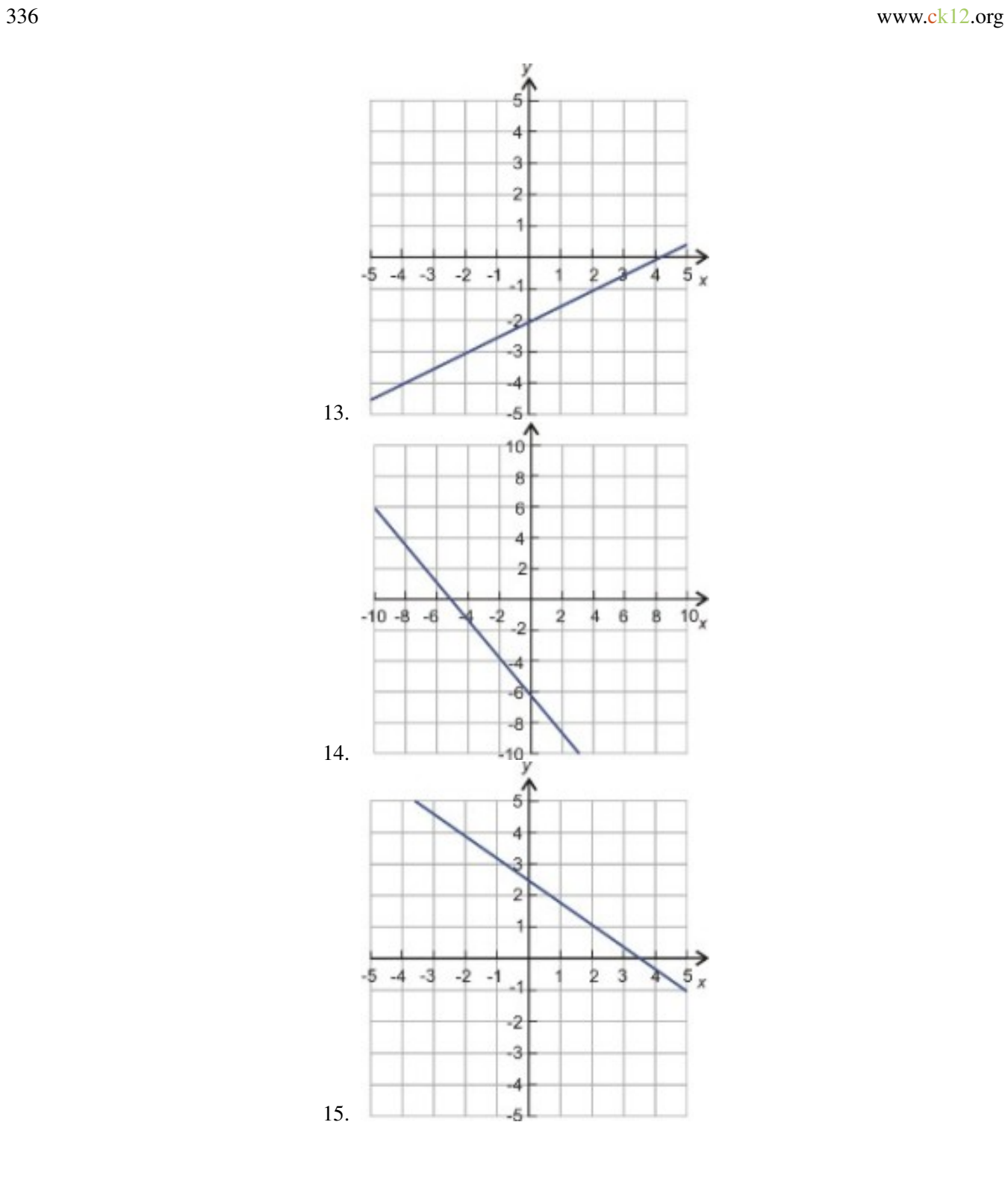

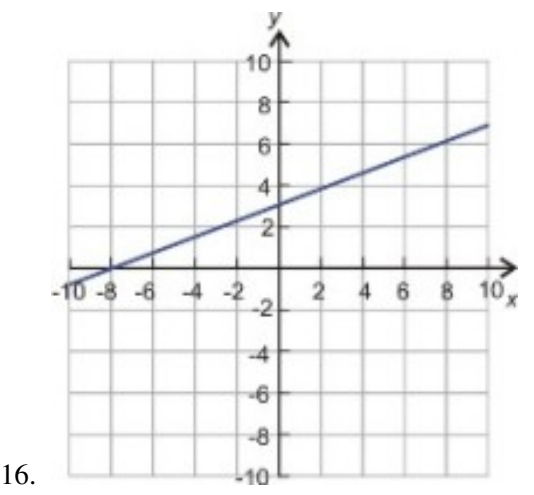

- 17. Andrew tiene dos trabajos de medio tiempo. En uno le pagan \$6 por hora y en el otro le pagan \$10 por hora. El quiere hacer \$366 por semana. Escribir una ecuación en la forma estándar que describa esta situación. Si sólo se le permite trabajar 15 horas por semana en el trabajo que le pagan \$10 por hora, cuantas horas necesita trabajar por semana en el trabajo donde gana \$6 por hora, con el fin de lograr su meta?
- 18. Anne invierte dinero en dos cuentas. Una cuenta le regresa 5% de interés anual y la otra le regresa 7%. Con el fin de no incurrir en una multa de impuestos, ella no puede ganar más de \$400 en intereses por año. Escribir una ecuación en la forma estándar que describa este problema. Si ella invierte \$5000 en la cuenta que le regresa 5% de intereses, cuánto dinero necesita invertir en la otra cuenta?

## **Respuestas**

- 1.  $3x y = 8$
- 2.  $5x + y = 67$
- 3.  $6x 2y = -9$
- 4.  $9x-4y=-1$
- 5.  $10x 15y = 29$
- 6. 4*x*−3*y* = 41
- 7.  $m = \left(\frac{5}{2}\right)$  $(\frac{5}{2})$ ,  $b = \frac{-15}{2}$ 2
- 8.  $m = -\left(\frac{1}{2}\right)$  $(\frac{1}{2})$ ,  $b = \frac{25}{6}$ 6.  $m = \left(\frac{1}{8}\right), b = \frac{3}{8}$ <br>9.  $m = \left(\frac{1}{8}\right), b = \frac{3}{8}$
- $(\frac{1}{8})^{\frac{1}{2}}, b = \frac{-3}{2}$ 2.  $m = \frac{8}{3}, b = \frac{2}{3}$ <br>10.  $m = \left(\frac{3}{7}\right), b = \frac{3}{7}$
- $(\frac{3}{7})$ ,  $b = \frac{-20}{7}$ 11.  $m = 1, b = \frac{-4}{9}$

7

- 9 12.  $m = -6, b = 3$
- 13.  $x 2y = 4$
- 14.  $6x+5y = -30$
- 15.  $10x + 14y = 35$
- 16.  $3x-8y = -24$
- 17. *x* = número de horas por semana trabajadas a \$6 por hora de trabajo. *y* = número de horas por semana trabajadas a \$10 por hora de trabajo. Ecuación 6*x*+10*y* = 366 Respuesta 36 horas
- 18. *x* = cantidad de dinero invertido al 5% de interés anual. *y* = cantidad de dinero invertido al 7% de interés anual. Ecuación 5*x*+7*y* = 40000 Respuesta \$2142.86

# **5.4 Ecuaciones de Líneas Paralelas y Perpendiculares**

## **Objetivos de Aprendizaje**

- Determinar cuando las líneas son paralelas o perpendiculares.
- Escribir ecuaciones de líneas perpendiculares.
- Escribir ecuaciones de líneas paralelas.
- Investigar las familias de las líneas.

### **Introducción**

En esta sección, tú aprenderás como las líneas paralelas se relacionan unas con otras en el plano coordenado. También aprenderás como las líneas perpendiculares se relacionan unas con otras. Vamos a empezar observando el gráfico de dos líneas paralelas.

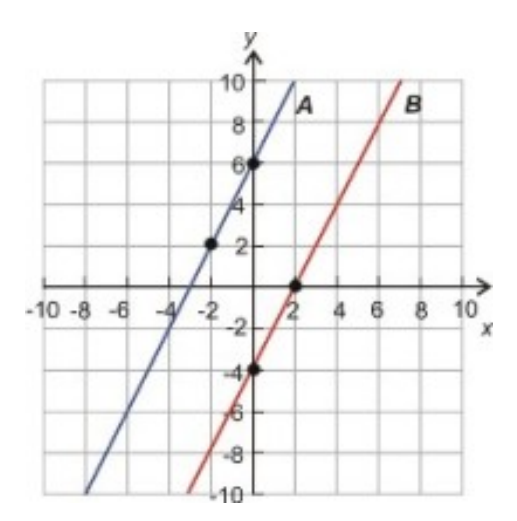

Las dos líneas nunca se encontrarán porque son paralelas. Podemos ver claramente que las dos líneas tienen diferentes interceptos *y*, más especificamente 6 y -4.

Qué hay acerca de las pendientes de las líneas? Están relacionadas en alguna forma? Porque las líneas nunca se encuentran, deben aumentar a la misma tasa. Esto significa que las pendientes de las dos líneas son las mismas.

En efecto, si calculamos las pendientes de las líneas, encontramos los siguientes resultados.

$$
\text{L\n Ānea } A: m = \frac{6-2}{0-(-2)} = \frac{4}{2} = 2
$$
\n
$$
\text{L\n Ānea } B: m = \frac{0-(-4)}{2-0} = \frac{4}{2} = 2
$$

**Para líneas paralelas:** las pendientes son las mismas,  $m_1 = m_2$ , y los interceptos *y* son diferentes.

#### 5.4. Ecuaciones de Líneas Paralelas y Perpendiculares

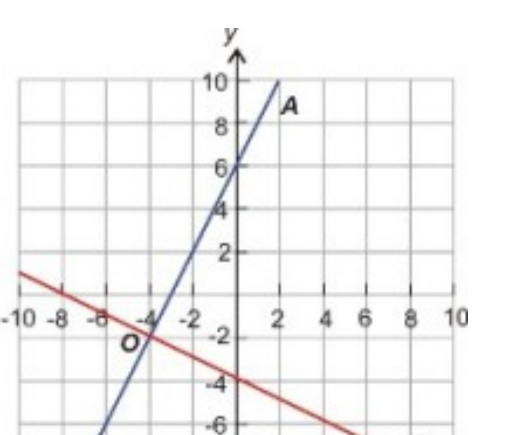

В

Ahora vamos a ver el gráfico de dos líneas perpendiculares.

Encontramos que no podemos decir algo sobre el intercepto *y*. En este ejemplo, son diferentes, pero serían los mismos si las líneas se cruzaran en el intercepto *y*.

-8 10

Ahora queremos descubrir si existe alguna relación entre las pendientes de dos líneas.

Ante todo observamos que las *pendientes deben tener signos opuestos, uno negativo y uno positivo.*

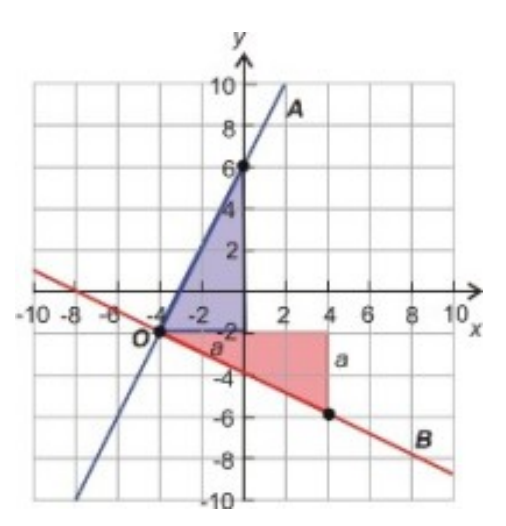

Para encontrar la pendiente de una línea *A,* recogemos dos puntos en la línea y dibujamos el triángulo recto azul (arriba). Los lados del triángulo representan el aumento vertical y horizontal.

Observando a la figura  $m_1 = \frac{b}{a}$ *a*

Para encontrar la pendiente de la línea *B,* recogemos dos puntos en la línea y dibujamos el triángulo recto rojo (abajo). Si observamos a la figura, veremos que los dos triángulos son idénticos, solamente rotados en 90◦ .

Observando al diagrama  $m_2 = -\frac{a}{b}$ *b*

**Para Líneas Perpendiculares:** las pendientes son negativas recíprocas una de otra.  $m_1 = -\frac{1}{m_2}$  o  $m_1 m_2 = -1$ 

Chapter 5. Escribiendo Ecuaciones Lineales

# **Determinar si las Líneas son Paralelas o Perpendiculares**

Tú puedes encontrar si las líneas son paralelas o perpendiculares comparando las pendientes de las líneas. Si te han dado puntos en la línea, tú puedes encontrar la pendiente usando la fórmula. Si te han dado las ecuaciones de la línea, reescribir cada ecuación en una forma que sea fácil leer la pendiente, tal como la forma pendiente intercepto.

#### Ejemplo 1

*Determinar si las líneas son paralelas o perpendiculares o ninguna de las anteriores.*

a) Una línea pasa a través de dos puntos  $(2, 11)$  y  $(-1, 2)$ ; otra línea pasa a través de los puntos  $(0, -4)$  y  $(-2, -10)$ .

b) Una línea pasa a través de los puntos  $(-2, -7)$  y  $(1, 5)$ ; otra línea pasa a través de los puntos  $(4, 1)$  y  $(-8, 4)$ .

c) Una línea pasa a través de los puntos  $(3, 1)$  y  $(-2, -2)$ ; otra línea pasa a través de los puntos  $(5, 5)$  y  $(4, -6)$ .

### Solución

Encontrar la pendiente de cada línea y compararlas.

a) 
$$
m_1 = \frac{2-11}{-1-2} = \frac{-9}{-3} = 3
$$
 y  $m_2 = \frac{-10-(-4)}{-2-0} = \frac{-6}{-2} = 3$ 

Las pendientes son iguales, entonces las líneas son paralelas.

b) 
$$
m_1 = \frac{5 - (-7)}{1 - (-2)} = \frac{12}{3} = 4
$$
 y  $m_2 = \frac{4 - 1}{-8 - 4} = \frac{3}{-12} = -\frac{1}{4}$ 

Las pendientes son recíprocas negativas una de otra, entonces las líneas son perpendiculares.

c)  $m_1 = \frac{-2-1}{-2-3} = \frac{-3}{-5} = \frac{3}{5}$  $\frac{3}{5}$  y  $m_2 = \frac{-6-5}{4-5} = \frac{-13}{-1} = 13$ 

Las pendientes no son la misma, o recíproca negativa una de otra, entonces las líneas ni son paralelas ni perpendiculares..

#### Ejemplo 2

*Determinar si las líneas son paralelas o perpendiculares o ninguna de las anteriores.*

a) Línea 1: 3*x*+4*y* = 2 Línea 2: 8*x*−6*y* = 5

b) Línea 1: 2*x* = *y*−10 Línea 2: *y* = −2*x*+5

c) Línea 1: 7*y*+1 = 7*x* Línea 2: *x*+5 = *y*

#### Solución

Escribe cada ecuación en la forma pendiente intercepto.

a) Línea 1: 3*x* + 4*y* = 2 ⇒ 4*y* =  $-3x + 2$  ⇒ *y* =  $-\frac{3}{4}$  $\frac{3}{4}x + \frac{1}{2} \Rightarrow$  pendiente =  $-\frac{3}{4}$ 4 Línea 2:  $8x - 6y = 5 \Rightarrow 8x - 5 = 6y \Rightarrow y = \frac{8}{6}$  $\frac{8}{6}x - \frac{5}{6} \Rightarrow y = \frac{4}{3}$  $\frac{4}{3}x - \frac{5}{6}$  ⇒ pendiente =  $\frac{4}{3}$ 3

Las pendientes son recíprocas negativas una de otra, entonces las líneas son perpendiculares una respecto a la otra.

b) Línea 1:  $2x = y - 10 \Rightarrow y = 2x + 10 \Rightarrow$  pendiente =2

Línea 2:  $y = -2x + 5$  ⇒ pendiente = -2

Las pendientes no son iguales o recíprocas negativas una de otra, entonces las líneas no son paralelas ni perpendiculares.

c) Línea 1:  $7y + 1 = 7x$  ⇒  $7y = 7x - 1$  ⇒  $y = x - \frac{1}{7}$  ⇒ pendiente = 1

Line 2:  $x + 5 = y \Rightarrow y = x + 5 \Rightarrow$  pendiente = 1

Las pendientes son iguales, entonces las líneas son paralelas.

#### 5.4. Ecuaciones de Líneas Paralelas y Perpendiculares

# **Escribir Ecuaciones de Líneas Perpendiculares**

Podemos usar las propiedades de las líneas perpendiculares para escribir una ecuación de una línea perpendicular a partir de una línea dada. Se te dará la ecuación de una línea y se te pedirá que encuentres la ecuación de una línea perpendicular pasando a través de un punto específico. Aquí está el método general para resolver un problema como este.

- Encontrar la pendiente de una línea dada a partir de su ecuación. Podrías necesitar reescribir la ecuación en forma pendiente intercepto.
- Encontrar la pendiente de una línea perpendicular escribiendo el recíproco negativo de la pendiente de la línea dada.
- Usar la pendiente y el punto para escribir la ecuación de la línea perpendicular en la forma punto pendiente.

### Ejemplo 3

*Encontrar la ecuación de la línea perpendicular a y* = −3*x*+5*que pasa a través del punto (2, 6).*

#### Solución

Encontrar la pendiente de la línea dada  $y = -3x + 5$  tiene una pendiente =  $-3$ .

La pendiente de la línea perpendicular es recíproca negativa  $m = \frac{1}{3}$ 3

Ahora, estamos tratando de encontrar la ecuación de una línea con pendiente  $m = \frac{1}{3}$  $\frac{1}{3}$  que pasa a través del punto (2, 6).

Usar la forma punto pendiente con la pendiente y el punto *y*−6 = 1  $\frac{1}{3}(x-2)$ 

La ecuación de la línea también podría escribirse como  $y = \frac{1}{3}$  $\frac{1}{3}x + \frac{16}{3}$ 3

### Ejemplo 4

*Encontrar la ecuación de la recta perpendicular a la línea x*−5*y* = 15 *que pasa a través del punto (-2, 5).*

### Solución

Reescribir la ecuación en la forma pendiente intercepto *x*−5*y* = 15 ⇒ −5*y* = −*x*+15 ⇒ *y* = 1  $\frac{1}{5}x-3$ 

La pendiente de la línea dada es  $m = \frac{1}{5}$ 5 y la pendiente de la perpendicular es recíproca negativa o *m* = −5. Estamos buscando una línea con una pendiente *m* = −5 que pasa a través del punto (-2, 5).

Usa la forma punto pendiente con la pendiente y el punto *y*−5 = −5(*x*+2)

La ecuación de la línea podría también escribirse como *y* = −5*x*−5

#### Ejemplo 5

*Encuentra la ecuación de la línea perpendicular a y* = −2 *que pasa a través del punto (4, -2).*

#### Solución

La ecuación ya está en la forma pendiente intercepto, pero tiene un término *x* de 0 *y* = 0*x*−2. Esto significa que la pendiente es  $m = 0$ .

Nos gustaría una recta con una pendiente que sea el recíproco negativo de 0. El recíproco de 0 es *m* = 1 <sup>0</sup> =*indefinido*. Hmmm... parece que tenemos un problema. Pero, observa de nuevo a la pendiente deseada en términos de la definición de la pendiente  $m = \frac{\textit{subida}}{\textit{recorrido}} = \frac{1}{0}$  $\frac{1}{0}$ . Entonces nuestra línea deseada se desplazará 0 unidades en el eje *x* por cada 1 unidad que se eleve en el eje *y*. Esta es una línea vertical, entonces la solución es la línea vertical que pasa a través de (4, -2). Esta es una línea con una coordenada *x* de 4 a cada punto a lo largo de ella.

La ecuación de la línea es:  $x = 4$ 

# **Escribir Ecuaciones de Líneas Paralelas**

Podemos usar las propiedades de las líneas paralelas para escribir una ecuación de una línea paralela a una línea dada. Se te dará la ecuación de una línea y se te pedirá que encuentres la ecuación de la línea paralela pasando a través de un punto específico. Aquí está el método general para resolver un problema como este:

- Encontrar la pendiente de una línea dada a partir de su ecuación. Tú podrías necesitar reescribir la ecuación en la forma pendiente intercepto.
- La pendiente de la línea paralela es la misma que la de la línea dada.
- Usar la pendiente y el punto para escribir la ecuación de la línea perpendicular en la forma pendiente intercepto o punto pendiente.

#### Ejemplo 6

*Encontrar la ecuación de la recta paralela a la línea y* = 6*x*−9 *que pasa a través del punto (-1, 4).*

#### Solución

Encontrar la pendiente de la línea dada  $y = 6x - 9$  que tiene una pendiente = 6.

Ya que las líneas paralelas tienen la misma pendiente, estamos tratando de encontrar la ecuación de una línea con pendiente *m* = 6 que pasa a través del punto (-1, 4).

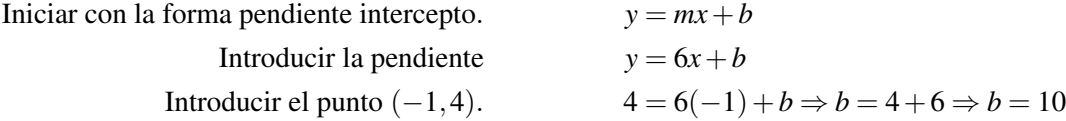

La ecuación de la línea es  $y = 6x + 10$ .

#### Ejemplo 7

*Encontrar la ecuación de la línea paralela a* 7−4*y* = 0 *que pasa a través del punto (9, 2).*

### Solución

Reescribir la ecuación en la forma pendiente intercepto.

$$
7 - 4y = 0 \Rightarrow 4y - 7 = 0 \Rightarrow 4y = 7 \Rightarrow y = \frac{7}{4} \Rightarrow y = 0x + \frac{7}{4}
$$

La pendiente de la línea dada es  $m = 0$ . Esta es una línea horizontal.

Ya que las pendientes de líneas paralelas son iguales, estamos buscando una línea con pendiente *m* = 0 que pasa a través del punto (9, 2).

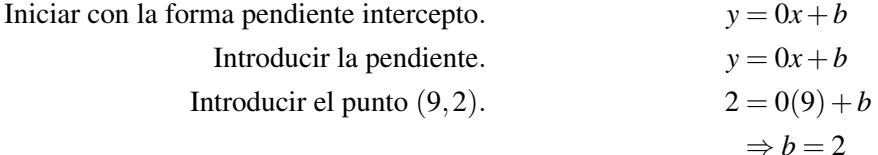

La ecuación de la línea es  $y = 2$ .

#### 5.4. Ecuaciones de Líneas Paralelas y Perpendiculares

### Ejemplo 8

*Encontrar la ecuación de la línea paralela a* 6*x*−5*y* = 12 *que pasa a través del punto (-5, -3).*

### Solución

Reescribir la ecuación en la forma pendiente intercepto.

$$
3x - 5y = 12 \Rightarrow 5y = 6x - 12 \Rightarrow y = \frac{6}{5}x - \frac{12}{5}
$$

La pendiente de la línea dada es  $m = \frac{6}{5}$  $\frac{6}{5}$ .

Ya que las pendientes de líneas paralelas son iguales, estamos buscando una línea con pendiente  $m = \frac{6}{5}$  $\frac{6}{5}$  que pase a través del punto (-5, -3).

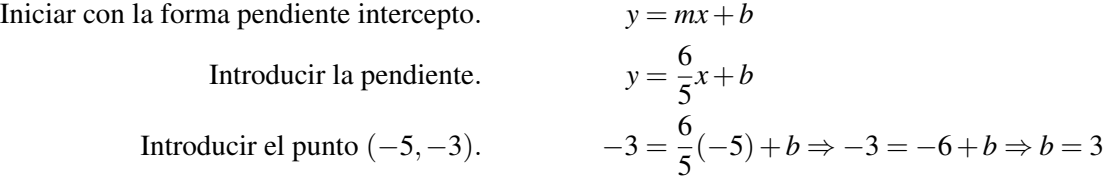

La ecuación de la línea es:  $y = \frac{6}{5}$  $\frac{6}{5}x+3$ 

# **Investigar Familias de Líneas**

Una línea recta tiene dos propiedades muy importantes, su pendiente y su intercepto *y*. La pendiente nos dice como la línea abruptamente sube o baja, y el intercepto *y* nos dice donde la línea intercepta el eje *y*. En esta sección, veremos dos familias de líneas. Una familia de lineas es un grupo de líneas que tienen algo en común una con otra. Las líneas rectas pueden pertenecer a dos tipos de familias. Una donde la pendiente es la misma y una donde el intercepto *y* es el mismo.

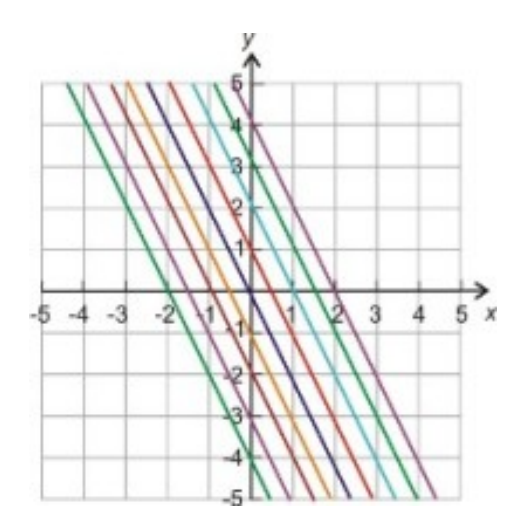

### Familia 1

Mantener la pendiente sin cambiar y varía el intercepto *y*.

La figura muestra la familia de líneas  $y = -2x + b$ .

Todas las líneas tienen una pendiente de -2 pero el valor de *b* es diferente para cada una de las líneas.

Debes notar que todas las líneas son paralelas. Todas las líneas se ven iguales pero están desplazadas hacia arriba y hacia abajo del eje *y*. A medida *b* se hace más grande la linea se eleva en el eje *y* y a medida *b* se hace pequeña, la línea baja en el eje *y*. Este comportamiento con frecuencia es llamado un cambio vertical.

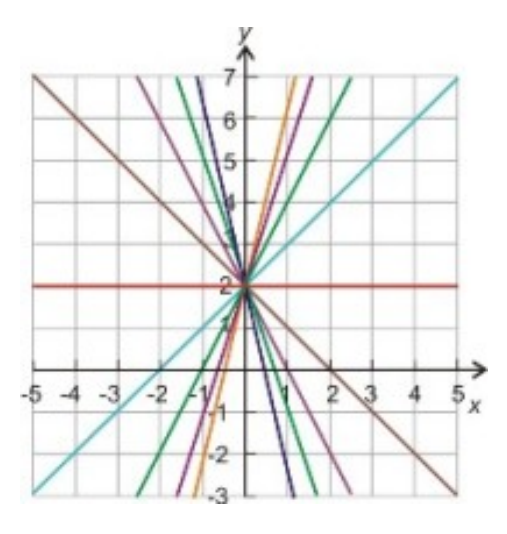

### Familia 2

Mantener el intercepto *y* sin cambiar y varía la pendiente.

La figura anterior muestra la familia de líneas  $y = mx + 2$ .

Todas las líneas tienen un intercepto *y* de dos pero el valor de la pendiente es diferente para cada línea. Las líneas "inician" con *y* = 2 (línea roja) la cual tiene una pendiente de cero. Ellas se hacen más escarpadas a medida la pendiente se incrementa hasta que llegan a la línea  $x = 0$  (línea púrpura) la cual tiene una pendiente indefinida.

#### Ejemplo 9

*Escribir la ecuación de la familia de líneas que satisface la condición dada:*

- a) Paralela al eje *x*
- b) A través del punto (0, -1)
- c) Perpendicular a 2*x*+7*y*−9 = 0
- d) Paralela a *x*+4*y*−12 = 0

### Solución

a) Todas las línea paralelas al eje *x* tendrán una pendiente cero. No importa el intercepto *y*.

La familia de líneas es  $y = 0 \cdot x + b$  o  $y = b$ .

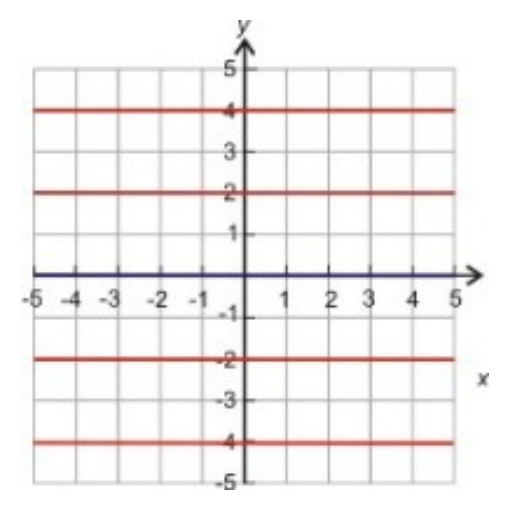

b) Todas las líneas pasando a través del punto (0, -1) tienen el mismo intercepto *y*,*b* = −1. La familia de líneas es  $y = mx - 1$ .

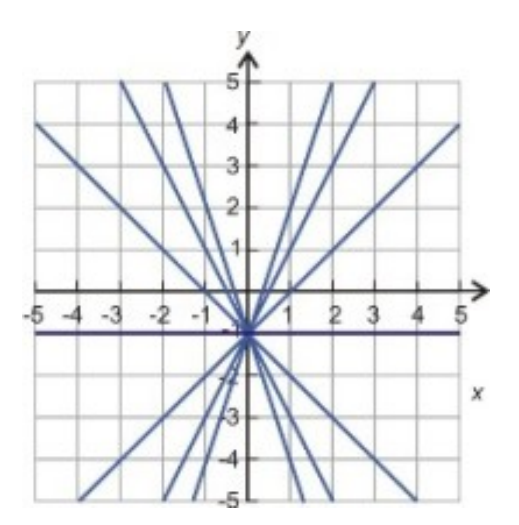

c) Primero necesitamos encontrar la pendiente de la línea dada.

Reescribir 2*x* + 7*y* − 9 = 0 en la forma pendiente intercepto *y* =  $-\frac{2}{7}$  $\frac{2}{7}x + \frac{9}{7}$  $\frac{9}{7}$ . La pendiente es  $-\frac{2}{7}$  $\frac{2}{7}$ .

La pendiente de nuestra familia de líneas es recíproca negativa de la pendiente dada  $m = \frac{7}{2}$  $rac{1}{2}$ . Todas las líneas en esta familia tienen una pendiente de  $m = \frac{7}{2}$  $\frac{7}{2}$  pero diferentes interceptos *y*. La familia de líneas es  $y = \frac{7}{2}$  $\frac{7}{2}x + b$ .

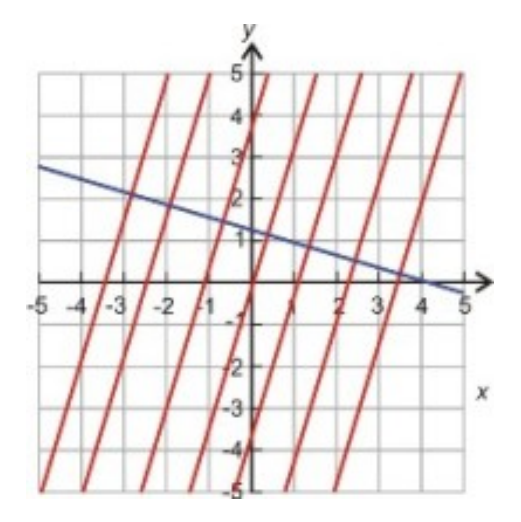

d) Primero necesitamos encontrar la pendiente de la línea dada.

Reescribir *x* + 4*y* − 12 = 0 en la forma pendiente intercepto *y* =  $-\frac{1}{4}$  $\frac{1}{4}x+3.$ 

La pendiente es  $m = -\frac{1}{4}$  $\frac{1}{4}$ .

Todas las líneas en la familia tienen una pendiente de *m* = − <del>1</del>  $\frac{1}{4}$  pero diferentes interceptos *y*. La familia de líneas es  $y = -\frac{1}{4}$  $\frac{1}{4}x + b$ .

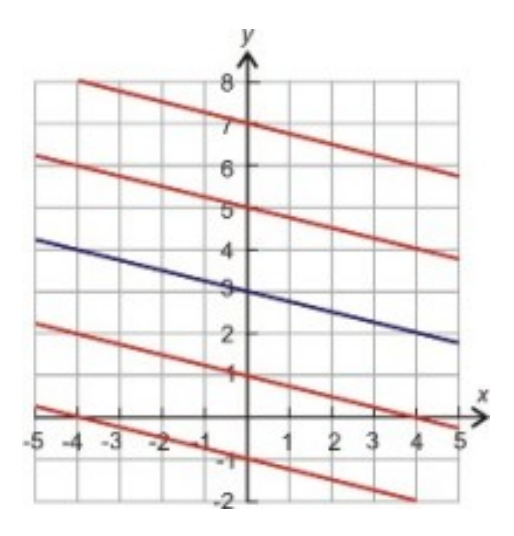

# **Resumen de la Lección**

- Líneas Paralelas tienen las mismas pendientes,  $m_1 = m_2$ , pero diferentes interceptos *y*.
- Líneas Perpendiculares tienen pendientes que son el recíproco negativo una de otra.

$$
m_1 = -\frac{1}{m_2} \text{ o } m_1 m_2 = -1
$$

- Para encontrar la línea paralela (o perpendicular) de una línea específica la cual pasa a través de un punto dado:
- 5.4. Ecuaciones de Líneas Paralelas y Perpendiculares
- 1. Encontrar la pendiente de la línea dada, a partir de su ecuación.
- 2. Calcular la pendiente paralela (o perpendicular) a la línea.
- 3. Usar la pendiente calculada y el punto específicado para escribir la ecuación de la nueva línea en la forma punto pendiente.
- 4. Convertir desde la forma punto pendiente a otra forma si es requerido.
- Una familia de líneas es un grupo de líneas que tienen algo en común entre sí. Existen dos tipos de familias de líneas. Una donde la pendiente es la misma y una donde el intercepto *y* es el mismo.

# **Ejercicios de Repaso**

Determinar si las líneas son paralelas, perpendiculares o ninguna de las anteriores.

- 1. Una línea pasa a través de los puntos (-1, 4) y (2, 6); otra línea pasa a través de los puntos (2, -3) y (8, 1).
- 2. Una línea pasa a través de los puntos (4, -3) y (-8, 0); otra línea pasa a través de los puntos (-1, -1) y (-2, 6).
- 3. Una línea pasa a través de los puntos  $(-3, 14)$  y  $(1, -2)$ ; otra línea pasa a través de los puntos  $(0, -3)$  y  $(-2, 5)$ .
- 4. Una línea pasa a través de los puntos  $(3, 3)$  y  $(-6, -3)$ ; otra línea pasa a través de los puntos  $(2, -8)$  y  $(-6, 4)$ .
- 5. Línea 1:  $4y + x = 8$  Línea 2:  $12y + 3x = 1$
- 6. Línea 1:  $5y + 3x + 1$  Línea 2:  $6y + 10x = -3$
- 7. Línea 1: 2*y*−3*x*+5 = 0 Línea 2: *y*+6*x* = −3
- 8. Encontrar la ecuación de la línea paralela a 5*x*−2*y* = 2 que pasa a través del punto (3, -2).
- 9. Encontrar la ecuación de la línea paralela a  $y = -\frac{2}{5}$ 5 *x*−3 que pasa a través del punto (2, 8).
- 10. Encontrar la ecuación de la línea paralela a 7*y*+2*x*−10 = 0 que pasa a través del punto (2, 2).
- 11. Encontrar la ecuación de la línea perpendicular a *y*+5 = 3(*x*−2) que pasa a través del punto (6, 2). Escribir la ecuación de la familia de líneas que satisface la condición dada.
- 12. Todas las líneas pasan a través del punto (0, 4).
- 13. Todas las líneas son perpendiculares a  $4x+3y-1=0$ .
- 14. Todas las líneas son paralelas a *y*−3 = 4*x*+2.
- 15. Todas las líneas pasan a través del punto (0, -1).

### **Respuestas**

- 1. paralela
- 2. ninguna
- 3. paralela
- 4. perpendicular
- 5. paralela
- 6. perpendicular
- 7. ninguna
- 8.  $y = \frac{5}{2}$  $\frac{5}{2}x-\frac{19}{2}$ 2
- 9.  $y = \frac{5}{2}$  $\frac{5}{2}x + 3$
- 10.  $y = -\frac{2}{7}$  $\frac{2}{7}x + \frac{18}{7}$ 7
- 11.  $y = -\frac{1}{3}$  $\frac{1}{3}x + 4$
- 12.  $y = mx + 4$
- 13.  $y = \frac{3}{4}$  $\frac{3}{4}x + b$
- 14.  $y = 4x + b$
- 15.  $y = mx 1$

# **5.5 Ajustando una Línea a los Datos**

# **Objetivos de Aprendizaje**

- Hacer un gráfico de dispersión.
- Ajustar una línea a datos y escribir una ecuación para esa línea.
- Ejecutar la regresión lineal con una calculadora graficadora.
- Resolver problemas del mundo real usando modelos lineales de datos dispersos.

# **Introducción**

Con frecuencia en problemas de aplicación, la relación entre nuestras variables dependientes e independientes es lineal. Eso significa que el gráfico de la variable dependiente vs. la variable independiente será una línea recta. En muchos casos no conocemos la ecuación de la línea pero tenemos datos de puntos que fueron recolectados a partir de mediciones o experimentos. El objetivo de esta sección es mostrar cómo podemos encontrar una ecuación de una línea a partir de los datos de puntos recolectados de medidas experimentales.

# **Elaborar un Gráfico de Dispersión**

Un gráfico de dispersión es una gráfico de todos los pares ordenados en la tabla. Esto significa que un diagrama de dispersión es una relación, y no necesariamente una función. También el gráfico de dispersión es discreto, como lo es un grupo de puntos diferentes. Aún cuando esperamos que la relación que estamos analizando sea lineal, no deberíamos esperar que todos los puntos se ajusten perfectamente en una línea recta. Más bien, los puntos estarán "dispersos" sobre una línea recta. Existen muchas razones porque los datos no caen perfectamente en una línea tales como errores de medida y valores atípicos.

Errores de Medida están siempre presentes ya que no hay dispositivos de medición que sean totalmente precisos. En la medición de longitudes, por ejemplo, una regla con marcas milimétricas será más exacta que una regla con sólo marcas de centímetros.

Un valor atípico es una medida exacta que no se ajusta con el patrón general de los datos. Es una fluctuación estadística como tirar un dado diez veces y obtener el lado seis las diez veces. Se puede y pasará, pero no muy a menudo.

### Ejemplo 1

*Hacer un gráfico de dispersión de los siguientes pares ordenados: (0, 2), (1, 4.5), (2, 9), (3, 11), (4, 13), (5, 18), (6, 19.5)*

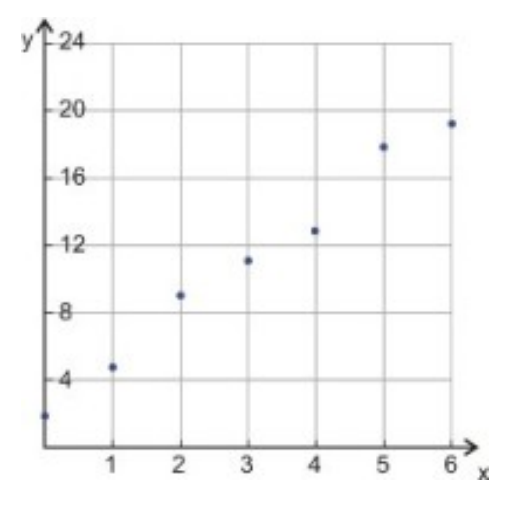

### Solución

Hacemos un diagrama de dispersión graficando todos los pares ordenados en los ejes de coordenadas.

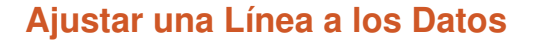

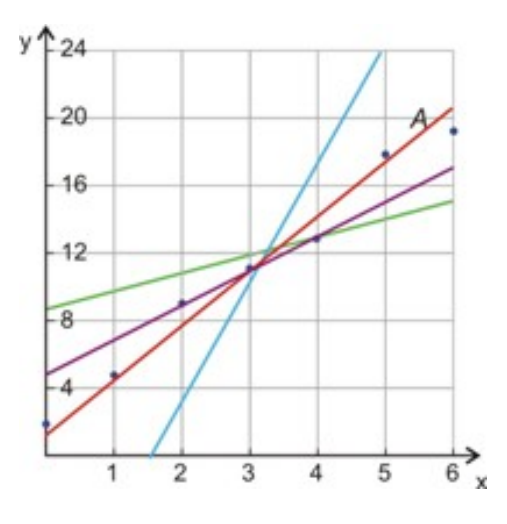

Nota que los puntos se observan como si pudieran ser parte de una línea, aunque ellos no quedarían perfectamente en una línea recta. Si los puntos estuvieran perfectamente alineados sería muy fácil dibujar una línea a través de todos ellos y encontrar la ecuación de esa línea. De cualquier forma, si los puntos están "dispersos", tratamos de encontrar una línea que se ajuste lo mejor posible a los datos.

Tú puedes ver que podemos dibujar muchas líneas a través de los puntos en nuestro conjunto de datos. Estas líneas tienen ecuaciones que son muy diferentes unas de otras. Queremos usar la línea más cercana a todos los puntos en el gráfico. La mejor candidata en nuestro gráfico es la línea roja *A.* Queremos minimizar la suma de distancias desde un punto a la línea de ajuste, como lo puedes ver en la figura a continuación.

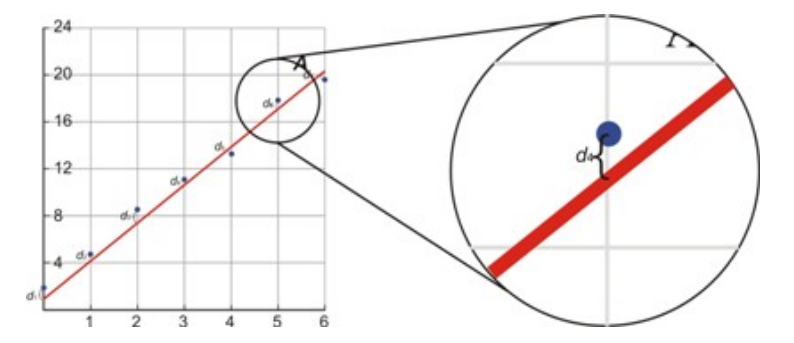

Encontrar esta línea matemáticamente es un proceso complejo y no es usualmente hecho a mano. Usualmente trazamos la línea "al ojo" o la encontramos exactamente usando una calculadora graficadora o programas de computadora como Excel. La línea en el gráfico de arriba es "al ojo," lo que significa que dibujamos una línea que se acerca lo mejor posible a todos los puntos en el diagrama de dispersión.

Cuando usamos la línea de mejor ajuste, estamos asumiendo que hay una función lineal contínua que aproximará los valores discretos del diagrama de dispersión. Podemos usar esto para interpretar valores desconocidos.

### **Escribir una Ecuación para una Línea de Mejor Ajuste**

Una vez que dibujas la línea de mejor ajuste, puedes encontrar su ecuación usando dos puntos en la línea. Encontrar la ecuación de la línea de mejor ajuste es un proceso también llamado Regresión Lineal.

*Precaución:* Debes asegurarte de no caer en un error común. En muchos casos la línea de mejor ajuste no pasará a través de muchos o ninguno de los puntos en el grupo original de datos. Esto significa que tú no puedes solamente usar dos puntos aleatorios del grupo de datos. Tú necesitas usar dos puntos que estén en la línea.

Observamos que dos de los puntos están cercanos a la línea de mejor ajuste, así que podemos usar estos puntos para encontrar la ecuación de la línea (1, 4.5) and (3, 11).

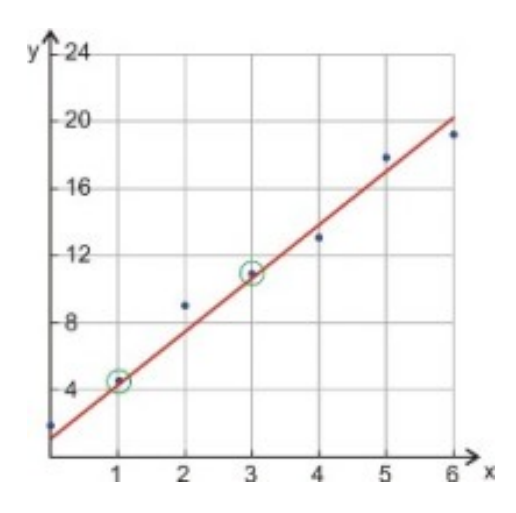

Iniciar con la forma pendiente-intercepto de la línea  $y = mx + b$ . Encontrar la pendiente  $m = \frac{11-4.5}{3-1} = \frac{6.5}{2} = 3.25$ Entonces  $y = 3.25x + b$ Introducir (3, 11) en la ecuación. 11 = 3.25(3) +*b* ⇒ *b* = 1.25

La ecuación para la línea que se ajusta mejor a los datos es  $y = 3.25x + 1.25$ .

# **Ejecutar la Regresión Lineal con una Calculadora Gráfica**

Dibujar una línea de ajuste puede ser una buena aproximación pero tú no puedes estar seguro que estás obteniendo el mejor resultado porque estás adivinando donde dibujar la línea. Dos personas trabajando con los mismos datos podrían obtener dos ecuaciones diferentes porque estarían dibujando líneas diferentes. Para obtener la ecuación más exacta para la línea, podemos usar una calculadora gráfica. La calculadora usa un algoritmo matemático para encontrar la línea que minimiza la suma de los cuadrados.

### Ejemplo 2

*Usar una calculadora gráfica de la línea de mejor ajuste para los siguientes datos (3, 12), (8, 20), (1, 7), (10, 23), (5, 18), (8, 24), (11, 30), (2, 10).*

### Solución

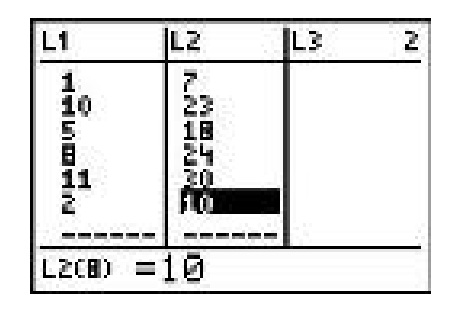

Paso 1 *Introducir los datos en tu calculadora.*

Presiona [STAT] y escoge la opción [EDIT].

Introducir los datos en la tabla ingresando los valores de *x* en la primera columna y los valores de *y* en la segunda columna.

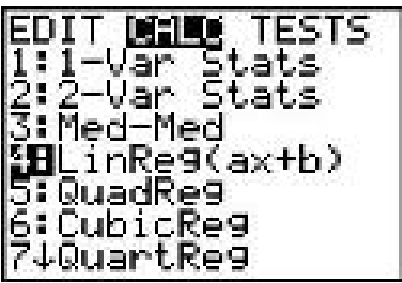

Paso 2 *Encontrar la ecuación de la línea de mejor ajuste.*

Presiona [STAT] otra vez usa la flecha derecha para seleccionar [CALC] en la parte superior de la pantalla.

Escoge la opción número 4: *LinReg*(*ax*+*b*) y presionar [ENTER]

La calculadora desplegará *LinReg*(*ax*+*b*)

Presiona [ENTER] y tendrás el valor de *a* y *b*.

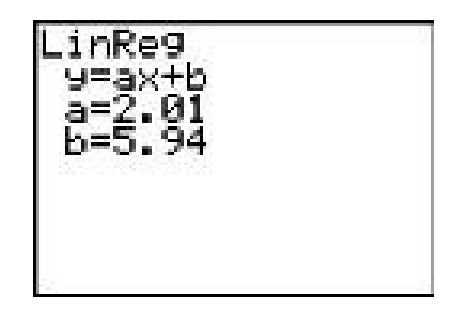

Aquí a representa la pendiente y *b* representa el intercepto *y*− de la ecuación. La linea de regresión lineal es  $y = 2.01x + 5.94$ .

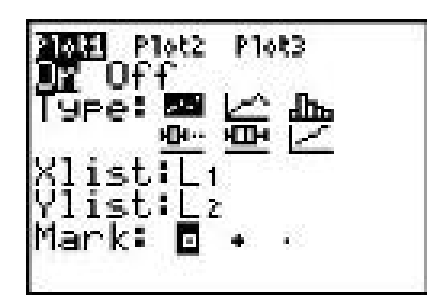

Paso 3 *Dibujar el gráfico de dispersión.*

Para dibujar el gráfico de dispersión presiona [STATPLOT] [2nd] [Y=].

Escoger Plot 1 y presionar [ENTER].

Presionar la opción On y escoger diagrama de dispersión en Tipo (Type)(resaltado en negro).

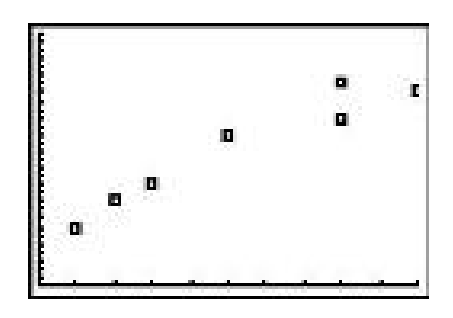

Debes estar seguro que los nombres que aparecen en la lista *X* y *Y* coincidan con los nombres de las columnas de la tabla en el Paso 1.

Escoge la marca en forma de cuadro o en forma de cruz ya que un simple punto hace difícil observar los puntos.

Presiona [GRAPH] y ajusta el tamaño de ventana así puedes ver todos los puntos en el gráfico de dispersión.

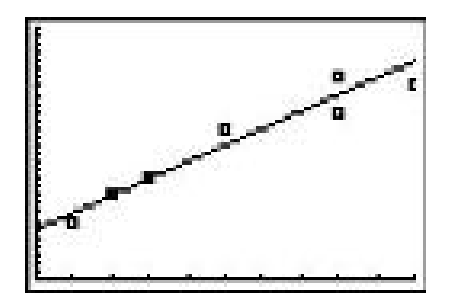

Paso 4 *Dibuja la línea de mejor ajuste a través del gráfico de dispersión.*

Presiona [**Y**=]

Ingresa la ecuación de la línea de mejor ajuste que acabas de encontrar  $Y_1 = 2.01X + 5.94$ 

Presiona [GRAPH].

# **Resolver Problemas del Mundo Real Usando Modelos Lineales de Gráficos de Dispersión**

En un problema del mundo real, usamos grupos de datos para encontrar la ecuación de la línea de mejor ajuste. Podemos entonces usar la ecuación para predecir valores de las variables dependientes o independientes. El procedimiento usual es el que sigue:

- 1. Hacer un gráfico de dispersión de los datos dados.
- 2. Dibujar una línea de mejor.
- 3. Encontrar una ecuación de una línea ya sea usando dos puntos en la línea o la cálculadora TI-83/84.
- 4. Usar la ecuación para responder la pregunta hecha en el problema.

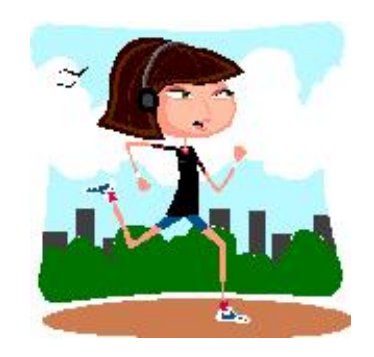

### Ejemplo 3

*Gal está entrenando para una carrera de* 5*K (un total de 5000 metros, o cerca de 3.1 millas). La siguiente tabla muestra sus tiempos para cada mes de su programa de entrenamiento. Asume aquí, que su tiempo se reducirá en una línea recta con tiempo al tiempo (no parece una buena does that seem like a good suposición?) Encuentra una ecuación para la línea de ajuste. Predice sus tiempos al correr si la carrera es en Agosto.*

# **TABLE 5.2:**

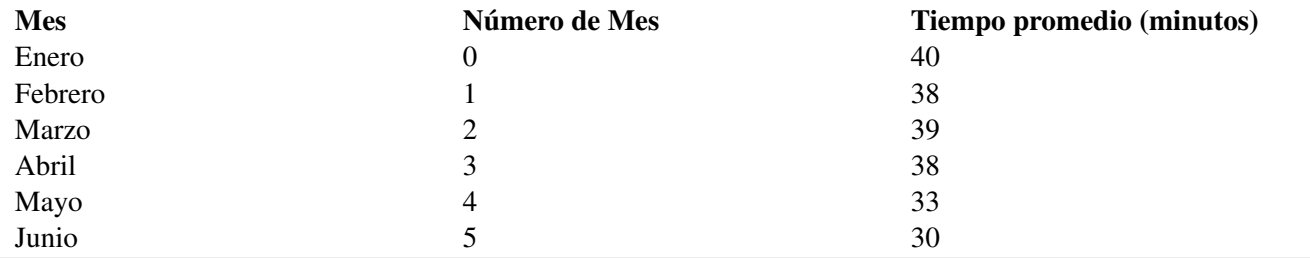

### Solución

Vamos a hacer un gráfico de dispersión de los tiempos al correr de Gal. La variable independiente, *x*, es el número de meses, y la variable dependiente, *y*, es el tiempo que corre en minutos. Dibujamos todos los puntos de la tabla en el plano coordenado.

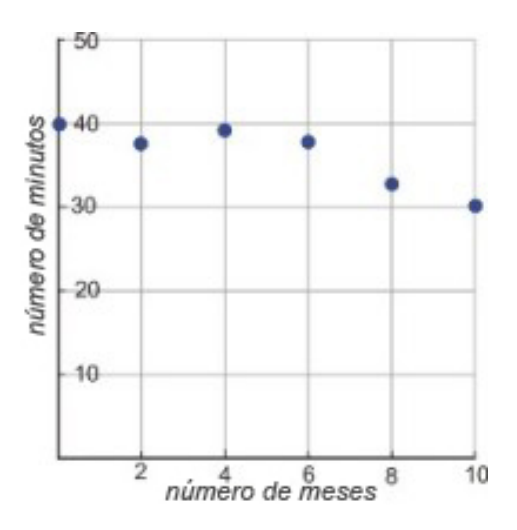

Dibujar una línea de ajuste.

Escoger dos puntos en la línea (0, 41) y (4, 34).

encontrar la ecuación de la línea.

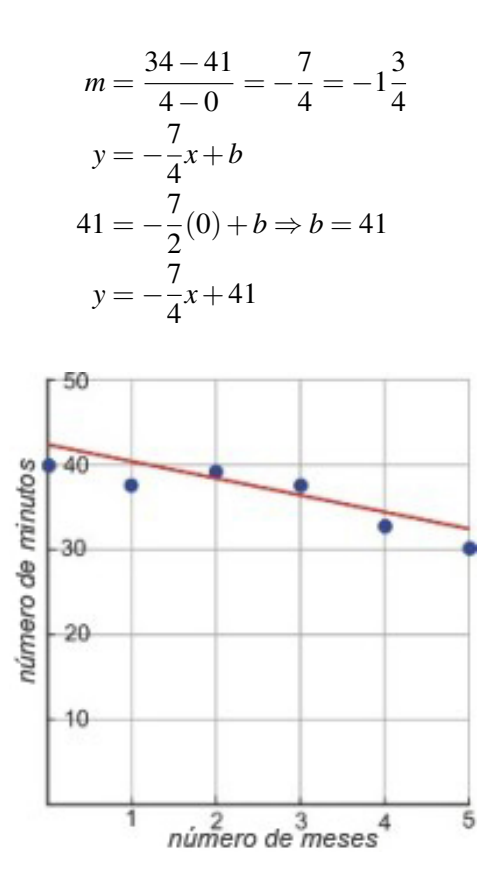

En un problema del mundo real, la pendiente y el intercepto *y*– tienen un significado físico.

Pendiente = *numero de minutos mes*
Ya que la pendiente es negativa, el número de minutos que Gal pasa corriendo 5*K* disminuye a medida pasan los meses. La pendiente nos dice que los tiempos de carrera de Gal disminuyen  $\frac{7}{4}$  o 1.75 minutos por mes.

El intercepto *y*− nos dice que cuando Gal comenzó a entrenar, ella corrió una distancia de 5*K* en 41 minutos, el cual es solamente un estimado, ya que el tiempo real fue 40 minutos.

El problema nos pide predecir el tiempo de carrera de Gal en Agosto. Ya que Junio está asignado al mes número cinco, entonces Agosto será el mes número siete. Vamos a introducir *x* = 7 en la ecuación de la línea de mejor ajuste.

$$
y = -\frac{7}{4}(7) + 41 = -\frac{49}{4} + 41 = -\frac{49}{4} + \frac{164}{4} = \frac{115}{4} = 28\frac{3}{4}
$$

La ecuación predice que Gal estará corriendo la prueba de 5*K* en 28.75 minutos.

En esta solución, encontramos "al ojo" una línea de mejor ajuste. Usando una calculadora gráfica, encontramos esta ecuación para una línea de ajuste  $y = -2.2x + 43.7$ .

Si colocamos *x* = 7 en esta ecuación, obtenemos *y* = −2.2(7) +43.7 = 28.3. Esto significa que Gal corre su prueba en 28.3 minutos. Tu ves que la calculadora gráfica proporciona una ecuación diferente y una respuesta diferente a la pregunta. El resultado de la calculadora gráfica es más exacto pero la línea que dibujamos a mano aún nos proporciona una buena aproximación al resultado.

#### Ejemplo 4

*Baris está probando el tiempo de combustión de las candelas "BriteGlo". La siguiente tabla muestra que tanto toma quemar las candelas de diferentes pesos. Asume que es una relación lineal y que luego podemos usar una línea para ajustar los datos. Si una candela se quema en 95 horas, cuál debe ser su peso en onzas?*

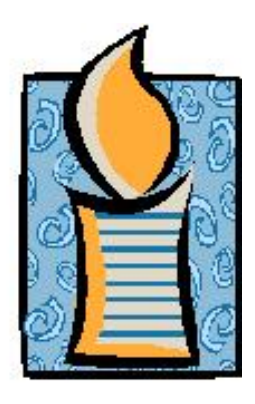

**TABLE 5.3: Tiempo de combustión de una vela basado en su peso**

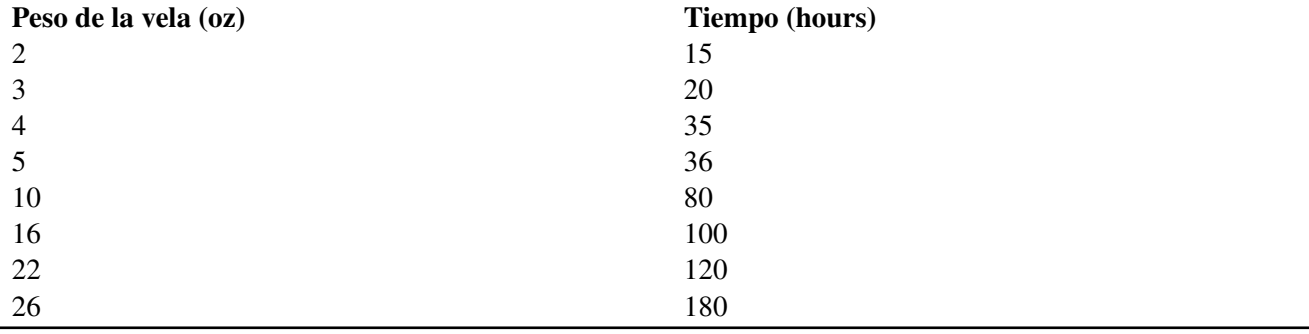

Vamos a hacer un gráfico de dispersión de los datos. La variable independiente, *x*, es el peso de la candela en onzas y la variable dependiente, *y*, es el tiempo en horas que le toma a la candela quemarse. dibujamos todos los puntos en la tabla en el plano coordenado.

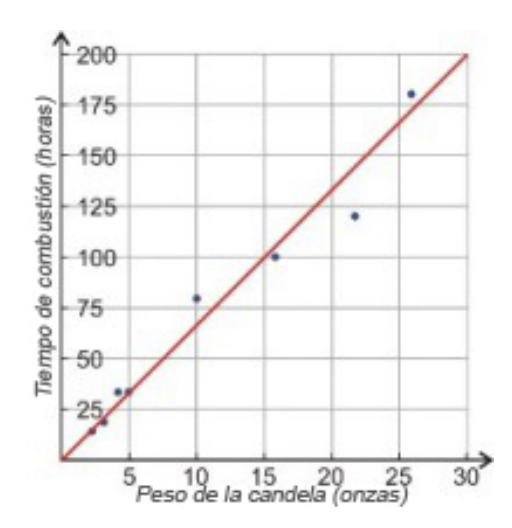

Luego dibujamos la línea de mejor ajuste.

Ahora recoge dos puntos en la línea, (0, 0) y (30, 200).

Encuentra la ecuación de la línea:

$$
m = \frac{200}{30} = \frac{20}{3}
$$
  
\n
$$
y = \frac{20}{3}x + b
$$
  
\n
$$
0 = \frac{20}{3}(0) + b \Rightarrow b = 0
$$
  
\n
$$
y = \frac{20}{3}x
$$

En este problema la pendiente es el tiempo de combustión dividido por el peso de la vela. Una pendiente de  $\frac{20}{3} = 6\frac{2}{3}$ 3 nos dice que por cada onza extra en el peso de la vela, el tiempo de combustión se incrementa en  $6\frac{2}{3}$  *hora*.

Un intercepto *y*− de cero nos dice que una vela con un peso de 0 oz se quemará en 0 horas.

En el problema se nos pide el peso de una vela que se quema en 95 horas. Se nos ha dado el valor de  $y = 95$ . Necesitamos usar la ecuación para encontrar el valor correspondiente de *x*.

$$
y = \frac{20}{3}x \Rightarrow \frac{20}{3}x \Rightarrow x = \frac{285}{20} = \frac{57}{4} = 14\frac{1}{4}
$$

Una vela que se quema en 95 horas pesa 14.25 oz.

La calculadora gráfica nos proporciona la ecuación de la regresión lineal como  $y = 6.1x + 5.9y$  un resultado de 14.6 oz.

Nota que podemos usar la línea de mejor ajuste para estimar el tiempo de combustión para una vela de cualquier peso.

#### 5.5. Ajustando una Línea a los Datos

## **Resumen de la Lección**

- Un gráfico de dispersión es un dibujo de todos los pares ordenados de mediciones experimentales.
- Error de medida se presenta por las inexactitudes en los aparatos de medición. Todas las medidas de valores continuos tienen error de medición.
- Un valor atípico es una medida experimental que no se ajusta con el patrón general de los datos.
- Para medidas experimentales con una relación lineal, puedes dibujar una línea de mejor ajuste la cual minimiza la distancia de cada punto a la línea. El proceso de encontrar la línea de mejor ajuste es llamado regresión lineal. Una clase de estadística puede enseñarte la matemática detrás de la regresión lineal. Por ahora, tú puedes estimarla visualmente o usar una calculadora gráfica.

## **Ejercicios de Repaso**

Para cada grupo de datos, dibujar el gráfico de dispersión y encontrar la ecuación de la línea de mejor ajuste para los datos establecidos a mano.

- 1. (57, 45) (65, 61) (34, 30) (87, 78) (42, 41) (35, 36) (59, 35) (61, 57) (25, 23) (35, 34)
- 2. (32, 43) (54, 61) (89, 94) (25, 34) (43, 56) (58, 67) (38, 46) (47, 56) (39, 48)
- 3. (12, 18) (5, 24) (15, 16) (11, 19) (9, 12) (7, 13) (6, 17) (12, 14)
- 4. (3, 12) (8, 20) (1, 7) (10, 23) (5, 18) (8, 24) (2, 10)

Para cada grupo de datos, usar una calculadora gráfica para encontrar la ecuación de la línea de mejor ajuste.

- 5. (57, 45) (65, 61) (34, 30) (87, 78) (42, 41) (35, 36) (59, 35) (61, 57) (25, 23) (35, 34)
- 6. (32, 43) (54, 61) (89, 94) (25, 34) (43, 56) (58, 67) (38, 46) (47, 56) (95, 105) (39, 48)
- 7. (12, 18) (3, 26) (5, 24) (15, 16) (11, 19) (0, 27) (9, 12) (7, 13) (6, 17) (12, 14)
- 8. Shiva está tratando de romper el récord en comer samosas. El récord actual es 53.5 samosas en 12 minutos. La siguiente tabla muestra cuantas samosas él come durante su práctica diaria para la primera semana de entrenamiento. El estará listo para la competición si es en dos semanas justo desde el día en que empezó a entrenar? Cuáles son los significados de la pendiente y el intercepto *y* en este problema?

## **TABLE 5.4:**

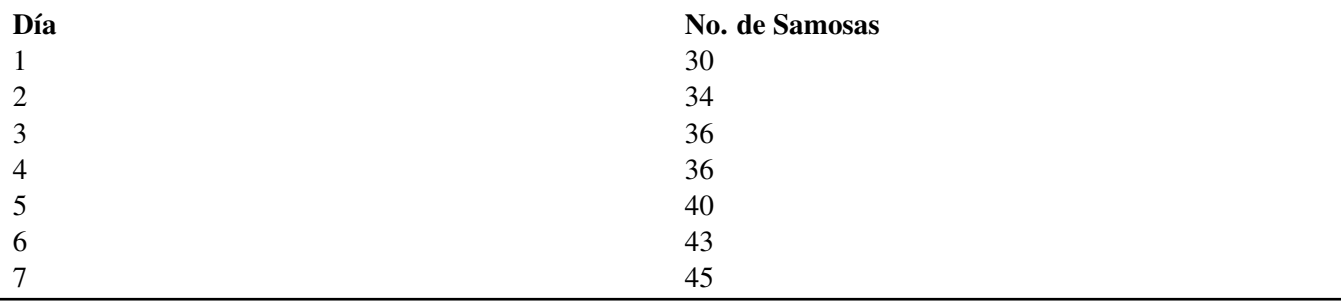

9. Nitisha está tratando de encontrar el coeficiente de elasticidad de una superbola. Ella la arroja desde alturas diferentes y mide la máxima altura del rebote resultante. La tabla a continuación muestra sus datos. Dibuja un gráfico de dispersión y encuentra la ecuación. Cuál es la altura inicial si la altura del rebote es 65 cm? Cuál es el significado de la pendiente y el intercepto *y* en este problema?

## **TABLE 5.5:**

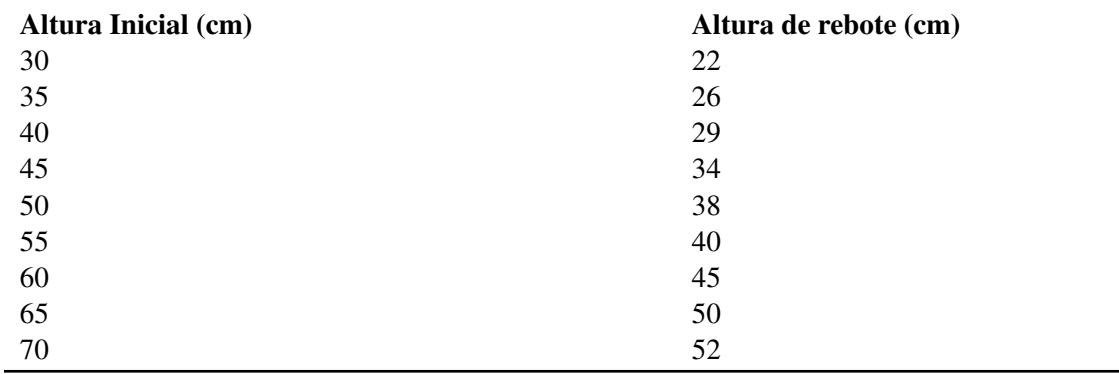

10. La siguiente tabla muestra el ingreso de la familia Californiana promedio desde 1995 hasta 2002 como es reportado por el US Census Bureau. Dibuja un gráfico de dispersión y encuentra la ecuación. Cuál sería el ingreso esperado en el año 2010 para la familia Californiana promedio? Cuáles son los significados de la pendiente y el intercepto *y* en este problema?

## **TABLE 5.6:**

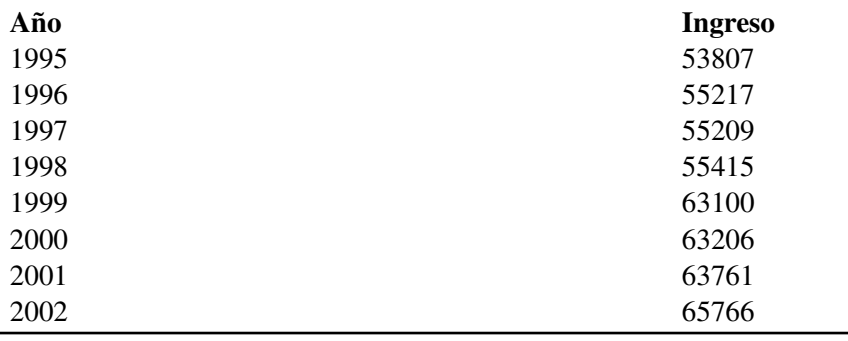

## **Respuestas**

1.  $y = 0.9x - 0.8$ 

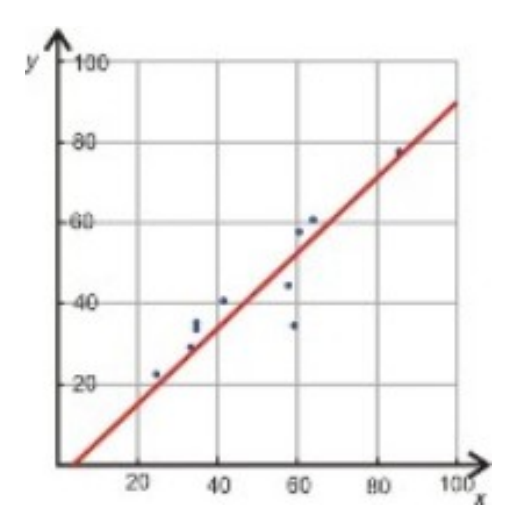

2. 
$$
y = 1.05x + 6.1
$$

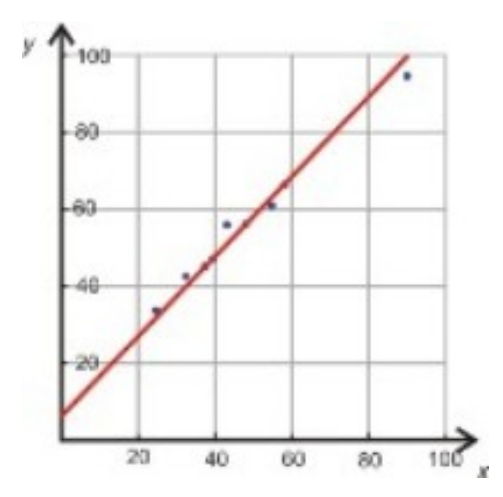

3. 
$$
y = -0.86x + 24.3
$$

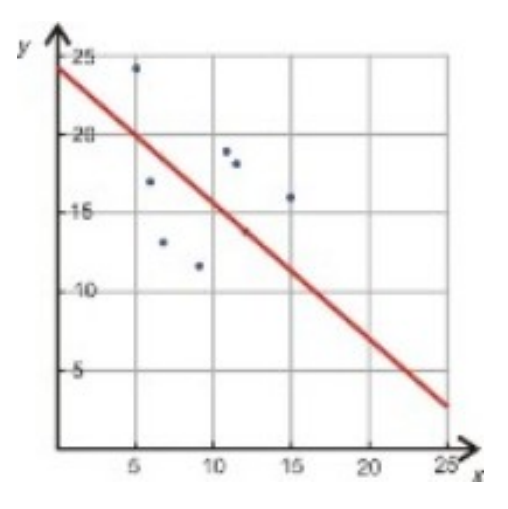

4.  $y = 2x + 6$ 

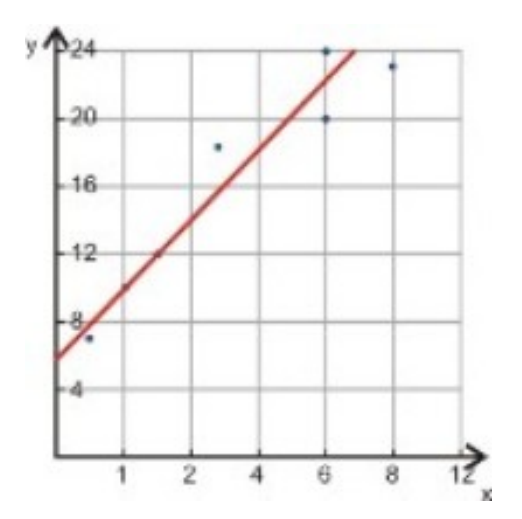

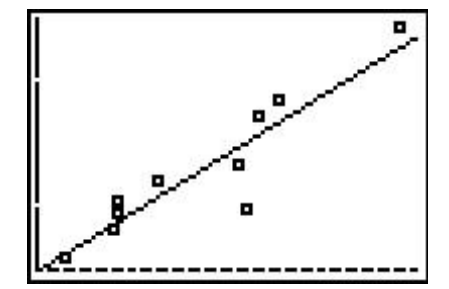

6.  $y = .96x + 10.83$ 

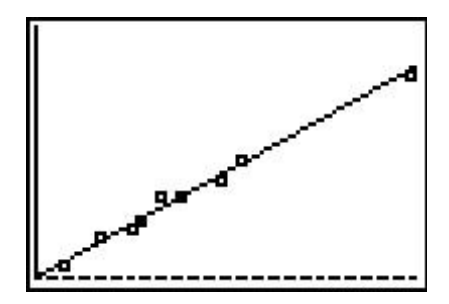

7.  $y = -.8x + 25$ 

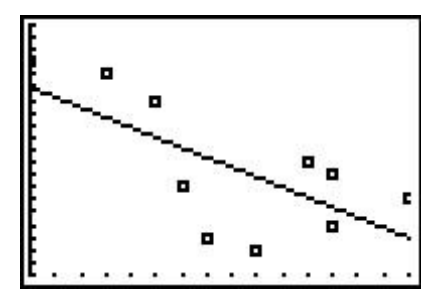

8.  $y = 2.5x + 27.5$ 

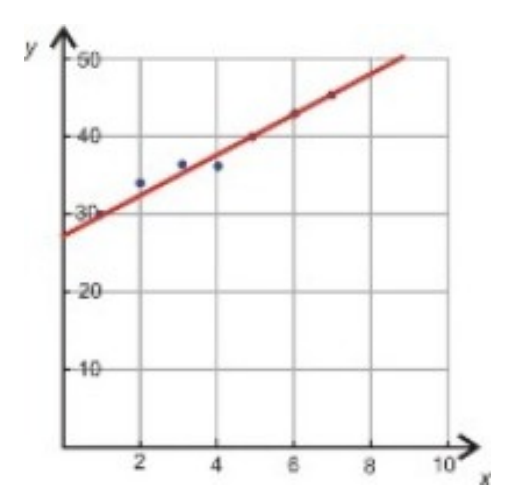

Solución *y* = 57.5. Shiva romperá el récord. 9.  $y = 0.75x - 0.5$ 

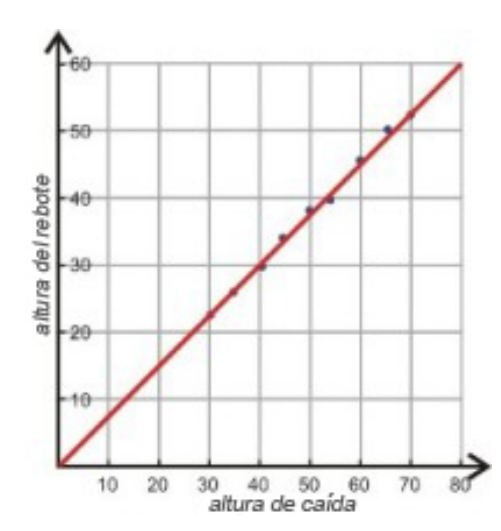

pendiente = la relación entre la altura del rebote y la altura de caída intercepto *y* = Qué tanto rebota la bola si es arrojada desde una altura de cero. La línea de mejor *ajuste* a los datos. Sabemos que al arrojarla desde una altura cero debería dar un rebote de cero y -0.5 cm es muy cercano a cero. Altura de caída = 83.3 cm cuando la altura es = 65 cm

10.  $y = 1.75x + 53.8$ 

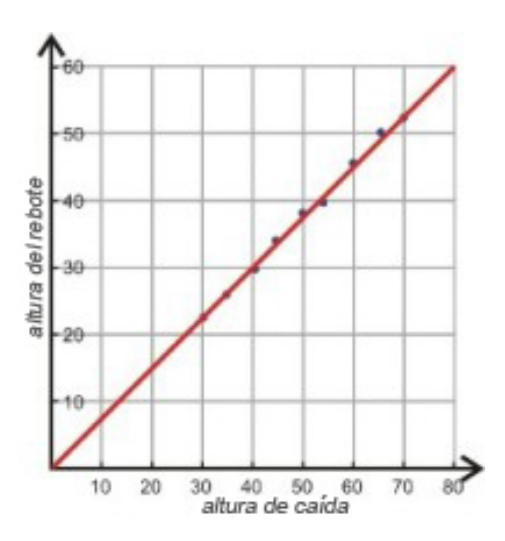

 $x = a$ ños desde 1995  $y =$ Ingreso en miles de dólares pendiente = incremento en el ingreso por año (en miles) intercepto *y* = ingreso en 1995 (en miles) Ingreso en 2010 es \$80050.

## **5.6 Predicción con Modelos Lineales**

## **Objetivos de Aprendizaje**

- Recolectar y organizar datos.
- Interpolar usando una ecuación.
- Extrapolar usando una ecuación.
- Predecir usando una ecuación.

## **Introducción**

Información numérica aparece en todas las áreas de la vida. Tú puedes encontrarla en periódicos, revistas, en diarios, en televisión o en internet. En la última sección, observamos como encontrar la ecuación de una línea de mejor ajuste y como usar esta ecuación para hacer predicciones. La línea de 'mejor ajuste' es un buen método si la relación entre las variables dependientes y las independientes es lineal. En esta sección, tú aprenderás otros métodos que nos ayudan a estimar los valores de los datos. Estos métodos son útiles en relaciones lineales y no lineales por igual. Los métodos que aprenderás son de interpolación lineal, la cuál es útil si la información que estas buscando está entre dos puntos y la extrapolación lineal la cual es útil para estimar un valor que es menor que o mayor que los valores conocidos.

## **Recolectar y organizar Datos**

Los Datos pueden ser recolectados a través de estudios o medidas experimentales.

Encuestas son usadas para recolectar información sobre una población. Encuestas de la población son comunes en encuestas políticas, salud, ciencia social e investigación de mercado. Una encuesta puede enfocarse en opiniones o información objetiva dependiendo de su propósito.

Medidas Experimentales son grupos de datos que son recolectados durante experimentos.

La información recolectada por el US Census Bureau ( [www.census.gov](http://www.census.gov/) <http://www.census.gov/> www.census.gov) o el Centro para el Control de Enfermedades ( [www.cdc.gov](http://www.cdc.gov) <http://www.cdc.gov> www.cdc.gov) son ejemplos de los datos recogidos a través de encuestas. El US Census Bureau recolecta información sobre muchos aspectos de la población de US. El censo toma lugar cada diez años y sondea la población de Estados Unidos.

Vamos a decir que estamos interesados en cómo la edad promedio para primeros matrimonios ha cambiado durante el siglo 20*th* .

#### Ejemplo 1

*Edad Promedio en el Primer Matrimonio*

El Censo de US proporciona la siguiente información sobre la edad promedio en el primer matrimonio para hombres y mujeres.

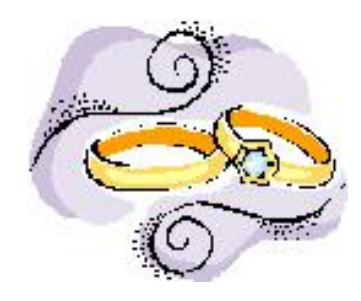

En 1890, la edad promedio para los hombres era 26.1 y para las mujeres era 22.0.

En 1900, la edad promedio para los hombres era 25.9 y para las mujeres era 21.9.

En 1910, la edad promedio para los hombres era 25.1 y para las mujeres era 21.6.

En 1920, la edad promedio para los hombres era 24.6 y para las mujeres era 21.2.

En 1930, la edad promedio para los hombres era 24.3 y para las mujeres era 21.3.

En 1940, la edad promedio para los hombres era 24.3 y para las mujeres era 21.5.

En 1950, la edad promedio para los hombres era 22.8 y para las mujeres era 20.3.

En 1960, la edad promedio para los hombres era 22.8 y para las mujeres era 20.3.

En 1970, la edad promedio para los hombres era 23.2 y para las mujeres era 20.8.

En 1980, la edad promedio para los hombres era 24.7 y para las mujeres era 22.0.

En 1990, la edad promedio para los hombres era 26.1 y para las mujeres era 23.9.

En 2000, la edad promedio para los hombres era 26.8 y para las mujeres era 25.1.

Esta no es una forma muy eficiente o clara para desplegar esta información. Algunas opciones mejores son la organización de datos en una tabla o gráfico de dispersión.

Una tabla de datos se observaría como esto.

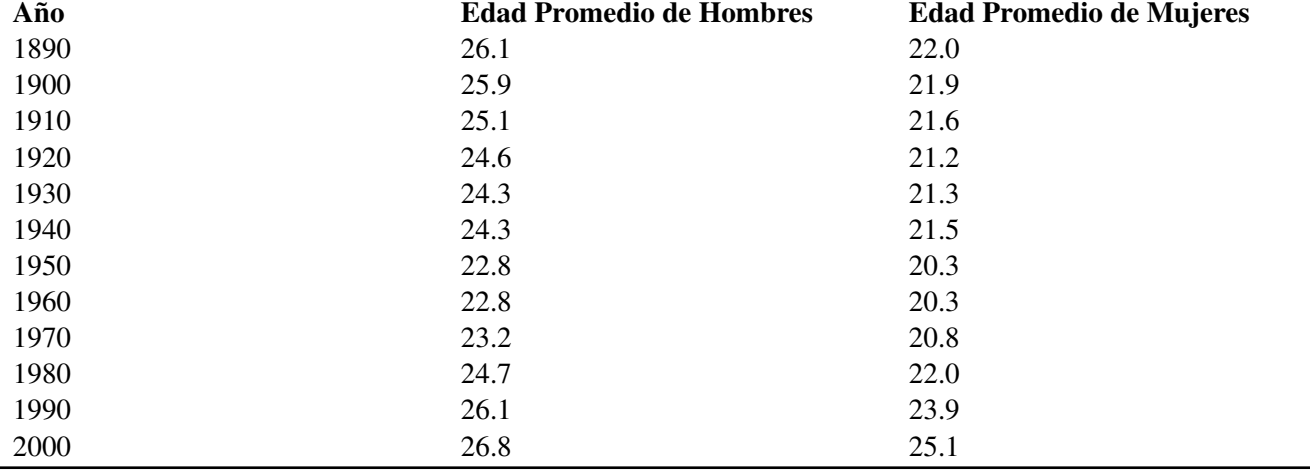

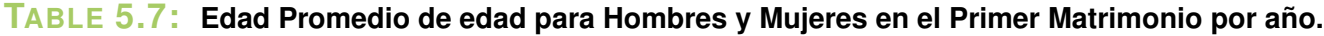

Un gráfico de dispersión de los datos se observaría así:

#### Edad Promedio de Hombres y Mujeres en el Primer Matrimonio por Año

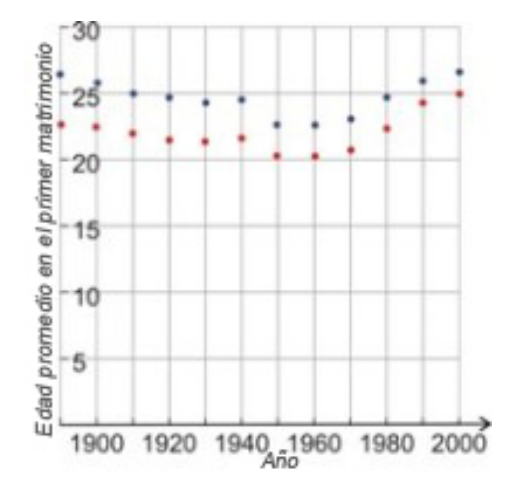

El Centro Para el Control de Enfermedades recolecta información sobre la salud de la población Americana y comportamientos que podrían llevar a una mala salud. El siguiente ejemplo muestra el porcentaje de mujeres que fuman durante el embarazo.

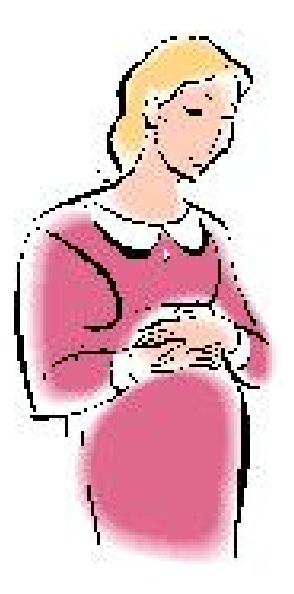

#### Ejemplo 2

*Mujeres Embarazadas y fumadoras*

El CDC tiene la siguiente información:

En el año 1990, 18.4 porciento de mujeres embarazadas fumaban. En el año 1991, 17.7 porciento de mujeres embarazadas fumaban. En el año 1992, 16.9 porciento de mujeres embarazadas fumaban. En el año 1993, 15.8 porciento de mujeres embarazadas fumaban. En el año 1994, 14.6 porciento de mujeres embarazadas fumaban. En el año 1995, 13.9 porciento de mujeres embarazadas fumaban. En el año 1996, 13.6 porciento de mujeres embarazadas fumaban. En el año 2000, 12.2 porciento de mujeres embarazadas fumaban. En el año 2002, 11.4 porciento de mujeres embarazadas fumaban. En el año 2003, 10.4 porciento de mujeres embarazadas fumaban.

IEn el año 2004, 10.2 porciento de mujeres embarazadas fumaban.

Vamos a organizar estos datos más claramente en una tabla y un gráfico de dispersión.

Aquí hay una tabla de los datos.

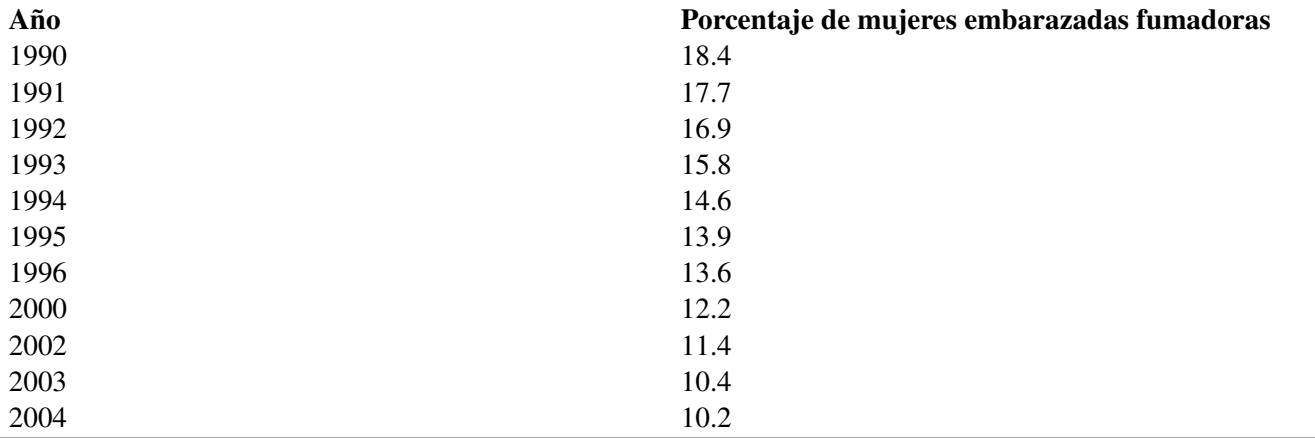

#### **TABLE 5.8: Porcentaje de Mujeres Embarazadas Fumadoras por Año**

Aquí hay un gráfico de dispersión de datos:

#### Porcentaje de Mujeres Embarazadas Fumadoras por Año

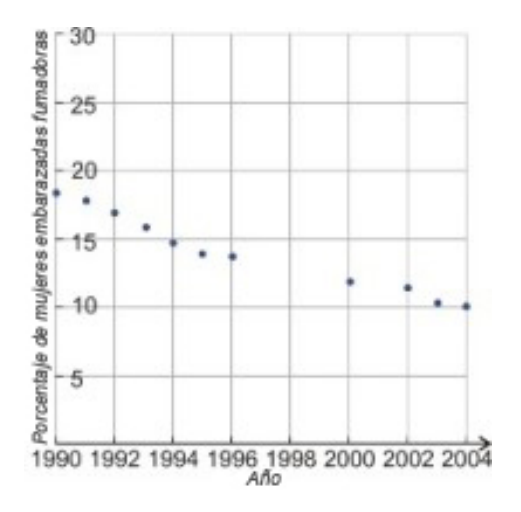

## **Interpolar Usando una Ecuación**

La Interpolación Lineal es usada con frecuencia para llenar los vacíos en una tabla. El ejemplo uno muestra la edad promedio de hombres y mujeres en el momento de su primer matrimonio. Sin embargo, la información está solamente disponible en un intervalo de diez años. Conocemos la edad promedio de matrimonio cada diez años desde 1890 hasta 2000, pero nos gustaría estimar la edad promedio de matrimonio para los años intermedios. El ejemplo dos muestra el porcentaje de mujeres fumadoras mientras están embarazadas. Pero no existe información recolectada para 1997, 1998, 1999 y 2001 y nos gustaría estimar el porcentaje para estos años. La Interpolación Lineal proporciona una forma fácil de hacer esto.

La estrategia para la interpolación lineal es usar una línea recta para conectar los puntos de datos que son conocidos

(estamos asumiendo que los datos serían continuos entre los dos puntos) en ambos lados del punto desconocido. Luego usamos esa ecuación para estimar el valor que estamos buscando.

#### Ejemplo 3

*Estimar la edad promedio para el primer matrimonio de los hombres en el año* 1946.

#### **TABLE 5.9: Edad Promedio de los Hombres y Mujeres en el Primer Matrimonio por año (extracto)**

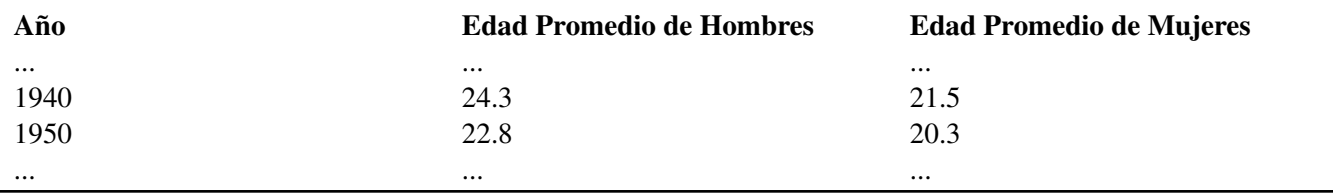

La tabla solamente muestra los datos para,los años 1950 y 1960 porque queremos estimar un punto de dato entre esos datos años.

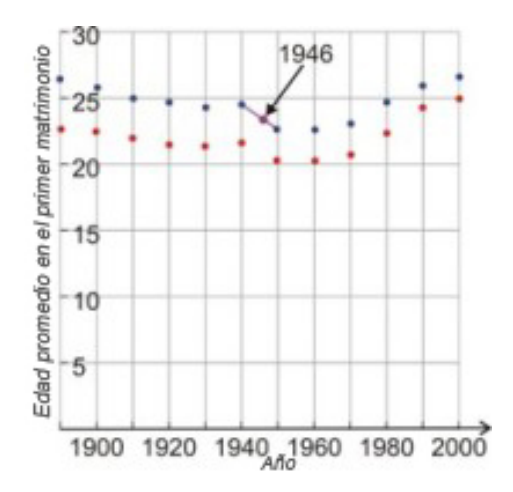

Conectamos los dos puntos en ambos lados de 1946 con una línea recta y encontramos su ecuación.

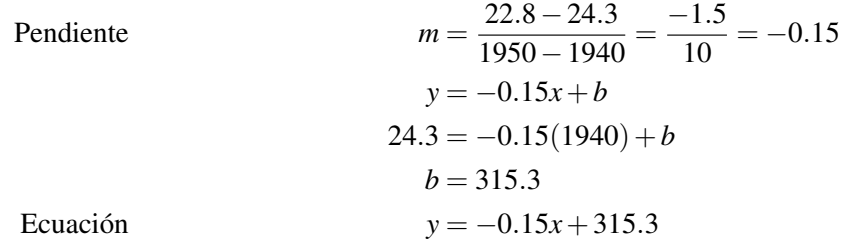

Para estimar la edad promedio de matrimonio de los hombres en el año 1946 introducimos *x* = 1946 en la ecuación.

*y* = −0.15(1946) + 315.3 = 23.4 años de edad

#### Ejemplo 4

*Estimar el porcentaje de mujeres embarazadas que estuvieron fumando en el año 1998.*

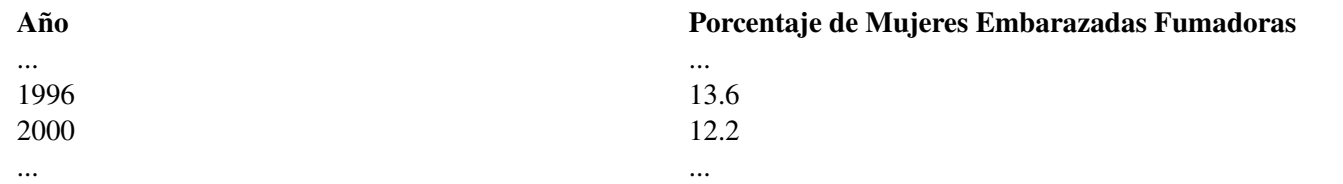

**TABLE 5.10: Porcentaje de Mujeres Fumadoras por año (extracto)**

La tabla nos muestra únicamente los datos por año 1996 y 2000 porque queremos estimar un punto de dato entre estos dos años.

Conectar los puntos en ambos lados de 1998 con una línea recta y encontrar la ecuación de la línea.

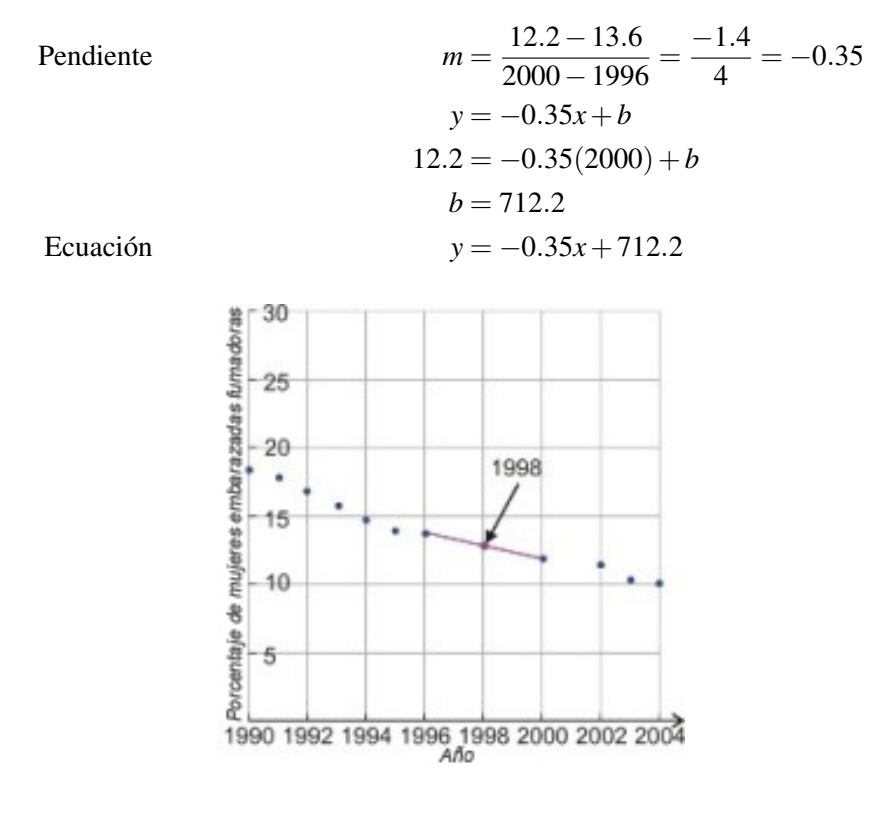

Para estimar el porcentaje de mujeres embarazadas que fumaron en el año 1998 Introducimos *x* = 1998 en la ecuación:

$$
y = -0.35(1998) + 712.2 = 12.9\%
$$

Para datos no lineales, la interpolación lineal no es lo suficientemente exacta para nuestros propósitos. Si los puntos en el grupo de datos cambian por un porcentaje grande en el intervalo en el cual estas interesado, entonces la interpolación lineal no puede dar un buen estimado. En ese caso, puede ser reemplazada por interpolación polinomial la cual usa una curva en vez de una línea recta para estimar valores entre puntos.

#### **Extrapolación: Cómo Usarla y Cuando no Usarla**

La extrapolación lineal puede ayudarnos a estimar valores ya sean más altos o bajos que el rango de valores de nuestro grupo de datos. La estrategia es parecida a la interpolación lineal. Sin embargo tú solamente usas un subgrupo de los datos, en vez de todos los datos. Para datos lineales, tú eres SIEMPRE más exacto usando el método de la línea de mejor ajuste visto en la sección anterior. Para datos no lineales, es aveces útil extrapolar usando los últimos dos o tres puntos para estimar un valor de *y* que es más alto que el rango de datos. Para estimar un valor que es más alto que los puntos en el grupo de datos, conectamos los últimos dos puntos con una línea recta y encontramos su ecuación. Luego podemos usar esta ecuación para estimar el valor que estamos tratando de encontrar. Para estimar un valor que es más bajo que los puntos en el grupo de datos, seguimos el mismo proceso. Pero usamos los primeros dos puntos de nuestros datos.

#### Ejemplo 5

#### *Tiempos de las ganadoras*

Los tiempos establecidos por las ganadoras para la carrera de 100 metros mujeres están dados en la siguiente tabla tabla<sup>3</sup>. Estimar el tiempo ganador en el año 2010. Es este un buen estimado?

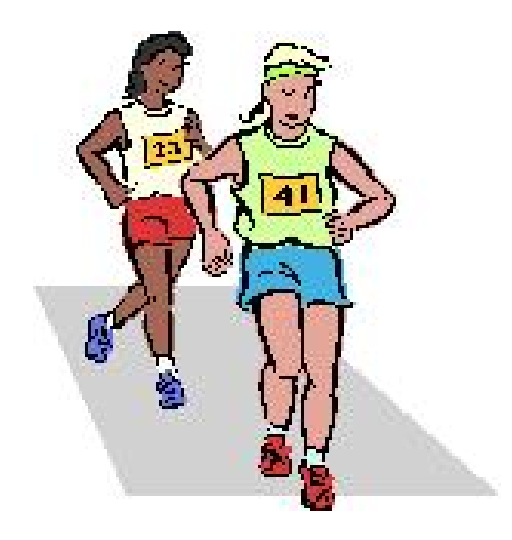

## **TABLE 5.11:**

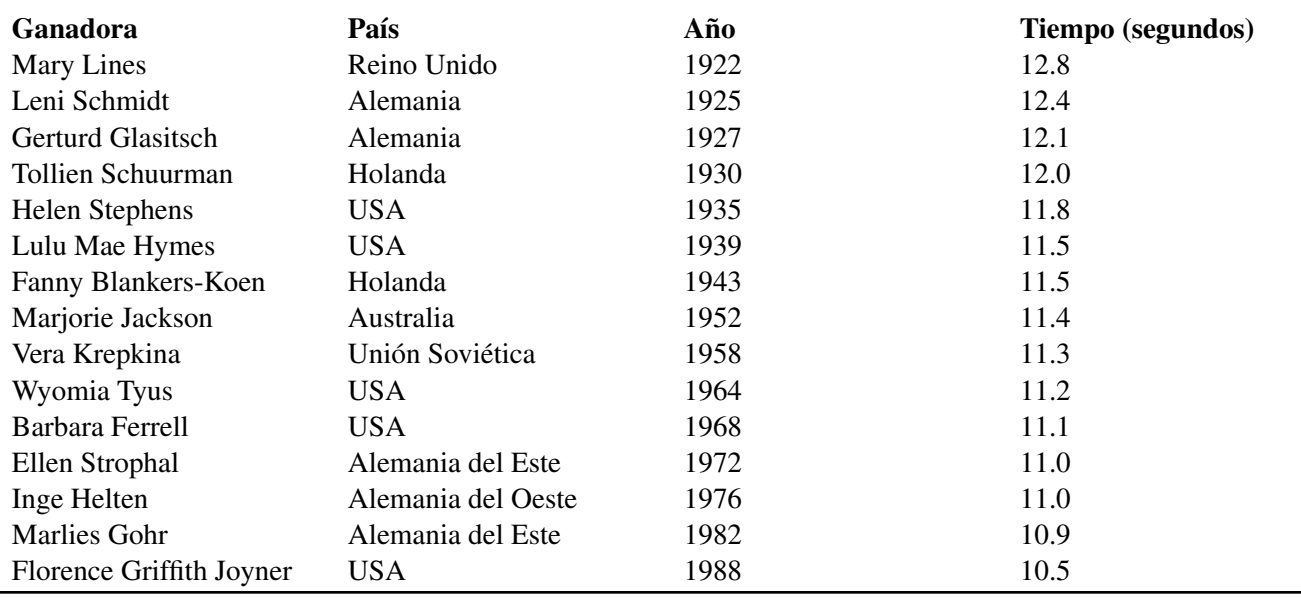

#### Solución

Comenzamos por elaborar un gráfico de dispersión de los datos. Conectamos los dos últimos puntos en el gráfico y encontramos la ecuación de la línea.

#### Tiempos establecidos por las ganadoras para la carrera de 100 metros Mujeres por Año

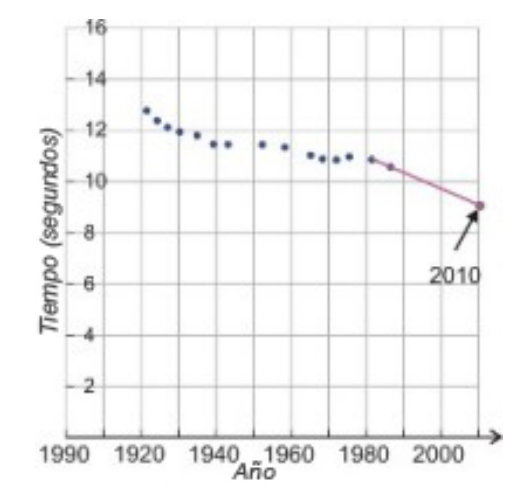

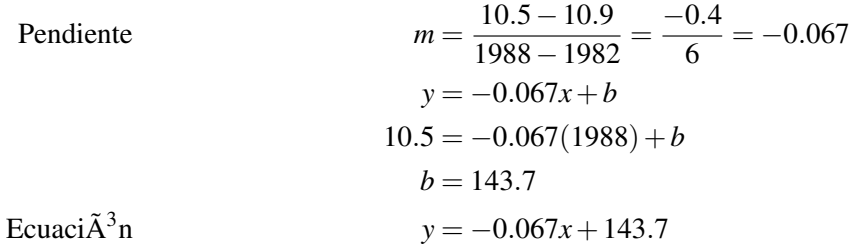

El tiempo que va a establecerse en el año 2010 se estima será:

*y* = −0.067(2010) + 143.7 = 9.03 segundos

<sup>3</sup>Fuente: [http://en.wikipedia.org/wiki/World\\_Record\\_progression\\_100\\_m\\_women.](http://en.wikipedia.org/wiki/World_Record_progression_100_m_women)

Qué tan exacta es esta estimación? Parece que no es muy exacta porque hay un largo tiempo desde 1988 al año 2010. Este ejemplo demuestra la debilidad de la extrapolación lineal. Estimatciones dadas por extrapolación lineal nunca son tan buenas como usar el método de la ecuación de la línea de mejor ajuste. en este ejemplo particular, los últimos puntos de datos claramente no se ajustan con la tendencia general de los datos, entonces la pendiente de la línea de extrapolación es mucho más abrupta de lo que debería de ser. Como una nota histórica, el último punto corresponde al tiempo de victoria de Florence Griffith Joyner en 1988. Después de su carrera, ella fue acusada de usar drogas para mejorar su rendimiento pero este hecho nunca fue probado. Además, hay una pregunta sobre la exactitud de sincronización porque algunos oficiales dijeron que la cola de viento no contó para esta carrera aunque todas las otras carreras del día fueron impactadas por un fuerte viento.

## **Predecir Usando una Ecuación**

La Extrapolación Lineal no fue un buen método para usar en el ejemplo anterior. Un mejor método para estimar el tiempo establecido para ganar en el 2010 sería usar la regresión lineal. (i.e. *método de línea de mejor ajuste*) que aprendimos en la sección pasada. Vamos a aplicar ese método a este problema.

#### Los tiempos establecidos por las ganadoras para la carrera de 100 metros Mujeres por año

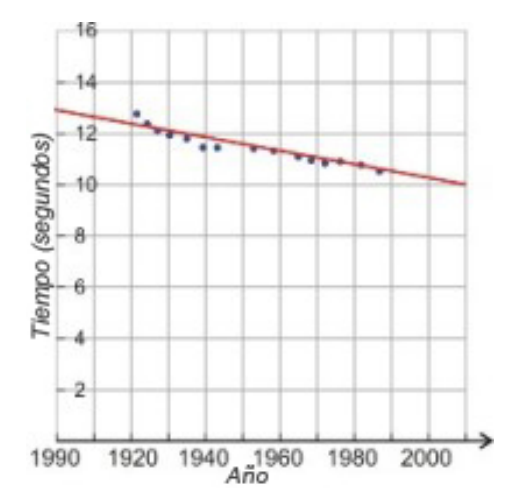

Comenzamos dibujando la línea de mejor ajuste y encontrando su ecuación. Usamos los puntos (1982, 10.9) y (1958, 11.3).

La ecuación es *y* = −0.017*x*+43.9

En el año 2010, *y* = −0.017(2010) +43.9 = 9.73 segundos

Esto muestra una disminución más lenta en los tiempos establecidos por las ganadoras que la extrapolación lineal. Este método (ajustar una línea a todos los datos) es siempre más exacto para datos lineales y para su aproximación. Sin embargo, la línea de mejor ajuste en este caso so será útil en el futuro. Por ejemplo, la ecuación predice que alrededor del año 2582 el tiempo será alrededor de cero segundos, y en los años que siguen el tiempo será negativo!

#### **Resumen de la Lección**

- Una encuesta es un método de recolectar información sobre la población.
- Medidas Experimentales son grupos de datos que son recolectados durante experimentos.
- La Interpolación Lineal es usada para estimar el valor de un dato entre dos medidas experimentales. Para hacerlo, hay que calcular la línea a través de dos medidas adyacentes, luego usar esa línea para estimar un valor intermedio.
- La Extrapolación Lineal es usada para estimar el valor de un dato ya sea sobre o abajo de la medida experimental. De nuevo, encontrar la linea definida por dos puntos cercanos y usar esa línea para estimar el valor.
- El método más exacto de estimar valores de datos desde un grupo de datos lineales es ejecutar una regresión lineal y estimar el valor desde la línea de mejor ajuste.

## **Ejercicios de Repaso**

- 1. Usar los datos desde el ejemplo uno (*Edad promedio en el primer matrimonio*) para estimar la edad de matrimonio de las mujeres en 1946. Ajustar una línea, a mano, a los datos antes de 1970.
- 2. Usar los datos desde el ejemplo uno (*Edad promedio en el primer matrimonio*) para estimar la edad de matrimonio de las mujeres en 1984. Ajustar una línea, a mano, a los datos desde 1970 para estimar esto exactamente.
- 3. Usar los datos desde el ejemplo uno (*Edad promedio en el primer matrimonio*) para estimar la edad de matrimonio de los hombres en 1995. Usar una interpolación lineal entre los puntos de datos de 1990 y 2000.
- 5. Usar los datos desde el ejemplo uno (*Mujeres embarazadas y fumadoras*) para estimar el porcentaje de embarazadas fumadoras en 2006. Usar la extrapolación lineal con los dos puntos de datos finales.
- 6. Usar los datos desde el ejemplo cinco (*Tiempos establecidos por las ganadoras*) para estimar los tiempos establecidos por las ganadoras para las carrera de 100 metros mujeres en 1920. Usar la extrapolación lineal porque los primeros dos o tres puntos de datos tienen una pendiente diferente que el resto de los datos.
- 7. La tabla a continuación muestra las temperaturas más altas vs. las horas de luz del día para el 15*th* día de cada mes en el año 2006 en San Diego, California. Estimar la temperatura más alta para un día con 13.2 horas de luz del día usando la interpolación lineal.

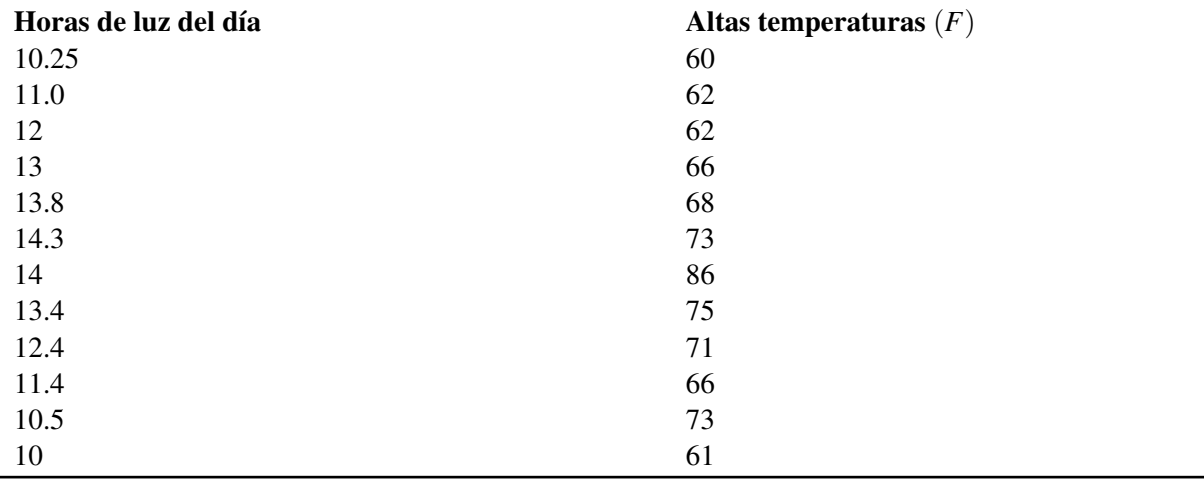

## **TABLE 5.12:**

8. Usando la tabla de arriba estimar la temperatura alta para el día con 9 horas de luz diaria usando la extrapolación lineal. Es exacta la predicción? Encontrar la respuesta usando la línea de mejor ajuste.

## **Respuestas**

- 1. Alrededor de 21 años
- 2. 22.8 años
- 3. 26.5 años
- 4. 13.25 por ciento
- 5. 9.8 por ciento
- 6. 13.1 segundos
- 7. 70.5*F*
- 8. 65*F*. La predicción no es muy buena ya que esperabamos temperaturas más frías por menos horas de luz diaria. El método de la línea de mejor ajuste de una regresión lineal predice 58.5*F*.

## **5.7 Estrategias de Resolución de Problemas: Usar un Modelo Lineal**

## **Objetivos de Aprendizaje**

- Leer y comprender las situaciones de los problemas dados.
- Desarrollar y aplicar la estrategia: usar un modelo lineal.
- Planear y comparar acercamientos alternativos para la resolución de problemas.
- Resolver problemas del mundo real usando estrategias seleccionadas como parte de un plan.

## **Introducción**

En este capítulo, hemos estado estimando valores usando líneas rectas. Cuando usamos interpolación lineal, extrapolación lineal o se predicen resultados usando una línea de mejor ajuste, este proceso es llamado modelo lineal. En esta sección, observaremos unos cuantos ejemplos donde los grupos de que ocurren en problemas del mundo real pueden ser modelados usando relaciones lineales. De secciones anteriores recuerda nuestro plan para resolver problemas:.

#### Paso 1

#### Comprender el problema

Leer el problema cuidadosamente. Una vez que el problema se ha leído, hacer una lista de todos los componentes y datos que están involucrados. En este paso es donde tú asignarás tus variables.

#### Paso 2

#### Idear un plan – Interpretar

Surge una forma para resolver el problema. Establecer una ecuación, dibujar un diagrama, elaborar un cuadro o construir una tabla como inicio para la resolución de tiempo.

#### Paso 3

#### Llevar a cabo el plan – Resolver

Aquí es donde tú resuelves la ecuación que surgió en el paso 2.

#### Paso 4

#### Observa – Revisa e Interpreta

Revisa para ver si usaste toda tu información y que la respuesta tiene sentido.

#### Ejemplo 1

*Dana escuchó algo muy interesante en la escuela. Su profesor le dijo que si tú divides la circunferencia de un círculo por su diámetro tú siempre obtienes el mismo número. Ella probó este enunciado midiendo la circunferencia y el diámetro de varios objetos circulares. La siguiente tabla muestra sus resultados.*

De estos datos, estimar la circunferencia de un círculo cuyo diámetro es 12 pulgadas. Y que hay sobre 25 pulgadas? 60 pulgadas?

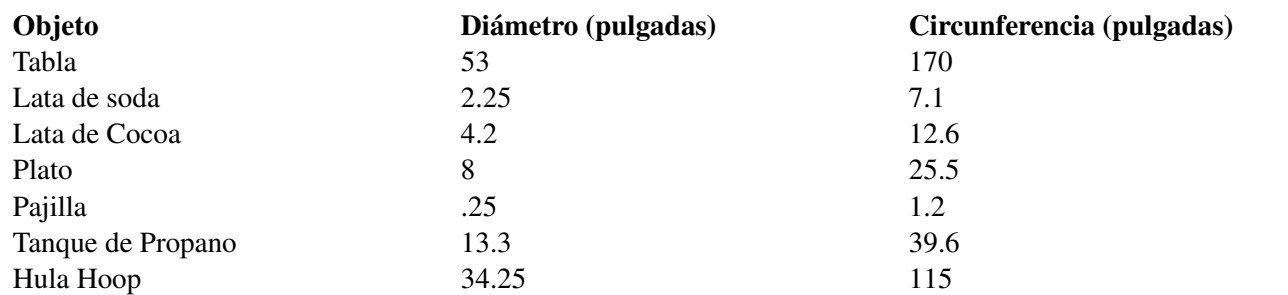

#### **TABLE 5.13: Diámetro y Circunferencia de Varios Objetos**

#### Solución

Vamos a usar el plan para resolución de problemas.

#### Paso 1

Definimos nuestras variables.

*x* = diámetro del círculo en pulgadas

*y* = circunferencia del círculo en pulgadas

Queremos saber la circunferencia cuando el diámetro es 12, 25 o 60 pulgadas.

Paso 2 Podemos encontrar las respuestas ya sea usando la línea de mejor ajuste o usando la interpolación o extrapolación lineal. Comenzamos por dibujar el diagrama de dispersión de los datos.

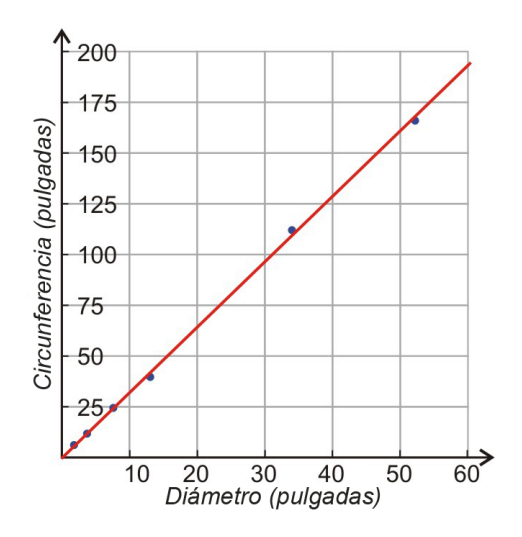

Paso 3 Linea de mejor ajuste

Estimar una línea de mejor ajuste en el gráfico de dispersión.

Encontrar la ecuación usando los puntos (.25, 1.2) y (8, 25.5).

Pendiente

$$
m = \frac{25.5 - 1.2}{8 - .25} = \frac{24.3}{7.75} = 3.14
$$
  

$$
y = 3.14x + b
$$
  

$$
1.2 = 3.14(.25) + b \Rightarrow b = 0.42
$$
  

$$
y = 3.14x + 0.42
$$

Ecuación

Chapter 5. Escribiendo Ecuaciones Lineales

Diámetro = 12 *pulgadas* ⇒ *y* = 3.14(12) +0.42 = 38.1 *pulgadas* Diámetro = 25 *pulgadas* ⇒ *y* = 3.14(25) +0.42 = 78.92 *pulgadas* Diámetro = 60 *pulgadas* ⇒ *y* = 3.14(60) +0.42 = 188.82 *pulgadas*

En este problema la pendiente es = 3.14. Este número debería ser familiar para ti – es el número aproximado al lugar de los centésimos. Teóricamente, la circunferencia de un círculo dividido por su diámetro es siempre el mismo e igual a  $3.14$  o  $\pi$ .

Tú estás probablemente más familiarizado con la fórmula *C* = π · *d*.

Nota: La calculadora da la línea de mejor ajuste como *y* = 3.25*x*−0.57, entonces podemos concluir que afortunadamente tomamos dos valores que dieron como resultado la pendiente correcta 3.14. Nuestra línea de mejor ajuste muestra que habían más errores de medición en otros puntos.

Paso 4 Revisar e Interpretar

La circunferencia de un círculo es π*d* y el diámetro es simplemente *d*. Si dividimos la circunferencia por el diámetro obtendremos π. La pendiente de la línea es 3.14, la cual es bastante cercana al valor exacto de π. Hay algún error en la estimación porque esperábamos que el intercepto *y* tuviera un valor de cero y no fue así.

La razón por la que el método de la línea de mejor ajuste funciona mejor es que los datos son lineales. Todos los puntos están cercanos a la línea recta pero hay un pequeño error de medida. La línea de mejor ajuste promedia el error y proporciona un buen estimado de la tendencia general.

Nota: El método de la interpolación y extrapolación lineal proporcionan estimados que no son tan exactos porque sólo usan dos puntos en el grupo de datos. Si hay errores de medición en los puntos que están siendo usados, entonces las estimaciones perderán exactitud. Normalmente, es mejor calcular la línea de mejor ajuste con una calculadora o computadora.

#### Ejemplo 2

*Un cilindro está lleno con agua hasta una altura de 73 centimetros. El agua es drenada a través de un agujero en el fondo del cilíndro y son tomadas mediciones con un intervalo de dos segundos. La tabla a continuación muestra la altura del nivel del agua en el cilindro en diferentes momentos.*

a) *Encontrar el nivel del agua a 15 segundos.*

b) *Encontrar el nivel de agua a 27 segundos.*

El nivel de agua en el cilíndro en diferentes momentos.

#### **TABLE 5.14: Nivel de Agua en el cilindro en diferentes momentos**

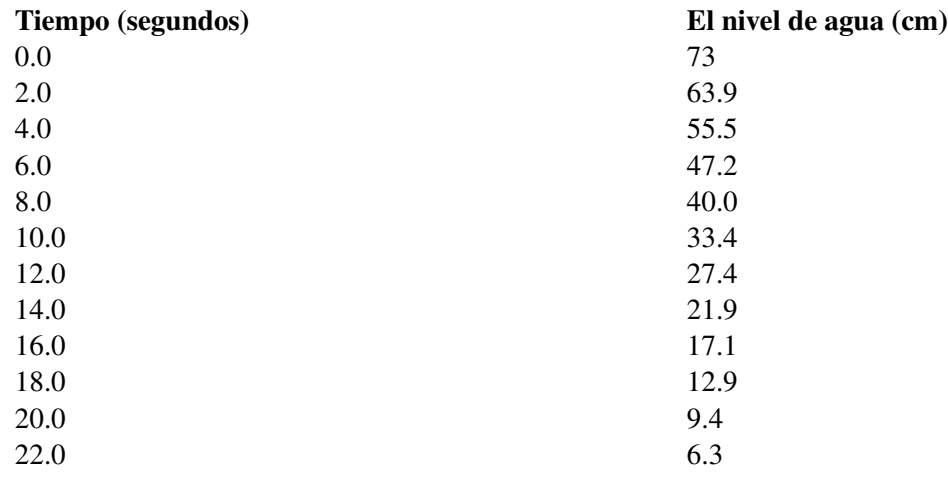

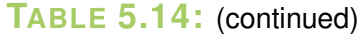

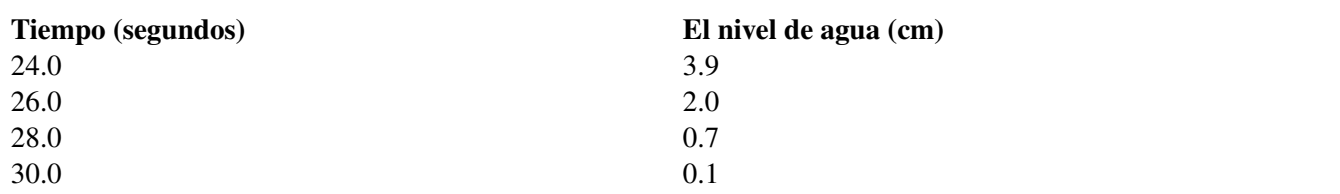

#### Solución

Vamos a usar el plan para resolver el problema.

#### Paso 1

Definir nuestras variables

 $x =$  tiempo en segundos

*y* = nivel de agua en centímetros

Queremos conocer el nivel de agua a los 15, 27 y -5 segundos.

Paso 2 Podemos encontrar la respuesta ya sea usando la línea de mejor ajuste o usando la interpolación lineal o extrapolación. Comenzamos por dibujar el gráfico de dispersión de los datos.

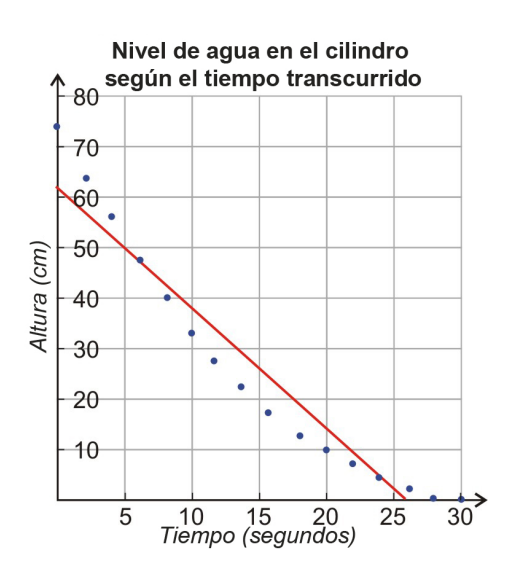

#### Paso 3 *Método 1* Línea de mejor ajuste

Dibujar un estimado de la línea de mejor ajuste en el gráfico de dispersión. Encontrar la ecuación usando los puntos (6, 47.2) y (24, 3.9).

> Pendiente 3.9−47.2  $\frac{9-47.2}{24-6} = \frac{-43.3}{18}$  $\frac{15.5}{18} = -2.4$  $y = -2.4x + b$  $47.2 = -2.4(6) + b \Rightarrow b = 61.6$ Ecuación  $y = -2.4x + 61.6$

Tiempo = 15 *segundos*  $\Rightarrow$  *y* = −2.4(15) + 61.6 = 25.6 *cm* Tiempo = 27 *segundos*  $\Rightarrow$  *y* =  $-2.4(27) + 61.6 = -3.2$  *cm*  La línea de mejor ajuste no muestra estimaciones exactas para la altura. Los puntos de datos no parecen ajustarse a la tendencia de la línea entonces la línea de mejor ajuste está cerca de muy pocos puntos.

*Método 2:* Interpolación lineal o extrapolación lineal.

Usamos interpolación lineal para encontrar el nivel de agua a los 15 y 27 segundos, porque estos puntos están entre dos puntos que conocemos.

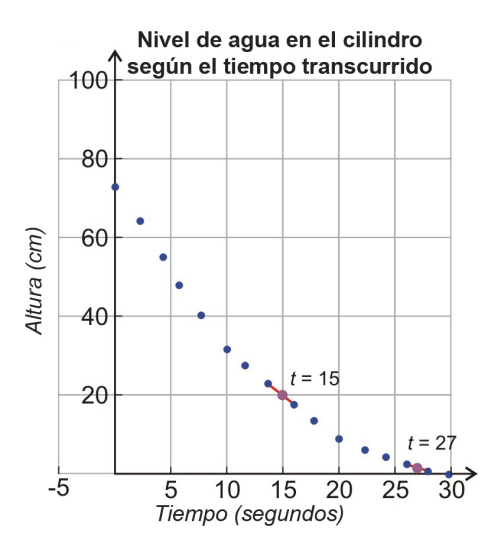

#### Tiempo = 15 segundos

Conectar los puntos (14, 21.9) y (16, 17.1) encontrar la ecuación de la línea recta.

$$
m = \frac{17.1 - 21.9}{16 - 14} = \frac{-4.8}{2} = -2.4y = -2.4x + b \Rightarrow 21.9 = -2.4(14) + b \Rightarrow b = 55.5
$$

Ecuación *y* =  $-2.4x + 55.5$ 

Introducir  $x = 15$  y obtener  $y = -2.4(15) + 55.5 = 19.5$  *cm* 

#### Tiempo = 27 segundos

Conectar los puntos (26, 2) y (28, 0.7) y encontrar la ecuación de la línea recta.

$$
m = \frac{0.7 - 2}{28 - 26} = \frac{-1.3}{2} = -.65
$$
  

$$
y = -.65x + b \Rightarrow 2 = -.65(26) + b \Rightarrow b = 18.9
$$

Ecuación *y* =  $-.65x = 18.9$ 

Introducir  $x = 27$  y obtener  $y = -.65(27) + 18.9 = 1.35$  *cm* 

Usamos la extrapolación lineal para encontrar el nivel de agua a los -5 segundos porque este punto es más pequeño que los puntos en nuestro grupo de datos.

#### Paso 4 Revisar e Interpretar

En este ejemplo, el método de la interpolación y extrapolación, proporciona mejores estimaciones de los valores que necesitamos para resolver el problema. Ya que los datos no son lineales, la línea de mejor ajuste no esta cerca de muchos puntos en nuestro grupo de datos. los métodos de interpolación y extrapolación nos dan mejores estimaciones de valores que necesitamos para resolver el problema. Ya que los datos no son lineales, la línea de

#### 5.7. Estrategias de Resolución de Problemas: Usar un Modelo Lineal

mejor ajuste no está cerca a mucho de los puntos en nuestro grupo de datos. El método de la interpolación lineal y la extrapolación proporcionan mejores estimaciones porque no esperamos que los datos cambien extremadamente entre los puntos que son conocidos.

## **Resumen de la Lección**

- Cuando se usa la interpolación lineal, la extrapolación lineal o la predicción usando una línea de mejor ajuste, este proceso es el de modelado lineal.
- Los cuatro pasos del plan para resolver problemas son:
- 1. Comprender el problema
- 2. Idear un plan Interpretar
- 3. Llevar a cabo el plan Resolver
- 4. Observa Revisa e Interpreta

## **Ejercicios de Repaso**

La tabla de abajo contiene una lista con la expectativa de vida basada en el año de nacimiento (US Census Bureau).

Usar esta tabla para responder las siguientes preguntas.

- 1. Elaborar un gráfico de dispersión de datos
- 2. Usar una línea de mejor ajuste para estimar la expectativa de vida de una persona nacida en 1955.
- 3. Usar la interpolación lineal para estimar la expectativa de vida de una persona nacida en 1955.
- 4. Usar una línea de mejor ajuste para estimar la expectativa de vida de una persona nacida en 1976.
- 5. Usar una interpolación lineal para estimar la expectativa de vida de una persona nacida en 1976.
- 6. Usar una línea de mejor ajuste para estimar la expectativa de vida de una persona nacida en 2012.
- 7. Usar una extrapolación lineal para estimar la expectativa de vida de una persona nacida en 2012.
- 8. Cual método proporciona mejores estimaciones para este grupo de datos? Por qué?

## **TABLE 5.15:**

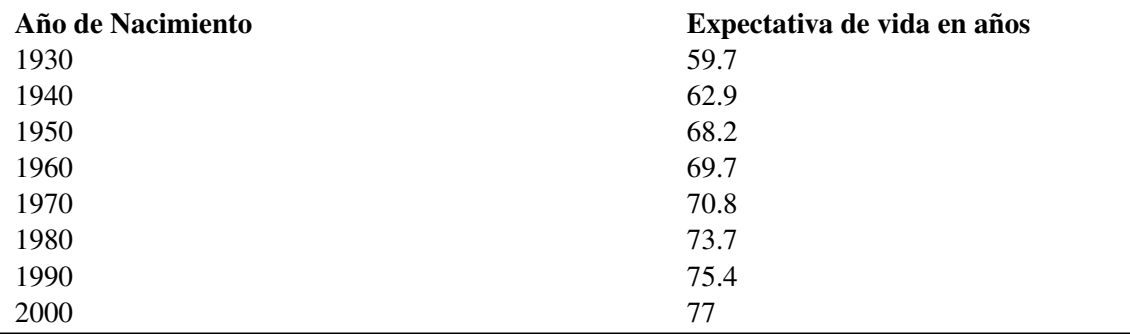

La tabla de abajo lista las temperaturas altas para el primer día del mes para el año 2006 en San Diego, California (Weather Underground).

Usar esta tabla para responder las siguientes preguntas.

9. Dibujar un gráfico de dispersión de los datos

- 10. Usar una línea de mejor ajuste para estimar la temperatura a mediados del 4*th* mes (mes 4.5).
- 11. Usar la interpolación para estimar la temperatura a mediados del 4*th* mes (mes 4.5).
- 12. Usar una línea de mejor ajuste para estimar la temperatura para el mes 13 (Enero 2007).
- 13. Usar la extrapolación lineal para estimar la temperatura para el mes 13 (Enero 2007).
- 14. Qué método proporciona mejores estimaciones para este grupo de datos? Porque?

### **TABLE 5.16:**

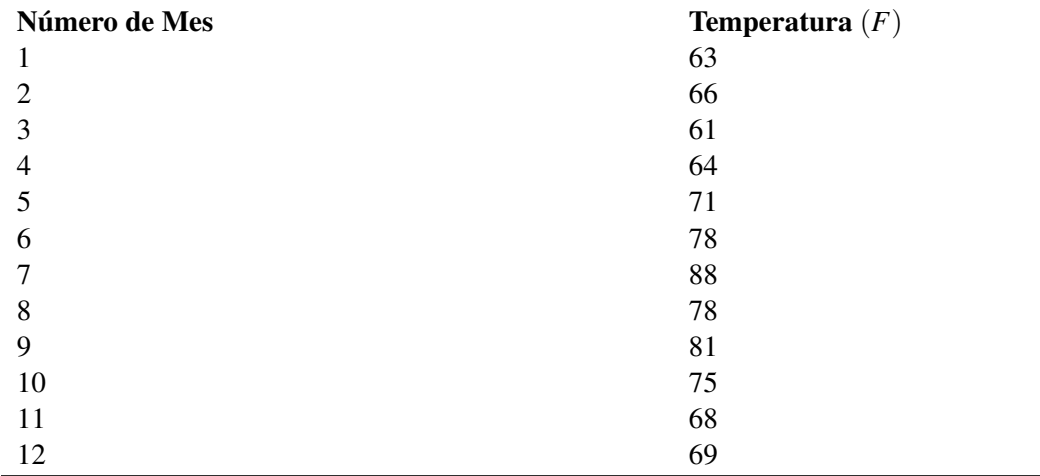

## **Respuestas**

1. Ecuación de la línea de mejor ajuste usando los puntos (1940, 62.9) y (1990, 75.4) *y* = .25*x*−422.1.

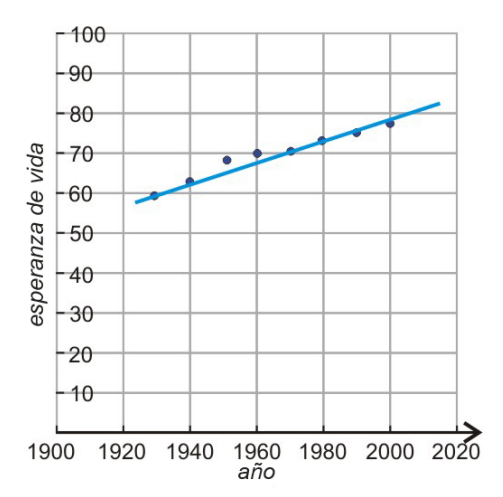

- 2. 66.7 años
- 3. *y* = .15*x*−224.3, 69.0 años
- 4. 71.9 años
- 5. *y* = .29*x*−500.5, 72.5 años
- 6. 80.9 años
- 7. *y* = .16*x*−243, 78.9 años
- 8. Una línea de mejor ajuste proporciona mejores estimaciones porque los datos son lineales.
- 9. Ecuación de la línea de mejor ajuste usando los puntos  $(2, 66)$  y  $(10, 75)$   $y = 1.125x + 63.75$

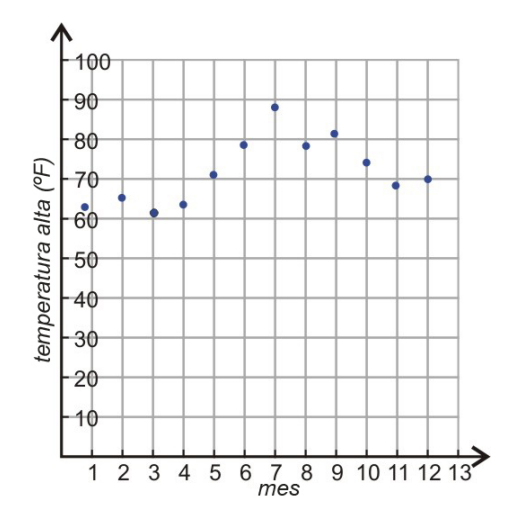

- 10. 68.8 F
- 11.  $y = 7x + 36, 67.5$  F
- 12. 78.4 F
- 13.  $y = x + 57$ , 70 F
- 14. La interpolación lineal y la extrapolación lineal proporcionan mejores estimaciones porque los datos no son lineales.

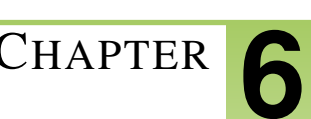

# <sup>C</sup>HAPTER **6 Graficar Desigualdades Lineales; Introducción a la Probabilidad.**

## **Chapter Outline**

- **6.1 D[ESIGUALDADES](#page-386-0) USANDO ADICIÓN Y SUSTRACCIÓN**
- **6.2 DESIGUALDADES USANDO M[ULTIPLICACIÓN Y](#page-393-0) DIVISIÓN**
- **6.3 D[ESIGUALDADES DE](#page-399-0) PASOS MÚLTIPLES**
- **6.4 D[ESIGUALDADES](#page-408-0) COMPUESTAS**
- **6.5 E[CUACIONES CON](#page-418-0) VALOR ABSOLUTO**
- **6.6 D[ESIGUALDADES CON](#page-429-0) VALOR ABSOLUTO**
- **6.7 D[ESIGUALDADES](#page-435-0) LINEALES DE DOS VARIABLES**

## <span id="page-386-0"></span>**6.1 Desigualdades Usando Adición y Sustracción**

## **Objetivos de Aprendizaje**

- Escribir y graficar desigualdades de una variable en la recta numérica.
- Resolver una desigualdad usando la adición.
- Resolver una desigualdad usando la sustracción.

## **Introducción**

Las desigualdades son similares a las ecuaciones ya que ellas muestran una relación entre dos expresiones. Resolvemos y graficamos desigualdades en una forma similar a las ecuaciones. Sin embargo, existen algunas diferencias sobre las que hablaremos en este capítulo. La diferencia principal es que para las desigualdades lineales la respuesta es un intervalo de valores mientras que para una ecuación lineal la respuesta es con más frecuencia sólo un valor.

Cuando escribimos desigualdades usamos los siguientes símbolos

- > es mayor que
- $\geq$  es mayor o igual que
- < es menor que
- $\leq$  es menor o igual que

## **Escribir y Graficar Desigualdades de una Variable en la Recta Numérica**

Vamos a iniciar con la desigualdad simple  $x > 3$ 

Leemos esta desigualdad como "*x* es mayor que 3". La solución es el conjunto de todos los números reales que son mayores que tres. Con frecuencia representamos el conjunto solución de una desigualdad en el gráfico de una recta numérica.

Considera la desigualdad simple  $x \leq 4$ 

Leemos esta desigualdad como "*x* es menor o igual que 4". La solución es el conjunto de todos los números reales que son iguales a cuatro o menores que cuatro. Graficamos este conjunto solución en la recta numérica.

En un gráfico, usamos un círculo vacío para eI punto final de una desigualdad estricta (*x* > 3) y un círculo lleno si el signo igual está incluido  $(x < 4)$ .

Chapter 6. Graficar Desigualdades Lineales; Introducción a la Probabilidad.

#### Ejemplo 1

*Graficar las siguientes desigualdades en la recta numérica.*

a)  $x < -3$ b)  $x \geq 6$ 

- c)  $x > 0$
- d)  $x < 8$

#### Solución

a) La desigualdad *x* < −3 representa todos los números reales que son menores que -3. El número -3 no está incluido en la solución y es representado por un círculo vacío en el gráfico.

> $-10$  -9 -8 -7 -6 -5 -4 -3 -2 -1 0 1  $\frac{1}{2}$  $\frac{1}{3}$  4  $\overline{5}$  $\frac{1}{9}$  10  $\overline{6}$  $\frac{1}{7}$  $\frac{1}{8}$

b) La desigualdad *x* ≥ 6 representa todos los números que son mayores o iguales que seis. El número seis está incluido en la solución y es representado por un círculo lleno en el gráfico.

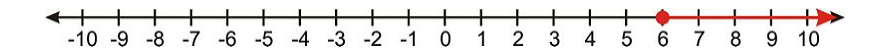

c) La desigualdad *x* > 0 representa todos los números reales que son mayores que cero. El número cero no está incluido en la solución y es representado por un círculo vacío en el gráfico.

> $-3$   $-2$   $-1$  $\overline{0}$  $\frac{1}{2}$  $-6$   $-5$  $-4$  $\ddot{1}$  $\overline{3}$  $\ddot{4}$  $\overline{5}$  $\overline{6}$  $\dot{7}$  $\overline{8}$  $\dot{9}$  $10$

d) La desigualdad *x* ≤ 8 representa todos los números reales que son menores o iguales que ocho. El número ocho esta incluido en la solución y que es representado por un círculo lleno en el gráfico.

> <del>4 | | | | | | | | | | | | | | | | | |</del><br>-10 -9 -8 -7 -6 -5 -4 -3 -2 -1 0 1 2 3 4 5  $6^{\circ}$

#### Ejemplo 2

*Escribir la desigualdad que está representada por cada gráfico.*

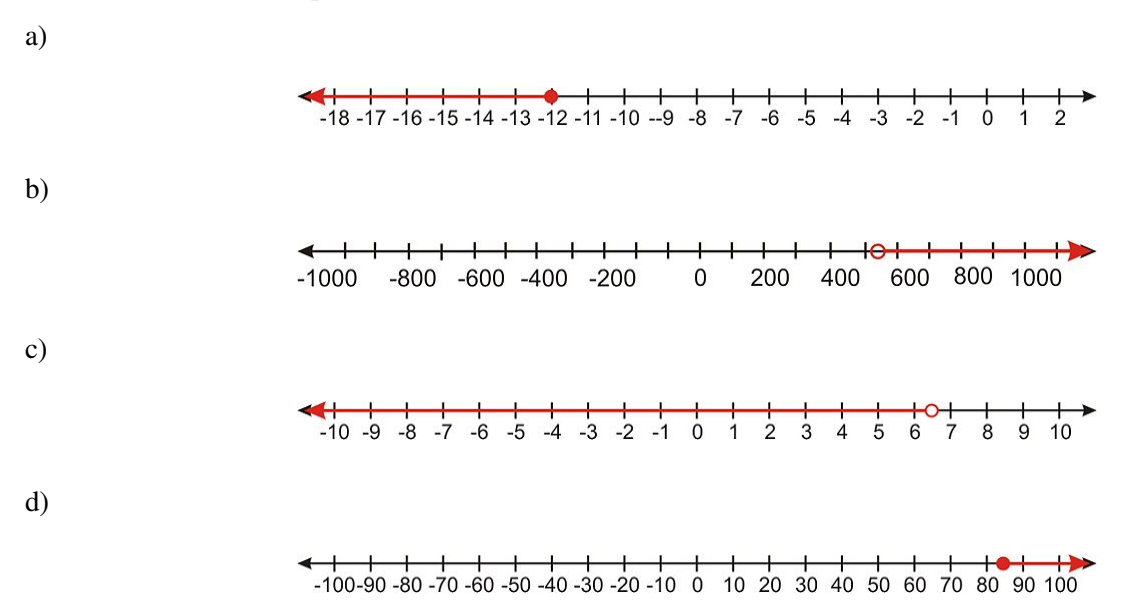

6.1. Desigualdades Usando Adición y Sustracción

#### Solución:

a)  $x \le -12$ b)  $x > 540$ c)  $x < 65$ d)  $x >$ 

Las desigualdades aparecen en todas partes en la vida real. Aquí hay algunos ejemplos simples de aplicaciones del mundo real.

#### Ejemplo 3

*Escribir cada enunciado como una desigualdad y graficarlo en la recta numérica.*

a) Tú debes mantener un balance de al menos \$2500 en tu cuenta corriente para obtener cheques gratis.

b) Tú debes tener al menos 48 pulgadas de altura para subir a la montaña rusa "Thunderbolt".

c) Tu debes tener menos de 3 años para obtener admisión gratuita en el Zoológico de San Diego.

d) El límite de velocidad en la interestatal es 65 millas por hora.

#### Solución:

a) La desigualdad está escrita como *x* ≥ 2500. Las palabras "al menos" implican que el valor de \$2500 está incluido en el conjunto de soluciones.

> $-1000 - 500$  $2000$ 2500  $\overline{0}$ 500 1000 1500 3000 3500 4000

b) La desigualdad está escrita como *x* ≥ 48. Las palabras "al menos" implican que el valor de 48 pulgadas está incluido en el conjunto de soluciones.

 $-100-90-80-70-60-50-40-30-20-1000$  10 20 30 40 50 60 70 80 90 100

c) La desigualdad está escrita como *x* < 3.

 $-10$  -9 -8 -7 -6 -5 -4 -3 -2 -1 0 1 2 3 4 5 6 7 8 9 10

d) Límite de Velocidad significa la más alta velocidad permitida, entonces la desigualdad está escrita como *x* ≤ 65.

-100-90-80-70-60-50-40-30-20-10 0 10 20 30 40 50 60 70 80 90 100

## **Resolver una Desigualdad Usando la Adición**

Para resolver una desigualdad debemos aislar la variable a un lado del signo de desigualdad. Para aislar la variable, usamos las mismas técnicas básicas usadas en la resolución de ecuaciones. Para desigualdades de este tipo:

*x*−*a* < *b* o *x*−*a* > *b*

Aislamos la *x* agregando la constante *a* en ambos lados de la desigualdad.

#### Ejemplo 4

*Resolver cada desigualdad y graficar el conjunto solución.*

Chapter 6. Graficar Desigualdades Lineales; Introducción a la Probabilidad.

a) *x*−3 < 10 b)  $x-1 > -10$ c)  $x-1 \le -5$ d) *x*−20 ≥ 14

Solución:

a)

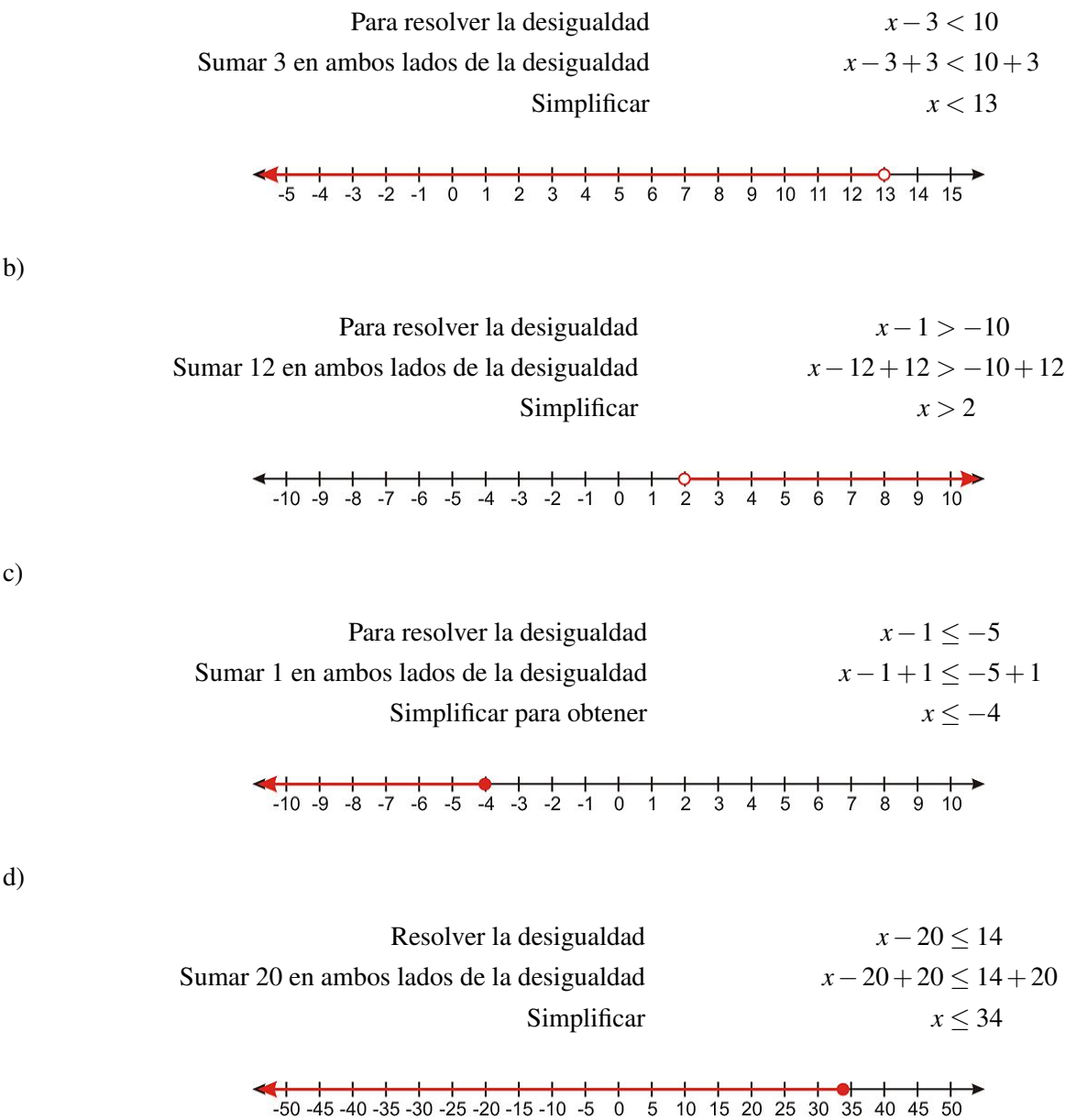

## **Resolver una Desigualdad Usando la Sustracción**

Para desigualdades de este tipo:

 $x+1 < b$  o  $x+1 > b$ 

Aislamos la *x* sustrayendo la constante *a* en ambos lados de la desigualdad.

6.1. Desigualdades Usando Adición y Sustracción

## Ejemplo 5

*Resolver cada desigualdad y graficar el conjunto solución.*

a)  $x + 2 < 7$ b)  $x + 8 \le -7$ c)  $x + 4 > 13$ d)  $x + 5 \ge \frac{3}{4}$ 4

## Solución:

a)

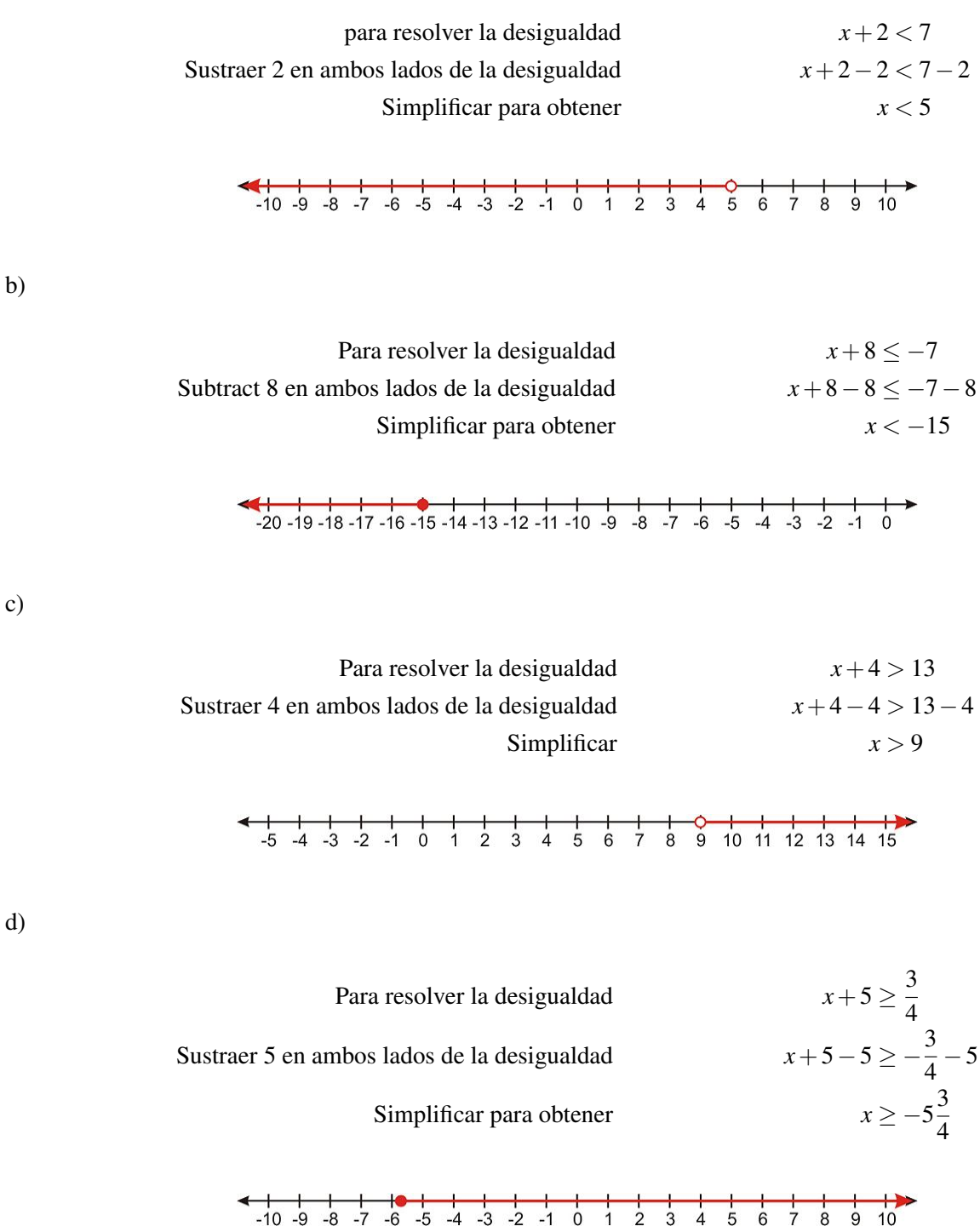

Chapter 6. Graficar Desigualdades Lineales; Introducción a la Probabilidad.

## **Resumen de la Lección**

- La respuesta a una desigualdad es con frecuencia un intervalo de valores. Desigualdades comunes son:
- $\bullet$  > es mayor que
- $\bullet \geq$  es mayor o igual que
- > es menor que
- $\bullet \leq$  es menor o igual que
- Al resolver desigualdades con adición y sustracción se trabaja justo como al resolver una ecuación. Para resolver, aislamos la variable en un lados de la ecuación.

## **Ejercicios de Repaso**

1. Escribir la desigualdad representada en el gráfico.

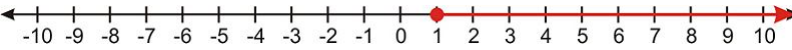

2. Escribir la desigualdad representada en el gráfico.

 $-50-45-40-35-30-25-20-15-10-5$  0 5 10 15 20 25 30 35 40 45 50

3. Escribir la desigualdad representada en el gráfico.

 $-20 - 19 - 18 - 17 - 16 - 15 - 14 - 13 - 12 - 11 - 10 - 9 - 8 - 7 - 6 - 5 - 4 - 3 - 2 - 1 0$ 

4. Escribir la desigualdad representada en el gráfico.

-100-90 -80 -70 -60 -50 -40 -30 -20 -10 0 10 20 30 40 50 60 70 80 90 100

Graficar cada desigualdad en la recta numérica.

5.  $x < -35$ 6.  $x > -17$ 7.  $x \ge 20$ 8.  $x < 3$ 

Resolver cada desigualdad y graficar la solución en la recta numérica.

9. *x*−5 < 35 10.  $x + 15 > -60$ 11.  $x-2 \le 1$ 12.  $x-8 > -20$ 13.  $x + 11 > 13$ 14.  $x + 65 < 100$ 15. *x*−32 ≤ 0 16.  $x + 68 \ge 75$ 

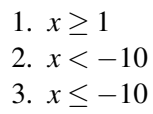

4.  $x > 30$ 

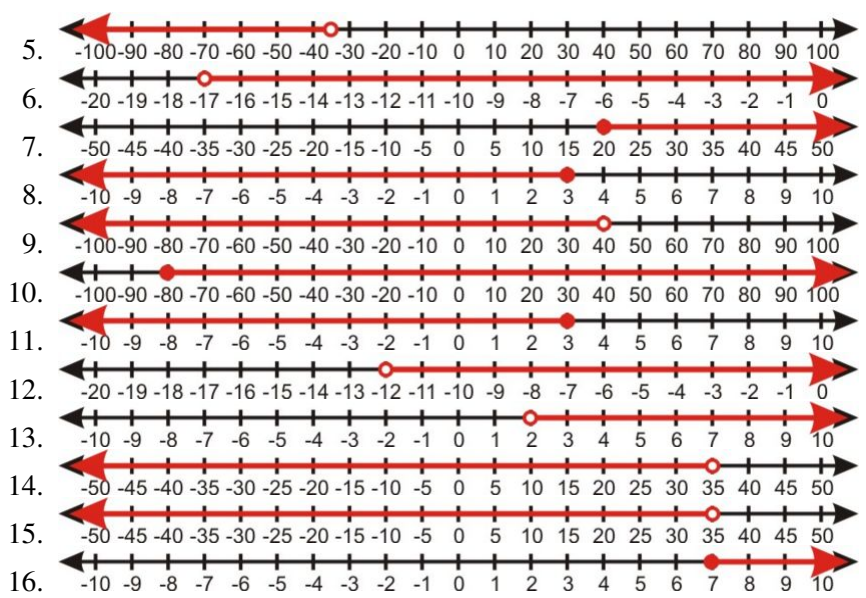

## <span id="page-393-0"></span>**6.2 Desigualdades Usando Multiplicación y División**

## **Objetivos de Aprendizaje**

- Resolver una desigualdad usando la multiplicación.
- Resolver una Desigualdad usando la división.
- Multiplicar o dividir una desigualdad por un número negativo.

## **Introducción**

En esta sección, consideramos problemas donde encontramos la solución de una desigualdad multiplicando o dividiendo ambos lados de la desigualdad por un número.

## **Resolver una Desigualdad Usando la Multiplicación**

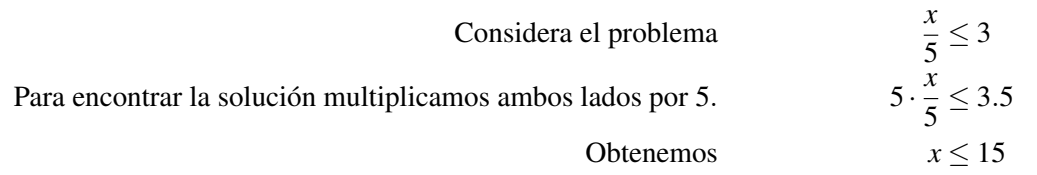

La respuesta de una desigualdad puede ser expresada en cuatro diferentes formas:

1. Notación de desigualdad La respuesta es expresada simplemente como *x* < 15.

2. Notación de Conjunto La respuesta es {*x*|*x* < 15}. Tú lees esto como "el conjunto de todos los valores de *x*, tal que *x* es un número real menor que 15".

3. Notación de Intervalo Usa corchetes para indicar el rango de valores en la solución.

Corchetes cerrados o cuadrados "[" y "]" indican que el número junto al corchete está incluido en el conjunto de solución.

Paréntesis "(" y ")" indican que el número junto al corchete no está incluido en el conjunto de solución.

La notación de intervalo también usa el concepto de infinito ∞ e infinito negativo −∞.

La solución en notación de intervalo para nuestro problema es (−∞,15).

4. Solución gráfica muestra la solución en la recta numérica de los reales. Un círculo lleno en un número indica que el número está incluido en el conjunto de solución. Mientras un círculo vacío indica que el número no está incluido en el conjunto. Para nuestro ejemplo, el gráfico de la solución está dibujado aquí.

 $-50 - 45 - 40 - 35 - 30 - 25 - 20 - 15 - 10 - 50 - 50 - 10 - 1520 - 2530 - 3540 - 4550$ 

#### Ejemplo 1

- a) [-4, 6) dice que la solución son todos los números entre -4 y 6 incluyendo -4 y 6.
- b) (8, 24) dice que la solución son todos los números entre 8 y 24 pero no incluye los números 8 y 24.
- c) [3, 12] dice que la solución son todos los números entre 3 y 12, incluyendo 3 pero sin incluir 12.
- d) (-10) dice que la solución son todos los números mayores que -10, sin incluir -10.
- e) ( , ) dice que la solución son todos los números reales.

## **Resolver una Desigualdad Usando la División**

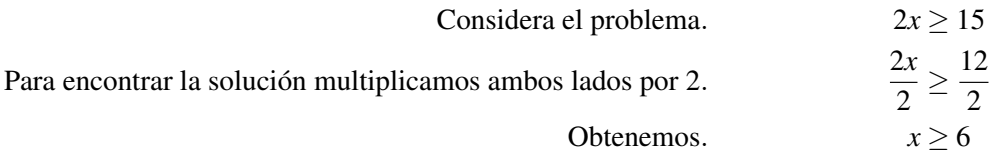

Vamos a escribir la solución en las cuatro diferentes notaciones que acabas de aprender:

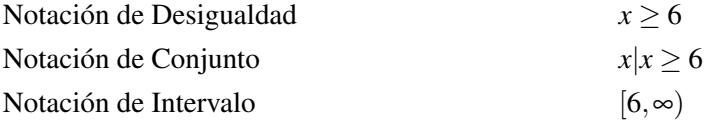

Solución gráfica

## **Multiplicar y Dividir una Desigualdad por un Número Negativo**

Resolvemos una desigualdad en una forma similar a la que resolvemos ecuaciones. Podemos sumar o restar números en ambos lados de la desigualdad. Podemos también multiplicar o dividir números positivos en ambos lados de una desigualdad sin cambiar la solución.

Algo diferente pasa si multiplicamos o dividimos por números negativos. En este caso, el signo de la desigualdad cambia su dirección.

Por ejemplo, para resolver −3*x* < 9

Dividimos ambos lados por  $-3$ . El signo de la desigualdad cambia desde  $\lt a$   $>$  porque dividimos por un número negativo.  $\frac{-3x}{-3} > \frac{9}{-3}$ 

 $x > -3$ 

Podemos explicar porque pasa esto con un simple ejemplo. Sabemos que dos es menor que tres, entonces podemos escribir la desigualdad.

 $2 < 3$ 

Si multiplicamos ambos números por -1 obtenemos -2 y -3, pero sabemos que -2 es mayor que -3.

Chapter 6. Graficar Desigualdades Lineales; Introducción a la Probabilidad.

## $-2 > -3$

Tú ves que multiplicar ambos lados de la desigualdad por un número negativo causó que el signo de la desigualdad cambiara su dirección. Esto también ocurre si dividimos por un número negativo.

#### Ejemplo 2

*Resolver cada desigualdad. Dar la solución en notación de desigualdad y notación de intervalo.*

- a) 4*x* < 24
- b)  $-9x \ge -\frac{3}{5}$
- c)  $-5x \le 21$
- d)  $12 > -30$

## Solución:

a)

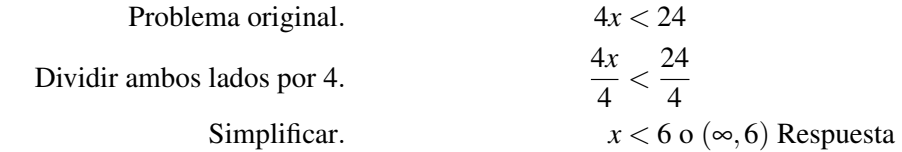

b)

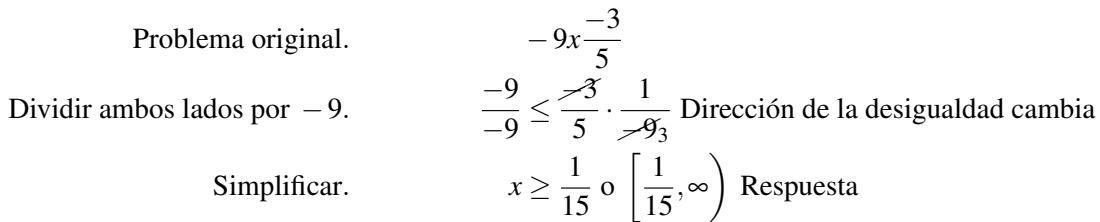

c)

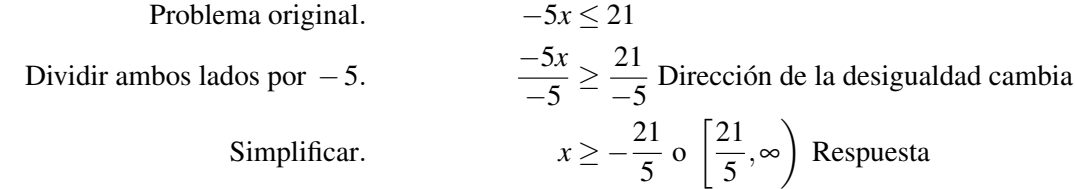

d)

Problema original.  
\nDividir ambos lados por 12.  
\nSimplificar.  
\n
$$
\frac{12x > -30}{12} \times \frac{-30}{12}
$$
\n
$$
x > -\frac{5}{5} \text{ o } \left( \frac{-5}{2}, \infty \right) \text{ Response}
$$
\n
$$
x > -\frac{5}{5} \text{ o } \left( \frac{-5}{2}, \infty \right)
$$

#### Ejemplo 3

Resolver cada desigualdad. Dar la solución en notación de desigualdad y en solución gráfica.

a)  $\frac{x}{2} > 40$ 

b)  $\frac{x}{-3} \leq -12$
Problema original  $\frac{x}{2}$  > 40 Multiplicar ambos lados por 2. *x*  $\frac{\pi}{2}$  > 40 · 2 La dirección de la desigualdad NO cambia Simplificar. *x* > −80 Respuesta

b)

Problema original  $\frac{x}{-3} \le -12$ Multiplicar ambos lados por  $-3$ . *x*  $\frac{\pi}{-3} \ge -12 \cdot (-3)$  La dirección de la desigualdad cambia Simplificar.  $x \ge 36$  Respuesta

c)

Problema original  $rac{x}{25} < \frac{3}{2}$ 2 Multiplicar ambos lados por 25.  $\frac{x}{25} < \frac{3}{2}$  $\frac{3}{2} \cdot 25$  La dirección de desigualdad NO cambia Simplificar. 75  $\frac{2}{2}$  or *x* < 37.5 Respuesta

d)

Problema original *<sup>x</sup>*  $\frac{x}{-7} \geq 9$ Multiplicar ambos lados por  $-7$ . *x*  $\frac{\pi}{-7}$  ≤ 9 · (-7) La dirección de la desigualdad cambia Simplificar.  $x \le -63$  Respuesta

# **Resumen de la Lección**

- Existen cuatro maneras para representar una desigualdad:
- 1. *Notación de desigualdad*  $x \geq 2$
- 2. *Notación de Conjunto*  $x \geq 2$

### 3. *Notación de Intervalo* [2,∞)

Corchetes cerrados "[" y "]" significan incluso, paréntesis "(" y ")" significa exclusivo.

4. *Solución gráfica*

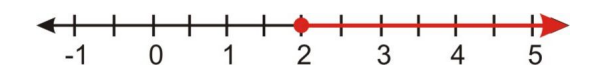

• Cuando multiplicamos o dividimos ambos lados de la desigualdad por un número negativo, tú necesitas *revertir la desigualdad*.

# **Ejercicios de Repaso**

Resolver cada desigualdad. Dar la solución en notación de desigualdad y solución gráfica.

1.  $3x \leq 6$ 2.  $\frac{x}{5} > -\frac{3}{10}$  $\frac{2.5}{3.}$   $\frac{10}{-10x}$  > 250 4.  $\frac{x}{-7}$  ≥ −5

Resolver cada desigualdad. Dar la solución en notación de desigualdad y en notación de intervalo.

5.  $9x > -\frac{3}{4} >$ 6.  $-\frac{x}{15} > \leq 5$ 7.  $620x > 2400$ 8.  $\frac{x}{20} \geq -\frac{7}{40}$ 

Resolver cada desigualdad. Dar la solución en notación de desigualdad y en notación de conjunto.

9. −0.5*x* ≤ 7.5 10.  $75x \ge 125$ 11.  $\frac{x}{-3} > -\frac{10}{9}$ 11.  $\frac{-3}{-15} < 8$ 

## **Respuestas**

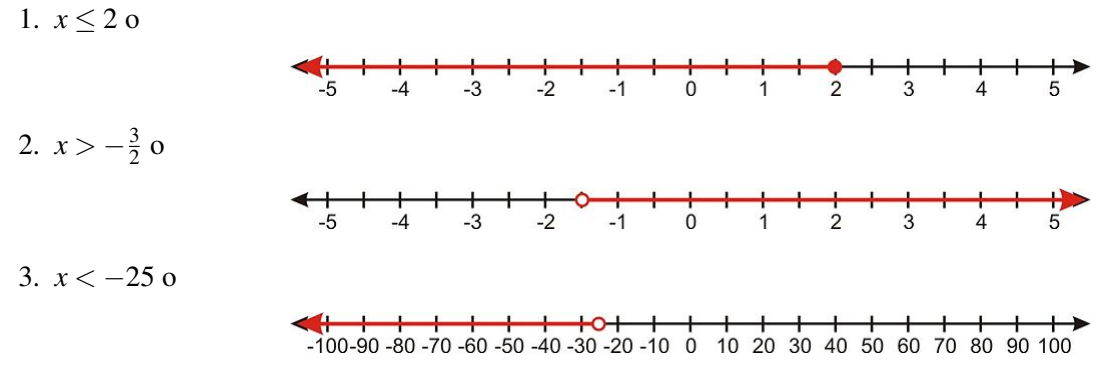

4.  $x \le 35$  o

# 

5. *x* >  $-\frac{1}{12}$  o  $\left(-\frac{1}{12}, \infty\right)$ 6.  $x \ge -75$  o  $[-75, ∞)$ 7. *x* < 3.9 o (−∞,3.9) 8.  $x \ge -\frac{7}{2}$  o  $\left[-\frac{7}{2}\right]$  $(\frac{7}{2},\infty)$ 9.  $x \ge -15$  o {*x* es un número real  $|x \ge -15$ } 10.  $x \geq \frac{5}{3}$  $\frac{5}{3}$  o  $\{x \in \mathbb{R}^n : x \geq \frac{5}{3}\}$  $\frac{5}{3}$ 11.  $x < -\frac{10}{3}$  $\frac{10}{3}$  o {*x* es un número real |  $x < -\frac{10}{3}$  $\frac{10}{3}$ 12. *x* > −120 o {*x* es un número real | *x* > −120}

# **6.3 Desigualdades de Pasos Múltiples**

# **Objetivos de Aprendizaje**

- Resolver una desigualdad en dos pasos.
- Resolver una desigualdad en pasos múltiples.
- Identificar el número de soluciones de una desigualdad.
- Resolver problemas del mundo real usando desigualdades.

# **Introducción**

En las últimas dos secciones, consideramos desigualdades muy simples las cuales requirieron un paso para obtener la solución. Sin embargo, la mayoría de desigualdades requieren varios pasos para llegar a la solución. Como en la resolución de ecuaciones, debemos usar el orden de operaciones para encontrar la solución correcta. Además recuerda que cuando multiplicamos o dividimos la desigualdad por un número negativo la dirección de la desigualdad cambia.

El procedimiento general para resolver desigualdades de pasos múltiples es el siguiente:

- 1. Eliminar los paréntesis en ambos lados de la desigualdad y reunir términos semejantes.
- 2. Sumar o restar términos entonces la variable está en un lado y la constante está en en el otro lado del signo de la desigualdad.
- 3. Multiplicar y dividir por cualquiera que sean las constantes adjuntas a la variable. Si tú multiplicas o divides por un número negativo, recuerda cambiar la dirección de la desigualdad.

# **Resolver una Desigualdad en Dos Pasos**

### Ejemplo 1

*Resolver cada una de las siguientes desigualdades y graficar el conjunto solución.*

a) 6*x*−5 < 10 b)  $-9x < -5x - 15$ 

$$
c)-\frac{9x}{5}\leq 24
$$

# Solución

6.3. Desigualdades de Pasos Múltiples

a)

b)

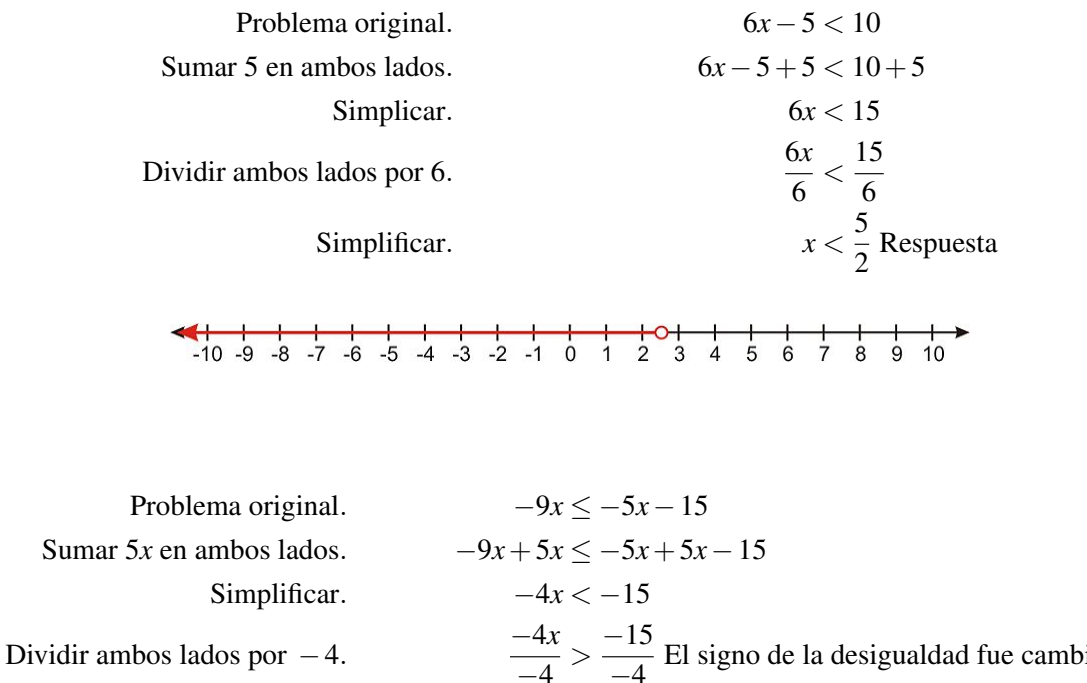

Simplificar.

 $\ddot{\phantom{0}}$ 

 $-4$   $-4$ iado 15  $\frac{12}{4}$  Respuesta

c)

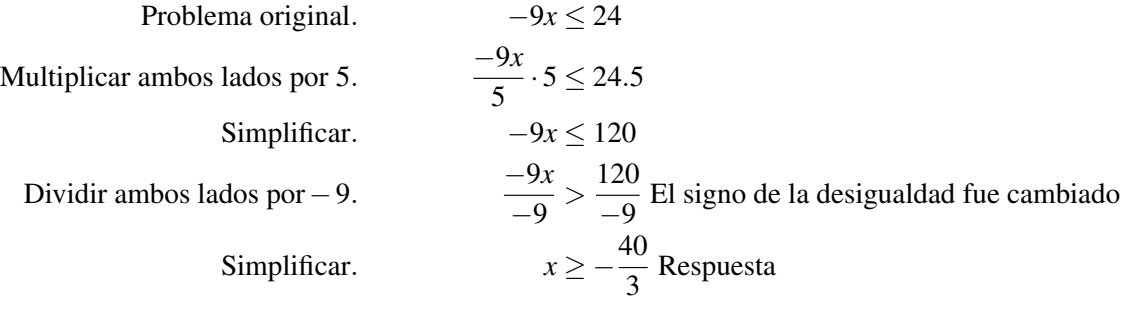

# **Resolver una Desigualdad en Pasos Múltiples**

# Ejemplo 2

*Resolver cada una de las siguientes desigualdades y graficar el conjunto solución.*

a)  $\frac{9x}{5} - 7 \ge -3x + 12$ b)  $-25x+12 \le -10x-12$ Solución

a)

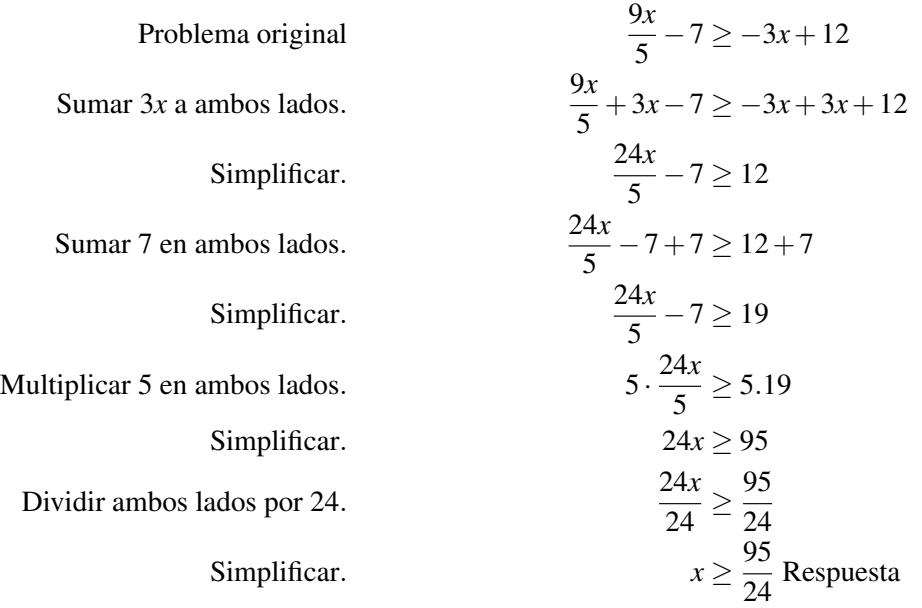

b)

Problema original  
\n
$$
-25x + 12 \le -10x - 12
$$
\nSumar 5 en ambos lados.

\n
$$
-25x + 10x + 12 \le -10x + 10x - 12
$$
\nSimplificar.

\n
$$
-15x + 12 - 12 \le -12 - 12
$$
\nSimplificar.

\n
$$
-15x + 12 - 12 \le -12 - 12
$$
\n
$$
-15x \le -24
$$
\nDividir ambos lados por -15.

\n
$$
\frac{-15x}{-15} \ge \frac{-24}{-15}
$$
 El signo de la desigualdad fue cambiado  
\nSimplificar.\n
$$
x \ge \frac{8}{5}
$$
 Respeesta

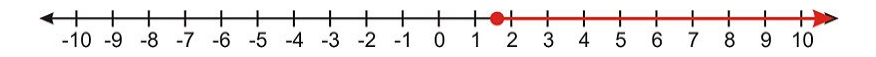

# Ejemplo 3

*Resolver las siguientes desigualdades.*

a) 
$$
4x-2(3x-9) \le -4(2x-9)
$$
  
b)  $\frac{5x-1}{4} > -2(x+5)$   
Solución

6.3. Desigualdades de Pasos Múltiples

a)

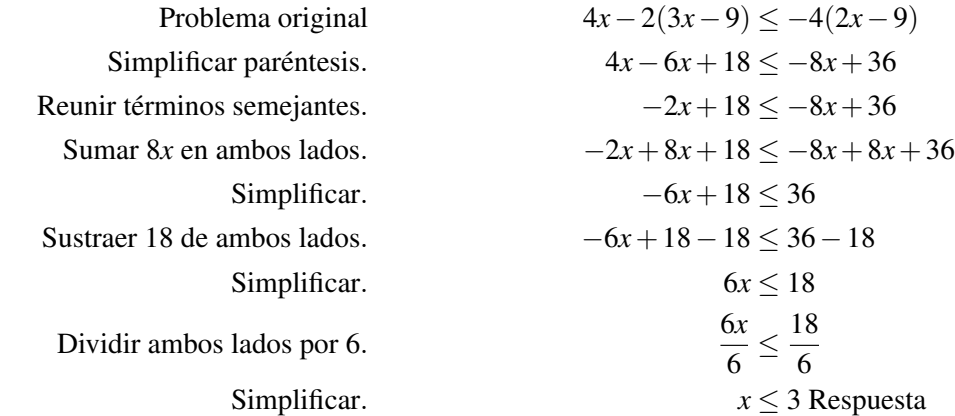

b)

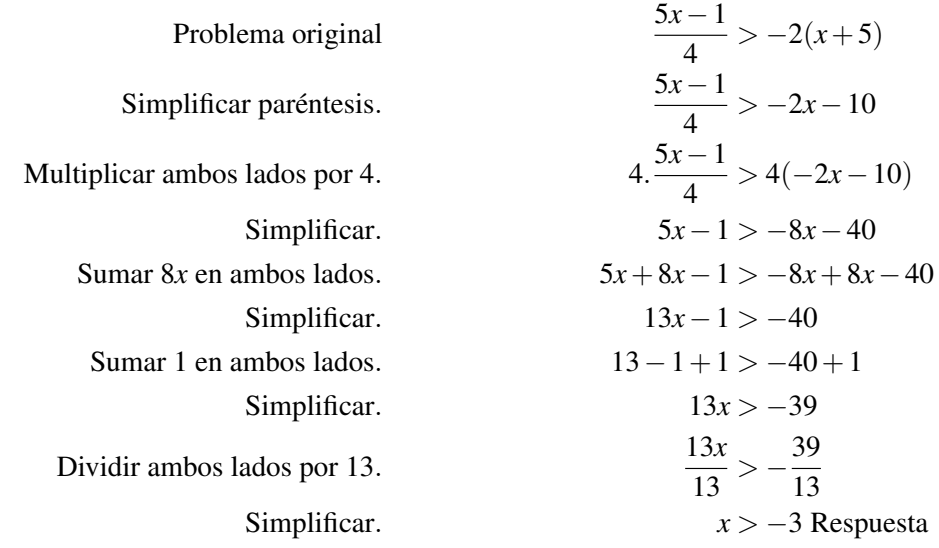

# **Identificar el Número de Soluciones de una Desigualdad**

Las desigualdades pueden tener soluciones como:

- Un conjunto que tiene un número infinito de soluciones.
- Sin soluciones
- Un conjunto que tiene un número discreto de soluciones.

# **Número Infinito de Soluciones**

Las desigualdades que hemos resuelto hasta ahora, tienen todas un número infinito de soluciones. En el ejemplo anterior, observamos que la desigualdad

5*x*−1 <sup>4</sup> > −2(*x*+5) tenía la solución *x* > −3

Esta solución dice que todos los números reales mayores que -3 hacen esta desigualdad verdadera. Tú puedes ver que la solución a este problema es un conjunto infinito de números.

Chapter 6. Graficar Desigualdades Lineales; Introducción a la Probabilidad.

# **Sin soluciones**

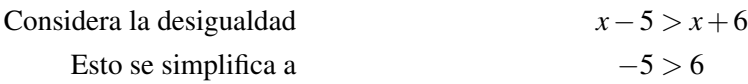

Estos enunciados no son verdaderos para cualquier valor de *x*. Decimos que esta desigualdad no tiene solución.

# **Soluciones Discretas**

Hasta ahora hemos asumido que las variables en nuestras desigualdades son números reales. Sin embargo, en muchas situaciones de la vida real estamos tratando de resolver para variables que representan cantidades enteras, tales como número de personas, número de automóviles o número de corbatas.

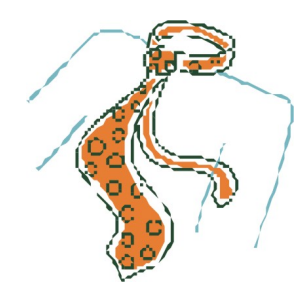

### Ejemplo 4

*Raul está comprando corbatas y quiere gastar \$200 o menos en su compra. La corbata que a él le gusta más tiene un precio de \$50. Cuantas corbatas podría comprar él?*

## Solución

Dejar *x* = el número de corbatas que Raúl compra.

Podemos escribir una desigualdad que describa la cantidad de la compra usando la fórmula.

(número de corbatas)  $\times$  (precio de una corbata)  $\leq$  \$200 o 50*x*  $\leq$  200

Simplificamos nuestra respuesta.  $x \leq 4$ 

Esta solución dice que Raúl compró cuatro o menos corbatas. Ya que las corbatas son objetos discretos, el conjunto solución consiste en cinco números {0,1,2,3,4}.

# **Resolver Problemas del Mundo Real Usando Desigualdades**

Algunas veces la resolución de un problema del mundo real involucra el uso de una desigualdad.

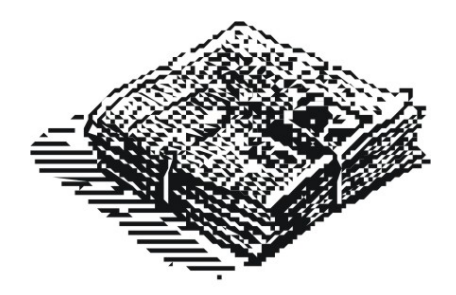

# Ejemplo 5

*Con el fin de obtener un bono este mes, Leon debe vender por lo menos 120 suscripciones de periódicos. El vendió 85 suscripciones en las primeras tres semanas del mes. Cuántas suscripciones debe vender León en la última semana del mes?*

## Solución

*Paso 1*

Conocemos que Leon vendió 85 suscripciones y él debe vender por lo menos 120 suscripciones.

Queremos conocer la menor cantidad de suscripciones que él debe vender par obtener su bono.

Dejar  $x = e$ l número de suscripciones que Leon vende en la última semana del mes.

*Paso 2*

El número de suscripciones por mes deben ser mayores que 120.

Escribimos

 $85 + x \ge 120$ 

*Paso 3*

Resolvemos la desigualdad sustrayendo 85 en ambos lados  $x \geq 35$ 

Respuesta Leon debe vender 35 o más suscripciones en la última semana para obtener su bono.

*Paso 4*

Para revisar la respuesta, observamos que  $85 + 35 = 120$ . Si él vende 35 o más suscripciones el número de suscripciones vendidas ese mes será 120 o más.

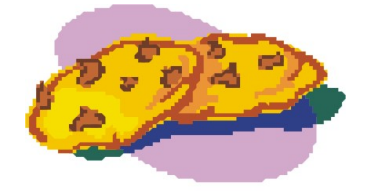

## Ejemplo 6

*La Tropa Scout de Virena está tratando de recaudar por lo menos \$650 esta primavera. Cuántas cajas de galletas deben vender a \$4.50 por caja con efecto de alcanzar su meta?*

# Solución

*Paso 1*

Virena está tratando de recaudar al menos \$650

Cada caja de galletas se vende por \$4.50

Dejar  $x =$  número de cajas vendidas

La desigualdad que describe este problema es:

 $450x \ge 650$ .

*Paso 3*

Resolvemos la desigualdad dividiendo ambos lados por 4.50

 $x \ge 1444.44$ 

Respuesta Aproximamos la respuesta a 145 ya que solamente las cajas enteras pueden ser vendidas.

*Paso 4*

Si multiplicamos 145 por \$4.50 obtenemos \$652.50. Si la tropa de Virena vende más de 145 cajas, ellas recaudan más de \$650.

## La respuesta es correcta.

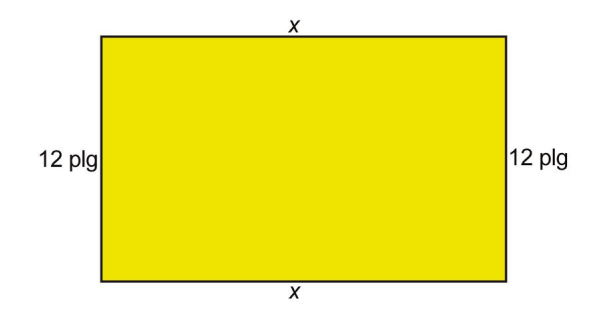

### Ejemplo 7

*El ancho del rectángulo es 20 pulgadas. Cuál debe ser el largo si el perímetro es por lo menos de 180 pulgadas?*

# Solución

*Paso 1*

ancho  $= 20$  pulgadas

Perímetro es al menos 80 pulgadas

Cuál es la longitud más pequeña que da ese perímetro?

Dejar *x* = como longitud del rectángulo

*Paso 2*

La fórmula para el perímetro es Perímetro =  $2 \times$ longitud +  $2 \times$ ancho

Ya que el perímetro debe ser por lo menos de 180 pulgadas, tenemos la siguiente ecuación.

 $2x+2(20) \ge 180$ 

*Paso 3*

Resolvemos la desigualdad.

Simplificar.

 $2x+40 \ge 180$ 

Sustraer 40 de ambos lados.

 $2x \ge 140$ 

Dividir ambos lados por 2.

## *x* ≥ 70

Respuesta La longitud debe ser por lo menos 70 pulgadas.

*Paso 4*

Si la longitud es al menos de 70 pulgadas y el ancho es 20 pulgadas, entonces el perímetro puede ser encontrado usando esta ecuación.

 $2(70) + 2(20) = 180$  pulgadas

### La respuesta es correcta.

# **Resumen de la Lección**

- El procedimiento general para resolver desigualdades en múltiples pasos es el siguiente:
- 1. Eliminar paréntesis en ambos lados de la desigualdad y reunir los términos semejantes.
- 2. Sumar o restar términos así la variable está en un lado y la constante está en el otro lado del signo de la desigualdad.
- 3. Multiplicar y dividir por cualquiera que sean las constantes adjuntas a la variable. Recuerda cambiar la dirección de la desigualdad si multiplicas o divides por un número negativo.
- Las Desigualdades pueden tener soluciones múltiples, sin solución, o soluciones discretas.

# **Ejercicios de Repaso**

Resolver las siguientes desigualdades y dar la solución en notación de conjunto y mostrar la solución gráfica.

- 1.  $4x+3 < -1$
- 2. 2*x* < 7*x*−36
- 3.  $5x > 8x + 27$
- 4. 5−*x* < 9+*x*
- 5.  $4-6x \leq 2(2x+3)$
- 6. 5(4*x*+3) ≥ 9(*x*−2)−*x*
- 7. 2(2*x*−1) +3 < 5(*x*+3)−2*x*
- 8.  $8x-5(4x+1) \ge -1+2(4x-3)$
- 9.  $2(7x-2)-3(x+2) < 4x-(3x+4)$
- 10.  $\frac{2}{3}x \frac{1}{2}$  $\frac{1}{2}(4x-1)$  ≥  $x+2(x-3)$
- 11. En el zoológico de San Diego, puedes pagar \$22.75 por la cuota de ingreso o \$71 por un boleto de admisión sin límite durante un año. Cuantas veces como máximo puedes entrar al zoológico con la cuota de ingreso de \$22.75 antes de gastar más que el costo de una membresía anual?
- 12. Las calificaciones de Proteek para cuatro exámenes fueron 82, 95, 86 y 88. Qué calificación tendrá que obtener en su última prueba para promediar al menos 90 para el período?

# **Respuestas**

1.  $\{x \mid x \text{ es un número real, } x < -1\}$ 

2.  $\{x \mid x \text{ es un número real, } x > \frac{36}{5}\}$  $\frac{36}{5}$ }

3.  $\{x \mid x \text{ es un número real, } x < -9\}$ 

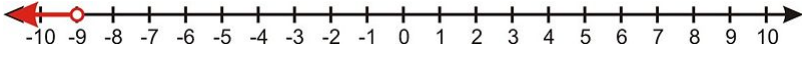

4.  $\{x \mid x \text{ es un número real, } x > -2\}$ 

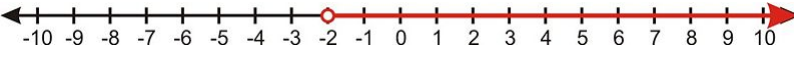

5.  $\{x \mid x \text{ es un número real, } x \geq -\frac{1}{5}\}$ 

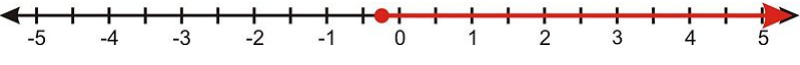

6.  $\{x \mid x \text{ es un número real, } x \ge -\frac{33}{12}\}\$ 

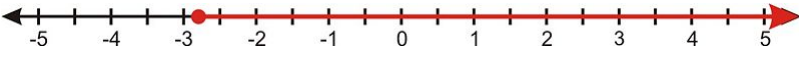

7.  $\{x \mid x \text{ es un número real, } x < 14\}$ 

-50 -45 -40 -35 -30 -25 -20 -15 -10 -5 0 5 10 15 20 25 30 35 40 45 50

8.  $\{x \mid x \text{ es un número real, } x \leq \frac{1}{10}\}$ 

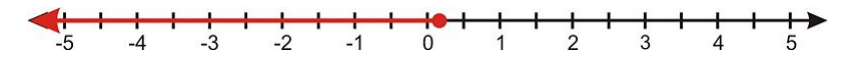

9.  $\{x \mid x \text{ es un número real, } x < \frac{3}{5}\}$  $\frac{3}{5}$ 

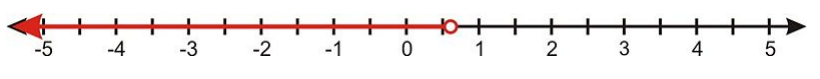

10.  $\{x \mid x \text{ es un número real, } x \leq \frac{3}{2}\}$  $\frac{3}{2}$ 

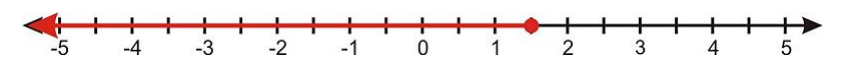

- 11. como máximo 3 veces.
- 12. como mínimo 99.

# **6.4 Desigualdades Compuestas**

# **Objetivos de Aprendizaje**

- Escribir y graficar desigualdades compuestas en una recta numérica.
- Resolver una desigualdad compuesta con *"y"*.
- Resolver una desigualdad compuesta con *"o"*.
- Resolver desigualdades compuestas usando una calculadora graficadora (Familia TI).
- Resolver problemas del mundo real usando desigualdades compuestas

# **Introducción**

En esta sección, resolveremos desigualdades compuestas. En secciones previas, obtuvimos soluciones que dieron la variable ya sea mayor que o menor que un número. En esta sección estamos buscando soluciones donde la variable puede estar en dos ó más intervalos en la recta numérica.

Existen dos tipos de desigualdades compuestas:

1. Desigualdades unidas por la palabra *"y"*.

La solución es un conjunto de valores mayores que un número *y* menores que otro número.

 $a < x < b$ 

En este caso queremos valores de la variable para los cuales *ambas* desigualdades sean verdaderas.

2. Desigualdades unidas por la palabra *"o"*.

La solución es un conjunto de valores mayores que un número o menores que otro número.

$$
x < a \mathbf{o} \cdot x > b
$$

En este caso, queremos valores para la variable en la cual *al menos una* de las desigualdades sea verdadera.

# **Escribir y graficar Desigualdades Compuestas en la Recta Numérica**

### Ejemplo 1

*Escribir las desigualdades representadas por los siguientes gráficos de rectas numéricas.*

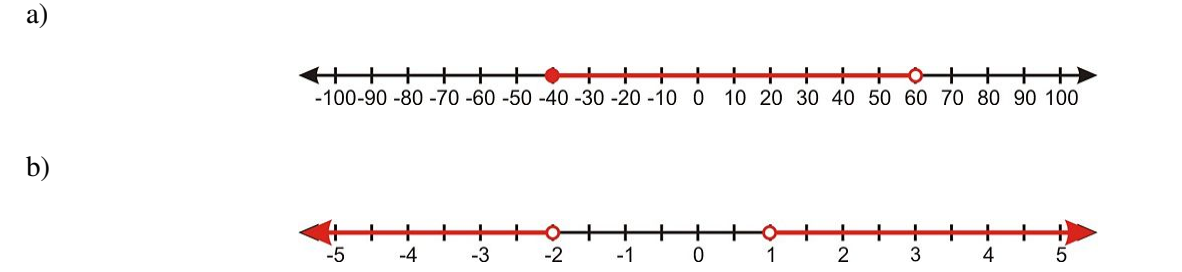

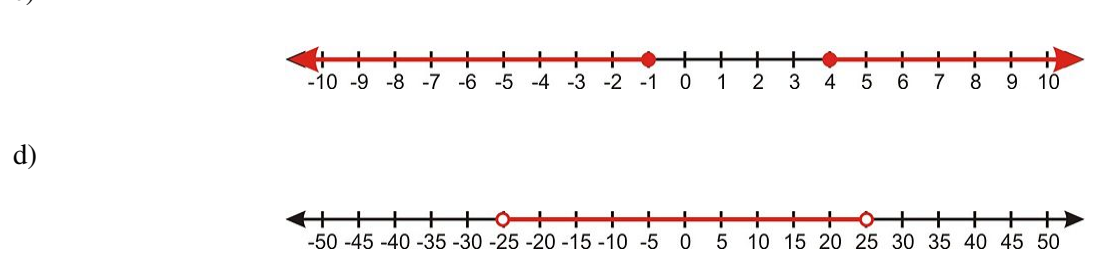

## Solución

a) El gráfico de solución muestra que la respuesta es todo valor entre -40 y 60, incluyendo -40 pero no 60. Cualquier valor en el conjunto solución satisface ambas desigualdades.

*x* ≥ −40 y *x* < 60

Esto usualmente se escribe como la siguiente desigualdad compuesta.

 $-40 \le x \le 60$ 

b) El gráfico de solución muestra que la respuesta es todo valor mayor que 1 (sin incluir 1) o cualquier valor menor que -2 (sin incluir -2). Puedes observar que no pueden haber valores que satisfacen ambas condiciones al mismo tiempo. Escribimos:

*x* > 1 o *x* < −2

c) El gráfico de solución muestra que la respuesta es todo valor mayor que 4 incluyendo 4) o cualquier valor menor que -1 (incluyendo -1). Escribimos:

*x* ≥ 4 o *x* ≤ −1

d) El gráfico de solución muestra que la respuesta es todo valor menor que 25 sin incluir 25) y cualquier valor mayor que -25 (sin incluir -25). Todo valor en el conjunto de solución satisface ambas condiciones.

*x* > −25 y *x* < 25

Esto usualmente se escribe como −25 < *x* < 25.

### Ejemplo 2

*Graficar en la recta numérica las siguientes desigualdades compuestas.*

a) −4 ≤ *x* ≤ 6

b)  $x < 0$  o  $x > 2$ 

c) *x* ≥ −8 o *x* ≤ −20

d)  $-15 < x < 85$ 

## Solución

a) La respuesta son todos los números entre -4 y 6 incluyendo ambos -4 y 6.

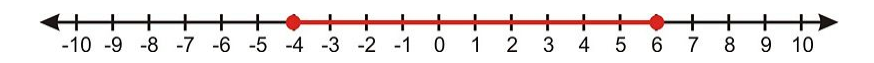

b) La respuesta, ya sean los números menores que 0 o números mayores que 2 sin incluir 0 o 2.

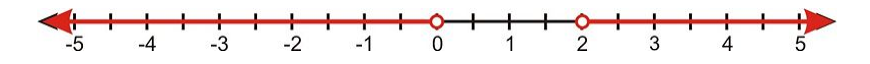

c) La respuesta, ya sean los números mayores o iguales que -8 o menores o iguales que -20.

### 6.4. Desigualdades Compuestas

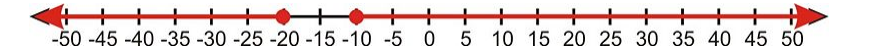

d) La respuesta son los números entre -15 y 85, sin incluir -15 pero incluyendo 85.

100-90-80-70-60-50-40-30-20-10 0 10 20 30 40 50 60 70 80 90 100

# **Resolver una desigualdad compuesta con**

Cuando resolvemos desigualdades compuestas, separamos las desigualdades y resolvemos cada una de ellas separadamente. Luego, al final combinamos las soluciones.

### Ejemplo 3

*Resolver las siguientes desigualdades compuestas y graficar el conjunto solución.*

a) 
$$
-2 < 4x - 5 \le 11
$$
  
b)  $3x - 5 < x + 9 \le 5x + 13$ 

## Solución

a) Primero, reescribimos la desigualdad compuesta como dos desigualdades separadas con *y*. Luego resolver cada desigualdad separadamente.

$$
-2 < 4x - 5
$$
\n
$$
3 < 4x
$$
\n
$$
3 < 4x
$$
\n
$$
\frac{3}{4} < x
$$
\n
$$
x \le 4
$$

**Respuesta**  $\frac{3}{4} < x$  y  $x \le 4$ . Esto puede ser escrito como  $\frac{3}{4}x \le 4$ .

 $\frac{1}{2}$   $\frac{1}{3}$   $\frac{1}{4}$ 

b) Reescribir la desigualdad compuesta como dos desigualdades separadas por el uso de *y*. Luego resolver cada desigualdad separadamente.

$$
3x-5 < x+9
$$
  
\n
$$
2x < 14
$$
  
\n
$$
x < 7
$$
  
\n
$$
x \le 7
$$
  
\n
$$
x \le 7
$$
  
\n
$$
x + 9 \le 5x + 13
$$
  
\n
$$
-4 \le 4x
$$
  
\n
$$
-1 \le x \text{ or } x \ge -1
$$

**Respuesta**  $x$  < 7 > y  $x$  ≥ −1. Esto puede ser escrito como −1 ≤  $x$  < 7.

# **Resolver una Desigualdad Compuesta con "o"**

Considerar el siguiente ejemplo.

### Ejemplo 4

*Resolver las siguientes desigualdades compuestas y graficar el conjunto solución.*

a) 9−2*x* ≤ 3 o 3*x*+10 ≤ 6−*x* b)  $\frac{x-2}{6}$  ≤ 2*x*−4 o  $\frac{x-2}{6}$  > *x*+5

### Solución

a) Resolver cada desigualdad separadamente.

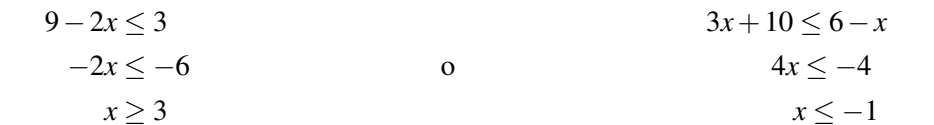

**Respuesta**  $x \ge 3$  o  $x \le -1$ 

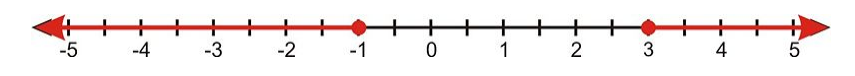

b) Resolver cada desigualdad separadamente.

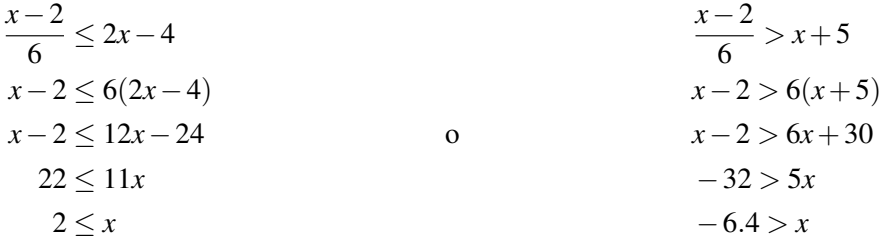

Respuesta  $x \ge 2$  o  $x < -64$ 

# **Resolver Desigualdades Compuestas Usando una Calculadora Graficadora (familia TI-83/84)**

Esta sección explica como resolver con una calculadora graficadora desigualdades simples y compuestas.

### Ejemplo 5

*Resolver las siguientes desigualdades usando la calculadora graficadora.*

a) 
$$
5x + 2(x - 3) \ge 2
$$
  
b)  $7x - 2 < 10x + 1 < 9x + 5$   
c)  $3x + 2 \le 10$  o  $3x + 2 \ge 15$ 

6.4. Desigualdades Compuestas

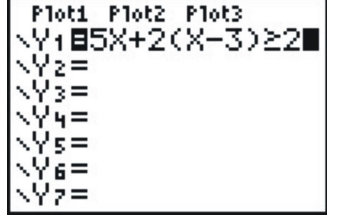

Solución

a)  $5x+2(x-3) ≥ 2$ 

*Paso 1* Introducir la desigualdad.

Presionar la tecla [**Y**=].

Introducir la desigualdad en la primera línea de la pantalla.

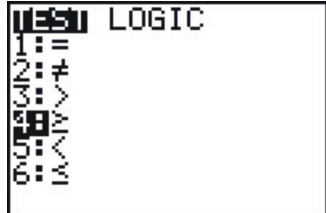

$$
Y_1 = 5x + 2(x - 3) \ge 2
$$

El símbolo  $\ge$  se introduce presionando [TEST] [2nd] [MATH] y escogiendo la opción 4.

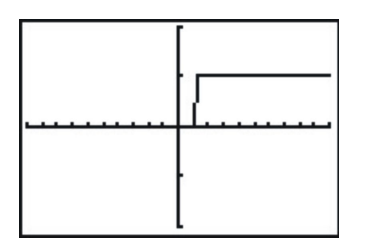

*Paso 2* Leer la solución.

Presionar la tecla [GRAPH].

Debido a que la calculadora traduce un enunciado verdadero con el número 1 y un falso enunciado con el número 0, tú verás una función escalonada con el valor de *y*–saltando desde 0 a 1. El conjunto solución es aquel formado por los valores de *x* para los cuales el gráfico muestra *y* = 1.

| .T<br>ī,<br>Ű15<br>1.16<br>$\frac{11}{110}$<br>1.19 |  |  |
|-----------------------------------------------------|--|--|
|                                                     |  |  |

Chapter 6. Graficar Desigualdades Lineales; Introducción a la Probabilidad.

Nota: Tú necesitas presionar la tecla [WINDOW] y la tecla [ZOOM] para ajustar la ventana y ver el gráfico completo.

La solución es  $x \ge \frac{8}{7} = 1.42857...$ , por lo cual puedes ver el valor de *y* cambiando desde 0 a 1 en 1.14.

b) 7*x*−2 < 10*x*+1 < 9*x*+5

Esta es una desigualdad compuesta  $7x-2 < 10x+1$  y  $10x+1 < 9x+5$ .

Para introducir una desigualdad compuesta:

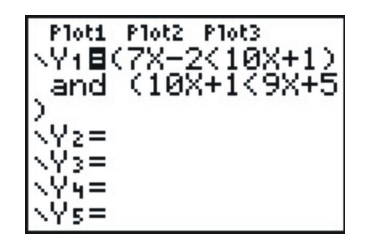

Presionar la tecla [**Y**=].

Introducir la desigualdad como *Y*<sup>1</sup> = (7*x*−2 < 10*x*+1) *AND* (10*x*+1 < 9*x*+5)

Para introducir el símbolo [AND] presiona [TEST], escoge [LOGIC] en la fila de arriba y escoge la opción 1.

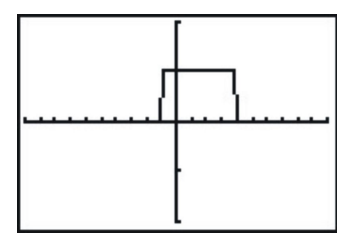

Arriba se observa el gráfico resultante.

La respuesta son los valores de *x* para los cuales  $y = 1$ .

En este caso  $-1 < x < 4$ .

c)  $3x+2 \le 10$  o  $3x+2 \ge 15$ 

Esta es una desigualdad compuesta  $3x + 2 \le 10$  o  $3x + 2 \ge 15$ 

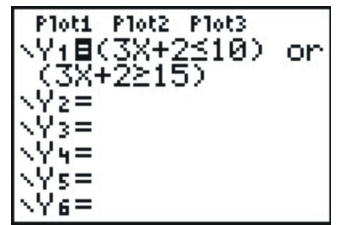

Presionar la tecla [**Y**=].

Introducir la desigualdad como  $Y_1 = (3x + 2 \le 10)$  *OR*  $(3x + 2 \ge 15)$  Para introducir el símbolo [**OR**] presiona [TEST], escoge [LOGIC] en la fila de arriba y escoge la opción 2.

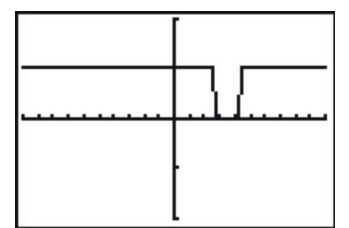

Arriba se observa el gráfico resultante. La respuesta son los valores *x* para los cuales  $y = 1$ . en este caso,  $x \le 2.7$  o  $x \ge 4.3$ .

# **Resolver Problemas del Mundo Real Usando Desigualdades Compuestas**

Muchos problemas de aplicación requieren el uso de desigualdades compuestas para encontrar la solución.

## Ejemplo 6

*La velocidad de una pelota de golf en el aire está dada por la fórmula v* = −32*t* +80, *donde t* es el tiempo desde que la pelota fue golpeada. Cuando está la pelota viajando entre 20 pie/seg y 30 pie/seg?

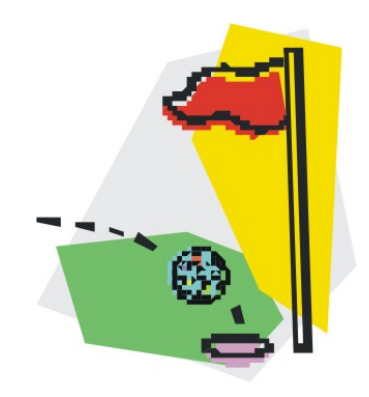

### Solución

*Paso 1*

Queremos encontrar los tiempos en los que la pelota esta viajando entre 20 pie/seg y 30 pie/seg.

*Paso 2*

Establecer la desigualdad  $20 \le v \le 30$ 

*Paso 3*

Reemplazar la velocidad con la fórmula  $v = -32t + 80$ .

20 ≤ −32*t* +80 ≤ 30

Separar la desigualdad compuesta y resolver cada desigualdad.

$$
20 \le -32t + 80
$$
  
\n
$$
32t \le 60
$$
  
\n
$$
t \le 1.875
$$
  
\n
$$
1.56 \le t
$$
  
\n
$$
y
$$
  
\n
$$
1.56 \le t
$$

Respuesta 1.56 ≤ *t* ≤ 1.875

Paso 4 Para revisar introduce el valor mínimo y el máximo de *t* en la fórmula para la velocidad.

Para 
$$
t = 1.56
$$
,  $v = -32t + 80 = -32(1.56) + 80 = 30$  pie/sec  
Para  $t = 1.875$ ,  $v = -32t + 80 = -32(1.875) + 80 = 20$  pie/sec

Entonces la velocidad está entre 20 y 30 pie/seg. La respuesta es correcta.

### Ejemplo 7

*La camioneta pick-up de William recorre entre 18 a 22 millas por galón de gasolina. su tanque de gasolina puede almacenar 15 galones de gasolina. Si él maneja a una velocidad promedio de 40 millas por hora, cuánto tiempo de conducción obtiene con un tanque lleno de combustible?*

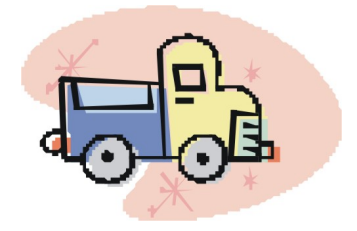

### Solución

*Paso 1* Conocemos

La camioneta recorre entre 18 y 22 millas/gal

Hay 15 galones en el tanque de combustible de la camioneta.

William conduce a un promedio de 40 millas/hora

Dejar  $t =$  como el tiempo de conducción

*Paso 2* Usamos el análisis dimensional para obtener desde tiempo por tanque a millas por galón.

$$
\frac{t \text{ hours}}{1 \text{ tank}} \times \frac{1 \text{ tamque}}{15 \text{ galones}} \times \frac{40 \text{ millas}}{1 \text{ horas}} = \frac{40t}{45} \frac{\text{millas}}{\text{gallon}}
$$

*Paso 3* Ya que la camioneta recorre entre 18 y 22 millas/gal, establecemos la desigualdad compuesta.

$$
18 \le \frac{40t}{15} \le 22
$$

Separar la desigualdad compuesta y resolver cada desigualdad.

$$
18 \le \frac{40t}{15}
$$
\n
$$
270 \le 40t
$$
\n
$$
6.75 \le t
$$
\n
$$
t \le 8.25
$$
\n
$$
y
$$
\n
$$
40t \le 330
$$
\n
$$
t \le 8.25
$$

### 6.4. Desigualdades Compuestas

**Respuesta** 6.75  $\le t \le 8.25$ . Andrew puede conducir entre 6.75 y 8.25 horas en un tanque lleno de gasolina.

*Paso 4*

Para  $t = 6.75$ , obtenemos  $\frac{40t}{15}$  $\frac{40(6.75)}{15} = 18$  *millas* por galón. Para  $t = 8.25$ , obtenemos  $\frac{40t}{15}$  $\frac{40(8.25)}{15} = 18 \text{ *millas* por galón.}$ 

# **Resumen de la Lección**

- Las desigualdades Compuestas combinar dos o más desigualdades con "y" e "o".
- Las combinaciones con "Y" implican que las únicas soluciones para ambas desigualdades serán soluciones a la desigualdad compuesta.
- Las combinaciones "O" implican que las soluciones a cualquier desigualdad serán soluciones la desigualdad compuesta.

# **Ejercicios de Repaso**

Escribir las desigualdades compuestas representadas por los siguientes gráficos.

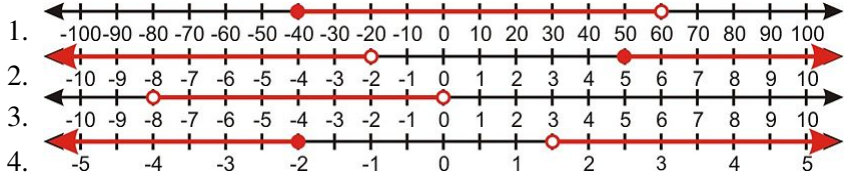

Resolver las siguientes desigualdades compuestas y graficar la solución en una recta numérica.

5. 
$$
-5 \le x-4 \le 13
$$
  
\n6.  $1 \le 3x+4 \le 4$   
\n7.  $-12 \le 2-5x \le 7$   
\n8.  $\frac{3}{4} \le 2x+9 \le \frac{3}{2}$   
\n9.  $-2\frac{2x-1}{3} < -1$ 

- 
- 10.  $4x-1 \geq 7$  o  $\frac{9x}{2} < 3$
- 11.  $3-x < -4$  o  $3-x > 10$
- 12.  $\frac{2x+3}{4} < 2 \text{ o } -\frac{x}{5} + 3\frac{2}{5}$ 5
- 13. 2*x*−7 ≤ −3 o 2*x*−3 > 11
- 14.  $4x+3 \le 9$  o  $-5x+4 \le -12$
- 15. Para obtener una calificación de B en su clase de Algebra, Stacey debe tener una calificación promedio mayor o igual que 80 y menor que 90. Ella recibió las calificaciones de 92, 78, 85 en sus primeras 3 pruebas. Entre que puntuaciones deben estar sus calificaciones si ella va a recibir una calificación de B para la clase?

# **Respuesta**

1.  $-40 \leq x \leq 70$ 2.  $x < -2$  o  $x > 5$ 3.  $-8 < x < 0$ 

4. *x* ≤ −2 o *x* > 1.5 5. −1 ≤ *x* ≤ 17 6. − 4 <sup>3</sup> <sup>≤</sup> *<sup>x</sup>* ≤ −<sup>1</sup> 3 7. −1 ≤ *x* ≤ 14 5 8. − 33 <sup>8</sup> <sup>≤</sup> *<sup>x</sup>* ≤ −<sup>15</sup> 4 9. − 5 <sup>2</sup> ≤ *x* < −1 10. *x* ≥ 2 o *x* < 2 3 11. *x* > 7 o *x* < −7 12. *x* < 5 2 o *x* > 13 13. *x* ≤ 2 o *x* > 7 14. *x* < 3 2 o *x* ≥ 16 5

15.  $65 \leq x < 105$ 

# **6.5 Ecuaciones con Valor Absoluto**

# **Objetivos de Aprendizaje**

- Resolver una ecuación con valor absoluto.
- Analizar soluciones a las ecuaciones con valor absoluto.
- Graficar funciones con valor absoluto.
- Resolver problemas del mundo real usando ecuaciones con valor absoluto.

# **Introducción**

El valor absoluto de un número es su distancia desde cero en la recta numérica. Existen siempre dos números en la recta numérica que están a la misma distancia desde cero. Por ejemplo, los números 4 y -4 están ambos a una distancia de 4 unidades a partir de cero.

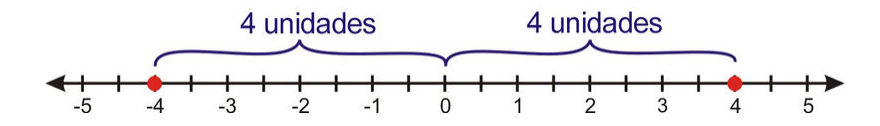

| 4 | representa la distancia desde 4 a cero la cual es igual a 4.

| −4 | representa la distancia desde -4 a cero la cual es igual a 4.

De hecho, para cualquier número real *x*,

 $|x| = x$  Si *x* no es negativa (eso es, incluyendo  $x = 0$ .)

 $|x| = -x$  Si *x* es negativa.

El valor absoluto no tiene efecto en un número positivo pero cambia un número negativo en su inverso positivo.

## Ejemplo 1

*Evaluar los siguientes valores absolutos.*

a) | 25 |

- b)  $|-120|$
- c)  $|-3|$
- d) | 55 |
- e)  $|-\frac{5}{4}|$

### Solución:

- a)  $|25| = 25$  Ya que 25 es un número positivo, el valor absoluto no lo cambia.
- b)  $|-120| = 120$  Ya que -120 es un número negativo, el valor absoluto lo hace positivo.
- c) | −3 | = 3 Ya que -3 es un número negativo, el valor absoluto lo hace positivo.

Chapter 6. Graficar Desigualdades Lineales; Introducción a la Probabilidad.

d)  $| 55 | = 55$  Ya que 55 es un número positivo, el valor absoluto no lo cambia.

e)  $|-\frac{5}{4}| = \frac{5}{4}$  Ya que es un número negativo, el valor absoluto lo hace positivo.

El valor absoluto es muy útil para encontrar la distancia entre dos punto en la recta numérica. La distancia entre dos puntos *a* y *b* en la recta numérica es  $|a−b|$  o  $|b−a|$ .

Por ejemplo, la distancia desde 3 a -1 en la recta numérica  $|3-(-1)|=|4|=4$ .

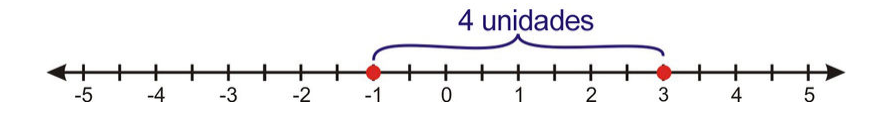

Podríamos también haber encontrado la distancia sustrayendo en orden inverso, | −1−3 |=| −4 |= 4.

Esto tiene sentido porque la distancia es la misma si partes de 3 a -1 o desde -1 a 3.

### Ejemplo 2

*Encontrar la distancia entre los siguientes puntos en la recta numérica.*

a) 6 y 15

b) -5 y 8

c)  $-3y -12$ 

## Soluciones

La distancia es el valor absoluto de la diferencia entre los dos puntos.

- a) Distancia = | 6−15 |=| −9 |= 9
- b) Distancia =  $|-5-8|$  =  $|-13|$  = 13
- c) Distancia =  $|-3-(-12)|=|9|=9$

Recuerda: Cuando calculamos el cambio en *x* y el cambio en *y* como parte del cálculo de la pendiente, Estos valores fueron positivos o negativos, dependiendo de la dirección del movimiento. En esta discusión, "distancia" significa únicamente una distancia positiva.

# **Resolver una Ecuación con Valor Absoluto**

Ahora queremos resolver ecuaciones que involucran valores absolutos. Considera la siguiente ecuación.

 $|x| = 8$ 

Esto significa que la distancia desde el número *x* a cero es 8. Existen dos números posibles que satisfacen esta condición 8 y -8.

Cuando resolvemos ecuaciones con valor absoluto siempre considera dos posibilidades.

- 1. La expresión dentro del símbolo del valor absoluto no es negativa.
- 2. La expresión dentro del símbolo de valor absoluto es negativa.

Entonces resolvemos cada ecuación separadamente.

### Ejemplo 3

*Resolver las siguientes ecuaciones con valor absoluto.*

a)  $|3| = 3$ 

b)  $|10| = 10$ 

## Solución

- a) Existen dos posibilidades  $x = 3$  y  $x = -3$ .
- b) Existen dos posibilidades  $x = 10$  y  $x = -10$ .

# **Analizar las Soluciones para Ecuaciones con Valor Absoluto**

### Ejemplo 4

*Resolver la ecuación e interpretar las respuestas.*

### Solución

Consideramos dos posibilidades. La expresión dentro del símbolo de valor absoluto es o no negativa. Luego resolvemos cada ecuación separadamente.

$$
x-4=5
$$
  
\n
$$
x = 9
$$
  
\n
$$
x = -1
$$
  
\n
$$
x = -1
$$

### Respuesta  $x = 9$  y  $x = -1$ .

Ecuación | *x*−4 |= 5 puede ser interpretada como "que números en la recta numérica están 5 unidades alejados del número 4?" Si dibujamos la recta numérica observamos que hay dos posibilidades 9 y -1.

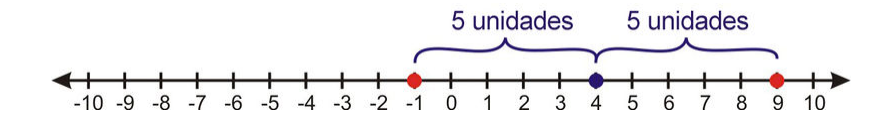

### Ejemplo 5

*Resolver la ecuación*  $|x+3| = 2$  *e interpretar la respuesta.* 

### Solución

Resolver las dos ecuaciones.

$$
x+3=2
$$
  
\n
$$
x = -1
$$
  
\n
$$
x + 3 = -2
$$
  
\n
$$
x = 5
$$

### Respuesta  $x = -5$  y  $x = -1$ .

La ecuación | *x*+3 |= 2 puede reescribirse como | *x*−(−3) |= 2. Podemos interpretar esto como "qué números en la recta numérica están 2 unidades alejados de -3?" Existen dos posibilidades -5 y -1.

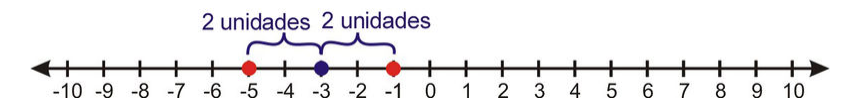

### Ejemplo 6

*Resolver la ecuación* | 2*x*−7 |= 6 *e interpretar las respuestas.*

### Solución

Resolver las dos ecuaciones.

$$
2x - 7 = -6
$$
  
\n
$$
2x = 13
$$
  
\n
$$
x = \frac{13}{2}
$$
  
\n
$$
2x - 7 = 6
$$
  
\n
$$
2x - 7 = 6
$$
  
\n
$$
2x = 1
$$
  
\n
$$
x = \frac{1}{2}
$$

**Respuesta**  $x = \frac{13}{2}$  $\frac{13}{2}$  y  $x = \frac{1}{2}$ 2

La interpretación de este problema es clara si la ecuación | 2*x*−7 |= 6 fue dividida por 2 en ambos lados. Obtenemos  $|x-\frac{7}{2}\$  $\frac{7}{2}$   $=$  3. La pregunta es "Qué números en la recta numérica están 3 unidades alejados de  $\frac{7}{2}$ ?" Existen dos posibilidades  $\frac{13}{2}$  y  $\frac{1}{2}$  $rac{1}{2}$ .

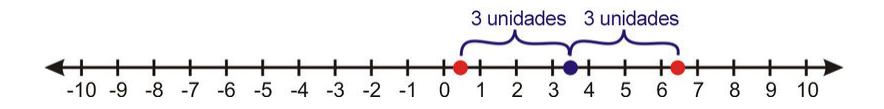

# **Graficar Funciones con Valor Absoluto**

Tú aprenderás ahora como graficar funciones con valor absoluto. Considera la función:

*y* = | *x* − 1 |

Vamos a graficar esta función haciendo una tabla de valores.

**TABLE 6.1:**

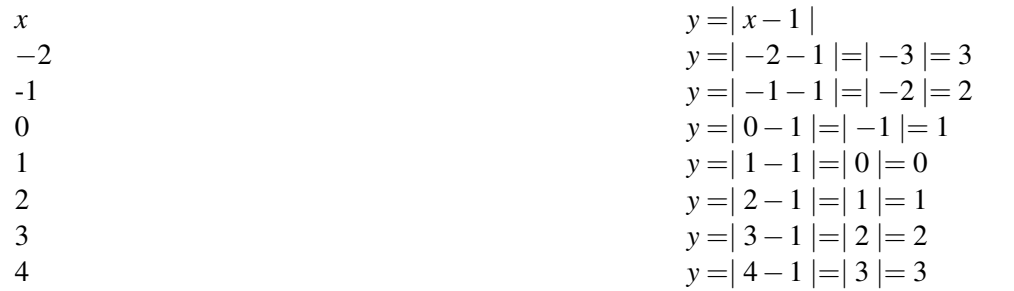

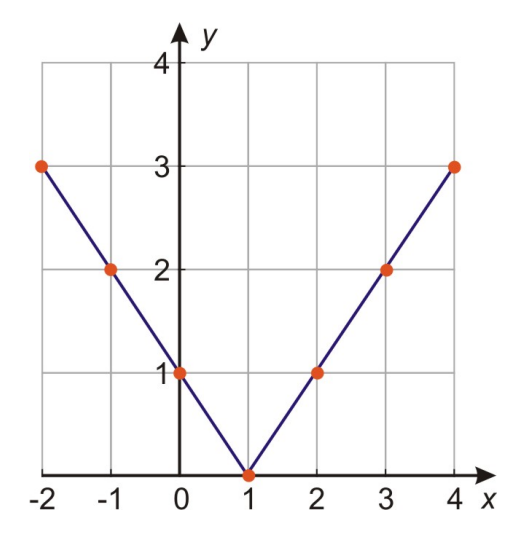

Tú puedes ver que el gráfico de una función con valor absoluto tiene la forma de una gran "V". Consiste en dos rayos de líneas (o segmentos de lineas), uno con pendiente positiva y uno con pendiente negativa unidos por el vértice o cúspide.

Observamos en secciones previas que para resolver una ecuación con valor absoluto necesitamos considerar dos opciones.

- 1. La expresión dentro del valor absoluto no es negativa.
- 2. La expresión dentro del valor absoluto es negativa.

El gráfico de *y* =| *x*−1 | es una combinación de dos gráficos.

*Opción 1*

*y* = *x*−1

Cuando  $x-1 \geq 0$ 

*Opción 2*

*y* = −(*x*−1) o *y* = −*x*+1

Cuando *x*−1 < 0

Ambos son gráficos de líneas rectas.

Las dos líneas rectas se encuentran en el vértice. Encontramos el vértice estableciendo la expresión dentro del valor absoluto igual a cero.

*x*−1 = 0 o *x* = 1

Siempre podemos graficar una función con valor absoluto usando una tabla de valores. Sin embargo usamos gneralmente un procedimiento simple.

*Paso 1* Encontrar el vértice del gráfico estableciendo la expresión dentro del valor absoluto igual a cero y resolver para *x*.

*Step 2* Hacer una tabla de valores que incluyan el vértice, un valor más pequeño que el vértice y un valor más grande que el vértice. Calcular los valores de *y* usando la ecuación de la función.

*Paso 3* Dibujar los puntos y conectarlos con dos líneas rectas que se encuentren en el vértice.

## Ejemplo 7

*Graficar la función con valor absoluto:*  $y = |x+5|$ .

### Solución

Chapter 6. Graficar Desigualdades Lineales; Introducción a la Probabilidad.

*Paso 1* Encontrar el vértice  $x + 5 = 0$  o  $x = -5$ .

*Step 2* Hacer una tabla de valores.

**TABLE 6.2:**

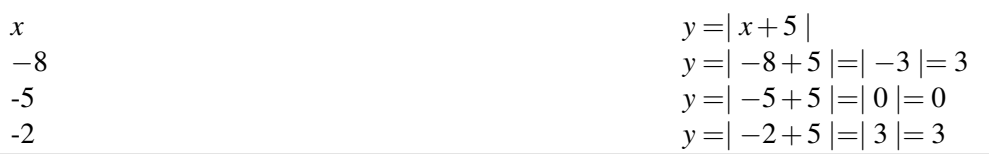

*Paso 3* Colocar los puntos y Dibujar dos líneas rectas que se encuentren en el vértice.

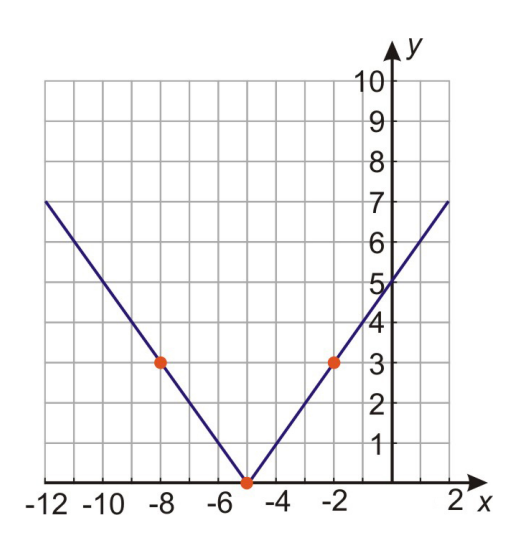

# Ejemplo 8

*Graficar la función con valor absoluto y* =  $|3x-12|$ .

# Solución

*Paso 1* Encontrar el vértice 3*x*−12 = 0 entonces *x* = 4 es el vértice.

*Paso 2* Elaborar una tabla de valores:

# **TABLE 6.3:**

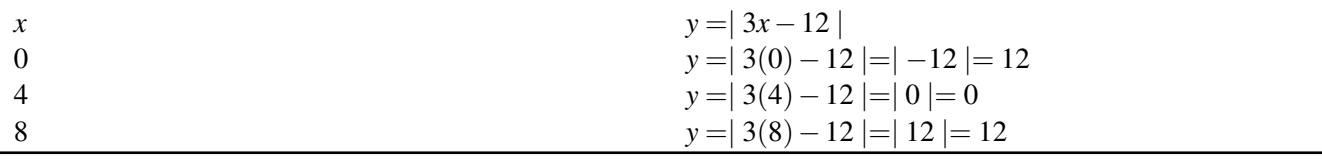

*Paso 3* Dibujar los puntos y dibujar dos líneas rectas que se encuentren en el vértice.

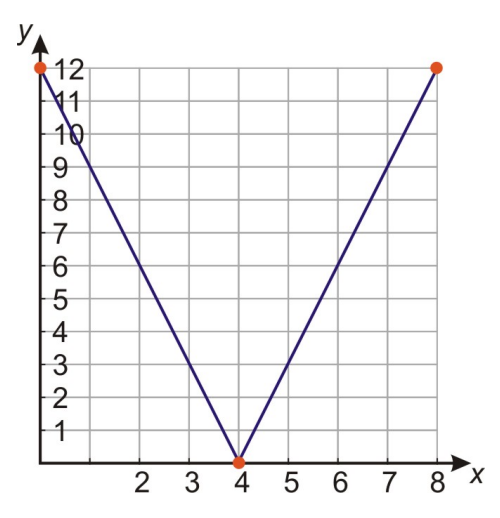

# **Resolver Problemas del Mundo Real Usando Ecuaciones con Valor Absoluto**

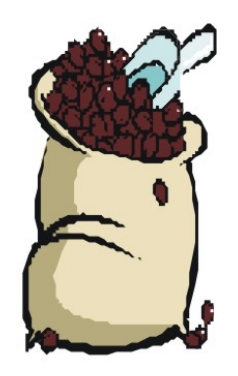

## Ejemplo 9

*Una compañia empaqueta granos de cafe en bolsas herméticas. Cada bolsa debería pesar 16 onzas pero es difícil llenar cada bolsa con el peso exacto. Después de ser llenadas, cada bolsa es pesada y si hay más de 0.25 onzas de sobrepeso o de peso inferior, es vaciada y vuelta a empacar. Cuáles son las bolsas más ligeras o pesadas aceptables?*

## Solución

*Paso 1*

Sabemos que cada bolsa debería pesar 16 onzas.

Una bolsa puede pesar 0.25 onzas más o menos que 16 onzas.

Necesitamos encontrar las bolsas con peso más liviano y aceptable y las más pesadas que son aceptables.

Dejar *x* = peso de la bolsa de café en onzas.

*Paso 2*

La ecuación que describe este problema se escribe | *x*−16 | 0.25.

*Paso 3*

Considerar las opciones positivas y negativas y resolver cada ecuación separadamente.

Chapter 6. Graficar Desigualdades Lineales; Introducción a la Probabilidad.

$$
x - 16 = 0.25
$$
  

$$
x - 16 = -0.25
$$
  

$$
x = 16.25
$$
  

$$
x = 15.75
$$

Respuesta La bolsa más liviana aceptable pesa 15.75 onzas y la más pesada 16.25 onzas.

*Paso 4*

Observamos que 16.25−16 = 0.25 onzas y 16−15.75 = 0.25 onzas. Las respuestas son 0.25 onzas más grande y 16 onzas menos.

#### La respuesta es correcta.

# **Resumen de la Lección**

• El valor absoluto de un número es su distancia a partir de cero en la recta numérica.

 $|x| = x \sin x$  no es negativo.

 $|x| = -x$  si *x* es negativo.

- Una ecuación con valor absoluto en ella se separa en dos ecuaciones.
- 1. La expresión dentro del valor absoluto es positiva, entonces los símbolos del valor absoluto no hacen nada y pueden ser omitidos.
- 2. La expresión dentro del valor absoluto es **negativa**, entonces los símbolos del valor absoluto deben ser negados antes de remover signos.

# **Ejercicios de Repaso**

Evaluar los Valores Absolutos.

1. | 250 | 2.  $|-12|$ 3.  $\vert -\frac{2}{5} \vert$ 4.  $\left| \frac{1}{10} \right|$ 

Encontrar la distancia entre los puntos.

5. 12 y -11

- 6. 5 y 22
- 7. -9 y -18
- 8. -2 and 3

Resolver las ecuaciones con valor absoluto e interpretar los resultados graficando las soluciones en la recta numérica.

9.  $|x-5| = 10$ 

10.  $|x+2|=6$ 11.  $|5x-2|=3$ 12.  $|4x-1|=19$ 

Graficar las funciones con valor absoluto.

- 13.  $y = |x+3|$
- 14.  $y = |x 6|$
- 15.  $y = |4x + 2|$
- 16.  $y = \frac{x}{3} 4$
- 17. Una compañía manufactura reglas. Sus reglas de 12- pulgadas pasan controles de calidad si están dentro de la longitud ideal  $\frac{1}{32}$  pulgadas. Cuál es la regla mas larga y la más corta que puede salir de la fábrica?

# **Respuestas**

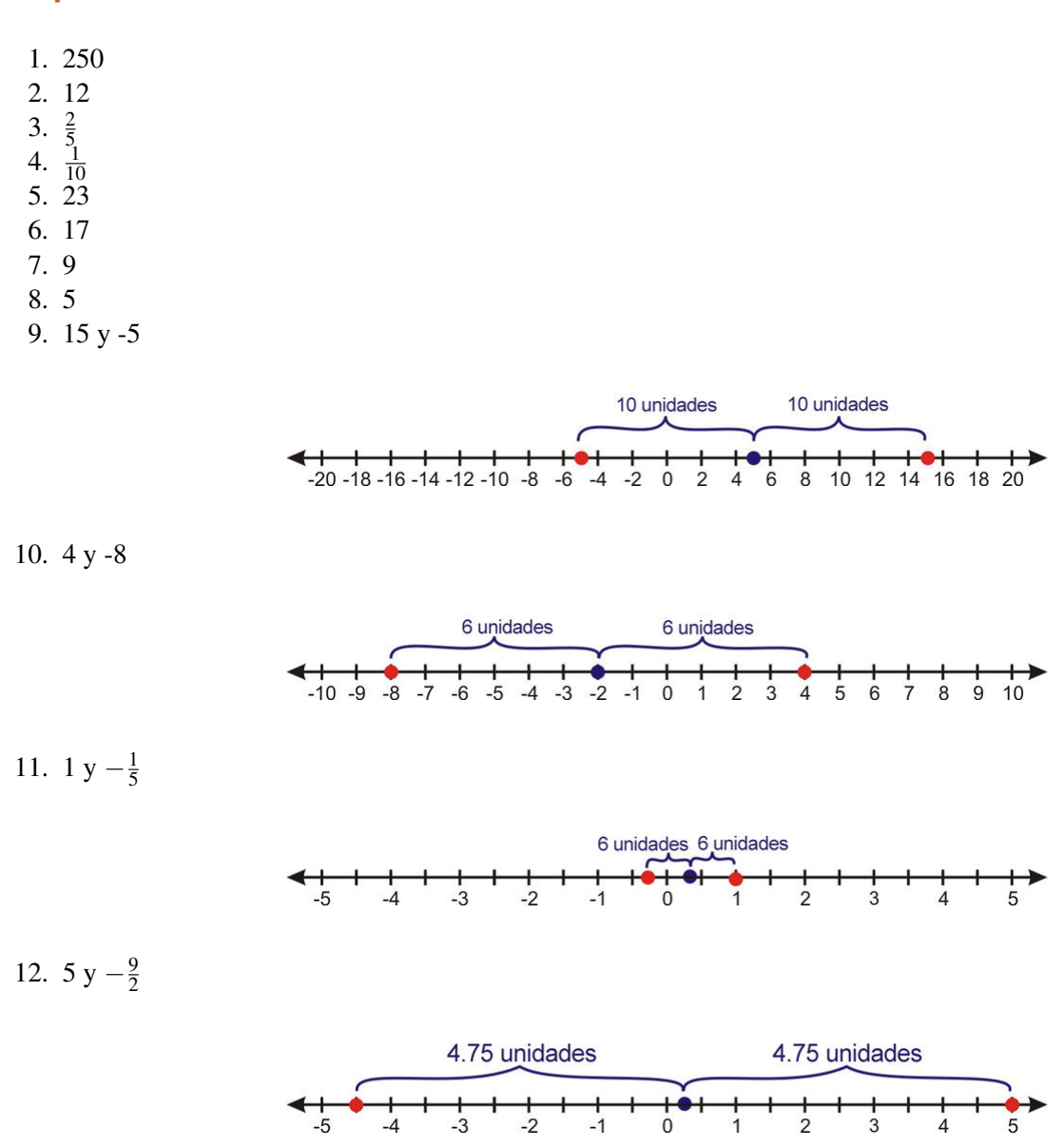

Chapter 6. Graficar Desigualdades Lineales; Introducción a la Probabilidad.

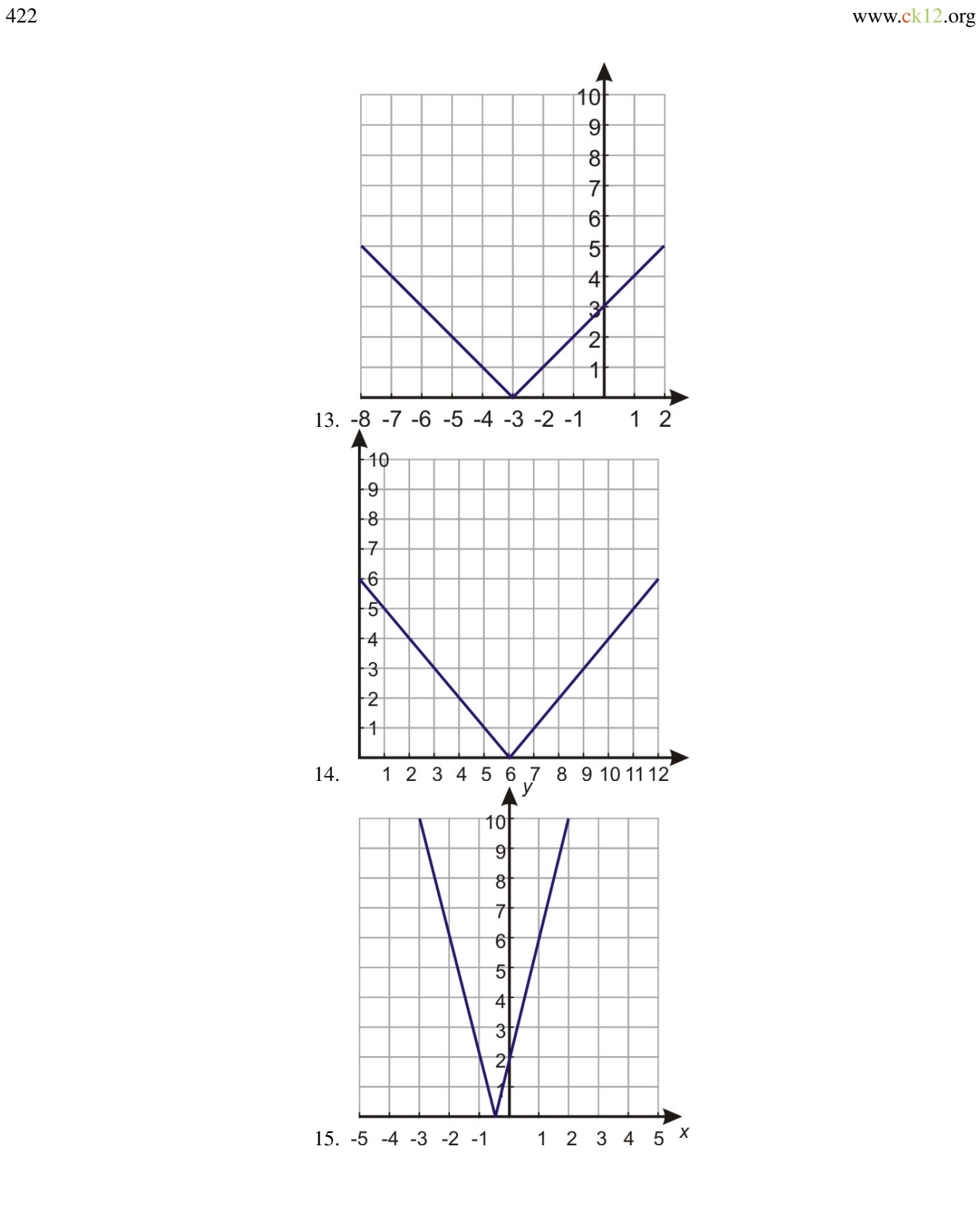

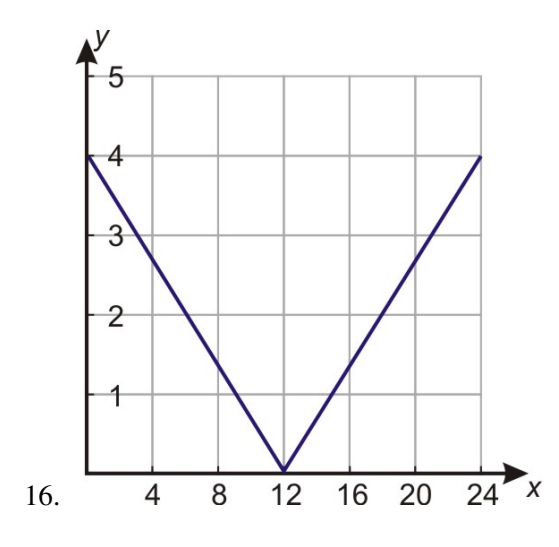

17.  $11\frac{31}{32}$  y  $12\frac{1}{32}$ 

# **6.6 Desigualdades con Valor Absoluto**

# **Objetivos de Aprendizaje**

- Resolver desigualdades con valor absoluto.
- Reescribir y resolver desigualdades con valor absoluto como desigualdades compuestas.
- Resolver problemas del mundo real usando desigualdades con valor absoluto.

# **Introducción**

Las desigualdades con valor absoluto se resuelven en forma similar a las ecuaciones con valor absoluto. En ambos casos, tú debes considerar las dos opciones.

- 1. La expresión dentro del valor absoluto no es negativa.
- 2. La expresion dentro del valor absoluto es negativa.

Luego resolvemos cada desigualdad separadamente.

# **Resolver Desigualdades con Valor Absoluto**

Considera la desigualdad

 $|x| \leq 3$ 

Ya que el valor absoluto de *x* representa la distancia a partir de cero, las soluciones a esta desigualdad son aquellos números cuya distancia desde cero es menor o igual que 3. El siguiente gráfico muestra esta solución:

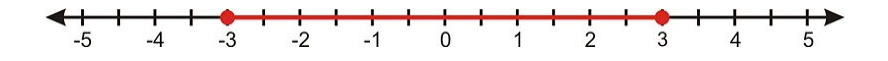

Nota que este también es el gráfico para la desigualdad −3 ≤ *x* ≤ 3.

Ahora considera la desigualdad

 $|x| > 2$ 

Ya que el valor absoluto de *x* representa la distancia a partir de cero, las soluciones a esta desigualdad son aquellos números cuya distancia desde cero es mayor que 2. El siguiente gráfico muestra esta solución.

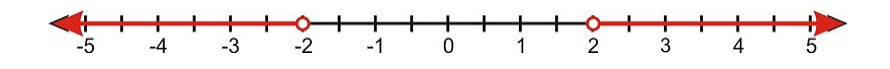

Nota que este también es el gráfico para la desigualdad compuesta *x* < −2 o *x* > 2.

### Ejemplo 1

6.6. Desigualdades con Valor Absoluto

### *Resolver las siguientes desigualdades y mostrar el gráfico de solución.*

a)  $|x| < 6$ 

b)  $|x| \ge 2.5$ 

### Solución

a)  $|x| < 5$  representa todos los números cuyas distancias desde cero son menores que 5.

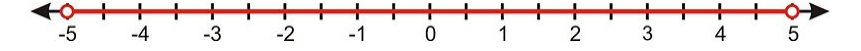

### Respuesta −5 < *x* < 5

b)| *x* |≥ 2.5 representa todos los números cuya distancia desde cero es mayor o igual que 2.5.

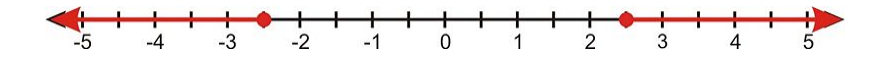

Respuesta *x* ≤ −2.5 o *x* ≥ 2.5

# **Reescribir y Resolver Desigualdades con Valor Absoluto como Desigualdades Compuestas**

En la sección anterior tú observaste que las desigualdades con valor absoluto son desigualdades compuestas.

Desigualdades del tipo  $|x| < a$  pueden reescribirse como  $-a < x < a$ 

Desigualdades del tipo  $|x| < b$  pueden reescribirse como  $x < -b$  o  $x > b$ 

Para resolver una desigualdad con valor absoluto, separamos la expresión en dos desigualdades y resolvemos cada una de ellas individualmente.

### Ejemplo 2

*Resolver la desigualdad* | *x*−3 |< 7 *y mostrar la solución gráfica.*

### Solución

Reescribir como una desigualdad compuesta.

Escribir como dos desigualdades separadas.

*x*−3 < 7 and *x*−3 < 7

Resolver cada desigualdad

$$
x < 10 \, \text{y} \, x > -4
$$

La solución gráfica es

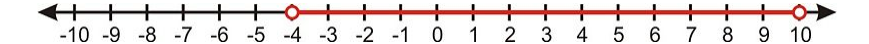

### Ejemplo 3

*Resolver la desigualdad* | 4*x*+6 |≤ 13 *y mostrar la solución gráfica.*

## Solución

Reescribir como desigualdad compuesta.

Escribir como dos desigualdades separadas

 $4x+5 \le 13$  and  $4x+5 \ge -13$ 

Resolver cada desigualdad:

 $4x \le 8$  y  $4x \ge -18$  $x \leq 2$  y  $x \geq -\frac{9}{2}$ 

La solución gráfica es

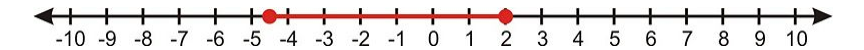

### Ejemplo 4

*Resolver la desigualdad* | *x*+12 |> 2 *y mostrar la solución gráfica.*

### Solución

Reescribir como una desigualdad compuesta.

Escribir como dos desigualdades separadas.

*x*+12 < −2 o *x*+12 > 2

Resolver cada desigualdad

*x* < −14 o *x* > −10

La solución gráfica es

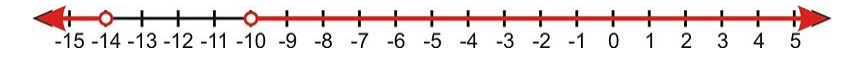

### Ejemplo 5

*Resolver la desigualdad* | 8*x*−15 |≥ 9 *y mostrar la solución gráfica.*

Reescribir como una desigualdad compuesta.

Escribir como dos desigualdades separadas.

8*x*−15 ≤ −9 o 8*x*−15 ≥ 9

Resolver cada desigualdad

 $8x < 6$  o  $8x > 24$ 

 $x \leq \frac{3}{4}$  $\frac{3}{4}$  o  $x \ge 3$ 

La solución gráfica es

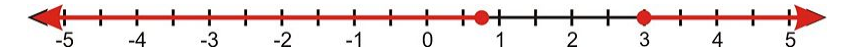

# **Resolver Problemas del Mundo Real Usando Desigualdades con Valor Absoluto**

Las desigualdades con valor absoluto son útiles en problemas donde estamos tratando con un rango de valores.

### Ejemplo 6:

*La velocidad de un objeto está dada por la fórmula v* = 25*t* − 80 *donde el tiempo es expresado en segundos y la velocidad es expresada en pies por segundos. Encontrar los tiempos cuando la magnitud de la velocidad es mayor o igual que 60 pies por segundo.*
#### Solución

*Paso 1*

Deseamos encontrar los tiempos cuando la velocidad es mayor o igual que 60 pies por segundo

*Paso 2*

Se nos ha dado la fórmula para la velocidad *v* = 25*t* −80

Escribir la desigualdad con valor absoluto | 25*t* −80 |≥ 60

*Paso 3*

Resolver la desigualdad

 $25t - 80 > 60$  o  $25t - 80 < -60$ 

 $25t \ge 140$  o  $25t \le 20$ 

*t* ≥ 5.6 o *t* ≤ 0.8

Respuesta: La magnitud de la velocidad es mayor que 60 pies/seg para tiempos menores que 0.8 segundos y para tiempos mayores que 5.6 segundos.

*Paso 4* Cuando *t* = 0.8 segundos, *v* = 25(0.8) − 80 = −60 pies/seg. La magnitud de la velocidad es 60 pies/seg. El signo negativo en la respuesta significa que el objeto está moviéndose hacia atrás.

Cuando *t* = 5.6 segundos,  $v = 25(0.8) - 80 = -60$  pies/seg.

Para encontrar donde la magnitud de la velocidad es mayor que 60 pies/seg, revisa los valores en cada uno de los siguientes intervalos de tiempo:  $t \le 0.8$ ,  $0.8 \le t \le 5.6$  y  $t \ge 5.6$ .

*t* = 0.5: *v* = 25(0.5) − 80 = −67.5 pies/seg

Verificar *t* = 2: *v* = 25(2)−80 = −30 pies/seg

Verificar *t* = 6: *v* = 25(6)−80 = 70 pies/seg

Tú puedes observar que la magnitud de la velocidad es mayor que 60 pies/seg para *t* ≥ 5.6 o *t* ≤ 0.8.

La respuesta es correcta.

### **Resumen de la Lección**

- Así como las ecuaciones con valor absoluto, las desigualdades con valor absoluto se separan en dos desigualdades. Una donde la expresión dentro del valor absoluto es negativa y otra donde es positiva.
- Desigualdades del tipo | *x* |< *a* pueden reescribirse como −*a* < *x* < *a*.
- Desigualdades del tipo  $|x| > b$  pueden reescribirse como  $-x < -b$  o  $x > b$ .

### **Ejercicios de Repaso**

Resolver las siguientes desigualdades y mostrar el gráfico de solución.

1.  $|x| \leq 6$ 

2.  $|x| > 3.5$ 

- 3.  $|x| < 12$
- 4.  $\frac{x}{5}$  $\frac{x}{5} \leq 6$
- 5.  $|7x| \ge 21$ 6. |*x*−5|> 8 7.  $|x+7| < 3$ 8.  $|x-\frac{3}{4}|$  $rac{3}{4}$ | $\leq \frac{1}{2}$ 9. |2*x*−5|≥ 13 10.  $|5x+3| < 7$
- 11.  $|\frac{x}{3} 4| \leq 2$
- 12.  $|\frac{2x}{7}+9|>\frac{5}{7}$ 7
- 13. Un bebé de tres meses pesa un promedio de 13 libras. El es considerado saludable si tiene 2.5 lbs más o menos que el peso promedio. Encontrar el rango de peso que es considerado saludable para niños de tres meses de edad.

### **Respuestas**

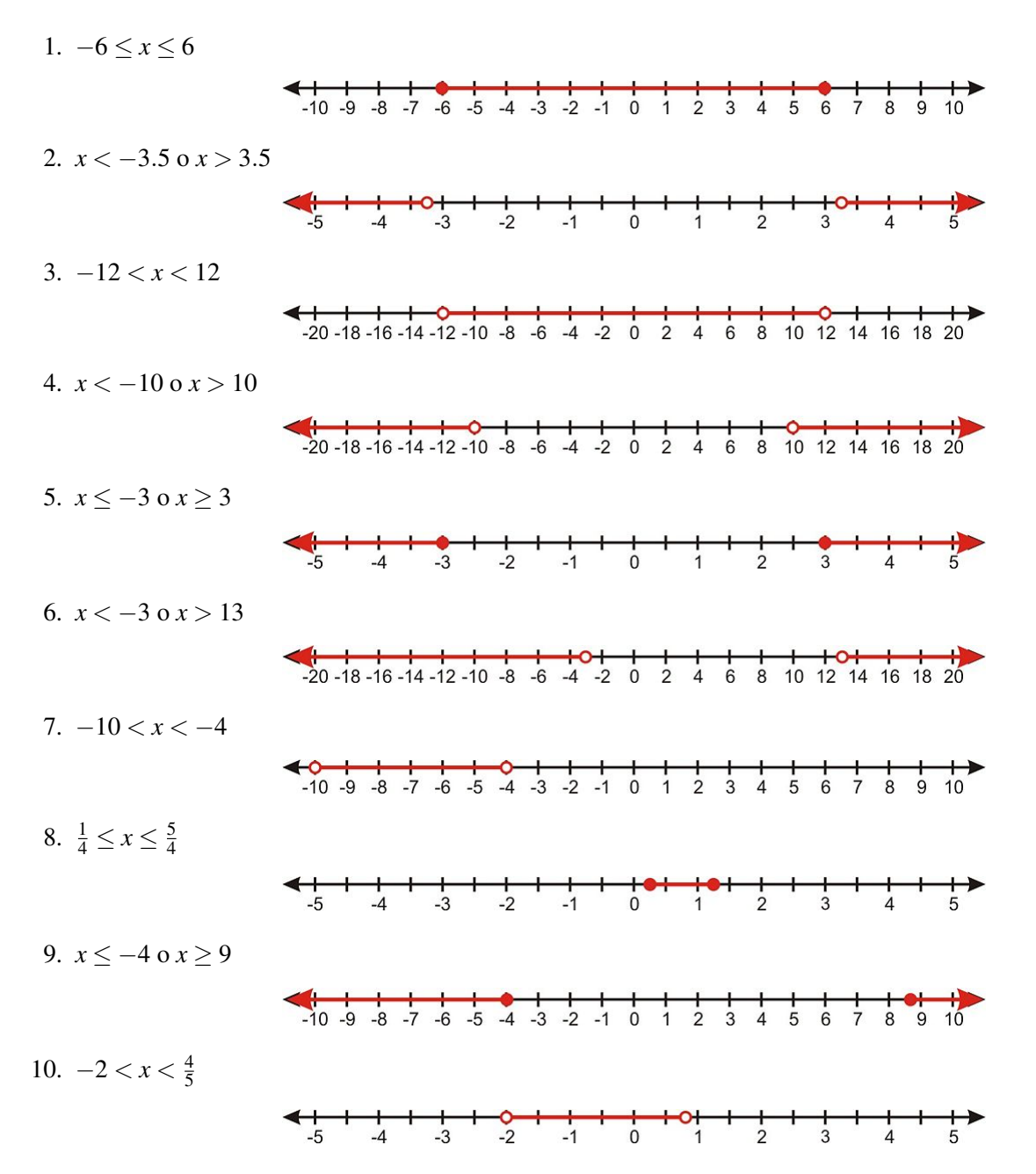

11.  $6 \le x \le 18$ 

12. *x* < −34 o *x* > −29

13. Un peso saludable es  $10.5$  *lb*  $\leq$  *x*  $\leq$  15.5 *lb*.

# **6.7 Desigualdades Lineales de Dos Variables**

### **Objetivos de Aprendizaje**

- Graficar desigualdades lineales de una variable en el plano de coordenadas.
- Graficar desigualdades lineales de dos variables.
- Resolver problemas del mundo real usando desigualdades lineales.

### **Introducción**

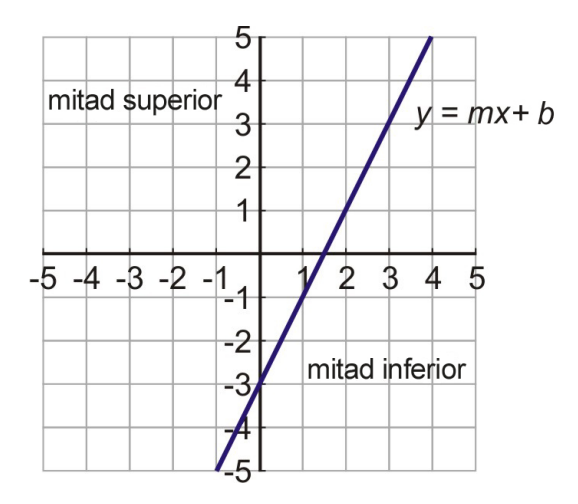

Una desigualdad lineal de dos variables toma la forma

 $y > mx + b$  o  $y < mx + b$ 

Las desigualdades lineales están cercanamente relacionadas a gráficos de líneas rectas. Una línea recta tiene la ecuación *y* = *mx*+*b*. Cuando graficamos una línea en el plano de coordenadas, podemos ver que divide el plano en dos mitades.

La solución a una desigualdad lineal incluye todos los puntos en una de las mitades del plano. Podemos decir que mitad del plano es la solución observando el signo de la desigualdad.

> La solución es la mitad del plano por encima de la línea.

≥ La solución es la mitad del plano por encima de la línea y también todos los puntos en la línea.

< La solución es la mitad del plano por debajo de la línea.

 $\leq$  La solución es la mitad del plano por debajo de la línea y también todos los puntos en la línea.

(Sobre la línea implica que para una coordenada *x* dada, todos los puntos con valores *y* mayores que el valor *y* están en la línea)

Para una desigualdad estricta, dibujamos una línea discontinua para mostrar que los puntos en la línea no son parte de la solución.

6.7. Desigualdades Lineales de Dos Variables

Para una desigualdad que incluye el signo igual, dibujamos una línea sólida para mostrar que los puntos en la línea son parte de la solución.

Así es como deberías esperar que luzca un gráfico de desigualdad lineal.

La solución de *y* > *mx* + *b* es la mitad del plano sobre la línea. La línea discontinua muestra que los puntos en la línea no son parte de la solución.

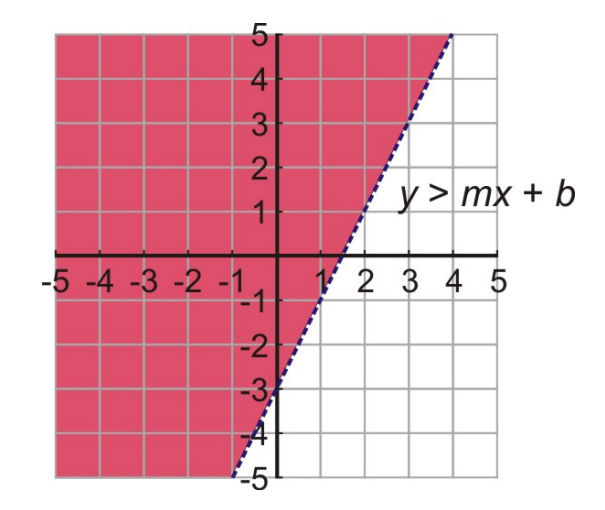

La solución de  $y \ge mx + b$  es la mitad del plano por encima de la línea y todos los puntos en la línea.

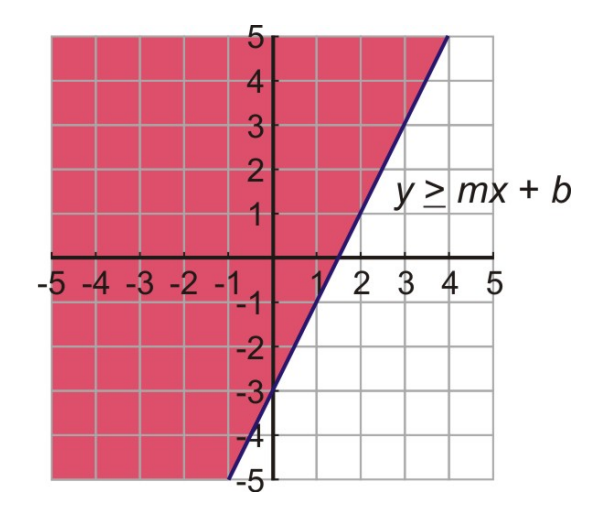

La solución de  $y < mx + b$  es la mitad del plano por encima de la línea.

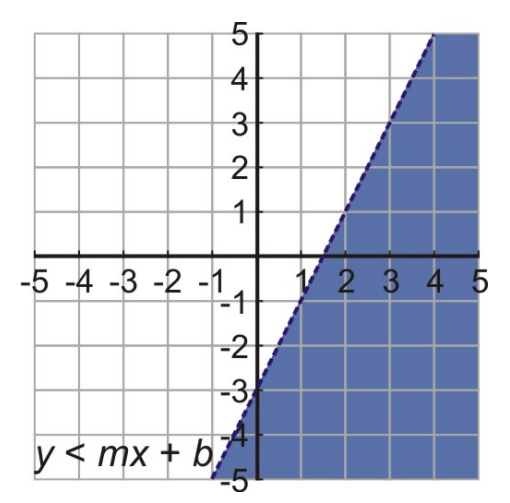

La solución de  $y \le mx + b$  es la mitad del plano por encima de la línea y todos los puntos en la línea.

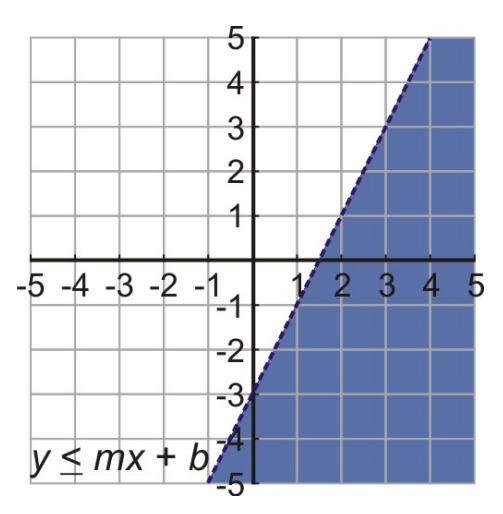

### **Graficar Desigualdades Lineales de Una Variable en el Plano Coordenado**

En las últimas lecciones, graficamos desigualdades de una variable en la recta numérica. También podemos graficar desigualdades de una variable en el plano coordenado. Sólo necesitamos recordar que cuando graficamos una ecuación del tipo  $x = a$  obtenemos una línea vertical y cuando graficamos una ecuación del tipo  $y = b$  obtenemos una línea horizontal.

### Ejemplo 1

*Graficar en el plano coordenado la desigualdad x* > 4*.*

### Solución

Primero, vamos a recordar a lo que se parece la solución de *x* > 4 en la recta numérica.

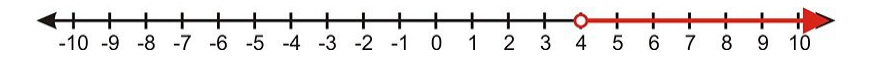

La solución a esta desigualdad es el conjunto de todos los números reales *x* que son más grandes que cuatro pero no lo incluye. La solución está representada por una línea.

6.7. Desigualdades Lineales de Dos Variables

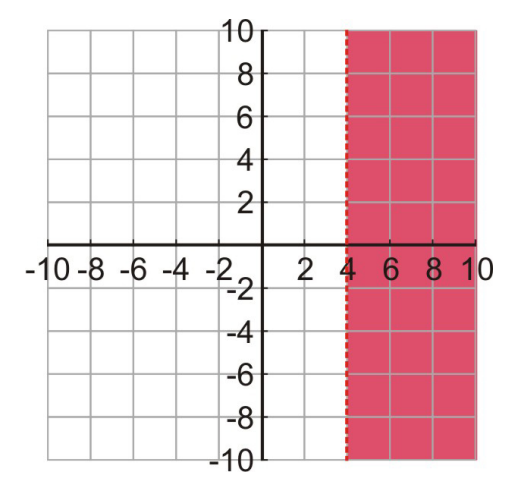

En dos dimensiones también estamos interesados en los valores de *y*, y la solución a *x* > 4 consiste de todos los puntos de coordenadas para los cuales el valor de *x* es mayor que cuatro. La solución está representada por la mitad del plano a la derecha de  $x = 4$ .

La línea *x* = 4 es discontinua porque el signo igual no está incluido en la desigualdad y por lo tanto los puntos en la línea no están incluidos en la solución..

### Ejemplo 2

*Graficar la desigualdad y* ≤ 6*en el plano de coordenas.*

### Solución

La solución son todos los puntos de coordenadas para los cuales el valor *y* es menor o igual que 6. Esta solución está representada por la mitad del plano por abajo de la línea *y* = 6.

La línea *y* = 6 es sólida porque el signo igual está incluido en el signo de la desigualdad y los puntos en la línea están incluidos en la solución.

### Ejemplo 3

#### *Graficar la desigualdad.*  $|6| < 5$

#### Solución

El valor absoluto de la desigualdad | 6 |< 5 puede reescribirse como −5 < *y* < 5. Esta es una desigualdad compuesta la cual implica

$$
y > -5 \, \text{y} \, \text{y} < 5
$$

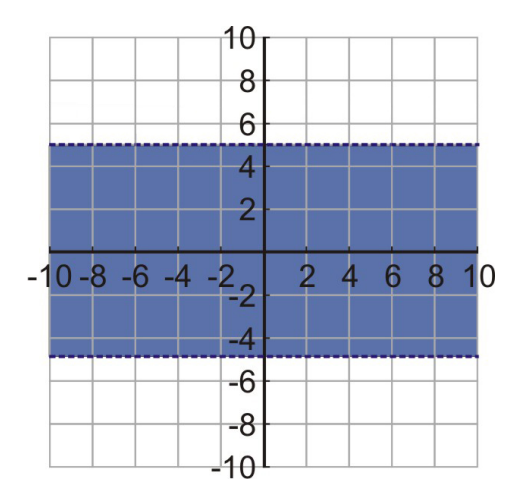

En otras palabras, la solución son todos los puntos de coordenadas para los cuales el valor de *y* es mayor que -5 y

más pequeños que 5. La solución está representada por el plano entre las líneas horizontales *y* = −5 y *y* = 5.

Ambas líneas horizontales son discontinuas porque los puntos en la línea no están incluidos en la solución.

#### Ejemplo 4

Graficar la desigualdad  $|x| \geq 2$ .

### Solución

El valor absoluto de la desigualdad  $|x| \geq 2$  puede reescribirse como una desigualdad compuesta:

*x* ≤ −2 o *x* ≥ 2

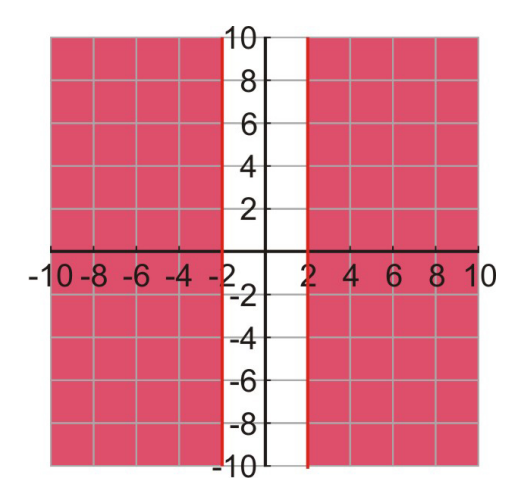

En otras palabras, la solución son todos los puntos de coordenadas para los cuales el valor de *x* es menor o igual que -2 y mayor o igual que 2. La solución está representada por el plano a la izquierda de la línea vertical *x* = −2 y el plano a la derecha de la línea *x* = 2.

Ambas líneas verticales son sólidas porque los puntos en la línea están incluídos en la solución.

### **Graficar Desigualdades Lineales con Dos Variables**

El procedimiento general para graficar desigualdades con dos variables es el que sigue.

*Paso 1* Reescribir la desigualdad en la forma pendiente intercepto  $y = mx + b$ . Escribiendo la desigualdad en esta forma te permite conocer la dirección de la desigualdad.

*Paso 2* Graficar la línea de la ecuación *y* = *mx*+*b* usando tu método favorito. (Por ejemplo, dibujando dos puntos, usando la pendiente y el intercepto *y*, usando el intercepto *y* y otro punto, etc.). Dibujar una línea discontínua si el signo igual no está incluido y una línea sólida si el signo igual está incluido.

*Paso 3* Sombrear la mitad del plano por encima de la línea si la desigualdad es mayor que. Sombrear la mitad del plano por debajo de la línea si la desigualdad es menor que.

#### Ejemplo 5

*Graficar la desigualdad*  $y \geq 2x - 3$ .

#### Solución

*Paso 1*

La desigualdad ya está escrita en la forma pendiente intercepto *y* ≥ 2*x*−3.

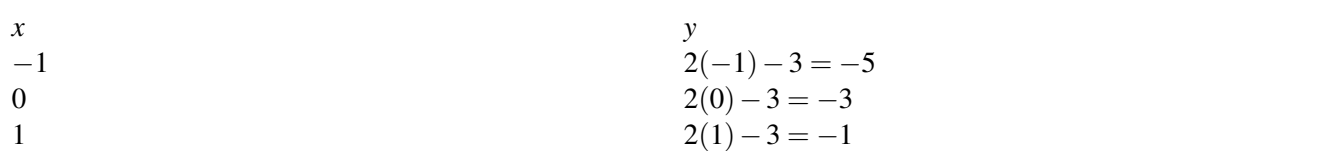

*Paso 2*

Graficar la ecuación *y* = 2*x*−3 haciendo una tabla de valores.

*Paso 3*

Graficar la desigualdad. Sombreamos el plano por encima de la línea porque *y* es mayor que. El valor 2*x*−3 define la línea. La línea es sólida porque el signo igual está incluido.

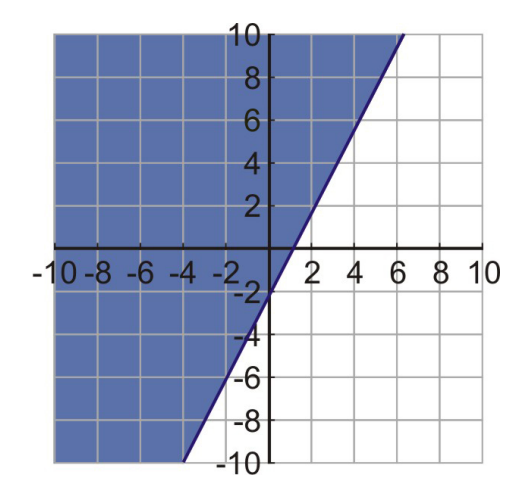

### Ejemplo 6

*Graficar la desigualdad* 5*x*−2*y* > 4.

#### Solución

*Paso 1*

Reescribir la desigualdad en la forma pendiente intercepto.

$$
-2y > -5x + 4
$$

$$
y > \frac{5}{2}x - 2
$$

Nota que el signo de la desigualdad cambió de dirección debido a la división del signo negativo.

*Paso 2*

Graficar la ecuación *y* >  $\frac{5}{2}$ 2 *x*−2 haciendo una tabla de valores.

### **TABLE 6.5:**

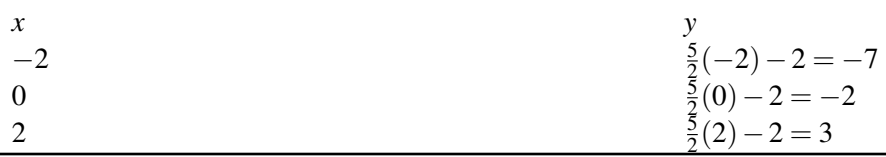

### *Paso 3*

Graficar la desigualdad. Sombreamos el plano por debajo de la línea porque la desigualdad en la forma pendiente intercepto es menor que. La línea es discontínua porque el signo igual no está incluido.

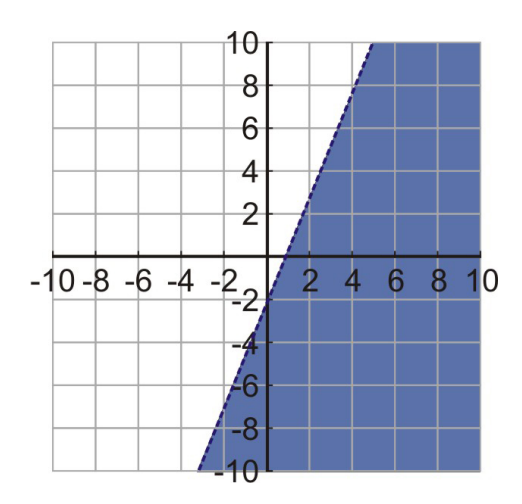

### Ejemplo 7

*Graficar la desigualdad*  $y+4 \leq -\frac{x}{3} + 5$ *.* 

### Solución

*Paso 1*

Reescribir la desigualdad en la forma pendiente intercepto *y*  $\leq -\frac{x}{3} + 1$ 

*Paso 2*

Graficar la ecuación  $y = -\frac{x}{3} + 1$  haciendo una tabla de valores.

### **TABLE 6.6:**

x  
\n-3  
\n0  
\n
$$
y\n\frac{(-3)}{3} + 1 = 2\n-\frac{0}{3}(0) + 1 = 1\n-\frac{3}{3} + 1 = 0
$$

#### *Paso 3*

Graficar la desigualdad. Sombreamos el plano por debajo de la línea. La línea es sólida porque el signo igual está incluido.

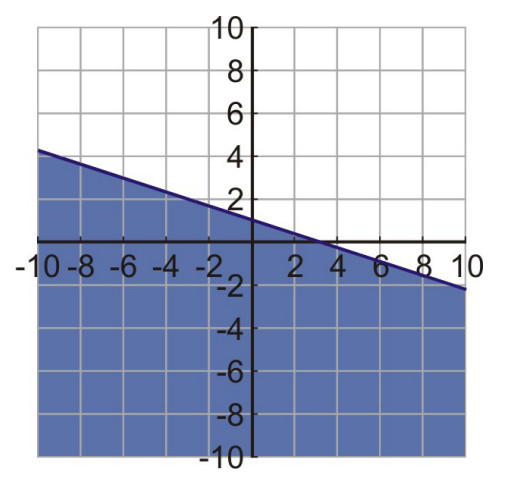

### **Resolver Problemas del Mundo Real Usando Desigualdades Lineales**

En esta sección, observamos como las desigualdades lineales pueden ser usadas para resolver aplicaciones del mundo real.

### Ejemplo 8

*Una libra de una mezcla de café es hecha mezclando dos tipos de granos de café. Un tipo cuesta \$9 por libra y el otro tipo cuesta \$7 por libra. Encontrar todas las posibles mezclas de pesos de los dos diferentes granos de café para los cuales la mezcla vale \$8.50 por libra o menos.*

#### Solución

Vamos a aplicar nuestro plan de resolución para este problema.

*Paso 1*

Dejar *x* = peso de \$9 por libra de granos de café en libras

Dejar *y* = peso de \$7 por libra de granos de café en libras

*Paso 2*

El valor de una libra de mezcla de café está dado por 9*x*+7*y*.

Estamos buscando las mezclas que valen \$8.50 o menos.

Escribimos la desigualdad  $9x + 7y \le 8.50$ .

*Paso 3*

Para encontrar el conjunto solución, graficar la desigualdad  $9x + 7y \le 8.50$ .

Reescribir en la forma pendiente intercepto  $y \le -1.29x + 1.21$ .

Graficar  $y = -1.29x + 1.21$  haciendo una tabla de valores.

### **TABLE 6.7:**

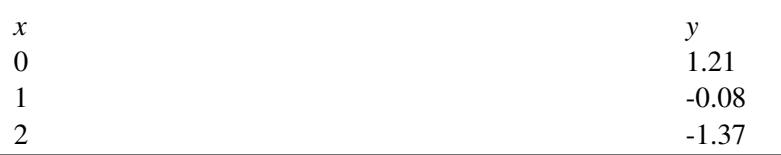

*Paso 4*

Graficar la desigualdad. La línea será sólida. Sombreamos por debajo de la línea.

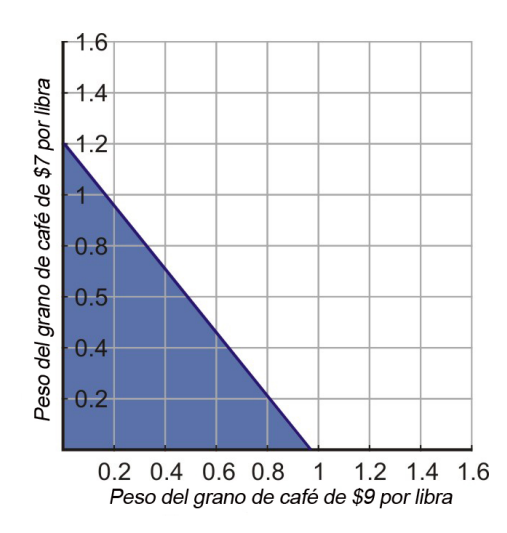

Nota que mostramos sólo el primer cuadrante del plano de coordenadas porque los valores del peso deberían ser positivos.

La región sombreada en azul te dice todas las posibilidades de las dos mezclas de granos que darán un total menor o igual que \$8.50.

#### Ejemplo 9

*Julian tiene un trabajo como un vendedor de electrodomésticos. El gana una comisión de \$60 por cada máquina lavadora que vende y \$130 por cada congelador que vende. Cuantas máquinas lavadoras y congeladores debe vender Julian con el fin de hacer \$1000 o más en comisiones?*

Solución Vamos a aplicar nuestro plan de resolución para este problema.

*Paso 1*

Dejar *x* = número de máquinas lavadoras que vende Julian

Dejar *y* = número de congeladores que vende Julian

*Paso 2*

La comisión total está dada por la expresión 60*x*+130*y*.

Estamos buscando una comisión total de \$1000 o más. Escribimos la desigualdad  $60x + 130y \ge 1000$ .

*Paso 3*

Para encontrar el conjunto solución, graficar la desigualdad  $60x + 130y \ge 1000$ .

Reescribirla en la forma pendiente intercepto *y* ≥ −.46*x*+7.7.

Graficar  $y = -.46x + 7.7$  haciendo una tabla de valores.

### **TABLE 6.8:**

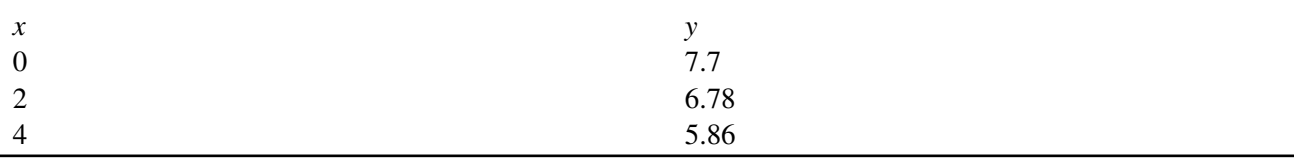

*Paso 4*

Graficar la desigualdad. La línea será sólida. Sombreamos por encima de la línea.

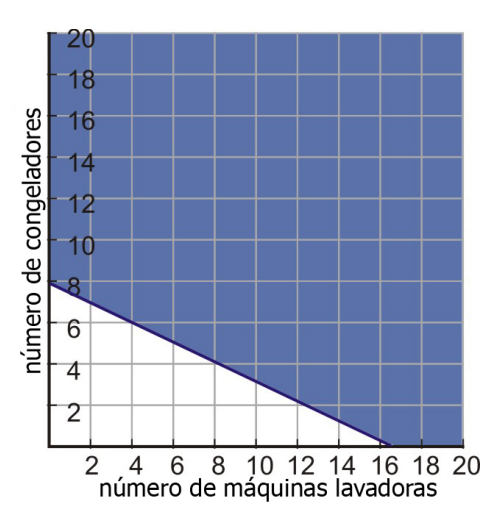

Nota que sólo mostramos el primer cuadrante del plano de coordenadas porque las cantidades de dólares deberían ser positivas. También, sólo los puntos con coordenadas enteras son las soluciones posibles.

### **Resumen de la Lección**

• El procedimiento general para graficar desigualdades de dos variables es el que sigue:

### *Paso 1*

Reescribir la desigualdad en la foma pendiente intercepto  $y = mx + b$ .

*Paso 2*

Graficar la línea de ecuación  $y = mx + b$  construyendo una tabla de valores.

Dibujar una línea discontinua si el signo igual no está incluido y una línea sólida si está incluido.

*Paso 3*

Sombrear la mitad del plano por encima de la línea si la igualdad es mayor que.

Sombrear la mitad del plano bajo la línea si la desigualdad es menor que.

### **Ejercicios de Repaso**

Graficar las siguientes desigualdades en el plano de coordenadas.

1.  $x < 20$ 2.  $y \ge -5$ 3.  $|x| > 10$ 4.  $|y| \leq 7$ 5.  $y < 4x + 3$ 6.  $y > -\frac{x}{2} - 6$ 7. 3*x*−4*y* ≥ 12 8. *x*+7*y* < 5

9. 
$$
6x + 5y > 1
$$

10. 
$$
y + 5 \le -4x + 10
$$

- 11.  $x-\frac{1}{2}$  $\frac{1}{2}y \ge 5$
- 12.  $30x + 5y < 100$
- 13. Una libra de oro cuesta \$670 y una libra de plata cuesta \$13. Encontrar todos los posibles pesos de plata y oro que hace que una aleación tenga un valor menor que \$600 por libra.
- 14. Una compañía de teléfonos cobra 50 centavos por minuto durante el día y 10 centavos por minuto en la noche. Cuantos minutos durante el día y durante la noche tendrías que usar para pagar más de \$20 sobre un período de 24 horas?

### **Respuestas**

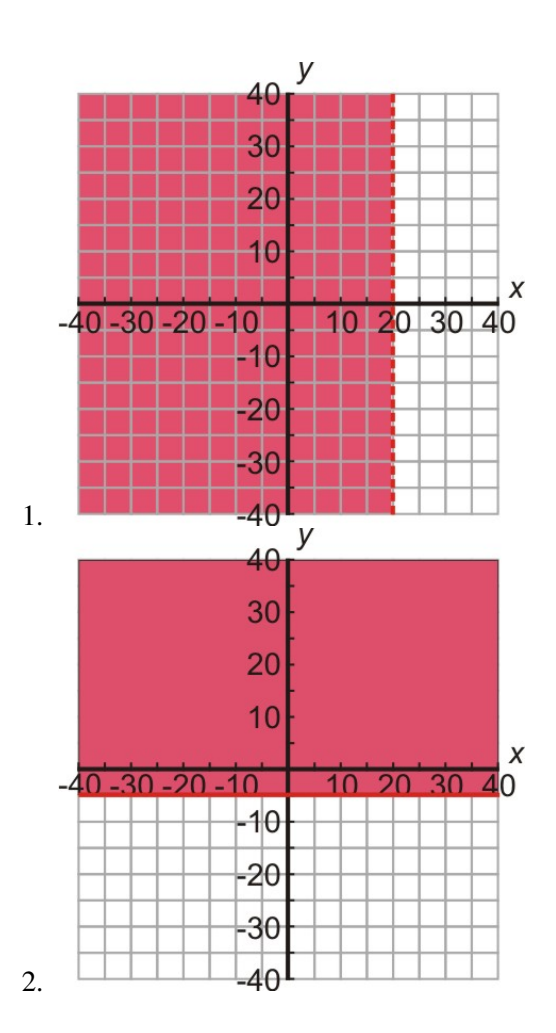

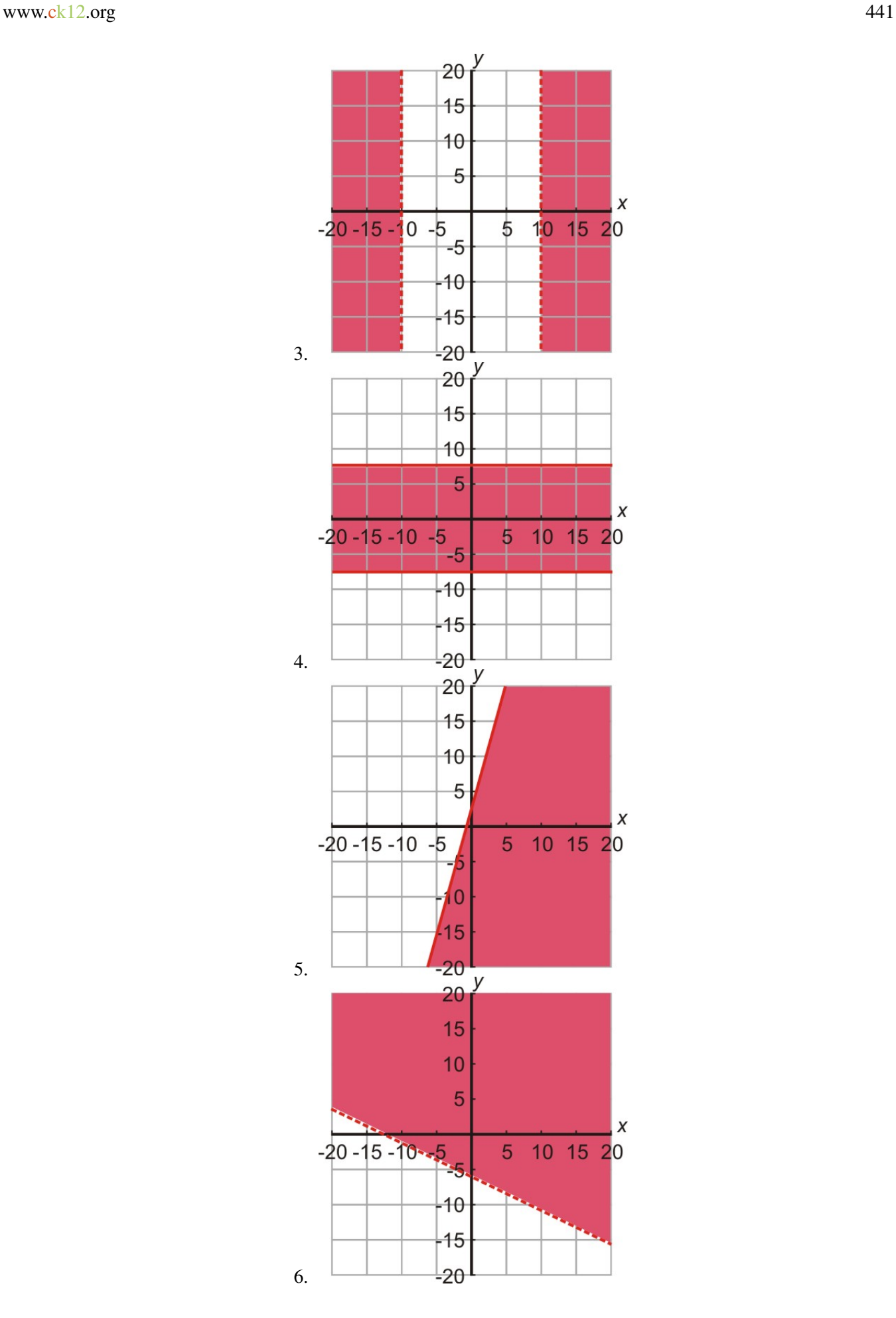

Chapter 6. Graficar Desigualdades Lineales; Introducción a la Probabilidad.

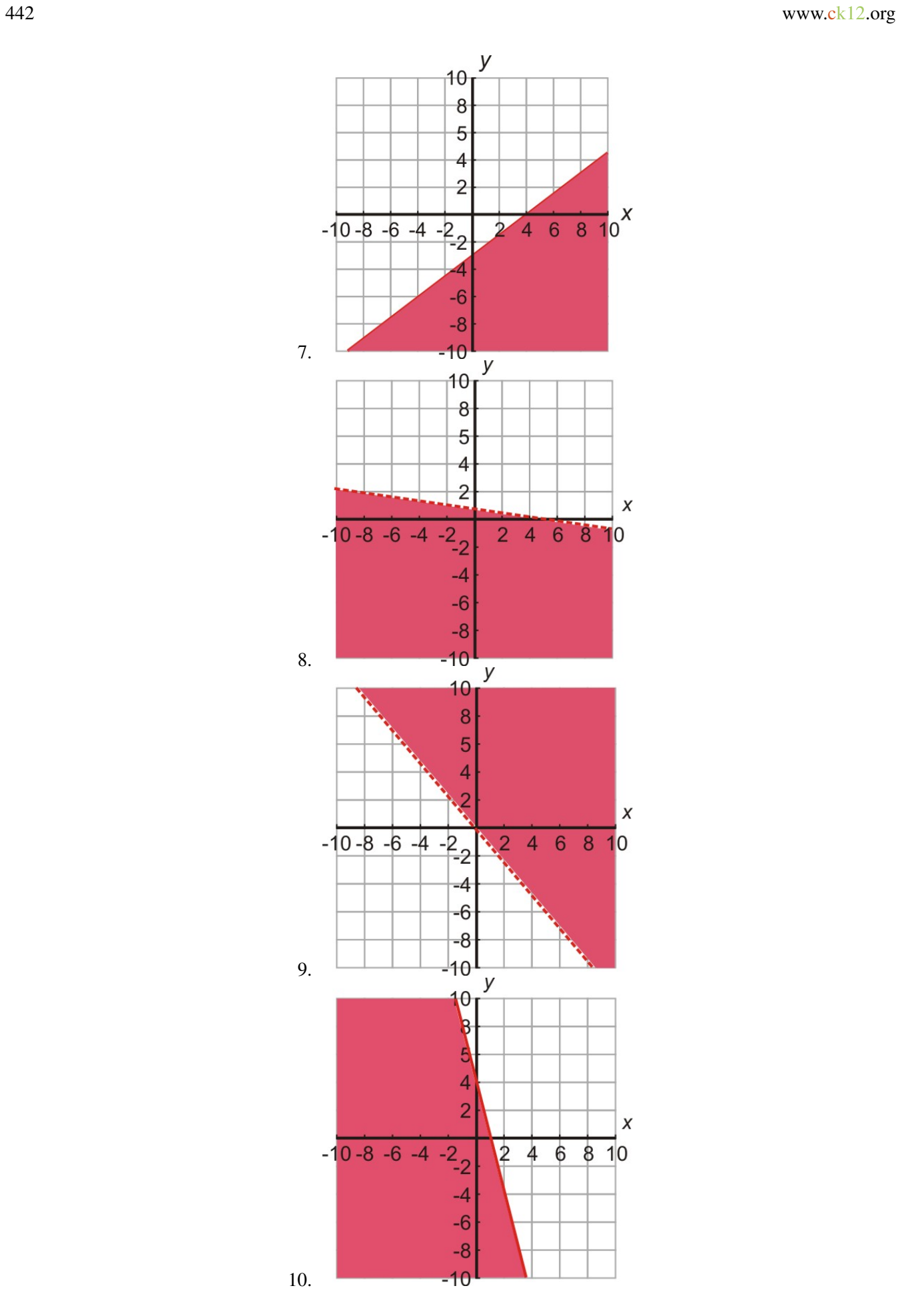

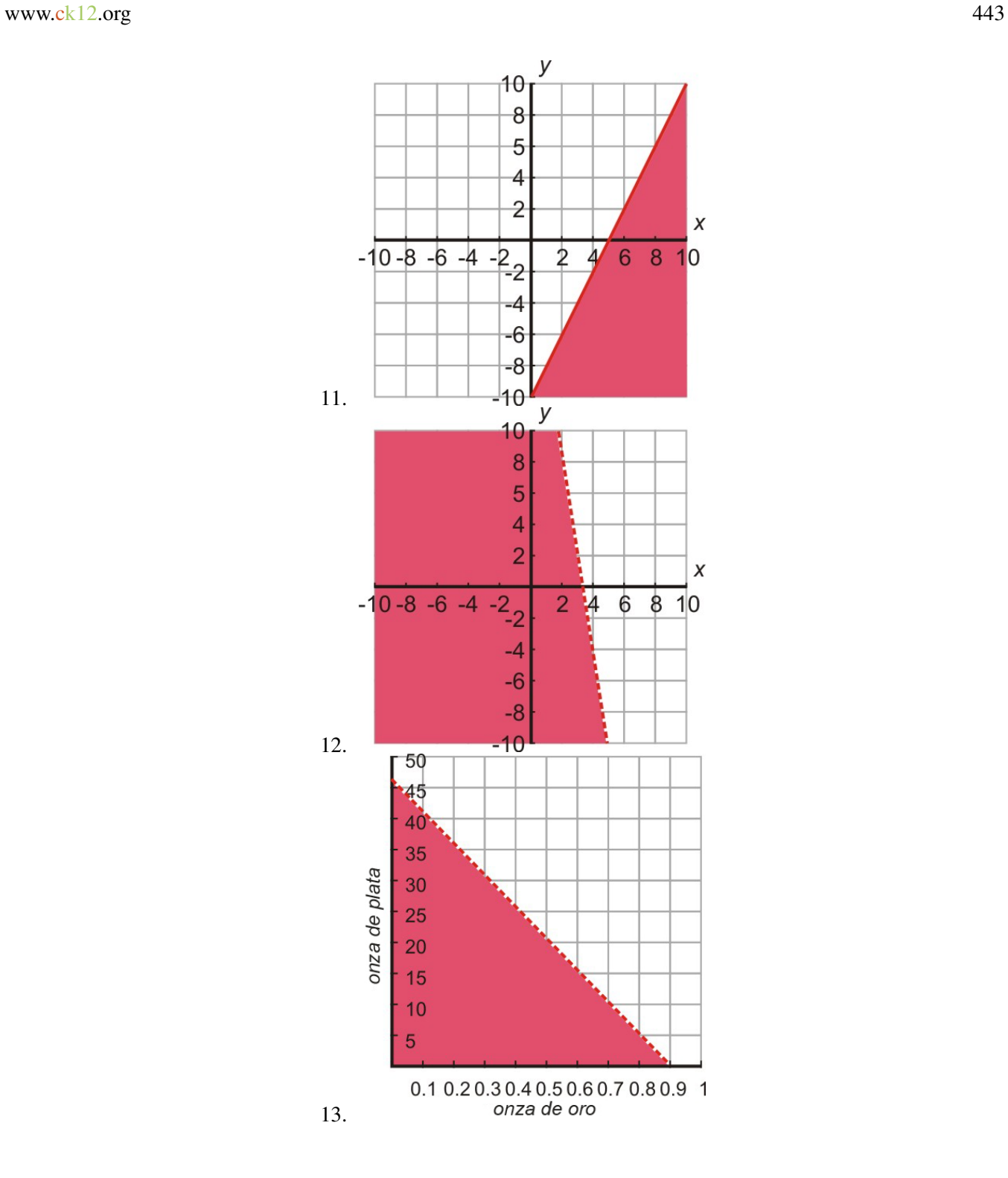

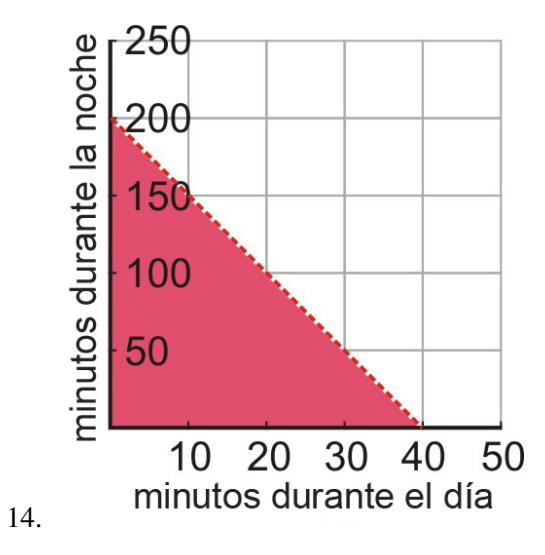

# <sup>C</sup>HAPTER **7 Solución de Sistemas de Ecuaciones y Desigualdades**

### **Chapter Outline**

- **7.1 S[OLUCIÓN DE SISTEMAS DE ECUACIONES LINEALES](#page-451-0): MÉTODO GRÁFICO**
- **7.2 S[OLUCIÓN DE SISTEMAS LINEALES POR SUSTITUCIÓN](#page-462-0)**
- **7.3 S[OLUCIÓN DE SISTEMAS LINEALES POR ELIMINACIÓN A TRAVÉS DE ADICIÓN Y](#page-470-0) [SUSTRACCIÓN](#page-470-0)**
- **7.4 S[OLUCIÓN DE SISTEMAS DE ECUACIONES POR MULTIPLICACIÓN](#page-476-0)**
- **7.5 S[ISTEMAS ESPECIALES DE ECUACIONES LINEALES](#page-485-0)**
- **7.6 S[ISTEMAS DE DESIGUALDADES LINEALES](#page-496-0)**

## <span id="page-451-0"></span>**7.1 Solución de sistemas de ecuaciones lineales: método gráfico**

### **Objetivos de aprendizaje**

- Determinar si un par ordenado es una solución de un sistema de ecuaciones.
- Resolver un sistema de ecuaciones lineales gráficamente.
- Resolver un sistema de ecuaciones lineales gráficamente con una calculadora graficadora.
- Resolver ejercicios planteados usando sistemas de ecuaciones lineales.

### **Introducción**

En esta sección descubriremos métodos para determinar sin un par ordenado es una solución para un sistema de dos ecuaciones. Luego, aprenderemos a resolver las dos ecuaciones gráficamente y a confirmar que la solución es el punto donde las dos líneas se interceptan. Finalmente, veremos problemas del mundo real que pueden ser resueltos mediante los métodos descritos en esta sección.

### **Determinar si un par ordenado es una solución a un sistema de ecuaciones**

Un sistema de ecuaciones lineales consiste en un conjunto de ecuaciones que deben ser resultas juntas.

Considera el siguiente sistema de ecuaciones.

$$
y = x + 2
$$

$$
y = -2x + 1
$$

Ya que el sistema está formado por dos líneas, las resolveremos juntas graficándolas en los mismos ejes coordenados. Las líneas pueden ser graficadas usando tu método favorito.

Línea  $1 y = x + 2$ .

### **TABLE 7.1:**

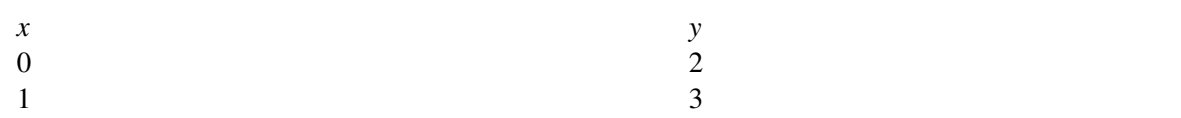

Linea  $2y = -2x + 1$ 

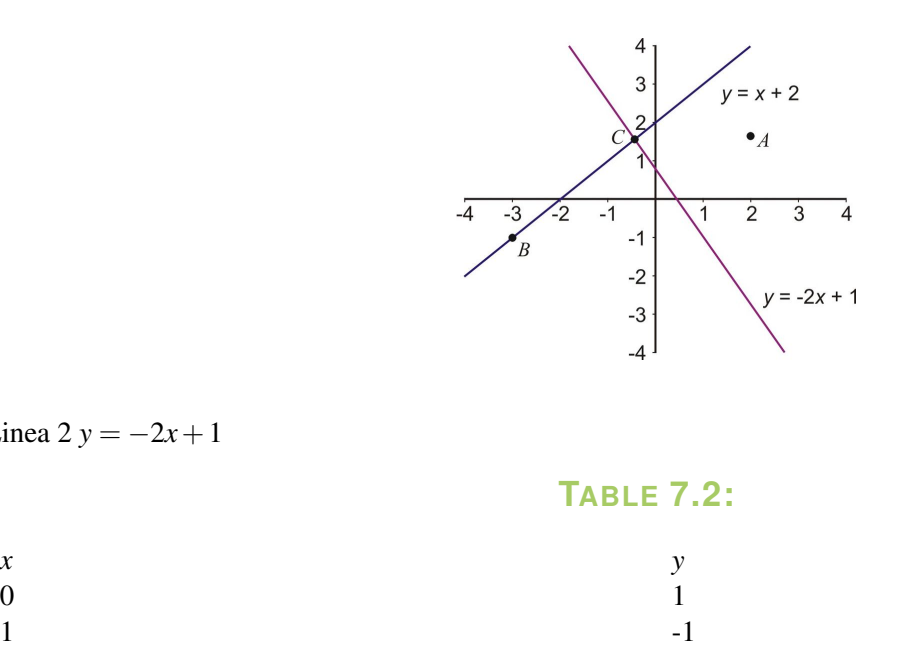

Una solución para una ecuación en particular es cualquier punto que se encuentre sobre una línea asociada a dicha ecuación. Una solución para un sistema de ecuaciones es cualquier punto que se encuentre simultáneamente sobre ambas líneas en el sistema.

Por ejemplo

- Punto *A* no es una solución para el sistema porque este no se encuentra sobre ninguna de las líneas.
- Punto *B* no es una solución para el sistema porque este solamente se encuentra sobe la línea azul y no sobre la línea roja.
- Punto *C* es una solución para el sistema porque este se encuentra sobre ambas líneas al mismo tiempo.

En particular, este punto marca la intersección de las dos líneas. Este resuelve ambas ecuaciones y, por consiguiente, resuelve el sistema. Para un sistema de ecuaciones, la solución geométrica es la intersección de las dos líneas en el sistema. La solución algebraica es el par ordenado que resuelve ambas ecuaciones.

Se puede probar la solución sustituyéndola en el sistema de ecuaciones y confirmar que satisface para cada ecuación.

#### Ejemplo 1

*Determina cuál de los puntos (1, 3), (0, 2) o (2, 7) es una solución para el siguiente sistema de ecuaciones.*

$$
y = 4x - 1
$$

$$
y = 2x + 3
$$

#### Solución

Para saber si un punto coordinado es una solución para el sistema de ecuaciones, debemos sustituir cada uno de los valores de *x* y de *y* en cada ecuación para ver si las satisfacen simultáneamente.

*Punto (1, 3)*

$$
y = 4x - 1
$$
  
3<sup>2</sup> = <sup>2</sup> 4(1) - 1  
3 = 3

Chapter 7. Solución de Sistemas de Ecuaciones y Desigualdades

Satisface.

 $y = 2x + 3$  $3^2 = 2(1) + 3$  $3 \neq 5$ 

No satisface.

El punto (1, 3) está sobre la línea *y* = 4*x*−1, pero no sobre la línea *y* = 2*x*+3, así que no es una solución al sistema. *Punto (0, 2)*

$$
y = 4x - 1
$$
  
2<sup>2</sup> = <sup>2</sup> 4(0) - 1  
2  $\neq$  -1

No satisface.

El punto (0, 2) no está sobre la línea *y* = 4*x*−1, así que no es una solución para el sistema. Nota que no es necesario sustituir los valores en la segunda ecuación porque el punto necesita estar sobre ambas líneas para poder ser una solución para el sistema.

*Punto (2, 7)*

$$
y = 4x - 1
$$
  

$$
72 = 2 4(2) - 1
$$
  

$$
7 = 7
$$

Satisface.

$$
y = 2x + 3
$$
  

$$
72 = 2 2(2) + 3
$$
  

$$
7 = 7
$$

Satisface.

El punto (2, 7) es una solución al sistema, ya que este se encuentra sobre ambas líneas.

Respuesta: La solución al sistema es el punto (2, 7).

### **Determinar la solución de un sistema lineal graficando**

La solución a un sistema de ecuaciones lineales es el punto que se encuentra sobre ambas líneas. En otras palabras, la solución es el punto donde las dos líneas se intersectan.

Podemos resolver un sistema de ecuaciones graficando las líneas en el mismo plano coordenado y encontrar el punto de intersección de la gráfica.

7.1. Solución de sistemas de ecuaciones lineales: método gráfico

Con este método, la mayoría de las veces solo se encuentran soluciones aproximadas. Este método es exacto solo cuando los valores de *x* y *y* de la solución son enteros. Sin embargo, este método es fantástico para una representación visual del sistema de ecuaciones y demuestra que la solución para un sistema de ecuaciones es la intersección de las dos líneas del sistema.

### Ejemplo 2

*(Las ecuaciones están en la forma pendiente-intersecto.) Resuelve el siguiente sistema de ecuaciones graficando.*

$$
y = 3x - 5
$$

$$
y = -2x + 5
$$

#### Solución

Graficar ambas líneas en los mismos ejes coordenados usando cualquier método.

En este caso, construyamos una tabla de valores para cada línea.

Línea 1 *y* =  $3x - 5$ 

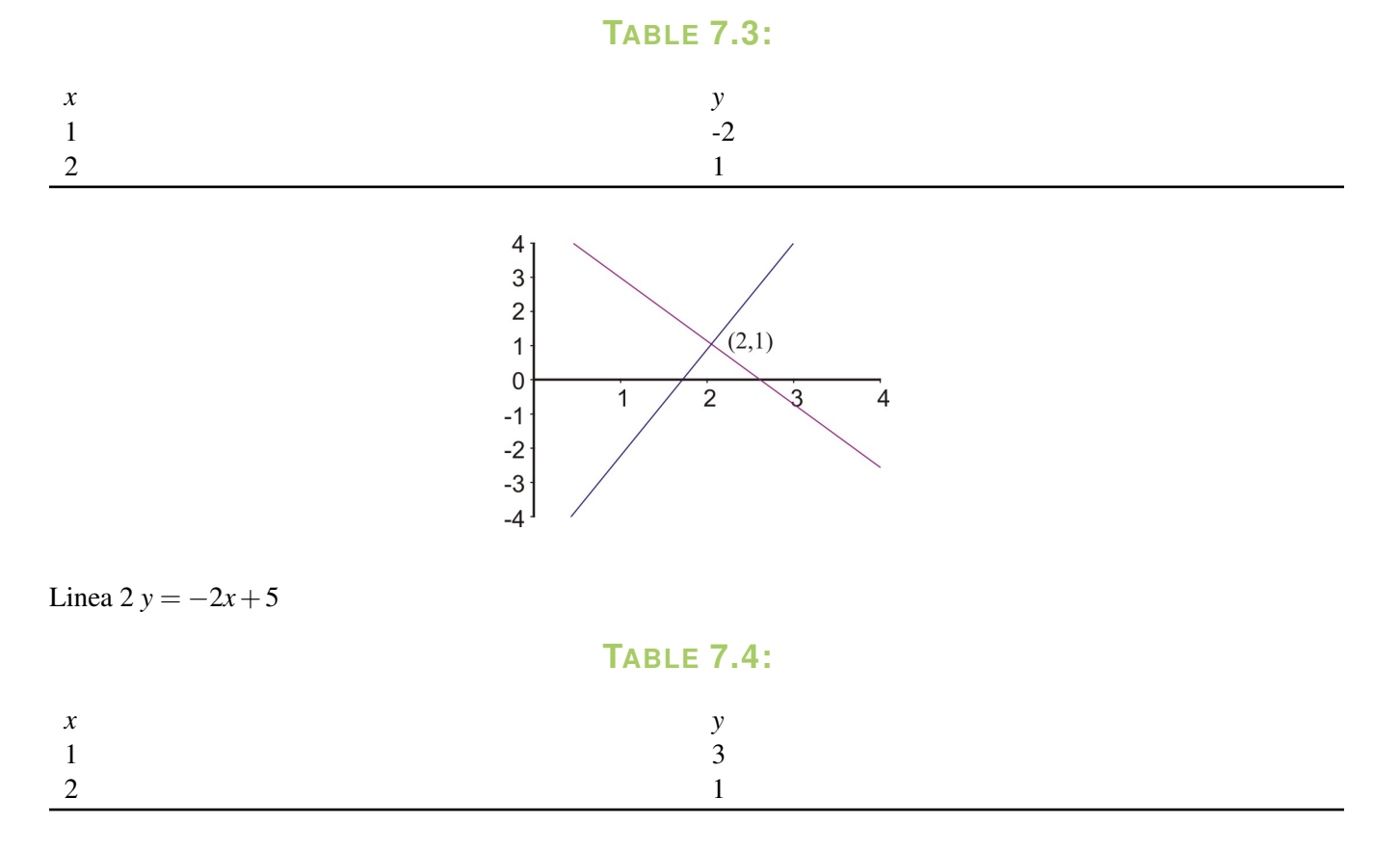

Respuesta: La solución al sistema está dada por el punto de intersección de las dos líneas. La gráfica muestra que las líneas se intersectan en el punto  $(2, 1)$ . Así que la solución es  $x = 2$ ,  $y = 1$  o  $(2, 1)$ .

### Ejemplo 3

*(Las ecuaciones están en forma estándar)*

*Resuelve el siguiente sistema de ecuaciones graficando.*

$$
2x + 3y = 6
$$

$$
4x - y = -2
$$

#### Solución

Grafica ambas líneas en los mismos ejes coordenados usando cualquier método.

Aquí graficaremos las líneas encontrando las intersecciones en *x*− and *y*− para cada línea.

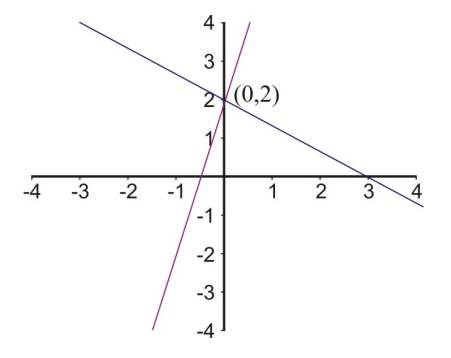

Línea 1:  $2x + 3y = 6$ .

*x*−intersecto: hacer  $y = 0 \Rightarrow 2x = 6 \Rightarrow x = 3$ , el cual resulta en el punto (3, 0).

*y*− intersecto: hacer *x* = 0 ⇒ 3*y* = 6 ⇒ *y* = 2, el cual resulta en el punto (0, 2).

Línea 2:  $-4x + y = 2$ .

*x*− intersecto: hacer  $y = 0 \Rightarrow -4x = 2 \Rightarrow x = -\frac{1}{2}$  $\frac{1}{2}$ , el cual resulta en el punto  $\left(-\frac{1}{2}\right)$  $(\frac{1}{2}, 0).$ 

*y*− intersecto: hacer *x* = 0 ⇒ *y* = 2, el cual resulta en el punto (0, 2).

Respuesta: La gráfica muestra que las líneas se intersectan en el punto (0, 2). Por consiguiente, la solución al sistema de ecuaciones es  $x = 0$ ,  $y = 2$ .

#### Ejemplo 4

*Resolver el siguiente sistema graficando.*

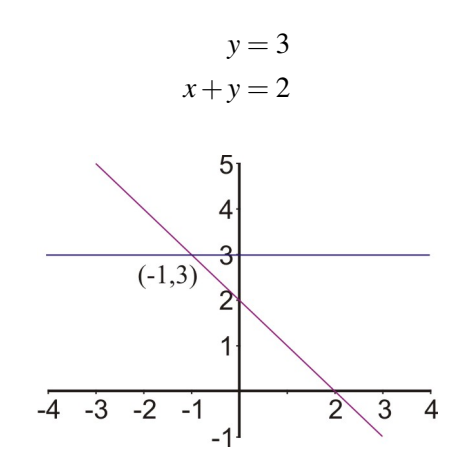

Línea  $1 y = 3$  es una línea horizontal que pasa por el punto  $(0, 3)$ . Línea  $2 x + y = 2$ .

7.1. Solución de sistemas de ecuaciones lineales: método gráfico

*x*− intersecto: (2, 0).

*y*− intersecto: (0, 2).

**Respuesta:** La gráfica muestra que la solución para este sistema es  $(-1, 3)$   $x = -1$ ,  $y = 3$ .

Estos ejemplos son una gran demostración de que la solución para un sistema de ecuaciones lineales significa el punto en el cual las líneas se intersectan. Esto es, por cierto, lo fuerte del método gráfico porque ofrece una excelente representación visual del sistema de ecuaciones y su solución. Como se puede ver, sin embargo, para determinar la solución las gráficas de las líneas se deben trazar cuidadosamente y es solamente práctico cuando se sabe con cierta seguridad que la solución dará valores enteros para *x* y *y*. En la mayoría de los casos, este método puede dar solamente soluciones aproximadas para los sistemas de ecuaciones. Para soluciones exactas son necesarios otros métodos.

### **Solución de un sistema de ecuaciones lineales usando calculadora graficadora**

Una calculadora graficadora puede ser usada para encontrar o probar la solución de un sistema de ecuaciones. Es esta sección aprenderemos que para resolver un sistema de forma gráfica debemos graficar las dos líneas en los mismos ejes coordenados y encontrar el punto de intersección. Se puede usar una calculadora graficadora para graficar las líneas como una alternativa a dibujarlas a mano.

#### Ejemplo 6

*Resuelve el siguiente sistema de ecuaciones usando una calculadora graficadora.*

$$
x - 3y = 4
$$
  

$$
2x + 5y = 8
$$

Para poder introducir las ecuaciones en una calculadora, estas deben ser escritas en la forma pendiente-intersecto (forma  $y = mx + b$ ) o, por lo menos, debe despejarse *y*.

$$
x - 3y = 4
$$
\n
$$
y = \frac{1}{3}x - \frac{4}{3}
$$
\n
$$
y = \frac{-2}{5}x - \frac{8}{5}
$$
\n
$$
y = \frac{-2}{5}x - \frac{8}{5}
$$

Presiona el botón [y=] de la calculadora graficadora e introduce las dos funciones, así:

$$
Y_1 = \frac{x}{3} - \frac{4}{3}
$$

$$
T_2 = -\frac{2x}{3} - \frac{8}{5}
$$

Ahora, presiona [GRAPH]. La ventana de abajo está configurada para −5 ≤ *x* ≤ 10 y −5 ≤ *x* ≤ 5.

La primera pantalla que se muestra abajo es la de una calculadora graficadora de la familia TI-83 con las líneas graficadas.

Chapter 7. Solución de Sistemas de Ecuaciones y Desigualdades

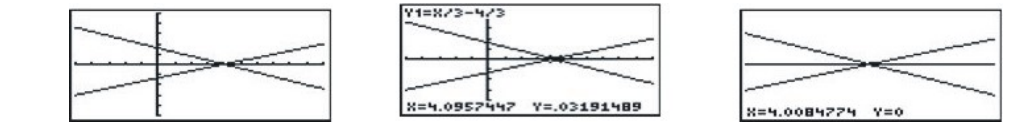

Hay diferentes formas para encontrar el punto de intersección.

*Opción 1*: Usar [TRACE] y mover el cursor con las flechas hasta que este se encuentre encima del punto de intersección. Los valores del punto coordinado estarán en la parte baja de la pantalla. La segunda pantalla arriba muestra que los valores son *X* = 4.0957447 y *Y* = .03191489.

Usar la función [ZOOM] para ampliar el punto de intersección y encontrar un resultado más exacto. La tercera pantalla de arriba muestra el sistema de ecuaciones después de ampliarlo algunas veces. Una solución más exacta aparece para  $X = 4$  y  $Y = 0$ .

*Opción 2*: Observa la tabla de valores presionando [2nd] [GRAPH]. La primera pantalla abajo muestra una tabla de valores para este sistema de ecuaciones. Navega hacia abajo hasta que los valores sean los mismos. En este caso esto ocurre en  $X = 4$  y  $Y = 0$ .

Usar la función [TBLSET] para cambiar el valor inicial de la tabla de valores para que el punto de intersección esté más próximo y no sea necesario navegar mucho hacia abajo. También se puede mejorar la exactitud de la solución usando valores pequeños en la Tabla 1.

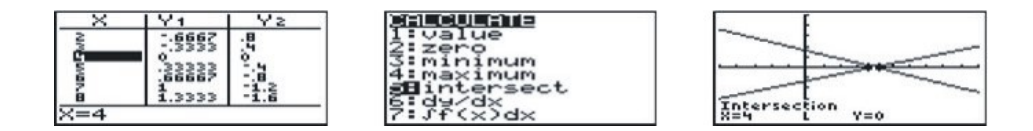

*Opción 3*: Usando la función [2nd] [TRACE] da la pantalla en la segunda pantalla de arriba.

Navega hacia abajo y selecciona "intersecto".

La calculadora mostrará la gráfica con la pregunta [FIRSTCURVE?]. Mueve el cursor sobre la primera curva hasta que este esté cerca del punto de intersección y presiona [ENTER].

Ahora, la calculadora muestra [SECONDCURVE?].

Mueve el cursor a la segunda línea (si es necesario) y presiona [ENTER].

La calculadora muestra [GUESS?].

Presiona [ENTER] y la calculadora muestra la solución en la parte de abajo de la pantalla (mira la tercera pantalla de arriba).

El punto de intersección es  $X = 4$  y  $Y = 0$ .

Notas:

- Cuando se usa la función "intersecto", la calculadora pide seleccionar [FIRSTCURVE?] y [SECOND-CURVE?] en el caso que se tengan más de dos gráficas en la pantalla. De igual forma, [GUESS?] es requerida en el caso de que las curvas tengan más de una intersección. Con líneas solamente se obtiene un punto de intersección, pero después en tus estudios de matemática trabajarás con curvas que tienen varios puntos de intersección.
- Opción 3 es la única de la calculadora graficadora que da una solución exacta. Usando "trace" y "table" dan soluciones aproximadas.

### **Solución de problemas del mundo real usando gráficas de sistemas lineales**

Considerar el siguiente problema

*Peter y Nadia gustan competir a las carreras. Peter puede correr a la velocidad de 5 pies por segundo y Nadia puede correr a la velocidad de 6 pies por segundo. Por ser una buena deportista a Nadia le gusta darle a Peter una ventaja de 20 pies. ¿Cuánto tiempo le tomará a Nadia alcanzar a Peter? ¿A qué distancia desde el inicio Nadia alcanzará a Peter?*

Dibuja un bosquejo.

Al tiempo de  $t = 0$ :

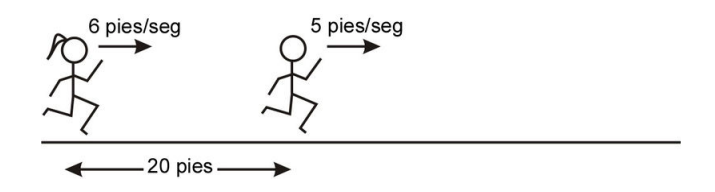

Fórmulas

Definamos dos variables en este ejercicio.

 $t = e$ l tiempo al que Nadia empieza a correr.

 $d =$  la distancia de los corredores desde el punto de partida.

Ya que tenemos dos corredores, necesitamos escribir ecuaciones para cada uno de ellos. Estas serán el sistema de ecuaciones para este ejercicio.

Aquí usamos la fórmula: distancia = velocidad  $\times$  tiempo.

Ecuación para Nadia:  $d = 6t$ .

Ecuación para Peter:  $d = 5t + 20$ .

(Recuérdese que Peter tenía una ventaja de 20 pies desde el punto de partida cuando Nadia empezó a correr.)

Grafiquemos las dos ecuaciones en el mismo plano coordenado.

Él debe ir en el eje horizontal, ya que es la variable independiente.

La distancia debe ir en el eje vertical, ya que es la variable dependiente.

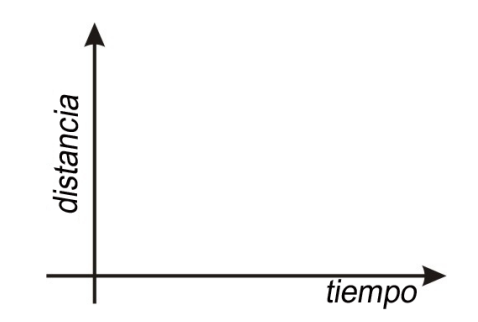

Se puede usar cualquier método para graficar las líneas. En este caso usaremos el método de la pendiente-intersecto, ya que este tiene más sentido físico.

Para graficar la línea que describe la carrera de Nadia empezamos graficando el intersecto en *y*− (0, 0). Si no se aprecia esto, este es el intersecto en *y*−, tratemos de sustituir *x* = 0 para probar el valor.

Chapter 7. Solución de Sistemas de Ecuaciones y Desigualdades

La pendiente nos dice que Nadia corre 6 pies por cada segundo, así que otro punto sobre la línea es (1, 6). Conectando estos dos puntos nos resulta la línea para Nadia.

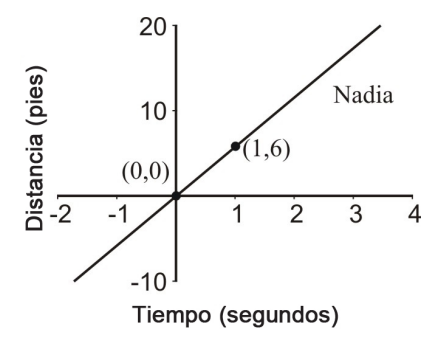

Para graficar la línea que describe la carrera de Peter, una vez más empezaremos con el intersecto en *y*−. Para el caso, este es el punto (0, 20).

La pendiente nos dice que Peter corre 5 pies por cada segundo, así que otro punto sobre la línea es (1, 25). Conectando estos puntos obtenemos la línea para Peter.

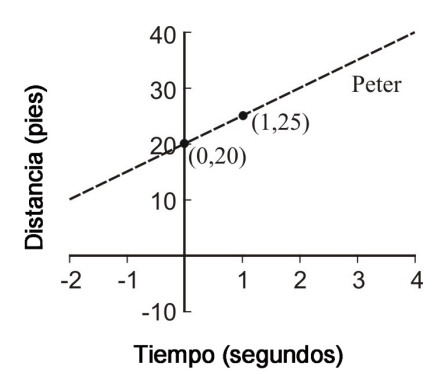

Para poder encontrar dónde y cuándo Nadia y Peter se encuentran, graficaremos ambas líneas en los mismos ejes coordenados y extenderemos las líneas hasta que se intersecten. El punto donde ambas líneas se crucen será la solución para este problema.

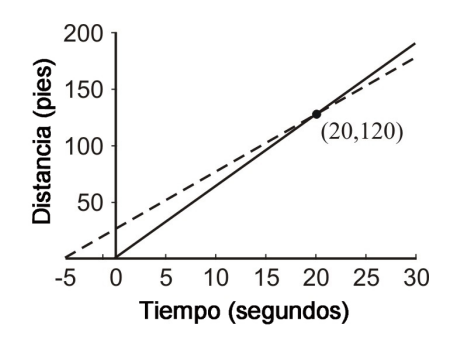

La gráfica muestra que Nadia y Peter se encuentran a 20 segundos después de que Nadia empieza a correr y a 120 pies desde el punto inicial.

### **Ejercicios de repaso**

Determina cuál par ordenado satisface el sistema de ecuaciones lineales.

7.1. Solución de sistemas de ecuaciones lineales: método gráfico

1. 
$$
y = 3x - 2
$$
  
\n $y = -x$   
\na. (1, 4)  
\nb. (2, 9)  
\nc.  $(\frac{1}{2}, -\frac{1}{2})$   
\n2.  $y = 2x - 3$   
\n $y = x + 5$   
\na. (8, 13)  
\nb. (-7, 6)  
\nc. (0, 4)  
\n3.  $2x + y = 8$   
\n $5x + 2y = 10$   
\na. (-9, 1)  
\nb. (-6, 20)  
\nc. (14, 2)  
\n4.  $3x + 2y = 6$   
\n $y = \frac{x}{2} - 3$   
\na.  $(3, -\frac{3}{2})$   
\nb. (-4, 3)  
\nc.  $(\frac{1}{2}, 4)$ 

Resuelve los siguientes sistemas usando el método gráfico.

5.  $y = x + 3$  $y = -x + 3$ 6.  $y = 3x - 6$  $y = -x + 6$ 7.  $2x = 4$ *y* = −3 8.  $y = -x + 5$  $-x + y = 1$ 9.  $x + 2y = 8$  $5x + 2y = 0$ 10.  $3x + 2y = 12$ 4*x*−*y* = 5 11.  $5x + 2y = -4$ *x*−*y* = 2 12.  $2x+4=3y$  $x - 2y + 4 = 0$ 13.  $y = \frac{x}{2} - 3$  $2x - 5y = 5$ 14.  $y = 4$ *x* = 8−3*y*

Resuelve los siguientes problemas usando el método gráfico.

15. El carro de Mary tiene 10 años y tiene un problema. El mecánico le indica que le costará \$1200 reparar su carro. Ella puede comprar un carro diferente y más eficiente por \$4500. Su carro actual tiene un costo promedio de \$2000 por año para gasolina mientras que el nuevo carro podría tener un promedio de \$1500 por año. Encuentra el número de años cuando el costo total de la reparación será igual al costo total del reemplazo.

- 16. Juan está considerando dos planes de teléfono celular. La primer compañía cobra \$120 por el teléfono y \$30 por mes por el plan de llamadas que Juan quiere. La segunda compañía cobra \$40 por el mismo teléfono, pero cobra \$45 por mes por el plan de llamadas que Juan quiere. ¿Después de cuántos meses el costo total de los dos planes será el mismo?
- 17. Una tortuga y una liebre decidieron competir en una carrera de 30 pies. La liebre, que es mucho más rápida, decidió darle a la tortuga una ventaja de 20 pies. La tortuga corre a 0.5 pies/seg y la liebre corre a 5.5 pies por segundo. ¿Cuánto tiempo tomará antes de que la liebre alcance a la tortuga?

### **Respuesta a los ejercicios de repaso**

- 1. (c)
- 2. (a)
- 3. (b)
- 4. (a)
- 5. (0, 3)
- 6. (3, 3)
- 7. (2, -3)
- 8. (2, 3)
- 9. (-2, 5) 10. (2, 3)
- 
- 11. (0, -2)
- 12. (4, 4)
- 13. (20, 7)
- 14. (-4, 4)
- 15. 6.6 años
- 16. 5.33 meses
- 17. 4.0 segundos

# <span id="page-462-0"></span>**7.2 Solución de sistemas lineales por sustitución**

### **Objetivos de aprendizaje**

- Resolver sistemas de ecuaciones con dos variables sustituyendo cualquiera de las variables.
- Manipular la forma estándar de ecuaciones para despejar una variable.
- Resolver problemas del mundo real usando sistemas de ecuaciones.
- Resolver problemas de mezclas usando sistemas de ecuaciones.

### **Introducción**

Es esta lección, aprenderemos a resolver sistemas de dos ecuaciones usando el método de sustitución.

### **Solución de sistemas lineales usando sustitución de expresiones variables**

Volvamos a revisar el problema que involucra la carrera de Peter y Nadia.

*Peter y Nadia gustan competir a las carreras. Peter puede correr a la velocidad de 5 pies por segundo y Nadia puede correr a la velocidad de 6 pies por segundo. Por ser una buena deportista a Nadia le gusta darle a Peter una ventaja de 20 pies. ¿Cuánto tiempo le tomará a Nadia alcanzar a Peter? ¿A qué distancia desde el inicio Nadia alcanzará a Peter?*

En este ejemplo obtuvimos dos ecuaciones.

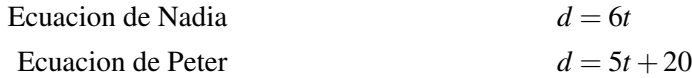

Hemos visto que cada relación produce su propia línea en la gráfica, pero para resolver el sistema tenemos que encontrar el punto de intersección de las líneas (lección 1). En ese punto los valores para *d* y *t*ambos satisfacen las relaciones.

En este ejemplo, esto significa que la *d* en la ecuación de Nadia es la misma *d* que en la ecuación de Peter. Podemos hacer las ecuaciones iguales la una a la otra para resolver para *t*.

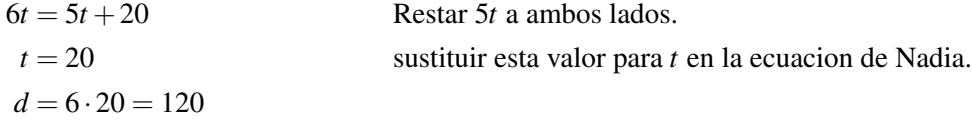

Aunque las ecuaciones no fuesen obvias, podemos usar una simple manipulación algebraica para encontrar una expresión para una variable en términos de la otra. Podemos arreglar de forma diferente la ecuación de Peter para despejar *t*.

$$
d = 5t + 20
$$
 Restar 20 a ambos lados.  
\n
$$
d - 20 = 5t
$$
Dividir por 5.  
\n
$$
\frac{d - 20}{5} = t
$$

Ahora podemos *sustituir* esta expresión para *t* en la ecuación de Nadia (*d* = 6*t*) para resolverla.

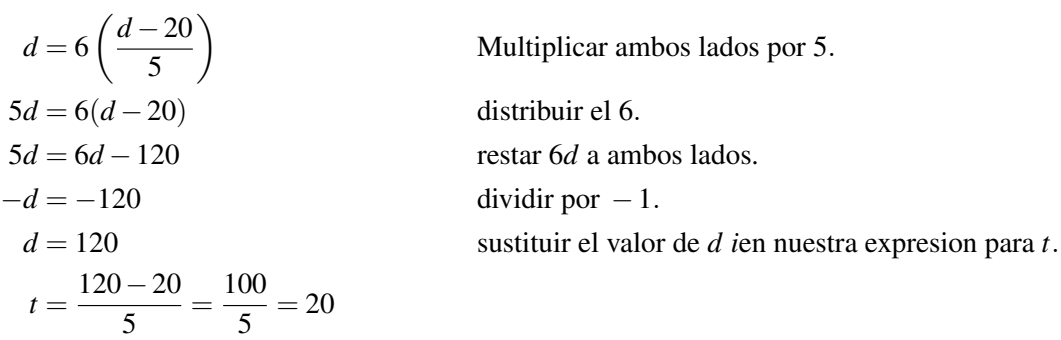

### Encontramos que Nadia y Peter se encuentran a los 20 segundos después de empezada la carrera, a una distancia de 120 yardas.

El método que acabamos de usar es llamado método de sustitución. En esta lección aprenderemos algunas técnicas para despejar variables en un sistema de ecuaciones y usar las expresiones obtenidas para resolver sistemas de ecuaciones que describen situaciones con esta.

#### Ejemplo 1

Observemos un ejemplo donde las ecuaciones están escritas en forma estándar.

*Resolver el sistema*

$$
2x + 3y = 6
$$

$$
-4x + y = 2
$$

Una vez más, empezamos escogiendo una variable para despejarla en cualquiera de las ecuaciones. Si se observa la segunda ecuación, se podrá apreciar que el coeficiente de la *y* es 1. Por lo anterior, podemos usar esta ecuación para resolver para *y*.

Resolver la segunda ecuación para la variable *y*:

$$
-4x + y = 2
$$
  
 
$$
y = 2 + 4x
$$
  
Sumar 4x a ambos lados.

Sustituir esta expresión en la primera ecuación.

$$
2x + 3(2+4x) = 6
$$
  
2x + 6 + 12x = 6  
14x + 6 = 6  
14x = 0  
  
 $x = 0$  Distribuir el 3.  
agrupar terminos semejantes.  
restar 6 a ambos lados.  
 $x = 0$ 

Sustituir de regreso en la expresión para *y*.

$$
y = 2 + 4 \cdot 0 = 2
$$

Como se puede ver, obtuvimos la misma solución  $(x = 0, y = 2)$  que encontramos cuando graficamos estas funciones (lección 7.1). Mientras se tenga cuidado con los procedimientos algebraicos, el método de sustitución puede ser muy eficiente para resolver sistema.

Ahora, consideraremos un ejemplo más complicado. En el siguiente ejemplo la solución da valores fraccionarios para ambas *x* y *y*, por consiguiente, sería muy difícil de resolver por el método gráfico.

#### Ejemplo 2

*Resolver el sistema*

$$
2x + 3y = 3
$$

$$
2x - 3y = -1
$$

Una vez más, escogemos una variable para despejarla en cualquier ecuación. En estos momentos no importa cuál ecuación usemos o cuál variable despejemos.

Resolver la primera ecuación para *x*.

$$
x+3y = 3
$$
  
2x = 3-3y  

$$
x = \frac{3-3y}{2}
$$

 $2x + 3y = 3$  Restar 3*y* a ambos lados. 2*x* = 3−3*y* dividir ambos lados por 2.

Sustituir esta expresión en la segunda ecuación.

$$
2.\frac{1}{2}(3-3y)-3y = -1
$$
  
\n
$$
3-3y-3y = -1
$$
  
\n
$$
3-6y = -1
$$
  
\n
$$
-6y = -4
$$
  
\n
$$
2.\frac{1}{2}(3-3y)-3y = -1
$$
  
\n
$$
3-6y = -1
$$
  
\n
$$
-6y = -4
$$
  
\n
$$
y = \frac{2}{3}
$$
  
\n**2** Consider a function y reservoirs to terminos.  
\n
$$
3-3y-3y = -1
$$
  
\n
$$
-6y = -4
$$
  
\n
$$
y = \frac{2}{3}
$$

Sustituir en la expresión resolver para *x*.

$$
x = \frac{1}{2} \left( 3 - \cancel{3} \frac{2}{\cancel{3}} \right)
$$

$$
x = \frac{1}{2}
$$

Por consiguiente, la solución es  $x = \frac{1}{2}$  $\frac{1}{2}, y = \frac{2}{3}$  $\frac{2}{3}$ . Como se puede observar, la solución gráfica  $(\frac{1}{2})$  $\frac{1}{2}, \frac{2}{3}$  $\frac{2}{3}$ ) muy difícil de leer exactamente.

### **Solución de problemas del mundo real usando sistemas lineales**

Hay muchas situaciones donde podemos usar ecuaciones simultáneas para resolver problemas del mundo real. Podríamos estar considerando una compra. Por ejemplo, tratar de decidir si es más barato comprar un artículo en línea donde se paga el envío o en una tienda que no se conoce. O quiere asociarse a un club de discos compactos de música, pero no se sabe si en verdad se ahorrará dinero comprando un disco compacto nuevo cada mes de esta forma. Un ejemplo con el cual todos estamos familiarizados es considerar contratos telefónicos. Observemos un ejemplo de estos ahora.

#### Ejemplo 3

*Anne está tratando de decidirse entre dos planes de teléfonos. El primer plan, con Vendafone, cuesta \$20 mensuales, con un costo adicional de llamadas de 25 centavos por minuto. La segunda compañía, Sellnet, cuesta \$40 mensuales, pero las llamadas solo cuestan 8 centavos por minuto. ¿Cuál plan debería ella escoger?*

La opción de Anne dependerá de cuántas llamadas espera hacer cada mes. Empezaremos escribiendo dos ecuaciones para el costo en dólares en términos de los minutos usados. Como el número de minutos es la variable independiente, esta será nuestra *x*. El costo depende de los minutos, por consiguiente el *costo por mes* es la variable *dependiente* y será asignada por *y*.

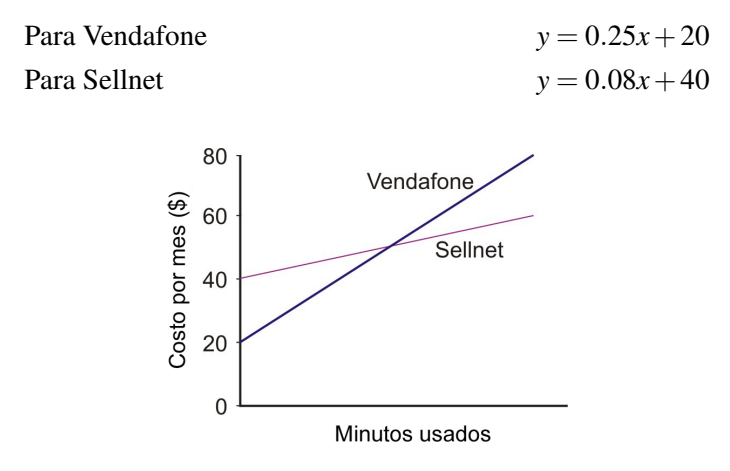

Escribiendo las ecuaciones en la forma pendiente-intersecto  $(y = mx + b)$  se puede visualizar la situación en una gráfica simple, mostrada a la derecha. La línea para Vendafone tiene un intersecto de 20 y una pendiente de 0.25. La línea para Sellnet tiene un intersecto de 40 y una pendiente de 0.08 (la cual es aproximadamente una tercera parte de la línea de Vendafone). Para poder ayudarle a Anne a decidir cuál escoger, determinaremos dónde se intersectan las dos líneas resolviendo las dos ecuaciones como un sistema. Ya que la ecuación uno nos da una expresión para *y* (0.25*x*+20), podemos sustituir esta expresión directamente en la ecuación dos.

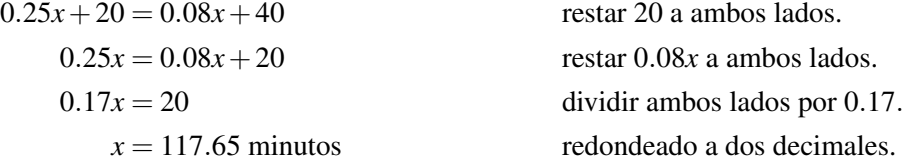

Ahora podemos usar nuestro dibujo, más esta información para dar una respuesta:

*Si Anne usara 117 minutos o menos cada mes, debería escoger Vendafone. Si ella planea usar 118 o más minutos, debería escoger Sellnet.*

### **Problemas de mezclas**

La sistemas de ecuaciones aparecen frecuentemente cuando se consideran químicos en soluciones y pueden aparecer en situaciones tales como mezclar maní y pasas o examinar cuánto se tiene en la bolsa. Revisemos algunos ejemplos de estos.

#### Ejemplo 4

*Nadia vacía su cartera y descubre que solo contiene monedas de 5 centavos y monedas de 10 centavos. Si ella tiene en total de 7 monedas y valor combinado de 55 centavos, ¿cuántas monedas de cada una tiene?*

Ya que tenemos dos tipos de monedas, llamemos al número de monedas de cinco centavos *x* y al número de monedas de diez centavos *y*. Se nos ha proporcionado información sobre el número de monedas y su valor para construir nuestras ecuaciones.

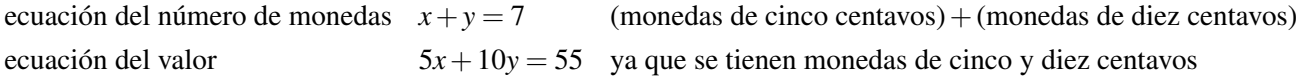

Rápidamente podemos reordenar la primera ecuación para despejar *x*.

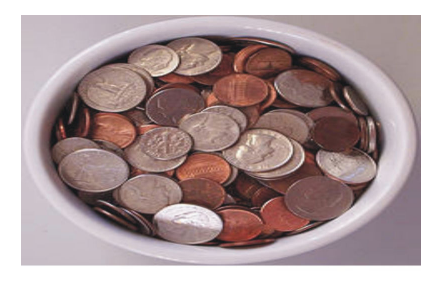

Imagen cortesía de Kevin@flickr.com/creativecommons

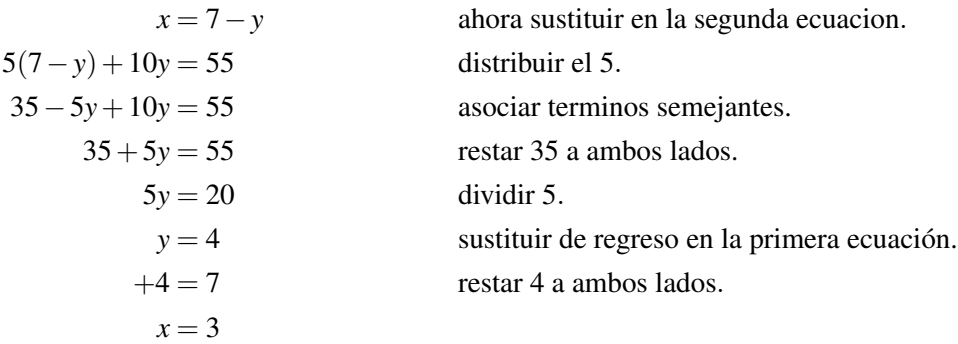

#### Solución

Nadia tiene 3 monedas de cinco centavos y 4 monedas de diez centavos.

Algunas veces la pregunta que se te hará será determinar (de una concentración) cuánto de una sustancia particular usar. La sustancia puede ser algo como las monedas del ejemplo anterior, o puede ser una solución química o incluso calor. En tales casos, se necesita saber la cantidad de la sustancia en cada parte. Hay muchas situaciones comunes donde para obtener una ecuación simplemente se suman dos cantidades dadas, pero para obtener la segunda ecuación se necesita usar un producto. A continuación, se muestran tres ejemplos.

### **TABLE 7.5:**

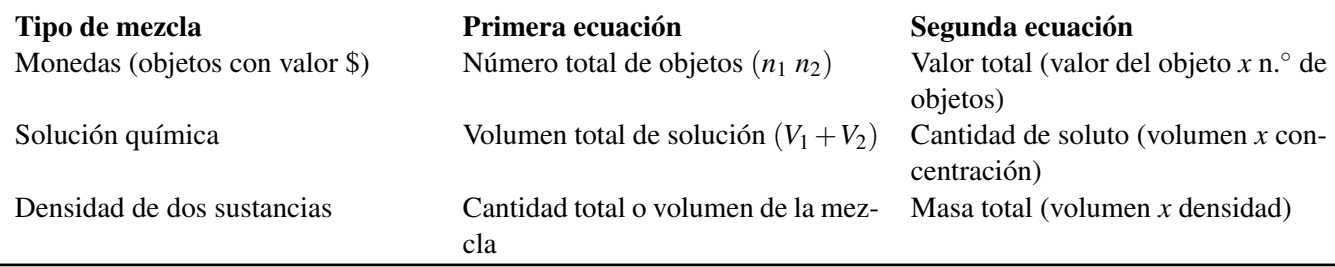

Por ejemplo, cuando se está trabajando mezclas de soluciones químicas, necesitaremos considerar la cantidad total de soluto en las partes individuales y en la mezcla final. Un soluto es simplemente el químico que se disuelve en una solución. Un ejemplo de soluto es la sal cuando se le añade a agua para hacer salmuera. Aun si el químico es más exótico, estamos interesados en la cantidad total del químico en cada parte. Para encontrar esto, simplemente multiplicamos la cantidad de la mezcla por la fracción de concentración. Para ilustrar, observemos un ejemplo donde se nos dan las cantidades relativas de un todo.

### Ejemplo 5

*Un químico necesita preparar 500 ml de una solución de sulfato de cobre con el 15% de concentración. Para lograr esto, él desea usar una solución de alta concentración con el (60%) y diluirla con una solución de baja concentración con el (5%). ¿Cuánto de cada solución debe usar el químico?*

Para plantear este problema, primero necesitamos definir nuestras variables. Nuestras incógnitas son la cantidad de solución concentrada (*x*) y la cantidad de solución diluida (*y*). También convertiremos los porcentajes (60%, 15% y 5%) en decimales (0.6, 0.15 and 0.05). Las dos partes de información crítica que necesitamos es el volumen final (500 ml) y la cantidad final de soluto (15% de 500 ml = 75 ml). Nuestras ecuaciones serán

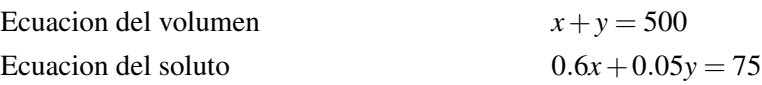

Deberías observar que para despejar una variable por sustitución será fácil empezar con la ecuación uno.

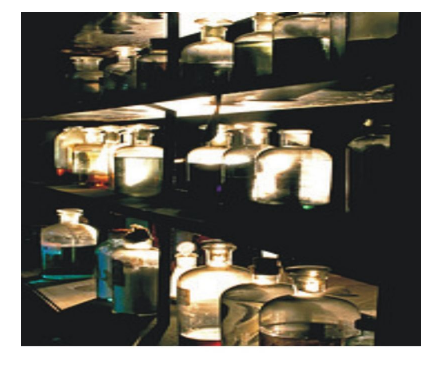

Flickr.com/creativecommons
| $x + y = 500$               | Restar y a ambos lados.                     |
|-----------------------------|---------------------------------------------|
| $x = 500 - y$               | ahora sustituir en la ecuacion dos.         |
| $0.6(500 - y) + 0.05y = 75$ | distribuir el 6.                            |
| $300 - 0.6y + 0.05y = 75$   | agrupar términos semejantes.                |
| $300 - 0.55y = 75$          | restar 300 a ambos lados.                   |
| $-0.55y = -225$             | dividir ambos lados por - 0.55.             |
| $y = 409$ ml                | sustituir de regreso en la ecuacion para x. |
| $x = 500 - 409 = 91$ ml     |                                             |

#### Solución

El químico debería mezclar 91 ml de la solución al 60% con 409 ml de la solución al 5%.

## **Ejercicios de repaso**

- 1. Resolver el sistema:  $x + 2y = 9$  $3x+5y=20$
- 2. resolver el sistema. *x*−3*y* = 10  $2x + y = 13$
- 3. De los dos ángulos no rectos de un triangulo rectángulo, uno mide dos veces el otro. ¿Cuáles son los ángulos?

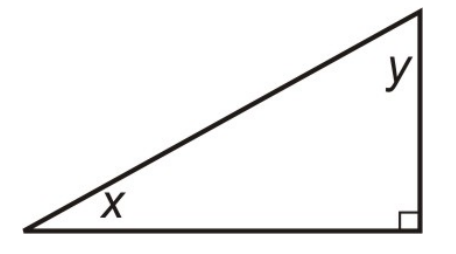

- 4. La suma de dos números es 70. Ellos difieren por 11. ¿Cuáles son los números?
- 5. Un campo rectangular está encerrado por una cerca en tres de sus lados y una pared en el cuarto lado. La longitud total de la cerca es 320 yardas. Si el campo tiene un perímetro total de 400 yardas, ¿cuáles son las dimensiones del campo?

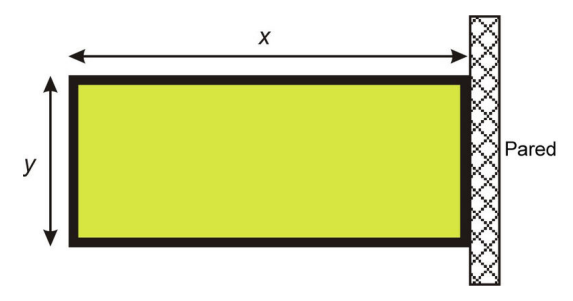

6. Un rayo corta un línea formando dos ángulos. La diferencia entre los dos ángulos es 18°. ¿Cuánto mide cada ángulo?

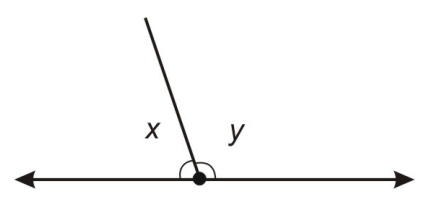

Chapter 7. Solución de Sistemas de Ecuaciones y Desigualdades

- 7. Tengo \$15 y deseo comprar cinco libras de nueces mezcladas por una fiesta. La libra de maní cuesta \$2.20. La libra de anacardos cuesta \$4.70. ¿Cuántas libras de maní debería de comprar?
- 8. En un experimento químico se necesita un litro de ácido sulfúrico al 15% de concentración, pero en la bodega solo se tiene ácido sulfúrico en concentraciones del 10% y del 35%. ¿Cuántos litros de cada uno se deberían mezclar para obtener el ácido para el experimento?
- 9. Bachelle quiere conocer la densidad de su brazalete, el cual es una mezcla de oro y plata. La densidad es la masa total dividida por el volumen total. La densidad del oro es 19.3 g/cc y la densidad de la plata es 10.5 g/cc. El joyero le dijo que el volumen de plata usado fue 10 cc y el volumen de oro usado fue 20 cc. Encontrar la densidad combinada de su brazalete.

## **Respuestas de los ejercicios de repaso**

- 1.  $x = -5, y = 7$
- 2.  $x = 7, y = -1$
- 3.  $x = 30^\circ, y = 60^\circ$
- 4. 29.5 y 40.5
- 5. *x* = 120 *yardas*, *y* = 80 *yardas*
- 6.  $x = 81^\circ, y = 99^\circ$
- 7. 3.4 libras de maní, 1.6 libras de anacardos
- 8. 0.8 litros al 10%, 0.2 litros al 35%
- 9. 16.4 g/cc

# **7.3 Solución de sistemas lineales por eliminación a través de adición y sustracción**

## **Objetivos de aprendizaje**

- Resolver un sistema de ecuaciones lineales usando eliminación por adición.
- Resolver un sistema de ecuaciones lineales usando eliminación por sustracción.
- Resolver problemas del mundo real usando sistemas lineales por eliminación.

## **Introducción**

En esta lección, usaremos simple adición y sustracción para simplificar sistemas de ecuaciones a una sola ecuación que involucre una sola variable. Ya que vamos desde dos incógnitas (*x* y *y*) a una sola incógnita (cualquiera *x* o *y*), este método es referido como resolviendo por eliminación. Eliminamos una variable para poder construir ecuaciones fáciles de resolver. Para ilustrar esta idea, observemos el simple ejemplo de comparar manzanas y guineos.

#### Ejemplo 1

*Si una manzana más un guineo cuestan \$1.25 y una manzana más dos guineos cuestan \$2.00, ¿cuánto cuesta un guineo?, ¿cuánto una manzana?*

No debería ser tardado descubrir que cada guineo cuesta \$0.75. Esto puede observarse notando la diferencia entre las dos situaciones. De forma algebraica, usando a y b como los costos de una manzana y un guineo respectivamente, obtenemos las siguientes ecuaciones.

$$
a+b = 1.25
$$

$$
a+2b = 2.00
$$

Si se observa la diferencia entre las dos ecuaciones, se puede ver que la diferencia en objetos comprados es un guineo y la diferencia en dinero pagado es 75 centavos. Así que un guineo cuesta 75 centavos.

$$
(a+2b) - (a+b) = 2.00 - 1.25 \Rightarrow b = 0.75
$$

Para encontrar cuánto cuesta una manzana, restamos \$0.75 del costo de una manzana y un guineo. Por lo que una manzana cuesta 50 centavos.

$$
a + 0.75 = 1.25 \Rightarrow a = 1.25 - 0.75 \Rightarrow a = 0.50
$$

Para resolver sistemas usando adición o sustracción, usaremos exactamente esta idea. Observando la suma o la diferencia de las dos ecuaciones, podemos determinar el valor de una de las incógnitas.

Chapter 7. Solución de Sistemas de Ecuaciones y Desigualdades

## **Solución de sistemas lineales usando adición de ecuaciones**

A menudo se considera el método más fácil y más poderoso para resolver sistemas de ecuaciones. El método de adición (o eliminación) requiere que combinemos dos ecuaciones de tal manera que la ecuación resultante tenga solamente una variable. Podemos, entonces, usar métodos simples del álgebra lineal para resolver para esa variable. Si es necesario, siempre podemos sustituir el valor que obtenemos de la variable en cualquiera de las ecuaciones originales para resolver para la incógnita faltante.

#### Ejemplo 2

Resolver el sistema por adición:

 $3x+2y=11$ 5*x*−2*y* = 13

Vamos a sumar todo en el lado izquierdo de los signos de igualdad de ambas ecuaciones y esto será igual a la suma de todo en el lado derecho.

$$
(3x+2y) + (5x-2y) = 11 + 13 \Rightarrow 8x = 24 \Rightarrow x = 3
$$

Una forma simple de visualizar esto es mantener las ecuaciones como aparecen arriba y sumar en columnas. Sin embargo, similar a sumar decenas y centenas, se deben mantener las x's y y's en sus propias columnas. También se deben usar términos como "0*y*" como reemplazos.

$$
3x + 2y = 11
$$

$$
+(3x - 2y) = 13
$$

$$
8x + 0y = 24
$$

De nuevo obtenemos  $8x = 24$  o  $x = 3$ .

Para encontrar el valor para *y* simplemente sustituimos el valor para *x* de regreso.

Sustituyendo  $x = 3$  en la segunda ecuación.

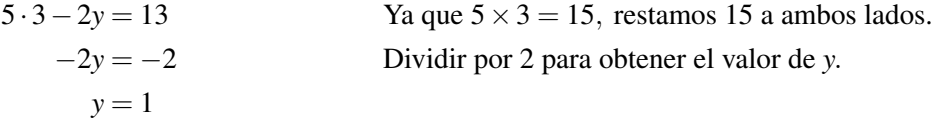

El primer ejemplo tiene una solución de *x* = 3 y *y* = 1. Debe observarse que el método de adición trabaja cuando los coeficientes de una de las variables son opuestos. En este caso, son los coeficientes de *y* que son opuestos, siendo +2 en la primera ecuación y -2 en la segunda.

Hay otros métodos similares que podemos usar cuando los coeficientes no son opuestos. Pero por ahora observemos otro ejemplo que puede ser resuelto con el método de adición.

#### Ejemplo 3

7.3. Solución de sistemas lineales por eliminación a través de adición y sustracción

Dagwood21/www.flickr.com/creativecommons

*Andrew está remando su canoa corriente abajo en un río rápido. Remando río abajo puede viajar a 7 millas por hora, relativo a la orilla del río. Remando río arriba, se mueve a menor velocidad, viajando a 1.5 millas por hora. Si él puede remar con la misma fuerza en ambas direcciones, calcula, en millas por hora, la velocidad del río y la velocidad con que Andrew viajaría en aguas calmadas.*

*Paso uno*. Convirtamos nuestro problema en ecuaciones. Tenemos que encontrar dos incógnitas, así que llamaremos a la velocidad con que Andrew rema *x* y la velocidad del río *y*. Cuando viaja río abajo, la velocidad de Andrew se ve incrementada por la corriente del río, por consiguiente su velocidad total es la velocidad de la canoa más la velocidad del río  $(x + y)$ . Río arriba, su velocidad es reducida por la velocidad del río. Su velocidad río arriba es (*x*−*y*).

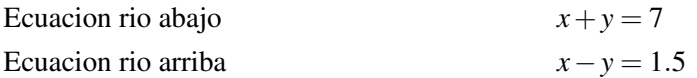

*Paso dos*. Siguiente, eliminaremos una de las variables. Si se observan las dos ecuaciones, se puede ver que el coeficiente de *y* es +1 en la primera ecuación y -1 en la segunda. Claramente (+1)+ (−1) = 0, por consiguiente esta es la variable que eliminaremos. Para lograr esto sumamos la ecuación 1 con la ecuación 2. Debemos tener cuidado de agrupar términos semejantes y que todo a la izquierda de los signos de igualdad se quede a la izquierda y todo a la derecha se quede a la derecha:

$$
(x+y) + (x-y) = 7 + 1.5 \Rightarrow 2x = 8.5 \Rightarrow x = 4.25
$$

O usando el método de la columna mostrado en el ejemplo uno.

$$
x+y=7
$$
  

$$
+(x-y)=1.5
$$
  

$$
2x+0y=8.5
$$

Una vez más se puede observar que obtenemos  $2x = 8.5$  o  $x = 4.25$ . Para encontrar el valor correspondiente a *y*, sustituimos el valor de *x* en cualquiera de las ecuaciones y despejamos la incógnita. En este ejemplo, sustituiremos esta en la primera ecuación.

Sustituyendo  $x = 3$  en la primera ecuación:

$$
4.25 + y = 7
$$
   
 
$$
y = 2.75
$$
   
 Restar 4.25 a ambos lados.

#### Solución

*Andrew rema a 4.25 millas por hora. El río se mueve a 2.75 millas por hora*.

Chapter 7. Solución de Sistemas de Ecuaciones y Desigualdades

## **Solución de sistemas lineales usando resta de ecuaciones**

Otro método muy similar para resolver sistemas es la resta. En este método, se busca tener dos coeficientes idénticos para *x* o *y* (incluyendo el signo), y entonces restar una ecuación de la otra. Si se observa el ejemplo, se puede ver que el coeficiente para *x* en ambas ecuaciones es +1. Se pudo haber usado también el método de la resta.

$$
(x+y) - (x - y) = 200 - 80 \Rightarrow 2y = 120 \Rightarrow y = 60
$$

o

$$
x+y = 200
$$

$$
+(x-y) = -80
$$

$$
0x + 2y = 120
$$

De nuevo se obtiene que *y* = 60, con lo cual se puede determinar *x*. El método de la resta es también directo y fácil de aplicar mientras se tenga en consideración lo siguiente:

- 1. Siempre escribir entre paréntesis la ecuación que se está restando y distribuir el signo negativo.
- 2. No olvidar restar los números en el lado derecho.
- 3. Siempre recordar que restar un número negativo es lo mismo que sumar un número positivo.

#### Ejemplo 4

*Peter examina las monedas que hay dentro de una fuente en un centro comercial. Él cuenta 107 monedas, dentro de las cuales hay monedas de un centavo y monedas de 5 centavos. El valor total de las monedas es \$3.47. ¿Cuántas monedas de cada una vio él?*

Se tienen dos tipos de monedas. Si se llama al número de monedas de un centavo *x* y el número de monedas de 5 centavos *y*, el valor total de las monedas de un centavo es justamente *x*, ya que cada moneda vale un centavo. El valor total de las monedas de 5 centavos es 5*y*. Se han dado dos puntos clave de información para construir las ecuaciones. El número de monedas y su valor.

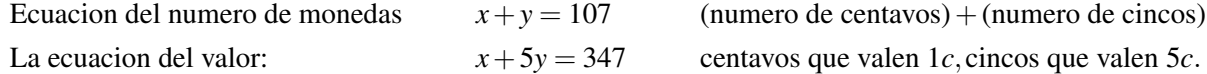

Saltándose directamente a la resta de las ecuaciones.

$$
x+y = 107
$$

$$
+(x+5y) = -347
$$

$$
4y = -240
$$

Si se sustituye este valor en la primera ecuación,

$$
x + 60 = 107
$$
  
Substitute 60 de ambos lados.  
Substitute 60 de ambos lados.

7.3. Solución de sistemas lineales por eliminación a través de adición y sustracción

Entonces, Peter vio 47 monedas de un centavo (con un valor de 47 centavos) y 60 monedas de 5 centavos (con un valor de \$3.00) para un total de \$3.47.

Hasta aquí, se han aprendido tres métodos para resolver sistemas de ecuaciones.

- 1. Gráfico
- 2. Sustitución
- 3. Eliminación

Se debería empezar a tener un mejor entendimiento de cuál método usar para un problema particular. Por ejemplo, el método gráfico es una buena técnica para ver el comportamiento de las ecuaciones y cuándo un servicio es más barato que otro. El método gráfico no es ideal cuando se necesitan soluciones numéricas exactas.

De manera similar, el método de sustitución es una buena técnica cuando uno de los coeficientes de las ecuaciones  $es +1 o -1.$ 

Suma o resta es ideal cuando los coeficientes de una de las variables es el mismo en ambas ecuaciones. En la siguiente lección, se aprenderá la última técnica para resolver sistemas de ecuaciones de forma exacta cuando ninguno de los coeficientes es el mismo o ninguno de los coeficientes es uno.

Enlace multimedia: el siguiente video contiene tres ejemplos de soluciones de sistemas de ecuaciones usando multiplicación, suma y resta, así como también multiplicación (lo cual es el siguiente tema): [Khan Academy Sys](http://www.youtube.com/watch?v=nok99JOhcjo) [tems of Equations](http://www.youtube.com/watch?v=nok99JOhcjo) (9:57)

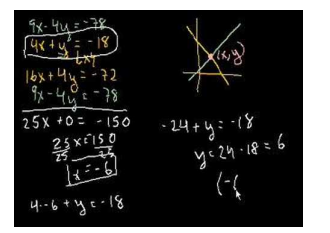

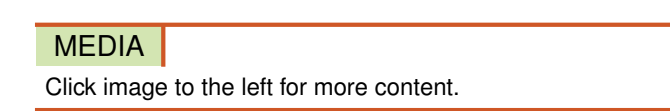

. Nótese que el narrador no es siempre cuidadoso para mostrar su trabajo, y se debería tratar de ser más claro en la escritura matemática.

# **Ejercicios de repaso**

- 1. Resolver el sistema:  $3x + 4y = 2.5$ 5*x*−4*y* = 25.5
- 2. Resolver el sistema  $5x + 7y = -31$ 5*x*−9*y* = 17
- 3. Resolver el sistema 3*y*−4*x* = −33  $5x - 3y = 40.5$
- 4. Nadia y Peter visitan una tienda de dulces. Nadia compra tres barras de dulce y cuatro enrollados de fruta por \$2.84. Peter también compra tres barras de dulce, pero sólo puede comprar un enrollado de fruta adicional. Su compra fue por \$1.79. ¿Cuál es el costo de cada barra de dulce y de cada enrollado de fruta?
- 5. Un pequeño avión vuela de Los Ángeles a Denver con el viento a su favor (el viento sopla en la misma dirección que el avión), y un controlador de trafico aéreo lee que su velocidad terrestre (velocidad relativa medida desde tierra) es 275 millas por hora. Otro avión idéntico moviéndose en dirección opuesta tiene una velocidad terrestre de 227 millas por hora. Asumiendo que ambos aviones están volando con velocidades aéreas idénticas, calcula la velocidad del viento.
- 6. Una compañía de taxis en el aeropuerto cobra una tarifa básica más una tarifa adicional por cada milla recorrida. Si un viaje de 12 millas tiene un costo de \$14.29 y un viaje de 17 millas tiene un costo de \$19.91, calcula:
	- a. el cargo básico.
	- b. el cargo por milla.
	- c. el costo de un viaje de 7 millas.
- 7. Las llamadas desde una cabina telefónica tienen una tarifa por minuto durante los primeros cinco minutos, y una tarifa diferente por cada minuto adicional. Si una llamada de 7 minutos cuesta \$4.25 y una llamada de 12 minutos cuesta \$5.50, encuentra cada tarifa.
- 8. Un plomero y un albañil fueron contratados para instalar un baño nuevo por un número de horas de trabajo diferentes. El plomero gana \$35 por hora y el albañil gana \$28 por hora. \$330.75 les fueron pagados a ambos, pero el plomero ganó \$106.75 más que el albañil. ¿Cuántas horas/trabajo hizo cada uno?
- 9. Paul tiene un trabajo parcial vendiendo computadoras en una tienda de electrónicos local. Gana un salario fijo por hora, pero puede ganar un bono por vender garantías de las computadores que él vende. Trabaja 20 horas por semana. En su primera semana, vendió 8 garantías y ganó \$220. En su segunda semana, vendió 13 garantías y ganó \$280. ¿Cuál es el salario por hora de Paul y de cuánto es el bono extra que gana por vender cada garantía?

## **Respuestas a los ejercicios de repaso**

- 1.  $x = 3.5y = -2$ .
- 2.  $x = -2y = -3$ .
- 3.  $x = 7.5y = -1$ .
- 4. El costo de una barra de dulce es 48 centavos y el costo de cada enrollado de fruta es 35 centavos.
- 5. La velocidad del viento es de 24 mph.
	- 1. \$.80.
	- 2. \$1.12.
	- 3. \$8.64.
- 6. 75 centavos el minute, los primeros 5 minutos; 25 centavos el minuto adicional.
- 7. El plomero trabaja 6.25 horas, el albañil trabaja 4 horas.
- 8. Paul gana un sueldo base de \$7.00 por hora.

# **7.4 Solución de sistemas de ecuaciones por multiplicación**

## **Objetivos de aprendizaje**

- Resolver un sistema de ecuaciones lineales multiplicando una ecuación.
- Resolver un sistema de ecuaciones lineales multiplicando ambas ecuaciones.
- Comparar los métodos para resolver sistemas de ecuaciones lineales.
- Resolver problemas del mundo real usando cualquier método para resolver sistemas de ecuaciones lineales.

# **Introducción**

Hasta aquí se han estudiado tres métodos para resolver sistemas de ecuaciones lineales.

• Gráfico, sustitución y eliminación (a través de suma y resta).

Cada uno de estos métodos tiene sus ventajas y desventajas.

- Gráfico es un buen método para observar qué hacen las ecuaciones y cuándo un servicio es más barato que otro, pero este método puede ser impreciso y no es muy bueno cuando lo que se quiere son soluciones numéricas exactas.
- Sustitución es un buen método cuando uno de los coeficientes en una de las ecuaciones es +1 o -1, pero puede llevar a fórmulas más complicadas cuando no hay coeficientes enteros.
- Suma o Resta es ideal cuando los coeficientes de *x* o *y* son iguales en ambas ecuaciones, pero cuando los coeficientes no son iguales, no es conveniente usar este método.

En esta lección se mostrará el método de eliminación que ya se estudió previamente en la lección 7.3. Sin embargo, las ecuaciones que se trabajarán acá serán más complicadas, ya que simplemente no se pueden sumar o restar para eliminar una variable. Para el caso, primero se tendrán que multiplicar las ecuaciones por algún número para garantizar que los coeficientes de una variable en ambas ecuaciones sean los mismos.

#### Repaso rápido: multiplicación de ecuaciones por un número

Considera las siguientes preguntas:

- 1. *Si 10 manzanas cuestan \$5, ¿cuánto costarán 30 manzanas?*
- 2. *Si 3 guineos más 2 zanahorias cuestan \$4, ¿cuánto costarán 6 guineos más 4 zanahorias?*

Observando la primera ecuación es obvio que cada manzana cuesta \$0.50. 30 manzanas costarán \$15.00.

Observando la segunda ecuación no está tan claro el precio individual de los guineos o el de las zanahorias. Pero se sabe que la respuesta a la pregunta es \$8.00. ¿Cómo?

Volviendo a la primera pregunta, obsérvese que la ecuación puede ser escrita como 10*a* = 5 (*a* es el costo de una manzana).

Para encontrar el costo de 30 manzanas, se puede resolver para "*a*" y luego multiplicar por 30, o se pueden multiplicar ambos lados de la ecuación por tres.

$$
30a = 15
$$
  

$$
a = \frac{1}{2}
$$
 or 0.5

Ahora, observando la segunda pregunta. La ecuación correspondiente podría escribirse como 3*b*+2*c* = 4. Se puede ver que hay que resolver para  $(6b+4c)$ , lo cual es simplemente dos veces la cantidad  $(3b+2c)$ !. De manera algebraica, se ha multiplicado toda la ecuación por dos.

> $2(3b+2c) = 2 \cdot 4$  Distribuir y multiplicar.  $6b+4c=8$

Así, cuando se multiplica una ecuación, lo que se está haciendo es multiplicar cada término de la ecuación por una cantidad fija.

# **Solución de sistemas de ecuaciones lineales multiplicando una ecuación por un número**

Se puede multiplicar una ecuación por un número fijo (a escalar). Es claro que se tendrá que usar el método de adición en un nuevo sistema de ecuaciones lineales. Se pueden manipular las ecuaciones en un sistema para asegurar que los coeficientes de una de las variables son los mismos. En el caso más simple el coeficiente de una variable en una ecuación será un múltiplo del coeficiente de la misma variable en la otra ecuación.

#### Ejemplo 1

*Resolver el sistema.*

$$
7x + 4y = 17
$$

$$
5x - 2y = 11
$$

Aquí fácilmente se puede observar que multiplicando la segunda ecuación por 2, los coeficientes de *y* serán +4 y -4, permitiendo completar la solución por adición.

Multiplicar la ecuación dos por dos y sumarle la ecuación uno, luego dividir ambos lados por 17, para encontrar *x*.

$$
10x - 4y = 22
$$

$$
\frac{+(7x+4y) = 17}{17y = 34}
$$

$$
x = 2
$$

Ahora, simplemente se sustituye este valor de *x* en la ecuación uno.

#### 7.4. Solución de sistemas de ecuaciones por multiplicación

 $7 \cdot 2 + 4y = 17$  Since  $7 \times 2 = 14$ , subtract 14 from both sides.  $4y = 3$  Divide by 4.  $y = 0.75$ 

#### Ejemplo 2

Anne está remando su bote a lo largo de un río. Remando río abajo le tomó dos minutos recorrer 400 yardas. Remando río arriba le toma 8 minutos recorrer la misma distancia de 400 yardas. Si ella estuvo remando con la misma intensidad en ambas direcciones, calcula, en yardas por minuto, la velocidad del río y la velocidad con que Anne remaría en aguas calmadas.

*Paso uno*: Plantear las ecuaciones correspondientes al problema. Se sabe que la *distancia recorrida* es igual a la *velocidad x* el tiempo. Se tienen dos incógnitas: la velocidad del río se llamará *x* y la velocidad a la que Anne rema se llamará *y*. Cuando Anne rema río abajo, su velocidad total es la velocidad del bote más la velocidad del río (*x*+*y*). Río arriba su velocidad es retardada por la velocidad del río, por lo que su velocidad río arriba es (*x*−*y*).

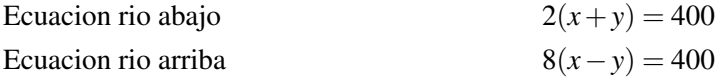

Distribuyendo se obtiene el siguiente sistema:

$$
2x + 2y = 400
$$

$$
8x - 8y = 400
$$

Hasta acá no se puede usar el método de eliminación porque ninguno de los coeficientes es el mismo. Pero si se multiplica la primera ecuación por cuatro, entonces los coeficientes de *y* serían +8 y -8. Si se hace esto, se tiene:

$$
8x - 8y = 1,600
$$
  
+(8x-8y) = 400  

$$
16x = 2,000
$$

Dividiendo por 16 se obtiene que  $x = 125$ .

Sustituyendo este valor en la primera ecuación se tiene:

$$
2(125 + y) = 400
$$
   
dividir ambos lados por 2.  

$$
125 + y = 200
$$
   
restar 125 a ambos lados.  

$$
y = 75
$$

#### Solución

Anne rema a una velocidad de 125 yardas por minuto y la velocidad del río es 75 yardas por minuto.

Chapter 7. Solución de Sistemas de Ecuaciones y Desigualdades

# **Solución de un sistema de ecuaciones lineales multiplicando ambas ecuaciones por un número**

Es un salto directo observar qué pasaría si no tuviésemos coeficientes iguales y coeficientes que no son múltiplos el uno del otro. Analiza la siguiente suma de fracciones.

$$
\frac{1}{2} + \frac{1}{3} = \frac{3}{6} + \frac{2}{6} = \frac{5}{6}
$$

Este es un ejemplo de cómo encontrar el mínimo común denominador. De manera similar, se puede encontrar el mínimo común múltiplo de dos números (el **mínimo común múltiplo** de 2 y 3 es 6). De esta forma siempre se puede encontrar una manera de multiplicar las ecuaciones para que dos coeficientes sean iguales.

#### Ejemplo 3

*Andrew y Anne usan la compañía de renta-autos I-Haul para trasladar sus pertenencias desde su casa hasta el campus universitario de Chicago. I-Haul tiene una tarifa por día y una tarifa adicional por milla. Andrew viaja desde San Diego, California, una distancia de 2,060 millas en cinco días. Anne viaja 880 millas desde Norfolk, Virginia, y le toma tres días. Si Anne paga \$840 y Andrew paga \$1,845, ¿cuál es la tarifa que I-Haul cobra?*

#### *a) ¿por día?*

*b) ¿por milla viajada?*

Primero se plantean las ecuaciones. Una vez más se tienen dos incógnitas: la tarifa diaria (que se llamará *x*), y la tarifa por milla (que se llamará *y*).

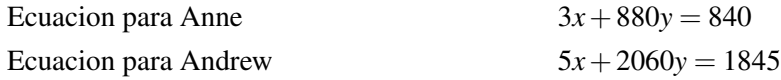

Simplemente, no se puede multiplicar una de las ecuaciones por un número entero para obtener coeficientes iguales. Pero si se observan los coeficientes de las *x* (los cuales son más fáciles de trabajar que los coeficientes de las *y*), se puede ver que ambos tienen como común múltiplo 15 (en efecto, 15 es el mínimo común múltiplo). Entonces, esta vez multiplicamos ambas ecuaciones.

Multiplicar la ecuación de Anne por cinco:

$$
15x + 4400y = 4200
$$

Multiplicar la ecuación de Andrew por tres:

$$
15x + 6180y = 5535
$$

Restar:

$$
15x + 4400y = 4200
$$

$$
-(15x + 6180y) = 5535
$$

$$
-1780y = -1335
$$

7.4. Solución de sistemas de ecuaciones por multiplicación

 $y = 0.75$ 

Sustituir este valor en la ecuación de Anne.

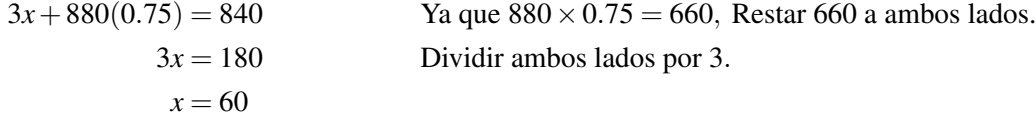

#### Solución

I-Haul cobra \$60 por día más \$0.75 por milla.

# **Comparación de los métodos para resolver sistemas de ecuaciones lineales**

Hasta aquí se han planteado los métodos más importantes para resolver sistemas de ecuaciones lineales. Hagamos un repaso. Por simplicidad vamos a observar los cuatro métodos (Suma y resta se considerarán un método) en forma de una tabla. Esto ayudará a decidir cuál método es el mejor para ser usado en una situación dada.

# **TABLE 7.6:**

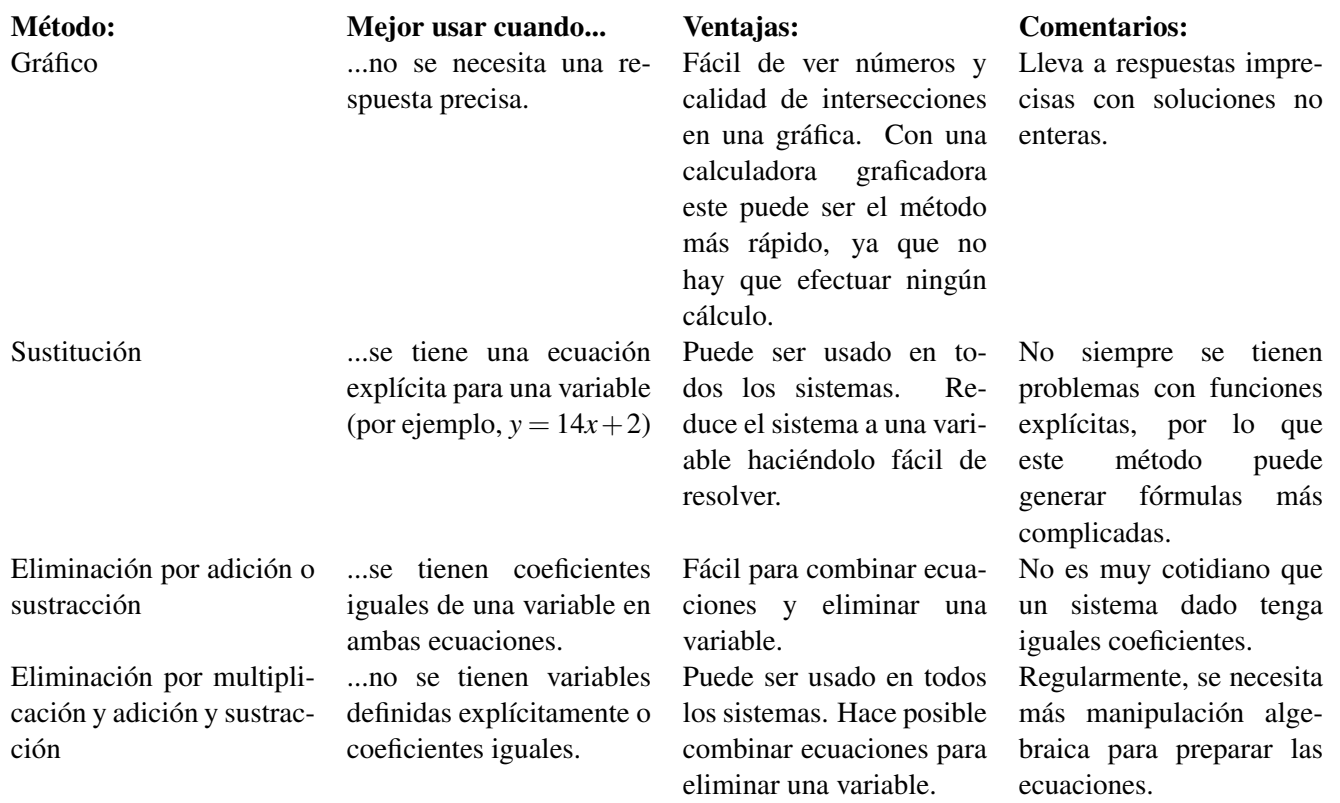

La tabla de arriba es solamente una guía. El método gráfico podría ser usado para todo sistema para tener una mejor comprensión de lo que está ocurriendo, o el método de multiplicación puede ser usado aun cuando el método de sustitución funcionaría igualmente bien.

#### Ejemplo 4

*Dos ángulos son complementarios cuando su suma es* 90◦ *. Los ángulos A y B son ángulos complementarios y el doble de la medida del angulo A es* 9 ◦ *más que tres veces la medida del ángulo B. Encuentra la medida de cada ángulo.*

Primero, se escriben las dos ecuaciones. Se usará *x* como la medida del ángulo *A* y *y* como la medida del ángulo *B*. Se obtiene el siguiente sistema.

$$
x + y = 90
$$

$$
2x = 3y + 9
$$

El primer método que se usará para resolver este sistema será el gráfico. Para esto es necesario convertir las dos ecuaciones a la forma  $y = mx + b$ 

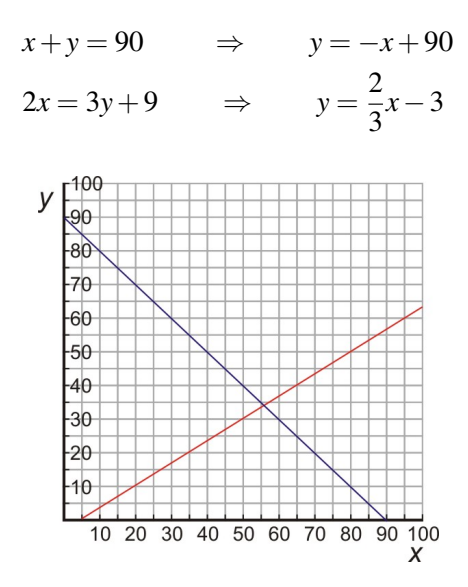

La primera línea tiene una pendiente de -1 e intercepta el eje de las *y*− en 90.

La segunda línea tiene una pendiente de <sup>2</sup> 3 e intercepta el eje de las *y*− en -3.

En la gráfica, las líneas se intersectan aproximadamente en *x* = 55 y *y* = 35, pero es difícil establecer con exactitud el punto de intersección. ¡El método gráfico no es el mejor si se necesita conocer con exactitud la respuesta!

A continuación, se tratará de resolver el sistema usando sustitución. Obsérvese de nuevo el sistema:

$$
x + y = 90
$$

$$
2x = 3y + 9
$$

Ya se observó que se puede resolver para *y* en cualquier ecuación, cuando se trató de resolver el sistema gráficamente. Resolviendo la primera ecuación para *y*, se tiene:

$$
y = 90 - x
$$

7.4. Solución de sistemas de ecuaciones por multiplicación

Sustituyendo en la segunda ecuación se tiene:

$$
2x = 3(90 - x) + 9
$$
  
\n
$$
2x = 270 - 3x + 9
$$
  
\n
$$
5x = 270 + 9 = 279
$$
  
\n
$$
x = 55.8^{\circ}
$$
  
\nDividiendo por 5.

Si se sustituye este valor encontrado en la expresión para *y*, se tiene:

$$
y = 90 - 55.8 = 34.2^{\circ}
$$

#### Solución

El ángulo *A* mide 55.8 $\degree$  y el ángulo *B* mide 34.2 $\degree$ 

Finalmente, se examinará el método de eliminación por multiplicación.

Reescribiendo la ecuación uno en la forma estándar se tiene:

 $x + y = 90 \Rightarrow 2x + 2y = 180$ 

Reescribiendo la ecuación dos en la forma estándar se tiene:

$$
2x = 3y + 9 \Rightarrow 2x - 3y = 9
$$

Restando:

$$
2x+2y = 180
$$

$$
-(2x-3y) = -9
$$

$$
5y = 171
$$

Dividiendo ambos lados por 5, se obtiene que:

$$
y = 34.2
$$

Sustituyendo este valor en la primera ecuación se tiene:

$$
x + 34.2 = 90
$$
 restart 34.2 a ambos lados.  

$$
x = 55.8^{\circ}
$$

#### Solución

*El ángulo A mide* 55.8 ◦ *y el ángulo B mide* 34.2 ◦ *.*

A pesar de que este sistema era ideal para usar el método de sustitución, el método de multiplicación también funcionó bien. Una vez se hicieron las manipulaciones algebraicas necesarias, la solución se obtuvo de forma rápida. De aquí en adelante el usuario tendrá que decidir qué método usar en cada caso. Debe tratarse de aprender a usar todos los métodos y reconocer cuál es el más eficiente para cada sistema que tenga que resolverse.

Enlace multimedia: Para más práctica, se tiene este vídeo. Un tipo de problemas común que involucran sistemas de ecuaciones lineales (especialmente, en exámenes estándares) son "problemas de edades". En el siguiente vídeo, el narrador muestra dos ejemplos de problemas de edad; uno que involucra a una única persona y otro que involucra a dos personas. [Khan Academy Age Problems](http://www.youtube.com/watch?v=bAUT_Pux73w) (7:13).

## **Ejercicios de repaso**

1. Resuelve los siguientes sistemas usando multiplicación.

a. 
$$
5x - 10y = 15
$$
  
\n $3x - 2y = 3$   
\nb.  $5x - y = 10$   
\n $3x - 2y = -1$   
\nc.  $5x + 7y = 15$   
\n $7x - 3y = 5$   
\nd.  $9x + 5y = 9$   
\n $12x + 8y = 12.8$   
\ne.  $4x - 3y = 1$   
\n $3x - 4y = 4$   
\nf.  $7x - 3y = -3$   
\n $6x + 4y = 3$ 

2. Resuelve los siguientes sistemas usando cualquier método.

a. 
$$
x = 3y
$$
  
\n $x - 2y = -3$   
\nb.  $y = 3x + 2$   
\n $y = -2x + 7$   
\nc.  $5x - 5y = 5$   
\n $5x + 5y = 35$   
\nd.  $y = -3x - 3$   
\n $3x - 2y + 12 = 0$   
\ne.  $3x - 4y = 3$   
\n $4y + 5x = 10$   
\nf.  $9x - 2y = -4$   
\n $2x - 6y = 1$ 

- 3. Ángulos suplementarios son dos ángulos cuya suma es 180◦ . Los ángulos *A* y *B* son ángulos suplementarios. La medida del ángulo *A* es 18◦ menos que el doble de la medida del ángulo *B*. Encuentra la medida de cada ángulo.
- 4. Un agricultor tiene soluciones de fertilizante al 5% y 15%. ¿Cuánta solución de cada tipo debe mezclar para obtener 100 litros de solución de fertilizante al 12%?
- 5. Una tubería de 150 yardas es cortada para proveer alcantarillado a dos campos. Si la longitud de una pieza es tres yardas menor que el doble de la longitud de la segunda pieza, ¿cuáles son las longitudes de las dos piezas?
- 6. El Sr. Stein invirtió un total de \$100,000 en dos compañías por un año. Las acciones de la compañía A muestran una ganancia del 13%, mientras que las de la compañía B muestran una pérdida del 3% anual. El Sr. Stein recibió una ganancia del 8% de su inversión durante el año. ¿Cuánto dinero invirtió en cada compañía?

8. Dos veces la edad de John más cinco veces la edad de Claire es 204. También, nueve veces la edad de John menos tres veces la edad de Claire es 204. ¿Cuál es la edad de John y cuál es la de Claire?

### **Respuestas a los ejercicios de repaso**

1.  $1. x = 0, y = -1.5$ 2.  $x = 3, y = 5$ 3.  $x = 1.25, y = 1.25$ 4.  $x = \frac{2}{3}$  $\frac{2}{3}, y = \frac{3}{5}$  $x = 3, y = 5$ <br>5.  $x = -\frac{8}{7}, y =$  $\frac{8}{7}$ ,  $y = -\frac{13}{2}$  $x = -\frac{7}{3}, y = -\frac{3}{46}$ <br>6.  $x = -\frac{3}{46}, y = \frac{3}{46}$ 46 1.  $x = -9, y = -3$ 2.  $x = 1, y = 5$ 3.  $x = 4, y = 3$ 4.  $x = -2, y = 3$ 5.  $x = \frac{13}{8}$  $\frac{13}{8}$ ,  $y = \frac{15}{32}$ 3.  $x = \frac{8}{25}, y = \frac{32}{50}$ <br>6.  $x = -\frac{13}{25}, y = -\frac{17}{50}$ 50

2.  $A = 114^\circ, B = 66^\circ$ .

- 3. 30 litros de solución al 5%, 70 litros de solución al 15%.
- 4. 51 yardas y 99 yardas
- 5. \$68,750 en la compañía A, y \$31,250 en la compañía B.
- 6. 74 sencillos, 43 decorados.
- 7. John tiene 32 y Claire tiene 28.

# **7.5 Sistemas especiales de ecuaciones lineales**

## **Objetivos de aprendizaje**

- Identificar y entender lo que significa un sistema de ecuaciones lineales inconsistente.
- Identificar y entender lo que significa un sistema de ecuaciones lineales consistente.
- Identificar y entender lo que significa un sistema de ecuaciones lineales dependiente.

# **Introducción**

Como se estudió en la sección 7.1, un sistema de ecuaciones lineales es un conjunto de ecuaciones lineales que debe resolverse conjuntamente. Las gráficas correspondientes a las líneas del sistema pueden construirse en el mismo sistema de coordenadas y la solución del sistema es el punto de intersección de las dos líneas.

#### Determinación del tipo de sistema de forma gráfica

Si se construyen las gráficas de las dos líneas en el mismo plano coordenado, pueden ocurrir tres situaciones.

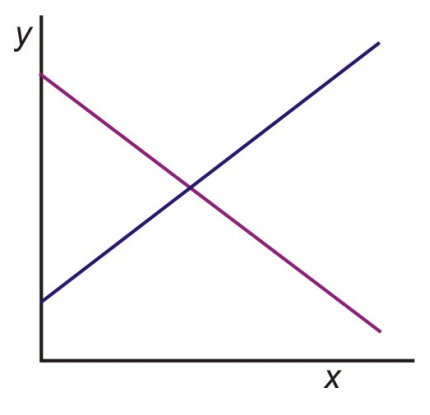

*Caso 1*: Las dos líneas tienen un único punto de intersección, por lo que las líneas no son paralelas.

Si estas líneas representaran un sistema de ecuaciones lineales, el sistema tendría exactamente una única solución en el punto de intersección.

Un sistema con exactamente una solución es llamado sistema consistente.

7.5. Sistemas especiales de ecuaciones lineales

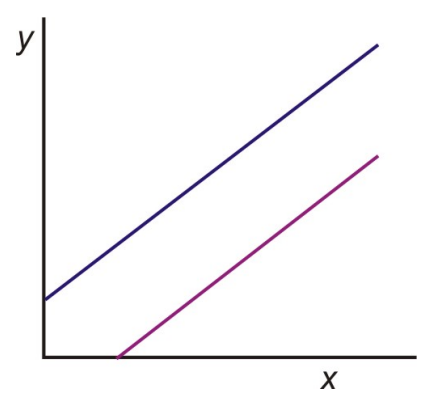

*Caso 2*: Las dos líneas no se intersectan. Las líneas son paralelas.

Si las líneas representaran un sistema de ecuaciones lineales, entonces el sistema no tiene solución.

Un sistema que no tiene solución es llamado sistema inconsistente.

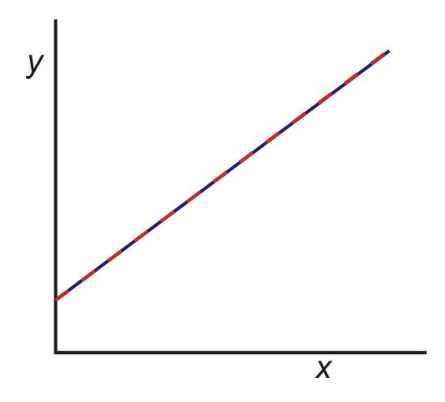

*Caso 3*: Las dos líneas son idénticas. Se intersectan en todos los puntos sobre la línea.

Si este fuese un sistema de ecuaciones lineales, tendría un número infinito de soluciones. Razón por la cual las dos ecuaciones son realmente la misma.

Un sistema como este es llamado sistema dependiente.

Para identificar un sistema como consistente, inconsistente o dependiente, se pueden construir las gráficas de las dos líneas en el mismo plano coordenado y verificar cuál de los casos discutidos anteriormente corresponde a la situación dada.

Otra opción es escribir cada línea en la forma pendiente-intersecto y comparar las pendientes y los intersectos en *y*− de las dos líneas. Para hacer esto debe recordarse que:

- Las líneas que se intersectan tienen diferentes pendientes.
- Las líneas que son paralelas tienen la misma pendiente por diferentes intersectos en *y*−.
- Las líneas que tienen las mismas pendientes e intersectos en *y*− son idénticas.

#### Ejemplo 1

*Determina si el siguiente sistema tiene exactamente una solución, ninguna solución o un número infinito de soluciones*.

$$
y = 3x + 2
$$

$$
y = -2x + 1
$$

#### Solución

Las ecuaciones ya se encuentran en la forma pendiente-intersecto. La pendiente de la primera ecuación es 3 y la pendiente de la segunda ecuación es -2. Ya que las pendientes son diferentes, las líneas tienen un único punto de intersección. Por consiguiente, el sistema tiene exactamente una solución. Así que el sistema es consistente.

#### Ejemplo 2

*Determina si el siguiente sistema tiene exactamente una solución, ninguna solución o un número infinito de soluciones*.

$$
2x - 5y = 2
$$

$$
4x + y = 5
$$

#### Solución

Las ecuaciones deben ser escritas en la forma pendiente-intersecto.

$$
2x - 5y = 2
$$
\n
$$
-5y = -2x + 2
$$
\n
$$
y = \frac{2}{5}x - \frac{2}{5}
$$
\n
$$
4x + y = 5
$$
\n
$$
y = -4x + 5
$$
\n
$$
y = -4x + 5
$$
\n
$$
y = -4x + 5
$$

Las pendientes de las dos ecuaciones son diferentes. Por consiguiente, las líneas se intersectan en un único punto y el sistema tiene exactamente una solución. Así que el sistema es consistente.

#### Ejemplo 3

*Determina si el siguiente sistema tiene exactamente una solución, ninguna solución o un número infinito de soluciones*.

$$
3x = 5 - 4y
$$

$$
6x + 8y = 7
$$

#### Solución

Las ecuaciones deben ser escritas en la forma pendiente-intersecto.

$$
3x = 5 - 4y
$$
  
\n
$$
4y = -3x + 5
$$
  
\n
$$
4y = -3x + 5
$$
  
\n
$$
x = \frac{-3}{4}x - \frac{5}{4}
$$
  
\n
$$
x = \frac{-3}{4}x - \frac{5}{4}
$$
  
\n
$$
y = \frac{-3}{4}x - \frac{5}{4}
$$
  
\n
$$
y = \frac{-3}{4}x + \frac{7}{8}
$$

Las pendientes de las dos ecuaciones son las mismas, pero los intersectos en *y*− son diferentes. Por consiguiente, las líneas nunca se intersectan y el sistema no tiene solución. Así que es un sistema inconsistente.

#### Ejemplo 4

*Determina si el siguiente sistema tiene exactamente una solución, ninguna solución o un número infinito de soluciones*.

7.5. Sistemas especiales de ecuaciones lineales

$$
x + y = 3
$$

$$
3x + 3y = 9
$$

#### Solución

Las ecuaciones deben ser escritas en la forma pendiente-intersecto.

$$
x+y=3
$$
  
\n
$$
y=-x+3
$$
  
\n
$$
3x+3y=9
$$
  
\n
$$
x+y=3
$$
  
\n
$$
y=-x+3
$$
  
\n
$$
3y=-3x+9
$$
  
\n
$$
y=-x+3
$$
  
\n
$$
y=-x+3
$$
  
\n
$$
y=-x+3
$$

Las líneas son idénticas. Por consiguiente, el sistema tiene infinito número de soluciones. Así que el sistema es dependiente.

#### Determinación del tipo de sistema de forma algebraica

Una tercera opción para identificar si un sistema es consistente, inconsistente o dependiente es resolver el sistema de forma algebraica usando cualquier método y usar el resultado como guía.

#### Ejemplo 5

*Resuelve el siguiente sistema de ecuaciones lineales e identifica si el sistema es consistente, inconsistente o dependiente*.

$$
10x - 3y = 3
$$

$$
2x + y = 9
$$

#### Solución

El sistema se resolverá usando el método de sustitución.

Resolver la segunda ecuación para la variable *y*.

$$
2x + y = 9 \Rightarrow y = -2x + 9
$$

Sustituir *y* en la primera ecuación.

$$
10x - 3y = 3
$$

$$
10x - 3(-2x + 9) = 3
$$

$$
10x + 6x - 27 = 3
$$

$$
16x = 30
$$

$$
x = \frac{15}{8}
$$

Sustituir el valor de *x* en la segunda ecuación y resolver para *y*.

$$
2x + y = 9 \Rightarrow y = -2x + 9 \Rightarrow y = -2 \cdot \frac{15}{8} + 9 \Rightarrow y = \frac{21}{4}
$$

Chapter 7. Solución de Sistemas de Ecuaciones y Desigualdades

**Respuesta:** La solución al sistema es  $\left(\frac{15}{8}\right)$  $\frac{15}{8}, \frac{21}{4}$  $\frac{21}{4}$ ). El sistema es consistente, ya que sólo tiene una solución.

Otro método para determinar si el sistema de ecuaciones es un sistema inconsistente, consistente o dependiente es resolverlo de forma algebraica usando el método de eliminación o sustitución.

#### Ejemplo 6

*Resuelve el siguiente sistema de ecuaciones lineales e identifica si el sistema es consistente, inconsistente o dependiente*.

$$
3x - 2y = 4
$$

$$
9x - 6y = 1
$$

#### Solución

El sistema se resolverá usando el método de multiplicación.

Multiplicar la primera ecuación por 3.

$$
3(3x - 2y = 4)
$$
  
\n
$$
9x - 6y = 12
$$
  
\n
$$
9x - 6y = 12
$$
  
\n
$$
9x - 6y = 12
$$
  
\n
$$
9x - 6y = 12
$$

Sumar las dos ecuaciones.

$$
9x - 6y = 12
$$
  

$$
9x - 6y = 1
$$
  

$$
0 = 13
$$
 This Statement is not true

Respuesta: Si al tratar de resolver un sistema se llega a una afirmación que no es verdadera, el sistema es inconsistente.

#### Ejemplo 7

*Resuelve el siguiente sistema de ecuaciones lineales e identifica si el sistema es consistente, inconsistente o dependiente*.

$$
4x + y = 3
$$

$$
12x + 3y = 9
$$

#### *Solución*

El sistema se resolverá usando el método de sustitución.

Resolver la primera ecuación para *y*.

$$
4x + y = 3 \Rightarrow y = -4x + 3
$$

Sustituir esta expresión para *y* en la segunda ecuación.

7.5. Sistemas especiales de ecuaciones lineales

$$
12x + 3y = 9
$$

$$
12x + 3(-4x + 3) = 9
$$

$$
12x - 12x + 9 = 9
$$

$$
9 = 9
$$

Esta es siempre una afirmación verdadera.

Respuesta: Si al tratar de obtener la solución de un sistema se llega a una afirmación que es siempre verdadera, el sistema es dependiente.

Un segundo vistazo al sistema de este ejemplo revela que la segunda ecuación es tres veces a la primera ecuación, por lo que las dos líneas son idénticas. El sistema tiene un número infinito de soluciones porque las ecuaciones son prácticamente la misma y el trazado de sus líneas es el mismo.

Haciendo más claro lo anterior: un número infinito de soluciones no significa que cualquier para ordenado  $(x, y)$ satisface el sistema de ecuaciones. Solamente los pares ordenados que resuelven las ecuaciones del sistema son soluciones.

Por ejemplo, el par ordenado (1, 2) no es una solución para el sistema porque cuando se sustituye en las ecuaciones estas no son satisfechas.

$$
4x + y = 3
$$
  
4(1) + 2  $\neq$  3

Para encontrar cuál par ordenado satisface este sistema, se puede tomar cualquier valor de *x* y encontrar el correspondiente valor de *y*.

Para  $x = 1, 4(1) + y = 3 \Rightarrow y = -1$ Para  $x = 2, 4(2) + y = 3 \Rightarrow y = -3$ 

Resumiendo lo encontrado anteriormente para determinar el tipo de sistema de forma algebraica, tenemos:

- Un sistema consistente siempre dará exactamente una solución.
- Un sistema inconsistente siempre dará una afirmación FALSA (por ejemplo,  $9 = 0$ ).
- Un sistema dependiente siempre dará una afirmación VERDADERA (tal como  $9 = 960 = 0$ ).

## **Aplicaciones**

En esta sección se estudiarán algunos problemas de aplicación y se observará en la práctica cómo surgen los sistemas consistentes, inconsistentes y dependientes.

#### Ejemplo 8

*La rentavídeo CineStar ofrece a sus clientes dos opciones. Pueden pagar una membrecía anual de \$45 y rentar cada película por \$2 o pueden escoger no pagar la membrecía y rentar cada película por \$3.50. ¿Cuántas películas deberán ser rentadas antes de que la membrecía se convierta en la opción más barata?*

### Solución

Habrá que trasladar este problema al lenguaje algebraico. Ya que hay dos opciones para considerar, se escribirán dos ecuaciones diferentes y se formará un sistema.

Las dos alternativas son membrecía o no membrecía.

Las variables son:

El número de películas a rentar, la cual será llamada *x*.

El costo total de rentar películas, la cual será llamada *y*.

## **TABLE 7.7:**

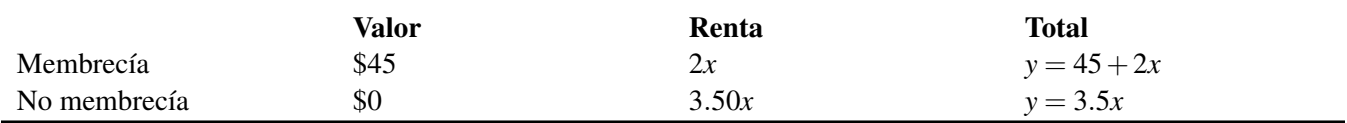

El valor corresponde a lo que se debe pagar por la membrecía anual y la renta es la cantidad de dólares que se debe pagar por rentar películas. Para la opción de membrecía la renta es 2*x*, ya que se deben pagar \$2 por cada película rentada. Para la opción de no membrecía la renta es 3.50*x*, ya que se deben pagar \$3.50 por cada película rentada.

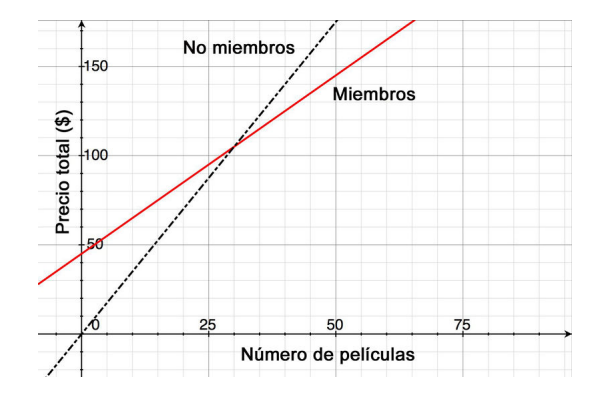

El sistema de ecuaciones es:

$$
y = 45 + 2x
$$

$$
y = 3.50x
$$

La grafica correspondiente al sistema es mostrada a la derecha.

Este sistema puede ser resuelto fácilmente con el método de sustitución, ya que cada ecuación está resuelta para *y*. Sustituyendo la segunda ecuación en la primera

$$
y = 45 + 2x
$$
  
\n
$$
\Rightarrow 3.50x = 45 + 2x \Rightarrow 1.50x = 45 \Rightarrow x = 30
$$
 movies  
\n
$$
y = 3.50x
$$

Respuesta: Se tienen que rentar 30 películas al año antes de que la membrecía se convierta en mejor opción.

Este ejemplo muestra una situación real donde un sistema consistente de ecuaciones lineales es usado para encontrar la solución. Debe recordarse que para un sistema consistente las líneas correspondientes al sistema se intersectan en único punto. En otras palabras, las líneas no son paralelas o las pendientes son diferentes.

En este caso las pendientes de las líneas representan los precios para rentar una película. Las líneas se intersectan porque los precios de renta por película son diferentes para las dos opciones del problema.

7.5. Sistemas especiales de ecuaciones lineales

A continuación, se examinará una situación en la cual se tendrá un sistema inconsistente. De la explicación anterior se puede concluir que las líneas no se intersectarán si las pendientes fuesen las mismas (pero los intersectos en *y*− son diferentes). Se cambiará el problema previo para obtener este caso.

#### Ejemplo 9

*Dos rentavídeos están en competencia. Movie House cobra una membrecía anual de \$30 y cobra \$3 por película rentada. Flicks for Cheap cobra una membrecía anual de \$15 y cobra \$3 por película rentada. ¿Después de cuántas películas rentadas Movie House se vuelve la mejor opción?*

### Solución

Debería estar claro que Movie House nunca será la mejor opción, ya que su membrecía es más cara y cobra la misma cantidad por película que Flicks for Cheap.

Las líneas que describen cada opción tienen diferentes intersectos en *y*− 30, para Movie House, y 15, para Flicks for Cheap. Ambas tienen la misma pendiente, tres dólares por película. Esto significa que las líneas son paralelas y el sistema es inconsistente.

Veamos cómo funciona esto de forma algebraica:

Las variables son:

El número de películas a rentar, que será llamada *x*.

El costo total de rentar películas, que será llamada *y*.

## **TABLE 7.8:**

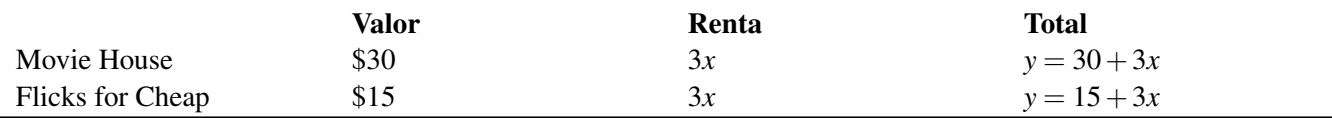

El sistema de ecuaciones que describe este problema es:

$$
y = 30 + 3x
$$

$$
y = 15 + 3x
$$

Sustituyendo la segunda ecuación en la primera ecuación, para resolver el sistema se tiene que:

$$
y = 30 + 3x
$$
  
\n $\Rightarrow 15 + 3x = 30 + 3x \Rightarrow 15 = 30$   
\n $y = 15 + 3x$ 

Esta afirmación es siempre verdadera.

Respuesta: Esto significa que el sistema es inconsistente.

#### Ejemplo 10

*Peter compra dos manzanas y tres guineos por \$4. Nadia compra cuatro manzanas y seis guineos por \$8 en la misma tienda. ¿Cuánto cuesta un guineo y cuánto una manzana?*

#### Solución

Se deben escribir dos ecuaciones, una para la compra de Peter y otra para la compra de Nadia.

Chapter 7. Solución de Sistemas de Ecuaciones y Desigualdades

Definiendo las variables como:

*a* el costo de una manzana.

*b* el costo de un guineo.

## **TABLE 7.9:**

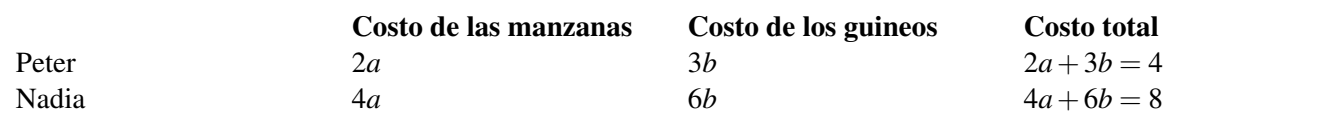

El sistema de ecuaciones que describe este problema es:

 $2a+3b=4$  $4a+6b=8$ 

Este sistema se resolverá multiplicando la primera ecuación por -2 y sumando las dos ecuaciones.

$$
-2(2a+3b=4)
$$
  
\n
$$
4a+6b=8
$$
  
\n
$$
-4a-6b=-8
$$
  
\n
$$
4a+6b=8
$$
  
\n
$$
0+0=0
$$

Esta afirmación es siempre verdadera. Esto significa que el sistema es dependiente.

Revisando el problema una vez más, se puede observar que exactamente la misma información fue proporcionada en ambas afirmaciones. Si Peter compra dos manzanas y tres guineos por \$4, hace sentido que si Nadia compra el doble de manzanas (cuatro manzanas) y el doble de guineos (seis guineos), ella va a pagar dos veces el precio (\$8). Como la segunda ecuación no da ninguna información nueva, no es posible encontrar el precio de cada fruta.

Respuesta: Las dos ecuaciones describen la misma línea. Esto significa que el sistema es dependiente.

## **Ejercicios de repaso**

1. Expresa cada ecuación en la forma pendiente-intersecto. Sin construir gráficas, establece si el sistema de ecuaciones es consistente, inconsistente o dependiente.

a. 
$$
3x-4y = 13
$$
  
\n $y = -3x-7$   
\nb.  $\frac{3x}{5} + y = 3$   
\n1.2x + 2y = 6  
\nc.  $3x-4y = 13$   
\n $y = -3x-7$   
\nd.  $3x-3y = 3$   
\n $x-y = 1$   
\ne.  $0.5x - y = 30$   
\n $0.5x - y = -30$   
\nf.  $4x-2y = -2$   
\n $3x + 2y = -12$ 

7.5. Sistemas especiales de ecuaciones lineales

- 2. Encuentra la solución de cada sistema de ecuaciones usando el método de tu selección. Por favor establece si el sistema es inconsistente o dependiente.
	- a.  $3x + 2y = 4$  $-2x+2y=24$ b. 5*x*−2*y* = 3  $2x-3y=10$ c. 3*x*−4*y* = 13 *y* = −3*x*−*y* d.  $5x-4y=1$  $-10x+8y = -30$ e.  $4x + 5y = 0$  $3x = 6y + 4.5$ f.  $-2y+4x=8$ *y*−2*x* = −4 g.  $x - \frac{y}{2} = \frac{3}{2}$ 2  $3x + y = 6$ h.  $0.05x + 0.25y = 6$  $x + y = 24$ i.  $x + \frac{2y}{3} = 6$  $3x + 2y = 2$
- 3. Un casa de vídeo cobra \$4.50 por niños y \$8.00 por adultos. Cierto día 1,200 personas entran a la casa de vídeo y \$8,375 son colectados. ¿Cuántos niños y cuántos adultos asistieron?
- 4. Andrew hizo dos órdenes a una tienda de ropa en Internet. La primera orden fue de trece corbatas y cuatro pares de suspensores, por un total de \$487. La segunda orden fue por seis corbatas y dos pares de suspensores, por un total de \$232. El recibo no detallada el precio por unidad, pero todas las corbatas tienen el mismo precio y todos los suspensores también. ¿Cuál es el costo de una corbata y cuál el de un par de suspensores?
- 5. Un avión se tardó cuatro horas en volar 2,400 millas en la dirección de una corriente de aire. El viaje de regreso en contra de la corriente de aire le tomó cinco horas. ¿Cuáles fueron la velocidad del avión en aire favorable y la velocidad de la corriente de aire?
- 6. Nadia le dijo a Peter que había ido al mercado de agricultores y que compró dos manzanas y un guineo que le costaron \$2.50. Ella pensó que Peter gustaría algunas frutas, así que regresó donde el vendedor y compró cuatro manzanas más y dos guineos más. Peter agradeció a Nadia, pero le dijo que no le gustaban los guineos y que sólo le pagaría las cuatro manzanas. Nadia le dijo que la segunda vez había pagado \$6.00 de frutas. Ayuda a Peter a descubrir cuánto le debe pagar a Nadia por las cuatro manzanas.

## **Respuestas a los ejercicios de repaso**

- 1. 1. Consistente.
	- 2. Dependiente.
	- 3. Consistente.
	- 4. Dependiente.
	- 5. Inconsistente.
	- 6. Consistente.
	- 1.  $x = -4, y = 8$
	- 2.  $x = -1, y = -4$
	- 3.  $x = -1, y = -4$
	- 4. Inconsistente.
	- 5.  $x = -2.5, y = 2$
- 6. Dependiente.
- 7.  $x = \frac{9}{5}$  $\frac{9}{5}, y = \frac{3}{5}$
- 8.  $x = 5, y = 5$ <br>8.  $x = 0, y = 24$
- 9. Dependiente.
- 2. 350 niños, 850 adultos.
- 3. Corbatas =  $$23$ , suspensores =  $$47$
- 4. Velocidad del avion = 540 mph, velocidad de la corriente de aire = 60 mph
- 5. Este representa un sistema inconsistente. Alguien está tratando de pasarse de listo. No es posible determinar el precio de las manzanas.

# **7.6 Sistemas de desigualdades lineales**

### **Objetivos de aprendizaje**

- Construir gráficas de desigualdades lineales con dos variables.
- Resolver sistemas de desigualdades lineales.
- Resolver problemas de optimización.

## **Introducción**

En el último capítulo se estudió cómo construir la gráfica de una desigualdad lineal en dos variables, para lo cual se graficó la ecuación de la línea recta en el plano coordenado. La línea fue sólida para los signos que incluían el signo igual. La línea fue punteada para el signo < o >, donde el signo igual no fue incluido. Luego, se sombreó debajo de la línea (si *y* > o *y* ≥) o por encima de la línea (si *y* < o *y* ≤).

En esta sección se estudiará cómo construir las gráficas de dos o más desigualdades lineales en el mismo plano coordenado. Las desigualdades se trazan separadamente en la misma gráfica y la solución para el sistema es la región común sombreada entre todas las desigualdades del sistema. Una desigualdad lineal en dos variables divide al plano en dos medios planos. Un sistema de dos o más desigualdades lineales puede dividir el plano en figuras más complejas. Se empezará resolviendo un sistema de dos desigualdades.

## **Construir la gráfica de un sistema de dos desigualdades lineales**

#### Ejemplo 1

*Resolver el siguiente sistema.*

$$
2x + 3y \le 18
$$

$$
x - 4y \le 12
$$

#### Solución

Resolver un sistema de desigualdades lineales significa graficar y encontrar las intersecciones. Por tanto, se construye la gráfica de cada desigualdad y se encuentran las regiones de intersección de la solución.

Cada ecuación debe escribirse en la forma pendiente intersecto. Esta forma es útil para construir la gráfica y decidir cuál es la región del plano que debe ser sombreada. El sistema se convierte en

*x*+6

$$
3y \le -2x + 18
$$
  
\n
$$
y \le \frac{-2}{3}x +
$$
  
\n
$$
-4y \le -x + 12
$$
  
\n
$$
y \ge \frac{x}{4} - 3
$$

Nota que el signo de la desigualdad en la segunda ecuación cambia porque se dividió por un número negativo. Para este primer ejemplo se construirá la gráfica de cada desigualdad separadamente y se combinarán los resultados. En la siguiente imagen se muestra la gráfica de la línea para la ecuación de la primera desigualdad.

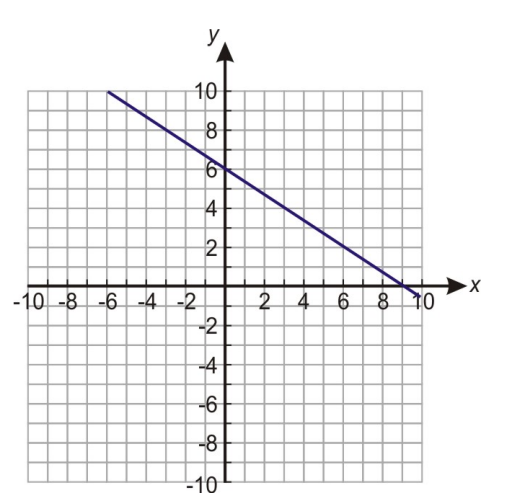

La línea es sólida porque el signo de igualdad está incluido en la desigualdad. Como la desigualdad es menor o igual que, se sombrea por debajo de la línea.

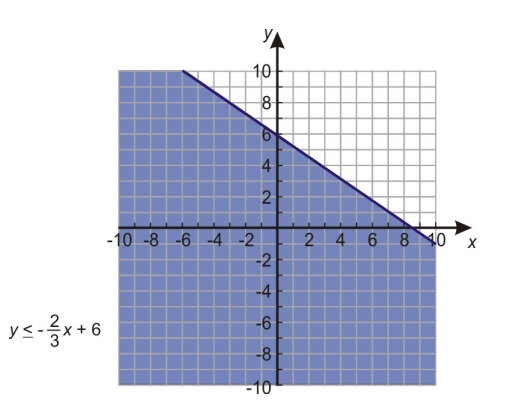

En la siguiente imagen se muestra la gráfica de la línea para la ecuación de la segunda desigualdad.

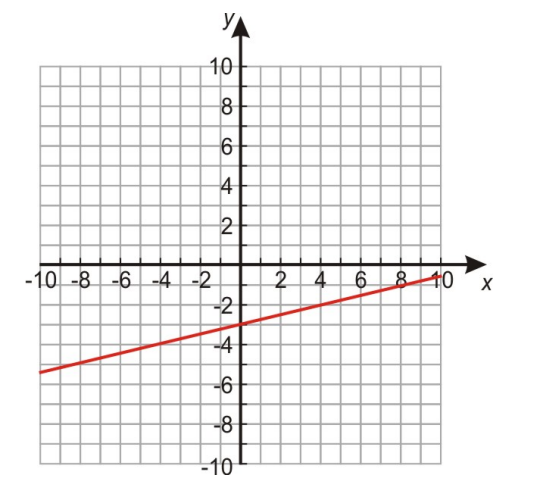

La línea es sólida una vez más porque el signo de igualdad es incluido en la desigualdad. Como la desigualdad es *y*mayor que o igual que, se sombrea por encima de la línea.

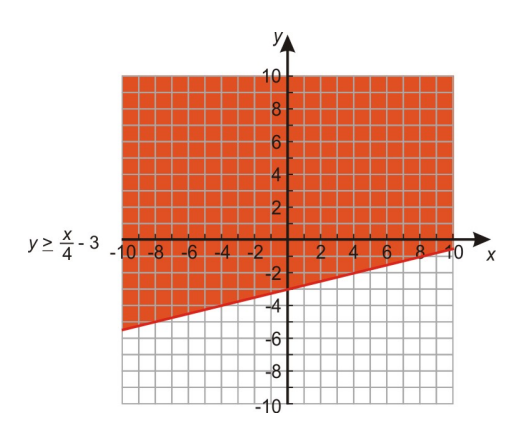

Cuando se combinan las gráficas, se puede observar que las regiones azul y roja se superponen. Esta superposición es donde ambas desigualdades tienen soluciones iguales. Así que la región púrpura representa la solución del sistema.

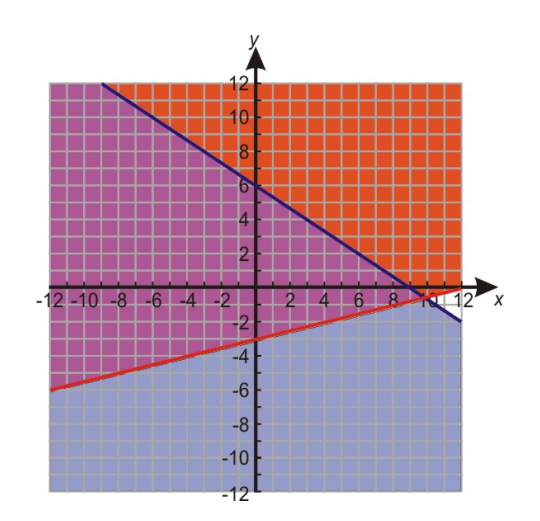

El tipo de solución mostrada en este ejemplo es llamado no acotada porque se extiende por lo menos en una dirección (en este caso, hacia arriba y hacia la izquierda).

#### Ejemplo 2

*Hay también situaciones en donde un sistema de desigualdades no tiene solución. Por ejemplo, si se resuelve el siguiente sistema.*

$$
y \le 2x - 4
$$
  

$$
y > 2x + 6
$$

Solución: Se empezará construyendo la gráfica de la primera línea. La línea será sólida porque la desigualdad incluye el signo de igualdad. Se debe sombrear hacia abajo porque *y* es menor que.

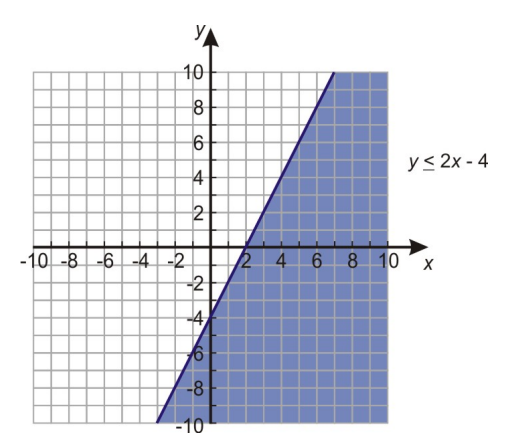

Siguiente, se construye la gráfica de la segunda línea en los mismos ejes coordenados. Esta línea será punteada porque la desigualdad no incluye el signo de igualdad. Se debe sombrear hacia arriba porque *y* es mayor que.

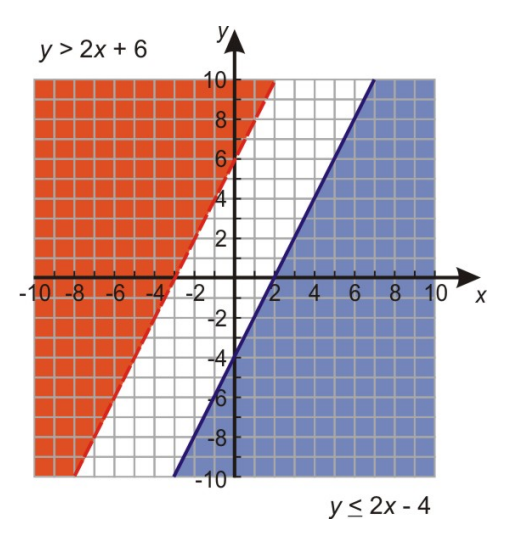

Esta gráfica no muestra ninguna superposición entre las dos regiones sombreadas. Es fácil observar que las líneas nunca se intersectarán porque son paralelas. La pendiente es igual a dos para ambas líneas. Las regiones nunca se superpondrán si las líneas se extienden más.

Este es un ejemplo de un sistema de desigualdades que no tiene solución.

A pesar de que las líneas son paralelas, se puede obtener una solución para un sistema de desigualdades. Si se modifica el sistema de desigualdades del ejemplo 2 de tal forma que los signos de las desigualdades sean invertidos, se obtiene el siguiente sistema.

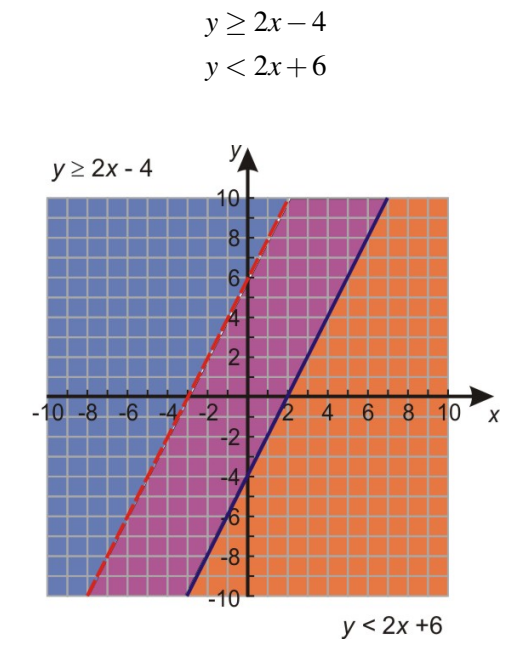

El procedimiento para resolver este sistema es casi idéntico al procedimiento previo, excepto que se debe sombrear hacia arriba para la primera desigualdad y hacia abajo para la segunda desigualdad. Aquí está el resultado.

En este caso, las regiones sombreadas se sobreponen y el sistema de desigualdades tiene solución, la cual se muestra con la región púrpura.

# **Construcción de la gráfica de un sistema de más de dos desigualdades lineales**

En la sección previa se estudió cómo encontrar la solución de un sistema de dos desigualdades lineales. Las soluciones de este tipo de sistemas son siempre no acotadas. En otras palabras, la región donde las sombras se sobreponen continúa indefinidamente por lo menos en una dirección. Se pueden obtener soluciones acotadas resolviendo sistemas que contienen más de dos desigualdades. Es estos casos, la región de solución será acotada en los cuatro lados.

A continuación, se examinará una solución de este tipo resolviendo el siguiente ejemplo.

#### Ejemplo 3

*Encontrar la solución del siguiente sistema de desigualdades.*

```
3x−y < 4
4y + 9x < 8x ≥ 0
     y ≥ 0
```
#### Solución

Se empezará escribiendo las ecuaciones en la forma pendiente-intersecto.

$$
y > 3x-4
$$
  
\n
$$
y < -\frac{9}{4}x+2
$$
  
\n
$$
x \ge 0
$$
  
\n
$$
y \ge 0
$$

Ahora, se puede construir la gráfica de cada línea y sombrear apropiadamente. Primero, se construirá la gráfica de *y* > 3*x*−4.

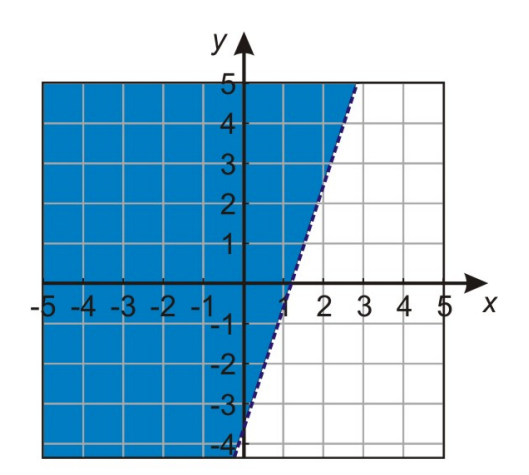

Siguiente, se construirá la gráfica de  $y < -\frac{9}{4}$  $\frac{9}{4}x + 2$ 

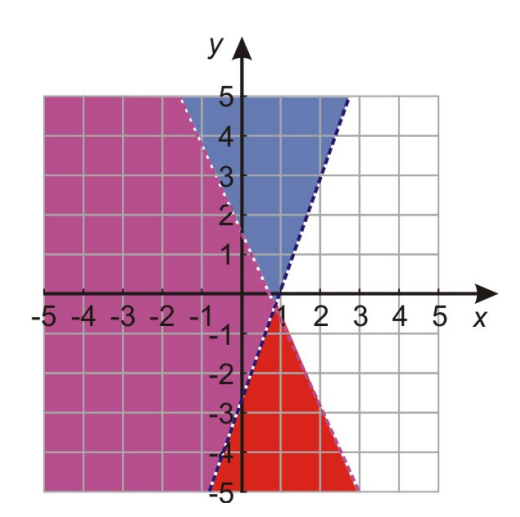

Finalmente, se construirán las gráficas de *x* ≥ 0 y *y* ≥ 0. La región de intersección se muestra en la siguiente figura.

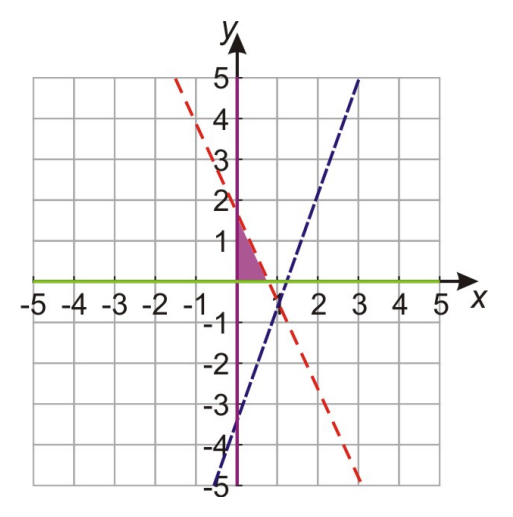

La solución es **acotada** porque hay líneas en todos los lados de la región de solución. En otras palabras, la región de solución es una figura geométrica acotada, para este caso es un triángulo.

# **Escribir un sistema de desigualdades lineales**

Hay muchos problemas de aplicación interesantes que involucran el uso de sistemas de desigualdades lineales. Sin embargo, antes de resolver completamente problemas de aplicación, observa cómo se pueden convertir algunos problemas de palabras simples a ecuaciones algebraicas.

Por ejemplo, tú vas a tu restaurante favorito y deseas ser atendido por tu mejor amigo, quien casualmente trabaja ahí. Sin embargo, tu amigo trabaja en cierta región del restaurante. El restaurante también es reconocido por sus magníficas vistas, las cuales están localizadas en ciertas áreas. Resolver un sistema de desigualdades lineales puede ayudarte a encontrar el área en el restaurante donde te puedes sentar para tener la mejor vista y, además, ser servido por tu amigo.

Típicamente, un sistema de desigualdades lineales trata con problemas en los cuales se trata de encontrar la mejor solución posible dado un conjunto de restricciones.

#### Ejemplo 4

*Escribir un sistema de desigualdades lineales que represente las siguientes condiciones.*

*La suma de dos veces un número x y tres veces otro número y es mayor que 6 y y es menor que tres veces x.*

#### Solución

Tomando cada planteamiento y escribiéndolo de de forma algebraica, se tiene:

1. La suma de dos veces un número *x* y tres veces otro número *y* es mayor que 6.

Esto puede ser escrito como

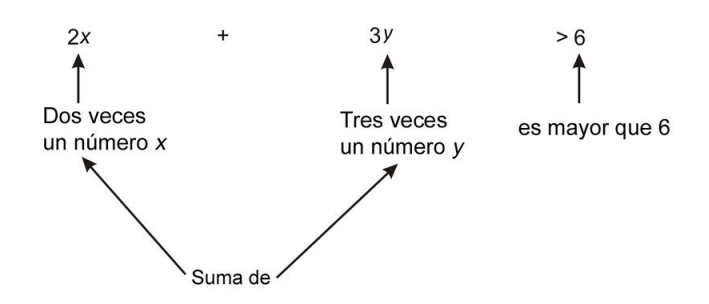

Chapter 7. Solución de Sistemas de Ecuaciones y Desigualdades

2. *y* es menor que tres veces *x*.

Esto puede ser escrito como

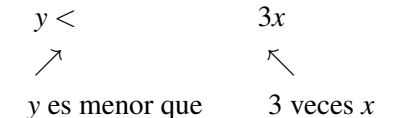

El sistema de desigualdades que surge de estos planteamientos es

$$
2x + 3y > 6
$$
\n
$$
y < 3x
$$

Este sistema de desigualdades puede ser resuelto usando el método planteado al inicio de esta sección. Este sistema no será resuelto, ya que lo que se pretende es concentrarse en el aprendizaje de cómo escribir un sistema de desigualdades lineales a partir de problema planteado con palabras.

## **Resolver problemas del mundo real usando sistemas de desigualdades lineales**

Como se menciona anteriormente, hay muchos problemas de aplicación interesantes que requieren el uso de sistemas de desigualdades lineales. La mayoría de estos problemas de aplicación caen en una categoría llamada problemas de programación lineal.

Programación lineal es el proceso de tomar varias desigualdades lineales relacionadas a alguna situación y encontrar el mejor valor posible bajo estas condiciones. Un ejemplo típico es el de tomar las limitaciones de materiales y mano de obra y determinar el mejor nivel de producción para maximizar los ingresos bajo estas condiciones. Estos tipos de problemas son usados cada día en la organización y asignación de recursos. Estos sistemas de la vida real pueden tener docenas o cientos de variables o más. En esta sección, se trabajará solo con las casos simples de dos variables lineales.

El proceso general es:

- Construir la gráfica de las desigualdades (llamadas restricciones) para formar un área acotada en plano *x*, *y*− (llamada la región factible).
- Encontrar las coordenadas de las esquinas (o vértices) de esta región factible resolviendo los sistemas de ecuaciones que dan las soluciones de cada uno de los puntos de intersección.
- Probar estos puntos de esquina en la fórmula (llamada función de optimización), para la cual se está tratando de encontrar el valor máximo o mínimo.

#### Ejemplo 5

*Encontrar el valor máximo y mínimo de*  $z = 2x + 5y$  *dadas las restricciones.* 

$$
2x - y \le 12
$$
  
 
$$
4x + 3y \ge 0
$$
  
 
$$
x - y \le 6
$$
#### Solución

*Paso 1*: Encontrarás la solución del sistema de desigualdades lineales construyendo las gráficas y sombreando apropiadamente. Para construir las gráficas, las ecuaciones deben ser escritas en la forma pendiente-intersecto.

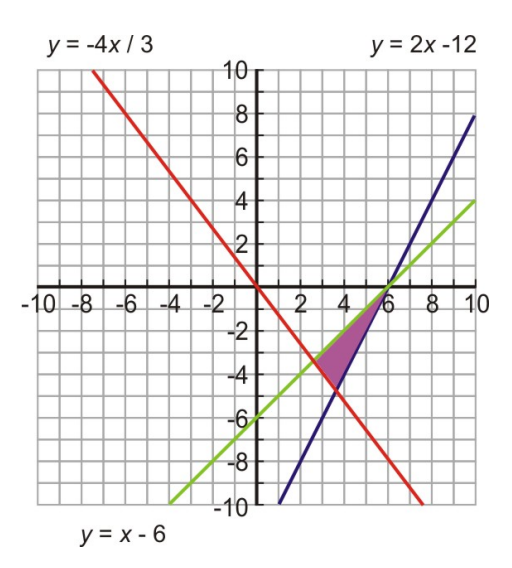

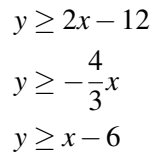

Estas tres desigualdades lineales son llamadas las restricciones.

La solución es la región sombreada en la gráfica. Esta es llamada la región factible. Esto significa que todas las posibles soluciones se encuentran en esta región. Sin embargo, para encontrar la solución óptima se debe pasar a los siguientes pasos.

#### *Paso 2*

Siguiente, se encuentran los puntos de esquina. Para encontrarlos exactamente se deben formar tres sistemas de ecuaciones lineales y resolverlos de forma algebraica.

*Sistema 1*

$$
y = 2x - 12
$$

$$
y = -\frac{4}{3}x
$$

Sustituyendo la primera ecuación en la segunda ecuación:

$$
-\frac{4}{3}x = 2x - 12 \Rightarrow -4x = 6x - 36 \Rightarrow -10x = -36 \Rightarrow x = 3.6
$$
  

$$
y = 2x - 12 \Rightarrow y - 2(3.6) - 12 \Rightarrow y = -4.8
$$

El punto de intersección de las líneas es (3.6, -4.8).

Chapter 7. Solución de Sistemas de Ecuaciones y Desigualdades

*Sistema 2*

*y* = 2*x*−12 *y* = *x*−6

Sustituyendo la primera ecuación en la segunda ecuación:

$$
x-6 = 2x - 12 \Rightarrow 6 = x \Rightarrow x = 6
$$
  

$$
y = x - 6 \Rightarrow y = 6 - 6 \Rightarrow y = 0
$$

El punto de intersección de las líneas es (6, 0).

*Sistema 3*

$$
y = -\frac{4}{3}x
$$

$$
y = x - 6
$$

Sustituyendo la primera ecuación en la segunda ecuación:

$$
x - 6 = -\frac{4}{3}x \Rightarrow 3x - 18 = -4x \Rightarrow 7x = 18 \Rightarrow x = 2.57
$$
  

$$
y = x - 6 \Rightarrow y = 2.57 - 6 \Rightarrow y = -3.43
$$

El punto de intersección de las líneas es (2.57, -3.43).

Así, los puntos de esquina son (3.6, -4.8), (6, 0) y (2.57, -3.43).

#### *Paso 3*

Alguien realmente inteligente demostró que para un sistema lineal como este, los valores máximo y mínimo de la ecuación de optimización siempre se encontrarán en los puntos de esquina de la región factible. Así que para encontrar la solución de este ejercicio se deben sustituir los tres puntos de esquina en la ecuación  $z = 2x + 5y$ .

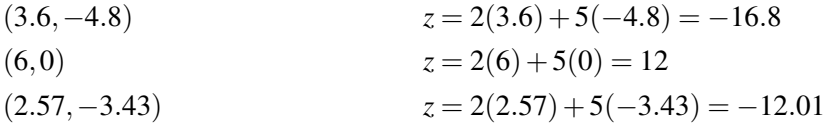

El máximo valor de 12 se encuentra en el punto (6, 0) y el menor valor de -16.8 se encuentra en el punto (3.6, -4.8). En el ejemplo anterior se mostró cómo aplicar el método de programación lineal sin el contexto de un problema de aplicación. En el siguiente ejemplo se resolverá una aplicación de la vida real.

#### Ejemplo 6

*Se tienen \$10,000 para invertir y tres diferentes formas de inversión para escoger. Los bonos municipales al 5%, las cuentas a plazo del banco local al 7% y una cuenta de alto riesgo al 10%. Para minimizar riegos se decide invertir no más de \$1,000 en la cuenta de alto riesgo. Por razones de impuestos se deben invertir por lo menos tres veces* *más en los bonos municipales que en la cuenta a plazo del banco. Asumiendo que los intereses se colectarán al final del año, ¿cuáles son las cantidades óptimas de inversión?*

#### Solución

Definir las *variables*.

*x* es la cantidad de dinero invertida en los bonos municipales al 5%.

*y* es la cantidad de dinero invertida en la cuenta a plazo del banco al 7%.

10,000−*x*−*y* es la cantidad de dinero invertida en la cuenta de alto riesgo al 10%.

*z* es el total de intereses recibidos de todas las inversiones o *z* = .05*x* + .07*y* + .1(10,000 − *x* − *y*) o *z* = 1,000 − 0.05*x*−0.03*y*. Esta es la cantidad que se está tratando de maximizar. El objetivo es encontrar valores de *x* y *y* que maximicen el valor de *z*.

Ahora, se escribirán desigualdades para las *restricciones*.

Se decidió invertir no más de \$1,000 en la cuenta de alto riesgo.

10,000−*x*−*y* ≤ 1,000

Se necesita invertir por lo menos tres veces más en los bonos municipales que en la cuenta a plazo del banco.

 $3y \leq x$ 

Como se invierten más de cero dólares en cada cuenta, se escriben las siguientes restricciones.

$$
x \ge 0
$$
  

$$
y \ge 0
$$
  

$$
10,000 - x - y \ge 0
$$

Resumiendo: se tiene que maximizar la expresión *z* = 1000−.05*x*−.03*y*. Usando las restricciones:

10,000−*x*−*y* ≤ 1,000 *y* ≥ 9,000−*x*  $3y \leq x$  *y*  $\leq$ *x* 3  $x \ge 0$  Letâ [U+0080] [U+0099]s rewrite each in slope-intercept form.  $x \ge 0$  $y \ge 0$  *y*  $\ge 0$ 10,000−*x*−*y* ≥ 0 *y* ≤ 10,000−*x*

*Paso 1*: Encontrar la región de solución para el conjunto de desigualdades y construir la gráfica de cada línea y sombrear apropiadamente.

La siguiente figura muestra la región de intersección.

Chapter 7. Solución de Sistemas de Ecuaciones y Desigualdades

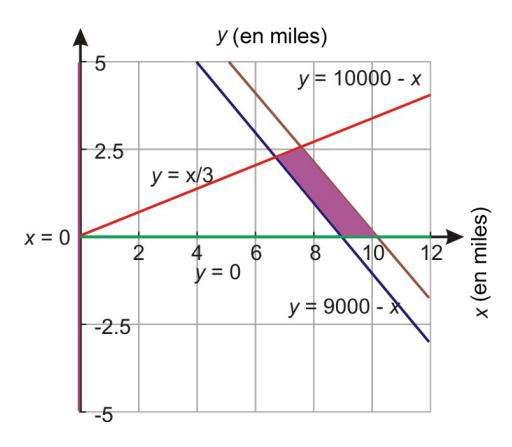

La región púrpura es la región factible donde se encuentran todas las posibles soluciones.

*Paso 2*: Siguiente, se necesitan encontrar lo puntos de esquina de la región de solución sombreada. Nota que hay cuatro puntos de intersección. Para encontrar los puntos se deben aparear las ecuaciones relevantes y resolver los sistemas que resulten.

*Sistema 1*

$$
y = -\frac{x}{3}x
$$

$$
y = 10000 - x
$$

Sustituyendo la primera ecuación en la segunda ecuación:

$$
\frac{x}{3} = 10000 - x \Rightarrow x = 30000 - 3x \Rightarrow x = 7500
$$

$$
y = \frac{x}{3} \Rightarrow y = \frac{7500}{3} \Rightarrow y = 2500
$$

El punto de intersección es (7500, 2500).

*Sistema 2*

$$
y = -\frac{x}{3}x
$$

$$
y = 9000 - x
$$

Sustituyendo la primera ecuación en la segunda ecuación:

$$
\frac{x}{3} = 9000 - x \Rightarrow x = 27000 - 3x \Rightarrow 4x = 27000 \Rightarrow x = 6750
$$
  

$$
\frac{x}{3} \Rightarrow y = \frac{6750}{3} \Rightarrow y = 2250
$$

El punto de intersección es (6750, 2250).

*Sistema 3*

7.6. Sistemas de desigualdades lineales

$$
y = 0
$$
  

$$
y = 10000 - x
$$

El punto de intersección es (10000,0).

*Sistema 4*

$$
y = 0
$$

$$
y = 9000 - x
$$

El punto de intersección es (9000,0).

*Paso 3*: Para encontrar el valor máximo de *z* se necesitan sustituir los puntos de intersección en *z* y tomar el mayor valor.

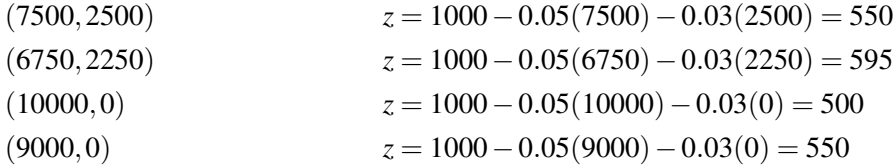

#### Respuesta

El máximo interés de la inversión es \$595, el cual se obtiene en el punto (6750, 2250). Esto significa que:

\$6,750 son invertidos en los bonos municipales.

\$2,250 son invertidos en la cuenta a plazo del banco.

\$1,000 son invertidos en la cuenta de alto riesgo.

# **Ejercicios de repaso**

Encontrar la región de solución de los siguientes sistemas de desigualdades lineales.

1. 
$$
x-y < -6
$$
  
\n $2y \ge 3x + 17$   
\n2.  $4y - 5x < 8$   
\n $-5x \ge 16 - 8y$   
\n3.  $5x - y \ge 5$   
\n $2y - x \ge -10$   
\n4.  $5x + 2y \ge -25$   
\n $3x - 2y \le 17$   
\n $x - 6y \ge 27$   
\n5.  $2x - 3y \le 21$   
\n $x + 4y \le 6$   
\n $3x + y \ge -4$ 

6. 12*x*−7*y* < 120 7*x*−8*y* ≥ 36  $5x + y \ge 12$ 

Resolver los siguientes problemas de programación lineal:

7. Dadas las siguientes restricciones, encontrar los valores máximo y mínimo de

$$
z = -x + 5y
$$
  
\n
$$
x + 3y \le 0
$$
  
\n
$$
x - y \ge 0
$$
  
\n
$$
3x - 7y \le 16
$$

8. En su tienda de muebles, Andrew ensambla libreras y cabinas para televisores. Cada tipo de mueble le toma alrededor del mismo tiempo para ensamblarlo. Él ha descubierto que sólo tiene tiempo para ensamblar a lo mucho 18 muebles para este sábado. Los materiales para cada librera le cuestan \$20 y los materiales para cada cabina le cuestan \$45. Él tiene \$600 para materiales. Andrew obtiene ganancias de \$60 por cada librera y \$100 por cada cabina. Encontrar cuántos muebles de cada tipo debe ensamblar Andrew para maximizar sus ganancias.

# **Respuestas a los ejercicios de repaso**

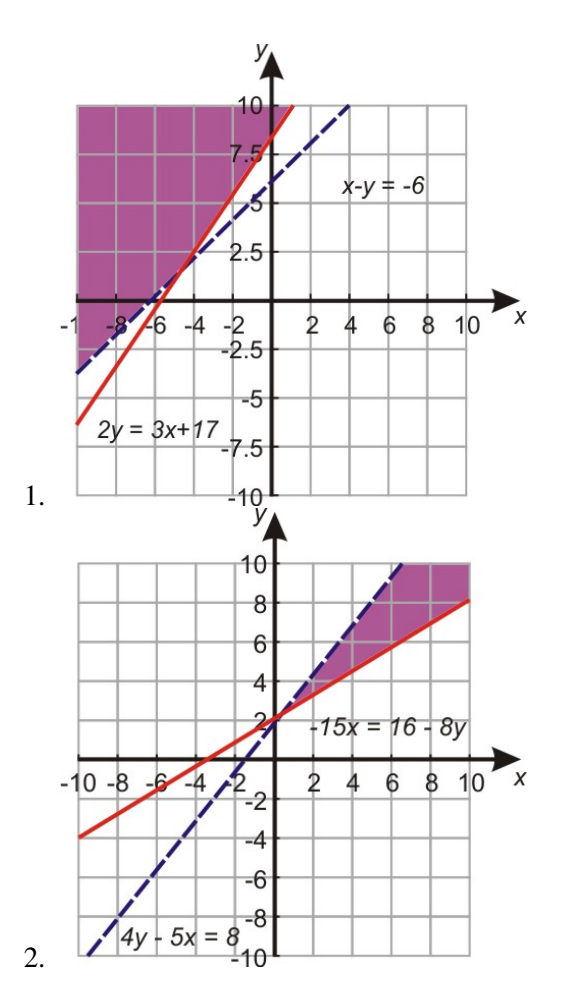

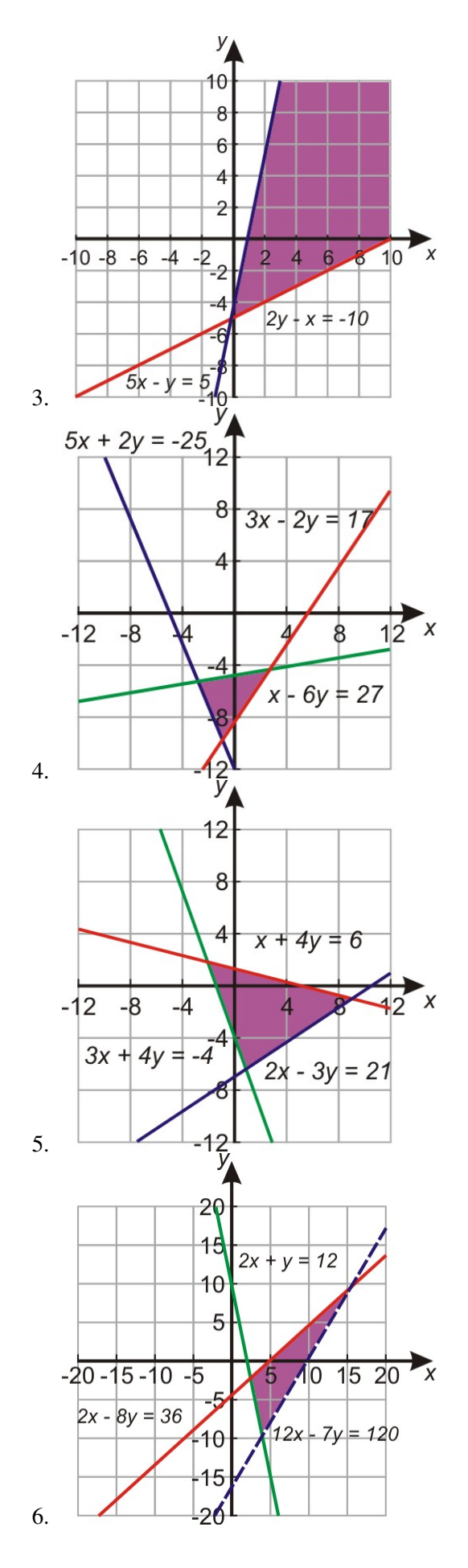

Chapter 7. Solución de Sistemas de Ecuaciones y Desigualdades

- 7. Máximo de *z* = 0 en el punto (0, 0), mínimo de *z* = −16 en el punto (-4, -4).
- 8. Máxima ganancia, \$1,440, ensamblando 9 libreras y 9 cabinas.

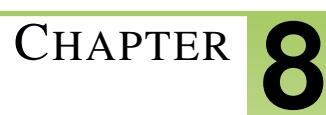

# <sup>C</sup>HAPTER **8 Funciones exponenciales**

# **Chapter Outline**

- **8.1 P[ROPIEDADES DE LOS EXPONENTES QUE INVOLUCRAN PRODUCTOS](#page-513-0)**
- **8.2 F[UNCIONES DE DECAIMIENTO EXPONENCIAL](#page-520-0)**
- **8.3 P[ROPIEDADES DE LOS EXPONENTES QUE INVOLUCRAN FRACCIONES](#page-524-0)**
- **8.4 EXPONENTES: CERO, [NEGATIVO Y FRACCIONARIO](#page-530-0)**
- **8.5 N[OTACIÓN CIENTÍFICA](#page-537-0)**
- **8.6 F[UNCIONES DE CRECIMIENTO EXPONENCIAL](#page-546-0)**
- **8.7 G[RÁFICAS DE FUNCIONES EXPONENCIALES](#page-556-0)**
- **8.8 S[ECUENCIA GEOMÉTRICA Y FUNCIONES EXPONENCIALES](#page-566-0)**
- **8.9 E[STRATEGIAS PARA RESOLVER PROBLEMAS](#page-573-0)**

# <span id="page-513-0"></span>**8.1 Propiedades de los exponentes que involucran productos**

# **Objetivos de aprendizaje**

- Usar la propiedad del producto de potencias.
- Usar la propiedad de la potencia de un producto.
- Simplificar expresiones que involucran las propiedades del producto de exponentes.

# **Introducción**

En este capítulo se discutirán exponentes y funciones exponenciales. En las lecciones 8.1, 8.2 y 8.3 se estudiarán las reglas que gobiernan los exponentes. Se empezará con el significado de la palabra exponente.

Consideré el área del cuadrado mostrado. Se sabe que el área está dada por:

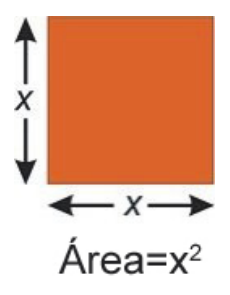

Pero también se conoce que para cualquier rectángulo el área = (base) \* (altura), así que se tiene que:

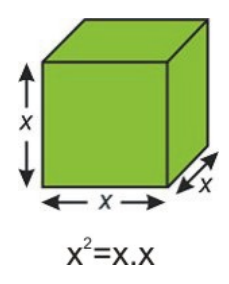

Similarmente el volumen de un cubo esta dado por:

Volumen = ancho · grosor · altura =  $x \cdot x \cdot x$ 

Pero también se sabe que el volumen de un cubo está dado por volumen  $=x^3$ , así que claramente

$$
x^3 = x \cdot x \cdot x
$$

Probablemente se sepa que la potencia (el pequeño número arriba a la derecha de *x*) dice cuántas veces *x* se toma como factor. En estos ejemplos, *x* es llamada la base y la potencia (o exponente) dice cuántos factores de la base hay en la expresión completa.

$$
x^{2} = \underbrace{x \cdot x}_{2 \text{ factors de } x}
$$
\n
$$
x^{3} = \underbrace{x \cdot x \cdot x}_{3 \text{ factors de } x}
$$
\n
$$
x^{4} = \underbrace{x \cdot x \cdot x \cdot x \cdot x \cdot x \cdot x}_{n \text{ factors de } x}
$$

#### Ejemplo 1

*Escribir en forma exponencial.*

(a)  $2 \cdot 2$ 

(b)  $(-3)(-3)(-3)$ 

 $(c)$   $y \cdot y \cdot y \cdot y \cdot y$ 

(d) (3*a*)(3*a*)(3*a*)(3*a*)

#### Solución

(a) 2 · 2 = 2 <sup>2</sup>*porque se tienen 2 factores de* 2 (b)  $(-3)(-3)(-3) = (-3)^3$  *porque se tienen 3 factores de*  $(-3)$ (c) *y* · *y* · *y* · *y* · *y* = *y* <sup>5</sup>*porque se tienen 5 factores de y* (d) (3*a*)(3*a*)(3*a*)(3*a*) = (3*a*) <sup>4</sup>*porque se tienen 4 factores de* 3*a*

Cuando se trabaja con números usualmente se simplifica. Se trabajará con 16 en lugar de  $2<sup>4</sup>$ . Sin embargo, con variables los exponentes son necesarios porque se trabajará con  $x^7$  en lugar de  $x \cdot x \cdot x \cdot x \cdot x \cdot x \cdot x$ 

Simplificando en el ejemplo 1 y evaluando los números, se tiene.

#### Ejemplo 2

Simplificar.

(a)  $2 \cdot 2$ (b) (-3)(-3)(-3) (c)  $y \cdot y \cdot y \cdot y \cdot y$ 

(d) (3*a*)(3*a*)(3*a*)(3*a*)

#### Solución

(a)  $2 \cdot 2 = 2^2 = 4$ (b)  $(-3)(-3)(-3) = (-3)^3 = -27$ (c)  $y \cdot y \cdot y \cdot y \cdot y = y^5$ (d)  $(3a)(3a)(3a)(3a) = (3a)^4 = 3^4 \cdot a^4 = 81a^4$ 

Nota que, se debe tener cuidado cuando se trabajan potencias de números negativos. Recuerde estas reglas.

 $(n$ úmero negativo) $\cdot$ (número positivo) = número negativo  $(n$ úmero negativo) $\cdot$  (número negativo) = número positivo

Para potencias pares de números negativos la respuesta es siempre positiva. Como se tiene un número par de factores, se hacen pares de números negativos y todos los signos negativos se cancelan.

$$
(-2)^6 = (-2)(-2)(-2)(-2)(-2)(-2) = \underbrace{(-2)(-2)}_{+4} \cdot \underbrace{(-2)(-2)}_{+4} \cdot \underbrace{(-2)(-2)}_{+4} = +64
$$

Para potencias impares de números negativos la respuesta es siempre negativa. Como se tiene un número impar de factores se pueden hacer pares de números negativos para obtener números positivos pero siempre se tiene un número negativo que no se aparea como factor, así que la respuesta es negativa:

Ejemplo: 
$$
(-2)^5 = (-2)(-2)(-2)(-2)(-2) = \underbrace{(-2)(-2)}_{+4} \cdot \underbrace{(-2)(-2)}_{+4} \cdot \underbrace{(-2)(-2)}_{-2} = -32
$$

# **Uso de la propiedad del producto de potencias**

¿Qué ocurre cuando se multiplica una potencia de *x* por otra? Obsérvese qué pasa cuando se multiplica *x a la 5 por x al cubo.* Para hacer una mejor ilustración se multiplicarán todos los factores de cada una de las potencias:

$$
\underbrace{(x \cdot x \cdot x \cdot x \cdot x)}_{x^5} \cdot \underbrace{(x \cdot x \cdot x)}_{x^3} = \underbrace{(x \cdot x \cdot x \cdot x \cdot x \cdot x \cdot x \cdot x)}_{x^8}
$$

Así,  $x^5 \cdot x^3 = x^8$ . Hasta aquí es posible de una vez observar el patrón cuando se multiplican potencias, pero se confirmará con otro ejemplo. Se multiplicará *xal cuadrado por xa la 4:*

$$
\underbrace{(x \cdot x)}_{x^2} \cdot \underbrace{(x \cdot x \cdot x \cdot x)}_{x^4} = \underbrace{(x \cdot x \cdot x \cdot x \cdot x \cdot x)}_{x^6}
$$

Así,  $x^2 \cdot x^4 = x^6$ . Obsérvese detenidamente las potencias y cuántos factores hay en cada cálculo. 5 factores de *x* por 3 factores de *x* es igual a  $(5+3) = 8$  factores de *x*. 2 factores de *x* por 4 factores de *x* es igual a  $(2+4) = 6$  factores de *x*.

Debería observarse que cuando se efectúa el producto de dos potencias de *x*, el número de factores de *x* en la respuesta es la suma de los factores de los términos que se están multiplicando. En otras palabras, el exponente de *x* en la respuesta es la suma de los exponentes en el producto.

Regla del producto para potencias:  $x^n \cdot x^m = x^{n+m}$ 

#### Ejemplo 3

*Multiplicar*  $x^4 \cdot x^5$ .

#### Solución

 $x^4 \cdot x^5 = x^{4+5} = x^9$ 

Cuando se multiplican potencias de la misma base simplemente se suman los exponentes. Cuando se usa la regla del producto es importante evitar los errores más comunes. Considere lo siguiente.

#### Ejemplo 4

*Multiplicar*  $2^2 \cdot 2^3$ .

#### 8.1. Propiedades de los exponentes que involucran productos

#### Solución

 $2^2 \cdot 2^3 = 2^5 = 32$ 

Nótese que que cuando se usa la regla del producto NO SE MULTIPLICAN LAS BASES. En otras palabras, se debe rocese que que cuando se usa la regla del producto NO SE MOLTIPLICAN LAS BASES. En otras<br>evitar el error común de escribir  $2^2 \rightarrow 4^5$ . Traté con una calculadora y observé cuál es correcta!

#### Ejemplo 5

Multiplicar  $2^2 \cdot 3^3$ .

#### Solución

 $2^2 \cdot 3^3 = 4 \cdot 27 = 108$ 

En este caso las bases son diferentes. La regla del producto de potencias SOLO APLICA A TÉRMINOS QUE En este caso las bases son diferentes. La regia del producto de potencias SOLO APLICA A<br>TIENEN LA MISMA BASE. Errores comunes con problemas de este tipo incluyen  $\frac{2^2-3^3}{5^2}$ 

#### **Uso de la propiedad de la potencia de un producto**

Ahora se estudiará qué ocurre cuando se eleva una expresión completa a un exponente. Tomemos *xelevado a la 4 elevado al cubo.* Una vez más se tomarán los factores para cada uno de los exponentes.

$$
(x4)3 = x4 \cdot x4 \cdot x4
$$
  
3 factors de x a la 4.  

$$
\underbrace{(x \cdot x \cdot x \cdot x)}_{x4} \cdot \underbrace{(x \cdot x \cdot x \cdot x \cdot x)}_{x4} = \underbrace{(x \cdot x \cdot x \cdot x \cdot x \cdot x \cdot x \cdot x \cdot x \cdot x \cdot x)}_{x12}
$$

Así,  $(x^4)^3 = x^{12}$ . Es claro ver que cuando se eleva una potencia de *x* a un nuevo exponente, los exponentes se multiplican.

Cuando se toma una expresión y se eleva a un exponente se multiplican los exponentes existentes de *x* por el exponente arriba del paréntesis.

Regla de la potencia para exponentes:  $(x^n)^m = x^{n \cdot m}$ 

#### Potencia de un producto

Si se tiene un producto dentro de un paréntesis y el paréntesis está elevado a un exponente, entonces el exponente se distribuye dentro a cada elemento. Por ejemplo  $(x^2y)^4 = (x^2)^4 \cdot (y)^4 = x^8y^4$ . Obsérvese como funciona lo anterior paso a paso.

$$
\underbrace{(x \cdot x \cdot y)}_{x^2y} \cdot \underbrace{(x \cdot x \cdot y)}_{x^2y} \cdot \underbrace{(x \cdot x \cdot y)}_{x^2y} \cdot \underbrace{(x \cdot x \cdot y)}_{x^2y} = \underbrace{(x \cdot x \cdot x \cdot x \cdot x \cdot x \cdot x \cdot y \cdot y \cdot y \cdot y)}_{x^8y^4}
$$

Regla de la potencia para exponentes:  $(x^n)^m = x^{nm} y (x^n y^m)^p = x^{np} y^{mp}$ 

CUIDADO! Esto NO funciona si se tiene una suma o una diferencia dentro del paréntesis. Por ejemplo  $(x+y)^2 \neq 0$  $x^2 + y^2$ . Este es un error que se comete comúnmente. Es fácil evitarlo si se recuerda qué es lo que significa un exponente:  $(x+y)^2 = (x+y)(x+y)$ . Se estudiará cómo simplificar esta expresión en un capítulo posterior.

A continuación se aplicarán las reglas estudiadas a algunos ejemplos.

Cuando se tienen números, solo se evalúan las expresiones y la mayor parte del tiempo no es tan importante usar la regla del producto y la regla de la potencia.

### Ejemplo 6

*Simplificar las siguientes expresiones.*

(a)  $3^4 \cdot 3^7$ 

(b)  $2^6 \cdot 2$ 

(c)  $(4^2)^3$ 

#### Solución

En cada uno de los ejemplos lo que se quiere es evaluar los números.

(a) Primero usé la regla del producto:  $3^5 \cdot 3^7 = 3^{12}$ 

Luego evalue el resultado:  $3^{12} = 531,441$  Usar primero la regla del cociente del

#### Ejemplo 7

*Peter ganó \$1, 500 el verano pasado. Si él depositó el dinero en una cuenta de banco con un interés anual del 5 % ¿Cuánto dinero tendrá después de 5 años?*

#### Solución

Este problema trata con un interés que es compuesto anualmente. Esto significa que cada año es calculado sobre la cantidad de dinero que se tiene en el banco. Este interés es añadido a la cantidad original y el próximo año el interés es calculado sobre esta nueva cantidad. De esta manera se obtienen intereses sobre intereses.

Escribamos una función que describa la cantidad de dinero en el banco. La forma general de una función exponencial es

$$
y = A \cdot b^x
$$

Definir *y* como la cantidad de dinero en el banco.

Definir *x* como el número de años a partir de hoy.

*A* es la cantidad inicial, por consiguiente  $A = 1500$ .

Ahora debemos encontrar *b*.

Se nos ha dicho que el interés es del 5 % cada año.

Cambiar 5 % a decimales, lo cual es equivalente a 0.05.

5 % de *A* es igual a 0.05*A*. *Esto representa el interés ganado por año.*

Para obtener la cantidad total de dinero para el siguiente año debemos añadir el interés ganado a la cantidad inicial.

 $A + 0.05A = 1.05A$ 

De aquí podemos ver que la cantidad de dinero debe ser multiplicada por un factor de 1.05 cada año.

Esto significa que la base de la exponencial es  $b = 1.05$ 

La fórmula que describe el problema es  $y = 1500 \cdot (1.05)^x$ 

Para encontrar la cantidad de dinero total en el banco al final de cinco años simplemente usamos *x* = 5 en nuestra fórmula.

**Respuesta**  $y = 1500 \cdot (1.05)^5 = $1914.42$ 

# **Ejercicios de repaso**

Graficar las siguientes funciones exponenciales construyendo una tabla de valores.

8.1. Propiedades de los exponentes que involucran productos

1.  $y = 3^x$ 2.  $y = 5 \cdot 3^x$ 3.  $y = 40.4^x$ 4.  $y = 3 \cdot 10^x$ 

Resolver los siguientes problemas.

- 5. Una cadena de cartas se manda a 10 personas diciéndole a cada una que haga 10 copias de la carta y envíe cada una a una nueva persona. Asumiendo que cada persona que recibe la carta la envía a diez nuevas personas y que cada ciclo toma una semana, ¿cuántas personas reciben la carta en seis semanas?
- 6. Nadia recibe \$200 por su décimo cumpleaños. Si ella lo deposita en un banco con un interés compuesto anual del 7.5%, ¿cuánto dinero tendrá en el banco en su vigésimo primer cumpleaños?

# **Respuestas a los ejercicios de repaso**

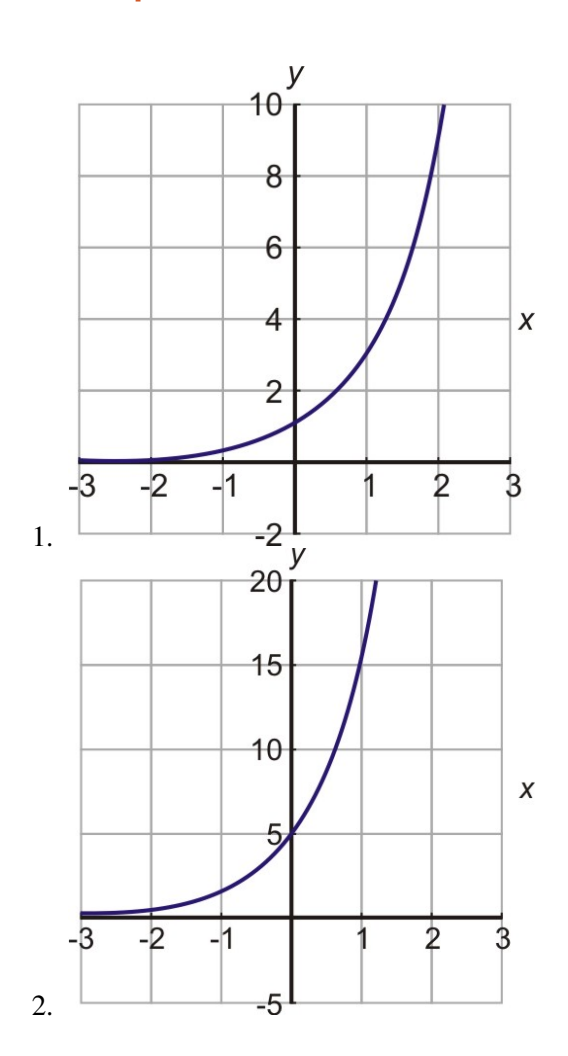

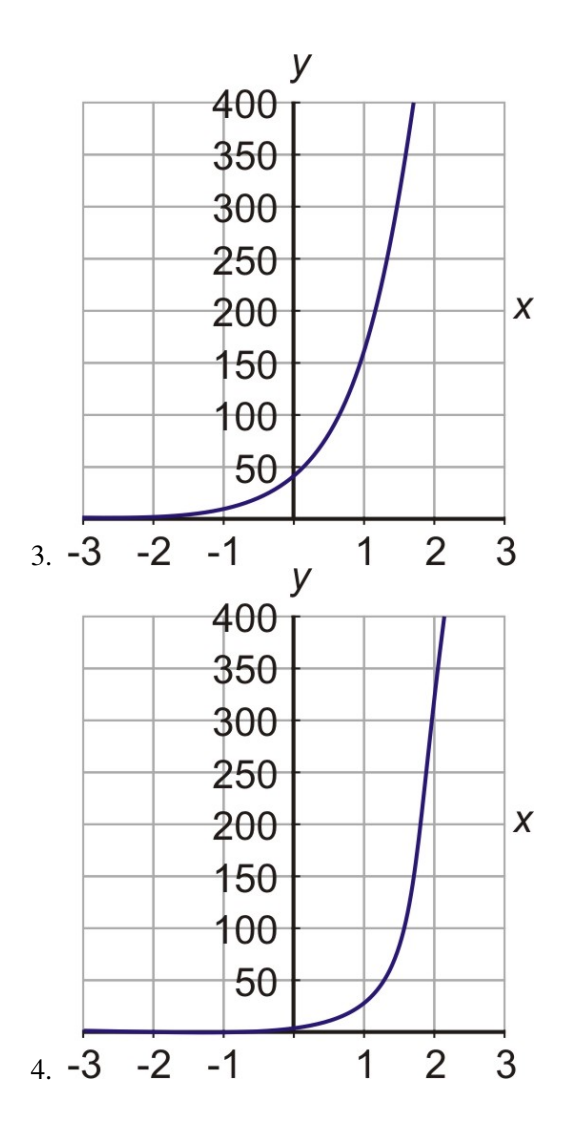

5. 10, 000, 000

6. \$443.12

# <span id="page-520-0"></span>**8.2 Funciones de decaimiento exponencial**

# **Objetivos de aprendizaje**

- Graficar una función de decaimiento exponencial.
- Comparar gráficas de funciones de decaimiento exponencial.
- Resolver problemas del mundo real que involucran decaimientos exponenciales.

o

```
Se puede evaluar cada parte por separado y multiplicar los resultados. 3^5 \cdot 3^7 = 243 \cdot 2,187 = 531,441.
```
(b) Primero usé la regla del producto:  $2^6 \cdot 2 = 2^7$ 

Luego el resultado es:  $2^7 = 128$ 

o

Se puede evaluar cada parte por separado y multiplicar los resultados:  $2^6 \cdot 2 = 64 \cdot 2 = 128$ 

(c) Usé la regla de potencia primero:  $(4^2)^3 = 4^6$ 

Luego el resultado es:  $4^6 = 4096$ 

o

Se evalúa dentro del paréntesis primero:  $(4^2)^3 = (16)^3$ 

Luego se aplica el exponente fuera del paréntesis:  $(16)^3 = 4096$ 

Cuando se tiene una sola variable en la expresión solo se aplican las reglas.

#### Ejemplo 7

*Simplificar las siguientes expresiones.*

(a)  $x^2 \cdot x^7$ 

(b)  $(y^3)^5$ 

#### Solución

- (a) Usé la regla del produnto:  $x^2 \cdot x^7 = x^{2+7} = x^9$
- (b) Usé la regla de la potencia:  $(y^3)^5 = y^{3 \cdot 5} = y^{15}$

Cuando se tiene una combinación de números y variables se aplican las reglas a los números o cada variable separadamente.

#### Ejemplo 8

*Simplificar las siguientes expresiones.*

(a) 
$$
(3x^2y^3) \cdot (4xy^2)
$$
  
\n(b)  $(4xyz) \cdot (x^2y^3) \cdot (2yz^4)$   
\n(c)  $(2a^3b^3)^2$ 

#### Solución

(a) Se agrupan términos semejantes juntos.

 $(3x^2y^3) \cdot (4xy^2) = (3 \cdot 4) \cdot (x^2 \cdot x) \cdot (y^3 \cdot y^2)$ 

Se multiplican los números y se aplica la regla del producto a cada grupo.

$$
12x^3y^5
$$

(b) Se agrupan términos semejantes juntos.

 $(4xyz) \cdot (x^2y^3) \cdot (2yz^4) = (4 \cdot 2) \cdot (x \cdot x^2) \cdot (y \cdot y^3 \cdot y) \cdot (z \cdot z^4)$ 

Se multiplican los números y se aplica la regla del producto a cada grupo.

$$
8x^3y^5z^5
$$

(c) Se aplica la regla de la potencia a cada término por separado dentro del paréntesis.

$$
(2a^3b^3)^2 = 2^2 \cdot (a^3)^2 \cdot (b^3)^2
$$

Se evalúan los números y se aplica la regla de la potencia a cada término.

4*a* 6*b* 6

En problemas donde se necesita aplicar la regla del producto y potencia juntas debe mantenerse el orden de la operaciones. Las operaciones con exponentes se realizan antes que las multiplicaciones.

#### Ejemplo 9

*Simplificar las siguientes expresiones*

(a)  $(x^2)^2 \cdot x^3$ (b)  $(2x^2y) \cdot (3xy^2)^3$ 

(c)  $(4a^2b^3)^2 \cdot (2ab^4)^3$ 

#### Solución

(a)  $(x^2)^2 \cdot x^3$ 

Aplicando la regla de la potencia primero en el primer paréntesis se tiene:

$$
(x^2)^2 \cdot x^3 = x^4 \cdot x^3
$$

Luego aplicando la regla del producto para combinar los dos términos se tiene.

$$
x^4 \cdot x^3 = x^7
$$

(b)  $(2x^2y) \cdot (3xy^2)^3$ 

Primero se debe aplicar la regla de la potencia en el segundo paréntesis.

$$
(2x^2y) \cdot (3xy^2)^3 = (2x^2y) \cdot (27x^3y^6)
$$

Luego se puede aplicar la regla del producto para combinar los dos paréntesis.

$$
(2x2y) \cdot (27x3y6) = 54x5y7
$$
  
(c) 
$$
(4a2b3)2 \cdot (2ab4)3
$$

Se aplica la regla de la potencia a cada paréntesis separadamente.

$$
(4a^2b^3)^2 \cdot (2ab^4)^3 = (16a^4b^6) \cdot (8a^3b^{12})
$$

Luego se puede aplicar la regla del producto para combinar los dos paréntesis.

 $(16a^4b^6)\cdot(8a^3b^{12})=128a^7b^{18}$ 

# **Ejercicios de repaso**

Escribir en notación exponencial.

1.  $4 \cdot 4 \cdot 4 \cdot 4 \cdot 4$ 2. 3*x* · 3*x* · 3*x* 3. (−2*a*)(−2*a*)(−2*a*)(−2*a*) 4.  $6 \cdot 6 \cdot 6 \cdot x \cdot x \cdot y \cdot y \cdot y \cdot y$ 

Encuentré cada número:

5. 5 4 6.  $(-2)^6$ 7.  $(0.1)^5$ 8.  $(-0.6)^3$ 

Multiplicar y simplificar.

9.  $6^3 \cdot 6^6$ 10.  $2^2 \cdot 2^4 \cdot 2^6$ 11.  $3^2 \cdot 4^3$ 12.  $x^2 \cdot x^4$ 13.  $(-2y^4)(-3y)$ 14.  $(4a^2)(-3a)(-5a^4)$ 

Simplificar.

15.  $(a^3)^4$ 16.  $(xy)^2$ 17.  $(3a^2b^3)^4$ 18.  $(-2xy^4z^2)^5$ 19.  $(-8x)^3(5x)^2$ 20.  $(4a^2)(-2a^3)^4$ 21.  $(12xy)(12xy)^2$ 22.  $(2xy^2)(-x^2y)^2(3x^2y^2)$ 

# **Respuestas a los ejercicios de repaso**

- 1. 4 5
- 2.  $(3x)^3$
- 3. (−2*a*) 4
- 4.  $6^3x^2y^4$
- 5. 625
- 6. 64
- 7. 0.00001
- 8. -0.216
- 9. 10077696
- 10. 4096

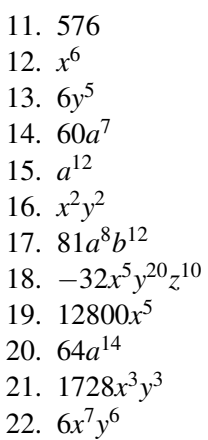

# <span id="page-524-0"></span>**8.3 Propiedades de los exponentes que involucran fracciones**

# **Objetivos de aprendizaje**

- Usar la propiedad de la división de potencias.
- Usar la propiedad de la potencia de un cociente.
- Simplificar expresiones que involucran las propiedades de los cocientes de potencias.

#### **Uso de las propiedades del cociente de potencias**

En la última sección vimos que se pueden usar las reglas de los exponentes para simplificar productos de números y variables. En esta sección se aprenderá que hay reglas similares que se pueden usar para simplificar cocientes. Tomemos  $x^7$  divido por  $x^4$ .

$$
\frac{x^7}{x^4} = \frac{\cancel{x} \cdot \cancel{x} \cdot \cancel{x} \cdot \cancel{x} \cdot x \cdot x \cdot x}{\cancel{x} \cdot \cancel{x} \cdot \cancel{x} \cdot \cancel{x}} = \frac{x \cdot x \cdot x}{1} = x^3
$$

Se puede observar que cuando se dividen dos potencias de *x*, el número de factores de *x* en la solución es la diferencia entre los factores en el numerador de la fracción y los factores en el denominador. En otras palabras, cuando se dividen expresiones con la misma base se mantiene la misma base y se resta el exponente del denominador del exponente del numerador.

Regla del cociente para exponentes: *<sup>x</sup> n*  $\frac{x^n}{x^m}$  =  $x^{n-m}$ 

Cuando se tienen problemas con diferentes bases se aplica la regla del cociente separadamente a cada base.

$$
\frac{x^5 y^3}{x^3 y^2} = \frac{x^4 \cdot x^4 \cdot x^4 \cdot x \cdot x}{x^4 \cdot x^4} \cdot \frac{y \cdot y \cdot y}{y \cdot y} = \frac{x \cdot x}{1} \cdot \frac{y}{1} = x^2 y
$$
 o 
$$
\frac{x^5 y^3}{x^3 y^2} = x^{5-3} \cdot y^{3-2} = x^2 y
$$

#### Ejemplo 1

*Simplificar cada una de las siguientes expresiones usando la regla del cocientes.*

(a)  $\frac{x^{10}}{x^5}$ *x* 5 (b)  $\frac{a^6}{a}$ *a* (c)  $\frac{a^5b^4}{a^3b^2}$  $\overline{a^3b^2}$ Solución

*Aplicar la regla del cociente.*

(a) 
$$
\frac{x^{10}}{x^5} = x^{10-5} = x^5
$$
  
\n(b)  $\frac{a^6}{a} = a^{6-1} = a^5$ 

(c) 
$$
\frac{a^5b^4}{a^3b^2} = a^{5-3} \cdot b^{4-2} = a^2b^2
$$

Veamos qué ocurre si el exponente del denominador es mayor que el exponente del numerador.

### Ejemplo 2

Dividir. 
$$
x^4 \div x^7
$$
  
\n $\frac{x^4}{x^7} = x^{4-7} = x^{-3}$ 

Aplicar la regla del cociente.

¿Un exponente negativo? ¿Qué significa esto?

Haciendo la división paso a paso y escribiendo cada término en factores.

$$
\frac{x^4}{x^6} = \frac{x \cdot x \cdot x \cdot x}{x \cdot x \cdot x \cdot x \cdot x \cdot x} = \frac{1}{x \cdot x} = \frac{1}{x^2}
$$

Se puede ver que cuando el exponente en el denominador es mayor que el exponente en el numerador se restan las potencias. Esta vez se resta la menor potencia de la mayor potencia y se deja la *x* en el denominador.

Cuando se simplifican cocientes y se quieren exponentes positivos se resta el exponente del mayor y se dejar la variable donde se encontraba la máxima potencia.

• También se descubrió lo que significa una potencia negativa  $x^{-3} = \frac{1}{x^3}$ *x* 3 . Se estudiará más de esto en la próxima sección.

#### Ejemplo 3

*Simplificar las siguientes expresiones dejando todas las potencias negativas.*

(a)  $\frac{x^2}{6}$ *x* 6

(b)  $\frac{a^2b^6}{a^5b}$ *a* 5*b*

#### Solución

(a) Restar el exponente del numerador del exponente del denominador y dejar la *x* en el denominador.

$$
\frac{x^2}{x^6} = \frac{1}{x^{6-2}} = \frac{1}{x^4}
$$

(b) Aplicar la regla en cada variable separadamente.

$$
\frac{a^2b^6}{a^5b} = \frac{1}{a^{5-2}} \cdot \frac{b^{6-1}}{1} = \frac{b^5}{a^3}
$$

# **Propiedad de la potencia de un cociente**

Cuando se aplica una potencia a un cociente se puede aprender otra regla especial. Aquí está un ejemplo.

8.3. Propiedades de los exponentes que involucran fracciones

$$
\left(\frac{x^3}{y^2}\right)^4 = \left(\frac{x^3}{y^2}\right) \cdot \left(\frac{x^3}{y^2}\right) \cdot \left(\frac{x^3}{y^2}\right) \cdot \left(\frac{x^3}{y^2}\right) = \frac{(x \cdot x \cdot x) \cdot (x \cdot x \cdot x) \cdot (x \cdot x \cdot x) \cdot (x \cdot x \cdot x)}{(y \cdot y) \cdot (y \cdot y) \cdot (y \cdot y) \cdot (y \cdot y)} = \frac{x^{12}}{y^8}
$$

Nota que la potencia fuera del paréntesis se multiplica con la potencia de la *x* en el numerador y la potencia de la *y* en el denominador. Esta es llamada la regla de la potencia de un cociente.

Regla de la potencia para cocientes:  $\left(\frac{x^n}{x^n}\right)$  $\left(\frac{x^n}{y^m}\right)^p = \frac{x^{n \cdot p}}{y^{m \cdot p}}$ *y m*·*p*

# **Simplificación de expresiones que involucran las propiedades de los cocientes para exponentes**

Apliquemos las reglas que se estudiaron a algunos ejemplos.

• Cuando se tienen números con exponentes y no variables simplemente se evalúa.

#### Ejemplo 4

*Simplificar las siguientes expresiones.*

(a)  $rac{4^5}{4^2}$ 4 2

(b)  $\frac{5^3}{5^7}$ 5 7

(c)  $\left(\frac{3^4}{5^2}\right)$  $\frac{3^4}{5^2}$ )<sup>2</sup>

#### Solución

En cada uno de los ejemplos se quiere evaluar los números.

(a) Usar primero la regla del cociente.

 $4^5$  $\frac{4^5}{4^2} = 4^{5-2} = 4^3$ 

Luego evaluar el resultado.

 $4^3 = 64$ 

o

Se puede evaluar cada parte por separado y luego dividir.

$$
\frac{1024}{16}=64
$$

(b) Usar primero la regla del cociente.

$$
\frac{5^3}{5^7} = \frac{1}{5^{7-3}} = \frac{1}{5^4}
$$

Luego evaluar el resultado.

$$
\frac{1}{5^4} = \frac{1}{625}
$$

Se puede evaluar cada parte por separado y luego reducir.

5 3  $\frac{5^3}{5^7} = \frac{125}{78125} = \frac{1}{62}$ 625

Hace más sentido aplicar primero la regla del cociente a los ejemplos (a) y (b). De esta forma los números que se están evaluando son más pequeños porque primero se simplifican antes de aplicar la potencia.

(c) Usar primero la regla de la potencia para cocientes.

$$
\left(\tfrac{3^4}{5^2}\right)^2 = \tfrac{3^8}{5^4}
$$

Luego evaluar el resultado.

$$
\frac{3^8}{5^4} = \frac{6561}{625}
$$

o

Se evalúa primero dentro de los paréntesis.

$$
\left(\tfrac{3^4}{5^2}\right)^2 = \left(\tfrac{81}{25}\right)^2
$$

Luego se aplica la potencia fuera de los paréntesis.

$$
\left(\frac{81}{25}\right)^2 = \frac{6561}{625}
$$

Cuando se tiene una sola variable en la expresión las reglas se aplican directamente.

Ejemplo 5: simplificar las siguientes expresiones:

(a) 
$$
\frac{x^{12}}{x^5}
$$
  
(b)  $\left(\frac{x^4}{x}\right)^5$ 

# Solución:

(a) Usar la regla del cociente.

$$
\frac{x^{12}}{x^5} = x^{12-5} = x^7
$$

(b) Usar primero la regla de la potencia para cocientes.

$$
\left(\frac{x^4}{x}\right)^5 = \frac{x^{20}}{x^5}
$$

Luego aplicar la regla del cociente.

$$
\frac{x^{20}}{x^5} = x^{15}
$$

Usar primero la regla del cociente dentro del paréntesis.

$$
\left(\frac{x^4}{x}\right)^5 = (x^3)^5
$$

Luego aplicar la regla de la potencia.

 $(x^3)^5 = x^{15}$ 

Cuando se tiene un combinación de números y variables se aplican las reglas a cada número o cada variable por separado.

#### Ejemplo 6

*Simplificar las siguientes expresiones.*

(a) 
$$
\frac{6x^2y^3}{2xy^2}
$$
  
(b) 
$$
\left(\frac{2a^3b^3}{8a^7b}\right)^2
$$

#### Solución

(a) Agrupar los términos semejantes juntos.

 $\frac{6x^2y^3}{2xy^2} = \frac{6}{2}$  $rac{6}{2} \cdot \frac{x^2}{x}$  $rac{x^2}{x} \cdot \frac{y^3}{y^2}$ *y* 2

8.3. Propiedades de los exponentes que involucran fracciones

Se reducen los números y se aplica la regla del cociente en cada grupo.

 $3xy$ 

(b) Se aplica primero la regla del cociente dentro de los paréntesis.

$$
\left(\frac{2a^3b^3}{8a^7b}\right)^2 = \left(\frac{b^2}{4a^4}\right)^2
$$

Aplicar la regla de la potencia para cocientes.

$$
\left(\tfrac{b^2}{4a^4}\right)^2 = \tfrac{b^4}{16a^8}
$$

En problemas donde se necesita aplicar varias reglas juntas se debe mantener siempre el orden de las operaciones.

# Ejemplo 7

*Simplificar las siguientes expresiones.*

(a) 
$$
(x^2)^2 \cdot \frac{x^6}{x^4}
$$
  
\n(b)  $\left(\frac{16a^2}{4b^5}\right)^3 \cdot \frac{b^2}{a^{16}}$ 

# Solución

(a) Aplicamos primeramente la regla de la potencia en el primer paréntesis.

$$
(x^2)^2 \cdot \frac{x^6}{x^4} = x^4 \cdot \frac{x^6}{x^4}
$$

Luego aplicamos la regla del cociente para simplificar la fracción.

$$
x^4 \cdot \frac{x^6}{x^4} = x^4 \cdot x^4
$$

Aplicar la regla del producto para simplificar.

$$
x^4 \cdot x^2 = x^6
$$

(b) Simplificar dentro del primer paréntesis reduciendo los números.

$$
\left(\frac{4a^2}{b^5}\right)^3 \cdot \frac{b^2}{a^{16}}
$$

Luego podemos aplicar la regla de la potencia en el primer paréntesis.

$$
\left(\frac{4a^2}{b^5}\right)^3 \cdot \frac{b^2}{a^{16}} = \frac{64a^6}{b^{15}} \cdot \frac{b^2}{a^{16}}
$$

Agrupar términos semejantes juntos.

$$
\frac{64a^6}{b^{15}} \cdot \frac{b^2}{a^{16}} = 64 \cdot \frac{a^6}{a^{16}} \cdot \frac{b^2}{b^{15}}
$$

Aplicar la regla del cociente a cada fracción.

$$
64 \cdot \frac{a^6}{a^{16}} \cdot \frac{b^2}{b^{15}} = \frac{64}{a^{10}b^{13}}
$$

# **Ejercicios de repaso**

Evaluar las siguientes expresiones.

1.  $\frac{5^6}{5^2}$  $\overline{5^2}$ 2.  $\frac{6^7}{6^3}$ 6 3 3.  $\frac{3^4}{3^{10}}$ 3 10 4.  $\left(\frac{2^2}{3^3}\right)$  $\frac{2^2}{3^3}$ )<sup>3</sup> Simplificar las siguientes expresiones.

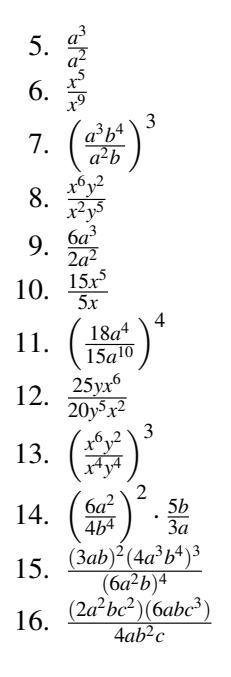

# **Respuesta a los ejercicios de repaso**

1. 5 4 2.  $6^4 = 1296$ 3.  $\frac{1}{3^6} = \frac{1}{72}$ 729 4.  $\frac{2^6}{3^9}$  $rac{2^6}{3^9} = \frac{64}{1968}$  $\frac{1}{3^9}$  – 19683<br>5. *a* 6.  $\frac{1}{x^4}$ 7.  $a^3b^9$ 8.  $\frac{x^4}{y^3}$ *y* 3 9. 3*a* 10.  $3x^4$ 11.  $\frac{1296}{625a^4}$ 12.  $\frac{5x^4}{4x^4}$ 4*y* 4 13.  $\frac{x^6}{y^6}$ *y* 6 14.  $\frac{15a^3}{4b^7}$ 4*b* 7 15.  $\frac{4a^3b^{10}}{9}$ 16.  $3a^2c^4$ 

# <span id="page-530-0"></span>**8.4 Exponentes: cero, negativo y fraccionario**

# **Objetivos de aprendizaje**

- Simplificar expresiones con exponente cero.
- Simplificar expresiones con exponentes negativos.
- Simplificar expresiones con exponentes fraccionarios.
- Evaluar expresiones exponenciales.

#### **Introducción**

Hay muchos conceptos interesantes que surgen cuando se consideran las reglas del producto y cociente de potencias. Se habrá hecho la pregunta acerca de diferentes valores para los exponentes. Por ejemplo, hasta acá se han considerado solamente exponentes enteros positivos. Los llamados números naturales (o números para contar) son fáciles de trabajar, pero aun con las cosas de todos los días que se encuentran a nuestro alrededor pensamos en preguntas como: ¿es posible tener una cantidad de dinero negativa? o ¿cómo se vería un par y medio de zapatos? En esta lección se considerará qué ocurre cuando el exponente no es un número natural. Empezaremos con ¿qué pasa cuando el exponente es cero?

# **Simplificación de expresiones con exponente cero**

Observemos una vez más la regla del cociente para exponentes  $\left(\frac{x^n}{x^n}\right)$ *x <sup>m</sup>* = *x n*−*m* y consideremos qué pasa cuando *n* = *m*. Observemos el ejemplo de  $x^4$  dividido por  $x^4$ .

$$
\frac{x^4}{x^4} = x^{(4-4)} = x^0
$$

Ahora arribamos a la regla del cociente considerando cómo los factores de *x* se cancelan en una fracción como esta. Haciéndolo una vez más con nuestro ejemplo de *x* <sup>4</sup> dividido por *x* 4 :

$$
\frac{x^4}{x^4} = \frac{\cancel{x} \cdot \cancel{x} \cdot \cancel{x} \cdot \cancel{x}}{\cancel{x} \cdot \cancel{x} \cdot \cancel{x} \cdot \cancel{x}} = 1
$$

Así,  $x^0 = 1$ .

Esto funciona con cualquier valor del exponente; no solamente con 4.

$$
\frac{x^n}{x^n} = x^{n-n} = x^0
$$

Ya que hay el mismo número de factores en el numerador y en el denominador se cancelan para obtener  $x^0 = 1$ . La regla del exponente cero dice que cualquier número elevado a la potencia cero es uno.

Regla del exponente cero:  $x^0 = 1, x \neq 0$ 

# **Simplificar expresiones con exponentes negativos**

Una vez más observaremos la regla del cociente para potencias  $\left(\frac{x^n}{x^n}\right)$ *x<sup>n</sup>* = *x*<sup>*n*−*m*</sup></sub>) y esta vez consideraremos qué pasa cuando *m* > *n*. Usemos el ejemplo de  $x^4$  dividido por  $x^6$ .

$$
\frac{x^4}{x^6} = x^{(4-6)} = x^{-2} \text{ for } x \neq 0.
$$

Por la regla del cociente, nuestro exponente para *x* es -2. Pero *i*, qué significa realmente un exponente negativo? Hagamos el mismo cálculo paso por paso dividiendo los factores de *x* <sup>4</sup> por los factores de *x* 6 .

$$
\frac{x^4}{x^6} = \frac{x \cdot x \cdot x \cdot x}{x \cdot x \cdot x \cdot x \cdot x} = \frac{1}{x \cdot x} = \frac{1}{x^2}
$$

Se puede ver que *x* elevada a la -2 es lo mismo que uno dividido por *x* elevada a la +2. He aquí la regla para exponentes negativos.

Regla para exponentes negativos:  $\frac{1}{x^n} = x^{-n} x \neq 0$ 

También se observarán potencias negativas aplicadas a productos y fracciones. Por ejemplo aquí se aplica a un producto.

$$
(x3y)-2 = x-6y-2
$$
usando la regla de la potencia  

$$
x-6y-2 = \frac{1}{x6} \cdot \frac{1}{y2} = \frac{1}{x6y2}
$$
usando la regla del exponente negativo separadamente en cada variable

Aquí está un ejemplo de un exponente negativo aplicado a un cociente.

$$
\left(\frac{a}{b}\right)^{-3} = \frac{a^{-3}}{b^{-3}}
$$

$$
\frac{a^{-3}}{b^{-3}} = \frac{a^{-3}}{1} \cdot \frac{1}{b^{-3}} = \frac{1}{a^3} \cdot \frac{b^3}{1}
$$

$$
\frac{1}{a^3} \cdot \frac{b^3}{1} = \frac{b^3}{a^3}
$$

$$
\frac{b^3}{a^3} = \left(\frac{b}{a}\right)^3
$$

usando la regla de la potencia para cocientes

usando la regla del exponente negativo en cada variable separadamente

simplificando la división de fracciones

usando la regla de la potencia para cocientes en reversa.

El último paso no es necesario pero ayuda a definir otra regla que nos ahorrara tiempo. Una fracción elevada a una potencia negativa se "voltea".

Regla de la potencia negativa para fracciones: *x*  $\left(\frac{x}{y}\right)^{-n} = \left(\frac{y}{x}\right)^{-n}$  $(\frac{y}{x})^n, x \neq 0, y \neq 0$ 

En algunas instancias es útil escribir expresiones sin fracciones y hacer uso de las potencias negativas.

#### Ejemplo 1

*Escribir las siguientes expresiones sin fracciones.*

#### 8.4. Exponentes: cero, negativo y fraccionario

# Solución

Aplicando la regla de los exponentes negativos  $\frac{1}{x^n} = x^{-n}$  en todos los términos de los denominadores de las fracciones.

(a) 
$$
\frac{1}{x} = x^{-1}
$$
  
\n(b)  $\frac{2}{x^2} = 2x^{-2}$   
\n(c)  $\frac{x^2}{y^3} = x^2y^{-3}$   
\n(d)  $\frac{3}{xy} = 3x^{-1}y^{-1}$ 

Algunas veces es más útil escribir las expresiones sin exponentes negativos.

# Ejemplo 2

*Escribir las siguientes expresiones sin exponentes negativos.*

 $(a) 3x^{-3}$ (b)  $a^2b^{-3}c^{-1}$  $(c)$  4 $x^{-1}y^3$ (d)  $\frac{2x^{-2}}{x^{-3}}$ *y*−<sup>3</sup> Soluciones

Aplicando la regla de los exponentes negativos  $\frac{1}{x^n} = x^{-n}$  en todos los términos que tienen exponentes negativos.

(a) 
$$
3x^{-3} = \frac{3}{x^3}
$$
  
\n(b)  $a^2b^{-3}c^{-1} = \frac{a^2}{b^3c}$   
\n(c)  $4x^{-1}y^3 = \frac{4y^3}{x}$   
\n(d)  $\frac{2x^{-2}}{y^{-3}} = \frac{2y^3}{x^2}$ 

# Ejemplo 3

*Simplificar las siguientes expresiones y escribirlas sin fracciones.*

(a) 
$$
\frac{4a^2b^3}{2a^5b}
$$
  
(b) 
$$
\left(\frac{x}{3y^2}\right)^3 \cdot \frac{x^2y}{4}
$$

# Solución

(a) Reducir los números y aplicar la regla del cociente en cada variable separadamente.

$$
\frac{4a^2b^3}{6a^5b} = 2 \cdot a^{2-5} \cdot b^{3-1} = 2a^{-3}b^2
$$

(b) Aplicar primero la regla de la potencia para cocientes.

$$
\left(\frac{2x}{y^2}\right)^3 \cdot \frac{x^2y}{4} = \frac{8x^2}{y^6} \cdot \frac{x^2y}{4}
$$

Luego simplificar los números, usar la regla del producto en las *x* y la regla del cociente en las *y*.

$$
\frac{8x^3}{y^6} \cdot \frac{x^2y}{4} = 2 \cdot x^{3+2} \cdot y^{1-6} = 2x^5y^{-5}
$$

Chapter 8. Funciones exponenciales

#### Ejemplo 4

*Simplificar las siguientes expresiones y escribir las respuestas sin potencias negativas.*

(a) 
$$
\left(\frac{ab^{-2}}{b^3}\right)
$$
  
(b)  $\frac{x^{-3}y^2}{x^2y^{-2}}$ 

#### Solución

(a) Aplicar la regla del cociente dentro de los paréntesis.

$$
\left(\frac{ab^{-2}}{b^3}\right)^2 = (ab^{-5})^2
$$

2

Aplicar la regla de la potencia.

$$
(ab^{-5})^2 = a^2b^{-10} = \frac{a^2}{b^{10}}
$$

(b) Aplicar la regla del cociente en cada variable separadamente.

$$
\frac{x^{-3}y^2}{x^2y^{-2}} = x^{-3-2}y^{2-(-2)} = x^{-5}y^4 = \frac{y^4}{x^5}
$$

# **Simplificación de expresiones con exponentes fraccionarios**

Las reglas de los exponentes que se han estudiado en la últimas tres secciones aplican a todas las potencias. Hasta acá solamente se han trabajado enteros positivos y negativos. Las reglas trabajan exactamente de la misma forma si las potencias son fracciones o números irracionales. Los exponentes fraccionarios son usados para expresar las raíces tomadas y radicales de alguna expresión (raíces cuadradas, raíces cúbicas, etc.). Aquí hay un ejemplo.

$$
\sqrt{a} = a^{\frac{1}{2}}
$$
 and  $\sqrt[3]{a} = a^{\frac{1}{3}}$  and  $\sqrt[5]{a^2} = (a^2)^{\frac{1}{5}} = a^{\frac{2}{5}} = a^{\frac{2}{5}}$ 

Raíces como exponentes fraccionarios:  $\sqrt[m]{a^n} = a^{\frac{n}{m}}$ 

Examinaremos raíces y radicales en detalle luego en el capítulo. En esta sección examinaremos cómo se aplican las reglas de los exponentes a exponentes fraccionarios.

#### Ejemplo 5

*Simplificar las siguientes expresiones.*

(a) 
$$
a^{\frac{1}{2}} \cdot a^{\frac{1}{3}}
$$
  
\n(b)  $\left(a^{\frac{1}{3}}\right)^2$   
\n(c)  $\frac{a^{\frac{5}{2}}}{a^{\frac{1}{2}}}$   
\n(d)  $\left(\frac{x^2}{y^3}\right)^{\frac{1}{3}}$ 

#### Solución

(a) Aplicar la regla del producto.

$$
a^{\frac{1}{2}} \cdot a^{\frac{1}{3}} = a^{\frac{1}{2} + \frac{1}{3}} = a^{\frac{5}{6}}
$$

(b) Aplicar la regla de la potencia.

$$
\left(a^{\frac{1}{3}}\right)^2 = a^{\frac{2}{3}}
$$

(c) Aplicar la regla del cociente.

#### 8.4. Exponentes: cero, negativo y fraccionario

$$
\frac{a^{\frac{5}{2}}}{a^{\frac{1}{2}}} = a^{\frac{5}{2} - \frac{1}{2}} = a^{\frac{4}{2}} = a^2
$$

(d) Aplicar la regla de la potencia para un cociente.

$$
\left(\frac{x^2}{y^3}\right)^{\frac{1}{3}} = \frac{x^{\frac{2}{3}}}{y}
$$

# **Evaluación de expresiones exponenciales**

Cuando se evalúan expresiones se debe tener en consideración el orden de las operaciones. Se debe recordar PEMDSR.

Evaluar dentro de los Paréntesis.

Evaluar Exponentes.

Realizar las Multiplicaciones y Divisiones de izquierda a derecha.

Realizar las Sumas y Restas de izquierda a derecha.

#### Ejemplo 6

*Reducir las siguientes expresiones a un solo número.*

 $(a) 5<sup>0</sup>$ 

(b)  $7^2$ 

(c)  $(\frac{2}{3})$  $(\frac{2}{3})^3$ 

(d)  $3^{-3}$ 

(e)  $16^{\frac{1}{2}}$ 

(f) 
$$
8^{-\frac{1}{3}}
$$

#### Solución

(a)  $5^0 = 1$  recuérdese que un número elevado al exponente 0 es siempre 1.

(b)  $7^2 = 7 \cdot 7 = 49$ 

(c) 
$$
\left(\frac{2}{3}\right)^3 = \frac{2^3}{3^3} = \frac{8}{27}
$$

(d) 
$$
3^{-3} = \frac{1}{3^3} = \frac{1}{27}
$$

- (e)  $16^{\frac{1}{2}} =$ √  $\overline{16} = 4$  Recuérdese que el exponente  $\frac{1}{2}$  significa sacar la raíz cuadrada.
- (f)  $8^{-\frac{1}{3}} = \frac{1}{1}$  $\frac{1}{8^{\frac{1}{3}}} = \frac{1}{\sqrt[3]{8}}$  $=\frac{1}{2}$  $\frac{1}{2}$  Recuérdese que el exponente  $\frac{1}{3}$  significa sacar la raíz cúbica.

# Ejemplo 7

*Reducir las siguientes expresiones a un solo número.*

(a)  $3 \cdot 5^5 - 10 \cdot 5 + 1$ (b)  $\frac{2.4^2 - 3.5^2}{3^2}$ 3 2 (c)  $\left(\frac{3^3}{2^2}\right)$  $\frac{3^3}{2^2}$  $\Big)^{-2} \cdot \frac{3}{4}$ 4

#### Solución

(a) Evaluar el exponente.

 $3 \cdot 5^2 - 10 \cdot 6 + 1 = 3 \cdot 25 - 10 \cdot 5 + 1$ 

Realizar las multiplicaciones de izquierda a derecha.

$$
3 \cdot 25 - 10 \cdot 5 + 1 = 75 - 50 + 1
$$

Realizar la sumas y restas de izquierda a derecha.

 $75-50+1=26$ 

(b) Tratar las expresiones en el numerador y denominador de la fracción como si fuesen paréntesis.

$$
\frac{(2\cdot4^2 - 3\cdot5^2)}{(3^2 - 2^2)} = \frac{(2\cdot16 - 3\cdot25)}{(9 - 4)} = \frac{(32 - 75)}{5} = \frac{-43}{5}
$$
\n
$$
(c) \left(\frac{3^3}{2^2}\right)^{-2} \cdot \frac{3}{4} = \left(\frac{2^2}{3^3}\right)^2 \cdot \frac{3}{4} = \frac{2^4}{3^6} \cdot \frac{3}{4} = \frac{2^4}{3^6} \cdot \frac{3}{2^2} = \frac{2^2}{3^5} = \frac{4}{243}
$$

#### Ejemplo 8

*Evaluar las expresiones para*  $x = 2$ ,  $y = -1$  y  $z = 3$ .

(a) 
$$
2x^2 - 3y^3 + 4z
$$
  
\n(b)  $(x^2 - y^2)^2$   
\n(c)  $\left(\frac{3x^2y^5}{4z}\right)^{-2}$ 

#### Solución

(a) 
$$
2x^2 - 3y^2 + 4z = 2 \cdot 2^2 - 3 \cdot (-1)^3 + 4 \cdot 3 = 2 \cdot 4 - 3 \cdot (-1) + 4 \cdot 3 = 8 + 3 + 12 = 23
$$
  
\n(b)  $(x^2 - y^2)^2 = (2^2 - (-1)^2)^2 = (4 - 1)^2 = 3^2 = 9$   
\n(c)  $\left(\frac{3x^2 - y^5}{4z}\right)^{-2} = \left(\frac{3 \cdot 2^2 \cdot (-1)^5}{4 \cdot 3}\right)^{-2} = \left(\frac{3 \cdot 4 \cdot (-1)}{12}\right)^{-2} = \left(\frac{-12}{12}\right)^{-2} = \left(\frac{-1}{1}\right)^{-2} = \left(\frac{1}{-1}\right)^2 = (-1)^2 = 1$ 

# **Ejercicios de repaso**

Simplificar las siguientes expresiones y que las respuestas no contengan exponentes negativos.

1.  $x^{-1} \cdot y^2$ 2.  $x^{-4}$ 3.  $\frac{x^{-3}}{x^{-7}}$ *x*−<sup>7</sup> 4.  $\frac{x^{-3}y^{-5}}{z^{-7}}$ *z*−<sup>7</sup> 5.  $(x^{\frac{1}{2}}y^{-\frac{2}{3}})(x^2y^{\frac{1}{3}})$ 6.  $\left(\frac{a}{b}\right)$  $\left(\frac{a}{b}\right)^{-2}$ 7.  $(3a^{-2}b^2c^3)^3$ 8.  $x^{-3} \cdot x^3$ 

Simplificar las siguientes expresiones y que las respuestas no contengan ninguna fracción.

9. 
$$
\frac{a^{-3}(a^5)}{a^{-6}}
$$
  
10. 
$$
\frac{5x^6y^2}{x^8y}
$$
  
11. 
$$
\frac{(4ab^6)^3}{(ab)^5}
$$
  
12. 
$$
\left(\frac{3x}{y^{\frac{1}{3}}}\right)^3
$$

8.4. Exponentes: cero, negativo y fraccionario

13.  $\frac{3x^2y^{\frac{3}{2}}}{1}$  $\frac{1}{xy}$ 14.  $\frac{(3x^3)(4x^4)}{(2x)^2}$  $(2y)^2$ 15.  $\frac{a^{-2}b^{-3}}{c^{-1}}$ *c*−<sup>1</sup> 16.  $\frac{x^{\frac{1}{2}}y^{\frac{5}{2}}}{3}$  $x^{\frac{3}{2}}y^{\frac{3}{2}}$ 

Reducir las siguientes expresiones a un solo número.

17.  $3^{-2}$ 18.  $(6.2)^0$ 19.  $8^{-4} \cdot 8^6$ 20.  $(16^{\frac{1}{2}})^3$ 21.  $x^2 4x^3 y^4 4y^2$  si  $x = 2$  y  $y = -1$ 22.  $a^4(b^2)^3 + 2ab \sin a = -2 \text{ y } b = 1$ 23.  $5x^2 - 2y^3 + 3z \sin x = 3, y = 2, y = 4$ 24.  $\left(\frac{a^2}{b^3}\right)$  $\left(\frac{a^2}{b^3}\right)^{-2}$  si *a* = 5 y *b* = 3

# **Respuestas a los ejercicios de repaso**

```
1. \frac{y^2}{r}1. \frac{x}{2}<br>2. \frac{1}{x^4}3. x^44. \frac{z^7}{x^3}x
3y
5
   5. \frac{x_2^5}{1}y
1
3
   6. \left(\frac{b}{a}\right)\left(\frac{b}{a}\right)^2 or \frac{b^2}{a^2}a
2
   7. \frac{27b^6c^9}{a^6}a
6
  8. 1
   9. a
8
10. 5x^{-2}y11. 64a^{-2}b^{\frac{1}{3}}12. 27x^2y^{-1}13. 3xy
14. 6x^7y^{-2}15. a^{-2}b^{-3}c16. x^{-1}y17. 0.111
18. 1
19. 64
20. 64
21. 512
22. 12
23. 41
24. 1.1664
```
# <span id="page-537-0"></span>**8.5 Notación científica**

### **Objetivos de aprendizaje**

- Escribir números en notación científica.
- Evaluar expresiones en notación científica.
- Evaluar expresiones en notación científica usando una calculadora para hacer gráficas.

# **Introducción a las potencias de 10**

Consideré el número seiscientos cuarenta y tres mil doscientos noventa y siete. Este se escribe como 643, 297 y cada posición de los dígitos tiene un "valor" asignado a este. Habrás visto con anticipación una tabla como la siguiente.

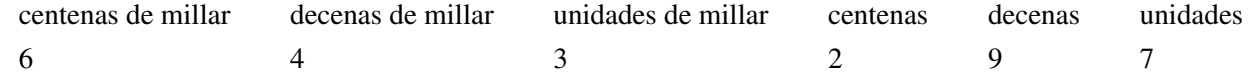

Se ha visto que cuando se escribe un exponente sobre un número esto significa que se tienen que multiplicar cierto número de factores del número juntos. También se ha visto que un exponente cero siempre da uno y un exponente negativo genera respuestas fraccionarias. Observé con atención la tabla de arriba. ¿Ha notado que todas las cabeceras de las columnas son potencias de 10? Aquí se muestra la lista.

> $100,000 = 10^5$  $10,000 = 10<sup>4</sup>$  $1,000 = 10<sup>3</sup>$  $100 = 10<sup>2</sup>$  $10 = 10<sup>1</sup>$

Hasta la columna de las "unidades" es justamente una potencia de diez. Unidad significa 1 y 1 =  $10^0$ .

Si se divide 643, 297 por 100, 000 se obtiene 6.43297. Si se multiplica este resultado por 100, 000 se regresa al número original. Pero hemos visto que 100, 000 es lo mismo que  $10^5$ , así que si multiplicamos 6.43297 por  $10^5$ deberíamos también obtener nuestro número original. En otras palabras

$$
6.43297 \times 10^5 = 643,297
$$

Así hemos encontrado una nueva forma de escribir números. ¿Qué piensas que pasaría cuando continuamos las potencias de diez? Pasada la columna de las unidades hasta cero llegamos a los decimales, aquí el exponente se vuelve negativo.

#### 8.5. Notación científica

# **Escritura de números mayores que uno en notación científica**

Los números en notación científica siempre son escritos en la siguiente forma.

 $a \times 10b$ 

Donde 1 ≤ *a* < 10 y *b*, el exponente, es un entero. Esta notación es especialmente útil para números que son muy pequeños o muy grandes. Cuando se usa notación científica para escribir números, el exponente del 10 determina la posición del punto decimal.

Observé los siguientes ejemplos.

 $1.07 \times 10^4 = 10,700$  $1.07 \times 10^3 = 1.070$  $1.07 \times 10^2 = 107$  $1.07 \times 10^1 = 10.7$  $1.07 \times 10^0 = 1.07$  $1.07 \times 10^{-1} = 0.107$  $1.07 \times 10^{-2} = 0.0107$  $1.07 \times 10^{-3} = 0.00107$  $1.07 \times 10^{-4} = 0.000107$ 

Observé el primer término de la lista y examine la posición del punto decimal en ambas expresiones.

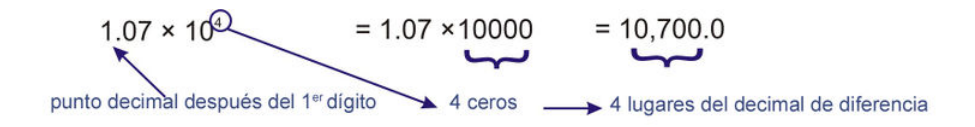

Así el exponente en el diez actúa para remover el punto decimal hacia la derecha. Un exponente 4 lo mueve 4 lugares y un exponente 3 lo moverá 3 lugares.

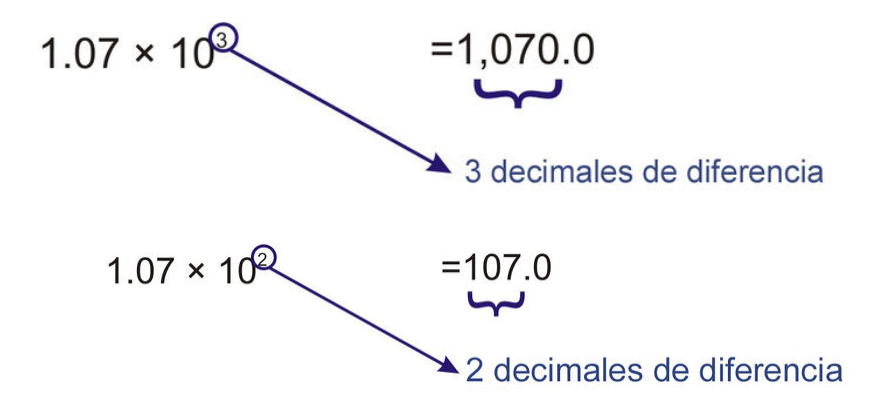

#### Ejemplo 1

*Escribir los siguientes números en notacion cientifica.*

(b) 9, 654

(c) 653, 937, 000

(d) 1, 000, 000, 006

(a)  $63 = 6.3 \times 10 = 6.3 \times 10^{1}$ 

(b)  $9,654 = 9.654 \times 1,000 = 9.654 \times 10^3$ 

(c) 653,937,000 = 6.53937000 × 100,000,000 = 6.53937 × 10<sup>8</sup>

(d)  $1,000,000,006 = 1.000000006 \times 1,000,000,000 = 1.000000006 \times 10^9$ 

#### Ejemplo 2

*El sol está aproximadamente a 93 millones de millas de la Tierra. Escribir está distancia en notación científica.*

Esta vez escribiremos en número de forma completa (con un punto decimal) y contaremos las cifras decimales.

Solución

93,000,000.0 =  $9.3 \times 10^7$  millas

7 cifras decimales

# **Una nota sobre cifras significativas**

A menudo se combina notación científica con números aproximados. Si se observa el ejemplo 2, la distancia que se proporciona ha sido aproximada. Es poco común que la distancia sea exactamente de 93 millones de millas. Volviendo a observar los números en el ejemplo 1, si aproximamos las dos ultimas respuestas a 2 cifras significativas (2 c.s.), se tiene:

 $1(c)$  6.5  $\times$  10<sup>8</sup>

 $1(d)$   $1.0 \times 10^9$ 

Nota que el cero después del punto decimal se ha dejado en el ejemplo 1(d) para indicar que el resultado ha sido aproximado. Es importante saber cuándo se puede aproximar y cuándo no se puede aproximar.

# **Escritura de números menores que uno en notación científica**

Hemos visto cómo podemos usar notación científica para expresar números grandes, pero también es igualmente bueno expresar números extremadamente pequeños. Consideré el siguiente ejemplo.

Ejemplo 3

*El tiempo que toma un rayo de luz en cruzar un campo de juego es* 0.0000004 segundos. *Expresar este tiempo en notación científica.*

Como antes, procederemos de manera similar.

$$
0.0000004 = 4 \times 0.0000001 = 4 \times \frac{1}{10,000,000} = 4 \times \frac{1}{10^7} = 4 \times 10^{-7}
$$

 $Así...$ 

8.5. Notación científica
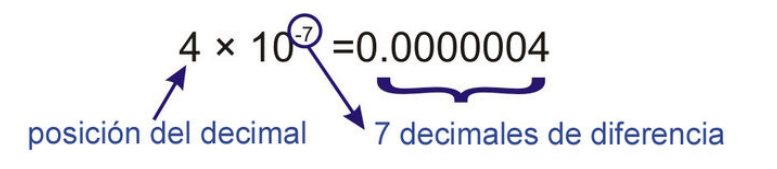

Así como un exponente positivo sobre el diez mueve el punto decimal tantos lugares hacia la derecha, un exponente negativo mueve el punto decimal tantos lugares hacia la izquierda.

### Ejemplo 4

*Expresar los siguientes números en notación científica.*

(a) 0.003

(b) 0.000056

- (c) 0.00005007
- (d) 0.00000000000954

Usemos el método de contar cuántos espacios moveremos el punto decimal hasta que este se encuentre después del primer dígito diferente de cero. Esto nos dará el valor de nuestro exponente negativo.

(a) 
$$
\underbrace{0.003}_{3 \text{ lugares decimales}} = 3 \times 10^{-3}
$$

(b) 
$$
\underbrace{0.000056}_{5 \text{ lugares decimals}} = 5.6 \times 10^{-5}
$$

(c)  $0.00005007 = 5.007 \times 10^{-5}$ 

5 lugares decimales

(d)  $0.00000000000954 = 9.54 \times 10^{-12}$ 

12 lugares decimales

# **Evaluación de expresiones en notación científica**

Cuando nos enfrentamos con productos y cocientes que involucran notación científica, necesitamos recordar las reglas de los exponentes que se estudiaron con anterioridad. Es relativamente fácil trabajar con problemas que involucran notación científica si se recuerda cómo manipular todas las potencias de 10 juntas. Los siguientes ejemplos ilustran esto.

#### Ejemplo 5

*Evaluar las siguientes expresiones y escribir la respuestas en notación científica.*

(a) 
$$
(3.2 \times 10^6) \cdot (8.7 \times 10^{11})
$$

(b) 
$$
(5.2 \times 10^{-4}) \cdot (3.8 \times 10^{-19})
$$

(c) 
$$
(1.7 \times 10^6) \cdot (2.7 \times 10^{-11})
$$

La llave para evaluar expresiones que involucran notación científica es mantener las potencias de 10 juntas y operarlas separadamente. Recuérdese que cuando se usa notación científica, el número principal debe estar entre 1 y 10. Necesitamos mover el punto decimal un espacio a la izquierda. Observé como esto agrega un 1 al exponente del 10.

(a)

$$
(3.2 \times 10^6) \cdot (8.7 \times 10^{11}) = 3.2 \times 8.7 \times 10^6 \times 10^{11}
$$

$$
(3.2 \times 10^6) \cdot (8.7 \times 10^{11}) = 2.784 \times 10^1 \times 10^{17}
$$

Solución

 $(3.2 \times 10^6) \cdot (8.7 \times 10^{11}) = 2.784 \times 10^{18}$ (b)

$$
(5.2 \times 10^{-4}) \cdot (3.8 \times 10^{-19}) = 5.2 \times 3.8 \times 10^{-4} \times 10^{-19}
$$
  
= 1.976 × 10<sup>1</sup> × 10<sup>-23</sup>  
= 1.976 × 10<sup>1</sup> × 10<sup>-23</sup>

### Solución

 $(5.2 \times 10^{-4}) \cdot (3.8 \times 10^{-19}) = 1.976 \times 10^{-22}$ (c)

$$
(1.7 \times 10^6) \cdot (2.7 \times 10^{-11}) = \underbrace{1.7 \times 2.7}_{4.59} \times \underbrace{10^6 \times 10^{-11}}_{10^{-5}}
$$

#### Solución

 $(1.7 \times 10^6) \cdot (2.7 \times 10^{-11}) = 4.59 \times 10^{-5}$ 

### Ejemplo 6

*Evaluar las siguientes expresiones. Aproximar a 3 cifras significativas y escribir la respuesta en notación científica.*

(a) 
$$
(3.2 \times 10^6) \div (8.7 \times 10^{11})
$$
  
\n(b)  $(5.2 \times 10^{-4}) \div (3.8 \times 10^{-19})$   
\n(c)  $(1.7 \times 10^6) \div (2.7 \times 10^{-11})$ 

Será más fácil si convertimos a fracciones y entonces separamos las potencias de 10.

(a)

$$
(3.2 \times 10^6) \div (8.7 \times 10^{11}) = \frac{3.2 \times 10^6}{8.7 \times 10^{11}}
$$
  
=  $\frac{3.2}{8.7} \times \frac{10^6}{10^{11}}$   
= 0.368 × 10(6 – 11)  
= 3.68 × 10<sup>-1</sup> × 10<sup>-5</sup>

Siguiente, separamos las potencias de 10.

Evaluamos cada fracción (aproximar a 3 s.f.):

Recordar cómo se escribe en notación cientÃfica!

### Solución

 $(3.2 \times 10^6) \div (8.7 \times 10^{11}) = 3.86 \times 10^{-6}$  *(aproximado a 3 cifras significativas)* (b)

8.5. Notación científica

$$
(5.2 \times 10^{-4}) \div (3.8 \times 10^{19}) = \frac{5.2 \times 10^{-4}}{3.8 \times 10^{-19}}
$$
Separar las potencias de 10.  
=  $\frac{5.2}{3.8} \times \frac{10^{-4}}{10^{-19}}$  Evaluate cada fracción (aproximar a 3 c.s.).  
=  $1.37 \times 10((-4) - (-19))$   
=  $1.37 \times 10^{15}$ 

#### Solución

(5.2×10−<sup>4</sup> )÷(3.8×10−19) = 1.37×1015*(aproximado a 3 cifras significativas)* (c)

$$
(1.7 \times 10^6) \div (2.7 \times 10^{-11}) = \frac{1.7 \times 10^6}{2.7 \times 10^{-11}}
$$
  
=  $\frac{1.7}{2.7} \times \frac{10^6}{10^{-11}}$   
= 0.630 × 10<sup>(6-(-11))</sup>  
= 6.30 × 10<sup>-1</sup> × 10<sup>17</sup>

Siguiente, separamos las potencias de 10.

Evaluamos cada fracción(aproximamos a 3 c.s.).<br>
1) Pasordomos cómo oscribir on potoción ciontà fic

Recordemos cómo escribir en notación cientÃfica!

### Solución

 $(1.7 \times 10^{6}) \div (2.7 \times 10^{-11}) = 6.30 \times 10^{16}$  *(aproximado a 3 cifras significativas)* 

Nota que el cero final se ha dejado para indicar que el resultado ha sido aproximado.

# **Evaluación de expresiones en notación científica usando una calculadora para construir gráficas**

Todas las calculadoras científicas y calculadoras para construir gráficas tienen la función para trabajar con notación científica. Es extremadamente útil aprender cómo usar esta función.

Para insertar un número en notación científica su la tecla [EE]. La cual es [2nd] [,] en algunos modelos de calculadoras TI.

Por ejemplo para ingresar  $2.6 \times 10^5$  introducir 2.6 [EE] 5.

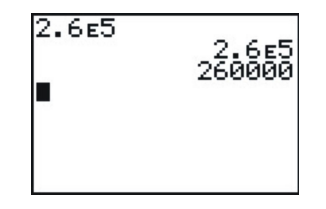

Cuando se presiona la tecla [ENTER] la calculadora muestra 2.6E5 si esta ha sido configurada para la modalidad científica o muestra 260000 si esta ha sido configurada para la modalidad normal.

(Para cambiar de modalidad presioné la tecla 'Mode')

#### Ejemplo 7

 $E$ valuar  $(1.7 \times 10^6) \div (2.7 \times 10^{-11})$ usando una calculadora para construir gráficas. [ENTER]  $1.7$  EE  $6 \div 2.7$  EE -11 y presioné [ENTER]

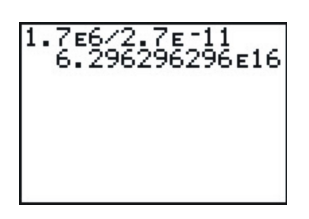

La calculadora muestra 6.296296296E16 si está en la modalidad normal o científica. Este es el caso, ya que el número es bastante grande y no cabe dentro de la pantalla en el modo normal.

### Solución

 $(1.7 \times 10^6) \div (2.7 \times 10^{-11}) = 6.3 \times 10^{16}$ 

### Ejemplo 8

 $E$ valuar  $(2.3 \times 10^6) \times (4.9 \times 10^{-10})$ usando una calculadora para construir gráficas.

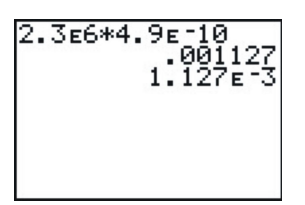

## [ENTER]  $2.3$  EE  $6 \times 4.9$  EE -10 y presioné [ENTER]

La calculadora muestra .001127 en modalidad normal o 1.127E-3 modalidad científica.

## Solución

 $(2.3 \times 10^6) \times (4.9 \times 10^{-10}) = 1.127 \times 10^{-3}$ 

### Ejemplo 9

 $E$ valuar  $(4.5 \times 10^{14})^3$ usando una calculadora para construir gráficas.

 $[ENTER]$   $(4.5EE14)^3$  y presionar  $[ENTER]$ .

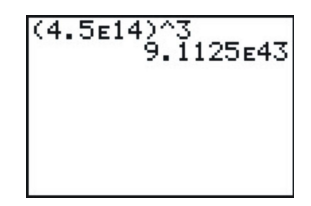

La calculadora muestra 9.1125E43

## Solución

 $(4.5 \times 10^{14})^3 = 9.1125 \times 10^{43}$ 

# **Solución de problemas del mundo real usando notación científica**

#### Ejemplo 10

8.5. Notación científica

*La masa de un átomo de litio es aproximadamente un uno por ciento de una millonésima de una billonésima de una billonésima de un kilogramo. Expresé la masa en notación científica.*

Sabemos que por ciento significa dividir por 100, así que nuestro cálculo para la masa (en kg) es

$$
\frac{1}{100} \times \frac{1}{1,000,000} \times \frac{1}{1,000,000,000} \times \frac{1}{1,000,000,000} = 10^{-2} \times 10^{-6} \times 10^{-9} \times 10^{-9} \times 10^{-9}
$$

A continuación, usamos la regla del producto de potencias que se estudió al inicio de este capítulo.

$$
10^{-2} \times 10^{-6} \times 10^{-9} \times 10^{-9} = 10^{((-2)+(-6)+(-9)+(-9))} = 10^{-26} \text{ kg}.
$$

### Solución

La masa de un átomo de litio es aproximadamente 1×10−<sup>26</sup> *kg*.

#### Ejemplo 11

*Se pueden colocar alrededor de 3 millones de bacterias E coli en la cabeza de un alfiler. Si el tamaño de la cabeza del alfiler es* 1.2 × 10−<sup>5</sup> *m* 2 *, calculé el área que ocuparía una bacteria E. coli. Expresé la respuesta en notación científica.*

Como nuestra respuesta debe estar expresada en notación científica convertiremos primeramente 3 millones a ese formato:

$$
3,000,000 = 3 \times 10^6\,
$$

Seguidamente, necesitamos una expresión que involucre nuestra incógnita. El área ocupada por una bacteria. Llamemos a esta variable *A*.

$$
3 \times 10^6 \cdot A = 1.2 \times 10^{-5}
$$
 ya que 3 miliones de ellas Ilenan la cabeza del alfiler.

Despejando *A*:

$$
A = \frac{1}{3 \times 10^6} \cdot 1.2 \times 10^{-5}
$$
 ordenando los términos se obtiene  
\n
$$
A = \frac{1.2}{3} \cdot \frac{1}{10^6} \times 10^{-5}
$$
 luego usando la definiciónde exponente negativo  
\n
$$
A = \frac{1.2}{3} \times 10^{-6} \times 10^{-5}
$$
evaluando los exponentescombinados usando la regla del producto.  
\n
$$
A = 0.4 \times 10^{-11}
$$
 Sin embargo, no podemos dejar la respeesta de esta forma.

#### Solución

El área de una bacteria es  $A = 4.0 \times 10^{-12}$   $m^2$ 

Nota que se ha movido el punto decimal una posición hacia la derecha, lo cual resta 1 del exponente de 10.

# **Ejercicios de repaso**

- 1. Escribir el valor numérico de las siguientes expresiones.
	- a.  $3.102 \times 10^2$
	- b.  $7.4 \times 10^4$
	- c.  $1.75 \times 10^{-3}$
	- d.  $2.9 \times 10^{-5}$
	- e.  $9.99 \times 10^{-9}$
- 2. Escribir los siguientes números en notación científica.
	- a. 120,000
	- b. 1,765,244
	- c. 12
	- d. 0.00281
	- e. 0.000000027
- 3. La Luna es aproximadamente una esfera de radio *r* = 1.08 × 10<sup>3</sup> millas. Usé la fórmula de la superficie Área = 4π*r* <sup>2</sup> para determinar el área de la superficie de la Luna en millas cuadradas. Exprese la respuesta en notación científica, aproximar a 2 cifras significativas.
- 4. La carga de un electrón es aproximadamente  $1.60 \times 10^{-19}$  coulombs. Un **faradio** es igual a la carga total de  $6.02 \times 10^{23}$  electrones. ¿Cuál es, en coulombs, la carga de un faradio?
- 5. Próxima Centauri la siguiente estrella más cercana a nuestro Sol esta a aproximadamente  $2.5 \times 10^{13}$  millas de distancia. Si la luz desde Próxima Centauri se toma  $3.7 \times 10^4$  horas para alcanzarnos, calculé la velocidad de la luz en millas por hora. Exprese la respuesta en notación científica, aproximando a 2 cifras significativas.

# **Respuestas a los ejercicios de repaso**

- 1. 1. 310.2
	- 2. 74.000
	- 3. 0.00175
	- 4. 0.000029
	- 5. 0.00000000999
	- 1.  $1.2 \times 10^5$
	- 2.  $1.765224 \times 10^{10}$
	- 3.  $1.2 \times 10^{1}$
	- 4.  $2.81 \times 10^{-3}$
	- 5.  $2.7 \times 10^{-8}$
- 2.  $1.5 \times 10^7$  *millas*<sup>2</sup>
- 3. 96, 320 o  $9.632 \times 10^4$
- 4.  $6.8 \times 10^8$  *millas por hora*

# **8.6 Funciones de crecimiento exponencial**

# **Objetivos de aprendizaje**

- Construir la gráfica de una función de crecimiento exponencial.
- Compara gráficas de funciones de crecimiento exponencial.
- Resolver problemas del mundo real que involucran crecimiento exponencial.

# **Introducción**

Las funciones exponenciales son diferentes a otras funciones que se han estudiado con anterioridad porque ahora la variable aparece como exponente (o potencia) en vez de como base. En esta sección se trabajarán funciones donde la base es un número constante y el exponente es la variable. A continuación se muestra un ejemplo.

 $y = 2^x$ 

Esta función particular describe algo que se duplica cada vez que *x* incrementa en uno. Observemos una situación particular donde esto podría ocurrir.

*Una colonia de bacterias tiene una población de tres mil al mediodía del domingo. Durante la siguiente semana la población de la colonia se duplica cada día. ¿Cuál es la población de las colonia de bacterias al mediodía del sábado?*

Hagamos una tabla de valores y calculemos la población cada día.

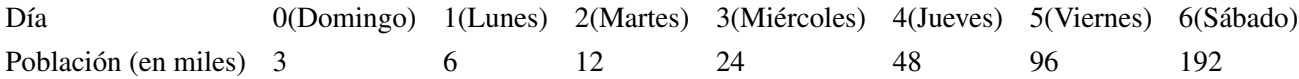

Para obtener la población de bacterias para el siguiente día simplemente se multiplica la población del corriente día por 2.

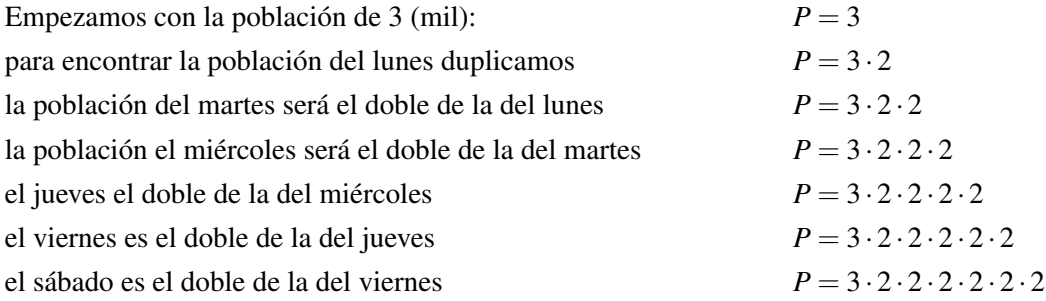

Como se puede observar esta función describe una población que es multiplicada por 2 cada vez que un día pasa. Si definimos *x* como el número de días desde el domingo al mediodía, entonces podemos escribir lo siguiente.

*P* = 3.2 *<sup>x</sup>Esta es la fórmula que podemos usar para calcular la población en cualquier día.*

Por consiguiente, la población el día sábado al mediodía será  $P = 3.2^6 = 3.64 = 192$  *(mil)* bacterias.

Se usó *x* = 6, ya que sábado al mediodía está a seis días después de domingo al mediodía.

En general la función exponencial toma la forma:

*y* = *A*· *b x* , *donde Aes la cantidad inicial y bes el factor que multiplica a la cantidad cada vez que xse incrementa en uno.*

# **Funciones exponenciales**

Iniciemos esta sección construyendo las gráficas de algunas funciones exponenciales. Ya que todavía no conocemos ninguna propiedad especial de las funciones exponenciales construiremos las gráficas usando tablas de valores.

#### Ejemplo 1

*Construir la gráfica de la ecuación*  $y = 2^x$  usando una tabla de valores.

#### Solución

Construyamos una tabla de valores que incluya valores negativos y positivos de *x*.

Para evaluar valores positivos de *x* simplemente sustituimos estos valores en la función y evaluamos.

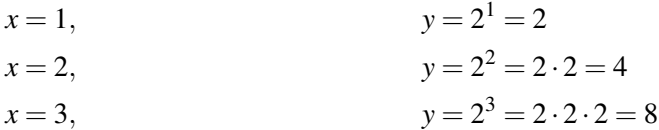

# **TABLE 8.1:**

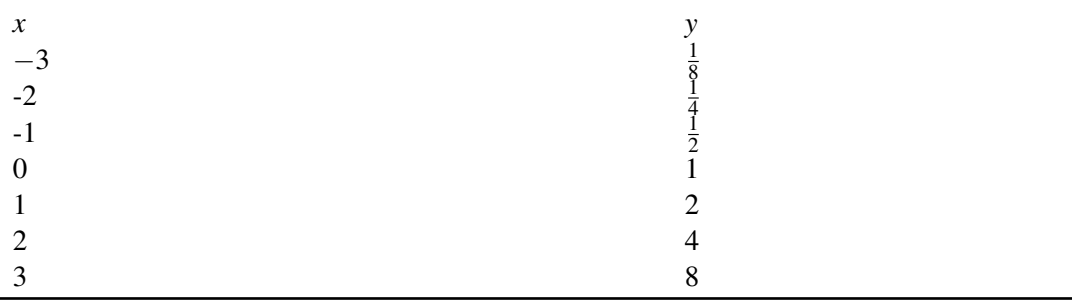

Para *x* = 0 debemos recordar que un número elevado a la 0 da siempre como resultado 1.

$$
x = 0, \t y = 2^0 = 1
$$

Para evaluar valores negativos de *x* debemos recordar que *x* elevado a un exponente negativo significa uno dividido por *x* elevado al mismo exponente, pero positivo.

$$
x = -1,
$$
  
\n
$$
y = 2 - 1 = \frac{1}{2^{1}} = \frac{1}{2}
$$
  
\n
$$
y = 2 - 1 = \frac{1}{2^{1}} = \frac{1}{2}
$$
  
\n
$$
y = 2^{-2} = \frac{1}{2^{2}} = \frac{1}{4}
$$
  
\n
$$
y = 2^{-3} = \frac{1}{2^{3}} = \frac{1}{8}
$$

Cuando dibujamos los puntos en los ejes coordenados obtenemos la gráfica mostrada abajo. Las funciones exponenciales siempre tienen esta forma básica. Esto es, empiezan muy pequeñas y entonces, una vez empiezan a crecer, crecen rápido y luego se vuelven extremadamente grandes.

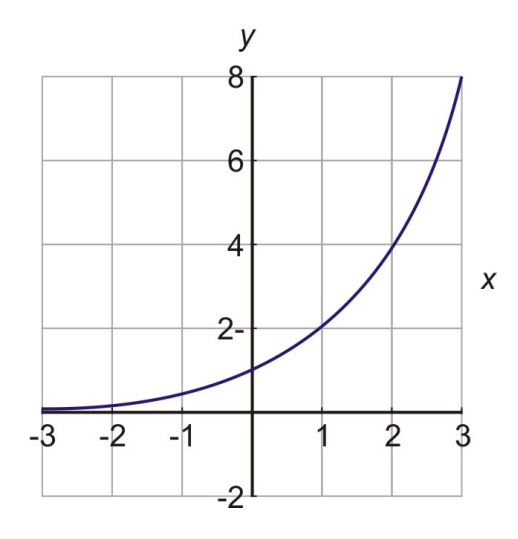

Tal vez ha oído personas diciendo que algo está creciendo exponencialmente. Esto implica que el crecimiento es muy rápido. Una función exponencial empieza lenta, pero luego crece rápido y rápido todo el tiempo. Especialmente nuestra función *y* de arriba se duplica cada vez que *x* incrementa en uno.

Esta es la definición de crecimiento exponencial. Hay un período fijo consistente durante el cual la función se va a duplicar o triplicar, o cuadruplicar. El cambio es siempre una proporción fija.

# **Comparación de gráficas de funciones de crecimiento exponencial**

Grafiquemos algunas funciones exponenciales más y observemos qué pasa cuando cambiamos las constantes en la función. La forma básica de la función exponencial debería de ser la misma. Pero la función podría crecer más rápido o más lenta dependiendo de las constantes que usemos.

Mencionamos que la forma general de la función exponencial es  $y = A \cdot b^x$ , donde A es la cantidad inicial y b es el factor que multiplica a la cantidad cada vez que *x* es incrementada en uno. Veamos qué pasa para valores diferentes de *A*.

#### Ejemplo 2

*Graficar la función exponencial*  $y = 3 \cdot 2^{x}y$  *compararla con la gráfica de*  $y = 2^{x}$ .

#### Solución

Hagamos una tabla de valores para  $y = 3 \cdot 2^x$ .

**TABLE 8.2:**

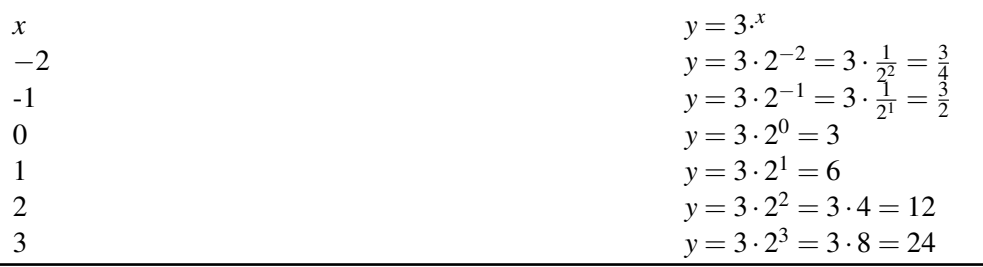

Ahora, usemos esta tabla para graficar la función.

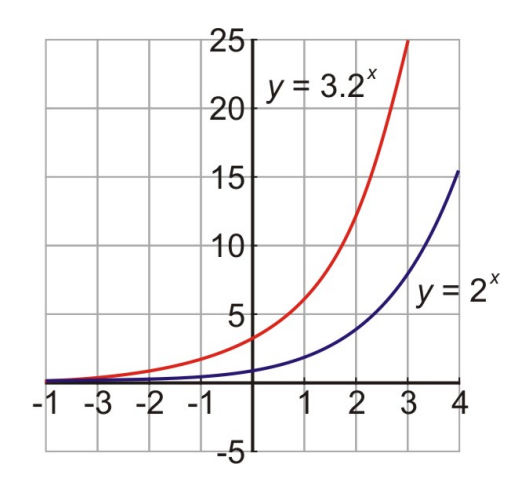

Podemos ver que la función  $y = 3 \cdot 2^x$  es más grande que la función  $y = 2^x$ . En ambas funciones, los valores de *y* se duplican cada vez que *x* incrementa en uno. Sin embargo,  $y = 3 \cdot 2^x$  "comienza" con un valor de 3, mientras que  $y = 2^x$  "comienza" con un valor de 1, por consiguiente, se puede observar que  $y = 3 \cdot 2^x$  se volverá más grande a medida que sus valores de *y* sigan duplicándose.

Pensarías que si el valor inicial de *A* es menor que uno entonces la función exponencial correspondiente sería menor que *y* =  $2^x$ . Al final esto es correcto. Veamos cómo en la comparación de las gráficas para  $A = \frac{1}{3}$  $\frac{1}{3}$ .

#### Ejemplo 3

*Graficar la función exponencial y*  $=$   $\frac{1}{3}$  $\frac{1}{3} \cdot 2^{x}$ y compararla con la gráfica de y =  $2^{x}$ .

#### Solución

Hagamos una tabla de valores para  $y = \frac{1}{3}$  $\frac{1}{3} \cdot 2^x$ .

# **TABLE 8.3:**

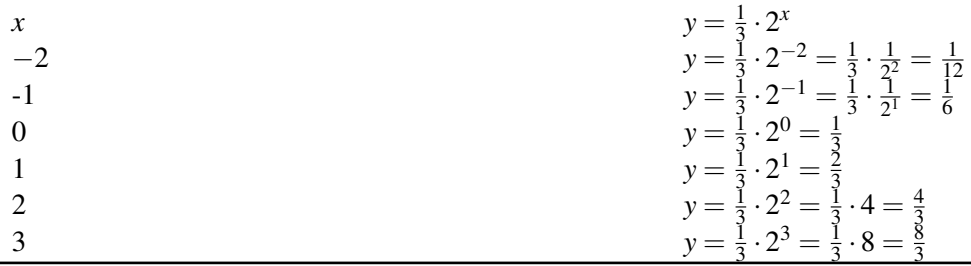

Ahora, usemos esta tabla para graficar la función.

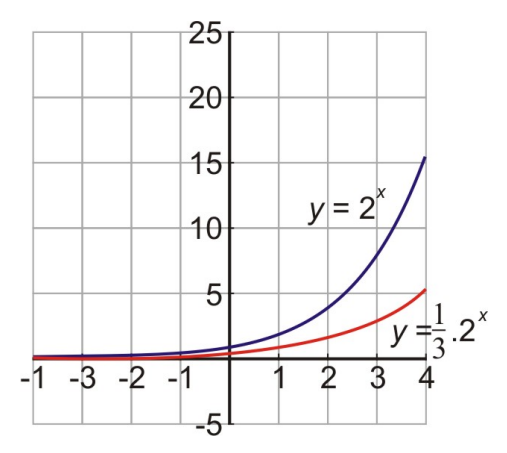

Como era de esperar, la función exponencial  $y = \frac{1}{3}$  $\frac{1}{3} \cdot 2^x$  es menor que la función exponencial  $y = 2^x$ .

Ahora, comparemos funciones exponenciales cuyas bases son diferentes.

La función  $y = 2^x$  tiene como base 2. Esto significa que el valor de *y* se duplica cada vez que *x* se incrementa en 1.

La función  $y = 3^x$  tiene como base 3. Esto significa que el valor de *y* se triplica cada vez que *x* se incrementa en 1.

La función *y* = 5 *x* tiene como base 5. Esto significa que el valor de *y* se multiplica por un factor de 5 cada vez que *x* se incrementa en 1.

La función  $y = 10^x$  tiene como base 10. Esto significa que el valor de *y* se multiplica por un factor de 10 cada vez que *x* se incrementa en 1.

¿Qué pasaría si el valor de la base se incrementa? Averigüemos.

#### Ejemplo 4

*Graficar las siguientes funciones exponenciales en los mismos ejes coordenados*  $y = 2^x, y = 3^x, y = 5^x, y = 10^x$ *.* 

### Solución

Para graficar estas funciones empezaremos construyendo una tabla de valores para cada una.

# **TABLE 8.4:**

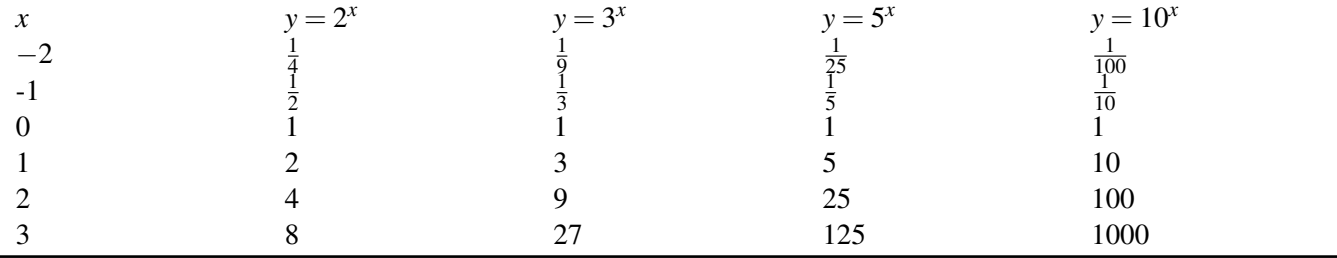

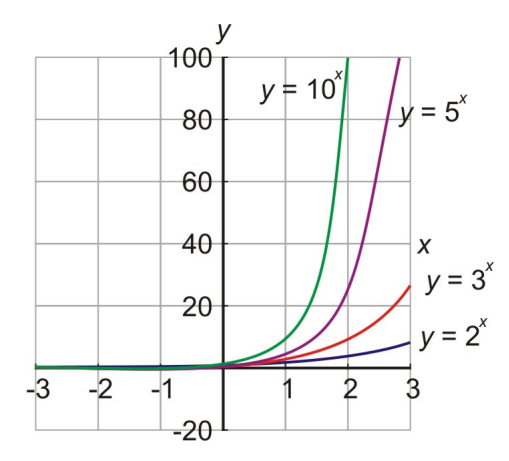

Nota que para  $x = 0$  los valores de todas las funciones son iguales a 1. Esto significa que el valor inicial de las funciones es el mismo e igual a 1. A pesar que todas las funciones comienzan con el mismo valor, estas se incrementan para diferentes razones. Podemos ver que mientras la base es más grande los valores de *y* crecerán mas rápido. Es razonable que algo que se triplica cada vez crecerá más rápido que algo que solo se duplica.

Finalmente, examinemos cómo se vería la gráfica de una exponencial si el valor de *A* fuese negativo.

#### Ejemplo 5

*Graficar la función exponencial*  $y = -5 \cdot 2^x$ .

#### Solución

Hagamos una tabla de valores.

#### **TABLE 8.5:**

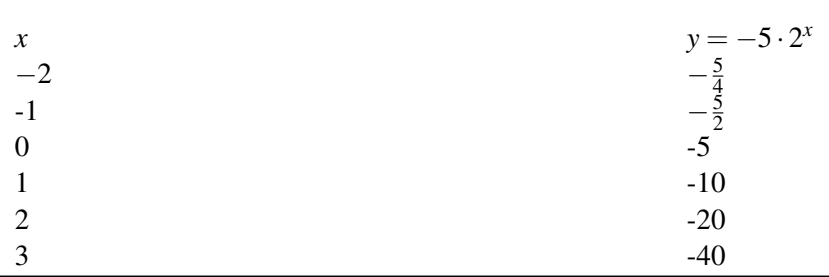

Ahora, grafiquemos la función.

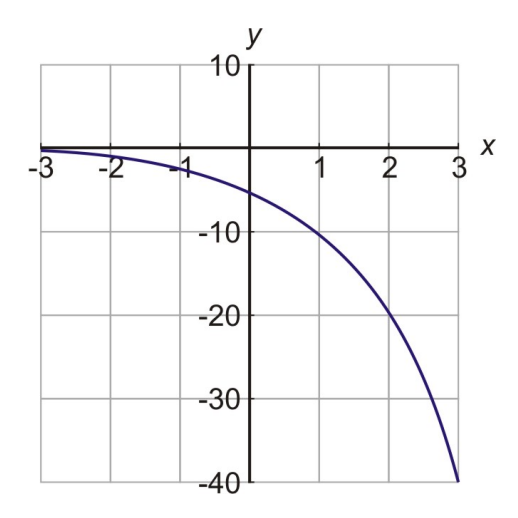

Este resultado no debería de sorprender. Ya que el valor inicial es negativo y se duplica cada vez es de esperar que

el valor de *y* incremente, pero en una dirección negativa. Nota que la gráfica se mantiene en la forma típica de una función exponencial, pero ahora es una imagen reflejada con respecto al eje horizontal (hacia abajo).

# **Solución de problemas del mundo real que involucran crecimientos exponenciales**

Ahora vamos a examinar algunos problemas del mundo real donde se pueden aplicar crecimientos exponenciales.

### Ejemplo 6

*La población de un pueblo se estima que crece el 15% por año. La población actual es de 20 mil. Construir una gráfica para la función de la población y encontrar cuál será la población en 10 años a partir de hoy.*

### Solución

Primero necesitamos escribir una función que describa la población del pueblo. La forma general de una función exponencial es

 $y = A \cdot b^x$ 

Definir *y* como la población del pueblo.

Definir *x* como el número de años a partir de hoy.

*A* es la población inicial, así  $A = 20$  (millares)

Finalmente, necesitamos encontrar *b*. Se nos ha dicho que la población incrementa el 15% cada año.

Para calcular porcentajes es necesario cambiarlos a decimales. 15% es equivalente a 0.15.

15% de *A* es igual a 0.15*A*. Esto representa el incremento de la población de un año a otro.

Para calcular la población total del siguiente año debemos añadirle a la población actual el incremento en la población. En otras palabras, *A* + 0.15*A* = 1.15*A*. Podemos ver que la población debe ser multiplicada por un factor de 1.15 cada año.

Esto significa que la base de la función exponencial es  $b = 1.15$ .

La fórmula que describe este problema es  $y = 20 \cdot (1.15)^x$ 

Construyamos una tabla de valores.

# **TABLE 8.6:**

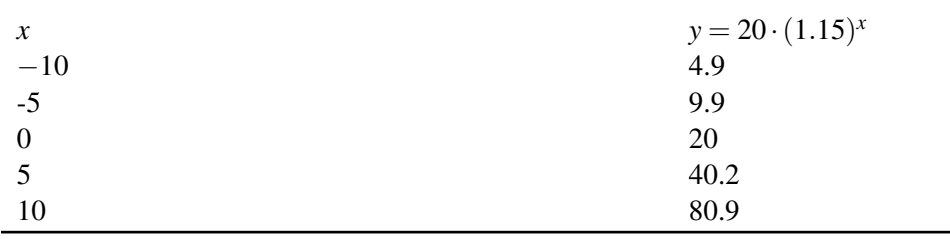

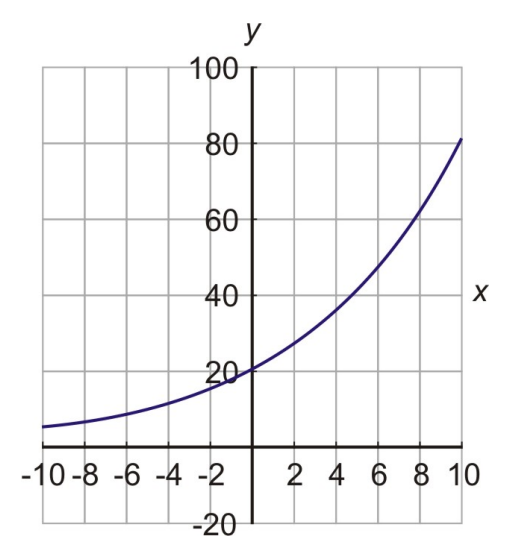

Nota que usamos valores negativos de *x* en nuestra tabla de valores. ¿Es lógico pensar en tiempos negativos? En este caso *x* = −5 representa la población que había cinco años atrás, por consiguiente esta información podría ser útil. La pregunta hecha en el problema fue ¿Cuál sera la poblacion de el pueblo en 10 años a partir de hoy?

Para encontrar la población exactamente usamos  $x = 10$  en la fórmula. Encontramos  $y = 20 \cdot (1.15)^{10} = 89,911$ .

### Ejemplo 7

*Peter ganó \$1500 el verano pasado. Si él depositó el dinero en una cuenta de banco con un interés anual del 5%. ¿Cuánto dinero tendrá después de 5 años?*

#### Solución

Este problema trata con interés que es compuesto anualmente. Esto significa que cada año es calculado sobre la cantidad de dinero que se tiene en el banco. Este interés es añadido a la cantidad original y el próximo año el interés es calculado sobre esta nueva cantidad. De esta manera se obtienen intereses sobre intereses.

Escribamos una función que describa la cantidad de dinero en el banco. La forma general de una función exponencial es

 $y = A \cdot b^x$ 

Definir *y* como la cantidad de dinero en el banco.

Definir *x* como el número de años a partir de hoy.

*A* es la cantidad inicial, por consiguiente  $A = 1500$ .

Ahora debemos encontrar *b*.

Se nos ha dicho que el interés es del 5% cada año.

Cambiar 5% a decimales, lo cual es equivalente a 0.05.

5% de *A* es igual a 0.05*A*. *Esto representa el* interés ganado por año.

Para obtener la cantidad total de dinero para el siguiente año debemos añadir el interés ganado a la cantidad inicial.

*A*+0.05*A* = 1.05*A*

De aquí podemos ver que la cantidad de dinero debe ser multiplicada por un factor de 1.05 cada año.

Esto significa que la base de la exponencial es  $b = 1.05$ 

La fórmula que describe el problema es  $y = 1500 \cdot (1.05)^x$ 

Para encontrar la cantidad de dinero total en el banco al final de cinco años simplemente usamos *x* = 5 en nuestra fórmula.

**Respuesta:**  $y = 1500 \cdot (1.05)^5 = $1914.42$ 

# **Ejercicios de repaso**

Graficar las siguientes funciones exponenciales construyendo una tabla de valores.

1.  $y = 3^x$ 2.  $y = 5 \cdot 3^x$ 3.  $y = 40.4^x$ 4.  $y = 3 \cdot 10^x$ 

Resolver los siguientes problemas.

- 5. Una cadena de cartas se manda a 10 personas diciéndole a cada una que haga 10 copias de la carta y envíe cada una a una nueva persona. Asumiendo que cada persona que recibe la carta la envía a diez nuevas personas y que cada ciclo toma una semana, ¿cuántas personas reciben la carta en seis semanas?
- 6. Nadia recibe \$200 por su décimo cumpleaños. Si ella lo deposita en un banco con un interés compuesto anual del 7.5%, ¿cuánto dinero tendrá en el banco en su vigésimo primer cumpleaños?

# **Respuestas a los ejercicios de repaso**

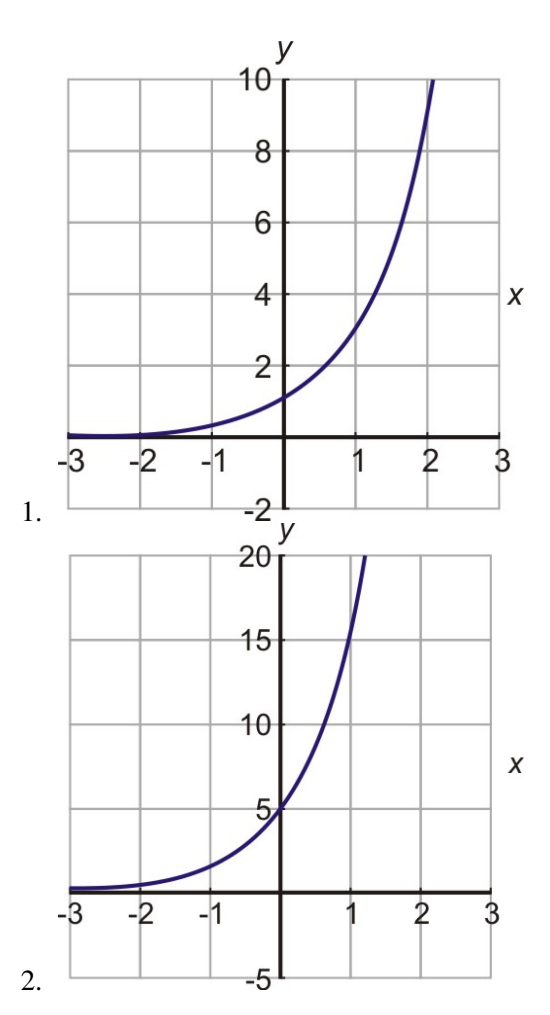

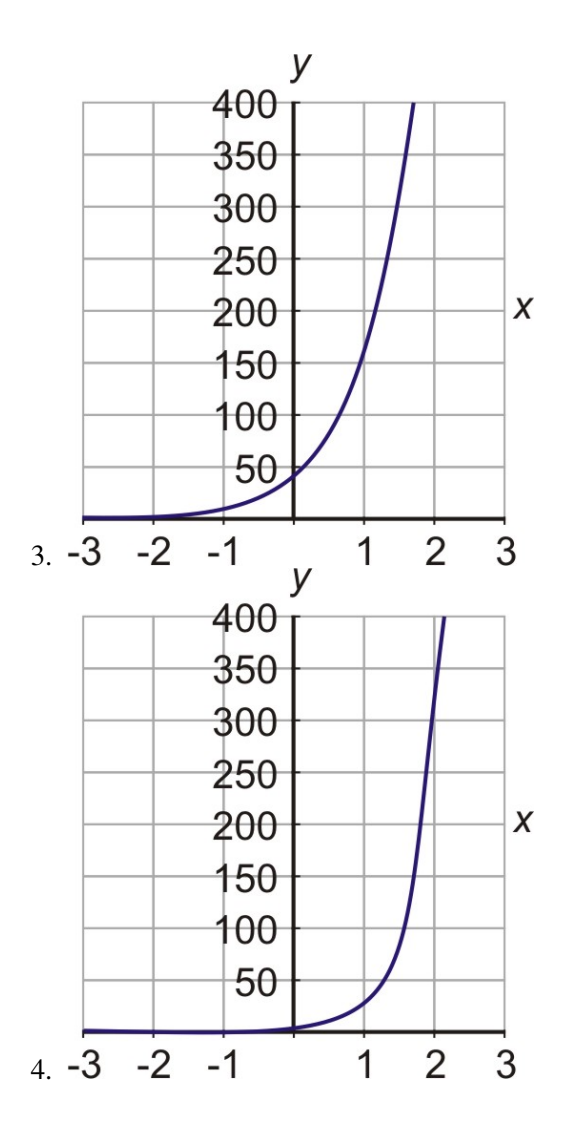

5. 10, 000, 000

6. \$443.12

# **8.7 Gráficas de funciones exponenciales**

# **Objetivos de aprendizaje**

- Graficar una función de decaimiento exponencial.
- Comparar gráficas de funciones de decaimiento exponencial.
- Resolver problemas del mundo real que involucran decaimientos exponenciales.

# **Introducción**

En la última sección estudiamos gráficas de funciones exponenciales. Vimos que las funciones exponenciales describen cantidades que se duplican, que se triplican, que se cuadruplican o simplemente se multiplican por el mismo factor. Todas las funciones que estudiamos en la última sección fueron funciones que crecieron exponencialmente. Empezaron con valores pequeños y luego tomaron valores grandes rápido. En esta sección estudiaremos funciones que decrecerán exponencialmente. Un ejemplo de este tipo es una cantidad que decrece la mitad cada vez. Observemos un ejemplo específico.

*Para sus quince años, la abuela de Nadia le dio un bolsa llena de caramelos. Nadia contó sus caramelos y descubrió que había 160 en la bolsa. Como te imaginarás, Nadia ama los caramelos, así que se comió la mitad el primer día. Su madre le dijo que si ella se los seguía comiendo a esa velocidad, se los terminaría al día siguiente y no volvería a tener más caramelos sino hasta su próximo cumpleaños. Nadia hizo un plan. Ella siempre comería la mitad de los dulces que le sobraran cada día. Ella piensa que tendría caramelos todos los días y que nunca se le acabarían. ¿Cuántos caramelos tendrá Nadia el fin de semana? ¿Los caramelos durarán* para siempre*?*

Hagamos una tabla de valores para este problema.

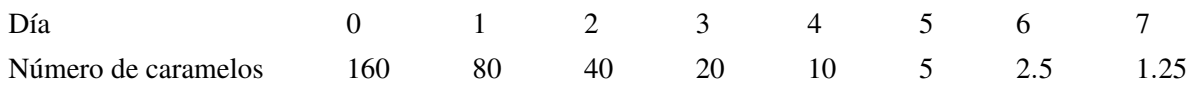

Como puedes observar, si Nadia come la mitad de caramelos cada día, entonces para el fin de semana solo tendría 1.25 caramelos en la bolsa.

Escribamos una ecuación para esta función exponencial.

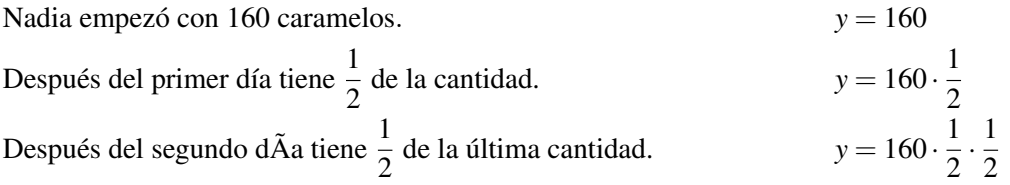

Como puede notar para obtener la cantidad de caramelos al final de cada día se multiplica repetidas veces por  $\frac{1}{2}$ . Podemos escribir la función exponencial como

 $y = 160 \cdot \frac{1}{2}$ 2 *x*

Nota que esta es la mismo forma general de las funciones exponenciales en la última sección.

$$
y = A \cdot b^x
$$

 $A = 160$  es la cantidad inicial y  $b = \frac{1}{2}$  $\frac{1}{2}$  es el factor por el cual la cantidad es multiplicada cada vez. La diferencia es que ahora *b* es una fracción que es menor que uno en lugar de un número que sea mayor que uno.

Esta es una buena regla para recordar sobre las funciones exponenciales.

*Si bes mayor que uno, entonces la función exponencial incrementa, pero*

*si bes menor que uno (pero positivo), entonces la función exponencial decrece*

Grafiquemos la función del problema de los caramelos. La gráfica resultante se muestra abajo.

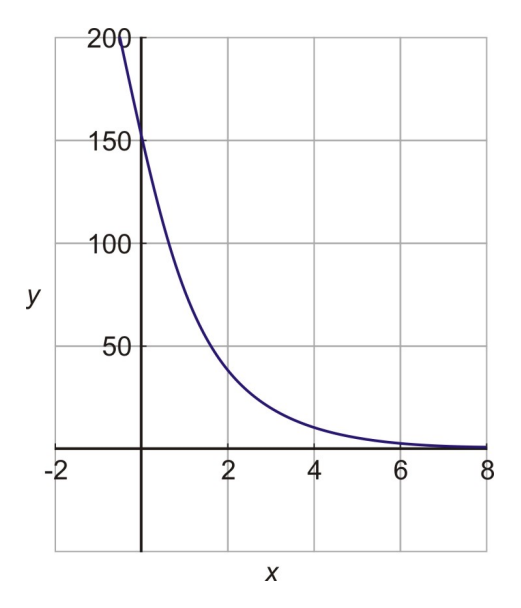

Así que, ¿le durarán los caramelos a Nadia para siempre? Vimos que para el fin de semana ella solo tendría 1.25 caramelos, así que no se ve mucha esperanza. Pero si se observa la gráfica se podrá apreciar que esta nunca llega a ser realmente cero.

Teóricamente siempre habrá algo de caramelo en la bolsa, pero ella estaría comiendo diminutas fracciones cada día después de la primer semana.

Esta es un característica fundamental de una función de decaimiento exponencial. Su valor se vuelve cada vez más pequeño aproximándose a cero. En matemática decimos que la función se acerca asintóticamente al valor de cero. Esto significa que esta se acerca cada vez más a cero sin nunca llegar a tocarlo.

# **Gráfica de una función de decaimiento exponencial**

La gráfica de una función de decaimiento exponencial se tendrá la misma forma básica como la figura previa. Grafiquemos otro ejemplo haciendo una tabla de valores.

#### Ejemplo 1

*Graficar la función exponencial*  $y = 5 \cdot (\frac{1}{2})$  $\frac{1}{2}$ <sup>x</sup>

#### Solución

Empecemos haciendo una tabla de valores.

# **TABLE 8.7:**

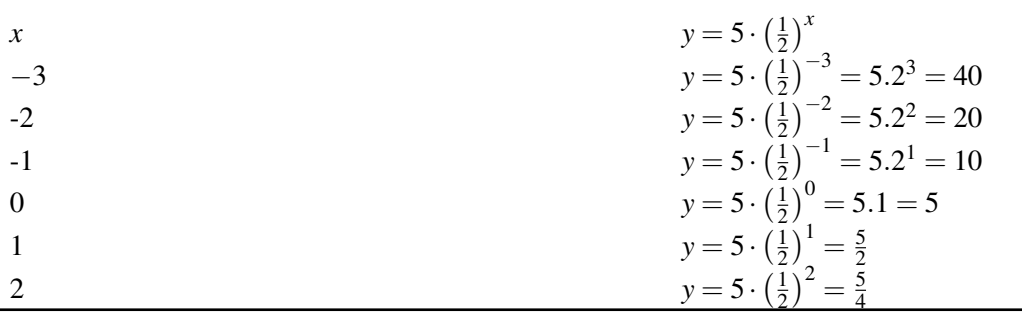

Ahora construyamos la gráfica de la función.

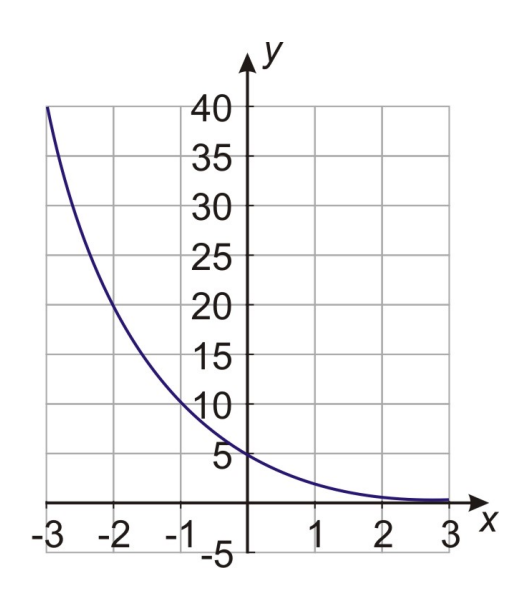

Recordar que una fracción elevada a un exponente negativo es equivalente a su recíproco elevado a la misma potencia positiva.

Decimos que una función de decaimiento exponencial tiene la misma forma general que una función exponencial creciente, pero la base *b* es un número positivo menor que uno. Cuando *b* puede ser escrita como una fracción, podemos usar la propiedad de los exponentes negativos que se discutió en la sección 8.3 para escribir la función de una forma diferente.

Por consiguiente,  $y = 5 \cdot \left(\frac{1}{2}\right)$  $\frac{1}{2}$ )<sup>*x*</sup> es equivalente a 5 · 2<sup>-*x*</sup>.

Estas dos formas son comúnmente usadas, así que es importante saber que son equivalentes.

# Ejemplo 2

*Graficar la función exponencial*  $y = 8 \cdot 3^{-x}$ .

### Solución

Aquí está nuestra tabla de valores y la gráfica de la función.

# **TABLE 8.8:**

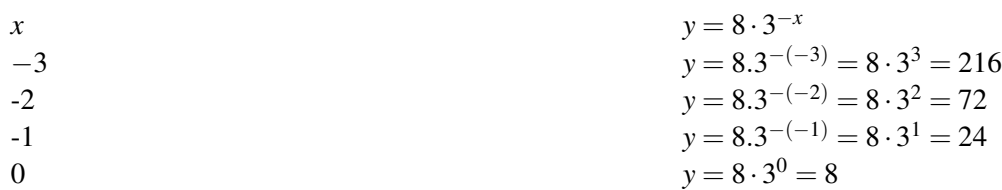

**TABLE 8.8:** (continued)

x  
\n
$$
y = 8 \cdot 3^{-x}
$$
  
\n $y = 8 \cdot 3^{-1} = \frac{8}{3}$   
\n $y = 8 \cdot 3^{-1} = \frac{8}{3}$   
\n $y = 8 \cdot 3^{-2} = \frac{8}{9}$ 

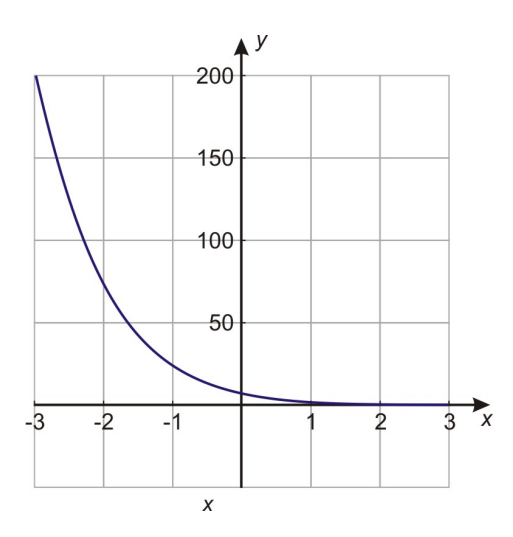

# **Comparación de gráficas de funciones de decaimiento exponencial**

Habra notado que una función que decae exponencialmente es muy similar a una función que crece exponencialmente. Los dos tipos de funciones se comportan de una manera similar, pero una es la inversa de la otra.

La función creciente empieza muy pequeña y se incrementa muy rápido y termina siendo bien grande. Mientras que la función decreciente comienza bien grande y decrece rápidamente para volverse bien pequeña. Grafiquemos dos funciones de estas en el mismo plano cartesiano y hagamos una comparación.

#### Ejemplo 3

*Graficar las funciones*  $y = 4^x y$   $y = 4^{-x}$ en los mismos ejes coordenados.

#### Solución

Aquí está la tabla de valores y la gráfica de las dos funciones.

Observando los valores en la tabla vemos que las dos funciones son "inversas" la una de la otra en el sentido que los valores para las dos funciones son recíprocos.

# **TABLE 8.9:**

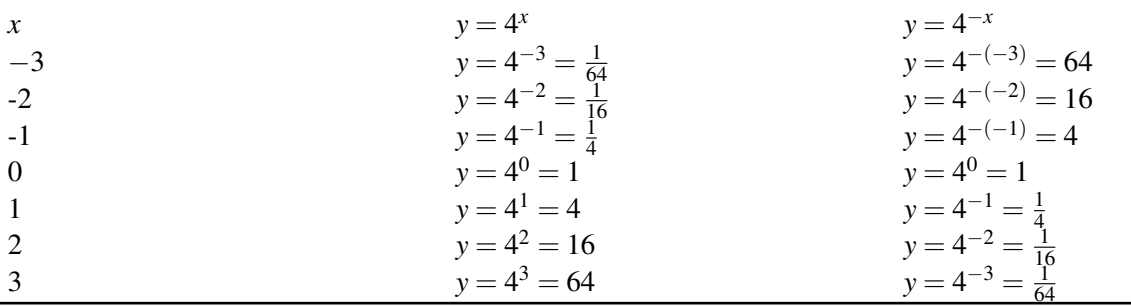

Aquí esta la gráfica de las dos funciones. Nota que ambas funciones son imagen la una de la otra si colocamos un

espejo verticalmente sobre el eje de las *y*.

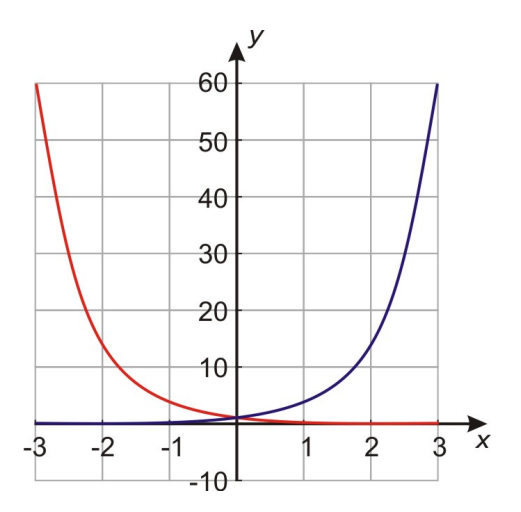

# **Resolución de problemas del mundo real que involucran decaimientos exponenciales**

Los problemas de decaimiento exponencial aparecen en muchos problemas de aplicación. Algunos ejemplos de estos son problemas de vida media y problemas de depreciación. Resolvamos un ejemplo de cada uno de estos problemas.

#### Ejemplo 4: vida media

*Una sustancia radioactiva tiene una vida media de una semana. En otras palabras, al final de cada semana el nivel de radiactividad es la mitad de su valor al inicio de la semana. El nivel de radiactividad inicial es 20 conteos por segundo.*

a) *Dibujar la gráfica de la cantidad de radiactividad contra el tiempo en semanas.*

b) *Encontrar la fórmula para la radiactividad en términos del tiempo.*

c) *Encontrar la radiactividad al final de tres semanas.*

#### Solución

Empecemos construyendo una tabla de valores y dibujando la gráfica.

# **TABLE 8.10:**

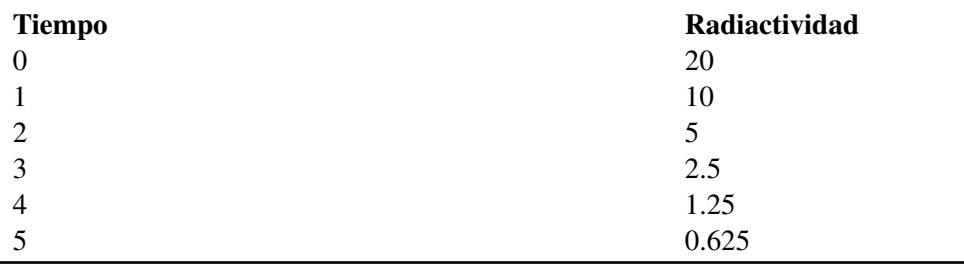

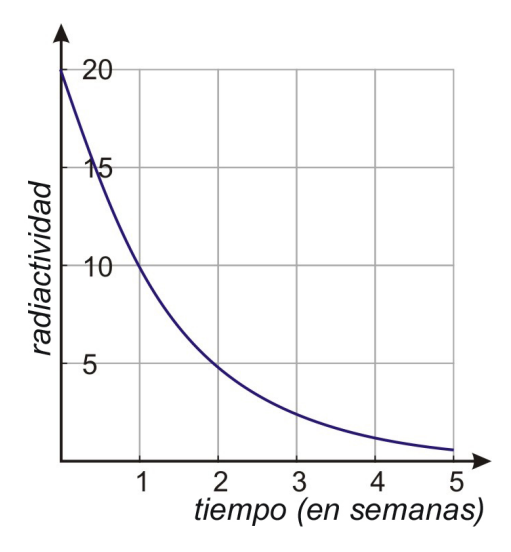

El decaimiento exponencial se ajusta a la fórmula general

 $y = A \cdot b^x$ 

En este caso

*y* es la cantidad de radiactividad

*x* es el tiempo en semanas

 $A = 20$  es la cantidad inicial

 $b = \frac{1}{2}$  $\frac{1}{2}$  ya que la sustancia pierde la mitad de su valor cada semana.

La fórmula para este problema es:  $y = 20 \cdot \left(\frac{1}{2}\right)$  $(\frac{1}{2})^x$  o y = 20 · 2<sup>-x</sup>.

Por último, para encontrar cuánta radiactividad hay al final de tres semanas usamos  $x = 3$  en la fórmula que encontramos.

$$
y = 20 \cdot \left(\frac{1}{2}\right)^3 = \frac{20}{8} = 2.5
$$

#### Ejemplo 5: depreciación

*El costo de un carro nuevo es \$32, 000. Este se deprecia a razón de 15% por año. Esto significa que este pierde 15% de su valor cada año.*

*Dibujar la gráfica del valor del carro contra el tiempo en años.*

*Encontrar la fórmula que da el valor del carro en términos del tiempo.*

*Encontrar el valor del carro cuando este tiene cuatro años.*

#### Solución

Empecemos construyendo una tabla de valores. Para rellenar los valores empezamos con 32, 000 para un tiempo  $t = 0$ . Luego multiplicamos el valor del carro por 85% por cada año que pasa. (Ya que el carro pierde 15% de su valor, esto significa que este matiene el 85% de su valor). Recuerdar que 85% significa que multiplicamos por el decimal 0.85.

**TABLE 8.11:**

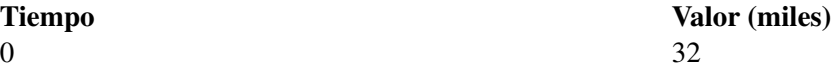

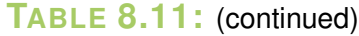

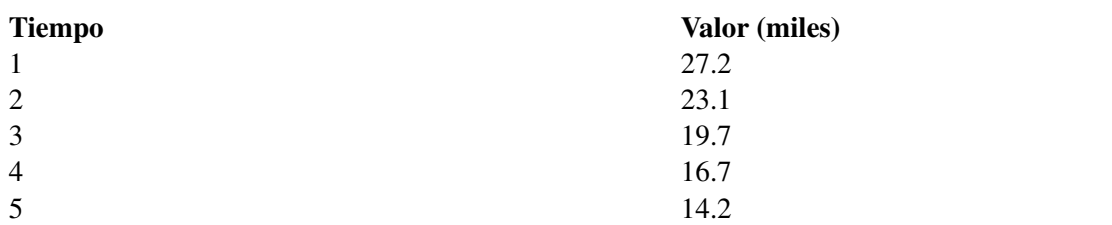

Ahora dibujemos la gráfica.

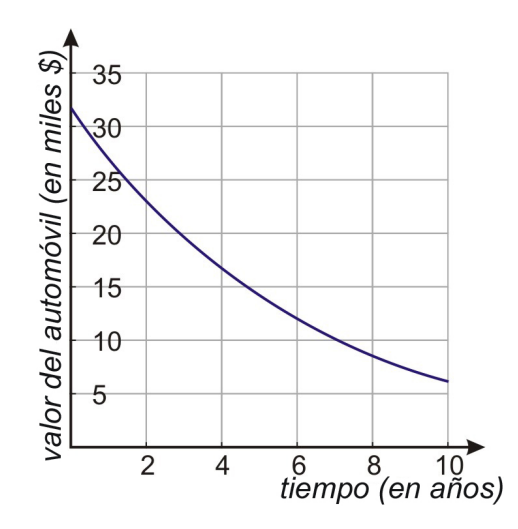

Empecemos con la fórmula general

 $y = A \cdot b^x$ 

En este caso:

*y* es el valor del carro

*x* es el tiempo en años

 $A = 32$  es el valor inicial de carro en miles

*b* = 0.85, ya que multiplicamos el valor del carro por este factor para obtener el valor del mismo para el próximo año.

La fórmula para este problema es:  $y = 32 \cdot (0.85)^x$ .

Por último, encontramos el valor del carro cuando este tenga cuatro años usando *x* = 4 en la fórmula que encontramos.

 $y = 32 \cdot (0.85)^4 = 16.7$  mil dolares o \$16, 704 si no redondeamos.

# **Ejercicios de repaso**

Graficar las siguientes funciones de decaimiento exponencial.

1.  $y = \frac{1}{5}$ 5 *x* 2.  $y=4\cdot\left(\frac{2}{3}\right)$  $\frac{2}{3}$ <sup>x</sup> 3.  $y = 3^{-x}$ 

$$
4. \ y = \frac{3}{4} \cdot 6^{-x}
$$

Resuelver los siguientes problemas de aplicación.

- 5. El costo de un vehículo todo terreno nuevo es \$7200. Este se deprecia a razón de 18% por año. Dibujar la gráfica del valor del vehículo contra el tiempo en años. Encontrar la fórmula que da el valor del vehículo en función del tiempo. Encontrar el valor del vehículo cuando este tenga 10 años.
- 6. Una persona se infecta de cierta bacteria infecciosa. Cuando va al médico la población de bacterias es de 2 millones. El médico le receta un antibiótico que reduce la población de bacterias a  $\frac{1}{4}$  de su tamaño cada día.
	- a. Dibujar la gráfica del tamaño de la población de bacterias contra el tiempo en días.
	- b. Encontrar la fórmula que da el tamaño de la población de bacterias en función del tiempo.
	- c. Encontrar el tamaño de la población de bacterias 10 días después, que la persona se toma la medicina por primera vez.
	- d. Encontrar el tamaño de la población de bacterias después de 2 semanas (14 días)

# **Respuestas a los ejercicios de repaso**

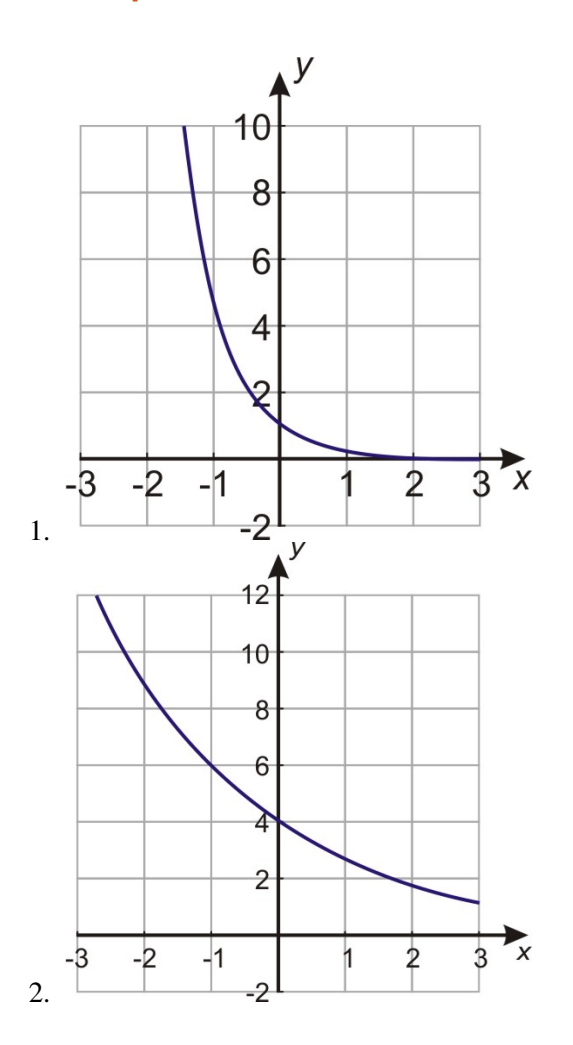

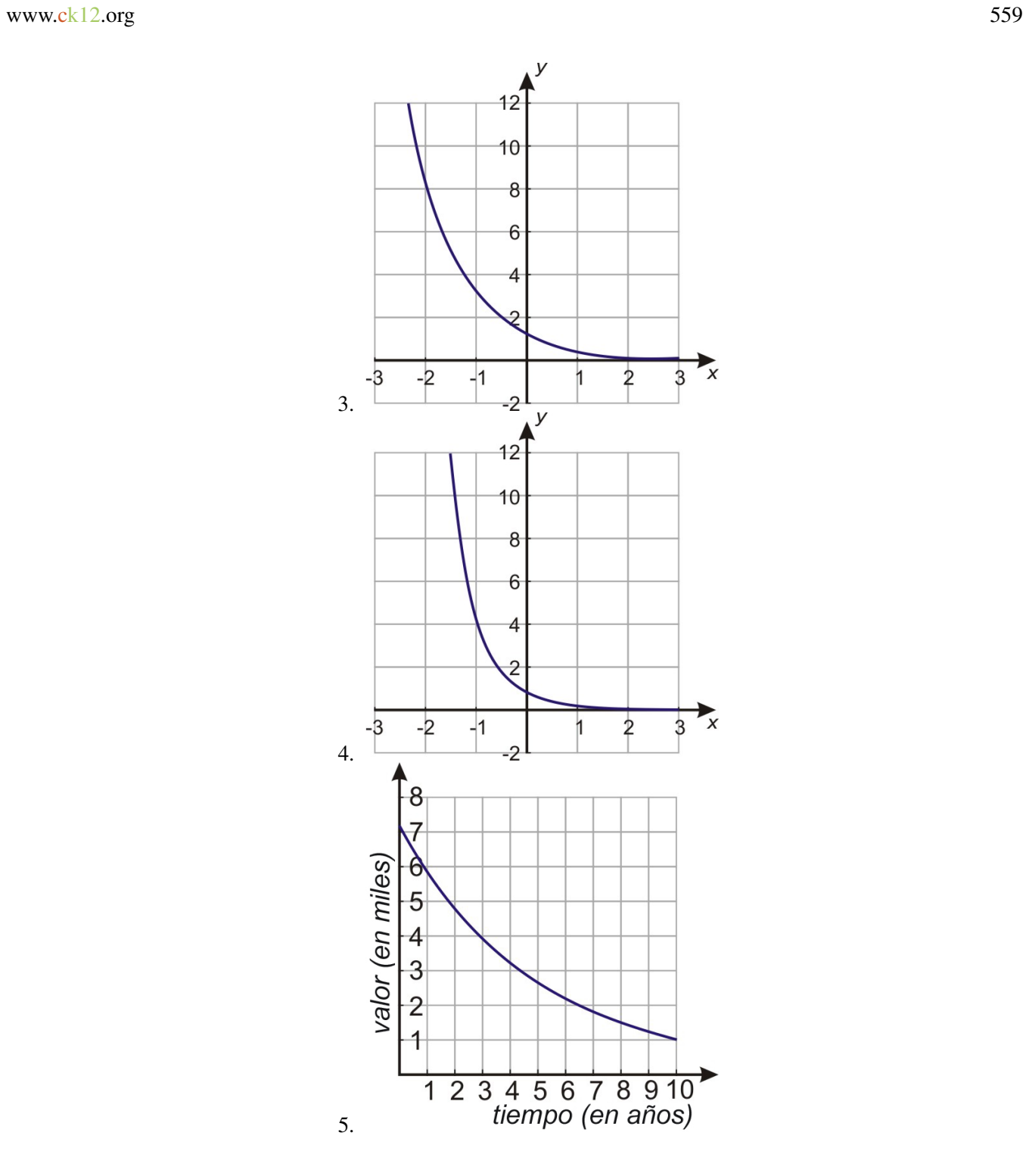

Fórmula *y* =  $7200 \cdot (0.82)^{x}$ Con  $x = 10, y = $989.62$ (a)

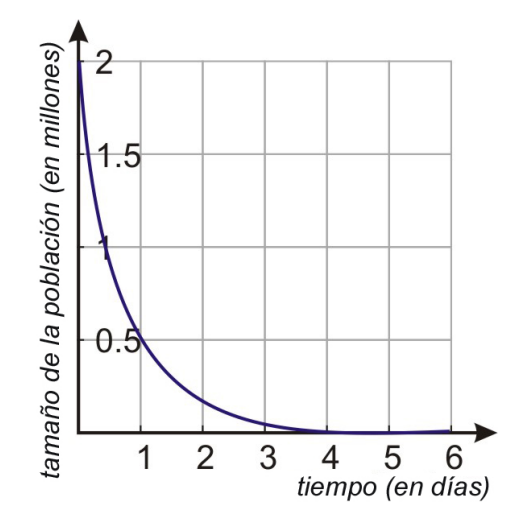

- (b) Fórmula *y* = 2,000,000 · 4−*x* o *y* = 2,000,000 ·(0.25) *x*
- (c) Con *x* = 5, *y* = 1953 bacterias
- (d) Con  $x = 10, y = 1.9$  ( $\approx$  2 bacterias)
- (e) Con  $x = 14$ ,  $y = 0.007$  (las bacterias efectivamente se han ido)

# **8.8 Secuencia geométrica y funciones exponenciales**

# **Objetivos de aprendizaje**

- Identificar una sucesión geométrica.
- Graficar una sucesión geométrica.
- Resolver problemas del mundo real que involucran sucesiones geométricas.

# **Introducción**

Considerar la siguiente pregunta.

*¿Qué preferirá, que le den un millón de dólares o un centavo el primer día, el doble de centavos el siguiente día y el doble de centavos del día anterior y así de esta manera por un mes?*

En primera instancia es fácil decir "prefiero el millón por favor."

Sin embargo, hagamos algunos cálculos antes de decidir para poder ver cómo los centavos aumentan. Empezamos con un centavo el primer día y continuamos duplicándolo cada día. Duplicando significa que continuamos multiplicando por 2 cada día por un mes (30 días).

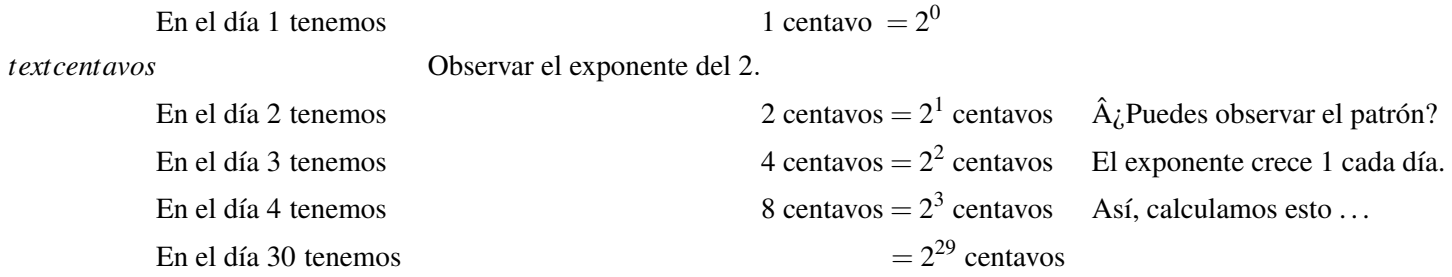

 $2^{29} = 536,870,912$  centavos o \$5, 368, 709, lo cual es 5 veces más que un millón de dolares.

Aun solo considerando los centavos dados en el último día, los centavos ganan.

El problema anterior es un ejemplo de una sucesión geométrica. En esta sección, descubriremos qué es una sucesión geométrica y cómo resolver problemas que involucran sucesiones geométricas.

# **Identificación de una sucesión geométrica**

El problema de arriba es un ejemplo de una sucesión geométrica. Una sucesión geométrica es una sucesión de números en la cual cada número se encuentra multiplicando el número previo por una cantidad fija llamada razón común. En otras palabras, la razón entre un término y el término previo es siempre la misma. En el ejemplo previo la razón común fue 2, ya que el número de centavos se duplico cada día.

La razón común, *r*, en cualquier sucesión geométrica se puede encontrar dividiendo cualquier término por su término predecesor.

Aquí hay algunos ejemplos de sucesiones geométricas y sus razones comunes.

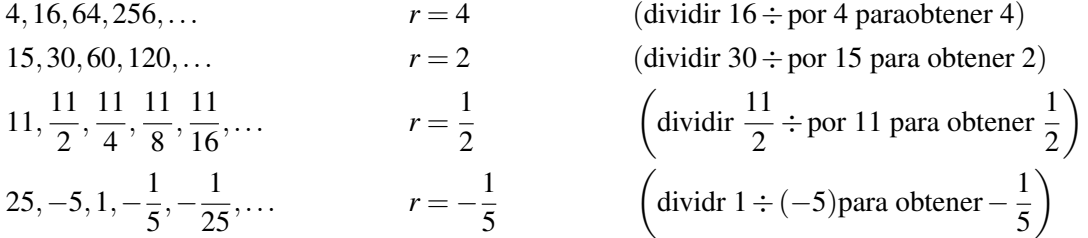

Si conocemos la razón común, podemos encontrar el siguiente término en la sucesión multiplicando el último término por esta razón. Si hay también algunos términos faltantes en la sucesión, los podemos encontrar multiplicando los términos antes de los faltantes por la razón común.

#### Ejemplo 1

*Completar los términos que hacen falta en las sucesiones geométricas.*

a)  $1, \underline{\qquad}$ , 25, 125,  $\underline{\qquad}$ 

b)  $20, \underline{\hspace{1cm}}, 5, \underline{\hspace{1cm}}, 1.25$ 

#### Solución

a) Primero, podemos encontrar la razón común dividiendo 125 por 25 par obtener *r* = 5.

Para encontrar el 1<sup>*er*</sup> término faltante multiplicamos 1 por la razón común  $1 \cdot 5 = 5$ .

Para encontrar el 2<sup>*do*</sup> término faltante multiplicamos 125 por la razón común 125 · 5 = 625.

Respuesta: la sucesión (a) es 1, 5, 25, 125, 625.

b) Necesitamos encontrar primero la razón común, pero nos encontramos con una dificultad, ya que no tenemos términos seguidos uno del otro que podamos dividir.

Sin embargo, sabemos que para llegar de 20 a 5 en la sucesión debemos multiplicar 20 por la razón común dos veces. Lo multiplicamos una vez para encontrar el segundo término en la sucesión y luego otra vez para obtener cinco. Así, podemos decir

$$
20 \cdot r \cdot r = 5, \quad 20 \cdot r^2 = 5
$$

Dividir ambos lados por 20 y encontrar  $r^2 = \frac{5}{20} = \frac{1}{4}$  $\frac{1}{4}$  o  $r = \frac{1}{2}$  $\frac{1}{2}$  (ya que  $\frac{1}{2} \cdot \frac{1}{2} = \frac{1}{4}$  $\frac{1}{4}$ ).

Para obtener el 1<sup>*er*</sup> término faltante multiplicamos 20 por  $\frac{1}{2}$  y obtenemos 20 ·  $\frac{1}{2} = 10$ .

Para obtener el 2<sup>*do*</sup> término faltante multiplicamos 5 por  $\frac{1}{2}$  y obtenemos:  $5 \cdot \frac{1}{2} = 2.5$ .

#### Respuesta

La sucesión (b) es 20, 10, 5, 2.5, 1.25.

Como se puede observar podemos encontrar cualquier término en una sucesión geométrica simplemente multiplicando el último término por la razón común. Entonces seguimos multiplicando por la razón común hasta obtener el término de la sucesión que deseamos. Sin embargo, si queremos encontrar un término que está lejos del principio se vuelve tedioso multiplicar una y otra vez. Debe haber alguna mejor forma de hacer esto.

Por lo que multiplicamos por el mismo número, podemos usar exponentes para simplificar los cálculos. Por ejemplo, tomemos una sucesión geométrica que empieza con el número 7 y como razón común 2.

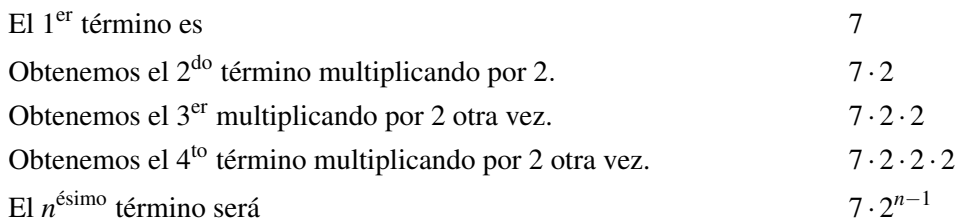

El *n* ©*simo* término es 7 · 2 *<sup>n</sup>*−<sup>1</sup> porque el 7 se multiplica por un factor de dos por el 2*do* término, dos factores de 2 por el tercer término y siempre por un factor menos de 2 así como términos tenga la sucesión. En términos generales escribimos la sucesión geométrica con n términos como este

 $a, ar, ar^2, ar^3, \ldots, ar^{n-1}$ 

La fórmula general para encontrar términos específicos en una sucesión geométrica es

*n*<sup>©simo</sup> término en una sucesión geométrica  $a_n = ar_1 r^{n-1}$ ( $a_1$  = primer término, *r* = razón común)

#### Ejemplo 2

*Para cada una de las sucesiones geométricas, encontrar el octavo término en la sucesión.*

a)  $1, 2, 4, \ldots$ 

b)  $16, -8, 4, -2, 1, \ldots$ 

#### Solución

a) Primeramente, necesitamos encontrar la razón común  $r = \frac{2}{1} = 2$ .

El octavo término está dado por la fórmula 2 =  $1 \cdot 2^7 = 128$ .

En otras palabras, para obtener el octavo término empezamos con el primer término que es 1 y multiplicamos por 2 siete veces.

b) La razón común es  $r = \frac{-8}{16} = \frac{-1}{2}$ 2

El octavo término en la sucesión es:  $a_g = a_1 r^7 = 16 \cdot \left(\frac{-1}{2}\right)^7 = 16 \cdot \frac{(-1)^7}{2^7}$  $\frac{(-1)^{7}}{2^{7}} = 16 \cdot \frac{-1}{2^{7}}$  $\frac{-1}{2^7} = \frac{-16}{128} = -\frac{1}{8}$ 8

Observando otra vez los términos en *b*).

Cuando una razón común es negativa los términos en la sucesión alternan positivo, negativo, positivo, negativo hasta terminar la lista. Cuando se observe esto, sabremos que la razón común es negativa.

# **Gráfica de una sucesión geométrica**

Las sucesiones geométricas y las funciones exponenciales están muy relacionadas. Aprendimos que para obtener el siguiente término en una sucesión geométrica multiplicamos el último término en la sucesión por la razón común. En las secciones 8.5 y 8.6, aprendimos que una función exponencial se multiplica por el mismo factor cada vez que el valor independiente se incrementa en una unidad. Como resultado, las sucesiones geométricas y las funciones exponenciales se ven muy similares.

La diferencia fundamental entre los dos conceptos es que una sucesión geométrica es discreta mientras que una función exponencial es continua.

Discreta significa que la sucesión tiene solamente valores en puntos distintos (el 1*er* término, 2*do* término, etc.)

Continua significa que la función tiene valores para todos los posibles valores de *x*. Los enteros están incluidos, así como también los números entre ellos.

Como un resultado de esta diferencia, usamos una serie geométrica para describir cantidades que tienen valores en puntos discretos y usamos funciones exponenciales para describir cantidades que tienen valores que cambian continuamente.

Aquí hay dos ejemplos, uno discreto y otro continuo.

### Ejemplo 3: sucesión discreta

*Uno hormiga camina pasando por algunas piezas de Lego apiladas. La primer pila de Legos tiene un bloque, 3 bloques en la* 2 *dapila y 9 bloques en la* 3 *rapila. Por cierto, en cada pila sucesiva hay el triple del número de bloques de los que había en la pila previa.*

En este ejemplo, cada pila tiene un número distinto de bloques y la siguiente pila se construye añadiendo cierto número de piezas completas al mismo tiempo. Más importante no hay valores de la sucesión entre las pilas. No se puede saber cuán alta es la pila entre la 2*da* y 3*ra* pila porque no existe ninguna pila en esa posición.

### Ejemplo 4: función continua

*Una población de bacterias en un platillo Petri se incrementa por un factor de tres cada 24 horas. La población inicial es 1 millón de bacterias. Esto significa en el primer día la población se incrementa a 3 millones, en el segundo día a 9 millones y así sucesivamente.*

En este ejemplo, la población de bacterias es continua. A pesar, que solo medimos la población cada 24 horas sabemos que esta no llega de 1 millón a 3 millones de una sola vez, sino que la población cambia de poco en poco en las 24 horas. En otras palabras, las bacterias siempre están allí y si se desea se puede encontrar la población en cualquier momento durante el periodo de 24 horas.

Cuando graficamos una función exponencial, dibujamos la gráfica con una curva sólida que indica que la función tiene valores a cualquier momento durante el día. Por otro lado, cuando graficamos la sucesión geométrica dibujamos puntos discretos que indican que la sucesión tiene únicamente valores en esos puntos y no entre ellos.

Acá están las gráficas para los ejemplos anteriores:

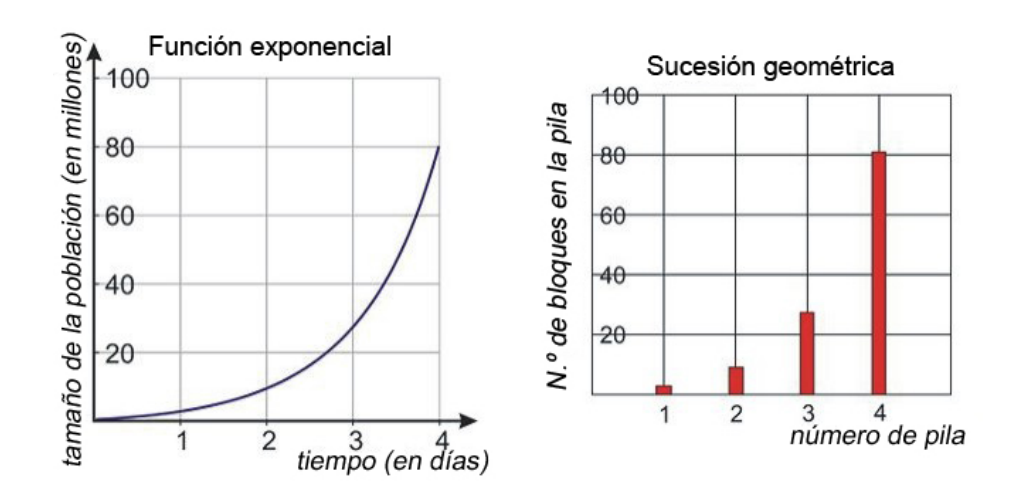

# **Solución de problemas del mundo real que involucran sucesiones geométricas**

Resolvamos dos problemas de aplicación que involucran sucesiones geométricas.

#### Ejemplo 5: granos de arroz en un tablero de ajedrez

*Un cortesano presentó al rey indio un bello tablero de ajedrez hecho a mano. El rey pregunto que queria él en recompensa por su regalo y el cortesano sorprendió al rey cuando pidió un grano de maíz en el primer cuadrado, dos granos en el segundo, cuatro granos en el tercero, etc. El rey estuvo de acuerdo y pidió que trajeran el arroz. (Meadows et al. 1972, p.29 via Porritt 2005) ¿Cuántos granos de arroz debe de poner el rey en el ultimo cuadrado?*

# [Wikipedia; GNU-FDL]

## Solución

Un tablero de ajedrez es una cuadrícula de  $8 \times 8$  cuadrados, así que este contiene un total de 64 cuadrados.

El cortesano pidió un grano de arroz en el primer cuadrado, 2 granos de arroz en el segundo cuadrado, 4 granos de arroz en el tercer cuadrado y así sucesivamente.

Podemos escribir esto como una sucesión geométrica.

 $1, 2, 4, \ldots$ 

Los números se duplican cada vez, así que la razón común es *r* = 2.

El problema pregunta cuántos granos de arroz el rey necesita poner en ultimo cuadrado. Lo que necesitamos es encontrar el término número 64 de la sucesión.

Esto significa multiplicar el término inicial, 1, por la razon comun 64 veces seguidas. En vez de hacer esto, usaremos la fórmula que encontramos previamente.

*a*<sup>*n*−1</sup>, donde *a*<sup>*n*</sup> es el *n*<sup>©simo</sup> término, *a*<sub>1</sub> es el primer término y *r* es la razón común.

 $a_{64} = 1 \cdot 2^{63} = 9,223,372,036,854,775,808$  granos de arroz.

### Segunda mitad del tablero de ajedrez

El problema que acabamos de resolver tiene aplicaciones reales en los negocios y tecnología. En tecnología la estrategia, la Segunda mitad del tablero de ajedrez es una frase, acuñada por un hombre llamado Ray Kurzweil, en referencia con el punto donde un factor de crecimiento exponencial empieza a tener un impacto económico significante en todas las estrategias de negocios de una organización.

El número total de granos de arroz en la **primera mitad** del tablero de ajedrez es  $1+2+4+8+16+32+64+128+$ 256+512+1024+...+2,147,483,648, para un total de exactamente 4, 294, 967, 295 granos de arroz, o cerca de 100, 000 kg de arroz, considerando la masa de un grano de arroz aproximadamente de 25 mg. Esta cantidad total es cerca de una millonésima de la producción total de arroz en India en 2005 y fue considerada económicamente viable para el emperador de India.

El número total de granos de arroz en la **segunda mitad** del tablero de ajedrez es  $2^{32} + 2^{33} + 2^{34} + \ldots + 2^{63}$ , para un total de 18, 446, 744, 069, 414, 584, 320 granos de arroz. Esto es cerca de 460 billones de toneladas, o 6 veces el peso entero de toda la materia viviente en la Tierra. El rey no se dio cuenta en lo que él estaba de acuerdo. La próxima vez el rey debería de leer la impresión diminuta [Wikipedia; GNU-FDL]

# Ejemplo 6: pelota de hule

*Una pelota tiene un 75% de razón de rebote. Cuando se deja caer desde una altura de 20 pies, está rebota y rebota ...*

(a) *¿Cuánto rebota la pelota después de haber golpeado el suelo la tercera vez?*

(b) *¿Cuánto rebota la pelota después de haber golpeado el suelo la séptima vez?*

# Solución

El 75% de razón de rebote significa que después de que la pelota rebota del suelo esta alcanza una altura máxima que es 75% o  $\left(\frac{3}{4}\right)$  $\frac{3}{4}$ ) de su altura máxima previa. Podemos escribir una sucesión geométrica que nos de las alturas máximas de la pelota después de cada rebote con un razón común de  $r = \frac{3}{4}$  $\frac{3}{4}$ .

$$
20, 20 \cdot \frac{3}{4}, 20 \cdot \left(\frac{3}{4}\right)^2, 20 \cdot \left(\frac{3}{4}\right)^3 \dots
$$

a) La bola empieza con una altura de 20 pies, después del primer rebote esta alcanza una altura de 20 · 3 <sup>4</sup> = 15 *pies*. Después del segundo rebote, esta alcanza una altura de 20  $\cdot$  ( $\frac{3}{4}$  $(\frac{3}{4})^2 = 11.25$  pies.

Después del tercer rebote, esta alcanza una altura de 20 $\cdot$  ( $\frac{3}{4}$  $(\frac{3}{4})^3 = 8.44 \,\text{pies.}$ 

Nota que la altura después del primer rebote corresponde al segundo término de la sucesión, la altura después del segundo rebote corresponde al tercer término de sucesión y así sucesivamente.

b) Esto significa que la altura después del rebote número diecisiete corresponde al término número 18 en la sucesión. Podemos encontrar la altura usando la fórmula del término número 18:

$$
a_{18} = 20 \cdot \left(\frac{3}{4}\right)^{17} = 0.15 \,\, \text{pies}
$$

Aquí está la gráfica que representa esta información.

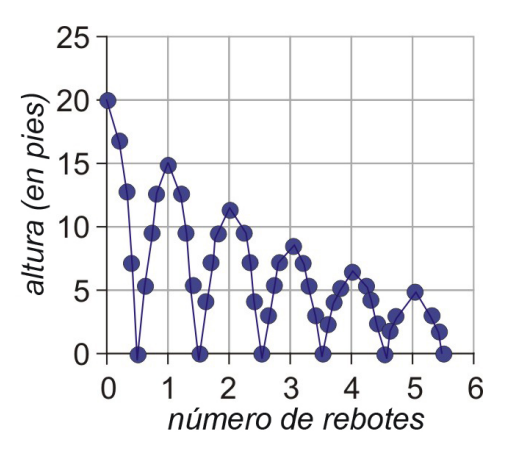

# **Ejercicios de repaso**

Determinar los primeros cinco términos de cada sucesión geométrica.

1.  $a_1 = 2, r = 3$ 2.  $a_1 = 90, r = -\frac{1}{3}$ 3 3.  $a_1 = 6, r = -2$ 

Encontrar el término que falta en cada serie geométrica:

4.  $3, \underline{\qquad}$ , 48, 192, 5. 81,  $\frac{1}{\cdot}$ ,  $\frac{1}{\cdot}$ ,  $\frac{1}{\cdot}$ 6.  $\frac{9}{4}$ ,  $\frac{3}{4}$ ,  $\frac{2}{3}$  $\frac{2}{3}$ ,

Encontrar el término indicado en cada serie geométrica.

8.8. Secuencia geométrica y funciones exponenciales

- 7.  $a_1 = 4, r = 2$ , encontrar  $a_6$ .
- 8.  $a_1 = -7, r = -\frac{3}{4}$  $\frac{3}{4}$ , encontrar  $a_4$ .
- 9.  $a_1 = -10, r = -3$ , encontrar  $a_{10}$ .
- 10. Anne hace salto con cuerda elástica desde un puente sobre el agua. En el salto inicial, la cuerda elástica se estira 120 pies. En el siguiente rebote el estiramiento es 60% del salto original y cada rebote adicional estira la cuerda un 60% del estiramiento previo.
	- a. ¿Cuál será el estiramiento de la cuerda después del tercer rebote?
	- b. ¿Cuál será el estiramiento de la cuerda en el rebote número 12?

# **Respuestas a los ejercicios de repaso**

1. 2, 6, 18, 54, 162 2. 90, -30,  $10, -\frac{10}{3}$  $\frac{10}{3}, \frac{10}{9}$ 9 3. 6, -12, 24, -48, 96 4. 3, 12, 48, 192, 768 5. 81, 27, 9, 3, 1 6.  $\frac{9}{4}, \frac{3}{2}$  $\frac{3}{2}, 1, \frac{2}{3}$  $\frac{2}{3}, \frac{4}{9}$ 9 7.  $a_6 = 128$ 8.  $a_4 = 2.95$ 9.  $a_{10} = 196830$ 1. 43.2 *pies* 2. 0.44 *pies*

# **8.9 Estrategias para resolver problemas**

# **Objetivos de aprendizaje**

- Leer y entender situaciones de problemas dados.
- Construir tablas e identificar sus patrones.
- Resolver problemas del mundo real usando estrategias seleccionadas como parte de un plan.

# **Introducción**

La solución de problemas aparece por todos lados en la vida regular, así como también en todos los trabajos y carreras. Por supuesto que en este manual nos concentraremos en resolver problemas que involucran procesos algebraicos. De las secciones previas recuerdar nuestro plan para resolver problemas.

#### Paso 1

#### Entender el problema.

Leer el problema cuidadosamente. Una vez el problema se ha leído hacer una lista de todos los componentes y datos que están involucrados. Aquí es donde se asignan las variables.

#### Paso 2

#### Divisar un plan: traducir.

Encontrar una forma de resolver el problema. Establecer una ecuación, dibujar un diagrama, hacer un cuadro sinóptico o construir una tabla como un inicio para resolver problemas.

#### Paso 3

#### Ejecutar el plan: Resolver.

En este paso es donde resuelves la ecuación que encontraste en el paso 2.

#### Paso 4

#### Observar: revisar e interpretar.

Revisar para observar si se usó toda la información y la respuesta tiene sentido.

# **Ejemplos de problemas exponenciales**

En esta sección aplicaremos esta estrategia para resolver problemas del mundo real donde aparecen funciones exponenciales. Interés compuesto, volumen del sonido, crecimiento poblacional, decrecimiento poblacional o decaimiento radiactivo son aplicaciones que se resuelven haciendo uso de funciones exponenciales. En estos problemas usaremos los métodos de construir tablas e identificar patrones para ayudarnos a crear un plan para resolverlos.

## Ejemplo 1: interés compuesto

*Suponer que \$4000 son invertidos al 6% de interés compuesto anualmente. ¿Cuánto dinero habrá en el banco a final de cinco años? ¿Al final de 20 años?*

# Solución

# Paso 1

Leer el problema y resumir la información.

\$4000 son invertidos al 6% de interés compuesto anualmente.

Queremos saber cuánto dinero tendremos después de cinco años.

Asignación de variables.

Sea  $x = e1$  tiempo en años

Sea *y* = cantidad de dinero invertida en la cuenta

#### Paso 2

Buscar un patrón.

Empezamos con \$4000 y cada año aplicamos el 6% de interés sobre el monto en el banco.

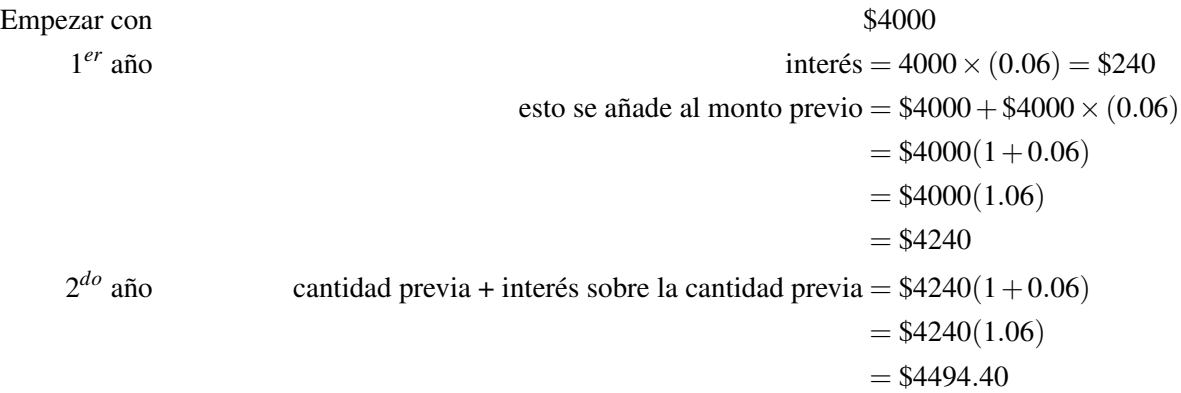

El patrón es: cada año multiplicamos la cantidad previa por el factor 1.06.

Llenemos una tabla de valores.

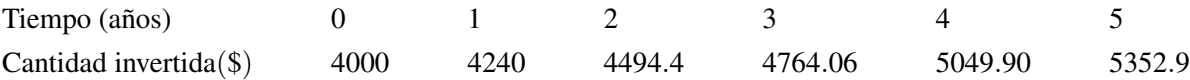

Respuesta:vemos que al fina de cinco años tenemos \$5352.90 en la cuenta de inversión.

Paso 3: en el caso de 5 años, no necesitamos una ecuación para resolver el problema. Sin embargo, si queremos la cantidad al final de 20 años, nos cansaríamos de multiplicar por 1.06, y nos gustaría tener una fórmula.

Ya que tomamos la inversión original y la multiplicamos repetidas veces por el mismo factor 1.06 esto significa que podemos usar una función exponencial.

# $y = 4000 \cdot (1.06)^x$

Para encontrar la cantidad después 5 años usamos *x* = 5 en la ecuación.

$$
y = 4000 \cdot (1.06)^5 = $5352.90
$$

Para encontrar la cantidad después de 20 años usasmos  $x = 20$  en la ecuación.

$$
y = 4000 \cdot (1.06)^{20} = $12828.54
$$

Paso 4: considerando de nuevo las soluciones, podemos observar que obtuvimos las respuestas que se nos preguntaron y que las mismas tienen sentido.

Para probar nuestras respuestas podemos usar algunos valores menores de *x* para ver si estos son iguales a los valores en la tabla:

$$
x = 0,
$$
  
\n
$$
x = 1,
$$
  
\n
$$
y = 4000 \cdot (1.06)^{0} = 4000
$$
  
\n
$$
y = 4000 \cdot (1.06)^{1} = 4240
$$
  
\n
$$
y = 4000 \cdot (1.06)^{2} = 4494.4
$$

Las respuestas están bien porque después del primer año la cantidad incrementa \$240 (6% de \$4000).

La cantidad del incremento se vuelve más grande cada año y esto tiene sentido porque el interés es el 6% de una cantidad que se hace más grande cada año.

#### Ejemplo 2: decrecimiento poblacional

*En 2002, la población de niños escolares fue 90, 000. Esta población decreció con una razón del 5% cada año. ¿Cuál será la población de niños escolares en 2010?*

### Solución

#### Paso 1

Leer el problema y resumir la información.

Razón de decremento = 5% cada año.

¿Cuál es la población en 2010?

Asignar variables.

Sea  $x = e$ l tiempo desde el 2002 (en años)

Sea *y* = la población de niños escolares

#### Paso 2

Buscar un patrón.

Empecemos en 2002.

Población = 90, 000

La razón de decremento es 5% cada año, por consiguiente necesitamos encontrar la cantidad de decremento multiplicando 90,000 × 0.05 y sustrayendo este decremento del número original 90,000 − 90,000 × 0.05 = 90,000(1 −  $(0.05) = 90,000 \times 0.95$ .

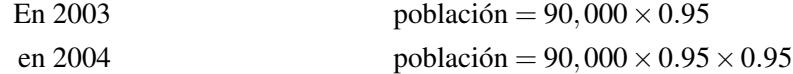
El patrón es: por cada año multiplicamos por un factor de 0.95

Construyamos una tabla de valores:

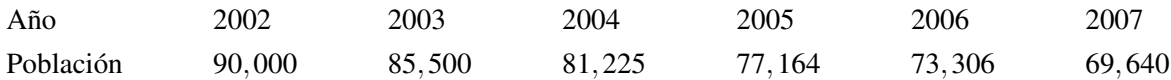

#### Paso 3

Encontremos una fórmula para esta relación.

Como tomamos la población y continuamos multiplicando por el mismo factor de 0.95, este patrón concuerda con la fórmula exponencial.

$$
y = 90000 \cdot (0.95)^x
$$

Para encontrar la población en 2010, sustituir *x* = 8 (número de años desde 2002)

 $y = 90000 \cdot (0.95)^8 = 59,708$  niños escolares.

#### Paso 4

Volviendo a la solución, vemos que hemos dado respuesta a la pregunta que se nos hizo y que esta es concordante.

La respuesta es concordante porque los números decrecen cada año como esperábamos. Podemos probar que la fórmula es correcta sustituyendo valores de *x* de la tabla para ver si concuerdan con los dados por la fórmula.

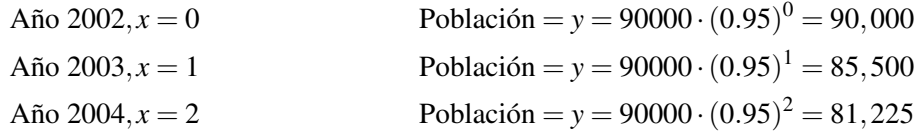

#### Ejemplo 3: volumen del sonido

*El volumen es medido en decibelios (dB). Un incremento en el volumen de 10 decibelios significa que la intensidad del sonido incrementa por un factor de 10. El sonido que se escucha con mucha dificultad tiene un nivel de decibelios de 0 dB y un nivel de intensidad de* 10−<sup>12</sup> *W*/*m* 2 *. El sonido que es doloroso para el oído tiene un nivel de decibelios de 130 dB y un nivel de intensidad de* 10 *W*/*m* 2 *.*

(a) *El nivel de decibelios de una conversación normal es 60 dB. ¿Cuál es la intensidad del sonido de una conversación normal?*

(b) *El nivel de decibelios al entrar a una estación subterránea de trenes es 100 dB. ¿Cuál es la intensidad del sonido del tren?*

#### Solución:

#### Paso 1

Leer el problema y resumir la información.

Para 10 decibelios, la intensidad del sonido incrementa por un factor de 10.

El sonido que se escucha con dificultad =  $0 \, dB = 10^{-12} \, W/m^2$ 

Sonido molesto al oído = 130  $dB = 10 W/m^2$ 

Encontrar intensidad a 60 dB y a 100 dB.

Asignar variables.

Sea  $x$  = nivel del sonido en decibelios (dB)

Sea *y* = intensidad del sonido  $(W/m^2)$ 

#### Paso 2

Buscar un patrón.

Empecemos con 0 dB

$$
Para 0 dB
$$
Intensidad =  $10^{-12}/m^2$ 

Por cada decibelio la intensidad aumenta por un factor de 10.

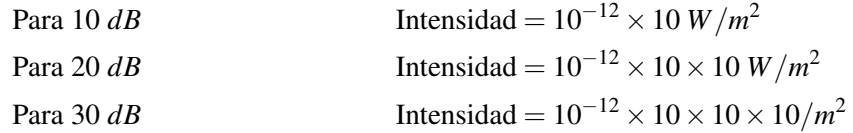

El patrón es: por cada 10 decibelios multiplicamos por un factor de 10.

Construyamos una tabla de valores.

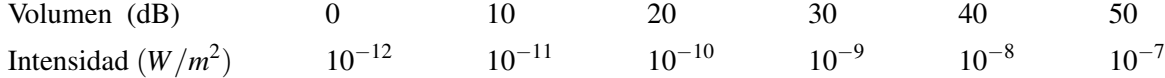

#### Paso 3

Encontremos una fórmula para esta relación.

Ya que tomamos la intensidad original del sonido y multiplicamos repetidamen por el mismo factor de 10, podemos usar notación exponencial.

$$
y = 10^{-12} \cdot 10^{\frac{x}{10}}
$$

La potencia es  $\frac{x}{10}$ , ya que subimos 10 dB cada vez.

Para encontrar la intensidad a 60 dB usamos  $x = 60$  en la ecuación.

$$
y = 10^{-12} \cdot (10)^{\left(\frac{60}{10}\right)} = 10^{-12} \cdot (10)^6 = 10^{-6} / m^2
$$

Para encontrar la intensidad a 100 dB usamos  $x = 100$  en la ecuación.

$$
y = 10^{-12} \cdot (10)^{\left(\frac{100}{10}\right)} = 10^{-12} \cdot (10)^{10} = 10^{-2} W/m^2
$$

Paso 4

#### 8.9. Estrategias para resolver problemas

Observando otra vez la solución, vemos que no usamos toda la información que se nos proporciono, tenemos el hecho de que un nivel de decibelios de 130 dB tiene un nivel de intensidad de 10 *W*/*m* 2 .

Podemos usar esta información para ver si nuestra fórmula es correcta. Usemos  $x = 130$  en nuestra fórmula.

$$
y = 10^{-12} \cdot (10)^{\left(\frac{130}{10}\right)} = 10^{-12} \cdot (10)^{13} = 10/m^2
$$

La fórmula confirma que un nivel de decibelios de 130 dB corresponde a un nivel de intensidad de 10 *W*/*m* 2 .

# **Ejercicios de repaso**

Aplicar las técnicas presentadas en esta sección para resolver los siguientes problemas.

- 1. Vida media: suponer que una sustancia radiactiva decae a razón de 3.5% por hora. ¿Qué porcentaje de la sustancia hay después de 6 horas?
- 2. Decrecimiento poblacional: en 1990 un área rural tiene 1200 especies de pájaros. Si las especies de pájaros se están extinguiendo con una razón de 1.5% por década (diez años), ¿cuántas especies de pájaros habrá en 2020?
- 3. Crecimiento: Nadia tiene una cadena de restaurantes de comida rápida que opera en 200 tiendas en 1999. Si la razón de crecimiento es del 8% anual, ¿cuántas tiendas opera el restaurante en 2007?
- 4. Inversión: Peter invierte \$360 en una cuenta que paga 7.25% de interés compuesto anualmente. ¿Cuál es la cantidad total de la cuenta después de 12 años?

## **Respuestas a los ejercicios de repaso**

- 1.  $100(.965)^x = 100(.965)^6 = 80.75\%$
- 2.  $1200(.985)^{x} = 1200(.985)^{3} = 1147$
- 3.  $200(1.08)^x = 200(1.08)^8 = 370$
- 4.  $360(1.0725)^{x} = 360(1.0725)^{12} = $833.82$

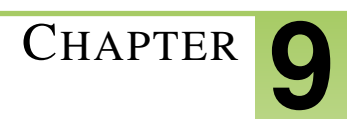

# <sup>C</sup>HAPTER **9 Factorización de polinomios**

# **Chapter Outline**

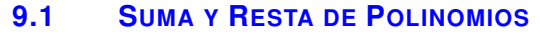

- **9.2 M[ULTIPLICACIÓN DE POLINOMIOS](#page-591-0)**
- **9.3 P[RODUCTOS ESPECIALES DE POLINOMIOS](#page-602-0)**
- **9.4 E[CUACIONES POLINOMIALES EN FORMA FACTORADA](#page-609-0)**
- **9.5 F[ACTORIZACIÓN DE EXPRESIONES CUADRÁTICAS](#page-619-0)**
- **9.6 F[ACTORIZACIÓN DE PRODUCTOS ESPECIALES](#page-627-0)**
- **9.7 F[ACTORIZACIÓN COMPLETA DE POLINOMIOS](#page-637-0)**

# <span id="page-580-0"></span>**9.1 Suma y Resta de Polinomios**

# **Objetivos de aprendizaje**

- Escribir una expresión polinomial en forma estándar.
- Clasificar expresiones polinomiales por su grado.
- Sumar y restar polinomios.
- Solución de problemas usando suma y resta de polinomios.

#### **Introducción**

Hasta ahora hemos visto funciones descritas por líneas rectas (funciones lineales) y funciones donde las variables aparecen en el exponente (funciones exponenciales). En esta sección introduciremos funciones polinomiales. Un polinomio está constituido de diferentes términos que contienen potencias enteras positivas de las variables. Aquí está un ejemplo de polinomio.

$$
4x^3 + 2x^2 - 3x + 1
$$

Cada parte del polinomio que es sumada o restada es llamada un término del polinomio. El ejemplo de arriba es un polinomio con *cuatro términos*.

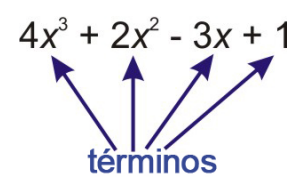

Los números que aparecen en cada término en frente de las variables son llamados los **coeficientes**. El número que aparece sin ninguna variable es llamado una constante.

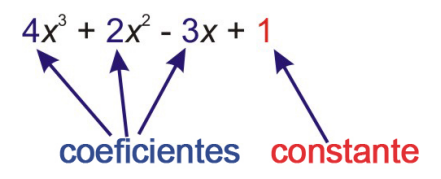

En este caso, el coeficiente de  $x^3$  es 4, el coeficiente de  $x^2$  es 2, el coeficiente de *x* es -3 y la constante es 1.

#### **Grado de un polinomio y forma estándar**

Cada término en el polinomio tiene un grado. Este es la potencia de la variable en ese término.

4*x* 3 es de grado 3 y es llamado un término cúbico o término de 3*er*orden.

2*x* 2 es de grado 2 y es llamado término cuadrático o término de 2*do*orden.

−3*x* es de grado 1 y es llamado el término lineal o término de 1*er*orden.

1 es de grado 0 y es llamado la constante.

Por definición, el grado de un polinomio es el mismo grado que el del término con mayor grado. Este ejemplo es un polinomio de 3*er* grado, el cual es también llamado polinomio "cúbico". (¿Por qué piensas que este es llamado cúbico?).

Los polinomios pueden tener más de una variable. Aquí está otro ejemplo de un polinomio.

$$
t^4 - 6s^3t^2 - 12st + 4s^4 - 5
$$

Este es un polinomio porque todos los exponentes de las variables son enteros positivos. Este polinomio tiene cinco términos. Revisemos cada término más de cerca. Nota: *El grado de un término es la suma de las potencias de cada variable en el término.*

*t* 4 es de grado 4, así que es un término de 4*to* orden.

−6*s* 3 *t* 2 es de grado 5, así que es un término de 5*to* orden.

−12*st* es de grado 2, así que es un término de 2*do* orden.

4*s* 4 es de grado 4, así que es un término de 4*to* orden.

-5 es una constante, así que su grado es 0.

Ya que el grado mayor de uno de los términos en este polinomio es 5, entonces este es un polinomio de grado 5 o un polinomio de 5*to* orden.

Un polinomio que tiene solamente un término tiene un nombre especial. Es llamado un monomio (*mono significa uno*). Un monomio puede ser una constante, una variable o el producto de una constante y una o más variables. Como podrás ver cada término en un polinomio es un monomio. Un polinomio es la suma de monomios. Aquí hay algunos ejemplos de monomios.

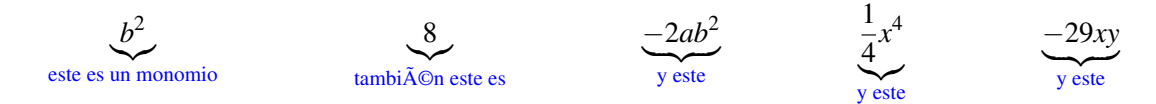

#### Ejemplo 1

*Para los siguientes polinomios, identificar el coeficiente de cada término, el grado de cada término y el grado del polinomio.*

a) 
$$
x^5 - 3x^3 + 4x^2 - 5x + 7
$$
  
b)  $x^4 - 3x^3y^2 + 8x - 12$ 

#### Solución

a) 
$$
x^5 - 3x^3 + 4x^2 - 5x + 7
$$

Los coeficientes de cada término en orden son 1, -3, 4, -5 y la constante es 7.

Los grados de cada término son 5, 3, 2, 1, y 0. Por consiguiente, el grado del polinomio es 5.

b) 
$$
x^4 - 3x^3y^2 + 8x - 12
$$

Los coeficientes de cada término en orden son 1, -3, 8 y la constante es -12.

#### 9.1. Suma y Resta de Polinomios

Los grados de cada término son 4, 5, 1, y 0. Por consiguiente, el grado del polinomio es 5.

# Ejemplo 2

*Identificar las siguientes expresiones como polinomios o no-polinomios.*

a)  $5x^2 - 2x$ b)  $3x^2 - 2x^{-2}$ c) *x* √ *x*−1 d)  $\frac{5}{x^3+1}$ e)  $4x^{\frac{1}{3}}$ f)  $4xy^2 - 2x^2y - 3 + y^3 - 3x^3$ Solución

(a)  $5x^2 - 2x$  Este *es* un polinomio.

(b)  $3x^2 - 2x^{-2}$  Este **no** es un polinomio porque tiene un exponente negativo.

(c) *x* √ *x*−1 Este *no* es un polinomio porque tiene una raíz cuadrada.

(d)  $\frac{5}{x^3+1}$  Este *no* es un polinomio porque la potencia de *x* aparece en el denominador.

(e) 4*x* 1 <sup>3</sup> Este *no* es un polinomio porque tiene un exponente fraccionario.

(f)  $4xy^2 - 2x^y - 3 + y^3 - 3x^3$  Este *es* un polinomio.

Observaste que cada término en un polinomio tiene grado. El mayor grado de un término es también el grado del polinomio. A menudo, organizamos los términos en un polinomio de tal forma que el término con el grado mayor sea el primero, seguido de los otros términos en orden decreciente de acuerdo a su potencia. Esta forma de organizar los polinomios es llamada forma estándar.

Los siguientes polinomios están en forma estándar.

$$
4x^4 - 3x^3 + 2x^2 - x + 1
$$

$$
a^4b^3 - 2a^3b^3 + 3a^4b - 5ab^2 + 2
$$

El primer término de un polinomio en forma estándar es llamado término principal y el coeficiente del término principal es llamado coeficiente principal.

El término principal del primer polinomio de arriba es  $4x<sup>4</sup>$  y el coeficiente principal es 4.

El término principal del segundo polinomio de arriba es  $a^4b^3$  y el coeficiente principal es 1.

#### Ejemplo 3

*Reordena los términos en los siguientes polinomios de tal manera que estén en la forma estándar. Indiqua el término principal y el coeficiente principal en cada polinomio.*

 $(a)$  7 – 3 $x^3 + 4x$ (b) *ab*−*a* <sup>3</sup> +2*b*

$$
(c) -4b+4+b^2
$$

Solución

(a) 7−3*x* <sup>3</sup> +4*x* es reordenado como −3*x* <sup>3</sup> +4*x*+7. El término principal es −3*x* <sup>3</sup> y el coeficiente principal es -3. (b) *ab*−*a* <sup>3</sup> +2*b* es reordenado como −*a* <sup>3</sup> +*ab*+2*b*. El término principal es −*a* <sup>3</sup> y el coeficiente principal es -1. (c)  $-4b+4+b^2$  es reordenado como  $b^2-4b+4$ . El término principal es  $b^2$  y el coeficiente principal es 1.

# **Simplificación de polinomios**

Un polinomio está simplificado si no tiene términos semejantes. Términos semejantes son términos en el polinomio que tienen la(s) misma(s) variable(s) con los mismos exponentes, pero pueden tener coeficientes diferentes.

 $2x<sup>2</sup>y$  y 5 $x<sup>2</sup>y$  son términos semejantes.

 $6x^2y$  y  $6xy^2$  no son términos semejantes.

Si tenemos un polinomio que contiene términos semejantes, lo podemos simplificar combinándolos.

$$
x^2 + 6xy - 4xy + y^2
$$

#### Términos semejantes

Este polinomio de ejemplo puede ser simplificado combinando los términos semejantes 6*xy*−4*xy* = 2*xy*. Escribimos el polinomio simplificado como

$$
x^2 + 2xy + y^2
$$

#### Ejemplo 4

*Simplificar los siguientes polinomios agrupando términos semejantes y combinándolos.*

(a)  $2x - 4x^2 + 6 + x^2 - 4 + 4x$  $(a)$   $a^3b^3 - 5ab^4 + 2a^3b - a^3b^3 + 3ab^4 - a^2b$ 

#### Solución

(a)  $2x - 4x^2 + 6 + x^2 - 4 + 4x$ 

Reordenando los términos de tal manera que los términos semejantes se agrupen juntos:

$$
= (-4x2 + x2) + (2x + 4x) + (6 - 4)
$$

Combinar cada conjunto de términos semejantes sumando o restando los coeficientes:

$$
=-3x^2+6x+2
$$

 $(a)$   $a^3b^3 - 5ab^4 + 2a^3b - a^3b^3 + 3ab^4 - a^2b$ 

Reordenando los términos de tal manera que los términos semejantes se agrupen juntos:

$$
= (a^3b^3 - a^3b^3) + (-5ab^4 + 3ab^4) + 2a^3b - a^2b
$$

#### 9.1. Suma y Resta de Polinomios

Combinar cada conjunto de términos semejantes sumando o restando los coeficientes:

$$
= 0 - 2ab^{4} + 2a^{3}b - a^{2}b
$$

$$
= -2ab^{4} + 2a^{3}b - a^{2}b
$$

# **Suma y resta de polinomios**

#### *Suma de polinomios*

Para sumar dos o más polinomios, escribir su suma y simplificarlos combinando términos semejantes.

#### Ejemplo 5

*Sumar y simplificar los polinomios resultantes.*

(a) Sumar 
$$
3x^2 - 4x + 7y 2x^3 - 4x^2 - 6x + 5
$$
.  
\n(b) Sumar  $x^2 - 2xy + y^2 y 2y^2 - 4x^2 y 10xy + y^3$ .  
\n**Solución:**

(a) Sumar  $3x^2 - 4x + 7$  y  $2x^3 - 4x^2 - 6x + 5$ 

$$
= (3x2 - 4x + 7) + (2x3 - 4x2 - 6x + 5)
$$
  
Agrupar tÂOrminos semejantes =  $2x3 + (3x2 - 4x2) + (-4x - 6x) + (7 + 5)$   
Simplificar =  $2x3 - x2 - 10x + 12$ 

(b) Sumar 
$$
x^2 - 2xy + y^2 y 2y^2 - 3x^2 y 10xy + y^3
$$

$$
= (x^{2} - 2xy + y^{2}) + (2y^{2} - 3x^{2}) + (10xy + y^{3})
$$
  
Agrupar tÂOrminos semejantes =  $(x^{2} - 3x^{2}) + (y^{2} + 2y^{2}) + (-2xy + 10xy) + y^{3}$   
Simplificar =  $2x^{2} + 3y^{2} + 8xy + y^{3}$ 

#### *Resta de polinomios*

Para restar un polinomio de otro, sumar el opuesto de cada término del polinomio que se está restando.

#### Ejemplo 6

*Restar y simplificar el polinomio resultante.* a) Restar  $x^3 - 3x^2 + 8x + 12$  de  $4x^2 + 5x - 9$ .

b) Restar 
$$
5b^2 - 2a^2
$$
 de  $4a^2 - 8ab - 9b^2$ .

#### Solución

a)

$$
(4x2 + 5x - 9) - (x3 - 3x2 + 8x + 12) = (4x2 + 5x - 9) + (-x3 + 3x2 - 8x - 12)
$$
  
Agrupar tÂOrminos semejantes = -x<sup>3</sup> - (4x<sup>2</sup> + 3x<sup>2</sup>) + (5x - 8x) + (-9 - 12)  
Simplificar = -x<sup>3</sup> + 7x<sup>2</sup> - 3x - 21

Chapter 9. Factorización de polinomios

b)

 $(4a^2 - 8ab - 9b^2) - (5b^2 - 2a^2) = (4a^2 - 8ab - 9b^2) + (-5b^2 + 2a^2)$ Agrupar términos semejantes =  $(4a^2 + 2a^2) + (-9b^2 - 5b^2) - 8ab$ Simplificar =  $6a^2 - 14b^2 - 8ab$ 

Nota: Una forma fácil de saber si tu trabajo es correcto después de sumar o restar polinomios, es sustituir un valor conveniente para las variables, y revisar que la respuesta y el problema dan el mismo valor. Por ejemplo, en la parte (b) del ejemplo 6, si hacemos  $a = 2$  y  $b = 3$ , entonces podemos revisar como sigue.

# **TABLE 9.1:**

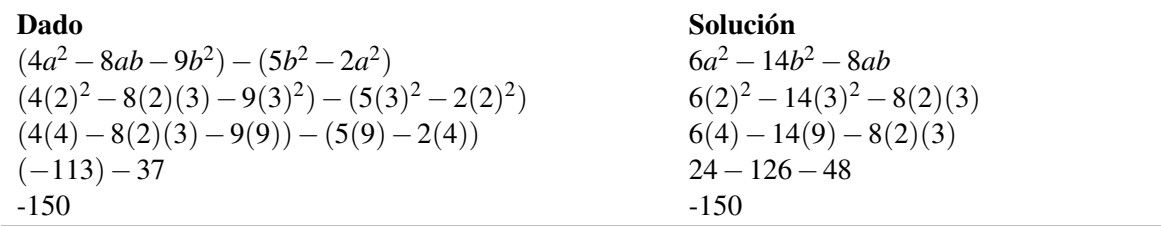

Ya que ambas expresiones dan el mismo resultado cuando se sustituyen valores arbitrarios para las variables, podemos estar razonablemente seguros que nuestra respuesta esta correcta. Nota que cuando se usa un valor para las variables, no escoja 0 o 1 para revisar, ya que estos valores pueden llevar a errores comunes.

# **Solución de problemas usando suma o resta de polinomios**

Una aplicación de polinomios es su uso en el cálculo de áreas de objetos geométricos. En los siguientes ejemplos, veremos cómo la suma o resta de polinomios puede ser útil en la representación de diferentes áreas.

#### Ejemplo 7

*Escribe un polinomio que represente el área de cada figura mostrada.*

a)

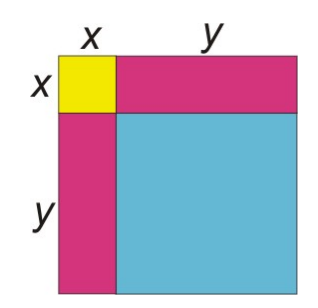

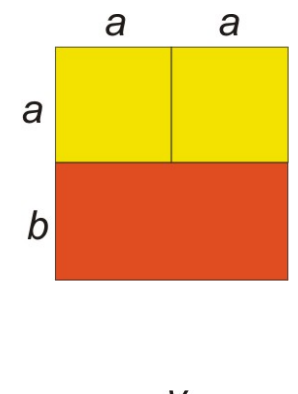

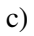

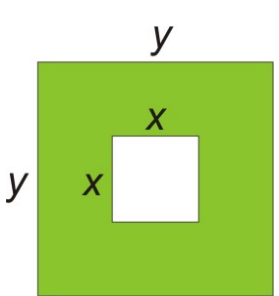

d)

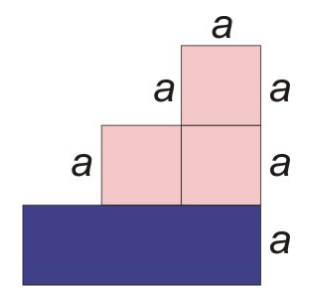

Soluciones

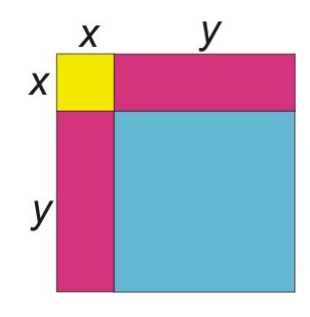

a) Esta figura está formada por dos cuadrados y dos rectángulos.

El cuadrado azul tiene el área:  $y \cdot y = y^2$ 

El cuadrado amarillo tiene el área:  $x \cdot x = x^2$ 

Cada uno de los rectángulos rosados tienen el área:  $x \cdot y = xy$ 

Para encontrar el área total de la figura sumamos todas las áreas parciales.

$$
\tilde{A} [U+0081] \text{ real total} = y^2 + x^2 + xy + xy
$$

$$
= y^2 + x^2 + 2xy
$$

Chapter 9. Factorización de polinomios

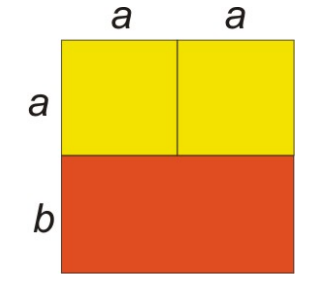

b) Esta figura está formada por dos cuadrados y un rectángulo.

Cada uno de los cuadrados amarillos tiene el área:  $a \cdot a = a^2$ .

El rectángulo anaranjado tiene el área:  $2a \cdot b = 2ab$ .

Para encontrar el área total de la figura sumamos todas las áreas parciales.

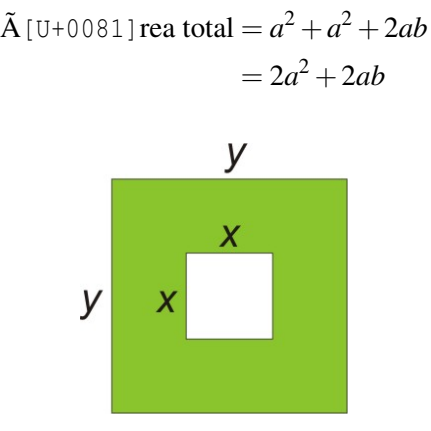

c) Para encontrar el área de la región verde encontraremos el área del cuadrado grande y restaremos el área del cuadrado pequeño.

El cuadrado grande tiene el área:  $y \cdot y = y^2$ .

El cuadrado pequeño tiene el área:  $x \cdot x = x^2$ .

*Área de la región verde* = *y* <sup>2</sup> −*x* 2

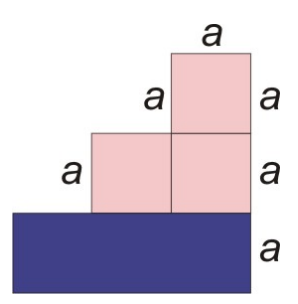

d) Para encontrar el área de la figura podemos encontrar el área del rectángulo grande y sumar las áreas de los cuadrados rosados.

Cada uno de los cuadrados rosados tiene el área:  $a \cdot a = a^2$ .

El rectángulo azul tiene el área:  $3a \cdot a = 3a^2$ .

Para encontrar el área total de la figura sumamos todas las áreas parciales.

# $\tilde{A}$ [U+0081] rea total =  $a^2 + a^2 + a^2 + 3a^2 = 6a^2$

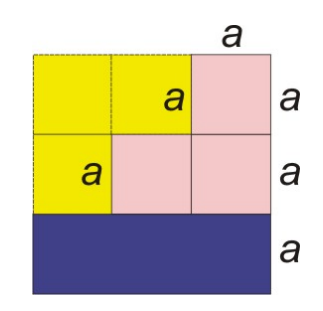

Otra forma de encontrar esta área es encontrar el área del cuadrado grande y restar las áreas de los tres cuadrados amarillos.

El cuadrado grande tiene el área:  $3a \cdot 3a = 9a^2$ .

Cada cuadrado amarillo tiene el área:  $a \cdot a = a^2$ .

Para encontrar el área total de la figura restamos:

$$
\begin{aligned} \tilde{A} \left[ \text{U} + 0.081 \right] \text{rea} &= 9a^2 - \left( a^2 + a^2 + a^2 \right) \\ &= 9a^2 - 3a^2 \\ &= 6a^2 \end{aligned}
$$

# **Ejercicios de repaso**

Indicar cuáles expresiones son polinomios.

1.  $x^2 + 3x^{\frac{1}{2}}$ 2.  $\frac{1}{3}x^2y - 9y^2$ 3.  $3x^{-3}$ 4.  $\frac{2}{3}t^2 - \frac{1}{t^2}$ *t* 2

Expresa cada polinomio en forma estándar. Da el grado de cada polinomio.

5. 3−2*x* 6. 8−4*x*+3*x* 3 7.  $-5+2x-5x^2+8x^3$ 8.  $x^2 - 9x^4 + 12$ 

Sumar y simplificar.

9.  $(x+8)+(-3x-5)$ 10.  $(-2x^2+4x-12)+(7x+x^2)$ 11.  $(2a^2b - 2a + 9) + (5a^2b - 4b + 5)$ 12.  $(6.9a^2 - 2.3b^2 + 2ab) + (3.1a - 2.5b^2 + b)$ 

Restar y simplificar.

584 [www.ck12.org](http://www.ck12.org)

13. 
$$
(-t+15t^2) - (5t^2+2t-9)
$$
  
\n14.  $(-y^2+4y-5) - (5y^2+2y+7)$   
\n15.  $(-5m^2-m) - (3m^2+4m-5)$   
\n16.  $(2a^2b-3ab^2+5a^2b^2) - (2a^2b^2+4a^2b-5b^2)$ 

Encontrar el área de las siguientes figuras.

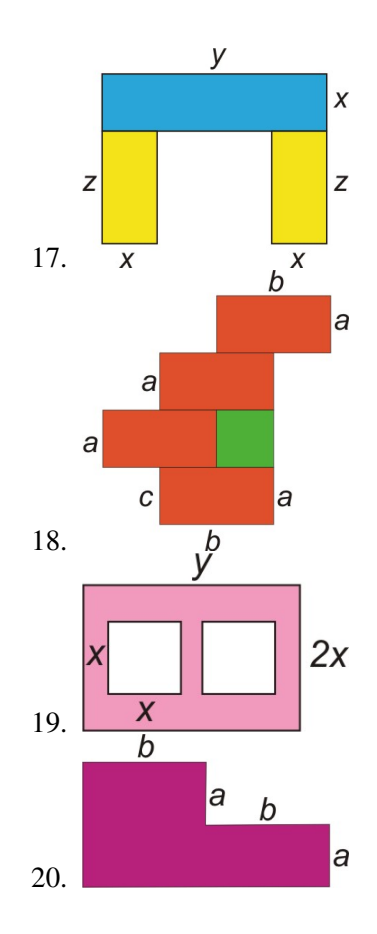

# **Respuestas a los ejercicios de repaso**

```
1. No
 2. yes
 3. no
 4. no
 5. -2x+3; Grado = 1
 6. 3x^3 - 4x + 8; Grado = 3
 7. 8x^3 - 5x^2 + 2x - 5; Grado = 3
 8. -9x^4 + x^2 + 12; Grado = 4
 9. -2x+310. -x^2 + 11x - 1211. 7a^2b - 2a - 4b + 1412. 6.9a^2 - 4.8b^2 + 2ab + 3.1a + b13. -3t+914. -6y^2 + 2y - 1215. -8m^2 - 5m + 516. -2a^2b - 3ab^2 + 3a^2b^2 + 5b^2
```
- 17. Ã[U+0081]rea = 2*xz*−*xy*
- 18.  $\tilde{A}$  [U+0081] rea =  $4ab + ac$

19. 2*xy*−2*x* 2

20.  $\tilde{A}$ [U+0081] rea = 3*ab* 

# <span id="page-591-0"></span>**9.2 Multiplicación de polinomios**

# **Objetivos de aprendizaje**

- Multiplicar un polinomio por un monomio.
- Multiplicar un polinomio por un binomio.
- Resolver problemas usando multiplicación de polinomios.

# **Introducción**

Cuando se multiplican polinomios debemos recordar las reglas de los exponentes que aprendimos en último capítulo.

La regla del producto  $x^n \cdot x^m = x^n + m$ 

*Esta dice que si multiplicamos expresiones que tienen la misma base, solo sumamos los exponentes y mantenemos la misma base.*

Si las expresiones que estamos multiplicando tienen coeficientes y más de una variable, multiplicamos los coeficientes como cualesquiera números y aplicamos la regla del producto a cada variable separadamente.

$$
(2x^2y^3) \cdot (3x^2y) = (2.3) \cdot (x^2 + 2) \cdot (y^3 + 1) = 6x^4y^4
$$

# **Multiplicación de un polinomio por un monomio**

Empezamos esta sección multiplicando un monomio por un monomio. Como viste arriba, necesitamos multiplicar los coeficientes separadamente y aplicamos las reglas de los exponentes a cada variable separadamente. Tratemos con algunos ejemplos.

#### Ejemplo 1

*Multiplicar los siguientes monomios.*

a) 
$$
(2x^2)(5x^3)
$$

b) 
$$
(-3y^4)(2y^2)
$$

c) 
$$
(3xy^5)(-6x^4y^2)
$$

d) 
$$
(-12a^2b^3c^4)(-3a^2b^2)
$$

#### Solución

a) 
$$
(2x^2)(5x^3) = (2 \cdot 5) \cdot (x^2 \cdot x^3) = 10x^{2+3} = 10x^5
$$
  
b)  $(-3y^4)(2y^2) = (-3 \cdot 2) \cdot (y^4 \cdot y^2) = -6y^{4+2} = -6y^6$   
c)  $(3xy^5)(-6x^4y^2) = 18x^{1+4}y^{5+2} = -18x^5y^7$ 

9.2. Multiplicación de polinomios

d) 
$$
(-12a^2b^3c^4)(-3a^2b^2) = 36a^{2+2}b^{3+2}c^4 = 36a^4b^5c^4
$$

Para multiplicar un polinomio por un monomio, usamos la propiedad distributiva. Esta dice que

$$
a(b+c) = ab + ac
$$

Esta propiedad se ilustra mejor con un problema del área. Podemos encontrar el área del rectángulo grande de dos formas.

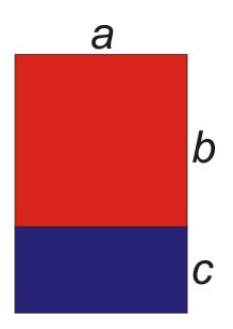

Una forma es usar la fórmula del área de un rectángulo.

$$
\tilde{A} \text{ [U+0081] rea del rect} \tilde{A} \text{ [ngulo grande = base} \cdot \text{altura}
$$
\n
$$
\text{base} = a, \text{altura} = b + c
$$
\n
$$
\tilde{A} \text{ [U+0081] rea} = a \cdot (b \cdot c)
$$

El área del rectángulo grande también se puede encontrar sumando las áreas de los dos rectángulos pequeños.

 $\tilde{A}$ [U+0081] rea del rect $\tilde{A}$ <sub>i</sub>ngulo rojo = *ab*  $\tilde{A}$ [U+0081] rea del rect $\tilde{A}$ <sub>i</sub>ngulo azul = *ac*  $\tilde{A}$ [U+0081] rea del rect $\tilde{A}$ ; ngulo grande =  $ab + ac$ 

Esto significa que  $a(b+c) = ab + ac$ . Esto muestra que la propiedad distributiva es verdadera.

Esta propiedad es útil para trabajar con números y también con variables.

Por consiguiente, para resolver este problema, sumarías 2 y 7 para obtener 9 y luego multiplicar por 5 para obtener 45. Pero hay otra forma de hacer esto.

$$
5(2+7) = 5 \cdot 2 + 5 \cdot 7
$$

Esto significa que cada número dentro del paréntesis se multiplica por 5 separadamente y luego los productos se suman.

$$
5(2+7) = 5 \cdot 2 + 5 \cdot 7 = 10 + 35 = 45
$$

En general, si tenemos un número o variable enfrente de un paréntesis.

$$
a(b+c+d+e+f+...)=ab+ac+ad+ae+af+...
$$

Los "..." significan "y así sucesivamente".

Apliquemos esta propiedad a la multiplicación de un polinomio por un monomio.

#### Ejemplo 2

*Multiplicar*

a)  $3(x^2+3x-5)$ b)  $4x(3x^2 - 7)$ c)  $-7y(4y^2 - 2y + 1)$ 

## Solución

a) 
$$
3(x^2 + 3x - 5) = 3(x^2) + 3(3x) - 3(5) = 3x^2 + 9x - 15
$$
  
\nb)  $4x(3x^2 - 7) = (4x)(3x^2) + (4x)(-7) = 12x^3 - 28x$   
\nc)  $-7y(4y^2 - 2y + 1) = (-7y)(4y^2) + (-7y)(-2y) + (-7y)(1) = -28y^3 + 14y^2 - 7y$ 

Nótese que el uso de la propiedad distributiva simplifica los problemas a simplemente multiplicar monomios por monomios y sumar todas las partes separadas.

#### Ejemplo 3

*Multiplicar*  
\na) 
$$
2x^3(-3x^4 + 2x^3 - 10x^2 + 7x + 9)
$$
  
\nb)  $-7a^2bc^3(5a^2 - 3b^2 - 9c^2)$ 

#### Solución

a)

$$
2x^3(-3x^4+2x^3-10x^2+7x+9) = (2x^3)(-3x^4)+(2x^3)(2x^3)+(2x^3)(-10x^2)+(2x^3)(7x)+(2x^3)(9)
$$
  
= -6x<sup>7</sup> + 4x<sup>6</sup> - 20x<sup>5</sup> + 14x<sup>4</sup> + 18x<sup>3</sup>

b)

$$
-7a^2bc^3(5a^2 - 3b^2 - 9c^2) = (-7a^2bc^3)(5a^2) + (-7a^2bc^3)(-3b^2) + (-7a^2bc^3)(-9c^2)
$$
  
= -35a<sup>4</sup>bc<sup>3</sup> + 21a<sup>2</sup>b<sup>3</sup>c<sup>3</sup> + 63a<sup>2</sup>bc<sup>5</sup>

# **Multiplicación de un polinomio por un binomio**

Empecemos multiplicando dos binomios. Un binomio es un polinomio con dos términos, por consiguiente el producto de dos binomios tomará la forma

$$
(a+b)(c+d)
$$

#### 9.2. Multiplicación de polinomios

La propiedad distributiva también se puede aplicar en esta situación. Pensemos que el primer paréntesis es un solo término. La propiedad distributiva dice que el término enfrente del paréntesis multiplica cada término dentro del paréntesis separadamente. Luego, sumamos los resultados de los productos.

$$
(a+b)(c+d) = (a+b)\cdot c + (a+b)\cdot d
$$

Reescribamos esta respuesta como  $c \cdot (a+b) + d \cdot (a+b)$ 

Podemos ver que podemos aplicar la propiedad distributiva en cada uno de los paréntesis.

$$
c \cdot (a+b)+d \cdot (a+b) = c \cdot a+c \cdot b+d \cdot a+d \cdot b \text{ (or } ca+cb+da+db)
$$

Lo que se debería notar es que cuando se multiplican dos polinomios cualesquiera, cada término en un polinomio es multiplicado por cada término en el otro polinomio.

Observemos algunos ejemplos de multiplicación de polinomios.

#### Ejemplo 4

*Multiplicar y simplificar*  $(2x+1)(x+3)$ 

#### Solución

Debemos multiplicar cada término del primer polinomio con cada término del segundo polinomio.

Tratemos de ser sistemáticos para asegurarnos que obtenemos todos los productos.

Primeramente, multipliquemos el primer término del primer paréntesis por todos los términos dentro del segundo paréntesis.

$$
(2x + 1)(x + 3) = (2x)(x) + (2x)(3) + ...
$$

Ahora hemos terminado con el primer término.

Enseguida multiplicamos el segundo término en el primer paréntesis por todos los términos en el segundo paréntesis y los sumamos con los términos previos.

$$
(2x + 1)(x + 3) = (2x)(x) + (2x)(3) + (1)(x) + (1)(3)
$$

Hemos terminado con la multiplicación y podemos simplificar.

$$
(2x)(x) + (2x)(3) + (1)(x) + (1)(3) = 2x2 + 6x + x + 3
$$
  
= 2x<sup>2</sup> + 7x + 3

Esta forma de multiplicar polinomios es llamada multiplicación en línea o multiplicación horizontal.

Otro método para multiplicar polinomios es usar multiplicación vertical similar a la multiplicación vertical que se aprendió con números regulares. Demostremos este método con el mismo ejemplo.

$$
2x + 1
$$
\n
$$
x + 3
$$
\n
$$
6x + 3 \leftarrow \text{Multiplicar cada tÂQrmino de arriba por 3}
$$

Multiplicar cada temino de arriba por  $x \rightarrow 2x^2 + x$ 

 $2x^2 + 7x + 3$  ← Ordenar términos semejantes uno sobre el otro y sumarlos verticalmente

Este método es típicamente fácil de usar a pesar que se lleva más espacio. Solo hay que asegurarse que los términos semejantes se escriben juntos en columnas verticales para que sean fáciles de combinar al final.

#### Ejemplo 5

*Multiplicar y simplificar*

(a) (4*x*−5)(*x*−20) (b) (3*x*−2)(3*x*+2) (c)  $(3x^2 + 2x - 5)(2x - 3)$ (d)  $(x^2-9)(4x^4+5x^2-2)$ 

#### Solución

a) (4*x*−5)(*x*−20)

Multiplicación horizontal

$$
(4x-5)(x-20) = (4x)(x) + (4x)(-20) + (-5)(x) + (-5)(-20)
$$
  
=  $4x^2 - 80x - 5x + 100 = 4x^2 - 85x + 100$ 

Multiplicación vertical

Reordenar los polinomios uno encima del otro con términos semejantes en las mismas columnas.

$$
4x - 5
$$
\n
$$
x - 20
$$
\n
$$
-80x + 100
$$
\n
$$
4x^2 - 5x
$$
\n
$$
4x^2 - 85x + 100
$$

Ambas técnicas resultan en la misma respuesta: 4*x* <sup>2</sup> −85*x*+100.

Para la última pregunta, mostraremos la solución con multiplicación vertical porque esta puede ser una técnica con la cual no está acostumbrado. Multiplicación horizontal resultará exactamente en los mismos términos y misma respuesta.

b)  $(3x-2)(3x+2)$ 

9.2. Multiplicación de polinomios

$$
3x - 2
$$
\n
$$
3x + 2
$$
\n
$$
6x - 4
$$
\n
$$
9x^2 - 6x
$$
\n
$$
9x^2 + 0x - 4
$$

#### Respuesta 9*x* <sup>2</sup> −4

 $(c)$   $(3x^2 + 2x - 5)(2x - 3)$ 

Es mejor colocar el polinomio más pequeño abajo:

$$
3x^{2} + 2x - 5
$$
\n
$$
2x - 3
$$
\n
$$
-9x^{2} - 6x + 15
$$
\n
$$
6x^{3} + 4x^{2} - 10x
$$
\n
$$
6x^{3} - 5x^{2} - 16x + 15
$$

**Respuesta** 
$$
6x^3 - 5x^2 - 16x + 15
$$
  
(d)  $(x^2 - 9)(4x^4 + 5x^2 - 2)$ 

Arreglar la multiplicación verticalmente y dejar espacios en blanco en las potencias *x* faltantes:

$$
4x^{4} + 5x^{2} - 2
$$
\n
$$
x^{2} - 9
$$
\n
$$
-36x^{4} - 45x^{2} + 18
$$
\n
$$
4x^{6} + 5x^{4} - 2x^{2}
$$
\n
$$
4x^{6} - 31x^{4} - 47x^{2} + 18
$$

**Respuesta**  $4x^6 - 31x^4 - 47x^2 + 18$ 

.

Enlace multimedia El siguiente vídeo muestra cómo multiplicar dos binomios está relacionado con la propiedad distributiva. [Khan Academy Multiplying Expressions](http://www.youtube.com/watch?v=Sc0e6xrRJYY) (7:59)

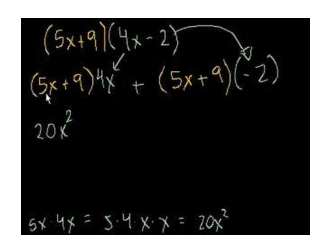

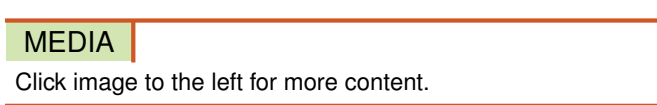

# **Solución de problemas del mundo real usando multiplicación de polinomios**

En esta sección, veremos cómo aplicar multiplicación de polinomios para encontrar áreas y volúmenes de figuras geométricas.

#### Ejemplo 6

*Encontrar las áreas de las siguientes figuras*

a)

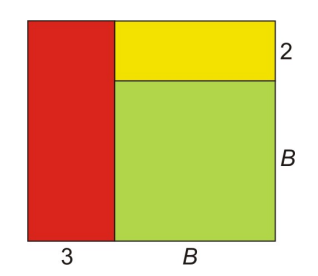

b)

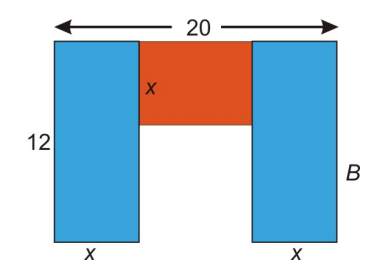

*Encuentra los volúmenes de las siguientes figuras*

c)

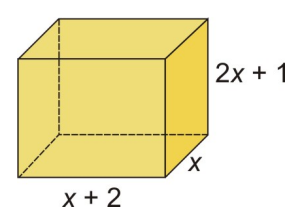

d)

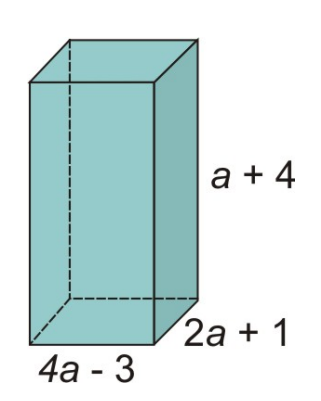

#### Solución

 $\overline{2}$  $\overline{B}$  $\overline{B}$  $\overline{3}$ 

a) Usaremos la fórmula del área de un rectángulo.

 $\tilde{A}$ [U+0081] rea = base · altura

Para el rectángulo grande

base =  $b+3$ , altura =  $b+2$ 

$$
\tilde{A} [U+0081] \text{rea} = (b+3)(b+2)
$$
  
= b<sup>2</sup> + 2b + 3b + 6  
= b<sup>2</sup> + 5b + 6

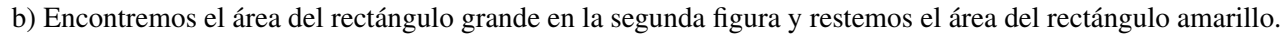

 $\overline{x}$  $\overline{x}$  $\overline{x}$  $\overline{x}$  $\tilde{A}$ [U+0081] rea del rect $\tilde{A}$ ; ngulo grande = 20(12) = 240

$$
\begin{aligned} \tilde{A} \left[ \text{U} + 0081 \right] \text{rea del rect} \tilde{A} \text{igulo amarillo} &= (12 - x)(20 - 2x) \\ &= 240 - 24x - 20x + 2x^2 \\ &= 240 - 44x + 2x^2 \\ &= 2x^2 - 44x + 240 \end{aligned}
$$

El área deseada es la diferencia entre las dos.

$$
\begin{aligned} \tilde{A} \left[ \text{U} + 0081 \right] \text{rea} &= 240 - \left( 2x^2 - 44x + 240 \right) \\ &= 240 + \left( -2x^2 + 44x - 240 \right) \\ &= 240 - 2x^2 + 44x - 240 \\ &= -2x^2 + 44x \end{aligned}
$$

Chapter 9. Factorización de polinomios

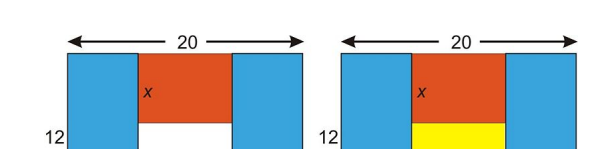

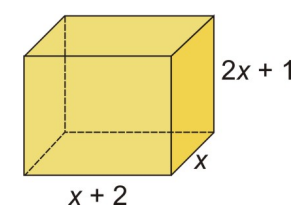

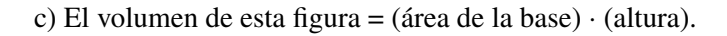

$$
\tilde{A} \text{ [U+0081] rea de la base } = x(x+2)
$$

$$
= x^2 + 2x
$$

Altura = 
$$
2x + 1
$$
  
\nVolume =  $(x^2 + 2x)(2x + 1)$   
\n=  $2x^3 + x^2 + 4x^2 + 2x$   
\n=  $2x^3 + 5x^2 + 2x$ 

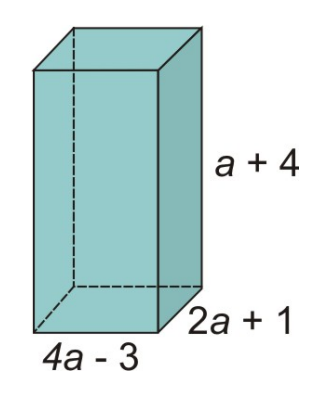

d) El volumen de esta figura = (área de la base) · (altura).

$$
\begin{aligned} \text{A} \left[ \text{U+0081} \right] \text{rea de la base} &= (4a - 3)(2a + 1) \\ &= 8a^2 + 4a - 6a - 3 \\ &= 8a^2 - 2a - 3 \end{aligned}
$$

$$
Altura = a + 4
$$
  
Volumen = 
$$
(8a2 – 2a – 3)(a + 4)
$$

Multipliquemos usando el método vertical:

$$
8a2-2a-3
$$
  
\n
$$
a + 4
$$
  
\n
$$
32a2-8a-12
$$
  
\n
$$
8a3-2a2-3a
$$
  
\n
$$
8a3+30a2-11a-12
$$

**Respuesta** Volumen =  $8a^3 + 30a^2 - 11a - 12$ 

# **Ejercicios de repaso**

Multiplicar los siguientes monomios.

1.  $(2x)(-7x)$ 2.  $(-5a^2b)(-12a^3b^3)$ 3.  $(3xy^2z^2)(15x^2yz^3)$ 

Multiplicar y simplificar.

4. 2*x*(4*x*−5) 5.  $9x^3(3x^2-2x+7)$ 6.  $-3a^2b(9a^2-4b^2)$ 7. (*x*−3)(*x*+2) 8.  $(a^2+2)(3a^2-4)$ 9. (7*x*−2)(9*x*−5) 10.  $(2x-1)(2x^2-x+3)$ 11.  $(3x+2)(9x^2-6x+4)$ 12.  $(a^2 + 2a - 3)(a^2 - 3a + 4)$ 

Encontrar el área de las siguientes figuras.

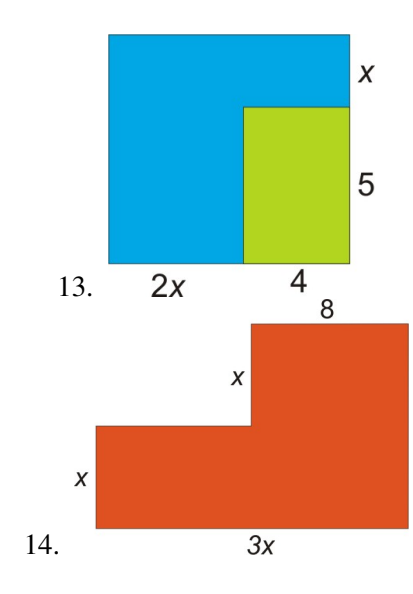

Encontrar el volumen de las siguientes figuras.

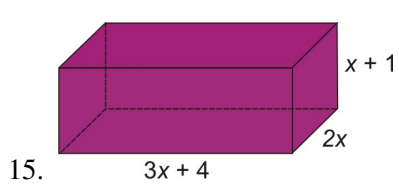

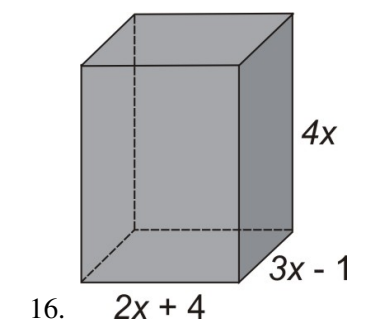

# **Respuestas a los ejercicios de repaso**

1.  $-14x^2$ 2.  $60a^5b^4$ 3.  $45x^3y^3z^5$ 4.  $8x^2 - 10x$ 5.  $27x^5 - 18x^4 + 63x^3$ 6.  $-27a^4b + 12a^2b^3$ 7.  $x^2 - x - 6$ 8.  $3a^4 + 2a^2 - 8$ 9.  $63x^2 - 53x + 10$ 10.  $4x^3 - 4x^2 + 7x - 3$ 11.  $27x^3 + 8$ 12.  $a^4 - a^3 - 5a^2 + 17a - 12$ 13.  $(2x+4)(x+6) = 2x^2 + 16x + 24$ 14.  $x(3x+8) = 3x^2 + 8x$ 15.  $6x^3 + 14x^2 + 8x$ 16.  $24x^3 - 28x^2 - 12x$ 

# <span id="page-602-0"></span>**9.3 Productos especiales de polinomios**

# **Objetivos de aprendizaje**

- Encontrar el cuadrado de un polinomio
- Encontrar el producto de binomios usando la fórmula de la suma y resta
- Resolver problemas usando productos especiales de polinomios

# **Introducción**

Vimos que cuando multiplicamos dos binomios necesitamos estar seguros de que cada término en el primer binomio es multiplicado con cada término en el segundo binomio. Observemos otro ejemplo.

Multiplicar dos binomios lineales (con grado  $= 1$ ):

$$
(2x+3)(x+4)
$$

Cuando multiplicamos, obtenemos un polinomio cuadrático (con grado  $= 2$ ) con cuatro términos.

$$
2x^2 + 8x + 3x + 12
$$

Los términos del medio son términos semejantes y los podemos combinar. Simplificamos y obtenemos:

$$
2x^2 + 11x + 12
$$

Este es un trinomio (polinomio con tres términos) cuadrático o de 2*do* grado.

Como se puede observar cada vez que multipliquemos dos binomios lineales con una variable, obtendremos un polinomio cuadrático. En esta sección estaremos hablando acerca de algunos productos especiales de binomios.

# **Encontrar el cuadrado de un binomio**

Un producto especial de binomios es el **cuadrado de un binomio**. Considera la siguiente multiplicación.

$$
(x+4)(x+4)
$$

Como estamos multiplicando la misma expresión por sí misma esto significa que estamos encontrando el cuadrado de la expresión. Esto significa que:

$$
(x+4)(x+4) = (x+4)^2
$$
  
\nMultipliquemos:  
\n
$$
(x+4)(x+4) = x^2 + 4x + 4x + 16
$$
  
\n
$$
= x^2 + 8x + 16
$$
  
\n
$$
= x^2 + 8x + 16
$$

Nota que los términos de en medio son los mismos. ¿Es esta una coincidencia? Para poder contestar esta pregunta, elevemos al cuadrado un binomio lineal general.

$$
(a+b)^2 = (a+b)(a+b) = a^2 + ab + ab + b^2
$$
  
= a<sup>2</sup> + 2ab + b<sup>2</sup>

Parece que los términos de en medio son los mismos una vez más. Hasta aquí hemos elevado al cuadrado la suma de binomios. Elevemos ahora al cuadrado una diferencia de binomios.

$$
(a-b)^2 = (a-b)(a-b) = a^2 - ab - ab + b^2
$$
  
= a<sup>2</sup> - 2ab + b<sup>2</sup>

Notemos el patrón cuando un binomio se eleva al cuadrado. Para elevar un binomio al cuadrado, sumar el cuadrado del primer término, sumar o restar dos veces el producto de los términos y el cuadrado del segundo término. Deberías de memorizar estas fórmulas:

#### Cuadrado de un binomio

$$
(a+b)^2 = a^2 + 2ab + b^2 \text{ y } (a \text{ [U+0088] [U+0092] } b)^2 = a^2 - 2ab - b^2
$$

Recordar: Un polinomio que es elevado a un exponente significa que multiplicamos el polinomio por sí mismo tantas veces como el exponente lo indique. Por consiguiente

$$
(a+b)^2 = (a+b)(a+b)
$$

No cometer el error común  $(a+b)^2 = a^2 + b^2$ . Para ver por qué  $(a+b)^2 \neq a^2 + b^2$  tratemos de sustituir números para a y b en la ecuación (por ejemplo, *a* = 4 y *b* = 3) y verás que *no* es una afirmación verdadera. El término de en medio, 2*ab*, es necesario para que la ecuación funcione.

Podemos aplicar las fórmulas para elevar al cuadrado un binomio a cualquier número de problemas.

#### Ejemplo 1

*Elevar al cuadrado cada binomio y simplificar.*

(a)  $(x+10)^2$ 

(b)  $(2x-3)^2$ 

- (c)  $(x^2+4)^2$
- (d)  $(5x-2y)^2$

#### Solución

Usemos las fórmulas para elevar un binomio al cuadrado para multiplicar cada expresión.

a)  $(x+10)^2$ 

Si hacemos  $a = x y b = 10$ , entonces

$$
(a2 + b) = a2 + 2a + b + b2
$$
  
\n
$$
\downarrow \qquad \downarrow \qquad \downarrow \qquad \downarrow \qquad \downarrow
$$
  
\n
$$
(x + 10)2 = (x)2 + 2(x)(10) + (10)2
$$
  
\n
$$
= x2 + 20x + 100
$$

b)  $(2x-3)^2$ 

Se hacemos  $a = 2x$  y  $b = 3$ , entonces

$$
(a - b)2 = a2 - 2ab + b2
$$
  

$$
(2x - 3)2 = (2x)2 - 2(2x)(3) + (3)2
$$
  

$$
= 4x2 - 12x + 9
$$

c)  $(x+4)^2$ 

Si hacemos  $a = x^2$  y  $b = 4$ , entonces

$$
(x2+4)2 = (x2)2+2(x2)(4)+(4)2
$$

$$
= x4+8x2+16
$$

d) (5*x*−2*y*) 2

Si hacemos  $a = 5x$  y  $b = 2y$ , entonces

$$
(5x-2y)^2 = (5x)^2 - 2(5x)(2y) + (2y)^2
$$
  
= 25x<sup>2</sup> - 20xy + 4y<sup>2</sup>

# **Encontrar el producto de binomios usando patrones de suma y diferencia**

Otro producto especial de binomios es el producto de una suma y una diferencia de términos. Por ejemplo, multipliquemos los siguientes binomios.

$$
(x+4)(x-4) = x2 - 4x + 4x - 16
$$

$$
= x2 - 16
$$

Nota que los términos de en medio son opuestos el uno del otro, por consiguiente se cancelan cuando agrupamos términos semejantes. Esto no es una coincidencia. Esto siempre ocurre cuando multiplicamos la suma y la diferencia de los mismos términos.

$$
(a+b)(a-b) = a2 - ab - b2
$$

$$
= a2 - b2
$$

Chapter 9. Factorización de polinomios

Cuando multiplicamos la suma y diferencia de los mismos dos términos, las términos de en medio se cancelan. Obtenemos el cuadrado del primer término menos el cuadrado del segundo término. Deberías de memorizar esta fórmula.

#### Fórmula de la suma y diferencia

$$
(a+b)(a-b) = a^2 - b^2
$$

Apliquemos esta fórmula a algunos ejemplos.

#### Ejemplo 2

*Multiplicar los siguientes polinomios y simplificar.*

- (a) (*x*+3)(*x*−3)
- (b) (5*x*+9)(5*x*−9)
- (c)  $(2x^3 + 7)(2x^3 7)$
- (d)  $(4x+5y)(4x-5y)$

#### Solución

(a) Sean  $a = x y b = 3$ , entonces

$$
(a+b)(a-b) = a2 - b2
$$
  
\n
$$
\downarrow \qquad \downarrow \qquad \downarrow \qquad \downarrow
$$
  
\n
$$
(x+3)(x-3) = (x)2 - (3)2
$$
  
\n
$$
= x2 - 9
$$

(b) Sean  $a = 5x$  y  $b = 9$ , entonces

$$
(a + b)(a - b) = a2 - b2
$$
  
\n
$$
\downarrow \qquad \downarrow \qquad \downarrow \qquad \downarrow \qquad \downarrow
$$
  
\n
$$
(5x+9)(5x-9) = (5x)^{2} - (9)^{2}
$$
  
\n
$$
= 25x^{2} - 81
$$

(c) Sean  $a = 2x^3$  y  $b = 7$ , entonces

$$
(2x3 + 7)(2x3 – 7) = (2x3)2 – (7)2
$$
  
= 4x<sup>6</sup> – 49

(d) Sean  $a = 4x y b = 5y$ , entonces

$$
(4x+5y)(4x-5y) = (4x)^{2} - (5y)^{2}
$$
  
= 16x<sup>2</sup> - 25y<sup>2</sup>

#### 9.3. Productos especiales de polinomios

# **Solución de problemas del mundo real usando productos especiales de polinomios**

Ahora veamos cómo los productos especiales de polinomios se aplican a problemas de geometría y aritmética mental.

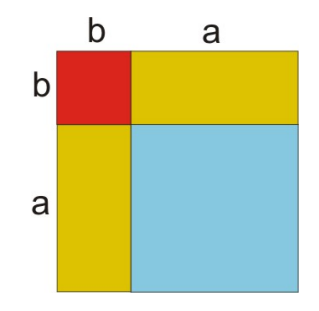

#### Ejemplo 3

*Encuentra el área del siguiente cuadrado*

#### Solución

El área del cuadrado = lado  $\times$  lado

$$
\tilde{A} \left[ \text{U+0081} \right] \text{rea} = (a+b)(a+b) \n= a^2 + 2ab + b^2
$$

Nota que esto nos da una explicación visual del cuadrado del producto de binomios.

$$
\tilde{A}
$$
 [U+0081] rea del cuadrado grande =  $\tilde{A}$ irea del cuadrado azul + 2( $\tilde{A}$ irea del cuadrado amarillo) +  $\tilde{A}$ irea del cuadrado rojo  

$$
(a+b)^2 = a^2 + 2ab + b^2
$$

El siguiente ejemplo muestra cómo usar los productos especiales para hacer operaciones mentales de forma rápida.

#### Ejemplo 4

*Usar la diferencia de cuadrados y las fórmulas del cuadrado de un binomio para encontrar el producto de los siguientes números sin usar una calculadora.*

(a)  $43 \times 57$ 

(b)  $112 \times 88$ 

 $(c) 45<sup>2</sup>$ 

(d)  $481 \times 309$ 

#### Solución

La llave para estos "trucos" mentales es reescribir cada número como una suma o diferencia de números conocidos para elevarlos al cuadrado fácilmente.

(a) Reescribir 43 = (50−7) y 57 = (50+7). Entonces 43×57 = (50−7)(50+7) = (50) <sup>2</sup> −(7) <sup>2</sup> = 2500−49 = 2,451 (b) Reescribir 112 = (100+12) y 88 = (100−12)

Entonces  $112 \times 88 = (100 + 12)(100 - 12) = (100)^2 - (12)^2 = 10,000 - 144 = 9,856$ (c)  $45^2 = (40+5)^2 = (40)^2 + 2(40)(5) + (5)^2 = 1600 + 400 + 25 = 2,025$ (d) Reescribir  $481 = (400 + 81)$  y  $319 = (400 - 81)$ Entonces,  $481 \times 319 = (400 + 81)(400 - 81) = (400)^2 - (81)^2$ (400) 2 es fácil, es igual a 160,000  $(81)^2$  no es fácil de hacer mentalmente. Reescribirlo como  $81 = 80 + 1$  $(81)^2 = (80+1)^2 = (80)^2 + 2(80)(1) + (1)^2 = 6400 + 160 + 1 = 6,561$ Entonces,  $481 \times 309 = (400)^2 - (81)^2 = 160,000 - 6,561 = 153,439$ 

# **Ejercicios de repaso**

Usar productos especiales del cuadrado de binomios para multiplicar estas expresiones.

1.  $(x+9)^2$ 2.  $(3x-7)^2$ 3.  $(4x^2 + y^2)^2$ 4. (8*x*−3) 2

Usar el producto especial de una suma y diferencia para multiplicar estas expresiones.

5.  $(2x-1)(2x+1)$ 6.  $(x-12)(x+12)$ 7. (5*a*−2*b*)(5*a*+2*b*) 8. (*ab*−1)(*ab*+1)

Encontrar el área del cuadrado rojo en la siguiente figura. Es la que está abajo a la derecha.

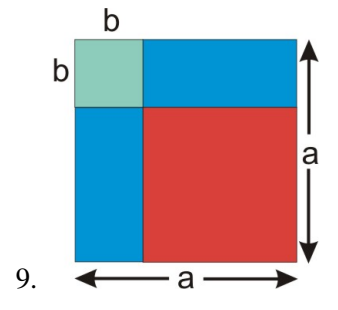

Multiplicar los siguientes números usando productos especiales.

- 10.  $45 \times 55$
- 11. 56<sup>2</sup>
- 12.  $1002 \times 998$
- 13.  $36 \times 44$

## **Respuestas a los ejercicios de repaso**

1.  $x^2 + 18x + 81$ 

9.3. Productos especiales de polinomios

2. 
$$
9x^2 - 42x + 49
$$
  
\n3.  $16x^4 + 8x^2y^2 + y^4$   
\n4.  $64x^2 - 48x + 9$   
\n5.  $4x^2 - 1$   
\n6.  $x^2 - 144$   
\n7.  $25a^2 - 4b^2$   
\n8.  $a^2b^2 - 1$   
\n9.  $\tilde{A}[U+0081]\text{rea} = (a - b)^2 = a^2 - 2ab + b^2$   
\n10.  $(50 - 5)(50 + 5) = 2475$   
\n11.  $(50 + 6)^2 = 3136$   
\n12.  $(1000 + 2)(1000 - 2) = 999,996$   
\n13.  $(40 - 4)(40 + 4) = 1584$ 

# <span id="page-609-0"></span>**9.4 Ecuaciones polinomiales en forma factorada**

# **Objetivos de aprendizaje**

- Usar propiedad del producto cero.
- Encontrar el máximo común factor monomio
- Resolver ecuaciones polinomiales simples por factorización

# **Introducción**

En las últimas secciones, aprendimos a multiplicar polinomios. Lo hicimos usando la propiedad distributiva. Todos los términos en un polinomio deben ser multiplicados por todos los términos del otro polinomio. En esta sección, empezaremos aprendiendo cómo hacer este proceso en reversa. La reversa de la distribución es llamada factorización.

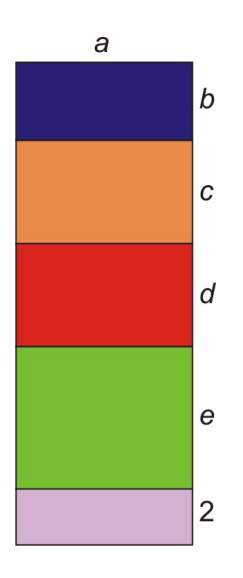

Observemos las áreas de los rectángulos otra vez: Área = base · altura. El área total de la figura a la derecha se puede encontrar de dos formas.

Método 1: encontrar las áreas de todos los pequeños rectángulos y sumarlas

Rectángulo azul = *ab* Rectángulo anaranjado = *ac* Rectángulo rojo = *ad* Rectángulo verde = *ae* Rectángulo morado = 2*a* Área total =  $ab + ac + ad + ae + 2a$ 

## 9.4. Ecuaciones polinomiales en forma factorada

Método 2: encontrar toda el área del rectángulo grande de una vez

$$
\text{Base} = a
$$
  
Altura = b + c + d + e + 2  

$$
\tilde{A} \text{[U+0081] rea} = a(b+c+d+e = 2)
$$

Como el área del rectángulo es la misma sin importar qué método usemos entonces las respuestas son las mismas:

$$
ab + ac + ad + ae + 2a = a(b + c + d + e + 2)
$$

Factorar significa que se toman los factores que son comunes en todos los términos en un polinomio. Luego, multiplicarlos por un paréntesis que contenga todos los términos que quedaron cuando se dividieron por el factor común.

# **Usar la propiedad del producto cero**

Los polinomios pueden ser escritos en **forma expandida** o en **forma factorada**. La forma expandida significa que se tienen sumas y diferencias de diferentes términos:

$$
6x^4 + 7x^3 - 26x^2 + 17x + 30
$$

Nota que el grado del polinomio es cuatro. Está escrito en forma estándar porque los términos están escritos en orden decreciente con respecto a las potencias.

La forma factorada significa que el polinomio está escrito como un producto de diferentes factores. Los factores también son polinomios, usualmente de grado menor. Aquí está el mismo polinomio en forma factorada.

$$
\begin{array}{c|c}\nx-1 & x+2 & 2x-3 & 3x+5 \\
1^{er} \text{ factor } 2^{do} \text{ factor } 3^{er} \text{ factor } 4^{to} \text{ factor}\n\end{array}
$$

Nota que cada factor en este polinomio es un binomio. La escritura de polinomios en forma factorada es muy útil porque nos ayuda a resolver ecuaciones polinomiales. Antes de hablar de cómo resolver ecuaciones polinomiales de segundo grado o mayor grado, revisemos cómo resolver una ecuación lineal (grado 1).

#### Ejemplo 1

*Resolver las siguientes ecuaciones*

$$
a) x - 4 = 0
$$

b)  $3x-5=0$ 

#### Solución

Recuerda que resolver una ecuación es tratar de encontrar los valores de *x*:

a)

$$
x-4 = 0
$$
  

$$
+4 = +4
$$
  

$$
x = 4
$$

Chapter 9. Factorización de polinomios

$$
3x - 5 = 0
$$
  

$$
+5 = +5
$$
  

$$
3x = 5
$$
  

$$
\frac{3x}{3} = \frac{5}{3}
$$
  

$$
x = \frac{5}{3}
$$

Ahora estamos listos para pensar cómo resolver ecuaciones como  $2x^2 + 5x = 42$ . Nota que no podemos despejar *x* en ninguna de las formas que hemos aprendido hasta ahora. Pero, podemos restar 42 a ambos lados para obtener 2*x* <sup>2</sup> +5*x*−42 = 0. Ahora el lado izquierdo de esta ecuación puede ser factorado.

La factorización de un polinomio nos permite descomponer el problema en partes más fáciles de resolver. Por ejemplo,  $2x^2 + 5x - 42 = (x+6)(2x-7)$ . Por consiguiente queremos resolver:  $(x+6)(2x-7) = 0$ 

¿Cómo resolveremos esto? Si multiplicamos dos números y su producto es cero, ¿qué podemos decir al respecto? La única forma en que un producto será cero es que uno o ambos de los términos sea cero. Esta propiedad es llamada la Propiedad del producto cero.

¿Cómo esto nos ayuda a resolver una ecuación polinomial? Ya que el producto es igual a 0, entonces cualquiera de los términos o factores en el producto debe ser igual a cero. Hacemos cada factor igual a cero y resolvemos.

$$
(x+6) = 0
$$
 0 (2x-7) = 0

Podemos resolver cada parte individualmente y obtenemos:

$$
x+6=0
$$
   
  $2x-7=0$   
  $2x = 7$   
  $x = -6$    
  $x = -\frac{7}{2}$ 

Nótese que la solución es  $x = -6$ **o**  $x = \frac{7}{2}$ 2 . La partícula "o" dice que cualquiera de estos valores de *x* hará que el producto de los dos factores se igual a cero. Sustituyamos las soluciones en la ecuación para estar seguros de que están correctas.

$$
Reviewsar x = -6;(x+6)(2x-7) = (-6+6)(2(6)-7) =
$$
  
(0)(5) = 0
$$
\begin{aligned}\n\text{Revisar } x &= \frac{7}{2} \\
(x+6)(2x-7) &= \\
\left(\frac{7}{2}+6\right)\left(2\cdot\frac{7}{2}-7\right) &= \\
\left(\frac{19}{2}\right)(7-7) &= \\
\left(\frac{19}{2}\right)(0) &= 0\n\end{aligned}
$$

Ambas soluciones son correctas. Debe notar que el producto da como resultado cero porque cada solución hace uno de los factores cero. Factorar un polinomio es muy útil porque la propiedad del producto cero nos permite descomponer el problema en subproblemas de fácil solución.

Si no podemos factorar un polinomio el problema se vuelve más complicado y debemos usar otros métodos que se aprenderán luego.

Como una última nota en esta sección, mantener en mente que la propiedad del producto cero sólo se puede usar cuando un producto es igual a cero. Por ejemplo, si multiplicamos dos números y la respuesta fuese nueve, no se podría decir que cada uno de los números era nueve. Para poder usar la propiedad se debe tener el polinomio factorado igual a cero.

## Ejemplo 2

*Resolver cada polinomio*

a) 
$$
(x-9)(3x+4) = 0
$$

b) 
$$
x(5x-4) = 0
$$

c)  $4x(x+6)(4x-9) = 0$ 

#### Solución

Como todos los polinomios están en forma factorada, igualamos cada factor a cero y resolvemos la ecuaciones simples separadamente.

a)  $(x-9)(3x+4) = 0$  puede ser descompuesta en dos ecuaciones lineales.

$$
x-9=0
$$
 o  $3x+4=0$   
\n $3x = -4$   
\n $x = 9$  o  $x = -\frac{4}{3}$ 

b) *x*(5*x*−4) = 0 puede ser descompuesta en dos ecuaciones lineales.

$$
5x-4=0
$$
  
\n
$$
x = 0
$$
  
\n
$$
5x = 4
$$
  
\n
$$
x = \frac{4}{5}
$$

c)  $4x(x+6)(4x-9) = 0$  puede ser descompuesta en dos ecuaciones lineales.

$$
4x = 0\nx = \frac{0}{4} \qquad \text{o} \qquad x + 6 = 0 \qquad \text{o} \qquad 4x = 9\nx = 0 \qquad \qquad x = -6 \qquad \qquad x = \frac{9}{4}
$$

# **Encontrar el máximo factor común monomio**

Una vez que obtenemos un polinomio en forma factorada, es fácil resolver la ecuación polinomial. Pero primero, necesitamos aprender cómo factorar. Hay algunos métodos de factorización que aprenderás en las siguientes secciones. En la mayoría de los casos, factorar lleva algunos pasos para completarse porque queremos **factorar** completamente. Esto significa que debemos factorar hasta que ya no sea posible. Empecemos con el más simple de los casos: encontrar el máximo factor común monomio. Cuando queremos factorar, siempre, primeramente, buscamos los monomios comunes. Considera el siguiente polinomio escrito en forma expandida.

$$
ax + bx + cx + dx
$$

Un factor común puede ser un número, una variable o una combinación de números y variables que aparecen en todos los términos del polinomio. Buscamos expresiones que dividan exactamente cada término en el polinomio. Nota que en nuestro ejemplo, el factor *x* aparece en todos los términos. Por consiguiente, *x*es un factor común

$$
ax + bx + cx + dx
$$

Ya que *x* es un factor común, factoramos esta escribiéndola frente a un paréntesis:

*x* ( )

Dentro del paréntesis, escribimos los resultados de dividir por *x* cada término.

$$
x(a+b+c+d)
$$

Observemos más ejemplos.

Ejemplo 3

*Factorar*

a)  $2x + 8$ 

b) 15*x*−25

c)  $3a+9b+6$ 

#### Solución

a) Vemos que el factor 2 divide exactamente ambos términos.

9.4. Ecuaciones polinomiales en forma factorada

$$
2x + 8 = 2(x) + 2(4)
$$

Factoramos el 2 escribiéndolo frente a un paréntesis.

```
2( )
```
Dentro del paréntesis, escribimos los resultados de dividir cada término por 2.

 $2(x+4)$  Esta es la forma factorada.

b) Vemos que el factor 5 divide exactamente todos los términos.

Reescribir 
$$
15x - 25 = 5(3x) - 5(5)
$$

Factorar 5 para obtener 5(3*x*−5)

c) Vemos que el factor 3 divide exactamente todos los términos.

Reescribir  $3a+9b+6 = 3(a) + 3(3b) + 3(2)$ 

Factorar 3 para obtener  $3(a+3b+2)$ 

Aquí hay ejemplos donde el factor común aparece con diferentes potencias en el polinomio.

## Ejemplo 4

*Encuentra el máximo común factor*

a) 
$$
a^3 - 3a^2 + 4a
$$

b) 
$$
12a^4 - 5a^3 + 7a^2
$$

#### Solución

a) Nota que el factor *a* aparece en todos los términos de *a* <sup>3</sup>−3*a* <sup>2</sup>+4*a*, pero cada término tiene una potencia diferente de *a*. El factor común es la potencia mínima que aparece en la expresión. En este caso el factor es *a*.

Reescribamos  $a^3 - 3a^2 + 4a = a(a^2) + a(-3a) + a(4)$ 

Factorar *a* para obtener  $a(a^2 - 3a + 4)$ 

b) El factor *a* aparece en todos los términos y la menor potencia es  $a^2$ .

Reescribimos la expresión como  $12a^4 - 5a^3 + 7a^2 = 12a^2 \cdot a^2 - 5a \cdot a^2 + 7 \cdot a^2$ 

Factorar  $a^2$  para obtener  $a^2(12a^2 - 5a + 7)$ 

Observemos algunos ejemplos donde hay más de un factor común.

# Ejemplo 5:

*Factorar completamente*

a) 3*ax*+9*a*

b) 
$$
x^3y + xy
$$

c) 
$$
5x^3y - 15x^2y^2 + 25xy^3
$$

# Solución

a) Nota que 3 es común en ambos términos.

Cuando factoramos 3 obtenemos 3(*ax*+3*a*)

Esta expresión no está completamente factorada porque si se observa dentro del paréntesis, notamos que *a* es también un factor común.

Cuando factoramos *a* obtenemos  $3 \cdot a(x+3)$ 

Esta es la respuesta porque no hay más factores comunes.

Una opción diferente es factorar *todos* los factores comunes al mismo tiempo.

Ya que ambos 3 y *a* son comunes, factoramos el término 3*a* y obtenemos  $3a(x+3)$ .

b) Nota que ambas *x* y *y* son factores comunes.

Reescribamos la expresión  $x^3y + xy = xy(x^2) + xy(1)$ 

Cuando factoramos *xy* obtenemos  $xy(x^2+1)$ 

c) Los factores comunes son 5*xy*.

Cuando factoramos 5*xy* obtenemos  $5xy(x^2 - 3xy + 5y^2)$ 

# **Resolver ecuaciones polinómicas simples factorando**

Ahora que conocemos lo básico sobre factorización, podemos resolver algunas ecuaciones polinomiales simples. Ya vimos de antemano que podemos usar la propiedad del producto cero para resolver polinomios en forma factorada. Aquí aprenderemos cómo resolver polinomios en forma expandida. Estos son los pasos para este proceso.

Paso 1

Si es necesario, reescribir la ecuaciones en forma estándar tal que:

Expresión polinomial  $= 0$ 

Paso 2

Factorar el polinomio completamente.

## Paso 3

Usar la regla del producto cero para hacer cada factor igual a cero

## Paso 4

Resolver cada ecuación del paso 3

Paso 5

Revisar las respuestas sustituyendo las soluciones en la ecuación original

#### Ejemplo 6

*Resolver las siguientes ecuaciones polinomiales*

a)  $x^2 - 2x = 0$ 

b)  $2x^2 = 5x$ 

 $c) 9x^2y - 6xy = 0$ 

## Solución:

a)  $x^2 - 2x = 0$ 

Reescribir esto no es necesario, ya que la ecuación está en la forma correcta.

Factorar El factor común es *x*, así que se factora como:  $x(x-2) = 0$ .

[www.ck12.org](http://www.ck12.org) 611

## Hacer cada factor igual a cero.

$$
x = 0
$$
 0  $x - 2 = 0$ 

Resolver

$$
x = 0 \qquad \qquad 0 \qquad \qquad x = 2
$$

Revisar Sustituir cada solución en la ecuación original.

$$
x = 0 \qquad \Rightarrow \qquad (0)^2 - 2(0) = 0 \qquad \text{solución}^3 \text{ o correcta}
$$
\n
$$
x = 2 \qquad \Rightarrow \qquad (2)^2 - 2(2) = 4 - 4 = 0 \qquad \text{solución}^3 \text{ o correcta}
$$

Respuesta  $x = 0, x = 2$ b)  $2x^2 = 5x$ 

$$
\text{Reescribir } 2x^2 = 5x \Rightarrow 2x^2 - 5x = 0.
$$

Factorar El factor común es *x*, así que se factora como:  $x(2x-5) = 0$ .

Hacer cada factor igual a cero:

$$
x = 0 \qquad \qquad 0 \qquad \qquad 2x - 5 = 0
$$

Resolver

$$
\begin{array}{ccc}\nx = 0 & & 0 & 2x = 5 \\
x = \frac{5}{2}\n\end{array}
$$

Revisar Sustituir cada solución en la ecuacione original.

$$
x = 0 \Rightarrow 2(0)^2 = 5(0) \Rightarrow 0 = 0
$$
  
\n
$$
x = \frac{5}{2} \Rightarrow 2\left(\frac{5}{2}\right)^2 = 5 \cdot \frac{5}{2} \Rightarrow 2 \cdot \frac{25}{4} = \frac{25}{2} \Rightarrow \frac{25}{2} = \frac{25}{2}
$$
  
\n**EXAMPLE 25**

**Respuesta**  $x = 0, x = \frac{5}{2}$ 2

 $c) 9x^2y - 6xy = 0$ 

Reescribir No es necesario

Factorar El factor común es 3*xy*, así que se factora como: 3*xy*(3*x*−2) = 0.

## Hacer cada ecuación igual a cero.

3 = 0 nunca es verdadero, así que esta parte no da una solución

| $x = 0$           | 0                 | $y = 0$ | 0       | $3x - 2 = 0$ |          |
|-------------------|-------------------|---------|---------|--------------|----------|
| <b>Resolver</b>   | $x = 0$           | or      | $y = 0$ | or           | $3x = 2$ |
| $x = \frac{2}{3}$ | $x = \frac{2}{3}$ |         |         |              |          |

Revisar Sustituir cada solución en la ecuación original.

$$
x = 0 \Rightarrow 9(0)y - 6(0)y = 0 - 0 = 0
$$
  
\n
$$
y = 0 \Rightarrow 9x^{2}(0) - 6x = 0 - 0 = 0
$$
  
\n
$$
\frac{2}{3} \Rightarrow 9 \cdot \left(\frac{2}{3}\right)^{2} y - 6 \cdot \frac{2}{3} y = 9 \cdot \frac{4}{9} y - 4y = 4y - 4y = 0
$$
  
\n
$$
x = 0 \Rightarrow 9x^{2}(0) - 6x = 0 - 0 = 0
$$
  
\n
$$
x = 0
$$
  
\n
$$
x = 0 \Rightarrow 9x^{2}(0) - 6x = 0 - 0 = 0
$$
  
\n
$$
x = 0 \Rightarrow 9x^{2}(0) - 6x = 0 - 0 = 0
$$
  
\n
$$
x = 0
$$
  
\n
$$
x = 0 \Rightarrow 9x^{2}(0) - 6x = 0 - 0 = 0
$$
  
\n
$$
x = 0
$$
  
\n
$$
x = 0
$$
  
\n
$$
x = 0
$$
  
\n
$$
x = 0
$$
  
\n
$$
x = 0
$$
  
\n
$$
x = 0
$$
  
\n
$$
x = 0
$$
  
\n
$$
x = 0
$$
  
\n
$$
x = 0
$$
  
\n
$$
x = 0
$$

$$
\text{Response} \, x = 0, y = 0, x = \frac{2}{3}
$$

# **Ejercicios de repaso**

Encontrar el factor común en los siguientes polinomios.

1. 
$$
3x^3 - 21x
$$
  
\n2.  $5x^6 + 15x^4$   
\n3.  $4x^3 + 10x^2 - 2x$   
\n4.  $-10x^6 + 12x^5 - 4x^4$   
\n5.  $12xy + 24xy^2 + 36xy^3$   
\n6.  $5a^3 - 7a$   
\n7.  $45y^{12} + 30y^{10}$   
\n8.  $16xy^2z + 4x^3y$ 

Resolver las siguientes ecuaciones polinomiales.

9.  $x(x+12) = 0$ 10.  $(2x+1)(2x-1) = 0$ 11.  $(x-5)(2x+7)(3x-4) = 0$ 12.  $2x(x+9)(7x-20) = 0$ 13.  $18y - 3y^2 = 0$ 14.  $9x^2 = 27x$ 15.  $4a^2 + a = 0$ 16.  $b^2 - \frac{5}{3b} = 0$ 

## 9.4. Ecuaciones polinomiales en forma factorada

# **Respuestas a los ejercicios de repaso**

1.  $3x(x^2-7)$ 2.  $5x^4(x^2+3)$ 3.  $2x(2x^2 + 5x - 1)$ 4.  $2x^4(-5x^2+6x-2)$ 5.  $12xy(1+2y+3y^2)$ 6.  $a(5a^2 - 7)$ 7.  $15y^{10}(3y^2+2)$ 8.  $4xy(4yz + x^2)$ 9.  $x = 0, x = -12$ 10.  $x = -\frac{1}{2}$  $\frac{1}{2}, x = \frac{1}{2}$ 10.  $x = 2, x = 2$ <br>11.  $x = 5, x = -\frac{7}{2}$  $\frac{7}{2}, x = \frac{4}{3}$ 11.  $x = 3, x = -\frac{3}{2}, x = \frac{3}{2}$ <br>12.  $x = 0, x = -\frac{9}{2}, x = \frac{20}{7}$ 7 13.  $y = 0, y = 6$ 14.  $x = 0, x = 3$ 15.  $a=0, a=-\frac{1}{4}$ 15.  $a = 0, a = 4$ <br>16.  $b = 0, b = \frac{5}{3}$ 3

# **9.5 Factorización de expresiones cuadráticas**

# **Objetivos de aprendizaje**

- Escribir ecuaciones cuadráticas en forma estándar.
- Factorar expresiones cuadráticas con coeficientes de valores diferentes.
- Factorar cuando  $a = -1$ .

# **Escritura de expresiones cuadráticas en forma estándar**

Los polinomios cuadráticos son polinomios de 2*do* grado. La forma estándar de un polinomio cuadrático se escribe como

$$
ax^2 + bx + c
$$

Aquí, *a*,*b* y *c* son números constantes. La factorización de estos polinomios depende de los valores de estas constantes. En esta sección, aprenderemos cómo factorar polinomios cuadráticos para diferentes valores de *a*,*b* y *c*. En la última sección, factoramos monomios comunes, así que ya se tiene el conocimiento de cómo factorar polinomios cuadráticos cuando  $c = 0$ .

Por ejemplo, para el polinomio cuadrático  $ax^2 + bx$ , el factor común es *x* y esta expresión se factora como  $x(ax + b)$ . Cuando todos los coeficientes no son ceros estas expresiones son también llamadas trinomios cuadráticos, ya que son polinomios con tres términos.

# **Factorar cuando**

Primero consideremos el caso cuando *a* = 1,*b* es positivo y *c* es positivo. El trinomio cuadrático tomará la siguiente forma.

$$
x^2 + bx + c
$$

De la multiplicación de binomios sabemos que cuando se multiplican dos factores  $(x + m)(x + n)$  obtenemos un polinomio cuadrático. Usamos la propiedad distributiva.

$$
(x+m)(x+n) = x2 + nx + mx + mn
$$

Para simplificar este polinomio combinaremos los términos semejantes del centro sumándolos.

9.5. Factorización de expresiones cuadráticas

$$
(x+m)(x+n) = x2 + (n+m)x + mn
$$

Para factorar necesitamos hacer este proceso en reversa.

Vemos que  
es la misma forma que 
$$
x^2 + (n+m)x + mn
$$

Esto significa que necesitamos encontrar dos números *m* y *n* tales que

$$
n+m=b
$$
  $y$   $mn = c$ 

Para factorar  $x^2 + bx + c$ , la respuesta es el producto de dos paréntesis.

$$
(x+m)(x+n)
$$

tal que  $n + m = b$  y  $mn = c$ 

Tratemos con algunos ejemplos.

#### Ejemplo 1

*Factorar*  $x^2 + 5x + 6$ 

Solución Estamos buscando una respuesta que es el producto de dos binomios en paréntesis.

$$
(x+\underline{\hspace{1cm}})(x+\underline{\hspace{1cm}})
$$

Para completar en los espacios en blanco, queremos dos números *m* y *n* que multiplicándolos den 6 y sumándolos den 5. una buena estrategia es listar las posibles formas en las que podemos multiplicar dos números que nos den 6y ver cuál de estos pares de números suman 5. El número seis puede ser escrito como el producto de

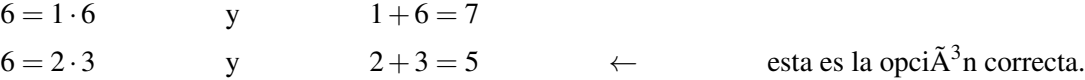

Por consiguiente la respuesta es  $(x+2)(x+3)$ .

Podemos probar si esto es correcto multiplicando  $(x+2)(x+3)$ .

$$
x + 2
$$
\n
$$
x + 3
$$
\n
$$
3x + 6
$$
\n
$$
x^2 + 2x
$$
\n
$$
x^2 + 5x + 9
$$

Chapter 9. Factorización de polinomios

#### La respuesta es correcta.

# Ejemplo 2

*Factorar*  $x^2 + 7x + 12$ 

# Solución

Estamos buscando una respuesta que es el producto de dos paréntesis  $(x + \underline{\hspace{1cm}})(x + \underline{\hspace{1cm}})$ . El número 12 puede ser escrito como el producto de los siguientes números.

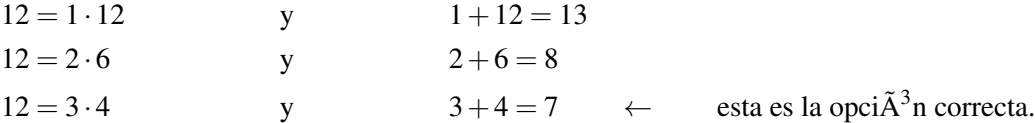

La respuesta es  $(x+3)(x+4)$ .

## Ejemplo 3

*Factorar*  $x^2 + 8x + 12$ .

## Solución

Estamos buscando una respuesta que es el producto de dos paréntesis  $(x + \underline{\hspace{1cm}})(x + \underline{\hspace{1cm}})$ .

El número 12 puede ser escrito como el producto de los siguientes números.

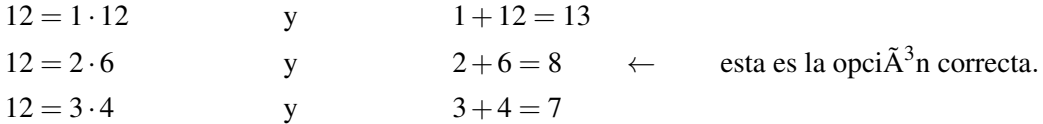

La respuesta es  $(x+2)(x+6)$ .

# Ejemplo 4

*Factorar*  $x^2 + 12x + 36$ .

#### Solución

Estamos buscando una respuesta que es el producto de dos paréntesis  $(x + \underline{\hspace{1cm}})(x + \underline{\hspace{1cm}})$ . El número 36 puede ser escrito como el producto de los siguientes números.

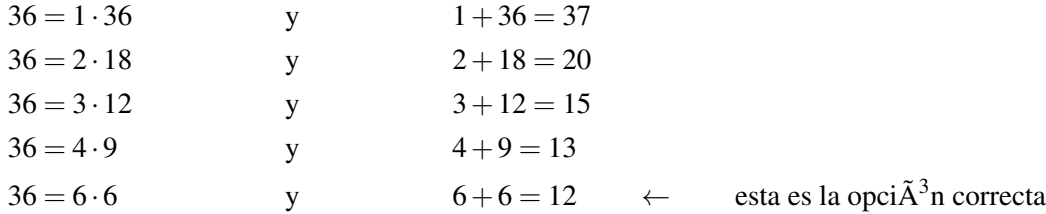

La respuesta es  $(x+6)(x+6)$ .

## 9.5. Factorización de expresiones cuadráticas

# **Factorar cuando**

Ahora veamos cómo este método funciona si el coeficiente de en medio (*b*) es negativo.

#### Ejemplo 5

*Factorar*  $x^2 - 6x + 8$ .

## Solución

Estamos buscando una respuesta que es el producto de dos paréntesis  $(x + \underline{\hspace{1cm}})(x + \underline{\hspace{1cm}})$ .

El número 8 puede ser escrito como el producto de los siguientes números.

 $8 = 1.8$  y  $1+8 = 9$ , nota que estas son dos diferentes opciones.

#### *Pero también*,

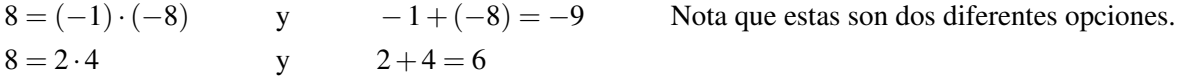

#### *Pero también*,

 $8 = (-2) \cdot (-4)$  y  $-2+(-4) = -6$   $\leftarrow$  esta la opci $\tilde{A}^3$ n correcta.

La respuesta es  $(x-2)(x-4)$ 

Podemos probar si esto es correcto multiplicando (*x*−2)(*x*−4).

$$
x - 2
$$
\n
$$
x - 4
$$
\n
$$
-4x + 8
$$
\n
$$
x^2 - 2x
$$
\n
$$
x^2 - 6x + 8
$$

La respuesta es correcta.

#### Ejemplo 6

*Factorar x*−17*x*+16

#### Solución

Estamos buscando una respuesta que es el producto de dos paréntesis  $(x \pm \underline{\hspace{1cm}})(x \pm \underline{\hspace{1cm}})$ .

El número 16 puede ser escrito como el producto de los siguientes números.

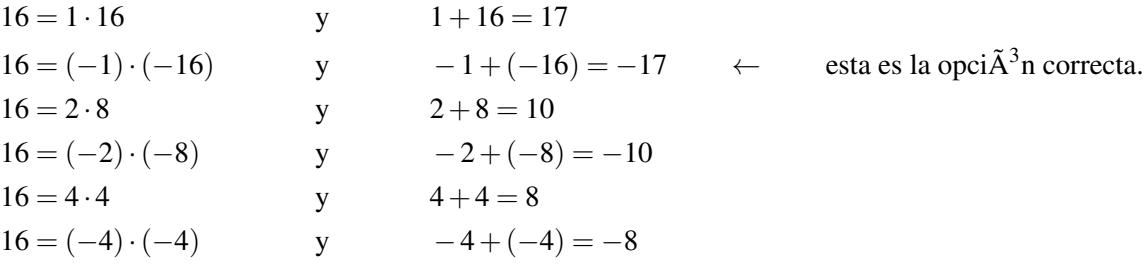

La respuesta es  $(x-1)(x-16)$ .

# **Factorar cuando**

Ahora veamos cómo funciona este método si el término constante es negativo.

## Ejemplo 7

*Factorar*  $x^2 + 2x - 15$ 

# Solución

Estamos buscando una respuesta que es el producto de dos paréntesis  $(x \pm \underline{\hspace{1cm}})(x \pm \underline{\hspace{1cm}})$ .

Es este caso, debemos tomar en cuenta el signo negativo. El número -15 puede ser escrito como el producto de los siguientes números.

 $-15 = -1.15$  y  $-1+15 = 14$  Nota que estas son dos opciones diferentes.

Y también,

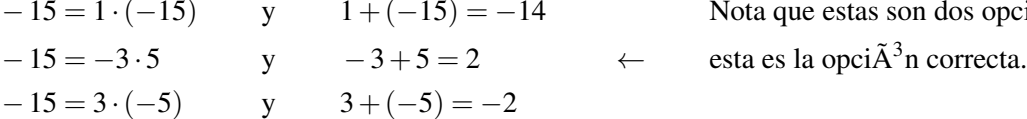

Nota que estas son dos opciones diferentes.

La respuesta es  $(x-3)(x+5)$ .

Podemos probar si esto es correcto multiplicando  $(x-3)(x+5)$ .

$$
x - 3
$$
\n
$$
x + 5
$$
\n
$$
5x - 15
$$
\n
$$
x^2 - 3x
$$
\n
$$
x^2 + 2x - 15
$$

La respuesta es correcta.

### Ejemplo 8

9.5. Factorización de expresiones cuadráticas

*Factorar*  $x^2 - 10x - 24$ 

# Solución

Estamos buscando una respuesta que es el producto de dos paréntesis  $(x \pm \underline{\hspace{1cm}})(x \pm \underline{\hspace{1cm}})$ . El número -24 puede ser escrito como el producto de los siguientes números.

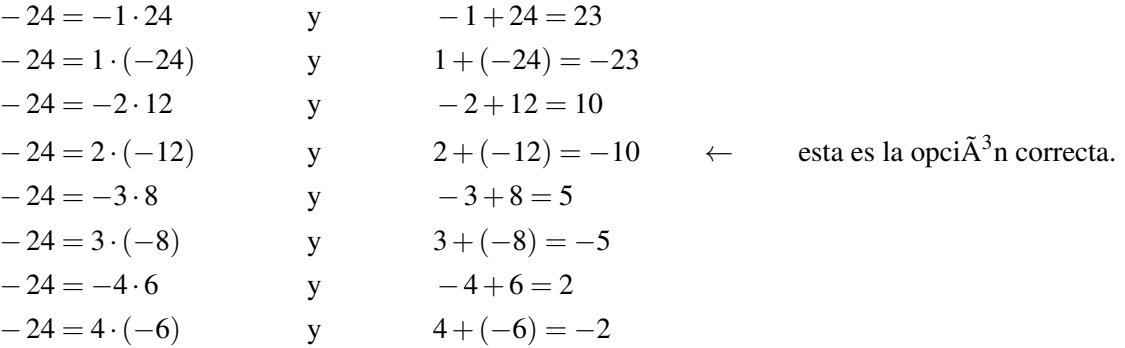

La respuesta es  $(x-12)(x+2)$ .

# Ejemplo 9

Factorar  $x^2 + 34x - 35$ 

# Solución

Estamos buscando una respuesta que es el producto de dos paréntesis  $(x \pm \underline{\hspace{1cm}})(x \pm \underline{\hspace{1cm}})$ 

El número -35 puede ser escrito como el producto de los siguientes números.

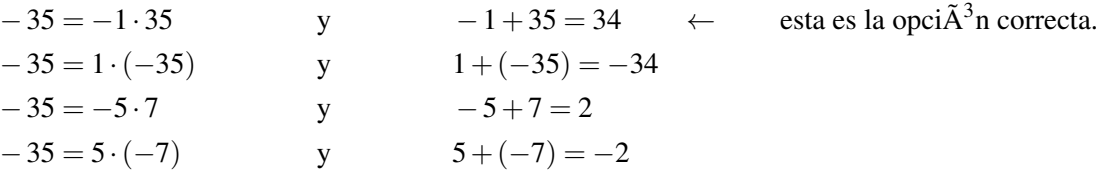

La respuesta es  $(x-1)(x+35)$ .

# **Factorar cuando**

Cuando *a* = −1, la mejor estrategia es sacar el factor común -1 de todos los términos en el polinomio cuadrático. Entonces podemos aplicar el método que aprendimos hasta acá en esta sección para encontrar los factores desconocidos.

# Ejemplo 10

*Factorar*  $x^2 + x + 6$ .

# Solución

Primero saquemos el factor común -1 de cada término en el trinomio. Factorando -1 produce un cambio en los signos de cada término en la expresión.

$$
-x^2 + x + 6 = -(x^2 - x - 6)
$$

Estamos buscando una respuesta que es el producto de dos paréntesis  $(x \pm \underline{\hspace{1cm}})(x \pm \underline{\hspace{1cm}})$ 

Ahora nuestro trabajo es factorar  $x^2 - x - 6$ .

El número -6 puede ser escrito como el producto de los siguientes números.

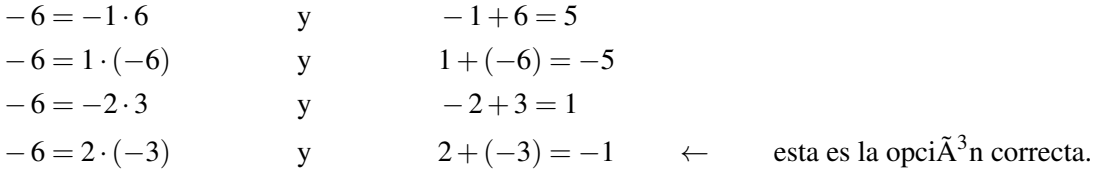

La respuesta es  $-(x-3)(x+2)$ .

#### Resumiendo,

Al factorar la forma caudratica  $x^2 + bx + c$  se obtiene el producto de dos parentesis  $(x + m)(x + n)$ .

• Si *b* y *c* son positiva, entonces ambos *m* y *n* son positivos.

 $-$  Ejemplo  $x^2 + 8x + 12$  se factora como  $(x+6)(x+2)$ .

- Si *b* negativa y *c* es positiva, entonces ambos *m* y *n* son negativos.
	- Ejemplo *x* <sup>2</sup> −6*x*+8 se factora como (*x*−2)(*x*−4).
- Si *c* es negativa, entonces *m* es positivo y *n* es negativo o viceversa.
	- Ejemplo *x* <sup>2</sup> +2*x*−15 se factora como (*x*+5)(*x*−3).
	- Ejemplo *x* <sup>2</sup> +34*x*−35 se factora como (*x*+35)(*x*−1).
- Si *a* = −1, sacar como factor común -1 de cada término en el trinomio y entonces factorar como de costumbre. La respuesta tendrá la forma −(*x*+*m*)(*x*+*n*).
	- Ejemplo −*x* <sup>2</sup> +*x*+6 se factora como −(*x*−3)(*x*+2).

# **Ejercicios de repaso**

Factorar los siguientes polinomios cuadráticos.

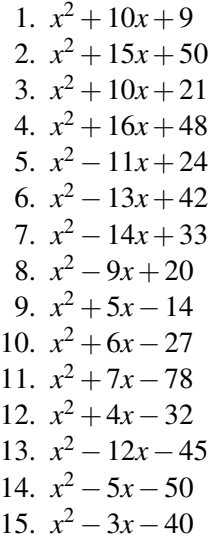

16.  $x^2 - x - 56$ 17.  $-x^2 - 2x - 1$ 18.  $-x^2 - 5x + 24$ 19.  $-x^2 + 18x - 72$ 20.  $-x^2 + 25x - 150$ 21.  $x^2 + 21x + 108$ 22.  $-x^2 + 11x - 30$ 23.  $x^2 + 12x - 64$ 24.  $x^2 - 17x - 60$ 

# **Respuestas a los ejercicios de repaso**

1.  $(x+1)(x+9)$ 2.  $(x+5)(x+10)$ 3.  $(x+7)(x+3)$ 4.  $(x+12)(x+4)$ 5.  $(x-3)(x-8)$ 6.  $(x-7)(x-6)$ 7. (*x*−11)(*x*−3) 8. (*x*−5)(*x*−4) 9. (*x*−2)(*x*+7) 10.  $(x-3)(x+9)$ 11. (*x*−6)(*x*+13) 12.  $(x-4)(x+8)$ 13.  $(x-15)(x+3)$ 14.  $(x-10)(x+5)$ 15. (*x*−8)(*x*+5) 16.  $(x-8)(x+7)$ 17.  $-(x+1)(x+1)$ 18. −(*x*−3)(*x*+8) 19. −(*x*−6)(*x*−12) 20.  $-(x-15)(x-10)$ 21.  $(x+9)(x+12)$ 22.  $-(x-5)(x-6)$ 23.  $(x-4)(x+16)$ 24.  $(x-20)(x+3)$ 

# **9.6 Factorización de productos especiales**

# **Objetivos de aprendizaje**

- Factorar la diferencia de dos cuadrados.
- Factorar trinomios cuadrados perfectos.
- Resolver ecuaciones polinomiales cuadráticas factorando.

# **Introducción**

Cuando se aprendió a multiplicar binomios, hablamos de acerca de dos productos especiales.

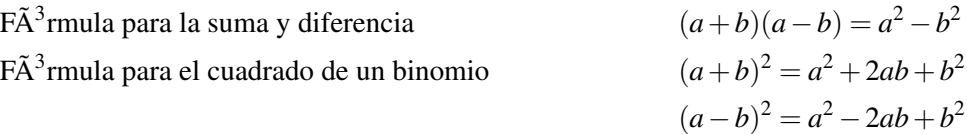

En esta sección aprenderemos como reconocer y factorar estos productos especiales.

# **Factorización de la diferencia de dos cuadrados**

Usamos la fórmula de la suma y diferencia para factorar la diferencia de dos cuadrados. Una diferencia de cuadrados puede ser un polinomio cuadrático de esta forma:

 $a^2 - b^2$ 

Ambos términos en el polinomio son cuadrados perfectos. En un caso como este, el polinomio se factora como el producto de la suma y diferencia de las raíces de cada término.

$$
a^2 - b^2 = (a+b)(a-b)
$$

En estos ejemplos, lo básico es determinar cuáles son los términos *a* y *b*. Hagamos algunos ejemplos de este tipo.

## Ejemplo 1

*Factorar la diferencia de cuadrados.* a)  $x^2 - 9$ b)  $x^2 - 100$ 

9.6. Factorización de productos especiales

c)  $x^2 - 1$ 

## Solución

a) Reescribir  $x^2 - 9$  como  $x^2 - 3^2$ . Ahora es obvio que es una diferencia de cuadrados.

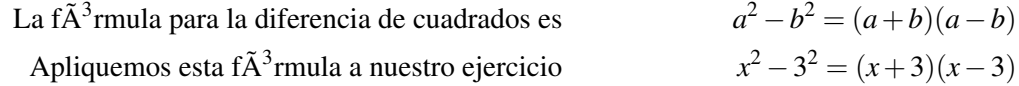

La respuesta es  $x^2 - 9 = (x+3)(x-3)$ .

Podemos probar si esta respuesta es correcta multiplicando  $(x+3)(x-3)$ .

$$
x + 3
$$
\n
$$
x - 3
$$
\n
$$
-3x - 9
$$
\n
$$
x^2 + 3x
$$
\n
$$
x^2 + 0x - 9
$$

#### La respuesta es correcta.

Pudimos factorar este polinomio sin reconocer que es una diferencia de cuadrados. Con los métodos estudiados en la sección anterior sabemos que un polinomio cuadrático se factora como el producto de dos binomios.

$$
(x \pm \underline{\hspace{1cm}})(x \pm \underline{\hspace{1cm}})
$$

Necesitamos encontrar dos números que multiplicados den como resultado -9 y sumados den como resultado 0, ya que el término de en medio no aparece.

Podemos escribir -9 como los siguientes productos

$$
-9 = -1 \cdot 9
$$
  
\n
$$
-9 = 1 \cdot (-9)
$$
  
\n
$$
-9 = 3 \cdot (-3)
$$
  
\ny  
\n
$$
3 + (-3) = 0
$$
  
\ny  
\n
$$
3 + (-3) = 0
$$
  
\n
$$
3 + (-3) = 0
$$
  
\n
$$
5 \text{ at a eqn} = 3
$$

Podemos factorar  $x^2 - 9$  como  $(x+3)(x-3)$ , la cual es la misma respuesta anterior.

Siempre se puede factorar usando los métodos para factorar trinomios, pero es más rápido si se pueden reconocer los productos especiales tales como la diferencia de cuadrados.

b) Reescribir  $x^2 - 100$  como  $x^2 - 10^2$ . Esta expresión se puede factorar como  $(x+10)(x-10)$ .

c) Reescribir  $x^2 - 1$  como  $x^2 - 1^2$ . Esta expresión se puede factorar como  $(x+1)(x-1)$ .

# Ejemplo 2

*Factorar las diferencias de cuadrados.*

a)  $16x^2 - 25$ 

b)  $4x^2 - 81$ 

c)  $49x^2 - 64$ 

# Solución

- a) Reescribir  $16x^2 25$  como  $(4x)^2 5^2$ . Esta expresión se puede factorar como  $(4x+5)(4x-5)$ .
- b) Reescribir  $4x^2 81$  como  $(2x)^2 9^2$ . Esta expresión se puede factorar como  $(2x+9)(2x-9)$ .
- c) Reescribir 49 $x^2$  − 64 como  $(7x)^2$  − 8<sup>2</sup>. Esta expresión se puede factorar como  $(7x+8)(7x-8)$ .

## Ejemplo 3

*Factorar las diferencias de cuadrados:*

a)  $x^2 - y^2$ 

b)  $9x^2 - 4y^2$ 

c)  $x^2y^2 - 1$ 

# Solución

a)  $x^2 - y^2$  se factora como  $(x+y)(x-y)$ .

b) Reescribir 9 $x^2 - 4y^2$  como  $(3x)^2 - (2y)^2$ . Esta expresión se puede factorar como  $(3x + 2y)(3x - 2y)$ . c) Reescribir  $x^2y^2 - 1$  como  $(xy)^2 - 1^2$ . Esta expresión se puede factorar como  $(xy + 1)(xy − 1)$ .

#### Ejemplo 4

*Factorar las diferencias de cuadrados.*

- a)  $x^4 25$
- b)  $16x^4 y^2$

c)  $x^2y^8 - 64z^2$ 

# Solución

a) Reescribir  $x^4 - 25$  como  $(x^2)^2 - 5^2$ . Esta expresión se factora como  $(x^2 + 5)(x^2 - 5)$ .

- b) Reescribir  $16x^4 y^2$  como  $(4x^2)^2 y^2$ . Esta expresión se factora como  $(x^2 + 5)(x^2 5)$ .
- c) Reescribir  $x^2y^8 64z^2$  como  $(xy^2)^2 (8z)$ . Esta expresión se factora como  $(xy^2 + 8z)(xy^2 8z)$ .

# **Factorización de trinomios cuadrados perfectos**

Para factorar trinomios cuadrados perfectos usamos la fórmula del cuadrado de un binomio. Un trinomio cuadrado perfecto tiene la siguiente forma:

$$
a^2 + 2ab + b^2 \t\t o
$$

En estos tipos de trinomios especiales, el primer término y el último término son cuadrados perfectos y el término de en medio es el doble producto de las raíces cuadradas del primer término y el último término. En un caso como este, el polinomio se factora en cuadrados perfectos.

$$
a2 + 2ab + b2 = (a + b)2
$$
  

$$
a2 - 2ab + b2 = (a - b)2
$$

En estos problemas, lo básico es saber cuales son los términos a y b. Hagamos algunos ejemplos de este tipo.

## Ejemplo 5

*Factorar los siguientes trinomios cuadrados perfectos.*

a)  $x^2 + 8x + 16$ b)  $x^2 - 4x + 4$ c)  $x^2 + 14x + 49$ 

## Solución

a) 
$$
x^2 + 8x + 16
$$

El primer paso es reconocer si esta expresión es en realidad un trinomio cuadrado perfecto.

1. Revisar si el primero y último término son cuadrados perfectos. En este caso lo son porque podemos reescribir:

$$
x^2 + 8x + 16 \t\t \text{como } x^2 + 8x + 4^2.
$$

2. Revisar si el término de en medio es el doble producto de las raíces cuadradas del primer y último término. Esto también es verdad, ya que podemos reescribirlos.

$$
x^2 + 8x + 16 \qquad \qquad \text{as} \qquad \qquad x^2 + 2 \cdot 4 \cdot x + 4^2
$$

Esto significa que podemos factorar  $x^2 + 8x + 16$  como  $(x+4)^2$ .

Podemos probar si la respuesta es correcta multiplicando  $(x+4)(x+4)$ .

$$
x + 4
$$
\n
$$
x - 4
$$
\n
$$
4x + 16
$$
\n
$$
x^2 + 4x
$$
\n
$$
x^2 + 8x + 16
$$

#### La respuesta es correcta.

Podríamos factorar este trinomio sin reconocer que es un cuadrado perfecto. Con los métodos que aprendimos en la última sección sabemos que un trinomio se factora como el producto de dos binomios en paréntesis.

$$
(x \pm \underline{\hspace{1cm}})(x \pm \underline{\hspace{1cm}})
$$

Necesitamos encontrar dos números que multiplicados den 16 y sumados den 8. Podemos escribir 16 como los siguientes productos.

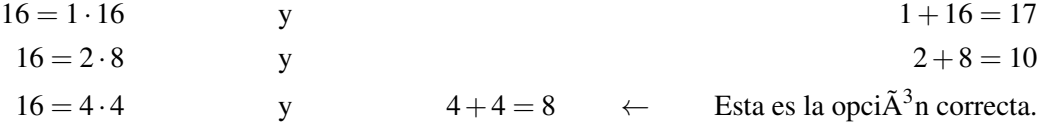

Chapter 9. Factorización de polinomios

Podemos factorar  $x^2 + 8x + 16$  como  $(x+4)(x+4)$ , lo cual es lo mismo que  $(x+4)^2$ .

Siempre puedes factorar trinomios usando los métodos que has aprendido, pero es más rápido si puedes reconocer productos especiales.

b) Reescribir  $x^2 - 4x + 4$  como  $x^2 + 2 \cdot (-2) \cdot x + (-2)^2$ .

Nótese que este es un trinomio cuadrado perfecto y que lo podemos factorar como: (*x*−2) 2 .

c) Reescribir  $x^2 + 14x + 49$  como  $x^2 + 2 \cdot 7 \cdot x + 7^2$ .

Nótese que este es un trinomio cuadrado perfecto y qeu lo podemos factorar como:  $(x+7)^2$ .

#### Ejemplo 6

*Factorar los siguientes trinomios cuadrados perfectos.*

a)  $4x^2 + 20x + 25$ 

b)  $9x^2 - 24x + 16$ 

c)  $x + 2xy + y^2$ 

# Solución

a) Reescribir  $4x^2 + 20x + 25$  como  $(2x)^2 + 2.5 \cdot (2x) + 5^2$ 

Nótese que este es un trinomio cuadrado perfecto y que lo podemos factorar como:  $(2x+5)^2$ .

b) Reescribir  $9x^2 - 24x + 16$  como  $(3x)^2 + 2 \cdot (-4) \cdot (3x) + (-4)^2$ .

Nótese que este es un trinomio cuadrado perfecto y que lo podemos factorar como: (3*x*−4) 2 .

Podemos revisar si esto es correcto multiplicando  $(3x-4)^2 = (3x-4)(3x-4)$ .

$$
3x + 4
$$
\n
$$
3x-4
$$
\n
$$
-12x+16
$$
\n
$$
9x^2 - 12x
$$
\n
$$
9x^2 - 24x + 16
$$

#### La respuesta es correcta.

c)  $x + 2xy + y^2$ 

Nótese que este es un trinomio cuadrado perfecto y que lo podemos factorar como:  $(x+y)^2$ .

# **Soluciones de ecuaciones polinómicas cuadráticas por factorización**

Con los métodos estudiados en las últimas dos secciones, podemos factorar muchos tipos de polinomios cuadráticos. Esto es muy útil cuando necesitamos resolver ecuaciones polinómicas como:

$$
ax^2 + bx + c = 0
$$

Recordar que para resolver polinomios en forma expandida usamos los siguientes pasos:

Paso 1

#### 9.6. Factorización de productos especiales

Si es necesario, reescribir la ecuación en forma estándar para que:

Expresión polinomial  $= 0$ .

Paso 2

Factorar el polinomio completamente.

Paso 3

Usar la regla del producto cero para hacer cada factor igual a cero.

Paso 4

Resolver cada ecuación del paso 3.

Paso 5

Revisar las respuestas sustituyendo las soluciones en la ecuación original.

Haremos algunos ejemplos para mostrar cómo resolver polinomios cuadráticos usando los métodos de factorización recién aprendidos.

## Ejemplo 7

*Resolver las siguientes ecuaciones polinomiales.*

a) 
$$
x^2 + 7x + 6 = 0
$$
  
b)  $x^2 - 8x = -12$   
c)  $x^2 = 2x + 15$ 

# Solución

a)  $x^2 + 7x + 6 = 0$ 

Reescribir Esto no es necesario, ya que la ecuación se encuentra en la forma correcta.

Factorar Podemos escribir 6 como el producto de los siguientes números.

 $6 = 1.6$  y  $1+6 = 7$   $\leftarrow$  Esta es la opci $\tilde{A}^3$ n correcta.  $6 = 2 \cdot 3$  y  $2+3=5$ 

 $x^2 + 7x + 6 = 0$  se factora como  $(x+1)(x+6) = 0$ 

Hacer cada factor igual a cero

 $x+1=0$  o  $x+6=0$ 

Resolver

$$
x = -1 \qquad \text{o} \qquad x = -6
$$

Probar Sustituir cada solución en la ecuación original.

$$
x = -1
$$
  
\n
$$
x = -6
$$
\n
$$
(-1)^{2} + 7(-1) + 6 = 1 - 7 + 6 = 0
$$
  
\n
$$
(-6)^{2} + 7(-6) + 6 = 36 - 42 + 6 = 0
$$
  
\n
$$
1 - 7 + 6 = 0
$$
  
\n
$$
1 - 7 + 6 = 0
$$
  
\n
$$
1 - 7 + 6 = 0
$$
  
\n
$$
1 - 7 + 6 = 0
$$
  
\n
$$
1 - 7 + 6 = 0
$$
  
\n
$$
1 - 7 + 6 = 0
$$
  
\n
$$
1 - 7 + 6 = 0
$$
  
\n
$$
1 - 7 + 6 = 0
$$
  
\n
$$
1 - 7 + 6 = 0
$$
  
\n
$$
1 - 7 + 6 = 0
$$
  
\n
$$
1 - 7 + 6 = 0
$$

Chapter 9. Factorización de polinomios

b) 
$$
x^2 - 8x = -12
$$

**Reescribir**  $x^2 - 8x = -12$  se reescribe como  $x^2 - 8x + 12 = 0$ . Factorar Podemos escribir 12 como el producto de los siguientes números:

12 = 1 · 12 y 1+12 = 13 12 = −1 ·(−12) y −1+ (−12) = −13 12 = 2 · 6 y 2+6 = 8 12 = −2 ·(−6) y −2+ (−6) = −8 ← Esta es la opciÃ<sup>3</sup> n correcta. 12 = 3 · 4 y 3+4 = 7 12 = −3 ·(−4) y −3+ (−4) = −7

 $x^2 - 8x + 12 = 0$  se factora como  $(x - 2)(x - 6) = 0$ 

Igualar cada factor a cero.

 $x-2=0$  o  $x-6=0$ 

Resolver.

 $x = 2$  o  $x = 6$ 

Probar Sustituir cada solución en la ecuación original.

$$
x = 2
$$
  
\n
$$
x = 2
$$
  
\n
$$
(2)^{2} - 8(2) = 4 - 16 = -12
$$
  
\n
$$
x = 2
$$
  
\n
$$
(6)^{2} - 8(6) = 36 - 48 = -12
$$
  
\n
$$
z = 2
$$
  
\n
$$
z = 2
$$
  
\n
$$
z = 2
$$
  
\n
$$
z = 2
$$
  
\n
$$
z = 2
$$
  
\n
$$
z = 2
$$
  
\n
$$
z = 2
$$
  
\n
$$
z = 2
$$
  
\n
$$
z = 2
$$
  
\n
$$
z = 2
$$
  
\n
$$
z = 2
$$
  
\n
$$
z = 2
$$
  
\n
$$
z = 2
$$
  
\n
$$
z = 2
$$
  
\n
$$
z = 2
$$
  
\n
$$
z = 2
$$
  
\n
$$
z = 2
$$
  
\n
$$
z = 2
$$
  
\n
$$
z = 2
$$
  
\n
$$
z = 2
$$
  
\n
$$
z = 2
$$
  
\n
$$
z = 2
$$
  
\n
$$
z = 2
$$
  
\n
$$
z = 2
$$
  
\n
$$
z = 2
$$
  
\n
$$
z = 2
$$
  
\n
$$
z = 2
$$
  
\n
$$
z = 2
$$
  
\n
$$
z = 2
$$
  
\n
$$
z = 2
$$
  
\n
$$
z = 2
$$
  
\n
$$
z = 2
$$
  
\n
$$
z = 2
$$
  
\n
$$
z = 2
$$
  
\n
$$
z = 2
$$
  
\n
$$
z = 2
$$
  
\n
$$
z = 2
$$
  
\n
$$
z = 2
$$
  
\n
$$
z = 2
$$
  
\n
$$
z = 2
$$
  
\n
$$
z =
$$

c)  $x^2 = 2x + 15$ 

Reescribir  $x = 2x + 15$  se reescribe como  $x - 2x - 15 = 0$ .

Factorar Podemos escribir -15 como el producto de los siguientes números:

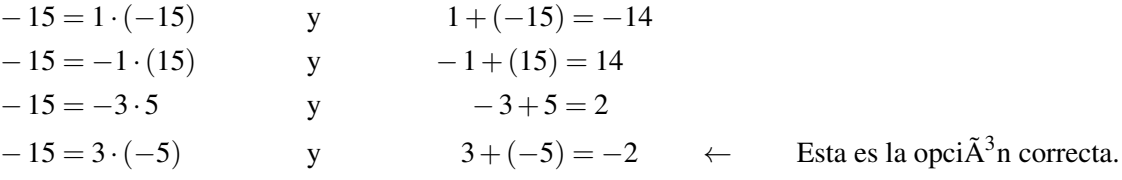

 $x^2 - 2x - 15 = 0$  se factora como  $(x+3)(x-5) = 0$ .

Igualar cada factor a cero

$$
x+3=0 \qquad \text{o} \qquad x-5=0
$$

## Resolver

$$
x = -3 \qquad \text{o} \qquad x = 5
$$

Probar Sustituir cada solución en la ecuación original.

$$
x = -3
$$
  
\n
$$
x = 5
$$
  
\n
$$
(-3)^{2} = 2(-3) + 15 \Rightarrow 9 = 0
$$
 correcta.  
\n
$$
(5)^{2} = 2(5) + 15 \Rightarrow 25 = 25
$$
 correcta.

## Ejemplo 8

*Resolver las siguientes ecuaciones polinomiales.*

a) 
$$
x^2 - 12x + 36 = 0
$$
  
b)  $x^2 - 81 = 0$   
c)  $x^2 + 20x + 100 = 0$ 

# Solución

a)  $x^2 - 12x + 36 = 0$ 

Reescribir Esto no es necesario, ya que la ecuación se encuentra en la forma correcta.

**Factorar:** Reescribir  $x^2 - 12x + 36$  como  $x^2 - 2 \cdot (-6)x + (-6)^2$ .

Reconocemos esto como una diferencia de cuadrados, lo cual se factora como  $(x-6)^2 = 0$  o  $(x-6)(x-6) = 0$ 0.

#### Igualar cada factor a cero

*x*−6 = 0 o *x*−6 = 0

Resolver

 $x = 6$  o  $x = 6$ 

Nótese que para un cuadrado perfecto las dos soluciones son la misma. Esta es llamada una raíz doble. Probar Sustituir cada solución en la ecuación original.

$$
x = 6 \qquad 6^2 - 12(6) + 36 = 36 - 72 + 36 + 0 \qquad \text{correcta.}
$$

b)  $x^2 - 81 = 0$ 

Reescribir Esto no es necesario, ya que la ecuación se encuentra en forma correcta.

**Factorar** Reescribir  $x^2 - 81 = 0$  como  $x^2 - 9^2 = 0$ .

Reconocemos esto como una diferencia de cuadrados, lo cual se factora como (*x*−9)(*x*+9) = 0.

## Igualar cada factor a cero.

$$
x-9=0 \qquad \text{o} \qquad x+9=0
$$

Resolver

 $x = 9$  o  $x = -9$ 

Probar Sustituir cada solución en la ecuación original.

$$
x = 9
$$
  
\n
$$
x = -9
$$
  
\n
$$
9^2 - 81 = 81 - 81 = 0
$$
  
\n
$$
(-9)^2 - 81 = 81 - 81 = 0
$$
  
\n
$$
y = 9
$$
  
\n
$$
y = 9
$$
  
\n
$$
y = 9
$$
  
\n
$$
y = 1
$$
  
\n
$$
y = 1
$$
  
\n
$$
y = 1
$$
  
\n
$$
y = 2
$$
  
\n
$$
y = 2
$$
  
\n
$$
y = 2
$$
  
\n
$$
y = 2
$$
  
\n
$$
y = 2
$$
  
\n
$$
y = 2
$$
  
\n
$$
y = 2
$$
  
\n
$$
y = 2
$$
  
\n
$$
y = 2
$$
  
\n
$$
y = 2
$$
  
\n
$$
y = 2
$$
  
\n
$$
y = 2
$$
  
\n
$$
y = 2
$$
  
\n
$$
y = 2
$$
  
\n
$$
y = 2
$$
  
\n
$$
y = 2
$$
  
\n
$$
y = 2
$$
  
\n
$$
y = 2
$$
  
\n
$$
y = 2
$$
  
\n
$$
y = 2
$$
  
\n
$$
y = 2
$$
  
\n
$$
y = 2
$$
  
\n
$$
y = 2
$$
  
\n
$$
y = 2
$$
  
\n
$$
y = 2
$$
  
\n
$$
y = 2
$$
  
\n
$$
y = 2
$$
  
\n
$$
y = 2
$$
  
\n
$$
y = 2
$$
  
\n
$$
y = 2
$$
  
\n
$$
y = 2
$$
  
\n
$$
y = 2
$$
  
\n
$$
y = 2
$$
  
\n
$$
y = 2
$$
  
\n
$$
y = 2
$$
  
\n
$$
y = 2
$$
  
\n

c)  $x^2 + 20x + 100 = 0$ 

Reescribir Esto no es necesario, ya que la ecuación se encuentra en forma correcta.

**Factorar** Reescribir 
$$
x^2 + 20x + 100 = 0
$$
 como  $x^2 + 2 \cdot 10 \cdot x + 10^2$ 

Reconocemos esto como una diferencia de cuadrados, lo cual se factora como  $(x+10)^2 = 0$  o  $(x+10)(x+10) = 0$ . Igualar cada factor a cero.

$$
x + 10 = 0
$$
 o  $x + 10 = 0$ 

Resolver.

 $x = -10$  o  $x = -10$  esta es una raÃz doble.

Probar Sustituir cada solución en la ecuación original.

$$
x = 10 \qquad (-10)^2 + 20(-10) + 100 = 100 - 200 + 100 = 0 \qquad \text{correcta.}
$$

# **Ejercicios de repaso**

Factorar los siguientes trinomios cuadrados perfectos.

1.  $x^2 + 8x + 16$ 2.  $x^2 - 18x + 81$ 3.  $-x^2 + 24x - 144$ 4.  $x^2 + 14x + 49$ 5.  $4x^2 - 4x + 1$ 6.  $25x^2 + 60x + 36$ 7.  $4x^2 - 12xy + 9y^2$ 8.  $x^4 + 22x^2 + 121$ 

# 9.6. Factorización de productos especiales

Factorar las siguientes diferencias de cuadrados.

9.  $x^2 - 4$ 10.  $x^2 - 36$ 11.  $-x^2 + 100$ 12.  $x^2 - 400$ 13.  $9x^2 - 4$ 14.  $25x^2 - 49$ 15.  $-36x^2 + 25$ 16.  $16x^2 - 81y^2$ 

Resolver las siguientes ecuaciones cuadráticas usando factorización.

17.  $x^2 - 11x + 30 = 0$ 18.  $x^2 + 4x = 21$ 19.  $x^2 + 49 = 14x$ 20.  $x^2 - 64 = 0$ 21.  $x^2 - 24x + 144 = 0$ 22.  $4x^2 - 25 = 0$ 23.  $x^2 + 26x = -169$ 24.  $-x^2 - 16x - 60 = 0$ 

# **Respuestas a los ejercicios de repaso**

1.  $(x+4)^2$ 2.  $(x-9)^2$ 3.  $-(x-12)^2$ 4.  $(x+7)^2$ 5.  $(2x-1)^2$ 6.  $(5x+6)^2$ 7. (2*x*−3*y*) 2 8.  $(x^2+11)^2$ 9. (*x*+2)(*x*−2) 10.  $(x+6)(x-6)$ 11.  $-(x+10)(x-10)$ 12.  $(x+20)(x-20)$ 13.  $(3x+2)(3x-2)$ 14.  $(5x+7)(5x-7)$ 15.  $-(6x+5)(6x-5)$ 16. (4*x*+9*y*)(4*x*−9*y*) 17.  $x = 5, x = 6$ 18.  $x = -7, x = 3$ 19.  $x = 7$ 20.  $x = -8, x = 8$ 21.  $x = 12$ 22.  $x = \frac{5}{2}$  $\frac{5}{2}, x = -\frac{5}{2}$ 2 23.  $x = -13$ 24.  $x = -10, x = -6$ 

# **9.7 Factorización completa de polinomios**

# **Objetivos de aprendizaje**

- Factorar un binomio común.
- Factorización por agrupación.
- Factorar un trinomio cuadrático donde  $a \neq 1$ .
- Resolver problemas del mundo real usando ecuaciones polinomiales.

# **Introducción**

Decimos que un polinomio está completamente factorado cuando lo factoramos lo más que se pueda. Algunas recomendaciones que se deberían tener en cuenta para asegurarnos que hemos factorado completamente son:

- Factorar todos los monomios comunes primero.
- Identificar productos especiales como diferencias de cuadrados o el cuadrado de un binomio. Factorar de acuerdo a sus fórmulas.
- Si no hay productos especiales, factorar usando los métodos estudiados en las secciones previas.
- Observar cada factor y ver si alguno de estos se puede seguir factorando.

Aquí hay algunos ejemplos:

## Ejemplo 1

*Factorar los siguientes polinomios completamente.*

a)  $6x^2 - 30x + 24$ 

b)  $2x^2 - 8$ 

c)  $x^3 + 6x^2 + 9x$ 

# Solución

a)  $6x^2 - 30x + 24$ 

Factorar el monomio común. En este caso 6 puede ser factorado en cada término.

$$
6(x^2-5x+6)
$$

No hay productos especiales. Factoramos  $x^2 - 5x + 6$  como un producto de dos binomios  $(x \pm \underline{\hspace{1cm}})(x \pm \underline{\hspace{1cm}})$ .

Los dos números que multiplicados dan 6 y sumados dan -5 son -2 y -3, los cuales sustituiremos en los dos paréntesis. El 6 está fuera porque ha sido factorado.

$$
6(x^2 - 5x + 6) = 6(x - 2)(x - 3)
$$

Si observamos cada factor vemos que no podemos factorar más.

La respuesta es 
$$
6(x-2)(x-3)
$$

b) 
$$
2x^2 - 8
$$

Factorar monomios comunes  $2x^2 - 8 = 2(x^2 - 4)$ .

Reconociendo  $x^2 - 4$  como una diferencia de cuadrados. Factoramos como  $2(x^2 - 4) = 2(x+2)(x-2)$ .

Si observamos cada factor vemos que no podemos factorar más.

La respuesta es 2(*x*+2)(*x*−2).

c) 
$$
x^3 + 6x^2 + 9x
$$

Factorar monomios comunes  $x^3 + 6x^2 + 9x = x(x^2 + 6x + 9)$ .

Reconociendo el cuadrado perfecto y factorando se tiene  $x(x+3)^2$ .

Si observamos cada factor, vemos que no podemos factorar más.

La respuesta es  $x(x+3)^2$ .

## Ejemplo 2

*Factorar los siguientes polinomios completamente.*

$$
a) -2x^4 + 162
$$

b) 
$$
x^5 - 8x^3 + 16x
$$

# Solución

a)  $-2x^4 + 162$ 

Factorar el monomio común. En este caso, factorar -2 en vez de 2. Siempre es más fácil factorar el número negativo para que el término principal sea positivo.

$$
-2x^4 + 162 = -2(x^4 - 81)
$$

Reconociendo que la expresión dentro del paréntesis es una diferencia de cuadrados, factoramos y obtenemos el resultado.

$$
-2(x^2-9)(x^2+9)
$$

Si observamos cada factor, vemos que el primer paréntesis es una diferencia de cuadrados. Factoramos y obtenemos esta respuesta:

$$
-2(x+3)(x-3)(x^2+9)
$$

Si observamos cada factor, vemos que no podemos factorar más.

La respuesta es  $-2(x+3)(x-3)(x^2+9)$ b)  $x^5 - 8x^3 + 16x$ Factorar el monomio común  $x^5 - 8x^3 + 14x = x(x^4 - 8x^2 + 16)$ .

Reconociendo que  $x^4 - 8x^2 + 16$  es un cuadrado perfecto, lo factoramos como  $x(x^2 - 4)^2$ .

Observando cada término y reconociendo que el primer término en parentesis es una diferencia de cuadrados.

Factoramos y obtenemos:  $x[(x+2)^2(x-2)]^2 = x(x+2)^2(x-2)^2$ .

Usamos corchetes "[" y "]" en esta expresión porque *x* está multiplicada por la expresión (*x*+2) 2 (*x*−2). Cuando se necesitan símbolos de agrupación "anidados" usamos corchetes "[" y "]" para mostrar los niveles de anidamiento.

Si observamos cada factor, ahora vemos que no podemos factorar más.

La respuesta es:  $x(x+2)^2(x-2)^2$ .

# **Factorar un binomio común**

El primer paso en el proceso de factorización es factorar el monomio común en la mayoría de los casos. Algunas veces los polinomios tienen términos comunes que son binomios. Por ejemplo, considerá la siguiente expresión.

$$
x(3x+2) - 5(3x+2)
$$

Podemos observar que el término (3*x*+2) aparece en ambos términos del polinomio. Este término común puede ser factorado escribiéndolo enfrente de un paréntesis. Dentro del paréntesis escribimos todos los términos que resultan de dividir por el factor común.

$$
(3x+2)(x-5)
$$

Esta expresión ahora se encuentra factorada totalmente.

Observemos algunos ejemplos más.

#### Ejemplo 3

*Factorar los binomios comunes.*

a)  $3x(x-1) + 4(x-1)$ 

b)  $x(4x+5) + (4x+5)$ 

# Solución

a) 3*x*(*x*−1) +4(*x*−1) tiene el binomio común (*x*−1).

Cuando factoramos el binomio común, obtenemos (*x*−1)(3*x*+4).

b) *x*(4*x*+5) + (4*x*+5) tiene el binomio común (4*x*+5).

Cuando factoramos el binomio común, obtenemos  $(4x+5)(x+1)$ .

# **Factorización por agrupación**

Es posible factorar un polinomio que contenga cuatro o más términos factorando monomios comunes de grupos de términos. Este método es llamado factorización por agrupación.

En el siguiente ejemplo se mostrará cómo se desarrolla este proceso.

### Ejemplo 4

*Factorar*  $2x + 2y + ax + ay$ .

# Solución

No hay ningún factor común para los cuatro términos en este ejemplo. Sin embargo, hay un factor 2 que es común en los primeros dos términos y un factor común *a* en los últimos dos términos. Factorar 2 en los primeros dos términos y *a* en los últimos dos términos.

$$
2x + 2y + ax + ay = 2(x + y) + a(x + y)
$$

Ahora, nótese que el binomio  $(x + y)$  es común en ambos términos. Factoramos el binomio común y obtenemos:

$$
(x+y)(2+a)
$$

Nuestro polinomio se encuentra totalmente factorado.

# Ejemplo 5

*Factorar*  $3x^2 + 6x + 4x + 8$ .

# Solución

Factoramos 3*x* en los dos primeros términos y factoramos 4 en los dos últimos términos.

$$
3x(x+2) + 4(x+2)
$$

Ahora factoramos (*x*+2) en ambos términos.

$$
(x+2)(3x+4).
$$

Ahora el polinomio se encuentra completamente factorado.

# **Factorización de trinomios cuadráticos donde**

Factorización por agrupación es un método muy útil para factorar trinomios cuadráticos donde  $a \neq 1$ . Un polinomio cuadrático tal como este:

$$
ax^2 + bx + c
$$

Esta expresión no se factora como  $(x \pm m)(x \pm n)$ , así que no es tan simple como buscar dos números que multiplicados den *c* y sumados den *b*. En este caso, debemos considerar el coeficiente que aparece en el primer término.

Para factorar un polinomio cuadrático donde  $a \neq 1$ , seguimos los siguientes pasos:

- 1. Encontramos el producto *ac*.
- 2. Buscamos dos números que multiplicados den *ac* y sumados den *b*.
- 3. Reescribimos el término de en medio usando los dos números que encontramos previamente.

4. Factoramos esta expresión por agrupación.

Apliquemos este método a los siguientes ejemplos.

# Ejemplo 6

*Factorar los siguientes trinomios cuadráticos por agrupación.*

a)  $3x^2 + 8x + 4$ b)  $6x^2 - 11x + 4$ 

c)  $5x^2 - 6x + 1$ 

## Solución

Sigamos los pasos descritos arriba.

a)  $3x^2 + 8x + 4$ 

**Paso 1**  $ac = 3 \cdot 4 = 12$ 

Paso 2 El número 12 puede ser escrito como el producto de dos números en cualquiera de las formas:

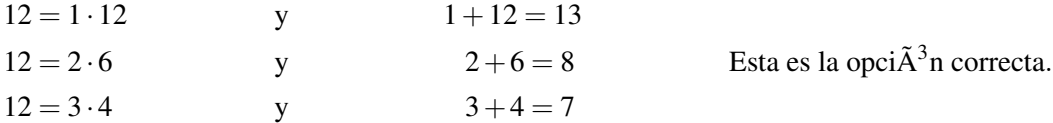

**Paso 3** Reescribir el término de en medio como:  $8x = 2x + 6x$ , de tal forma que el problema se vuelve como sigue:

$$
3x^2 + 8x + 4 = 3x^2 + 2x + 6x + 4
$$

Paso 4 Factorar una *x* de los primeros dos términos y 2 de los últimos dos.

$$
x(3x+2)+2(3x+2)
$$

Ahora se factora el binomio común  $(3x+2)$ .

$$
(3x+2)(x+2)
$$

Nuestra respuesta es  $(3x+2)(x+2)$ .

Para probar si esto es correcto multiplicamos  $(3x+2)(x+2)$ .

$$
3x + 2
$$
\n
$$
x + 2
$$
\n
$$
6x + 4
$$
\n
$$
3x2 + 2x
$$
\n
$$
3x2 + 8x + 4
$$

#### La respuesta es correcta.

b)  $6x^2 - 11x + 4$ 

**Paso 1**  $ac = 6 \cdot 4 = 24$ 

Paso 2 El número 24 puede ser escrito como el producto de dos números en cualquiera de las formas:

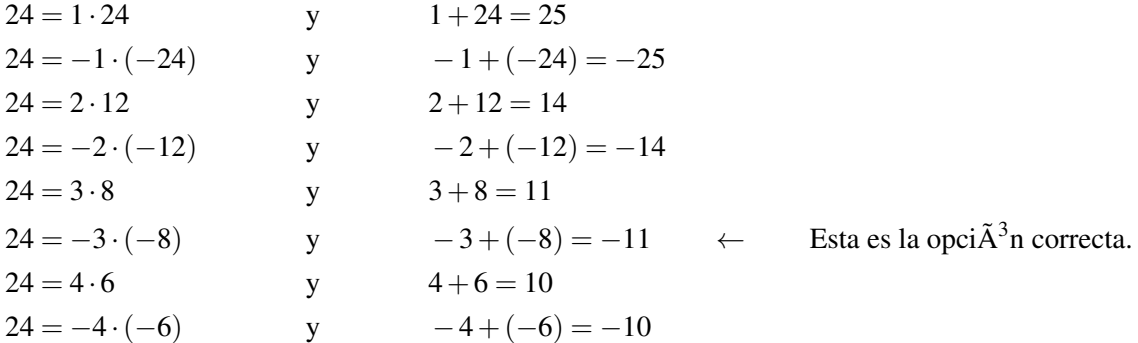

Paso 3 Reescribir el término de en medio como −11*x* = −3*x*−8*x*, así el problema se vuelve:

$$
6x^2 - 11x + 4 = 6x^2 - 3x - 8x + 4
$$

Paso 4 Factorar por agrupación. Factorar 3*x* en los primeros dos términos y factorar -4 en los últimos dos términos.

$$
3x(2x-1) - 4(2x-1)
$$

Ahora factoramos el binomio común (2*x*−1).

$$
(2x-1)(3x-4)
$$

Nuestra respuesta es  $(2x-1)(3x-4)$ .

c)  $5x^2 - 6x + 1$ 

**Paso 1**  $ac = 5 \cdot 1 = 5$ 

Paso 2 El número 5 puede ser escrito como el producto de dos números en cualquiera de las formas:

 $5 = 1.5$  y  $1+5=6$  $5 = -1 \cdot (-5)$  y  $-1+(-5) = -6$   $\leftarrow$  Esta es la opci $\tilde{A}^3$ n correcta

Paso 3 Reescribir el término de en medio como −6*x* = −*x*−5*x*. El problema se vuelve:

$$
5x^2 - 6x + 1 = 5x^2 - x - 5x + 1
$$

Paso 4 Factorar por agrupación: factorar una *x* en los primeros dos términos y factorar -1 en los últimos dos términos.

$$
x(5x-1) - 1(5x-1)
$$

Ahora factoramos el binomio común (5*x*−1).

$$
(5x-1)(x-1).
$$

Nuestra respuesta es  $(5x-1)(x-1)$ .

# **Resolver problemas del mundo real usando ecuaciones polinómicas**

Ahora que ya conocemos la mayoría de las estrategias para factorar polinomios cuadráticos, podemos ver cómo se aplican estos métodos para resolver problemas del mundo real.

# Ejemplo 7 Teorema de Pitágoras

*Un lado de un triangulo rectángulo tiene 3 pies más de longitud que el otro lado. La longitud de la hipotenusa es 15 pies. Encontrar las dimensiones del triangulo rectángulo.*

Solución

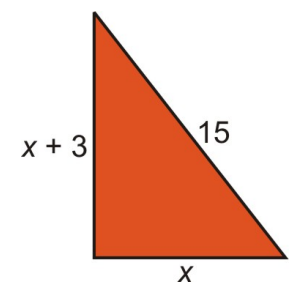

Sea *x* = la longitud de uno de los lados del triángulo, entonces el otro lado medirá *x*+3.

Dibujemos un diagrama.

Usar el teorema de Pitágoras  $(\text{lado}_1)^2 + (\text{lado}_2)^2 = (\text{hipotenusa})^2 \text{ or } a^2 + b^2 = c^2$ .

Aquí *a* y *b* son las longitudes de los lados y *c* es la longitud de la hipotenusa.

Sustituyamos los valores del diagrama.

$$
a^{2} + b^{2} = c^{2}
$$

$$
x^{2} + (x+3)^{2} = 15^{2}
$$

Para resolver necesitamos obtener el polinomio en forma estándar. Primero debemos distribuir, asociar términos semejantes y *reescribir* en la forma: polinomio = 0.

$$
x^{2} + x^{2} + 6x + 9 = 225
$$

$$
2x^{2} + 6x + 9 = 225
$$

$$
2x^{2} + 6x - 216 = 0
$$

## Factorar el monomio común  $2(x+3x-108) = 0$ .

Para factorar el trinomio dentro de los paréntesis, necesitamos dos números que multiplicados den -108 y sumados den 3. Tomaría mucho tiempo revisar todas las opciones, así que tratemos con algunos de los factores grandes.

$$
-108 = -12
$$
   
  $-108 = 12 \cdot (-9)$    
  $y = 12 + (-9) = 3$    
  $12 + (-9) = 3$    
  $\leftarrow$   $\text{Esta es la opci $\tilde{A}^3$ n correcta.$ 

Factoramos como:  $2(x-9)(x+12) = 0$ .

#### Hacer cada factor igual a cero y resolver

$$
x-9=0
$$
   
  $x+12=0$    
  $x = -12$ 

No una respuesta negativa no tiene sentido para la longitud de un lado del triángulo, así que la respuesta sería la siguiente.

**Respuesta**  $x = 9$  para un lado,  $y x + 3 = 12$  para el otro lado.

**Revisar**  $9^2 + 12^2 = 81 + 144 = 225 = 15^2$ , la respuesta es correcta.

## Ejemplo 8 Problemas de números

*El producto de dos números positivos es 60. Encontrar los dos números si uno de ellos es 4 más que el otro.*

Solución

Sea  $x =$  uno de los números y  $x + 4$  igual al otro número.

El producto de estos dos números es igual a 60. Podemos escribir la ecuación:

$$
x(x+4) = 60
$$

Para resolver debemos escribir el polinomio en forma estándar. Distribuir, agrupar términos semejantes y reescribir en la forma: polinomio  $= 0$ .

$$
x2 + 4x = 60
$$

$$
x2 + 4x - 60 = 0
$$

Factorar encontrando dos números que multiplicados den -60 y sumados den 4. Hacer una lista de algunos números que multiplicados den -60:

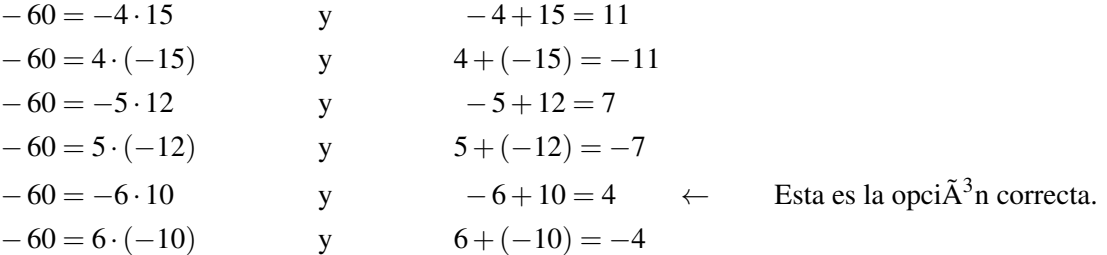

Chapter 9. Factorización de polinomios

La expresión se factora como (*x*+10)(*x*−6) = 0.

#### Hacer cada término igual a cero y resolver.

$$
x + 10 = 0
$$
  
\n
$$
x = -10
$$
  
\n
$$
x = 6
$$
  
\n
$$
x = 6
$$

Ya que estamos buscando números positivos, la respuesta debe ser la siguiente:

**Respuesta**  $x = 6$  para un número y  $x + 4 = 10$  para el otro número.

**Revisar**  $6 \cdot 10 = 60$ , la respuesta es correcta.

# Ejemplo 9 Área de un rectángulo

*Un rectángulo tiene lados de x*+5*y x*−3. *¿Qué valor de xda un área de 48*?

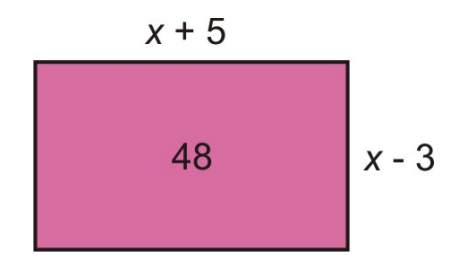

## Solución:

Hacer un bosquejo para esta situación.

Área del rectángulo  $=$  base  $\times$  altura

$$
(x+5)(x-3) = 48
$$

Para poder resolver, debemos escribir el polinomio en forma estándar. Distribuir, agrupar términos semejantes y reescribir en la forma: polinomio  $= 0$ .

$$
x^{2} + 2x - 15 = 48
$$
  

$$
x^{2} + 2x - 63 = 0
$$

Factorar encontrando dos números que multiplicados den -63 y sumados den 2. Hacer una lista de algunos números que multiplicados den -63.

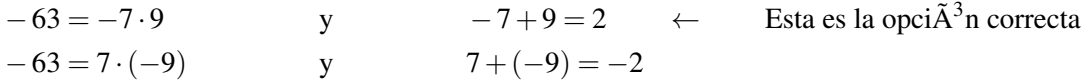

La expresión se factora como  $(x+9)(x-7) = 0$ .

#### Hacer cada factor igual a cero y resolver.

#### 9.7. Factorización completa de polinomios

$$
x+9=0
$$
  
\n
$$
x-7=0
$$
  
\n
$$
x = -9
$$
  
\n
$$
x = 7
$$

Ya que estamos buscando números positivos, la respuesta debe ser  $x = 7$ . **Respuesta** La altura es  $x - 3 = 4$  y la base es  $x + 5 = 12$ .

**Revisar**  $4 \cdot 12 = 48$ , la respuesta es correcta.

# **Ejercicios de repaso**

Factorar completamente.

1.  $2x^2 + 16x + 30$ 2.  $-x^3 + 17x^2 - 70x$ 3.  $2x^2 - 512$ 4.  $12x^3 + 12x^2 + 3x$ 

Factorar por agrupación.

5.  $6x^2 - 9x + 10x - 15$ 6.  $5x^2 - 35x + x - 7$ 7.  $9x^2 - 9x - x + 1$ 8.  $4x^2 + 32x - 5x - 40$ 

Factorar los siguientes binomios cuadráticos por agrupación.

9.  $4x^2 + 25x - 21$ 10.  $6x^2 + 7x + 1$ 11.  $4x^2 + 8x - 5$ 12.  $3x^2 + 16x + 21$ 

Resolver los siguientes problemas de aplicación:

- 13. Un lado de un triángulo rectángulo es 7 pies más largo que el otro lado. La hipotenusa tiene 13 pies. Encontrar las dimensiones del triángulo rectángulo.
- 14. Un rectángulo tiene lados de *x*+2 y *x*−1. ¿Cuál es el valor de *x* que da un área de 108?
- 15. El producto de dos números positivos es 120. Encuentra los dos números si uno es 7 veces mayor que el otro.
- 16. Framing Warehouse ofrece servicios de enmarcado de fotografías. El costo de enmarcado de una fotografía depende de dos cosas. El costo del vidrio es \$1 por pie cuadrado. El costo del marco es \$2 por pie lineal. Si el marco es un cuadrado, ¿qué tamaño de fotografía podrías enmarcar por \$20?

# **Respuestas a los ejercicios de repaso**

1.  $2(x+3)(x+5)$ 

2.  $-x(x-7)(x-10)$ 3. 2( $x-4$ )( $x+4$ )( $x^2+16$ ) 4.  $3x(2x+1)^2$ 5.  $(2x-3)(3x+5)$ 6.  $(x-7)(5x+1)$ 7. (9*x*−1)(*x*−1) 8.  $(x+8)(4x-5)$ 9. (4*x*−3)(*x*+7) 10.  $(6x+1)(x+1)$ 11.  $(2x-1)(2x+5)$ 12.  $(x+3)(3x+7)$ 13. Lado $1 = 5$ , lado $2 = 12$ 

- 14.  $x = 10$
- 15. Los números son 8 y 15.
- 16. Se puede enmarcar una fotografía de 2 pies  $\times$  2 pies.
# <sup>C</sup>HAPTER **10 Ecuaciones Cuadráticas y Funciones Cuadráticas**

## **Chapter Outline**

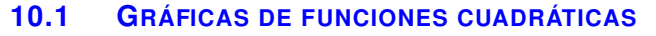

- **10.2 M[ÉTODO GRÁFICO PARA RESOLVER FUNCIONES CUADRÁTICAS](#page-666-0)**
- **10.3 E[CUACIONES CUADRÁTICAS A TRAVÉS DE RAÍCES CUADRADAS](#page-682-0)**
- **10.4 S[OLUCIÓN DE ECUACIONES CUADRÁTICAS POR COMPLETACIÓN DE CUADRA](#page-691-0)-[DOS](#page-691-0)**
- **10.5 S[OLUCIÓN DE ECUACIONES CUADRÁTICAS USANDO LA FÓRMULA CUADRÁTICA](#page-704-0)**
- **10.6 E[L DISCRIMINANTE](#page-717-0)**
- **10.7 MODELOS LINEALES, [EXPONENCIALES Y CUADRÁTICOS](#page-724-0)**
- **10.8 E[STRATEGIAS PARA RESOLVER PROBLEMAS](#page-742-0): ESCOGER UN MODELO DE FUN-[CIÓN](#page-742-0)**

## <span id="page-649-0"></span>**10.1 Gráficas de funciones cuadráticas**

## **Objetivos de aprendizaje**

- Graficar funciones cuadráticas.
- Comparar gráficas de funciones cuadráticas.
- Graficar funciones cuadráticas en la forma intersecto.
- Analizar gráficas de funciones cuadráticas del mundo real.

## **Introducción**

Las gráficas de las funciones cuadráticas son líneas curvas llamadas parábolas. No es difícil encontrar formas parabólicas alrededor. Aquí hay algunos ejemplos:

- La trayectoria que una pelota o un cohete muestra en el aire.
- El agua que sale de una fuente para beber.
- La forma de una antena satelital.
- La forma de los vidrios de las luces de un carro o de una lámpara.

## **Gráficas de funciones cuadráticas**

Observemos cómo luce una parábola graficando la función cuadrática más simple:  $y = x^2$ .

Graficaremos esta función construyendo una tabla de valores. Ya que la gráfica será una curva, necesitamos estar seguros que tenemos suficientes puntos para obtener una gráfica bastante precisa.

## **TABLE 10.1:**

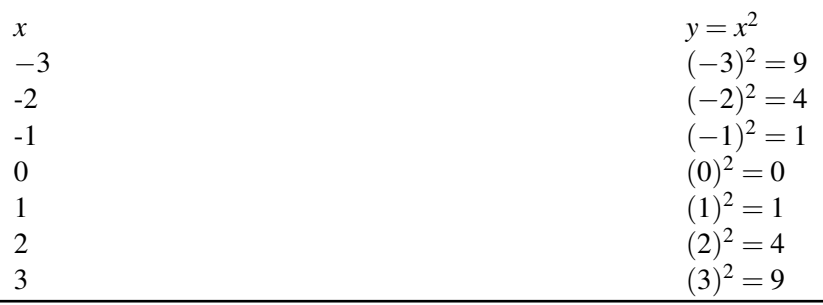

Graficamos estos puntos en un plano coordenado.

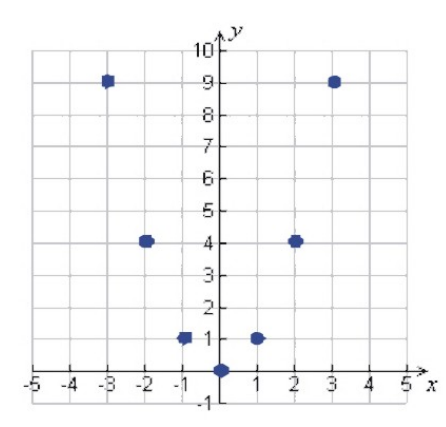

Para dibujar la parábola, trazar una curva suave a través de todos los puntos (No conectar los puntos con líneas rectas).

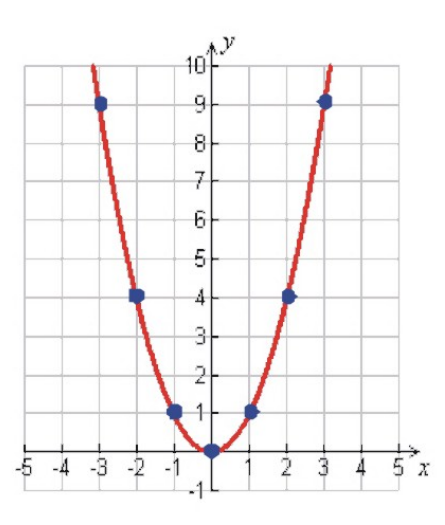

Grafiquemos algunos ejemplos más.

#### Ejemplo 1

*Graficar las siguientes parábolas.*

a) 
$$
y = 2x^2
$$
  
b)  $y = -x^2$   
c)  $y = x^2 - 2x + 3$ 

## Solución

a)  $y = 2x^2 + 4x + 1$ 

Hacer una tabla de valores.

**TABLE 10.2:**

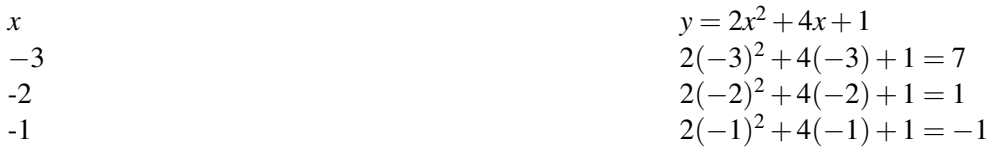

Chapter 10. Ecuaciones Cuadráticas y Funciones Cuadráticas

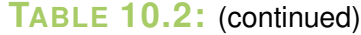

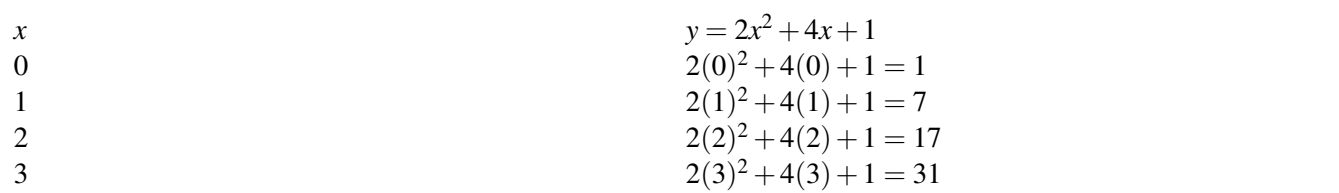

Nota que los últimos dos puntos tienen valores grandes en *y*−. No los graficaremos ya que estos harían demasiado grande la escala en *y*−. Ahora grafiquemos los puntos restantes y conectémoslos con una curva suave.

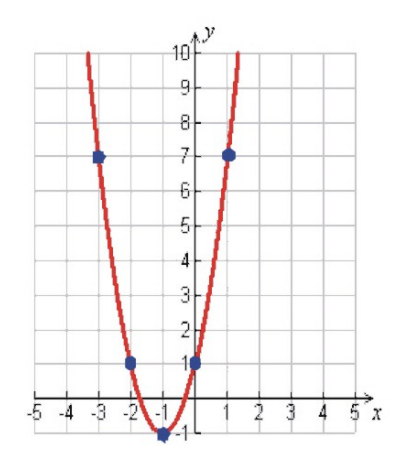

b)  $y = -x^2 + 3$ 

Hacer una tabla de valores.

**TABLE 10.3:**

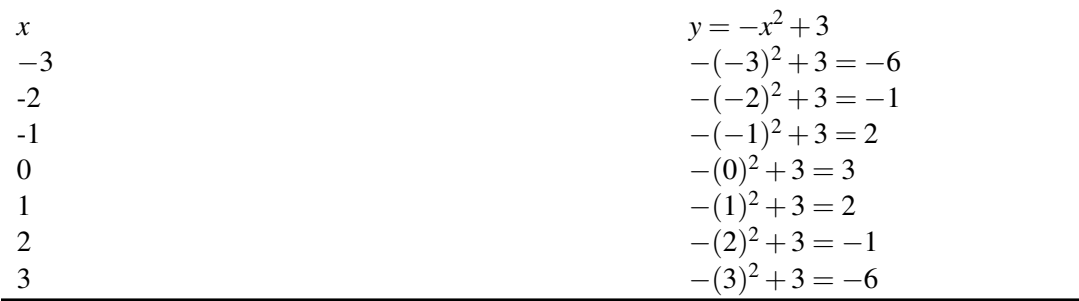

Grafiquemos los puntos y conectémoslos con una curva suave.

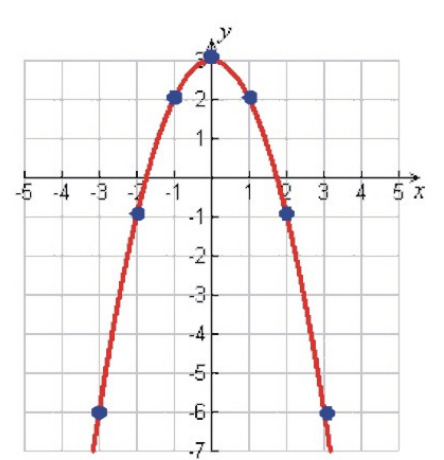

Nótese que esta es una parábola "hacia abajo". Nuestra ecuación tiene un signo negativo enfrente del término *x* 2 . El signo del coeficiente del término *x* <sup>2</sup> determina si la parábola es abierta hacia arriba o hacia abajo.

Si el coeficiente de  $x^2$  es positivo, entonces la parábola se habre hacia arriba.

Si el coeficiente de  $x^2$  es negativo, entonces la parábola se habre hacia abajo.

c)  $y = x^2 - 8x + 3$ 

Hacer una tabla de valores.

## **TABLE 10.4:**

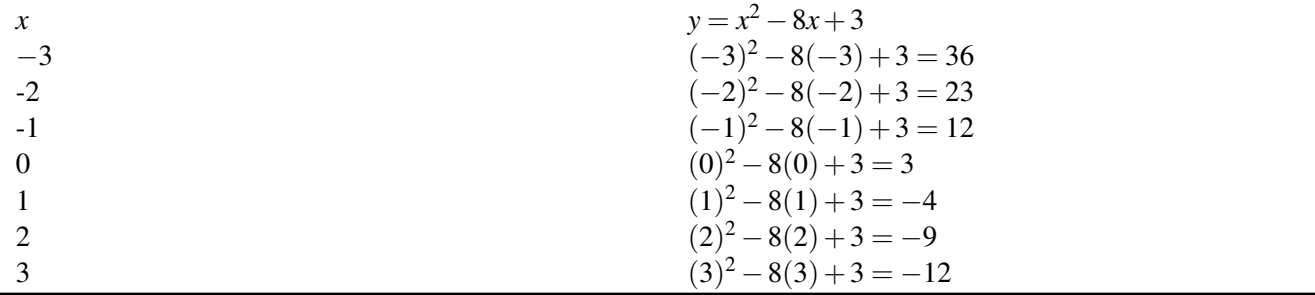

No graficaremos los primero dos puntos de la tabla ya que sus valores son muy grandes. Graficar el resto de puntos y conectarlos con una curva suave.

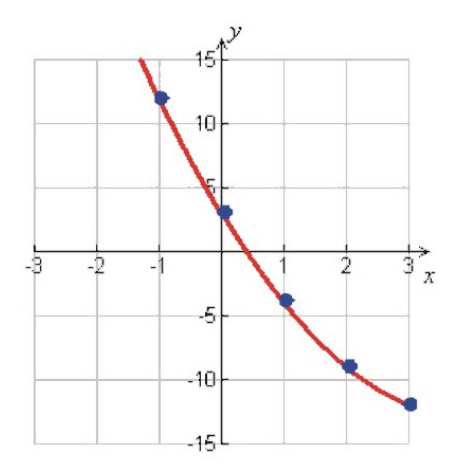

Esta no parece la gráfica de una parábola. ¿Qué está sucediendo aquí? Si no está clara la apariencia de la gráfica, se deben obtener más puntos hasta obtener una curva familiar. Para valores negativos de *x*, los valores de *y* se vuelven cada vez más grandes. Usemos más valores positivos de *x* después de *x* = 3.

**TABLE 10.5:**

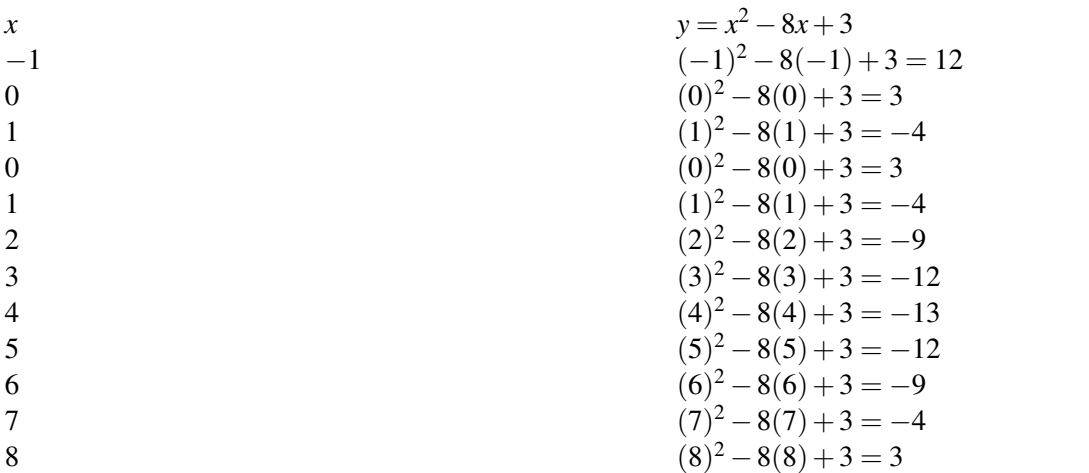

Graficar los puntos otra vez y unirlos con una curva suave.

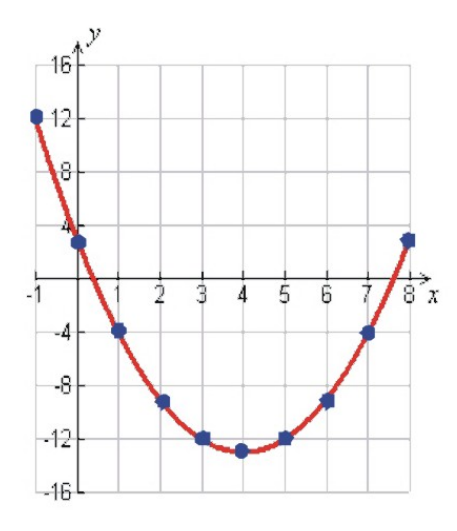

Ahora podemos ver la forma parabólica con la que estamos familiarizados. Graficar construyendo una tabla de valores puede ser muy tedioso, especialmente en ejercicios como el de este ejemplo. En las siguientes secciones, aprenderemos algunas técnicas que simplificarán este procedimiento grandemente, pero primero necesitamos conocer más sobre las propiedades de las parábolas.

## **Comparación de gráficas de funciones cuadráticas**

La forma general (o forma estándar) de una función cuadrática es:

$$
y = ax^2 + bx + c
$$

Aquí *a*,*b* y *c* son los coeficientes. Recuérdese que un coeficiente es solo un número (por ejemplo, un término constante) que va antes de una variable y él cual también puede aparecer solo. Debes saber que si tienes una función cuadrática, su gráfica es siempre una palabra. A pesar de que la gráfica de una función cuadrática siempre tiene la misma forma, existen diferentes situaciones donde la gráfica puede estar abierta hacia abajo. Esta estará desplazada

a un lugar diferente o puede estar "dilatada" o "comprimida". Estas situaciones están determinadas por los valores de los coeficientes. Veamos cómo un cambio en los coeficientes modifica la orientación, localización y forma de la parábola.

#### Orientación

¿Está la parábola abierta hacia arriba o hacia abajo?

La respuesta a esta pregunta es bien simple:

- Si *a* es positiva, la parábola se abre hacia arriba.
- Si *a* es negativa, la parábola se abre hacia abajo.

La siguiente figura muestra las gráficas de *y* = *x*<sup>2</sup> y *y* = −*x*<sup>2</sup>. Puedes ver que la ambas gráficas tienen la forma de parábola, pero la gráfica de *y* = *x*<sup>2</sup> está abierta hacia arriba y la gráfica de *y* = −*x*<sup>2</sup> está abierta hacia abajo.

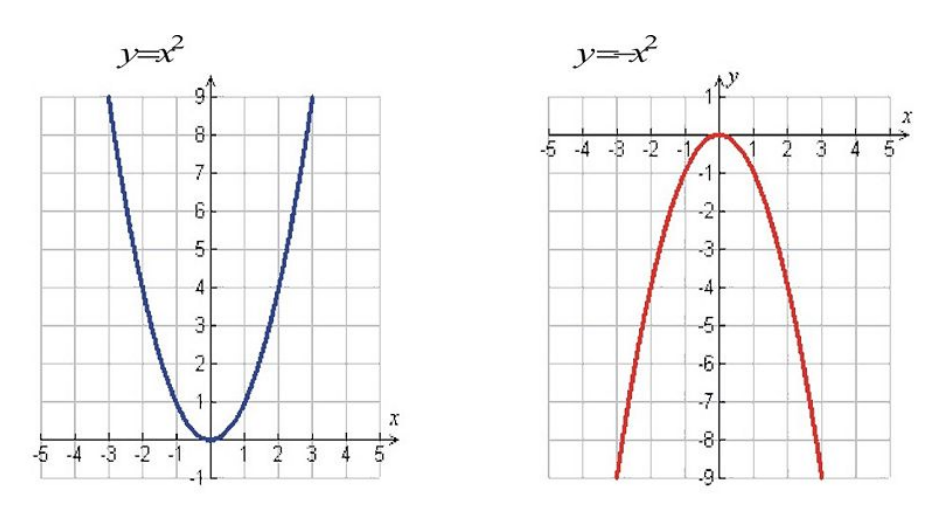

#### Dilatación

Un cambio en el valor del coeficiente *a* hace que la gráfica se "dilate" o "comprima". Observemos cómo comparamos las gráficas para diferentes valores positivos de *a*. La figura de la izquierda muestra las gráficas de *y* = −*x* <sup>2</sup> y *y* = 3*x* 2 . La figura a la derecha muestra las gráficas de *y* = −*x*<sup>2</sup> y *y* =  $(\frac{1}{3})$  $rac{1}{3}$ )  $x^2$ .

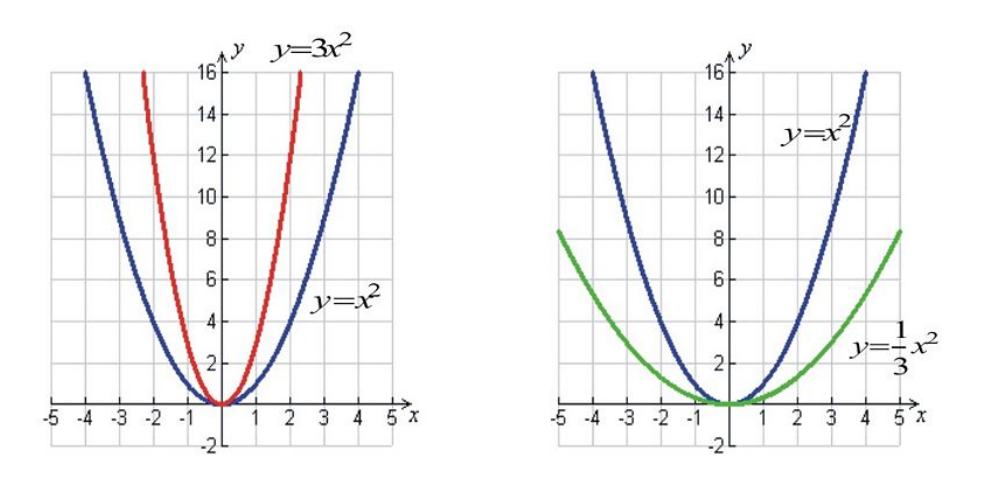

Chapter 10. Ecuaciones Cuadráticas y Funciones Cuadráticas

Nótese que mientras más grande es el valor de *a*, la gráfica se comprime más. Por ejemplo, en la primera figura, la gráfica de *y* = 3*x* 2 está más comprimida que la gráfica de *y* = *x* 2 . También, mientras más pequeño sea el valor de *a* (por ejemplo cercano a 0), la gráfica se dilata más. Por ejemplo, en la segunda figura, la gráfica de  $y = (\frac{1}{3})$  $\frac{1}{3}$ )  $x^2$  está más dilatada que la gráfica de *y* = *x* 2 . Esto debe de verse de forma intuitiva, pero si piensas al respecto, esto tiene sentido. Observemos la tabla de valores de estas gráficas y veamos si podemos explicar por qué ocurre esto.

## **TABLE 10.6:**

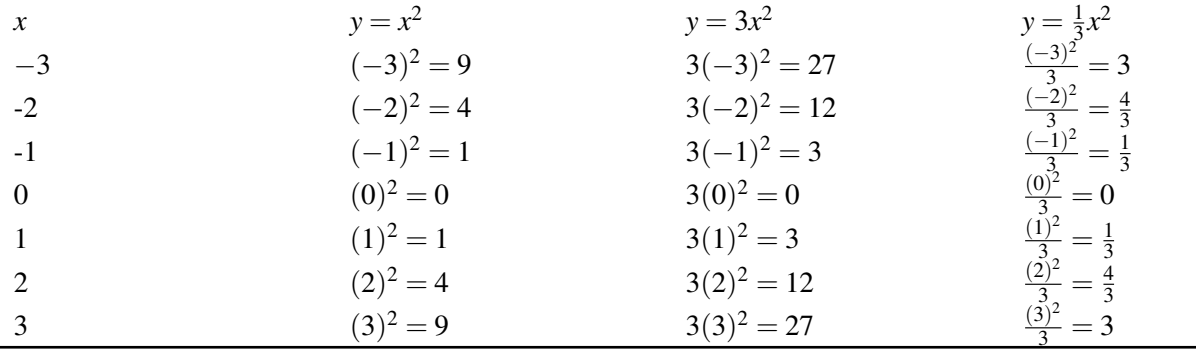

De la tabla se puede observar que los valores de  $y = 3x^2$  son más grandes que los valores de  $y = x^2$ . Esto ocurre porque cada valor de *y* se multiplica por 3. Como resultado, la parábola se comprimirá porque esta crece tres veces más rápido que  $y = x^2$ . Por el contrario, se puede observar que los valores de  $y = \left(\frac{1}{3}\right)^2$  $\frac{1}{3}$ )  $x^2$  son más pequeños que los valores de *y* = *x* 2 . Esto ocurre porque cada valor de *y* se divide por 3. Como resultado, la parábola se dilatará porque esta crece a razón de un tercio de  $y = x^2$ .

#### Desplazamiento vertical

Cambios en el valor del coeficiente *c* (llamado el término constante) tienen el efecto de mover la parábola hacia arriba o hacia abajo. La siguiente figura muestra las gráficas de  $y = x^2, y = x^2 + 1, y = x^2 - 1, y = x^2 + 2, y = x^2 - 2$ .

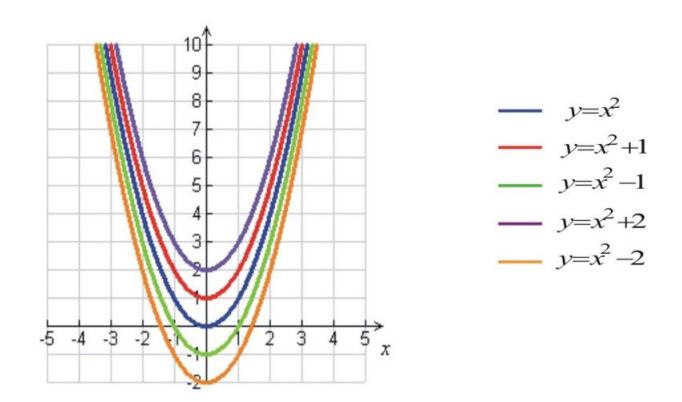

Vemos que si *c* es positiva, la gráfica se desplaza hacia arriba *c* unidades. Si *c* negativa, la gráfica se desplaza hacia abajo *c* unidades. En una de las siguientes secciones también hablaremos sobre desplazamiento horizontal (hacia la derecha o hacia la izquierda). Antes de poder hacer esto necesitamos aprender cómo reescribir las ecuaciones cuadráticas en diferentes formas.

## **Graficar funciones cuadráticas en la forma intersecto**

Como se observó, para poder obtener un buena gráfica de la parábola algunas veces es necesario usar bastantes puntos en la tabla de valores. Ahora hablaremos sobre diferentes propiedades de una parábola que harán que el proceso de graficación sea menos tedioso. Observemos la gráfica de *y* = *x* <sup>2</sup> −6*x*+8.

Hay algunas cosas que podemos notar:

1. La parábola intersecta el eje *x* en dos puntos:  $x = 2$  y  $x = 4$ .

- Estos puntos son llamados los intersectos en *x*− de la parábola.
- 2. El punto más bajo de la parábola es (3, -1).
	- Este punto es llamado el vértice de la parábola.
	- El vértice es el punto más bajo de la parábola abierta hacia arriba, y es el punto más alto de la parábola abierta hacia abajo.
	- El vértice se encuentra exactamente entre los intersectos en *x*−. Este siempre será el caso y puedes encontrar el vértice usando esta regla.

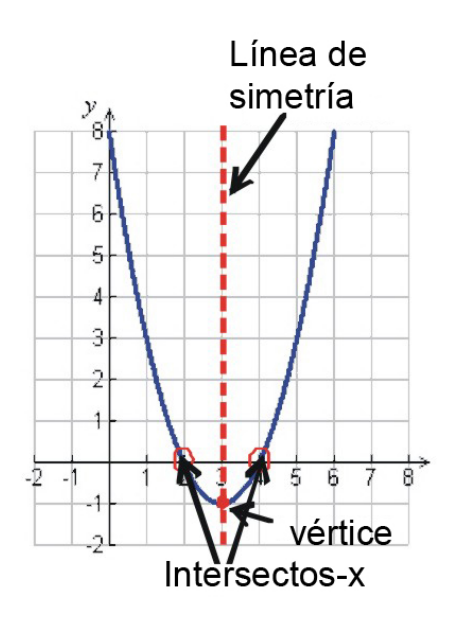

3. Una parábola es simétrica. Si dibujas una línea vertical que pase por el vértice, puedes ver que las dos mitades de la parábola son imágenes una de la otra. La línea vertical es llamada la línea de simetría.

Decimos que la forma general de una función cuadrática es  $y = ax^2 + bx + c$ . Si podemos factorar la expresión cuadrática, podemos escribir la función en la forma intersecto.

$$
y = a(x - m)(x - n)
$$

Esta forma es muy útil porque nos facilita encontrar los intersectos en *x*− y el vértice de la parábola. Los intersectos en *x*− son los valores de *x* donde la gráfica cruza el eje de las *x*−. En otras palabras, sin los valores de *x* donde *y* = 0. Para encontrar los intersectos en *x*− a partir de la función cuadrática, hacemos *y* = 0 y resolvemos.

$$
0 = a(x - m)(x - n)
$$

Ya que la ecuación se encuentra factorada, usamos la propiedad del producto cero para igualar cada factor a cero y resolver las ecuaciones lineales individualmente.

$$
x - m = 0
$$
  
\n
$$
x = m
$$
  
\n
$$
x = n
$$
  
\n
$$
x = n
$$

Así, los intersectos en *x*− son los puntos (*m*,0) y (*n*,0).

Una vez encontramos los intersectos en *x*−, es simple encontrar el vértice. La coordenada en *x*− del vértice se encuentra en el centro de los dos intersectos en *x*, de tal forma que lo podemos encontrar tomando el promedio de los dos valores  $\frac{(m+n)}{2}$ .

El valor *y*− puede encontrarse sustituyendo el valor de *x* en la ecuación de la función.

Hagamos algunos ejemplos para encontrar los intersectos en *x*− y el vértice.

#### Ejemplo 2

*Encontrar los intersectos en x*−*y el vértice de las siguientes funciones cuadráticas.*

(a) 
$$
y = x^2 - 8x + 15
$$
  
(b)  $y = 3x^2 + 6x - 24$ 

#### Solución

a)  $y = x^2 - 8x + 15$ 

Escribir la función cuadrática en la forma intersecto factorando el lado derecho de la ecuación.

Recuerda que para factorar un trinomio necesitamos dos números cuyo producto sea 15 y cuya suma sea -8. Estos números son -5 y -3.

La función en la forma intersecto es *y* = (*x*−5)(*x*−3)

Encontramos los intersectos en *x*− haciendo *y* = 0.

Tenemos:

$$
0 = (x - 5)(x - 3)
$$
  
x - 5 = 0  
  
x = 5  
  
 $x = 3$ 

Los intersectos en *x*−son (5, 0) y (3, 0).

El vértice está en el centro de los dos intersectos en *x*−. Encontramos el valor de *x* sacando el promedio de los dos intersectos en *x*−,  $x = \frac{(5+3)}{2} = 4$ .

Encontramos el valor de *y* sustituyendo el valor de *x* que acabamos de encontrar en la ecuación original.

$$
y = x^2 - 8x + 15 \Rightarrow y = (4)^2 - 8(4) + 15 = 16 - 32 + 15 = -1
$$

El vértice es (4, -1). b)  $y = 3x^2 + 6x - 24$  Reescribir la ecuación en la forma intersecto.

Factorar el término común 3 primero:  $y = 3(x^2 + 2x - 8)$ . Luego factorar completamente:  $y = 3(x+4)(x-2)$ Hacer *y* = 0 y resolver:  $0 = 3(x+4)(x-2)$ .

 $x+4=0 \Rightarrow x=-4$ 

o

 $x-2=0 \Rightarrow x=2$ 

#### Los intersectos en *x*−son: (-4, 0) y (2, 0)

Para el vértice,

$$
x = \frac{-4+2}{2} = -1 \text{ y } y = 3(-1)^2 + 6(-1) - 24 = 3 - 6 - 24 = -27
$$
  
El vértice es: (-1, -27).

Cuando graficamos en muy útil conocer el vértice y los intersectos en *x*−. Conocer el vértice nos dice dónde se encuentra la mitad de la parábola. Cuando construimos una tabla de valores tomamos el vértice como un punto en la tabla. Entonces escogemos algunos valores pequeños y grandes de *x*. De esta manera, obtenemos una gráfica precisa de la función cuadrática sin la necesidad de tener muchos puntos en nuestra tabla.

#### Ejemplo 3

*Encontrar los intersectos en x*− *y el vértice. Usa estos puntos para crear una tabla de valores y graficar cada función.*

a)  $y = x^2 - 4$ b)  $y = -x^2 + 14x - 48$ 

#### Solución

a)  $y = x^2 - 4$ 

Encontremos los intersectos en *x*− y el vértice.

Factorar el lado derecho de la función para escribir la ecuación en la forma intersecto.

$$
y = (x-2)(x+2)
$$

Hacer  $y = 0$  y resolver.

$$
0 = (x-2)(x+2)
$$
  
x-2=0  
x = 2  
  

$$
x = 2
$$
  

$$
0
$$
  
x + 2 = 0  
x = -2

Los intersectos en *x*− son: (2, 0) y (-2, 0)

Encontrar el vértice.

$$
x = \frac{2 - 2}{2} = 0
$$
  $y = (0)^2 - 4 = -4$ 

El vértice es (0, -4)

Hacer una tabla de valores usando el vértice con el punto medio. Usar algunos valores pequeños y grandes de *x* a parte de *x* = 0. Incluir los intersectos en *x*− en la tabla.

## **TABLE 10.7:**

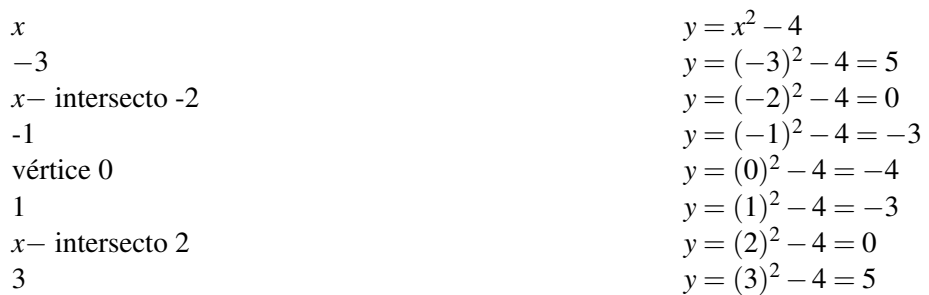

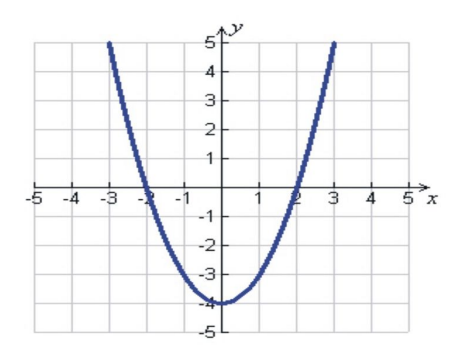

b)  $y = -x^2 + 14x - 48$ 

Encontremos los intersectos en *x*− y el vértice.

Factorar el lado derecho de la función para escribir la ecuación en la forma intersecto.

$$
y = -(x^2 - 14x + 48) = -(x - 6)(x - 8)
$$

Hacer  $y = 0$  y resolver.

$$
0 = -(x-6)(x-8)
$$
  
x-6=0  
x=6  
  
 $x = 8$   
 $x = 8$ 

Los intersectos en *x*− son: (6, 0) y (8, 0)

Encontrar el vértice.

$$
x = \frac{6+8}{2} = 7
$$
 
$$
y = (7)^2 + 14(7) - 48 = 1
$$

El vértice es: (7, 1).

Construir una tabla de valores usando el vértice como punto medio. Usar algunos valores pequeños y grandes de *x* distintos que *x* = 1. Incluir los intersectos en *x*− en la tabla. Luego, graficar la parábola.

### **TABLE 10.8:**

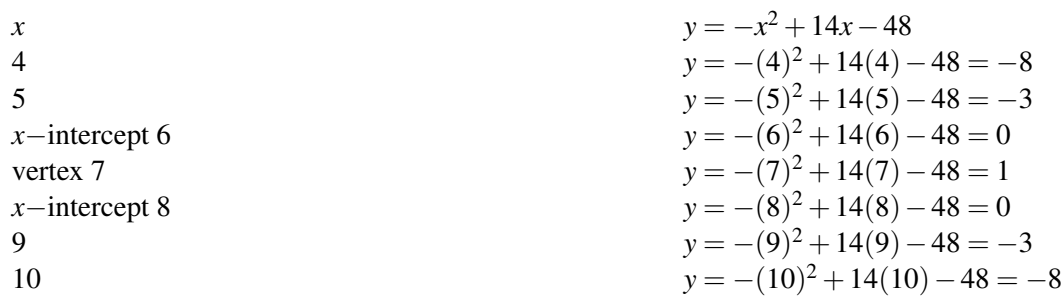

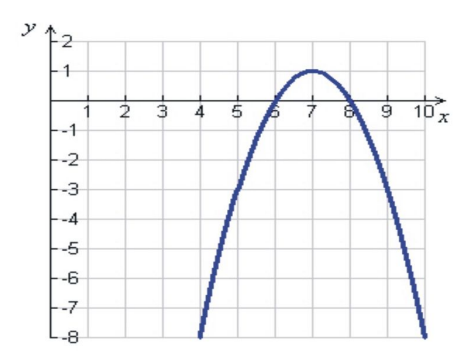

## **Análisis de gráficas de funciones cuadráticas en el mundo real**

Como mencionamos al principio de esta sección, las curvas parabólicas son comunes en las aplicaciones del mundo real. Acá veremos algunas gráficas que representan ejemplos de aplicaciones de funciones cuadráticas en el mundo real.

### Ejemplo 4 Área

*Andrew tiene 100 pies de cerca para para encerrar una parcela rectangular de tomates. Él quiere encontrar las dimensiones del rectángulo que encierra la mayor área.*

#### Solución

Podemos encontrar una ecuación para el área del rectángulo con un bosquejo de la situación.

Chapter 10. Ecuaciones Cuadráticas y Funciones Cuadráticas

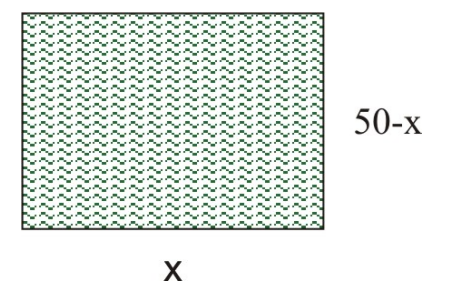

Sea *x* la longitud del rectángulo.

50−*x* el ancho del rectángulo (Recuerda que hay dos anchos, así que no es 100−*x*). Sea *y* el área del rectángulo.

 $\tilde{A}$ [U+0081]rea = longitud × ancho ⇒  $y = x(50-x)$ 

La siguiente gráfica muestra cómo el área del rectángulo depende de la longitud del rectángulo.

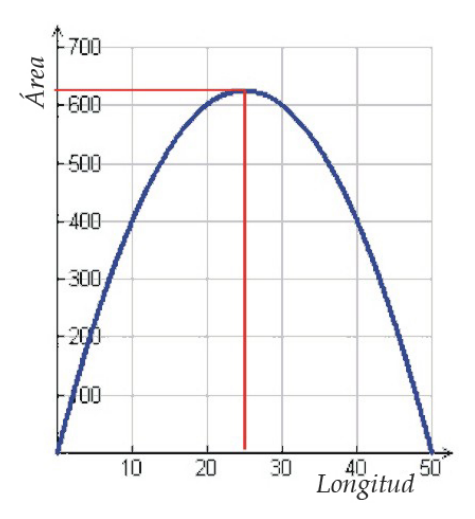

En la gráfica podemos ver que el valor más grande del área se obtiene cuando la longitud del rectángulo es 25. El área del rectángulo para esta longitud es igual a 625. Nótese que el ancho es también 25, lo cual hace que la forma sea un cuadrado de lado igual a 25.

Este es un ejemplo de un problema de optimización.

#### Ejemplo 5 Movimiento de un proyectil

*Anne está jugando golf. En el 4to punto de partida, da un golpe lento hasta el nivel de la calle. La pelota describe una trayectoria parabólica cuya ecuación es y* = *x* − 0.04*x* 2 *. Esta ecuación relaciona la altura de la pelota y con la distancia horizontal que la pelota viaja hasta la calle. Las distancias están medidas en pies. ¿Qué tan lejos del punto de partida la pelota choca contra el suelo? ¿A qué distancia x del punto de partida la pelota alcanza su máxima altura?*

#### Solución

Grafiquemos la ecuación de la trayectoria de la pelota:  $y = x - 0.04x^2$ .

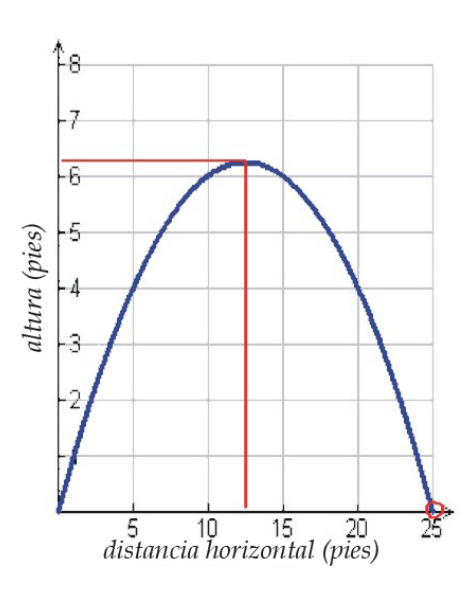

*y* = *x*(1−0.04*x*) tiene las soluciones: *x* = 0 y *x* = 25

De la gráfica podemos ver que la pelota golpea el suelo a 25 pies del punto de partida.

Vemos que la máxima altura es alcanzada a 12.5 pies del punto de partida y la máxima altura a la que la pelota llega es 6.25 pies.

## **Ejercicios de repaso**

Reescribe las siguientes funciones en la forma intersecto. Encuentra los intersectos en *x*− y el vértice.

1. 
$$
y = x^2 - 2x - 8
$$
  
\n2.  $y = -x^2 + 10x - 21$   
\n3.  $y = 2x^2 + 6x + 4$ 

¿Está la gráfica de la parábola abierta hacia arriba o hacia abajo?

4. 
$$
y = -2x^2 - 2x - 3
$$
  
5.  $y = 3x^2$   
6.  $y = 16 - 4x^2$ 

¿El vértice de cuál parábola es el mayor?

7. 
$$
y = x^2
$$
 o  $y = 4x^2$   
\n8.  $y = -2x^2$  o  $y = -2x^2 - 2$   
\n9.  $y = 3x^2 - 3$  o  $y = 3x^2 - 6$ 

¿Cuál parábola es más ancha?

10. 
$$
y = x^2
$$
 o  $y = 4x^2$   
\n11.  $y = 2x^2 + 4$  o  $y = \frac{1}{2}x^2 + 4$   
\n12.  $y = -2x^2 - 2$  o  $y = -x^2 - 2$ 

Graficar las siguientes funciones construyendo una tabla de valores. Usa el vértice y los intersectos en *x*− como ayuda para seleccionar los valores de la tabla.

- 13.  $y = 4x^2 4$ 14.  $y = -x^2 + x + 12$ 15.  $y = 2x^2 + 10x + 8$ 16.  $y = \frac{1}{2}$  $\frac{1}{2}x^2 - 2x$ 17.  $y = x - 2x^2$ 18.  $y = 4x^2 - 8x + 4$
- 19. Nadia lanza una pelota a Peter. Peter no la atrapa y golpea el suelo. La gráfica muestra la trayectoria de la pelota a medida esta viaja por el aire. La ecuación que describe la trayectoria de la pelota es *y* = 4 + 2*x* − 0.16*x* 2 . Aquí *y* es la altura de la pelota y *x* es la distancia horizontal desde donde Nadia lanza la pelota. Ambas distancias se miden en pies. ¿Qué tan lejos golpea la pelota el suelo desde donde Nadia la lanzó? ¿A qué distancia *x* la pelota alcanza su altura máxima desde donde Nadia la lanzó? ¿Cuál es la altura máxima?

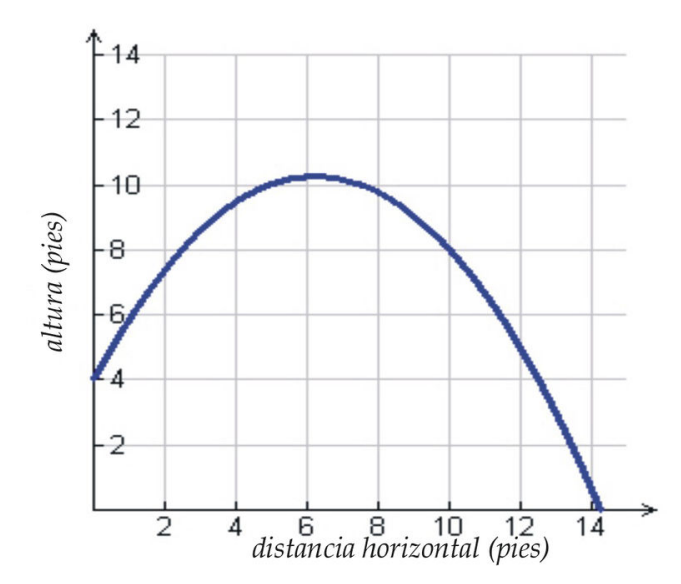

20. Peter quiere cercar una parcela de vegetales con 120 pies de cerca. Quiere poner los vegetales contra una pared ya existente de tal forma que sólo necesite cercar tres lados. La ecuación del área está dada por *a* = 120*x*−*x* 2 . A partir de la gráfica encuentra qué dimensiones del rectángulo le darán la mayor área.

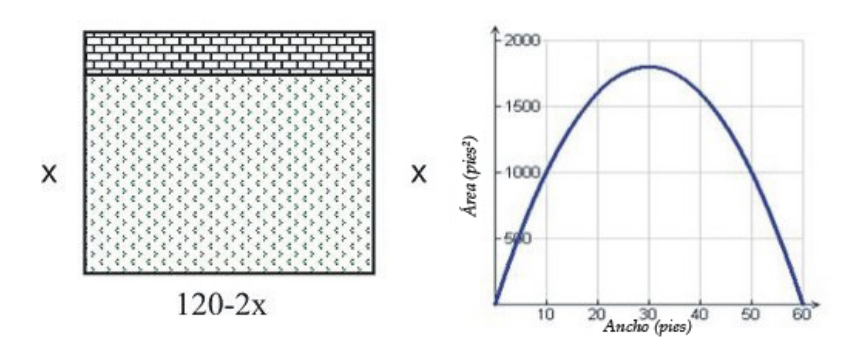

## **Respuestas a los ejercicios de repaso**

- 1. *x* = −2, *x* = 4 Vértice(1, -9)
- 2.  $x = 3, x = 7$  Vértice  $(5, 4)$
- 3. *x* = −2, *x* = −1 Vértice (-3.5, 7.5)
- 4. Hacia abajo
- 5. Hacia arriba

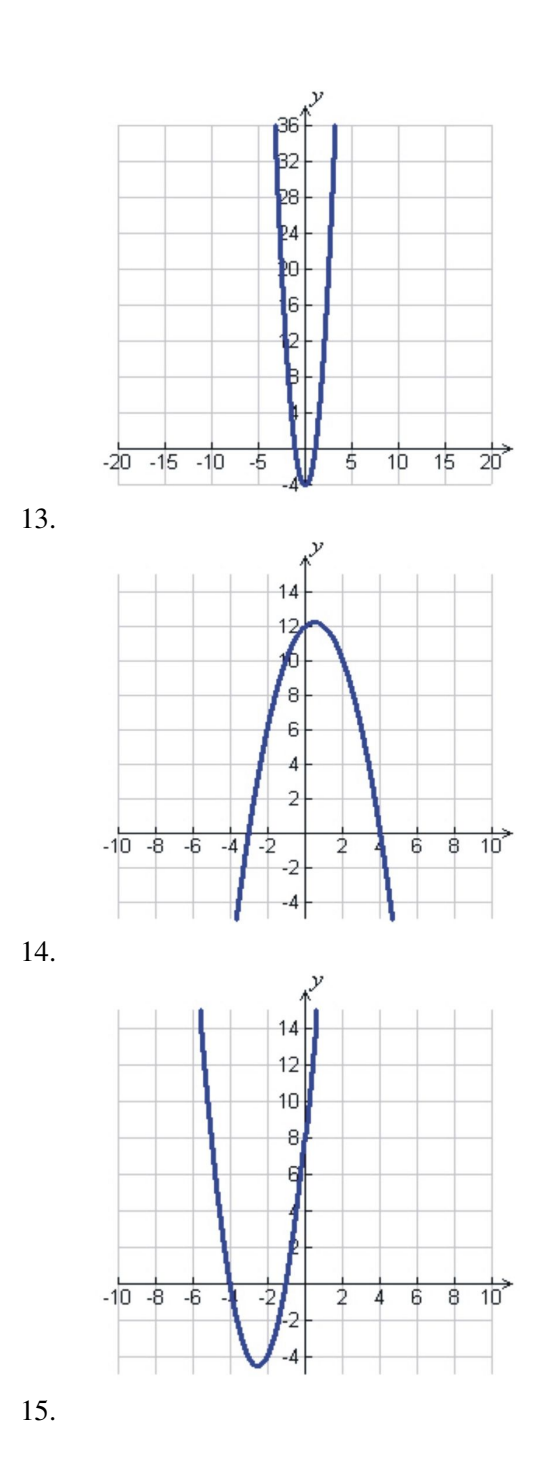

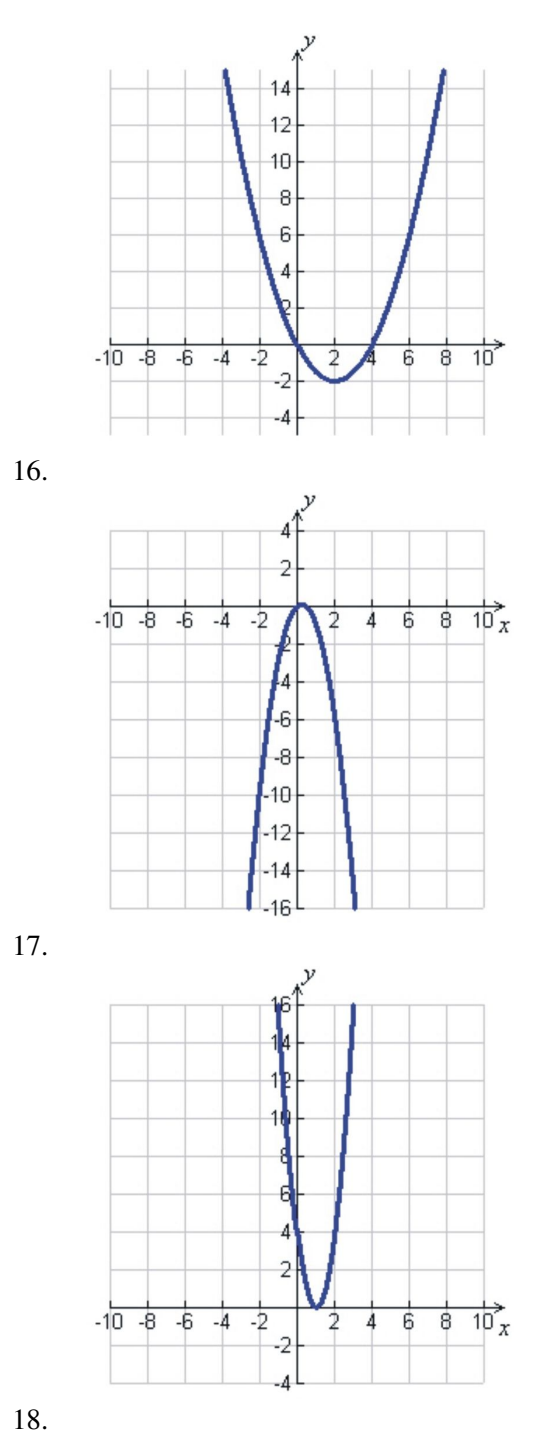

19. 14.25 pies, 6.25 pies, 10.25 pies

20. *Ancho* = 30 *pies*, *longitud* = 60 *pies*

## <span id="page-666-0"></span>**10.2 Método gráfico para resolver funciones cuadráticas**

## **Objetivos de aprendizaje**

- Identificar el número de soluciones de ecuaciones cuadráticas.
- Resolver ecuaciones cuadráticas por el método gráfico.
- Encontrar o aproximar los ceros de funciones cuadráticas.
- Analizar funciones cuadráticas usando una calculadora graficadora.
- Resolver problemas del mundo real graficando funciones cuadráticas.

## **Introducción**

En la última sección aprendimos a graficar funciones cuadráticas. Observamos que al encontrar los intersectos en *x*− de una parábola es importante porque estos nos dicen dónde la gráfica intercepta el eje de las *x*− y esto nos permite encontrar el vértice de la parábola. Cuando se nos pide encontrar las soluciones de la ecuación cuadrática en la forma *ax*<sup>2</sup> +*bx*+*c* = 0, básicamente se nos pide encontrar los intersectos en *x*− de la función cuadrática.

Encontrar los intersectos en *x*− de una parábola también significa encontrar las raíces o ceros de la función.

## **Identificación del número de soluciones para ecuaciones cuadráticas**

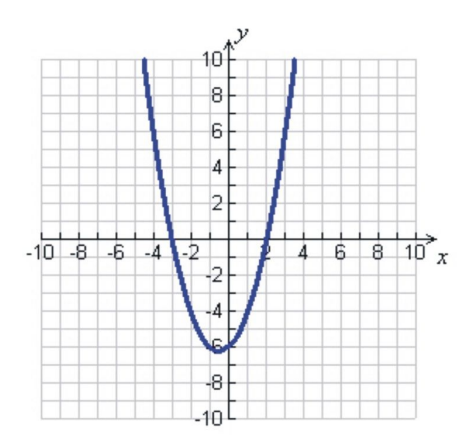

La gráfica de una ecuación cuadrática es muy útil para identificar cuántas soluciones y qué tipos de soluciones tiene una función. Hay tres diferentes situaciones que ocurren cuando se grafica una función cuadrática.

Caso 1 La parábola intercepta el eje de las *x*− en dos puntos.

Un ejemplo de este caso es  $y = x^2 + x - 6$ .

Podemos encontrar las soluciones a la ecuación *x* <sup>2</sup> +*x*−6 = 0 haciendo *y* = 0. Resolvemos la ecuación factorando:  $(x+3)(x-2) = 0$ , así  $x = -3$  o  $x = 2$ .

Otra forma de encontrar las soluciones es graficar la función y obtener los intersectos en *x*− a partir de la misma. Vemos que la parábola intercepta el eje de las *x*− en *x* = −3 y *x* = 2.

Cuando la gráfica de una función cuadrática intercepta el eje *x* en dos puntos, obtenemos dos soluciones distintas para la ecuación cuadrática.

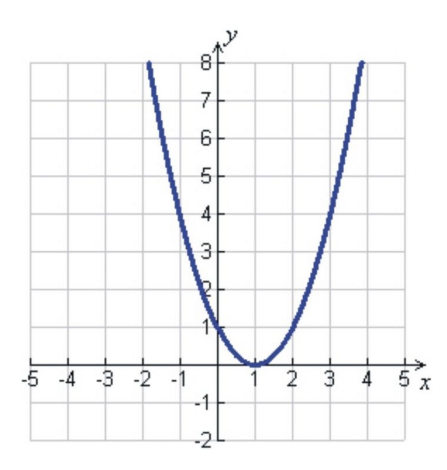

Caso 2 La parábola toca el eje *x*− en un punto.

Un ejemplo de este caso es  $y = x^2 - 2x + 1$ .

Podemos resolver esta ecuación factorando. Si hacemos *y* = 0 y factoramos, obtnemos:(*x*−1) 2 , así que *x* = 1.

Ya que la función cuadrática es un cuadrado perfecto, obtuvimos una única solución para la ecuación.

Aquí podemos observar cómo luce la gráfica de esta función. Vemos que la gráfica toca el eje *x*− en el punto *x* = 1.

Cuando la gráfica de una función cuadrática toca el eje *x*− en un punto, la ecuación cuadrática tiene una solución y es llamada una doble raíz.

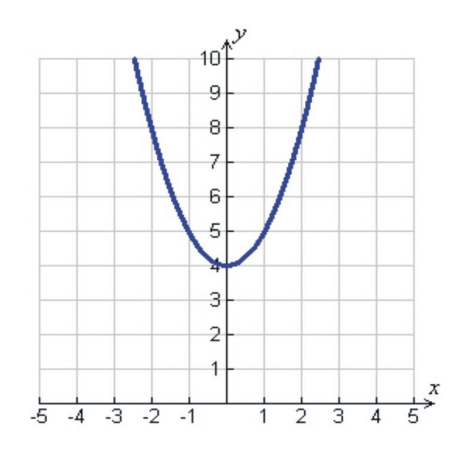

Caos 3 La parábola no intersecta o no toca el eje *x*−.

Un ejemplo de este caso es  $y = x^2 + 4$ . Si hacemos  $y = 0$ , obtenemos  $x^2 + 4 = 0$ . Este polinomio cuadrático no se puede factorar y la ecuación  $x^2 = -4$  no tiene soluciones reales. Cuando observamos la gráfica de esta función, vemos que la parábola no intercepta o no toca el eje *x*−.

Cuando la gráfica de una función cuadrática no intercepta o no toca el eje *x*−axis, la ecuación cuadrática no tiene soluciones reales.

## **Solución de ecuaciones cuadráticas usando gráficas**

Hasta ahora hemos encontrado soluciones de ecuaciones factorando. Sin embargo, hay solo algunas funciones en la vida real que no se pueden factorar fácilmente. Como hemos observado la gráfica de una función da bastante información sobre las soluciones. Encontramos soluciones exactas o aproximadas de ecuaciones cuadráticas graficando las funciones asociadas a estas.

#### Ejemplo 1

*Encontrar las soluciones de las siguientes ecuaciones cuadráticas graficando.*

a) 
$$
-x^2 + 3 = 0
$$
  
b)  $2x^2 + 5x - 7 = 0$   
c)  $-x^2 + x - 3 = 0$ 

#### Solución

Grafiquemos cada ecuación. Desafortunadamente, ninguna de estas funciones puede ser reescrita en la forma intersecto porque no podemos factorar el lado izquierdo. Esto significa que no podemos encontrar los intersectos con el eje *x*− y el vértice antes de graficar, ya que no has aprendido otros métodos diferentes que los de factorización.

a) Para encontrar la solución a  $-x^2 + 3 = 0$ , necesitamos encontrar los intersectos con el eje *x*− de *y* =  $-x^2 + 3$ .

Construyamos una tabla de valores para poder graficar la función.

## **TABLE 10.9:**

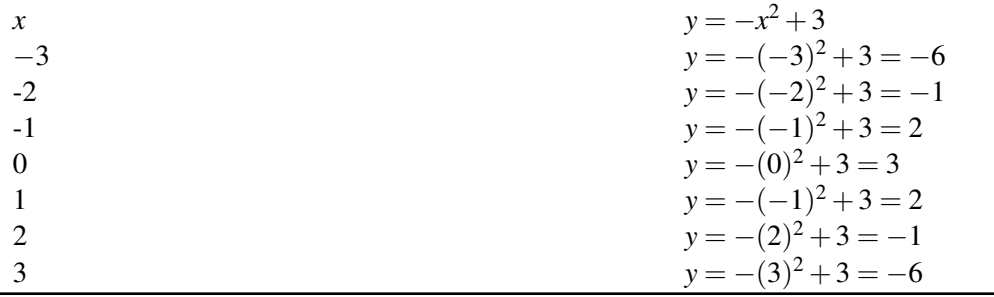

Graficamos los puntos y obtenemos la siguiente gráfica:

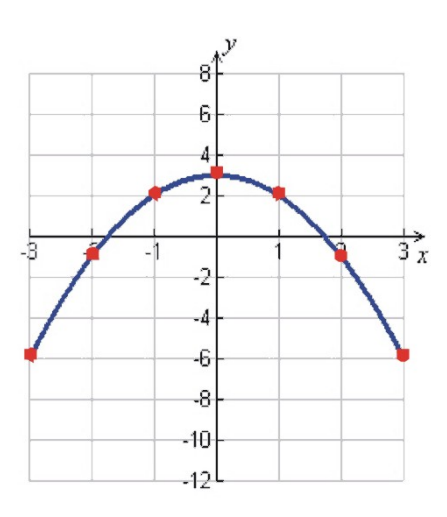

De la gráfica podemos ver que los intersectos con el eje *x*− son aproximadamente *x* = 1.7y *x* = −1.7.

Estas son las soluciones para la ecuación  $-x^2 + 3 = 0$ .

b) Para resolver la ecuación 2*x* <sup>2</sup> +5*x*−7 = 0, necesitamos encontrar los intersecto con el eje *x*− de *y* = 2*x* <sup>2</sup> +5−7. Construyamos una tabla de valores para poder graficar la función.

### **TABLE 10.10:**

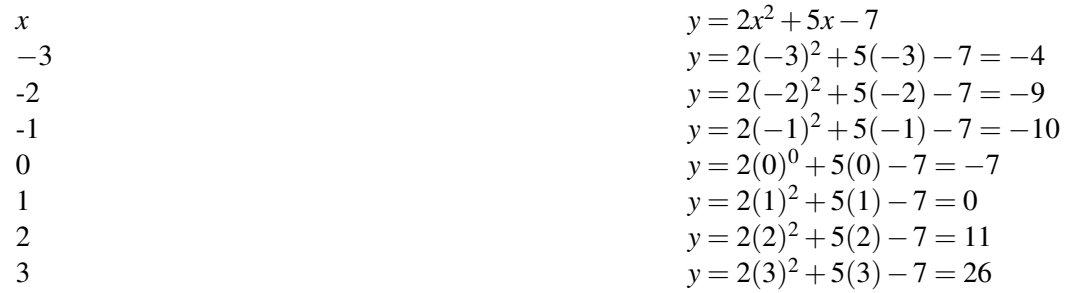

Graficamos los puntos y obtenemos la siguiente gráfica:

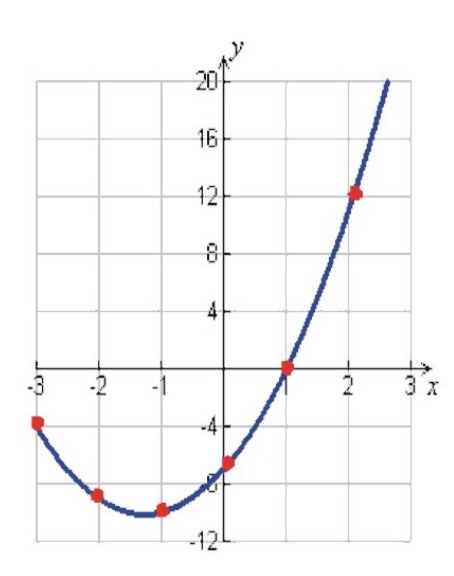

Ya que solo podemos observar un intersecto con el eje *x*− en esta gráfica, necesitamos usar puntos más pequeños que *x* = −3 y reconstruir la gráfica.

## **TABLE 10.11:**

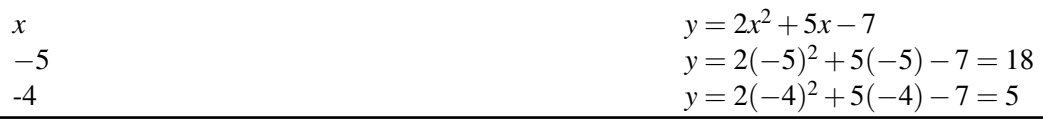

Aquí se muestra la gráfica otra vez con ambos intersectos con el eje *x*−:

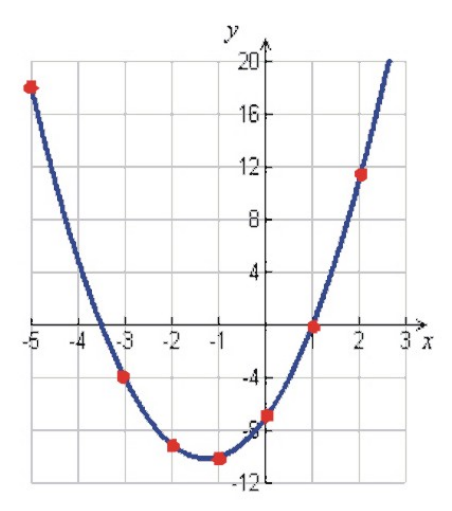

En la gráfica podemos observar que los intersectos con el eje *x*− son *x* = 1y *x* = −3.5. Estas son las soluciones para la ecuación  $2x^2 + 5x - 7 = 0$ . c) Para resolver la ecuación −*x* <sup>2</sup> +*x*−3 = 0, necesitamos encontrar los intersectos con el eje *x*− de *y* = −*x* <sup>2</sup> +*x*−3.

## **TABLE 10.12:**

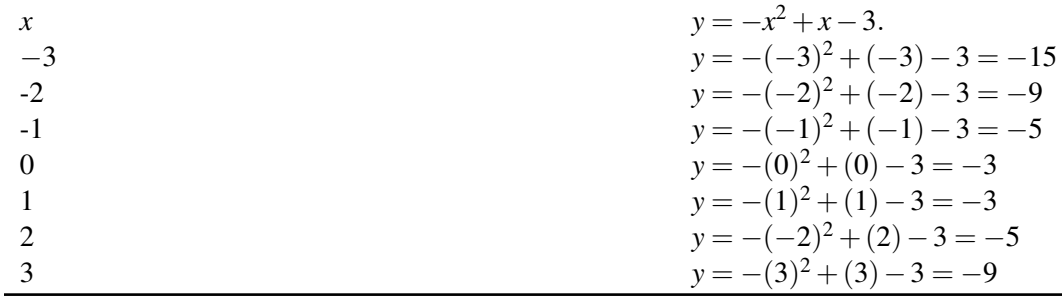

Graficando los puntos obtenemos la siguiente gráfica:

Construyamos una tabla de valores para poder graficar la función.

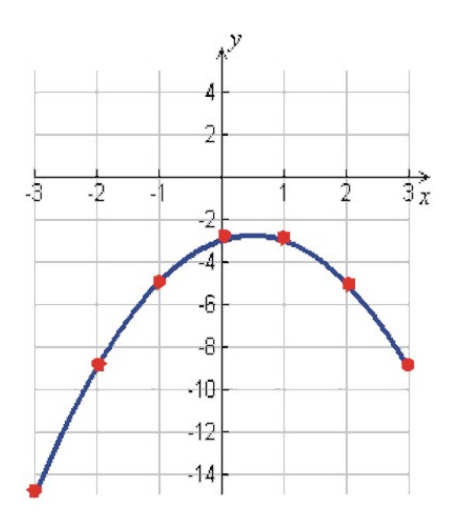

Esta gráfica no tiene intersectos con el eje *x*−, por lo que la ecuación −*x* <sup>2</sup> +*x*−3 = 0 no tiene soluciones reales.

## **Encontrar o aproximar los ceros de funciones cuadráticas**

De la gráfica de una función cuadrática  $y = ax^2 + bx + c$ , podemos encontrar las **raíces** o **ceros** de la función. Los ceros son también los intersectos con el eje *x*− de la gráfica y resuelven la ecuación *ax*<sup>2</sup> +*bx* +*c* = 0. Cuando los ceros de la función son valores enteros es fácil obtener los valores exactos desde la gráfica. Cuando los ceros no son enteros debemos aproximar sus valores.

Hagamos algunos ejemplos más para encontrar ceros de funciones cuadráticas.

Ejemplo 2 Encontrar los ceros de las siguientes funciones cuadráticas.

a) 
$$
y = -x^2 + 4x - 4
$$

$$
b) y = 3x^2 - 5x
$$

#### Solución

a) Graficar la función *y* = −*x* <sup>2</sup> +4*x*−4 y obtener los valores de los intersectos con el eje *x*− a partir de la gráfica.

Construyamos una tabla de valores.

## **TABLE 10.13:**

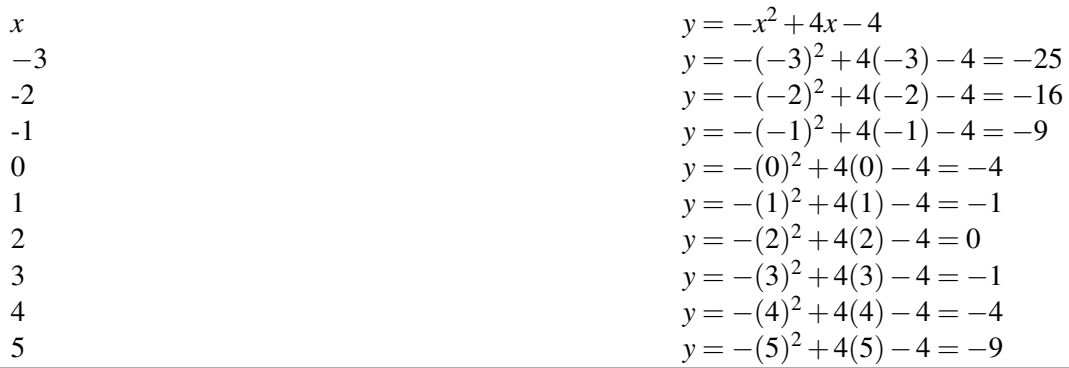

A continuación se muestra la gráfica de esta función.

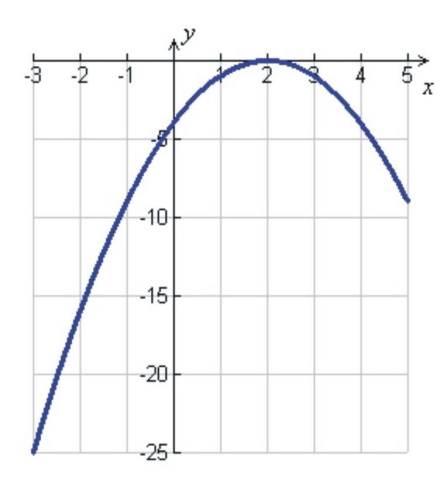

La función tiene una **raíz doble** en  $x = 2$ .

b) Graficar la función *y* = 3*x* <sup>2</sup> −5*x* y obtener los intersectos con el eje *x*− a partir de la gráfica.

Construyamos una tabla de valores.

**TABLE 10.14:**

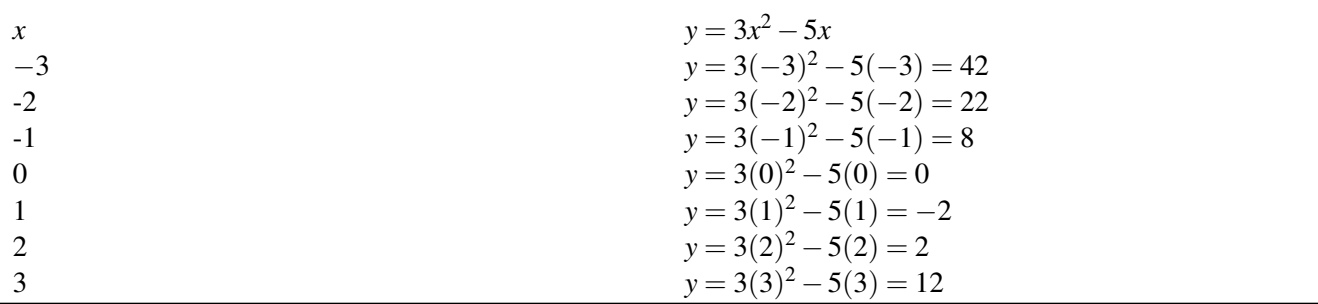

A continuación se muestra la gráfica de esta función.

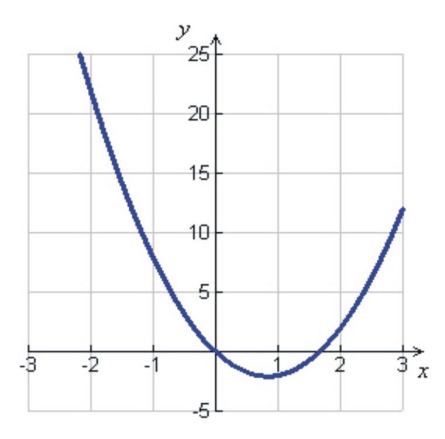

La función tiene dos raíces:  $x = 0$ y  $x \approx 1.7$ .

## **Análisis de funciones cuadráticas usando una calculadora graficadora**

Una calculadora graficadora es muy útil para graficar funciones cuadráticas. Una vez la función ha sido graficada, podemos usar la calculadora para encontrar información importante tal como las raíces de la función o el vértice de la función.

#### Ejemplo 3

*Usemos la calculadora graficadora para analizar la gráfica de*  $y = x^2 - 20x + 35$ *.* 

1. Graficar la función.

Presiona el botón [Y=] e introduce "*X* <sup>2</sup> − 20*X* + 35" a la par de [*Y*<sup>1</sup> =]. (Nota: *X* es uno de los botones de la calculadora)

10.2. Método gráfico para resolver funciones cuadráticas

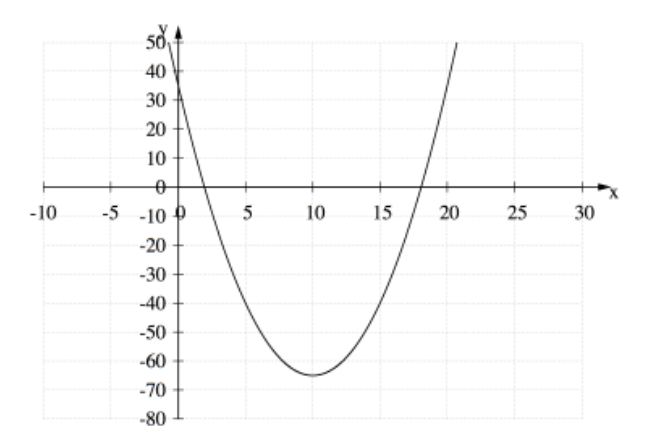

Presiona el botón [GRAPH]. Esta es la gráfica que deberías ver. Si esto no es lo que se ve, se debe cambiar el tamaño de la ventana. Para la gráfica de la derecha se usa el tamaño de ventana XMIN =  $-10, XMAX = 30$  y  $YMIN = -80, YMAX = 50$ . Para cambiar el tamaño de la ventana presiona el boton [WINDOW].

2. Encontrar las raíces.

Hay por lo menos tres formas de encontrar las raíces.

Usa [TRACE] para desplazarte sobre los intersectos con el eje *x*−. El valor aproximado de las raíces se muestra en la pantalla. Puedes mejorar la aproximación por medio de una ampliación de la pantalla.

o

Usa [TABLE] y desplázate a través de los valores hasta que encuentres los valores de *Y* iguales a cero. Puedes cambiar al exactitud de la solución cambiando el tamaño de los valores con la función [TBLSET].

o

Usa [2nd] [TRACE] (botón 'calc') y usa la opción 'cero'.

Mueve el cursor a la izquierda de una de las raíces y presiona [ENTER].

Mueve el cursor a la derecha de la misma raíz y presiona [ENTER].

Mueve el cursor cerca de la raíz y presiona [ENTER].

La pantalla mostrará el valor de la raíz. Para la raíz al lado izquierdo obtenemos *x* = 1.9.

Repite el procedimiento para la otra raíz. Para la raíz del lado derecho obtenemos  $x = 18$ .

3. Encontrar el vértice

Hay tres formas para encontrar el vértice.

Use [TRACE] para moverse sobre el punto más alto o más bajo de la gráfica. El valor aproximado de las raíces se mostraran en la pantalla.

o

Usa [TABLE] y desplázate a través de los valores hasta que encuentres los valores mayores o menores de *Y*.

Puedes cambiar la exactitud de la solución cambiando el tamaño de los valores usando la función [TBLSET].

o

Usa [2nd] [TRACE] y usa la opción 'maximum' si el vértice es un máximo o la opción 'minimum' si el vértice es un mínimo.

Mueve el cursor a izquierda del vértice y presiona [ENTER]. Mueve el cursor a la derecha del vértice y presiona [ENTER]. Mueve el cursor cerca del vértice y presiona [ENTER]. La pantalla mostrará los valores de *x* y *y* del vértice. Para este ejemplo obtenemos  $x = 10$  y  $x = -65$ .

## **Solución de problemas del mundo real graficando funciones cuadráticas**

Ahora usaremos los métodos que aprendimos para resolver algunos ejemplos de problemas del mundo real usando funciones cuadráticas.

#### Ejemplo 4 Movimiento de un proyectil

*Andrew es un arquero habilidoso. Lanza una flecha que toma una trayectoria parabólica. A continuación se presenta una ecuación de la altura de la flecha con respecto al tiempo.*

$$
y = -4.9t^2 + 48t
$$

*y es la altura en metros y t es el tiempo en segundos. Encuentra cuánto tiempo toma la flecha en regresar al suelo.*

#### Solución

Grafiquemos la ecuación construyendo una tabla de valores.

## **TABLE 10.15:**

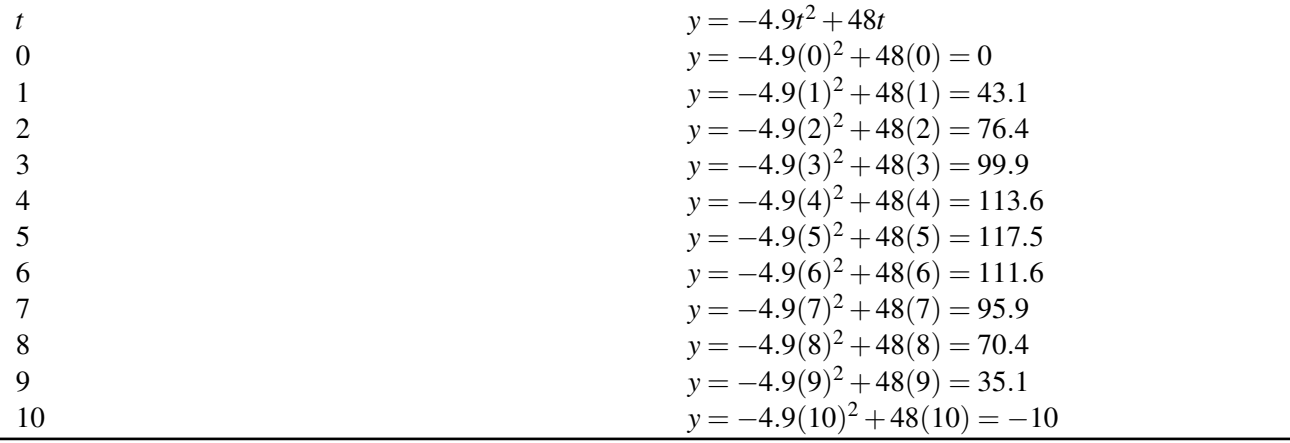

A continuación se presenta la gráfica de la función.

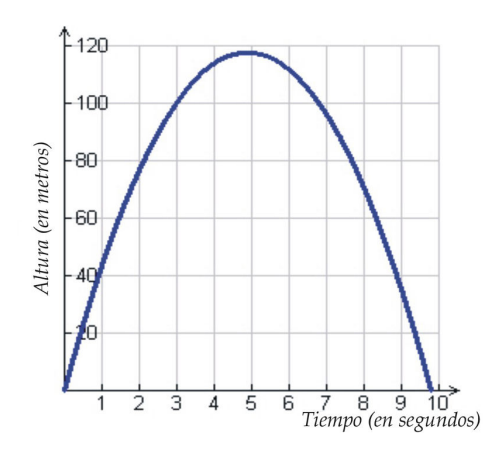

Las raíces de la función son aproximadamente  $x = 0$  seg y  $x = 9.8$  seg. La primer raiz dice que para el tiempo igual a 0 segundos la altura de la flecha es 0 metros. La segunda raíz dice que a la flecha le toma aproximadamente 9.8 segundos para retornar al suelo.

### **Preguntas de repaso**

Encontrar las soluciones de las siguientes ecuaciones graficándolas.

1.  $x^2 + 3x + 6 = 0$ 2.  $-2x^2 + x + 4 = 0$ 3.  $x^2 - 9 = 0$ 4.  $x^2 + 6x + 9 = 0$ 5.  $10x^2 - 3x^2 = 0$ 6.  $\frac{1}{2}x^2 - 2x + 3 = 0$ 

Encontrar las raíces de las siguientes funciones cuadráticas graficándolas.

7.  $y = -3x^2 + 4x - 1$ 8.  $y = 9 - 4x^2$ 9.  $y = x^2 + 7x + 2$ 10.  $y = -x^2 - 10x - 25$ 11.  $y = 2x^2 - 3x$ 12.  $y = x^2 - 2x + 5$ 

Usando tu calculadora graficadora

(a) Encuentra las raíces de los polinomios cuadráticos.

(b) Encuentra el vértice de los polinomios cuadráticos.

13. 
$$
y = x^2 + 12x + 5
$$

- 14.  $y = x^2 + 3x + 6$
- 15.  $y = -x^2 3x + 9$
- 16. Peter lanza una pelota y esta toma una trayectoria parabólica. A continuación se presenta la ecuación de la altura de la pelota con respecto al tiempo: *y* = −16*t* <sup>2</sup> + 60*t* Donde *y* es la altura en pies y *t* es el tiempo en segundos. Encontrar cuánto tiempo le lleva a la pelota retornar al suelo.
- 17. Usa tu calculadora graficadora para resolver el ejemplo 5. Debes obtener las mismas respuestas que se obtuvieron a través de la construcción manual de la gráfica, con la diferencia que usando tu calculadora ¡lo harás más rápido!

## **Respuestas a los ejercicios de repaso**

1. Soluciones no reales

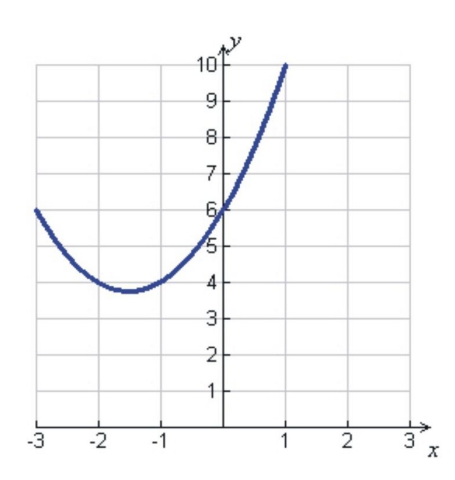

## 2.  $x = -1.2, x = 1.87$

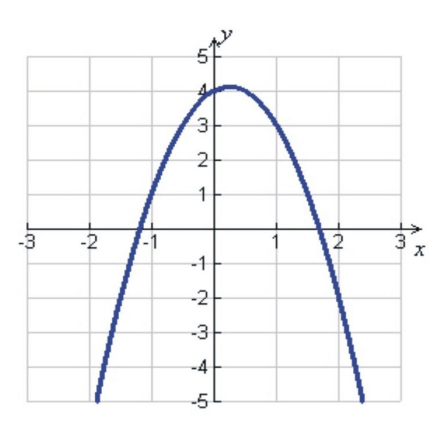

3.  $x = -3, x = 3$ 

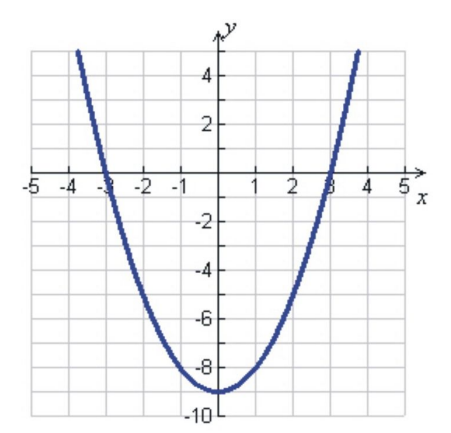

4. *x* = −3 raíz doble.

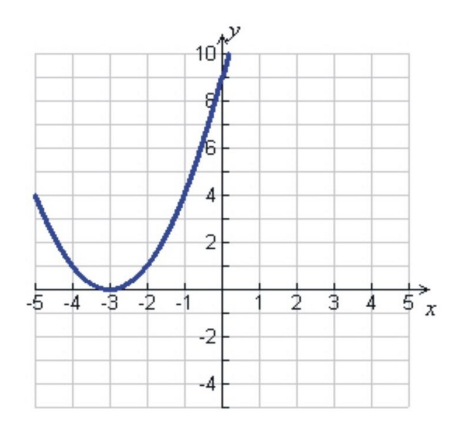

5.  $x = 0, x = 3.23$ 

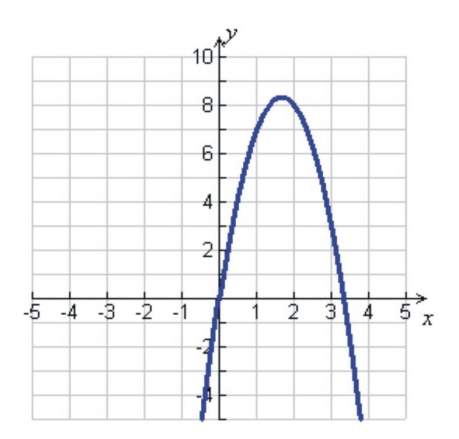

6. Soluciones no reales.

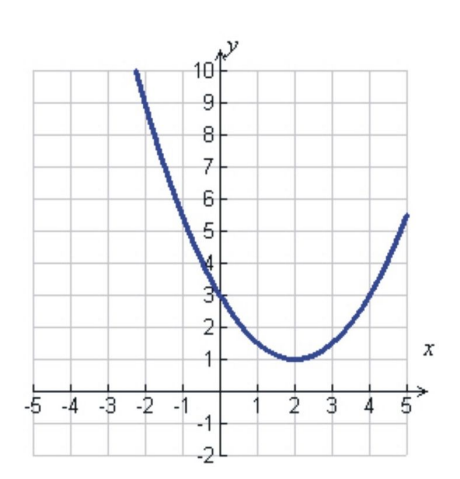

7.  $x = 0.3, x = 1$ 

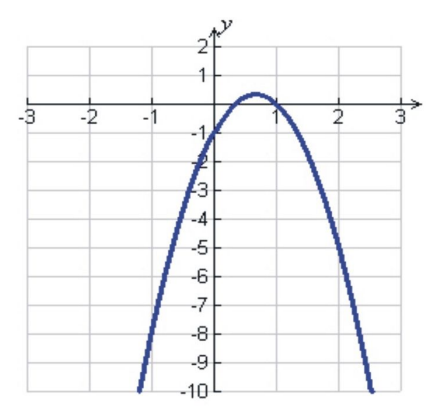

8.  $x = -1.5, x = 1.5$ 

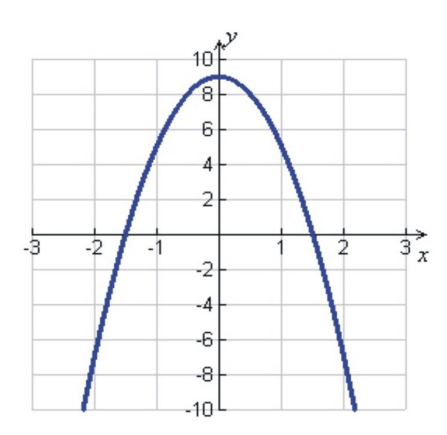

9.  $x = -6.7, x = 0.3$ 

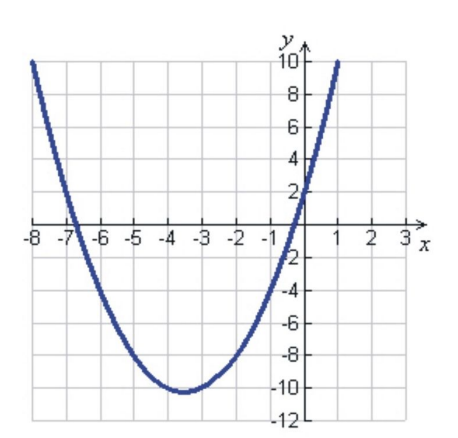

10. *x* = −5 raíz doble

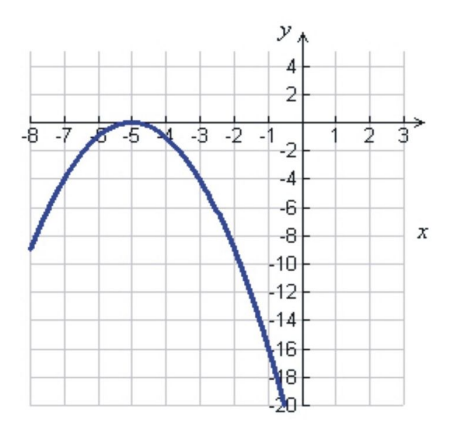

11.  $x = 0, x = 1.5$ 

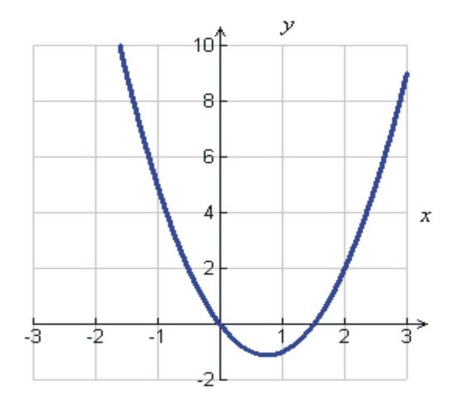

12. Soluciones no reales.

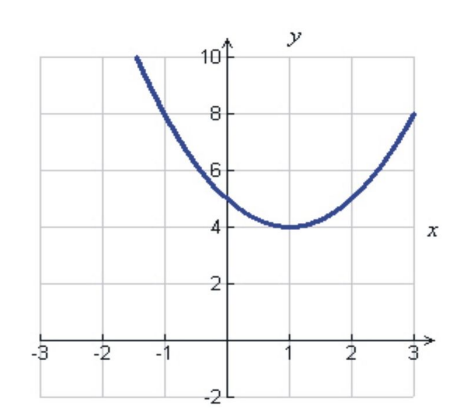

13. . 14. . 15. . 16. time = 3.75 *second*

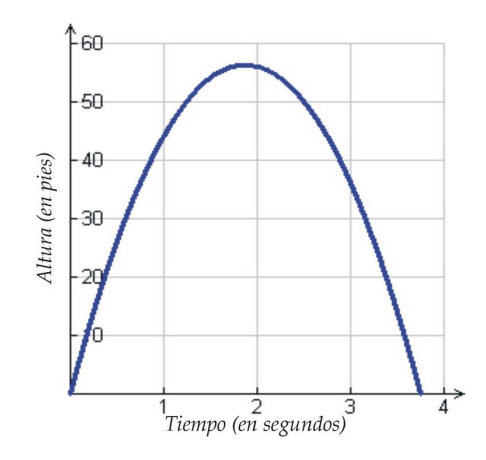

17. .

## <span id="page-682-0"></span>**10.3 Ecuaciones cuadráticas a través de raíces cuadradas**

## **Objetivos de aprendizaje**

- Resolver ecuaciones cuadráticas que envuelven cuadrados perfectos.
- Aproximar soluciones de ecuaciones cuadráticas.
- Resolver problemas del mundo real usando funciones cuadráticas y raíces cuadradas.

## **Introducción**

Hasta acá sabes cómo resolver ecuaciones cuadráticas usando factorización. Sin embargo, este método trabaja sólo si un polinomio cuadrático puede ser factorizado. Desafortunadamente en la práctica la mayoría de los polinomios cuadráticos no pueden ser factorizados. En esta sección continuará aprendiendo nuevos métodos que pueden ser usados para resolver ecuaciones cuadráticas. En particular examinaremos ecuaciones en las cuales podremos sacar raíz cuadrada en ambos de la ecuación para poder obtener el resultado.

## **Resolver ecuaciones cuadráticas que involucran cuadrados perfectos**

Primeramente, examinemos la ecuación cuadrática del tipo

 $x^2 - c = 0$ 

Podemos resolver esta ecuación despejando el término  $x^2$ :  $x^2 = c$ 

Una vez el término *x*<sup>2</sup> está despejado, podemos sacar raíz cuadrada en ambos lados de la ecuación. Recuerda que cuando se saca la raíz cuadrada obtenemos dos respuestas: la raíz cuadrada positiva y la raíz cuadrada negativa.

$$
x = \sqrt{c} \qquad \qquad y \qquad \qquad x = -\sqrt{c}
$$

Con frecuencia esto se escribe como  $x = \pm$ √ *c*.

#### Ejemplo 1

*Resolver las siguientes ecuaciones cuadráticas*

$$
a) x^2 - 4 = 0
$$

b) 
$$
x^2 - 25 = 0
$$

#### Solución

a)  $x^2 - 4 = 0$ 

Despejar  $x^2x^2 = 4$ 

Sacar la raíz cuadrada en ambos lados *x* = √  $4 y x = -$ √ 4

## Respuesta  $x = 2$  y  $x = -2$

b)  $x^2 - 25 = 0$ 

Despejar *x* 2  $x^2 = 25$ Sacar la raÃz cuadrada en ambos lados √  $25 y x = -$ √ 25

#### Respuesta  $x = 5$  y  $x = -5$

Otro tipo de ecuación donde podemos encontrar la solución usando la raíz cuadrada es

$$
ax^2 - c = 0
$$

Podemos resolver esta ecuación despejando el término *x* 2

$$
ax^2 = c
$$

$$
x^2 = \frac{c}{a}
$$

Ahora podemos sacar la raíz cuadrada en ambos lados de la ecuación.

$$
x = \sqrt{\frac{c}{a}}
$$
 
$$
y \qquad \qquad x = -\sqrt{\frac{c}{a}}
$$

Frecuentemente esto se escribe como  $x = \pm \sqrt{\frac{c}{a}}$  $\frac{a}{a}$ .

#### Ejemplo 2

*Resolver las siguientes ecuaciones cuadráticas.*

- a)  $9x^2 16 = 0$
- b)  $81x^2 1 = 0$

#### Solución

a)  $9x^2 - 16 = 0$ 

Despejar *x* 2 .  $9x$  $9x^2 = 16$  $x^2 = \frac{16}{2}$ 9

Sacar la raiz cuadrada en ambos lados. *x* =  $\sqrt{16}$  $\frac{16}{9}$  and *x* = − √ 169

**Respuesta:**  $x = \frac{4}{3}$  $\frac{4}{3}$  y x =  $-\frac{4}{3}$ 3 b)  $81x^2 - 1 = 0$ 

10.3. Ecuaciones cuadráticas a través de raíces cuadradas
Despejar 
$$
x^2
$$
  $81x^2 = 1$   

$$
x^2 = \frac{1}{81}
$$

Sacar la raíz cuadrada en ambos lados *x* =  $\sqrt{1}$  $\frac{1}{81}$  y x = −  $\sqrt{1}$ 81

**Respuesta**  $x = \frac{1}{9}$  $\frac{1}{9}$  y  $x = -\frac{1}{9}$ 9

Como has visto previamente, algunas ecuaciones cuadráticas no tienen soluciones reales.

#### Ejemplo 3

*Resolver las siguientes ecuaciones cuadráticas.*

a)  $x^2 + 1 = 0$ b)  $4x^2 + 9 = 0$ 

#### Solución

a)  $x^2 + 1 = 0$ 

Despejar *x* 2  $x^2 = -1$ 

Sacar la raíz cuadrada en ambos lados: *x* = √  $-1$  y  $x = -$ √ −1

Respuesta Raíces cuadradas de números negativos no dan como resultado números reales, por lo que no hay soluciones reales para esta ecuación.

b)  $4x^2 + 9 = 0$ 

Despejar *x* 2  $4x^2 = -9$  $x^2 = -\frac{9}{4}$ 4

Sacar la raíz cuadrada en ambos lados *x* = <sup>1</sup>  $-\frac{9}{4}$  $\frac{2}{4}$  y x = − <sup>1</sup>  $-\frac{9}{4}$ 4

#### Respuesta No hay soluciones reales.

También podemos obtener la función raíz cuadrada en algunas ecuaciones cuadráticas donde un lado de la ecuación es un cuadrado perfecto. Esto es verdad si una ecuacion es de la forma

$$
(x-2)^2=9
$$

Ambos lados de la ecuación son cuadrados perfectos. Sacamos la raíz cuadrada en ambos lados.

*x*−2 = 3 y *x*−2 = −3

Resolver ambas ecuaciones

Respuesta  $x = 5$  y  $x = -1$ 

#### Ejemplo 4

*Resolver las siguientes ecuaciones cuadráticas.*

a)  $(x-1)^2 = 4$ 

b)  $(x+3)^2 = 1$ Solución

a)  $(x-1)^2 = 4$ 

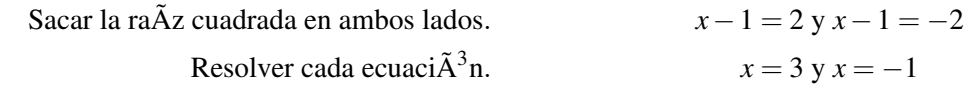

$$
Responsea x = 3 y x = -1
$$

b)  $(x+3)^2 = 1$ 

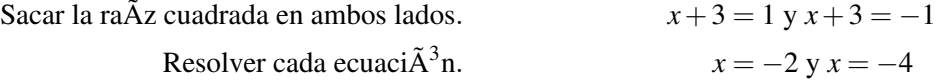

Podría ser necesario factorizar el lado derecho de la ecuación como un cuadrado perfecto antes de aplicar el método descrito arriba.

#### Ejemplo 5

*Resolver las siguientes ecuaciones cuadráticas.*

a)  $x^2 + 8x + 16 = 25$ b)  $4x^2 - 40x + 25 = 9$ 

#### Solución

a)  $x^2 + 8x + 16 = 25$ 

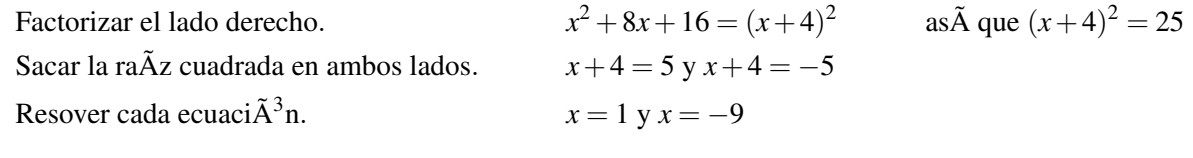

Respuesta  $x = 1$  y  $x = -9$ b)  $4x^2 - 20x + 25 = 9$ 

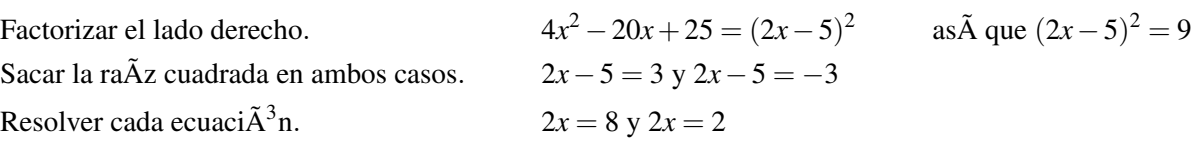

**Respuesta**  $x = 4$  and  $x = 1$ 

# **Aproximación de las soluciones de ecuaciones cuadráticas**

Vamos a usar los métodos que aprendimos hasta ahora en esta sección para encontrar soluciones aproximadas de ecuaciones cuadráticas. Podemos obtener soluciones aproximadas cuando sacamos la raíz cuadrada que no nos da una respuesta exacta.

#### [www.ck12.org](http://www.ck12.org) 681

#### Ejemplo 6

*Resolver las siguientes ecuaciones cuadráticas.*

a)  $x^2 - 3 = 0$ b)  $2x^2 - 9 = 0$ 

#### Solución

a)

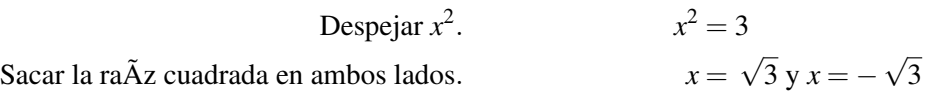

**Respuesta**  $x \approx 1.73$  y  $x \approx -1.73$ 

b)

```
Despejar x
2
```
2x<sup>2</sup> = 9 as que x<sup>2</sup> = 
$$
\frac{9}{2}
$$
  
 $x = \sqrt{\frac{9}{2}} y x = -\sqrt{\frac{9}{2}}$ 

**Respuesta**  $x \approx 2.12$  y  $x \approx -2.12$ 

### Ejemplo 7

*Resolver las siguientes ecuaciones cuadráticas.*

a)  $(2x+5)^2 = 10$ 

b)  $x^2 - 2x + 1 = 5$ 

### Solución.

a)

Sacar la raÃz cuadrada en ambos lados.

Resolver ambas ecuaciones. 
$$
x =
$$

Sacar la raÃz cuadrada en ambos lados.

$$
2x + 5 = \sqrt{10} \text{ y } 2x + 5 = -\sqrt{10}
$$

$$
x = \frac{-5 + \sqrt{10}}{2} \text{ y } x = \frac{-5 - \sqrt{10}}{2}
$$

**Respuesta**  $x \approx -0.92$  y  $x \approx -4.08$ 

b)

Factorizar el lado derecho. (*x*−1) Sacar la raÃz cuadrada en ambos lados. Resolver cada ecuaci $\tilde{A}^3$ n.

so.

\n
$$
(x-1)^2 = 5
$$
\nso:

\n
$$
x-1 = \sqrt{5} \text{ y } x-1 = -\sqrt{5}
$$
\nn.

\n
$$
x = 1 + \sqrt{5} \text{ y } x = 1 - \sqrt{5}
$$

**Respuesta**  $x \approx 3.24$  y  $x \approx -1.24$ 

# **Resolver problemas del mundo real usando funciones cuadráticas y raíces cuadradas**

Hay muchos problemas del mundo real que requieren el uso de ecuaciones cuadráticas para poder llegar a una solución. En esta sección, examinaremos problemas sobre caída de objetos bajo la influencia de la gravedad. Cuando

Chapter 10. Ecuaciones Cuadráticas y Funciones Cuadráticas

los objetos se dejan caer desde una altura, no poseen velocidad inicial y la fuerza que los hace moverse hacia el suelo se debe a la gravedad. La aceleración de la gravedad sobre la Tierra está dada por

$$
g = -9.8 \text{ m/s}^2
$$
 0  $g = -32 \text{ ft/s}^2$ 

El signo negativo indica una dirección hacia abajo. Podemos asumir que la gravedad es constante para los problemas que examinaremos porque estaremos cerca de la superficie de la tierra. La aceleración de la gravedad decrece a medida que un objeto se mueve alejándose de la Tierra. También es diferente en otros cuerpos celestiales tales como la Luna.

La ecuación que describe la altura de un objeto en caída libre está dada por

$$
y = \frac{1}{2}gt^2 + y_0
$$

El término *y*<sup>0</sup> representa la altura inicial del objeto. *t* es el tiempo y *g* es la aceleración de la gravedad. Hay dos opciones para la ecuación que puedes usar.

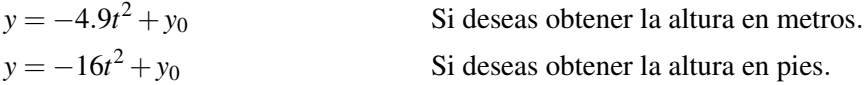

#### Ejemplo 8 Caída libre

*¿Cuánto tiempo le lleva a una pelota para caer desde un techo que se encuetra a 25 pies del suelo?*

Solución

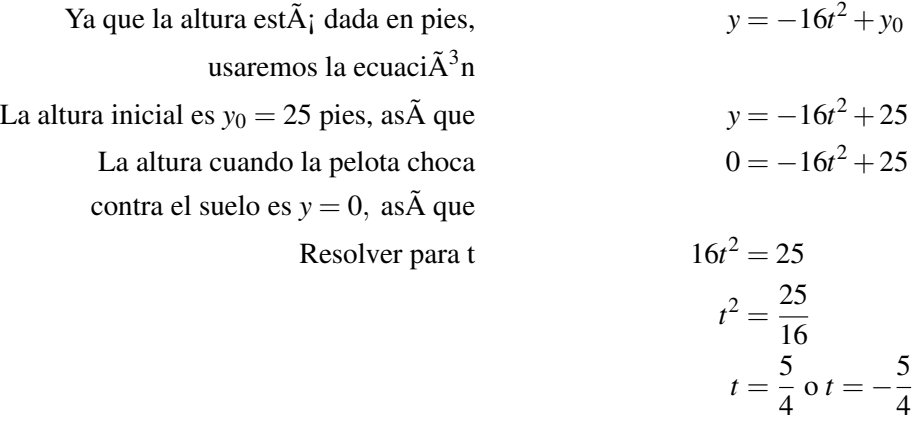

Podemos descartar la solución *t* =  $-\frac{5}{4}$  $\frac{5}{4}$  ya que solo los valores positivos del tiempo tienen sentido en este caso. Respuesta Le toma 1.25 segundos a la pelota caer al suelo.

#### Ejemplo 9 Caída libre

*Una roca se deja caer desde lo alto de un acantilado y choca contra el suelo 7.2 segundos después. ¿Qué tan alto es el acantilado en metros?*

#### Solución

10.3. Ecuaciones cuadráticas a través de raíces cuadradas

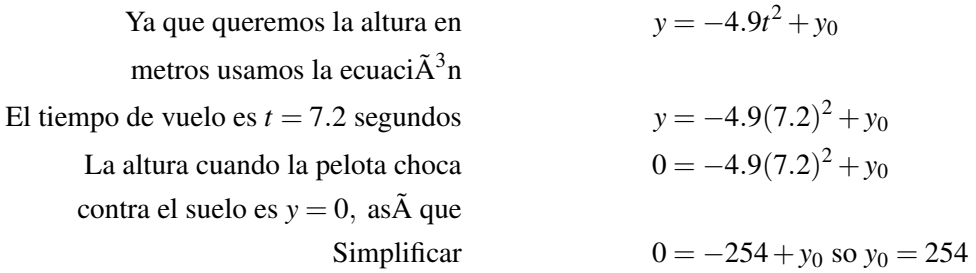

Respuesta El acantilado tiene 254 metros de altura.

#### Ejemplo 10

*Víctor deja caer una manzana a través de la ventana desde el piso número* 10*to, el cual se encuentra a 120 pies del suelo. Un segundo después Juan deja caer una naranja desde la ventana del* 6 *to piso que se encuetra a 72 pies del suelo. ¿Cuál fruta chocará primero contra el suelo? ¿Cuánto es la diferencia entre el tiempo en que las frutas chocan contra el suelo?*

Solución Encontremos el tiempo de vuelo para cada una de las frutas.

Para la manzana tenemos lo siguiente:

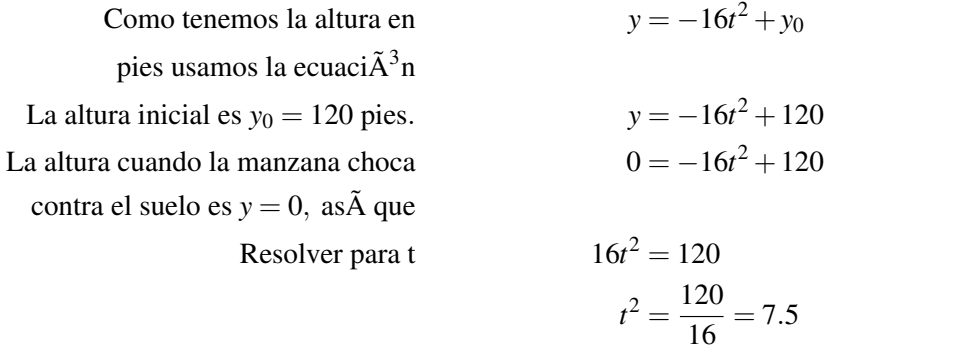

Para la naranja tenemos:

La altura inicial es 
$$
y_0 = 72
$$
 pies.

\nResolver para t.

\n
$$
0 = -16t^2 + 72
$$
\n
$$
16t^2 = 72
$$
\n
$$
t^2 = \frac{72}{16} = 4.5
$$
\n
$$
t = 2.12 \text{ of } t = -2.12 \text{ segments}
$$

Pero no olvidemos que la naranja fue lanzada un segundo después, así que añadamos un segundo al tiempo de la naranja. Esta choca contra el suelo 3.12 segundos después que Víctor dejó caer la manzana.

Respuesta La manzana choca contra el suelo primero. Esta choca contra el suelo 0.38 segundos antes que la naranja. (Con suerte, nadie estaba en el suelo al momento de este experimento. ¡No traten esto en casa, niños!)

Chapter 10. Ecuaciones Cuadráticas y Funciones Cuadráticas

*t* = 2.74 o *t* = −2.74 segundos.

# **Ejercicios de repaso**

Resolver las siguientes ecuaciones cuadráticas.

1.  $x^2 - 1 = 0$ 2.  $x^2 - 100 = 0$ 3.  $x^2 + 16 = 0$ 4.  $9x^2 - 1 = 0$ 5.  $4x^2 - 49 = 0$ 6.  $64x^2 - 9 = 0$ 7.  $x^2 - 81 = 0$ 8.  $25x^2 - 36 = 0$ 9.  $x^2 + 9 = 0$ 10.  $x^2 - 16 = 0$ 11.  $x^2 - 36 = 0$ 12.  $16x^2 - 49 = 0$ 13.  $(x-2)^2 = 1$ 14.  $(x+5)^2 = 16$ 15.  $(2x-1)^2-4=0$ 16.  $(3x+4)^2 = 9$ 17.  $(x-3)^2 + 25 = 0$ 18.  $x^2 - 6 = 0$ 19.  $x^2 - 20 = 0$ 20.  $3x^2 + 14 = 0$ 21.  $(x-6)^2 = 5$ 22.  $(4x+1)^2 - 8 = 0$ 23.  $x^2 - 10x + 25 = 9$ 24.  $x^2 + 18x + 81 = 1$ 25.  $4x^2 - 12x + 9 = 16$ 26.  $(x+10)^2 = 2$ 27.  $x^2 + 14x + 49 = 3$ 

- 28.  $2(x+3)^2 = 8$
- 29. Susan deja caer su cámara en el río desde un puente que tiene 400 pies de altura. ¿Cuánto tiempo tomará antes que ella escuche caer la cámara al agua?
- 30. Una roca tarda 5.3 segundos para chocar contra el agua cuando esta es arrojada desde lo alto de un acantilado. ¿Cuál es la altura del acantilado en metros?
- 31. Nisha deja caer un piedra desde el techo de un edificio que tiene una altura de 50 pies. Ashaan deja caer una moneda de 25 centavos desde la parte alta de la ventana de la tienda que tiene una altura de 40 pies, exactamente medio segundo después que Nisha deja caer la piedra. ¿Cuál chocará primero contra el suelo?

# **Respuestas a los ejercicios de repaso**

1.  $x=1, x=-1$ 2.  $x = 10, x = -10$ 3. Soluciones no reales. 4.  $x = \frac{1}{3}$  $\frac{1}{3}$ ,  $x = -\frac{1}{3}$ 5.  $x = \frac{7}{2}, x = -\frac{7}{2}$  $\frac{7}{2}, x = -\frac{7}{2}$ 3.  $x = \frac{3}{8}, x = -\frac{3}{8}$ <br>6.  $x = \frac{3}{8}, x = -\frac{3}{8}$  $\frac{3}{8}$ ,  $x = -\frac{3}{8}$ 8

10.3. Ecuaciones cuadráticas a través de raíces cuadradas

7.  $x = 9, x = -9$ 8.  $x = \frac{6}{5}$  $\frac{6}{5}$ ,  $x = -\frac{6}{5}$ 5 9. No tiene solución real. 10.  $x = 4, x = -4$ 11.  $x = 6, x = -6$ 12.  $x = \frac{7}{4}$  $\frac{7}{4}$ ,  $x = -\frac{7}{4}$ 4 13.  $x = 3, x = 1$ 14.  $x = -1, x = -9$ 15.  $x = \frac{3}{2}$  $\frac{3}{2}, x = -\frac{1}{2}$ 2 16.  $x = -\frac{1}{3}$  $\frac{1}{3}, x = -\frac{7}{3}$ 3 17. No tiene solución real. 18.  $x \approx 2.45, x \approx -2.45$ 19.  $x \approx 4.47, x \approx -4.47$ 20. No tiene solución real. 21.  $x \approx 8.24, x \approx 3.76$ 22.  $x \approx 0.46, x \approx -0.96$ 23.  $x = 8, x = 2$ 24.  $x = -8, x = -10$ 25.  $x = \frac{7}{2}$  $\frac{7}{2}, x = -\frac{1}{2}$ 2 26.  $x \approx -8.59, x \approx -11.41$ 27. *x* ≈ −5.27, *x* ≈ −8.73 28.  $x = -1, x = -5$ 29. *t* = 5 *segundos* 30. *y*<sup>0</sup> = 137.6 *metros* 31. .

# **10.4 Solución de ecuaciones cuadráticas por completación de cuadrados**

# **Objetivos de aprendizaje**

- Completar el cuadrado de una expresión cuadrática.
- Resolver ecuaciones cuadráticas por completación de cuadrados.
- Resolver ecuaciones cuadráticas en forma estándar.
- Graficar ecuaciones cuadráticas en forma vértice.
- Resolver problemas del mundo real usando funciones por completación de cuadrados.

# **Introducción**

Vismosen la última sección que si tienes una ecuación cuadrática de la forma

$$
(x-2)^2=5
$$

Podemos resolverla fácilmente sacando la raíz cuadrada en cada lado.

$$
x - 2 = \sqrt{5} \text{ y } x - 2 = -\sqrt{5}
$$

Entonces simplificamos y resolvemos.

 $x = 2 +$ √ 5 ≈ 4.24 y *x* = 2− √  $5 \approx -0.24$ 

Desafortunadamente, las ecuaciones cuadráticas usualmente no son escritas de esta bonita forma. En esta sección, aprenderás el método de completación de cuadrados en el cual tomas cualquier ecuación cuadrática y la reescribes en una forma tal que puedas sacar la raíz cuadrada en ambos lados.

# **Completación del cuadrado de una expresión cuadrática**

El propósito del método de completar los cuadrados es reescribir un expresión cuadrática de tal forma que esta contenga un trinomio cuadrado perfecto que pueda ser factorizado como el cuadrado de un binomio. Recuerda que el cuadrado de un binomio es expansible. A continuación se presenta un ejemplo.

$$
(x+a)^2 = x^2 + 2ax + a^2
$$

$$
(x-a)^2 = x^2 - 2ax + a^2
$$

Para poder obtener un trinomio cuadrado perfecto, necesitamos dos términos que sean cuadrados perfectos y un término que es el doble del producto de las raíces cuadradas de los otros dos términos.

#### Ejemplo 1

*Completar el cuadrado para la expresión*  $x^2 + 4x$ .

10.4. Solución de ecuaciones cuadráticas por completación de cuadrados

Solución Para completar el cuadrado, necesitamos un término constante que convierta la expresión en un trinomio cuadrado perfecto. Ya que el término de en medio en un trinomio cuadrado perfecto es siempre dos veces el producto de las raíces cuadradas de los otros dos términos, escribimos nuestra expresión como

$$
x^2+2(2)(x)
$$

Vemos que la constante que andamos buscando debe ser  $2^2$ .

$$
x^2 + 2(2)(x) + 2^2
$$

**Respuesta** Sumando 4, esta puede ser factorizada como:  $(x+2)^2$ 

Pero hemos cambiado el valor de esta expresión  $x^2 + 4x \neq (x+2)^2$ . Después mostraremos cómo tomar en cuenta este problema. Necesitas sumar y restar el término constante.

Este fue un ejemplo relativamente fácil porque  $ax^2$ , fue 1. Si  $a \neq 1$ , debemos*a* de la expresión completa antes de completar el cuadrado.

#### Ejemplo 2

*Completar el cuadrado para la expresión* 4*x* <sup>2</sup> +32*x*

#### Solución

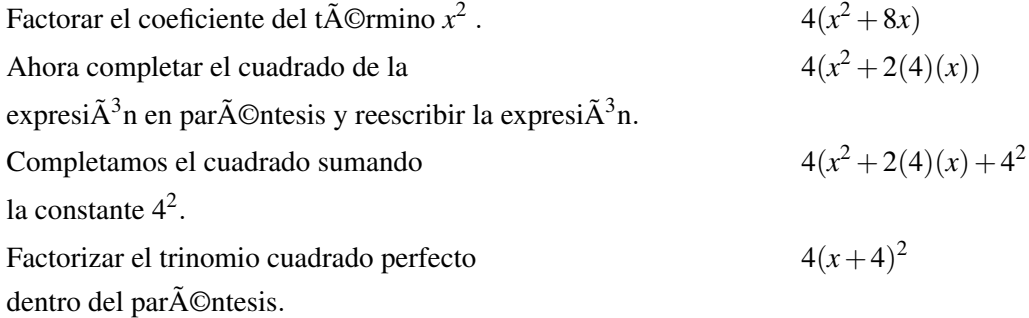

Nuestra respuesta es  $4(x+4)^2$ .

La expresión "completación del cuadrado" proviene de una interpretación geométrica de esta situación. Volvamos a analizar la expresión cuadrática del ejemplo 1.

 $x^2 + 4x$ 

Podemos pensar esta expresión como la suma de tres áreas. El primer término representa el área de un cuadrado de lado *x*. La segunda expresión representa las áreas de dos rectángulos con una longitud de 2 y un ancho *x*:

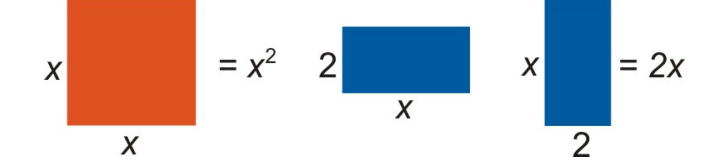

Podemos combinar estas formas como sigue

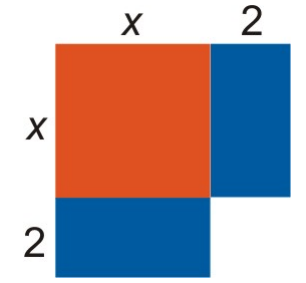

Obtenemos un cuadrado que no está completo.

Para poder completar el cuadrado, necesitamos un cuadrado de lado 2.

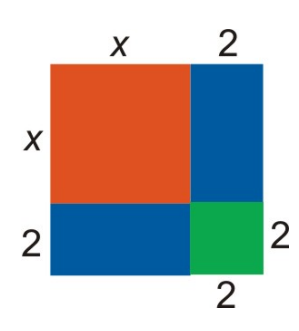

Obtenemos un cuadrado de lado *x*+2.

El área de este cuadrado es:  $(x+2)^2$ .

Puedes observar que la completación del cuadrado tiene una interpretación geométrica.

Finalmente, aquí tenemos el procedimiento algebraico para la completación del cuadrado.

$$
x^{2} + bx + c = 0
$$

$$
x^{2} + bx = -c
$$

$$
x^{2} + bx + \left(\frac{b}{2}\right)^{2} = -c + \left(\frac{b}{2}\right)^{2}
$$

$$
\left(x + \frac{b}{2}\right)^{2} = -c + \left(\frac{b}{2}\right)^{2}
$$

# **Solución de ecuaciones cuadráticas por completación del cuadrado**

Demostremos el método de completación del cuadrado con un ejemplo.

#### Ejemplo 3

*Resolver la siguiente ecuación cuadrática*  $x^2 + 12x = 3$ .

#### Solución

El método de completación de cuadrados es como se muestra a continuación.

1. Reescribir como  $x^2 + 2(6)x = 3$ 

2. Para poder tener un trinomio cuadrado perfecto al lado derecho necesitamos añadir la constante  $6<sup>2</sup>$ . Sumar esta constante a ambos lados de la ecuación.

$$
x^2 + 2(6)(x) + 6^2 = 3 + 6^2
$$

3. Factorizar el trinomio cuadrado perfecto y simplificar el lado derecho de la ecuación.

$$
(x+6)^2 = 39
$$

4. Sacar la raíz cuadrada en ambos lados.

$$
x+6 = \sqrt{39}
$$
  
\n $x = -6 + \sqrt{39} \approx 0.24$   
\n $x = -6 - \sqrt{39} \approx -12.24$   
\n $x = -6 - \sqrt{39} \approx -12.24$ 

**Respuesta**  $x = 0.24$  y  $x = -12.24$ 

Si el coeficiente del término *x* <sup>2</sup> no es uno, debemos dividir toda la expresión por este número antes de completar el cuadrado.

#### Ejemplo 4

*Resolver la siguiente ecuación cuadrática* 3*x* <sup>2</sup> −10*x* = −1.

#### Solución:

1. Dividir todos los términos por el coeficiente del término *x* 2 .

$$
x^2 - \frac{10}{3}x = -\frac{1}{3}
$$

2. Reescribir como

$$
x^2 - 2\left(\frac{5}{3}\right)(x) = -\frac{1}{3}
$$

3. Para poder tener un trinomio cuadrado perfecto en el lado derecho necesitamos añadir la constante  $(\frac{5}{3})$  $\left(\frac{5}{3}\right)^2$ . Sumar esta constante a ambos lados de la ecuación.

$$
x^{2}-2\left(\frac{5}{3}\right)(x)+\left(\frac{5}{3}\right)^{2}=-\frac{1}{3}+\left(\frac{5}{3}\right)^{2}
$$

4. Factorizar el trinomio cuadrado perfecto y simplificar.

$$
\left(x - \frac{5}{3}\right)^2 = \frac{1}{3} + \frac{25}{9}
$$

$$
\left(x - \frac{5}{3}\right)^2 = \frac{22}{9}
$$

Chapter 10. Ecuaciones Cuadráticas y Funciones Cuadráticas

5. Sacar la raíz cuadrada en ambos lados.

$$
x - \frac{5}{3} = \sqrt{\frac{22}{9}}
$$
  
\n
$$
x = \frac{5}{3} + \sqrt{\frac{22}{9}} \approx 3.23
$$
  
\n
$$
y \qquad x - \frac{5}{3} = -\sqrt{\frac{22}{9}}
$$
  
\n
$$
x = \frac{5}{3} - \sqrt{\frac{22}{9}} \approx 0.1
$$

**Respuesta**  $x = 3.23$  y  $x = 0.1$ 

# **Resolver ecuaciones cuadráticas en forma estándar**

Una ecuación en forma estándar se escribe como  $ax^2 + bx + c = 0$ . Para resolver una ecuación en esta forma primero movemos el término constante al lado derecho de la ecuación.

#### Ejemplo 5

*Resolver la siguiente ecuación cuadrática*  $x^2 + 15x + 12 = 0$ .

#### Solución

El método de completación de cuadrados se aplica como sigue:

1. Mover la constante al otro lado de la ecuación.

$$
x^2 + 15x = -12
$$

2. Reescribir como

$$
x^2 + 2\left(\frac{15}{2}\right)(x) = -12
$$

3. Sumar la constante  $\left(\frac{15}{2}\right)$  $\left(\frac{15}{2}\right)^2$  a ambos lados de la ecuación

$$
x^{2} + 2\left(\frac{15}{2}\right)(x) + \left(\frac{15}{2}\right)^{2} = -12 + \left(\frac{15}{2}\right)^{2}
$$

4. Factorizar el trinomio cuadrado perfecto y simplificar.

$$
\left(x + \frac{15}{2}\right)^2 = -12 + \frac{225}{4}
$$

$$
\left(x + \frac{15}{2}\right)^2 = \frac{177}{4}
$$

5. Sacar la raíz cuadrada a ambos lados de la ecuación.

#### 10.4. Solución de ecuaciones cuadráticas por completación de cuadrados

$$
x + \frac{15}{2} = \sqrt{\frac{177}{4}}
$$
  
\n
$$
x + -\frac{15}{2} + \sqrt{\frac{177}{4}} \approx -0.85
$$
  
\ny\n
$$
x + \frac{15}{2} = -\sqrt{\frac{177}{4}}
$$
  
\n
$$
x + -\frac{15}{2} + \sqrt{\frac{177}{4}} \approx -14.15
$$

**Respuesta**  $x = -0.85$  y  $x = -14.15$ 

# **Graficación de funciones cuadráticas en la forma vértice**

Probablemente una de las mejores aplicaciones del método de completación de cuadrados es reescribir una función cuadrática en la forma vértice.

La forma vértice de una función cuadrática es *y*−*k* = *a*(*x*−*h*) 2 .

Esta forma es muy útil para graficar porque da el vértice de la parábola explícitamente. El vértice se encuentra en el punto  $(h, k)$ .

También es simple encontrar los intersectos con el eje *x*− de la forma vértice haciendo *y* = 0 y sacando la raíz cuadrada en ambos lados de la ecuación resultante.

El intersecto con el eje *y*− se puede encontrar haciendo *x* = 0 y simplicando.

#### Ejemplo 6

*Encontrar el vértice, los intersectos con el eje x*− *y el intersecto con el eje y*− *de las siguientes parábolas.*

(a) 
$$
y - 2 = (x - 1)^2
$$

(b) 
$$
y + 8 = 2(x-3)^2
$$

#### Solución

a) 
$$
y - 2 = (x - 1)^2
$$

El vértice es (1, 2)

Para encontrar los intersectos con el eje *x*−,

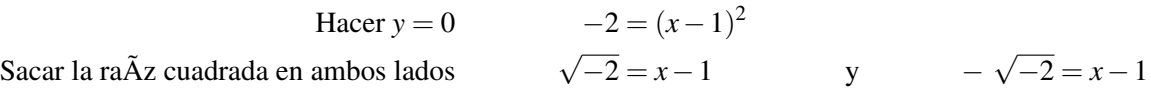

Las soluciones no son reales (porque no se puede sacar la raíz cuadrada de un número negativo), por lo que no hay intersectos con el eje *x*−.

Para encontrar el intersecto con el eje *y*−,

Hacer 
$$
x = 0
$$
  
\nSimplificar  $y-2 = (-1)^2$   
\n $y-2 = 1 \Rightarrow y = 3$ 

b)  $y+8 = 2(x-3)^2$ 

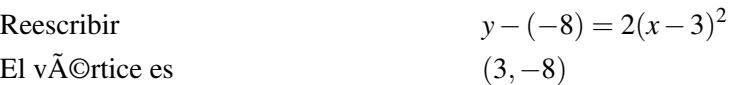

Chapter 10. Ecuaciones Cuadráticas y Funciones Cuadráticas

Para encontrar los intersectos con el eje *x*−,

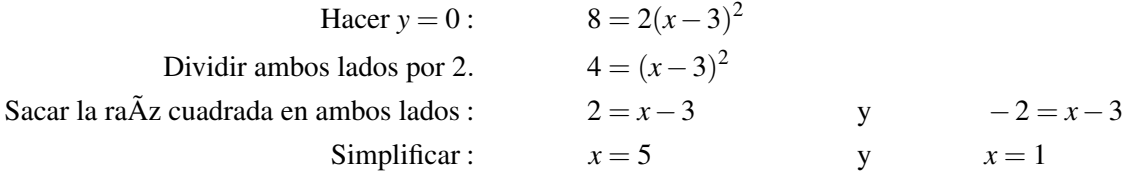

Para encontrar el intersecto con el eje *y*−,

Hacer 
$$
x = 0
$$
.  
\nSimplificar :  
\n $y+8 = 2(-3)^2$   
\n $y+8 = 18 \Rightarrow y = 10$ 

Para graficar una parábola solo necesitamos la siguiente información.

- Las coordenadas del vértice.
- Los intersectos con el eje *x*−.
- El intersecto con el eje *y*−.
- Si la parábola está abierta hacia arriba o hacia abajo. Recuerda que si *a* > 0, la parábola, está abierta hacia arriba; y si *a* < 0, entonces la parábola está abierta hacia abajo.

#### Ejemplo 7

*Graficar la parábola dada por la función*  $y + 1 = (x + 3)^2$ .

Solución

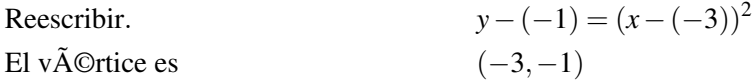

Para encontrar los intersectos con el eje *x*−,

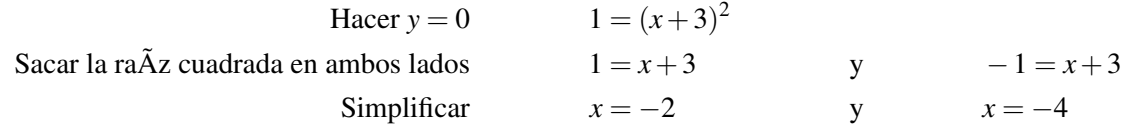

intersectos con el eje *x*−: (-2, 0) y (-4, 0)

Para encontrar el intersecto con el eje *y*−,

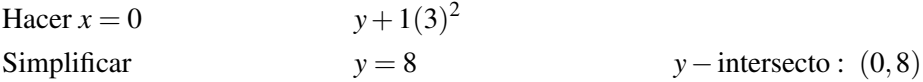

Ya que *a* > 0, la parábola está abierta hacia arriba.

Graficar todos los puntos y conectarlos con una curva suave.

10.4. Solución de ecuaciones cuadráticas por completación de cuadrados

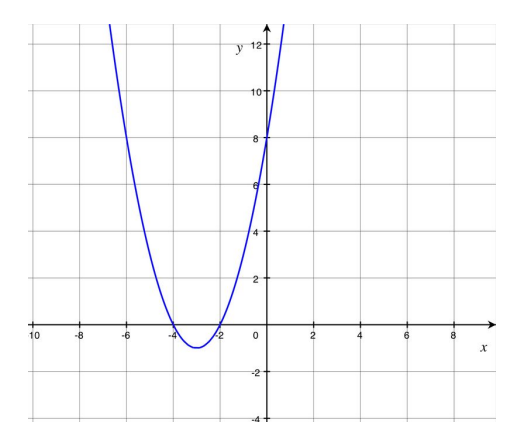

#### Ejemplo 8

 $G$ raficar la parábola dada por la función y  $=-\frac{1}{2}$  $\frac{1}{2}(x-2)^2$ Solución:

Reescribir 
$$
y-(0) = -\frac{1}{2}(x-2)^2
$$
  
El vÂ@rtice es  $(2,0)$ 

Para encontrar los intersectos con el eje *x*−,

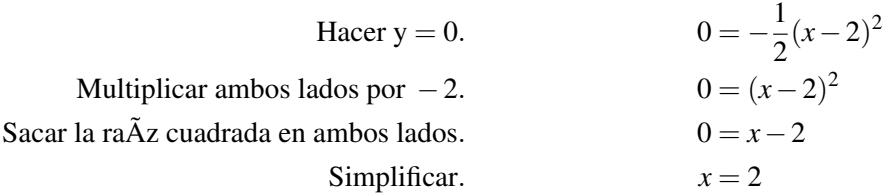

#### intersecto en *x*−: (2, 0)

Nota: sólo hay un intersecto con el eje *x*−, lo cual indica que el vértice se encuentra en este punto (2,0). Para encontrar el intersecto con el eje *y*−,

Hacer 
$$
x = 0
$$
  
\n $y = -\frac{1}{2}(-2)^2$   
\nSimplificar  
\n $y = -\frac{1}{2}(4) \Rightarrow y = -2$ 

intersecto en *y*−: (0, -2)

Ya que *a* < 0, la parábola se abre hacia abajo.

Graficar todos los puntos y conectarlos con una curva suave.

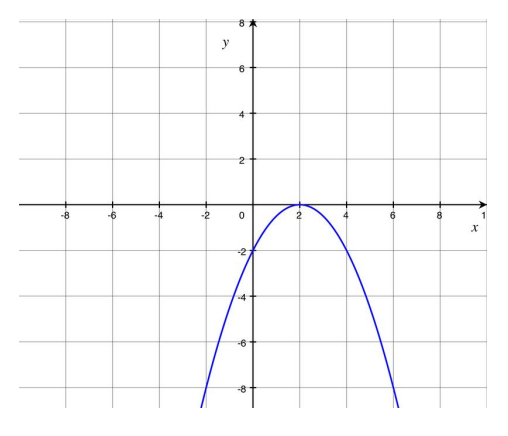

# **Solución de problemas del mundo real usando funciones cuadráticas por completación de cuadrados**

#### Movimiento de un proyectil con velocidad vertical

En la última sección aprendiste que un objeto que se suelta cae bajo la influencia de la gravedad. La ecuación para su altura con respecto al tiempo está dada por

$$
y = \frac{1}{2}gt^2 + y_0
$$

El término *y*<sup>0</sup> representa la altura inicial del objeto y el coeficiente de gravedad sobre la tierra está dado por

$$
g = -9.8 \frac{m}{s^2}
$$
 o  $g = -32 \frac{p \text{ies}}{s^2}$ .

Por otro lado, si un objeto se lanza hacia arriba o hacia abajo en el aire tiene velocidad vertical inicial. Este término se representa comúnmente por la notación *v*0*y*. Su valor es positivo si el objeto es lanzado hacia arriba en el aire y es negativo si el objeto es lanzada hacia abajo. La ecuación para la altura del objeto en este caso está dada por la expresión

$$
y = \frac{1}{2}gt^2 + v_{0y}t + y_0
$$

Hay dos opciones para la ecuación que se usa en estos problemas.

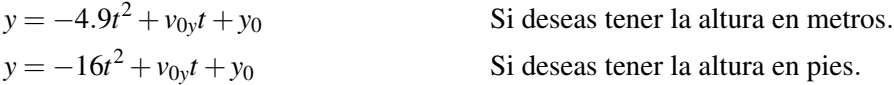

#### Ejemplo 9

*Una flecha es lanzada hacia arriba desde una altura de 2 metros con una velocidad de 50 m/s*.

- a) ¿Qué tan alto estará la flecha cuatro segundos después de ser lanzada? ¿Después de ocho segundos?
- b) ¿En qué tiempo la flecha chocará contra el suelo?
- c) ¿Cuál es la altura máxima que la flecha alcanzará y en que tiempo ocurrirá?

#### Solución

10.4. Solución de ecuaciones cuadráticas por completación de cuadrados

Ya que se nos da la velocidad en metros por segundo, usaremos la ecuación  $y = -4.9t^2 + v_{oy}t + y_0$ Sabemos que  $v_{oy} = 50 \frac{m}{s}$  y  $y_0 = 2$  metros, así que  $y = -4.9t^2 + 50t + 2$ a) Para encontrar qué tan alto la flecha estará después de 4 segundos de ser lanzada, sustituimos 4 para *t*

$$
y = -4.9(4)^{2} + 50(4) + 2
$$
  
= -4.9(16) + 200 + 2 = 123.6 metres

 $-$ sustituimos $- t = 8$ 

$$
y = -4.9(8)^{2} + 50(8) + 2
$$
  
= -4.9(64) + 400 + 5 = 88.4 metres

b) La altura de la flecha sobre el suelo es *y* = 0, así que  $0 = -4.9t^2 + 50t + 2$ 

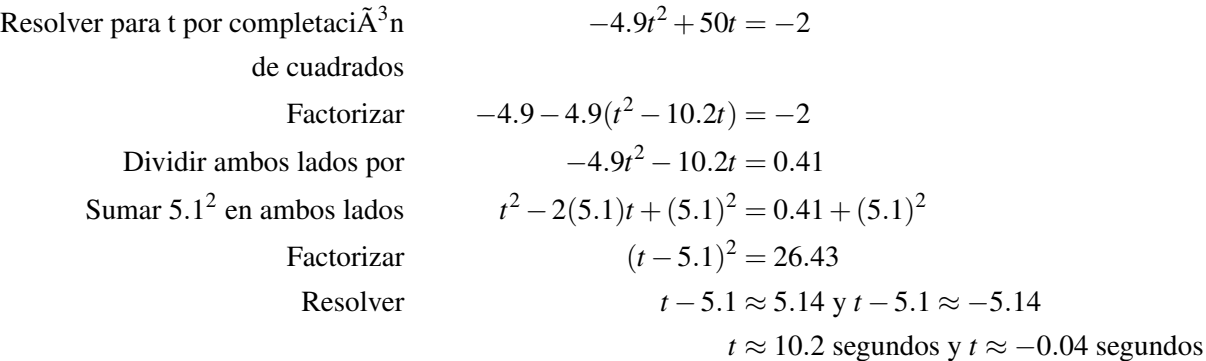

c) Si graficamos la altura de la flecha con respecto al tiempo, obtendríamos una parábola abierta hacia abajo (*a* < 0). La altura máxima y el tiempo cuando esta ocurre es realmente el vértice de esta parábola (*t*,*h*).

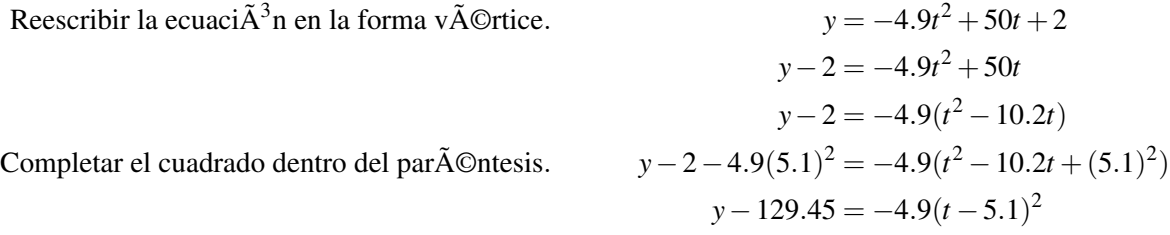

El vértice es  $(5.1, 129.45)$ . En otras palabras, **cuando**  $t = 5.1$ **segundos, la altura es**  $y = 129$ **metros.** 

Otro tipo de problema de aplicación que se puede resolver usando ecuaciones cuadráticas es cuando dos objetos se alejan en direcciones perpendiculares uno del otro. A continuación se muestra un ejemplo de este tipo de problemas.

#### Ejemplo 10

*Dos carros dejan una intersección. Un carro viaja hacia el norte y el otro viaja hacia el este. Cuando el carro que viaja hacia el norte lleva recorridas 30 millas, la distancia entre los carros fue 10 millas más que el doble de la distancia recorrida por el carro que viaja hacia el este. Encontrar la distancia entre los carros en ese momento.*

#### Solución

Sea  $x =$ la distancia recorrida por el carro que viaja hacia el este.

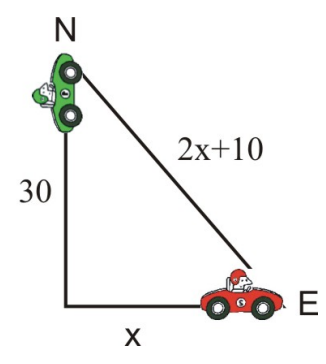

 $2x + 10 =$  la distancia entre los dos carros.

Construyamos un bosquejo.

Podemos usar el teorema de Pitágoras  $(a^2 + b^2 = c^2)$  para encontrar una ecuación para *x*:

$$
x^2 + 30^2 = (2x + 10)^2
$$

Expandir el paréntesis y simplificar.

$$
x^{2} + 900 = 4x^{2} + 40x + 100
$$

$$
800 = 3x^{2} + 40x
$$

Resolver por completación de cuadrados.

$$
\frac{800}{3} = x^2 + \frac{40}{3}x
$$
  

$$
\frac{800}{3} + \left(\frac{20}{3}\right)^4 = x^2 + 2\left(\frac{20}{3}\right)x + \left(\frac{20}{3}\right)^3
$$
  

$$
\frac{2800}{9} = \left(x + \frac{20}{3}\right)^2
$$
  

$$
x + \frac{20}{3} \approx 17.6 \text{ and } x + \frac{20}{3} \approx -17.6
$$
  

$$
x \approx 11 \text{ y } x \approx -24.3
$$

Ya que solo distancias positivas tienen sentido en este caso, la distancia entre los dos carros es 2(11)+10 = 32 *millas*. Respuesta La distancia entre los dos carros es 32 millas.

# **Preguntas de repaso**

Completa el cuadrado en cada expresión.

1. 
$$
x^2 + 5x
$$
  
2.  $x^2 - 2x$   
3.  $x^2 + 3x$ 

10.4. Solución de ecuaciones cuadráticas por completación de cuadrados

4. *x* <sup>2</sup> −4*x* 5.  $3x^2 + 18x$ 6.  $2x^2 - 22x$ 7.  $8x^2 - 10x$ 8.  $5x^2 + 12x$ 

Resuelve cada ecuación cuadrática por completación de cuadrados.

9.  $x^2 - 4x = 5$ 10.  $x^2 - 5x = 10$ 11.  $x^2 + 10x + 15 = 0$ 12.  $x^2 + 15x + 20 = 0$ 13.  $2x^2 - 18x = 0$ 14.  $4x^2 + 5x = -1$ 15.  $10x^2 - 30x - 8 = 0$ 16.  $5x^2 + 15x - 40 = 0$ 

Reescribe cada función cuadrática en la forma vértice.

17. 
$$
y=x^2-6x
$$
  
\n18.  $y+1=-2x^2-x$   
\n19.  $y=9x^2+3x-10$   
\n20.  $y=32x^2+60x+10$ 

Para cada parábola, encuentra:

(a) El vértice

- (b) Los intersectos con el eje *x*−.
- (c) El intersecto con el eje *y*−.
- (d) Si está abierta hacia arriba o hacia abajo.
- (e) La gráfica de la parábola.

21. 
$$
y-4 = x^2 + 8x
$$

- 22.  $y = -4x^2 + 20x 24$
- 23.  $y = 3x^2 + 15x$
- 24.  $y+6 = -x^2 + x$
- 25. Sam lanza un huevo hacia abajo desde una altura de 25 pies. La velocidad inicial del huevo es 16 pies/segundo. ¿Cuánto tiempo le lleva al huevo chocar contra el suelo?
- 26. Amanda y Dolvin dejan sus casas al mismo tiempo. Media hora después se encuentran a una distancia de 5.5 millas uno del otro y Dolvin ha recorrido tres millas más que la distancia que Amanda ha recorrido. ¿Cuán lejos caminó Amanda y cuán lejos anduvo en bicicleta Dolvin?

# **Respuestas a las preguntas de repaso**

1.  $x^2 + 5x + \frac{25}{4} = (x + \frac{5}{2})$  $(\frac{5}{2})^2$ 2.  $x^2 - 2x + 1 = (x - 1)^2$ 3.  $x^2+3x+\frac{9}{4}=(x+\frac{3}{2})$  $\frac{3}{2}$ )<sup>2</sup> 4.  $x^2 - 4x + 4 = (x - 2)^2$ 

5.  $3(x^2+6x+9) = 3(x+3)^2$ 6.  $2(x^2-11x+\frac{121}{4})$  $\frac{21}{4}$ ) = 2 (x -  $\frac{11}{2}$  $(\frac{11}{2})^2$ 7.  $8(x^2 - \frac{5}{4})$  $\frac{5}{4}x + \frac{25}{64} = 8\left(x - \frac{5}{8}\right)$  $(\frac{5}{8})^2$ 8.  $5(x^2 + \frac{12}{5})$  $\frac{12}{5}x + \frac{36}{25} = 5(x + \frac{6}{5})$  $(\frac{6}{5})^2$ 9. 5, -1 10. 6.53, -1.53 11. -8.16, -1.84 12. -13.52, -1.48 13. 9.16, -.16 14. -1, -.25 15. -3.25, -.25 16. -4.7, 1.7 17.  $y+9=(x-3)^2$ 18.  $y + \frac{7}{8} = -2\left(x + \frac{1}{4}\right)$  $(\frac{1}{4})^2$ 19.  $y + 10.25 = 9\left(x + \frac{1}{6}\right)$  $(\frac{1}{6})^2$ 

- 20.  $y \frac{305}{8} = -32\left(x \frac{15}{16}\right)^2$
- 21. *y*+12 = (*x*+4) 2 ; vértice (-4,-12); intersectos con el eje *x*−: (-7.46, 0), (-.54, 0); intersecto con el eje *y*−: (0, 4); abierta hacia arriba.
- 22.  $y-1=-4\left(x-\frac{5}{2}\right)$ 2 2 ; vértice (2.5, 1); intersectos con el eje *x*−: (2, 0), (3, 0) intersecto con el eje *y*−: (0, -24); abierta hacia abajo.
- 23. *y* + 18.75 = 3(*x* + 2.5)<sup>2</sup>; vértice (-2.5,-18.75); intersectos con el eje *x*−: (0, 0), (-5, 0); intersecto con el eje *y*−: (0, 0); abierta hacia arriba.
- 24.  $y + \frac{23}{4} = -\left(x \frac{1}{2}\right)$ 2 2 ; vértice (0.5,-5.75); no hay intersectos con el eje *x*−; intersecto con el eje *y*−: (0, -6); abierta hacia abajo.
- 25. 0.85 segundos
- 26. Amanda 2.1 millas, Dolvin 5.1 millas

# **10.5 Solución de ecuaciones cuadráticas usando la fórmula cuadrática**

# **Objetivos de aprendizaje**

- Resolver ecuaciones cuadráticas usando la fórmula cuadrática.
- Identificar y escoger métodos para resolver ecuaciones cuadráticas.
- Resolver problemas del mundo real usando funciones cuadráticas por completación de cuadrados.

# **Introducción**

En esta sección, resolverás ecuaciones cuadráticas usando la fórmula cuadrática. Muchos ya están familiarizados con esta fórmula, ya que se ha usado en otros cursos de matemática. Este es probablemente el método más usado para resolver ecuaciones cuadráticas. Para una ecuación cuadrática en forma estándar

$$
ax^2 + bx + c = 0
$$

Las soluciones se encuentran usando la siguiente fórmula.

$$
x = \frac{-b \pm \sqrt{b^2 - 4ac}}{2a}
$$

Empezaremos explicando de dónde proviene esta fórmula y luego mostraremos cómo se aplica. Esta fórmula se deriva resolviendo una ecuación cuadrática general usando el método de completación de cuadrados que aprendiste en la sección previa.

Chapter 10. Ecuaciones Cuadráticas y Funciones Cuadráticas

Empezamos con una ecuaci $\tilde{A}^3$ n cuadr $\tilde{A}$ <sub>i</sub>tica general.  $ax^2 + bx + c = 0$ Restamos el t $\tilde{A}$ ©rmino constante en ambos lados. *ax*<sup>2</sup> + *bx* = −*c* Dividimos por el coeficiente del término *x*<sup>2</sup> . *x*  $^{2}+^{\frac{b}{2}}$  $\frac{b}{a}x = -\frac{c}{a}$ *a* Reescribimos. *x*  $2+2\left(\frac{b}{2}\right)$ 2*a*  $x = -\frac{c}{x}$ *a* Sumar la constante  $\left(\frac{b}{2}\right)$ 2*a*  $\int_0^2$  en ambos lados.  $x^2 + 2\left(\frac{b}{2}\right)$ 2*a*  $x + \left(\frac{b}{2}\right)$ 2*a*  $\bigg\}^2 = -\frac{c}{\cdot}$  $\frac{c}{a} + \frac{b^2}{4a^2}$ 4*a* 2 Factorizamos el trinomio cuadrado perfecto.  $\left(x+\frac{b}{2}\right)$ 2*a*  $\bigg\}^2 = -\frac{4ac}{4a^2}$  $\frac{4ac}{4a^2} + \frac{b^2}{4a^2}$ 4*a* 2 Simplificar.  $\left(x+\frac{b}{2}\right)$ 2*a*  $\int_{0}^{2} = \frac{b^2 - 4ac}{4a}$ 4*a* 2 Sacar la raÃz cuadrada en ambos lados. *x*+ *b*  $\frac{c}{2a} =$  $\sqrt{b^2-4ac}$  $\frac{-4ac}{4a^2}$  y x +  $\frac{b}{2a}$  $\frac{b}{2a}$  = - $\sqrt{b^2-4ac}$ 4*a* 2 Simplificar. *b*  $\frac{b}{2a} =$  $\sqrt{b^2-4ac}$  $\frac{-4ac}{2a}$  y x +  $\frac{b}{2a}$  $\frac{b}{2a} = \sqrt{b^2-4ac}$ 2*a*  $x = -\frac{b}{2}$  $\frac{6}{2a}$  +  $\sqrt{b^2-4ac}$ 2*a*  $x = -\frac{b}{2}$  $\frac{b}{2a}$  $\sqrt{b^2-4ac}$ 2*a* √  $x = \frac{-b + \sqrt{b^2 - 4ac}}{2}$ 2*a*  $x = \frac{-b-1}{a}$ √ *b* <sup>2</sup> −4*ac* 2*a*

Esto puede ser escrito de forma más compacta como  $x = \frac{-b \pm \sqrt{a^2 - 4ac}}{2a}$ √  $\frac{b^2 - 4ac}{2a}$ .

Puedes ver que la fórmula familiar proviene directamente de aplicar el método de completación de cuadrados. Aplicar el método de completación de cuadrados para resolver una ecuación cuadrática puede ser tedioso. La fórmula cuadrática es una forma más directa de encontrar las soluciones.

# **Solución de ecuaciones cuadráticas usando la fórmula cuadrática**

Aplicar la fórmula cuadrática es básicamente sustituir los valores de *a*,*b* y *c* en la fórmula cuadrática.

#### Ejemplo 1

*Resolver las siguientes ecuaciones cuadráticas usando la fórmula cuadrática.*

a) 
$$
2x^2 + 3x + 1 = 0
$$
  
b)  $x^2 - 6x + 5 = 0$ 

$$
c) -4x^2 + x + 1 = 0
$$

#### Solución

Empezar con la fórmula cuadrática y sustituir los valores de *a*,*b* y *c*.

10.5. Solución de ecuaciones cuadráticas usando la fórmula cuadrática

a)

$$
F\tilde{A}^{3}
$$
rmula cuadr $\tilde{A}$ <sub>1</sub>tica  
sustituir los valores  $a = 2, b = 3, c = 1$ .  

$$
x = \frac{-b \pm \sqrt{b^{2} - 4ac}}{2a}
$$
  
simplificar.  

$$
x = \frac{-3 \pm \sqrt{(3)^{2} - 4(2)(1)}}{2(2)}
$$
  

$$
x = \frac{-3 \pm \sqrt{9 - 8}}{4} = \frac{-3 \pm \sqrt{1}}{4}
$$
  
Separar las dos opciones.  

$$
x = \frac{-3 + 1}{4}y x = \frac{-3 - 1}{4}
$$
  
Resolver.  

$$
x = \frac{-2}{4} = -\frac{1}{2}y x = \frac{-4}{4} = -1
$$

**Respuesta**  $x = -\frac{1}{2}$  $\frac{1}{2}$  y  $x = -1$ b)

> $F\tilde{A}^3$ rmula cuadr $\tilde{A}$ <sub>i</sub>tica.  $x =$ −*b*± √ *b* <sup>2</sup> −4*ac* 2*a* Sustituir los valores  $a = 1, b = -6, c = 5$ .  $-(-6) \pm \sqrt{(-6)^2 - 4(1)(5)}$ 2(1) Simplificar.  $6\pm$ √ 36−20  $\frac{36-20}{2} = \frac{6 \pm \sqrt{2}}{2}$ √ 16 2 Separar las dos opciones.  $6+4$  $\frac{+4}{2}$  y x =  $\frac{6-4}{2}$ 2  $Resolver$ 10  $\frac{10}{2}$  = 5 y x =  $\frac{2}{2}$  $\frac{2}{2} = 1$

#### **Respuesta**  $x = 5$  y  $x = 1$

c)

| $F\tilde{A}^{3}$ rmula cuadr $\tilde{A}$ <sub>1</sub> tica. | $x = \frac{-b \pm \sqrt{b^{2} - 4ac}}{2a}$                           |
|-------------------------------------------------------------|----------------------------------------------------------------------|
| $Sustituir los valores a = -4, b = 1, c = 1.$               | $x = \frac{-1 \pm \sqrt{(1)^{2} - 4(-4)(1)}}{2(-4)}$                 |
| $Simplificar.$                                              | $x = \frac{-1 \pm \sqrt{1 + 16}}{8} = \frac{-1 \pm \sqrt{17}}{-8}$   |
| $Separar las dos opciones.$                                 | $x = \frac{-1 + \sqrt{17}}{-8}y \cdot x = \frac{-1 - \sqrt{17}}{-8}$ |
| $x \approx -0.39 y \cdot x \approx 0.64$                    |                                                                      |

#### Respuesta *x* ≈ −.39 y *x* ≈ .64

Seguido, cuando se sustituyen los valores de los coeficientes en la fórmula cuadrática, obtenemos un número negativo dentro de la raíz cuadrada. Ya que la raíz cuadrada de números negativos no da respuestas reales, decimos que la ecuación no tiene soluciones reales. En clases más avanzadas de matemática, aprenderás cómo trabajar con soluciones "complejas" (o "imaginarias") para ecuaciones cuadráticas.

#### Ejemplo 2

*Resolver la siguiente ecuación cuadrática usando la fórmula cuadrática*  $x^2 + 2x + 7 = 0$ 

#### Solución:

$$
\text{Exponential cuadr}\tilde{A}_1 \text{tica.}
$$
\n
$$
x = \frac{b \pm \sqrt{b^2 - 4ac}}{2a}
$$
\n
$$
\text{Substituir los valores } a = 1, b = 2, c = 7.
$$
\n
$$
x = \frac{-2 \pm \sqrt{(2)^2 - 4(1)(7)}}{2(1)}
$$
\n
$$
x = \frac{-2 \pm \sqrt{4 - 28}}{2} = \frac{-2 \pm \sqrt{-24}}{2}
$$

Respuesta No hay soluciones reales.

Para poder aplicar la fórmula cuadrática, debemos estar seguros que la ecuación está escrita en la forma estándar. Para algunos ejemplos debemos reescribir la ecuación antes de aplicar la fórmula cuadrática.

#### Ejemplo 3

*Resolver la siguiente ecuación cuadrática usando la fórmula cuadrática.*

a)  $x^2 - 6x = 10$ 

b)  $8x^2 = 5x + 6$ 

#### Solución:

a)

```
Reescribir la ecuaci\tilde{A}^3n en la forma est\tilde{A}<sub>l</sub>ndar. x^2 - 6x - 10 = 0F\tilde{A}^3rmula cuadr\tilde{A}_itica x =−b±
                                                                                        √
                                                                                           b
2 −4ac
                                                                                          2a
  Sustituir los valores a = 1, b = -6, c = -10.
                                                                                 -(-6) \pm \sqrt{(-6)^2 - 4(1)(-10)}2(1)
                                        Simplificar.
                                                                                 6\pm√
                                                                                         36+40\frac{36+40}{2} = \frac{6 \pm \sqrt{2}}{2}√
                                                                                                             76
                                                                                                          2
                        Separar las dos opciones.
                                                                                 6+√
                                                                                         76
                                                                                      \frac{\sqrt{76}}{2} y x = \frac{6-}{2}√
                                                                                                            76
                                                                                                         2
                                           Resolver. x \approx 7.36 y x \approx -1.36
```
**Respuesta**  $x \approx 7.36$  y  $x \approx -1.36$ 

b)

Resercibir la ecuaci
$$
\tilde{A}^3
$$
n en la forma est $\tilde{A}$ indar.  
\n $8x^2 + 5x + 6 = 0$   
\n $x = \frac{-b \pm \sqrt{b^2 - 4ac}}{2a}$   
\nSustituir los valores  $a = 8, b = 5, c = 6$ .  
\n $x = \frac{-5 \pm \sqrt{(5)^2 - 4(8)(6)}}{2(8)}$   
\nSimplificar.  
\n $x = \frac{-5 \pm \sqrt{25 - 192}}{16} = \frac{-5 \pm \sqrt{-167}}{16}$ 

Respuesta no hay soluciones reales.

Enlace multimedia Para más ejemplos sobre solución de ecuaciones cuadráticas usando la fórmula cuadrática, ver [Khan Academy Equation Part 2](http://www.youtube.com/watch?v=y19jYxzY8Y8) (9:14)

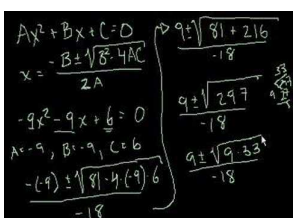

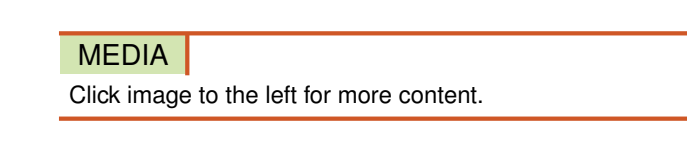

. Este video no necesariamente es diferente a los ejemplos de arriba, pero ayuda a reforzar el procedimiento para usar la fórmula cuadrática para resolver ecuaciones.

# **Búsqueda del vértice de una parábola con la fórmula cuadrática**

Algunas veces obtienes más información de una fórmula de lo que originalmente andabas buscando. Es este caso, la fórmula cuadrática también nos da una forma fácil para localizar el vórtice de la parábola.

Primeramente, recordando que la fórmula cuadrática nos dice cuáles son las raíces o soluciones de la ecuación  $ax^2 + bx + c = 0$ . Estas raíces son

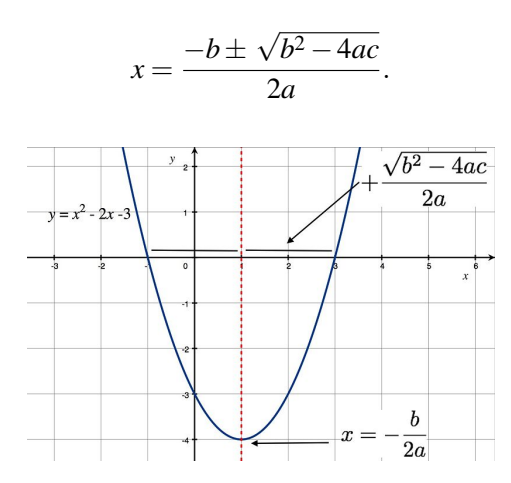

Podemos reescribir la fracción en la fórmula cuadrática como

$$
x = -\frac{b}{2a} \pm \frac{\sqrt{b^2 - 4ac}}{2a}.
$$

Recordando que las raíces son **simétricas** con respecto al vértice. En la forma de arriba, podemos ver que las raíces de una ecuación cuadrática son simétricas con respecto a la coordenada *x*−− *b*  $\frac{b}{2a}$  porque se mueven  $\frac{\sqrt{b^2-4ac}}{2a}$ unidades al izquierda y la derecha (debido al signo  $\pm$ ) de la línea vertical  $x = -\frac{b}{2a}$  $\frac{b}{2a}$ . La imagen de la derecha ilustra esto para la ecuación *x* <sup>2</sup> −2*x*−3 = 0. Ambas, las raíces, -1 y 3 se encuentran a 2 unidades de la línea vertical *x* = 1.

# **Identificar y seleccionar métodos para resolver ecuaciones cuadráticas**

En matemática, aprenderás a resolver ecuaciones cuadráticas que describen problemas de aplicación o que son parte de problemas más complicados. Has aprendido cuatro formas de resolver una ecuación cuadrática.

- Factorización.
- Sacando la raíz cuadrada.
- Completando el cuadrado.
- Fórmula cuadrática.

Comúnmente, no se te dirá cual método usar. Tendrás que tomar la decisión tu mismo. Sin embargo, a continuación se presentan algunas indicaciones de cuáles métodos son mejores en diferentes situaciones.

Factorización es siempre mejor si la expresión cuadrática se puede factorizar con facilidad. Siempre es ganancioso revisar si puedes factorizar porque este es el método más rápido. Muchas expresiones no se pueden factorizar, por lo que este método no se usa frecuentemente en la práctica.

Sacando la raíz cuadrada se usa mejor cuando no existe el término que contiene la *x* en la ecuación.

Completando el cuadrado puede ser usado para resolver cualquier ecuación cuadrática. Usualmente, no es mucho mejor que usar la fórmula cuadrática (en términos de cálculos difíciles), sin embargo, es un método muy importante para reescribir una función cuadrática en la forma vértice. También se usa para reescribir ecuaciones de círculos, elipses e hipérbolas en forma estándar (algo que harás en álgebra II, trigonometría, física, cálculo y otras disciplinas).

Fórmula cuadrática es el método que más se usa para resolver una ecuación cuadrática. Cuando resolver directamente sacando raíz y factorizando no funciona, este es el método que la mayoría de las personas prefieren usar.

Si usas factorización o la fórmula cuadrática asegúrate que la ecuación se encuentra en forma estándar.

#### Ejemplo 4

*Resolver cada ecuación cuadrática*

a) 
$$
x^2 - 4x - 5 = 0
$$
  
\nb)  $x^2 = 8$   
\nc)  $-4x^2 + x = 2$   
\nd)  $25x^2 - 9 = 0$   
\ne)  $3x^2 = 8x$ 

#### Solución

a) Esta expresión puede ser factorizada fácilmente, así que podemos factorizar y aplicar la propiedad del producto cero:

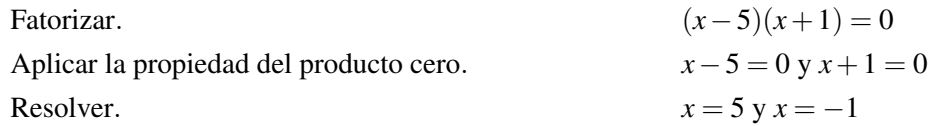

#### Respuesta  $x = 5$  y  $x = -1$

b) Ya que la expresión no contiene el término *x* podemos sacar la raíz cuadrada:

Sacar la ra  
Āz cuadrada en ambos lados.  

$$
x = \sqrt{8} y x = -\sqrt{8}
$$

**Respuesta**  $x = 2.83$  y  $x = -2.83$ 

c) Reescribir la ecuación en la forma estándar.

De primera instancia no pareciese que la expresión puede ser factorizada, así que usaremos la fórmula cuadrática.

10.5. Solución de ecuaciones cuadráticas usando la fórmula cuadrática

$$
\text{Exstituir} \text{ (a) } x = \frac{-b \pm \sqrt{b^2 - 4ac}}{2a}
$$
\n
$$
\text{Substituir} \text{ (b) } x = -4, b = 1, c = -2.
$$
\n
$$
\text{Simplify: } x = \frac{-1 \pm \sqrt{1^2 - 4(-4)(-2)}}{2(-4)}
$$
\n
$$
\text{Simplify: } x = \frac{-1 \pm \sqrt{1 - 32}}{2(-4)} = \frac{-1 \pm \sqrt{-31}}{-8}
$$

Respuesta no existen soluciones reales.

d) Este problema puede ser resuelto fácilmente factorizando o sacando la raíz cuadrada. Usemos la raíz cuadrada en este caso.

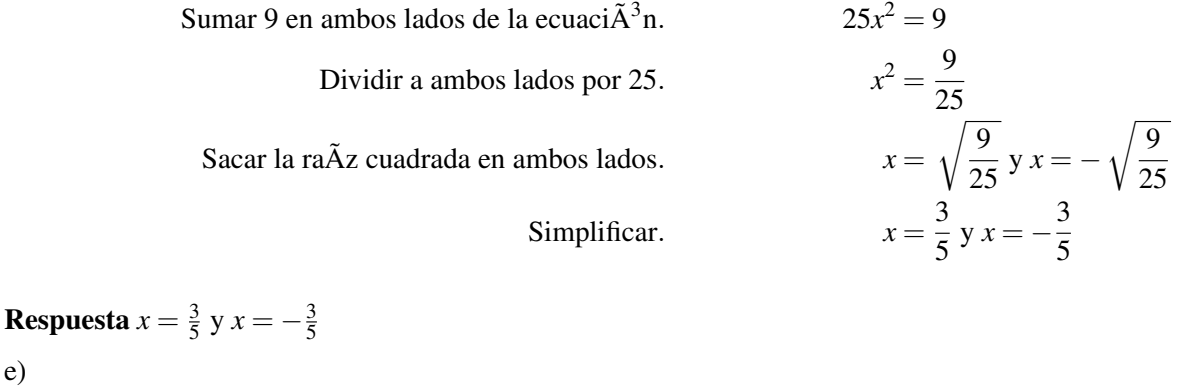

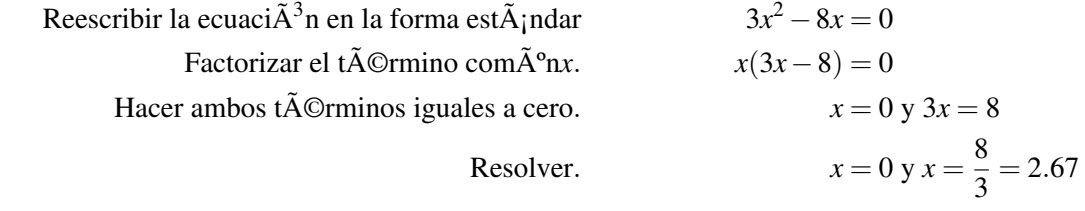

**Respuesta**  $x = 0$  y  $x = 2.67$ 

# **Solución de problemas del mundo real usando funciones cuadráticas por cualquier método**

A continuación se presentan algunos problemas de aplicación que surgen de relaciones numéricas y aplicaciones en geometría.

#### Ejemplo 5

e)

*El producto de dos números enteros positivos es 156. Encontrar los enteros.*

#### Solución

Para dos enteros consecutivos, un entero es uno más que el otro.

### Definir

Sea  $x = e$ l entero pequeño

 $x+1 = e1$  siguiente entero

#### **Traducir**

El producto de dos números es 156. Podemos escribir la ecuación:

$$
x(x+1) = 156
$$

#### Resolver

$$
x^2 + x = 156
$$
  

$$
x^2 + x - 156 = 0
$$

Aplicar la fórmula cuadrática con  $a = 1, b = 1, c = -156$ 

$$
x = \frac{-1 \pm \sqrt{1^2 - 4(1)(-156)}}{2(1)}
$$
  
\n
$$
x = \frac{-1 \pm \sqrt{625}}{2} = \frac{-1 \pm 25}{2}
$$
  
\n
$$
x = \frac{-1 + 25}{2} \text{ y } x = \frac{-1 - 25}{2}
$$
  
\n
$$
x = \frac{24}{2} = 12 \text{ y } x = \frac{-26}{2} = -13
$$

Ya que estamos buscando enteros positivos, tomamos  $x = 12$ 

Respuesta 12 y 13

**Revisar**  $12 \times 13 = 156$ . La respuesta es correcta.

#### Ejemplo 6

*La longitud de una piscina rectangular es 10 metros más que su ancho. El área de la piscina es 875 metros cuadrados. Encontrar las dimensiones de la piscina.*

#### Solución:

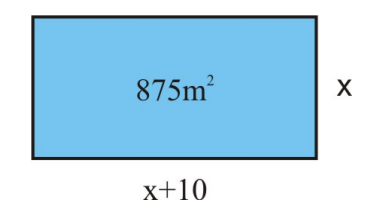

#### Dibujar un bosquejo

# Definir

Sea  $x = e1$  ancho de la piscina

 $x + 10 =$ la longitud de la piscina

# **Traducir**

El área de un rectángulo es  $A =$ longitud  $\times$  ancho, así que

#### 10.5. Solución de ecuaciones cuadráticas usando la fórmula cuadrática

$$
x(x+10) = 875
$$

Resolver

$$
x^2 + 10x = 875
$$

$$
x^2 + 10x - 875 = 0
$$

Aplicar la fórmula cuadrática con  $a = 1, b = 10$  y  $c = -875$ 

$$
x = \frac{-10 \pm \sqrt{(10)^2 - 4(1)(-875)}}{2(1)}
$$
  
\n
$$
x = \frac{-10 \pm \sqrt{100 + 3500}}{2}
$$
  
\n
$$
x = \frac{-10 \pm \sqrt{3600}}{2} = \frac{-10 \pm 60}{2}
$$
  
\n
$$
x = \frac{-10 + 60}{2} \text{ and } x = \frac{-10 - 60}{2}
$$
  
\n
$$
x = \frac{50}{2} = 25 \text{ and } x = \frac{-70}{2} = -35
$$

Ya que las dimensiones de la piscina deben ser positivas, entonces  $x = 25$  metros.

Respuesta La piscina es de 25 *metros*×35 *metros*.

Revisar  $25 \times 35 = 875 \ m^2$ . La respuesta es correcta.

#### Ejemplo 7

*Suzie quiere construir un jardín que tenga secciones rectangulares separadas. Ella quiere cercar alrededor de todo el jardín y entre cada sección como se muestra. El dibujo muestra que el jardín es dos veces más largo que el ancho y el área total es* 200 *pies*<sup>2</sup> *. ¿Cuánta cerca necesita Suzie?*

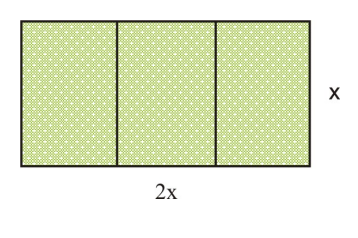

Solución Dibujar un bosquejo Definir Sea  $x = e1$  ancho del dibujo  $2x =$ la longitud del dibujo **Traducir** 

El área de un rectángulo es  $A =$ longitud  $\times$  ancho, así que

#### Resolver

 $2x^2 = 200$ 

Resolver sacando la raíz cuadrada.

$$
x2 = 100
$$
  

$$
x = \sqrt{100} \text{ y } x = -\sqrt{100}
$$
  

$$
x = 10 \text{ y } x = -10
$$

Tomamos  $x = 10$ , ya que solamente dimensiones positivas tienen sentido.

El dibujo de la tierra es 10  $\nu$ *ies* × 20  $\nu$ *ies*.

Para cercar el jardín de la forma que Suzie quiere, necesitamos 2 longitudes y 4 anchos =  $2(20) + 4(10) = 80$  pies de cerca.

Respuesta: La cerca tiene 80 pies.

**Revisar**  $10 \times 20 = 200$  pies<sup>2</sup> y 2(20) + 4(10) = 80 pies. La respuesta es correcta.

#### Ejemplo 8

*Un triángulo isósceles está encerrado por un cuadrado de tal forma que su base coincide con uno de los lados del* cuadrado y la punta del tríangulo toca el lado opuesto del cuadrado. Si el área del triángulo es 20 pulgadas<sup>2</sup>, ¿cuál *es el área del cuadrado?*

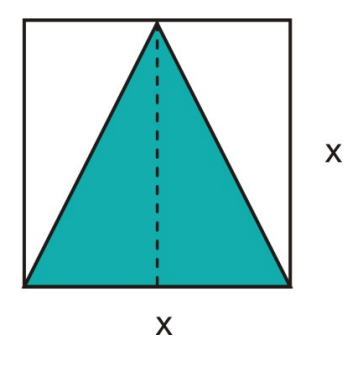

Solución:

Dibujar un bosquejo.

#### Definir

Sea  $x =$ la base del triángulo

*x* = la altura del triángulo

#### **Traducir**

El área de un triángulo es  $\frac{1}{2} \times \text{base} \times \text{altura}$ , así que

$$
\frac{1}{2} \cdot x \cdot x = 20
$$

Resolver

1  $\frac{1}{2}x^2 = 20$ 

Resolver sacando la raíz cuadrada.

$$
x2 = 40
$$
  

$$
x = \sqrt{40} \text{ y } x = -\sqrt{40}
$$
  

$$
x \approx 6.32 \text{ y } x \approx -6.32
$$

El lado del cuadrado es 6.32 pulgadas.

El área del cuadrado es  $(6.32)^2 = 40$  pulgadas<sup>2</sup>, dos veces tan grande como el área del triángulo.

Respuesta: El área del triángulo es 40 pulgadas<sup>2</sup>

Revisar: Hace sentido que el área del cuadrado sea dos veces el área del tríangulo. Si observas la figura podrás ver que puedes hacer que quepan dos triángulos dentro del cuadrado.

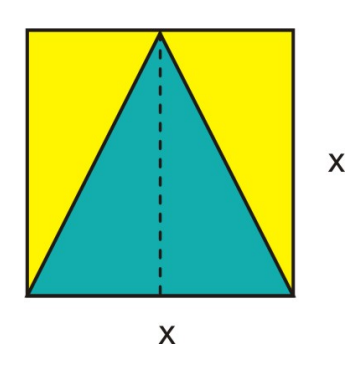

#### La respuesta es correcta.

# **Ejercicios de repaso**

Resolver las siguientes ecuaciones cuadráticas usando la fórmula cuadrática.

1.  $x^2 + 4x - 21 = 0$ 2.  $x^2 - 6x = 12$ 3.  $3x^2 - \frac{1}{2}$  $\frac{1}{2}x = \frac{3}{8}$ 3.  $3x - \frac{1}{2}x - \frac{1}{8}$ <br>4.  $2x^2 + x - 3 = 0$ 5.  $-x^2 - 7x + 12 = 0$ 6.  $-3x^2 + 5x = 0$ 7.  $4x^2 = 0$ 8.  $x^2 + 2x + 6 = 0$ 

Resuelve las siguientes ecuaciones cuadráticas usando el método que tú elijas.

9.  $x^2 - x = 6$ 10.  $x^2 - 12 = 0$ 11.  $-2x^2 + 5x - 3 = 0$ 12.  $x^2 + 7x - 18 = 0$ 13.  $3x^2 + 6x = -10$ 14.  $-4x^2 + 4000x = 0$ 15.  $-3x^2 + 12x + 1 = 0$ 16.  $x^2 + 6x + 9 = 0$ 17.  $81x^2 + 1 = 0$ 18.  $-4x^2 + 4x = 9$ 19.  $36x^2 - 21 = 0$ 20.  $x^2 - 2x - 3 = 0$ 

- 21. El producto de dos enteros positivos consecutivos es 72. Encontrar los dos números.
- 22. El producto de dos enteros impares consecutivos es 1 menos que 3 veces su suma. Encontrar los enteros.
- 23. La longitud de un rectángulo excede su ancho por 3 pulgadas. El área del rectángulo es 70 pulgadas cuadradas, encontrar sus dimensiones.
- 24. Ángel quiere cortar una pieza cuadrada de la esquina de una pieza rectangular de plywood. La pieza más larga de madera es 4 *pies* × 8 *pies* y la parte cortada es  $\frac{1}{3}$  del área total de la hoja de plywood. ¿Cuál es la longitud del lado del cuadrado?

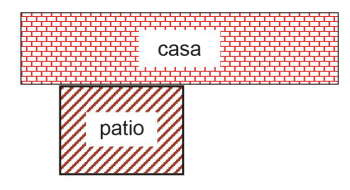

25. Mike quiere cercar tres lados de un patio rectangular que se encuentra adyacente a la parte de atrás de su casa. El área del patio es 192 *pies*<sup>2</sup> y la longitud es 4 pies más larga que el ancho. Encontrar cuánta cerca necesitará Mike.

#### **Respuestas a los ejercicios de repaso**

```
1. x = -7, x = 32. x = -1.58, x = 7.583. x = -.28, x = .454. x = -1.5, x = 15. x = -8.42, x = 1.426. x = 1, x = \frac{2}{3}3
 7. x = 0, x = \frac{1}{4}4
 8. No tiene soluciones reales
 9. x = -2, x = 310. x = -3.46, x = 3.4611. x = 1, x = 1.512. x = -9, x = 213. No tiene soluciones reales
14. x = 0, x = 100015. x = -.08, x = 4.0816. x = -3
```
- 17. No tiene soluciones reales
- 18. No tiene soluciones reales
- 19.  $x = -.76, x = .76$
- 20.  $x = -1, x = 3$
- 21. 8 y 9
- 22. 5 y 7
- 23. 7 pulgadas y 10 pulgadas
- 24. lado =  $3.27$  pies
- 25. 40 pies de cerca.

# **10.6 El discriminante**

# **Objetivos de aprendizaje**

- Encontrar el discriminante de una ecuación cuadrática.
- Interpretar el discriminante de una ecuación cuadrática.
- Resolver problemas del mundo real usando funciones cuadráticas e interpretando el discriminante.

# **Introducción**

La ecuación cuadrática es  $ax^2 + bx + c = 0$ .

Puede ser resuelta usando la fórmula cuadrática *x* = −*b*± √  $rac{b^2-4ac}{2a}$ .

La expresión dentro de la raíz cuadrada es llamada el discriminante, *D* = *b* <sup>2</sup> − 4ac. El discriminante puede ser usado para analizar los tipos de soluciones de una ecuación cuadrática sin necesidad de resolver la ecuación. A continuación se presentan algunas guías.

- Si *b* <sup>2</sup> −4*ac* > 0, obtenemos dos soluciones reales distintas.
- Si  $b^2 4ac < 0$ , obtenemos soluciones no reales.
- Si *b* <sup>2</sup> −4*ac* = 0, obtenemos una solución real, una raíz doble.

# **Cálculo del discriminante de una ecuación cuadrática**

Para encontrar el discriminante de una ecuación cuadrática calculamos *D* = *b* <sup>2</sup> −4*ac*.

#### Ejemplo 1

*Encontrar el discriminante de cada ecuación cuadrática. Luego establece cuantas soluciones tendrá la ecuación cuadrática sin resolverla.*

a) 
$$
x^2 - 5x + 3 = 0
$$

b) 
$$
4x^2 - 4x + 1 = 0
$$

$$
c) -2x^2 + x = 4
$$

#### Solución:

a) Sustituir *a* = 1,*b* = −5 y *c* = 3 en la fórmula del discriminante *D* = (−5) <sup>2</sup> −4(1)(3) = 13.

Hay dos soluciones reales porque  $D > 0$ .

b) Sustituir *a* = 4,*b* = −4 y *c* = 1 en la fórmula del discriminante *D* =  $(-4)^2 - 4(4)(1) = 0$ .

Hay una solución real porque  $D = 0$ .

c) Reescribir la ecuación en forma estándar −2*x* <sup>2</sup> +*x*−4 = 0.

Sustituir *a* = −2,*b* = 1 y *c* = −4 en la fórmula del discriminante *D* =  $(1)^2 - 4(-2)(-4) = -31$ . No existen soluciones reales porque *D* < 0.

# **Interpretación del discriminante de una ecuación cuadrática**

El signo del discriminante nos dice la naturaleza de las soluciones (o raíces) de una ecuación cuadrática. Podemos obtener dos soluciones reales distintas si *D* > 0, soluciones no reales si *D* < 0 o una solución (llamada una "raíz doble") si  $D = 0$ . Hacer memoria que el número de soluciones de una ecuación cuadrática nos dice cuantas veces una parábola intercepta el eje *x*−.

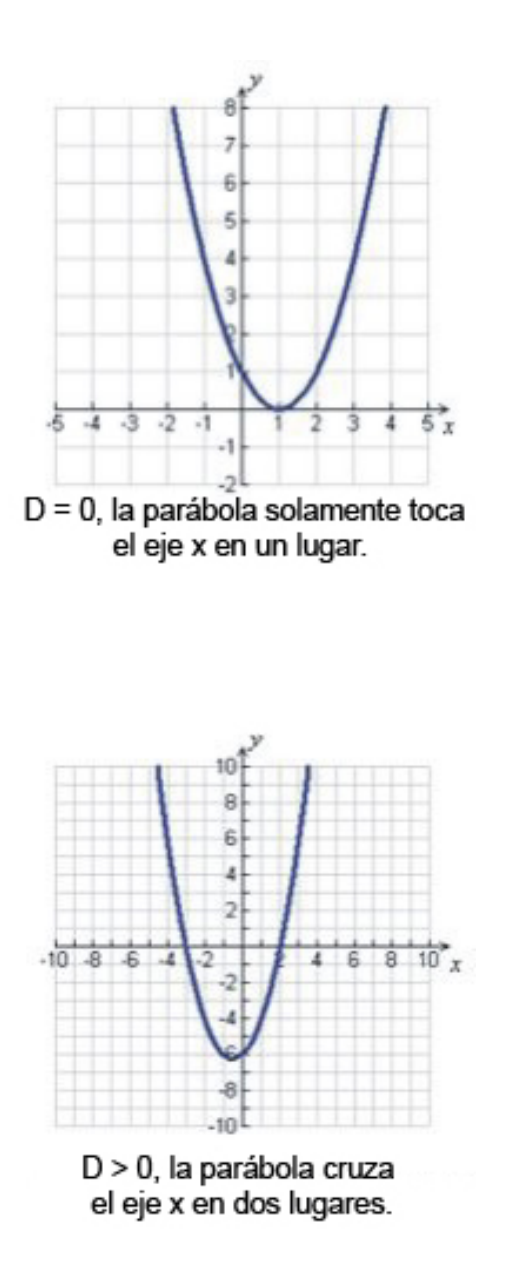

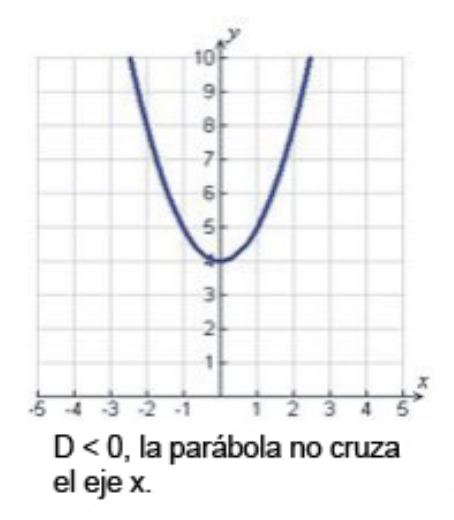

#### Ejemplo 2

*Determina la naturaleza de las soluciones de cada ecuación cuadrática.*

a)  $4x^2 - 1 = 0$ 

b)  $10x^2 - 3x = -4$ 

c)  $x^2 - 10x + 25 = 0$ 

#### Solución

Usar el discriminante para determinar la naturaleza de las soluciones para la ecuación cuadrática.

a) Sustituir *a* = 4,*b* = 0 y *c* = −1 en la fórmula del discriminante *D* =  $(0)^2 - 4(4)(-1) = 16$ .

El discriminante es positivo, así que la ecuación tiene dos soluciones reales distintas.

Las soluciones para la ecuación son:  $\frac{0 \pm 1}{2}$ √  $\frac{\sqrt{16}}{8} = \pm \frac{4}{8} = \pm \frac{1}{2}$  $rac{1}{2}$ .

b) Reescribir la ecuación en forma estándar 10*x* <sup>2</sup> −3*x*+4 = 0.

Sustiruir *a* = 10,*b* = −3 y *c* = 4 en la fórmula del discriminante  $D = (-3)^2 - 4(10)(4) = -151$ .

El discriminante es negativo, así que la ecuación tiene dos soluciones no reales.

c) Sustituir *a* = 1,*b* = −10 y *c* = 25 en la fórmula del discriminante *D* = (−10) <sup>2</sup> −4(1)(25) = 0.

El discriminante es 0, así que la ecuación tiene una doble raíz.

La solución para la ecuación es  $\frac{10 \pm \sqrt{3}}{2}$ √  $\frac{1}{2}\sqrt{0} = \frac{10}{2} = 5.$ 

Si el discriminante es un cuadrado perfecto, entonces las soluciones para la ecuación son números racionales.

#### Ejemplo 3

*Determina la naturaleza de las soluciones de cada ecuación cuadrática.*

a)  $2x^2 + x - 3 = 0$ 

b)  $-x^2 - 5x + 14 = 0$ 

### Solución

Usar el discriminante para determinar la naturaleza de las soluciones.

a) Sustituir *a* = 2,*b* = 1 y *c* = −3 en la fórmula del discriminante *D* =  $(1)^2 - 4(2)(-3) = 25$ .

El discriminante es un cuadrado perfecto positivo, por lo que las soluciones son dos números reales racionales.

#### 10.6. El discriminante
Las soluciones para la ecuación son  $\frac{-1\pm}{\sqrt{2}}$ √  $\frac{\sqrt{25}}{4} = \frac{-1 \pm 5}{4}$  $\frac{4+5}{4}$ , así que *x* = 1 and *x* =  $-\frac{3}{2}$  $\frac{3}{2}$ . b) Sustituir *a* = −1,*b* = −5 y *c* = 14 en la fórmula del discriminante *D* = (−5) <sup>2</sup> −4(−1)(14) = 81.

El discriminante es un cuadrado perfecto positivo, así que las soluciones son dos números reales racionales.

Las soluciones para la ecuación son  $\frac{5\pm}{5\pm}$ √  $\frac{\sqrt{81}}{-2} = \frac{5 \pm 9}{-2}$  $\frac{y+9}{-2}$ , por lo que *x* = -7 y *x* = 2.

Si el discriminante no es un cuadrado perfecto, entonces las soluciones para la ecuación son números irracionales.

#### Ejemplo 4

*Determina la naturaleza de las soluciones para cada ecuación cuadrática.*

a)  $-3x^2 + 4x + 1 = 0$ 

b)  $5x^2 - x - 1 = 0$ 

#### Solución

Usar el discriminante para determinar la naturaleza de las soluciones.

a) Sustituir  $a = -3, b = 2$  y  $c = 1$  en la fórmula del discriminante  $D = (4)^2 - 4(-3)(1) = 28$ .

El discriminante no es un cuadrado perfecto positivo, así que las soluciones son dos números reales irracionales.

Las soluciones para la ecuación son  $\frac{-2\pm}{\sqrt{2\pi}}$ √ <sup> $\frac{1}{2}$ </sup> $\sqrt{28}$ , así que *x* ≈ −0.55 y *x* ≈ 1.22.

b) Sustituir *a* = 5,*b* = −1 y *c* = −1 en la fórmula del discriminante *D* =  $(-1)^2 - 4(5)(-1) = 21$ .

El discriminante no es un cuadrado perfecto positivo, así que las soluciones son dos números reales irracionales.

Las soluciones para la ecuación son  $1\pm$ √  $\frac{\sqrt{20}}{10}$ , así que *x* ≈ 0.56 y *x* ≈ −0.36.

### **Solución de problemas del mundo real usando funciones cuadráticas e interpretando el discriminante**

Vimos que el cálculo del discriminante muestra qué tipos de soluciones posee una ecuación cuadrática. Conocer los tipos de soluciones es muy importante en problemas de aplicación.

#### Ejemplo 5

*Marcus patea una pelota para conseguir un gol de campo. La altura de la pelota está dada por la ecuación y* = − 32 <sup>6400</sup> *x* <sup>2</sup> + *xen donde y es la altura y x es la distancia horizontal que la pelota viaja. Queremos conocer si Marcus pateó la pelota lo suficientemente fuerte para que esta pasara sobre el poste de gol que se encuentra a 10 pies de altura.*

### Solución

#### Definir

Sea  $y =$  la altura de la pelota en pies

 $x =$ la distancia desde la pelota hasta el poste de gol.

Traducir Queremos conocer si es posible que la altura de la pelota sea igual a 10 pies a una distancia real desde el poste de gol.

$$
10 = -\frac{32}{6400}x^2 + x
$$

Chapter 10. Ecuaciones Cuadráticas y Funciones Cuadráticas

### Resolver

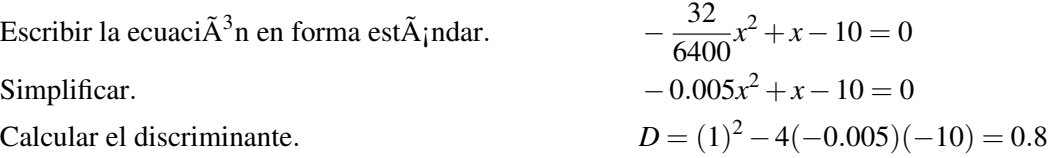

Ya que el discriminante es positivo, sabemos que es posible que la pelota pase sobre el poste de gol si Marcus la patea desde una distancia aceptable *x* desde el poste de gol. ¿Desde qué distancia puede él marcar un gol de campo? Ver el siguiente ejemplo.

#### Ejemplo 6 (continuación)

*¿Cuál es la máxima distancia desde el poste de gol que él puede patear la pelota y hacer que esta pase sobre el poste de gol?*

#### Solución

Necesitamos resolver para el valor de *x* usando la fórmula cuadrática.

$$
x = \frac{-1 \pm \sqrt{0.8}}{-0.01} \approx 10.6 \,\mathrm{\AA^3\,189.4}
$$

Esto significa que Marcus tiene que estar cerca de 189.4 pies o más lejos de 10.6 pies para anotar un gol. (¿Por qué hay dos soluciones para esta ecuación? Piensa acerca de la trayectoria de la pelota después que él la patea).

#### Ejemplo 7

*Emma y Bradon tienen una fábrica que produce cascos para bicicletas. Su contador dice que sus ganancias por año están dadas por la función*

$$
P = 0.003x^2 + 12x + 27760
$$

*En esta ecuación x es el número de cascos producidos. Su meta es obtener ganancias de \$40,000 este año. ¿Es esto posible?*

### Solución

Queremos saber si es posible que las ganancias sean iguales a \$40,000.

$$
40000 = -0.003x^2 + 12x + 27760
$$

Resolver

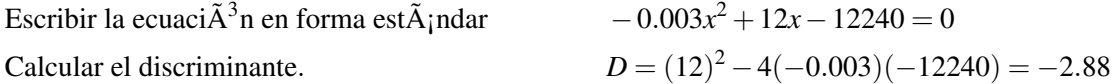

Ya que el discriminante es negativo, sabemos que no hay soluciones reales para esta ecuación. Por consiguiente, no es posible para Emma y Bradon obtener ganancias de \$40,000 este año sin importar cuántos cascos produzcan.

#### 10.6. El discriminante

### **Ejercicios de repaso**

Calcular el discriminante para cada ecuación cuadrática.

1.  $2x^2 - 4x + 5 = 0$ 2.  $x^2 - 5x = 8$ 3.  $4x^2 - 12x + 9 = 0$ 4.  $x^2 + 3x + 2 = 0$ 5.  $x^2 - 16x = 32$ 6.  $-5x^2 + 5x - 6 = 0$ 

Determinar la naturaleza de las soluciones para cada ecuación cuadrática.

7.  $-x^2 + 3x - 6 = 0$ 8.  $5x^2 = 6x$ 9.  $41x^2 - 31x - 52 = 0$ 10.  $x^2 - 8x + 16 = 0$ 11.  $-x^2 + 3x - 10 = 0$ 12.  $x^2 - 64 = 0$ 

Sin resolver la ecuación, determina si las soluciones serán racionales o irracionales.

- 13.  $x^2 = -4x + 20$
- 14.  $x^2 + 2x 3 = 0$
- 15.  $3x^2 11x = 10$
- 16.  $\frac{1}{2}x^2 + 2x + \frac{2}{3} = 0$ 17.  $x^2 - 10x + 25 = 0$
- 
- 18.  $x^2 = 5x$
- 19. Marty se encuentra fuera del edificio donde se localiza su apartamento. Necesita darle a Yolanda su teléfono celular pero no tiene tiempo para subir por las escaleras al tercer piso para dárselo. Él lo lanza verticalmente con una velocidad de 55 pies/segundo. ¿Llegará el teléfono donde ella si se encuentra 36 pies arriba? (Ayuda: la ecuación para la altura está dada por  $y = -32t^2 + 55t + 4$ .)
- 20. Bryson tiene un negocio donde fabrica y vende llantas. Las ganancias por la venta de llantas en el mes de julio están dadas por la función *R* = *x*(200−0.4*x*), en donde *x* es el número de llantas vendidas. ¿Puede el negocio de Bryson generar ganancias de \$20,000 en el mes de julio?

### **Respuestas a los ejercicios de repaso**

- 1.  $D = -24$
- 2.  $D = 57$
- 3.  $D = 0$
- 4.  $D = 1$
- 5.  $D = 384$
- 6.  $D = -95$
- 7.  $D = -15$  soluciones no reales
- 8.  $D = 36$  dos soluciones reales
- 9.  $D = 9489$  dos soluciones reales
- 10.  $D = 0$  una solución real
- 11.  $D = -31$  soluciones no reales
- 12.  $D = 256$  dos soluciones reales
- 13.  $D = 96$  dos soluciones reales irracionales
- 14.  $D = 16$  dos soluciones reales racionales
- 15.  $D = 241$  dos soluciones reales irracionales
- 16.  $D = \frac{8}{3}$  $\frac{8}{3}$  dos soluciones reales irracionales
- 17.  $D = 0$  una solución real racional
- 18.  $D = 25$  dos soluciones reales racionales
- 19. no
- 20. sí

# **10.7 Modelos lineales, exponenciales y cuadráticos**

### **Objetivos de aprendizaje**

- Identificar funciones usando diferencias y razones.
- Escribir ecuaciones para funciones.
- Desarrollar regresiones exponenciales y cuadráticas con una calculadora graficadora.
- Resolver problemas del mundo real comparando modelos de funciones.

### **Introducción**

En este curso has aprendido sobre tres tipos de funciones: lineales, cuadráticas y exponenciales.

Las funciones lineales tienen la forma  $y = mx = b$ .

Las funciones cuadráticas tienen la forma  $y = ax^2 + bx + c$ .

Las funciones exponenciales tienen la forma  $y = a \cdot b^x$ .

En aplicaciones del mundo real, la función que describe alguna situación física no es dada. Encontrar la función es una parte importante para resolver problemas. Por ejemplo, datos científicos como observaciones del movimiento planetario regularmente se colectan como un conjunto de medidas dadas en una tabla. Un trabajo para el científico es encontrar cuál función se ajusta más a los datos. Es esta sección aprenderás algunos métodos que son usados para identificar cuál función describe la relación entre las variables independiente y dependiente de un problema.

### **Identificación de funciones usando diferencias y razones**

Un método para identificar funciones es observar la diferencia o la razón de diferentes valores de la variable dependiente.

Usamos diferencia para identificar funciones lineales.

Si la diferencia entre valores de la variable dependiente es la misma cada vez que cambiamos la variable independiente en la misma cantidad, entonces la función es *lineal.*

### Ejemplo 1

*Determinar si la función representada en la siguiente tabla de valores es lineal.*

Chapter 10. Ecuaciones Cuadráticas y Funciones Cuadráticas

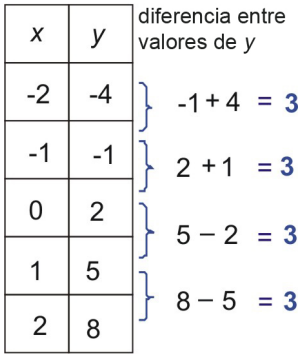

Si tomamos la diferencia entre valores consecutivos de *y*−, vemos que cada vez el valor de *x*− se incrementa en uno, el valor de *y*− siempre se incrementa en 3.

Ya que la diferencia es siempre la misma, la función es lineal.

Cuando observamos la diferencia de los valores de *y*−, debemos estar seguros que examinamos cuáles valores de *x*− incrementan en la misma cantidad.

Por ejemplo, examinar los valores de la siguiente tabla.

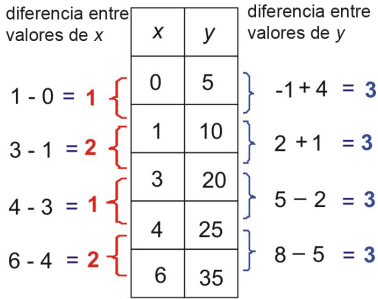

A la primera impresión, esta función no parece ser lineal porque la diferencia en los valores de *y*− no es siempre la misma.

Sin embargo, vemos que la diferencia en el valor de *y*− es 5 cuando incrementamos el valor de *x*− en 1, y el valor es 10 cuando incrementamos el valor de *x*− en 2. Esto significa que la diferencia en los valores de *y*− es siempre 5 cuando incrementamos los valores de *x*− en 1. Por consiguiente, la función es lineal. La clave para esta observación es que la razón de las diferencias es constante.

En notación matemática podemos escribir la propiedad lineal como sigue.

Si  $\frac{y_2-y_1}{x_2-x_1}$  es siempre la misma para valores de las variables dependientes e independientes, entonces los puntos están sobre una línea. Nótese que la expresión que escribimos es la definición de la pendiente de una recta.

Las diferencias también pueden ser usadas para identificar funciones cuadráticas. Para una función cuadrática, cuando incrementamos los valores de *x*− en la misma cantidad,

La diferencia entre los valores de *y*− no será la misma. Sin embargo, la diferencia de las diferencias de los valores de *y*− será la misma.

A continuación se presentan algunos ejemplos de relaciones cuadráticas representadas en tablas de valores.

a)

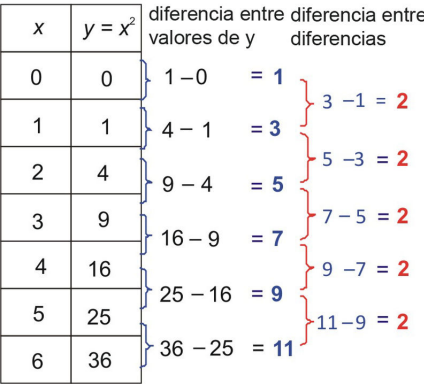

En esta función cuadrática, *y* = *x* 2 , cuando incrementamos el valor de *x*− en uno, el valor de *y* incrementa en valores diferentes. Sin embargo, el incremento es constante: la diferencia de las diferencias es siempre 2.

b)

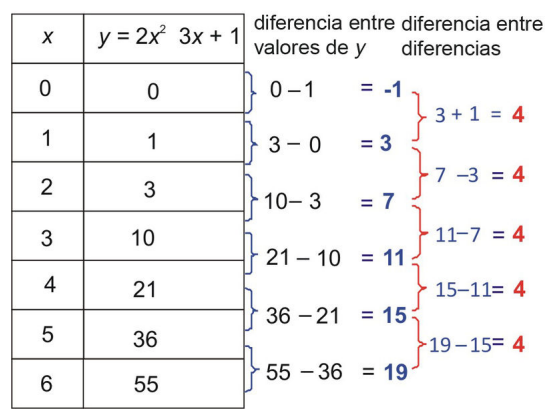

En esta funcion cuadratica, *y* = *x* <sup>2</sup> −3*x*+1, cuando incrementamos el valor de *x*− en uno, el valor de *y* incrementa en diferentes valores. Sin embargo, el incremento es constante: la diferencia de las diferencias es siempre 4.

Usamos razones para identificar funciones exponenciales.

### Si la razón entre los valores de la variable dependiente es el mismo cada vez que cambiamos la variable independiente en la misma cantidad, entonces la función es *exponencial.*

### Ejemplo 2

*Determina si la función representada en la siguiente tabla de valores es exponencial.*

a)

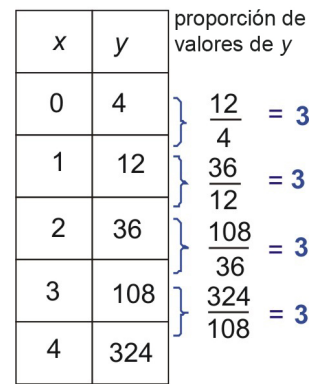

Si tomamos la razón de valores consecutivos de *y*−, vemos que cada vez que el valor de *x*− incrementa en uno, el valor de *y*− es multiplicado por 3.

Ya que la razón es siempre la misma, la función es exponencial.

b)

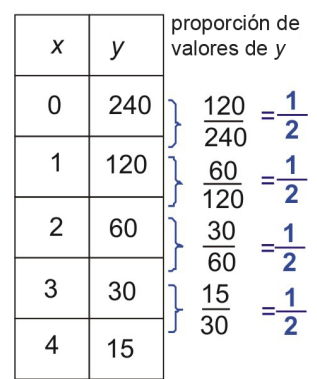

Si tomamos la razón de valores consecutivos de *y*−, vemos que cada vez que el valor de *x*− se incrementa en uno, el valor de *y*− es multiplicado por  $\frac{1}{2}$ .

Ya que la razón es siempre la misma, la función es exponencial.

### **Escribir ecuaciones para funciones**

Una vez identificamos cuál es el tipo de función que se ajusta a los valores dados, podemos escribir una ecuación para la función empezando con la forma general para dicho tipo de función.

#### Ejemplo 3

*Determinar qué tipo de función representan los valores en la siguiente tabla.*

### **TABLE 10.16:**

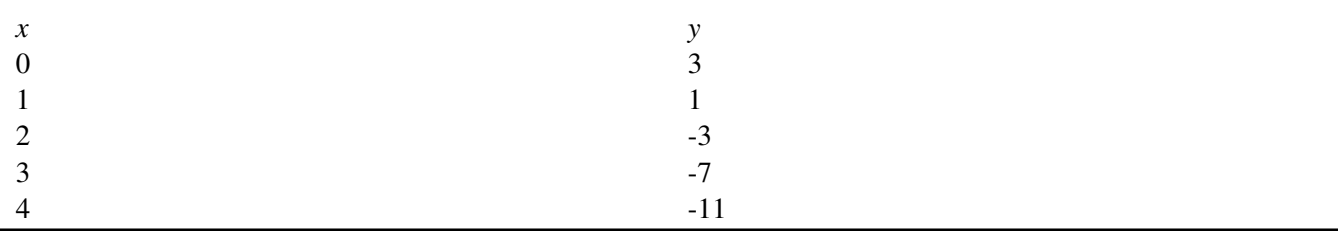

### Solución

Primero chequeemos la diferencia de valores consecutivos de *y*.

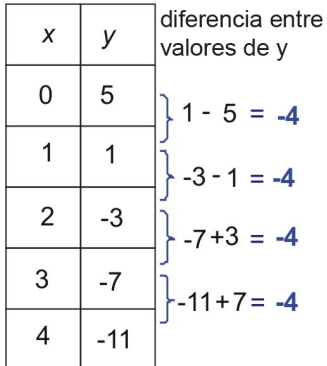

Si calculamos la diferencia entre valores consecutivos de *y*−, vemos que cada vez que el valor de *x*− incrementa en uno, el valor de *y*− siempre decrece en 4. Ya que la diferencia es siempre la misma, la función es lineal.

Para encontrar la ecuación para la función que representan estos valores, empezaremos con la forma general de una función lineal.

### $y = mx + b$

Aquí "*m*" es la pendiente de la línea y se define como la cantidad en la cual *y* incrementa cada vez que el valor de *x* incrementa en uno. La constante *b* es el valor de la función cuando *x* = 0. Por consiguiente, la función es

$$
y = -4x + 5
$$

**TABLE 10.17:**

### Ejemplo 4

*Determinar qué tipo de función representan los valores en la siguiente tabla.*

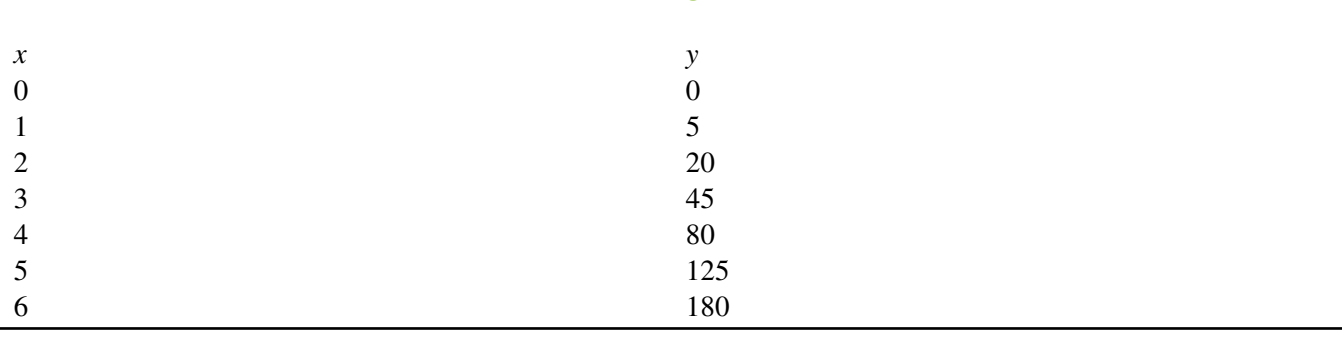

### Solución

Primero chequeemos la diferencia de valores consecutivos de *y*.

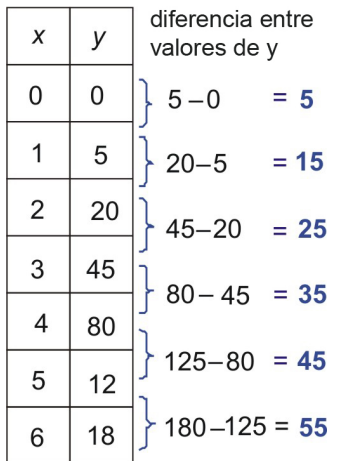

Si calculamos la diferencia entre valores consecutivos de *y*−, vemos que cada vez que el valor de *x*− incrementa en uno, el valor de *y*− por permanece constante. Como la diferencia no es la misma, la función no es lineal.

Ahora chequeemos la diferencia de las diferencias en los valores de *y*.

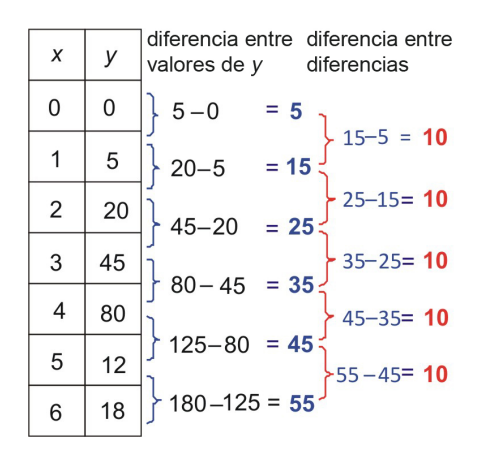

Cuando incrementamos el valor de *x*− en uno, el valor de *y* incrementa en diferentes valores. Si embargo, el incremento es constante. La diferencia de las diferencias es siempre 10 cuando incrementamos el valor de *x*− en uno.

La función descrita por este conjunto de valores es **cuadrática.** Para encontrar la ecuación de la función que representan estos valores, empezamos con la forma general de una función cuadrática.

$$
y = ax^2 + bx + c
$$

Necesitamos usar los valores en la tabla para encontrar los valores de las constantes *a*,*b* y *c*.

El valor de *c* representa el valor de la función cuando  $x = 0$ , así que  $c = 0$ .

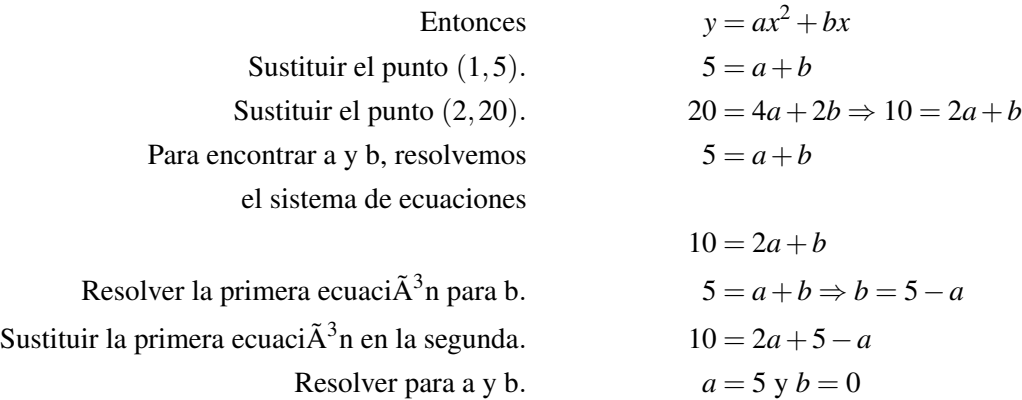

Por consiguiente la ecuación de la función cuadrática es

 $y = 5x^2$ 

### Ejemplo 5

*Determinar qué tipo de función representan los valores en la siguiente tabla.*

### **TABLE 10.18:**

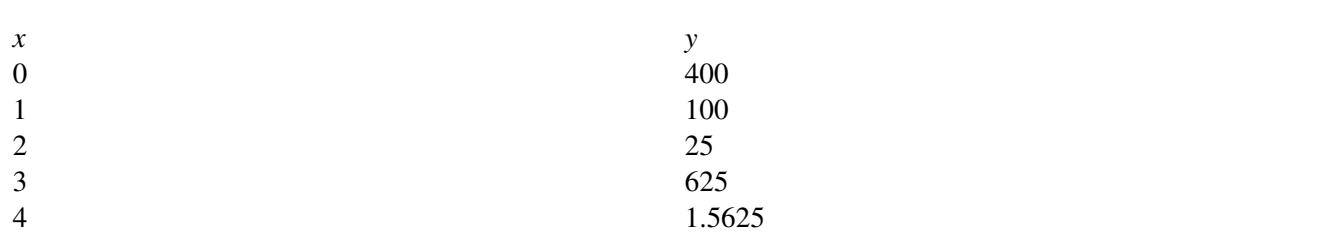

### Solución:

Chequeemos la razón de valores consecutivos de *y*.

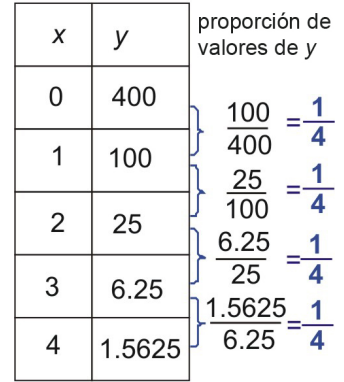

Si calculamos la razón de los valores consecutivos de *y*−, vemos que cada vez que el valor de *x*− incrementa en uno, el valor de *y*− es multiplicado por  $\frac{1}{4}$ .

Como la razón es siempre la misma, la función es exponencial.

Para encontrar la ecuación de la función que representan estos valores, empezamos con la forma general de una función exponencial.

*b* es la razón entre los valores de *y* cada vez que *x* se incrementa en uno. La constante *a* es el valor de la función cuando  $x = 0$ . Por consiguiente nuestra respuesta es

$$
y = 400 \left(\frac{1}{4}\right)^x
$$

### **Regresión exponencial y cuadrática usando una calculadora graficadora**

Temprano aprendiste a hacer regresión lineal con una calculadora graficadora para encontrar la ecuación de una línea recta que se ajuste a un conjunto de datos lineales. En esta sección, aprenderás a hacer regresión exponencial y cuadrática para encontrar ecuaciones para funciones que describen relaciones no lineales entre las variables de un problema.

#### Ejemplo 6

*Encontrar la función cuadrática que mejor se ajuste a los datos que se presentan en la siguiente tabla. La siguiente tabla muestra cuántas millas por galón un carro recorre con diferentes velocidades.*

### **TABLE 10.19:**

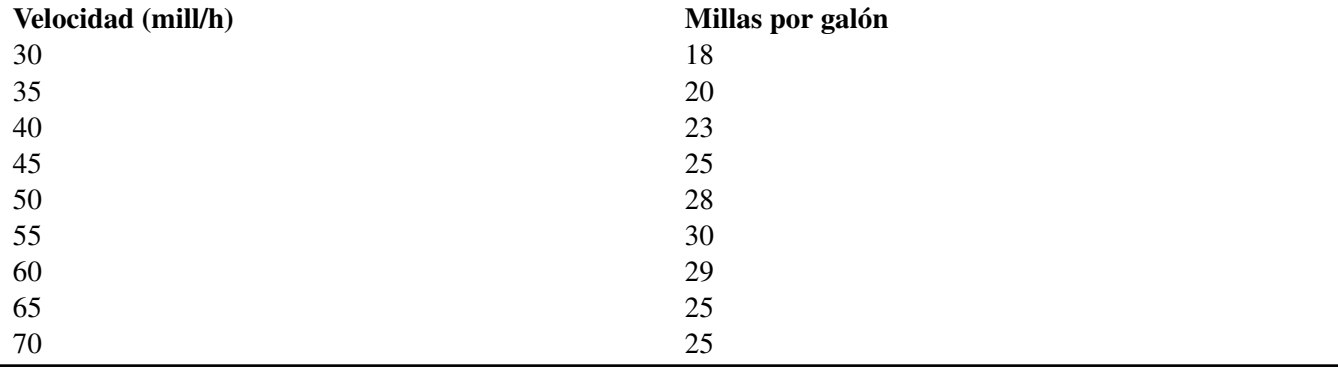

Usando una calculadora graficadora.

- a) Dibujar un diagrama de dispersión de los datos.
- b) Encontrar la función cuadrática que mejor se ajuste.
- c) Dibujar la función cuadrática que mejor se ajuste en el diagrama de dispersión.
- d) Encontrar la velocidad que maximice la millas por galón.
- e) Predecir la millas por galón del carro si se viaja a una velocidad de 48 millas por hora.

10.7. Modelos lineales, exponenciales y cuadráticos

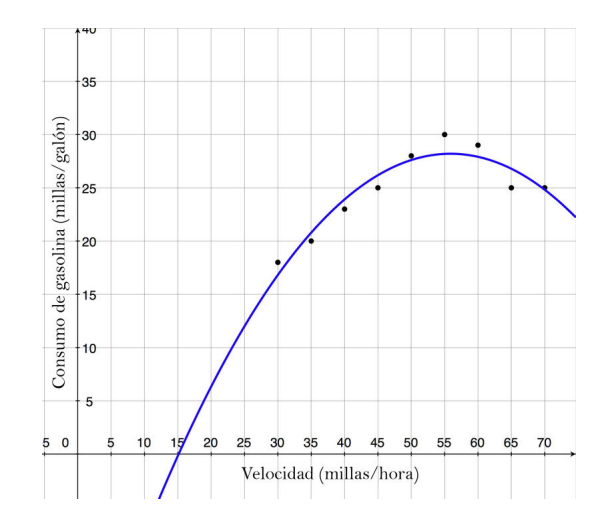

### Solución

### Paso 1 Introducir los datos

Presionar [STAT] y escoger la opción [EDIT].

Introducir los valores de *x* en la primera columna (*L*1) y los valores de *y* en la segunda columna (*L*2).

Nota: Para poder limpiar una lista, mover el cursor a la parte de arriba para que *L*<sub>1</sub> o *L*<sub>2</sub> estén sombreadas. Luego presionar el botón [CLEAR] y luego [ENTER].

### Paso 2 Dibujar el diagrama de dispersión.

Primero presionar [Y=] y borrar cualquier función que aparezca en la pantalla presionando [CLEAR] cuando la función antigua está sombreada.

Presionar [STATPLOT] [STAT] y [Y=] y escoger la opción 1.

Escoger la opción ON, después TYPE, escoger el primer tipo de gráfica (scatterplot) y estar seguro que los nombres Xlist y Ylist coinciden con los nombres de la parte de arriba de las columnas en la tabla introducida.

Presionar [GRAPH] y estar seguro que la ventana esta de tal forma que puedas ver todos los puntos en el diagrama de dispersión. En este caso  $30 \le x \le 80$  y  $0 \le y \le 40$ .

Puedes cambiar el tamaño de la ventana presionando la tecla [WINDOW] que se encuentra arriba.

### Paso 3 Hacer regresión cuadrática.

Presionar [STAT] y usar la flecha derecha para escoger [CALC].

Seleccionar la opción 5 (QuadReg) y presionar [ENTER]. Veras "QuadReg" en la ventana.

Digitar *L*1,*L*<sup>2</sup> después de 'QuadReg' y presionar [ENTER]. La calculadora muestra la función cuadrática.

Función *y* =  $-0.017x^2 + 1.9x - 25$ 

### Paso 4: Graficar la función.

Presionar [Y=] e introducir la función que acabas de encontrar.

Presionar [GRAPH] y verás la curva ajustada dibujada sobre los puntos de los datos.

Para encontrar la velocidad que maximiza las millas por galón, usar [TRACE] y mover el cursor a la parte más alta de la parábola. También puedes usar [CALC] [2nd] [TRACE] y la opción 4 Maximum, para una respuesta más precisa. La velocidad que maximiza la millas por galón es = 56 millas hora

Sustituir *x* = 56 en la ecuación que encontraste:  $y = -0.017(56)^2 = 1.9(56) - 25 = 28$  millas por gal $\tilde{A}^3$ n

Nota: la imagen a la derecha muestra los puntos de los datos de la tabla y la función dibujada en la misma gráfica.

Chapter 10. Ecuaciones Cuadráticas y Funciones Cuadráticas

Una cosa que está clara en esta gráfica es que la predicción hecha con esta función no tendría sentido para todos los valores de *x*. Por ejemplo, si *x* < 15, esta gráfica predice que obtendríamos un millaje negativo, algo que es imposible. Entonces, parte de las habilidades de usar regresión en tu calculadora es conocer las ventajas y limitaciones de este método para ajustar funciones a partir de datos.

### Ejemplo 7

*Los siguientes datos representan la cantidad de dinero que un inversionista tiene en una cuenta cada año por 10 años.*

### **TABLE 10.20:**

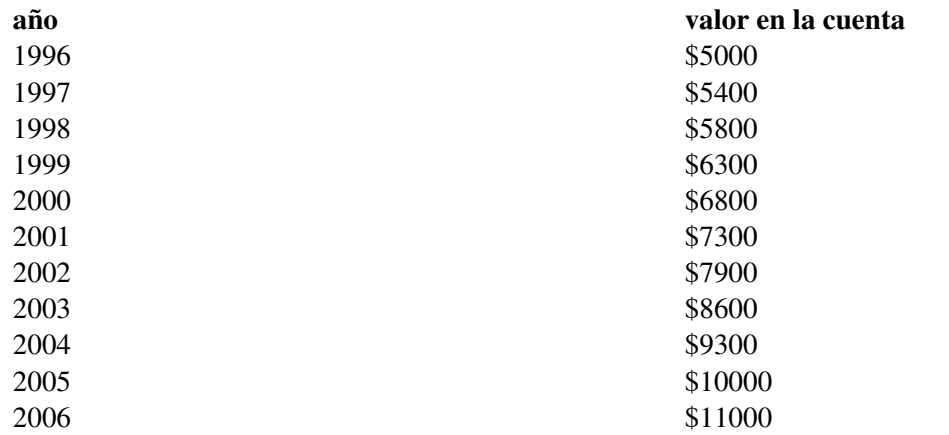

Usando una calculadora graficadora:

a) Dibujar un diagrama de dispersión del valor de la cuenta con una variable dependiente, y el número de años *desde* 1996 como variable independiente.

b) Encontrar la función exponencial que se ajusta a los datos.

c) Dibujar la función exponencial sobre el diagrama de dispersión.

d) ¿Cuál será el valor de cuenta en 2020?

### Solución

#### Paso 1 Introducir los datos

Presionar [STAT] y escoger la opción [EDIT].

Introducir los valores de x en la primera columna  $(L_1)$  y los valores de y en la segunda columna  $(L_2)$ .

#### Paso 2 Dibujar el diagrama de dispersión.

Primero, presionar [Y=] y borrar cualquier función que aparezca en la pantalla.

Presionar [GRAPH] y seleccionar la opción 1.

Seleccionar la opcion ON y asegurarse que los nombres Xlist y Ylist coinciden con los nombres en la parte de arriba de las columnas en la tabla de datos.

Presionar [GRAPH] y asegurarse que la ventana se encuentra de tal forma que puedes ver todos los puntos en el diagrama de dispersión. En este caso:  $0 \le x \le 10$  y  $0 \le y \le 11000$ .

### Paso 3 Hacer regresión exponencial.

Presionar [STAT] y usar la flecha derecha para escoger [CALC].

Escoger opción 0 y presionar [ENTER]. Verás "ExpReg" en la pantalla.

Presionar [ENTER]. La calculadora muestra la función exponencial.

10.7. Modelos lineales, exponenciales y cuadráticos

**Función**  $y = 4975.7(1.08)^{x}$ 

### Paso 4: Graficar la función.

Presionar [Y=] e introducir la función que acabas de encontrar. Presionar [GRAPH].

Sustituir *x* = 2020−1996 = 24 en la función *y* = 4975.7(1.08) <sup>24</sup> = \$31551.81.

Nota: Es un ajuste de curva. Así que la función de arriba es la que mejor se ajusta a todos los puntos de los datos. Esta no generará valores de *y* que sean exactamente igual a los datos en la tabla, pero estarán los suficientemente cercanos. Es más exacto usar los valores de la curva ajustada que los puntos de los datos.

### **Solución de problemas del mundo real comparando modelos de funciones**

### Ejemplo 8

*La siguiente tabla muestra el número de estudiantes inscritos en las escuelas primarias públicas en los Estados Unidos (fuente: Oficina de Censos de los Estados Unidos). Construir un diagrama de dispersión con el número de estudiantes como variable dependiente y el número de años desde 1990 como la variable independiente. Encuentra cuál es la curva que mejor se ajusta a estos datos y predice la inscripción escolar en 2007.*

### **TABLE 10.21:**

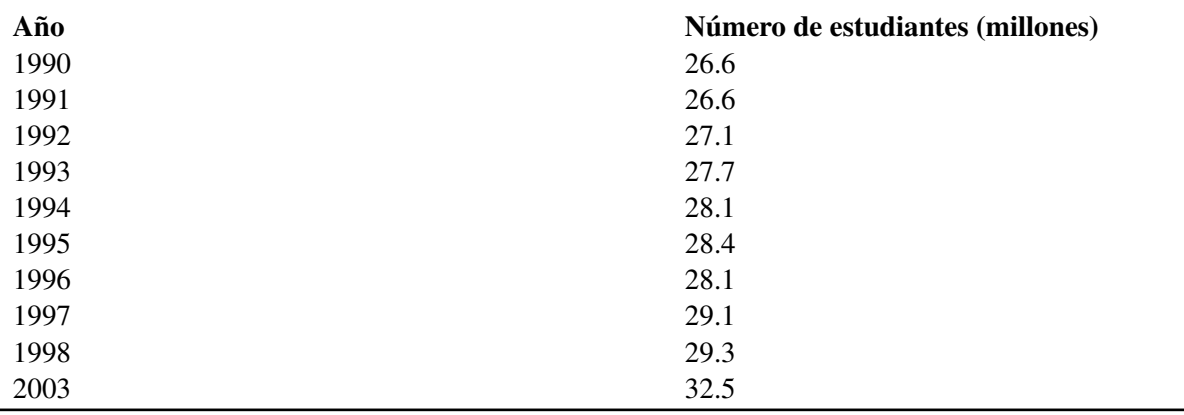

#### Solución

Haremos regresión lineal, cuadrática y exponencial con este conjunto de datos y veremos cuál función representa mejor los valores en la tabla.

### Paso 1 Introducir los datos.

Introducir los valores de *x* en la primera columna  $(L_1)$  y los valores de *y* en la segunda columna  $(L_2)$ .

#### Caso 2 Dibujar el diagrama de dispersión.

Configurar el tamaño de la pantalla:  $0 \le x \le 10$  y  $20 \le y \le 40$ .

A continuación se presenta el diagrama de dispersión.

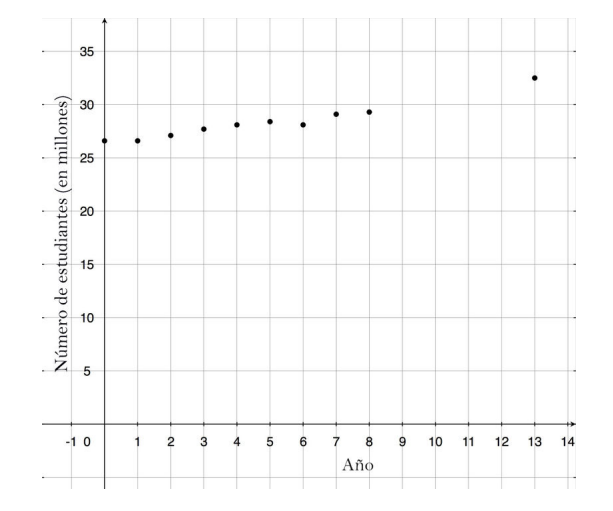

### Paso 3 Hacer regresión.

### *Regresión lineal*

La función de la línea que mejor se ajusta es  $y = 0.44x + 26.1$ .

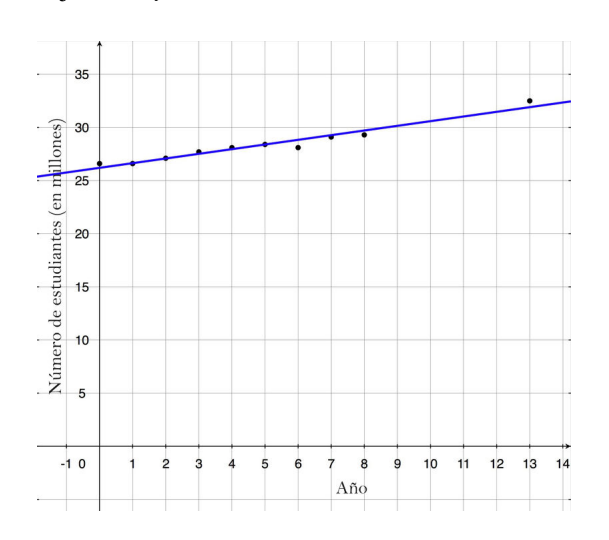

A continuación se muestra la gráfica de la función sobre el diagrama de dispersión.

### *Regresión cuadrática*

La función cuadrática que mejor se ajusta es  $y = 0.064x^2 - .067x + 26.84$ .

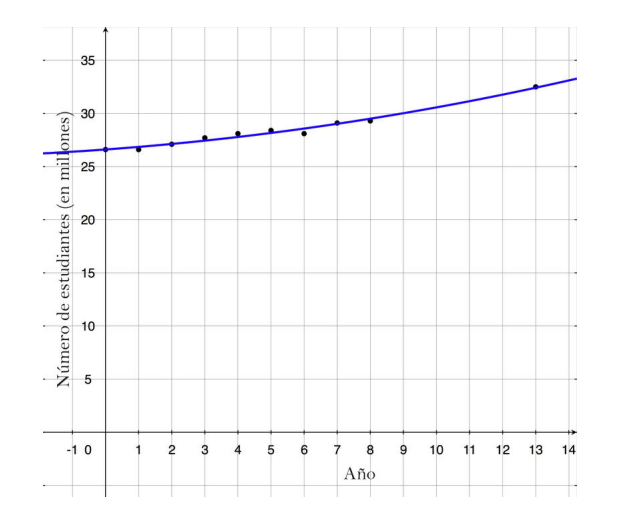

10.7. Modelos lineales, exponenciales y cuadráticos

A continuación se presenta la gráfica de la función sobre el diagrama de dispersión.

### *Regresión exponencial*

La función exponencial que mejor se ajusta es  $y = 26.2(1.018)^x$ .

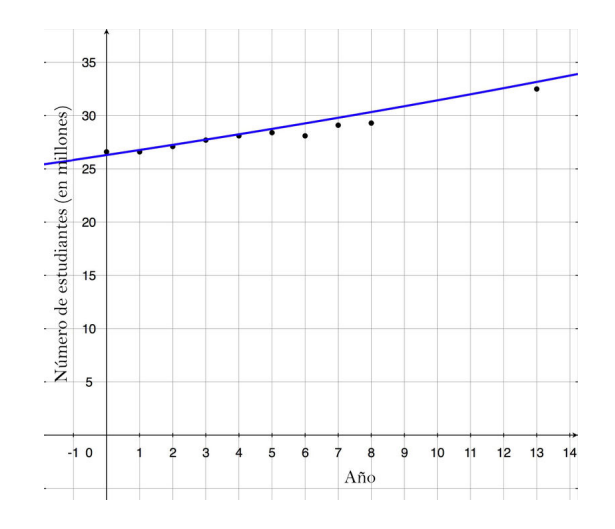

A continuación se presenta la gráfica de la función sobre el diagrama de dispersión.

Al observar las gráficas, parece que la función cuadrática es la que mejor se ajusta a este conjunto de datos. Usamos esta función para predecir el número de alumnos inscritos en 2007.

Sustituir *x* = 2007−1990 = 17

 $y = 0.064(17)^2 - .067(17) + 26.84 = 44.2$  millones de estudiantes

### **Ejercicios de repaso**

Determinar si los datos en las siguientes tablas pueden se representados por una función lineal.

### **TABLE 10.22:**

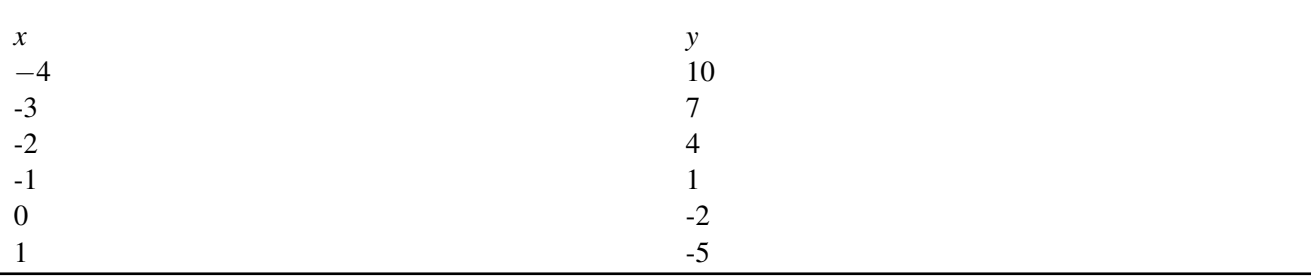

### **TABLE 10.23:**

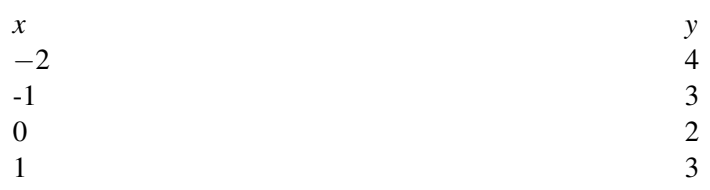

### **TABLE 10.23:** (continued)

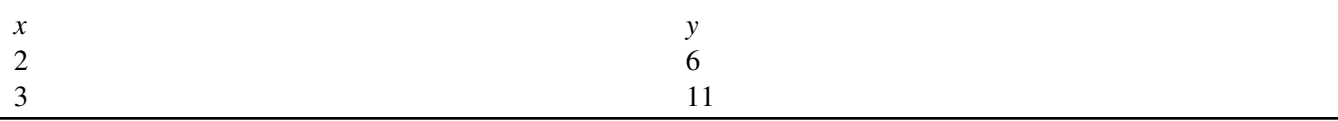

### **TABLE 10.24:**

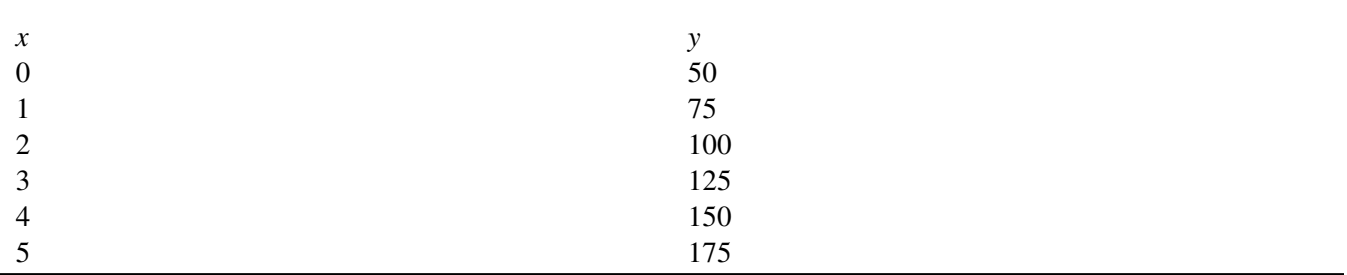

Determinar si los datos en las siguientes tablas pueden ser representados por una función cuadrática.

### **TABLE 10.25:**

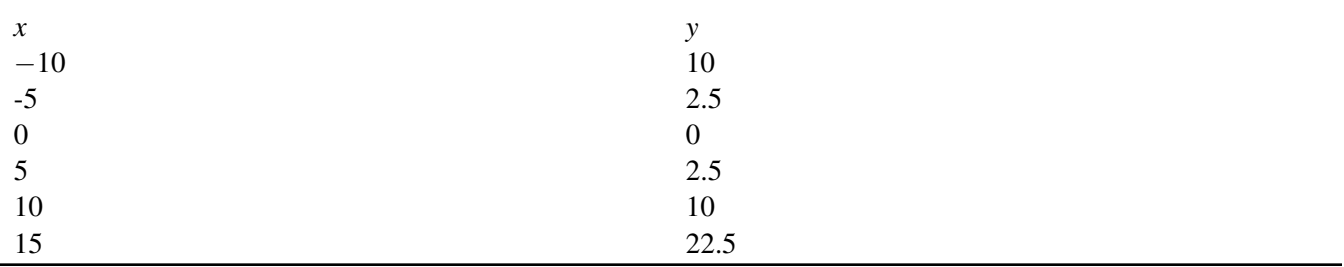

### **TABLE 10.26:**

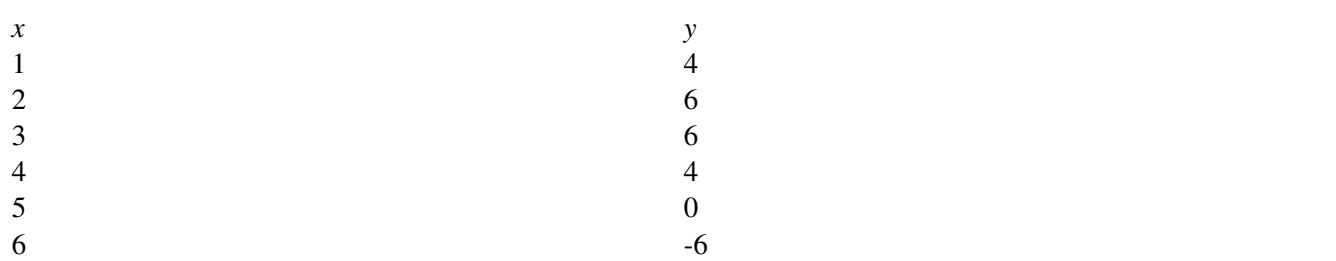

### **TABLE 10.27:**

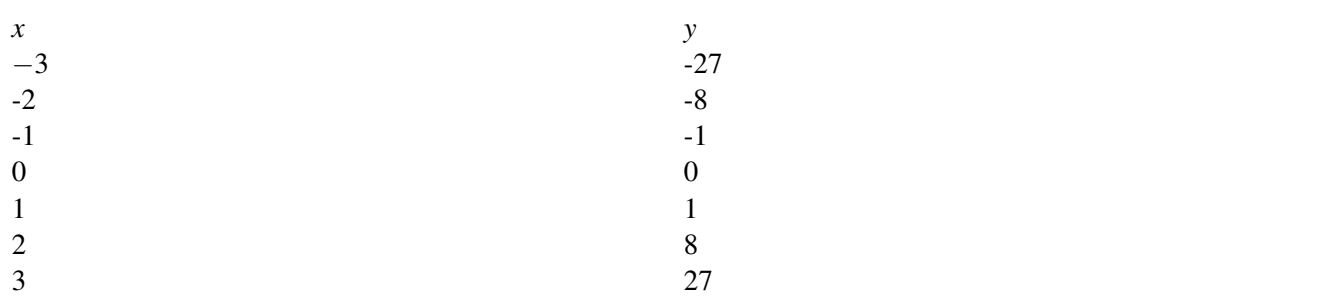

Determinar si los datos en las siguientes tablas pueden ser representados por una función exponencial.

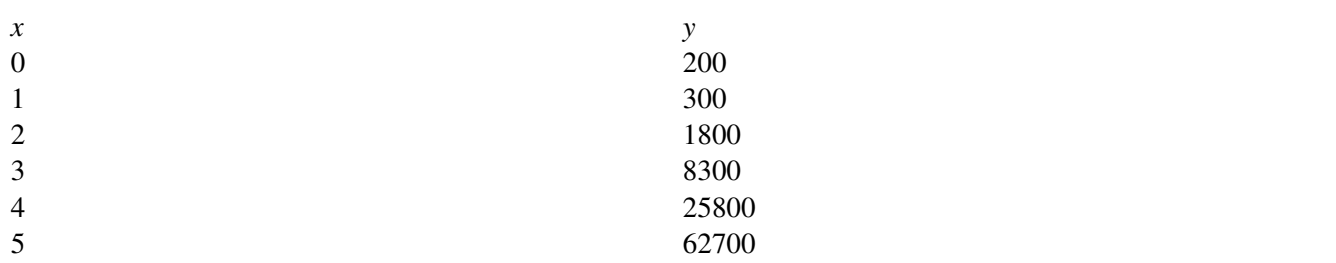

### **TABLE 10.29:**

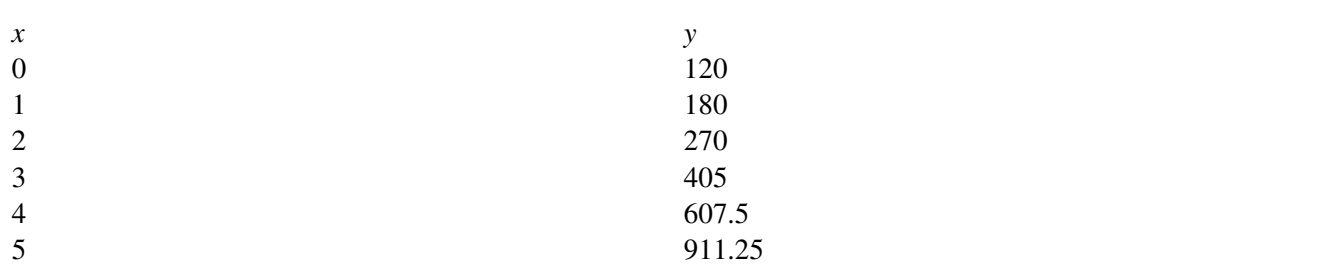

### **TABLE 10.30:**

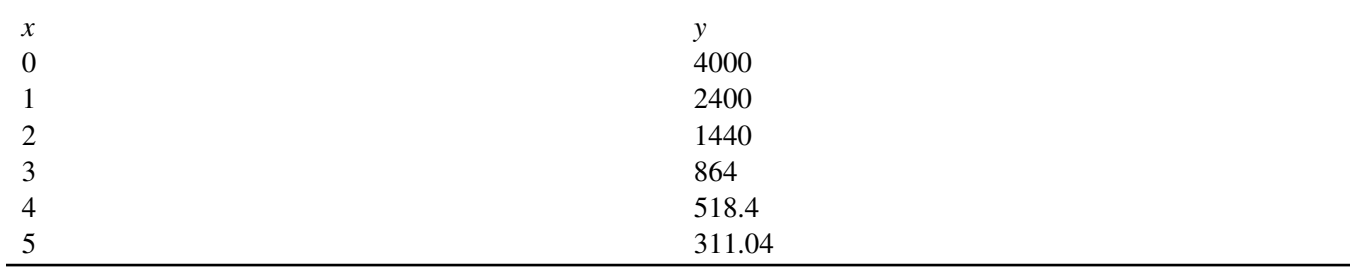

Determinar qué tipo de función representan los valores en la siguiente tabla y encontrar la ecuación de la función.

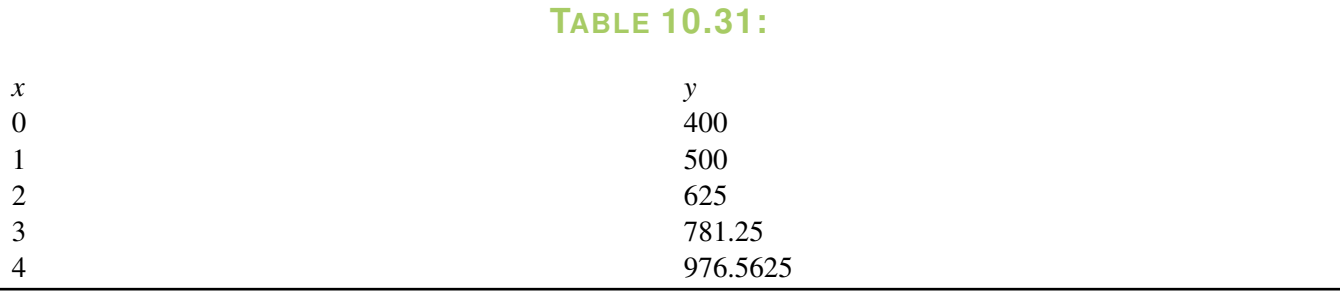

### **TABLE 10.32:**

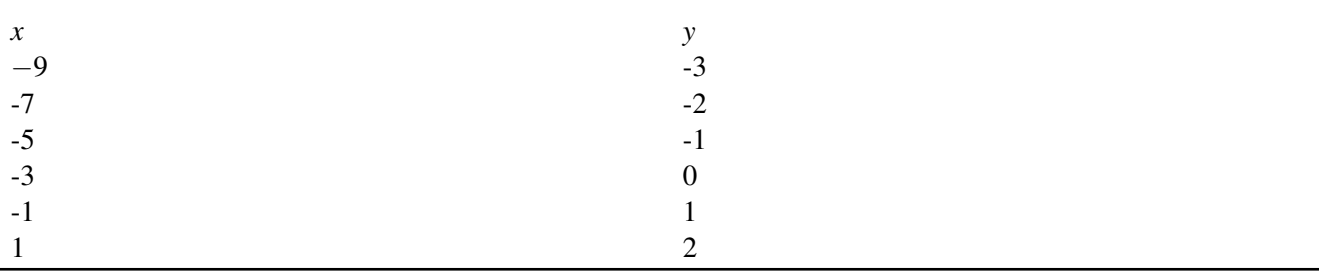

### **TABLE 10.33:**

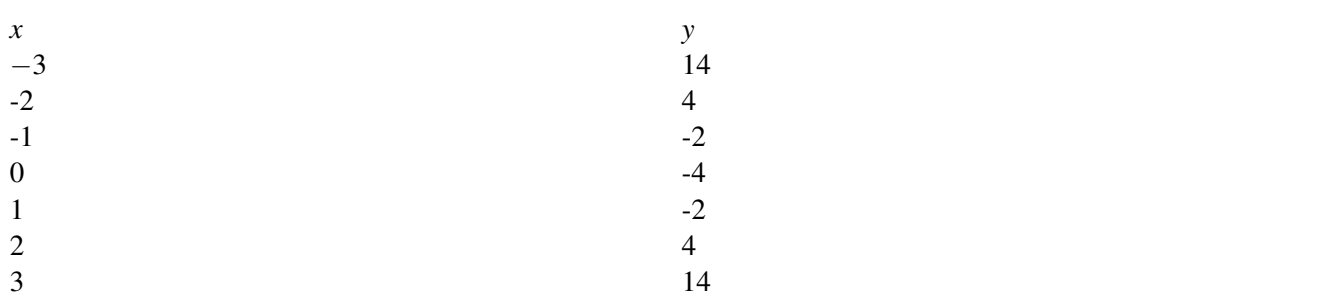

13. Una pelota que está rebotando de arriba hacia abajo, la altura máxima a la que la pelota llega decrece continuamente de un rebote a otro. Para un rebote determinado, la tabla muestra la altura de la pelota con respecto al tiempo.

### **TABLE 10.34:**

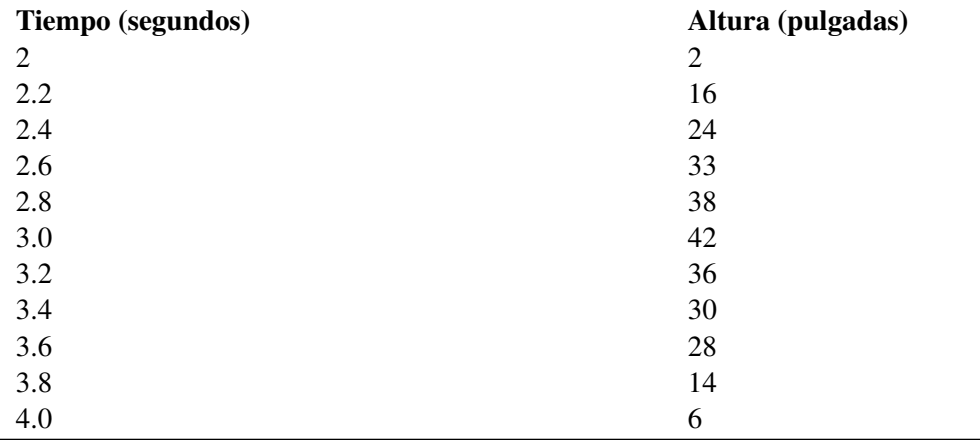

Usando una calculadora graficadora:

- (a) Dibujar el diagrama de dispersión de los datos.
- (b) Encontrar la función cuadrática que mejor se ajuste.
- (c) Dibujar la función que mejor se ajusta sobre el diagrama de dispersión.
- (d) Encontrar la máxima altura que la pelota alcanza en el rebote.
- (e) Predecir la altura de la pelota par el tiempo *t* = 2.5 *segundos*.
	- 14. Una química tiene una muestra de 250 gramos de un material radiactivo. Toma nota de la cantidad de material radiactivo restante en la muestra cada día durante una semana y obtiene los datos que se muestran en la siguiente tabla.

### **TABLE 10.35:**

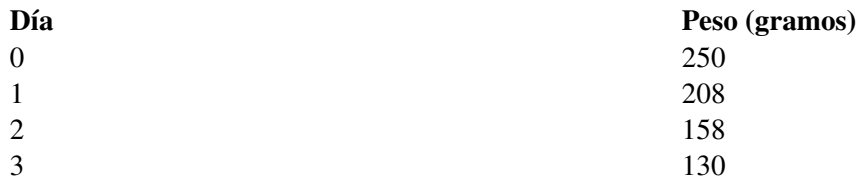

### **TABLE 10.35:** (continued)

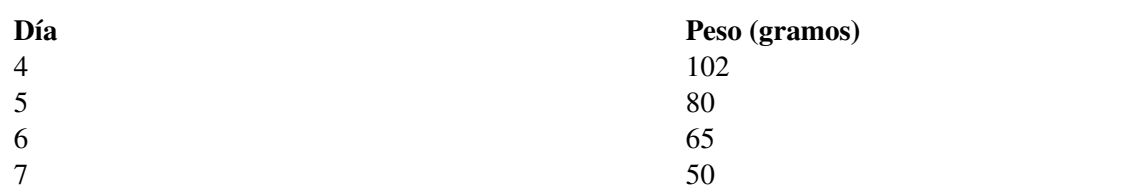

Usando una calculadora graficadora:

- (a) Dibujar el diagrama de dispersión de los datos.
- (b) Encontrar la función exponencial que mejor se ajuste.
- (c) Dibujar la función exponencial que mejor se ajuste sobre el diagrama de dispersión.
- (d) Predecir la cantidad de materia después de 10 días.
	- 15. La siguiente tabla muestra la razón de preñez (por 1000) de mujeres Norteamericanas entre las edades de 15 a 19 años (fuente:Oficina de Censos de los Estados Unidos). Hacer un diagrama de dispersión con la razón de preñez como variable dependiente y el número de años desde 1990 como variable independiente. Encontrar cuál es la mejor curva que se ajusta a estos datos y predecir la razón de embarazos adolescentes en 2010.

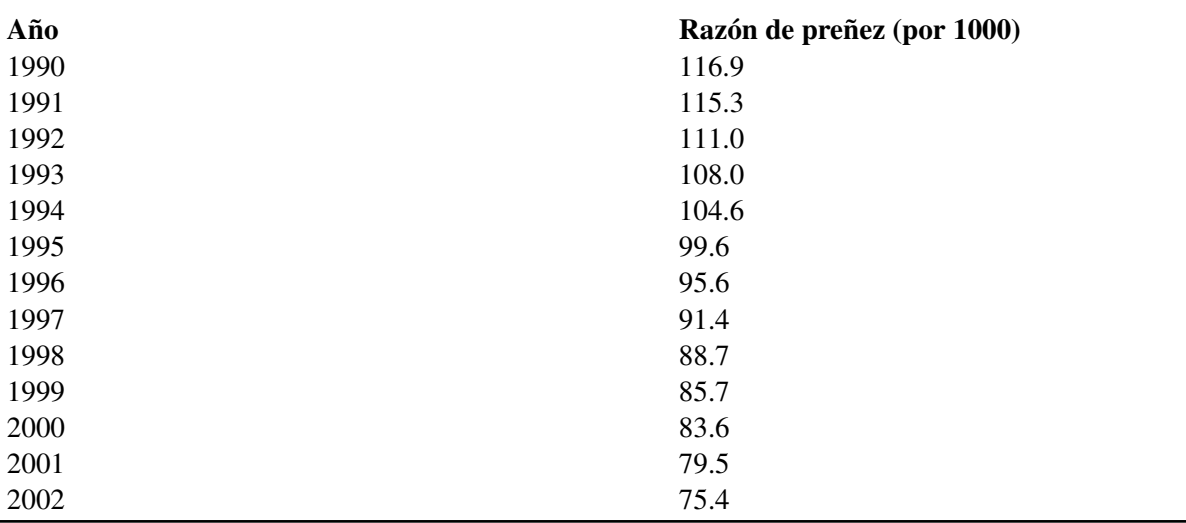

### **TABLE 10.36:**

### **Ejercicios de repaso**

- 1. Diferencia lineal común = -3
- 2. No es lineal
- 3. Diferencia lineal común = 25
- 4. Diferencia cuadrática de las diferencias = 5
- 5. Diferencia cuadrática de las diferencias = -2
- 6. No es cuadrática
- 7. No es exponencial
- 8. Razón común exponencial = 1.5
- 9. Razón común exponencial =  $0.6$
- 10. Exponencial  $y = 400(1.25)^{x}$
- 11. Lineal  $y = \left(\frac{1}{2}\right)$  $(\frac{1}{2})x+(\frac{3}{2})$  $\frac{3}{2}$
- 12. Cuadrática  $y = 2x^2 4$

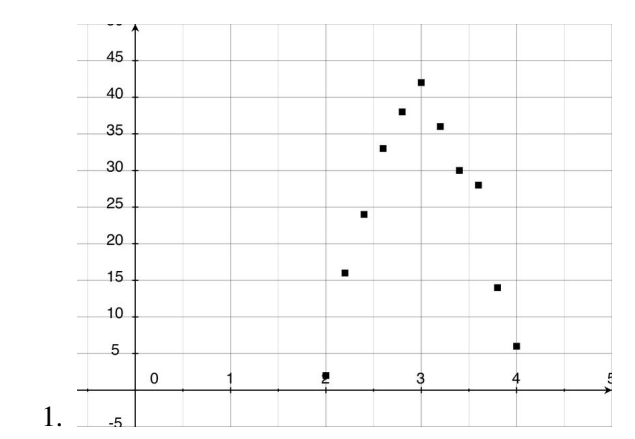

- 2.  $y = -35.4x^2 + 213.3x 282.4;$
- 3.  $M\tilde{A}$ <sub>i</sub>xima altura = 38.9 *pulgadas*.
- 4. *t* = 2.5 *segundos*, altura = 29.6 *pulgadas*.

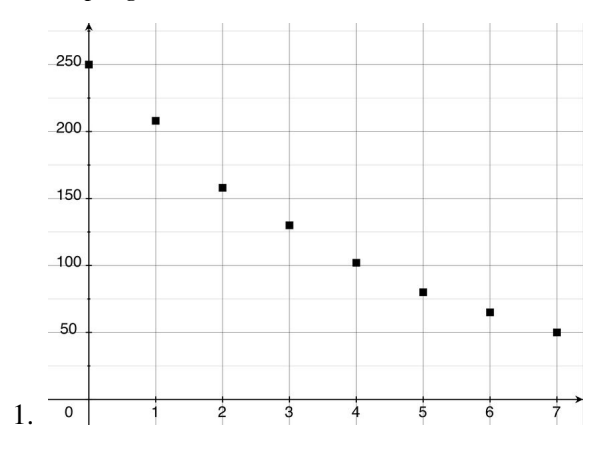

- 2.  $y = 255.25(0.79)^{x}$
- 3. Después de 10 días, hay 24.17 gramos de material.
- 13. función lineal que mejor se ajusta: *y* = −3.54*x*+117.8 En el año 2010, *x* = 20, razón de embarazos adolescentes  $=$  47 por 1000

# **10.8 Estrategias para resolver problemas: escoger un modelo de función**

### **Objetivos de aprendizaje**

- Leer y comprender la situaciones de problemas dados.
- Desarrollar y usar la estrategia: escoger una función.
- Desarrollar y usar la estrategia: hacer un modelo.
- Planificar y comparar diferentes alternativas para resolver problemas.
- Resolver problemas del mundo real usando estrategias seleccionadas como parte de un plan.

### **Introducción**

A medida aprendas más y más métodos matemáticos y técnicas matemáticas, es importante pensar sobre el propósito de la matemática y cómo esta trabaja como parte de una figura más grande. Matemática se usa para resolver problemas en los cuales a menudo aparecen situaciones del mundo real; construir un modelo matemático es un proceso en el cual empezamos con una situación de la vida real y llegamos a una solución cuantitativa. Construir modelos requiere de la creación de un conjunto de ecuaciones matemáticas que describen una situación, resolver estas ecuaciones y usarlas para comprender el problema de la vida real. Regularmente el modelo necesita ser ajustado porque este no describe la situación también como lo desearíamos.

Un modelo matemático puede ser usado para adquirir entendimiento de un situación de la vida real aprendiendo cómo funciona el sistema, cuáles son las variables importantes en el sistema y cómo éstas están relacionadas la una con la otra. Los modelos también pueden ser usados para predecir y estimar qué hará un sistema en el futuro para diferentes valores de un parámetro. Por último, un modelo puede ser usado para estimar cantidades que son difíciles de evaluar de forma exacta.

Los modelos matemáticos son similares a otros tipos de modelos. El objetivo no es producir una copia exacta de un objeto "real", sino dar una representación de algunos aspectos del objeto real. El proceso de construir modelos puede resumirse como sigue:

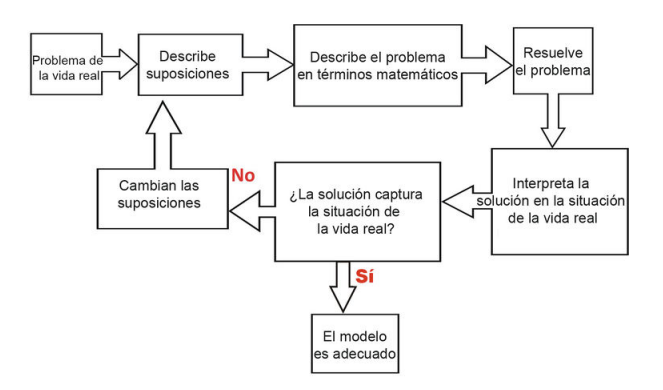

Nota que el proceso de construir modelos es muy similar al formato de solución de problemas que hemos usado a través de este libro. En esta sección, nos enfocaremos mayormente en las suposiciones que hacemos y la validación del modelo. Las funciones son una parte integral del proceso de construir modelos porque son usadas para describir las relaciones matemáticas en un sistema. Una de las partes más difíciles del proceso de construir modelos es determinar cuál es la función que mejor describe una situación. Regularmente encontraremos que la función que escogemos no es la apropiada. Entonces, debemos seleccionar una función diferente o encontramos que una función modelo es buena para un conjunto de parámetros pero necesitamos usar otra función para un conjunto diferente de parámetros. Seguido, para ciertos parámetros, más de una función describe bien la situación y usar la más simple es lo más práctico.

A continuación se presentan algunos modelos matemáticos provenientes de aplicaciones del mundo real.

#### Ejemplo 1 Estiramiento de resortes más allá del "límite elástico"

Un resorte se estira a medida que se le pone más peso en la parte de abajo. La siguiente tabla muestra la longitud del resorte en pulgadas para diferentes pesos en onzas.

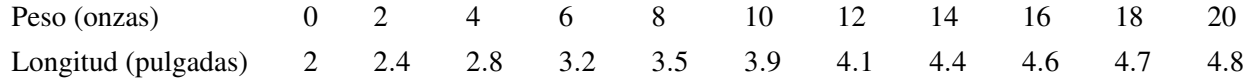

a) Encontrar la longitud del resorte como una función del peso que soporta.

b) Encontrar la longitud del resorte cuando se le pone un peso d 5 onzas.

c) Encontrar la longitud del resorte cuando se le pone un peso de 19 onzas.

### Solución

#### Paso 1 Comprender el problema

Definir  $x =$  peso en onzas en el resorte

*y* = longitud en pulgadas del resorte

#### Paso 2 Trazar un plan

Los resortes usualmente tienen una relación lineal entre el peso sobre ellos y la longitud de su estiramiento. Si construimos un diagrama de dispersión, notamos que para pesos livianos los puntos parecen ajustarse a una línea recta (ver la gráfica). Asumir que la función que relaciona la longitud del resorte y el peso es lineal.

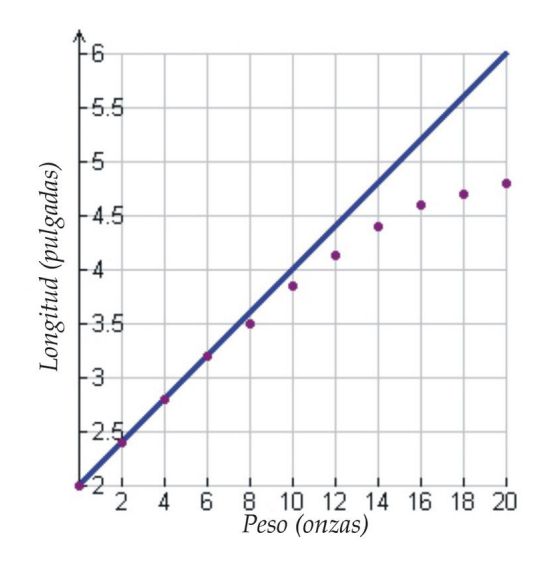

#### Paso 3 Resolver

Encontrar la ecuación de la línea usando puntos que describan los pesos livianos:

(0, 2) y (4, 2.8).

La pendiente es:  $m = \frac{.8}{4} = 0.2$ 

Usando  $y = mx + b$ 

a) Obtenemos la función  $y = 0.2x + 2$ .

b) Para encontrar la longitud del resorte cuando el peso es 5 onzas, sustituir *x* = 5.

 $y = .2(5) + 2 = 3$  pulgadas

c) Para encontrar la longitud del resorte cuando el peso es 19 onzas, sustituimos *x* = 19.

 $y = .2(19) + 2 = 5.8$  pulgadas

#### Paso 4 Chequear

Para chequear la validez de las soluciones grafiquemos las respuestas de b) y c) sobre el diagrama de dispersión. Vemos que la respuesta en b) es cercana al resto de los datos, pero la respuesta en c) no parece seguir un buen ajuste.

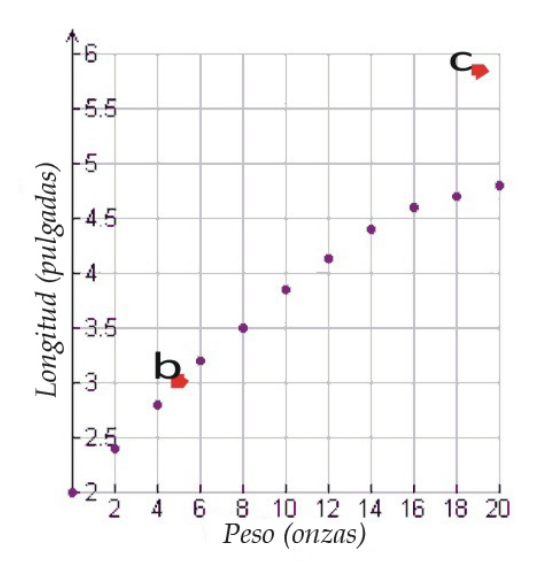

Podemos concluir que para pesos pequeños, la relacion entre la longitud del resorte y el peso es una función lineal.

Para pesos grandes, el resorte no parece estirarse tanto cada vez que se le añade una onza. Debemos cambiar nuestra suposición. Debe haber una relación no lineal entre la longitud y el peso.

#### Paso 5 Resolver con la nueva suposición

Encontremos la ecuación de la función usando regresión cúbica con una calculadora graficadora.

a) Obtenemos la función *y* =  $-.000145x^3 - .000221x^2 + .202x + 2.002$ .

b) Para encontrar la longitud del resorte cuando el peso es 5 onzas, sustituimos *x* = 5.

*y* = −.000145(5)<sup>3</sup> − .000221(5)<sup>2</sup> + .202(5) + 2.002 = 3 pulgadas

Chapter 10. Ecuaciones Cuadráticas y Funciones Cuadráticas

c) Para encontrar la longitud del resorte cuando el peso es 19 onzas, sustituimos *x* = 19.

$$
y = -.000145(19)^3 - .000221(19)^2 + .202(19) + 2.002 = 4.77 \text{ pulgadas}
$$

### Paso 6 Chequear

Para chequear la validez de las soluciones graficamos las respuestas de b) y c) sobre el diagrama de dispersión. Vemos que la respuesta a ambas b) y c) son cercanas al resto de los datos.

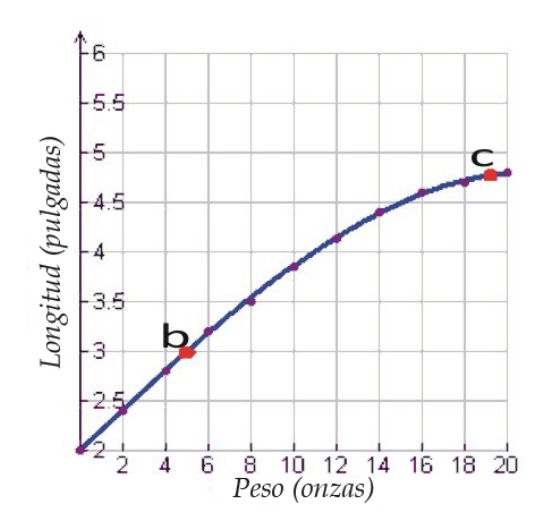

Concluimos que una función cúbica representa el estiramiento del resorte más exactamente que una función lineal. Sin embargo, para pesos livianos la función lineal es también una buena representación, y es mucho más fácil de usar en la mayoría de los casos. En realidad, la aproximación lineal usualmente nos permite resolver de forma fácil muchos problemas que serían muy difíciles de resolver usando una función cúbica.

#### Ejemplo 2 Corriente de agua

Un cilindro delgado se llena con agua hasta la altura de 50 centímetros. El cilindro tiene un hoyo en la parte de abajo el cual se sella con un tapón. El tapón se quita cuando el tiempo es  $t = 0$  segundos y se deja vaciar. Los siguientes datos muestran la altura del agua en el cilindro a diferentes tiempos.

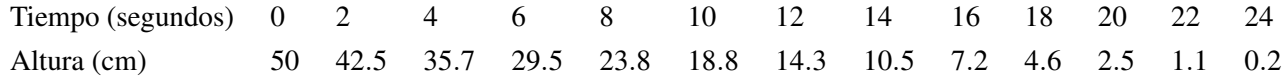

a) Encontrar la altura (en centímetros) del agua en el cilindro como una función del tiempo en segundos.

b) Encontrar la altura del agua cuando *t* = 5 *segundos*.

c) Encontrar la altura del agua cuando *t* = 13 *segundos*.

#### Solución:

#### Paso 1 Comprender el problema

Definir  $x = e$ l tiempo en segundos

*y* = altura del agua en centímetros

#### Paso 2 Trazar un plan

10.8. Estrategias para resolver problemas: escoger un modelo de función

Construyamos un diagrama de dispersión de nuestros datos con el tiempo en el eje horizontal y la altura del agua en el eje vertical.

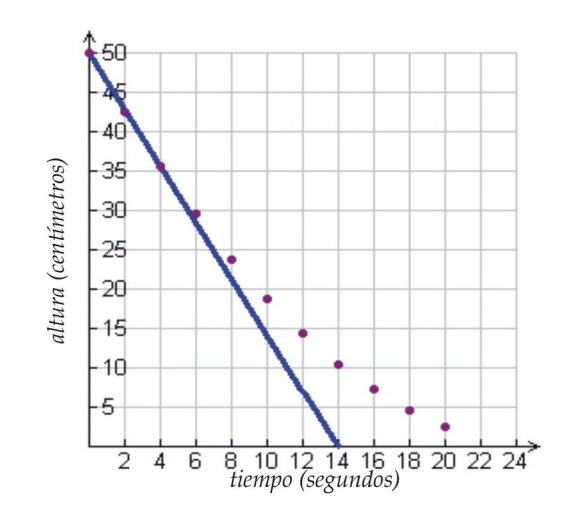

Notar que la mayoría de los puntos parecen ajustarse a una línea recta cuando el nivel del agua es alto. Asumir que una función que relaciona la altura del agua con el tiempo es lineal.

#### Paso 3 Resolver

Encontrar la ecuación de la línea usando puntos que describan niveles altos:

(0, 50) y (4, 35.7). La pendiente es  $m = \frac{-14.3}{4} = -3.58$ Usando  $y = mx + b$ a) Obtenemos la función: *y* = −3.58*x*+50

b) La altura del agua cuando *t* = 5 *segundos* es

*y* = −3.58(5) + 50 = 32.1 centÃmetros

c) La altura del agua cuando *t* = 13 *segundos* es

*y* = −3.58(13) + 50 = 3.46 centÃmetros

### Paso 4 Chequear

Para chequear la validez de las soluciones, grafiquemos las respuestas a b) y c) sobre el diagrama de dispersión. Vemos que la respuesta para b) es cercana al resto de los datos, pero la respuesta para c) no parece seguir un buen ajuste.

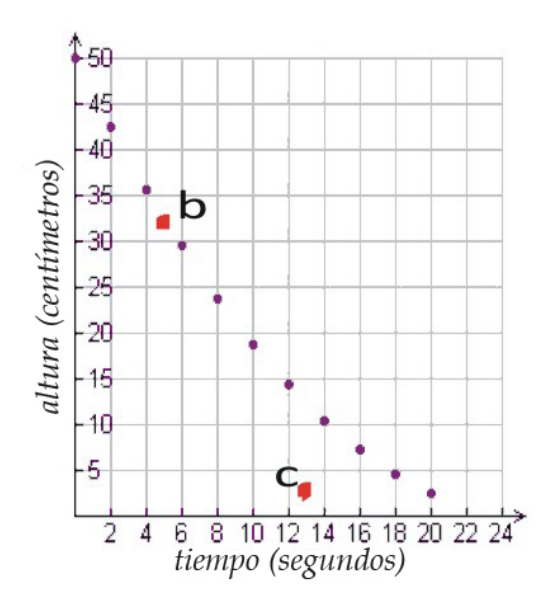

Podemos concluir que cuando el nivel del agua es alto, la relación entre la altura del agua y el tiempo es una función lineal. Cuando el nivel del agua es bajo, debemos cambiar nuestra suposición. Debe haber una relación no lineal entre la altura y el tiempo.

#### Paso 5 Resolver con nuevas suposiciones

Asumamos que la relación es cuadrática y encontremos la ecuación de la función usando regresión cuadrática con una calculadora graficadora.

a) Obtenemos la función *y* = .075*x* <sup>2</sup> −3.87*x*+50

b) La altura del agua cuando *t* = 5 *segundos* es

$$
y = .075(5)^{2} - 3.87(5) + 50 = 32.53
$$
 centmetros

c) La altura del agua cuando *t* = 13 *segundos* es

*y* = .075(13)<sup>2</sup> − 3.87(13) + 50 = 12.37 *centmetros* 

#### Paso 6 Chequear

Para chequear la validez de las soluciones grafiquemos las respuestas en b) y c) sobre el diagrama de dispersión. Vemos que ambas respuestas en b) y c) se acercan al resto de los datos.

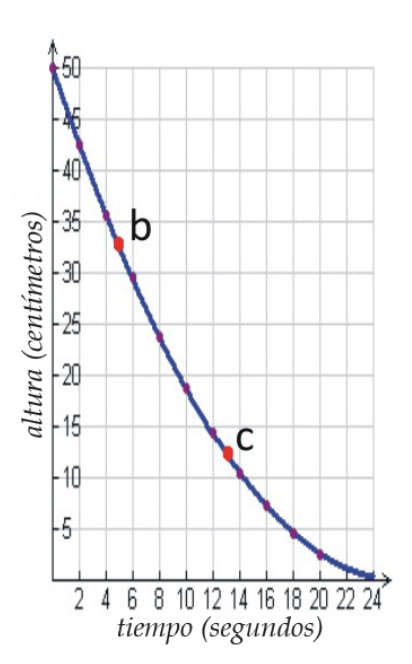

Concluimos que una función cuadrática representa la situación de forma más exacta que una función lineal. Sin embargo, para niveles altos de agua la función lineal es igualmente una buena representación.

### Ejemplo 3 Movimiento de un proyectil

Una pelota de golf es golpeada directamente hacia la calle. La siguiente tabla muestra la altura de la pelota con respecto al tiempo. La pelota es golpeada con un ángulo de 70 grados respecto a la horizontal con una velocidad de 40 metros/segundo.

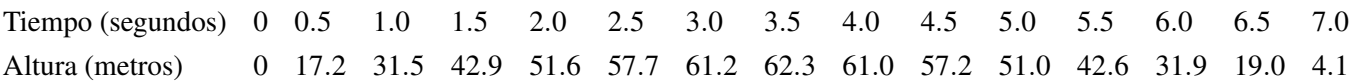

a) Encontrar la altura de la pelota como una función del tiempo.

b) Encontrar la altura de la pelota cuando *t* = 2.4 *segundos*.

c) Encontrar la altura de la pelota cuando *t* = 6.2 *segundos*.

### Solución

### Paso 1 Comprender el problema

Definir  $x = e$ l tiempo en segundos

*y* = altura de la pelota en metros

#### Paso 2 Trazar un plan

Construyamos un diagrama de dispersión para nuestros datos con el tiempo sobre el eje horizontal y la altura de la pelota sobre el eje vertical. Sabemos que un proyectil sigue una trayectoria parabólica, así que asumiremos que la función que relaciona la altura y el tiempo es cuadrática.

### Paso 3 Resolver

Encontremos la ecuación de la función usando regresión cuadrática con una calculadora graficadora.

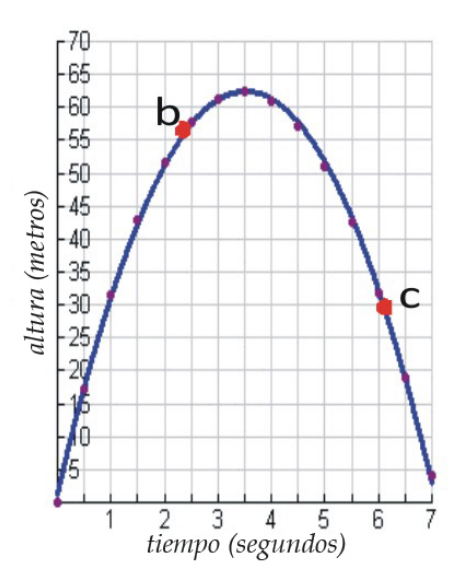

- a) Obtenemos la función *y* =  $-4.92x^2 + 34.7x + 1.2$
- b) Encontrar la altura de la pelota cuando *t* = 2.4 *segundos* es

$$
y = -4.92(2.4)^{2} + 34.7(2.4) + 1.2 = 56.1 \text{ metros}
$$

c) Encontrar la altura de la pelota cuando *t* = 6.2 *segundos* es

$$
y = -4.92(6.2)^{2} + 34.7(6.2) + 1.2 = 27.2 \text{ metros}
$$

### Paso 4 Chequear

Para chequear la validez de las soluciones grafiquemos las respuestas para b) y c) sobre el diagrama de dispersión. Vemos que ambas respuestas b) y c) se ajustan muy cercanamente. La función cuadrática es un modelo muy bueno para este problema.

### Ejemplo 4 Crecimiento poblacional

Un científico cuenta dos mil peces en un lago. La población de peces incrementa a una razón de 1.5 peces por generación, pero el lago tiene espacio y comida para 2,000,000 de peces. La siguiente tabla da el número de peces (en miles) en cada generación.

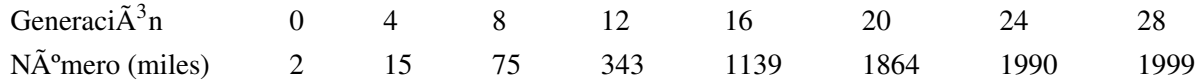

a) Encontrar el número de peces como una función de la generación.

b) Encontrar el número de peces en la generación 10.

c) Encontrar el número de peces en la generación 25.

### Solución

#### Paso 1 Comprender el problema

10.8. Estrategias para resolver problemas: escoger un modelo de función

Definir  $x = e$ l número de generación  $y = e$ l número de peces en el lago

### Paso 2 Trazar un plan

Construyamos un diagrama de dispersión con nuestros datos con el número de generación en el eje horizontal y el número de peces en el eje vertical. Sabemos que una población puede incrementar exponencialmente. Así que asumiremos que podemos usar una función exponencial para describir la relación entre el número de generación y el número de pescados.

### Paso 3 Resolver

- a) Ya que la población incrementa a razón de 1.5 por generación, asumir la función  $y = 2(1.5)x$
- b) El número de peces en la generación 10 es  $y = 2(1.5)^{10} = 115$  mil peces.
- c) El número de peces en la generación 25 es  $y = 2(1.5)^{25} = 50502$  mil peces.

### Paso 4 Chequear

Para chequear la validez de las soluciones grafiquemos la respuestas para b) y c) sobre el diagrama de dispersión. Vemos que la respuesta para b) se ajusta bien a los datos, pero la respuesta para c) no parece ajustarse muy cercanamente. El resultado ni siquiera está en nuestra gráfica.

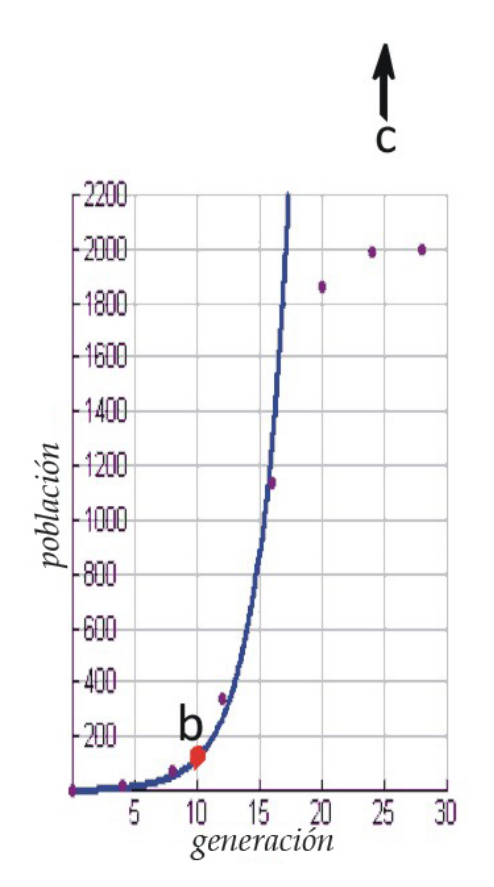

Cuando la población de eces es grande, los peces compiten por espacio y recursos por lo que no incrementan tan rápido. Debemos cambiar nuestras suposiciones.

### Paso 5 Resolver con nuevas suposiciones

Cuando intentamos diferentes regresiones con la calculadora graficadora, encontramos que la regresión logística es la que mejor se ajusta a nuestros datos.

a) Obtenemos la función *y*− 2023.6 1+1706.3(2.71)−484*<sup>x</sup>*

b) El número de peces en la generación 10 es  $y = \frac{2023.6}{1 + 17063(2.71)}$  $\frac{2023.6}{1+1706.3(2.71)-0.484(10)} = 139.6$  miles de peces. c) El número de peces en la generación 25 es  $y = \frac{2023.6}{1 + 1706.3(2.71)}$  $\frac{2023.6}{1+1706.3(2.71)-484(25)} = 2005$  miles de peces.

#### Paso 6 Chequear

Para chequear la validez de las soluciones, grafiquemos la respuestas para b) y c) sobre el diagrama de dispersión. Vemos que ambas respuestas b) y c) están cercanas al resto de los datos.

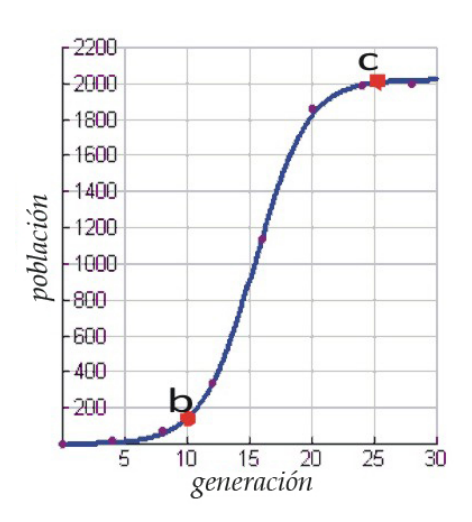

Concluimos que la función logística representa la situación con más exactitud que la función exponencial. Sin embargo, para poblaciones pequeñas la función exponencial es igualmente una buena representación y es mucho más fácil de usar en muchos casos.

### **Ejercicios de repaso**

- 1. En el ejemplo 1, evaluar la longitud del resorte para un peso de = 3 *onzas* usando
	- a. la función lineal
	- b. la función cúbica
	- c. determinar cuál función es la mejor que se puede usar en esta situación.
- 2. En el ejemplo 1, evaluar la longitud del resorte para un peso de = 15 *onzas* usando
	- a. la función lineal
	- b. la función cúbica
	- c. determinar cuál función es la mejor que se puede usar en esta situación.
- 3. En el ejemplo 2, evaluar la altura del agua en el cilindro cuando  $t = 4.2$  segundos usando
	- a. la función lineal
	- b. la función cuadrática
	- c. determinar cuál función es la mejor que se puede usar en esta situación.
- 4. En el ejemplo 2, evaluar la altura del agua en el cilindro cuando *t* = 19 segundos usando
	- a. la función lineal
	- b. la función cuadrática
	- c. determinar cuál función es la mejor que se puede usar en esta situación.
- 10.8. Estrategias para resolver problemas: escoger un modelo de función
- 5. En el ejemplo 3, evaluar la altura de la pelota cuando *t* = 5.2 segundos. Encontrar cuando la pelota está en su punto más alto.
- 6. En el ejemplo 4, evaluar el número de peces en la generación 8 usando
	- a. la función exponencial
	- b. la función logística
	- c. determinar cuál función es la mejor que se puede usar en esta situación.
- 7. En el ejemplo 4, evaluar el número de peces en la generación 18 usando
	- a. la función exponencial
	- b. la función logística
	- c. determinar cuál función es la mejor que se puede usar en esta situación.

### **Respuestas a los ejercicios de repaso**

- 1. 2.6 pulgadas
- 2. 2.6 pulgadas
- 3. Ambas funciones dan el mismo resultado. La función lineal es la mejor porque es más fácil de usar.
- 1. 5 pulgadas
- 2. 4.5 pulgadas
- 3. Las dos funciones dan respuestas diferentes. La función cúbica es mejor porque da una respuesta más precisa.
- 1. 34.96 cm
- 2. 35.07 cm
- 3. Los resultados de ambas funciones son casi los mismos. La función lineal es la mejor porque es más fácil de usar.
- 1. -18.02 cm
- 2. 3.5 cm
- 3. Las dos funciones dan resultados diferentes. La función cuadrática es mejor porque da una respuesta más precisa.
- 1. 48.6 metros
- 2. 3.7 segundos
- 1. 51,000
- 2. 55,000
- 3. Los resultados de ambas funciones son casi los mismos. La función lineal es mejor porque es más fácil de usar.
- 1. 2,956,000
- 2. 1,571,000
- 3. Las dos funciones dan resultados diferentes. La función logística en mejor porque da una respuesta más precisa.

# <sup>C</sup>HAPTER **11 Conexiones entre el Álgebra y la Geometría; Trabajo con Datos**

### **Chapter Outline**

- **[11.1 G](#page-754-0)RÁFICAS DE FUNCIONES RAIZ CUADRADA**
- **11.2 E[XPRESIONES](#page-776-0) RADICALES**
- **11.3 E[CUACIONES CON](#page-790-0) RADICALES**
- **11.4 EL TEOREMA DE P[ITÁGORAS Y SU](#page-798-0) RECÍPROCO**
- **11.5 F[ÓRMULAS DE](#page-809-0) DISTANCIA Y PUNTO MEDIO**
- **[11.6 M](#page-821-0)EDIDAS DE TENDENCIA CENTRAL Y DISPERSIÓN**
- **11.7 D[IAGRAMAS DE](#page-833-0) TALLO-HOJA E HISTOGRAMAS**
- **11.8 D[IAGRAMAS DE](#page-848-0) CAJA Y BIGOTES**

## <span id="page-754-0"></span>**11.1 Gráficas de Funciones Raiz Cuadrada**

### **Objetivos de Aprendizaje**

En esta sección aprenderás a:

- Graficar y comparar funciones raíz cuadrada.
- Desplazar gráficas de funciones raíz cuadrada.
- Graficar funciones raíz cuadrada mediante el uso de una calculadora graficadora.
- Resolver problemas del mundo real mediante funciones raíz cuadrada.

### **Introducción**

En este capítulo, aprenderás sobre un tipo diferente de función llamada la función raíz cuadrada . Hemos visto que la obtención de la raíz cuadrada es muy útil para resolver ecuaciones cuadráticas. Por ejemplo, para resolver la que la obtención de la raíz cuadrada es muy util para resolver ecuaciones cuadraticas. Por ejemplo, para resolver la<br>ecuación  $x^2 = 25$  obtenemos la raíz cuadrada de ambos miembros de dicha ecuación,  $\sqrt{x^2} = \pm \sqrt{25}$ , y  $x = \pm 5$ . Una función raíz cuadrada tiene la forma  $y = \sqrt{f(x)}$ . En este tipo de función, la expresión  $f(x)$  que se encuentra, a su vez, expresada en términos de *x*, se encuentra dentro del signo de la raíz cuadrada(también llamdo el signo del "radical").

### **Gráficas y Comparación de Funciones Raíz Cuadrada**

La función raíz cuadrada es aquella donde, por primera vez, tendrás que tomar en cuenta el dominio de la función antes de proceder a graficarla. El dominio es muy importante porque la función raíz cuadrada no está definida si la expresión dentro del signo del radical (o, sencillamente, dentro de la raíz cuadrada) es negativa. La región (o conjunto) de valores de *x* que hacen que dicha expresión dentro de la raíz cuadrada sea negativa, no pertence, definitivamente, al dominio de la función. Como resultado, no habrá gráfica alguna para esa región (o conjunto) de valores de *x*.

Con el objetivo de comprender cómo se comportan las gráficas de la función raíz cuadra, es conveniente elaborar una tabla de valores y, luego, graficar los puntos de la misma.

### Ejemplo 1

*Graficar la función y* = √ *x*.

#### Solución

Antes de hacer una tabla de valores, necesitamos determinar el dominio de esta función raíz cuadrada. Podemos encontrar el dominio fácilmente si nos damos cuenta que la función está definida únicamente para todos aquellos valores de *x* que hacen que la expresión dentro de la raíz cuadrada sea mayor o igual que cero. Así, encontramos que el dominio está constituido por todos aquellos valores de *x* tales que  $x \geq 0$ .

Esto significa que cuando elaboremos nuestra tabla de valores, únicamente debemos seleccionar aquellos valores de

Chapter 11. Conexiones entre el Álgebra y la Geometría; Trabajo con Datos

*x* que sean mayores o iguales que cero. Es muy útil incluir el valor de cero como el primer valor de la tabla, y luego incluir muchos valores mayores que cero. Esto nos ayudará a determinar cómo será la forma de la curva a graficar.

### **TABLE 11.1:**

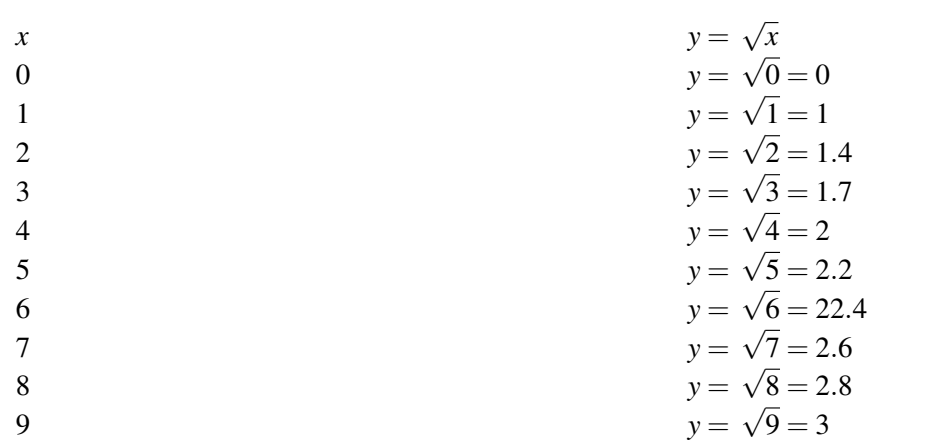

He aquí cómo luce la gráfica de esta tabla.

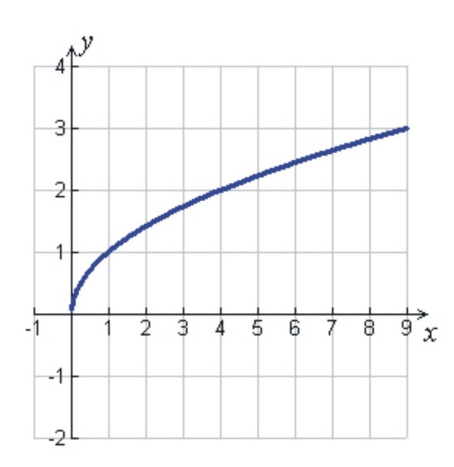

Las gráficas de funciones raíz cuadrada son siempre líneas curvas. La curva de arriba luce como la mitad de una parábola acostada de lado. En efecto, la función raíz cuadrada que hemos graficado arriba viene de la expresión  $y^2 = x$ .

Esta expresión está en la forma de la ecuación de una parábola, pero con las variables *x* y *y* intercambiadas. También √ √ debemos tener presente que cuando resolvemos esta expresión para *y* obtenemos dos soluciones:  $y = \sqrt{x}$  y  $y = -\sqrt{x}$ . La gráfica de arriba muestra únicamene la raíz cuadrada positiva de ésta respuesta.

### Ejemplo 2

*Graficar la función y* = − √ *x*.

### Solución

Una vez más debemos considerar primero el dominio de la función antes de graficarla. Podemos observar que la función está definida solamente para *x* ≥ 0. Hagamos, pues, una tabla de valores y calculemos algunos valores de dicha función.
[www.ck12.org](http://www.ck12.org) 751

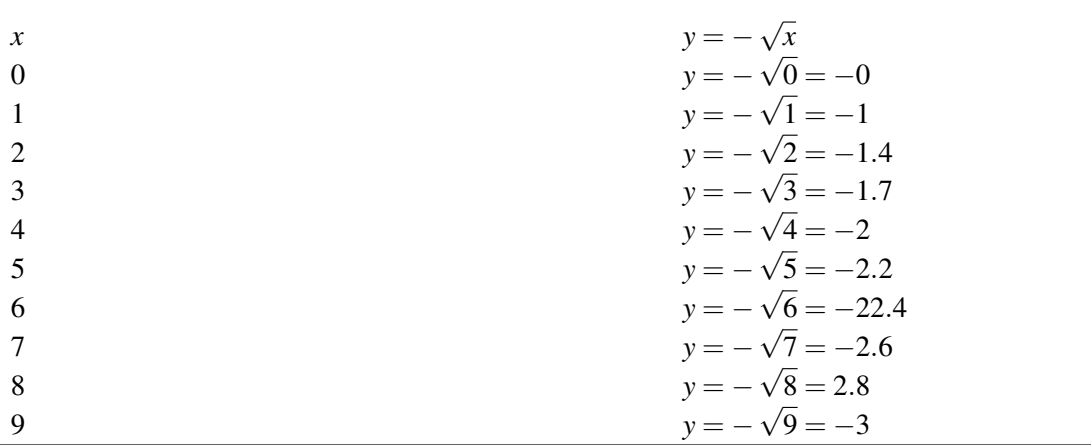

He aquí la gráfica elaborada a partir de esta tabla.

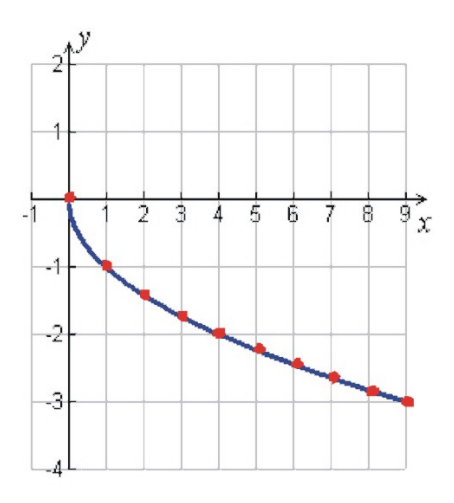

Observa que si graficamos las dos funciones anteriores en el mismo sistema de ejes coordenados, el gráfico resultante luce como una parábola completa acostada de lado (parábola horizontal).

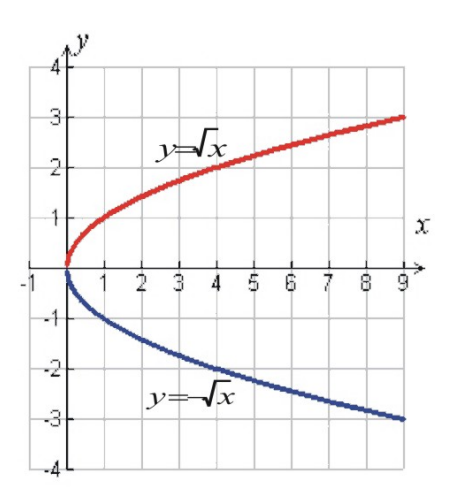

Ahora, comparemos las funciones raíz cuadrada que son múltiplos una de otra.

#### Ejemplo 3

*Graficar las funciones y* = √  $\overline{x}, \overline{y} = 2$ √  $\overline{x}, \overline{y} = 3$ √  $\overline{x}, \overline{y} = 4$ √ *xen la misma gráfica.*

#### Solución

*A continuación presentamos la gráfica. Se ha omitido la tabla de valores.*

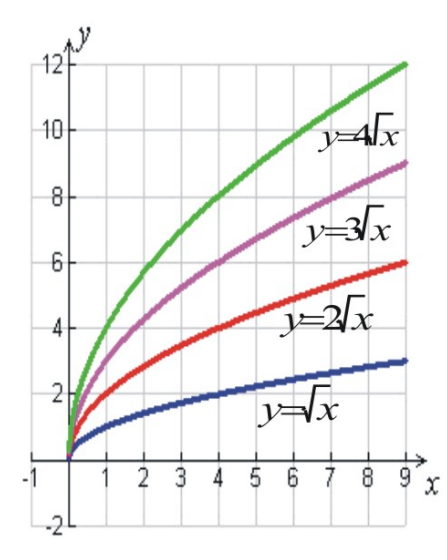

Si multiplicamos la función por una constante mayor que uno, la función se incrementa más rápidamente mientras mayor sea dicha constante.

#### Ejemplo 4

*Graficar las funciones y* = √  $\overline{x}, \overline{y} =$ √  $2x, y =$ √  $3x, y =$ √ 4*xen la misma gráfica.*

#### Solución

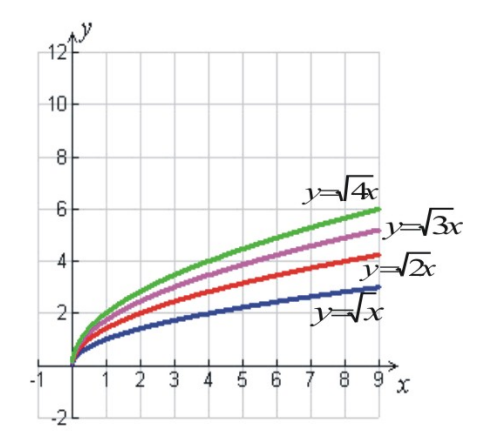

Observa que al multiplicar por una constante la expresión que se encuentra dentro de la raíz cuadrada, se obtiene el mismo efecto que en el ejemplo anterior, pero la función se incrementea con una rapidez menor. Esto se debe al hecho de que la función se multiplica efectivamente por la raíz cuadrada de la constante. También observa que al necno de que la runción se multiplica erectivamente por la raiz cuadrada de la constante. También observa que<br>la gráfica de √4x es la misma que la de 2 √2x. Este resultado tiene sentido, algebraicamente hablando, dado  $\sqrt{4} = 2$ .

#### Ejemplo 5

#### 11.1. Gráficas de Funciones Raiz Cuadrada

*Graficar las funciones y* = √  $\overline{x}, \overline{y} = \frac{1}{2}$ 2 √  $\bar{x}, y = \frac{1}{3}$ 3 √  $\overline{x}, \overline{y} = \frac{1}{4}$ 4 √ *xen la misma gráfica.* Solución

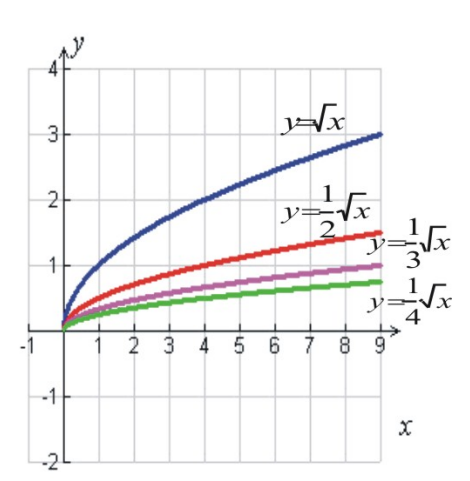

Si multiplicamos la función por una constante cuyo valor se encuentre entre 0 y 1, entonces la función se incrementa con una rapidez menor para constantes más pequeñas.

#### Ejemplo 6

*Graficar las funciones y* = 2 √  $\overline{x}, y = -2$ √ *xen la misma gráfica.*

#### Solución

Si multiplicamos la función por una constante negativa, la función raíz cuadrada se refleja con respecto al eje *x*.

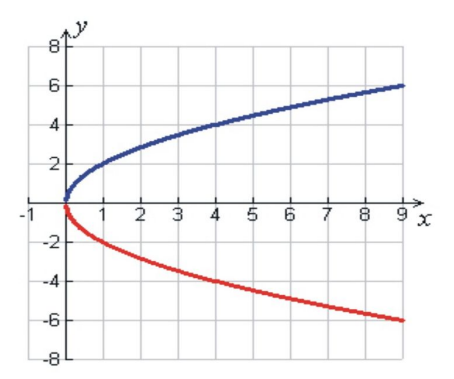

#### Ejemplo 7 *Graficar las funciones y* = √  $\overline{x}, \overline{y} =$ √ −*xen la misma gráfica.*

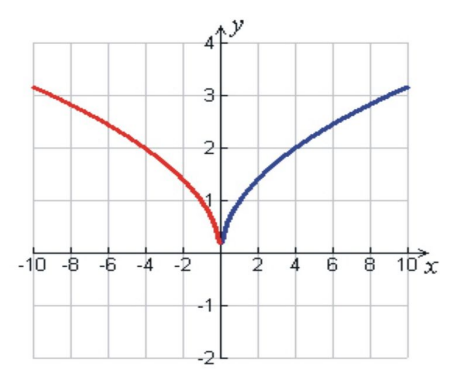

#### Solución

Observa que, para la función *y* = √ *x*, el dominio está constituido por valores de *x*  $\geq$  0. Mientras que, para la función *y* = √−*x*, el dominio está constituido por valores de *x* ≤ 0.

Cuando multiplicamos el argumento de la función por una constante negativa, la función se ve reflejada con respecto al eje *y*.

## **Desplazamiento de Gráficas de Funciones Raíz cuadrada**

Ahora, veamos lo que le ocurre a la función raíz cuadrada cuando sumamos constantes positivas y negativas a la función.

#### Examplo 8

*Graficar las funciones y* = √  $\overline{x}, \overline{y} =$ √  $\bar{x}$  + 2, *y* = √ *x*−2.

#### Solución

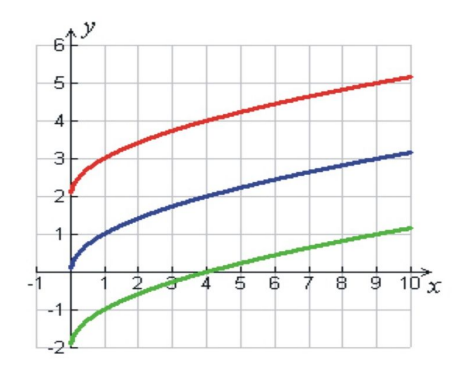

Vemos que la gráfica mantiene su forma original, pero se desplaza hacia arriba para constantes positivas, mientras que se desplaza hacia abajo para constantes negativas.

#### Ejemplo 9

*Graficar las funciones y* = √  $\overline{x}, \overline{y} =$ √ *x*−2, *y* = √ *x*+2.

#### Solución

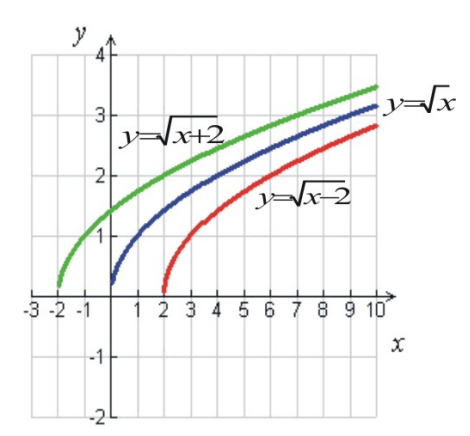

Cuando sumamos constantes al argumento de la función, la función se desplaza hacia la izquierda para constes positivas, mientras que se desplaza hacia la derecha para constantes negativas. Esto se debe a que el dominio también se desplaza y no puede existir un número negativo dentro de la raíz cuadrada.

Ahora grafiquemos algunos ejemplos adicionales de funciones raíz cuadrada.

#### Ejemplo 10

*Graficar la función y* = 2 √  $3x-1+2$ .

#### Solución

En primer lugar, deteminemos el dominio de la función. La función está definida, únicamente si la expresión que se encuentra dentro de la raíz cuadrada es positiva. Es decir, debe cumplirse que 3*x*−1 ≥ 0, de donde se tiene que  $x \geq \frac{1}{3}$  $\frac{1}{3}$ .

A continuación haremos una tabla de valores de *x* que son mayores o iguales que  $\frac{1}{3}$ .

## **TABLE 11.3:**

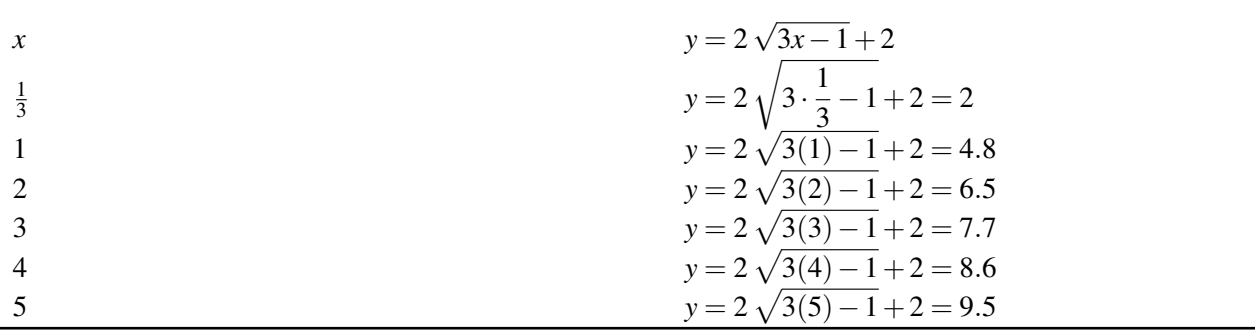

He aquí la gráfica obtenida a partir de la tabla.

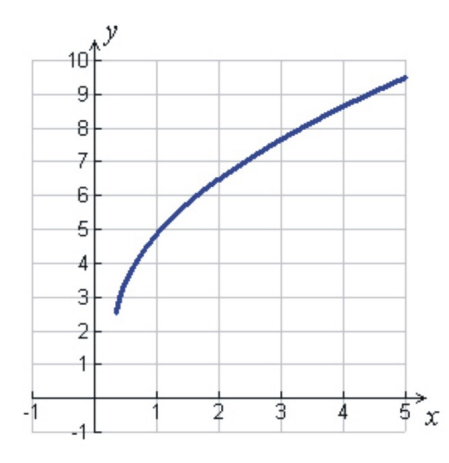

También puede resultar útil pensar que la gráfica de esta función es una combinación de desplazamientos y otras modificaciónes de la función raíz cuadrada básica *y* = √ *x*, tal como se explica a continuación.

Sabemos que la gráfica de la función raíz cuadrada básica luce como la mostrada abajo.

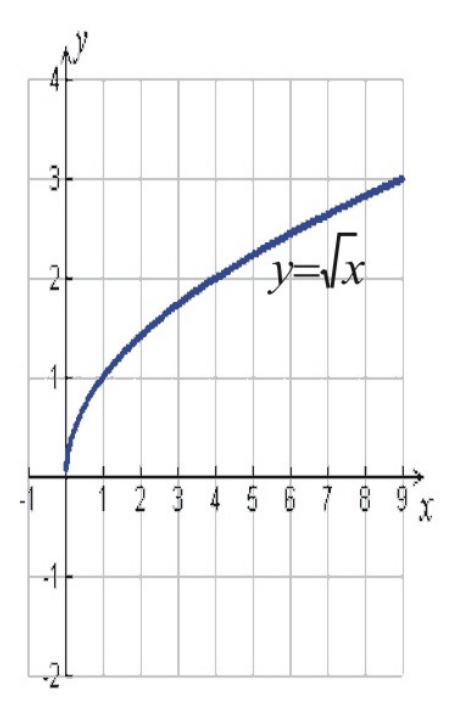

Si ahora multiplicamos su argumento por 3 para obtener  $y =$ √  $3x$ , esta operación **estira o dilata** verticalmente la curva básica porque el valor de *y* se incrementa más rápidamente por un factor de *y* = 3.

A continuación, cuando sustraemos el valor de 1 del argumento de la función obtenida en el paso anterior para √ obtener *y* = 3*x*−1, resulta que esta operación desplaza toda la gráfica hacia la izquiera en una unidad.

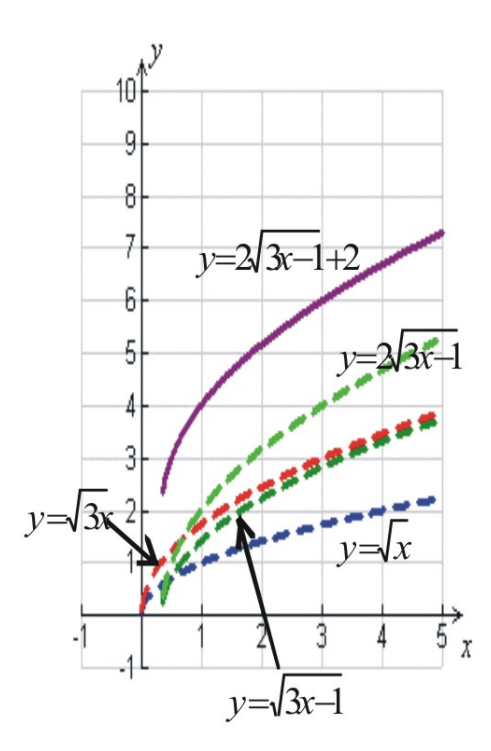

Luego, al multiplicar la función recién conformada, por un factor igual a 2 para obtener *y* = 2 √ 3*x*−1, el resultado es, de nuevo, que la curva se estira o dilata verticalmente debido a que *y* se incrementa más rápido por un factor de 2.

Finalmente, si sumamos el valor de 2 a la función que acabamos de formar, para obtener *y* = √ 3*x*−1+2, resulta que ésta operación desplaza verticalmente toda la función en 2 unidades.

Este último método ha mostrado una forma de graficar funciones que no requiere elaborar una tabla de valores. Si conocemos cómo luce la función original, entonces podemos usar desplazamientos y estiramientos para transformarla función original y obtener el resultado deseado.

## **Graficar Funciones Raíz Cuadrada por medio de una Calculadora Graficadora**

A continuación, mostraremos cómo utilizar una calculadora graficadora para trazar funciones raíz cuadrada.

#### Ejemplo 11

*Graficar las siguienes funciones mediante una calculadora graficadora.*

a) 
$$
y = \sqrt{x+5}
$$
  
b)  $y = \sqrt{9-x^2}$ 

#### Solución:

En todos los casos, comenzaremos presionando la [tecla Y =] y luego introduciremos la función en la pantalla de función de la calculadora:

Chapter 11. Conexiones entre el Álgebra y la Geometría; Trabajo con Datos

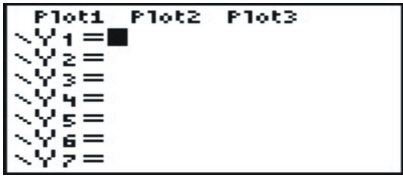

Entonce presionamos [GRAPH] para desplegar los resultados. Asegúrate que tu ventana está configurada apropiadamente para tener una vista adecuada de la función. Esto se logra presionando la tecla [WINDOW]y, luego, escogiendo valores apropiados para Xmin, Xmax, Ymin and Ymax.

a)

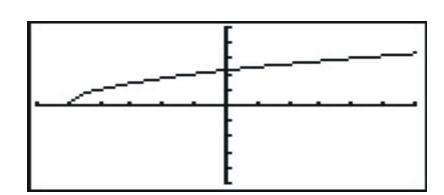

Los rangos de configuración de la ventana correspondiente a ésta gráfica son −6 ≤ *x* ≤ 5; −5 ≤ *y* ≤ 5.

El dominio de la función es *x* ≥ −5

b)

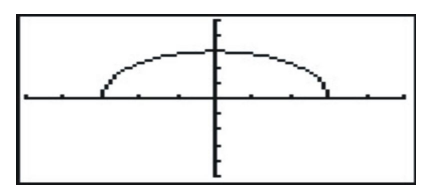

Los rangos de configuración de la ventana correspondiente a ésta gráfica son −5 ≤ *x* ≤ 5;−5 ≤ *y* ≤ 5. El dominio de la función es −3 ≤ *x* ≤ 3

**Solución de Problemas del Mundo Real por medio de Funciones Raíz Cuadrada**

El Péndulo

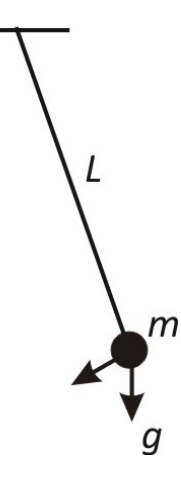

Los Matemáticos y Físicos han estudiado con gran detalle el movimiento de un péndulo, porque este movimiento explica el comportamiento de muchos fenómenos que encontramos en la naturaleza. Este tipo de movimiento es llamado movimiento armónico simple, el cual es muy importante porque describe todo aquello que que se repite periódicamente. Galileo fue la primera persona que estudió el movimiento de un péndulo alrededor del año 1600. Él descubrio que el tiempo que le toma a un péndulo completar una oscilación (es decir, un viaje de ida y vuelta al punto de inicio de la oscilación), no depende de su masa o de su ángulo de oscilación, siempre y cuando dicho ángulo sea pequeño. Más bien depende de la longitud del péndulo.

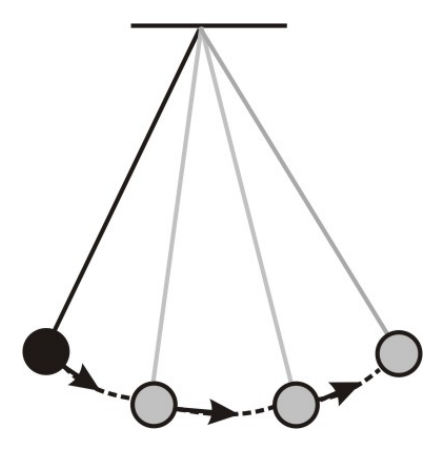

El tiempo que le toma a un péndulo realizar una oscilación completa (es decir, un viaje de ida y vuelta al punto de inicio de la oscilación) se denomina el período del péndulo.

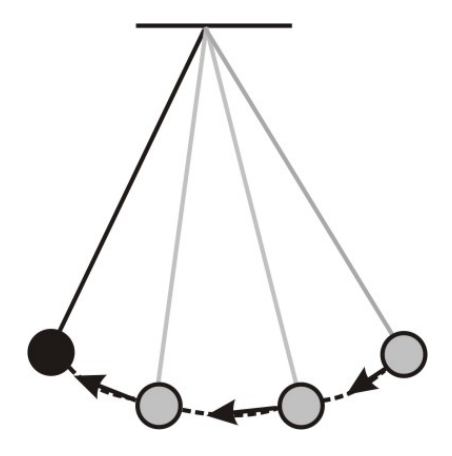

Galileo determinó que el período de un péndulo es proporcional a la raíz cuadrada de su longitud *T* = *a* √ *L*. La constante de proporcionalidad depende de la aceleración de la gravedad  $a = \frac{2\pi}{\sqrt{g}}$ . Así, al nivel del mar, en nuestro planeta Tierra, la aceleración de la gravedad es *g* = 9.81 *m*/*s* 2 (metros por segundo al cuadrado). Si utilizamos este valor de aceleración de la gravedad, encontraremos que  $a = 2.0$ , y sus unidades son  $\frac{s}{\sqrt{m}}$  (segundos divididos por la raíz cuadrada de metros). Un dato interesante es que hasta mediados del siglo 20, todos los relojes utilizaban el péndulo como componente central del mecanismo que los mantenía funcionando.

#### Ejemplo 12

*Graficar el período de un péndulo de un reloj que oscila en una casa ubicada en nuestro planeta, al nivel del mar, a medida que se cambia el valor de la longitud de dicho péndulo. ¿Cuál debería ser la longitud de este péndulo para que su período de oscilación fuese de un segundo?*

#### Solución

La función que corresponde al período de un péndulo que se encuentra al nivel del mar es: *T* = 2 √ *L*. Haremos, pues, una gráfica donde el eje horizontal represente la longitud del péndulo, mientras que el eje vertical represene el período del mismo. Debes observar que el dominio está constituido por valores de *L* tales que *L* ≥ 0.

Comenzaremos elaborando una tabla de valores.

### **TABLE 11.4:**

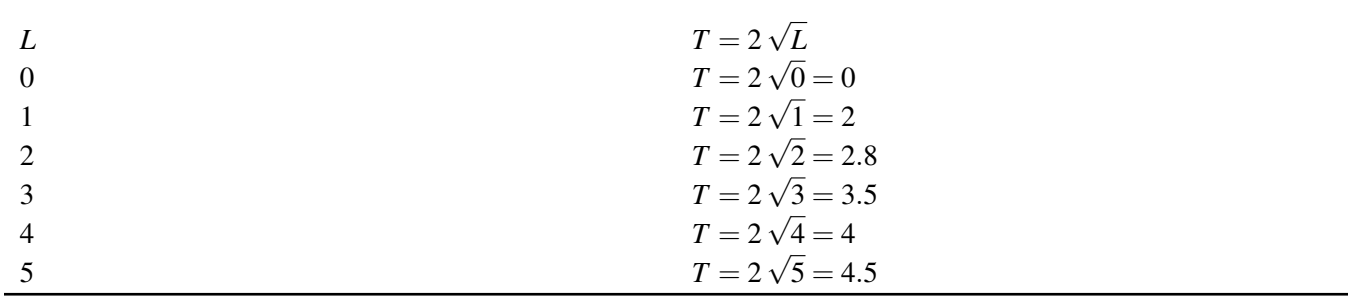

Ahora grafiquemos la función.

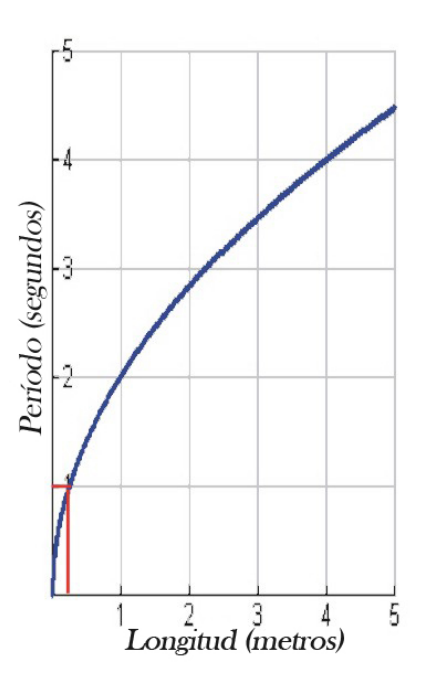

Podemos ver del gráfico que, una longitud de aproximadamente  $\frac{1}{4}$  metros resulta en un período de un segundo. Podemos confirmar este resultado mediante nuestra función para el período, la cual evaluamos en *T* = 1 segundo.

$$
T = 2\sqrt{L} \Rightarrow 1 = 2\sqrt{L}
$$

Elevando al cuadrado ambos miembros de la ecuaci
$$
\tilde{A}^3
$$
n:  $1 = 4L$   
Resolviendo para L:  $L = \frac{1}{4}$  metros

#### Ejemplo 13

*Las pantallas "Cuadradas" de TV tienen una razón de aspecto de 4:3. Esto significa que por cada 4 pulgadas de longitud en el eje horizontal, existen 3 pulgadas de longitud en el eje vertical. Los tamaños de las pantallas de* *TV representan la longitud de la diagonal de la pantalla del televisor. Grafica la longitud de la diagonal de una pantalla como función del área de la misma. ¿Cuál es la longitud de la diagonal de una pantalla que tiene un área de* 180 *plg*<sup>2</sup> ?

#### Solución

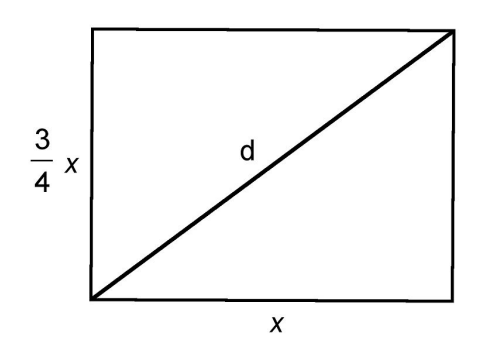

Sean  $d =$  la longitud de la diagonal y  $x =$  la longitud horizontal.

4 - longitude vertical = 
$$
3 \cdot
$$
 longitudinal  
O  
longitud vertical =  $\frac{3}{4}x$ .

El área de la pantalla es:  $A =$ longitud · ancho ó  $A = \frac{3}{4}$  $\frac{3}{4}x^2$ 

Encontraremos ahora cómo se relacionan la longitud de la diagonal y la longitud horizontal por medio del teorema de Pitágoras,  $a^2 + b^2 = c^2$ .

$$
x^{2} + \left(\frac{3}{4}x\right)^{2} = d^{2}
$$
  
\n
$$
x^{2} + \frac{9}{16}x^{2} = d^{2}
$$
  
\n
$$
\frac{25}{16}x^{2} = d^{2} \Rightarrow x^{2} = \frac{16}{25}d^{2} \Rightarrow x^{2} = \frac{4}{5}d
$$
  
\n
$$
A = \frac{3}{4}\left(\frac{4}{5}d\right)^{2} = \frac{3}{4}\cdot\frac{16}{25}d^{2} = \frac{12}{25}d^{2}
$$

Podemos también encontrar la longitud de la diagonal como función del área  $d^2 = \frac{25}{12}A$  ó  $d = \frac{5}{23}A$ 2  $\frac{5}{4}$ 3 √ *A*.

Ahora elaboraremos una gráfica donde el eje horizontal representa el área de la pantalla del televisor, mientras que el eje vertical representa la longitud de la diagonal de dicha pantalla. Comenzaremos primero con una tabla de valores.

## **TABLE 11.5:**

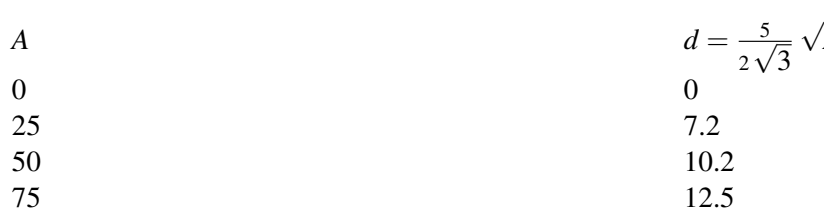

Chapter 11. Conexiones entre el Álgebra y la Geometría; Trabajo con Datos

*A*

**TABLE 11.5:** (continued)

| $\boldsymbol{A}$ | $d=\frac{5}{2\sqrt{3}}\sqrt{A}$ |
|------------------|---------------------------------|
| 100              | 14.4                            |
| 125              | 16.1                            |
| 150              | 17.6                            |
| 175              | 19                              |
| 200              | 20.4                            |

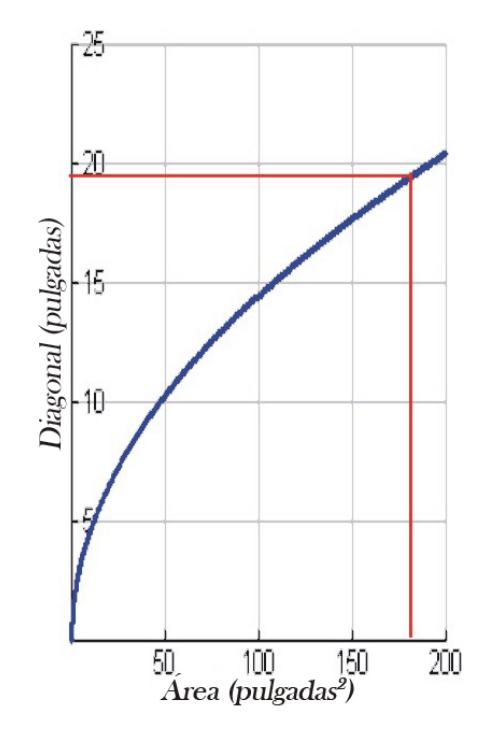

De la gráfica podemos ver que cuando el área de una pantalla de TV es 180 *plg*<sup>2</sup> , entonces la longitud de la diagonal es, aproximadamene, igual a 19.5 pulgadas. Podemos confirmar este resultado al hacer *a* = 180 en la fórmula que relaciona la diagonal con el área.

$$
d = \frac{5}{2\sqrt{3}}\sqrt{A} = \frac{5}{2\sqrt{3}}\sqrt{180} = 19.4 \text{ pulgadas}
$$

## **Ejercicios de Repaso**

Graficar las siguientes funciones en el mismo sistema de ejes coordenados.

1. 
$$
y = \sqrt{x}
$$
,  $y = 2.5\sqrt{x}$  and  $y = -2.5\sqrt{x}$   
\n2.  $y = \sqrt{xy} = 0.3\sqrt{x}$ , and  $y = 0.6\sqrt{x}$   
\n3.  $y = \sqrt{x}$ ,  $y = \sqrt{x-5}$  and  $y = \sqrt{x+5}$   
\n4.  $y = \sqrt{x}$ ,  $y = \sqrt{x+8}$  and  $y = \sqrt{x-8}$ 

Graficar las siguientes funciones.

- 5.  $y =$ √ 2*x*−1 √ 6.  $y = \sqrt{4x+4}$ 7.  $y = \sqrt{5-x}$ 8.  $y = 2\sqrt{x} + 5$ 9.  $y = 3 - \sqrt{x}$ 10.  $y = 4 + 2\sqrt{x}$ 11.  $y = 2\sqrt{2x+3+1}$ 12.  $y = 4 + 2\sqrt{2-x^2}$
- 13.  $y = \sqrt{x+1} \sqrt{4x-5}$
- 14. La aceleración de la gravedad también puede medirse en pies por segundo al cuadrado. Con dichas unidades, su valor es de *g* = 32 *pies*/*s* 2 al nivel del mar. Se pide graficar el período de un péndulo con respecto a su longitud, la cual se mide en pies. ¿Para qué valor de la longitud, medida en pies, será el período de un péndulo igual a dos segundos?
- 15. La aceleración de la gravedad en la Luna tiene un valor igual a 1.6 *m*/*s* 2 . Se pide graficar el período de un péndulo localizado en la luna con respecto a su longitud, medida en metros. ¿Para qué valor de longitud, medida en metros, tendrá el péndulo un período igual a 10 segundos?
- 16. La aceleración de la gravedad en Marte es de 3.69 *m*/*s* 2 . Se pide graficar el período de un péndulo ubicado en Marte con respecto a su longitud, la cual se mide en metros. ¿Para cuál valor de longitud, medida en metros, tendrá el péndulo un período igual a tres segundos?
- 17. La aceleración de la gravedad sobre la Tierra depende de la longitud y latitud del lugar donde se mide. El valor de *g* es ligeramente menor en lugares cercanos al ecuador que en lugares cercanos a los polos. Así también, el valor de *g* es ligeramente menor en lugares ubicados en latitudes altas que en lugares situados en latitudes bajas. En Helsinki, el valor de *g* = 9.819 *m*/*s* 2 ; en Los Angeles, el valor de *g* = 9.796 *m*/*s* 2 ; mientras que en la Ciudad de México el valor de *g* = 9.779 *m*/*s*<sup>2</sup>. Se pide graficar, en la misma gráfica, el período de un péndulo con respecto a su longitud, para cada una de las tres ciudades mencionadas. Utilizar la fórmula del período para encontrar la longitud (medida en metros) de un péndulo que tiene un período de 8 segundos para cada una de las tres ciudades.
- 18. La razón de aspecto de un TV de pantalla ancha es de 2.39:1. Graficar la longitud de la diagonal de una pantalla como función del área de la pantalla. ¿Cuál es el valor de la diagonal de una pantalla que tiene un área igual a 150 *plg*<sup>2</sup> ?

Graficar las siguientes funciones mediante el uso de una calculadora graficadora.

19. 
$$
y = \sqrt{3x - 2}
$$
  
\n20.  $y = 4 + \sqrt{2 - x}$   
\n21.  $y = \sqrt{x^2 - 9}$   
\n22.  $y = \sqrt{x} - \sqrt{x + 2}$ 

## **Respuestas a los ejercicios de repaso**

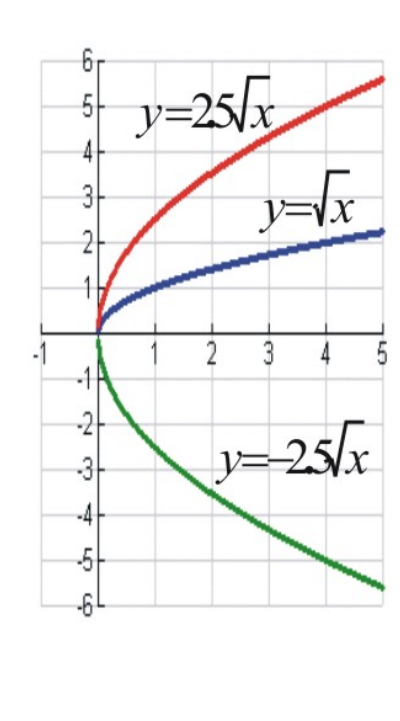

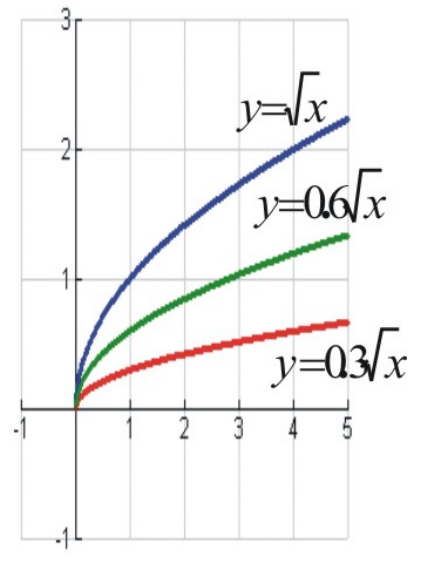

2.

1.

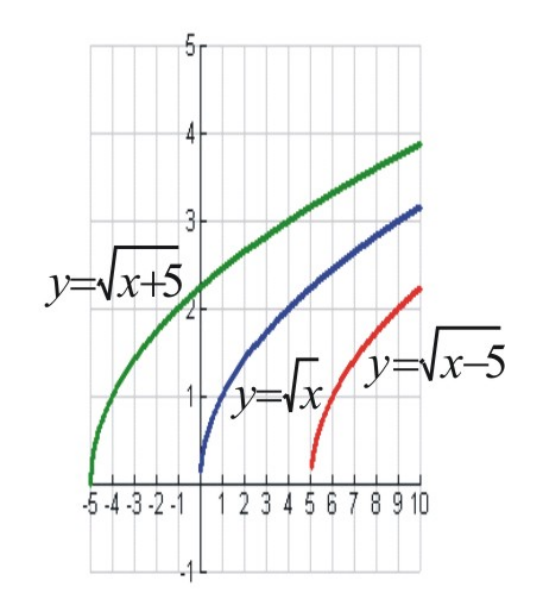

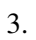

5.

 $-2$  $\textnormal{-3}$  $-4$  $-5$ 

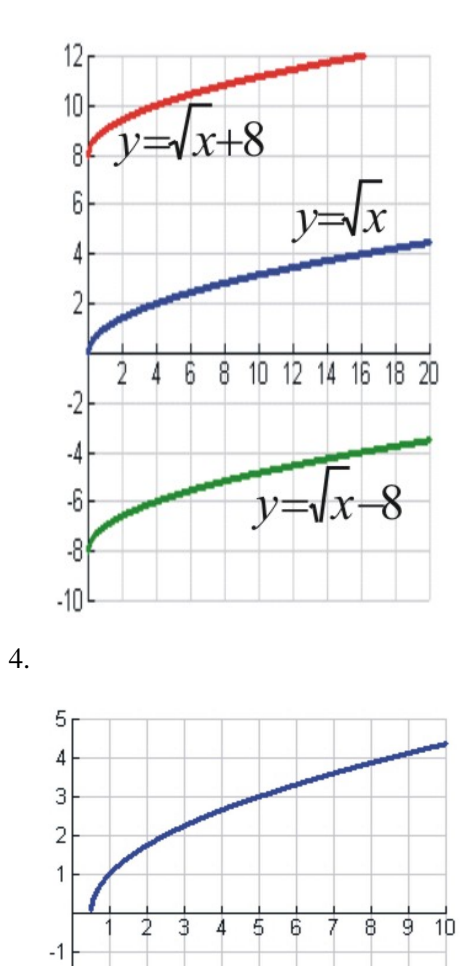

Chapter 11. Conexiones entre el Álgebra y la Geometría; Trabajo con Datos

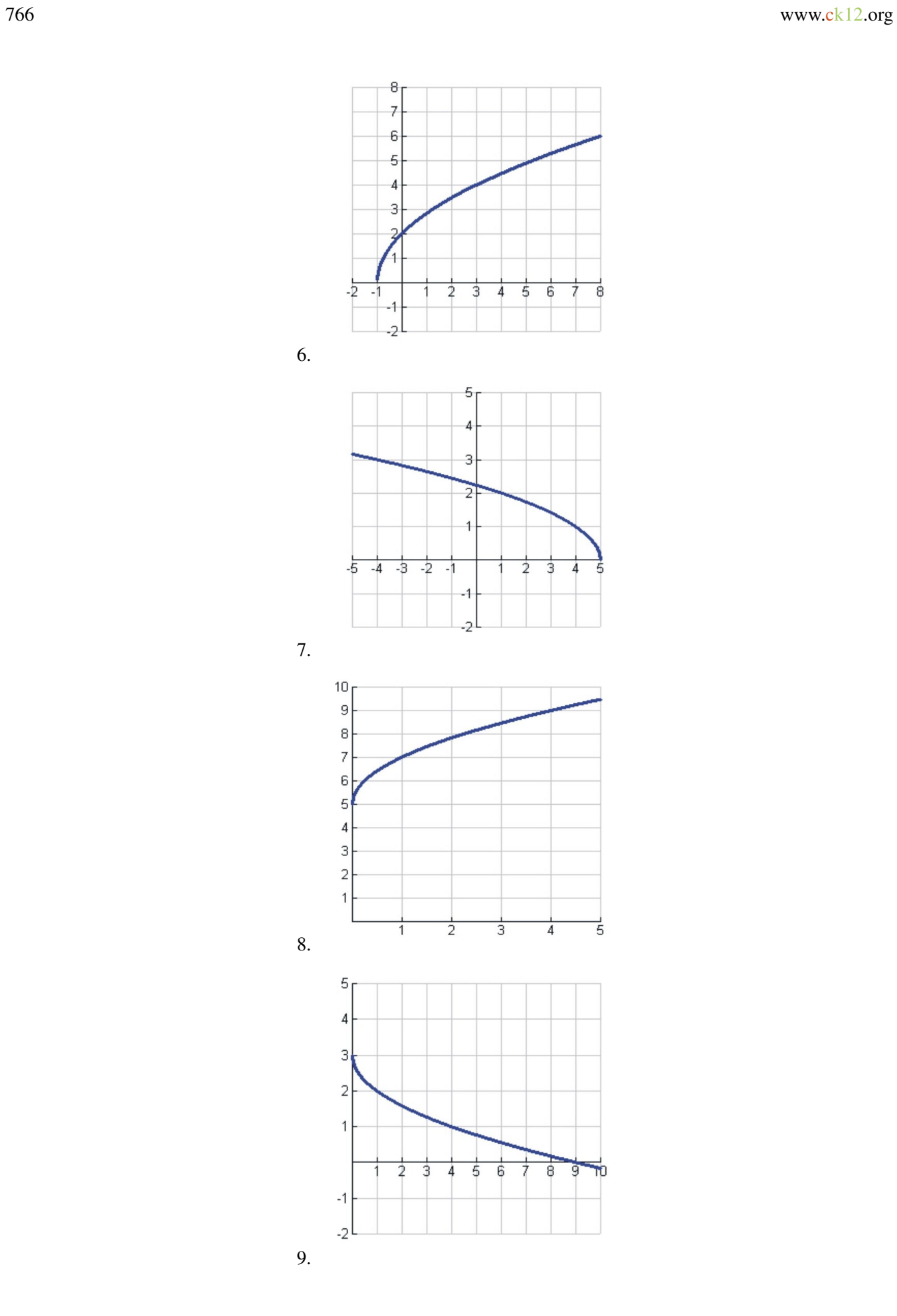

11.1. Gráficas de Funciones Raiz Cuadrada

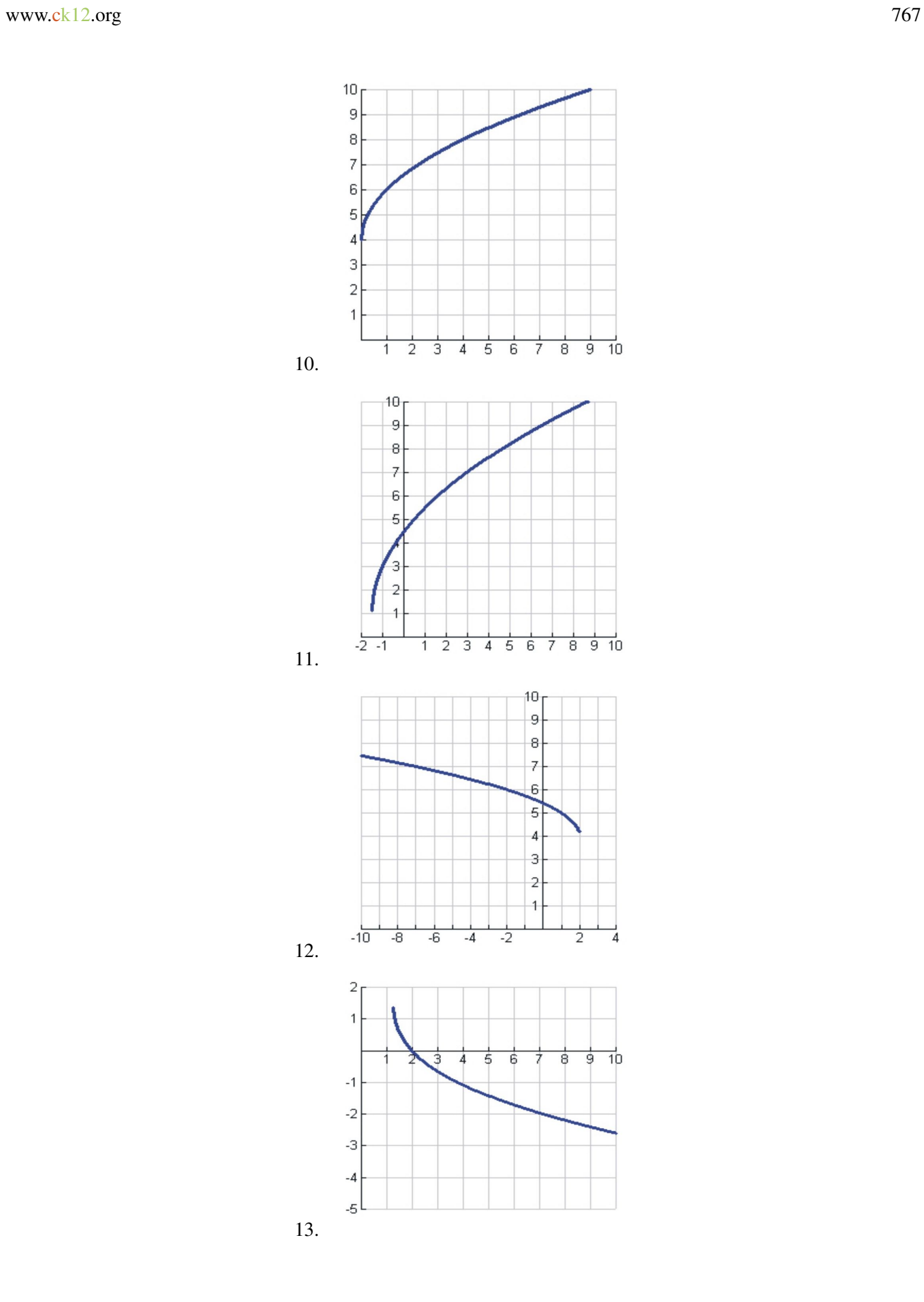

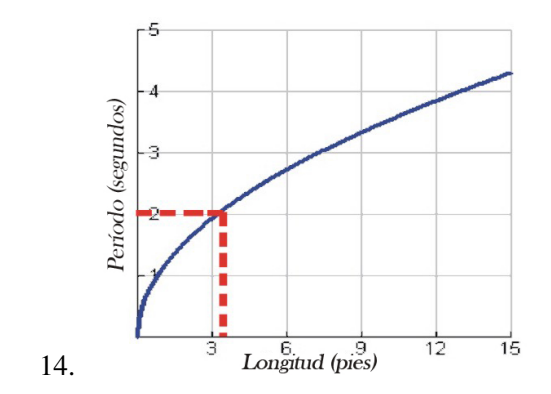

*L* = 3.25 pies

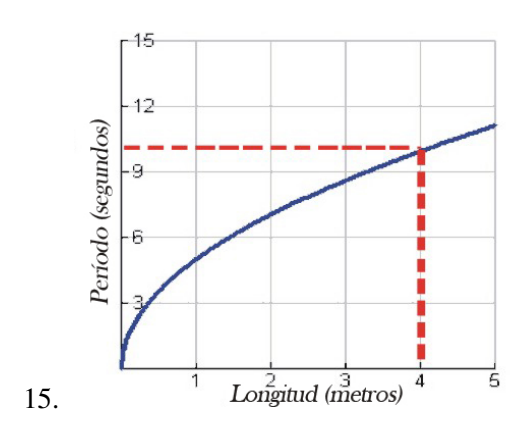

 $L = 4.05$  metros

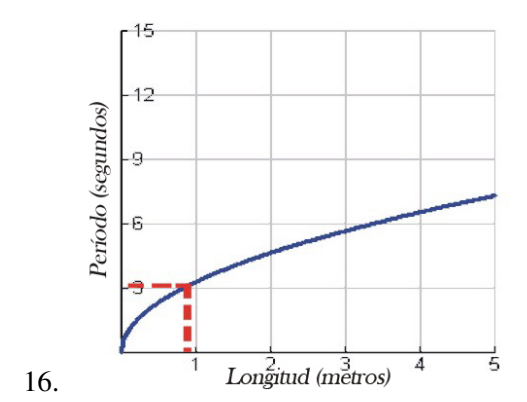

 $L = 0.84$  metros

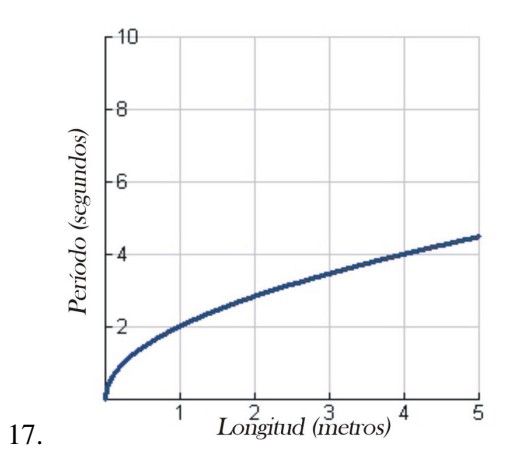

Nota: Las diferencias son tan pequeñas que todas las líneas aparentan coincidir en la gráfica. Sin embargo, si lograses realizar un acercamiento podrías notar pequeñas diferencias entre ellas. Así, el período de un péndulo de 8 metros en Helsinki es de 1.8099 segundos; en Los Angeles es de 1.8142 segundos, y en la Ciudad de México es de 1.8173 segundos.

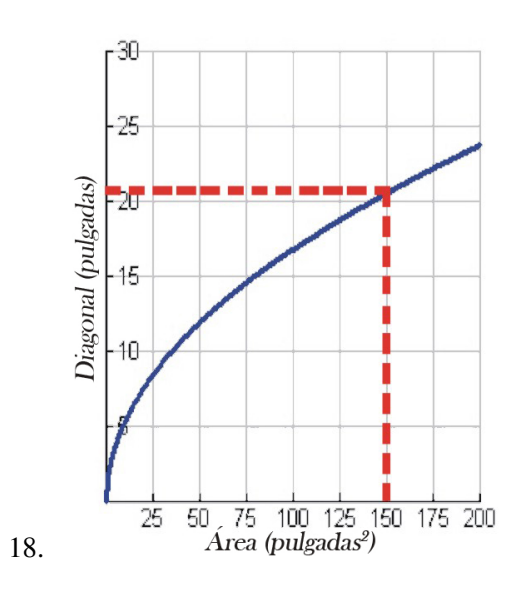

 $D = 20.5$  pulgadas 15.92 *m* Helsinki

15.88 *m* Los Angeles

15.85 *m* Ciudad de México

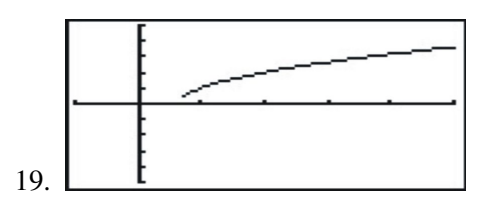

Ventana: −1 ≤ *x* ≤ 5;−5 ≤ *y* ≤ 5

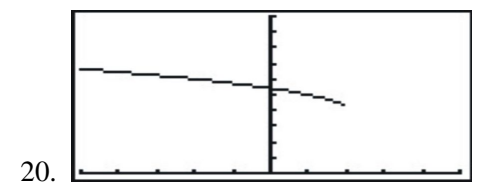

Ventana: −5 ≤ *x* ≤ 5; 0 ≤ *y* ≤ 10

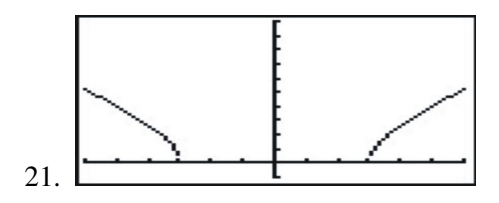

Ventana: −6 ≤ *x* ≤ 6;−1 ≤ *y* ≤ 10

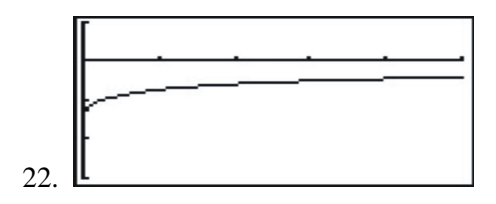

Ventana: 0 ≤ *x* ≤ 5;−3 ≤ *y* ≤ 1

# **11.2 Expresiones Radicales**

## **Objetivos de Aprendizaje**

En esta lección, aprenderás a:

- Utilizar adecuadamente las propiedades de producto y cociente de los radicales.
- Racionalizar el denominador de expresiones radicales
- Sumar y restar expresiones radicales.
- Multiplicar expresiones radicales
- Resolver problemas del mundo real a través del uso de funciones raíz cuadrada

### **Introducción**

Un radical efectúa la operación opuesta de elevar un número a una potencia. Por ejemplo, para encontrar el cuadrado de 4, escribimos  $4^2 = 4 \cdot 4 = 16$ . El proceso opuesto es llamado **obtención de la raíz cuadrada**. El símbolo de la raíz cuadrada es <sup>√</sup>. Este símbolo también es llamado el signo del radical . Así, la raíz cuadrada de un número es otro número que, a su vez elevado al cuadrado, da por resultado el número que se encontraba originalmente dentro del signo de la raíz cuadrada. Por ejemplo:

$$
\sqrt{9} = 3
$$
 dado que  $3^2 = 3 \cdot 3 = 9$ 

Los radicales diferentes a la raíz cuadrada a menudo tienen un número en la esquina superior izquierda del signo del radical. Dicho índice se conoce como **índice del radical**. Este índice expresa la raíz que debemos calcular. Así por ejemplo, las raíces cuadradas tienen un índice igual a 2. Es importante indicar, sin embargo, que precisamente en el caso de las raíces cuadradas, este índice no se escribe, ya que se sobreentiende que un radical sin índice es una raíz cuadrada.

$$
\sqrt[2]{36} = 6
$$
 puesto que  $6^2 = 36$ 

La raíz cúbica de un número es otro número que, a su vez, elevado al cubo (es decir, elevado a la tercera potencia), da por resultado el número que se encontraba originalmente dentro del signo del radical.

$$
\sqrt[3]{64} = 4
$$
 puesto que 
$$
4^3 = 4 \cdot 4 \cdot 4 = 64
$$

La raíz cuarta de un número es otro número que, a su vez elevado a la cuarta potencia, da por resultado el número que se encontraba originalmente dentro del signo del radical.

$$
\sqrt[4]{81} = 3
$$
 puesto que  $3^4 = 3 \cdot 3 \cdot 3 \cdot 3 = 81$ 

Chapter 11. Conexiones entre el Álgebra y la Geometría; Trabajo con Datos

#### Raíces pares e impares

Los radicales que tienen índices pares se denominan raíces pares, mientras que los radicales que tienen índices impares se denominan raíces impares. Existe una diferencia muy importante entre raíces pares e impares, la cual consiste en que cada tipo de raíz proporciona resultados drásticamente diferentes cuando el número que se encuentra dentro del radical es negativo.

Cualquier número real, sea positivo o negativo, elevado a una potencia par resulta en una respuesta positiva (es decir, resulta en otro número que es positivo). Por lo tanto, cuando el índice de un radical es par, el número que se encuentra dentro del signo del radical debe ser no negativo para poder obtener un número real como respuesta.

Por otra parte, un número positivo elevado a una potencia impar resulta en otro número que también es positivo, mientras que un número negativo elevado a una potencia impar resulta en otro número que es negativo. Por consiguiente, un número negativo dentro de un radical de índice impar no presenta ningún problema, ya que sencillamente resulta en una respuesta con signo negativo.

#### Ejemplo 1

*Evaluar cada uno de los siguientes expresiones radicales.*

- a)  $\sqrt{121}$
- b)  $\sqrt[3]{125}$
- c)  $\sqrt[4]{-625}$
- d)  $\sqrt[5]{-32}$

## Solución

- a)  $\sqrt{121} = 11$
- b)  $\sqrt[3]{125} = 5$
- c)  $\sqrt[4]{-625}$  no es un número real
- d)  $\sqrt[5]{-32} = -2$

## **Usar las Propiedades de Producto y Cociente de los Radicales**

Los radicales pueden escribirse como exponentes de potencias racionales. El radical *y* = √*m a n* también está definido  $\text{como } a^{\frac{n}{m}}.$ 

#### Ejemplo 2

*Escribir cada expresión como una potencia cuyo exponente es racional.*

a)  $\sqrt{5}$ 

- b)  $\sqrt[4]{a}$
- c)  $\sqrt[3]{4xy}$
- d)  $\sqrt[6]{x^5}$

#### Solución

- a)  $\sqrt{5} = 5^{\frac{1}{2}}$
- b)  $\sqrt[4]{a} = a^{\frac{1}{4}}$
- c)  $\sqrt[3]{4xy} = (4xy)^{\frac{1}{3}}$
- 11.2. Expresiones Radicales

d) 
$$
\sqrt[6]{x^5} = x^{\frac{5}{6}}
$$

Como resultado de esta propiedad, cualquier número no negativo  $\sqrt[n]{a^n} = a^{\frac{n}{n}} = a$ .

Dado que las raíces de los números pueden tratarse como potencias, podemos usar las reglas de los exponentes para simplificar y evaluar expresiones formadas por radicales. Revisemos las reglas del producto y cociente para los exponentes.

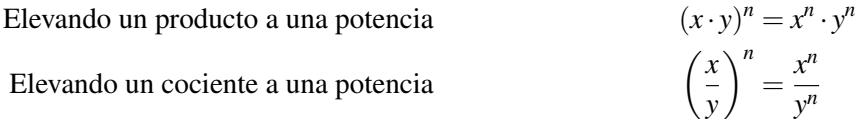

En notación de radicales, estas propiedades son escritas como sigue:

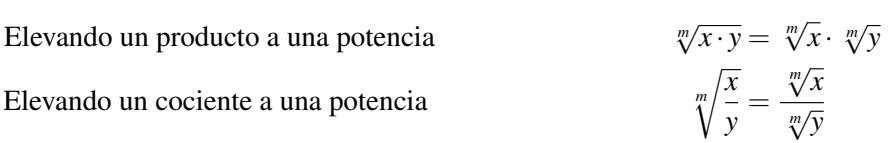

Una aplicación muy importante de estas reglas concierne a la reducción de un radical a su forma más simple. Esto se traduce en aplicar la raíz en todos los factores del número que producen raíces perfectas, dejando sin modifcar, y dentro del radical, a todos los factores que no producen raíces perfectas.

Por ejemplo, en la expresión <sup>√</sup> 16, el número que se encuentra dentro del signo del radical es un cuadrado perfecto porque  $16 = 4^2$ . Esto significa que podemos reducir (es decir, simplificar) el radical como sigue.

$$
\sqrt{16} = \sqrt{4^2} = 4
$$

Como puede verse, la raíz cuadrada desapareció completamente.

Por el contrario, en la expresión  $\sqrt{32}$ , el número 32 no es un cuadrado perfecto, por lo que no es posible eliminar la raíz cuadrada. Sin embargo, podemos observar que  $32 = 16 \cdot 2$ . Por tanto, podemos escribir 32 como el producto de un cuadrado perfecto y otro número, como se ve a continuación:

$$
\sqrt{32} = \sqrt{16 \cdot 2} = \sqrt{16 \cdot 2}
$$

Si aplicamos la regla para "elevar un producto a una potencia", obtenemos

$$
\sqrt{32} = \sqrt{16 \cdot 2} = \sqrt{16} \cdot \sqrt{2}
$$

Dado que  $\sqrt{16} = 4$ , resulta entonces que  $\sqrt{32} = 4$  · √  $2 = 4$ √ 2.

### Ejemplo 3

*Escribir la siguiente expresión en su forma radical más simple.*

a)  $\sqrt{8}$ 

b)  $\sqrt{50}$ 

c) 
$$
\sqrt{\frac{125}{72}}
$$

#### Solución

La estrategia consiste en escribir el número que se encuentra dentro de la raíz cuadrada como el producto de un cuadrado perfecto y otro número. La meta, entonces, sería encontrar el mayor cuadrado perfecto posible; sin embargo, si no es posible encontrarlo, podemos entonces repetir el procedimiento hasta que ya no sea posible continuar simplificando (reduciendo) la expresión.

a) Podemos escribir 8 = 4 · 2 de modo que  $\sqrt{8}$  = √  $4 \cdot 2$ 

Al utilizar la regla para elevar un producto a una potencia, resulta que  $\sqrt{4 \cdot 2} =$ √  $4 \cdot$ √ 2 √

Finalmente, otenemos  $\sqrt{8} = 2$ 2.

b) Podemos escribir 50 = 25 · 2 de modo que  $\sqrt{50}$  = √  $25 \cdot 2$ 

Al utilizar la regla para elevar un producto a una potencia, resulta que = √  $25 \cdot$ √  $2 = 5$ √ 2

c) Utilizamos la regla para elevar un producto a una potencia para separar la fracción.

$$
\sqrt{\frac{125}{72}} = \frac{\sqrt{125}}{\sqrt{72}}
$$

Reescribimos cada radical como el producto de un cuadrado perfecto y otro número.

$$
=\frac{\sqrt{25\cdot 5}}{9\cdot 6}=\frac{5\sqrt{5}}{3\sqrt{6}}
$$

El mismo método puede ser aplicado para reducir radicales de diferentes índices a su forma más simple.

#### Ejemplo 4

*Escribir la siguiente expresión en su forma radical más simple.*

a)  $\sqrt{40}$ 

b) 
$$
\sqrt[4]{\frac{162}{80}}
$$
  
c)  $\sqrt[3]{135}$ 

#### Solución

En estos casos debemos buscar por el mayor cubo perfecto posible, la mayor cuarta potencia posible, etc., según lo sugiera el índice del radical.

a) Para este literal debemos encontrar el producto del mayor cubo perfecto posible y otro número. Así, escribimos

$$
\sqrt[3]{40} = \sqrt[3]{8 \cdot 5} = 2\sqrt[3]{5}
$$

b) Para este literal buscamos el producto de la mayor cuarta potencia posible y otro número.

#### 11.2. Expresiones Radicales

Reescribimos la expresión como el cociente de dos radicales 
$$
\int_{0}^{4}
$$

 $\sqrt{162}$  $\frac{162}{80}$  =  $\frac{\sqrt[4]{162}}{\sqrt[4]{80}}$ <br> $\frac{\sqrt[4]{81 \cdot 2}}{\sqrt[4]{16 \cdot 5}}$ =  $\frac{\sqrt[4]{81} \cdot \sqrt[4]{2}}{\sqrt[4]{16} \cdot \sqrt[4]{5}}$  $=\frac{3\sqrt[4]{2}}{1\sqrt[4]{5}}$  $rac{3}{2}\sqrt[4]{5}$ 3 2  $\sqrt{2}$ 5

Recombinamos la fracción que queda dentro del signo del radical =

c) Para este literal debemos buscar el producto del mayor cubo perfecto posible y otro número.

Simplificamos cada radical separadamente

Con frecuencia no es muy fácil identificar la raíz perfecta en la expresión que se encuentra bajo el signo del radical. Para este tipo de situaciones, podemos factorizar completamente el número que se encuentra bajo el signo del radical haciendo uso del árbol de factorización

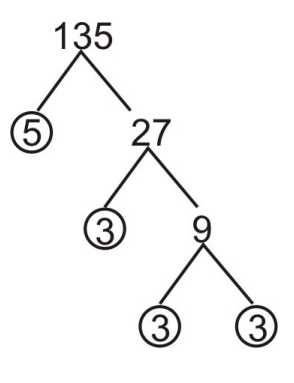

Podemos observar que  $135 = 3 \cdot 3 \cdot 3 \cdot 5 = 3^3 \cdot 5$ Por lo tanto  $\sqrt[3]{135}$  =  $\frac{3}{4}$  $3^3 \cdot 5 =$  $\frac{3}{4}$  $\overline{3^3} \cdot \sqrt[3]{5} = 3\sqrt[3]{5}$ 

A continuación presentamos algunos ejemplos que involucran variables algebraicas.

#### Ejemplo 5

*Escribir la siguiente expresión en su forma radical más simple.*

a) 
$$
\sqrt{12x^3y^5}
$$
  
b)  $\sqrt[4]{\frac{1250x^7}{405y^9}}$ 

#### Solución

Trataremos las constantes y cada variable por separado, además escribiremos cada expresión como productos de potencias perfectas y otro número, de manera acorde al índice del radical.

a)

Reescribimos la expresión original como un producto de radicales.

Simplificamos cada radical por separado.

Combinamos todos los términos que se encuentran fuera y dentro del signo del radical.

$$
\sqrt{12x^3y^5} = \sqrt{12} \cdot \sqrt{x^3} \cdot \sqrt{y^5}
$$

$$
(\sqrt{4 \cdot 3}) \cdot (\sqrt{x^2 \cdot x}) \cdot (y^4 \cdot y) = (2\sqrt{3}) \cdot (x\sqrt{x}) \cdot (y^2\sqrt{y})
$$

$$
= 2xy^2\sqrt{3xy}
$$

$$
\boldsymbol{b})
$$

Reescribimos la expresión original como

un cociente de radicales

Simplificamos cada radical por separado =

Recombinamos la fracción dentro de

un mismo signo radical

$$
\sqrt[4]{\frac{1250x^7}{405y^9}} = \frac{\sqrt[4]{1250x^7}}{\sqrt[4]{405y^9}}
$$
\n
$$
= \frac{\sqrt[4]{625 \cdot 2} \cdot \sqrt[4]{x^4 \cdot x^3}}{\sqrt[4]{81 \cdot 5} \cdot \sqrt[4]{y^4 \cdot y^4 \cdot y}} = \frac{5\sqrt[4]{2} \cdot x \cdot \sqrt[4]{x^3}}{3\sqrt[4]{5} \cdot y \cdot \sqrt[4]{y}} = \frac{5x\sqrt[4]{2x^3}}{3y^2\sqrt[4]{5y}}
$$
\n
$$
= \frac{5x}{3y^2} \sqrt[4]{\frac{2x^3}{5y}}
$$

## **Suma y Resta de Expresiones Radicales**

Cuando sumamos y sustraemos expresiones radicales, podemos combinar términos radicales únicamente cuando tienen la misma expresión dentro de su respectivo signo del radical. Este es un procedimiento similar a combinar (es decir, reducir) términos semejantes en expresiones variables. Por ejemplo,

4 √  $2+5$ √  $2 = 9$  $\sqrt{2}$  or  $2\sqrt{3}$  – √  $2+5$  $\sqrt{3} + 10\sqrt{2} = 7$ √  $3+9$ √ 2

Es importante reducir todos los radicales a su expresión más simple con la finalidad de asegurarnos que estamos √ Es importante reducir todos los radicales a su expresión mas simple con la finalidad de asegurarnos que estamos<br>combinando todos los términos posibles de la expresión original. Por ejemplo, la expresión √8 – 2 √50 luce c si no fuera posible ser simplificada debido a que no posee términos semejantes. Sin embargo, cuando escribimos cada radical en su forma más simple, tenemos que:

2  $\sqrt{2} - 10\sqrt{2}$ 

Estos términos pueden ser combinados para obtener

−8 √ 2

#### Ejemplo 6

*Simplificar las siguientes expresiones lo más que se pueda.*

a)  $4\sqrt{3}+2$ √ 12 b)  $10\sqrt{24}$  – √ 28

#### Solución

a)

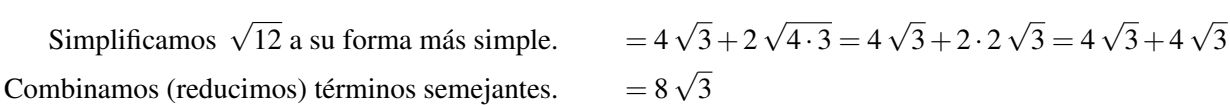

b)

Reducimos 
$$
\sqrt{24}
$$
 y  $\sqrt{28}$  a su forma más simple. 
$$
= 10\sqrt{6.4} - \sqrt{7.4} = 20\sqrt{6} - 2\sqrt{7}
$$

Observamos que no existen términos semejantes.

#### Ejemplo 7

#### 11.2. Expresiones Radicales

#### [www.ck12.org](http://www.ck12.org) 777

*Simplificar las siguientes expresiones lo más que se pueda.*

a) 
$$
4\sqrt[3]{128} - 3\sqrt[3]{250}
$$
  
b)  $3\sqrt{x^3} - 4x\sqrt{9x}$ 

#### Solución

a)

Reescribimos los radicales en términos más sencillos. Combinamos (reducimos) términos semejantes.

$$
=4\sqrt[3]{2.64} - \sqrt[3]{2.125} = 16\sqrt[3]{2} - 5\sqrt[3]{2}
$$

$$
= 11\sqrt[3]{2}
$$

b)

Reescribimos los radicales en términos más sencillos. Combinamos (reducimos) términos semejantes,

$$
= 3\sqrt{x^2 \cdot x} - 4x\sqrt{9x} = 3x\sqrt{x} - 12x\sqrt{x}
$$

$$
= -9x\sqrt{x}
$$

## **Multiplicación de Expresiones Radicales.**

Cuando multiplicamos expresiones radicales, podemos utilizar con ventaja la regla para "elevar un producto a una potencia" <sup>√</sup>*<sup>m</sup> <sup>x</sup>* · *<sup>y</sup>* <sup>=</sup> √*m x* · √*n y*.

En este caso, aplicamos dicha regla de forma recíproca. Por ejemplo

$$
\sqrt{6} \cdot \sqrt{8} = \sqrt{6 \cdot 8} = \sqrt{48}
$$

Nos aseguramos que la respuesta se ecuentre expresada en su forma radical más simple

$$
\sqrt{48} = \sqrt{16 \cdot 3} = 4\sqrt{3}
$$

También podemos hacer uso del hecho que

$$
\sqrt{a} \cdot \sqrt{a} = \sqrt{a^2} = a.
$$

Cuando multiplicamos expresiones que tienen números tanto fuera como dentro del signo del radical, tratamos por seprado los números que se encuentran dentro del signo del radical respecto de los que están fuera del signo del radical.

Por ejemplo

$$
a\sqrt{b}\cdot c\sqrt{d} = ac\sqrt{bd}.
$$

#### Ejemplo 8

*Multiplicar las siguientes expresiones.*

a)  $\sqrt{2}(\sqrt{3} +$ √  $\overline{5}$  778 [www.ck12.org](http://www.ck12.org)

b) 
$$
\sqrt{5} \left(5\sqrt{3} + 2\sqrt{5}\right)
$$
  
c)  $2\sqrt{x} \left(3\sqrt{y} + \sqrt{x}\right)$ 

## Solución

En cada caso usamos la propiedad distributiva del producto para eliminar los paréntesis.

a)

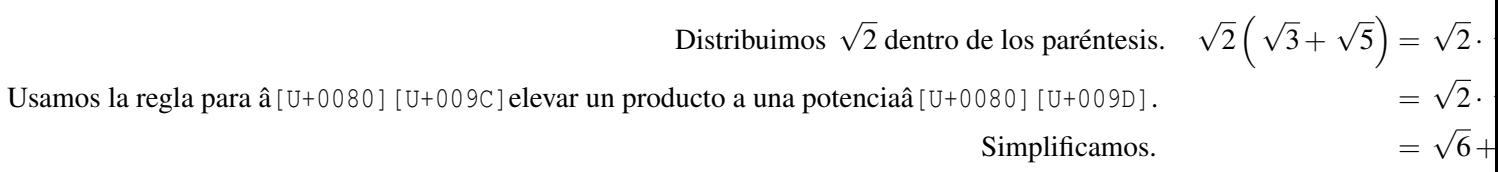

b)

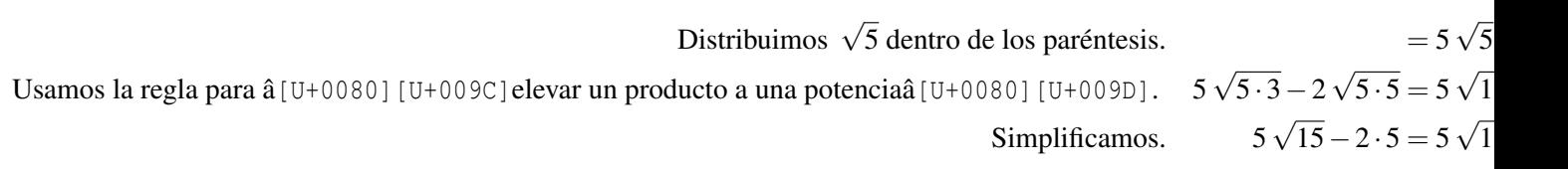

c)

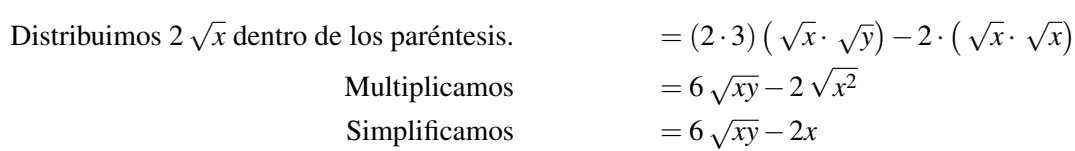

## Ejemplo 9

*Multiplicar las siguientes expresiones.*

a) 
$$
\left(2+\sqrt{5}\right)\left(2-\sqrt{6}\right)
$$
  
b)  $\left(2\sqrt{x}-1\right)\left(5-\sqrt{x}\right)$ 

### Solución

En cada caso utilizaremos la propiedad distributiva del producto para eliminar los paréntesis.

a)

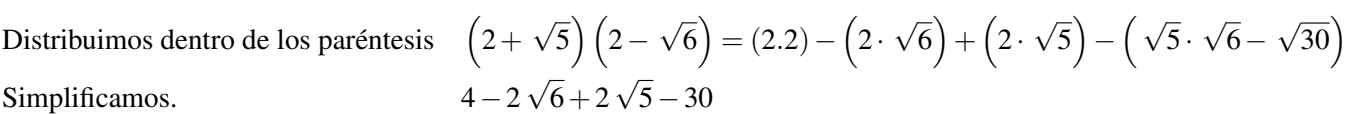

b)

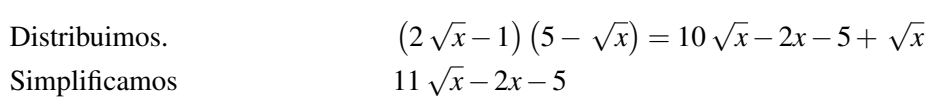

11.2. Expresiones Radicales

## **Racionalización del Denominador**

A menudo, cuando trabajamos con radicales, obtenemos al final una expesión radical en el denominador de una fracción. Podemos simplificar tales expresiones aun más mediante la eliminación de la expresión radical del denominador de la expresión. Este proceso es conocido como racionalización del denominador.

Hay dos casos que examinaremos.

**Caso 1** Existe una expesión radical simple en el denominador  $\frac{2}{\sqrt{2}}$  $\overline{3}$ .

En este caso, multiplicamos el numerador y denominador por una expresión radical que convierta la expresión que se encuentra dentro del signo radical en una potencia perfecta. Así, en presente caso, multiplicamos por la expresión √  $\sqrt{3}$ .

$$
\frac{2}{\sqrt{3}} \cdot \frac{\sqrt{3}}{\sqrt{3}} = \frac{2\sqrt{3}}{3}
$$

A continuación, examinamos la expresión  $\frac{7}{\sqrt[3]{5}}$ .

en este caso, necesitamos hacer que el número que se encuentra dentro de la raíz cúbica sea un cubo perfecto. Para en este caso, necesitamos nacer que el numero que se encuentra dentro de la raíz<br>ello, necesitamos multiplicar tanto el numerador como el denominador por  $\sqrt[3]{5^2}$ .

$$
\frac{7}{\sqrt[3]{5}} \cdot \frac{\sqrt[3]{5^2}}{\sqrt[3]{5^2}} = \frac{7^3 \sqrt{25}}{\sqrt[3]{5^3}} = \frac{7^3 \sqrt{25}}{5}
$$

Caso 2 La expresión en el denominador es una expesión radical que contiene más de un término.

Considerar la expresión  $\frac{2}{2+\sqrt{2}}$  $\frac{2}{\sqrt{2}}$ 3

Con la finalidad de eliminar el radical del denominador, multiplicamos por  $(2 -$ √  $\overline{3}$ ). Esta es una buena elección porque la expresión 2+ √  $\overline{3}$   $\left(2-\sqrt{2}\right)$  $\overline{3}$ ) es el producto de la suma por la diferencia de binomios, el cual se desarrolla como sigue:

$$
(2+\sqrt{3})(2-\sqrt{3}) = 2^2 - (\sqrt{3})^2 = 4-3 = 1
$$

Así, cuando multiplicamos el numerador y denominador por  $(2 -$ √  $\overline{3}$ ) obtenemos:

$$
\frac{2}{2+\sqrt{3}} \cdot \frac{2-\sqrt{3}}{2-\sqrt{3}} = \frac{2(2-\sqrt{3})}{4-3} = \frac{4-2\sqrt{3}}{1}
$$

Ahora consideremos la expresión √ *x*−1 √  $\frac{\sqrt{x-1}}{x-2\sqrt{y}}$ .

Con el objetivo de eliminar las expesiones radicales en el denominador, debemos multiplicar por  $\sqrt{x} + 2\sqrt{y}$ . y obtenemos

$$
\frac{\sqrt{x}-1}{\sqrt{x}-2\sqrt{y}} \cdot \frac{\sqrt{x}+2\sqrt{y}}{\sqrt{x}+2\sqrt{y}} = \frac{(\sqrt{x}-1)(\sqrt{x}+2\sqrt{y})}{(\sqrt{x}-2\sqrt{y})(\sqrt{x}+2\sqrt{y})}
$$

$$
= \frac{x+\sqrt{x}-2\sqrt{xy}-2\sqrt{y}}{x-4y}
$$

Debemos observar que, en los dos casos anteriores, la expresión utilizada para multiplicar el denomindor y numerador de la expresión original se conoce como la expresión conjugada del denominador. Dicha expresión algebraica se caracteriza porque su segundo término es igual pero de signo opuesto al segundo término de la expresión original del denominador. Este es un procedimiento muy utilizado para racionalizar un denominador que consta de dos términos.

## **Resolver Problemas del Mundo Real por medio de Expresiones Radicales**

Los radicales a menudo aparecen en problemas que involucran áreas y volúmenes de figuras geométricas.

#### Ejemplo 10

*Una piscina (alberca) tiene una longitud que es el doble de su ancho. Además, está rodeada de una acera de ancho uniforme con valor igual a 1 pie. El área combinada de la piscina y la acera es igual a 400 pies cuadrados. Encontrar las dimensiones de la piscina, así como el área de la misma.*

#### Solution

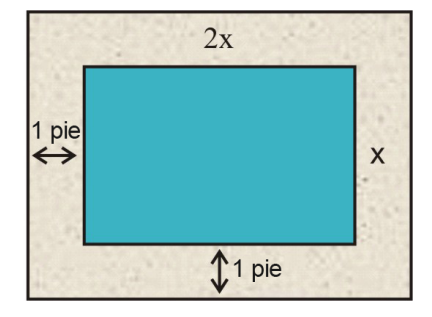

- 1. Realiza un bosquejo gráfico.
- 2. Sea  $x = e1$  ancho de la piscina.
- 3. Escribe una ecuación.

 $\tilde{A}$ [U+0081] rea = longitud · ancho

Así, la longitud combinada de la piscina y la acera es  $= 2x + 2$ de manera similar, el ancho combinado de la piscina y la acera es  $= x + 2$ 

$$
Area = (2x+2)(x+2)
$$

Dado que el área combinda de la piscina y la acera tiene un valor de 400 *ft*<sup>2</sup> , podemos escribir la ecuación.

#### 11.2. Expresiones Radicales

$$
(2x+2)(x+2) = 400
$$

4. Resolvemos la ecuación:  $(2x+2)(x+2) = 400$ 

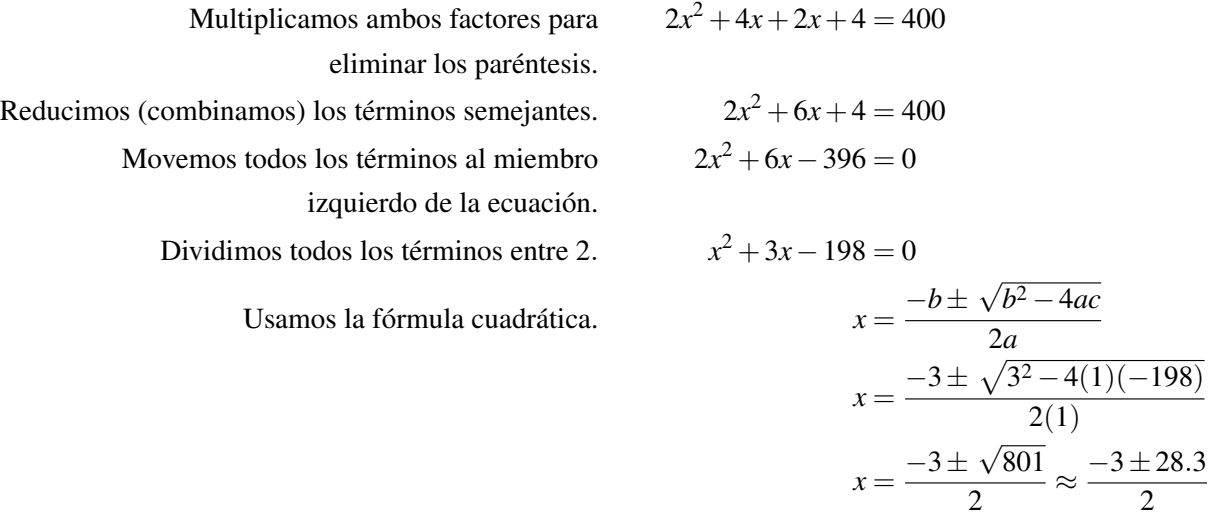

5. Podemos ignorar la solución negativa, puesto que no tiene sentido en el presente contexto. Así, verificaremos nuestra respuesta de 12.65 sustituyéndola en la fórmula del área.

 $\text{Área} = (2(12 \cdot 65) + 2) + (12.65 + 2) = 27.3 \cdot 14.65 \approx 400 \text{ pies}^2.$ 

#### La respuesta se ha comprobado (es válida).

#### Ejemplo 11

*El volumen de una lata de soda, es de* 355 *cm*<sup>3</sup> *. Dicha lata puede considerarse como un cilindro, y la altura del mismo es cuatro veces la longitud del radio de su base. Encontrar el radio de este cilindro.*

#### Solución

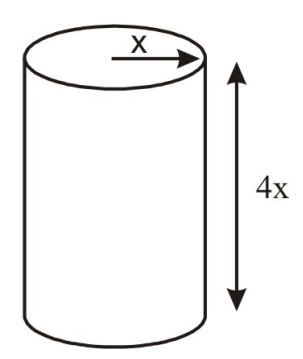

- 1. Haz un bosquejo.
- 2. Sea  $x = e1$  radio de la base del cilindro.
- 3. Escribe una ecuación.

2

*x* ≈ 12.65 ó – 15.65 pies

El volumen del cilindro está dado por

$$
V = \pi r^2 \cdot h
$$

4. Resuelve la ecuación. Recordando que  $x = e$ s el radio de la base del cilindro

$$
355 = \pi x^2 (4x)
$$
  
\n
$$
355 = 4\pi x^3
$$
  
\n
$$
x^3 = \frac{355}{4\pi}
$$
  
\n
$$
x = \sqrt[3]{\frac{355}{4\pi}} = 3.046 \text{ cm}
$$

5. Verifica el resultado, sustituyéndolo en la fórmula del volumen.

$$
V = \pi r^2 \cdot h = \pi (3.046)^2 \cdot (4 \cdot 3 \cdot 046) = 355 \text{ cm}^3
$$

De nuevo, el volumen es igual a 355 *cm*<sup>3</sup> .

La respuesta ha sido comprobada (es válida).

## **Ejercicios de Repaso**

Evaluar cada expresión radical.

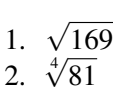

- 
- 3.  $\sqrt[3]{-125}$ 3.  $\sqrt{ -125}$ <br>4.  $\sqrt[5]{1024}$
- 

Escribir cada expresión como un exponente racional

- 5.  $\sqrt[3]{14}$ 6. <sup>√</sup><sup>4</sup> *zw*
- 7. <sup>√</sup> *a*
- 8.  $\sqrt[9]{y^3}$

Escribir las siguientes expresiones en su forma radical más simple

9.  $\sqrt{24}$ 9.  $\sqrt{24}$ <br>10.  $\sqrt{300}$ 10.  $\sqrt[5]{96}$ <br>11.  $\sqrt[5]{96}$  $12.$ 240 567  $\frac{\sqrt[3]{56}}{13. \sqrt[3]{500}}$ 

11.2. Expresiones Radicales

[www.ck12.org](http://www.ck12.org) 783

14. 
$$
\sqrt[6]{64x^8}
$$
  
15.  $\sqrt[3]{48a^3b^7}$   
16.  $\sqrt[3]{\frac{16x^5}{135y^4}}$ 

Simplificar las siguientes expresiones lo más que se pueda

17. 
$$
3\sqrt{8} - 6\sqrt{32}
$$
  
\n18.  $\sqrt{180} + 6\sqrt{405}$   
\n19.  $\sqrt{6} - \sqrt{27} + 2\sqrt{54} + 3\sqrt{48}$   
\n20.  $\sqrt{8x^3} - 4x\sqrt{98x}$   
\n21.  $\sqrt{48a} + \sqrt{27a}$   
\n22.  $\sqrt[3]{4x^3} + x\sqrt[3]{256}$ 

Multiplicar las siguientes expresiones

23. 
$$
\sqrt{6} \left( \sqrt{10} + \sqrt{8} \right)
$$
  
24.  $\left( \sqrt{a} - \sqrt{b} \right) \left( \sqrt{a} + \sqrt{b} \right)$   
25.  $\left( 2\sqrt{x} + 5 \right) \left( 2\sqrt{x} + 5 \right)$ 

Rationalizar el denominador.

26.  $\frac{7}{4}$ 15 27.  $\frac{9}{4}$ 10 28.  $\frac{2x}{6}$ 5*x* 29. ∨;  $\frac{\sqrt{5}}{\sqrt{2}}$ 3*y* 30.  $\frac{12}{2-\nu}$  $\frac{12}{ }$ 5 31.  $\frac{6-}{6}$  $\mathcal{V}_{g}$ 3 4− √ 32.  $\frac{4-\sqrt{3}}{\sqrt{2}+1}$ √ *x* 33.  $\frac{5y}{2\sqrt{y}-5}$ 

- 34. El volumen de un balón esférico es de 950 *cm*<sup>3</sup> . Encuentra el radio de dicho balón. Recordar que (Volumen de una esfera = 4  $\frac{4}{3}\pi R^3$ ).
- 35. Una pintura rectangular tiene 9 pulgadas de ancho por 12 pulgadas de largo. La pintura tiene un marco de ancho uniforme. Si el área combinada de la pintura y el márco es de 180 *pulgadas<sup>2</sup>*, ¿Cuál es el ancho del marco?

## **Respuestas a los Ejercicios de Repaso**

- 1. 13
- 2. no tiene solución real (válida)
- 3. -5
- 4. 4
- 5.  $14^{\frac{1}{3}}$

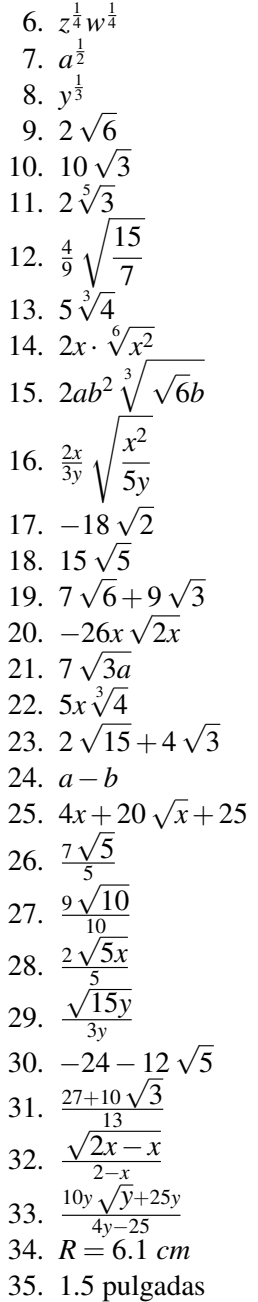

# **11.3 Ecuaciones con Radicales**

## **Objetivos de Aprendizaje**

En esta lección aprenderás a:

- Resolver ecuaciones con radicales.
- Resolver ecuaciones que tienen radicales en ambos miembros.
- Identificar soluciones extrañas de la ecuaciones con radicales.
- Resolver problemas del mundo real mediante el uso de funciones raíz cuadrada.

## **Introducción**

Cuando en una ecuación alguna o todas sus variables aparecen dentro de signos de radicales, dicha ecuación es llamada ecuación con radicales. Los primeros pasos para resolver una ecuanción con radicales involucran la realización de operaciones que eliminan los radicales, de modo que la ecuación original se transforma en una ecuación polinomial. Un método común para resolver ecuaciones radicales es aislar el radical más complejo en un miembro de la ecuación y elevar ambos lados de la misma a la potencia que elimina el signo del radical. Si, después e esta simplificación, persisten más radicales en la ecuación, entonces debemos repetir este procedimiento tantas veces como sea necesario hasta obtener una ecuación puramente polinomial, libre de signos de radicales. Una vez que la ecuación se ha convertido en polinomial, podemos resolverla con los métodos que ya conocemos.

Debemos ser cuidadosos cuando usamos este método, porque cada vez que elevamos una ecuación a una potencia, podríamos introducir soluciones no válidas que, de hecho, no son soluciones de la ecuación original. Estas son llamadas soluciones extrañas. Con el fin de asegurarnos que obtenemos las soluciones correctas, debemos comprobar todas las soluciones obtenidas en la ecuacion original.

## **Resolución de Ecuaciones con Radicales**

Consideremos algunos ejemplos de ecuaciones con radicales donde solamente un radical aparece en la ecuación.

#### Ejemplo 1

*Encuentra las soluciones reales (válidas) de la ecuación* <sup>√</sup> 2*x*−1 = 5.

#### Solución

Dado que la expresión radical se encuentra aislada de antemano, elevamos ambos miembros de la ecuación al cuadrado, con el fin de eliminar el signo del radical.

$$
\left(\sqrt{2x-1}\right)^2 = 5^2
$$

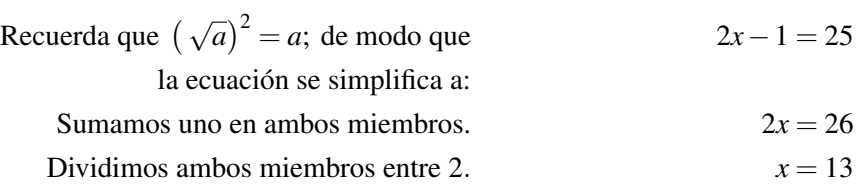

Finalmente, necesitamos evaluar la ecuación original con esta solución, para verificar si ésta última es una solución real (válida).

$$
\sqrt{2x-1} = \sqrt{2(13)-1} = \sqrt{26-1} = \sqrt{25} = 5
$$

#### La respuesta ha sido comprobada (es válida).

#### Ejemplo 2

*Encontrar las soluciones reales (válidas) de* <sup>√</sup><sup>3</sup> 3−7*x*−3 = 0.

#### Solución

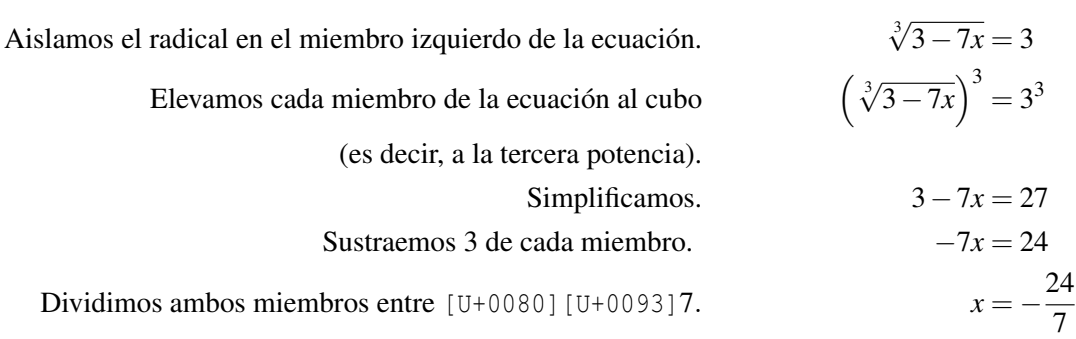

#### Comprobamos

$$
\sqrt[3]{3-7x}-3=\sqrt[3]{3-7\left(-\frac{24}{7}\right)}-3=\sqrt[3]{3+24}-3=\sqrt[3]{27}-3=3-3=0.
$$

#### La respuesta ha sido comprobada (es válida).

#### Ejemplo 3

*Encontrar las soluciones reales (válidas) de*  $\sqrt{10-x^2}$  – *x* = 2.

## Solución
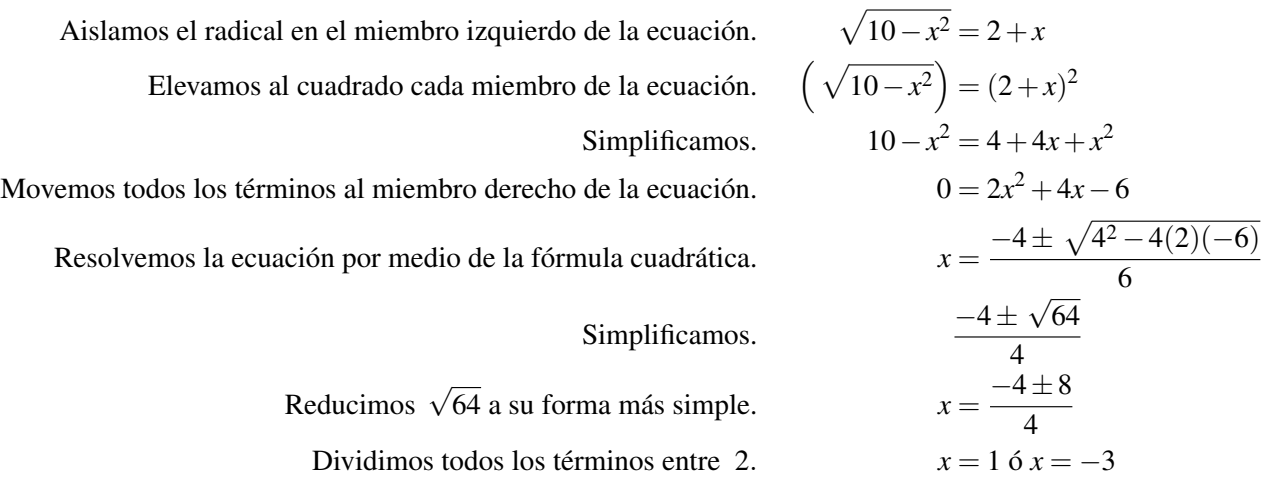

Comprobamos

 $\sqrt{10-1^2}-1=$ √  $9-1=3-1=2$ 

Esta solución ha sido comprobada (es válida).

$$
\sqrt{10 - (-3)^2} - (-3) = \sqrt{1} + 3 = 1 + 3 = 4 \neq 2
$$

### Esta solución no es válida.

Por tanto, la ecuación tiene solo una solución real o válida, *x* = 1. La solución *x* = −3 es, entonces, una solución extraña de dicha ecuación.

# **Resolver Ecuaciones con Radicales en Ambos Miembros**

A menudo las ecuaciones con radicales tienen más de un radical. La estrategia en estos casos es aislar el radical más complicado y elevar la ecuación a la potencia apropiada. Luego repetimos este procedimiento hasta que todos los signos del radical sean eliminados.

### Ejemplo 4

*Encontrar las raíces reales (válidas) de la ecuación* <sup>√</sup> 2*x*+1− √ *x*−3 = 2.

Solución

$$
^{188}
$$

Aislamos uno de los radicales.  
\nElevamos al cuadrado ambos miembros.  
\nEliminamos los paréntesis.  
\n2x + 1 = 4 + 4
$$
\sqrt{x-3}
$$
  
\n $x = 4\sqrt{x-3}$   
\nElevamos al cuadrado los dos miembros de la ecuación.  
\nEliminamos los paréntesis.  
\nEliminamos los paréntesis.  
\n $x^2 = (4\sqrt{x-3})^2$   
\n $x^2 = 16(x-3)$   
\nSimplificamos.  
\nMovemos todos los términos al miembro  
\n $x^2 - 16x + 48 = 0$   
\nizquierdo de la ecuación.  
\nFactorizamos.  
\n $(x - 12)(x - 4) = 0$   
\nResolvemos.  
\n $x = 126$   
\n $x = 4$ 

### Comprobamos

$$
\sqrt{2(12) + 1} - \sqrt{12 - 3} = \sqrt{25} - \sqrt{9} = 5 - 3 = 2
$$

Esta solución ha sido comprobada (es válida).

$$
\sqrt{2(4) + 1} - \sqrt{4 - 3} = \sqrt{9} - \sqrt{1} = 3 - 1 = 2
$$

### Esta otra solución también es válida.

Por lo tanto, la ecuación tiene dos soluciones:  $x = 12$  y  $x = 4$ .

# **Identificación de Soluciones Extrañas de Ecuaciones con Radicales**

Vimos en el capítulo 3 que algunas de las soluciones que encontramos al resolver ecuaciones de radicales no eran reales (válidas) cuando sustituíamos las soluciones obtenidas en la ecuación original. Dichas soluciones no válidas son llamadas soluciones extrañas. Es muy importante comprobar las soluciones (respuestas) que obtenemos mediante la sustitución de las soluciones obtenidas en la ecuación original. De esta forma, podremos distinguir las soluciones reales (válidas) de las extrañas de dicha ecuación.

### Ejemplo 5

*Encontrar las raíces reales (válidas) de la ecuación* <sup>√</sup> *x*−3− √  $\bar{x} = 1.$ 

### Solución

11.3. Ecuaciones con Radicales

Aislar una de las expresiones radicales. <sup>√</sup> *x*−3 = √ *x*+1 Elevar al cuadrado ambos miembros de la ecuación.  $\left(\sqrt{x+1}\right)^2 = \left(\sqrt{x+1}\right)^2$ Eliminamos los paréntesis.  $(\sqrt{x})^2 + 2\sqrt{x}$ *x*+1 Simplificamos. √ *x*+1 Ahora aislamos el radical remanente. √ *x* Dividimos todos los términos entre 2. √ *x* Elevamos al cuadrado ambos miembros.  $x = 4$ 

### Verificamos la solución obtenida

$$
\sqrt{4-3} - \sqrt{4} = \sqrt{1-2} = 1-2 = -1
$$

*La solución no es válida.*

La solución no tiene soluciones reales. Por tanto,  $x = 4$  es una solución extraña.

# **Resolver Problemas del Mundo Real mediante Ecuaciones con Radicales**

Las ecuaciones con radicales a menudo aprecen en problemas que involucran áreas y volúmenes de objetos.

#### Ejemplo 6

*El huerto (jardín de vegetales) de Anita es cuadrado y tiene un área que es 21 pies cuadrados mayor que el el huerto cuadrado de Fred. Anita y Fred deciden hacer un fondo común con su dinero y compran el mismo tipo de materiales para cercar sus huertos. Si ellos necesitan 84 pies de cerca, ¿Cuál es el área de sus respectivos huertos ?*

### Solución

- 1. Hacer un bosquejo
- 2. Definir las variables

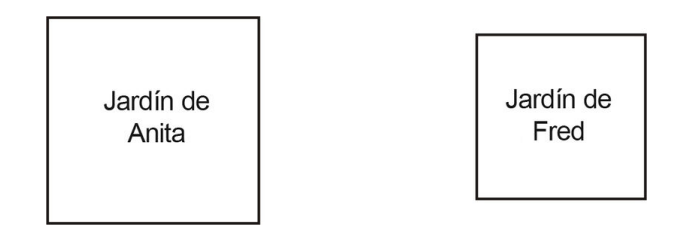

Sea *x* el área del huerto de Fred

Sea, por tanto, *x*+21 el área del huerto de Anita

Por tanto,

La longitud de cada lado del huerto de Fred es <sup>√</sup> *x*

Mientras que la longitud de cada lado del huerto de Anita es <sup>√</sup> *x*+21

### 3. Encontrar una ecuación

La longitud total de cerca es igual a los perímetros combinados de los dos huertos.

$$
4\sqrt{x} + 4\sqrt{x+21} = 84
$$

### 4. Resolver la ecuación

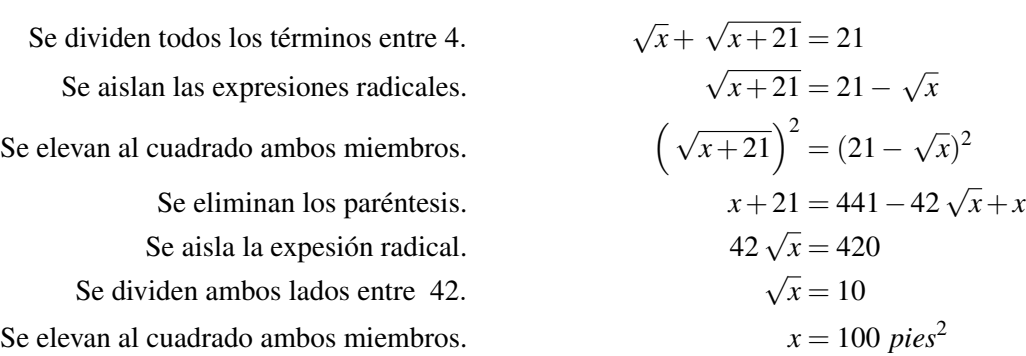

### 5. Comprobar la respuesta

$$
4\sqrt{100} + 4\sqrt{100 + 21} = 40 + 44 = 84
$$

### La respuesta ha sido comprobada (es válida).

El huerto de Fred es 10 *pies*  $\times$  10 *pies* = 100 *pies*<sup>2</sup>, mientras que el huerto de Anita es 11 *pies*  $\times$  11 *pies* = 121 *pies*<sup>2</sup>.

### Ejemplo 7

Una esfera tiene un volumen de 456 cm<sup>3</sup>. Si el radio de la esfera se incrmenta en 2 cm, ¿Cuál es el nuevo volumen *de la esfera?*

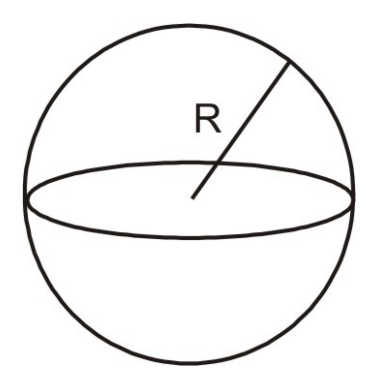

Solución

- 1. Hacer un bosquejo. Dibujemos una esfera.
- 2. Definir variables. Sea  $R = eI$  radio de la esfera.
- 3. Encontrar una ecuación.

El volumen de una esfera está dado por la fórmula:

$$
V=\frac{4}{3}\pi r^3
$$

### 11.3. Ecuaciones con Radicales

#### 4. Resolver la ecuación.

Se sustituye el valor del volumen en la ecuación.

\nSe multiplican ambos miembros por 3.

\nSe dividen ambos miembros entre 4π.

\nSe obtiene la raíz cúbica de cada miembro.

\nEl nuevo radio es 2 centímetros mayor.

\nE1 nuevo volumen es

\n108.92 = r<sup>3</sup>

\n
$$
r = \sqrt[3]{108.92} \Rightarrow r = 4.776 \text{ cm}
$$

\nE1 nuevo volume of the caríneiros mayor.

\n108.92 = r<sup>3</sup>

\n
$$
r = 6.776 \text{ cm}
$$

\n
$$
V = \frac{4}{3}\pi (6.776)^3 = 1302.5 \text{ cm}^3
$$

#### 5. Comprobar el resultado

Sustituyamos los valores del radio en la fórmula del volumen

$$
V = \frac{4}{3}\pi r^3 = \frac{4}{3}\pi (4.776)^3 = 456 \text{ cm}^3.
$$

#### La solución se ha comprobado (es válida).

#### Ejemplo 8

*La energía cinética de un objeto de masa m y velocidad v está dada por la fórmula KE* = 1 2*mv*<sup>2</sup> . *Una pelota de béisbol tiene una masa de 145 kg y su energía cinética, medida cuando impacta en el guante del catcher, es de 654 Joules* (1 *Joule* = 1 *kg* ·*m* <sup>2</sup>/*s* 2 )*. ¿Cuál es la velocidad de la bola cuando impacta en el guante del catcher?*

# Solución

- 1. Se comienza con la fórmula.  $KE = \frac{1}{2} mv^2$
- 2. Se evalúa dicha ecuación con los valores conocidos de masa y energía cinética. 654<sup>k</sup>  $\frac{g \cdot m^2}{s^2} = \frac{1}{2}$  $\frac{1}{2}(145 \text{ kg})v^2$
- 3. Se multiplican ambos miembros de la ecuación por 2.  $1308 \frac{kg \cdot m^2}{s^2}$  $\frac{g \cdot m^2}{s^2} = (145 \text{ kg})v^2$
- 4. Se dividen ambos miembros entre 145 kg.  $9.02 \frac{m^2}{s^2}$  $\frac{m^2}{s^2} = v^2$
- 5. Se obtiene la raíaz cuadrada de ambos miembros.  $v =$  $\sqrt{9.02} \sqrt{\frac{m^2}{2}}$  $\frac{n}{s^2}$  = 3.003 *m*/*s*
- 6. Comprobar la respuesta Se sustituyen los valores de masa y velocidad en la fórmula de la energía cinética.

$$
KE = \frac{1}{2}mv^2 = \frac{1}{2}(145 \text{ kg})(3.003 \text{ m/s})^2 = 654 \text{ kg} \cdot \text{m}^2/\text{s}^2
$$

# **Ejercicios de Repaso**

Encuentra las soluciones de cada una de las ecuaciones con radicales siguientes. Identifica las soluciones extrañas.

1.  $\sqrt{x+2}-2=0$ 1.  $\sqrt{x+2}-2=$ <br>2.  $\sqrt{3x-1}=5$ 3. 2 √  $4-3x+3=0$ 3.  $2\sqrt{4-3x}+$ <br>4.  $\sqrt[3]{x-3}=1$ 

5. 
$$
\sqrt[4]{x^2 - 9} = 2
$$
  
\n6. 
$$
\sqrt[3]{-2 - 5x} + 3 = 0
$$
  
\n7. 
$$
\sqrt{x} = x - 6
$$
  
\n8. 
$$
\sqrt{x^2 - 5x} - 6 = 0
$$
  
\n9. 
$$
\sqrt{(x+1)(x-3)} = x
$$
  
\n10. 
$$
\sqrt{x+6} = x+4
$$
  
\n11. 
$$
\sqrt{x} = \sqrt{x-9} + 1
$$
  
\n12. 
$$
\sqrt{3x+4} = -6
$$
  
\n13. 
$$
\sqrt{10-5x} + \sqrt{1-x} = 7
$$
  
\n14. 
$$
\sqrt{2x-2} - 2\sqrt{x+2} = 0
$$
  
\n15. 
$$
\sqrt{2x+5} - 3\sqrt{2x-3} = \sqrt{2-x}
$$
  
\n16. 
$$
3\sqrt{x} - 9 = \sqrt{2x-14}
$$

- 17. El área de un triángulo es 24 *plg*<sup>2</sup> y la altura del triángulo es el doble de la longitud de su base. ¿Cuál es el valor de la longitud de la base y la altura del triángulo?
- 18. El área de un disco circular es de 124 *plg*<sup>2</sup> . ¿Cuál es el valor de la circunferencia (perímetro) del disco?  $(Area = \pi r^2, Circunferencia = 2\pi r).$
- 19. El volumen de un cilindro es 245 *cm*<sup>3</sup> y la altura del mismo es un tercio del diámetro de su base. Si el diámetro del cilindro permanece igual, pero la altura del mismo se incrementa en dos centímetros. ¿Cuál es el volumen del nuevo cilindro? (Volumen =  $\pi r^2 \cdot h$ )
- 20. La altura, medida con respecto al suelo, de una pelota de golf, a medida que viaja a través del aire, está dada por la ecuación *h* = [U+0080][U+0093]16*t* <sup>2</sup> +256; donde *t* es el tiempo transcurrido desde el instante en que fué golpeada por el palo de golf. Encuentra el tiempo que ha transcurrido para que dicha pelota alcance una altura de 120 pies.

12

2

3

# **Respuestas a los Ejercicios de Repaso**

1.  $x = 2$ 2.  $x = \frac{26}{3}$ 3 3. No hay solución real, la solución extraña es  $x = \frac{7}{12}$ 4.  $x = 4$ 5.  $x = 5$  or  $x = -5$ 6.  $x = 5$ 7.  $x = 9$ , la solución extraña es  $x = 4$ 8.  $x = 9$  or  $x = -4$ 9. No hay solución real, la solución extraña es  $x = -\frac{3}{2}$ 10. *x* = −2, la solución extraña es *x* = −5 11.  $x = 25$ 12. No hay solución real, la solución extraña es  $x = \frac{32}{3}$ 13.  $x = -3$ , la solución extraña es  $x = -\frac{117}{4}$ 4 14.  $x = 9, x = 1$ 15.  $x = 2, x = \frac{62}{33}$ 33 16.  $x = 25$ , la solución extraña es  $x = \frac{361}{49}$ 49 17. Base = 4.9 *plg*, Height = 9.8 *plg* 18. Circunferencia = 39.46 *plg* 19. Volumen = 394.94 *cm*<sup>3</sup> 20. Tiempo = 2.9 *segundos*

# **11.4 El Teorema de Pitágoras y su Recíproco**

# **Objetivos de Aprendizaje**

En esta lección, aprenderás a:

- Utilizar el Teorema de Pitágoras.
- Usar el recíproco del Teorema de Pitágoras.
- Resolver problemas del mundo real mediante la aplicación del Teorema de Pitágoras y su recíproco.

# **Introducción**

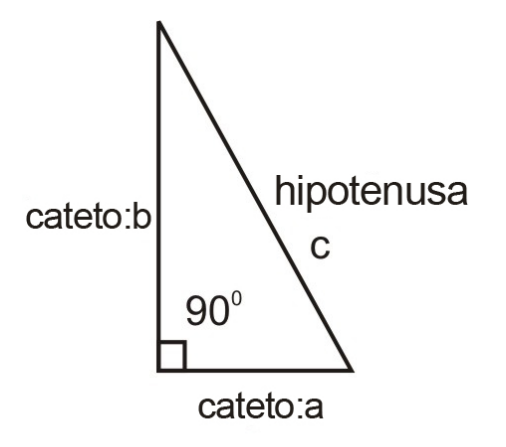

El Teorema de Pitágoras establece cómo se relacionan entre sí los lados de un triángulo rectángulo. Un triángulo rectángulo es aquél que contiene un ángulo recto, es decir, un ángulo de 90 grados. El lado opuesto a dicho ángulo es llamado la hipotenusa, mientras que los lados del triángulo que son adyacentes a dicho ángulo recto se llaman los catetos.

Si *a* y *b* denotan los catetos del triángulo rectángulo, mientras que *c* denota la hipotenusa, tal como se muestra en la figura de arriba, entonces el teorema de Pitágoras puede ser establecido como:

En un triángulo rectángulo, el cuadrado de la longitud de su hipotenusa es igual a la suma de los cuadrados de las longitudes de sus catetos.

Esto es,

$$
(cateto1)2 + (cateto2)2 = (hipotenusa)2
$$

O bien, utilizando las letras dadas en el trángulo de arriba:

Chapter 11. Conexiones entre el Álgebra y la Geometría; Trabajo con Datos

Este teorema es muy útil porque si conocemos las longitudes de los catetos de un triángulo rectángulo, podemos encontrar la longitud de su hipotenusa. Recíprocamente, si conocemos la longitud de su hipotenusa y la longitud de uno de los catetos, podemos calcular la longitud del otro cateto de dicho triángulo. Cuando haces uso del Teorema de Pitágoras, no importa cuál cateto denotas por *a* y cuál denotas por *b*. Sin embargo, la hipotenusa siempre es denotada por *c*.

Aunque hoy en día usamos el Teorema de Pitágoras como un enunciado sobre la relación que existe entre distancias y longitudes, originalmente dicho teorema se refería a relaciones entre áreas. Si construyeramos cuadrados sobre cada lado del triángulo rectángulo, el Teorema de Pitágoras dice que el cuadrado, con lados formados a partir de la hipotenusa de dicho triángulo, tiene un área igual a la suma de las áreas de los cuadrados formados a partir los catetos del trángulo. Debe resultar obvio que el cuadrado formado a partir de la hipotenusa tiene lados de longitud igual a la hipotenusa. Similarmente, un cuadrado formado a partir de un cateto tiene lados de longitud igual a dicho cateto.

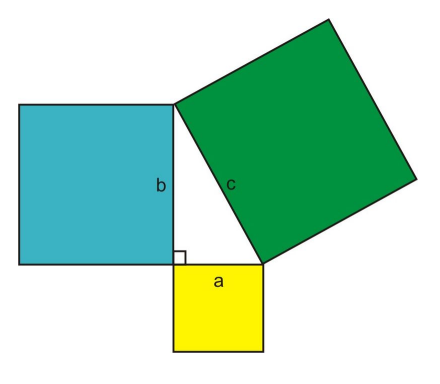

# **Uso del Teorema de Pitágoras y su Recíproco**

El Teorema de Pitágoras puede usarse para verificar que un triángulo es rectángulo. Es decir, que si se demuestra que los tres lados de un triángulo dado hacen verdadera la ecuación  $(\text{cateto}_1)^2 + (\text{cateto}_2)^2 = (\text{hipotenusa})^2$ , entonces se concluye que dicho triángulo es un triángulo rectángulo. Esto se conoce como el Recíproco del Teorema de Pitágoras .

Nota: Cuando usamos el Recíproco del Teorema de Pitágoras, debemos asegurarnos que utilizamos los valores correctos para los catetos y la hipotenusa. Una forma de verificación es que la hipotenusa debe ser el lado mayor (es decir, el lado de mayor longitud). Los otros dos términos son los catetos y el orden en que son utilizados en la ecuación no es importante.

# Ejemplo 1

*Determinar si un triángulo con lados 5, 12 y 13 es un triángulo rectángulo.*

# Solución

El triángulo es rectángulo si sus lados satisfacen el Teorema de Pitágoras.

Ante todo, el lado más largo debería ser la hipotenusa. Por lo que hacemos *c* = 13.

Luego, para los lados más cortos hacemos  $a = 5$  y  $b = 12$ .

A continuación, sustituimos dichos valores en la ecuación del Teorema de Pitágoras.

### 11.4. El Teorema de Pitágoras y su Recíproco

$$
a^{2} + b^{2} = c^{2} \Rightarrow 5^{2} + 12^{2} = c^{2}
$$
  
25 + 144 = 169 = c<sup>2</sup>  $\Rightarrow$  169 = 169

Los lados del triángulo satisfacen el Teorema de Pitágoras, Por tanto, el triángulo es, efectivamente, un triángulo rectángulo.

### Ejemplo 2

**Determinar si un triángulo de lados** √I0, √I5 y 5 es un triángulo rectángulo.

#### Solución

Hacemos  $c = 5$ , porque es el lado de mayor longitud.

También designamos los lados más cortos como sigue: *a* = √  $10 y b =$ √ 15.

Luego reemplazamos estos valores en la ecuación del Teorema de Pitágoras.

$$
a^{2} + b^{2} = c^{2} \Rightarrow (\sqrt{10})^{2} + (\sqrt{15})^{2} = c^{2}
$$
  
10 + 15 = 25 = (5)<sup>2</sup>

Resulta que los lados del triángulo satisfacen el Teorema de Pitágoras, por tanto el triángulo es un triángulo rectángulo.

El Teorema de Pitágoras puede utilizarse también para encontrar el valor de la hipotenusa de un triángulo rectángulo si se conocen los catetos del mismo.

#### Ejemplo 3

*En un triángulo rectángulo, un cateto tiene longitud igual a 4, mientras que el otro tiene longitud igual a 3. Encontrar la longitud de la hipotenusa.*

### Solución

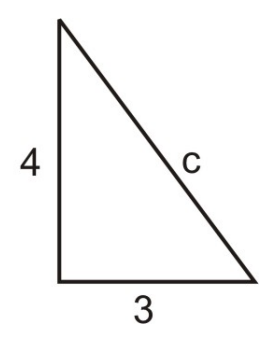

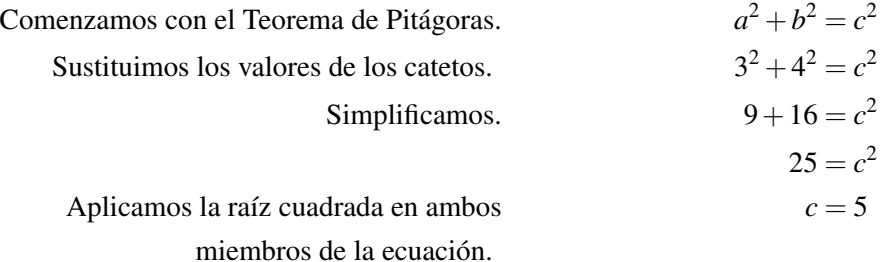

# **Uso del Teorema de Pitágoras con variables**

### Ejemplo 4

*Determinar los valores de las longitudes los lados denotados por letras. Es razonable asumir que cada triángulo es rectángulo.*

 $21$ 

15

a)

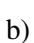

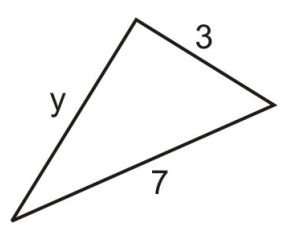

c)

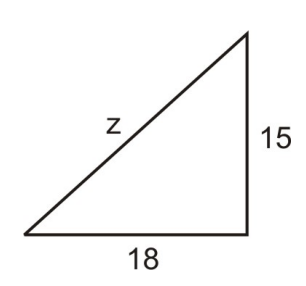

# Solución

Se aplica el Teorema de Pitágoras.

a)  $a^2 + b^2 = c^2$  $x^2 + 15^2 = 21^2$  $x^2 + 225 = 441$  $x^2 = 216 \Rightarrow$  $x = \sqrt{216} = 6$ √ 6 b)  $a^2 + b^2 = c^2$  $y^2 + 3^2 = 7^2$  $y^2 + 9 = 49$  $y^2 = 40 \Rightarrow$  $y = \sqrt{40} = 2$ √ 10 c)

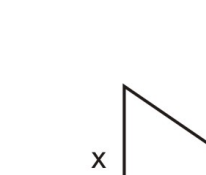

$$
a2 + b2 = c2
$$
  
18<sup>2</sup> + 15<sup>2</sup> = z<sup>2</sup>  
324 + 225 = z<sup>2</sup>  
z<sup>2</sup> = 216  $\Rightarrow$   
x =  $\sqrt{549} = 3\sqrt{61}$ 

### Ejemplo 5

*Un cateto de un triángulo rectángulo es 5 unidades más largo que el otro cateto. La hipotenusa es una unidad mayor que el doble de la longitud del cateto menor. Encontrar las dimensiones del triángulo.*

### Solución

Sea Let  $x =$  la longitud del cateto menor.

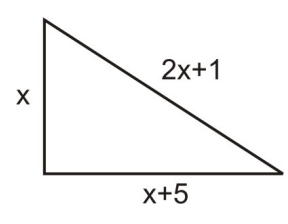

Entonces,  $x + 5 =$  la longitud del cateto mayor

y,  $2x + 1 =$  la longitud de la hipotenusa.

Los lados del triángulo deben satisfacer el Teorema de Pitágoras,

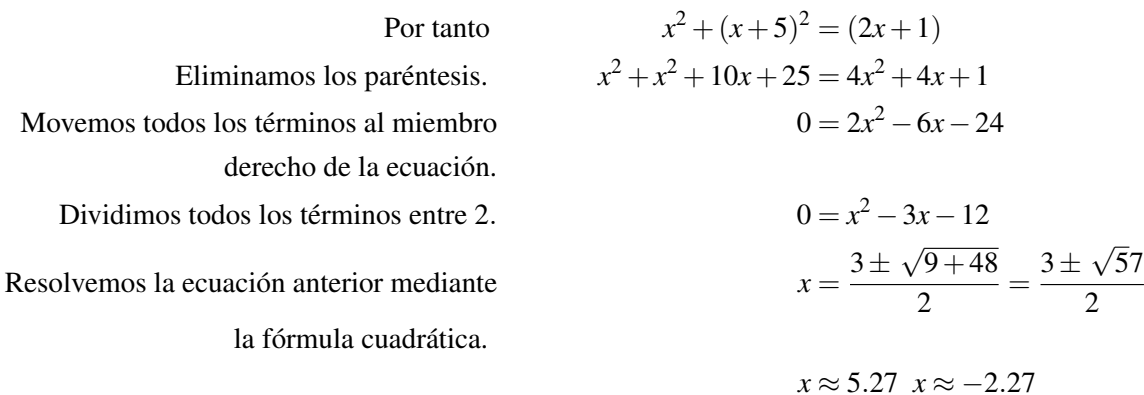

### Respuesta

Podemos descartar la solución negativa dado que no tiene sentido en el contexto geométrico de este problema. Por tanto, usamos  $x = 5.27$  y obtenemos longitud del cateto menor  $= 5.27$ , longitud del cateto mayor  $= 10.27$  y longitud de la hipotenusa  $= 11.54$ .

# **Resolución de Problemas del Mundo Real Mediante la aplicación del Teorema de Pitágoras y su Recíproco**

El Teorema de Pitágoras y su recíproco tienen muchas aplicaciones en problemas relacionados con determinación de longitudes y distancias.

### Ejemplo 6

*María tiene una bandeja rectangular para hornear galletas, la cual mide* 10 *pulgadas*×14 *pulgadas. Encontrar la longitud de la diagonal de dicha bandeja.*

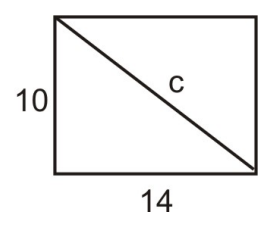

Solución

1. Hacer un bosquejo.

2. Definir las variables.

Sea *c* = longitud de la diagonal.

3. Escribir una fórmula. Utiliza el Teorema de Pitágoras

$$
a^2 + b^2 = c^2
$$

4. Resolver la Ecuación.

$$
10^{2} + 14^{2} = c^{2}
$$
  
100 + 196 = c<sup>2</sup>  

$$
c^{2} = 296 \Rightarrow c = \sqrt{296} \Rightarrow c = 4\sqrt{74} \text{ 6 } c \approx 17.2 \text{ pulgadas}
$$

### 5. Comprobar la respuesta

$$
10^2 + 14^2 = 100 + 196 \text{ y } c^2 = 17.2^2 \approx 296.
$$

La solución ha sido comprobada (es válida).

### Ejemplo 7

*Encontrar el área de la región sombreada en el siguiente diagrama.*

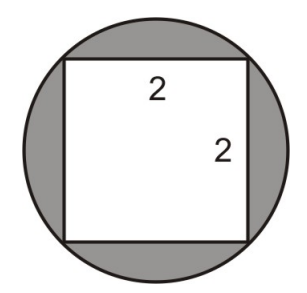

Solución:

# 1. Hacer un diagrama

Dibuja la diagonal del cuadrado de la figura.

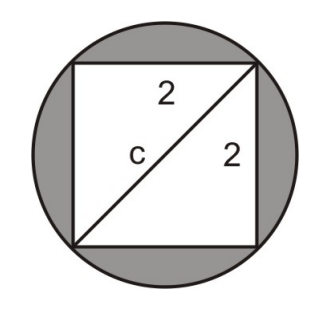

Nota que la diagonal del cuadrado es también el diámetro del círculo.

### 2. Definir las variables

Sea *c* =diámetro del círculo.

### 3. Escribir la fórmula

Utiliza el Teorema de Pitágoras:  $a^2 + b^2 = c^2$ 

# 4. Resolver la ecuación:

$$
22 + 22 = c2
$$
  
4 + 4 = c<sup>2</sup>  

$$
c2 = 8 \Rightarrow c = \sqrt{8} \Rightarrow c = 2\sqrt{2}
$$

El diámetro del círculo es 2  $\sqrt{2}$ . Por lo tanto, el radio es *r* = √ 2.

El área del círculo es  $A = \pi r^2 = \pi \left(\sqrt{2}\right)^2 = 2\pi$ .

Por tanto, el Área de la región sombreada es 2π−4 ≈ 2.28

# Ejemplo 8

En un triángulo rectángulo, un cateto tiene el doble de longitud que el otro cateto. El perímetro de dicho triángulo es igual a 28 unidades de longitud. ¿Cuál es la longitud de cada lado del triángulo?

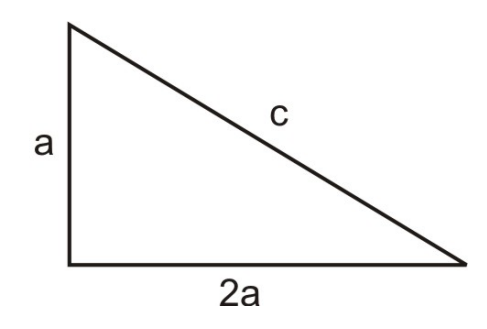

### Solución

1. Hacer un bosquejo. Dibujemos un triángulo rectángulo.

# 2. Definir las variables.

Sea: *a* = longitud del cateto menor

- $2a =$ longitud del cateto mayor
- $c =$ longitud de la hipotenusa

### 3. Escribir las fórmulas.

Los lados del triángulo están relacionados de dos formas diferentes.

- 1. El perímetro del triángulo es  $28$ ,  $a + 2a + c = 28 \Rightarrow 3a + c = 28$
- 2. Este es un triángulo rectángulo, por lo que las longitudes de sus lados deben satisfacer el Teorema de Pitágoras.

$$
a^{2} + (2a)^{2} = c^{2} \Rightarrow a^{2} + 4a^{2} = c^{2} \Rightarrow 5a^{2} = c^{2}
$$

$$
c = a\sqrt{5} \approx 2.236a
$$

#### 4. Resolver las ecuaciones pertinentes

Utilizamos el valor de *c* que acabamos de obtener y se sustituye en la ecuación del perímetro  $3a+c=28$ .

$$
3a + 2.236a = 28 \Rightarrow 5.236a = 28 \Rightarrow a = 5.35
$$

El cateto menor es  $a \approx 5.35$ .

El cateto mayor es:  $2a \approx 10.70$ .

La hipotenusa es:  $c \approx 11.95$ .

5. Comprobar las respuestas Los lados del tiángulo deben satisfacer el Teorema de Pitágoras

$$
a^2 + b^2 = 5.35^2 + 10.70^2 = 143.1, c^2 = 11.95^2 = 142.80
$$

Observamos que los dos miembros de la ecuación del Teorema de Pitágoras tienen valores aproximadamente iguales. El perímetro del triángulo debería ser 28. Verificaremos esto con los valores obtendos de los lados del triángulo:

 $a+b+c = 5.35+10.70+11.95 = 28$ 

Por tanto, la respuesta se ha comprobado (es válida).

### Ejemplo 9

*Mike está cargando una camioneta (van) de mudanzas. Para ello hace uso de una rampa (que apoya en la parte trasera de la van). Mike camina sobre la rampa, llevando consigo la carga que debe depositar dentro de la la van. Se sabe además que la rampa tiene una longitud de 10 pies. También se conoce que la cama de la van (es decir, el piso horizontal metálico de la misma) está a 2.5 pies sobre el suelo. ¿Cuán lejos se extiende horizontalmente la rampa, a partir de la parte trasera de la van?*

### Solución

#### 1. Hacer un bosquejo.

### 2. Definir Variables.

Sea  $x =$  la longitud horizontal que se extiende la rampa desde la parte trasera de la van.

### 11.4. El Teorema de Pitágoras y su Recíproco

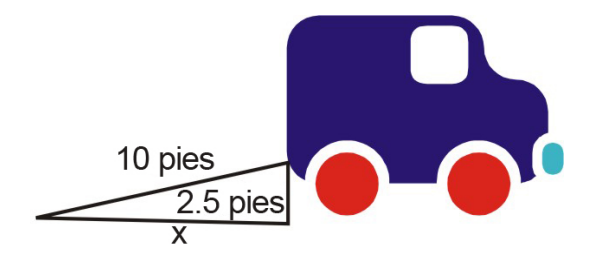

3. Escribir una fórmula. Utilizaremos el Teorema de Pitágoras:

$$
x^2 + 2.5^2 = 10^2
$$

4. Resolver la ecuación.

$$
x2 + 6.25 = 100
$$
  

$$
x2 = 93.5
$$
  

$$
x = \sqrt{93.5} \approx 9.7 \text{ pies}
$$

5. Comproabar la respuesta. Reemplazamos el resultado en la ecuación del Teorema de Pitágoras.

$$
9.7^2 + 2.5^2 = 94.09 + 6.25 = 100.36 \approx 100.
$$

Se verifica que la rampa tiene 10 pies de longitud.

La respuesta se ha comprobado (es válida).

# **Ejercicios de Repaso**

Verificar que cada triángulo es un triángulo rectángulo.

1.  $a = 12, b = 9, c = 15$ 2.  $a = 6, b = 6, c = 6\sqrt{2}$ 3.  $a = 8, b = 8\sqrt{3}, c = 16$ 

Encuentra las longitud faltante de cada triángulo rectángulo.

4.  $a = 12, b = 16, c = ?$ 5.  $a = ?$ ,  $b = 20$ ,  $c = 30$ 6.  $a = 4, b = ?$ ,  $c = 11$ 

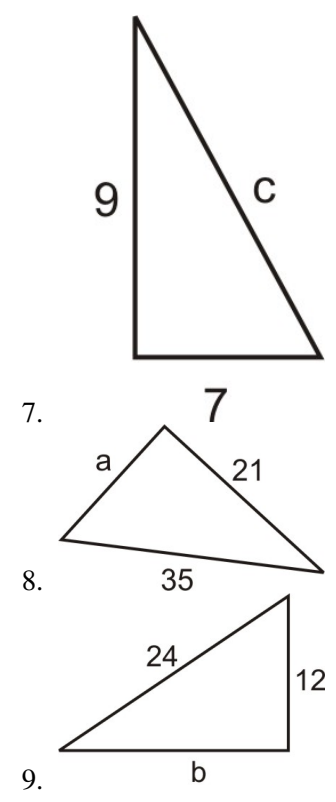

- 10. Un cateto de un triángulo rectángulo es 4 pies más corto que la longitud de la hipotenusa. El otro cateto mide 12 pies. Encontrar las longitudes de los tres lados del triángulo.
- 11. Un cateto de un triángulo rectángulo es 3 unidades más largo que el doble de la longitud del otro cateto. La hipotenusa es 3 veces más larga que el menor de los catetos. Encuentra las longitudes de los tres lados del triángulo.
- 12. Un diamante reglamentario de béisbol es un cuadrado cuyas bases contiguas están separadas 90 pies. Es decir que la longitud de cada lado del cuadrado es, precisamente, igual a 90 pies. ¿Cuál es la distancia entre la segunda base y la almohadilla de home (home plate)?
- 13. Emanuel tiene una caja de cartón cuyas dimensiones son 20 *cm*×10 *cm*×8 *cm*(*largo*×*ancho*×*alto*). ¿Cuál es la longitud de la diagonal que va de una esquina inferior a la esquina superior opuesta de dicha caja?
- 14. Samuel apoya una escalera en una pared de su casa. La base de la escalera se encuentra horizontalmente a 6 pies de dicha pared. Se sabe también que la escalera tiene una longitud de 10 pies. ¿A que altura, medida con relación al suelo, se encuentra el punto de contacto entre la escalera y la pared de la casa?
- 15. Encontrar el área del triángulo mostrado en la figura, sabiendo que el área de un triángulo se define como  $A = \frac{1}{2}$ 2 *base*×*altura*. NOTA: Como lo ilustra la figura, la altura es la longitud del segmento rectilíneo que une un vértice con el lado opuesto a dicho vértice. Dicho segmento es perpendicular al lado opuesto mencionado.

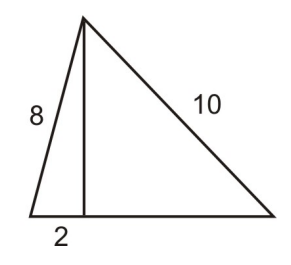

- 16. En lugar de caminar a lo largo de los dos lados de un campo rectangular, Mario decidió acortar camino a través de la diagonal de dicho terreno. La distancia que se ahorra, al utilizar este atajo, es igual a la mitad de la longitud lado mayor del campo. Encontrar la longitud del lado mayor del campo si se sabe que el lado menor tiene una longitud de 123 pies.
- 17. Marcus navega hacia el norte, mientras que Sandra navega hacia el este. Ambos inician desde el mismo punto de partida. Luego de 2 horas, el bote de Marcus se encuentra a 35 millas del punto de partida, mientras que el

bote de Sandra se encuentra a 28 millas de dicho punto. ¿Cuán lejos están los botes entre sí. Es decir, ¿Cuál es la distancia que los separa?

18. Determinar el área del círculo mostrado en la figura.

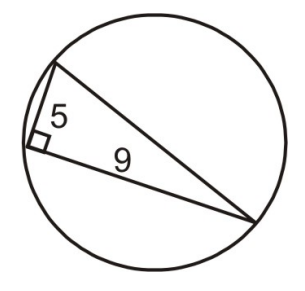

# **Respuestas a los Ejercicios de Repaso**

1. 
$$
12^2 + 9^2 = 225
$$
  
\n $15^2 = 225$   
\n2.  $6^2 + 6^2 = 72$   
\n $(6\sqrt{2})^2 = 72$   
\n3.  $8^2 + (8\sqrt{3})^2 = 256$   
\n $16^2 = 256$   
\n4.  $c = 20$   
\n5.  $a = 10\sqrt{5}$   
\n6.  $b = \sqrt{105}$   
\n7.  $c = \sqrt{130}$   
\n8.  $a = 28$   
\n9.  $b = 12\sqrt{3}$   
\n10. 12, 16, 20  
\n11. 3.62, 10.24, 10.86  
\n12. 127.3 pies  
\n13. 23.75 cm  
\n14. 8 pies  
\n15. 32.24  
\n16. 164 pies  
\n17. 44.82 mills

18. 83.25

# **11.5 Fórmulas de Distancia y Punto Medio**

# **Objetivos de Aprendizaje**

En esta lección aprenderás a:

- Encontrar la distancia entre dos puntos en el plano coordenado.
- Encontrar la coordenada desconocida de un punto, cuando se conoce la distancia que lo separa de otro punto conocido.
- Encontrar el punto medio de un segmento de recta.
- Resolver problemas del mundo real mediante la aplicación de fórmulas de distancia y punto medio.

# **Introducción**

En la última sección, vimos cómo utilizar el Teorema de Pitágoras para encontrar longitudes desconocidas. En esta sección, aprenderás a utilizar el Teorema de Pitágoras para encontrar la distancia entre dos puntos coordenados.

### Ejemplo 1

*Encontrar la distancia entre los puntos*  $A = (1, 4)$  *y*  $B = (5, 2)$ *.* 

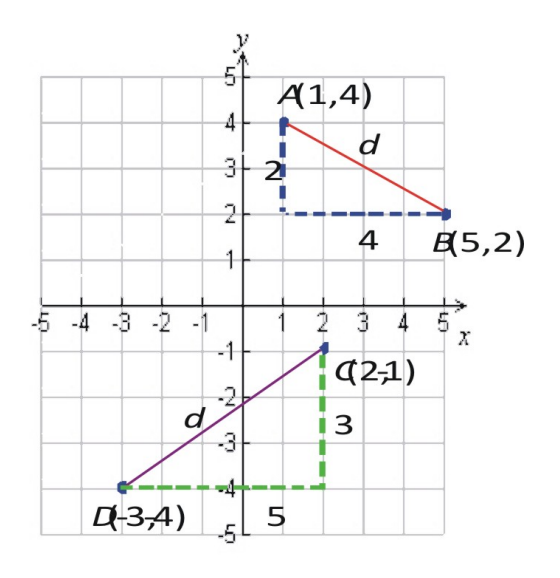

### Solución

Empezamos por graficar los dos puntos en el plano coordenado. Se puede ver que, para llegar al punto  $B = (5,2)$ desde el punto *A* = (1,4), necesitamos movernos 4 unidades hacia la derecha y 2 unidades hacia abajo.

Para encontrar la distancia entre *A* y *B* debemos encontrar el valor de *d*. Lo haremos aplicando del Teorema de Pitágoras.

$$
d^{2} = 2^{2} + 4^{2} = 20
$$

$$
d = \sqrt{20} = 2\sqrt{5} = 4.47
$$

Ejemplo 2: Encuentra la distancia entre los puntos  $C = (2,1)$  y  $D = (-3,-4)$ .

### Solución:

Situamos ambos puntos en la gráfica de arriba.

Observamos que, para ir desde el punto *C* al punto *D*, necesitamos movernos 3 unidades hacia abajo y 5 unidades hacia la izquierda.

Podemos encontrar la distancia entre *C* y *D* si determinamos la longitud *d*. De nuevo, lo haremos aplicando el Teorema de Pitágoras.

$$
d^2 = 3^2 + 5^2 = 34
$$
  

$$
d = \sqrt{34} = 5.83
$$

### La fórmula de la distancia

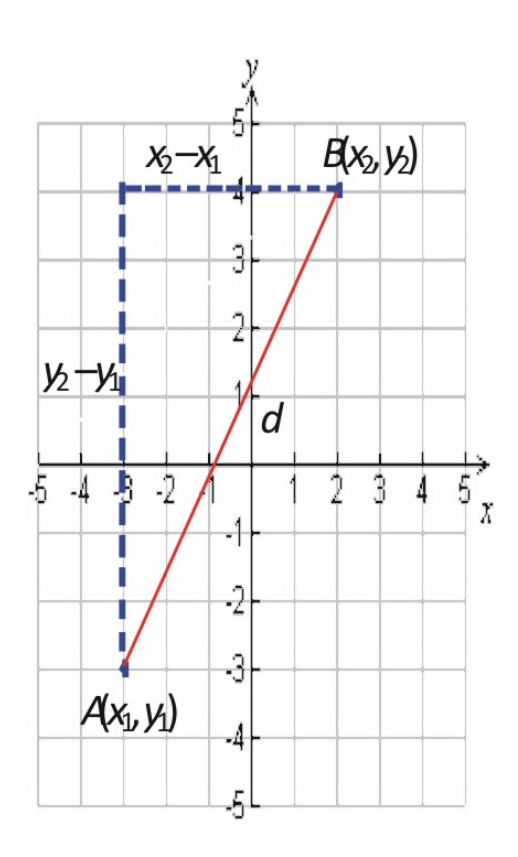

El procedimiento descrito en los problemas anteriores puede generalizarse haciendo uso del Teorema de Pitágoras para encontrar una fórmula de la distancia entre dos puntos que se encuentren en el plano coordenado.

Encontremos la distancia que existe entre dos puntos generales  $A = (x_1, y_1)$  and  $B = (x_2, y_2)$ .

Comenzamos por situar los puntos en el plano coordenado.

Con el fin de movernos del punto *A* hasta el punto *B*, en el plano coordenado, nos movemos *x*<sup>2</sup> −*x*<sup>1</sup> unidades hacia la derecha y *y*<sup>2</sup> −*y*<sup>1</sup> unidades hacia arriba. Podemos, luego, encontrar la longitud *d* mediante la aplicación del Teorema de Pitágoras.

$$
d^2 = (x_2 - x_1)^2 + (y_2 - y_1)^2.
$$

Esta ecuación representa la definición de la fórmula de la distancia, la cual enunciamos como sigue: Dados los puntos  $(x_1, y_1)$  y  $(x_2, y_2)$ , la distancia entre ellos es:

$$
d = \sqrt{(x_2 - x_1)^2 + (y_2 - y_1)^2}.
$$

Podemos usar dicha fórmula para encontrar la distancia entre dos puntos del plano coordenado. Debes observar que el valor de la distancia es el mismo sin importar si vas del punto *A* hacia el punto *B* o si vas desde el punto *B* hacia el punto *A*. Esto nos lleva a concluir que, para evaluar la fórmula de la distancia, cualquiera de ambos puntos puede seleccionarse como punto de partida. Por supuesto, una vez seleccionado uno de los dos como punto de partida, por ejemplo  $B = (x_1, y_1)$ , el punto restante será el punto de llegada  $A = (x_2, y_2)$  y, por consiguiente, la ecuación de la distancia podrá, entonces, ser evaluada adecuadamente.

# **Encontrar la Distancia entre Dos Puntos en el Plano Coordenado**

Apliquemos ahora la fórmula de la distancia a los siguientes ejemplos.

### Ejemplo 2

*Encontrar la distancia que separa los siguientes puntos.*

- a)  $(-3,5)$  and  $(4,-2)$
- b) (12,16) and (19,21)
- c)  $(11.5, 2.3)$  and  $(-4.2, -3.9)$

#### Solución

Sustituye los valores de los dos puntos en la fórmula de la distancia. Asegúrate de simplificar la expresión radical, si es posible.

a) 
$$
d = \sqrt{(-3-4)^2 + (5-(-2))^2} = \sqrt{(-7)^2 + (7)^2} = \sqrt{49+49} = \sqrt{98} = 7\sqrt{2}
$$
  
\nb)  $d = \sqrt{(12-19)^2 + (16-21)^2} = \sqrt{(-7)^2 + (-5)^2} = \sqrt{49+25} = \sqrt{74}$   
\nc)  $d = \sqrt{(11.5+4.2)^2 + (2.3+3.9)^2} = \sqrt{(15.7)^2 + (6.2)^2} = \sqrt{284.93} = 16.88$ 

### Ejemplo 3

Demostrar que el punto *P* = (2,6) es equidistante, tanto del punto *A* = (−4,3) como del punto *B* = (5,0).

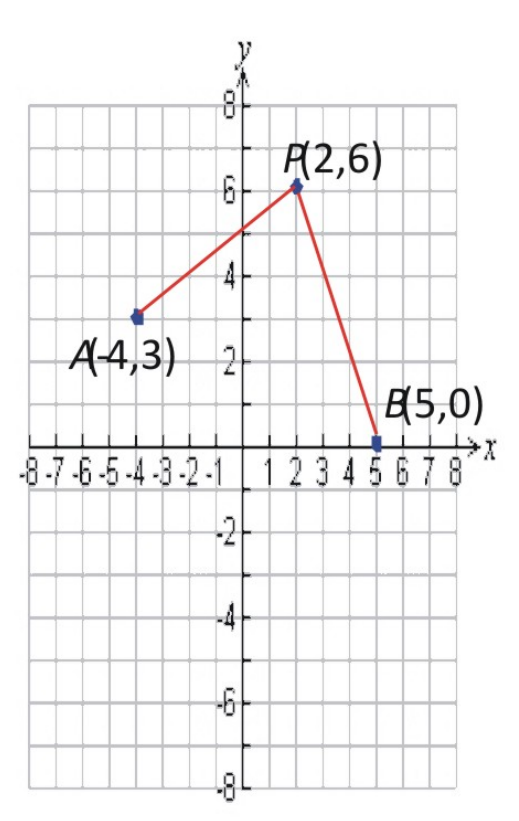

### Solución

Para demostrar que el punto *P* es equidistante de ambos puntos, *A* y *B*, debemos demostrar que la distancia de *P* a *A* es igual a la distancia de *P* a *B*.

Antes de aplicar la fórmula de la distancia, grafiquemos los tres puntos en el plano coordenado para tener una representación visual del problema.

De la gráfica, vemos que, para ir desde el punto *P* hasta el punto *A*, nos movemos 6 unidades hacia la izquierda y 3 unidades hacia abajo. También, para ir desde el punto *P* hasta el punto *B*, nos movemos 6 unidades hacia abajo y 3 unidades hacia la izquierda. A partir de esta información, deberíamos esperar que *P* sea equidistante de *A* y *B*.

Ahora, apliquemos la fórmula de distancia para encontrar las longitudes *PA* y *PB*.

$$
PA = \sqrt{(2+4)^2 + (6-3)^2} = \sqrt{(6)^2 + (3)^2} = \sqrt{39+9} = \sqrt{45}
$$
  

$$
PA = \sqrt{(2-5)^2 + (6-0)^2} = \sqrt{(-3)^2 + (6)^2} = \sqrt{9+36} = \sqrt{45}
$$

 $PA = PB$ ,. Por tanto, concluimos que *P* es equidistante de ambos puntos, *A* y *B*.

**Encontrar la coordenada desconocida de un punto, cuando se conoce la distancia que lo separa de otro punto conocido**

### Ejemplo 4

2

*Sean el punto A* = (6,−4) *y el punto B* = (2, *k*)*. ¿Cuál es el valor de k, de modo que la distancia entre ambos puntos sea* 5*?*

# Solución

Utilicemos la fórmula de la distancia.

$$
d = \sqrt{(x_1 - x_2)^2 + (y_1 - y_2)^2} \Rightarrow 5 = \sqrt{(6-2)^2 + (-4-k)^2}
$$
  
Elevar al cuadrado ambos  $5^2 = \left[ \sqrt{(6-2)^2 + (-4-k)^2} \right]^2$   
miembros de la ecuación.  
Simplificar.  $25 = 16 + (-4-k)^2$   
Eliminar los paréntesis.  $0 = -9 + k^2 + 8k + 16$   
Simplificar.  $0 = k^2 + 8k + 7$   
ante la fórmula cuadrática.  $k = \frac{-8 \pm \sqrt{64 - 28}}{2} = \frac{-8 \pm \sqrt{36}}{2} = \frac{-8 \pm 6}{2}$ 

Encontrar *k* mediante la fórmula cuadrática.

**Respuesta**  $k = -7$  or  $k = -1$ .

Por lo tanto, existen dos posibles valores para *k*. Grafiquemos los puntos para obtener una representación visual del nuestros resultados.

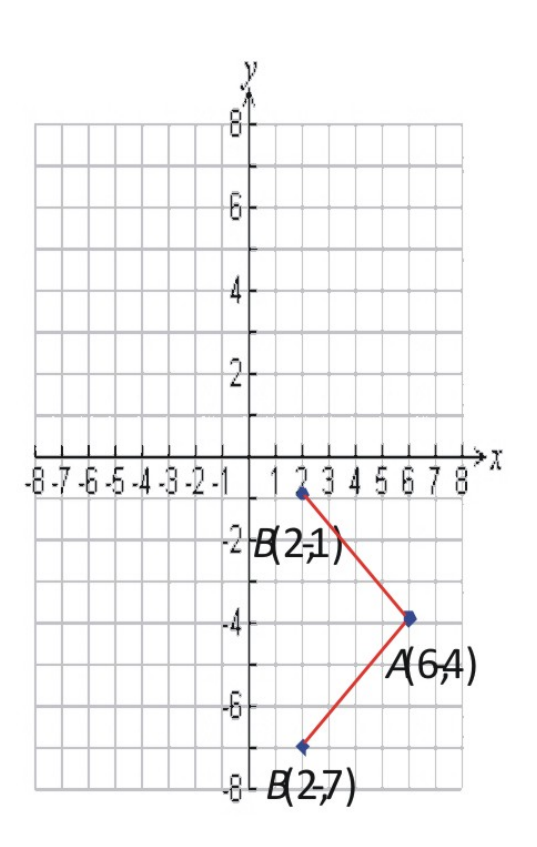

De la figura, podemos ver que ambas respuestas son válidas porque ambas hacen que la distancia entre los puntos A y B sea igual a 5

# Ejemplo 5

*Encuentra todos los puntos que pertenecen a la línea horizontal y* = 2*, tales que se encuentran a una distancia de 8 unidades del punto (-3, 7).*

# Solución

Hagamos un bosquejo de la situación planteada. Dibujemos segmentos de recta desde el punto (-3, 7) hasta la línea *y* = 2. De acuerdo con la gráfica, sea *k* el valor desconocido de la coordenada *x* que buscamos. Utilicemos la fórmula de la distancia.

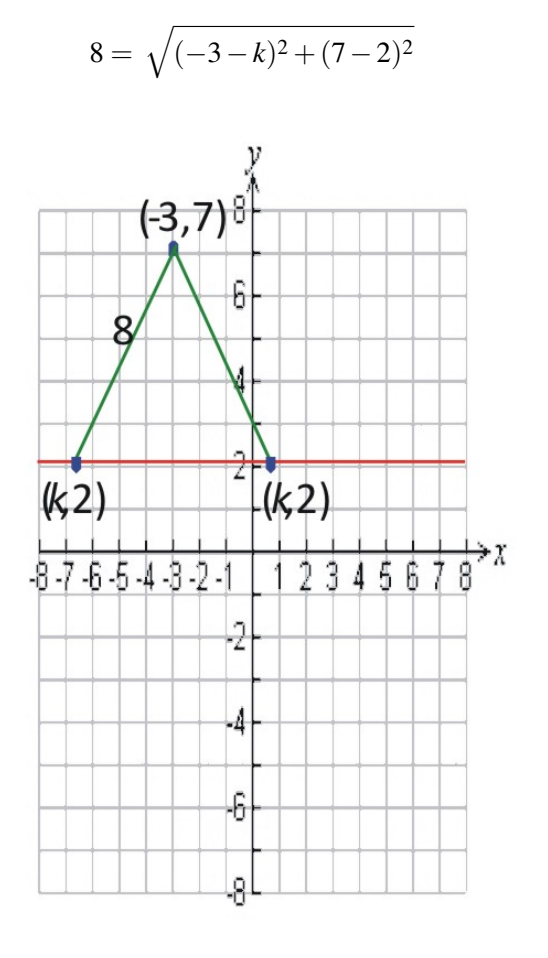

Ahora resolvamos dicha ecuación:

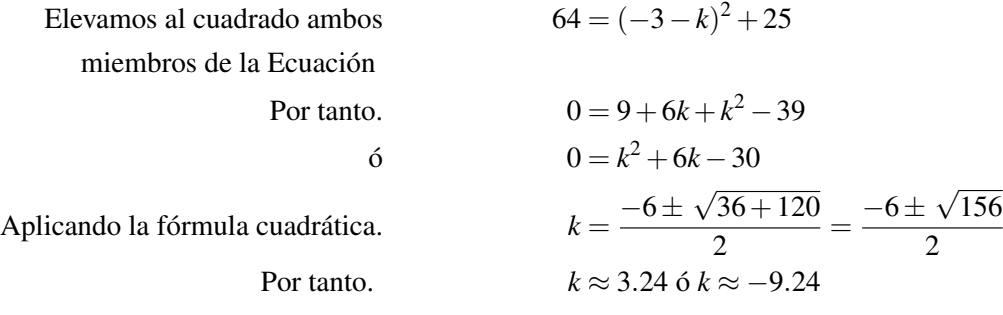

**Respuesta** Los puntos son  $(-9.24, 2)$  y  $(3.24, 2)$ 

# **Encontrar el Punto Medio de un Segmento de Recta**

# Ejemplo 6

*Encontrar las coordenadas del punto medio del segmento rectilíneo que conecta los puntos A* =  $(-7, -2)$  *y B* = (3,−8)*.*

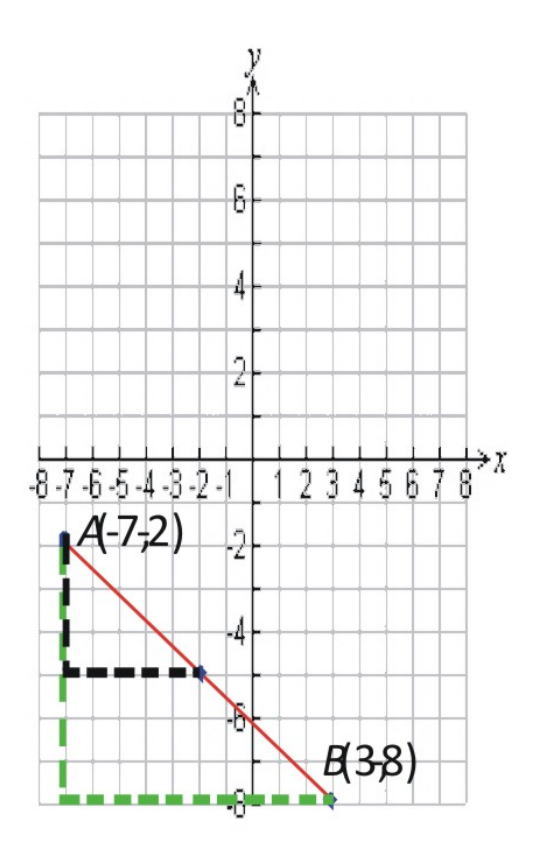

### Solución

Comencemos por graficar ambos puntos.

Observamos que, para ir desde el punto *A* hasta el punto *B*, nos movemos 6 unidades hacia abajo y 10 unidades hacia la derecha.

Con el fin de llegar al punto que se encuentra a mitad de camino entre los dos puntos, *A* y *B*, resulta lógico que movernos la mitad de la distancia vertical y la mitad de la distancia horizontal. Esto es, 3 unidades hacia abajo y 5 unidades hacia la derecha, partiendo del punto *A*.

El punto medio es  $M = (-7 + 5, -2 - 3) = (-2, -5)$ 

### La fórmula del Punto Medio:

Ahora vamos a generalizar este método con la finalidad de encontrar una fórmula para encontrar el punto medio de un segmento rectilíneo.

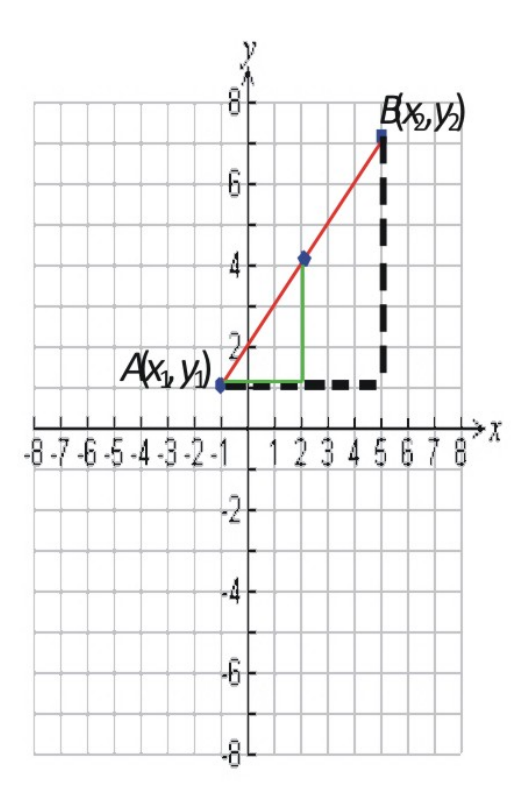

Tomemos dos puntos generales  $A = (x_1, y_1)$  y  $B = (x_2, y_2)$  y dibujémoslos en el plano coordenado.

Podemos ver que para ir desde el punto *A* hasta el punto *B*, debemos movernos *x*<sub>2</sub> − *x*<sub>1</sub> unidades hacia la derecha y *y*<sup>2</sup> −*y*<sup>1</sup> hacia arriba.

Con el objetivo de llegar al punto medio del segmento mostrado en la figura, necesitamos movernos

*x*<sub>2</sub><sup>-*x*<sub>1</sub></sub> unidades hacia la derecha y <sup>*y*<sub>2</sub>-*y*<sub>1</sub></sub> unidades hacia arriba, a partir del punto *A*.</sup></sup>

Así, las coordenadas del punto medio vienen dadas por  $M = (x_1 + \frac{x_2 - x_1}{2}, y_1 + \frac{y_2 - y_1}{2})$  $\frac{-y_1}{2}$ .

La expresión anterior se reduce a:  $M = \left(\frac{x_2 + x_1}{2}, \frac{y_2 + y_1}{2}\right)$  $\frac{+y_{1}}{2}$ ) . Esta es la **Fórmula del Punto Medio.** 

Esperamos que te resulte evidente que el punto medio de un segmento de recta se encuentra obteniendo el promedio de los valores en *x* y en *y* de los puntos correspondientes a los extremos del segmento.

### Fórmula del Punto Medio

El punto medio del segmento que conecta los puntos  $(x_1, y_1)$  y  $(x_2, y_2)$  tiene las coordenadas

$$
M=\left(\frac{x_2+x_1}{2},\frac{y_2+y_1}{2}\right).
$$

#### Ejemplo 7

*Encontrar el punto medio que se encuentra entre los puntos siguientes.*

a) (-10, 2) y (3, 5)

b) (3, 6) y (7, 6)

c) (4, -5) y (-4, 5)

# Solución

Apliquemos la Fórmula del Punto Medio.

$$
M=\left(\frac{x_2+x_1}{2},\frac{y_2+y_1}{2}\right)
$$

a) El punto medio entre  $(-10,2)$  y  $(3,5)$  es  $\left(\frac{-10+3}{2},\frac{2+5}{2}\right)$  $\left(\frac{-7}{2},\frac{7}{2}\right)$  $(\frac{7}{2}) = (-3.5, 3.5).$ 

b) El punto medio entre  $(3,6)$  y  $(7,6)$  es  $\left(\frac{3+7}{2}\right)$  $\frac{+7}{2}, \frac{6+6}{2}$  $\frac{+6}{2}$ ) =  $\left(\frac{10}{2}\right)$  $\frac{10}{2}, \frac{12}{2}$  $\frac{12}{2}$ ) = (5,6).

c) El punto medio entre  $(4, -5)$  y  $(-4, 5)$  is  $\left(\frac{4-4}{2}\right)$  $\frac{-4}{2}, \frac{-5+5}{2}$  $\binom{5+5}{2} = \binom{0}{2}$  $\frac{0}{2}, \frac{0}{2}$  $\frac{0}{2}$  $)$  = (0,0).

#### Ejemplo 8

*Un segmento de de recta cuyo punto medio es (2, -6) tiene uno de sus extremos en el punto (9, -2). ¿Cuáles son las coordenadas del punto correspondiente a su otro extremo?*

### Solución

En este problema conocemos el punto medio y buscamos las coordenadas del punto correspondiente al extremo faltante.

El punto medio es (2, -6).

Uno de los extremos tiene por coordenadas  $(x_1, y_1) = (9, −2)$ 

Sea el punto que buscamos  $(x, y)$ .

Sabemos que la coordenada en *x* del punto medio es 2, luego

$$
2 = \frac{9 + x_2}{2} \Rightarrow 4 = 9 + x_2 \Rightarrow x_2 = -5
$$

Sabemos que la coordenada en *y* del punto medio es -6, así

$$
-6 = \frac{-2 + y_2}{2} \Rightarrow -12 = -2 + y_2 \Rightarrow y_2 = -10
$$

Respuesta El extremo faltante del segmento rectilíneo está dado por el punto (-5, -10).

# **Resolución de Problemas del Mundo Real mediante la Aplicación de Fórmulas de Distancia y Punto Medio**

Las fórmulas de distancia y punto medio son aplicables en situaciones de geometría, en las que deseamos encontrar la distancia entre dos puntos, o bien el punto que se encuentra a mitad de camino entre otros dos puntos determinados.

#### Ejemplo 9

*Graficar los puntos A* = (4,−2),*B* = (5,5)*, y C* = (−1,3)*. Luego conéctalos para formar un triángulo. Demostrar que el* 4*ABCes isósceles.*

#### Solución

Comencemos por graficar los tres puntos en el plano coordenado y, luego, unirlos con segmentos de recta para formar un triángulo.

11.5. Fórmulas de Distancia y Punto Medio

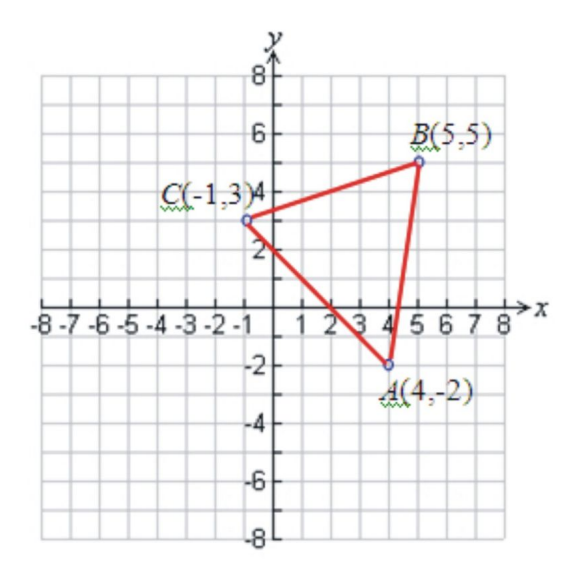

A continuación, utilizaremos tres veces la fórmula de la distancia para encontrar las longitudes de los tres lados del triángulo.

$$
AB = \sqrt{(4-5)^2 + (-2-5)^2} = \sqrt{(-1)^2 + (-7)^2} = \sqrt{1+49} = \sqrt{50} = 5\sqrt{2}
$$
  
\n
$$
BC = \sqrt{(5+1)^2 + (5-3)^2} = \sqrt{(6)^2 + (2)^2} = \sqrt{36+4} = \sqrt{40} = 2\sqrt{10}
$$
  
\n
$$
AC = \sqrt{(4+1)^2 + (-2-3)^2} = \sqrt{(5)^2 + (-5)^2} = \sqrt{25+25} = \sqrt{50} = 5\sqrt{2}
$$

De los resultados anteriores, se puede ver que  $AB = AC$ . Por tanto, el  $\triangle ABC$  es isósceles.

### Ejemplo 10

*Cierto día, a las 8 AM, Amir decide caminar en línea recta sobre la playa. Después de dos horas de caminar sin hacer cambio de dirección alguno y con rapidez constante, Amir se encuentra dos millas al este y cuatro millas al norte del punto de partida. ¿Cuál es la distancia recorrida por Amir y cuál es la velocidad con la que camina?*

## Soluciónn

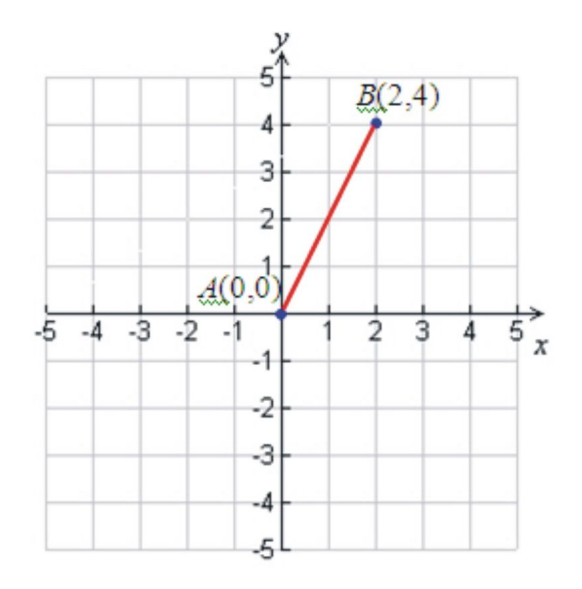

Comencemos por graficar la ruta seguida por Amir en un plano coordenado. Podemos situar el punto de partida en el origen de dicho sistema *A* = (0,0). También, podemos suponer que el punto final, luego de 2 horas de camino, es  $B = (2, 4)$ . Por tanto, debe resultar obvio que la distancia que ha recorrido puede encontrarse con la fórmula de la distancia.

$$
d = \sqrt{(2-0)^2 + (4-0)^2} = \sqrt{(2)^2 + (4)^2} = \sqrt{4+16} = \sqrt{20}
$$
  

$$
d = 4.47 \text{ millas.}
$$

Dado que Amir ha caminado 4.47 millas en 2 horas, su velocidad es:

$$
Speed = \frac{4.47 \text{ millas}}{2 \text{ horas}} = 2.24 \text{ mi/h}
$$

# **Ejercicios de Repaso**

Encuentra la distancia entre los dos puntos dados.

- 1.  $(3, -4)$  and  $(6, 0)$
- 2. (-1, 0) and (4, 2)
- 3. (-3, 2) and (6, 2)
- 4. (0.5, -2.5) and (4, -4)
- 5. (12, -10) and (0, -6)
- 6. (2.3, 4.5) and (-3.4, -5.2)
- 7. Encontrar todos los puntos que tienen una coordenada en *x* igual a -4 y cuya distancia al punto (4, 2) sea igual a 10.
- 8. Encontrar todos los puntos que tienen una coordenada en *y* igual a 3 y cuya distancia al punto (-2, 5) sea igual a 8.

Encontrar el punto medio del segmento rectilíneo que une los puntos.

- 9. (3, -4) and (6, 1)
- 10. (2, -3) and (2, 4)
- 11. (4, -5) and (8, 2)
- 12. (1.8, -3.4) and (-0.4, 1.4)
- 13. (5, -1) and (-4, 0)
- 14. (10, 2) and (2, -4)
- 15. Uno de los extremos de un segmento rectilíneo está dado por el punto (4, 5), mientras que el punto medio de dicho segmento es (3, -2). Encontrar el punto que representa al otro extremo del segmento.
- 16. Uno de los extremos de un segmento rectilíneo está dado por el punto (-10, -2), mientras que el punto medio de dicho segmento es (0, 4). Encontrar las coordenadas del punto que representa al otro extremo del segmento.
- 17. Graficar los puntos *A* = (1,0),*B* = (6,4),*C* = (9,−2) y *D* = (−6,−4),*E* = (−1,0),*F* = (2,−6). Probar que los triángulos *ABC* and *DEF* son congruentes.
- 18. Graficar los puntos *A* = (4,−3),*B* = (3,4),*C* = (−2,−1),*D* = (−1,−8). Probar que *ABCD* es un rombo (que tiene todos sus lados iguales).
- 19. Graficar los puntos *A* = (−5,3),*B* = (6,0),*C* = (5,5). Probar que el triángulo formado por dichos puntos es un triángulo rectángulo. Encontrar la longitud de cada lado y el área de dicho triángulo.
- 20. Encontrar el área del círculo con centro (-5, 4). Se sabe también que el círculo posee el punto (3, 2) situado sobre su contorno.

21. Michelle decide un día montar su bicicleta. Primero, ella conduce su bicicleta hacia el sur y recorre 12 millas en dicha dirección. Luego, el sendero de ciclistas, por donde ella avanza, cambia de dirección. Ella conduce su bicicleta en la nueva dirección un tiempo adicional. Cuando finalmente se detiene, Michelle está 2 millas al sur y 10 millas al oeste de su punto de partida. Encontrar la distancia total que Michelle recorrió desde su punto de partida.

# **Respuestas a los Ejercicios de Repaso**

1. 5 1. 5<br>2.  $\sqrt{29}$ 3. 9 4. 3.81 √ 5.  $4\sqrt{10}$ 6. 11.25 7.  $(-4, -4)$  y  $(-4, 8)$ 8. (-9.75, 3) y (5.75, 3) 9. (4.5, -1.5) 10. (2, 0.5) 11. (6, -1.5) 12. (.7, -1) 13. (0.5, -0.5) 14. (6, -1) 15. (2, -9) 16. (10, 10) 17.  $AB = DE = 6.4$ ,  $AC = DF = 8.25$ ,  $BC = EF = 6.71$ 18.  $AB = BC = CD = DA = 7.07$ 19.  $AB =$ √  $130, AC =$ √  $104$ ,  $BC =$  $\sqrt{26}$  and  $(\sqrt{26})^2 + (\sqrt{104})^2 = (\sqrt{130})^2$ . Triángulo Rectángulo. 20. Radio =  $2\sqrt{17}$ , Área = 68 $\pi$ √ 21. 26.14 millas

# **11.6 Medidas de Tendencia Central y Dispersión**

# **Objetivos de Aprendizaje**

En esta lección, aprenderás a:

- Comparar medidas de tendencia central.
- Medir la dispersión de una colección de datos.
- Calcular e interpretar medidas de tendencia central y dispersión en situaciónes del mundo real.

# **Comparación de Medidas de Tendencia Central**

La palabra "promedio" es utilizada a menudo para describir algo que se utiliza para representar las caracterísctica generales de un grupo grande de objetos diferentes. Matemáticamente, un promedio es un número que puede ser utilizado para representar de manera simple y resumida una colección de valores numéricos. Así, en matemáticas, hay varios tipos de "promedios", siendo los más comunes la media aritmética, la mediana y la moda.

# La Media Aritmética

La media aritmética (o, simplemente, media) de un grupo de datos numéricos se encuentra sumando los valores de dichos datos y dividiendo el resultado entre el número de datos que componen al grupo. En otras palabras, sumamos todos los valores numéricos de los datos y dividimos entre el número de datos existentes.

# Ejemplo 1

*Encontrar la media de los números 11, 16, 9, 15, 5, 18*

### Solución

Tenemos seis números en el grupo de datos. Así, encontramos la media de la siguiente manera:

media = 
$$
\frac{11+16+9+15+5+18}{6} = \frac{74}{6} = 12\frac{1}{3}.
$$

La media aritmética es en lo que automáticamente pensamos la mayoría de nosotros cuando la palabra promedio se utiliza con números. La media aritmética es, en general, una manera adecuada de obtener un promedio, pero presenta inconvenientes cuando un número pequeño de valores se encuentra significativamente lejos del resto de datos. Un ejemplo clásico resulta cuando se calcula el ingreso monetario promedio de un grupo de individuos. Específicamente, si una persona (tal como el ex- presidente de Microsoft Corporation, Bill Gates) gana mucho más que cualquier otra persona encuestada, entonces el valor de sus altos ingresos puede apartar la media significativamente de lo que gana la mayoría de la gente. Por tanto, en este caso, la media no sería un valor representativo de los datos de ingresos encuestados.

# Ejemplo 2

*Los ingresos anuales de 8 profesiones son mostrados abajo. De dichos datos, calcular el ingreso medio anual de las 8 profesiones*.

# **TABLE 11.6:**

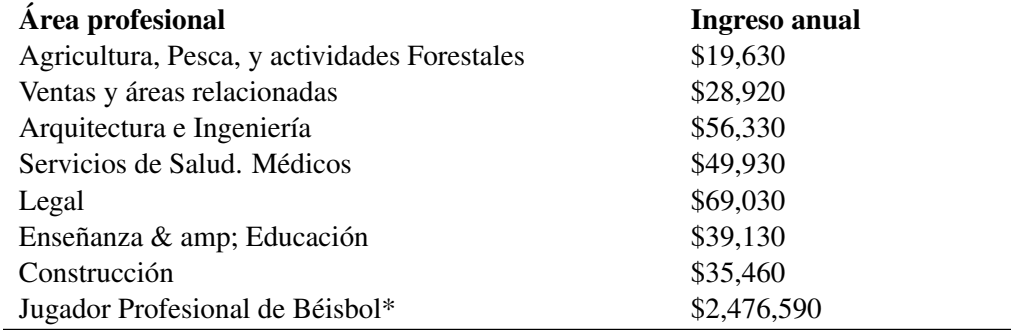

(*Fuente:* Bureau of Labor Statistics, except (\*) -The Baseball Players' Association (playbpa.com)).

# Solución

Hay 8 valores en la tabla, de modo que calculamos la media como sigue:

$$
media = \frac{\$(19630 + 28920 + 56330 + 49930 + 69030 + 39130 + 35460 + 2476590)}{8}
$$

$$
= \$346,877.50
$$

Como puedes ver, el ingreso anual *medio* es substancialmente mayor que los correspondientes a 7 de las 8 profesiones listadas. El efecto sobre la media de un solo valor distante del resto de datos (el que corresponde al jugador de béisbol) puede ser dramático. Por lo tanto, la media no es un método adecuado para representar el salario 'promedio' en este caso.

### Fórmula Algebraica para calcular la Media.

Si tenemos un número de valores tales como 11, 16, 9, 15, 5, 18 podemos denotarlos como sigue:

# **TABLE 11.7:**

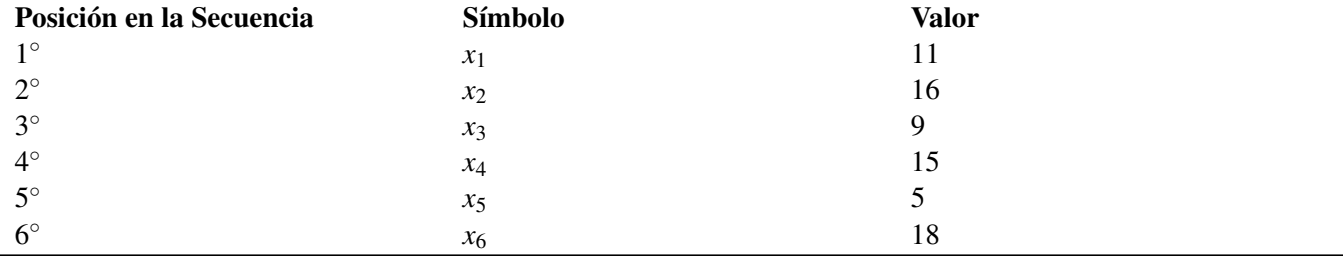

Podemos ver de la tabla que  $x_1 = 11, x_2 = 16, x_3 = 9$ , etc... Si, además, decimos que el número de términos = *n*, entonces, así como *x*<sup>1</sup> es el primer término, *x<sup>n</sup>* es el último término. Podemos ahora definir la media, (denotada por el símbolo  $\bar{x}$ ) como

### Media aritmética

$$
\bar{x} = \frac{x_1 + x_2 + x_3 + \ldots + x_n}{n}
$$

# La Mediana

La mediana es otro tipo de promedio. Se define como el valor que se encuentra justo en el centro un grupo de

Chapter 11. Conexiones entre el Álgebra y la Geometría; Trabajo con Datos

números (datos) previamente ordenados. En otras palabras, antes de calcular la mediana, primero debemos escribir todos los números *en orden ascendente, es decir, de menor a mayor.*.

# Ejemplo 3

*Encuentra la median de los siguientes números 11, 21, 6, 17, 9.*

# Solución:

Primero ordenamos los números en orden ascendente.

6, 9, 11, 17, 21

La mediana es el valor *que queda en el cenro* del conjunto de datos (en negrita).

La mediana es 11. Hay dos valores mayores que 11 y dos valores menores que 11.

Cuando se tiene un número par de datos, la mediana es igual a la media aritmética de los dos números centrales.

# Ejemplo 4

*Encontrar la mediana de los números 2, 17, 1, -3, 12, 8, 12, 16*

# Solución:

Primero ordenamos los números en orden ascendente.

$$
-3, 1, 2, 8, 12, 12, 16, 17
$$

La mediana es el valor que se encuentra *en el centro* del conjunto de datos. Por tanto, se ubica entre 8 y 12:

mediana = 
$$
\frac{8+12}{2} = \frac{20}{2} = 10.
$$

La mediana es 10. Observa que hay cuatro valores menores que 10 y cuatro valores mayores que 10.

Si observas de nuevo los dos ejemplos anteriores, observarás que cuando teníamos 5 valores, la mediana fue el 3*er* término. Para el caso de 8 valores, la mediana estaba a mitad de camino entre el 4◦ y el 5◦ valor. En general, cuando tenemos un total de *n* valores, la mediana es el  $\left(\frac{n+1}{2}\right)$  $\left(\frac{+1}{2}\right)^{6\text{-simo}}$  valor. Cuando la cantidad  $\left(\frac{n+1}{2}\right)$  $\frac{+1}{2}$ ) es fraccionaria, indica que la mediana es la media de dos datos puntuales. Por ejemplo, con 15 datos puntuales ordenados, la media sería el  $(\frac{15+1}{2})$  $\left(\frac{n+1}{2}\right) = 8^{\circ}$  valor. Para 50 datos puntuales, la cantidad  $\left(\frac{n+1}{2}\right)$  $\left(\frac{+1}{2}\right)$  = 25.5, lo cual nos indica que la mediana se ha obtenido calculando la media aritmética de los valores 25° y 26°.

La mediana es una medida útil de un promedio cuando el conjunto de datos presente un alto grado de asimetría causada por un número pequeño de datos que tienen valores extremadamente grandes o extremadamene pequeños (este tipo de datos se conoce, en Inglés, como outliers). Dichos datos alejados de la zona donde se concentran la mayor parte de datos tienen, en general, un efecto bastante considerable en la media aritmética, pero no cambiarán significativamente el valor de la mediana, la cual permanecerá en la zona de mayor concentración de datos.

# La Moda

La moda puede resultar una medida útil de datos cuando ellos se ubican dentro de un número pequeño de categorías. La moda es, simplemente, una medida del número más común, o de la respuesta (o selección) más popular en una encuesta. La moda es un concepto especialmente útil para conjuntos de datos que contienen información no numérica, tales como en el caso de encuestas sobre el color de los ojos, o el sabor favorito de los helados.

# Ejemplo 5

# 11.6. Medidas de Tendencia Central y Dispersión

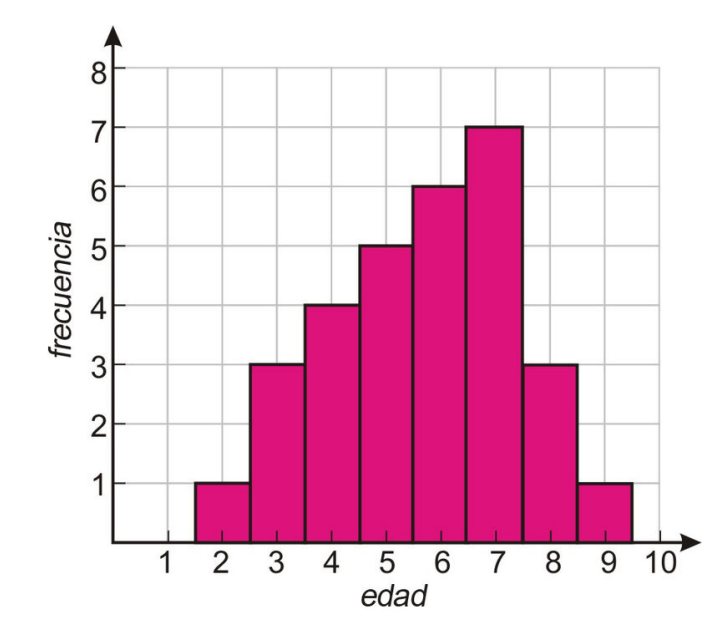

*Durante la venta de pasteles de su iglesia, Jim ayuda a recolectar dinero pintando el rostro de los niños asistentes. El reúne los datos de las edades de sus clientes, y despliega los datos en el histograma que se muestra. Encontrar la media, la mediana y la moda para las edades representadas en dicho histograma.* .

#### Solución

Leyendo la gráfica, podemos ver que hubo un cliente de 2 años de edad, tres clientes de 3 años, cuatro clientes de 4 años, etc.... En total hubo:

$$
1+3+4+5+6+7+3+1 = 30
$$
 clients.

La edad promedio se calcula sumando todos los productos de edad con frecuencia y, luego, dividendo el resultado de dicha suma entre 30:

Media = 
$$
\frac{(2 \cdot 1) + (3 \cdot 3) + (4 \cdot 4) + (5 \cdot 5) + (6 \cdot 6) + (7 \cdot 7) + (8 \cdot 3) + (9 \cdot 1)}{30}
$$

$$
= \frac{2 + 9 + 16 + 25 + 36 + 49 + 24 + 9}{30} = \frac{170}{30} = 5\frac{2}{3}
$$

Dado que hay 30 niños, la mediana está a mitad de camino entre el 15◦ y el 16◦ cliente de mayor edad (de modo que la mediana dividirá el conjunto de datos en dos partes iguales. Es decir que, por debajo de la mediana, habrán 15 clientes con edades menores que la mediana, en tanto que, sobre la mediana, habrán 15 clientes con edades mayores a la misma. Puesto que tanto el 15◦ como el 16◦ clientes de mayor edad tienen, de hecho, 6 años de edad, resulta que:

La mediana  $= 6$ 

La moda está dada por el grupo de edad con la mayor frecuencia. Al leer directamente de la gráfica, podemos observar que:

La moda  $= 7$ 

Vínculo Multimedia El siguiente video es una introducción a las tres medidas de tendencia central, media, mediana y moda [Khan Academy Statistics: The Average](http://www.youtube.com/watch?v=uhxtUt_-GyM) (12:34)

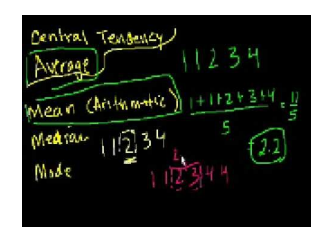

MEDIA Click image to the left for more content.

. El narrador hace una demostración del cálculo de la media, la mediana y la moda de un conjunto de números. Aunque este video presenta conceptos similares a los desarrollados arriba, algunos estudiantes podrían encontrar gran utilidad éste video, ya que éste presenta una comparación de lo que representan las tres medidas de tendencia central mencionadas.

# **Medidas de Dispersión**

Observa las gráficas de abajo. Cada una representa una colección de muchos datos puntuales. Además muestra cómo los valores individuales (línea sólida) se relacionan con la media del conjunto de datos (línea discontinua). Tú puedes observar que, aun cuando las tres gráficas tienen una media común, el grado con el que los datos se *esparcen* difiere de gráfica a gráfica. En estadística, utilizamos la palabra *dispersión*' como una mediada de cuán esparcidos se encuentran los datos.

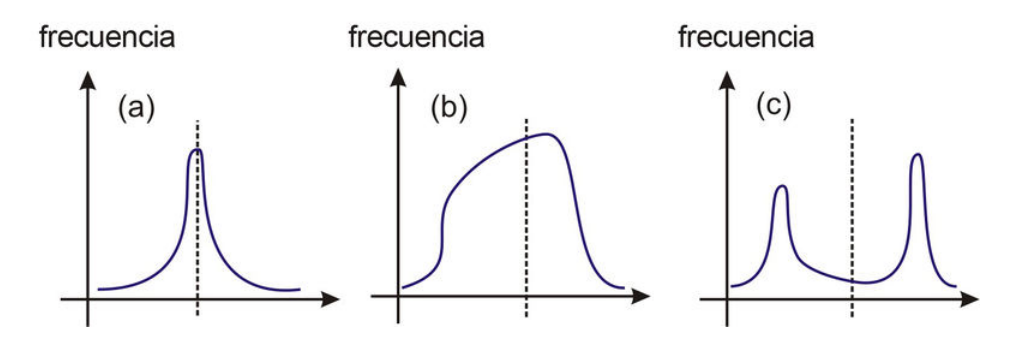

# El Rango

El Rango es la medida más simple de dispersión. Expresa sencillamente cuál es el intervalo numérico (o extensión) de los datos y se calcula restando el número menor del número mayor de un conjunto de datos determinado.

# Ejemplo 6

*Encontrar el rango y la mediana de los datos siguientes*

223,121,227,433,122,193,397,276,303,199,197,265,366,401,222

# Solución

La primera cosa por hacer es ordenar los datos de menor a mayor.

121,122,193,197,199,222,223,227,265,276,303,366,397,401,433

Nota: Es extremadamente importante que, sin excepción, todos los datos sean transferidos a la segunda lista (la que tiene sus datos en orden creciente). Dos maneras de asegurar esto son (i) tachar los números en la lista original a medida que se ordenan en la segunda lista; (ii) Contar el número de datos en ambas listas, verificando que ambas posean igual número de datos. En este ejemplo, ambas listas contienen 15 valores.

El rango se calcula restando el dato de menor valor del que tiene mayor valor.

$$
Range = 433 - 122 = 311
$$

Una vez ordenada la lista de datos, y dado que se tienen 15 valores, resulta obvio que la mediana es el 8◦ valor.

 $Median = 227$ 

### La Varianza

El rango, en particular, no es una buena medida de dispersión porque no elimina los puntos que tienen valores inusualmente bajos o elevados comparados con el resto de datos (conocidos, en Inglés como *outliers*). Un método mejor consiste en medir la distancia que separa cada dato de promedio central.

Observa los siguientes datos.

$$
11, 13, 14, 15, 19, 22, 24, 26
$$

Podemos ver que la media de estos valores es

$$
\frac{11+13+14+15+19+22+24+26}{8} = \frac{144}{8} = 18
$$

Todos los valores difieren del valor de la media, pero la diferencia específica varía de dato a dato. La siguiente lista presenta la diferencia entre cada uno de los números anteriores y el valor de la media (18) que los representa.

$$
-7, -5, -4, -3, 1, 4, 6, 8
$$

Esta lista muestra las desviaciones con respecto a la media. Si encontramos la media de dichas desviaciones, resulta que es igual a cero.

$$
\frac{-7+(-5)+(-4)+(-3)+1+4+6+8}{8}=\frac{0}{8}=0
$$

Este resultado no debería sorprendernos. Tú puedes observar que algunos de los valores son positivos y otros son negativos, lo cual resulta comprensible porque la media se ubica cerca del centro del rango. Además, puedes usar el Álgebra para probar (¡inténtalo!) que la suma de las desviaciones siempre será cero, sin importar qué números se encuentran en la lista. Resulta, pues, que la suma de las desviaciones no es una herramienta útil para medir la varianza.

Podemos, sin embargo, elevar al cuadrado dichas diferencias – cambiando, por tanto, las diferencias negativas en valores positivos. En dicho caso, obtenemos la siguiente lista.

#### 49,25,16,9,1,16,36,64

Ahora podemos proceder a encontrar la media de los cuadrados de las desviaciones.

Chapter 11. Conexiones entre el Álgebra y la Geometría; Trabajo con Datos

$$
\frac{49+25+16+9+1+16+36+64}{8} = \frac{216}{8} = 27
$$

Al promedio de los cuadrados de las diferencias de los datos con respecto a la media (desviación media cuadrática) se conoce como la varianza de dichos datos. La varianza es una mediada de dispersion y su valor, para datos agrupados muy cercanamente entre sí, es más pequeño que para datos que se esparcen ampliamente. En el ejemplo de arriba, la varianza es 27.

La varianza de una población de datos (simbolizada por  $\sigma^2$ ) puede ser calculada mediante la fórmula siguiente:

### Varianza

$$
\sigma^2 = \frac{(x_1 - \bar{x})^2 + (x_2 - \bar{x})^2 + \ldots + (x_n - \bar{x})^2}{n}
$$

¿Cuál es el significado de afirmar que datos agrupados cercanamente entre sí tendrán una varianza pequeña? Probablemente ya habrás pensado que el valor de la varianza también depende del número de los datos. Abajo verás formas en que los matemáticos han tratado de estandarizar la varianza.

### Desviación Estándar

Una de las medidas más comunes de dispersion de datos estadísticos es la desviación estándar. Puedes ver, del ejemplo previo, que necesitamos, en efecto, obtener una medida de la dispersion de los datos (probablemente tu visualices que datos agrupados muy cercanamente tendrán una "desviación cuadrática media" más pequeña, y, por lo tanto, también una "varianza" más pequeña) pero, como ilustración particular, no resulta evidente a qué se refiere el número 27 en el ejemplo de arriba. Sin embargo, dado que la varianza es la "media de los cuadrados de las desviaciones", un paso lógico adicional sería obtener la raíz cuadrada. Así, la raíz cuadrática media (es decir, la raíz cuadrada de la varianza) es conocida como "'desviación estándar"', y se denota por el símbolo *s*.

### Desviación Estándar

La desviación estándar de un conjunto de *n* números,  $x_1, x_2, \ldots, x_n$  los cuales tienen una media  $\bar{x}$ , viene dada por la siguiente expresión.

$$
\sigma = \sqrt{\sigma^2} = \sqrt{\frac{(x_1 - \bar{x})^2 + (x_2 - \bar{x})^2 + \ldots + (x_n - \bar{x})^2}{n}}
$$

Nota: Esta fórmula se utiliza para encontrar la desviación estándar de una población, la cual es el grupo total de datos de interés. Si se necesita encontrar la desviación estándar de una muestra o subconjunto más pequeño de dicha población, entonces se debe recurrir a una fórmula alternativa que, de hecho, existe.

### Ejemplo 7

*Encontrar la media, la varianza y la desviación estándar de los siguientes valores.*

$$
121, 122, 193, 197, 199, 222, 223, 227, 265, 276, 303, 366, 397, 401, 433
$$

### Solución

La media se necesita para calcular la varianza. A partir de la varianza podemos determinar la desviación estándar. La media viene dada por la siguiente expresión:
$$
media = \frac{121 + 122 + 193 + 197 + 199 + 222 + 223 + 227 + 265 + 276 + 303 + 366 + 397 + 401 + 433}{15}
$$
  

$$
media = \frac{3945}{15} = 263.
$$

La varianza y la desviación estándar a menudo se calculan de mejor manera construyendo una tabla. Con este método, debemos calcular la desviación (respecto de la media), así como el cuadrado de la desviación de cada dato puntual que aparece en dicha tabla.

**TABLE 11.8:**

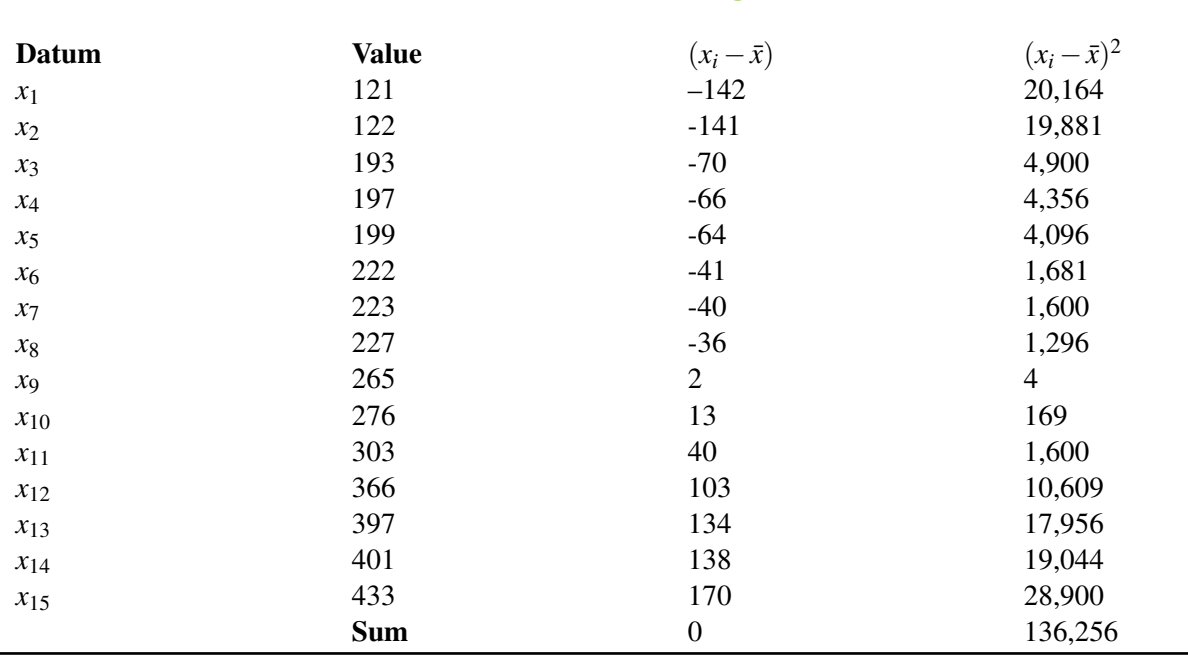

La varianza, pues, está dada por

$$
\sigma^2 = \frac{136,256}{15} = \underline{9083.733}.
$$

Mientras que la desviación estándar está dada por

$$
s=\sqrt{\sigma^2}=95.31.
$$

Si observas la tabla, verás que la desviación estándar es una buena medida de la dispersión de los datos. Se puede considerar como una estimación razonable de la distancia promedio que guarda el punto (donde se encuentra un dato) con relación a la media.

**Calcular e Interpretar Medidas de Tendencia Central y dispersión para Situaciones del Mundo Real**

#### Ejemplo 8

*Un conjunto de precios de venta de casas en una ciudad de Arizona se listan a continuación. Calcular la media y la mediana de los precios de venta de las casas. También calcular la desviación estándar del precio de venta*

Mesa, Arizona

#### **TABLE 11.9:**

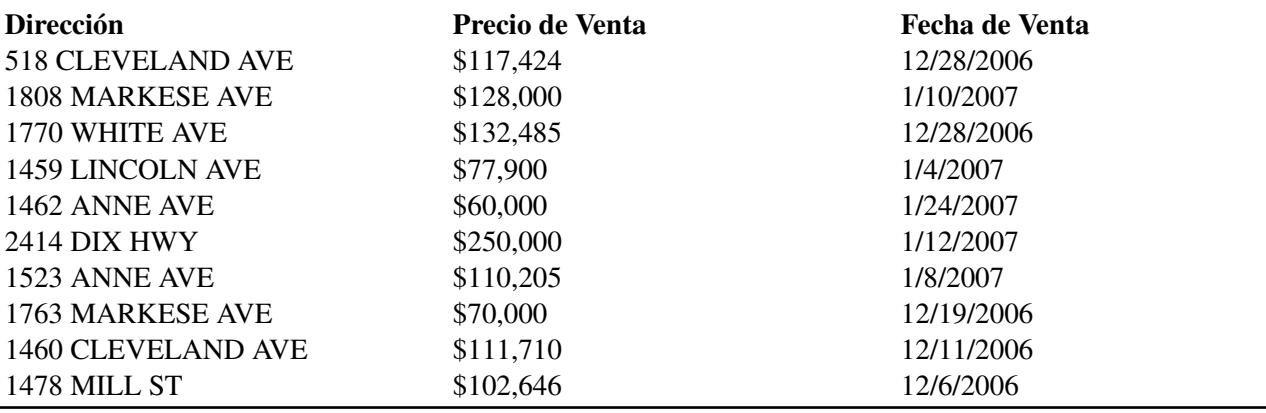

#### (*Source:* www.google.com)

#### Solución

 $\overline{a}$ 

Haremos primero una tabla, reescribiendo los precios de venta en orden creciente. Al pie de la tabla, dejaremos espacios para mostrar no solamente la suma de las diferencias, sino también la suma de los valores de las ventas. Esto último nos ayudará a determinar la media.

#### **TABLE 11.10:**

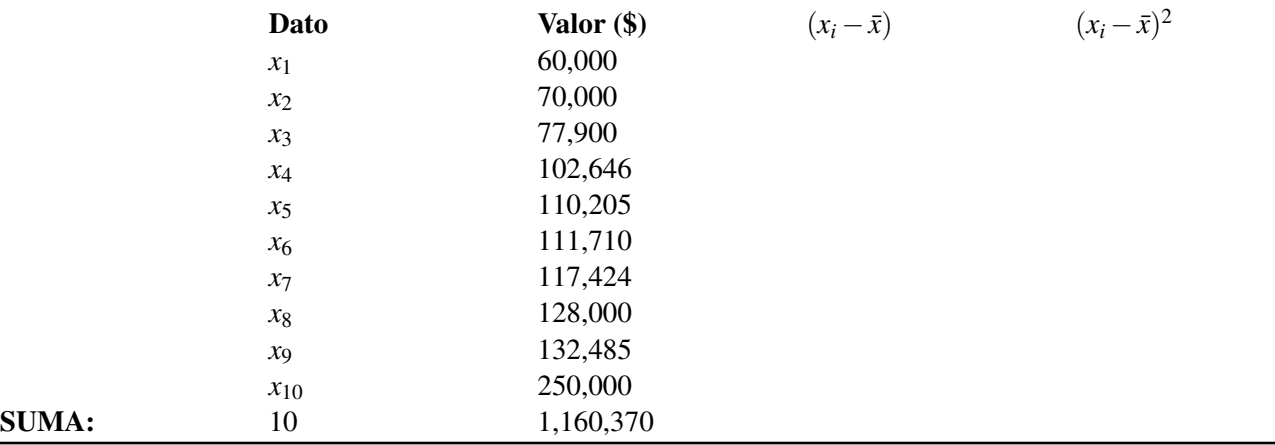

Ahora la media puede calcularse rápidamente mediante el cálculo del cociente entre la suma de todos los valores de las ventas (\$1,160,370) y el número de valores (10).

$$
media = \frac{$1,160,370}{10} = $116,037
$$

Recuerda que la mediana es el  $\left(\frac{n+1}{2}\right)$  $\frac{+1}{2}$ ) -ésimo valor. Dado que  $\left(\frac{n+1}{2}\right)$  $\left(\frac{+1}{2}\right) = 5.5$ , la mediana es la **media** de *x*<sub>5</sub> y *x*<sub>6</sub>.

$$
median = \frac{$110,205 + $111,710}{2} = $110,957.50
$$

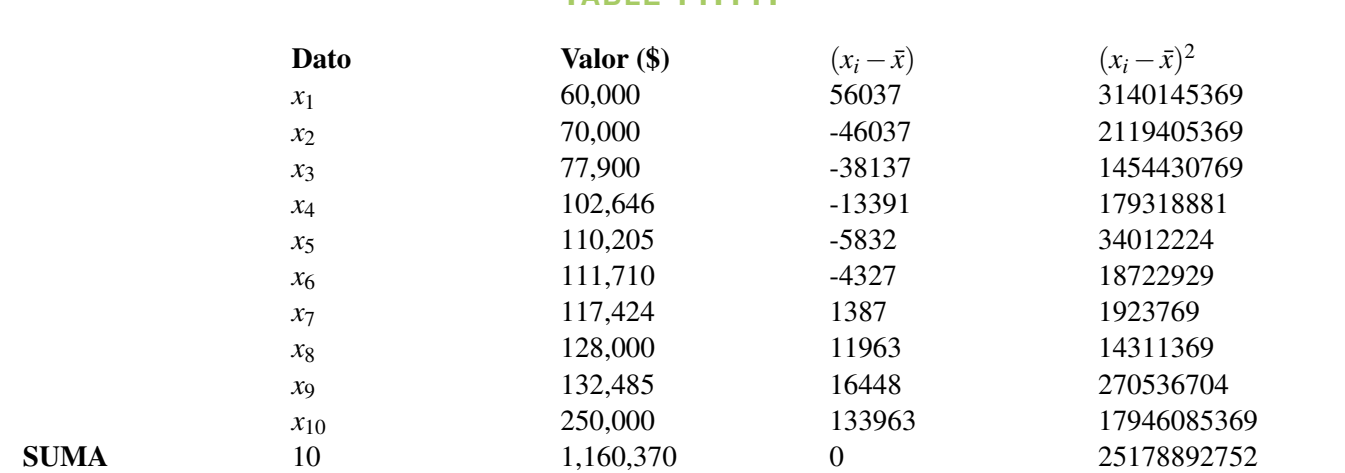

**TABLE 11.11:**

Dado que hemos logrado encontrar la media, procederemos ahora a completar el resto de la tabla.

Así, la desviación estándar está dada por

$$
\sigma = \sqrt{\frac{25178892752}{10}} \approx $50,179
$$

En este caso, la mediana y la media tienen valores bastante cercanos entre sí, lo cual indica que los precios para las casas en esta área de Mesa se distribuyen de manera considerablemente simétrica alrededor de la media. Aunque hay una casa que es significativamente más cara que las otras, existe también casas más baratas, cuyos precios balancean la dispersión.

#### Ejemplo 9

*James y John poseen, sendos campos en los cuales cultivan repollos (una especie de col). James planta repollos manualmente, mientras que John utiliza maquinaria para poder controlar cuidadosamente la distancia entre los mismos. El diámetro de los repollos de cada cultivador son medidos y los resultados se muestran en la tabla siguiente*.

# **TABLE 11.12:**

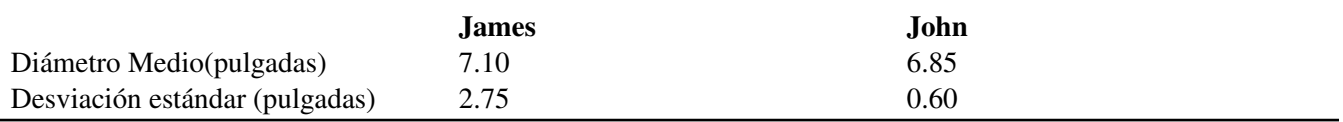

*John alega que su método, consistente en plantar repollos con maquinaria, es el mejor. James insiste en que es mejor plantarlos manualmente. Utiliza los datos para encontrar razones que justifquen ambos lados de la argumentación*.

#### Solución

- Los repollos de James tienen un mayor diámetro medio, y por lo tanto, en promedio, son más grandes que los de John. Además, la mayor desviación estándar de los diámetros de sus repollos indica que habrá un número de éstos que son significativamente más grandes que la mayoría de los de John.
- Los repollos de John son, en promedio, más pequeños que los de James, pero difieren de éstos en una cantidad relativamente pequeña (un cuarto de pulgada). La desviación estándar más pequeña que encontramos en el caso de John indica que el tamaño de cada uno de sus repollos es bastante predecible. La dispersión de tamaños es mucho menor, de modo que ellos se encuentran más cercanos a la media que los de James. Por lo tanto,

aunque John no produzca muchos repollos extra grandes, tampoco procuce alguno que sea excedsivamente pequeño. Lo cual puede resultar atractivo para las tiendas a las que él les venda sus repollos.

# **Ejercicios de Repaso**

- 1. Encontrar la mediana de los salarios dados en el ejemplo 2.
- 2. Encontrar la media, mediana y la desviación estándar de los números siguientes. ¿Cuál de ambas medidas, media o mediana, proporcionará el mejor promedio?

15,19,15,16,11,11,18,21,165,9,11,20,16,8,17,10,12,11,16,14

3. Diez precios de venta de casas, realizadas en la ciudad de Encinitas, California, se muestran en la tabla de abajo. Encontrar la media, mediana y la desviación estándar de dichos precios de venta. Explicar, haciendo uso de los datos, ¿Por qué la **mediana de los precios de las casas** es utilizada más frecuentemente como medida de los precios de casas en dicha área.

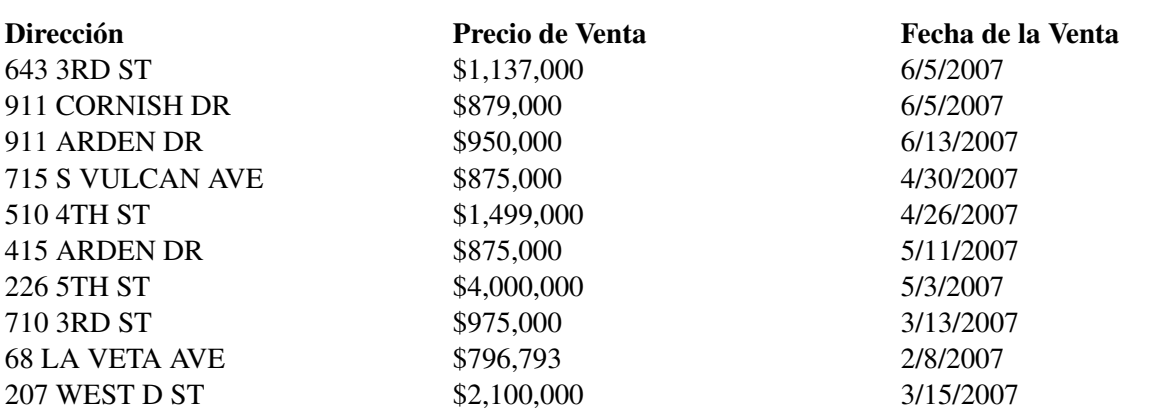

# **TABLE 11.13:**

- 4. Determinar cuál promedio (media, mediana o moda) resultaría más apropiado para representar lo siguiente:
	- a. La esperanza de vida de un pez goldfish comprado en una tienda de mascotas.
	- b. La edad, expresada en años, de la audiencia de un programa de TV para niños.
	- c. El peso de los sacos de papas (patatas) que una tienda marca como "saco de 5 libras"
- 5. Dos compañías de autobuses (buses) dan servicio entre Los Angeles y San Francisco. Los tiempos medios de recorrido, así como su desviación estándar, estan dados abajo. Si Samantha necesita viajar entre ambas ciudades, cuál compañía debería escoger si:
	- a. Ella necesita abordar un avión en San Francisco.
	- b. Ella viaja semanalmente para visitar amigos que viven en San Francisco y desea minimizar el tiempo que invierte en viajar en bus durante el años entero.

# **TABLE 11.14:**

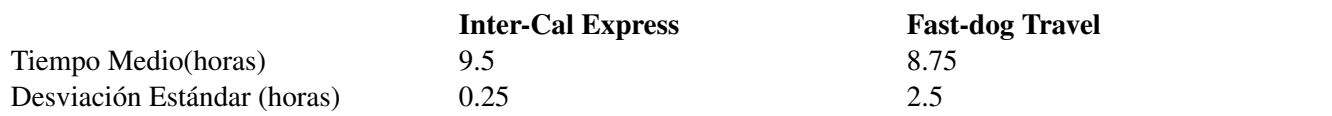

# **Respuestas a los Ejercicios de Repaso**

- 1. \$44,530
- 2. Media = 21.75, Mediana = 15, y Desviación Estándar  $\approx$  33.9. Debido al dato de gran desviación (outlier) (165) la mediana constituye el mejor promedio.
- 3. Media = \$1,408,679.30, Mediana = \$962,500, y Desviación Estándar ≈ \$994,311.10. Debido a que a menudo existirán algunas casas muy caras (por ejemplo, puedes ver que existe una de ellas con precio de venta de \$4 millones), la mediana es una mejor medida de tendencia central.
- 4. *Las respuestas correctas pueden ser variadas. Las que siguen, son muestras de respuestas razonables.*
	- 1. Mediana Algunos goldfish pueden vivir por muchos años, mientras que otros pocos pueden morir en cuestión de días.
	- 2. Moda La audiencia objetivo puede tener, por ejemplo, 4 años de edad, pero los padres e hijos mayores puden desviar los otros promedios.
	- 3. Media Este promedio tiene la ventaja adicional de predecir el valor al que tiende el peso luego de revisar un gran número de sacos. La mediana (o incluso la moda) podrían ser útiles si el estudiante puede justificar la respuesta.
	- 1. Dado que ella quiere abordar a tiempo un avión, la compañía más predecible será la mejor. La menor desviación estándar que presenta InterCal nos indica que la posibilidad de que ocurran retrasos inesperados es menor si se utilizan los buses de dicha compañía.
	- 2. Para un gran número de viajes, el tiempo total en bus es, aproximadamente, igual al tiempo promedio de los viajes multiplicado por el número de viajes. Por lo tanto, la compañía Fast-dog minimizaría el tiempo total de viaje (a lo largo de un año).

# **11.7 Diagramas de Tallo-Hoja e Histogramas**

# **Objetivos de Aprendizaje**

- Construir e interpretar diagramas de tallo-hoja.
- Construir e interpretar histogramas.
- Construir histogramas haciendo uso de una calculadora graficadora.

# **Introducción – Agrupación y Visualización de Datos**

Imagina que preguntas a una clase de Álgebra, que consta de 20 estudiantes, cuántos hermanos y hermanas tiene cada uno. Probablemente obtengas un rango de respuestas que va desde cero hacia valores mayores. Esto es así porque probablemente algunos estudiantes no tengan hermanos ni hermanas, pero la mayoría tendría al menos uno o una. Los resultados pueden lucir tal como en la siguiente lista.

#### 1,4,2,1,0,2,1,0,1,2,1,0,0,2,2,3,1,1,3,6

Podríamos organizar estos datos de muchas maneras. La primera podría ser, simplemente, crear una lista ordenada, en orden ascendente por ejemplo, para lo cual tendríamos que reordenar los datos, comenzando con el de menor valor.

#### 0,0,0,0,1,1,1,1,1,1,1,2,2,2,2,2,3,3,4,6

Otra forma de organizar los resultados es haciendo uso de una tabla, como se muestra a continuación.

# **TABLE 11.15:**

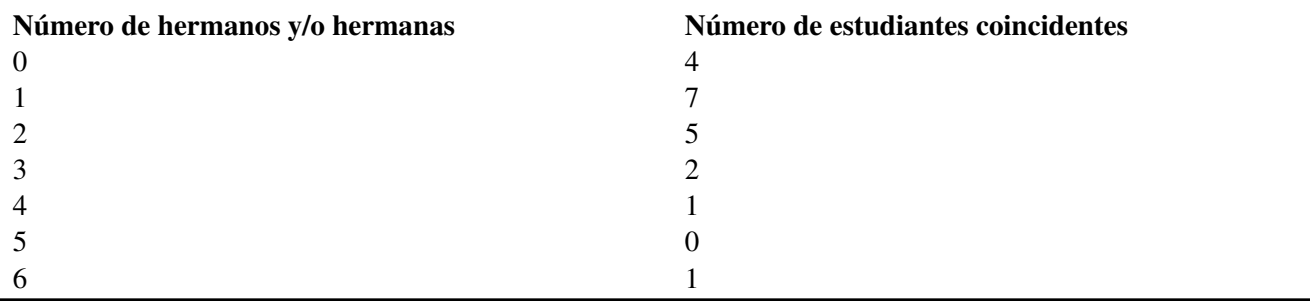

Adicionalmente, podríamos también hacer una representación visual de los datos; para ello, hacemos categorías para el número de hermanos (y/o hermanas) sobre el eje *x* y, luego, apilando representaciones gráficas de cada estudiante sobre el marcador de cada categoría. Para dichas representaciones bien podríamos utilizar cruces, columnas hechas de figuras humanas o, inclusive, fotografías de los estudiantes; todo ello con el fin de mostrar cuántos estudiantes

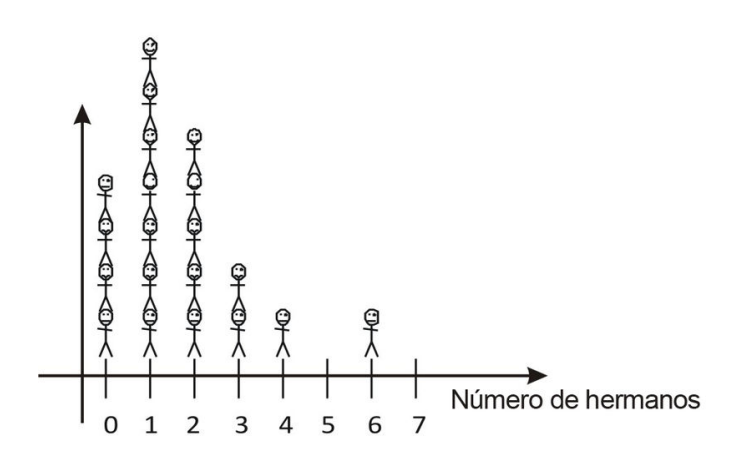

# **Construcción e interpretación de diagramas de Tallo-Hoja**

Otra alternativa muy útil de desplegar datos la constituyen los diagramas de tallo-hoja. Los diagrmas de tallo-hoja son especialmente útiles porque ellos proveen una representación visual sobre cómo se forman diversas agrupaciones (*clusters*, en Inglés) de datos, relativamente cercanos entre sí; además, éste tipo de diagramas preserva toda la información numérica contenida en los datos.

En su forma más básica, un diagrama típico Tallo-Hoja consta de una categoría denominada tallo, que es la columna de números localizada en la parte izquierda del diagrama. Es importante notar y, de hecho, resultar obvio, que cada número que compone la columna tallo (es decir, que forma parte de la categoría tallo) se conoce a su vez como tallo y es, sencillamente, el primer dígito común a cada uno de los datos relativamente cercanos entre sí que constituyen una agrupación (o *cluster*).

Ahora bien, el diagrama tiene otra categoría denominada hoja, constituida por filas de números, localizadas a la derecha del diagrama. Cada fila corresponde a un tallo (o primer dígito común de un *cluster*), y se sitúa justo a la derecha del mismo. Además, cada número que compone a una de dichas filas es una **hoja**. Lo importante a reconocer acá es que cada una de estas hojas es, simplemente, el segundo dígito de cada dato del *cluster*.

Así, en el diagrama de tallo y hojas que sigue abajo, el primer número representado es el 21, el cual es el único número con un tallo común (es decir, un primer dígito común) igual 2; por lo que constituye el único miembro del *cluster* de las veintenas (o de los 20's). Los siguientes dos números tienen un tallo común igual a 3, es decir, un primer dígito común igual a 3. Dichos números son el 33 y el 36. Observa que en este caso, el *cluster* lo componen 2 miembros; así también, puedes ver que las hojas correspondientes al tallo común son los números 3 y 6. Continuando con la ilustración, resulta que os siguientes números representados son 40, 45 y 47, cuyo tallo común es, obviamente, igual a 4 y cuyas hojas son los números 0, 5 y 7.

NOTA: Como se verá más abajo, se denomina rama al conjunto compuesto por un tallo (es decir, uno de los números componentes de la columna, o categoría, tallo) y la fila correspondiente de hojas situada a la derecha del mismo.

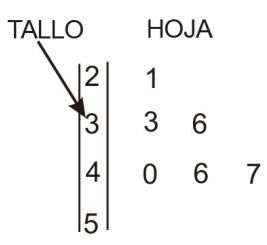

Los diagramas de tallo-hoja tienen una serie de ventajas sobre la simple lista de datos en una línea:

Chapter 11. Conexiones entre el Álgebra y la Geometría; Trabajo con Datos

- Muestran cómo están distribuidos los datos, y si dicha distribución es simétrica alrededor del centro.
- Pueden utilizarse a medida que los datos son recolectados.
- Permiten determinar con facilidad la mediana y la moda.

Sin embargo, los diagramas de tallo-hoja no son aplicables para todas las situaciones. En particular, no son prácticos cuando los todos datos están distribuidos muy cercanamente (apretadamente) entre sí. Por ejemplo, para el caso de los hermanos de los estudiantes de la clase de Álgebra, descrito arriba, todos los datos ocuparían la fila correspondiente al primer tallo (cero). En este caso, ninguna información adicional podría obtenerse del diagrama de tallo-hoja.

#### Ejemplo 1

*Mientras realiza una larga jornada en tren, Rowena recolectó las edades de todos los pasajeros que viajaban en su vagón. Las edades de los pasajeros se muestran a continuación. Construye un diagrama de tallos y hojas con dichos datos. Utiliza dicho diagrama para encontrar la mediana y la moda de las edades de los pasajeros*.

> 35,42,38,57,2,24,27,36,45,60,38,40,40,44,1,44,48,84,38,20,4, 2,48,58,3,20,6,40,22,26,17,18,40,51,62,31,27,48,35,27,37,58,21

#### Solución

El primer paso consiste en construir un tallo razonable y práctico. Así, dado que todos los valores se ubican entre 1 y 84, el tallo debería representar, básicamente, a la columna de las decenas, con un rango de datos que varíe desde 0 hasta 8, de modo que, a su vez, el rango de los números representados variase desde 00 (el cual podríamos formar colocando una hoja igual a 0 a la par del 0 que se ubica en el tallo) hasta 89 (este último número formado por una hoja igual a 9 puesta a continuación del número 8, ubicado en el tallo). Una vez fijados los límites de los números representados, podemos completar el diagrama con los datos proporcionados.

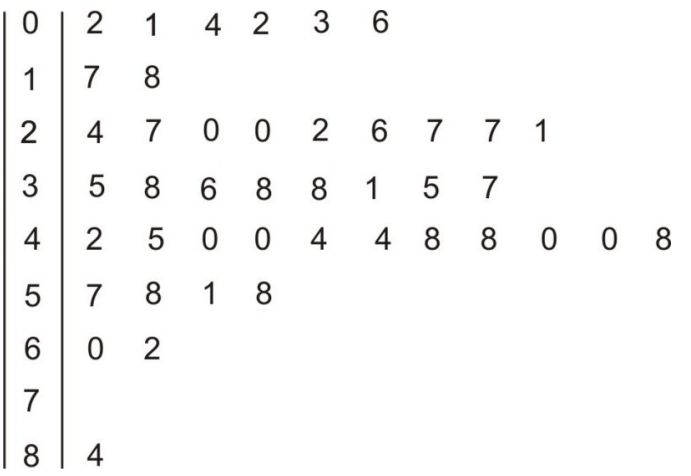

Tú podrás observar, inmediatamente, que el intervalo con el mayor número de pasajeros es el grupo 40 - 49. Con el fin de determinar correctamene la mediana y la moda, es útil construir un segundo y ordenado diagrama tallohoja, lo cual se logra al colocar las hojas de cada rama en orden ascendente.

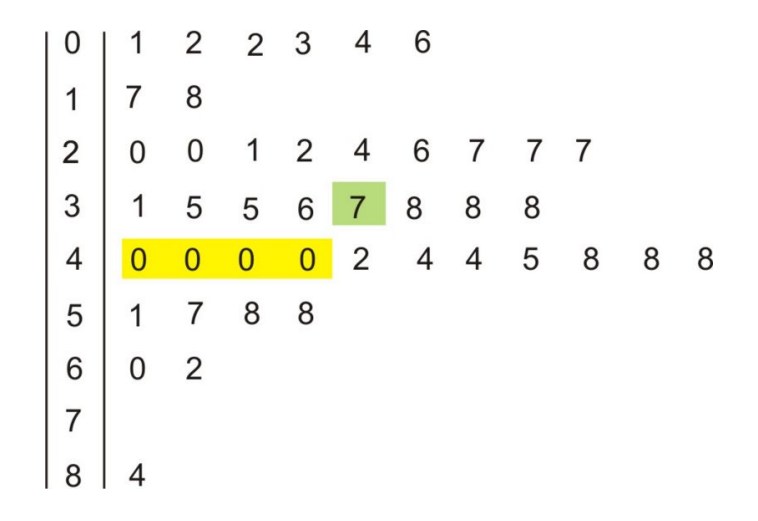

La moda resulta, ahora, obvia - hay 4 ceros seguidos en la **rama** del 4, así que la moda = 40.

Para encontrar la mediana, utilizaremos el  $\left(\frac{n+1}{2}\right)$  $\frac{+1}{2}$ )<sup>A©simo</sup> valor que utilizamos antes. De este modo, dado que existen 43 datos, resulta que  $\left(\frac{n+1}{2}\right)$  $\frac{+1}{2}$ ) =  $\frac{44}{2}$  = 22. Haciendo la cuenta correspondiente, hasta localizar el 220 valor, resulta que la mediana  $=$  37.

## **Construir e Interpretar Histogramas**

Revisemos de nuevo el ejemplo de los estudiantes de la clase de Álgebra y sus hermanos y hermanas. Los datos fueron recolectados en la siguiente lista.

#### 1,4,2,1,0,2,1,0,1,2,1,0,0,2,2,3,1,1,3,6

En dicho ejemplo, logramos organizar los datos dentro de una tabla. Ahora, volveremos a formar una tabla, pero esta vez utilizaremos la palabra *frecuencia* como encabezado de la columna de valores que indican el número de veces que se repite cada dato en la lista anterior.

# **TABLE 11.16:**

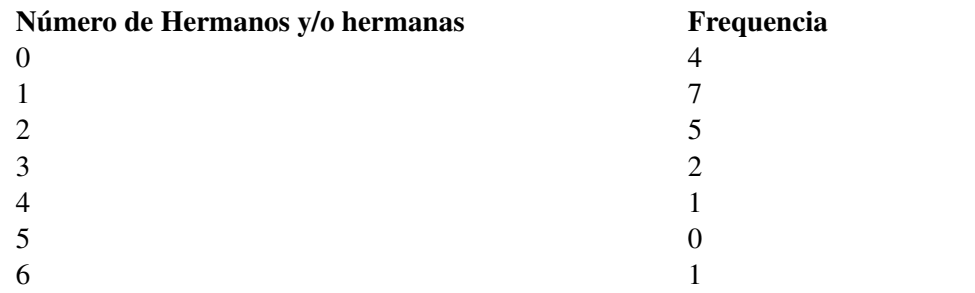

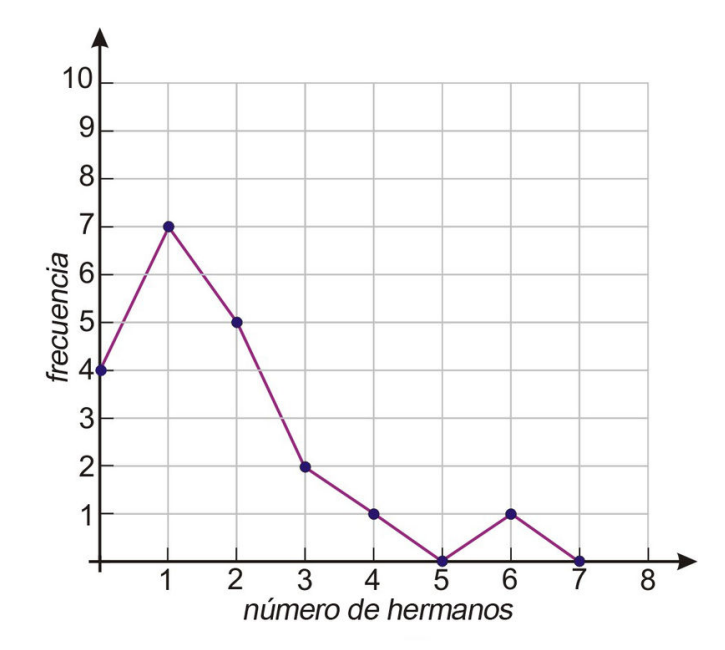

Ahora podemos utilizar esta tabla como una lista de puntos coordenados (*x*, *y*), los cuales utilizamos para graficar un diagrama de segmentos lineales que, a su vez, unen los puntos anteriores. Dicho diagrama se muestra arriba.

Aunque este diagrama muestra, en efecto, todos los datos, puede conducir a interpretaciones incorrectas. Por ejemplo, se podría pensar que el segmento rectilíneo que une el número de estudiantes que tienen uno y dos (hermanos/hermanas) nos podría dar información sobre cuántos estudiantes tienen 1.5 hermanos/hermanas (lo cual, obviamente, es imposible). En este caso, donde todos los puntos de datos son números enteros, !Es totalmente incorrecto suponer que la función graficada es continua entre cada par de dichos puntos!

Cuando los datos que estamos representando caen dentro de categorías bien definidas (tales como los enteros 1, 2, 3, 4, 5 & 6), resulta más apropiado utilizar un histograma para representar gráficamente los datos. Un histograma para los datos que estamos analizando se muestra abajo.

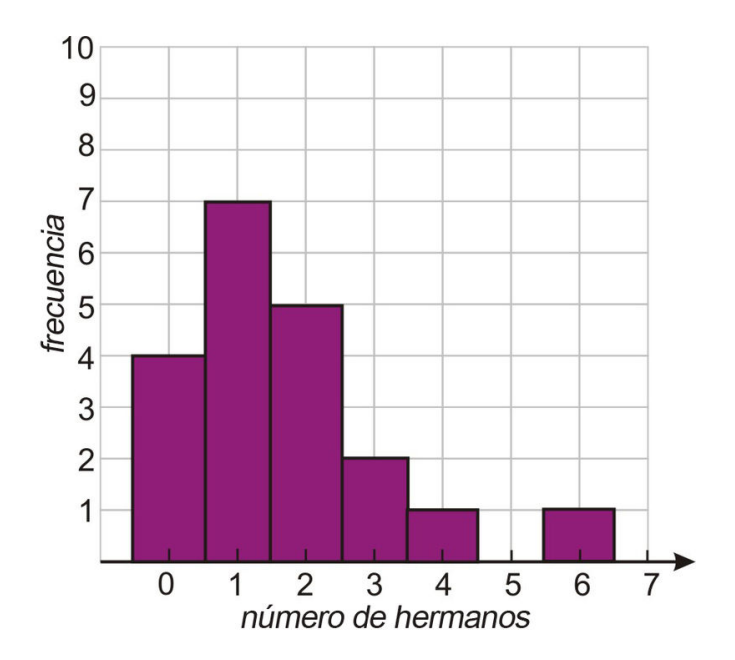

Cada número sobre el eje *x* tiene una columna asociada, la altura de la cual determina cuántos estudianes tienen ese número de hermanos/hermanas. Por ejemplo, la columna correspondiente a *x* = 2 tiene 5 unidades de altura, la cual nos indica que hay 5 estudiantes con 2 hermanos/hermanas.

Las categorías representadas en el eje *x* se conocen como intervalos (bins, en Inglés). Los histogramas difieren de los gráficos de barras en que aquéllos no tienen necesariamente intervalos de ancho fijo. Los histogramas también son útiles para representar datos continuos (es decir, datos que varían continuamente, más que en cantidades discretas). Par ilustrar esto, veamos los siguientes ejemplos.

#### Ejemplo 2

*Rowena hizo una encuesta sobre las edades de los pasajeros que se encontraban en su vagón de tren y recolectó los datos en una tabla. Se pide representar gráficamente los datos en un histograma*.

# **TABLE 11.17:**

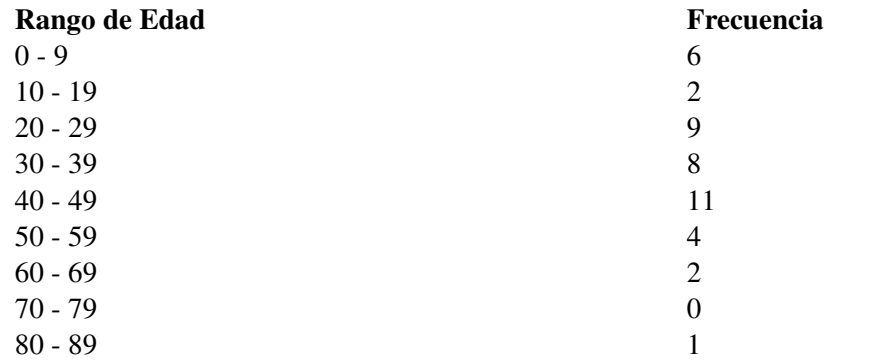

#### Solución

Dado que los datos ya están dispuestos en intervalos, utilizaremos éstos como los bins para el histograma. Aun cuando el extremo superior del primer intervalos es 9, el *bin* en nuestro histograma se extenderá hasta 10. Esto se hace porque, a medida que nos movemos sobre este intervalo de datos, observamos que tenemos un rango de números que crece (pero que *no incluye*) el extremo inferior del siguiente intervalo (siguiente *bin*). Así, el rango de valores para el primer intervalo (*bin*) será, por tanto.

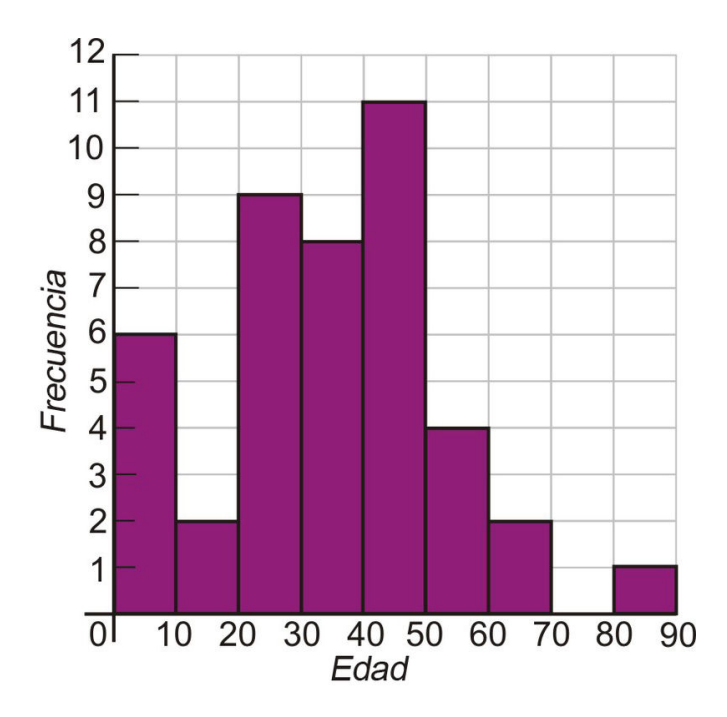

*La Edad* es mayor o igual que 0, pero (estrictamente) menor que 10. Algebraicamente, podríamos escribir:

#### $0 \le$  Edad  $< 10$

Utilizaremos esta notación para nombrar (etiquetar) nuestros intervalos (*bins*) en el siguiente ejemplo.

#### Examplo 3

*La información de precipitación mensual (in milímetros) para Beaver Creek, Oregon, fue recolectada durante un período de cinco años. Los datos se muestran abajo. Mostrar dichos datos en un histograma*.

> .1,254.7,91.6,60.9,75.6,36.0,16.5,10.6,62.2,89.4,124.9,176.7, .6,135.6,141.6,77.0,82.8,28.9,6.7,22.1,29.9,110.0,179.3,97.6, .8,143.5,129.8,94.9,77.0,60.8,60.0,32.5,61.7,117.2,194.5,208.6, .8,143.5,129.8,94.9,77.0,60.8,20.0,32.5,61.7,117.2,194.5,208.6, .1,105.2,92.0,60.7,52.8,37.8,14.8,23.1,41.3,75.7,134.6,148.8

#### Solución:

Hay muchas formas en las que podemos organizar estos datos. Ante todo, debemos notar la similitud entre histogramas y diagramas de tallo-hoja. Un diagrama de tallo-hoja se parece a un histograma tendido (acostado) sobre uno de sus lados. Por tanto, podríamos comenzar por construir un diagrama de tallo-hoja para nuestros datos.

Específicamente, para los datos listados arriba, nuestro tallo correspondería a las decenas, variando desde 1 hasta 25. Es importante observar que no hemos redondeado las cifras decimales de los datos, sino más bien, las hemos truncado, es decir que, simplemente, hemos eliminado la cifra decimal. Por ejemplo, 165.7 tiene un tallo igual a 16 y una hoja igual a 5. Acá resulta obvio que no incluimos las siete décimas.

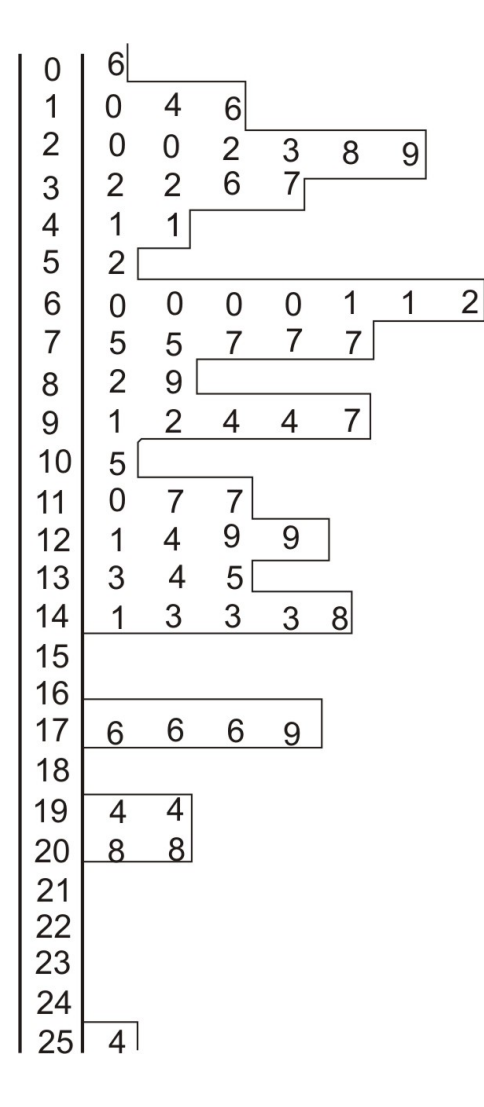

Con esta aproximación de los números representados en el diagrama de tallo-hoja, podemos observar cómo luciría un histograma con un intervalo (*bin*) con ancho igual a 10. Es posible, incluso, construir un histograma rudimentario al dibujar un contorno de líneas sobre los datos (tal como se observa en la figura de arriba). Debe resultarte obvio que con tantos intervalos, dicho histograma luce aleatorio, y no es posible observar algún patrón. En una situación como esta, necesitamos reducir el número de intervalos. Para ello, incrementamos el ancho del intervalo hasta 25 y recolectamos los datos en una tabla.

#### **TABLE 11.18:**

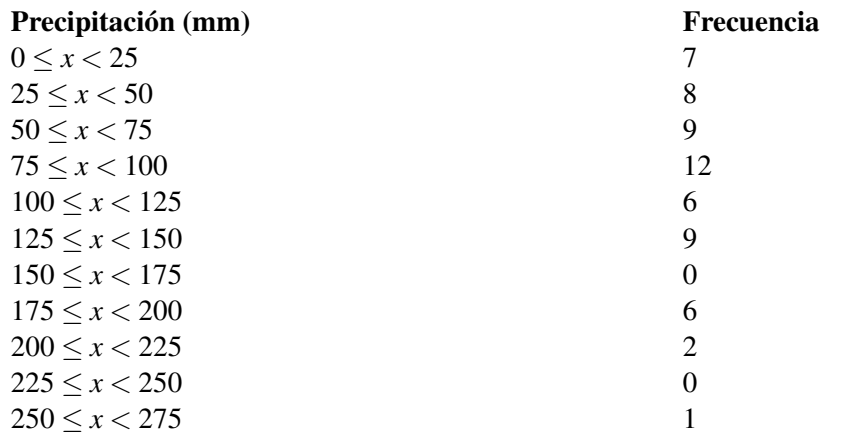

El histograma asociado con este nuevo ancho se muestra a continuación.

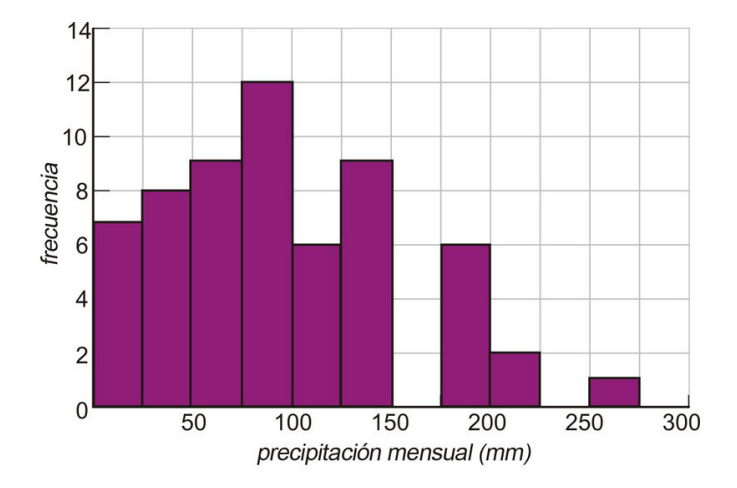

Se puede ver que, con menos intervalos (*bins*) se hace más evidente la existencia de un patrón en la distribución. Veamos, entonces, cómo luciría el histograma con aun menos intervalos. Para ello, combinaremos pares de intervalos (pares de *bins*), de donde obtenemos 6 intervalos con ancho igual a 50. La nueva tabla y el nuevo histograma lucen ahora como sigue.

# **TABLE 11.19:**

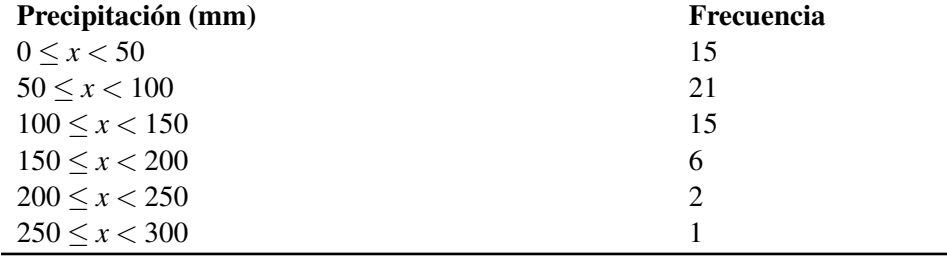

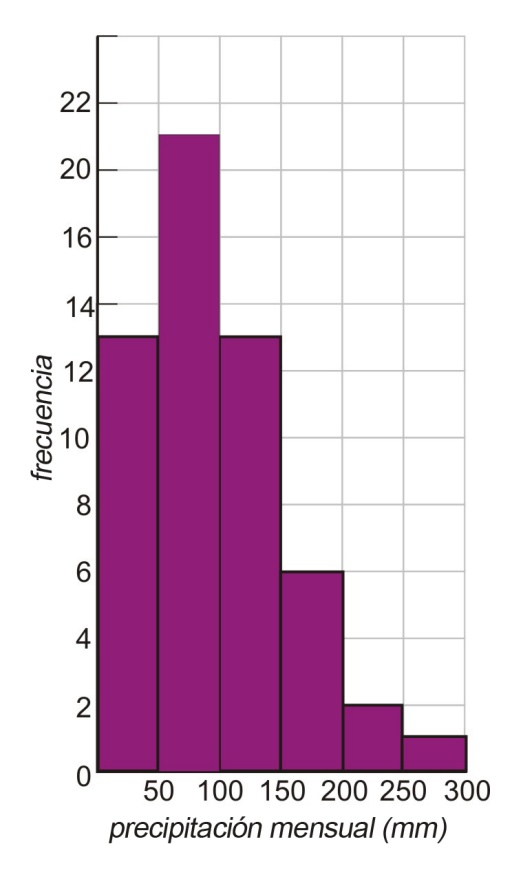

Ahora podemos ver claramente el patrón. La precipitación mensual normal es aproximadamente de 75 mm, pero a veces existirá un mes muy lluvioso que incrementará más (o aun mucho más) dicha precipitación.

Se puede concluir que, aunque contradiga nuestra intuición, algunas veces el reducir el número de intervalos (o *bins*) contribuye a ver más información!

# **Construir Histogramas por Medio de una Calculadora Graficadora**

Veamos de nuevo los datos del ejemplo 1. Pudimos observar cómo los datos en bruto que nos fueron dados pueden ser procesados para dar como resultado un diagrama de tallo-hoja y un histograma. Podemos eliminar parte del trabajo tedioso de este proceso mediante el uso de una calculadora graficadora, la cual arreglará automáticamente nuestros datos en intervalos (*bins*).

#### Ejemplo 4

*Los siguientes datos, no ordenados, representan las edades de los pasajeros que viajan en un vagón de tren*.

35,42,38,57,2,24,27,36,45,60,38,40,40,44,1,44,48,84,38,20,4, 2,48,58,3,20,6,40,22,26,17,18,40,51,62,31,27,48,35,27,37,58,21.

*Utiliza una calculadora graficadora para desplegar los datos en un histograma con anchos de intervalo iguales a 10, 5 y 20*:

Paso 1 Introduce los datos en tu calculadora.

Presiona [START] y escoge la opción [EDIT].

Introduce los datos en la columna *L*<sup>1</sup> de la tabla.

Continúa introduciendo todos los 43 datos,

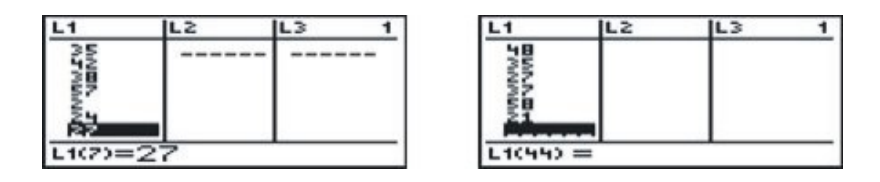

Paso 2 Selecciona el tipo de gráfico.

Haz que aparezca la opción [STATPLOT] presionando [2nd], [Y=].

Selecciona 1:Plot1 y presiona [ENTER]. Esto hará que aparezca la pantalla de opciones del gráfico. Selecciona el histograma y presiona [ENTER]. Asegúrate que Xlist es la lista que contiene tus datos.

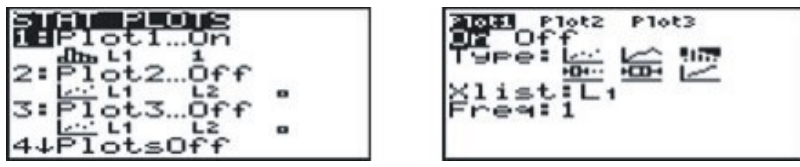

Paso 3 Selecciona los anchos de intervalo y grafica.

Presiona [WINDOW] y asegúrate que Xmin y Xmax permitan mostrar todos los datos. El valor Xscl determina el ancho del intervalo (*bin width*).

Presiona [GRAPH] para desplegar el histograma.

Cambiando el valor de Xscl, podemos cambiar los anchos de intervalo y ver cómo cambia el aspecto del histograma.

Abajo se muestran histogramas con anchos de intervalo iguales a 10, 5 y 20.

En este ejemplo, Xmin  $= 0$  y Xmax  $= 100$  serán valores adecuados para cualquier ancho de intervalo que escojamos. Pero un despliegue correcto del histograma requiere que el valor Ymax sea diferente para cada intervalo seleccionado.

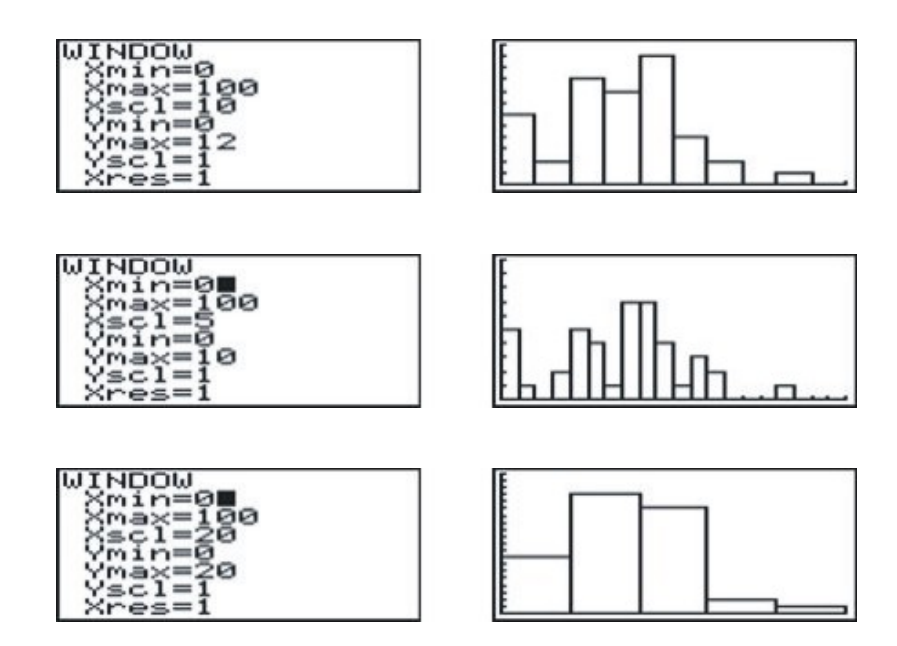

# **Ejercicios de Repaso**

1. Completar el siguiente diagrama de tallo-hoja. Utilizar el primer dígito (centenas) como tallo, y el segundo dígito (decenas) como hoja. Truncar cualquier unidad y decimal. Ordenar el diagrama para poder encontrar la mediana y la moda.

Datos : 607.4,886.0,822.2,755.7,900.6,770.9,780.8,760.1,936.9,962.9,859.9,848.3,898.7, 670.9,946.7,817.8,868.1,887.1,881.3,744.6,984.9,941.5,851.8,905.4,810.6,765.3,881.9, 851.6,815.7,989.7,723.4,869.3,951.0,794.7,807.6,841.3,741.5,822.2,966.2,950.1

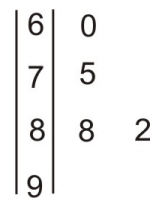

- 2. Hacer una tabla de frecuencias para los datos del Ejercicio 1. Usar un ancho de intervalo igual a 50.
- 3. Graficar los datos del Ejercicio 1 en un histograma con un ancho de intervalo igual a
	- a. 50
	- b. 100
- 4. El siguiente diagrama de tallo-hoja muestra los datos de velocidad de 40 recolectados en una zona de Culver City, California, donde el límite de velocidad es de 35 mph.
	- a. Encontrar la media, la mediana y la moda de la velocidad.
	- b. Completar la tabla de frecuencias, comenzando con 25 mph y un ancho de intervalo igual a 5 mph.
	- c. Usar dicha tabla para construir un histograma que tenga los intervalos de dicha tabla de frecuencias.

5. El Histograma mostrado despliega los resultados de una encuesta a mayor escala sobre el número de hermanos y hermanas. Utilizar dicho histograma para encontrar:

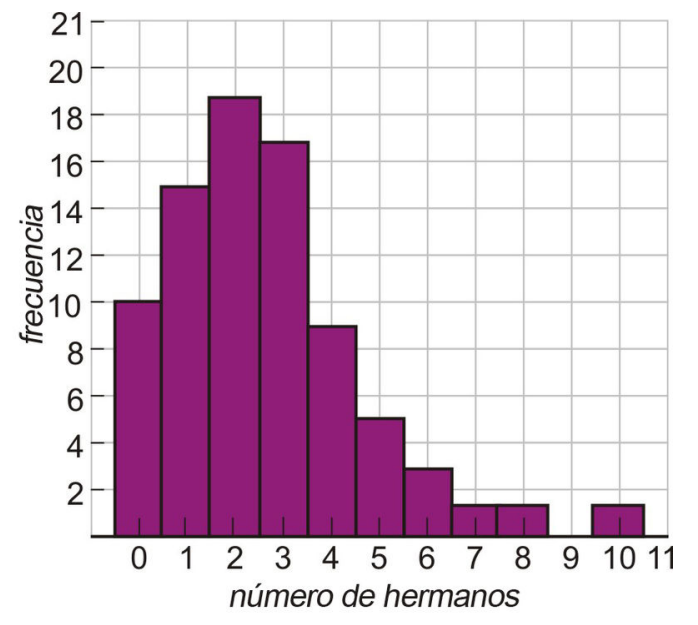

Chapter 11. Conexiones entre el Álgebra y la Geometría; Trabajo con Datos

- a. La mediana de los datos
- b. La media de los datos
- c. La moda de los datos
- d. El número de personas que tiene un número impar de hermanos/hermanas.
- e. El porcentaje de personas encuestadas que tienen 4 o más hermanos/hermanas.

# **Respuestas a los Ejercicios de Repaso**

1. La mediana encontrada a partir del diagrama sería 850; la moda es 880 (puesto que todos los valores fueron truncados a las decenas).

# **TABLE 11.20:**

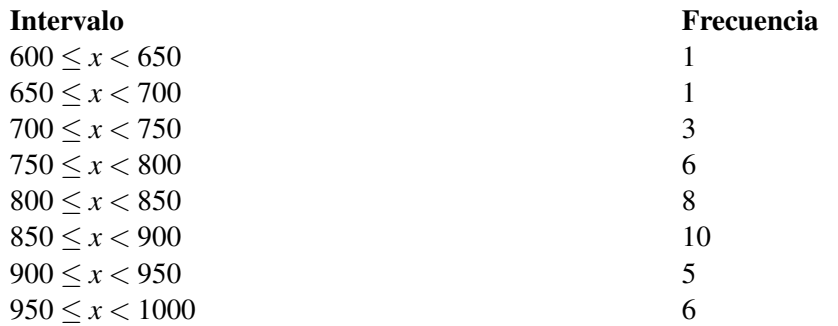

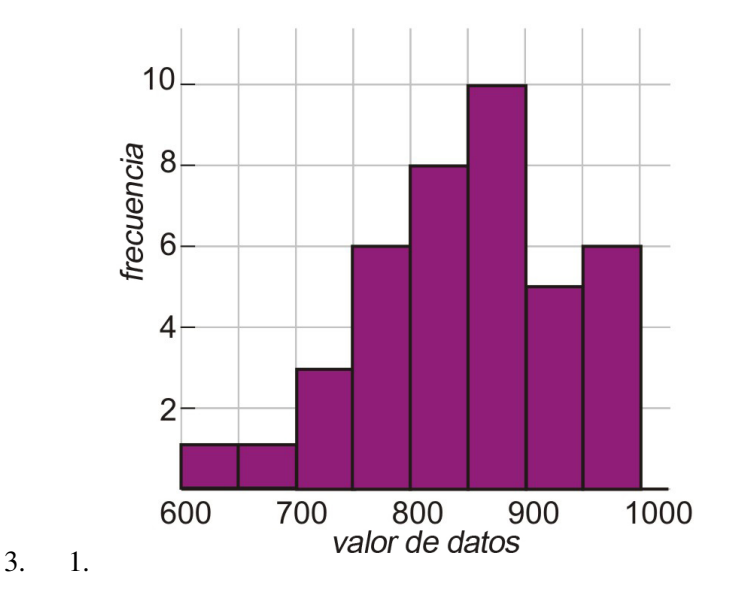

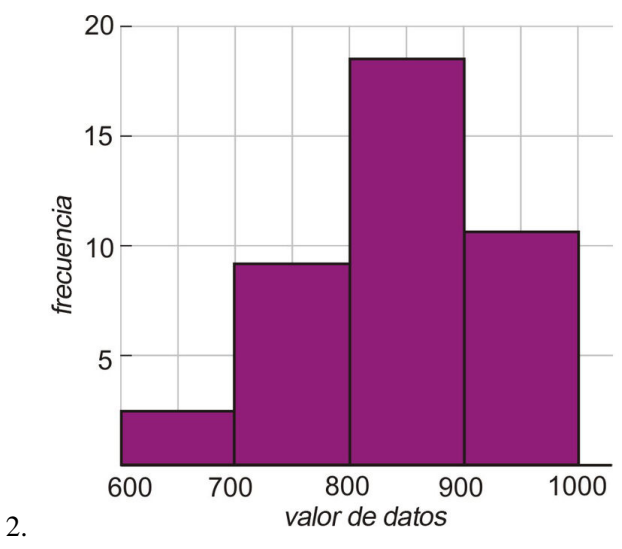

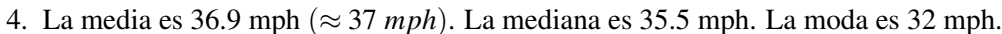

# **TABLE 11.21:**

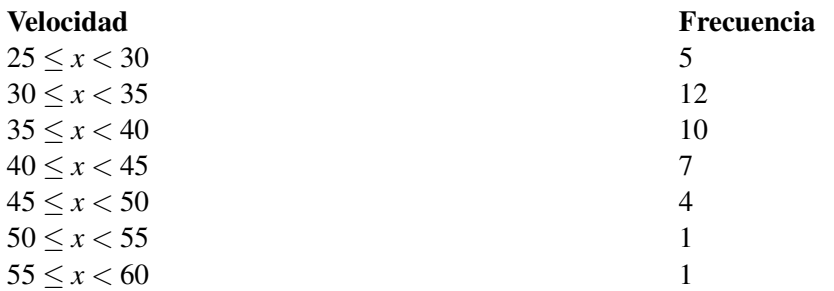

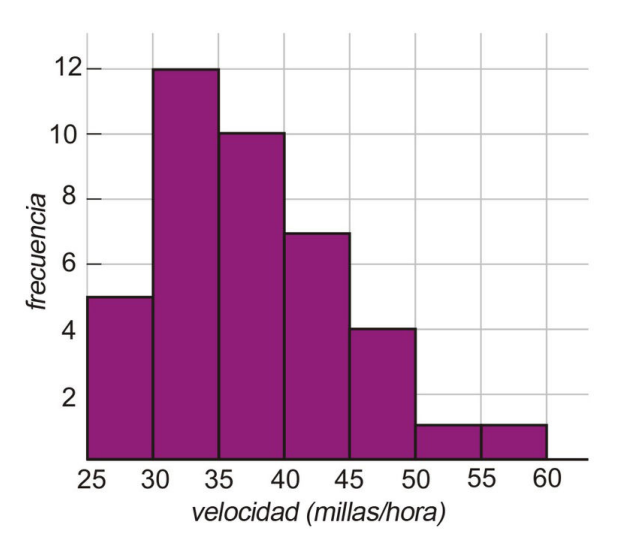

5. Con el fin de determinar adecuadamente las respuestas, resulta útil construir una tabla de frecuencias. Para ello, se lee directamente del histograma.

# **TABLE 11.22:**

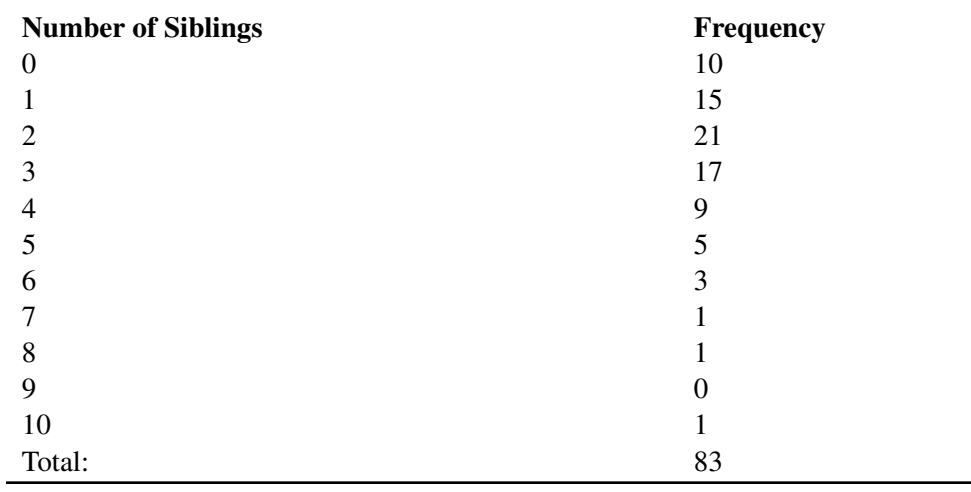

La suma nos dice que fueron encuestadas 83 personas.

(a) La mediana es el 42o valor. La mediana = 2.

(b) Media =  $\frac{0(10)+1(15)+2(21)+3(17)+4(9)+5(5)+6(3)+7+8+10}{83}$  = 2.55

 $(c)$  Moda = 2

(d)  $n(impar) = 15 + 17 + 5 + 1 = 38$ 

(e)  $(\%4\tilde{A}^3 \text{ m}\tilde{A}_1\text{s}) = \frac{9+5+3+1+1+1}{83} \times 100\% = 24.1\%$ 

# **11.8 Diagramas de Caja y Bigotes**

# **Objetivos de Aprendizaje**

En esta lección aprenderás a:

- Construir e interpretar diagramas de caja y bigotes.
- Analizar los efectos de los outliers, es decir de los valores atípicos, extremadamente alejados del resto de la distribución de datos.
- Obtener diagramas de caja y bigotes mediante una calculadora graficadora.

# **Construcción e Interpretación de Diagramas de Caja y Bigotes**

Considera la siguiente lista de números

1, 2, 3, 4, 5, 6, 7, 8, 9, 10

La mediana es el  $\left(\frac{n+1}{2}\right)$  $\frac{+1}{2}$ ) - ésimo valor. Existen 10 valores, de modo que la mediana se ubica a mitad de camino entre el 5◦ y el 6◦ valor. La mediana es, por lo tanto igual a 5.5. Este valor divide, limpiamente, la distribución en dos mitades.

La lista que constituye la mitad inferior consta de los números.

1, 2, 3, 4, 5

Mientras que la lista que constituye la mitad superior consta de los números siguientes.

6, 7, 8, 9, 10

La mediana de la mitad inferior es 3. La mediana de la mitad superior es igual a 8. Estas medianas correspondientes a las dos mitades citadas, junto con la **mediana** la lista de todos los datos, dividen a esta última en cuatro cuartos. A la división que existen entre los dos cuartiles inferiores la llamaremos el primer cuartil. De manera correspondiente, a la división que existe entre los dos cuartiles superiores, la llamamos el tercer cuartil. El segundo cuartil es, por supuesto, la mediana de toda la lista (conjunto) de datos.

Un diagrama de caja y bigotes se construye de la siguiente manera: se colocan líneas verticales en cinco posiciones, las que corresponden, respectivamente, al valor más pequeño de la lista de datos, al primer cuartil, a la mediana, al tercer cuartil y al valor más grande de la lista de datos. Estos cinco números se conocen frecuentemente como el resumen de cinco números (five number summary en Inglés). Una caja es dibujada entre las posiciones correspondientes al primer y tercer cuartil. A la vez, dos segmentos de recta horizontales (los bigotes) conectan la caja (por supuesto, partiendo del primer y tercer cuartiles) con los dos valores extremos arriba indicados. Específicamente, el *bigote* izquierdo conecta el valor más pequeño de la lista con el primer cuartil; mientras que el *bigote* derecho conecta el tercer cuartil con el valor más grande de la lista.

Chapter 11. Conexiones entre el Álgebra y la Geometría; Trabajo con Datos

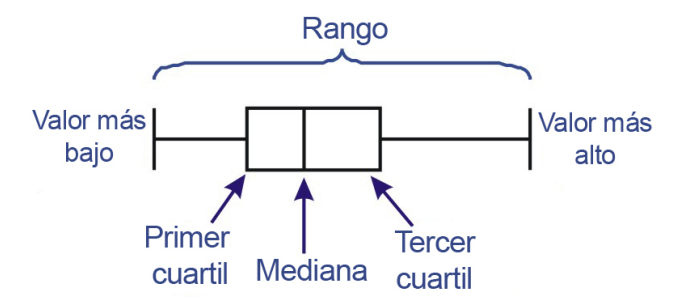

El diagrama de caja y bigotes correspondiente a los entereos que van desde el 1 hasta el 10 se muestra abajo.

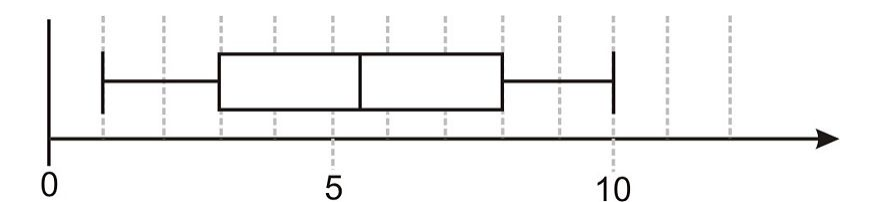

Con un diagrama de caja y bigotes, podemos definir una medida simple de dispersión mediante la distancia entre el primer y tercer cuartiles. Esta distancia se conoce como el rango intercuartil y es una medida de la dispersión de la mitad intermedia de los datos. Esta última expresión debe resultar obvia, dado que el 25% de los datos se ubica entre el valor más pequeño de la lista y el primer cuartil; otro 25% de datos se ubica entre el primer y segundo cuartiles (recordar que el segundo cuartil es la mediana de todos los datos); el tercer 25% de datos, por supuesto, se ubica entre el segundo y tercer cuartiles, mientras que el último 25% de los datos se ubica entre el tercer cuartil y el valor más grande de los mismos. De aquí resulta que entre el primer y tercer cuartiles se ubica el 50% (mitad intermedia)de los datos.

#### Ejemplo 1

*Cuarenta estudiantes tomaron el examen de admisión de álgebra universitaria y los resultados del mismo se resumen en el diagrama de caja y bigotes de abajo. Cuántos estudiantes serán admitidos para inscribirse en dicha clase si la marca de aprobación se ubicó en*

 $(i) 65%$ 

(ii) 60%

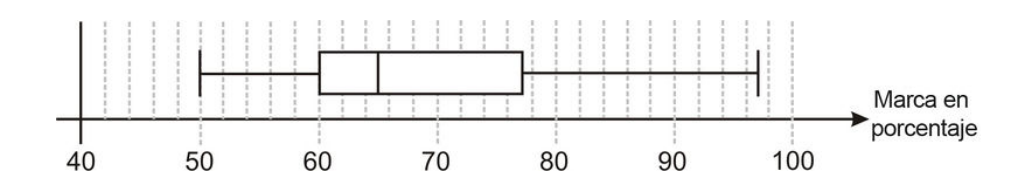

Del diagrama, podemos visualizar la siguiente información.

Puntaje más bajo = 52% Primer cuartil  $= 60\%$ Puntaje de la Mediana  $= 65\%$ Tercer cuartil  $= 77\%$ Puntaje más alto  $= 97\%$  Dado que las marcas de aprobación corresponden a los puntajes de la mediana y del primer cuartil, realmente se nos está preguntando *¿Cuántos estudianes hay en: (i) la mitad superior de los datos y (ii) los 3 cuartos superiores de la población*?

#### Solución

(i) Si la marca de aprobación fue del 65%, entonces 20 estudiantes pasaron.

(ii) Si la marca de aprobación fue del 60%, entonces 30 estudiantes pasaron.

Observa de nuevo a la información que obtenemos de un diagrama de caja y bigotes. Un diagrama de caja y bigotes siempre representará cinco cantidades en el resumen de cinco números: el valor más pequeño, el primer cuartil, la mediana, el tercer cuartil y el valor más grande.

#### Ejemplo 2

*Harika tira 3 dados y suma los puntajes respectivos. Ella registra dicha suma de puntajes para 50 tiradas. Los puntajes obtenidos en cada tirada se muestran abajo (recordar que cada número corresponde a la suma de los puntajes de los tres dados, por tirada). Representar los datos en un diagrama de caja y bigotes. Encontrar tanto el rango de todos los datos como el rango intercuartil.* .

> 9,10,12,13,10,14,8,10,12,6,8,11,12,12,9,11,10,15,10,8,8,12,10,14,10, 9,7,5,11,15,8,9,17,12,12,13,7,14,6,17,11,15,10,13,9,7,12,13,10,12

#### Solución

Primero convertiremos los datos originales en una lista ordenada. Dado que hay 50 datos,  $\left(\frac{n+1}{2}\right)$  $\frac{+1}{2}$ ) = 25.5. Por tanto, la mediana será la media de los valores 25° y del 26°. La mediana dividirá los datos en dos listas de 25 valores. Por tanto, es razonable presentar los primeros 25 valores y los últimos 25 valores como dos listas distintas.

> 5,6,6,7,7,7,8,8,8,8,8,9,9,9,9,9,10,10,10,10,10,10,10,10,10,11,11,11, 11,12,12,12,12,12,12,12,12,12,13,13,13,13,14,14,14,15,15,15,17,17

Puesto que cada sub-lista tiene 25 valores, el primer y tercer cuartiles del conjunto total de datos pueden encontrarse por simple inspección ya que serán iguales, respectivamente, a la mediana de cada sub-lista. Dichas medianas, por supuesto son números enteros y fáciles de calcular. Así, para 25 valores,  $\left(\frac{n+1}{2}\right)$  $\frac{+1}{2}$  = 13; por lo que los cuartiles mencionados vendrán dados por el 13◦ valor de cada sub-lista de 25 valores.

De la lista ordenada, obtenemos el resumen de cinco números

- El menor valor es 5.
- El primer cuartil es 9.
- La mediana es 10.5.
- El tercer cuartil es 12.
- The highest value is 17.

Por tanto, el diagrama de caja y bigotes luce como el mostrado a continuación.

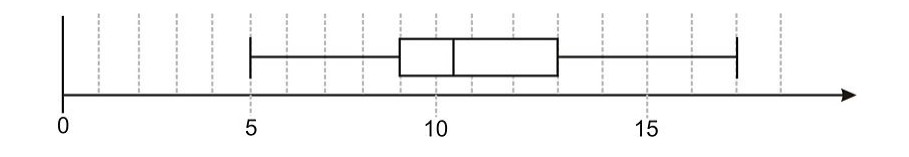

Chapter 11. Conexiones entre el Álgebra y la Geometría; Trabajo con Datos

El rango está dado por la diferencia entre el mayor valor y el menor valor

 $Range = 17 - 5 = 12$ 

El rango intercuartil está dado por la diferencia entre el tercer y el primer cuartil.

Rango Intercuartil =  $13-9=4$ 

#### Ejemplo 3

*Los diagramas de caja y bigotes mostrados abajo representan los tiempos hechos por cada alumno de una clase durante una carrera de 150 yardas con obstáculos. Los tiempos se han separado según género, es decir, tanto para el grupo de muchachos como para el de muchachas. Cada uno de dichos grupos cree que posee los mejores tiempos. Determinar el resumen de cinco números para cada grupo. Proporcionar un argumento convincente para cada grupo*.

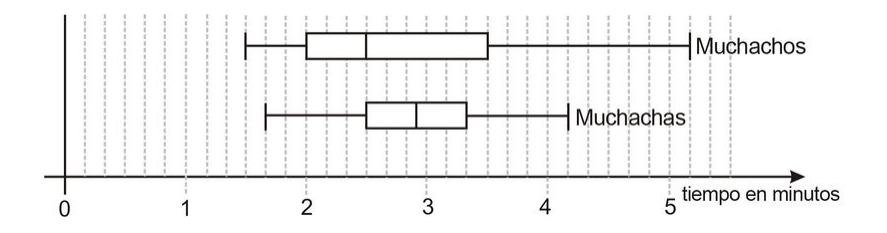

#### Solución

La comparación de los dos conjuntos de datos mediante diagramas de caja y bigotes es relativamente sencillo. Por ejemplo, puedes observar, tanto a través del rango como del rango intercuartil, que los datos para los muchachos están más esparcidos.

El resumen de los cinco números para cada grupo es mostrado en la tabla que sigue.

# **TABLE 11.23:**

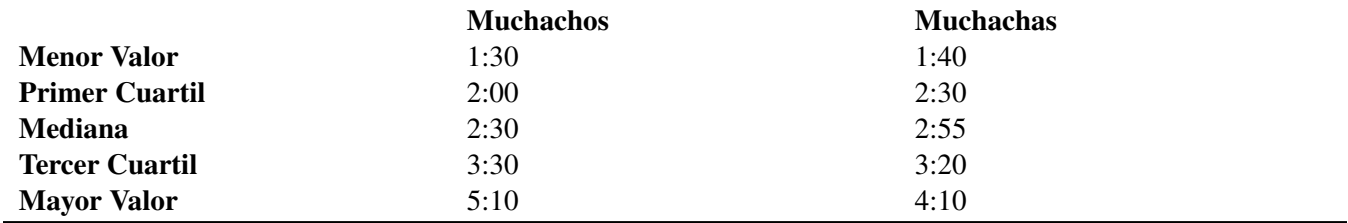

Aunque conviene aclarar que cada juego deportivo necesita tener un conjunto de reglas para evitar confusiones sobre quién gana, cada grupo podría usar los siguientes argumentos a su favor.

#### Muchachos

- Los muchachos poseen la marca de tiempo más corto (1 minutos 30 segundos), de donde se concluye que el individuo más rápido fue un muchacho.
- Los muchachos también tienen la mediana más pequeña (2 min 30 segundos); lo que significa que la mitad de los muchachos habían terminado la carrera cuando solamente un cuarto de las muchachas lo había hecho (sabemos que únicamente un cuarto de las muchachas había terminado porque su primer cuartil fue también de 2:30).

#### Muchachas

• Las muchachas tuvieron el tercer cuartil más pequeño. (3 min 20 segundos); lo que significa que aun sin tomar en cuenta el cuarto de tiempos más largos, las muchachas fueron las más rápidas.

# **Representación de**

Un outlier es un dato que no encaja bien dentro de la distribución de los otros datos en una lista. Para el caso de los diagramas de caja y bigotes, podemos definir cuáles puntos son *outliers* de acuerdo a la distancia que los separa de la *caja* del diagrama. En general, el determinar cuáles datos son *outliers* responde, de algún modo, a criterios arbitrarios. Sin embargo,muchos libros siguen la norma que sigue, en la que nuestra medida básica de distancia será el rango intercuartil(IQR, según sus siglas en Inglés).

- Un outlier ligero es un punto que se ubica a una distancia que va desde 1.5 veces a 3 veces el IQR, medida a partir de la caja.
- Un outlier extremo es un punto que se ubica a una distancia de más de 3 veces el IQR, medida a partir de la caja.

# Ejemplo 4

*Dibujar un diagrama de caja y bigotes para la siguiente lista ordenada de datos.*

1,2,5,9,10,10,11,12,13,13,14,19,25,30

## Solución

De la lista ordenada podemos observar que

- El menor valor es 1
- El primer cuartil (O1) is 9.
- La mediana es 11.5.
- El tercer cuartil (Q3) es 14.
- El mayor valor es 30.

Antes de proceder a dibujar nuestro diagrama de caja y bigotes, podemos determinar el IQR:

$$
IQR = Q_3 - Q_1 = 14 - 9 = 5
$$

Los *Outliers* son los puntos que caen a más de 1.5 veces el IQR, a partir de la caja. Podemos, en este caso, determinar este rango algebraicamente.

Límite inferior para puntos incluidos (datos que NO son outliers) =  $Q_1$ [U+0080][U+0093](1.5 × *IQR*) = 9[U+0080][U+0093] Límite superior para puntos incluidos (datos que NO son outliers) =  $Q_3 + (1.5 \times IQR) = 14 + 7.5 = 21.5$ 

Observando de nuevo los datos, podemos notar que

Chapter 11. Conexiones entre el Álgebra y la Geometría; Trabajo con Datos

- El valor de 1 se ubica a más de 1.5 veces el IQR, por debajo del primer cuartil. Por tanto, se trata de un outlier ligero.
- El valor 2 es el valor más pequeño que cae dentro del rango de puntos, o datos, incluidos.
- El valor 30 se ubica a más de 3 veces el IQR por sobre el tercer cuartil. Por lo tanto es un outlier extremo.
- El valor 25 se ubica a más de 1.5 veces el IQR por sobre el tercer cuartil. Por tanto, se trata de un outlier ligero.
- El valor 19 es el valor más alto que se ubica dentro del rango de puntos, o datos, incluidos.

El diagrama de caja y bigotes se muestra abajo. Observa que los *outliers* se han representado en el diagrama, pero, de hecho no son incluidos en los bigotes.

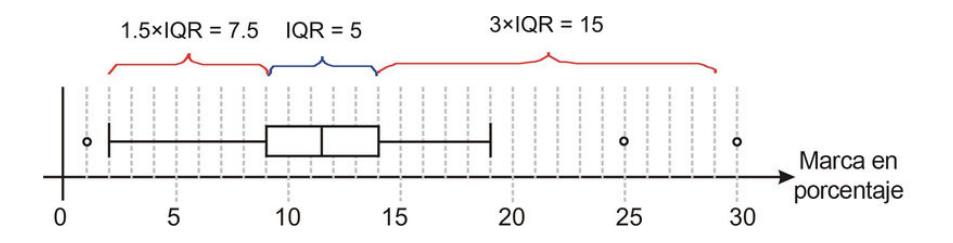

# **Obtención de Diagramas de Caja y Bigotes mediante una Calculadora Graficadora**

Las calculadoras graficadoras facilitan el análisis de listas de datos numerosos. Ellas tienen algoritmos incorporados para poder encontrar la mediana, los cuartiles y también pueden utilizarse para desplegar diagramas de cajas y bigotes.

#### Ejemplo 5

*Las edades de todos los pasajeros que viajan dentro de un vagón de tren se muestran a continuación.*

35,42,38,57,2,24,27,36,45,60,38,40,40,44,1,44,48,84,38,20,4,2, 48,58,3,20,6,40,22,26,17,18,40,51,62,31,27,48,35,27,37,58,21

- *Utilizr una calculadora graficadora para*
- *(i) Obtener el resumen de 5 números para dichos datos*.
- *(ii) Crear un diagrama de caja y bigote.*
- *(iii) Determinar si algunos de los puntos son outliers* .

#### Solución

Paso 1 Introduce los datos en tu calculadora.

Presiona [START], luego selecciona [EDIT].

Introduce todos los 43 datos en la lista *L*1.

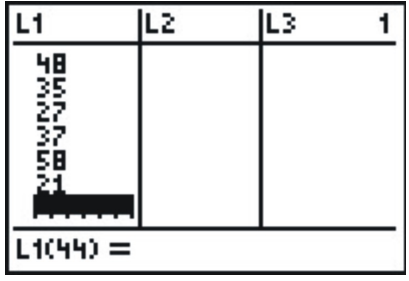

Paso 2: *Determinación del resumen de 5 números*

Presiona [START] de nuevo. Utiliza la flecha derecha para escoger [CALU].

Selecciona la opción 1-Var Stats. Presiona [EDIT].

El resumen de *single variable statistics* summary aparece entonces.

Observa que la **media**  $(\bar{x})$  es el primer ítem que aparece.

Utiliza la flecha hacia abajo para seguir obteniendo los datos del *resumen de cinco números*.

*n* representa el número de datos. Los últimos cinco números que aparecen en la pantalla son los números que necesitamos.

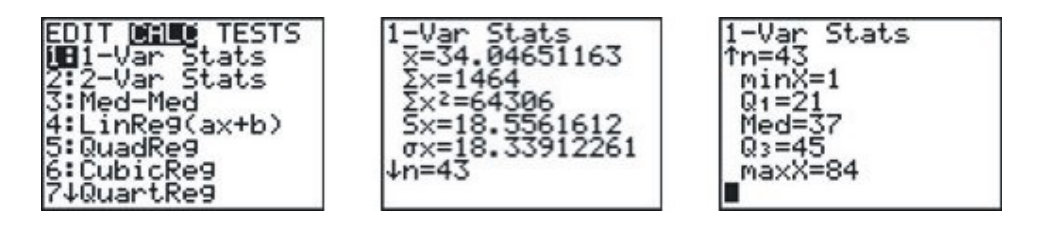

**TABLE 11.24:**

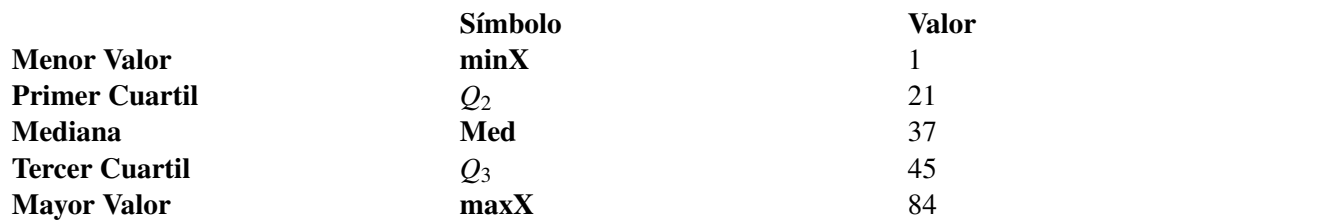

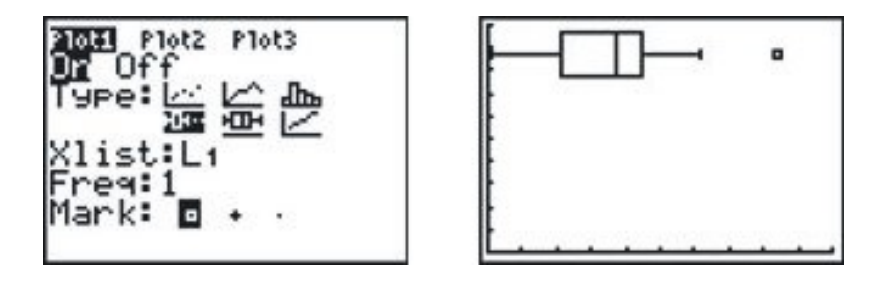

Paso 3 Desplegando un diagrama de caja y bigotes.

Haz que aparezca la opción [STARTPLOT] presionando [2nd]. [Y=].

Selecciona 1:Plot1 y presiona [ENTER].

Existen dos tipos disponibles de diagramas de caja y bigotes. El primero identifica automáticamente los *outliers*. Selecciónalo y presiona [ENTER].

Presiona [WINDOW] y asegúrate que **Xmin** y **Xmax** permitan mostrar todos los datos. En este ejemplo, Xmin = 0  $y$  Xmax = 100.

Presiona [GRAPH]. El diagrama de caja y bigotes debería aparecer.

La calculadora identificará automáticamente los *outliers* y los representará gráficamente como tales. Tú puedes usar la función [TRACE], junto con las flechas de desplazamiento, para identificar los valores de los *outliers*. En este caso, existe un *outlier* cuyo valor es (84).

# **Ejercicios de Repaso**

1. Dibuja un diagrama de caja y bigotes para los siguientes datos desordenados.

49,57,53,54,49,67,51,57,56,59,57,50,49,52,53,50,58

- 2. Una simulación de un gran número de corridas para la tirada de tres dados y la suma de sus valores resulta en el siguiente resumen de 5 números: 3, 8, 10.5, 13, 18. Construye un diagrama de caja y bigotes para dichos datos. Haz comentarios sobre las diferencias que existen entre dicho diagrama y el diagrama del ejemplo 2.
- 3. Los diagramas de caja y bigotes mostrados abajo representan el porcentaje de personas que viven por debajo de la línea de pobreza, clasificados según los condados, tanto en Texas como en California. Determinar el resumen de 5 números para cada estado. Haz comentarios sobre cómo se esparcen los datos de cada distribución.

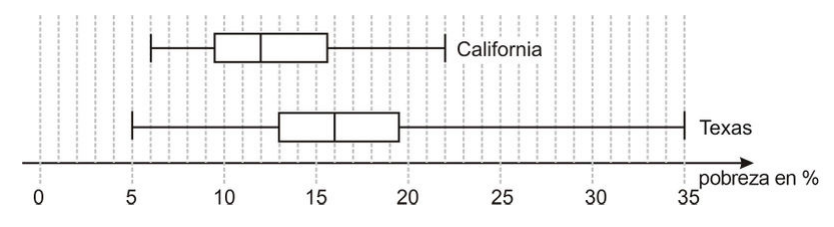

- 4. El resumen de 5 números para la temperatura diaria promedio en Atlantic City, NJ (expresada en ◦*F*) es 31, 39, 52, 68, 76. Dibuja el diagrama de caja y bigotes para estos datos y utilízalo para daterminar cuáles de los siguientes datos sería considerado como un **outlier** si fuese incluido dentro de los datos.
	- a. La temperatura alta récord de enero: 78◦
	- b. La temperatura baja récord de enero:  $-8^{\circ}$
	- c. La temperatura alta récord de abril: 94◦
	- d. La temperatura alta récord de todos los tiempos: 106◦
- 5. En 1887 Albert Michelson y Edward Morley condujeron un experimento para determinar la velocidad de la luz. Los datos para las primeras 10 pruebas 10 (5 resultados en cada prueba) se muestran abajo. Cada valor representa cuántos kilómetros por segundo por sobre 299,000 km/s fueron medidos. Crear un diagrama de caja y bigotes para dichos datos. Asegurarse de identificar los *outliers* y representarlos gráficamente como tales.

850,740,900,1070,930,850,950,980,980,880,960,940,960,940,880,800,850, 880,900,840,880,880,800,860,720,720,620,860,970,950,890,810,810,820, 800,770,760,740,750,760,890,840,780,810,760,810,790,810,820,850

# **Respuestas a los Ejercicios de Repaso**

1. (El valor superior está dentro del rango de datos incluidos – no hay outliers)

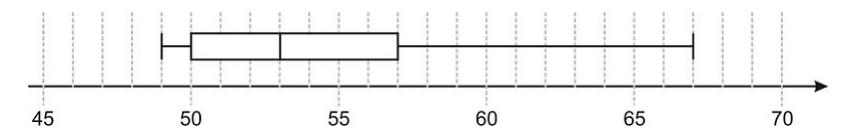

2. El diagrama de caja y bigotes para muchas corridas es mostrado abajo. Incluye los valores que tienen la menor probabilidad de ocurrencia (3 y 18), de modo que el rango es mayor que para el caso de un menor número de corridas. Sin embargo, la **mediana es la misma** y el **IQR es similar**, lo cual indica que el caso de menor número de corridas logra un buen estimado de estas cantidades.

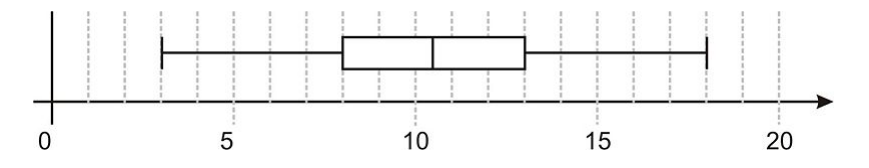

- 3. California 6, 9.5, 12, 15.5, 22; Texas 5, 13, 16, 19.5, 35 Las respuestas pueden variar, pero los estudiantes deberían ver que aunque el condado que tiene la menor tasa de pobreza se encuentra en Texas. En general los condados de Texas tienen un mayor porcentaje de personas viviendo bajo la línea de pobreza. El cuartil *Q*1, la mediana y el cuartil *Q*<sup>3</sup> son más altos para Texas que para California. El condado con la mayor tasa de pobreza se encuentra en Texas, y es valioso notar que puede considerarse como un *outlier*, dado que se ubica a una distancia mayor que 1.5 times el IQR, por sobre el cuartil *Q*3.
- 4. El diagrama de caja y bigotes se muestra a continuación. El IQR indica que el único *outlier* sería el punto *b*.

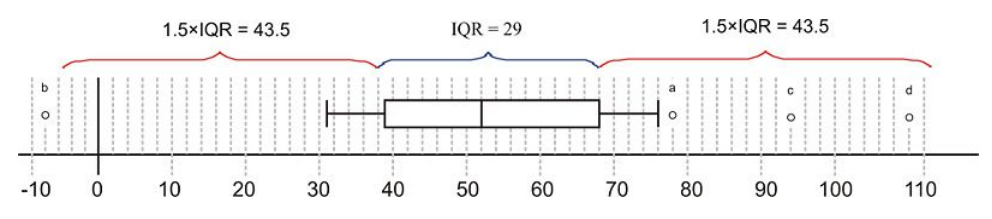

5. Ver el diagrama de caja y bigotes abajo. El valor actualmente aceptado de (299, 792 km/s) cae justo dentro del cuartil *Q*2.

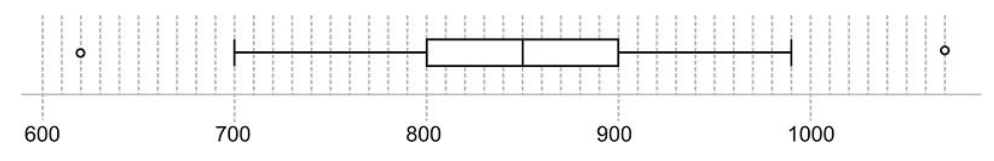

# <sup>C</sup>HAPTER **12 Ecuaciones y Funciones Racionales; Tópicos de Estadística**

**Chapter Outline**

- **[12.1 M](#page-858-0)ODELOS DE VARIACIÓN INVERSA**
- **[12.2 G](#page-867-0)RÁFICAS DE FUNCIONES RACIONALES**
- **[12.3 D](#page-884-0)IVISIÓN DE POLINOMIOS**
- **12.4 E[XPRESIONES RACIONALES](#page-891-0)**
- **12.5 M[ULTIPLICACIÓN Y DIVISIÓN DE EXPRESIONES RACIONALES](#page-899-0)**
- **12.6 S[UMA Y RESTA DE EXPRESIONES RACIONALES](#page-907-0)**
- **12.7 R[ESOLUCIÓN DE](#page-921-0) ECUACIONES RACIONALES**
- **12.8 E[NCUESTAS Y MUESTRAS](#page-934-0)**

# <span id="page-858-0"></span>**12.1 Modelos de Variación Inversa**

# **Objetivos de Aprendizaje**

#### En esta lección, aprenderás a:

- Distinguir entre variación directa e inversa.
- Graficar ecuaciones de variación inversa.
- Escribir ecuaciones de variación inversa.
- Resolver problemas del mundo real mediante ecuaciones de variación inversa.

# **Introducción**

Muchas variables, en problemas del mundo real, están relacionadas entre sí por medio de variaciones. Una variación es una ecuación que relaciona una variable con otra u otras variables mediante las operaciones de multiplicación y división. Existen tres tipos de problemas de variación: variación directa, variación inversa y variación conjunta.

# **Distinción entre Variación Directa e Inversa**

En relaciones de variación directa, las variables relacionadas o bien crecen juntas, o bien decrecen juntas, a razón constante. Por ejemplo, considera una persona que camina a 3 millas por hora. A medida que se incrementa el tiempo, la distancia recorrida por la persona se incrementa a razón de tres millas cada hora. Por tanto, decimos para este caso que la distancia y el tiempo están relacionados entre sí mediante una variación directa.

 $distanceia = rapidez \times tiempo$ 

Dado que la rapidez es una constante, 3 millas por hora, podemos escribir:  $d = 3t$ .

#### Variación directa

La ecuación general para una variación directa es

 $y = kx$ .

#### *k* es llamada la constante de proporcionalidad

Tu puedes ver, de la ecuación anterior que una variación directa es una ecuación lineal con un intercepto en *y* igual a cero. La gráfica de una variación directa es una línea recta que pasa por el origen y cuya pendiente es *k*, que es la constante de proporcionalidad.

Chapter 12. Ecuaciones y Funciones Racionales; Tópicos de Estadística

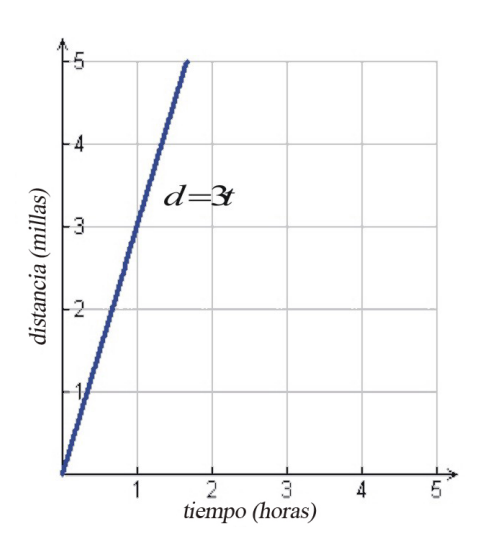

Un segundo tipo de variación es la variación inversa. Cuando dos cantidades se relacionan entre sí inversamente, resulta que a medidad que una cantidad se incrementa, la otra disminuye y viceversa.

Por ejemplo, si echamos de nuevo un vistazo a la fórmula distancia  $=$  rapidez  $\times$  tiempo y resolvemos para el tiempo, obtenemos:

$$
t\text{iempo} = \frac{\text{distance}}{\text{rapidez}}
$$

Si conservamos constante la distancia, vemos que a medida que la rapidez de un objeto se incrementa, entonces el tiempo que le toma recorrer dicha distancia disminuye. Considera, por ejemplo un auto que debe recorrer una ditancia de 90 millas, entonces la fórmula que relaciona el tiempo con la rapidez es  $t = \frac{90}{velocidad}$ .

#### Variación Inversa

La ecuación general para la variación inversa es

$$
y = \frac{k}{x}
$$

#### donde *k* es llamada la constante de proporcionalidad.

En este capítulo, investigaremos cómo se comportan las gráficas de este tipo de relaciones.

Otro tipo de variación es la variación conjunta. En este tipo de relación, una variable puede variar con el producto de dos o más variables.

Por ejemplo, el volumen de un cilintro está dado por:

$$
V = \pi r^2 \cdot h
$$

En esta fórmula, el volumen varía directamente con el producto del cuadrado del radio de la base y la altura del cilindro. Acá, la constante de proporcionalidad es el número  $\pi$ .

En muchos problemas de aplicación, la relación entre las variables es una combinación de variaciones. Por ejemplo, la Ley de Gravitacón de Newton establece que la fuerza de atracción entre dos cuerpos esféricos varía conjuntamente con las masas de ambos objetos e inversamente con el cuadrado de la distancia entre ellos.

En este ejemplo, la constante de proporcionalidad, *G*, se conoce como la constante gravitatoria y su valor está dado por  $G = 6.673 \times 10^{-11} N \cdot m^2/kg^2$ .

# **Gráficas de Ecuaciones de Variación Inversa**

Hemos visto que la ecuación general para variaciones inversas está dada por la fórmula  $y = \left(\frac{k}{r}\right)$  $\frac{k}{x}$ ), donde *k* es una constante de proporcionalidad. Ahora corresponde mostrar cómo se comportan las gráficas de tales tipos de relaciones. Comenzaremos por hacer una tabla de valores. En muchas aplicaciones, tanto *x* como *y* son variables que toman valores positivos. Así, en nuestra tabla, escogeremos únicamente valores positivos de *x*.

#### Ejemplo 1

*Graficar una relación de variación inversa cuya constante de proporcionalidad es*  $k = 1$ *.* 

#### Solución

# **TABLE 12.1:**

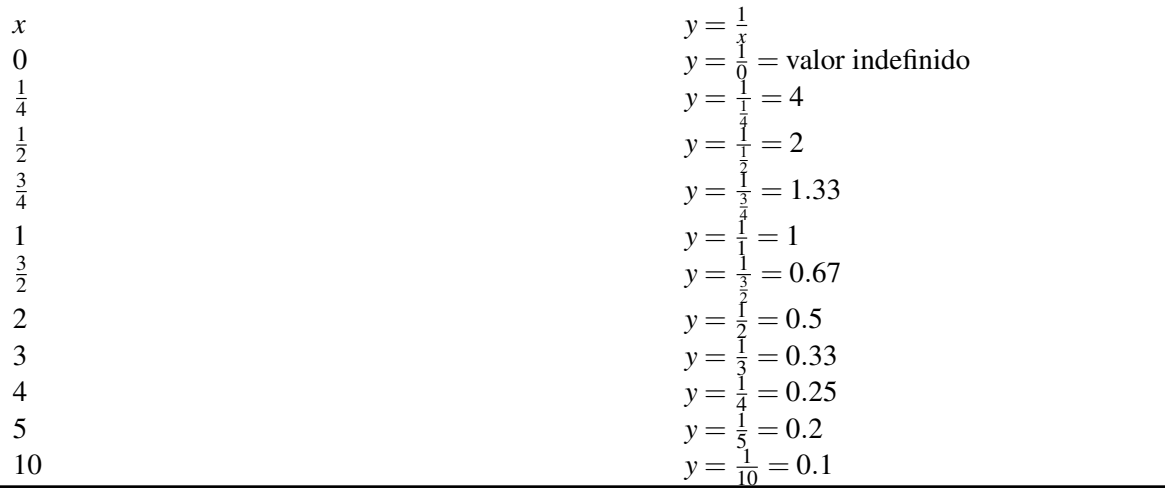

He aquí la gráfica que muestra estos puntos, los cuales se han conectado mediante una curva suave.

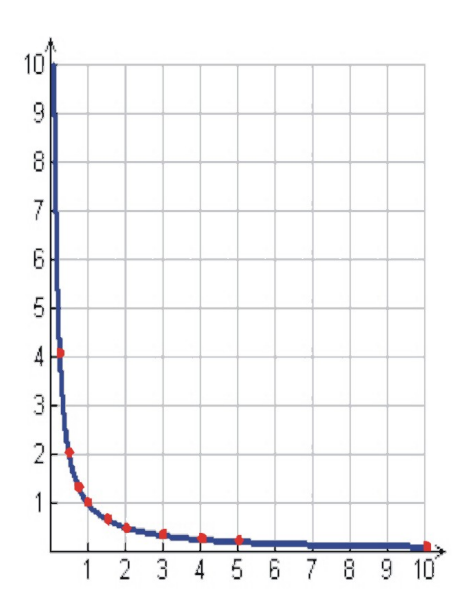

Tanto la tabla como la gráfica demuetran la relación que existe entre la variables para el caso de una variación inversa. A medida que una variable aumenta, la otra variable disminuye y viceversa. Observa que cuando *x* = 0, el valor de *y* no está definido. La gráfica muestra que cuando el valor de *x* es muy pequeño, el valor de *y* es muy grande y se aproxima a infinito a medida que *x* se aproxima cada vez más a cero.

De manera similar, a medida que el valor de *x* se vuelve muy grande, el valor de *y* se vuelve muy pequeño, pero nunca alcanza el valor de cero. A lo largo de este capítulo, investigaremos este comportamiento en detalle.

# **Determinación de Ecuaciones de Variación Inversa**

Como vimos antes, una variación inversa es aquella que está representada por la ecuación:  $y = \left(\frac{k}{r}\right)$  $\frac{k}{x}$ ). En general, para encontrar la constante de proporcionalidad, necesitamos conocer el valor de *y* para un valor particular de *x*. Luego de encontrar dicha constante, podemos encontrar el valor de *y* para algún valor dado de *x*.

#### Ejemplo 2

*Si yes inversamente proporcional a xy se sabe, además, que y = 10<i>cuando x = 5. Encontrar ycuando x = 2.* 

#### Solución

Puesto que y es inversamente proporcional a *x*,

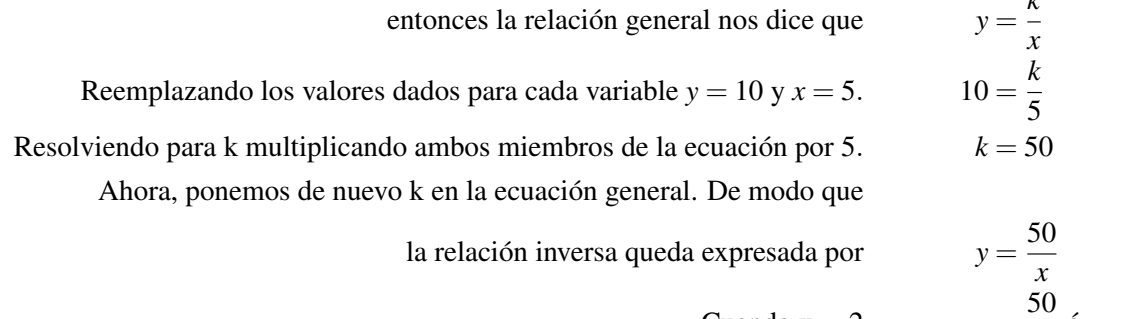

Cuando x = 2 
$$
y = \frac{56}{2}
$$
 6 y = 25

*k*

#### **Respuesta**  $y = 25$

#### Ejemplo 3

*Si p es inversamente proporcional al cuadrado de q, y p* = 64 *cuando q* = 3*. Encontrar p cuando q* = 5*.* Solución:

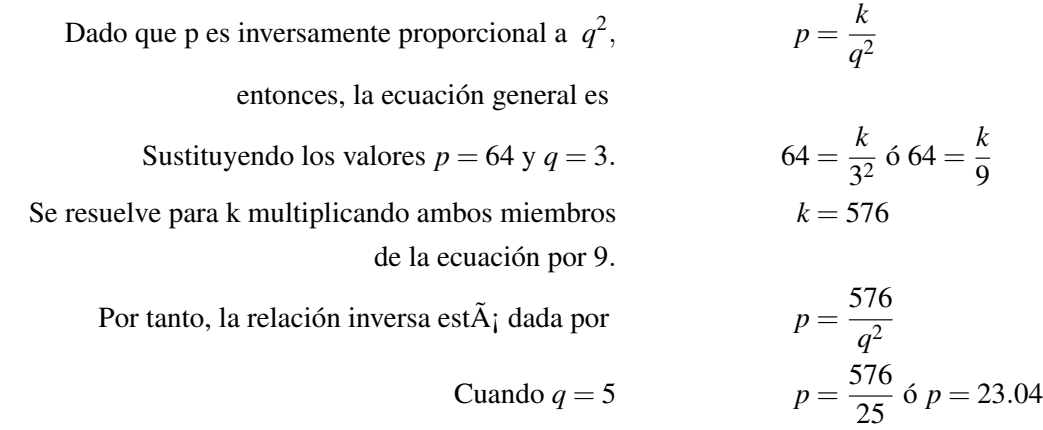

Respuesta  $p = 23.04$ .

# **Resolución de Problemas del Mundo Real Mediante Ecuaciones de Variación Inversa**

Muchas fórmulas de la Física están descritas por variaciones. En esta sección estudiaremos algunos problemas que son descritos por variaciones inversas.

#### Ejemplo 4

*La frecuencia*, *f* , *del sonido varía inversamente proporcional a la longitud de onda,* λ*. Si una señal de sonido que tiene una longitud de onda de 34 metros tiene una frecuencia de 10 hertz. ¿Cuál es la frecuencia que posee una señal de sonido cuya longitud de onda es igual a 120 metros?*

#### Solución

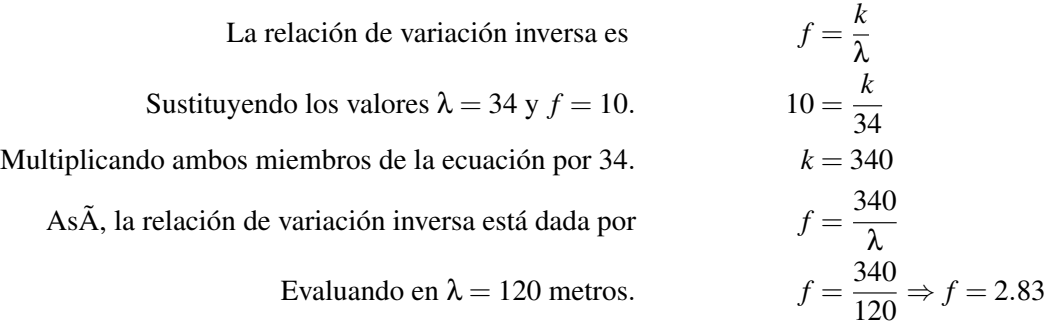

**Respuesta**  $f = 2.83$  *Hertz* 

#### Ejemplo 5

*La fuerza electrostática es la fuerza de atracción, o de repulsión, que existe entre dos cargas. La fuerza electrostática* está dada por la fórmula:  $F = \left(\frac{Kq_1q_2}{d^2}\right)$ *d* 2 *donde q*<sup>1</sup> *y q*<sup>2</sup> *son los valores de las cargas de las partículas, d es la*

Chapter 12. Ecuaciones y Funciones Racionales; Tópicos de Estadística

*distancia que separa las cargas y k es la constante de proporcionalidad. Las cargas no cambian y son, por tanto, constantes que pueden combinarse con la otra constante k para formar una nueva constante K. Así, la ecuación puede reescribirse como*  $F = \left(\frac{K}{d^2}\right)$ *d* 2 *. Si la fuerza electrostática es F* = 740 *Newtons cuando la distancia entre las cargas es igual a* 5.3×10−<sup>11</sup> *metros, ¿Cuál es el valor de F cuando d* = 2.0×10−<sup>10</sup> *metros?*

#### Solución

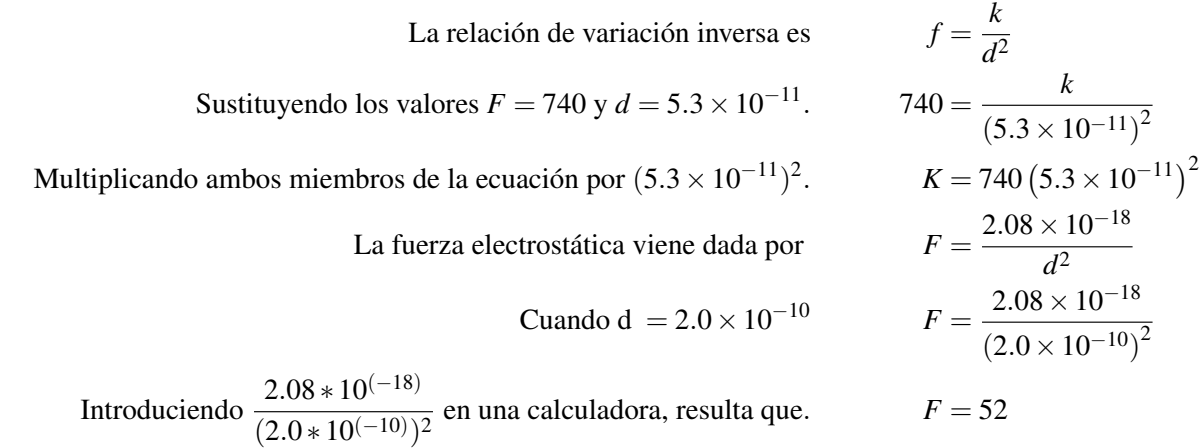

#### **Respuesta**  $F = 52$  Newtons

Nota: En el último ejemplo, también puedes calcular  $F = \frac{2.08 \times 10^{-18}}{(2.0 \times 10^{-10})}$  $\frac{2.08 \times 10^{-10}}{(2.0 \times 10^{-10})^2}$  manualmente.

$$
F = \frac{2.08 \times 10^{-18}}{(2.0 \times 10^{-10})^2}
$$
  
=  $\frac{2.08 \times 10^{-18}}{4.0 \times 10^{-20}}$   
=  $\frac{2.08 \times 10^{20}}{4.0 \times 10^{18}}$   
=  $\frac{2.08}{4.0}$  (10<sup>2</sup>)  
= 0.52(100)  
= 52

El procedimiento anterior ilustra la utilidad de la notación científica.

# **Ejercicios de Repaso**

Graficar las siguientes relaciones de variación inversa.

- 1.  $y = \frac{3}{x}$ <br>
2.  $y = \frac{10}{x}$ <br>
3.  $y = \frac{1}{4x}$
- 
- 
- 4.  $y = \frac{5}{6x}$
- 5. Si *z* es inversamente proporcional a *w* y *z* = 81 cuando *w* = 9, encontrar *w* cuando *z* = 24.
- 6. Si *y* es inversamente proporcional a *x* y *y* = 2 cuando *x* = 8, encontrar *y* cuando *x* = 12.
- 7. Si *a* es inversamente proporcional a la raíz cuadrada de *b*, y  $a = 32$  cuando  $b = 9$ , encontrar *b* cuando  $a = 6$ .
- 8. Si *w* es inversamente proporcional al cuadrado de *u* and  $w = 4$  cuando  $u = 2$ , encontrar *w* cuando  $u = 8$ .
- 9. Si *x* es proporcional a *y* e inversamente proporcional a *z*. Si se conoce, además que  $x = 2$  cuando  $y = 10$  y  $z = 25$ . Encontrar *x* cuando  $y = 8$  y  $z = 35$ .
- 10. Si *a* varía directamente con respecto a *b* e inversamente con el cuadrado de *c*. Se sabe, además, que *a* = 10 cuando  $b = 5$  y  $c = 2$ . Encontrar el valor de *a* cuando  $b = 3$  y  $c = 6$ .
- 11. La intensidad de la luz es inversamente proporcional al cuadrado de la distancia que separa la fuente de luz del objeto que se ilumina. Un medidor de luz, que se encuentra a 10 metros de una fuente de luz, registra 35 luxes. ¿Cuál será la intensidad que registraría dicho medidor si se localiza a una distancia de 25 metros de la fuente de luz?
- 12. La ley de Ohm establece que la corriente que fluye en un alambre conductor es inversamente proporcional a la resistencia del alambre. Si la corriente es de 2.5 Amperes cuando la resistencia es 20 ohms, Encontrar la resistencia cuando la corriente es de 5 Amperes.
- 13. El volumen de un gas varía directamente con relación a su temperatura e inversamente con relación a su presión. A 273 grados Kelvin y a una presión de 2 atmósferas, el volumen del gas es de 24 Litros. Encontrar el volumen del gas cuando la temperatura sea de 220 Kelvin y la presión sea de 1.2 atmósferas.
- 14. El volumen de una pirámide de base cudrada varía conjuntamente con su altura y el cuadrado de la longitud de la base. Una pirámide cuya altura es de 4 pulgadas y cuya base mide 3 pulgadas por lado, tiene un volumen de 12*plg*<sup>3</sup> . Encontrar el volumen de una pirámide cuadrada qe tiene una altura de 9 pulgadas y cuya base tiene una longitud de 5 pulgadas por lado.

# **Respuestas a los Ejercicios de Repaso**

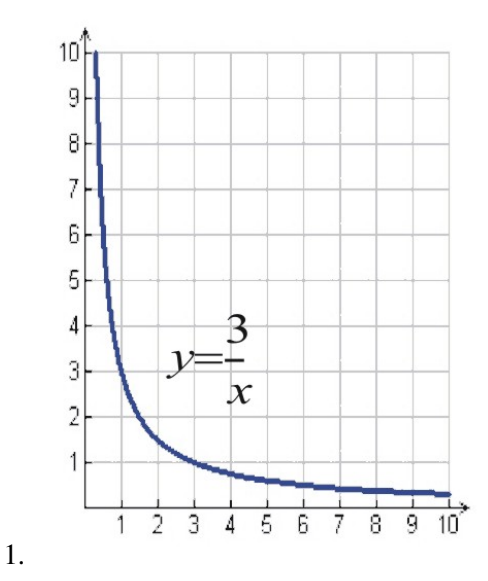

Chapter 12. Ecuaciones y Funciones Racionales; Tópicos de Estadística

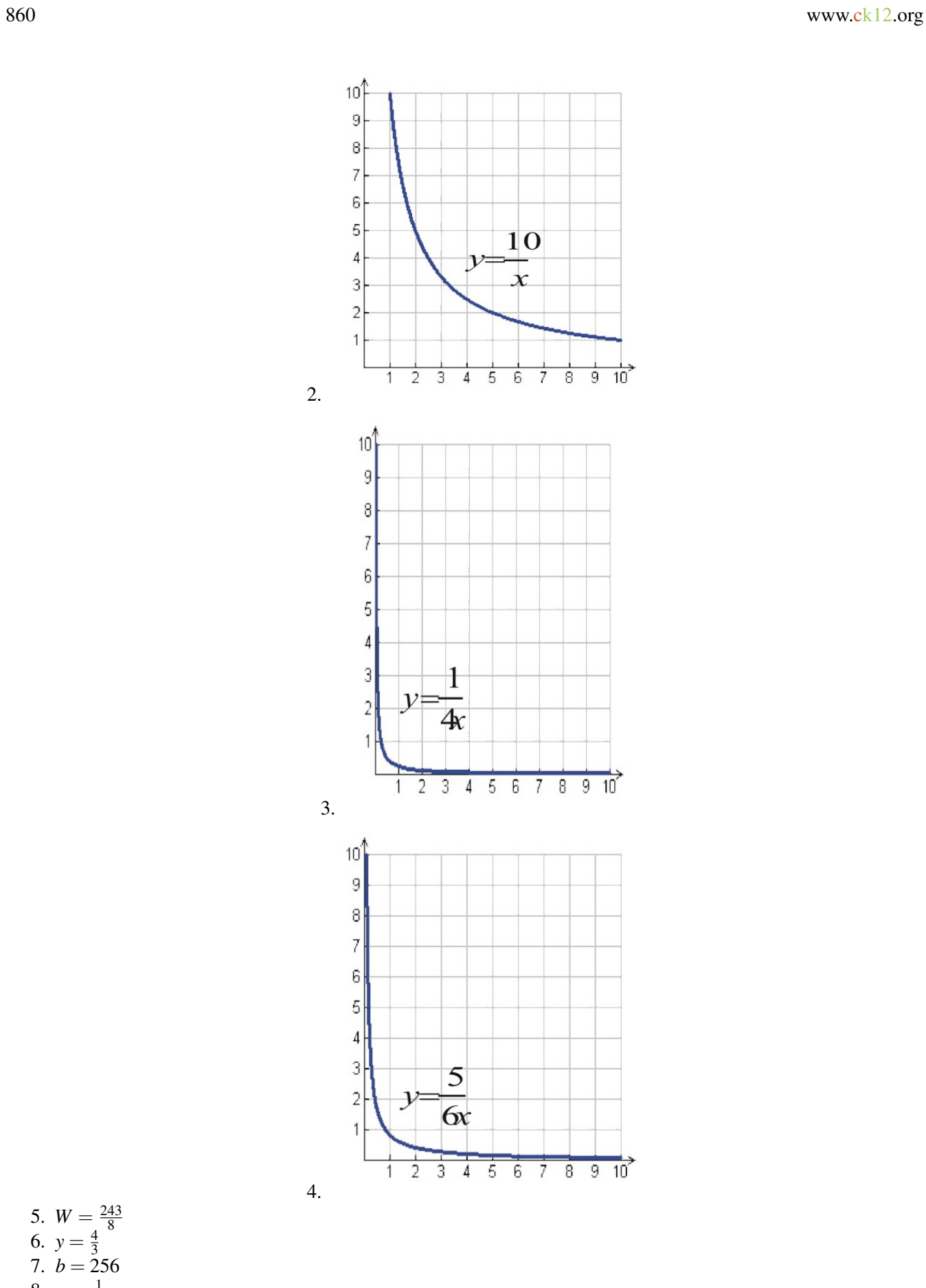

5.  $W = \frac{243}{8}$ 5.  $w = \frac{4}{3}$  $\begin{array}{c} 0. & y = 3 \\ 7. & b = 256 \end{array}$ 8.  $w = \frac{1}{4}$ 9.  $x = \frac{8}{7}$ 7

12.1. Modelos de Variación Inversa

# **12.2 Gráficas de Funciones Racionales**

# **Objetivos de aprendizaje**

- Comparar gráficas de ecuaciones de variación inversa
- Graficar funciones racionales.
- Resolver problemas del mundo real mediante funciones racionales.

# **Introducción**

En esta sección, aprenderás a graficar funciones racionales. Las gráficas de dichas funciones son muy distintivas. Éstas se caracterizan por el hecho de que la función se acerca cada vez más a ciertos valores, pero nunca los alcanza. Además, debido a que las funciones racionales pueden contener valores de *x* para los cuales la función no existe (o que la funcion no está definida para los mismos), también se puede observar que la función toma valores muy cercanos a los valores excluidos, pero nunca "cruza" a través de dichos valores. Este comportamiento se denomina asintótico y, en lo que sigue de la sección, veremos que las funciones racionales pueden tener asíntotas horizontales, asíntotas verticales o bien asíntotas oblicuas (o inclinadas).

# **Comparación de Gráficas de Ecuaciones de Variación Inversa**

Los problemas de variación inversa constituyen el ejemplo más sencillo de funciones racionales. Vimos que una variación inversa tiene la ecuación general:  $y = \frac{k}{r}$ *x* . En la mayoría de problemas del mundo real, las variables *x* e *y* toman únicamene valores positivos. A continuación, mostraremos gráficas de tres funciones de variación inversa.

#### Ejemplo 1

*Graficar, en la misma cuadrícula coordenada, las relaciones de variación inversa correspondientes a las constantes de proporcionalidad*  $k = 1, k = 2, y k = (\frac{1}{2})$  $\frac{1}{2}$ .

#### Solución

No mostrarermos la tabla de valores para este problema, más bien presentaremos las gráficas de las tres funciones en el mismo sistema de ejes coordenados. Podemos observar que para el caso de una constante de proporcionalidad grande, la curva decrece con un ritmo, o tasa de variación, menor que en el caso de constantes de proporcionalidad más pequeñas. Este resultado tiene sentido porque, básicamente, el valor de *y* está directamente relacionado a las constantes de proporcionalidad, de modo que debemos esperar valores más grandes de *y* a medida que tenemos valores más grandes de *k*.

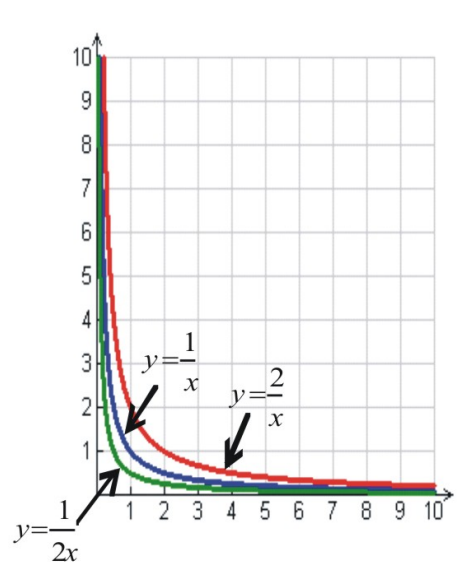

# **Gráficas de Funciones Racionales**

Ahora extenderemos el dominio y rango de las ecuaciones racionales para incluir valores negativos de *x* e *y*. En primer lugar, graficaremos algunas funciones racionales haciendo uso de tablas de valores y luego hablaremos sobre características distintivas de funciones racionales que nos ayudarán a construir mejores gráficas.

Ante todo, debes recordar que una de las reglas básicas de la aritmética es que no puedes dividir entre 0.

 $\frac{0}{5} = 0$ 

mientras que

 $\frac{5}{0}$  = Valor indefinido.

Cuando graficamos funciones racionales, necesitamos siempre poner especial atención a los valores de *x* que generarán divisiones entre 0.

# Ejemplo 2

*Graficar la función*  $y = \frac{1}{x}$ .

## Solución

Antes de construir una tabla de valores, debemos percatarnos que la función **no está definida** para  $x = 0$ . Esto significa que la gráfica de la función no tendrá un valor en ese punto. Puesto que el valor de *x* = 0 es especial, debemos asegurarnos de usar un número suficiente de valores cercanos a *x* = 0 con el objetivo de obtener una mejor idea sobre el comportamiento de la gráfica. Así, pues, construyamos dos tablas: una para valores de *x* menores que cero y otroa para valores de *x* mayores que cero.

# **TABLE 12.2:**

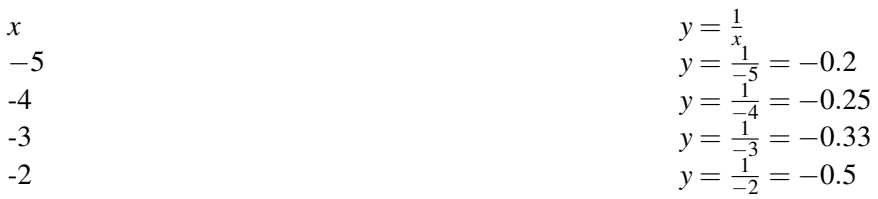

**TABLE 12.2:** (continued)

| $\mathcal{X}$ | $y=\frac{1}{x}$                                                                                                    |
|---------------|----------------------------------------------------------------------------------------------------|
| $-1$          | $y = \frac{1}{-1}$                                                                                                    |
| $-0.5$        | $y = \frac{1}{-0.5} = -2$                                                                                             |
| $-0.4$        |                                                                                                    |
| $-0.3$        |                                                                                                    |
| $-0.2$        |                                                                                                    |
| $-0.1$        | $y = \frac{1}{-0.4} = -2.5$<br>$y = \frac{1}{-0.3} = -3.3$<br>$y = \frac{1}{-0.2} = -5$<br>$y = \frac{1}{-0.1} = -10$ |

# **TABLE 12.3:**

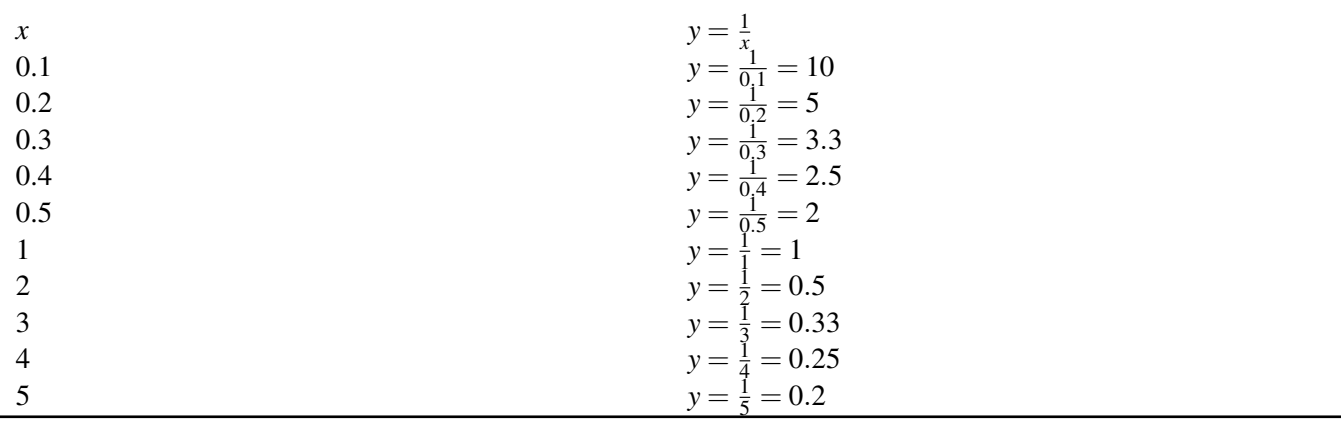

Podemos ver en la tabla que, a medida que los valores positivos de *x* se acercan más y más a cero, *y* toma valores cada vez más grandes. De manera similar, a medida que los valores negativos de *x* se acercan más y más a cero, *y* toma valores cada vez más pequeños (es decir, cada vez más negativos).

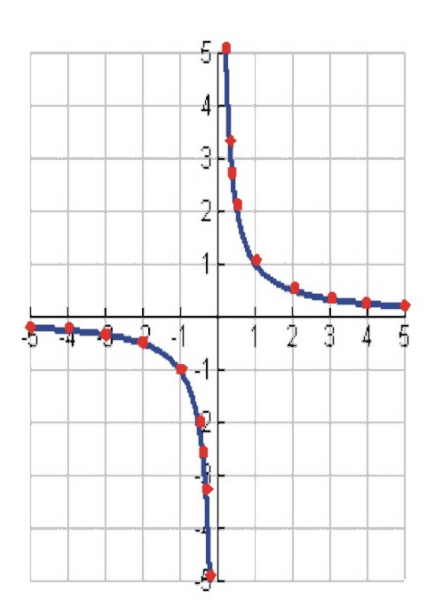

Observemos que, en la gráfica, para valores de *x* cercanos a 0, los puntos sobre la gráfica se acercan más y más a la línea vertical  $x = 0$ . La línea  $x = 0$  es una **asíntotal vertical** de la función  $y = \left(\frac{1}{x}\right)$ .

También observamos que a medida que *x* se incrementa en la dirección positiva, o en la dirección negativa, el valor de *y* se acerca más y más, pero nunca llega a ser igual, a cero. ¿Por qué? Bueno, dado que  $y = (\frac{1}{x})$ , **no** hay valores de *x* que hagan que dicha fracción sea igual a cero. Esto es así porque para que una fracción sea igual a cero, el numerador debe ser igual a cero. La línea horizontal  $y = 0$  es una **asíntota horizontal** de la función  $y = \left(\frac{1}{x}\right)$ .

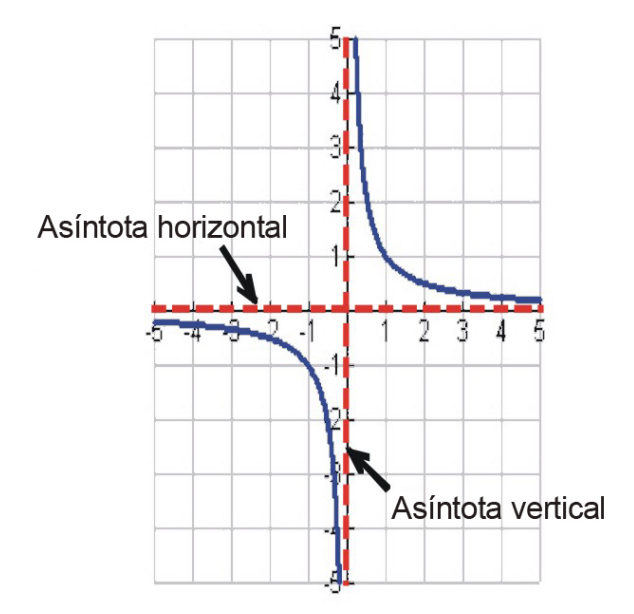

Las asíntotas se representan usualmente como líneas punteadas en una gráfica y no son parte de la función. Una asíntota vertical muestra que la función no puede tomar el valor de *x* representado por la asíntota. Una asíntota horizontal muestra el valor de *y* al que se aproxima la función para valores absolutos grandes de *x*.

En la figura anterior se ha mostrado la gráfica de nuestra función con la inclusión de las asíntotas vertical y horizontal.

A continuación, mostraremos la gráfica de una función racional que tiene una asíntota vertical en un valor de *x* distinto de cero.

# Ejemplo 3

*Graficar la función* y  $=$   $\frac{1}{x-1}$  $\frac{1}{(x-2)^2}$ .

# Solución

Antes de construir la tabla de valores, podemos observar que la función no está definida para *x* = 2 porque dicho valor implicaría una división entre 0. Esto nos dice que debe haber una asíntota vertical en *x* = 2. Así, comenzaremos a construir la gráfica de la función dibujando primero esta asíntota vertical.

Chapter 12. Ecuaciones y Funciones Racionales; Tópicos de Estadística

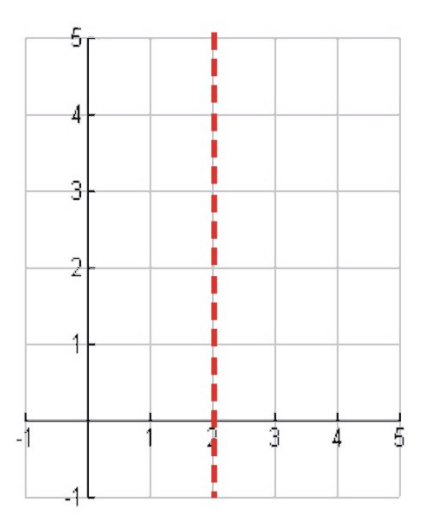

A continuación, construimos una tabla de valores.

# **TABLE 12.4:**

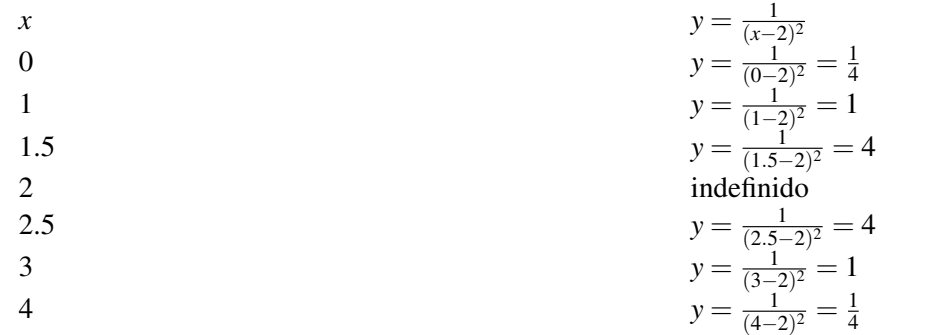

He aquí la gráfica resultante

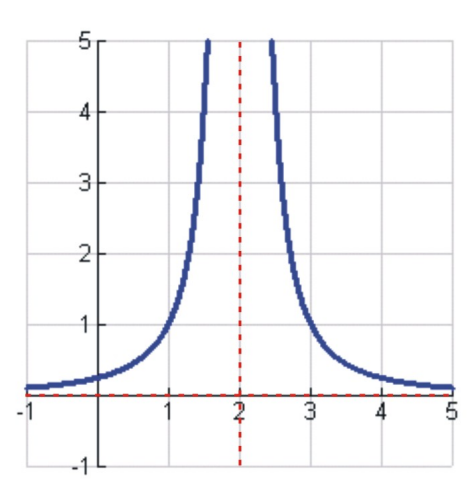

Debes observar que, en esta ocasión, no utilizamos tantos valores, como en el caso del problema anterior, para construir nuestra tabla de valores. Esto se debe a que teníamos una buena idea sobre lo que debía ocurrir cerca de la asíntota vertical.

Adicionalmente, también sabemos que, tanto para valores positivos como negarivos de *x*, el valor de *y* se podría aproximar a un valor constante.

En este caso, dicho valor constante es  $y = 0$ ; el cual constituye la asíntota horizontal.

A este punto, es importante resaltar que una función racional no necesita tener asíntotas verticales ni horizontales. El siguiente ejemplo muestra una función racional que no posee asíntotas verticales.

# Ejemplo 4

*Graficar la función* y  $=\frac{x^2}{x^2+1}$  $\frac{x^2}{x^2+1}$ .

# Solución

Podemos ver que esta función no tendrá asíntotas verticales porque el denominador de la función nunca será igual a cero. Construyamos una tabla de valores para ver si *y* se aproxima a un valor particular para valores grandes de *x*, tanto positivos como negativos.

# **TABLE 12.5:**

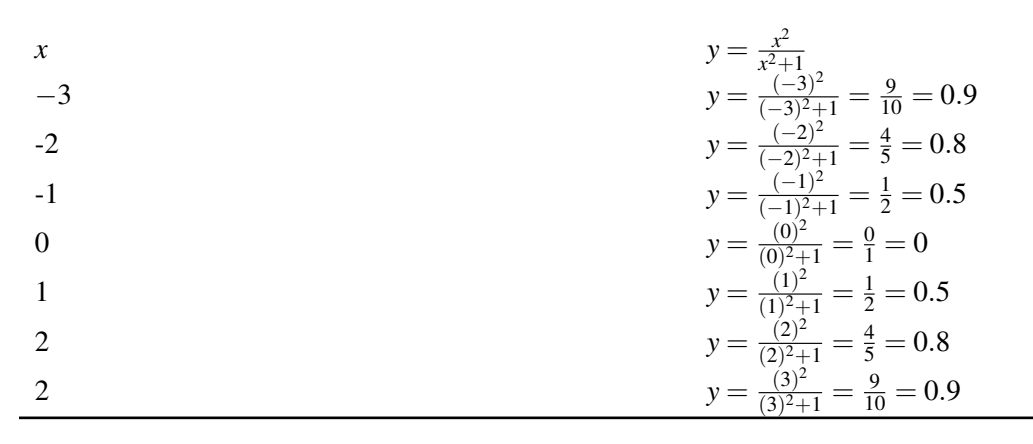

Abajo se muestra la gráfica de esta función.

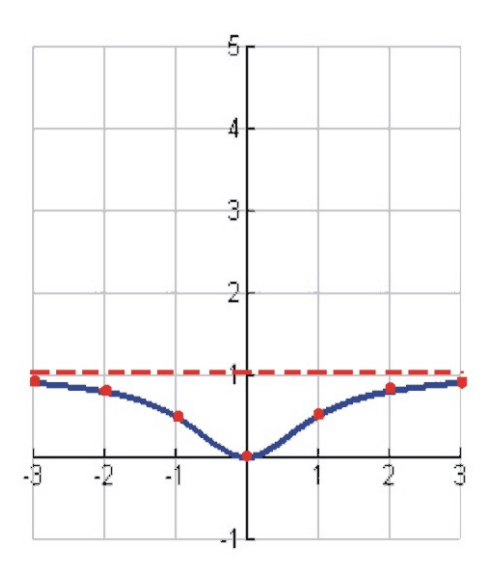

Chapter 12. Ecuaciones y Funciones Racionales; Tópicos de Estadística

Esta función, como puede verse, no posee asíntotas verticales, Sin embargo, podemos observar que a medida que los valores de |*x*| se hacen muy grandes, el valor de *y* se acerca más y más a 1. Por tanto, concluímos que la función posee una asíntota horizontal en *y* = 1.

## Más sobre asíntotas horizontales

Dijimos que una asíntota horizontal es el valor de *y* al que se aproxima la función para valores grandes de |*x*|. Cuando sustituimos valores grandes de *x* en nuestra función, las potencias mayores de *x* se hacen grandes más rápidamente que las potencias menores de *x*. Por ejemplo,

$$
y = \frac{2x^2 + x - 1}{3x^2 - 4x + 3}
$$

Si sustituímos un valor grande de *x*, digamos  $x = 100$ , obtenemos:

$$
y = \frac{2(100)^2 + (100) - 1}{3(100)^2 - 4(100) + 3} = \frac{20000 + 100 - 1}{30000 - 400 + 2}
$$

Se puede ver que los primeros términos en el numerador y denominador son mucho más grandes que los otros términos de cada expresión. Por tanto, un camino para encontrar rápidamente la asíntota horizontal de una función racional es ignorar todos los términos en el numerador y denominador, excepto los que corresponden a las mayores potencias.

En este ejemplo, la asíntota horizontal es  $y = \frac{2x^2}{3x^2}$  $\frac{2x^2}{3x^2}$ , que se reduce a  $y = \frac{2}{3}$  $\frac{2}{3}$ .

En la función de arriba, la mayor potencia de *x* es igual para el numerador y denominador. Ahora consideraremos una función donde la mayor potencia en el numerador es menor que la mayor potencia en el denominador.

$$
y = \frac{x}{x^2 + 3}
$$

Como antes, ignoraremos todos los términos, excepto el que tiene la mayor potencia de *x*, tanto en el numerador como en el denominador.

Así, la asíntotal horizontal es  $y = \frac{x}{x^2}$  $\frac{x}{x^2}$ , que se puede reducir a  $y = \frac{1}{x}$ 

En este caso, para valores grandes de *x*, la variable *y* se aproxima cada vez más a cero. Por lo tanto, la asíntota horizontal en este caso es igual a  $y = 0$ .

En resumen

- Encuentra las asíntotas verticales igualando el denominador a cero y resolviendo para *x* la ecuación resultante.
- Para el caso de las asíntotas horizontales, debemos considerar varios casos.
	- Si la mayor potencia de *x* en el numerador es menor que la mayor potencia de *x* en el denominador, entonces la asíntota horizontal ocurre en  $y = 0$ .
	- Si la mayor potencia de *x* en el numerador es igual a la mayor potencia de *x* en el denominador, entonces la asíntota horizontal ocurre en  $y = \frac{\text{coeficiente de la mayor potencia de } x}{\text{coeficiente de la mayor potencia de x}}$ coeficiente de la mayor potencia de *x*
	- Si la mayor potencia de *x* en el numerador es mayor que la mayor potencia de *x* en el denominador, entonces podría existir lo que se conoce como una asíntota oblicua (inclinada), o bien no existir asíntota alguna. De todas formas, para este caso no existiría asíntota horizontal.

# Ejemplo 5

*Encontrar las asíntotas verticales y horizontales para las siguientes funciones.*

a) 
$$
y = \frac{1}{x-1}
$$
  
\nb)  $y = \frac{3x}{4x+2}$   
\nc)  $y = \frac{x^2-2}{2x^2+3}$   
\nd)  $y = \frac{x^3}{x^2-3x+2}$ 

### Solución

#### a) Asíntotas verticales

Se iguala el denominador a cero.  $x - 1 = 0 \Rightarrow x = 1$  es la asíntota vertical.

#### Asíntota horizontal

Se conservan, únicamente, las mayores potencias de *x*.  $y = \frac{1}{x} \Rightarrow y = 0$  es la asíntota horizontal.

### b) Asíntotas verticales

Se iguala el denominador a cero.  $4x + 2 = 0 \Rightarrow x = -\frac{1}{2}$  $\frac{1}{2}$  es la asíntota vertical.

# Asíntota Horizontal

Se conservan únicamente las mayores potencias de *x*.  $y = \frac{3x}{4x} \Rightarrow y = \frac{3}{4}$  $\frac{3}{4}$  es la asíntota horizontal.

# c) Asíntotas verticales

Se iguala el denominador a cero.  $2x^2 + 3 = 0 \Rightarrow 2x^2 = -3 \Rightarrow x^2 = -\frac{3}{2}$  $\frac{3}{2}$ . Puesto que no hay soluciones para esta ecuación, se concluye que no existe asíntota vertical alguna.

#### Asíntota horizontal

Se conservan únicamente las mayores potencias de *x*.  $y = \frac{x^2}{2x}$  $rac{x^2}{2x^2} \Rightarrow y = \frac{1}{2}$  $\frac{1}{2}$  es la asíntota horizontal.

# d) Asíntotas verticales

Se iguala el denominador a cero.  $x^2 - 3x + 2 = 0$ 

Se factoriza.  $(x-2)(x-1) = 0$ 

Se resuelve la ecuación anterior.  $x = 2$  y  $x = 1$  son las asíntotas verticales

Asíntota horizontal. No existen asíntotas horizontales porque la mayor potencia del numerador es más grande que la mayor potencia del denominador

Observa que la función de la parte *d* del ejemplo 5 tiene más de una asíntota vertical. A continuación se presenta un ejemplo de otra función que posee dos asíntotas verticales.

## Ejemplo 6

*Graficar la función* y =  $\frac{-x^2}{x^2-y^2}$  $\frac{-x^2}{x^2-4}$ .

## Solución

Comenzamos por encontrar los valores *x* para los que la función no está definida.

Se iguala el denominador a cero.  $x^2 - 4 = 0$ 

Se factoriza.  $(x-2)(x-2) = 0$ 

Se resuelve.  $x = 2, x = -2$ 

Concluimos que la función no está definida para *x* = 2 ni para *x* = −2, de manera que existen asíntotas verticales en ambos valores de *x*.

También podemos encontrar la asíntota horizontal mediante el método descrito arriba.

Así, la asíntota horizontal ocurre para  $y = \frac{-x^2}{x^2}$  $\frac{-x^2}{x^2}$ , es decir, para *y* = −1.

La gráfica de la función se inicia dibujando primero las asíntotas verticales y horizontales.

Ahora, construyamos una tabla de valores. Debido a que nuestra función tiene muchos detalles que tomar en cuenta, debemos asegurarnos de utilizar suficientes valores en nuestra tabla, de modo que el comportamiento de la función se describa con adecuada precisión. En particular, debemos asegurarnos de contar con un númeo suficiente de valores cercanos a las asíntotas verticales.

# **TABLE 12.6:**

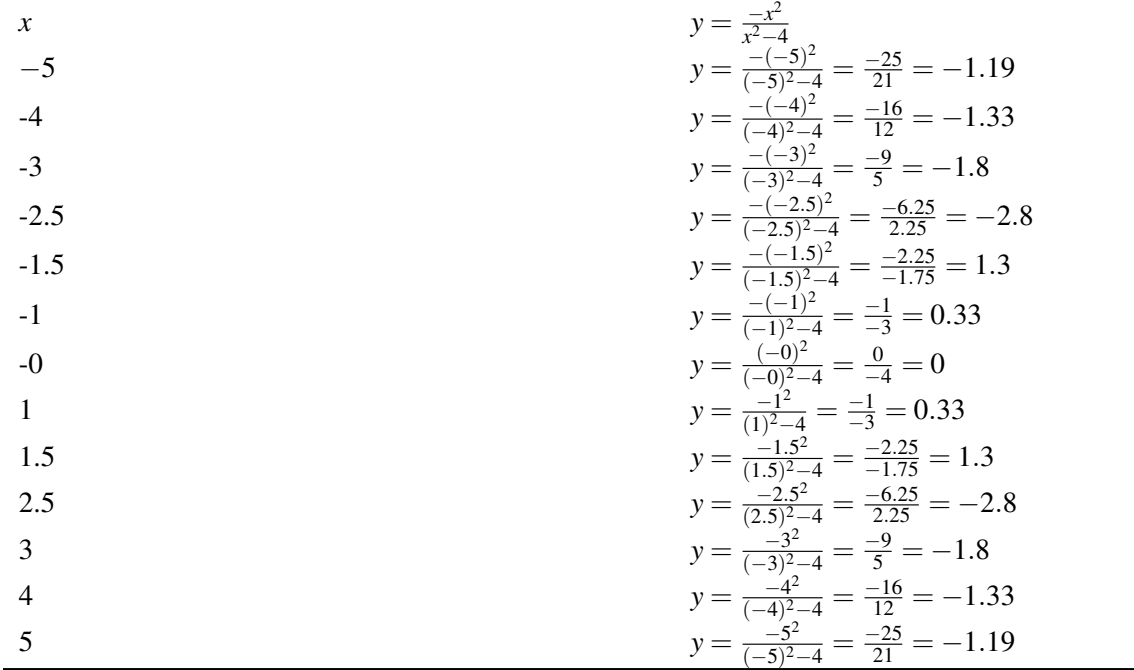

He aquí el gráfico resultante.

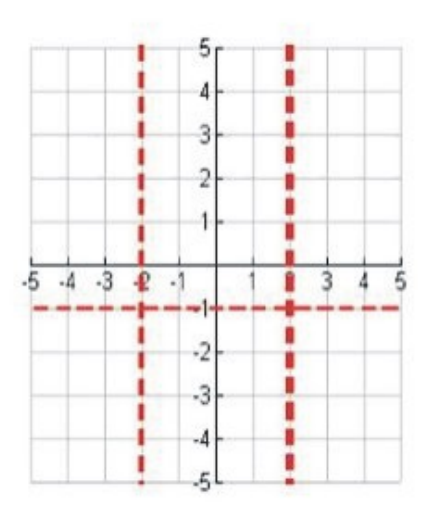

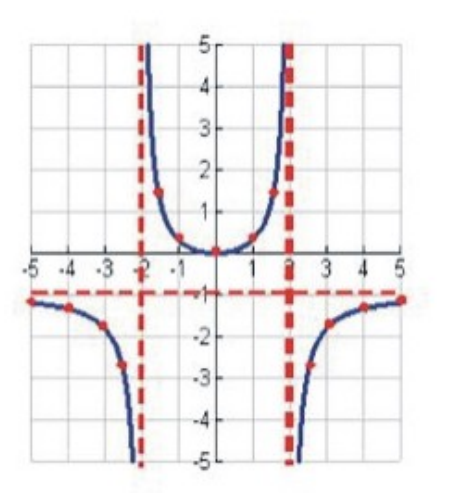

# **Resolución de problemas del mundo real mediante el uso de funciones racionales**

#### Circuitos Eléctricos

Los circuitos eléctricos son muy comunes en la vida cotidiana. Por ejemplo, ellos están prsentes en todos los electrodomésticos que tienes en tu casa. La figura de abajo muestra un ejemplo de un circuito eléctrico simple. Consta de una batería, la cual provee un voltaje (*V*, medido en Voltios, *V*); un resistor(*R*, medido en Ohmios, Ω), el cual presente una resistencia al paso de la corriente eléctrica que circula en dicho circuito; y finalmente, consta de un amperímetro que mide dicha corriente (*I*, en Amperios, *A*).

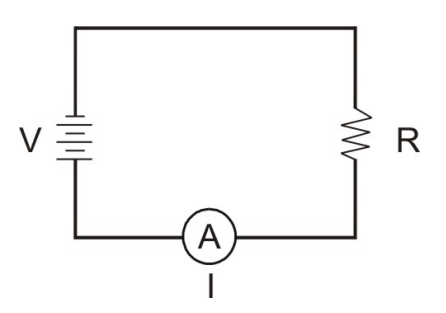

La Ley de Ohm proporciona una relación entre corriente, voltaje y resistencia. Dicha ley establece que

$$
I=\frac{V}{R}
$$

Un foco (o bombillo), una tostadora de pan, así como una secadora de cabello son, básicamente, simples resistores. Adicionalmente, puede decirse que los resistores son utilizados para controlar la cantidad de corriente que fluye a través de un circuito, así como para regular niveles de voltaje. Una razón importante para hacer esto es para evitar que componentes eléctricos sensibles o delicados se dañen debido a una corriente muy elevada o a un nivel de voltaje muy elevado. Los resistores pueden conectarse en serie o en paralelo.

Para el caso de resistores conectados en serie, la resistencia total es, sencillamente, la suma de las resistencias de los resistores individuales.

$$
R_{tot} = R_1 + R_2
$$
\n
$$
M_1 = M_2
$$
\n
$$
R_1 = R_2
$$

Para el caso de resistores conectados en paralelo, el inverso de la resistencia total es igual a la suma de los inversos de las resistencias de los resistores individuales.

$$
\frac{1}{R_c} = \frac{1}{R_1} + \frac{1}{R_2}
$$

Chapter 12. Ecuaciones y Funciones Racionales; Tópicos de Estadística

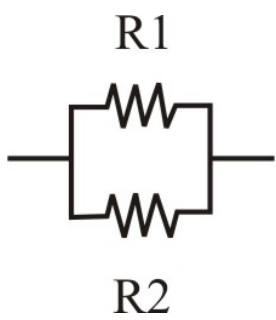

### Ejemplo 7

*Encontrar la cantidad x que se muestra en el siguiente circuito.*

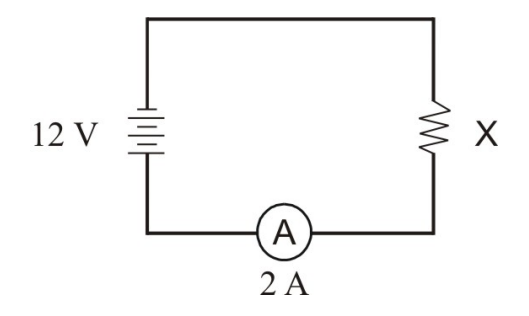

# Solución

Se utiliza la fórmula que relaciona el voltaje, la corriente y la resistencia  $I = \frac{V}{R}$ *R* Se sustituyen en dicha ecuación los valores conocidos  $I = 2A, V = 12V$ :  $2 = \frac{12}{R}$ Se multiplican ambos miembros de esta ecuación por *R*. 2*R* = 12 Se dividen ambos miembros entre 2.  $R = 6\Omega$ 

### Respuesta 6Ω

## Ejemplo 8

*Encontrar la cantidad x que se muestra en el siguiente circuito.*

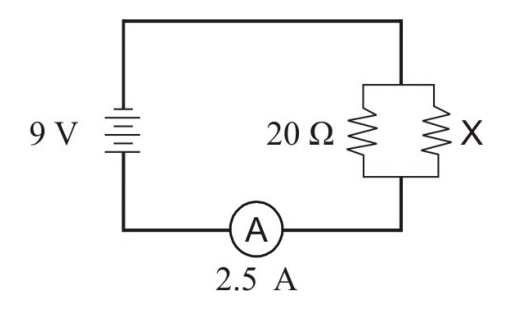

# Solución

La ley de Ohm también establece que  $I_{total} = \frac{V_{total}}{R_{total}}$ *Rtotal* Se sustituyen en esta ecuación los valores conocidos, *I* = 2.5*A* y *E* = 9*V*.

$$
2.5 = \frac{9}{R_{total}}
$$

A continuación, se dividen ambos miembros ente 2.5. *Rtot* = 3.6Ω

Dado que los resistores están conectados en paralelo, la resistencia total viene dada por

$$
\frac{1}{R_{total}} = \frac{1}{x} + \frac{1}{20}
$$

$$
\Rightarrow \frac{1}{3.6} = \frac{1}{x} + \frac{1}{20}
$$

Se multiplican todos los términos por 72*x*.  $\frac{1}{3.6}(72x) = \frac{1}{x}(72x) + \frac{1}{20}(72x)$ Se cancelan factores comunes.  $20x = 72 + 3.6x$ Se resuelve para *x*.  $16.4x = 72$ Se dividen ambos miembros entre 16.4.*x* = 4.39Ω Respuesta  $x = 4.39\Omega$ 

# **Ejercicios de Repaso**

Encontrar todas las asíntotas verticales y horizontales de las siguientes funciones racionales

1. 
$$
y = \frac{4}{x+2}
$$
  
\n2.  $y = \frac{5x-1}{2x-6}$   
\n3.  $y = \frac{10}{x}$   
\n4.  $y = \frac{4x^2}{4x^2+1}$   
\n5.  $y = \frac{2x}{x^2-9}$   
\n6.  $y = \frac{3x^2}{x^2-4}$   
\n7.  $y = \frac{1}{x^2+4x+3}$   
\n8.  $y = \frac{2x+5}{x^2-2x-8}$ 

Graficar las siguientes funciones racionales. Dibujar líneas punteadas, tanto verticales como horizontales, en las gráficas, para denotar las asíntotas correspondientes.

9. 
$$
y = \frac{y}{2-x^3}
$$
  
\n10.  $y = \frac{3}{x^2}$   
\n11.  $y = \frac{x}{x+1}$   
\n12.  $y = \frac{2x}{x+1}$   
\n13.  $y = \frac{-1}{x^2+2}$   
\n14.  $y = \frac{x}{x^2+9}$   
\n15.  $y = \frac{x^2}{x^2+1}$   
\n16.  $y = \frac{1}{x^2-1}$   
\n17.  $y = \frac{2}{x^2-9}$   
\n18.  $y = \frac{x^2}{x^2-16}$   
\n19.  $y = \frac{3}{x^2-4x+4}$   
\n20.  $y = \frac{3}{x^2-x-6}$ 

Encontrar la cantidad *x* mostrada en cada uno de los siguientes circuitos.

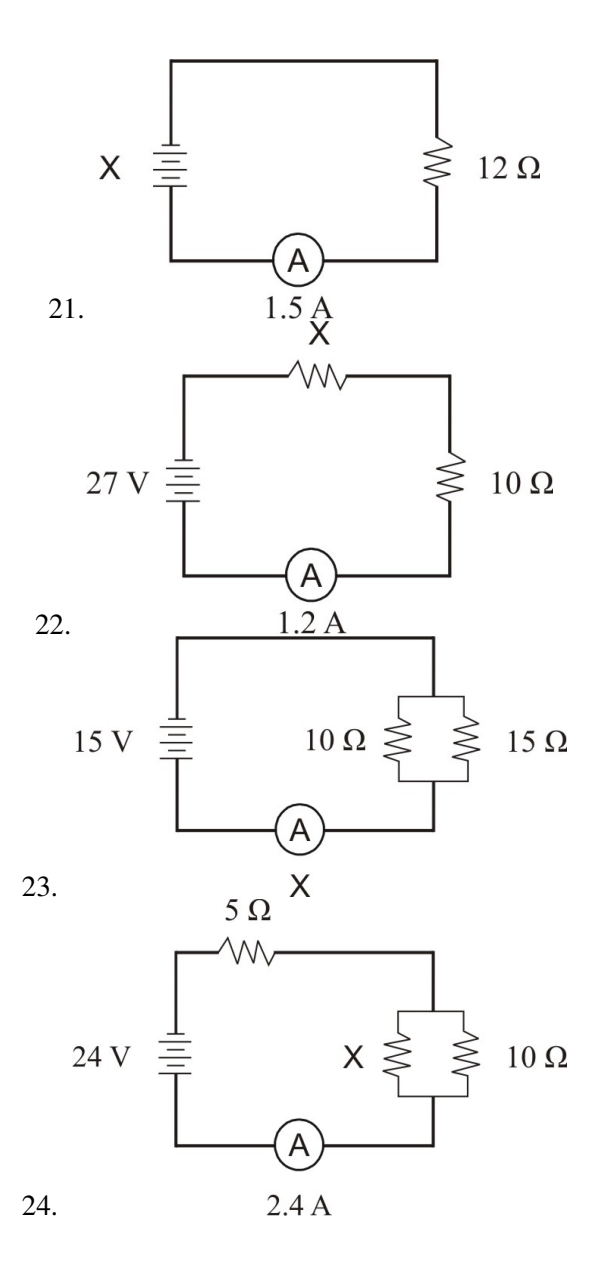

# **Respuestas a los ejercicios de repaso**

- 1. asíntota vertical  $x = -2$ ; asíntota horizontal  $y = 0$
- 2. asíntota vertical  $x = 3$ ; asíntota horizontal  $y = \frac{5}{2}$ 2
- 3. asíntota vertical  $x = 0$ ; asíntota horizontal  $y = 0$
- 4. no existen asíntotas verticales; asíntota horizontal  $y = 1$
- 5. asíntotas verticales  $x = 3, x = -3$ ; asíntota horizontal  $y = 0$
- 6. asíntotas verticales  $x = 2, x = -2$ ; asíntota horizontal  $y = 3$
- 7. asíntotas verticales  $x = -1, x = -3$ ; asíntota horizontal  $y = 0$
- 8. vasíntotas erticales  $x = 4, x = -2$ ; asíntota horizontal  $y = 0$

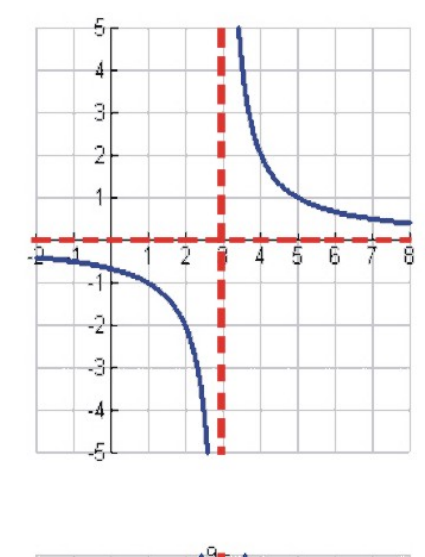

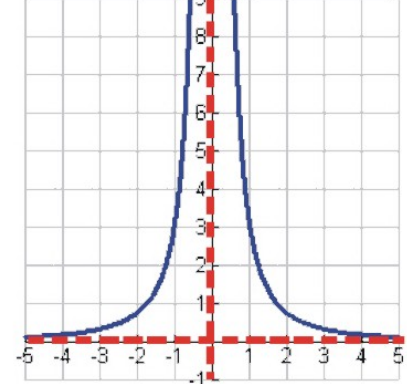

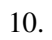

9.

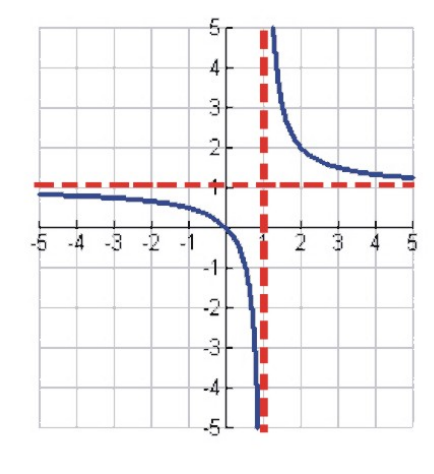

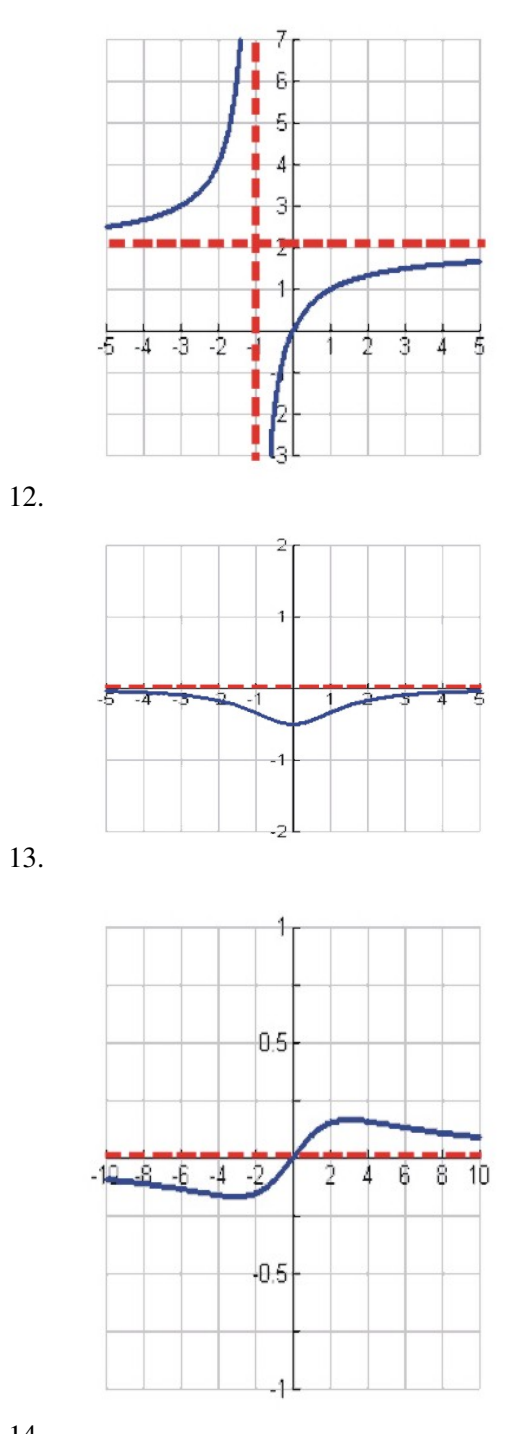

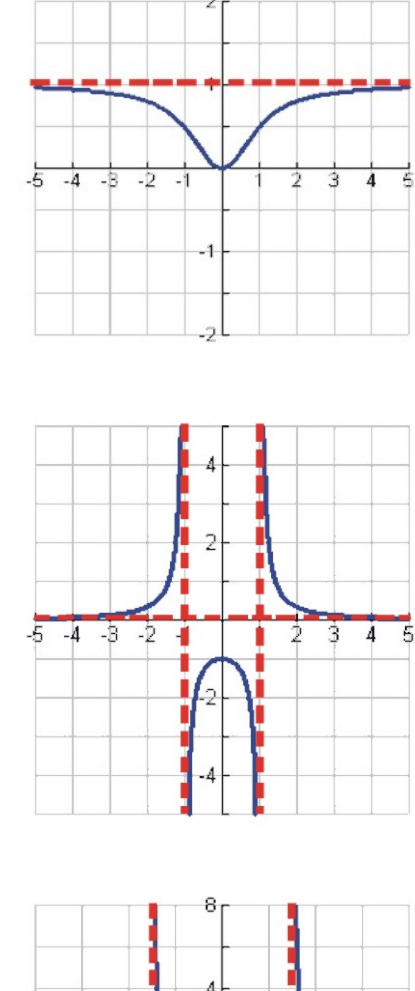

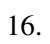

17.

15.

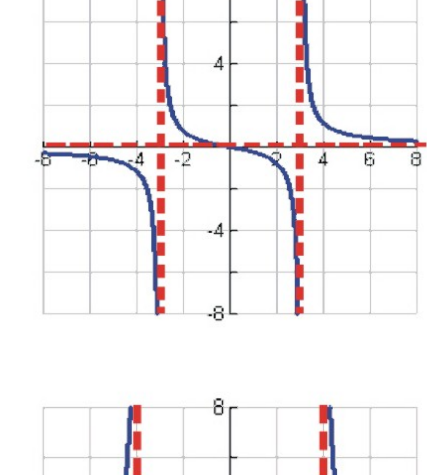

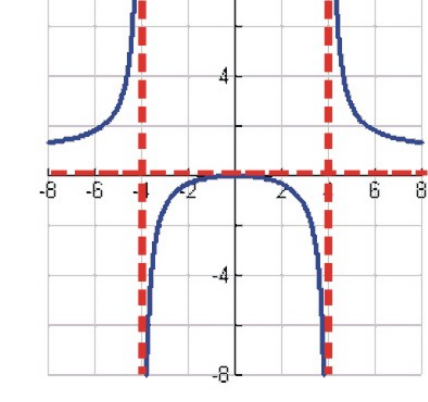

Chapter 12. Ecuaciones y Funciones Racionales; Tópicos de Estadística

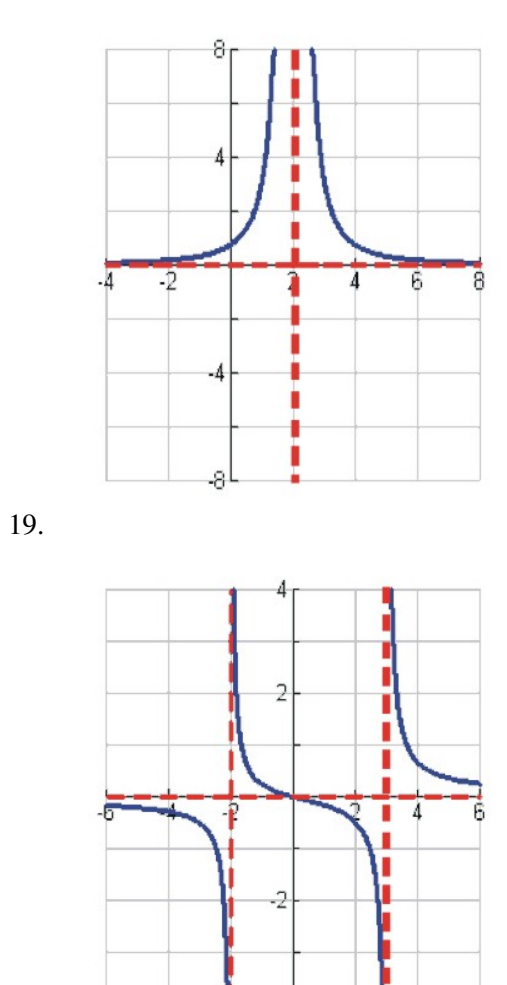

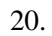

- 21. 18 V
- 22. 12.5 ohmios
- 23. 2.5 Amperios
- 24. 10 ohmios

# **12.3 División de Polinomios**

# **Objetivos de aprendizaje**

#### En esta lección aprenderás a:

- Dividir un polinomio entre un monomio.
- Dividir un polinomio entre un binomio.
- Reescribir y graficar funciones racionales.

# **Introducción**

Una expresión racional está formada por el cociente de dos polinomios.

Algunos ejemplos de expresiones racionales son

a) 
$$
\frac{2x}{x^2 - 1}
$$
  
b)  $\frac{4x^2 - 3x + 4}{2x}$   
c)  $\frac{9x^2 + 4x - 5}{x^2 + 5x - 1}$   
d)  $\frac{2x^3}{2x + 3}$ 

Al igual que con números racionales, la expresión de la parte superior es llamada el numerador, mientras que la expresión en la parte inferior es llamada el denominador. En casos especiales, podemos simplificar una expresión racional dividiendo el numerador entre el denominador.

# **División de un polinomio entre un monomio**

Comenzaremos con la división de un polinomio entre un monomio. Para hacer esto, dividimos cada término del polinomio entre el monomio. Cuando el numerador tiene términos diferentes, el término en la parte inferior de la expresión constituye el denominador común a todos los términos del numerador.

## Ejemplo 1

*Dividir.* a)  $\frac{8x^2-4x+16}{2}$ 2 b)  $\frac{3x^3 - 6x - 1}{x}$ c)  $\frac{-3x^2-18x+6}{9x}$ 9*x*

# Soluciónn

$$
\frac{8x^2 - 4x + 16}{2} = \frac{8x^2}{2} - \frac{4x}{2} + \frac{16}{2} = 4x^2 - 2x + 8
$$

$$
\frac{3x^3 - 6x - 1}{x} = \frac{3x^3}{x} + \frac{6x}{x} - \frac{1}{x} = 3x^2 + 6 - \frac{1}{x}
$$

$$
\frac{-3x^2 - 18x + 6}{9x} = \frac{3x^2}{9x} - \frac{18x}{9x} + \frac{6}{9x} = -\frac{x}{3} - 2 + \frac{2}{3x}
$$

Un error común consiste en cancelar el denominador con solamente uno de los términos del numerador.

Considerar el cociente  $\frac{3x+4}{4}$ 

Debe recordarse que el denominador, es decir 4 es común a los dos términos del numerador. En otras palabras, debemos dividir ambos términos del numerador entre el número 4.

Así, la forma correcta de simplificar la expresión anterior es

$$
\frac{3x+4}{4} = \frac{3x}{4} + \frac{4}{4} = \frac{3x}{4} + 1
$$

Otro error común es cancelar el número 4 que aparece tanto en el numerador como en el denominador

$$
\frac{3x+4}{4} = 3x
$$

Esto es incorrecto porque el término 3*x* no logra ser dividido por 4, como debiera de ser.

#### Ejemplo 2

*Dividir*  $\frac{5x^3 - 10x^2 + x - 25}{5x^2}$  $\frac{-5x^2}{-5x^2}$ .

Solución

$$
\frac{5x^3 - 10x^2 + x - 25}{-5x^2} = \frac{5x^3}{-5x^2} - \frac{10x^2}{-5x^2} + \frac{x}{-5x^2} - \frac{25}{-5x^2}
$$

El signo negativo del denominador cambia todos los signos de las fracciones:

$$
-\frac{5x^3}{5x^2} + \frac{10x^2}{5x^2} - \frac{x}{5x^2} + \frac{25}{5x^2} = -x + 2 - \frac{1}{5x} + \frac{5}{x^2}
$$

# **División de un polinomio entre un binomio**

La división de polinomios se hace siguiendo un método similar al de divisiones largas de números. Explicaremos el método a través de un ejemplo.

### Ejemplo 3

Dividir 
$$
\frac{x^2+4x+5}{x+3}
$$

Solución: Cuando realizamos la operación de división, conviene recordar que la expresión que se encuentra en el numerador es llamada dividendo, mientras que la expresión que se encuentra en el denominador es llamada divisor.

Para comenzar la división, reescribimos el problema de la siguiente manera.

#### 12.3. División de Polinomios

$$
x+3\overline{\smash)x^2+4x+5}
$$

Comenzamos dividiendo el primer término del dividendo entre el primer término del divisor  $\frac{x^2}{x} = x$ . Colocamos el resultado en la línea que se encuentra sobre el término *x*.

$$
x + 3 \overline{\smash)x^2 + 4x + 5}
$$

A continuación, multiplicamos el término *x* de la respuesta por cada uno de los términos de la expresión *x* +3 del divisor y colocamos el resultado bajo los términos semejantes que se encuentran en el dividendo.

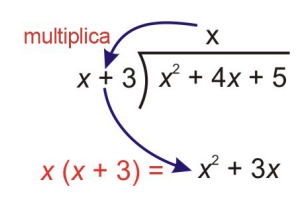

Ahora sustraemos  $x^2 + 3x$  de  $x^2 + 4x + 5$ . Es muy útil cambiar los signos de los términos de la expresión  $x^2 + 3x$ , de modo que obtenemos −*x* <sup>2</sup> −3*x* y, luego, sumamos términos semejantes verticalmente.

$$
\begin{array}{r} x \\
x + 3 \overline{\smash{\big)}\ x^2 + 4x + 5} \\
\underline{\phantom{x^2 + 3x}} \\
x\n\end{array}
$$

Ahora, bajamos el número 5, que es el siguiente término en el dividendo.

$$
\begin{array}{r} x \\
x+3 \overline{\smash{\big)}\ x^2 + 4x + 5} \\
\underline{-x^2 - 3x} \\
x+5\n\end{array}
$$

Luego, repetimos el procedimiento.

Primero, dividimos el primer término de  $x + 5$  entre el primer término del divisor  $\left(\frac{x}{x}\right)$  $(\frac{x}{x}) = 1.$ Colocamos esta respuesta sobre la línea que se encuentra arriba del dividendo.

$$
\begin{array}{r} x+1 \ x+3 \overline{\smash{\big)}\ x^2 + 4x + 5} \ \underline{-x^2 - 3x} \ \underline{-x+5} \end{array}
$$

Multiplicamos 1 por el divisor  $x + 3$  y escribimos la respuesta bajo los términos semejantes de  $x + 5$ 

Chapter 12. Ecuaciones y Funciones Racionales; Tópicos de Estadística

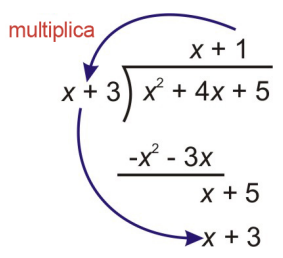

Sustraemos ahora *x*+3 de *x*+5 cambiando los signos de *x*+3 a −*x*−3, y luego sumando los términos semejantes.

 $x + 3$ <br> $x + 4$ <br> $x + 5$  cociente  $\frac{-x^2 - 3x}{x + 5}$  $\frac{-x-3}{2}$  residuo

Dado que no existen más términos que bajar del dividendo, hemos finalizado el procedimiento.

Por tanto, la respuesta es  $x + 1$ , con un residuo de 2.

Hay que recordar que para el caso de una división con residuo, la respuesta es de la forma cociente +  $\frac{\text{residuo}}{\text{divisor}}$ divisor Así, para el presente caso, escribimos la respuesta de la siguiente manera.

$$
\frac{x^2 + 4x + 5}{x + 3} = x + 1 + \frac{2}{x + 3}
$$

#### Comprobación

Para comprobar la respuesta de una división larga, nos valemos del hecho que:

 $divisor \cdot qiotient + remainder = divisor$ 

Así, para el problema que nos ocupa, he aquí la comprobación de nuestra solución.

$$
(x+3)(x+1) + 2 = x2 + 4x + 3 + 2
$$
  
= x<sup>2</sup> + 4x + 5

## La respuesta se ha comprobado

Ejemplo 4 *Dividir*  $\frac{4x^2 - 25x - 21}{x - 7}$  $\frac{-25x-21}{x-7}$ . Solución

12.3. División de Polinomios

$$
\frac{4x^{2}}{x} = \frac{3x}{x}
$$
  
x - 7 $4x^{2}$  - 25x - 21  
-  $[4x (x 7)] = \frac{-4x^{2} + 28x}{3x - 21}$   
-  $[3 (x 7)] = \frac{-3x + 21}{0}$  residue

**Respuesta**  $\frac{4x^2 - 25x - 21}{x - 7} = 4x + 3$ **Comprobación**  $(4x + 3)(x - 7) + 0 = 4x^2 − 25x − 21$ . La respuesta se ha comprobado.

### **Reescribir y graficar funciones racionales**

En la última sección vimos cómo encontrar asíntotas verticales y horizontales. Conviene recordar que una asíntota horizontal muestra el valor de *y* al que se aproxima la función para valores grandes de *x*. Revisemos ahora el método para encontrar asíntotas horizontales y veamos cómo se relaciona con la división de polinomios.

En lo que sigue, daremos un vistazo a diferentes tipos de funciones racionales.

*Caso 1.* El polinomio en el numerador tiene un grado menor que el polinomio en el denominador. Tómese como ejemplo de ello la expresión *y* =  $\frac{2}{x-1}$ 

Podemos observar que no podemos dividir 2 entre *x* − 1 y que *y* se aproxima a cero porque el número en el denominador es mucho mayor que el número en el numerador para valores grandes de *x*.

Por tanto, en este caso la **asíntota horizontal es**  $y = 0$ .

*Caso 2.* El polinomio en el numerador tiene el mismo grado que el polinomio del denominador. Tómese como ejemplo la expresión *y* =  $\frac{3x+2}{x-1}$ 

En este caso, podemos dividir los dos polinomios y obtener

$$
x-1
$$
\n
$$
3x+2
$$
\n
$$
-3x+3
$$
\n
$$
5
$$

Así, el cociente es  $y = 3 + \frac{5}{x-1}$ .

Debido a que, para valores grandes de *x* el número en el denominador del residuo es mayor que el número en el numerador del residuo, resulta que el residuo se aproximará a cero para valores grandes de *x*, quedando únicamente el número 3. Así que *y* se aproximará al valor de 3 para valores grandes de *x*.

#### Por tanto, para este caso **La asíntota horizontal es**  $y = 3$ .

*Caso 3.* El polinomio en el numerador tiene un grado que es una unidad mayor que el del polinomio en el denominador. Tómese como ejemplo la expresión  $y = \frac{4x^2 + 3x + 2}{x-1}$  $\frac{+3x+2}{x-1}$ .

Chapter 12. Ecuaciones y Funciones Racionales; Tópicos de Estadística

$$
\begin{array}{r}4x+7 \ \hline 4x^2 + 3x + 2 \ \hline 7x + 2 \ \hline 7x + 2 \ \hline 9\end{array}
$$

El cociente es:  $y = 4x + 7 + \frac{9}{x-1}$ .

El residuo se aproxima al valor de cero para valores grandes de *x* y la función *y* se aproxima a una línea recta, dada por *y* = 4*x* +7. Cuando la función racional se aproxima a una línea recta para valores grandes de *x*, decimos que la función racional tiene una asíntota oblicua. (algunas veces las asíntotas oblicuas se conocen también como asíntotas inclinadas). La asíntota oblicua para el presente caso es  $y = 4x + 7$ .

*Caso 4.* El polinomio del numerador tiene un grado que es dos o más unidades mayor que el grado del polinomio del denominador. Tómese como ejemplo la siguiente expresión:  $y = \frac{x^3}{x-1}$  $\frac{x^3}{x-1}$ .

En este caso, el polinomio no posee asíntotas horizontales ni oblicuas.

# Ejemplo 5

*Encontrar las asíntotas horizontales u oblicuas de las siguientes funciones racionales.*

a) 
$$
y = \frac{3x^2}{x^2 + 4}
$$
  
\nb)  $y = \frac{x-1}{3x^2 - 6}$   
\nc)  $y = \frac{x^4 + 1}{x - 5}$   
\nd)  $y = \frac{x^3 - 3x^2 + 4x - 1}{x^2 - 2}$ 

## Solución

a) Podemos efectuar la división

$$
x^{2} + 4 \overline{\smash)3x^{2}} \\
 -3x^{2} - 12 \\
 -12
$$

La respuesta a la división es *y* = 3 -  $\frac{12}{r^2+1}$  $x^2+4$ 

Existe una asíntota horizontal en *y* = 3.

b) No podemos dividir los dos polinomios.

Existe una asíntota horizontal en  $y = 0$ .

c) La potencia del numerador es 3 unidades mayor que la potencia del denominador. Por tanto, no existen asíntotas horizontales ni oblicuas.

d) Podemos efectuar la división

12.3. División de Polinomios

$$
x^{2}-2 \overline{\smash) x^{3}-3x^{2}+4x-1}
$$
\n
$$
\underline{-x^{3} +2x}
$$
\n
$$
-3x^{2}+6x-1
$$
\n
$$
\underline{3x^{2} -6}
$$
\n
$$
6x-7
$$

La respuesta a la división es  $y = x - 3 + \frac{6x-7}{x^2-2}$ *x* <sup>2</sup>−2

De la última expresión, es posible demostrar que existe una asíntota oblicua en *y* = *x*−3.

Debe observarse que una función racional puede tener asíntotas horizontales, o asíntotas oblicuas, o simplemente, no tener asíntotas. En otras palabras, las asíntotas horizontales u oblicuas no pueden existir juntas para la misma función racional. A medida que *x* se hace grande, los valores de *y* se pueden acercar a una línea horizontal, o a una línea oblicua, pero no pueden aproximarse a las dos, simultáneamente. Por otra parte, una función racional puede tener cualquier número de asíntotas verticales a la vez que tiene asíntotas horizontales u oblicuas.

# **12.4 Expresiones racionales**

# **Objetivos de aprendizaje**

#### En esta sección aprenderás a:

- Simplificar expesiones racionales.
- Encontrar los valores excluidos de expresiones racionales.
- Simplificar modelos racionales de situaciones del mundo real.

# **Introducción**

En términos básicos, una expresión racional se puede reducir a su mínima expresión mediante la completa factorización de su numerador y denominador y luego a través de completa cancelación de los factores comunes a ambos. Por ejemplo, la expresión

$$
\frac{x \cdot \cancel{z}}{y \cdot \cancel{z}} = \frac{x}{y}
$$

se reduce a su forma más simple mediante la cancelación del factor común *z*.

## **Simplificación de expresiones racionales**

Simplificar una expresión racional significa realizar las transformaciones y operaciones algebraicas necesarias para lograr que tanto el numerador y el denominador de la expresión racional no tengan factores comunes. Con el fin de simplificar dichas expresiones a su **mínima expresión**, necesitamos factorizar, tanto como se pueda, el numerador y denominador y cancelar los factores comunes a ambos.

# Ejemplo 1

*Reducir cada expresión racional a su mínima expresión.*

a) 
$$
\frac{4x-2}{2x^2+x-1}
$$
  
b) 
$$
\frac{x^2-2x+1}{8x-8}
$$

c) 
$$
\frac{x^2-4}{x^2-5x+6}
$$

# Solución

a) Factorizamos completamente el numerador y denominador.  $\frac{2(2x-1)}{(2x-1)(x+1)}$ 

Cancelamos el término común (2*x*−1). 2 *<sup>x</sup>*+1Respuesta

b) Factorizamos completamente el numerador y denominador.  $\frac{(x-1)(x-1)}{8(x-1)}$ 

Cancelamos el término común (*x*−1). *x*−1 <sup>8</sup> Respuesta

c) Factorizamos completamente el numerador y denominador. (*x*−2)(*x*+2) (*x*−2)(*x*−3)

Cancelamos el término comun (*x*−2). *x*+2 *<sup>x</sup>*−3Respuesta

# Errores comunes al simplificar (reducir) fracciones:

Para la reducción de fracciones, únicamente está permitido cancelar los factores comunes del denominador y numerador, pero NO los términos comunes, es decir, variables o cantidades que forman parte de una suma o diferencia y que son comunes al numerador y denominador. Así, como ilustración de lo que está permitido, en la expresión

$$
\frac{(x+1)(x-3)}{(x+2)(x-3)}
$$

podemos cancelar el factor  $(x-3)$  porque  $\frac{(x-3)}{(x-3)} = 1$ .

Así, podemos escribir

$$
\frac{(x+1)\cdot(x-3)}{(x+2)\cdot(x-3)} = \frac{(x+1)}{(x+2)}
$$

Sin embargo, tal como se dijo arriba, no debemos cometer el error de cancelar términos comunes que se encuentran en el numerador y denominador. Entonces, como ilustración de lo que NO se debe hacer, en la expresión

$$
\frac{x^2+1}{x^2-5}
$$

NO podemos eliminar los términos *x* 2 .

$$
\frac{x^2+1}{x^2-5} \neq \frac{x^2+1}{x^2-5}
$$

Cuando cancelamos los términos que son parte de una suma o una diferencia, estamos violando el orden de precedencia de las operaciones (PEMDAS). Debemos recordar que el signo de fracción significa división. Por ejemplo, cuando efectuamos la operación

$$
\frac{\left(x^2+1\right)}{\left(x^2-5\right)}
$$

lo que estamos haciendo es, efectivamente, dividir el numerador entre el denominador

$$
(x^2+1) \div (x^2-5)
$$

El orden de las operaciones establece que debemos efectuar las operaciones que se encuentran dentro de los paréntesis antes de efectuar la división.

Probaremos con estos números

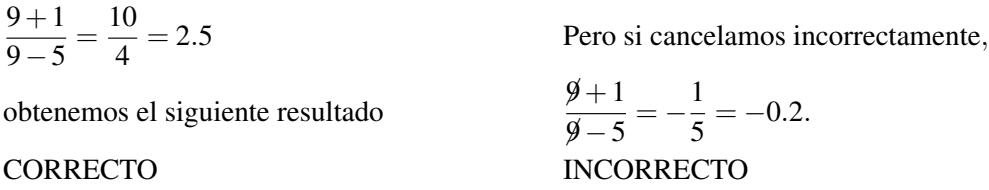

## **Encontrar valores excluidos de las expresiones racionales**

Siempre que una expresión variable está presente en el denominador de una fracción, debemos estar conscientes de la posibilidad de que el denominador pueda llegar a ser igual a cero. Dado que la división entre cero no está definida, los valores de la variable que hacen que el denominador sea cero deben ser excluidos. Estos valores son, ni más ni menos que las asíntotas verticales (es decir, valores que la variable *x* no puede tomar). Por ejemplo, en la expesión  $\left(\frac{2}{x-3}\right)$ , el valor *x* = 3 debe ser excluido.

Para encontrar los valores excluidos de una expresión racional, simplemente igualamos a cero el denominador y resolvemos la ecuación resultante.

# Ejemplo 2

*Encontrar los valores excluidos de las siguientes expresiones.*

a)  $\frac{x}{x+4}$ 

b)  $\frac{2x+1}{x^2-x-6}$ 

c)  $\frac{4}{x^2-5x}$ 

# Solución

a) Cuando igualamos el denominador a cero obtenemos. *x*+4 = 0 ⇒ *x* = −4 es el valor excluido.

b) Cuando igualamos el denominador a cero obtenemos *x* <sup>2</sup> −*x*−6 = 0

Resolviendo mediante factorización. (*x*−3)(*x*+2) = 0

 $\Rightarrow$  *x* = 3 y *x* = −2 son los valores excluidos..

c) Cuando igualamos el denominador a cero obtenemos *x* <sup>2</sup> −5*x* = 0

Resolviendo mediante factorización *x*(*x*−5) = 0

 $\Rightarrow$  *x* = 0 y *x* = 5 son los valores excluidos.

## Precauciones a tomar en la remoción de divisiones entre cero

Se debe observar que en las expresiones del ejemplo 1, logramos la remoción de una división entre cero cuando simplificamos la expresión. Por ejemplo,

$$
\frac{4x-2}{2x^2+x-1}
$$

fue reescrita como:

$$
\frac{2(2x-1)}{(2x-1)(x+1)}.
$$

Esta expresión experimenta una división entre cero cuando  $x = \frac{1}{2}$  $\frac{1}{2}$  y  $x = -1$ .

#### 12.4. Expresiones racionales

Sin embargo, cuando cancelamos factores comunes, simplificamos la exprsión a  $\frac{2}{x+1}$ . Por tanto, resulta claro que la forma reducida admite la existencia del valor  $x = \frac{1}{2}$  $\frac{1}{2}$  (es decir, que no lo excluye, a pesar de que causaba una división entre cero en la expresión original). Así pues, el resultado ha sido que removimos una división entre cero y la expresión reducida tiene únicamente a *x* = −1 como valor excluido, lo cual no es correcto. Técnicamente, la expresión original y la expresión simplificada no son la misma. Por tanto, cuando simpificamos una expresión a su forma más simple, debemos especificar los valores excluidos que se han removido pero que, de todos modos, NO deben admitirse en la variable independiente de la expresión racional. Así

$$
\frac{4x-2}{2x^2+x-1} = \frac{2}{x+1}, x \neq \frac{1}{2}
$$

La expesión de la parte *b* del problema 1, se reduce a

$$
\frac{x^2 - 2x + 1}{8x - 8} = \frac{x - 1}{8}, x \neq 1
$$

La expresión de la parte *c* del ejemplo 1, se reduce a

$$
\frac{x^2 - 4}{x^2 - 5x + 6} = \frac{x+2}{x-3}, x \neq 2
$$

#### **Simplificar modelos racionales de situaciones del mundo real**

Muchas situaciones del mundo real involucran expresiones que contienen coeficientes o expresiones racionales donde la variable aparece en el denominador.

# Ejemplo 3

 $L$ a fuerza gravitatoria que existe entre dos cuerpos está dada por la fórmula siguiente  $F = G(m_1m_2)/(d^2)$ . Si la *constante de gravitación está dada por G* = 6.67 × 10−11(*N* · *m* <sup>2</sup>/*kg*<sup>2</sup> )*, la fuerza de atracción entre la Tierra y la*  $L$ una es  $F=2.0\times 10^{20}$   $N$  (con masas  $m_1=5.97\times 10^{24}$   $kg$  para la Tierra y  $m_2=7.36\times 10^{22}$   $kg$  para la Luna).

*¿Cuál es la distancia entre la Tierra y la Luna?*

## Solución

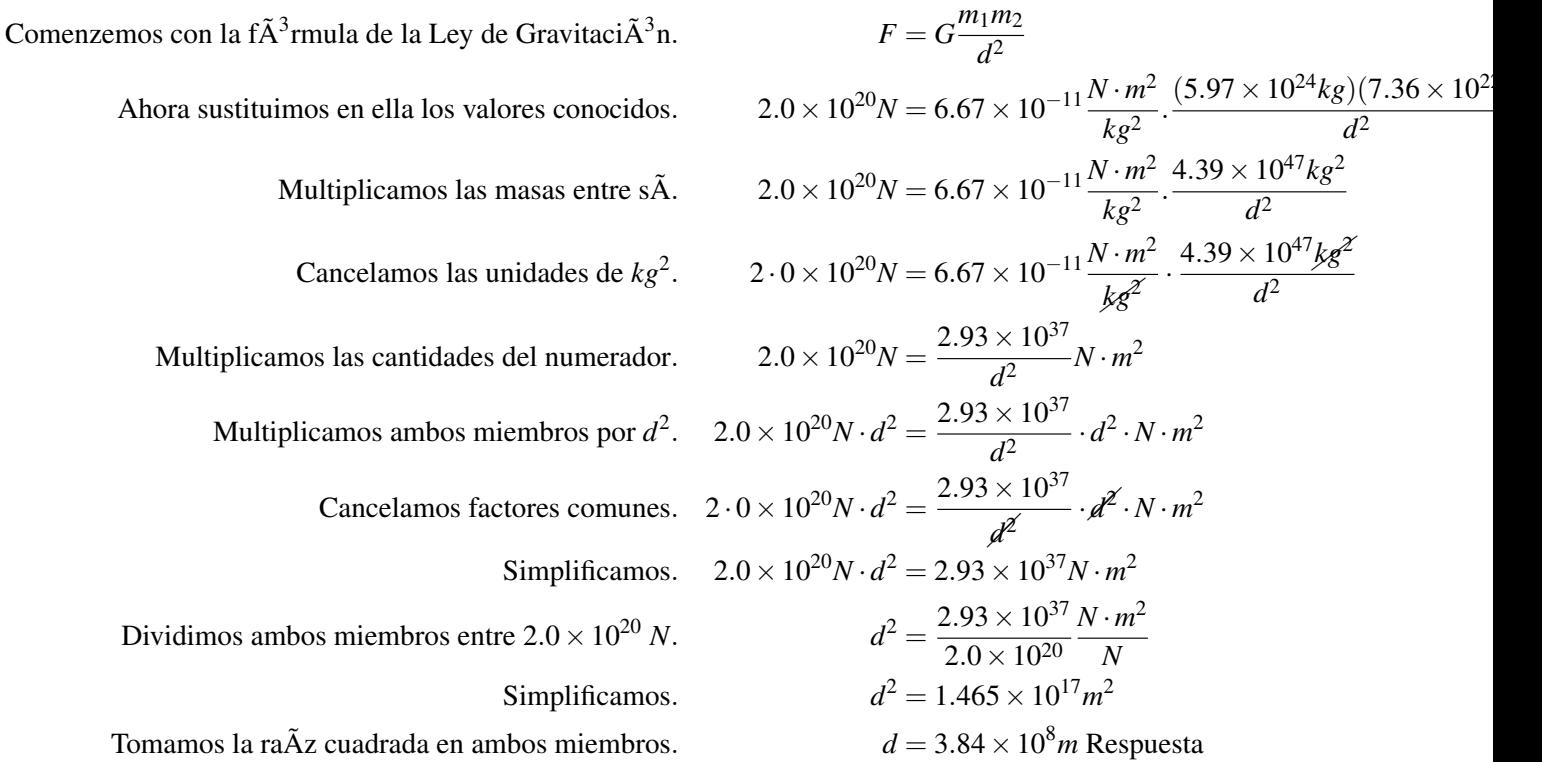

Esta es, justamente la distancia real que existe entre la Tierra y la Luna.

## Ejemplo 4

*El área de un círculo está dada por A* = π*r* <sup>2</sup> *mientras que la circunferencia de un círculo está dada por C* = 2π*r. Encontrar la razón del radio de la circunferencia al área del círculo.*

# Solución

La razón del radio de la circunferencia al área del círculo es:  $\frac{2πr}{πr^2}$ 

Cancelamos los factores comunes del numerador y denominador. 2<del>πR</del>  $\pi R^2$ <sub>R</sub>

# Simplificamos. <sup>2</sup>/<sub>*r*</sub> Respuesta

# Ejemplo 5

*La altura de un cilindro es 2 unidades más que su radio. Encontrar la razón del área de la superficie del cilintro a su volumen.*

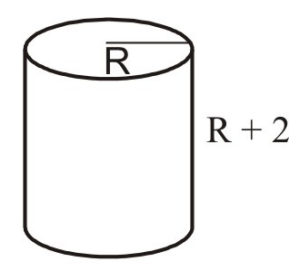

# Solución

Se definen las variables

Sea  $R = e$ l radio de la base del cilindro

Entonces,  $R + 2 =$  la altura del cilindro

Para encontrar la superficie total de un cilindro, necesitamos sumar las áreas de los círculos superior e inferior y el área de la superficie curva.

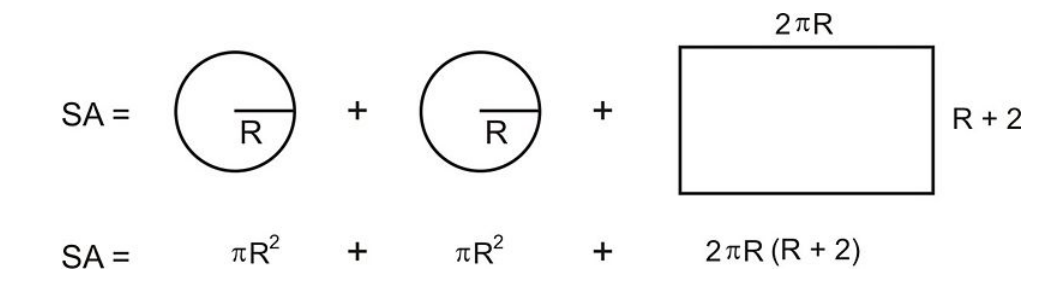

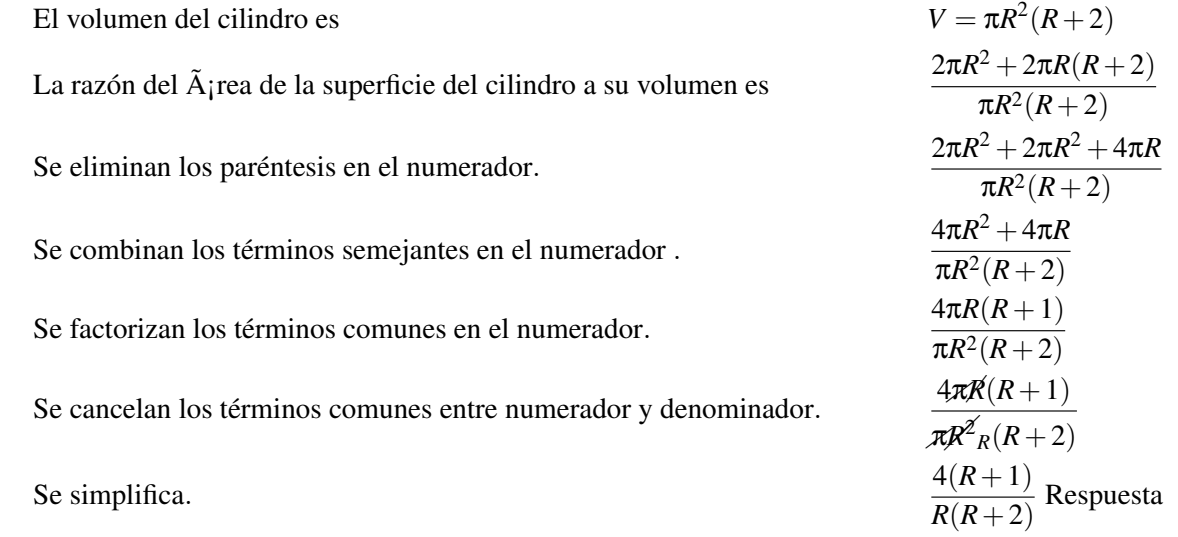

# **Preguntas de repaso**

Reducir cada fracción a su mínima expresión

1. 2*x*−8 2. *<sup>x</sup>*  $x^2+2x$ 2.  $\frac{x}{3}$ ,  $\frac{9x+3}{12x+4}$  $\frac{12x}{x}$ 4. <sup>6</sup>*<sup>x</sup>*  $6x^2+2$ 4*x* 5. *<sup>x</sup>*−<sup>2</sup> *x*<sup>2</sup>−4*x*<br> *x*<sup>2</sup>−9 <sup>2</sup>−4*x*+4 6. *<sup>x</sup>*  $\frac{1}{5x+15}$ 7. *<sup>x</sup>*  $x^2+6x+8$  $\frac{x^2+4x}{2x^2+10x}$ 8. <sup>2</sup>*<sup>x</sup> x*  $\frac{2}{10x+25}$ 9. *<sup>x</sup>*  $+6x$ <sup>+</sup> *x* <sup>2</sup>−*x*−2 10. *<sup>x</sup>*  $2$ <sup>-16</sup> *x* <sup>2</sup>+2*x*−8 11. <sup>3</sup>*<sup>x</sup>*  $3x^2+3x-18$  $2x^2+5x-3$ 

12. 
$$
\frac{x^3 + x^2 - 20x}{6x^2 + 6x - 120}
$$

Encontrar los valores que deben excluirse para cada expresión racional

13.  $\frac{2}{x}$ 13.  $\frac{x}{x+2}$ <br>
14.  $\frac{4}{x+2}$ <br>
15.  $\frac{2x-1}{(x-1)^2}$ 16.  $\frac{3x+1}{x^2-4}$ 17.  $\frac{x^2}{r^2}$  $x^2+9$ 18.  $\frac{2x^2+3x-1}{x^2-3x-28}$ *x* <sup>2</sup>−3*x*−28 19.  $\frac{5x^3-4}{x^2+3x}$ 20.  $rac{x^2+3x}{x^3+11x^2+30x}$ <br>
21.  $rac{4x-1}{x^2+3x-5}$ 22.  $\frac{5x+11}{3x^2-2x-4}$ 23.  $\frac{x^2-1}{2x^2+x+1}$  $2x^2 + x + 3$ 

- 24.  $\frac{12}{x^2+6x+1}$
- 25. En un circuito eléctrico cuyos resistores están conectados en paralelo, el inverso de la resistencia total es igual a la suma de los inversos individuales de cada resistencia.  $\frac{1}{R_c} = \frac{1}{R_1} + \frac{1}{R_2}$ . Si  $R_1 = 25\Omega$  y la resistencia total es *R<sup>c</sup>* = 10Ω, ¿Cuál es el valor de la resistencia *R*2?
- 26. Supóngase que dos objetos se atraen mutuamente con una fuerza gravitatoria de 20 Newtons. Si la distancia entre ambos objetos se duplicase, ¿Cuál es la nueva fuerza de atracción entre los dos objetos?
- 27. Supóngase que dos objetos se atraen mutuamente con una fuerza gravitatoria de 36 Newtons. Si la masa de ambos objetos se duplicase, y si la distancia entre ambos objetos también se duplicara, entonces ¿Cuál sería la nueva fuerza de atracción entre ambos objetos?
- 28. Una esfera de radio *r* tiene un volumen de  $\frac{4}{3}\pi r^3$  y un área de superficie igual a 4π $r^2$ . Encontrar la razón del área de la superficie al volumen de dicha esfera.
- 29. El lado de un cubo se incrementa por un factor de dos. Encontrar la razón del radio del antiguo volumen al nuevo volumen.
- 30. El radio de una esfera se disminuye en cuatro unidades. Encontrar la razón del antiguo volumen al nuevo volumen.

# **Respuestas a los ejercicios de repaso**

1. 
$$
\frac{2}{x-4}
$$
  
\n2.  $x+2, x \neq 0$   
\n3.  $\frac{3}{4}, x \neq -\frac{1}{3}$   
\n4.  $\frac{3x+1}{2}, x \neq 0$   
\n5.  $\frac{7}{x-2}$   
\n6.  $\frac{x-3}{5}, x \neq -3$   
\n7.  $\frac{x+2}{2}, x \neq -4$   
\n8.  $\frac{x+5}{x+5}, x \neq -1$   
\n10.  $\frac{x-4}{x-2}, x \neq -4$   
\n11.  $\frac{3x-6}{2x-1}, x \neq -3$   
\n12. .  
\n13.  $x = 0$   
\n14.  $x = -2$ 

12.4. Expresiones racionales

15.  $x = 1$ 16.  $x = 2, x = -2$ 17. ninguno 18.  $x = -4, x = 7$ 19.  $x = 0, x = -3$ 20.  $x = 0, x = -5, x = -6$ 21.  $x = 1.19, x = -4.19$ 22.  $x = 1.54, x = -0.87$ 23. ninguno 24.  $x = -0.17, x = -5.83$ 25.  $R_c = 16\frac{2}{3}Ω$ 26. 5 Newtons 27. 36 Newtons 28.  $\frac{3}{R}$ 29.  $\frac{1}{8}$ 30.  $\frac{R^3}{(R-1)}$ (*R*−4) 3

# **12.5 Multiplicación y división de expresiones racionales**

# **Objetivos de aprendizaje**

### En esta lección aprenderás a:

- Multiplicar expresiones racionales que involucran monomios.
- Multiplicar expresiones racionales que involucran polinomios.
- Multiplicar una expresión racional por un polinomio.
- Dividir expresiones racionales que involucran polinomios.
- Dividir una expresión racional entre un polinomio.
- Resolver problemas del mundo real que involucran multiplicación y división de expresiones racionales.

# **Introducción**

Las reglas para multiplicar y dividir expresiones racionales son las mismas que se utilizan para multiplicar y dividir números racionales. Comencemos por repasar la multiplicación y división de fracciones. Para multiplicar dos fracciones, simplemente debemos multiplicar, por separado, los numeradores de ambas entre sí y los denominadores de ambas entre sí.

$$
\frac{a}{b} \cdot \frac{c}{d} = \frac{a \cdot c}{b \cdot d}
$$

Cuando dividimos dos fracciones, primero cambiamos la operación de división por la de multiplicación. Más claramente, debemos recordar que la división es la operación inversa a la multiplicación, lo que equivale a decir que la división de un número (el dividendo) entre otro (el divisor) equivale a multiplicar el dividendo por el inverso del divisor.

$$
\frac{a}{b} \div \frac{c}{d} = \frac{a}{b} \cdot \frac{d}{c}
$$

Este problema se completa al multiplicar los numeradores y denominadores por separado.  $\frac{a \cdot d}{b \cdot c}$ .

# **Multiplicación de expresiones racionales que involucran monomios**

Ejemplo 1 *Multiplicar*  $\frac{4}{5} \cdot \frac{15}{8}$  $\frac{5}{8}$ . Solución

12.5. Multiplicación y división de expresiones racionales
Utilizamos la regla de la multiplicación, es decir, que multiplicamos ambos numeradores y ambos denominadores por separado.

$$
\frac{4}{5} \cdot \frac{15}{8} = \frac{4 \cdot 15}{5 \cdot 8} = \frac{60}{40}
$$

Debes notar que la respuesta no se encuentra en su forma más simple. Para llegar a ella, podemos cancelar el factor 20 que es común al numerador y denominador de dicha respuesta. Por tanto:

$$
\frac{60}{40} = \frac{3}{2}
$$

Pudimos haber obtenido la misma respuesta siguiendo un camino diferente: esto es, reduciendo los factores comunes a los numeradores y denominadores antes de efectuar las multiplicaciones de los numeradores y de los denominadores.

$$
\frac{4}{5}\cdot\frac{15}{8}=\frac{4\cdot15}{5\cdot8}
$$

Así, podemos cancelar el factor común 4 que aparece tanto en el numerador como en el denominador:

$$
\frac{4}{5} \cdot \frac{15}{8} = \frac{4^1 \cdot 15}{5 \cdot 8_2}
$$

También podemos cancelar el factor común 5 que aparece tanto en el numerador como en el denominador:

$$
\frac{1}{5} \cdot \frac{15}{2} = \frac{1 \cdot 15^3}{5_1 \cdot 2} = \frac{1 \cdot 3}{1 \cdot 2} = \frac{3}{2}
$$

**Respuesta** El resultado final es  $\frac{3}{2}$ , sin importar el camino seguido para llegar al mismo.

La multiplicación de expresiones racionales sigue el mismo procedimiento anterior.

- Se cancelan los factores comunes a los numeradores y denominadores de las fracciones.
- Se multiplican los factores remanentes de los numeradores y denominadores de las respectivas fracciones.

### Ejemplo 2

Multiplicar las siguientes expresiones  $\frac{a}{16 b^8} \cdot \frac{4 b^3}{5 a^2}$  $rac{4b^3}{5a^2}$ .

### Solución

Primero cancelamos los factores comunes a los numeradores y denomindores de las fracciones.

$$
\frac{a^1}{\cancel{16}_4 \cdot \cancel{b}^8}_{b^5} \cdot \frac{a^1 \cdot \cancel{b}^{3^1}}{5a^2_a}
$$

Luego de multiplicar los factores remanentes, obtenemos

1  $\frac{1}{4ab^5}$  Answer

### Ejemplo 3

*Multiplicar*  $9x^2 \cdot \frac{4y^2}{21x}$  $\frac{4y}{21x^4}$ .

### Solución

Re-escribir el problema como el producto de dos fracciones.

$$
\frac{9x^2}{1} \cdot \frac{4y^2}{21x^4}
$$

Cancelamos los factores comunes a los numeradores y denominadores

$$
\frac{g^3 x^2}{1} \cdot \frac{4y^2}{247x^4 x^2}
$$

Luego, multiplicamos los factores remanentes y obtenemos

$$
\frac{12y^2}{7x^2}
$$
 Responsesta

## **Multiplicación de expresiones racionales que involucran polinomios**

Cuando multiplicamos expresiones racionales que involucran polinomios, el primer paso consiste en factorizar, lo más posible, todas las expresiones polinomiales. Luego, seguimos el mismo procedimiento que hemos venido utilizando.

### Ejemplo 4

*Multiplicar*  $\frac{4x+12}{3x^2} \cdot \frac{x}{x^2-1}$  $\frac{x}{x^2-9}$ .

### Solución

Se factoriza toda expresión polinomial siempre que sea posible.

$$
\frac{4(x+3)}{3x^2} \cdot \frac{x}{(x+3)(x-3)}
$$

Se cancelan los factores comunes a los numeradores y denominadores de cada fracción:

$$
\frac{4(x+3)}{3x^{2}} \cdot \frac{x}{(x+3)(x-3)}
$$

Se multiplican los factores remanentes.

12.5. Multiplicación y división de expresiones racionales

$$
\frac{4}{3x(x-3)} = \frac{4}{3x^2 - 9x}
$$
 Responsesta

### Ejemplo 5

*Multiplicar*  $\frac{12x^2 - x - 6}{x^2 - 1}$  $\frac{x^2-x-6}{x^2-1} \cdot \frac{x^2+7x+6}{4x^2-27x+1}$  $\frac{x^2+/x+6}{4x^2-27x+18}$ .

### Solución

Factorizamos toda expresión polinomial, siempre que sea posible.

$$
\frac{(3x+2)(4x-3)}{(x+1)(x-1)} \cdot \frac{(x+1)(x+6)}{(4x-3)(x-6)}
$$

Cancelamos los factores comunes a los numeradores y denominadores de las fracciones.

$$
\frac{(3x+2)(4x-3)}{(x+1)(x-1)} \cdot \frac{(x+1)(x+6)}{(4x-3)(x-6)}
$$

Multiplicamos los factores remanentes.

$$
\frac{(3x+2)(x+6)}{(x-1)(x-6)} = \frac{3x^2 + 20x + 12}{x^2 - 7x + 6}
$$
 Responsesta

## **Multiplicación una expresión racional por un polinomio**

Cuando multiplicamos una expresión racional por un número entero o por un polinomio, debemos recordar que podemos escribir el número entero (o el polinomio) como una fracción con denominador igual a uno. Luego procedemos de la misma forma que en los ejemplos anteriores.

### Ejemplo 6

*Multiplicar*  $\frac{3x+18}{4x^2+19x-5} \cdot x^2 + 3x - 10$ .

### Solución

Re-escribimos la expresión como el producto de dos fracciones.

$$
\frac{3x+18}{4x+19x-5} \cdot \frac{x^2+3x-10}{1}
$$

Factorizamos todos los polinomios posibles y cancelamos los factores comunes.

$$
\frac{3x(x+6)}{(x+5)(4x-1)} \cdot \frac{(x-2)(x+5)}{1}
$$

Multiplicamos los factores remanentes.

$$
\frac{(3x+18)(x-2)}{4x-1} = \frac{3x^2+12x-36}{4x-1}
$$

## **División de expresiones racionales que involucran polinomios**

Puesto que la división es la operación inversa a la multiplicación, primero convertimos el problema de división en un problema equivalente de multiplicación. Luego procedemos con la multiplicación tal como se ha ilustrado en el ejemplo anterior.

**Nota:** Recuerda que  $\frac{a}{b} \div \frac{c}{d} = \frac{a}{b}$  $\frac{a}{b} \cdot \frac{d}{c}$  $\frac{a}{c}$ . Es decir, la primera fracción permanece inalterada, mientras que obtenemos el inverso de la segunda fracción. No se debe caer en la trampa común de voltear, es decir, obtener el inverso de la primera fracción.

### Ejemplo 7

Dividir  $\frac{4x^2}{15} \div \frac{6x}{5}$  $\frac{dx}{5}$ .

### Solución

Primero hacemos la conversión a un problema equivalente de multiplicación. Esto se logra volteando, la expresión que hace de divisor. Esto es, que obtenemos el inverso de la expresión que hace de divisor. Luego realizamos la multiplicación y simplificamos como usualmente se hace.

$$
\frac{4^{2}x^{2^{x}}}{15} \cdot \frac{5^{2}}{6x_{1}} = \frac{2 \cdot x \cdot 1}{3 \cdot 3 \cdot 1} = \frac{2x}{9}
$$

### Ejemplo 8

Dividir 
$$
\frac{3x^2 - 15x}{2x^2 + 3x - 14} \div \frac{x^2 - 25}{2x^2 + 13x + 21}.
$$

### Solución

Primero hacemos la conversión a un problema equivalente de multiplicación volteando la expresión que hace de divisor. Luego, multiplicamos y simplificamos, como es lo usual.

$$
\frac{3x^2 - 15x}{2x^2 + 3x - 14} \cdot \frac{2x^2 + 13x + 21}{x^2 - 25}
$$

Factorizamos todos los polinomios y cancelamos los factores comunes.

$$
\frac{3x(x-5)}{(2x+7)(x-2)} \cdot \frac{(2x+7)(x-2)}{(x-5)(x+5)}
$$

Multiplicamos los factores remanentes

$$
\frac{3x(x+3)}{(x-2)(x+5)} = \frac{3x^2 + 9x}{x^2 + 3x - 10}
$$
 Responsesta.

## **División de una expesión racional entre un polinomio**

Cuando dividimos una expresión racional por un número entero o por un polinomio, debemos recordar que podemos escribir el número entero (o bien, el polinomio) como una fracción con denominador igual a uno. Luego podemos proceder como en los ejemplos anteriores.

12.5. Multiplicación y división de expresiones racionales

Ejemplo 9 *Dividir*  $\frac{9x^2-4}{2x-2} \div 21x^2 - 2x - 8$ .

### Solución

Re-escribimos la expesión como una división equivalente de fracciones.

$$
\frac{9x^2 - 4}{2x - 2} \div \frac{21x^2 - 2x - 8}{1}
$$

A continuación, hacemos la conversión a un problema equivalente de multiplicación mediante la obtención del inverso del divisor.

$$
\frac{9x^2-4}{2x-2} \cdot \frac{1}{21x^2-2x-8}
$$

Factorizamos todos los polinomios y cancelamos los factores comunes.

$$
\frac{(3x-2)(3x+2)}{2(x-1)}\cdot\frac{1}{(3x-2)(7x+4)}
$$

Multiplicamos los factores remanentes.

$$
\frac{3x+2}{14x^2-6x-8}.
$$

## **Resolución de problemas del mundo real que involucran la multiplicación y la división de expresiones racionales**

### Ejemplo 10

*Supóngase que Marciel está entrenando para competir en una carrera. La velocidad de Marciel (en millas por hora), durante su entrenamiento, está dada por la función x*<sup>3</sup> −9*x, donde x es el número de tazones de cereal que ha comido en el desayuno,* (1 ≤ *x* ≤ 6)*. La distancia de entrenamiento que recorre Marciel (en millas), si come x tazones de cereal, está dada por* 3*x* <sup>2</sup> − 9*x. ¿Cuál es la función que define el tiempo que hace Marciel y cuánto tiempo le toma a Marciel completar su carrera de entrenamiento si se come cinco tazones de cereal en la mañana del martes?*

### Solución

tiempo = 
$$
\frac{\text{distance}}{\text{velocidad}}
$$

\ntiempo = 
$$
\frac{3x^2 - 9x}{x^3 - 9x} = \frac{3x(x-3)}{x(x^2 - 9)} = \frac{3x(x-3)}{x(x+3)(x-3)}
$$

\ntiempo = 
$$
\frac{3}{x+3}
$$

\nSi  $x = 5$ , entonces

\ntiempo = 
$$
\frac{3}{5+3} = \frac{3}{8}
$$

## **Ejercicios de repaso**

Efectúa la operación indicada y reduce la respuesta a su mínima expresión.

- 1.  $\frac{x^3}{2x^3}$  $rac{x^3}{2y^3} \cdot \frac{2y^2}{x}$ *x* 2.  $2xy \div \frac{2x^2}{y}$ *y* 3.  $\frac{2x}{y^2} \cdot \frac{4y}{5x}$ 5*x* 4.  $2xy \cdot \frac{2y^2}{x^3}$ 5.  $\frac{4y^2-1}{y^2-9}$ . 3 *y***<sup>2</sup>−1** · <u>*y*−3</sub><br>*y*<sup>2</sup>−9</sub> · *z*<sub>y−1</sub></u> 2*y*−1 6.  $\frac{6ab}{a^2} \cdot \frac{a^3b}{3b^2}$ 3*b* 2 7.  $\frac{x^2}{x-1} \div \frac{x}{x^2+x}$ *x* <sup>2</sup>+*x*−2 8.  $\frac{33a^2}{5}$  $\frac{33a^2}{-5} \cdot \frac{20}{11a}$  $\overline{11a^3}$ 9.  $\frac{a^2+2ab+b^2}{ab^2-a^2b}$  $\frac{a^2+2ab+b^2}{ab^2-a^2b}$   $\div$  (*a* + *b*) 10.  $\frac{2x^2+2x-24}{x^2+3x}$  $\frac{x^2+2x-24}{x^2+3x} \cdot \frac{x^2+x-6}{x+4}$ *x*+4 11.  $\frac{3-x}{3x-5} \div \frac{x^2-9}{2x^2-8x-5}$  $\frac{x-5}{2}$   $\frac{2x^2-8x-10}{x}$ <br>  $\frac{x^2-25}{x^2}$   $\frac{x}{x-5}$ 12.  $\frac{x^2-25}{x+3}$  ÷ (*x* − 5) 13.  $\frac{2x+1}{2x-1} \div \frac{4x^2-1}{1-2x}$ 1−2*x* 14.  $\frac{x}{x-5} \cdot \frac{x^2-8x+15}{x^2-3x}$ *x* <sup>2</sup>−3*x* 15.  $\frac{3x^2+5x-12}{x^2-9}$  $\frac{+5x-12}{x^2-9} \div \frac{3x-4}{3x+4}$  $3x+4$ 16.  $\frac{5x^2+16x+3}{36x^2-25}$  $\frac{x^2+16x+3}{36x^2-25} \cdot (6x^2+5x)$ 17.  $\frac{x^2+7x+10}{x^2-9}$  $\frac{+7x+10}{x^2-9} \cdot \frac{x^2-3x}{3x^2+4x}$  $\frac{3x^2+4x-4}{x-4}$ 18.  $\frac{x^2+x-12}{x^2+4x+4}$  $\frac{x^2+x-12}{x^2+4x+4} \div \frac{x-3}{x+2}$ *x*+2 19.  $\frac{x^4-16}{x^2-9}$  $\frac{x^4-16}{x^2-9} \div \frac{x^2+4}{x^2+6x+7}$  $x^2+6x+9$
- 20.  $\frac{x^2+8x+16}{7x^2+9x+2}$  $\frac{x^2+8x+16}{7x^2+9x+2} \div \frac{7x+2}{x^2+4x}$  $x^2+4x$
- 21. La receta de Maria's pide  $2\frac{1}{2}$  veces más harina que azúcar. ¿Cuántas tazas de harina debería ella añadir a la mezcla si utiliza  $3\frac{1}{3}$  tazas de azúcar?
- 22. George conduce desde San Diego a Los Angeles. En el viaje de regreso, George incrementa la velocidad de su auto en 15 millas por hora. En términos de su velocidad inicial, ¿Cual es el factor de disminución del tiempo de viaje de regreso?
- 23. La ley de Ohm establece que, en un circuito eléctrico,  $I = \frac{V}{R}$  $\frac{V}{R_c}$ . La resistencia total correspondiente a resistores conectados en paralelo está dada por  $\frac{1}{R_{tot}} = \frac{1}{R_1} + \frac{1}{R_2}$ . Escribir la fórmula para la corriente eléctrica en términos de las resistencias que componen el circuito: *R*<sup>1</sup> y *R*2.

## **Respuestas a los ejercicios de repaso**

- 1.  $\frac{x^2}{y}$ *y*
- 2.  $\frac{y^2}{r}$
- $\frac{3}{3}$ .  $\frac{8}{5y}$
- 4.  $\frac{47^3}{x^2}$

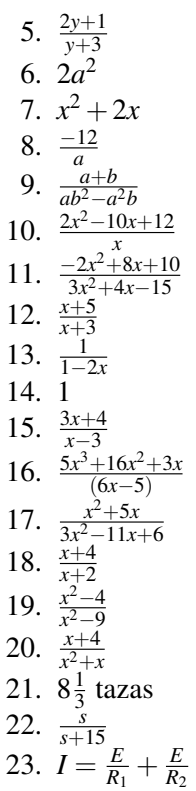

## **12.6 Suma y resta de expresiones racionales**

## **Objetivos de aprendizaje**

### En esta lección aprenderás a:

- Sumar y restar expresiones racionales que tienen igual denominador.
- Encontrar el mínimo común denominador de expresiones racionales.
- Sumar y restar expresiones racionales que tienen denominadores diferentes.
- Resolver problemas del mundo real que involucran suma y resta de expresiones racionales.

### **Introducción**

Al igual que las fracciones, las expresiones racionales, representan una porción de una cantidad. Deber recordarse que, cuando sumamos o restamos fracciones, debemos asegurarnos de que ellas poseen el mismo denominador. Una vez logrado que todas las fracciones tengan igual denominador, procedemos a *combinar* las diferentes fracciones, es decir, efectuamos la suma algebraica de los numeradores, tomando en cuenta los signos de los diferentes términos y escribimos el resultado de dichas operaciones sobre el denominador común.

## **Suma y resta de expresiones racionales que tienen igual denominador**

Las fracciones con igual denominador se *combinan*, es decir, se suman algebraicamente, tomando en cuenta sus respectivos signos, de la siguiente manera.

$$
\frac{a}{c} + \frac{b}{c} = \frac{a+b}{c} \qquad \text{y} \qquad \frac{a}{c} - \frac{b}{c} = \frac{a-b}{c}
$$

### Ejemplo 1

*Simplificar.*

a) 
$$
\frac{8}{7} - \frac{2}{7} + \frac{4}{7}
$$
  
b)  $\frac{4x^2 - 3}{x+5} + \frac{2x^2 - 1}{x+5}$   
c)  $\frac{x^2 - 2x + 1}{2x+3} - \frac{3x^2 - 3x + 5}{2x+3}$ 

### Soluciónn

a) Dado que los denominadores son iguales, procedemos a *combinar* los numeradores, según se explicó arriba.

$$
\frac{8}{7} - \frac{2}{7} + \frac{4}{7} = \frac{8 - 2 + 4}{7} = \frac{10}{7}
$$
 Responsesta

b) Dado que los denominadores son iguales, procedemos a *combinar* los numeradores.

$$
\frac{4x^2 - 3 + 2x^2 - 1}{x + 5}
$$

Luego simplificamos la expresión en el numerador reduciendo (combinando) términos semejantes. Para ello sumamos dichos términos algebraicamente, tomando en cuenta sus signos respectivos.

$$
\frac{6x^2 - 4}{x + 5}
$$
 Responsesta

c) Dado que los denominadores son iguales, procedemos a *combinar* los numeradores. Debemos asegurarnos que el signo menos (o signo de sustracción) se distribuya en todos los términos de la segunda expresión.

$$
\frac{x^2 - 2x + 1 - (3x^2 - 3x + 5)}{2x + 3}
$$
  
= 
$$
\frac{x^2 - 2x + 1 - 3x^2 + 3x - 5}{2x + 3}
$$
  
= 
$$
\frac{-2x^2 + x - 4}{2x + 3}
$$
 Responsesta

## **Encontrar el mínimo común denominador de expresiones racionales**

Para sumar o restar fracciones que poseen denominadores diferentes, debemos convertir las fracciones de modo que todas ellas tengan igual denominador. En general, lo que se requiere es encontrar el mínimo común denominador, para lo cual debemos encontrar el mínimo común múltiplo (MCM en español, o LCM en Inglés) de las expresiones que aparecen en los denominadores de las fracciones. Se debe recordar que el mínimo común múltiplo de dos o más enteros, es el menor entero positivo que contiene a cada uno de dichos números como factor.

Por ejemplo, considere los enteros 234, 126 y 273.

Para encontrar el mínimo común múltiplo de estos números, debemos escribir cada entero como el producto de sus factores primos.

Aquí presentamos un método sistemático para obtener la factorización prima de un número.

- Utilizar los números primos, en orden, como factores de dicho número.
- Utilizar cada número primo, repetidamente, hasta que ya no sea posible usarlo como factor
- Entonces usar el siguiente número primo:

 $234 = 2 \cdot 117$  $= 2 \cdot 3 \cdot 39$  $= 2 \cdot 3 \cdot 3 \cdot 13$  $234 = 2 \cdot 3^2 \cdot 13$ 

 $126 = 2.63$  $= 2 \cdot 3 \cdot 21$  $= 2 \cdot 3 \cdot 3 \cdot 7$  $126 = 2 \cdot 3^2 \cdot 7$ 

 $273 = 3.91$  $= 3 \cdot 7 \cdot 13$ 

Una vez obtenida la factorización prima de cada número, el mínimo común múltiplo de todos los números es igual al producto de todos los factores primos, comunes y no comunes a las diferentes factorizaciones, seleccionados una sola vez con la mayor potencia a la que están elevados. Otra forma equivalente de expresar lo anterior es que el mínimo común múltiplo es el producto de todos los factores primos, comunes y no comunes a las diferentes factorizaciones, seleccionados una solavez con su mayor exponente.

En este caso particular, el factor dos es común a todas las factorizaciones y la mayor potencia a la que está elevado es igual a uno (es decir, su mayor exponente es igual a 1) ; el factor tres es común a todas las factorizaciones y la mayor potencia a la que está elevado es igual a dos (es decir, su mayor exponente es igual a 2); el factor siete aparece solamente en dos factorizaciones y la mayor potencia a la que está elevado es igual a 1 (es decir, su mayor exponente es igual a 1). Finalmente, el factor 13 aparece en dos factorizaciones y la mayor potencia a la que está elevado es igual a uno (es decir, su mayor exponente es igual a 1). Por tanto

$$
LCM = 2 \cdot 3^2 \cdot 7 \cdot 13 = 1638
$$
 Responsesta

Debe observarse que, aunque un factor primo NO sea común a todas las factorizaciones, se le debe tomar en cuenta para el cálculo del MCM (LCM en Inglés), una sola vez y con su mayor exponente, tal como se indicó arriba. Es decir, que no es necesario que un factor primo sea común a todas las factorizaciones para ser tomado en cuenta en el cálculo del MCM (LCM en Inglés). Este hecho se ve resaltado en el párrafo siguiente.

Si se tuviera un conjunto de enteros que NO poseen factores comunes, entonces el MCM (o LCM en Inglés) es, sencillamente, el producto de dichos enteros. Considérese, por ejemplo, el caso de los enteros 12 y 25.

$$
12 = 2^2 \cdot 3 \qquad y \qquad 25 = 5^2
$$

El  $LCM = 2^2 \cdot 3 \cdot 5^2 = 300$ , que es justamente igual al producto de 12 y 25.

El procedimiento para encontrar el LCM de un conjunto de polinomios es similar. En este caso, expresamos cada polinomio de manera factorizada y obtenemos el LCM tomando cada factor, común y no común a los distintos polinomios, una sola vez y con la mayor potencia a la que está elevado (es decir con el mayor exponente) con que aparece en cualquiera de las diferentes expresiones.

### Ejemplo 2

*Encontrar el LCM (MCM en Español) de* 48*x* 2 *yy* 60*xy*<sup>3</sup> *z*.

### Solución

Primero expresamos los números enteros en su forma factorizada prima.

$$
48 = 24 \cdot 3
$$

$$
60 = 22 \cdot 3 \cdot 5
$$

Por tanto, las dos expresiones pueden ser escritas como

$$
48x2y = 24 \cdot 3 \cdot x2 \cdot y
$$
  

$$
60xy3z = 22 \cdot 3 \cdot 5 \cdot x \cdot y3 \cdot z
$$

El LCM se encuentra tomando cada factor una sola vez y con el mayor exponente con que aparece en cualquiera de las expresiones.

$$
LCM = 2^4 \cdot 3 \cdot 5 \cdot x^2 \cdot y^3 \cdot z = 240x^2y^3z.
$$

### Ejemplo 3

*Encontrar el LCM de*  $2x^2 + 8x + 8y x^3 - 4x^2 - 12x$ .

### Solución

Se factorizan los polinomios completamente.

$$
2x2 + 8x + 8 = 2(x2 + 4x + 4) = 2(x+2)2
$$
  

$$
x3 - 4x2 - 12x = x(x2 - 4x - 12) = x(x-6)(x+2)
$$

El LCM se encuentra tomando cada factor, una sola vez y con el mayor exponente con el que aparece en cualquiera de las expresiones.

$$
LCM = 2x(x+2)^2(x-6)
$$
 Responsesta

Se acostumar dejar el LCM en su forma factorizada porque ella es útil para la simplificación de expresiones racionales y para encontrar valores excluídos.

### Ejemplo 4

*Encontrar el LCM dex*<sup>2</sup> − 25*y*  $x^2 + 3x + 2$ .

### Solución

Se factorizan los polinomios completamente:

$$
x^{2}-25 = (x+5)(x-5)
$$
  

$$
x^{2}+3x+2 = (x+2)(x+1)
$$

Dado que las dos expresiones no tienen factores comunes, el LCM es justamente el producto de ambas.

LCM = 
$$
(x+5)(x-5)(x+2)(x+1)
$$
 Responsesta

## **Suma y resta de expresiones racionales que poseen denominadores diferentes**

Ahora estamos listos para sumar y restar expresiones racionales. Para ello, utilizaremos el siguiente procedimiento.

- 1. Se encuentra el mínimo común denominador (MCD en Español, LCD en Inglés) de las fracciones.
- 2. Se expesa cada fracción como una fracción equivalente cuyo denominador es el LCD.
- 3. Sumar o restar y simplificar el resultado.

### Ejemplo 5

*Sumar*  $\frac{4}{12} + \frac{5}{18}$ .

### Solución

Podemos escribir los denominadores en su forma factorizada prima  $12 = 2^2 \cdot 3$  and  $18 = 2 \cdot 3^2$ . El mínimo común denominador de las fracciones es el MCM (LCM en Inglés) de los dos números:  $2^2 \cdot 3^2 = 36$ . Ahora necesitamos expresar cada fracción como otra equivalente cuyo denominador es el LCD calculado.

Para la primera fracción. 12 necesita ser multiplicado por un factor de 3 con el fin de transformarse en el LCD. Por tanto, necesitamos multiplicar el numerador y denominador por 3.

$$
\frac{4}{12} \cdot \frac{3}{3} = \frac{12}{36}
$$

Para la segunda fracción. 18 necesita ser multiplicado por un factor de 2 con el fin de transformarse en el LCD. Por tanto, debemos multiplicar el numerador y denominador por 2.

$$
\frac{5}{18} \cdot \frac{2}{2} = \frac{10}{36}
$$

Una vez los denominadores de ambas fracciones son iguales, podemos proceder a sumar los denominadores.

$$
\frac{12}{36} + \frac{10}{36} = \frac{22}{36}
$$

La respuesta puede ser reducida al cancelar el factor común 2.

$$
\frac{12}{36} + \frac{10}{36} = \frac{22}{36} = \frac{11}{18}
$$
 Responsesta

### Ejemplo 6

*Efectúa la siguiente operación y simplifica.*

$$
\frac{2}{x+2} - \frac{3}{2x-5}
$$

### Solución

No es posible factorizar los denominadores más allá de este punto. Por consiguiente, el LCD es sencillamente el producto de los denominadores originales.

$$
LCD = (x+2)(2x-5)
$$

La primera fracción necesita ser multiplicada por el factor (2*x* − 5), mientras que la segunda fracción necesita ser multiplicada por el factor  $(x+2)$ .

$$
\frac{2}{x+2} \cdot \frac{(2x-5)}{(2x-5)} - \frac{3}{2x-5} \cdot \frac{(x+2)}{(x+2)}
$$

Luego, combinamos los numeradores y simplificamos.

$$
\frac{2(2x-5)-3(x+2)}{(x+2)(2x-5)} = \frac{4x-10-3x-6}{(x+2)(2x-5)}
$$

Combinamos, es decir, sumamos algebraicamente los términos semejantes del numerador resultante (tomando en cuenta sus respectivos signos). Otra manera equivalente de decir esto es que reducimos los términos semejantes del numerador resultante.

$$
\frac{x-16}{(x+2)(2x-5)}
$$
 Responsesta

### Ejemplo 8

*Efectúa la siguiente operacioón y simplifica.*

$$
\frac{4x}{x-5} - \frac{3x}{5-x}
$$

### Solución

Observa que los denominadores son casi los mismos. De hecho difieren por un factor igual a -1. Obtenemos el factor (-1) en el segundo denominador

$$
\frac{4x}{x-5} - \frac{3x}{-(x-5)}
$$

Los dos signos negativos del la segunda fracción se cancelan entre sí.

$$
\frac{4x}{x-5} + \frac{3x}{(x-5)}
$$

Dado que los denomindors son iguales, procedemos a *combinar* los numeradores, es decir a sumarlos algebraicamente, tomando en cuenta sus signos respectivos.

$$
\frac{7x}{x-5}
$$
 Responsesta

### Ejemplo 9

*Efectúa la siguiente operación y simplifica.*

$$
\frac{2x-1}{x^2-6x+9} - \frac{3x+4}{x^2-9}
$$

### Solución

Factorizamos los denominadores.

$$
\frac{2x-1}{(x-3)}^2 - \frac{3x+4}{(x+3)(x-3)}
$$

El LCD es el producto de todos los diferentes factores, tomándolos una sola vez y con la mayor potenca (exponente) con que aparecen en cualquier denominador.  $LCD = (x-3)^2(x+3)$ .

La primera fracción necesita ser multiplicada por un factor igual a  $(x + 3)$ , mientras que la segunda necesita ser multiplicada por un factor igual a (*x*−3).

$$
\frac{2x-1}{(x-3)^2} \cdot \frac{(x+3)}{(x+3)} - \frac{3x+4}{(x+3)(x-3)} \cdot \frac{(x-3)}{(x-3)}
$$

Luego, *combinamos* (es decir, sumamos algebraicamene) los numeradores.

$$
\frac{(2x-1)(x+3)-(3x+4)(x-3)}{(x-3)^2(x+3)}
$$

Eliminamos los paréntesis en el numerador.

$$
\frac{2x^2+5x-3-(3x^2-5x-12)}{(x-3)^2(x+3)}
$$

Se distribuye el signo negativo en el segundo paréntesis.

$$
\frac{2x^2+5x-3-3x^2+5x+12}{(x-3)^2(x+3)}
$$

Combinamos (sumamos algebraicamente) términos semejantes en el numerador. NOTA: este procedimiento se conoce también como redución de términos semejantes del numerador.

$$
\frac{-x^2 + 10x + 9}{(x-3)^2(x+3)}
$$
 Responsesta

## **Resolución de problemas del mundo real que involucran suma y resta de expresiones racionales**

## Ejemplo 9

*En un circuito eléctrico que consta de dos resistores conectados en paralelo, el inverso de la resistencia total es* igual a la suma de los inversos de las resistencias individuales.  $\frac{1}{R_{tot}} = \frac{1}{R_1} + \frac{1}{R_2}$ . Encontrar una expresión para la *resistencia total de un circuito que consta de dos resistores conectados en paralelo.*

## Solución

La expresión para la relación que existe entre la resistencia total y las resistencias conectadas en paralelo dice que el inverso de la resistencia total es igual a la suma de los inversos de las resistencias individuales.

Simplifiquemos la expresión  $\frac{1}{R_1} + \frac{1}{R_2}$ .

El mínimo común denominador es

 $= R_1 R_2$ 

Se multiplica la primera fracción por  $\frac{R_2}{R_2}$  y la segunda fracción por  $\frac{R_1}{R_1}$ .

$$
\frac{R_2}{R_2} \cdot \frac{1}{R_1} + \frac{R_1}{R_1} \cdot \frac{1}{R_2}
$$

Se simplifica el resultado.

$$
\frac{R_2 + R_1}{R_1 R_2}
$$

Por lo tanto, la resistencia total es el inverso de esta expresión

$$
R_c = \frac{R_1 R_2}{R_1 + R_2}
$$
 Responsesta

### Problemas de números

Estos problemas expresan la relación que existe entre dos números.

### Ejemplo 11

*La suma de un número y de su inverso es* <sup>53</sup> <sup>14</sup> *. Encontrar los números.*

### Solución

### 1. Definir las variables.

Sea  $x = a$  un número

Entonces,  $\frac{1}{x}$  es el inverso de dicho número

### 2. Construye una ecuación.

La ecuación que describe la relación entre los dos números es:  $x + \frac{1}{x} = \frac{53}{14}$ 14

### 3. Se resuelve la ecuación.

Encontrr el mínimo comun denominador

$$
LCM = 14x
$$

Se multiplican todos los términos por 14*x*

$$
14x \cdot x + 14x \cdot \frac{1}{x} = 14x \cdot \frac{53}{14}
$$

Cancelamos los factores comunes en cada término.

$$
14x \cdot x + 14x \cdot \frac{1}{x} = 14x \cdot \frac{53}{14}
$$

Simplificamos.

$$
14x^2 + 14 = 53x
$$

Escribimos todos los términos en un miembro de la ecuación.

$$
14x^2 - 53x + 14 = 0
$$

Factorizamos.

$$
(7x-2)(2x-7) = 0
$$
  

$$
x = \frac{2}{7}
$$
 and  $x = \frac{7}{2}$ 

Notar que hay dos respuestas posibles para *x*, pero ambas son iguales. Una de ellas representa al número, mientras que la otra representa su recíproco.

## 4. Comprobación.  $\frac{2}{7} + \frac{7}{2} = \frac{4+49}{14} = \frac{53}{14}$ . La respuesta se ha comprobado.

### Problemas de trabajo

Estos son problemas donde dos personas o dos máquinas trabajan juntas para completar una tarea o trabajo. Los problemas de trabajo contienen expresiones racionales. Típicamente, el procedimiento para resolver dichos problemas tiene mucho que ver con la observación de la parte (o fracción) de la tarea que ha sido completada por cada persona, o bien, por cada máquina. La tarea completada totalmente es la suma de las partes completadas por cada individuo o máquina.

Parte de la tarea completada por la primera persona + Parte de la tare completada por la segunda persona = Una tarea completada totalmente

Para determinar la parte de la tarea completada por cada persona o máquina utilizamos el siguiente hecho.

*Parte completada de la tarea = rapidez (o tasa) de trabajo* × *tiempo invertido en la tarea*

En general, es muy útil construir una tabla donde se listen todas las variables conocidas y desconocidas para cada persona o máquina y, entonces, se suman (combinan) las partes de la tarea que han sido completadas por cada persona o máquina al final de todo el proceso.

### Ejemplo 12

*Mary puede pintar una casa en 12 horas trabajando sola. John puede pintar la misma casa en 16 horas trabajando solo. ¿Cuánto tiempo les tomará pintar dicha casa si trabajan juntos?*

### Solución:

### 1. Definir las variables.

Sea *t* = el tiempo que le toma a Mary y a John pintar la casa juntos.

### 2. Construir una tabla.

Puesto que Mary tarda 12 horas en pintar la casa trabajando sola, en una hora ella pintará  $\frac{1}{12}$  de la casa.

Puesto que John tarda 16 horas en pintar trabajando solo, en una hora el pintará  $\frac{1}{16}$  de la casa.

Mary y John trabajan durante *t* horas para pintar la casa juntos. Si usamos el hecho que,

*Parte completada de la tarea = tasa de trabajo* × *tiempo invertido en la tarea*

Podemos afirmar que Mary completó  $\frac{t}{12}$  de la casa, mientras que John completó  $\frac{t}{16}$  de la casa. Ambos durante trabajando durante *t* horas.

Toda esta información se resume adecuadamente en la tabla que sigue:

## **TABLE 12.7:**

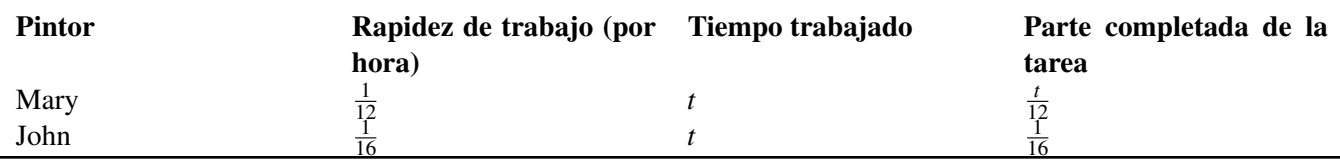

## 3. Formular una ecuación.

Puesto que Mary completó  $\frac{t}{12}$  de la casa y John completó  $\frac{t}{16}$ ; y sabiendo además que juntos pintaron la casa entera en *t* horas, podemos escribir la ecuación.

$$
\frac{t}{12} + \frac{t}{16} = 1.
$$

### 4. Resolver la ecuación.

Encontrar el mínimo común denominador (LCD). Recordar que éste es igual al MCM (LCM en Inglés) de los denominadores de las diferentes fracciones.

$$
LCM=48
$$

Multiplicar todos los términos de la ecuación por el LCD.

$$
48 \cdot \frac{t}{12} + 48 \cdot \frac{t}{16} = 48 \cdot 1
$$

Cancelar los factores comunes en cada término.

$$
48^4.\frac{t}{12} + 48.\frac{t}{16} = 48.1
$$

Simplificar.

$$
4t + 3t = 48
$$
  
7t = 48  $\Rightarrow$  t =  $\frac{48}{7}$  = 6.86 horas Response

### Comprobar

La respuesta es razonable. Se espera que el trabajo se complete en más de la mitad del tiempo que le toma a Mary, pero en menos de la mitad del tiempo que le toma a John, dado que Mary trabaja más rápido que John.

### Example 13

*Suzie and Mike tardan dos horas en cortar cierto campo cubierto de césped (grama) cuando trabajan juntos. Suzie tarda 3.5 horas en cortar la dicho campo de césped cuando trabaja sola. ¿Cuánto tiempo le tomará a Mike cortar el mismo campo de césped cuando trabaja solo?*

### Solution

### 1. Definir las variables.

Sea *t* = el tiempo que le toma a Mike podar el área de césped trabajando solo.

### 2. Construir una tabla.

## **TABLE 12.8:**

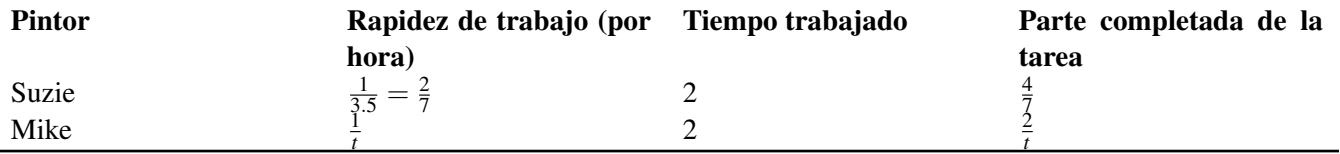

### 3. Formular una ecuación.

Puesto que Suzie completó  $\frac{4}{7}$  del campo de césped, mientras que Mike completó  $\frac{2}{t}$  de dicho campo. Y puesto que ambos tardaron 2 horas en cortar el campo de césped, podemos escribir la siguiente ecuación:  $\frac{4}{7} + \frac{2}{t} = 1$ .

### 4. Resolver la ecuación.

Encontrar el mínimo común denominador. Recordar que éste es igual al MCM (LCM en Inglés) de los denominadores de las diferentes fracciones.

$$
LCD = 7t
$$

Multiplicar todos los términos en la ecuación por el LCD.

$$
7t \cdot \frac{4}{7} + 7t \cdot \frac{2}{t} = 7t \cdot 1
$$

Cancelar los factores comunes en cada término.

$$
7t.\frac{4}{7} + 7t.\frac{2}{t} = 7t.1
$$

Simplificar.

$$
4t + 14 = 7t
$$

$$
3t = 14 \Rightarrow t = \frac{14}{3} = 4\frac{2}{3} \text{horas Respuesta}
$$

### Comprobar.

La respuesta es razonable. Se espera que Mike trabaje más lentamente que Suzie proque cuando ella trabaja sola, le toma menos de la mitad del tiempo que les toma a ambos completar la tarea cuando trabajan juntos.

## **Ejercicios de Repaso**

Efectuar la operación indicada y simplificar. Deje expresado el denominador en forma factorizada.

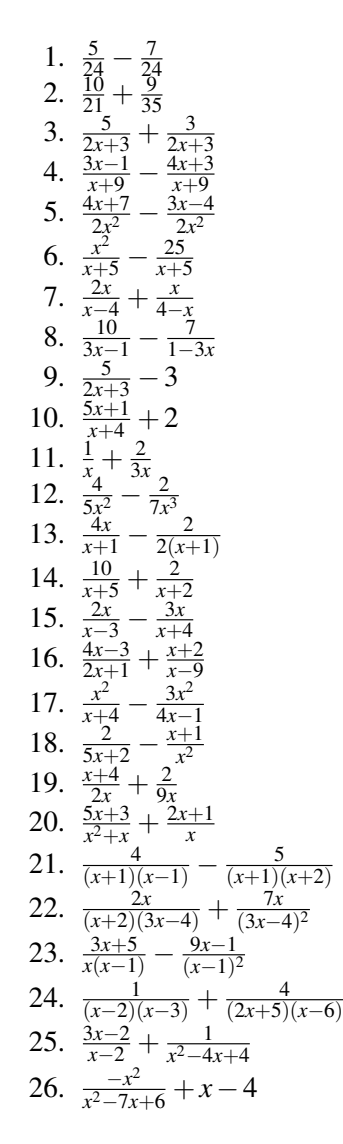

27. 
$$
\frac{2x}{x^2+10x+25} - \frac{3x}{2x^2+7x-15}
$$
  
28. 
$$
\frac{1}{x^2-9} + \frac{2}{x^2+5x+6}
$$

29. 
$$
\frac{-x+4}{2x^2-x-15} + \frac{x}{4x^2+8x-5}
$$

30. 
$$
\frac{4}{9x^2-49} - \frac{1}{3x^2+5x-28}
$$

- 31. Un número es 5 unidades menor que otro. La suma de sus inversos es  $\frac{13}{36}$ . Encontrar ambos números.
- 32. Un número es 8 veces mayor que otro. La diferencia de sus inversos es  $\frac{21}{20}$ . Encontrar ambos números.
- 33. Una cañería puede llenar con aceite un tanque en 4 horas, mientras que otra cañería puede vaciarlo en 8 horas. Si se abren las válvulas de ambas cañerías, ¿Cuánto tiempo tardará en llenarse el tanque?
- 34. Stefan puede lavar cierto número de carros, trabajando solo, en 6 horas, mientras que Misha puede lavar el mismo número de carros, trabajando sola, en 5 horas. Stefan comienza lavando los carros, trabajando solo, pero necesita ir a su partido de fútbol después de 2.5 horas de trabajo. Entonces Misha lo releva y continúa con la labor, trabajando sola, por supuesto. ¿Cuánto tiempo le tomó a Mischa finalizar el lavado de los carros?
- 35. Amanda y su hermana Chyna trabajan paleando nieve para limpiar el camino de entrada a su casa. Amanda puede limpiar toda la nive, trabajando sola, en tres horas, mientras que Chyna puede limpiar la nieve, trabajando sola, en cuatro horas. Se sabe que Amanda ha estado trabajando sola durante una hora cuando Chyna se le une y, juntas, finalizan el trabajo. ¿Cuánto tiempo tomó limpiar la nieve del camino de entrada a la casa?
- 36. En una planta embotelladora de bebidas, una máquina puede completar la cuota diaria de embotellado en 10 hours, mientras que una segunda máquina puede completar la misma cuota diaria de embotellado en 14 hours. Las dos máquinas comienzan trabajando juntas, pero luego de 4 horas la máquina más lenta se avería (o descompone), por lo que la máquina más rápida debe completar el trabajo sola. ¿Cuántas horas trabaja sola la máquina rápida?

## **Respuestas a los ejercicios de repaso**

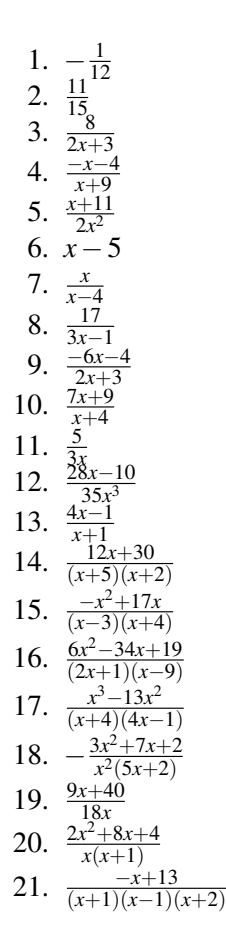

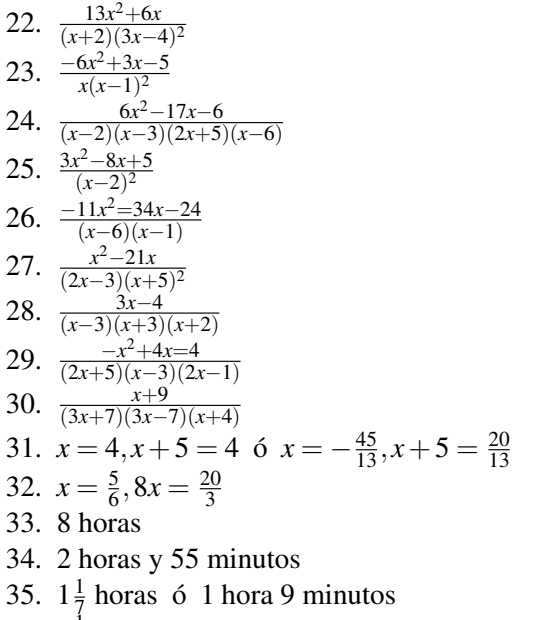

36.  $3\frac{1}{7}$  $\frac{1}{7}$  horas

## **12.7 Resolución de Ecuaciones Racionales**

## **Objetivos de aprendizaje**

En esta sección, aprenderás a:

- Resolver ecuaciones racionales mediante productos cruzados.
- Resolver ecuaciones racionales mediante el uso del mínimo común denominador
- Resolver problemas del mundo real con ecuaciones racionales

## **Introducción**

Una ecuación racional es aquella que contiene expresiones racionales. Puede ser una ecuación que contenga coeficientes racionales, o bien, una ecuación que contiene términos racionales, donde la variable aparece en el denominador.

Un ejemplo del primer tipo de ecuación es  $\frac{3}{5}x + \frac{1}{2} = 4$ .

Un ejemplo del segundo tipo de ecuación es  $\frac{x}{x-1} + 1 = \frac{4}{2x+3}$ .

El primer objetivo a lograr cuando se resuelve una ecuación racional es eliminar todos los denominadores. De esta forma, convertimos la ecuación racional en una ecuación polinomial que puede resolvese con los métodos que hemos aprendido hasta acá.

## **Resolución de ecuaciones racionales mediante el uso de productos cruzados**

Una ecuación racional que contiene dos términos es fácilmente resuelta por el método de productos cruzados *o multiplicación cruzada*'. Considérese la siguiente ecuación.

$$
\frac{x}{5} = \frac{x+1}{2}
$$

Nuestro primer objetivo es eliminar los denominadores de ambas expresiones racionales. Con el fin de eliminar el cinco del denominador de la primera fracción, multiplicamos ambos lados de la ecuación por cinco.

$$
5.\frac{x}{5} = \frac{x+1}{2}.5
$$

Ahora, eliminamos 2 del denominador de la segunda fracción multiplicando ambos miembros de la misma por dos.

$$
2.x = \frac{5(x+1)}{2}2
$$

La ecuación se simplifica a  $2x = 5(x+1)$ .

$$
2x = 5x + \Rightarrow x = -\frac{5}{3} \text{Response}
$$

Se debe notar que cuando eliminamos los denominadores de las expresiones racionales, lo que al final hacemos es multiplicar el numerador situado a un lado del signo de igualdad por el denominador de la fracción que se encuentra del lado opuesto de dicho signo. Por supuesto, esto se hace con cada uno de los numeradores situados a ambos lados del signo de igualdad.

$$
\frac{x}{5} \times \frac{x+1}{2}
$$

Una ves más, obtenemos la ecuación simplificada:  $2x = 5(x+1)$ , cuya solución es  $x = -\frac{5}{3}$ 3

Podemos hacer la comprobación al sustituir la respuesta en la ecuación original

### Comprobación

En el miembro izquierdo, si  $x = -\frac{5}{3}$  $\frac{5}{3}$ , tenemos que:

$$
\frac{x}{5} = \frac{\frac{-5}{3}}{5} = -\frac{1}{3}
$$

En el miembro derecho, tenemos

$$
\frac{x+1}{2} = \frac{\frac{-5}{3}+1}{2} = \frac{\frac{-2}{3}}{2} = -\frac{1}{3}
$$

Puesto que las dos expresiones son iguales, la respuesta se ha comprobado satisfactoriamente.

### Ejemplo 1

*Resolver la ecuación*  $\frac{2}{x-2} = \frac{3}{x+3}$ .

### Solución

Se usa la multiplicación cruzada para eliminar los denominadors de ambas fracciones.

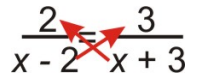

La ecuación se simplifica a

$$
2(x+3) = 3(x-2)
$$

Al simplificar la expresión anterior resulta.

$$
2x + 6 = 3x - 6
$$

$$
x = 12
$$

### Comprobación.

$$
\frac{2}{x-2} = \frac{2}{12-2} = \frac{2}{10} = \frac{1}{5}
$$

$$
\frac{3}{x+3} = \frac{3}{12+3} = \frac{3}{15} = \frac{1}{5}
$$

La respuesta se ha comprobado satisfactoriamente.

### Ejemplo 2

*Resolver la ecuación*  $\frac{2x}{x+4} = \frac{5}{x}$ .

### Solución

Se multiplica en cruz.

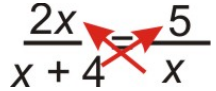

La ecuación se reduce a

Simplificar.

 $2x^2 = 5x + 20$ 

 $2x^2 = 5(x+4)$ 

Trasladamos todos los términos al miembro izquierdo de la ecuación

$$
2x^2 - 5x - 20 = 0
$$

Debe notarse que esta ecuación es de grado dos (o, equivalentemene, es una ecuación de segundo grado), esto es, se trata de una *ecuación cuadrática*. Por tanto, podemos resolverla utilizando la fórmula cuadrática.

$$
x = \frac{5 \pm \sqrt{185}}{4} \Rightarrow x \approx -2.15 \text{ or } x \approx 4.65
$$

### Respuesta

Es importante comprobar la respuesta en la ecuación original cuando la variable aparece en cualquier denominador de la ecuación. Esto es necesario porque la respuesta podría ser un valor excluido de la expresión racional original. Si el valor de la respuesta obtenida hace que cualquiera de los denominadores se haga cero, entonces dicho valor no es una solución válida de la ecuación.

### Comprobación:

Primero comprobamos *x* = −2.15 sustituyéndo dicho valor en la ecuación original. En el miembro izquierdo de la ecuación obtenemos los siguiente.

$$
\frac{2x}{x+4} = \frac{2(-2.15)}{-2.15+4} \frac{-4.30}{1.85} = -2.3
$$

### [www.ck12.org](http://www.ck12.org) 919

Ahora, realizamos la comprobación en el miembro derecho.

$$
\frac{5}{x} = \frac{5}{-2.15} = -2.3
$$

Por tanto, 2.15 es una solución válida.

Para 
$$
x = 4.65
$$
 repetitions el procedimiento.  
\n
$$
\frac{2x}{x+4} = \frac{2(4.65)}{4.65+4} = 1.08.
$$
\n
$$
\frac{5}{x} = \frac{5}{4.65} = 1.08.
$$

4.65 También es una solución válida.

## **Resolución de ecuaciones racionales mediante el uso del míninimo común denominador**

Otra forma alternativa de eliminar denominadores en una ecuación racional es multiplicar todos los términos de la ecuación por el mínimo común denominador. Este método es aplicable aun cuando hay más de dos térmnos en la ecuación.

### Ejemplo 3

Resolver 
$$
\frac{3x}{35} = \frac{x^2}{5} - \frac{1}{21}
$$
.

### Solución

Encontrar el mínimo común denominador (LCD). Debemos recordar que el LCD es el MCM (LCM en Inglés) de los denominadores.

$$
LCD = 105
$$

Multiplicar cada término por el LCD.

$$
105 \cdot \frac{3x}{35} = 105 \cdot \frac{x^2}{5} - 105 \cdot \frac{1}{21}
$$

Se cancelan los factores comunes.

$$
105^3 \cdot \frac{3x}{35} = 105^{21} \cdot \frac{x^{25}}{5} - 105 \cdot \frac{1}{21}
$$

La ecuación se simplifica a:

$$
9x=21x^2-5
$$

Trasladamos todos los términos a un lado de la ecuación.

$$
21x^2 - 9x - 5 = 0
$$

Resolvemos esta ecuación, que es de segundo grado, mediante la fórmula cuadrática.

$$
x = \frac{9 \pm \sqrt{501}}{42}
$$

*x* ≈ −0.32 or *x* ≈ 0.75 Respuesta

### Comprobación

Realizamos la sustitución de *x* = −0.32 en la ecuación original

$$
\frac{3x}{35} = \frac{3(-0.32)}{35} = -0.27
$$
  

$$
\frac{x^2}{5} - \frac{1}{24} = \frac{(-0.32)^2}{5} - \frac{1}{21} = -.027
$$
. La respeesta es una solución válida.

Ahora comprobamos la solución *x* = 0.75.

$$
\frac{3x}{35} = \frac{3(0.75)}{35} = 0.64
$$
  

$$
\frac{x^2}{5} - \frac{1}{21} \frac{(0.75)^2}{5} - \frac{1}{21} = .064
$$
 La respeesta es una solución válida.

### Examplo 4

*Resolver*  $\frac{3}{x+2} - \frac{4}{x-5} = \frac{2}{x^2-3x}$  $\frac{2}{x^2-3x-10}$ .

## Solución

Se factorizan todos los denominadores.

$$
\frac{3}{x+2} - \frac{4}{x-5} - \frac{2}{(x+2)(x-5)}
$$

Encontramos el mínimo común denominador (LCD). Debe recordarse que el LCD es igual al MCM (LCM en Inglés) de los denominadores.

$$
LCD = (x+2)(x-5)
$$

Multiplicamos todos los términos de la ecuación por el LCD.

$$
(x+2)(x-5)\cdot \frac{3}{x+2} - (x+2)(x-5)\cdot \frac{4}{x-5} = (x+2)(x-5)\cdot \frac{2}{(x+2)(x-5)}
$$

### 12.7. Resolución de Ecuaciones Racionales

Se cancelan los téminos comunes.

$$
(x+2)(x-5)\cdot \frac{3}{x+2} - (x+2)(x-5)\cdot \frac{4}{x-5} = (x+2)(x-5)\cdot \frac{2}{(x+2)(x-5)}
$$

La ecuación se reduce a

$$
3(x-5) - 4(x+2) = 2
$$

Se simplifica la ecuación anterior.

$$
3x - 15 - 4x - 8 = 2
$$
  

$$
x = -25
$$
 Responsesta

Comprobación.

$$
\frac{3}{x+2} - \frac{4}{x-5} = \frac{3}{-25+2} - \frac{4}{-25-5} = 0.003
$$

$$
\frac{2}{x^2 - 3x - 10} = \frac{2}{(-25)^2 - 3(-25) - 10} = 0.003
$$

La respuesta se ha comprobado satisfactoriamente.

### Ejemplo 5

*Resolver*  $\frac{2x}{2x+1} + \frac{x}{x+4} = 1$ . Solución

Encontrar el mínimo común denominador. Debe recordarse que el LCD es igual al MCM (LCM en Inglés) de los denominadores.

$$
LCD = (2x + 1)(x + 4).
$$

Se multiplican todos los términos de la ecuación por el LCD.

$$
(2x+1)(x+4) \cdot \frac{2x}{2x+1} + (2x+1)(x+4) \cdot \frac{x}{x+4} = (2x+1)(x+4)
$$

Se cancelan todos los términos comúnes.

$$
(2x+1)(x+4) \cdot \frac{2x}{2x+1} + (2x+1)(x+4) \cdot \frac{x}{x+4} = (2x+1)(x+4)
$$

La ecuación simplificada es

$$
2x(x+4) + x(2x+1) = (2x+1)(x+4)
$$

Se eliminan los paréntesis.

$$
2x^2 + 8x + 2x^2 + x = 2x^2 + 9x + 4
$$

Se combinan o reducen términos semejantes

$$
2x2 = 4
$$
  

$$
x2 = 2 \Rightarrow x = \pm \sqrt{2}
$$
 Responsesta

Comprobación.

$$
\frac{2x}{2x+1} + \frac{x}{x+4} = \frac{2\sqrt{2}}{2\sqrt{2}+1} + \frac{\sqrt{2}}{\sqrt{2}+4} \approx 0.739 + 0.261 = 1.
$$
 La respeesta es una solución válida.  

$$
\frac{2x}{2x+1} + \frac{x}{x+4} = \frac{2(-\sqrt{2})}{2(-\sqrt{2})+1} + \frac{-\sqrt{2}}{-\sqrt{2}+4} \approx 1.547 + 0.547 = 1.
$$
 La respeesta es una solución válida.

## **Resolución de problemas del mundo real mediante el uso de ecuaciones racionales**

### Problemas de movimiento

Un problema de movimiento, sin aceleración, está descrito por la fórmula distancia  $=$  velocidad  $\times$  tiempo.

En general, estos problemas pueden involucrar la adición y sustracción de expresiones racionales.

#### Ejemplo 6

*El fin de semana pasado, Nadia fue a remar en canoa (practicar canoeing, en Inglés) al Snake River. La corriente del río es de tres millas por hora. A Nadia le tomó el mismo tiempo viajar 12 millas río abajo (a favor de la corriente) que viajar tres millas río arriba (contracorriente). Determine la velocidad a la que navegaría la canoa de Nadia en aguas tranquilas.*

### Solución

### 1. Definir las variables

Sea *s* = la velocidad de la canoa en aguas tranquilas

Por tanto,  $s + 3 = e$ s la velocidad de la canoa cuando navega a favor de la corriente y

*s*−3 = es la velocidad de la canoa cuando navega río arriba

### 2. Construir una tabla.

Haremos una tabla que presente, de manera clara y sencilla, toda la información que tenemos:

## **TABLE 12.9:**

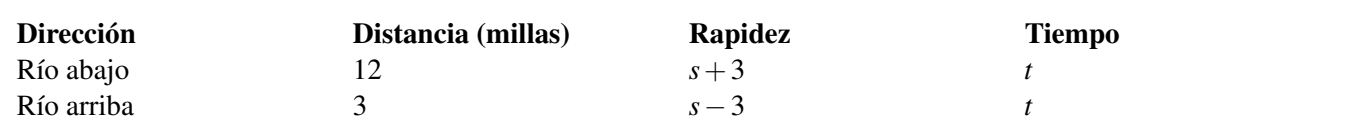

### 3. Formular una ecuación.

Dado que distancia = rapidez  $\times$  tiempo, podemos decir, equivalentemente, que: tiempo =  $\frac{\text{distance}}{\text{rapidez}}$ . El tiempo que toma navegar río abajo es

$$
t = \frac{12}{s+3}
$$

El tiempo que toma navegar río arriba es

$$
t = \frac{3}{s-3}
$$

Puesto que el tiempo que toma navegar río arriba y río abajo es el mismo, entonces:  $\frac{3}{s-3} = \frac{12}{s+3}$ 

### 4. Resolver la ecuación

Multiplicar en cruz.

 $3(s+3) = 12(s-3)$ 

Simplificar.

$$
3s+9=12s-36
$$

Resolver para s.

*s* = 5 mi/hr Respuesta

### 5. Comprobar

Río arriba:  $t = \frac{12}{8} = 1\frac{1}{2}$  $\frac{1}{2}$  hora; Downstream:  $t = \frac{3}{2} = 1\frac{1}{2}$  $\frac{1}{2}$  hora. La respuesta es una solución válida.

### Ejemplo 8

*Peter viaja en su bicicleta. Cuando pedalea cuesta arriba, la velocidad promedio con la que se mueve es de ocho millas por hora. Cuando se mueve cuesta abajo, la velocidad promedio es de 14 millas/hora. Si la distancia total que recorre es 40 millas y el tiempo total que viaja en su bicicleta es de cuatro horas, ¿Cúanto tiempo viajó a cada velocidad?*

### Solución

### 1. Definir variables.

Sea  $t_1$  = el tiempo que Peter pedalea su bicicleta cuesta arriba,  $t_2$  = el tiempo que Peter pedalea su bicicleta cuesta abajo, y *d* = la distancia que recorre cuesta arriba.

### 2. Construir una tabla

Hacemos una tabla que presente, de manera clara y sencilla, la información que tenemos.

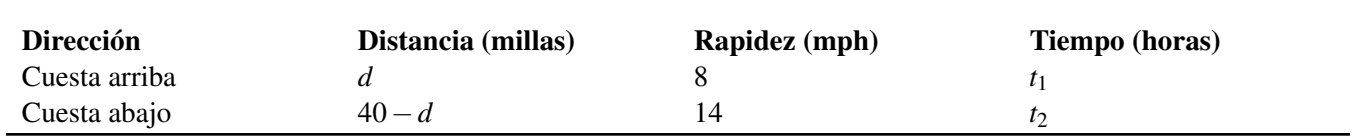

**TABLE 12.10:**

### 3. Formular una ecuación

Sabemos que

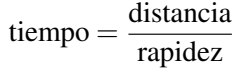

El tiempo de viaje cuesta arriba es

$$
t_1=\frac{d}{8}
$$

El tiempo de viaje cuesta abajo es

$$
t_2 = \frac{40 - d}{14}
$$

También sabemos que el tiempo total de viaje es 4 horas.

$$
\frac{d}{8} + \frac{40 - d}{14} = 4
$$

### 4. Resolver la ecuación.

Encontrar el mínimo común denominador (LCD). Recordar que el LCD es el LCM de los denominadores. Así:

 $LCD = 56$ 

Se multiplican todos los términos por el denominador común:

$$
56 \cdot \frac{d}{8} + 56 \cdot \frac{40 - d}{14} = 4 \cdot 56
$$

$$
7d + 160 - 4d = 224
$$

$$
3d = 64
$$

Resolver para d:

$$
d = 21.3
$$
 millas Respuesta

### 5. Comprobar.

### [www.ck12.org](http://www.ck12.org) 925

Cuesta arriba:  $t = \frac{21.3}{8} = 2.67$  horas; Cuesta abajo:  $t = \frac{40-21.3}{14} = 1.33$  horas. La respuesta se ha comprobado satisfactoriamente.

### Aportes para un fondo común

### Ejemplo 8

*Un grupo de amigos decide compartir juntos el costo de un obsequio (regalo) que cuesta \$200. Más tarde 12 de los amigos deciden no participar más. Esto significa que cada persona pagó \$15 más que en el fondo común original. ¿Cuántas personas conformaban el grupo inicial?*

### Solución

### 1. Definir variables.

Sea  $x = e$ l número de amigos en el grupo original

### 2. Construir una tabla.

Hacemos una tabla que muestre, de forma clara y sencilla, la información que tenemos

## **TABLE 12.11:**

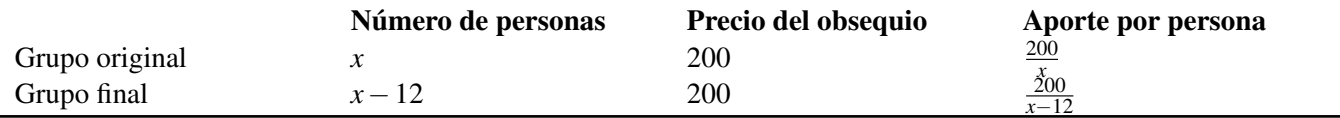

### 3. Formular una ecuación.

Puesto que el aporte de cada persona se incrementó en \$15 luego de que 12 amigos se negaron a pagar, escribimos la siguiente ecuación:

$$
\frac{200}{x-12} = \frac{200}{x} + 15
$$

### 4. Resolver la ecuación.

Encontrar el mínimo común denominador (LCD). Recordar que es igual al MCM (LCM en Inglés) de los denominadores.

$$
LCD = x(x - 12)
$$

Se multiplican todos los términos por el LCD.

$$
x(x-12) \cdot \frac{200}{x-12} = x(x-12) \cdot \frac{200}{x} + x(x-12) \cdot 15
$$

Se cancelan los factores comunes de cada término:

$$
x(x-12) \cdot \frac{200}{x-12} = x(x-12) \cdot \frac{200}{x} + x(x-12) \cdot 15
$$

Se simplifica la expresión anterior.

$$
200x = 200(x - 12) + 15x(x - 12)
$$

Se eliminan los paréntesis.

 $200x = 200x - 2400 + 15x^2 - 180x$ 

Se trasladan todos los términos hacia un miembro de la ecuación.

 $0 = 15x^2 - 180x - 2400$ 

Se dividen todos los términos entre 15.

 $0 = x^2 - 12x - 160$ 

Se factoriza la ecuación anterior.

 $0 = (x-20)(x+8)$ 

Se resuelve para *x*.

 $x = 20, x = -8$ 

La respuesta es *x* = 20 personas. Descartamos la solución negativa porque no tiene sentido dentro del contexto de este problema.

### 5. Comprobar.

El costo del obsequio, que es de \$200, se compartió originalmente entre 20 personas, a \$10 por cabeza. Después que 12 personas desistieron del acuerdo, los \$200 se compartieron entre las 8 personas restantes, a \$25 por cabeza. Por lo tanto, cada persona del grupo final pagó \$15 adicionales.

### La respuesta se ha comprobado satisfactoriamente.

## **Ejercicios de repaso**

Resolver las siguientes ecuaciones.

1.  $\frac{2x+1}{4} = \frac{x-3}{10}$ 1.  $\frac{4}{4x} = \frac{10}{9}$ <br>2.  $\frac{4x}{x+2} = \frac{5}{9}$ 2.  $x+2 = 9$ <br>
3.  $\frac{5}{3x-4} = \frac{2}{x+1}$ <br>
4.  $\frac{7x}{x-5} = \frac{x+3}{x+3}$ <br>
5.  $\frac{2}{x+3} - \frac{1}{x+4} = 0$ 

12.7. Resolución de Ecuaciones Racionales

6. 
$$
\frac{3x^2+2x-1}{x^2-1} = -2
$$
\n7. 
$$
x + \frac{1}{x} = 2
$$
\n8. 
$$
-3 + \frac{1}{x+1} = \frac{2}{x}
$$
\n9. 
$$
\frac{1}{x} - \frac{x}{x-2} = 2
$$
\n10. 
$$
\frac{3}{2x-1} + \frac{2}{x+4} = 2
$$
\n11. 
$$
\frac{2x}{x-1} - \frac{x}{3x+4} = 3
$$
\n12. 
$$
\frac{x+1}{x-1} + \frac{x-4}{x+4} = 3
$$
\n13. 
$$
\frac{x}{x-2} + \frac{x}{x+3} = \frac{1}{x^2+x-6}
$$
\n14. 
$$
\frac{2}{x^2+4x+3} = 2 + \frac{x-2}{x+3}
$$
\n15. 
$$
\frac{1}{x^2-36} + \frac{1}{x-6} = \frac{1-x}{x+6}
$$
\n17. 
$$
\frac{2x}{3x+3} - \frac{1}{4x+4} = \frac{2}{x+1}
$$
\n18. 
$$
\frac{-x}{x-2} + \frac{3x-1}{x+4} = \frac{2}{x^2+2x-1}
$$

- <sup>16.</sup>  $\frac{x-2}{x-2} + \frac{x+4}{x+4} \frac{x^2+2x-8}{x^2+2x-8}$ <br>19. Juan recorre cierta distancia trotando (haciendo jogging), luego recorre otra distancia caminando. Cuando trota, su rapidez promedio es de 7 millas/hora. Cuando camina, su rapidez promedio es de 3.5 millas/hora. Si la distancia total recorrida (tanto caminando como trotando) es de 6 millas y se realiza en un tiempo total de 7 horas, ¿Cuánta distancia recorrió trotando y cuánta distancia recorrió caminando?
- 20. Un bote navega 60 millas río abajo. El tiempo que le toma navegar dicha distancia es igual al tiempo que le toma navegar 40 millas río arriba. La velocidad del bote en aguas tranquilas es de 20 millas/hora. Encontrar la velocidad de la corriente.
- 21. Paul sale de San Diego en automóvil y se desplaza a una velocidad de 50 millas/hora. Dos horas más tarde, su madre se dá cuenta que él olvidó algo y trata de alcanzarlo en otro automóvil. Ella se desplaza en la misma dirección que Paul a una velocidad de 70 millas/hora. ¿Cuánto tiempo le toma a la madre alcanzar a Poul?
- 22. Durante el viaje de ida, un aeroplano vuela a una velocidad constante en contra del viento. Durante el viaje de retorno, el aeroplano vuela a favor del viento. El aeroplano invierte la misma cantidad de tiempo en volar 300 millas contra el viento que volar 420 millas a favor del viento. La velocidad del viento es de 30 millas/hora. ¿Cuál es la velocidad del aeroplano cuando no hay viento?
- 23. Una deuda de \$420 es compartida en partes iguales por un grupo de amigos. Cuando cinco de los amigos decide no pagar, el aporte que debe pagar cada uno de los amigos restantes se incrementa en \$25. ¿Cuántos amigos conformaban el grupo original?
- 24. Una organización sin fines de lucro reunió \$2250 a partir de donaciones idénticas, aportadas por sus miembros para compartir el costo de las mejoras en un parque. Si hubieran treinta miembros adicionales, entonces la contribución de cada miembro del nuevo grupo se reduciría en \$20. ¿Cuántos miembros tiene actualmente esta organización?

## **Respuestas a los ejercicios de repaso**

1.  $x = -\frac{11}{8}$ 1.  $x = \frac{10}{31}$  8 2.  $x = 31$ <br>3.  $x = 13$ 4. no real solution 5.  $x = -5$ 6.  $x = \frac{3}{5}$ 5 7.  $x = 1$ 8.  $x = \frac{1}{3}$ 9.  $x = 3$ <br>9.  $x = 1, x = \frac{2}{3}$ 3 10.  $x = -3.17$ ,  $x = 1.42$  11.  $x = -1.14, x = 2.64$ 12.  $x = -10.84, x = 1.84$ 13.  $x = -1, x = \frac{1}{2}$ 13.  $x = 1, x = 2$ <br>14.  $x = -2, x = -\frac{1}{3}$ 3 15.  $x = -.74, x = 6.74$ 16.  $x = -12$ 17.  $x = \frac{27}{8}$ 17.  $x = \frac{8}{8}$ <br>18.  $x = .092, x = 5.41$ 19. trota 3.6 millas y camina 2.4 millas 20. 4 millas/hora

- 21. 5 horas
- 22. 180 millas/hora
- 23. 12 amigos
- 24. 45 miembros

# **12.8 Encuestas y muestras**

## **Objetivos de aprendizaje**

### En esta lección aprenderás a:

- Clasificar métodos de muestreo.
- Identificar muestras sesgadas.
- Identificar preguntas sesgadas.
- Diseñar y conducir una encuesta.
- Desplegar, analizar e interpretar datos de encuesta estadísticos

## **Introducción**

Una de las aplicaciones más importantes de la estadística es la recolección de información. Los estudios estadísticos se hacen para diferentes propósitos: Una agencia gubernamental puede estar interesada en reunir información sobre patrones del clima. Una compañía publicitaria podría buscar información sobre lo que compran las personas. Un grupo de consumidores podría conducir un estudio estadístico sobre el consumo de gasolina de los automóviles. Así también, un biólogo puede estudiar los primates para conocer mejor el comportamiento de dichos animales. Todas estas aplicaciones y muchas más dependen de la recolección y análisis de información.

Un método de recolección de información es conducir un censo. En un censo, se recoge información de todos los miembros de la población de interés. Por ejemplo, en la votación para elegir la presidenta (o presidente) de una clase, en la escuela, resulta que cada persona de la clase vota; por tanto, este proceso representa un ejemplo de lo que es un censo. Con este método, la población total es sondeada.

Cuando la población es pequeña (como lo es el caso de la votación para elegir la presidenta, o el presidente, de una clase) es sensato incluir la opinión de toda la población de interés. Por el contrario, el conducir un censo en una población muy grande puede resultar muy costoso y requerir mucho tiempo. En muchos casos, un censo es impráctico. Una alternativa para recoger información es a través del uso de un método de muestreo. Esto significa que la información es recolectada a partir de una pequeña muestra representativa de la población que concierne al estudio estadístico. La información obtenida con dicha muestra se extrapola, entonces, a toda la población.

## **Clasificación de los métodos de muestreo**

Cuando se conduce un estudio estadístico a través de un método de muestreo, primero debemos decidir cómo escoger la población muestral. Es esencial que dicha muestra sea una **muestra representativa** de la población que estamos estudiando. Por ejemplo, si estamos tratando de determinar el efecto de un fármaco (o droga) en mujeres adolescentes, no tendría sentido incluir hombres en nuestra población muestral; tampoco tendría sentido incluir mujeres que no sean adolescentes. En estadística, la palabra población se refiere al grupo de personas que deseamos estudiar.

Existen varios métodos para seleccionar una población muestra a partir de un grupo más grande. Los dos tipos principales de muestreo son el muestreo aleatorio y el muestreo estratificado

### Muestreo aleatorio

Este método simplemente consiste en seleccionar personas aleatoriamente, dentro de la población que deseamos sondear. Sin embargo, esto no significa que podemos, sencillamente, encuestar a las primeras 50 personas que caminan por la calle. Por ejemplo, si tu conduces una encuesta acerca de los hábitos alimenticios de las personas, obtendrás resultados distintos si la haces enfrente de un restaurante de comida rápida, entrevistando a las personas que salen del mismo, o bien, si la haces enfrente de una tienda de comida saludable, entrevistando a las personas que salen de ella. En un muestreo aleatorio real, todos los miembros de la población deben tener iguales posibilidades de ser seleccionados. Es importante que cada persona de la población tenga la posibilidad de ser seleccionada.

### Muestreo estratificado

Este método de muestreo persigue activamente sondear personas pertenecientes a muchos y diferentes orígenes. La población se divide primero en diferentes categorías (o estratos) y se determina el número de miembros de cada categoría. Grupos de edad y género son estratos que se utilizan comúnmente, pero pueden existir otros tipos de estratos, tales como salario, nivel educativo o, inclusive, el color del cabello. Cada persona dentro de un estrato dado, debe compartir la misma característica. La muestra se construye de los miembros de cada categoría en la misma proporción que ellos presentan dentro de la población. Imagina que estás conduciendo una encuesta que requiere un tamaño de la muestra igual a 100 personas. Si se ha determinado que el 10% de la población son hombres cuyas edades varían entre los 10 y los 25 años, entonces tú debes lograr que 10 hombres de dicho grupo de edad respondan la encuesta. Una vez estos 10 hombres la hayan contestado, ningún otro hombre cuya edad se ubique entre 10 y 25 años debe tomar parte en la encuesta.

### Tamaño muestral

Con el fin de que el muestreo sea efectivo, el tamaño muestral, o tamaño de la muestra, debe ser suficientemente grande como para minimizar el efecto de una muestra sesgada. Por ejemplo, si muestreas aleatoriamente un grupo de 6 niños y niñas, existe la posibilidad que muchos de ellos sean niños. Pero si muestreas aleatoriamente 6,000 niños y niñas, es mucho más probable de que exista una distribución equitativa de niños y niñas. Aún en el muestreo estratificado, (cuando podríamos sondear un número igual de niños y niñas ) es muy importante tener una muestra suficientemente grande para incluir todo el espectro de puntos de vista de las personas. El tamaño muestral, o tamaño de la muestra, está determindo por la precisión deseada en la población representada por la muestra. Mientras mayor sea el tamaño muestral, más precisa (o representativa) es la estimación realizada. Sin embargo, mientras mayor es el tamaño muestral, el estudio estadístico resulta más costoso y se requiere más tiempo para llevarlo a cabo. En cursos más avanzados de estadística aprenderás cómo utilizar métodos estadísticos para determinar el mejor tamaño muestral que logre la precisión deseada en la caracterización de la población representada por la muestra.

### Ejemplo 1

*Una tarea de clase te pide determinar si los estudiantes de tu escuela planean asistir a la universidad luego de graduarse de la preparatoria (o bachillerato). Los estudiantes pueden responder* sí*,* no *o* indeciso*. ¿Cómo escogerías a los que vas a entrevistar si quieres qaue tus resultados sean confiables?*

### Solución

El mejor método para obtener una muestra representativa sería aplicar un muestreo estrtificado. Una categoría apropiada de estratificación sería el nivel de avance o grados cursados, puesto que los estudiantes en grados más avanzados podrían estar más seguros de sus planes *post-graduación* que los estudianes de grados menos avanzados.

Acá necesitarás averiguar qué proporción del la población total está incluida en cada grado, para poder entrevistar la misma proporción de estudiantes en cada grado cuando realices la encuesta.

### **Identificar muestras sesgadas**

Una vez que hemos identificado nuestra población, es importante que la muestra que seleccionemos refleje de manera precisa la distribución de las persons presentes en la población. Si la muestra que escogemos resulta en uno o más sub-grupos que son *sobre-representados* o bien *sub-representados*, entonce decimos que la muestra está
sesgada. Por supuesto, no debemos esperar que los resultados de una muestra sesgada representen a la población total. Por tanto, es importante evitar seleccionar una muestra sesgada. El muestreo estratificado ayuda a minimizar este problema, pero no siempre elimina el sesgo en una muestra. Aun con una tamaño muestral grande, podemos preferir consistentemente un grupo sobre otros.

Algunas muestras pueden, deliberadamente, tratar de obtener una muestra sesgada, con el fin de reforzar o realzar un punto de vista determinado. Por ejemplo, si un grupo de estudiantes estuviese tratando de lograr que se permita comer dulces en clase, ellos bien podrían únicamene encuestar a los estudiantes inmediatamente antes de la hora de almuerzo, cuando se encuentran más hambrientos. La práctica de encuestar solamente aquellos que crees que apoyarán tu causa es conocido a veces como cherry picking que equivaldría a escoger (únicamente) la cereza, o bien, la parte más deliciosa e ignorar el resto del postre.

Muchas encuestas pueden adolescer de un sesgo de no respuestas. En este caso, una encuesta que simplemente se entrega masivamente provoca pocas respuestas en comparación al número de encuestas entregadas. De hecho, las personas que están demasiado ocupadas o que, simplemente, no están interesadas en responder, resultarán excluidas de los resultados. El sesgo de *no respuestas* puede reducirse al conducir entrevistas personales (cara a cara).

Otro ejemplo de sesgo se presenta en las llamadas encuestas de auto-selección, que generalmente se realizan vía buzón de llamadas telefónicas o en línea. Dicho tipo de encuestas son respondidas usualmente por los encuestados que se auto-seleccionan que son, generalmente, aquellos que tienen, con relación a la mayoría de las personas, opiniones y actitudes más fuertes hacia los temas que tocan dichas encuestas y, además, son los que están mejor motivados para responderlas. Estos encuestados que se auto-seleccionan conforman, con relación a la mayoría de la población, un número pequeño de individuos; sin embargo, son los que mayoritariamente responden encuestas que se realizan vía buzón de llamadas telefónicas o en línea. Es por esta razón que estos tipos de encuestas tienden a ser poco representativas de la población general. Es más, un cuando parezca que ambos lados (es decir, los que están a favor y los que están en contra) están respondiendo, las encuestas de este tipo usualmente reflejan los puntos de vista extremos de ambos lados e ignoran las opiniones más moderadas que, de hecho, correspondan a la visión de la mayoría de la población general. Las encuestas de auto-selección son consideradas, generalmente, como no científicas.

Ejemplos de muestras sesgadas.

El siguiente texto es una adaptación de Wikipedia [http://www.wikipedia.org/wiki/Biased\\_sample](http://www.wikipedia.org/wiki/Biased_sample)

Un ejemplo clásico de una muestra sesgada ocurrió en la elección presidencial de 1948, en E.E.U.U. La noche de las Elecciones, el periódico Chicago Tribune imprimió el titular DEWEY DERROTA A TRUMAN, el cual resultó ser una equivocación. En la mañana siguiente, el sonriente presidente electo, Harry S. Truman, fue fotografiado mientras sostenía un periódico que exhibía dicho titular. La causa de esta equivocación cometida por el Chicago Tribune fue que su editor dio credibilidad a los resultados de una encuesta telefónica. En esa época, las investigaciones acerca de las encuestas se encontraban en su infancia y solamente unos pocos académicos se dieron cuenta que esa muestra de usuarios de teléfono no fue representativa de la población general. De hecho, en esa época los teléfonos no se habían difundido ampliamente y, aquellos que los tenían, tendían a ser prósperos y a tener direcciones de domicilio estables.

### Ejemplo 2

*Identifica cada muestra como sesgada o no sesgada. Si la muestra es sesgada, explica cómo mejorarías tu método de muestreo.*

a. *Se pregunta a las personas que compran en un mercadillo o feria agrícola si ellos consideran que las frutas y vegetales cultivados localmente son más saludables que las frutas y vegetales de un supermercado.*

b. *Quieres conocer cuál es la opinión del público sobre si el salario que perciben los profesores es justo y suficiente. Para ello, entrevistas a los profesores de tu escuela.*

c. *Tu quieres conocer si tu escuela necesita mejorar su comunicación con los padres y madres de familia. Para ello, envías a los distintos hogares una encuesta escrita en Inglés.*

### Solución

a. Esta es una muestra sesgada porque las personas que compran en una feria o mercado agrícola están, generalmente, interesados en comprar frutas y vegetales más frescos que los que usualmente ofrecen los supermercados regulares. El estudio puede mejorarse entrevistando un número igual de personas que salen de un supermercado, o entrevistando personas en un lugar más neutral, por ejemplo, en una oficina de correos.

b. Esta es también una muestra sesgada porque los profesores generalmente consideran que deberían percibir un mejor salario. Una mejor muestra podría obtenerse mediante el diseño e implementación de una muestra estratificada que considere personas con diferentes niveles de ingreso económico.

c. Esta es una muestra sesgada porque solamente los padres o madres que hablen Inglés podrían entender la encuesta. Este grupo de padres y madres estaría, generalmente, más satisfecho con las comunicación existente entre ellos y la escuela. El estudio podría ser mejorado al enviar diferentes versiones de la encuesta, escritas en los idiomas que se hablan en las casas de los estudiantes.

### **Identificación de preguntas sesgadas**

Cuando te encuentres elaborando una encuesta, debes pensar cuidadosamente en las preguntas concretas que vas a hacer, también en la cantidad adecuada de las mismas y aun en el orden con que dichas preguntas deberían ser realizadas. Una pregunta sesgada es aquella que se diseña y formula (intencionada o no intencionadamente) de modo que provoca un viraje o desviación en la forma en que las personas la contestan. Las preguntas sesgadas pueden provocar que una población no sesgada responda de una forma tal que no refleja de manera precisa la opinión de la población mayoritaria. Aunque las preguntas sesgadas constituyen una forma incorrecta o inadecuada de conocer el sentir general de una población, algunas veces son utilizadas por compañías de publicidad que conducen encuestas cuya finalidad es hacer parecer, ante la población, que un producto es mejor que otro. Las preguntas sesgadas también pueden ser utilizadas por directores de campañas políticas para poder concluir, ante el público, que algúnas políticas son más populares de lo que son en realidad.

Las preguntas sesgadas presentan características que permiten su identificación:

Ellas pueden hacer uso de un lenguaje que polariza las opiniones de la población. Esto es, que utiliza palabras y frases que las personas asocian con sus emociones. Algunos ejemplos de este tipo de preguntas se muestran a continuación:

- ¿Es correcto que los granjeros asesinen animales para que las personas se alimenten?
- ¿Cuánto tiempo desperdicia usted viendo TV semanalmente?
- ¿Deberíamos tener la potestad de quitarle a una persona la libertad de elección que tiene sobre fumar o no fumar cigarrillos?

Ellas pueden referirse a una mayoría o a una autoridad supuesta.

- ¿Estaría usted de acuerdo, junto con la *American Heart and Lung Association* de que fumar es malo para su salud?
- El presidente cree que los criminales deberían cumplir condenas de prisión más largas. ¿Está usted de acuerdo con ello?
- ¿Está usted de acuerdo con el 90% del público en que el carro que aparece a la derecha luce mejor?

La pregunta puede formularse de modo tal que sugiere que el encuestador conoce de antemano que la respuesta será afirmativa, o bien, de negación.

- Está bien fumar siempre y cuando usted lo haga en solitario ¿Cierto?
- Usted no debería ser obligado a entregar su dinero al gobierno ¿Cierto?
- Usted no que querría que los criminales merodeen por las calles ¿Verdad?

La pregunta puede formularse de manera ambigua (a menudo con negaciones dobles) a manera de confundir a las personas.

- ¿Rechaza usted la posibilidad de que los alunizajes nunca se realizaron?
- ¿Esta usted en desacuerdo con las personas que se oponen a la prohibición de fumar en espacios públicos?

Además de preguntas sesgadas, una encuesta puede presentar sesgo en otros aspectos de su diseño. En particular, el orden de las preguntas puede jugar un rol importante en este aspecto. Por ejemplo, una encuesta puede contener varias preguntas sobre las actitudes de las personas acerca de fumar cigarrillos. Si la pregunta "¿Cuáles son, en su opinión, las mayores amenazas a la salud de la población en la actualidad?" se realiza al final de la encuesta, entonces es muy probable que la respuesta "fumar" aparezca con mayor frecuencia que si la misma pregunta se hiciera al inicio de la encuesta.

## **Diseño y conducción de una encuesta**

Una forma de recolectar información de una población es conducir una encuesta. Una encuesta es un camino para preguntar a muchas personas unas cuantas preguntas, las cuales deben ser bien estructuradas y formuladas. La encuesta debe estar formada por una serie de preguntas no sesgadas que un sujeto debe responder. Algunas ventajas de de las encuestas son las siguientes: ellas constituyen formas eficientes de recoger información de un gran número de personas; son relativamente fáciles de administrar y una amplia variedad de información puede recolectarse a través de las mismas. Las encuestas pueden ser focalizadas (es decir que solamente las preguntas que son de interés al investigador son realizadas, almacenadas, codificadas y analizadas). Algunas desventajas de las encuestas provienen del hecho que su efectividad depende, entre otros factores, de la motivación de los sujetos a quienes se administran, también de su honestidad, memoria y habilidad para responder. Por otra parte, aunque la muestra seleccionada para ser encuestada no sea sesgada, podrían existir errores debidos al hecho de que las personas que deciden responderla podrían conformar una muestra sesgada. Más aun, las opciones de respuesta podrían conducir a datos superfluos. Por ejemplo, la opción moderadamente de acuerdo puede significar diferentes cosas para diferentes personas, o para cualquiera que interprete los datos.

### Conducción de una encuesta

Existen varios métodos para administrar una encuesta. Puede hacerse mediante una entrevista personal (cara a cara) o mediante una entrevista telefónica. En ambos casos, el entrevistador interroga al sujeto. Una opción diferente es la encuesta auto-administrada donde el sujeto puede completarla sobre papel y enviarla a vuelta de correo; o bien, puede completar la encuesta en línea. Cada uno de estos métodos presenta ventajas y desventajas, como se ilustra en lo que sigue.

### Entrevistas personales (cara a cara)

Las ventajas de las entrevistas personales son que existen menos preguntas mal comprendidas, menos respuestas incompletas, altas tasas de respuesta, un mejor control sobre el ambiente en el que se administra la encuesta y el hecho de que se puede recolectar información adicional del encuestado. Las desventajas de las entrevistas personales son que pueden resultar costosas y consumir mucho tiempo; además, requieren un considerable equipo de entrevistadores capacitados. Además, las respuestas podrían resultar sesgadas debido a la apariencia y la actitud del entrevistador.

### Encuestas auto-administradas

Las ventajas de las encuestas auto-administradas son que ellas no son tan costosas como las entrevistas, no requieren un gran equipo de entrevistadores capacitados y pueden administrarse masivamente. Adicionalmente, el anonimato y la privacidad favorecen respuestas más honestas y francas; además de que existe menos presión sobre quienes las responden. Las desventajas de las encuestas auto-administradas son que quienes las responden pueden desistir de participar a medio camino mientras se encuentran respondiendo la encuesta y, en general,no les es posible pedir clarificación de sus dudas. Además, las tasas de respuesta son menores que en el caso de las entrevistas personales. Adicionalmente, quienes devuelven la encuesta completada representan, usualmente, extremos de la población y no la población mayoritaria. En otras palabras, son personas que representan puntos de vista extremos de la población y que están fuertemente interesadas en el tema de la encuesta.

### Diseño de una encuesta

Las encuestas pueden tomar formas diversas. Pueden utilizarse para hacer una sola pregunta, o bien, una serie de preguntas. En general, usamos las encuestas para poner bajo prueba las opiniones de las personas, o bien, para poner bajo prueba una hipótesis.

Cuando se diseña una encuesta, debemos tener presentes las siguientes pautas.

- 1. Determinar el objetivo de su encuesta, ¿Cuál es la pregunta que se quiere responder?
- 2. Identificar la muestra de la población. ¿A quiénes entrevitarás?
- 3. Seleccionar adecuadamente un método de entrevista: personal o telefónica; o bien, seleccionar entre una encuesta impresa (auto-administrada) y una encuesta en línea, vía Internet.
- 4. Conducir la entrevista y recolectar la información.
- 5. Analizar los resultados por medio de gráficos y diagramando conclusiones.

### Ejemplo 3

*Martha quiere elaborar una encuesta que muestre cuáles son los deportes que más les gusta practicar a los estudiantes de su escuela.*

- 1. *Determina el objetivo de la encuesta.*
- 2. *¿Cuál muestra de la población debería entrevistar Martha?*
- 3. *¿Cómo debería ella administrar la encuesta?*
- 4. *Crea una hoja de datos recolectados que ella pueda usar para almacenar los resultados.*

#### Solución

 $\mathbf N$ 

- 1. El objetivo de la encuesta es encontrar la respuesta a la pregunta: "¿Cuáles son los deportes que más les gusta practicar a los estudiantes de la escuela de Martha?"
- 2. Una muestra adecuada podría ser una muestra aleatoria de la población de la escuela de Martha. Una buena estrategia sería seleccionar aleatoriamente a los estudianes (utilizando dados o un generador de números aleatorios) a medida que ellos igresan a las instalaciones escolares.
- 3. Una buena opción de entrevista sería la personal (cara a cara), dado que la encuesta consta de una única pregunta, la cual puede responderse y almacenarse fácilmente.
- 4. Con la finalidad de recolectar datos para esta encuesta simple, Martha puede diseñar una hoja de recolección de datos tal como la que se muestra a continuación:

# **TABLE 12.12:**

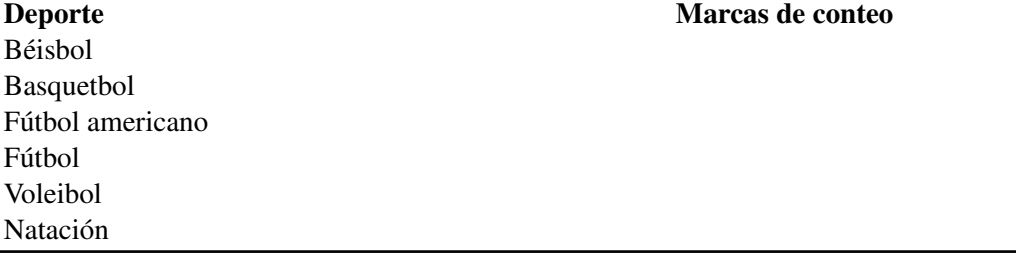

Esta es una hoja adecuada y simple para recolección de datos porque:

- Existe bastante espacio para las marcas de conteo.
- Solamente se hace una pregunta.
- Muchos deportes son incluidos, pero se han dejado espacios libres al final de la hoja para más deportes que prefieran los estudiantes y que no están incluidos originalmente en la hoja de recolección de datos. La respuesta de cada entrevistado puede registrarse rápidamente, de modo que la persona que recolecta los datos puede proseguir con la siguiente persona.

Una vez recolectados los datos, los resultados pueden desplegarse por medio de gráficos adecuados.

### Ejemplo 4

*Raoul quiere elaborar una encuesta que muestre cuántas horas por semana trabaja el estudiante promedio de su escuela.*

- 1. *Determina el objetivo de la encuesta.*
- 2. *¿Cuál muestra de la población debería entrevistar Raoul?*
- 3. *¿Cómo debería Raoul administrar la encuesta?*
- 4. *Crea una hoja de recolección de datos que Raoul pueda usar para almacenar los resultados.*

### Solución

- 1. El objetivo de la encuesta es encontrar la respueta a la pregunta "Cuántas horas por semana trabajas?"
- 2. Raoul sospecha que los estudiantes de mayor antiguedad podrían trabajar más horas por semana que los estudiantes más jóvenes. Por tanto, el decide que una muestra estratificada de la población de estudianes sería apropiada en este caso. Los estratos estarían constituidos por los grados que van desde el 9◦ hasta el 12◦ . Consecuentemente, Raoul necesitaría averiguar la proporción de estudiantes que tiene cada grado, y luego debería incluir las mismas proporciones en su muestra.
- 3. Las entrevistas personales (cara a cara) son una buena opción en este caso, puesto que la encuesta consiste de dos preguntas cortas, las cuales pueden ser respondidas y almacenadas rápidamente.
- 4. Con el fin de recolectar los datos para esta encuesta, Raoul diseñó la hoja para recolección de datos mostrada a continuación:

# **TABLE 12.13:**

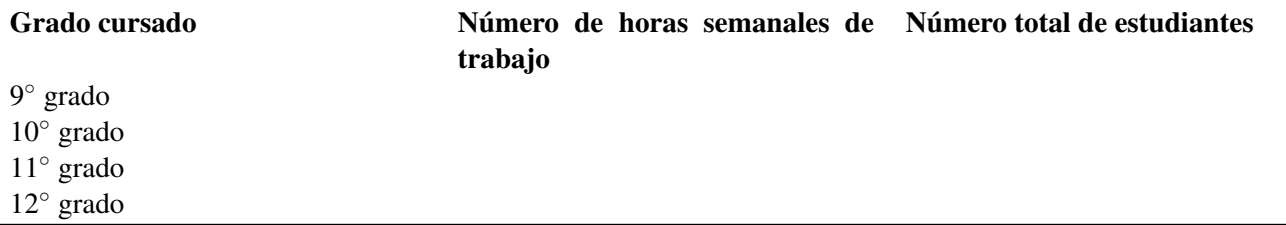

Esta hoja de recolección de datos permite registrar el número real de horas trabajadas semanalmente por los estudiantes. Esto contrasta con el caso del ejemplo anterior, donde la hoja permitía únicamente la recolección de marcas de conteo para varias categorías.

## **Despliegue, análisis e interpretación de datos de encuesta estadísticos**

En la sección anterior consideramos dos ejemplos de encuestas que tú podrías conducir en tu escuela. La primera fue diseñada para conocer el deporte que más les gusta practicar a los estudiantes. La segunda fue diseñada para averiguar cuántas horas semanales trabajan los estudiantes.

Para la primera encuesta, las diversas opciones seleccionadas por los estudiantes se acomodaban perfectamente en

categorías bien diferenciadas. Dos formas adecuadas para desplegar los datos serían los diagramas de pastel y los gráficos de barras. Revisemos ahora este ejemplo.

## Ejemplo 5

*En el ejemplo 3 Martha entrevistó 112 estudiantes y obtuvo los siguientes resultados.*

# **TABLE 12.14:**

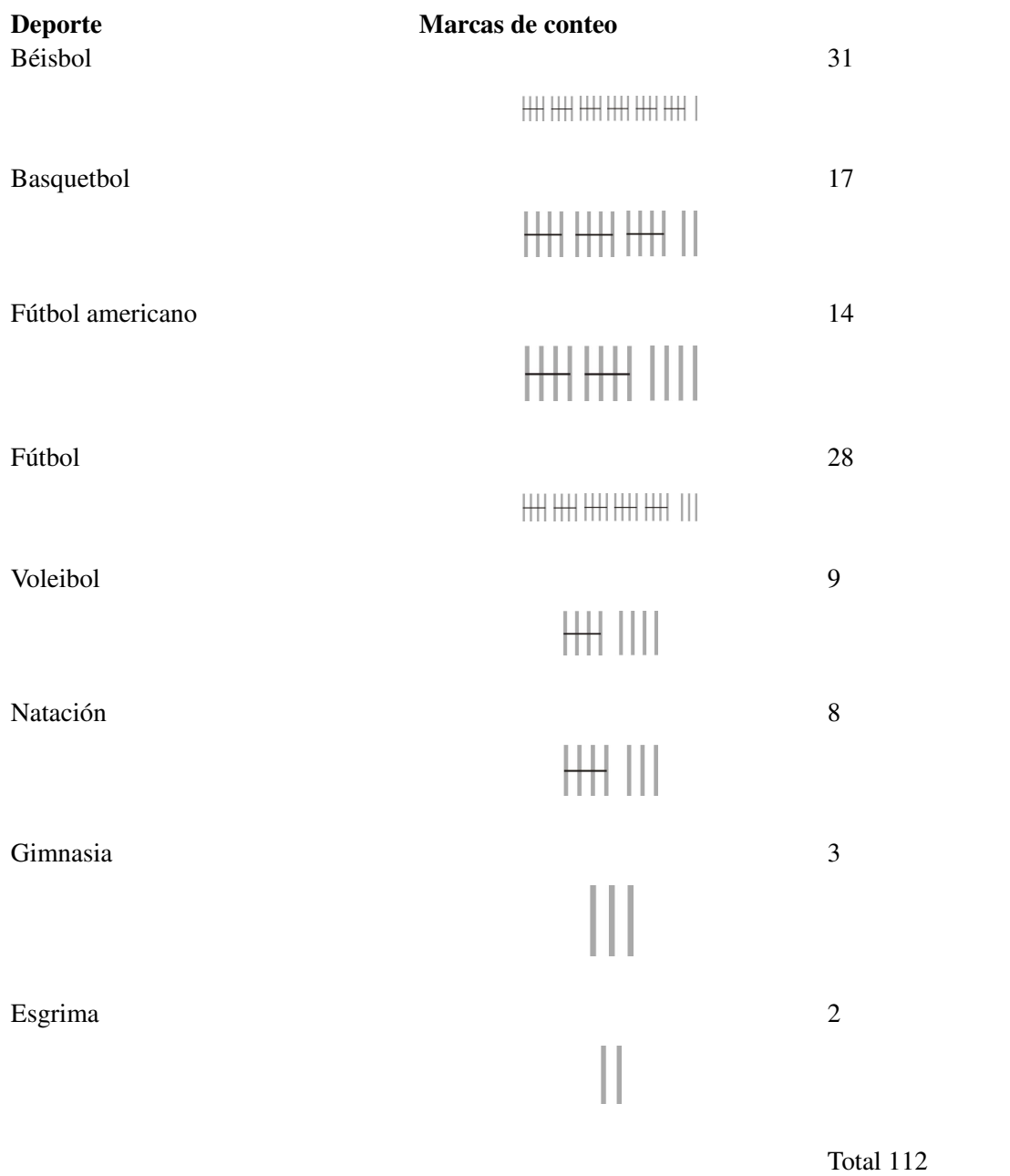

a. *Construye un gráfico de barras para los resultados obtenidos, de modo que muestre el porcentaje de estudianes en cada categoría.*

b. *Construye un diagrama de pastel para la información recolectad, de mod que muestre el porcentaje de estudiantes en cada categoría.*

### Solución

a. Para construir un gráfico de barras, se escriben las categorías deportivas sobre el eje *x*, mientras que el porcentaje

de estudiantes se representa en el eje *y*.

Para encontrar el porcentaje de estudiantes en cada categoría, dividimos el número de estudiantes de cada categoría entre el número total de estudiantes encuestados.

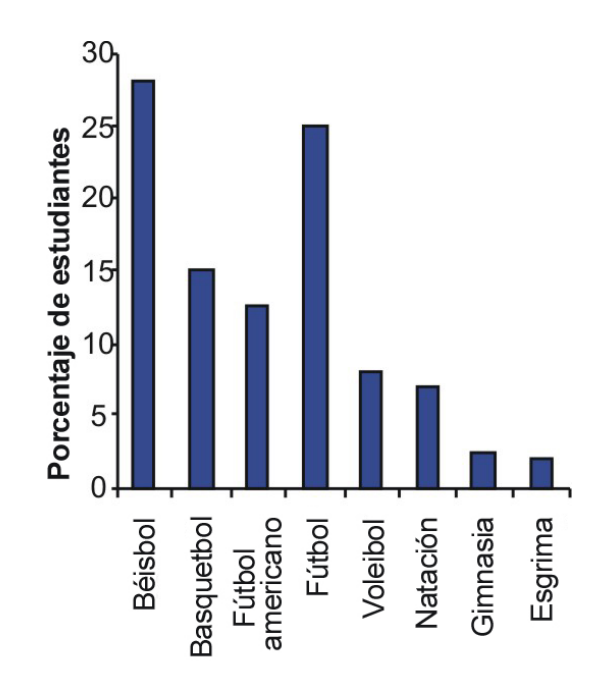

La altura de cada barra representa el porcentaje de estudiantes de cada categoría. A continuación se muestran dichos porcentajes.

# **TABLE 12.15:**

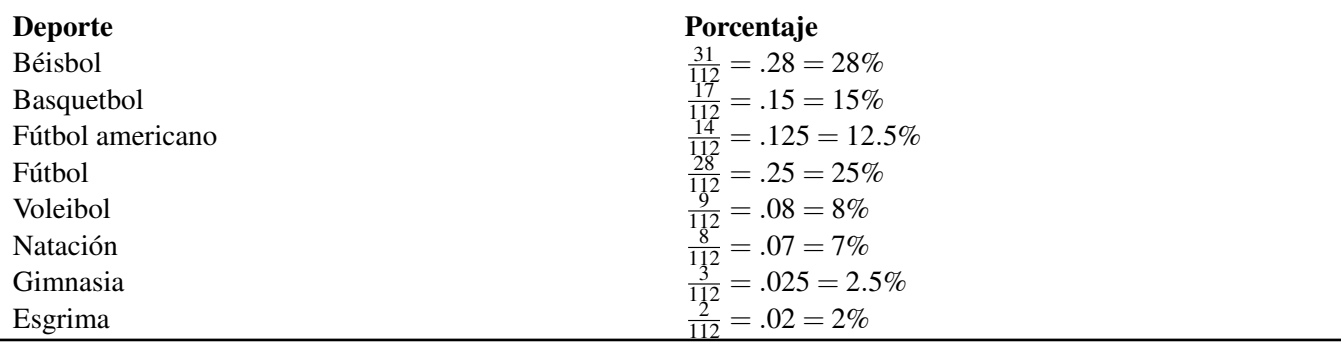

b. Para construir un diagrama de pastel, debemos encontrar el porcentaje de estudiantes en cada categoría. Para ello dividimos el número de estudiantes de cada categoría entre el total de estudiantes encuestados, tal como se hizo en la parte a. El ángulo central de cada tajada del diagrama de pastel se encuentra multiplicando el porcentaje de estudiantes de cada categoría por 360 grados (que es el número total de grados que da forma a un círculo). Para dibujar el diagrama de pastel a mano, puedes utilizar un transportador, para medir los ángulos centrales que encuentres para cada categoría.

# **TABLE 12.16:**

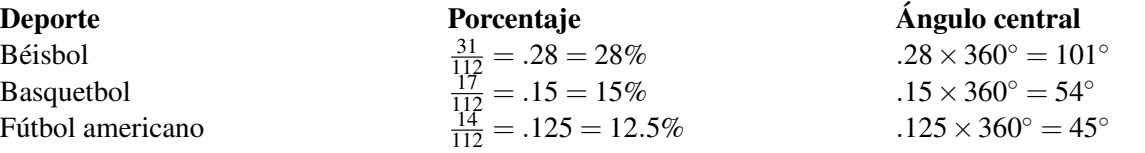

# **TABLE 12.16:** (continued)

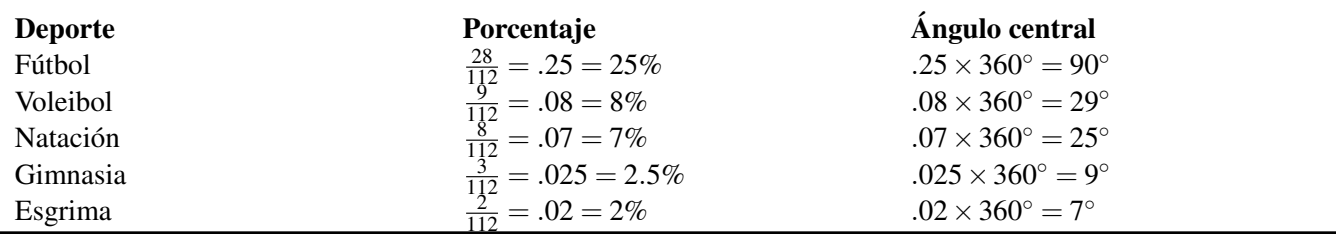

He aquí el diagrama de pastel que presenta el porcentaje de estudiantes que se encuentra en cada categoría:

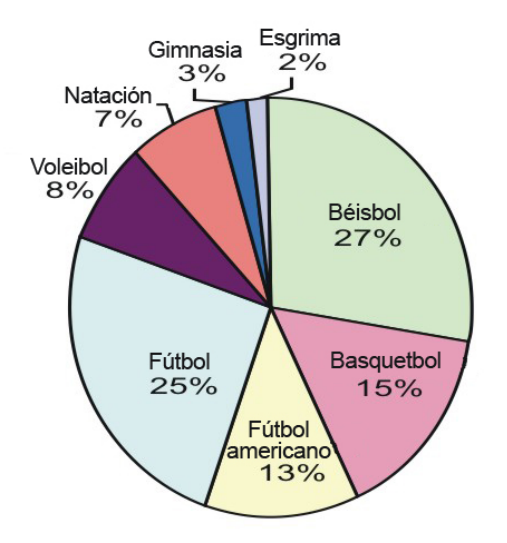

Para la segunda encuesta, los datos numéricos reales pueden recolectarse para cada estudiane. En este caso podemos desplegar los datos mediante un diagrama de tallo-hojas, una tabla de frecuencias, un histograma, o un diagrama de caja y bigotes.

### Ejemplo 6

*En el ejemplo 4, Raoul encontró que, de todos los estudiantes que cursan desde* 9 ◦ *hasta* 12◦ *grado, el 30% están en* 9 ◦ *grado, el 26% está en* 10◦ *grado, el 24% se encuentra en* 11◦ *y el 20% está en* 12◦ *grade. El encuestó un total de 60 estudiantes, y utilizó las proporciones anteriores como guía para determinar el número de estudiantes de cada grado. Así, Raoul almacenó la siguiene información.*

# **TABLE 12.17:**

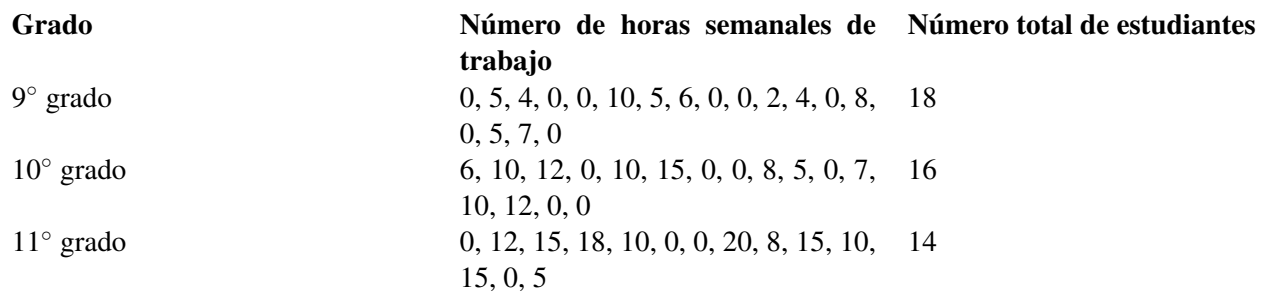

### **TABLE 12.17:** (continued)

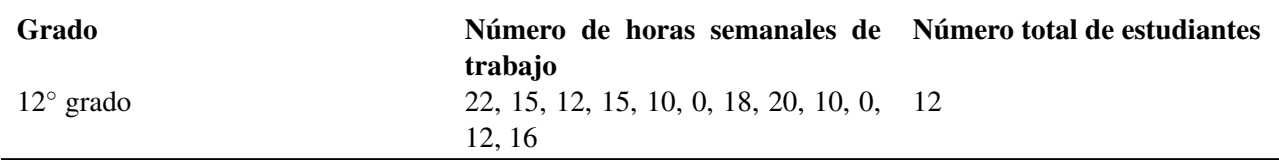

1. *Construye un diagrama de tallo-hojas para los datos recolectados.*

2. *Construye una tabla de frecuencias que tenga un ancho de intervalo igual a 5.*

- 3. *Dibuja un histograma para los datos.*
- 4. *Encuentra el resumen de cinco números y dibuja un diagrama de caja y bigotes.*

### Solución

1. El diagrama de tallo-hojas ordenado luce como se muestra a continuación:

Podemos ver fácilmente, de dicho diagrama, que la moda de los datos es 0. Esto tiene sentido porque muchos estudiantes no trabajan en la preparatoria o bachillerato.

2. Construimos la tabla de frecuencias con un ancho de intervalo igual a 5. Debe resultar obvio que necesitamos contar los estudiantes que se acomodan en cada categoría.

# **TABLE 12.18:**

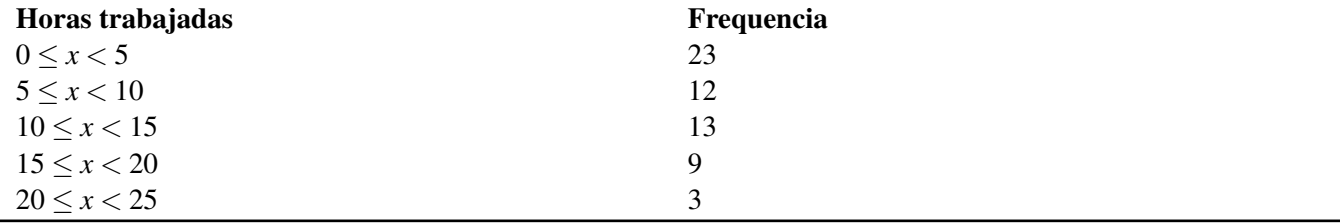

3. El histograma asociado a esta tabla de frecuencias es mostrado abajo.

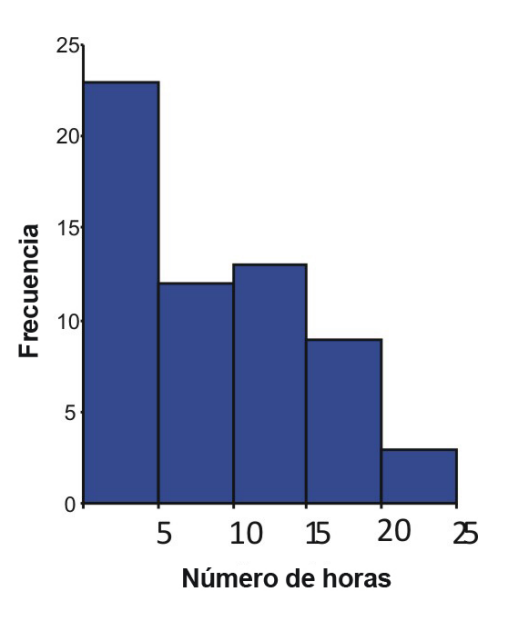

### 4. El resumen de 5 números.

## número más pequeño  $= 0$

### número más grande = 22

Dado que hay 60 puntos de datos  $(n+\frac{1}{2})$  $\frac{1}{2}$ ) = 30.5. La mediana es la media de los valores 30° y 31°.

### $mediana = 6.5$

Dado que la mitad de la lista de datos contiene 30 valores, entonces el primer y tercer cuartiles son las medianas de cada una de las listas más pequeñas. El primer cuartil es igual a la media de los valores 15◦ y 16◦ .

### primer cuartil  $= 0$

El tercer cuartil es la media de los valores  $45^{\circ}$  y  $46^{\circ}$ .

### tercer cuartil  $= 12$

El diagrama de caja y bigotes asociado se muestra a continuación.

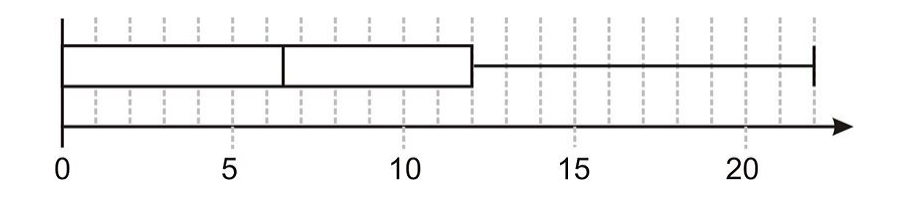

# **Ejercicios de repaso**

- 1. En una tarea de clase se te pide averiguar los medios que utilizan los estudiantes para ir a la escuela. ¿Usan el transporte público, conducen el automóvil (coche) ellos mismos, o son llevados a la escuela en automóvil por sus padres, viajan en auto compartido (carpooling), caminan o usan bicicleta?. Tu decides entrevistar una muestra de estudiantes. ¿De qué manera seleccionarás a aquellos que deseas entrevistar si deseas que tus resultados sean confiables?
- 2. Haz comentarios sobre la forma en que se han seleccionado las muestras siguientes. Para los casos que resulten insatisfactorios, sugiere un método para mejorar la selección de la muestra.
- a. Tú quieres encontrar si las personas saludables tienen dietas más nutritivas. Para ello entrevistas personas que salen de un restaurante de cinco estrellas.
- b. Tu quieres averiguar si se necesita un puente peatonal (o pasarela) para quienes caminan por cierta intersección. Para ello entrevistas personas que ves caminando por dicha intersección.
- c. Tú quieres averiguar si las mujeres conversan más que los hombres. Para ello entrevistas un numero igual de hombres que de mujeres.
- d. Tú quieres averiguar si los estudiantes de tu escuela reciben demasiadas tareas. Para ello entrevistas una muestra estratificada de estudiantes de cada grado.
- e. Tú quieres averiguar si debería haber más autobuses públicos circulando durante las horas de mayor congestionamiento vehicular. Para ello entrevistas personas que bajan de los autobuses.
- f. Tú quieres averiguar si se les debería permitir a niños y niñas que escuchen música mientras realizan sus tareas escolares. Para ello entrevistas una muestra estratificada de estudiantes de ambos géneros en tu escuela.
- 3. Melissa condujo una encuesta encaminada a responder la pregunta "¿Qué deporte les gusta ver más por TV a los estudainates de preparatoria (bachillerato)?" Ella recolectó la siguiente información en su hoja de recolección de datos.

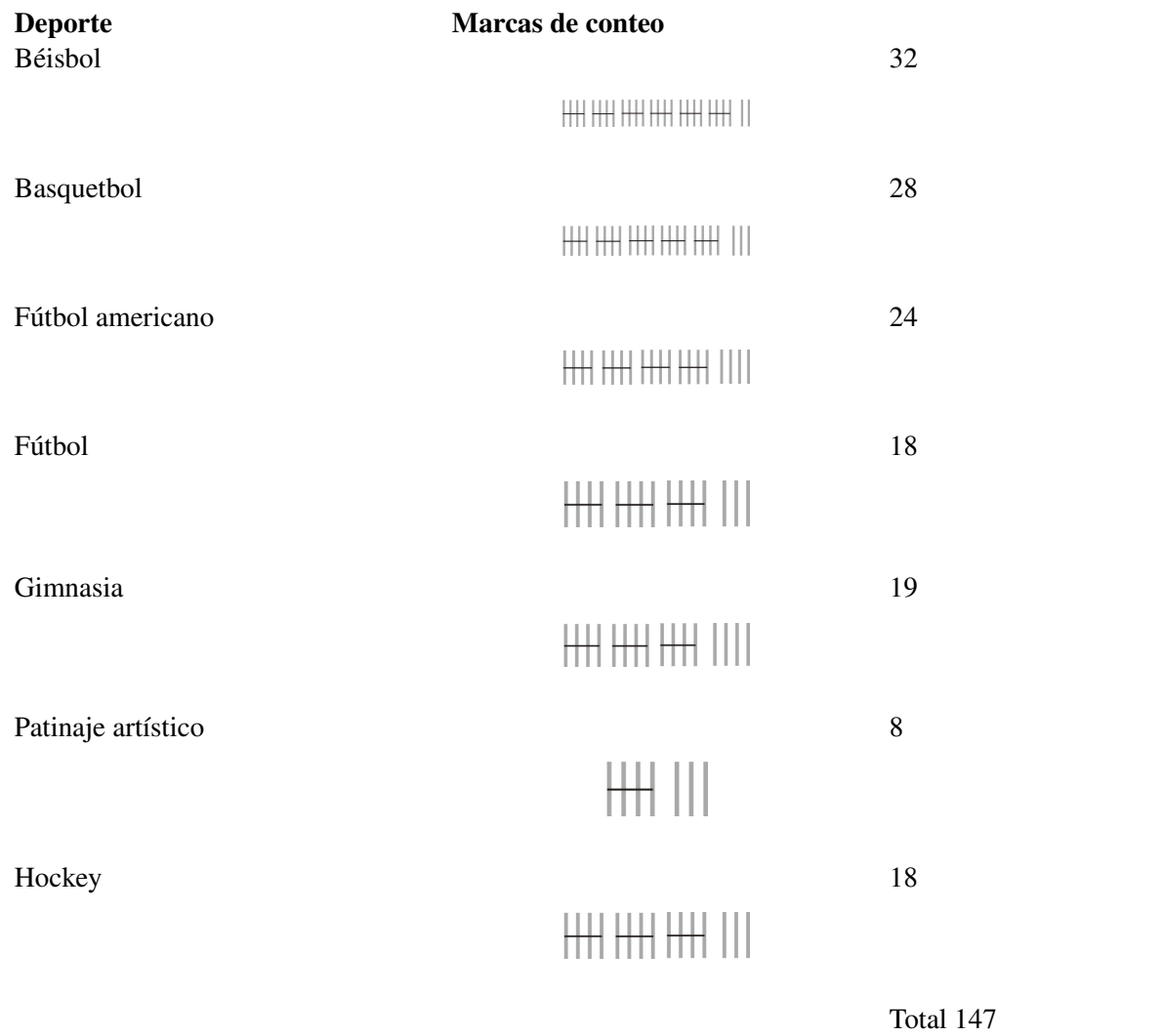

# **TABLE 12.19:**

(a) Construye una diagrama de pastel para los resultados anteriores, de modo que muestre el porcentaje de personas

en cada categoría.

- (b) Construye un gráfico de barras para dichos resultados.
	- 4. Samuel condujo una encuesta para responder la siguiente pregunta: "¿Cuál es el tipo de pastel favorito de la gente que vive en mi barrio? ". Luego de entrevistar personas que salían de la tienda de abarrotes (o de comestibles), el recolectó la siguiente información en su tabla de recolección de datos:

# **TABLE 12.20:**

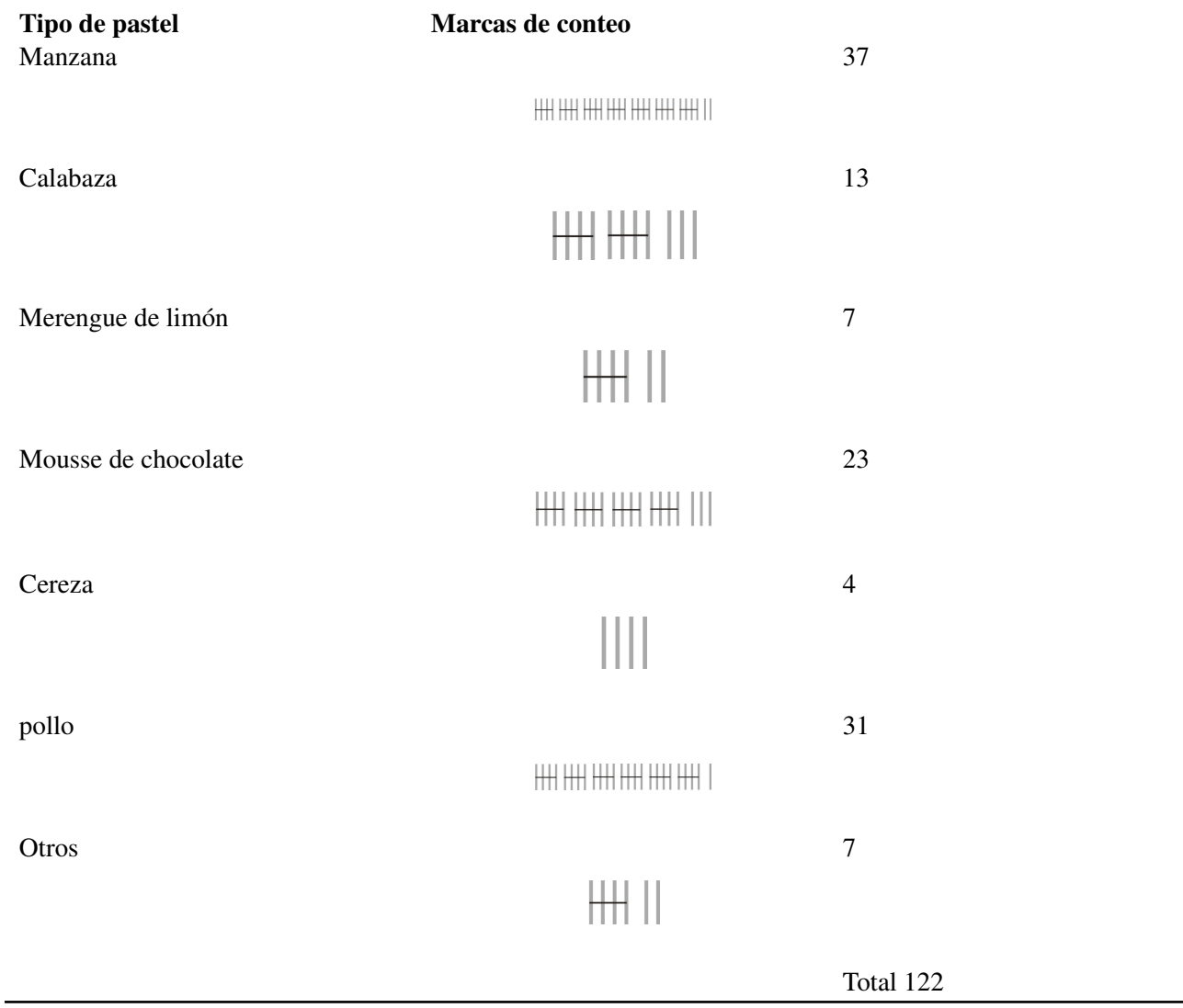

(a) *Construye un diagrama de pastel para los resultados anteriores, de modo que muestren el porcentaje de personas que se ubica en cada categoría.*

(b) *Construye un gráfico de barras para dichos resultados.*

5. Myra condujo una encuesta a personas de su escuela para saber "¿En qué mes cumple años una persona?" Ella recolectó la siguiente información en su hoja de recolección de datos:

# **TABLE 12.21:**

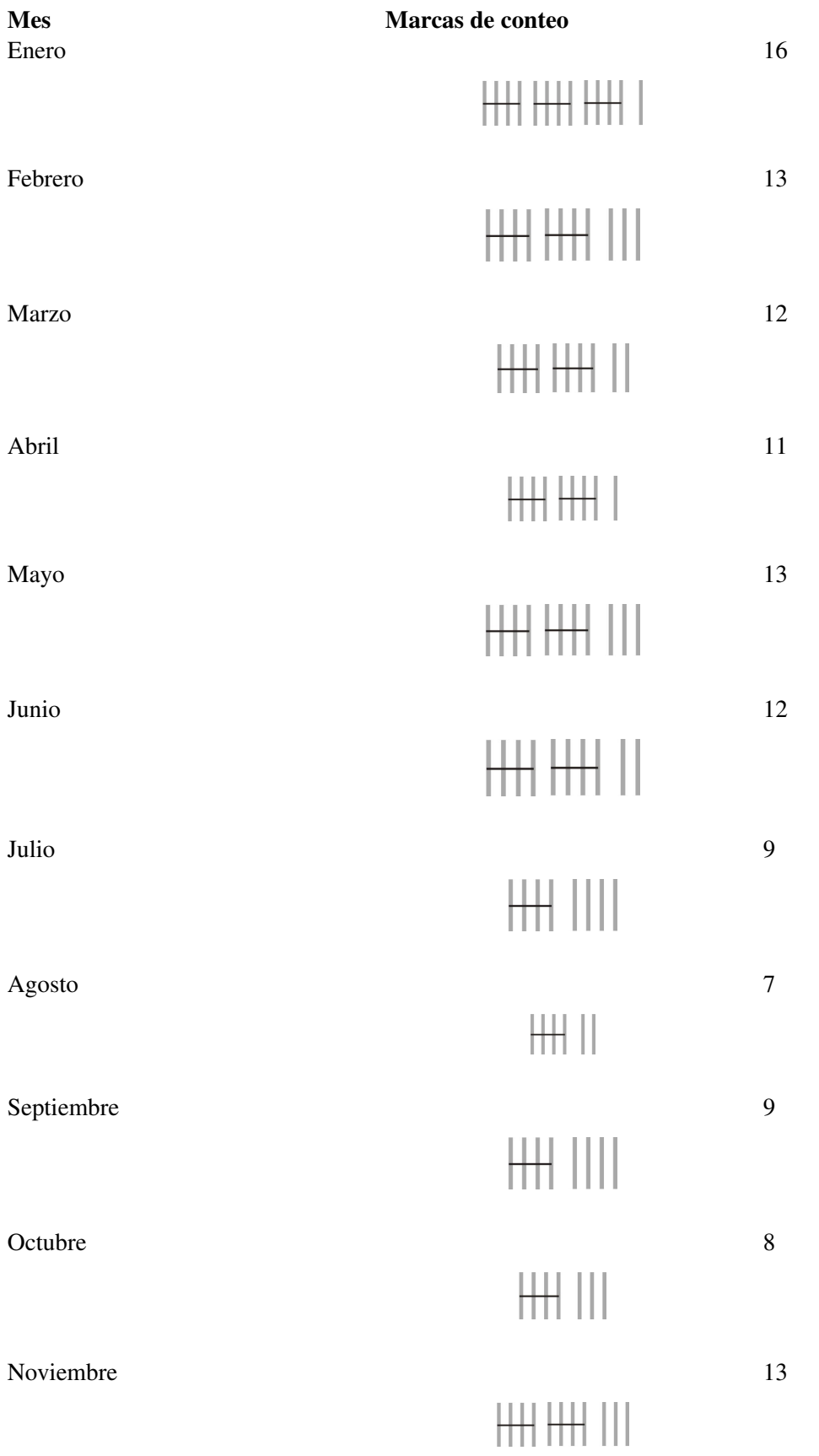

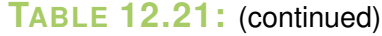

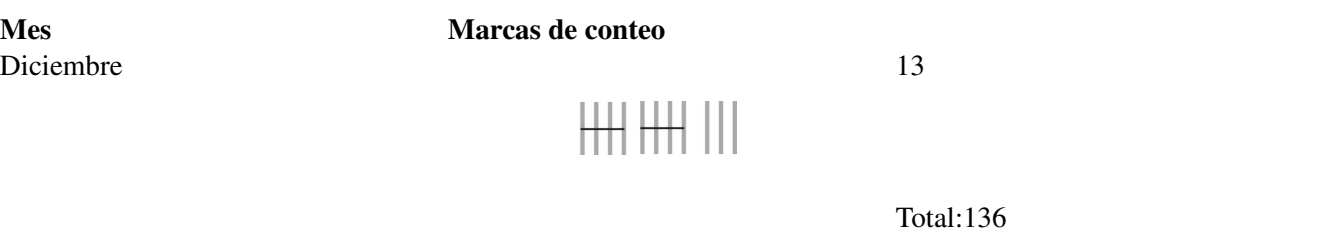

(a) Construye un diagrama de pastel para los resultados anteriores, de manera que muestre el porcentaje de personas cuyo cumpleaños ocurre en cada mes del año.

(b) Construye un gráfico de barras para dichos resultados.

6. Nam-Ling condujo una encuesta para dar respuesta a la pregunta "¿Por cuál estudiante votarías en las elecciones escolares?" Ella recolectó la siguiente información:

# **TABLE 12.22:**

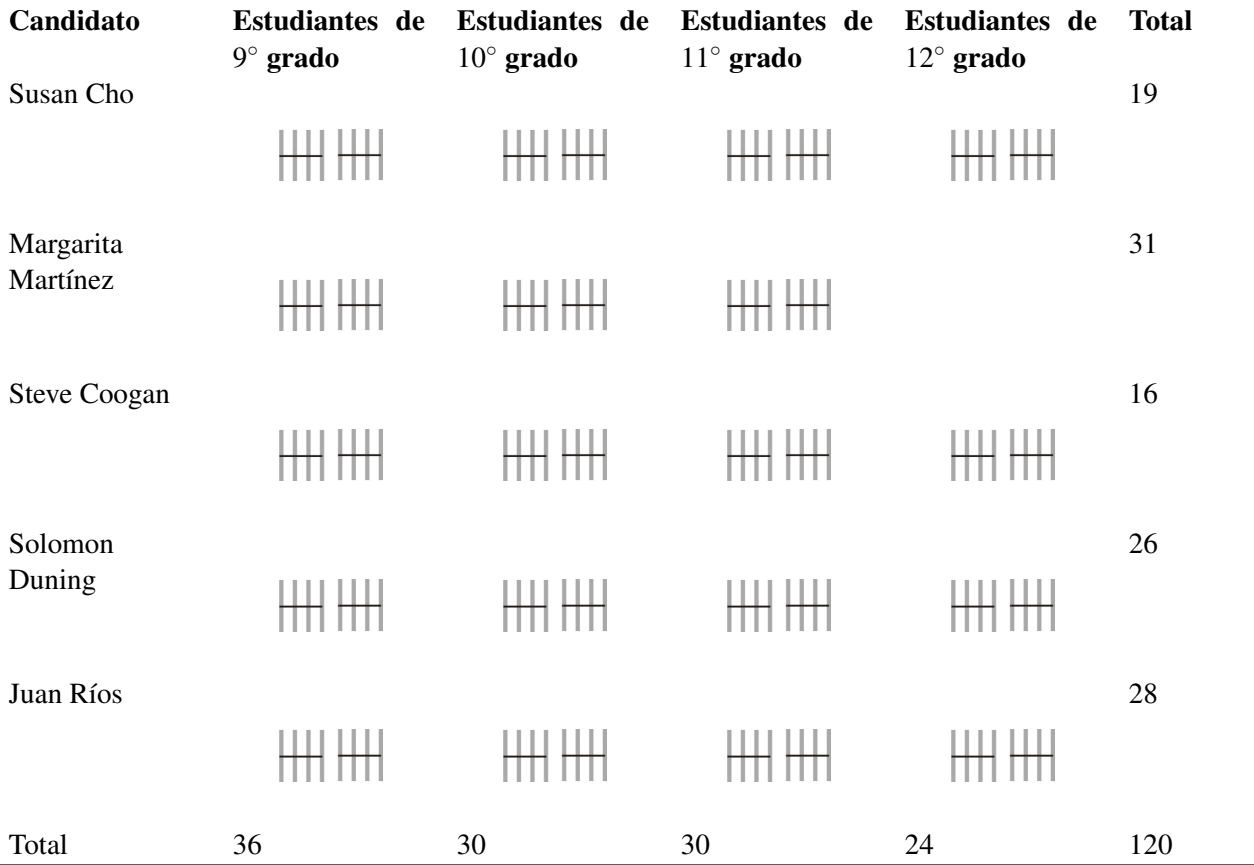

(a) Construye un diagrama de pastel para los resultados anteriores, de manera que muestre el porcentaje de personas que planean votar por cada candidato.

(b) Construye un gráfico de barras para dichos resultados.

7. Graham condujo una encuesta para averiguar el número de horas semanales que invierten los adolescentes frenta a la TV en los Estados Unidos. Con la colaboración de 3 amigos que viven en diferentes lugares de US encontró la siguiente información:

# **TABLE 12.23:**

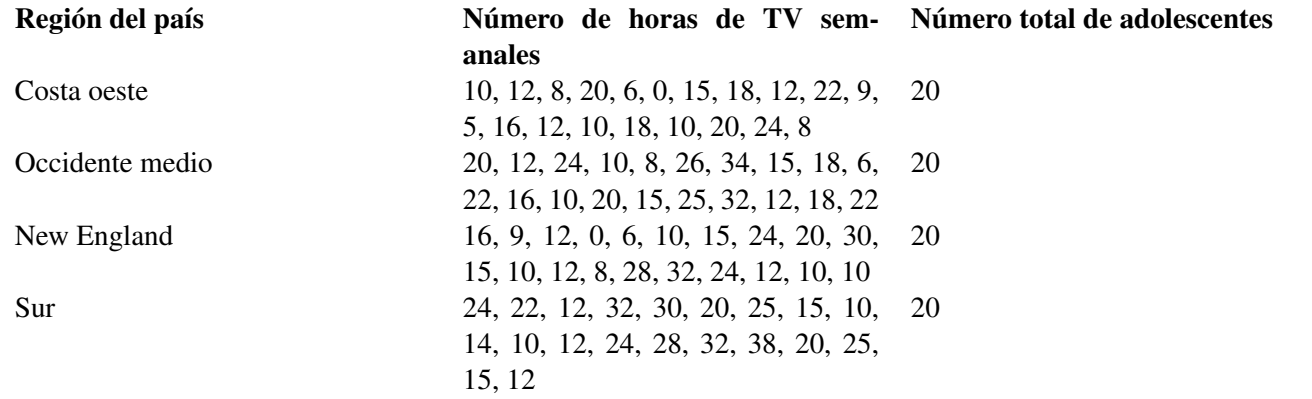

- (a) Construye un diagrama de tallo-hojas para dichos datos.
- (b) Decide un ancho apropiado de intervalo y construye una tabla de frecuencias.
- (c) Construye un histograma a partir de los resultados.
- (d) Encuentra el resumen de cinco números de dichos datos y construye un diagrama de caja y bigotes
	- 8. Para los ejercicios 8 11, considera las siguientes preguntas de encuesta.
	- 9. "¿En qué les gusta gastar su dinero a los estudiantes de tu escuela preparatoria?"
		- a. ¿Qué categorías incluirías en tu hoja de recolección de datos?
		- b. Diseña una hoja de recolección de datos que pueda utilizarse para recolectar esta información
		- c. Conduce la encuesta. Esta actividad se realiza de mejor manera trabajando en grupo, donde cada integrante contribuye con, al menos, 20 resultados.
		- d. Construye un diagrama de pastel para los resultados, de manera que muestre el porcentaje de personas que se ubican en cada categoría.
		- e. Construye un gráfico de barras para dichos resultados.
	- 10. "¿Cuál es la estatura de los estudiantes de tu clase?"
		- a. Diseña una hoja de recolección de datos que pueda utilizarse para recolectar esta información
		- b. Conduce la encuesta. Esta actividad se realiza de mejor manera trabajando en grupo, donde cada integrante contribuye con, al menos, 20 resultados.
		- c. Construye un diagrama de tallo-hojas para los datos encontrados.
		- d. Decide un ancho apropiado de intervalo y construye una tabla de frecuencias.
		- e. Construye un histograma a partir de los resultados.
		- f. Encuentra el resumen de cinco números de dichos datos y construye un diagrama de caja y bigotes.
	- 11. "¿Cuál es la asignación de dinero que reciben semanalmente, de sus padres, los estudiantes de tu escuela?"
		- a. Diseña una hoja de recolección de datos que pueda utilizarse para recolectar esta información
		- b. Conduce la encuesta. Esta actividad se realiza de mejor manera trabajando en grupo, donde cada integrante contribuye con, al menos, 20 resultados.
		- c. Construye un diagrama de tallo-hojas para los datos encontrados.
		- d. Decide un ancho apropiado de intervalo y construye una tabla de frecuencias.
		- e. Construye un histograma a partir de los resultados.
		- f. Encuentra el resumen de cinco números de dichos datos y construye un diagrama de caja y bigotes.
	- 12. "¿A que hora se despiertan por la mañana los estudiantes de tu escuela durante la semana de clases?"
		- a. Diseña una hoja de recolección de datos que pueda utilizarse para recolectar esta información
		- b. Conduce la encuesta. Esta actividad se realiza de mejor manera trabajando en grupo, donde cada integrante contribuye con, al menos, 20 resultados.

- c. Construye un diagrama de tallo-hojas para los datos encontrados.
- d. Decide un ancho apropiado de intervalo y construye una tabla de frecuencias.
- e. Construye un histograma a partir de los resultados.
- f. Encuentra el resumen de cinco números de dichos datos y construye un diagrama de caja y bigotes.

### **Respuestas a los ejercicios de repaso**

- 1. Construye una muestra estratificada con categorías basadas en cuán lejos viven los estudiantes respecto de la ubicación de la escuela. Las categorías podrían ser menos de 2 millas, entre 2 y 5 millas, más de 5 millas. Encuentra la proporción de la población total de estudianes que hay en cada categoría y entrevista proporciones similares para tu encuesta. Otros estratos apropiados para esta encuesta serían edad, ingreso familiar y distancia de su casa a paradas o terminales del transporte público.
	- 1. La muestra es sesgada porque únicamene las personas que tienen posibilidades financieras para comer en un restaurante de cinco estrellas son entrevistadas. El muestreo podría mejorarse construyendo una muestra estratificada con categorías basadas en nivel de ingresos y las entrevistas realizándose en diferentes lugares.
	- 2. Esto mostraría solo una cara del asunto. El estudio puede mejorarse al entrevistar también a los conductores que pasan por dicha instersección.
	- 3. Esta sería una muestra no sesgada y debería proporcionar resultados válidos. Aún así, podría mejorarse mediante la creación de muestras estratificadas con categorías basadas en los orígenes raciales o culturales.
	- 4. Aunque la muestra está estratificada, la muestra está sesgada porque la encuesta buscaría únicamente la opinión de los estudiantes. Una encuesta mejor diseñada incluiría también la opinión de maestros y padres de familia.
	- 5. Esta sería una muestra sesgada porque mostraría únicamente la opinión de las personas que utilizan el transporte público. El estudio podría ser mejorado creando una muestra que incluya personas que conducen en las rutas seguidas por los autobuses.
	- 6. Aunque la muestra es estratificada, es sesgada. Una mejor muestra incluiría también la opinión de padres y maestros.

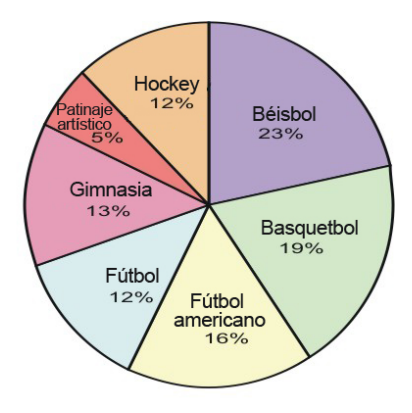

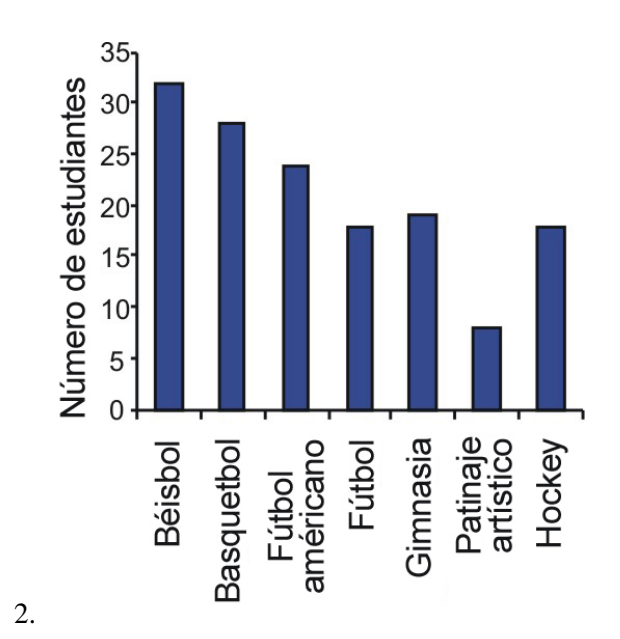

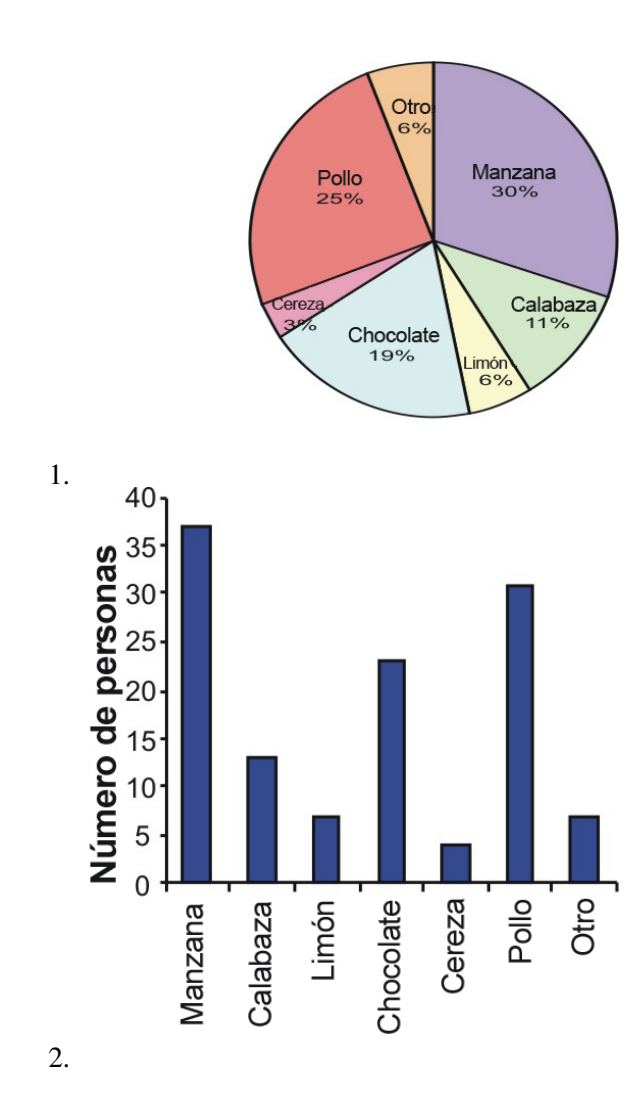

Chapter 12. Ecuaciones y Funciones Racionales; Tópicos de Estadística

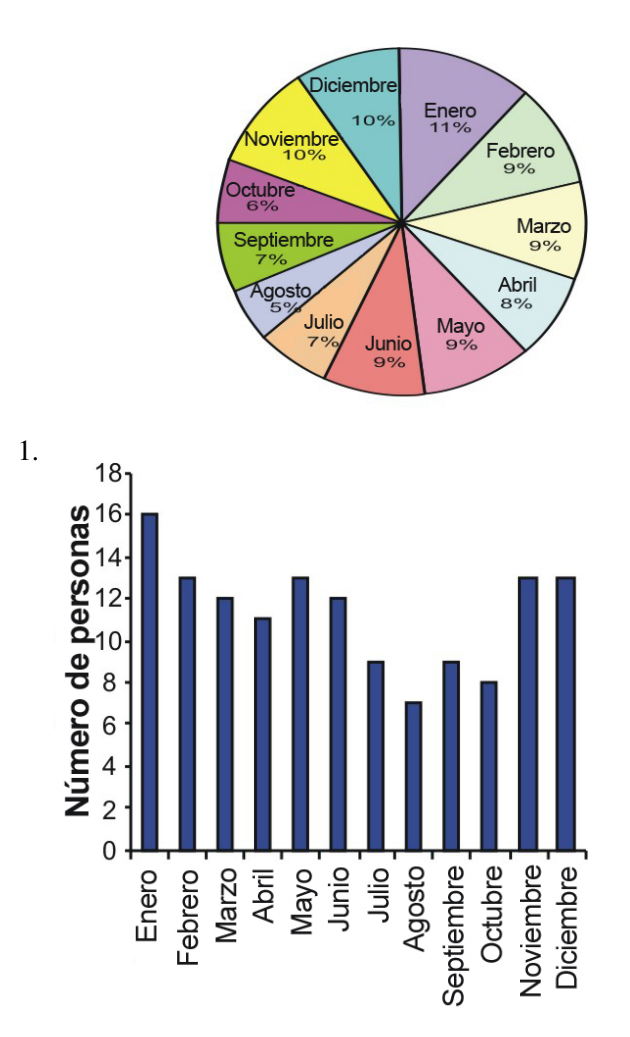

2.

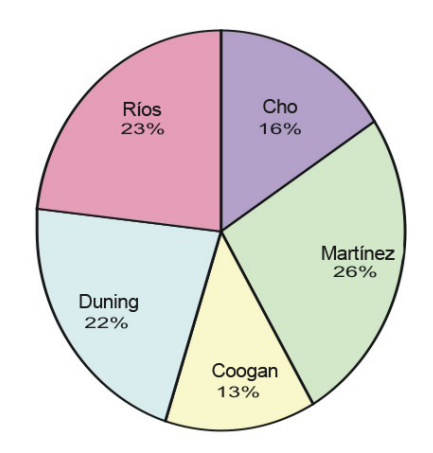

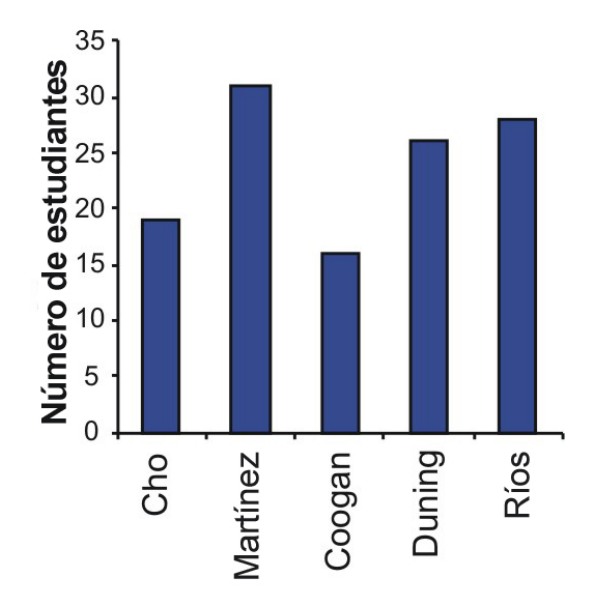

2.

## 2. (a)

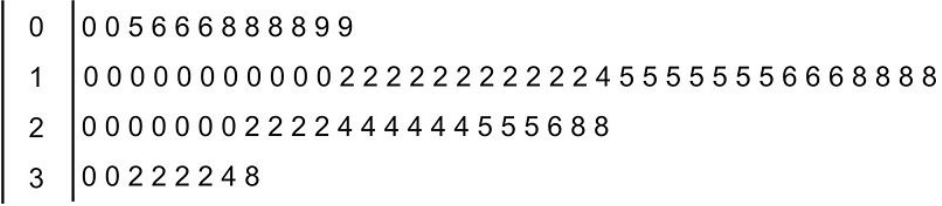

(b)

# **TABLE 12.24:**

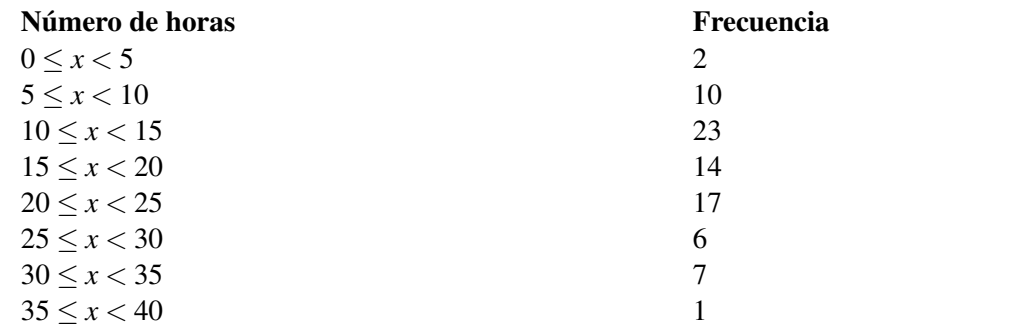

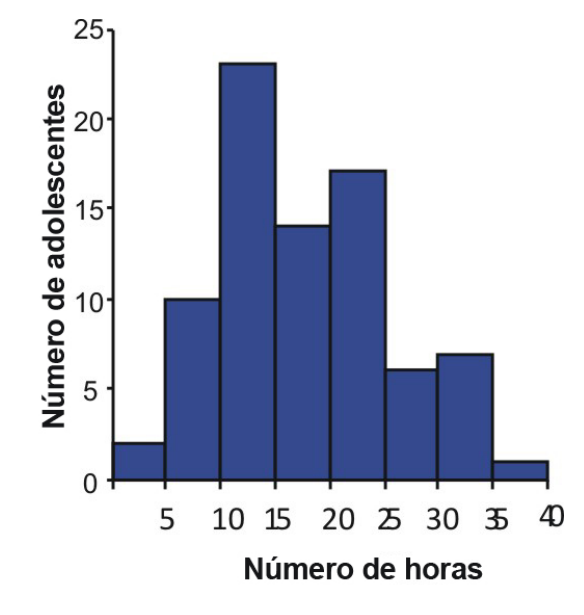

(d) Resumen de cinco números: 0, 10, 20, 23, 38

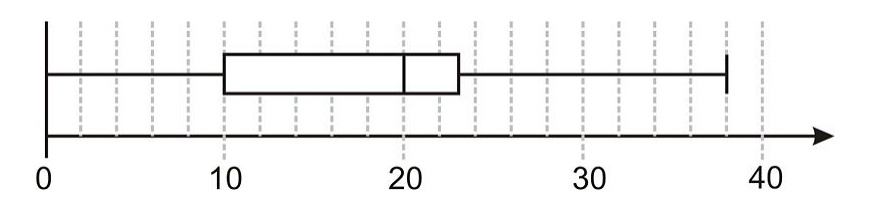

- 8. Las respuestas pueden ser variadas.
- 9. Las respuestas pueden ser variadas.
- 10. Las respuestas pueden ser variadas.
- 11. Las respuestas pueden ser variadas.